VI-1-1-4-2 設備別記載事項の設定根拠に関する説明書 (核燃料物質の取扱施設及び貯蔵施設)

VI-1-1-4-2-1 使用済燃料貯蔵設備に係る設定根拠に関する説明書

VI-1-1-4-2-2 使用済燃料貯蔵槽冷却浄化設備に係る設定根拠に関する説明書

VI-1-1-4-2-1 使用済燃料貯蔵設備に係る設定根拠に関する説明書

目 次

- VI-1-1-4-2-1-1 使用済燃料プール (設計基準対象施設としてのみ第1,2号機共用)
- VI-1-1-4-2-1-2 使用済燃料貯蔵ラック (設計基準対象施設としてのみ第1, 2号機共用)
- VI-1-1-4-2-1-3 制御棒 · 破損燃料貯蔵ラック
- VI-1-1-4-2-1-4 使用済燃料プール水位/温度 (ガイドパルス式)
- VI-1-1-4-2-1-5 使用済燃料プール水位/温度 (ヒートサーモ式)

VI-1-1-4-2-1-1 設定根拠に関する説明書

(使用済燃料プール (設計基準対象施設としてのみ第1,2号機共用))

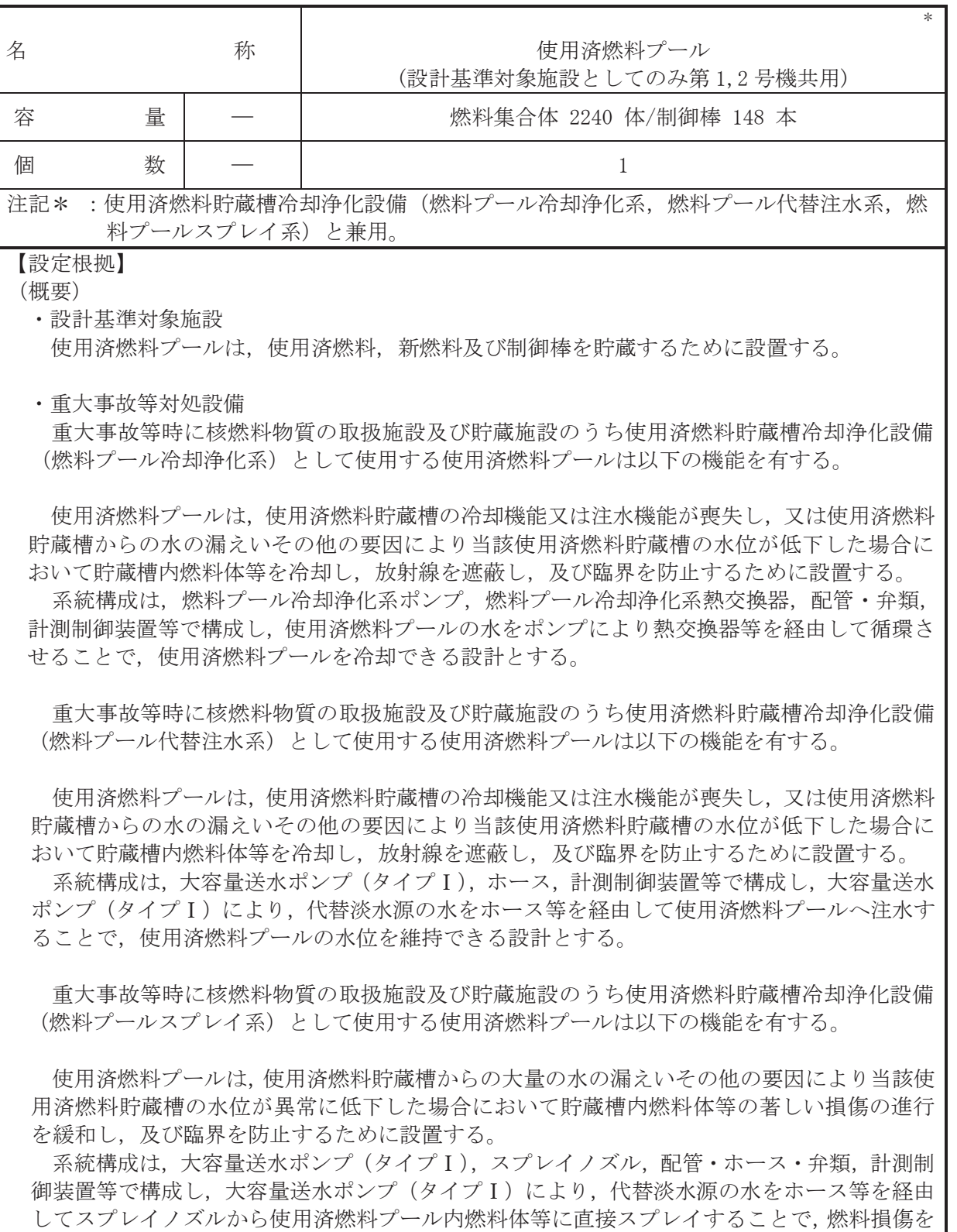

緩和するとともに、環境への放射性物質の放出をできる限り低減できる設計とする。

# 1. 容量の設定根拠

設計基準対象施謗として使用する使用済燃料プールの貯蔵容量については、実用発電用原子 炉及びその附属施設の技術基準に関する規則の第26条 (燃料取扱設備及び燃料貯蔵設備)に より発電用原子炉に全て燃料が装荷されている状態で、使用済燃料及び貯蔵されている取替燃 料に加えて、1炉心分以上の容量を確保する設計とする。

上記を考慮し、使用済燃料を計画通りに貯蔵した後でも、炉心内の全燃料を使用済燃料貯蔵 プールに移すことができるよう、使用済燃料貯蔵プールの貯蔵容量は、全炉心の燃料集合体 560 体に対し約 400%の 2240 体とする。

また、制御棒の貯蔵容量については、1 炉心分の制御棒 137 本に裕度を考慮し、制御棒・破 損燃料貯蔵ラック放び制御棒貯蔵ラック、制御棒貯蔵ハンガの貯蔵容量を合わせ148本として いる。

使用済燃料貯蔵プールを重大事故等時において使用する場合の容量は、設計基準対象施設と 同様の使用方法であるため、設計基準対象施設と同仕様で設計し、燃料集合体 2240 体、制御 棒 148 本とする。

### 2. 個数の設定根拠

使用済燃料プールは、設計基準対象施設として使用済燃料、新燃料及び制御棒を貯蔵するた めに必要な個数である1個設置する。

使用済燃料プールは、設計基準対象施設と同様の使用方法であるため設計基準対象施設とし て1個設置しているものを重大事故等対処設備として使用する。

 $(T)$ 

VI-1-1-4-2-1-2 設定根拠に関する説明書

(使用済燃料貯蔵ラック(設計基準対象施設としてのみ第1,2号機共用))

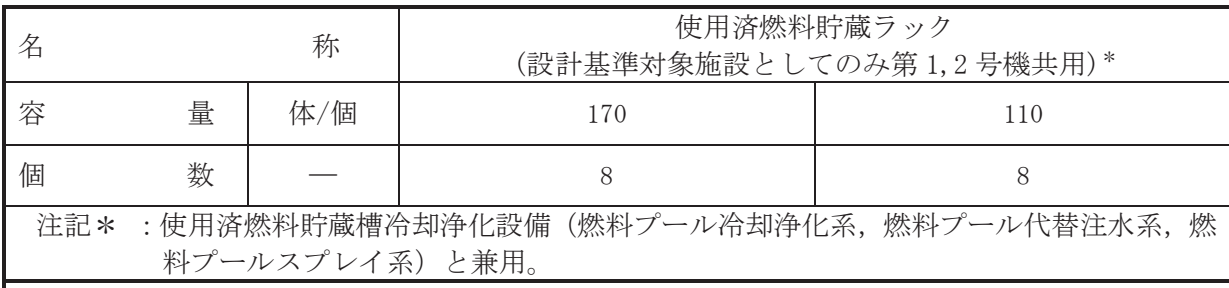

(概要)

# • 設計基準対象施設

使用済燃料眝蔵ラックは、中性子吸収材であるボロン添加ステンレス鋼を使用するとともに 適切な燃料間距離をとることにより、燃料体等を貯蔵容量最大で貯蔵し、かつ使用済燃料プー ル水温及び使用済燃料貯蔵ラック内燃料貯蔵位置等について,想定されるいかなる場合でも実 効増倍率を 0.95 以下に保ち、貯蔵燃料の臨界を防止する。

#### • 重大事故等対処設備

重大事故等時に核燃料物質の取扱施設及び貯蔵施設のうち使用済燃料貯蔵槽冷却浄化設備 (燃料プール冷却浄化系)として使用する使用済燃料貯蔵ラックは以下の機能を有する。

重大事故等時に使用する使用済燃料貯蔵ラックは、使用済燃料プールの冷却機能若しくは注 水機能が喪失した場合又は使用済燃料プールからの水の漏えいその他の要因により使用済燃 料プールの水位が低下した場合において使用済燃料プール内燃料体等を冷却し、放射線を遮蔽 し、及び臨界を防止できる設計とする。

重大事故等時に使用する使用済燃料貯蔵ラックは、適切な燃料間距離をとることにより貯蔵 燃料の臨界を防止するために設置する。

重大事故等時に核燃料物質の取扱施設及び貯蔵施設のうち使用済燃料貯蔵槽冷却浄化設備 (燃料プール代替注水系)として使用する使用済燃料貯蔵ラックは以下の機能を有する。

重大事故等時に使用する使用済燃料貯蔵ラックは、使用済燃料プールの冷却機能若しくは注 水機能が喪失した場合又は使用済燃料プールからの水の漏えいその他の要因により使用済燃 料プールの水位が低下した場合において使用済燃料プール内燃料体等を冷却し、放射線を遮蔽 し、及び臨界を防止できる設計とする。

重大事故等時に使用する使用済燃料貯蔵ラックは、適切な燃料間距離をとることにより貯蔵 燃料の臨界を防止するために設置する。

重大事故等時に核燃料物質の取扱施設及び貯蔵施設のうち使用済燃料貯蔵槽冷却浄化設備 (燃料プールスプレイ系)として使用する使用済燃料貯蔵ラックは以下の機能を有する。

重大事故等時に使用する使用済燃料貯蔵ラックは、使用済燃料プールからの大量の水の漏え いその他の要因により当該使用済燃料プールの水位が異常に低下した場合において使用済燃 料プール内燃料体等の著しい損傷の進行を緩和し、及び臨界を防止するために設置する。

重大事故等時に使用する使用済燃料貯蔵ラックは、適切な燃料間距離をとることにより貯蔵 燃料の臨界を防止するために設置する。

1. 容量の設定根拠

設計基準対象施設として使用する使用済燃料貯蔵ラックの最低必要貯蔵容量は、全炉心+ 1取替燃料以上であるが、燃料集合体の貯蔵容量を可能な限り最大とするため、使用済燃料 貯蔵ラックの合計容量を全炉心 560 体に対し 2240 体\*(約 400%炉心分)としている。なお, 使用済燃料貯蔵ラックは、新燃料を一時的に仮置きすることも考慮した設計とし、各々のラ ックの容量及び個数は適切な使用済燃料プール内配置となるように設計する。

重大事故等時に使用する使用済燃料貯蔵ラックの容量は、設計基準対象施設として使用す る場合と同様の使用方法であるため、設計基準対象施設と同仕様で設計し、2240体とする。

注記\*:燃料集合体の貯蔵量について170体貯蔵可能なラックを8個、110体貯蔵可能な ラックを8個設置するため,  $(170 \times 8)$  +  $(110 \times 8)$  = 2240  $\&$ 

上記より 2240 体となる。

2. 個数の設定根拠

使用済燃料貯蔵ラックは、設計基準対象施設として使用済燃料を 2240 体貯蔵するのに必 要な個数である、110体ラックを8個、170体ラックを8個設置する。

使用済燃料貯蔵ラックは、設計基準対象施設として使用済燃料プール内に110体ラックを 8個, 170体ラックを8個設置しているものを重大事故等対処施設として使用する。

VI-1-1-4-2-1-3 設定根拠に関する説明書 (制御棒・破損燃料貯蔵ラック)

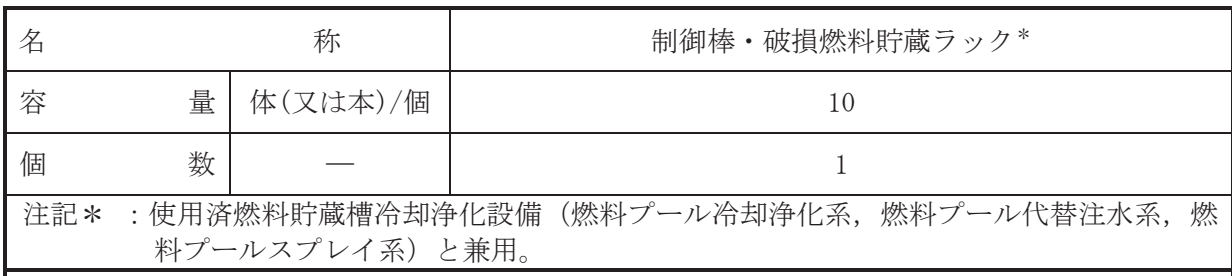

(概要)

•設計基準対象施設

制御棒・破損燃料貯蔵ラックは、設計基準対象施設として制御棒や破損した燃料集合体を保 管するために、使用済燃料プール内に設置する。

• 重大事故等対処設備

重大事故等時に核燃料物質の取扱施設及び貯蔵施設のうち使用済燃料貯蔵槽冷却浄化設備 (燃料プール冷却浄化系)として使用する制御棒•破損燃料貯蔵ラックは以下の機能を有する。 制御棒・破損燃料貯蔵ラックは、設計基準対象施設と同様の使用方法であるため設計基準対 象施設として使用済燃料プールに 1 個設置しているものを重大事故等対処設備として使用で きる設計とする。

重大事故等時に核燃料物質の取扱施設及び貯蔵施設のうち使用済燃料貯蔵槽冷却浄化設備 (燃料プール代替注水系)として使用する制御棒•破捐燃料貯蔵ラックは以下の機能を有する。 制御棒・破損燃料貯蔵ラックは、設計基準対象施設と同様の使用方法であるため設計基準対 象施設として使用済燃料プールに 1 個設置しているものを重大事故等対処設備として使用で きる設計とする。

重大事故等時に核燃料物質の取扱施設及び貯蔵施設のうち使用済燃料貯蔵槽冷却浄化設備(燃 料プールスプレイ系)として使用する制御棒·破損燃料貯蔵ラックは以下の機能を有する。

制御棒・破損燃料貯蔵ラックは、設計基準対象施設と同様の使用方法であるため設計基準対 象施設として使用済燃料プールに 1 個設置しているものを重大事故等対処設備として使用で きる設計とする。

1. 容量の設定根拠

設計基準対象施設として使用する制御棒·破損燃料貯蔵ラックの容量は、破損した燃料集 合体又は制御棒の保管分として,先行 BWR プラント実績に基づき十分な容量である 10 体と する。

具体的には、破損燃料コンテナに収納された破損燃料2体又は制御棒10本を貯蔵できる ものとする。

重大事故等時に使用する制御棒・破損燃料貯蔵ラックの容量は、設計基準対象施設と同様 の使用方法であるため、設計基準対象施設と同仕様で設計し、10体とする。

2. 個数の設定根拠

制御棒・破損燃料貯蔵ラックは、設計基準対象施設として破損燃料コンテナに収納された 破損燃料2体又は制御棒を10本貯蔵するために必要な個数である10体ラックを1個設置す  $\mathcal{Z}_{\alpha}$ 

制御棒・破損燃料貯蔵ラックは、設計基準対象施設として使用済燃料プール内に 10 体ラ ックを1個設置しているものを重大事故等対処施設として使用する。

VI-1-1-4-2-1-4 設定根拠に関する説明書 (使用済燃料プール水位/温度(ガイドパルス式))

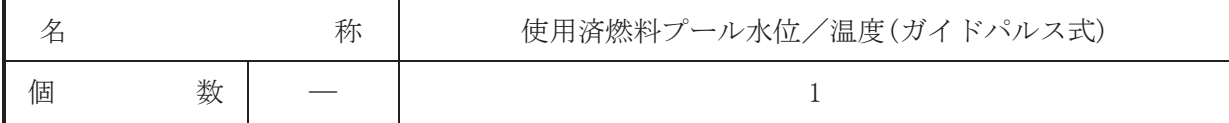

(概要)

• 設計基準対象施設

使用済燃料プール水位/温度(ガイドパルス式)は、設計基準対象施設として核燃料物質の取 扱施設及び貯蔵施設のうち使用済燃料貯蔵槽の水位及び温度を計測するとともに、計測結果を 表示し、記録及び保存するために設置する。

• 重大事故等対処設備

重大事故等時に使用する使用済燃料プール水位/温度(ガイドパルス式)は、以下の機能を有 する。

使用済燃料プール水位/温度(ガイドパルス式)は、使用済燃料貯蔵槽の冷却機能又は注水機 能が喪失し、又は使用済燃料貯蔵槽からの水の漏えいその他の要因により当該使用済燃料貯蔵 槽の水位が低下した場合において使用済燃料貯蔵槽内の燃料体又は使用済燃料を冷却し、放射 線を遮蔽し、及び臨界を防止するために設置する。

また、使用済燃料プール水位/温度(ガイドパルス式)は、使用済燃料貯蔵槽からの大量の水 の漏えいその他の要因により当該使用済燃料貯蔵槽の水位が異常に低下した場合において貯 蔵槽内燃料体等の著しい損傷の進行を緩和し、及び臨界を防止するために設置する。

また、使用済燃料プール水位/温度(ガイドパルス式)は、重大事故等が発生し、計測機器の 故障により当該重大事故等に対処するために監視することが必要なパラメータを計測するこ とが困難となった場合において当該パラメータを推定するために有効な情報を把握するため に設置する。

使用済燃料プール水位/温度(ガイドパルス式)の装置の構成、計測範囲等については、工事 計画認可申請書添付書類「VI-1-3-1 使用済燃料貯蔵槽の温度, 水位及び漏えいを監視する装 置の構成に関する説明書並びに計測範囲及び警報動作範囲に関する説明書」による。

1. 個数の設定根拠

使用済燃料プール水位/温度(ガイドパルス式)は、設計基準対象施設として使用済燃料貯蔵 槽の温度及び木佑を計測するために必要な個数であり、当該温度及び水位を計測可能なように 1個 (温度検出点2箇所)設置する。

使用済燃料プール水位/温度(ガイドパルス式)は、設計基準対象施設として1個 (温度検出 点2箇所)設置しているものを重大事故等対処設備として使用する。

VI-1-1-4-2-1-5 設定根拠に関する説明書 (使用済燃料プール水位/温度(ヒートサーモ式))

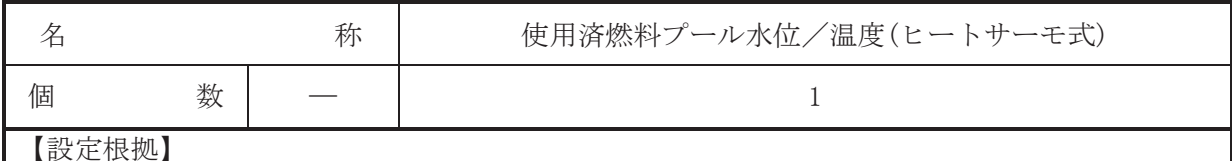

(概要)

• 重大事故等対処設備

重大事故等時に使用する使用済燃料プール水位/温度(ヒートサーモ式)は、以下の機能を 有する。

使用済燃料プール水位/温度(ヒートサーモ式)は、使用済燃料貯蔵槽の冷却機能又は注水機 能が喪失し、又は使用済燃料貯蔵槽からの水の漏えいその他の要因により当該使用済燃料貯蔵 槽の水位が低下した場合において使用済燃料貯蔵槽内の燃料体又は使用済燃料を冷却し、放射 線を遮蔽し、及び臨界を防止するために設置する。

また、 使用済燃料プール水位/温度(ヒートサーモ式)は、 使用済燃料貯蔵槽からの大量の水 の漏えいその他の要因により当該使用済燃料貯蔵槽の水位が異常に低下した場合において貯 蔵槽内燃料体等の著しい損傷の進行を緩和し、及び臨界を防止するために設置する。

使用済燃料プール水位/温度(ヒートサーモ式)は、重大事故等が発生し、計測機器の故障に より当該重大事故等に対処するために監視することが必要なパラメータを計測することが困 難となった場合において当該パラメータを推定するために有効な情報を把握するために設置 する。

使用済燃料プール水位/温度(ヒートサーモ式)の装置の構成、計測範囲等については、工事 計画認可申請書添付書類「VI-1-3-1 使用済燃料貯蔵槽の温度, 水位及び漏えいを監視する装 置の構成に関する説明書並びに計測範囲及び警報動作範囲に関する説明書」による。

# 1. 個数の設定根拠

使用済燃料プール水位/温度(ヒートサーモ式)は、 重大事故等対処設備として使用済燃料貯 蔵槽の温度及び水位を計測するために必要な個数であり、当該温度及び水位を計測可能なよう に1個 (検出点15箇所)設置する。

VI-1-1-4-2-2 使用済燃料貯蔵槽冷却浄化設備に係る設定根拠に関する 説明書

VI-1-1-4-2-2-1 燃料プール冷却浄化系 VI-1-1-4-2-2-2 燃料プール代替注水系 VI-1-1-4-2-2-3 燃料プールスプレイ系 VI-1-1-4-2-2-1 燃料プール冷却浄化系

目 次

- VI-1-1-4-2-2-1-1 燃料プール冷却浄化系熱交換器(設計基準対象施設としてのみ第1,2号機 共用)
- VI-1-1-4-2-2-1-2 燃料プール冷却浄化系ポンプ (設計基準対象施設としてのみ第1, 2号機 共用)
- VI-1-1-4-2-2-1-3 スキマサージタンク (設計基準対象施設としてのみ第1,2号機共用)
- VI-1-1-4-2-2-1-4 燃料プール冷却浄化系 主配管 (スプレイヘッダを含む。) (常設) (設計基準 対象施設としてのみ第1,2号機共用)

VI-1-1-4-2-2-1-1 設定根拠に関する説明書

(燃料プール冷却浄化系 燃料プール冷却浄化系熱交換器

(設計基準対象施設としてのみ第1,2号機共用))

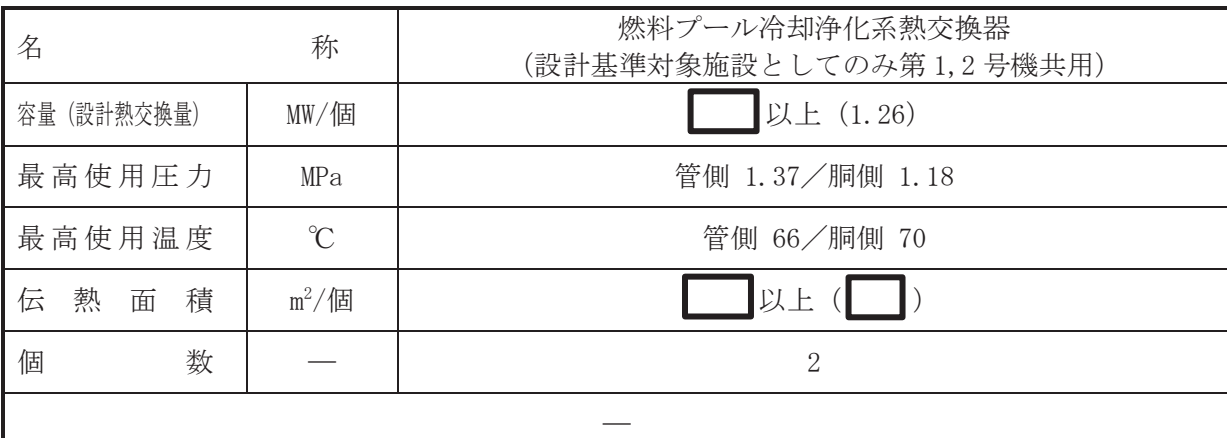

(概要)

• 設計基準対象施設

燃料プール冷却浄化系熱交換器は、使用済燃料からの崩壊熱を除去するために設置する。ま た、全炉心燃料を取り出した場合においても、残留熱除去系と併用して使用済燃料プール水を 十分に冷却するために設置する。

### • 重大事故等対処設備

燃料プール冷却浄化系熱交換器は、使用済燃料プールの冷却機能又は注水機能が喪失し、又 は使用済燃料プールからの水の漏えいその他の要因により当該使用済燃料プールの水位が低 下した場合において、使用済燃料プール内の燃料体又は使用済燃料を冷却し、放射線を遮蔽し、 及び臨界を防止するために設置する。

系統構成は、使用済燃料プールの水を燃料プール冷却浄化系ポンプにより燃料プール冷却浄 化系熱交換器を介して循環させることで、使用済燃料プールを冷却できる設計とする。

## 1. 容量の設定根拠

設計基準対象施設として使用する燃料プール冷却浄化系熱交換器の容量は、平衡炉心の通常 の燃料交換時、燃料プールゲート閉鎖直後 (原子炉停止後 21 日) に使用済燃料プールに貯蔵 された使用済燃料から発生する崩壊熱 | NWを, 2個の熱交換器で除熱できる容量として, ■MW/個を上回る■ MW/個以上とする。

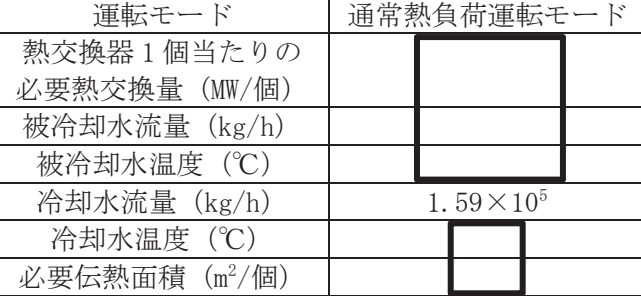

表 1-1 燃料プール冷却浄化系熱交換器に対する必要伝熱面積

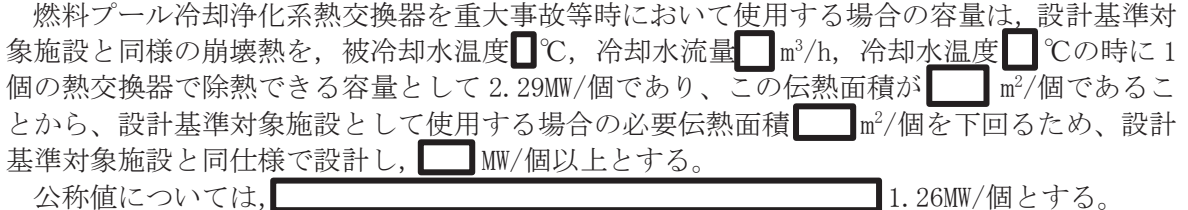

枠囲みの内容は商業機密の観点から公開できません。

2. 最高使用圧力の設定根拠

2.1 管側の最高使用圧力 1.37 MPa

設計基準対象施設として使用する燃料プール冷却浄化系熱交換器の管側の最高使用圧力 は、燃料プール冷却浄化系ポンプの最高使用圧力と同じ 1.37MPa とする。

燃料プール冷却浄化系熱交換器を重大事故等時において使用する場合の管側の使用圧力 は、重大事故等時における燃料プール冷却浄化系ポンプの使用圧力と同じ 1.37MPa とする。

2.2 胴側の最高使用圧力 1.18 MPa

設計基準対象施設として使用する燃料プール冷却浄化系熱交換器の胴側の最高使用圧力 は、主配管「燃料プール冷却浄化系熱交換器(A)入口配管合流点~燃料プール冷却浄化系熱交 換器(A)」及び「燃料プール冷却浄化系熱交換器(B)入口配管合流点~燃料プール冷却浄化系 熱交換器(B)」の最高使用圧力と同じ 1.18MPa とする。

燃料プール冷却浄化系熱交換器を重大事故等時において使用する場合の胴側の使用圧力 は、 主配管 「燃料プール冷却浄化系熱交換器(A)入口配管合流点〜燃料プール冷却浄化系熱交 換器(A)」及び「燃料プール冷却浄化系熱交換器(B)入口配管合流点~燃料プール冷却浄化系 熱交換器(B)」の重大事故等時における使用圧力と同じ1.18MPaとする。

- 3. 最高使用温度の設定根拠
- 3.1 管側の最高使用温度 66 ℃

設計基準対象施設として使用する燃料プール冷却浄化系熱交換器の管側の最高使用温度 は、燃料プール冷却浄化系ポンプの最高使用温度と同じ66℃とする。

燃料プール冷却浄化系熱交換器を重大事故等時において使用する場合の管側の使用温度 は、重大事故等時における燃料プール冷却浄化系ポンプの使用温度と同じ66℃とする。

3.2 胴側の最高使用温度 70 ℃

設計基準材象施設として使用する燃料プール冷却浄化系熱交換器の胴側の最高使用温度 は、燃料プール冷却浄化系熱交換器の被冷却水温度 65℃の時の胴側出口温度約 47℃を上回 る70℃とする。

燃料プール冷却浄化系熱交換器を重大事故等時において使用する場合の胴側の使用温度 は、重大事故等時の条件における燃料プール冷却浄化系熱交換器の胴側出口温度約□℃を上 回る70℃とする。

4. 伝熱面積の設定根拠

設計基準対象施設として使用する燃料プール冷却浄化系熱交換器の伝熱面積は、設計熱交換 量 | MW/個を満足するために必要な伝熱面積 | m<sup>2</sup>/個を上回る | m<sup>2</sup>/個以上とする。

燃料プール冷却浄化系熱交換器を重大事故等時において使用する場合の伝熱面積は、要求さ れる容量 2.29MW/個を満足するために必要な伝熱面積 | m<sup>2</sup>/個を上回る | m<sup>2</sup>/個以上とす る。

公称値については、要求される伝熱面積である | m<sup>2</sup>/個を上回る | m<sup>2</sup>/個とする。

 $\bigcap$ 

VI-1-1-4-2-2-1-2 設定根拠に関する説明書

(燃料プール冷却浄化系 燃料プール冷却浄化系ポンプ (設計基準対象施設としてのみ第1,2号機共用))

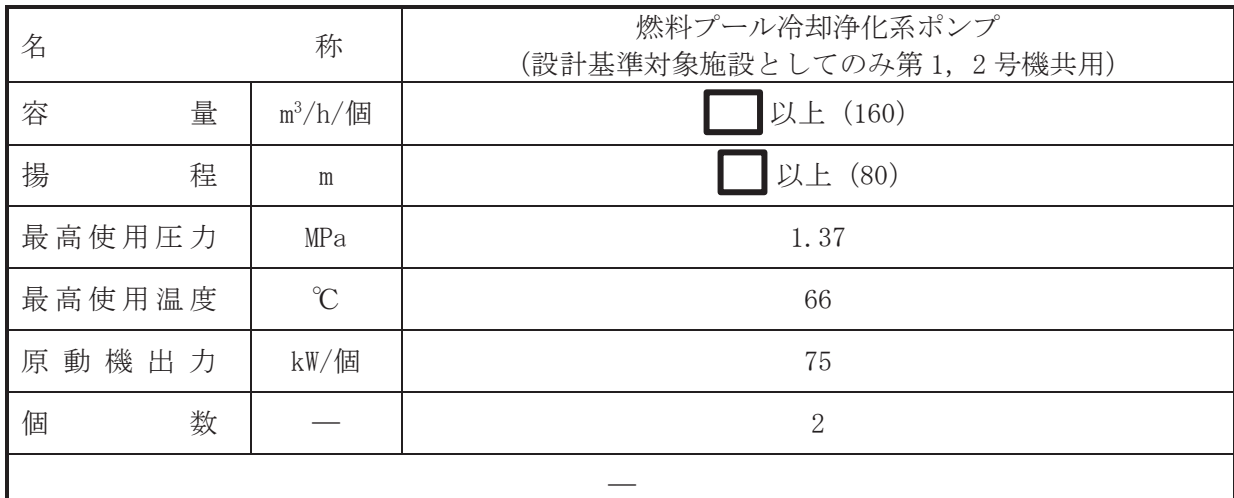

(概要)

• 設計基準対象施設

燃料プール冷却浄化系ポンプは、使用済燃料からの崩壊熱を除去するとともに、使用済燃料 プール水を浄化することを目的とし、燃料プール水を燃料プール冷却浄化系熱交換器及び燃料 プール冷却浄化系ろ過脱塩装置に水を供給し、使用済燃料プールへ戻すために設置する。

・重大事故等対処設備

燃料プール冷却浄化系ポンプは、使用済燃料プールの冷却機能又は注水機能が喪失し、又は 使用済燃料プールからの水の漏えいその他の要因により当該使用済燃料プールの水位が低下 した場合において、使用済燃料プール内の燃料体又は使用済燃料を冷却し、放射線を遮蔽し、 及び臨界を防止するために設置する。

系統構成は、使用済燃料プールの水を燃料プール冷却浄化系ポンプにより燃料プール冷却浄 化系熱交換器を介して循環させることで、使用済燃料プールを冷却できる設計とする。

1. 容量の設定根拠

設計基準対象施設として使用する燃料プール冷却浄化系ポンプの容量は、使用済燃料プール 内に貯蔵する使用済燃料から発生する崩壊熱を冷却可能な容量として,▎▌m<sup>3</sup>/h/個以上とする。│

燃料プール冷却浄化系ポンプを重大事故等時において使用する場合の容量は、設計基準対象 施設と同様の使用方法であるため,設計基準対象施設と同仕様で設計し, ┃ m<sup>3</sup>/h/個以上とす  $\mathcal{Z}_{\alpha}$ 

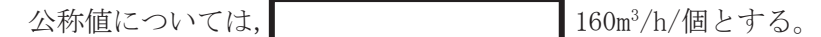

2. 揚程の設定根拠

設計基準対象施設として使用する燃料プール冷却浄化系ポンプの揚程は、下記を考慮する。 ① 水源と移送先の圧力差:||■

- ② 静水頭:■m
	- 燃料プール通常水位とスキマサージタンク水位低低レベルの標高差
- 3 配管·機器圧力損失:■
- 4 合計: ■

上記より、設計基準対象施設として使用する燃料プール冷却浄化系ポンプの揚程は、4の合

枠囲みの内容は商業機密の観点から公開できません。

 $\bigcap$ 

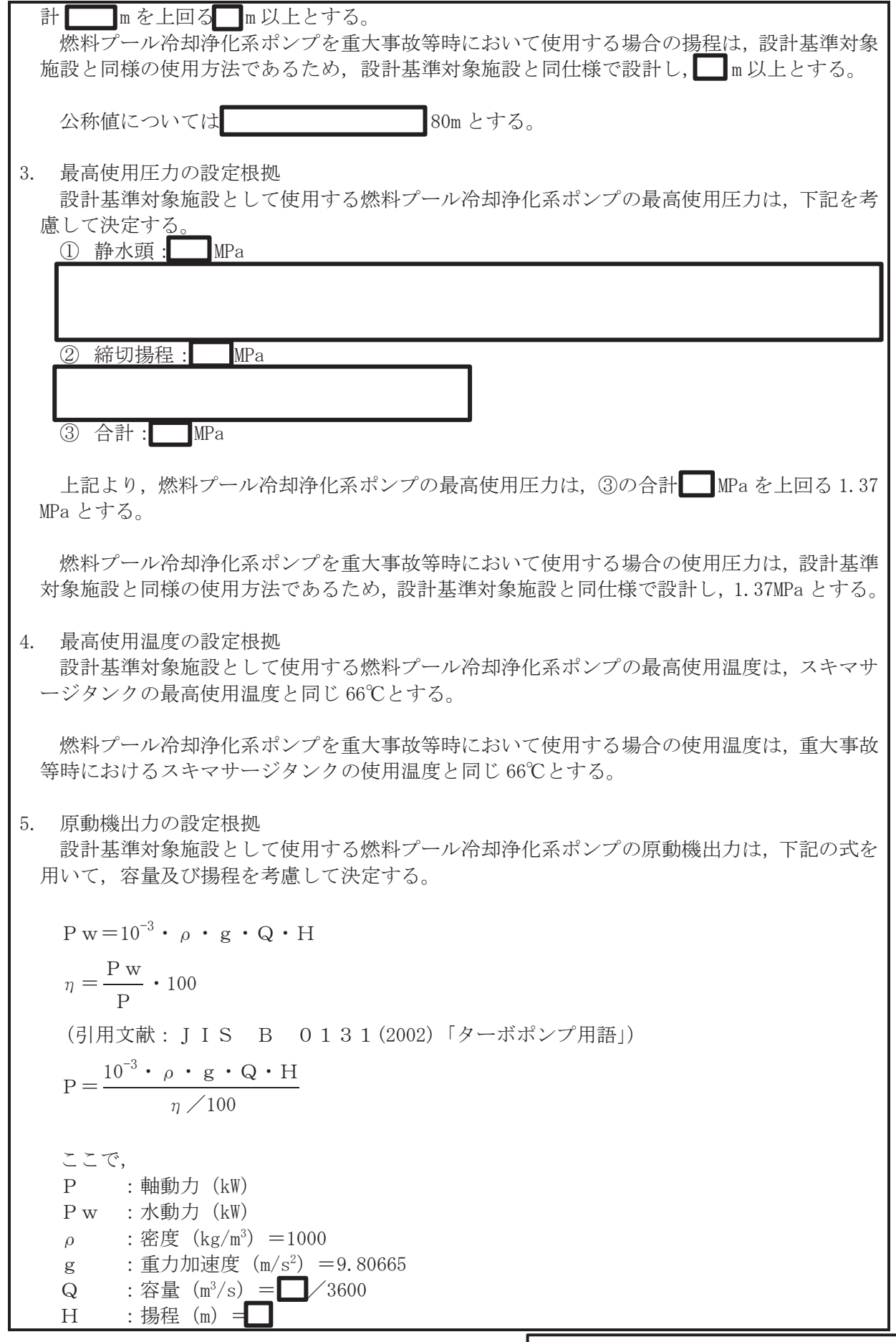

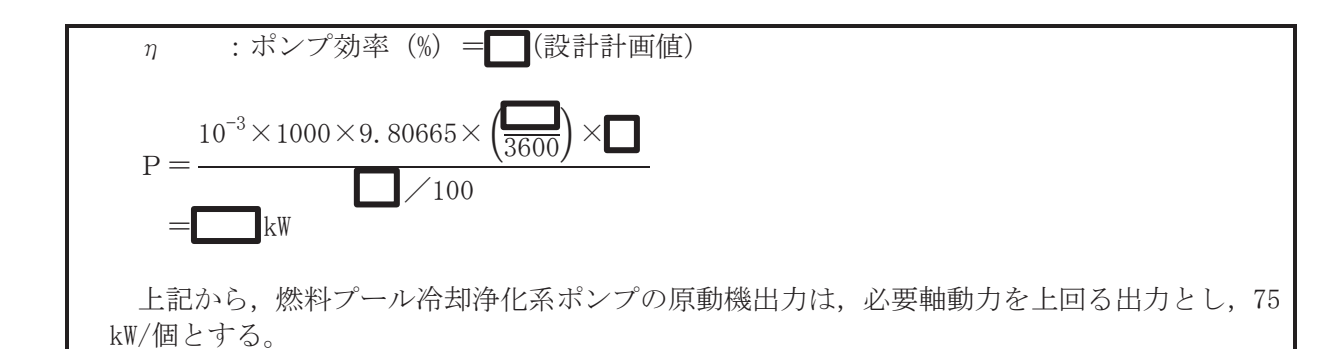

燃料プール冷却浄化系ポンプを重大事故等時において使用する場合の原動機出力は、設計基 準対象施設と同様の使用方法であるため、設計基準対象施設と同仕様で設計し、75kW/個とす ࠋࡿ

6. 個数の設定根拠

燃料プール冷却浄化系ポンプ (原動機含む。)は、設計基準対象施設として使用済燃料プール に貯蔵された使用済燃料からの崩壊熱を除去するとともに、使用済燃料プール水を浄化するた めに必要な個数として2個設置する。

燃料プール冷却浄化系ポンプ(原動機含む。)は、設計基準対象施設として2個設置してい るものを重大事故等対処設備として使用する。

枠囲みの内容は商業機密の観点から公開できません。

VI-1-1-4-2-2-1-3 設定根拠に関する説明書 (燃料プール冷却浄化系 スキマサージタンク (設計基準対象施設としてのみ第1,2号機共用))

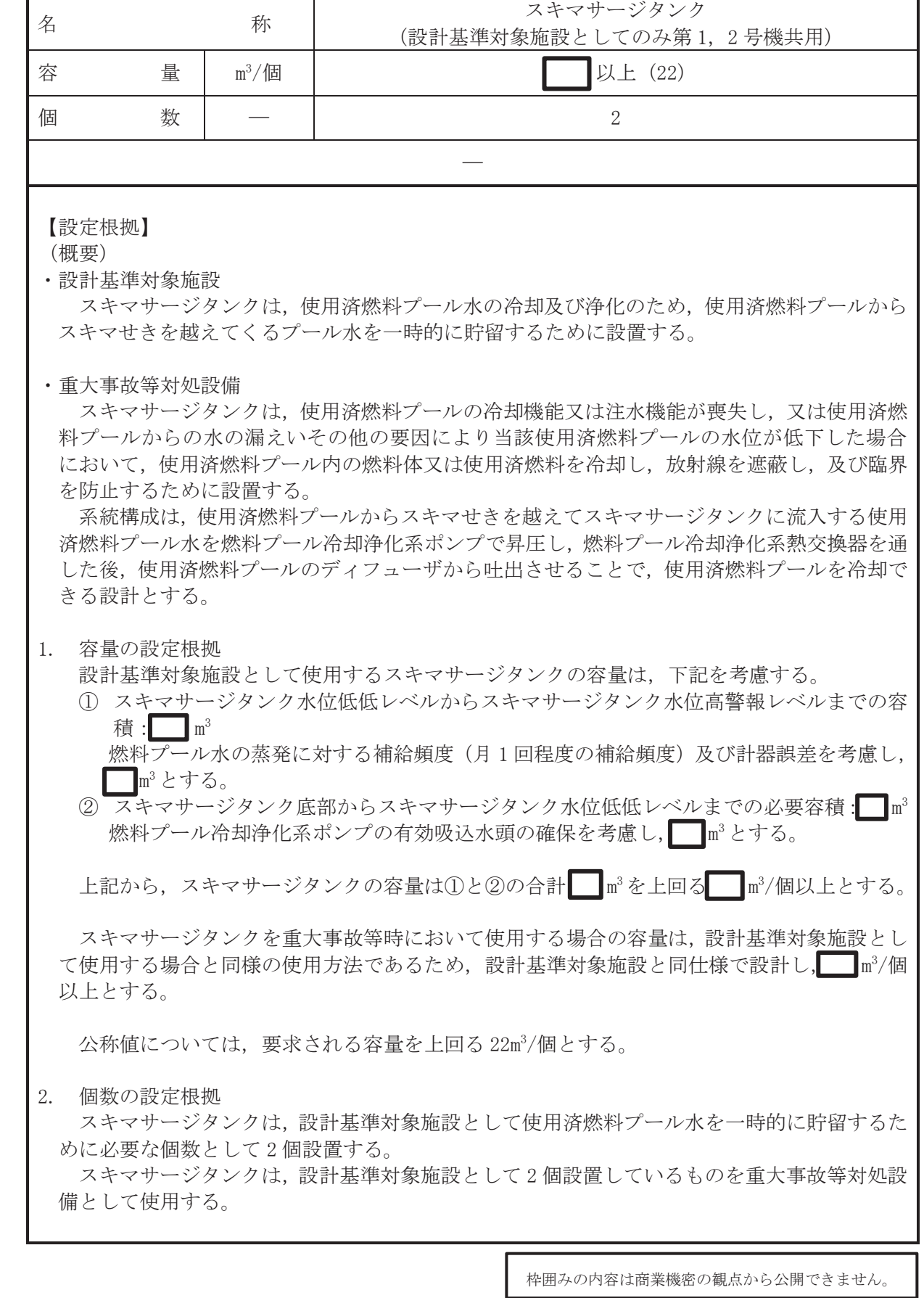

 $\mathbf{1}$ 

VI-1-1-4-2-2-1-4 設定根拠に関する説明書

(燃料プール冷却浄化系 主配管(スプレイヘッダを含む。)(常設))

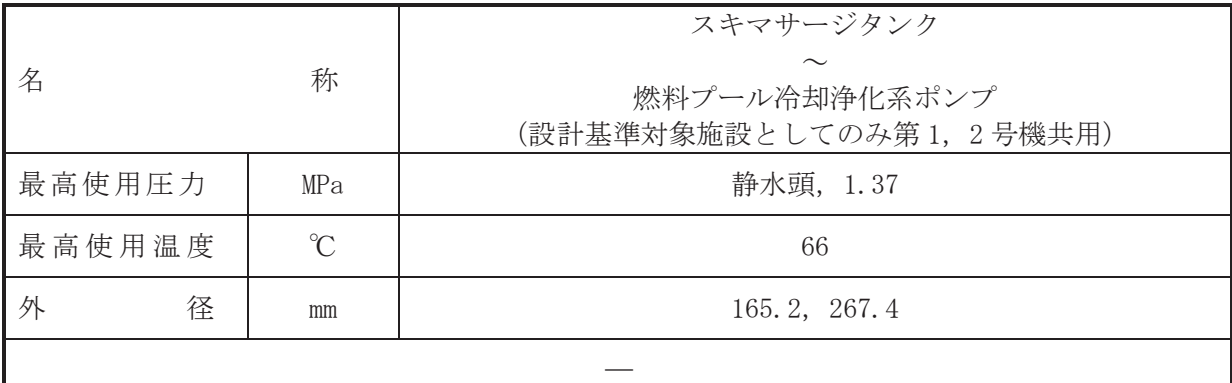

本配管は、スキマサージタンクから燃料プール冷却浄化系ポンプを接続する配管であり、設 計基準対象施实心て、スキマサージタンクから燃料プール冷却浄化系ポンプへ水を供給する ために設置する。

重大事故等対処設備としても、スキマサージタンクから燃料プール冷却浄化系ポンプへ水を 供給するために設置する。

# 1. 最高使用圧力の設定根拠

1.1 最高使用圧力 静水頭

設計基準対象施設として使用する本配管の最高使用圧力は、スキマサージタンクの最高使 用圧力と同じ静水頭とする。

本配管を重大事故等時において使用する場合の圧力は、重大事故等時におけるスキマサー ジタンクの使用圧力と同じ静水頭とする。

1.2 最高使用圧力 1.37MPa

設計基準材象旃設として使用する本配管の最高使用圧力は、燃料プール冷却浄化系ポンプ 吸込部の静水頭を上回る 1.37MPa とする。

本配管を重大事故等時において使用する場合の圧力は、設計基準対象施設と同様の使用方 法であるため、設計基準対象施設と同仕様で設計し、1.37MPa とする。

2. 最高使用温度の設定根拠

設計基準対象施設として使用する本配管の最高使用温度は、スキマサージタンクの最高使用 温度と同じ66℃とする。

本配管を重大事故等時において使用する場合の温度は、重大事故等時におけるスキマサージ タンクの使用温度と同じ66℃とする。

3. 外径の設定根拠

本配管を重大事故等時において使用する場合の外径は、重大事故等時に使用する機紗? 冷却浄化系ポンプの容量を基に設定しており、重大事故等時に使用する燃料プール冷却浄化系 ポンプの容量が設計基準対象施設として使用する場合の容量と同仕様であるため、本配管の外 径は、メーカ社内基準に基づき定めた標準流速を考慮し選定した設計基準対象施設の外径と同 仕様で設計し, 165.2mm, 267.4mmとする。

<sup>(</sup>概要)

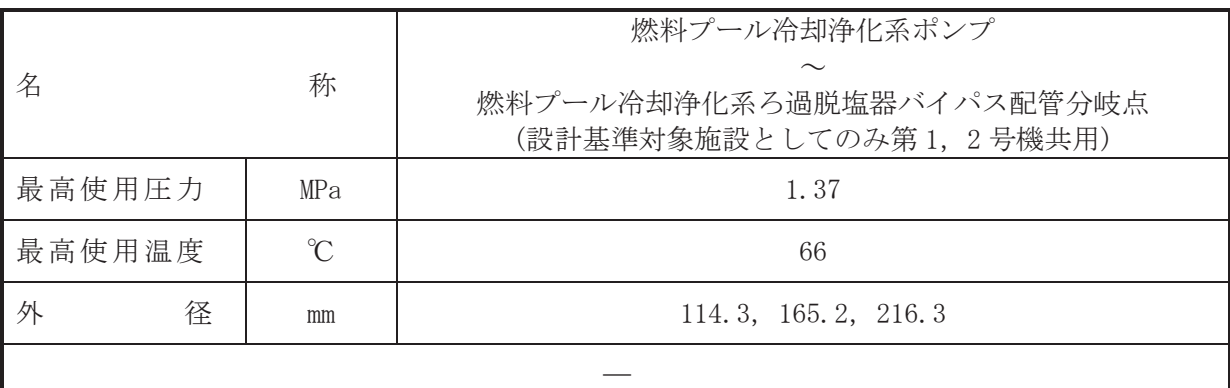

本配管は、燃料プール冷却浄化系ポンプから燃料プール冷却浄化系ろ過脱塩器バイパス配管 分岐点を接続する配管であり、設計基準対象施設として、燃料プール冷却浄化系ポンプから使 用済燃料プールへ水を供給するために設置する。

重大事故等対処設備としては、使用済燃料プールからスキマせきを越えてスキマサージタン クに流出する使用済燃料プール水を燃料プール冷却浄化系ポンプで昇圧し、燃料プール冷却浄 化系熱交換器を通した後、使用済燃料プールへ供給するために設置する。

## 1. 最高使用圧力の設定根拠

設計基準対象施設として使用する本配管の最高使用圧力は、燃料プール冷却浄化系ポンプの 最高使用圧力と同じ 1.37MPa とする。

本配管を重大事故等時において使用する場合の使用圧力は、重大事故等時における燃料プー ル冷却浄化系ポンプの使用圧力と同じ 1.37MPa とする。

### 2. 最高使用温度の設定根拠

設計基準対象施設として使用する本配管の最高使用温度は、燃料プール冷却浄化系ポンプの 最高使用温度と同じ66℃とする。

本配管を重大事故等時において使用する場合の使用温度は、重大事故等時における燃料プー ル冷却浄化系ポンプの使用温度と同じ66℃とする。

3. 外径の設定根拠

本配管を重大事故等時において使用する場合の外径は、 重大事故等時に使用する機料プール 冷却浄化系ポンプの容量を基に設定しており、重大事故等時に使用する燃料プール冷却浄化系 ポンプの容量が設計基準対象施設として使用する場合の容量と同仕様であるため、本配管の外 径は、メーカ社内基準に基づき定めた標準流速を考慮し選定した設計基準対象施設の外径と同 仕様で設計し, 165.2mm, 216.3mm とする。

燃料プール冷却浄化系ポンプとの取合配管の外径は、エロージョン、圧力損失・施工性等を 考慮し、先行プラントの配管実績に基づいた標準流速を目安に選定し、114.3mmとする。

<sup>(</sup>概要)

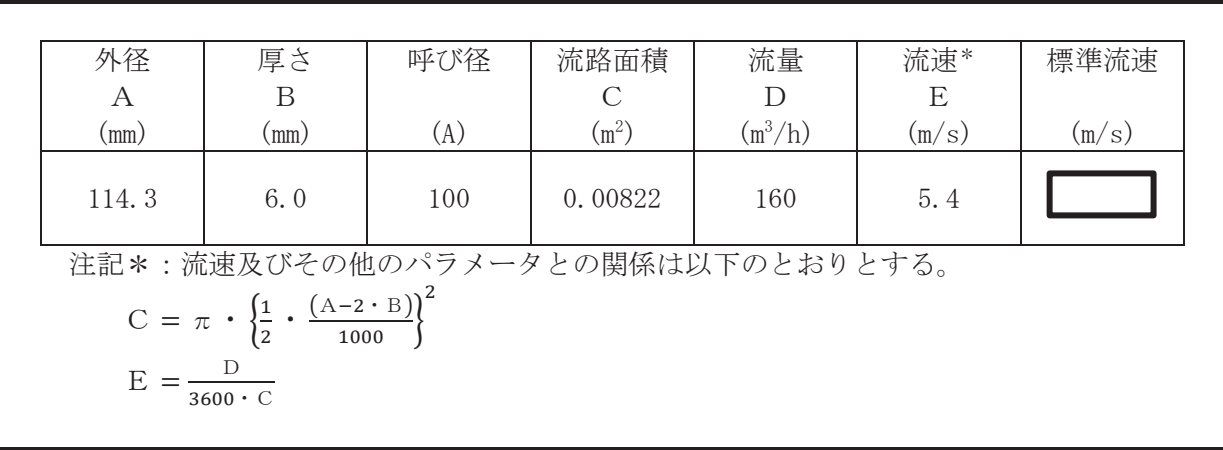

枠囲みの内容は商業機密の観点から公開できません。

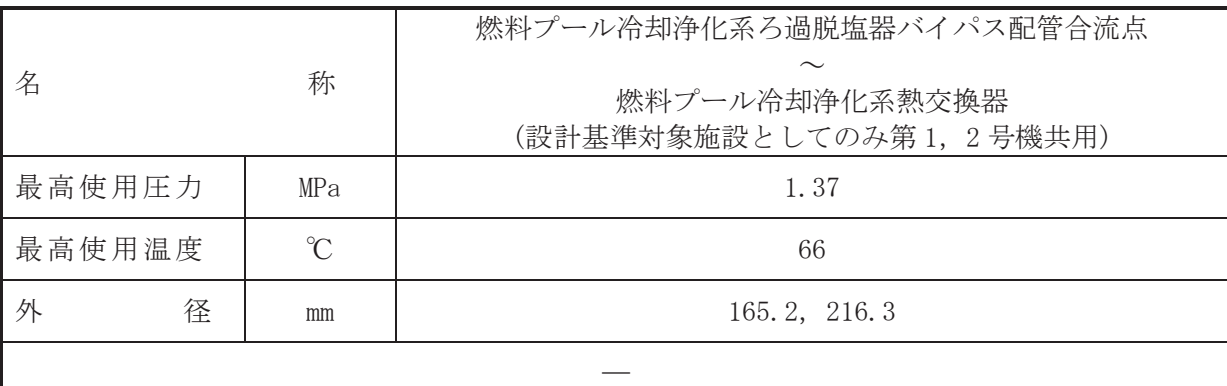

(概要)

本配管は、燃料プール冷却浄化系ろ過脱塩器バイパス配管合流点から燃料プール冷却浄化系 熱交換器を接続する配管であり、設計基準対象施設として、燃料プール冷却浄化系ポンプから 使用済燃料プールへ水を供給するために設置する。

重大事故等対処設備としては、使用済燃料プールからスキマせきを越えてスキマサージタン クに流出する使用済燃料プール木を燃料プール冷却浄化系ポンプで昇圧し、燃料プール冷却浄 化系熱交換器を通した後、使用済燃料プールへ供給するために設置する。

1. 最高使用圧力の設定根拠

設計基準対象施設として使用する本配管の最高使用圧力は、燃料プール冷却浄化系ポンプの 最高使用圧力と同じ 1.37MPa とする。

本配管を重大事故等時において使用する場合の使用圧力は、重大事故等時における燃料プー ル冷却浄化系ポンプの使用圧力と同じ 1.37MPa とする。

2. 最高使用温度の設定根拠

設計基準対象施設として使用する本配管の最高使用温度は、燃料プール冷却浄化系ポンプの 最高使用温度と同じ66℃とする。

本配管を重大事故等時において使用する場合の使用温度は、重大事故等時における燃料プー ル冷却浄化系ポンプの使用温度と同じ66℃とする。

## 3. 外径の設定根拠

本配管を重大事故等時において使用する場合の外径は、重大事故等時に使用する燃料プール 冷却浄化系ポンプの容量を基に設定しており、重大事故等時に使用する燃料プール冷却浄化系 ポンプの容量が設計基準対象施設として使用する場合の容量と同仕様であるため、本配管の外 径は、メーカ社内基進に基づき定めた標準流速を考慮し選定した設計基準対象施設の外径と同 仕様で設計し, 165.2mm, 216.3mm とする。

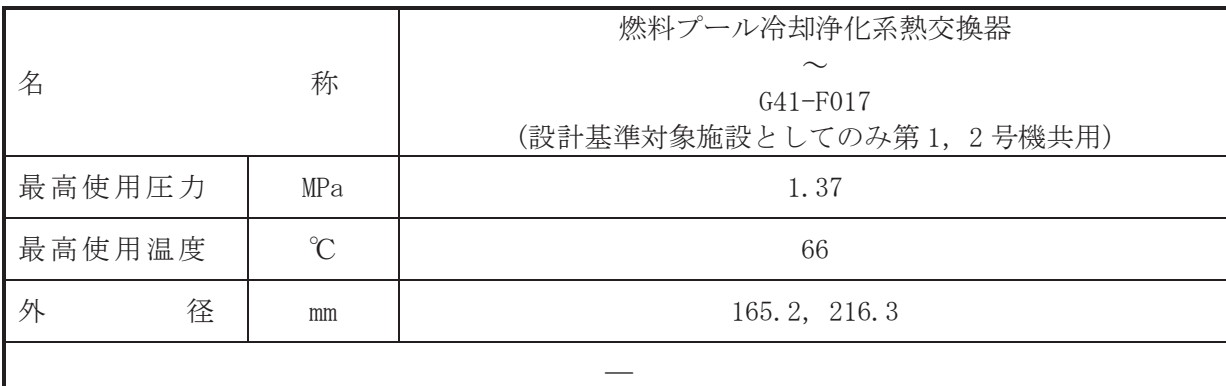

(概要)

本配管は、燃料プール冷却浄化系熱交換器から G41-F017 を接続する配管であり、設計基準 対象施設として、燃料プール冷却浄化系ポンプから使用済燃料プールへ水を供給するために設 置する。

重大事故等対処設備としては、使用済燃料プールからスキマせきを越えてスキマサージタン クに流出する使用済燃料プール木を燃料プール冷却浄化系ポンプで昇圧し、燃料プール冷却浄 化系熱交換器を通した後、使用済燃料プールへ供給するために設置する。

1. 最高使用圧力の設定根拠

設計基準材象旃設として使用する本配管の最高使用圧力は、燃料プール冷却浄化系熱交換器 の管側の最高使用圧力と同じ 1.37MPa とする。

本配管を重大事故等時において使用する場合の圧力は、重大事故等時における燃料プール冷 却浄化系熱交換器の管側の使用圧力と同じ 1.37MPa とする。

2. 最高使用温度の設定根拠

設計基準対象施設として使用する本配管の最高使用温度は、燃料プール冷却浄化系熱交換器 の管側の最高使用温度と同じ66℃とする。

本配管を重大事故等時において使用する場合の温度は、重大事故等時における燃料プール冷 却浄化系熱交換器の管側の使用温度と同じ66℃とする。

# 3. 外径の設定根拠

本配管を重大事故等時において使用する場合の外径は、重大事故等時に使用する燃料プール 冷却浄化系ポンプの容量を基に設定しており、重大事故等時に使用する燃料プール冷却浄化系 ポンプの容量が設計基準対象施設として使用する場合の容量と同仕様であるため、本配管の外 径は、メーカ社内基進に基づき定めた標準流速を考慮し選定した設計基準対象施設の外径と同 仕様で設計し, 165.2mm, 216.3mm とする。

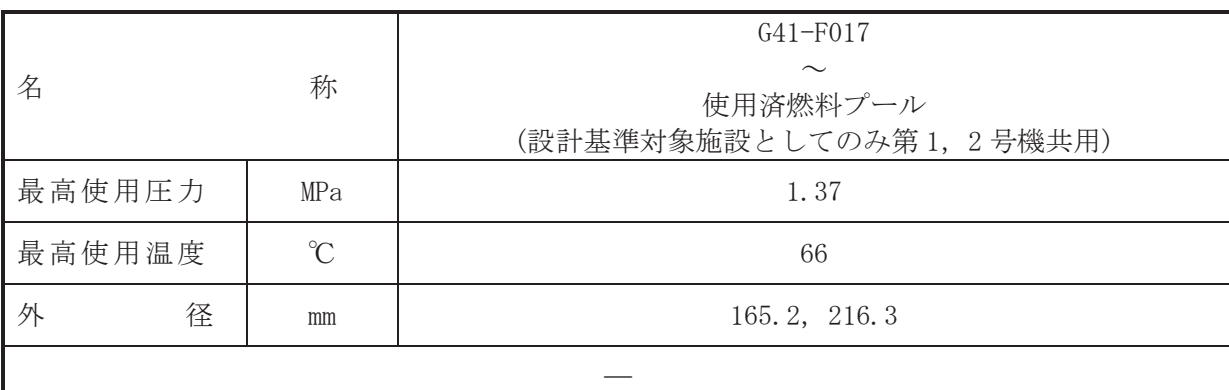

本配管は、G41-F017 から使用済燃料プールを接続する配管であり、設計基準対象施設とし て、燃料プール冷却浄化系ポンプから使用済燃料プールへ水を供給するために設置する。

重大事故等対処設備としては、使用済燃料プールからスキマせきを越えてスキマサージタン クに流出する使用済燃料プール水を燃料プール冷却浄化系ポンプで昇圧し、燃料プール冷却浄 化系熱交換器を通した後、使用済燃料プールへ供給するために設置する。

## 1. 最高使用圧力の設定根拠

設計基準対象施設として使用する本配管の最高使用圧力は、燃料プール冷却浄化系熱交換器 の管側の最高使用圧力と同じ 1.37MPa とする。

本配管を重大事故等時において使用する場合の圧力は、重大事故等時における燃料プール冷 却浄化系熱交換器の管側の使用圧力と同じ 1.37MPa とする。

#### 2. 最高使用温度の設定根拠

設計基準対象施設として使用する本配管の最高使用温度は、燃料プール冷却浄化系熱交換器 の管側の最高使用温度と同じ66℃とする。

本配管を重大事故等時において使用する場合の温度は、重大事故等時における燃料プール冷 却浄化系熱交換器の管側の使用温度と同じ66℃とする。

# 3. 外径の設定根拠

本配管を重大事故等時において使用する場合の外径は、重大事故等時に使用する機絆方 冷却浄化系ポンプの容量を基に設定しており、重大事故等時に使用する燃料プール冷却浄化系 ポンプの容量が設計基準対象施設として使用する場合の容量と同仕様であるため、本配管の外 径は、メーカ社内基準に基づき定めた標準流速を考慮し選定した設計基準対象施設の外径と同 仕様で設計し, 165.2mm, 216.3mm とする。

<sup>(</sup>概要)
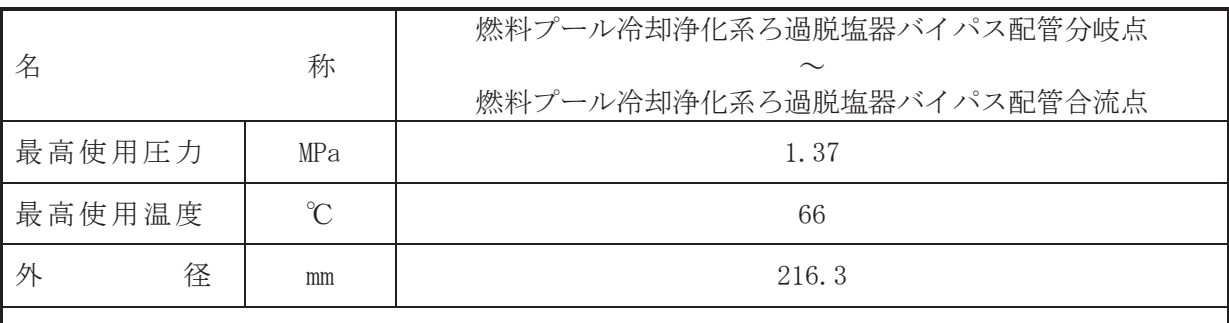

 $\overline{\phantom{0}}$ 

# 【設定根拠】

(概要)

本配管は、燃料プール冷却浄化系ろ過脱塩器バイパス配管分岐点から燃料プール冷却浄化系 ろ過脱塩器バイパス配管合流点を接続する配管であり、重大事故等対処設備としては、燃料プ 一ル冷却浄化系ろ過脱塩装置に通水しないことから、燃料プール冷却浄化系ろ過脱塩装置をバ イパスするために設置する。

1. 最高使用圧力の設定根拠 重大事故等対処設備として使用する本配管の使用圧力は、重大事故等時における燃料プール 冷却浄化系ポンプの使用圧力と同じ 1.37MPa とする。

#### 2. 最高使用温度の設定根拠

重大事故等対処設備として使用する本配管の使用温度は、重大事故等時における燃料プール 冷却浄化系ポンプの使用温度と同じ66℃とする。

#### 3. 外径の設定根拠

本配管を重大事故等時において使用する場合の外径は、エロージョン、圧力損失·施工性等 を考慮し、先行プラントの配管実績に基づいた標準流速を目安に選定し、216.3mm とする。

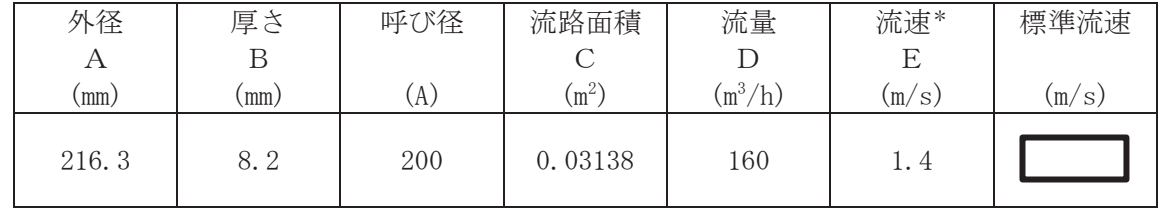

注記\*:流速及びその他のパラメータとの関係は以下のとおりとする。

$$
C = \pi \cdot \left(\frac{1}{2} \cdot \frac{(A-2 \cdot B)}{1000}\right)^2
$$

$$
E = \frac{D}{3600 \cdot C}
$$

枠囲みの内容は商業機密の観点から公開できません。

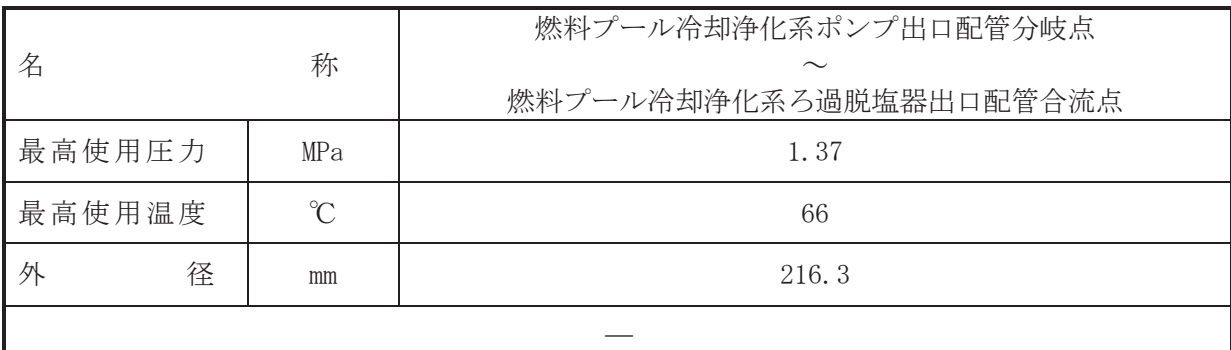

# 【設定根拠】

(概要)

本配管は、燃料プール冷却浄化系ポンプ出口配管分岐点から燃料プール冷却浄化系ろ過脱塩 器出口配管合流点を接続する配管であり、重大事故等対処設備としては、燃料プール冷却浄化 系ろ過脱塩装置に通水しないことから、燃料プール冷却浄化系ろ過脱塩装置をバイパスするた めに設置する。

1. 最高使用圧力の設定根拠

重大事故等対処設備として使用する本配管の使用圧力は、重大事故等時における燃料プール 冷却浄化系ポンプの使用圧力と同じ 1.37MPa とする。

# 2. 最高使用温度の設定根拠

重大事故等対処設備として使用する本配管の使用温度は、重大事故等時における燃料プール 冷却浄化系ポンプの使用温度と同じ66℃とする。

#### 3. 外径の設定根拠

本配管を重大事故等時において使用する場合の外径は、エロージョン、圧力損失·施工性等 を考慮し、先行プラントの配管実績に基づいた標準流速を目安に選定し、216.3mm とする。

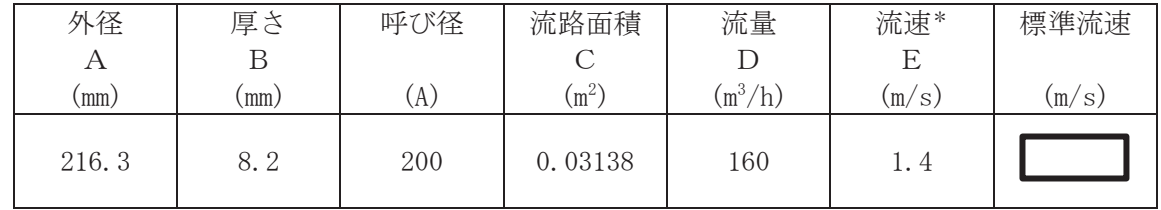

注記\*:流速及びその他のパラメータとの関係は以下のとおりとする。

$$
C = \pi \cdot \left(\frac{1}{2} \cdot \frac{(A-2 \cdot B)}{1000}\right)^2
$$

$$
E = \frac{D}{3600 \cdot C}
$$

枠囲みの内容は商業機密の観点から公開できません。

VI-1-1-4-2-2-2 燃料プール代替注水系

目 次

VI-1-1-4-2-2-2-1 大容量送水ポンプ (タイプⅠ)

- VI-1-1-4-2-2-2-2 燃料プール代替注水系 主配管 (スプレイヘッダを含む。) (常設)
- VI-1-1-4-2-2-2-3 燃料プール代替注水系 主配管 (スプレイヘッダを含む。) (可搬型)

VI-1-1-4-2-2-2-1 設定根拠に関する説明書 (燃料プール代替注水系 大容量送水ポンプ(タイプⅠ))

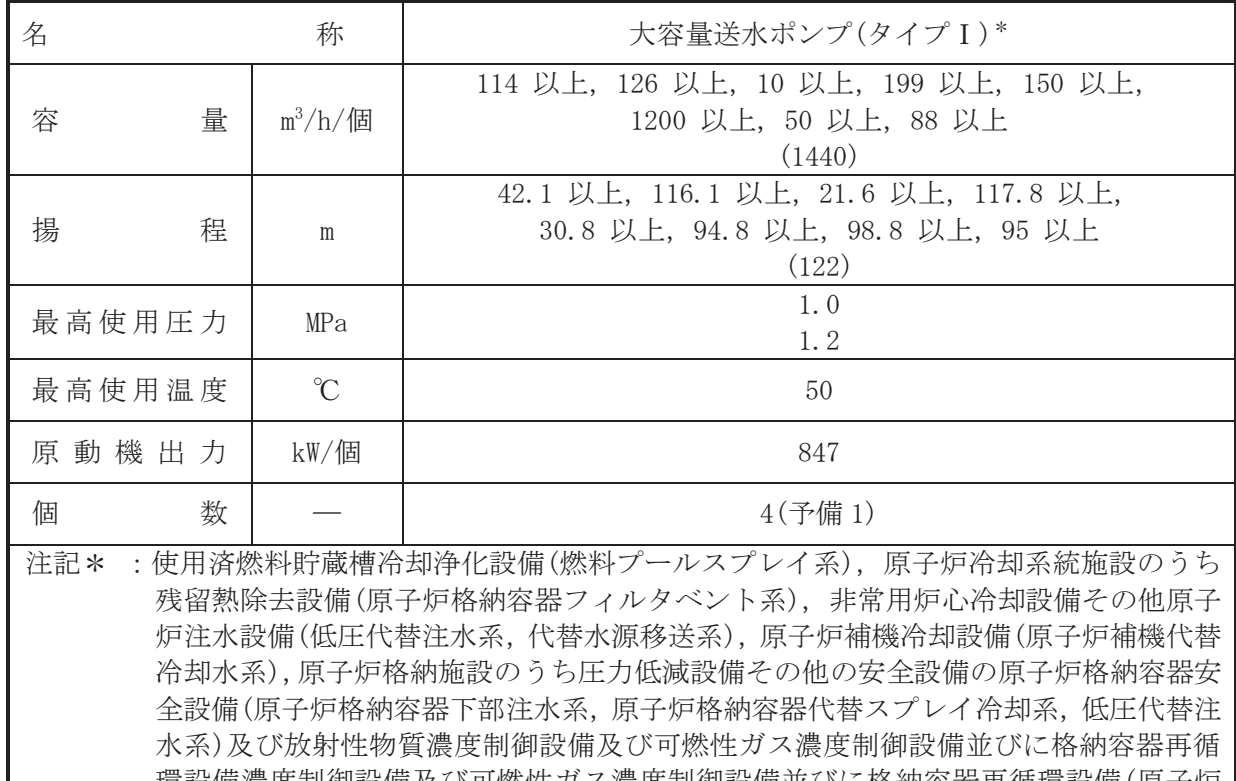

環設備濃度制御設備及び可燃性ガス濃度制御設備並びに格納容器冉循環設備(原子炉 格納容器フィルタベント系),圧力逃がし装置(原子炉格納容器フィルタベント系)と兼 用。

【設定根拠】 (概要)

> 重大事故等時に核燃料物質の取扱施設及び貯蔵施設のうち使用済燃料貯蔵槽冷却浄化設備 (燃料プール代替注水系)として使用する大容量送水ポンプ(タイプ I)は、以下の機能を有す  $\mathcal{Z}_{\alpha}$

> 大容量送水ポンプ(タイプI)は、冷却機能又は注水機能が喪失し、又は使用済燃料貯蔵槽か らの水の漏えいその他の要因により当該使用済燃料貯蔵槽の水位が低下した場合において貯 蔵槽内燃料体等を冷却し、放射線を遮蔽し、及び臨界を防止するために設置する。

> 系統構成は、大容量送水ポンプ(タイプⅠ)により、代替淡水源の水を燃料プール冷却浄化系 配管等を経由して使用済燃料プールへ注水することで、使用済燃料プールの水位を維持でき る設計とする。

> 重大事故等時に核燃料物質の取扱施設及び貯蔵施設のうち使用済燃料貯蔵槽冷却浄化設備 (燃料プールスプレイ系)として使用する大容量送水ポンプ(タイプⅠ)は以下の機能を有する。

> 大容暈送水ポンプ(タイプⅠ)は、使用済燃料貯蔵槽からの大量の水の漏えいその他の要因に より当該使用済燃料貯蔵槽の水位が異常に低下した場合において貯蔵槽内燃料体等の著しい 損傷の進行を緩和し、及び臨界を防止するために設置する。

> 系統構成は、大容量送水ポンプ(タイプⅠ)により、代替淡水源の水を燃料プール冷却浄化系 配管等を経由してスプレイノズルから使用済燃料プール内の燃料体等に直接スプレイするこ とにより、燃料損傷を緩和するとともに、環境への放射性物質の放出をできる限り低減できる よう、使用済燃料プール内に貯蔵している燃料体等からの崩壊熱による蒸散量を上回る量をス プレイできる設計とする。

重大事故等時に原子炉冷刧系統施設のうち残留熱除去設備(原子炉格納容器フィルタベント 系)として使用する大容量送水ポンプ(タイプ I)は以下の機能を有する。

大容量送水ポンプ(タイプⅠ)は、炉心の著しい損傷が発生した場合において原子炉格納容器 の過圧による破損を防止するため、原子炉格納容器バウンダリを維持しながら原子炉格納容器 内の圧力及び温度を低下させるために設置する。また、原子炉格納容器内の圧力を大気中に逃 がすために設置する。

系統構成は、代替淡水源から、大容量送水ポンプ(タイプI)により、フィルタ装置にスクラ バ溶液を補給できる設計とする。

重大事故等時に原子炉治却系統施設のうち非常用炉心冷却設備その他原子炉注水設備(低圧 代替注水系)として使用する大容量送水ポンプ(タイプ I)は以下の機能を有する。

大容量送水ポンプ(タイプⅠ)は、原子炉洽却材圧力バウンダリが低圧の状態であって、設計 基準事故対処謗備が有する発電用原子炉の冷却機能が喪失した場合においても炉心の著しい 損傷及び原子炉格納容器の破損を防止するため、発電用原子炉を冷却するために設置する。

系統構成は, 大容量送水ポンプ(タイプ I)により, 代替淡水源の水を残留熱除去系等を経由 して原子炉圧力容器に注水することで炉心を冷却できる設計とする。

重大事故等時に原子炉冷却系統施設のうち非常用炉心冷却設備その他原子炉注水設備(代替 水源移送系)として使用する大容量送水ポンプ(タイプI)は以下の機能を有する。

大容量送水ポンプ(タイプⅠ)は、設計基準事故の収束に必要な水源とは別に、重大事故等の 収束に必要となる十分な量の水を有する水源を確保することに加えて、発電用原子炉施設に は、設計基準事故公通大事故等対処設備に対して重大事故等の収束に必要となる十 分な量の水を供給するために設置する。

系統構成は、大容量送水ポンプ (タイプI) により、代替淡水源である淡水貯水槽(No.1)及 び淡水貯水槽(No.2)の淡水を補給水系等を経由して復水貯蔵タンクへ供給できる設計とする。

また、淡水が枯渇した場合に、重大事故等の収束に必要な水源である復水貯蔵タンクへ海水 を供給するための重大事故等対処設備として、大容量送水ポンプ(タイプI)は、海水を補給水 系等を経由して復水貯蔵タンクへ供給できる設計とする。

重大事故等時に原子炉治却系統施設のうち原子炉補機冷却設備(原子炉補機代替冷却水系) として使用する大容量送水ポンプ(タイプⅠ)は以下の機能を有する。

大容量送水ポンプ(タイプⅠ)は、設計基準事故対処設備が有する最終ヒートシンクへ熱を輸 送する機能が喪失した場合において炉心の著しい損傷及び原子炉格納容器の破損(炉心の著し い損傷が発生する前に生ずるものに限る。)を防止するため、最終ヒートシンクへ熱を輸送す るために設置する。

系統構成は、原子炉補機代替冷却水系熱交換器ユニットを原子炉補機冷却水系に接続し大容 量送水ポンプ (タイプ I)により非常用取水設備である貯留堰、取水口、取水路及び海水ポンプ 室を通じて海水を取水し,原子炉補機代替冷却水系熱交換器ユニットに海水を送水すること で、残留熱除去系熱交換器で発生した熱を最終的な熱の逃がし場である海へ輸送できる設計と する。

重大事故等時に原子炉格納施設のうち圧力低減設備その他の安全設備の原子炉格納容器安 全設備(原子炉格納容器下部注水系)として使用する大容量送水ポンプ(タイプ I)は以下の機 能を有する。

大容量送水ポンプ(タイプI)は、炉心の著しい損傷が発生した場合において原子炉格納容器 の破損を防止するため、溶融し、原子炉格納容器の下部に落下した炉心を冷却するために設置 する。

系統構成は、大容量送水ポンプ(タイプⅠ)により、代替淡水源の水をあらかじめ敷設した補 給水系配管を経由して原子炉格納容器下部へ注水し、落下した溶融炉心を冷却できる設計とす  $\mathcal{Z}_{\alpha}$ 

重大事故等時に原子炉格納施設のうち圧力低減設備その他の安全設備の原子炉格納容器安 全設備(原子炉格納容器代替スプレイ冷却系)として使用する大容量送水ポンプ(タイプI)は 以下の機能を有する。

大容量送水ポンプ(タイプⅠ)は、設計基準事故対処設備が有する原子炉格納容器内の冷却機 能が喪失した場合において炉心の著しい損傷を防止するため、原子炉格納容器内の圧力及び温 度を低下させるために設置する。

また、炉心著しい損傷が発生した場合において原子炉格納容器の破損を防止するため、原 子炉格納容器内の圧力及び温度並びに放射性物質の濃度を低下させるために設置する。

系統構成は、大容量送水ポンプ(タイプ I)により、代替淡水源の水を残留熱除去系等を経由 して原子炉格納容器内のドライウェルスプレイ管からドライウェル内にスプレイすることで、 原子炉格納容器内の圧力及び温度を低下させることができる設計とする。

重大事故等時に原子炉格納施設のうち圧力低減設備その他の安全設備の原子炉格納容器安 全設備(低圧代替注水系)として使用する大容量送水ポンプ(タイプ I)は以下の機能を有する。

大容暈送水ポンプ(タイプⅠ)は、原子炉冷却材圧力バウンダリが低圧の状態であって、設計 基準事故対処設備が有する発電用原子炉の冷却機能が喪失した場合においても炉心の著しい 損傷及び原子炉格納容器の破損を防止するため、発電用原子炉を冷却するために設置する。

系統構成は、大容量送水ポンプ(タイプ I)により、代替淡水源の水を残留熱除去系等を経由 して原子炉圧力容器に注水することで炉心を冷却できる設計とする。

重大事故等時に原子炉格納施設のうち圧力低減設備その他の安全設備の圧力逃がし装置(原 子炉格納容器フィルタベント系)として使用する大容量送水ポンプ(タイプI)は以下の機能を 有する。

大容量送水ポンプ(タイプⅠ)は、炉心の著しい損傷が発生した場合において原子炉格納容器 の過圧による破損を防止するため、原子炉格納容器バウンダリを維持しながら原子炉格納容器 内の圧力及び温度を低下させるために設置する。また、原子炉格納容器内の圧力を大気中に逃 がすために設置する。

系統構成は、代替淡水源から、大容量送水ポンプ(タイプI)により、フィルタ装置にスクラ バ溶液を補給できる設計とする。

- 1. 容量の設定根拠
- 1.1 燃料プール代替注水系として使用する場合の容量 114 m<sup>3</sup>/h/個 以上 使用済燃料プールにおける重大事故に至るおそれがある事故シーケンスのうち、「想定事 故1」及び「想定事故2」に係る有効性評価解析において、有効性が確認されている, 114m<sup>3</sup>/h 以上を注水可能な設計とする。
- 1.2 燃料プールスプレイ系として使用する場合の容量 126 m<sup>3</sup>/h/個 以上 使用済燃料プール内燃料体の崩壊熱を除去するために必要な容量が約9.7m<sup>3</sup>/h であり、ま た、NEI06-12における使用済燃料プールへのスプレイ要求容量が 200gpm(約 45.4m3/h)である。さらに,スプレイノズル1個当たりの必要流量が 42m3/h であり,スプレ イノズル 3 個を使用して全ての使用済燃料プール内燃料体等に対してスプレイするため 126m<sup>3</sup>/h が必要であることから、126m<sup>3</sup>/h 以上をスプレイ可能な設計とする。
- 1.3 原子炉格納容器フィルタベント系として使用する場合の容量 10 m3/h/個 以上 設計において考慮した原子炉格納容器フィルタベント系フィルタ装置の水の蒸発量を考 慮し10m3/h 以上を注水可能な設計とする。
- 1.4 低圧代替注水系として使用する場合の容量 199 m<sup>3</sup>/h/個 以上 炉心損傷防止対策の有効性評価の事故シーケンスグループのうち、「高圧・低圧注水機能 喪失」及び「LOCA 時注水機能喪失」に係る有効性評価解析において、有効性が確認されてい る原子炉圧力容器への注水流量として最大199m<sup>3</sup>/h 以上を注水可能な設計とする。
- 1.5 代替水源移送系として使用する場合の容量 150 m<sup>3</sup>/h/個 以上 炉心損傷防止対策の有効性評価の事故シーケンスグループ及び格納容器破損防止対策の 有効性評価の格納容器破損モードに係る有効性評価解析において有効性が確認されている。 復水貯蔵タンクへの補給量として150m3/h 以上を補給可能な設計とする。
- 1.6 原子炉補機代替冷却水系として使用する場合の容量 1200 m<sup>3</sup>/h/個 以上
	- 原子炉補機代替冷却水系を用いた残留熱除去系の運転を行う場合の除熱効果が確認され ている伝熱容量 16MW. 又は原子炉補機代替冷却水系を用いた代替循環冷却系の運転を行う場 合の除熱効果が確認されている伝熱容量 14.7MW と同時に、重大事故等時における燃料プー ル冷却浄化系による使用済燃料プールの除熱に必要な伝熱容量 2.29MW を除熱可能な容量と して 20MW を,原子炉補機代替冷却水系の熱交換器ユニットの熱交換器を介して除熱するた めに必要な流量 892m<sup>3</sup>/h に、海水ストレーナに必要な流量約 300m<sup>3</sup>/h を考慮した 1,200m<sup>3</sup>/h 以上を供給可能な設計とする。
- 1.7 原子炉格納容器下部注水系として使用する場合の容量 50 m3/h/個 以上 溶融炉心冷却時の注水流量は、崩壊熱による蒸発量相当として、50m3/h 以上を注水可能な 設計とする。
- 1.8 原子炉格納容器代替スプレイ冷却系として使用する場合の容量 88 m<sup>3</sup>/h/個 以上 炉心損傷防止対策の有効性評価の事故シーケンスグループ及び格納容器破損防止対策の 有効性評価の格納容器破損モードのうち,「高圧・低圧注水機能喪失」「崩壊熱除去機能喪 失(残留熱除去系が故障した場合)」、「LOCA 時注水機能喪失」及び「雰囲気圧力・温度による 静的負荷(格納容器過圧・過温破損)」及び 「高圧溶融物放出/格納容器雰囲気直接加熱」 に係 る有効性評価解析において有効性が確認されている、原子炉格納容器内へのスプレイ流量と して、88m3/h 以上をスプレイ可能な設計とする。

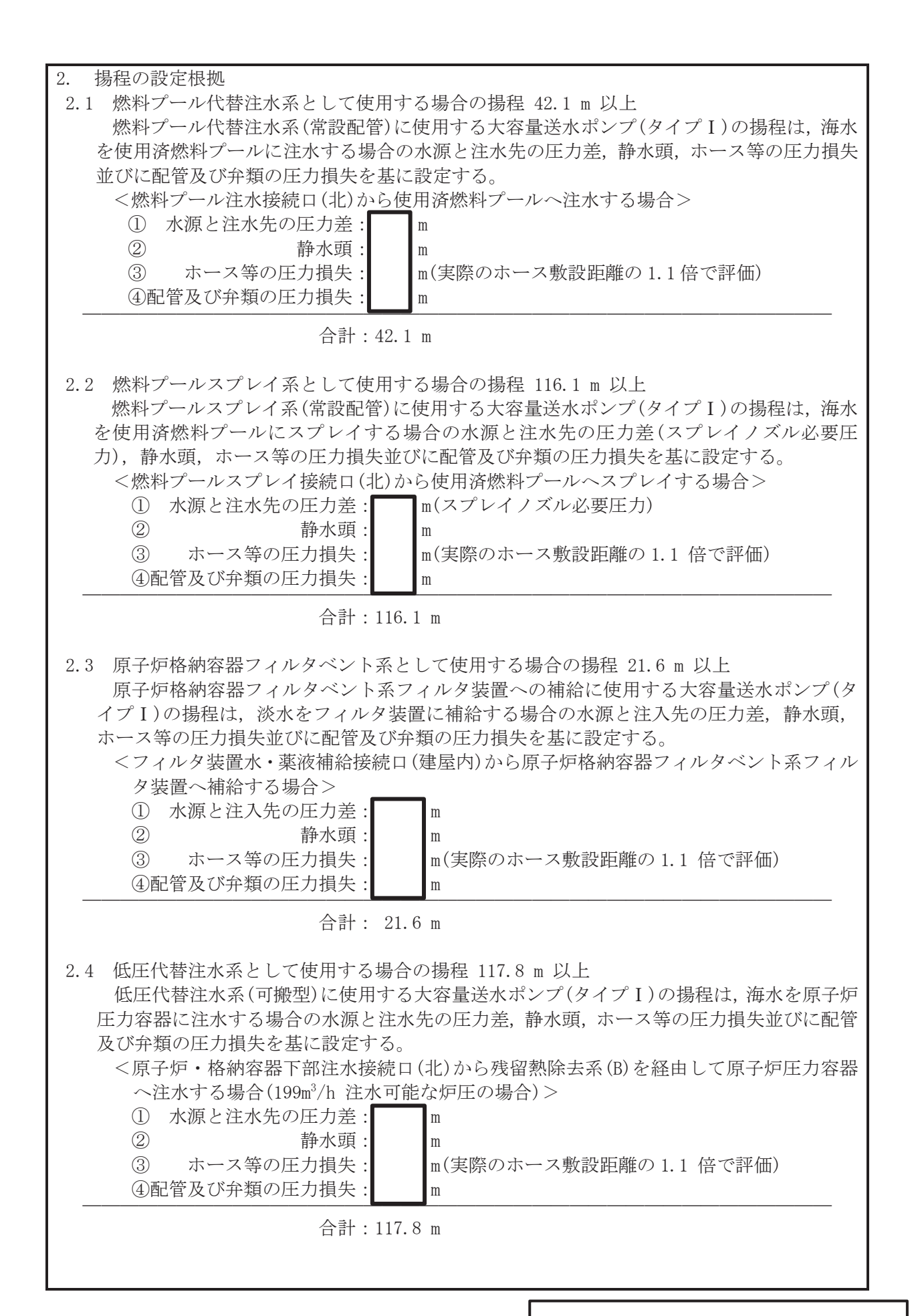

 $\bigcap$ 

枠囲みの内容は商業機密の観点から公開できません。

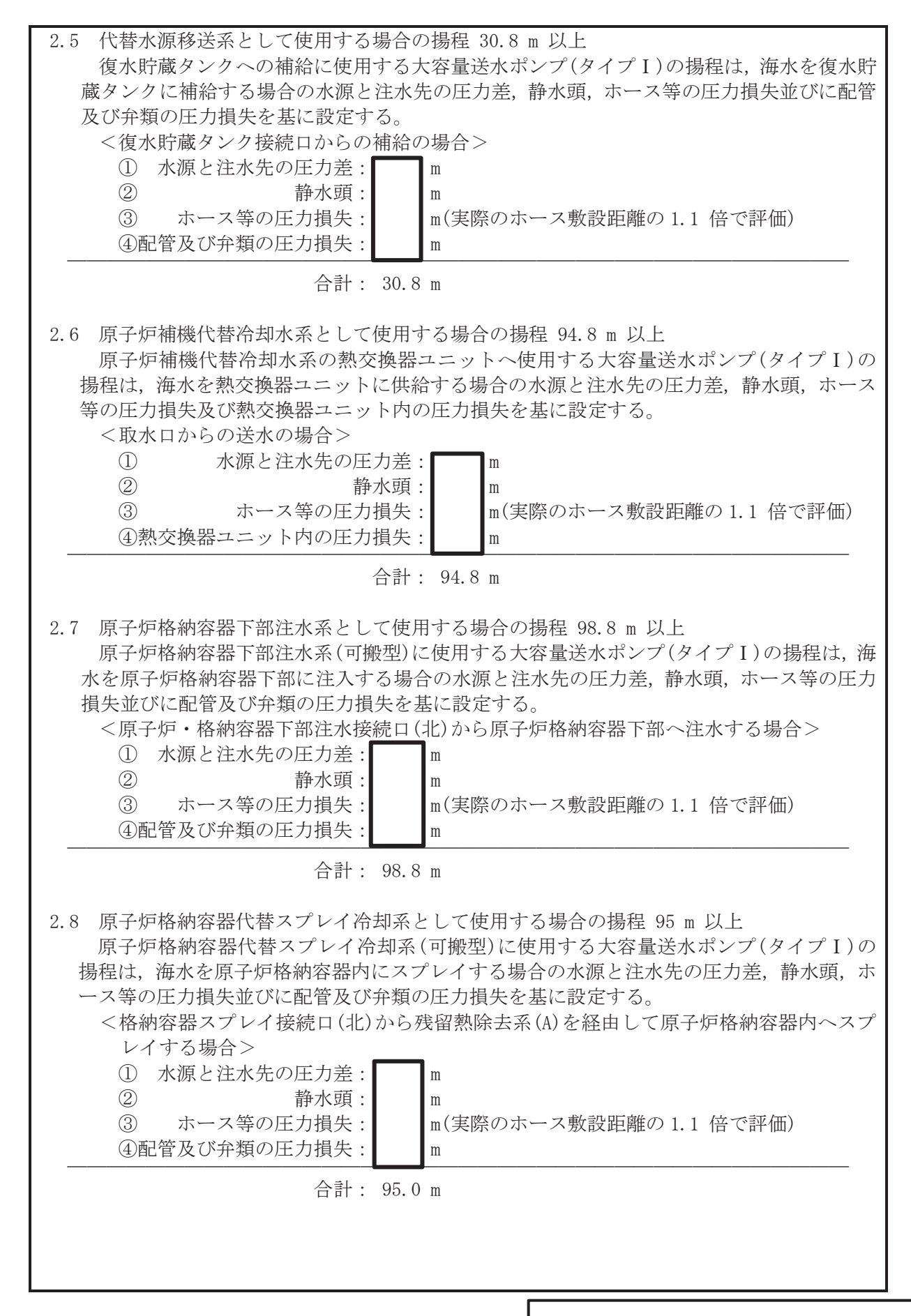

 $\bigcap$ 

枠囲みの内容は商業機密の観点から公開できません。

3. 最高使用圧力の設定根拠

- 3.1 淡水貯水槽を水源とし,「低圧代替注水系(可搬型), 原子炉格納容器代替スプレイ冷却系 (可搬型). 原子炉格納容器下部注水系(可搬型). 燃料プール代替注水系(常設配管). 燃料プ ール代替注水系(可搬型), 燃料プールスプレイ系(常設配管), 燃料プールスプレイ系(可搬 型)、原子炉格納容器フィルタベント系フィルタ装置への補給及び代替水源移送系」に使用 する大容量送水ポンプ(タイプI)の使用圧力は、これら系統の同時使用、水源と注水先の圧 力差、静水頭、ホース等の圧力損失、配管及び弁類の圧力損失並びにホース耐圧等を考慮し て, 1.0MPa とする。
- 3.2 「原子炉補機代替冷却水系(熱交換器ユニット)」に使用する大容量送水ポンプ(タイプⅠ) の使用圧力は、水源と注水先の圧力差、静水頭、ホース等の圧力損失並びに配管及び弁類の 圧力損失を考慮して、1.2MPaとする。
- 3.3 海を水源とし,「低圧代替注水系(可搬型), 原子炉格納容器代替スプレイ冷却系(可搬型), 原子炉格納容器下部注水系(可搬型), 燃料プール代替注水系(常設配管), 燃料プール代替注 水系(可搬型), 燃料プールスプレイ系(常設配管), 燃料プールスプレイイン、など、何搬型)及び代替 水源移送系」に使用する大容量送水ポンプ(タイプⅠ)の使用圧力は、水源と注水先の圧力差, 静水頭、ホース等の圧力損失、配管及び弁類の圧力損失並びにホース耐圧等を考慮して、 1.2MPa とする。

#### 4 最高使用温度の設定根拠

大容量送水ポンプ(タイプⅠ)の重大事故等時における使用温度は、二次格納施設外の環境条 件が40℃であるため、それを上回る値として50℃とする。

5. 原動機出力の設定根拠 大容量送水ポンプ(タイプ I)の原動機出力は、流量 1,440m<sup>3</sup>/h, 揚程 122m での軸動力を考慮 し, 847kW とする。

# 6. 個数の設定根拠

大容量送水ポンプ $($ タイプ I  $)$ の必要となる容量は1基当たり2個であり、「2n+α」の対象施 設となることから、4個が必要容量となる。これに加えて、故障時のバックアップ及び保守点 検による待機除外時のバックアップを発電所全体で確保する。

また.2個以上同時に保守点検することのないよう運用することとした上で,故障時のバッ クアップ及び保守点検による待機除外時のバックアップとして、1個を確保する。

以上より, 合計で5個確保する。

VI-1-1-4-2-2-2-2 設定根拠に関する説明書

(燃料プール代替注水系 主配管(スプレイヘッダを含む。)(常設))

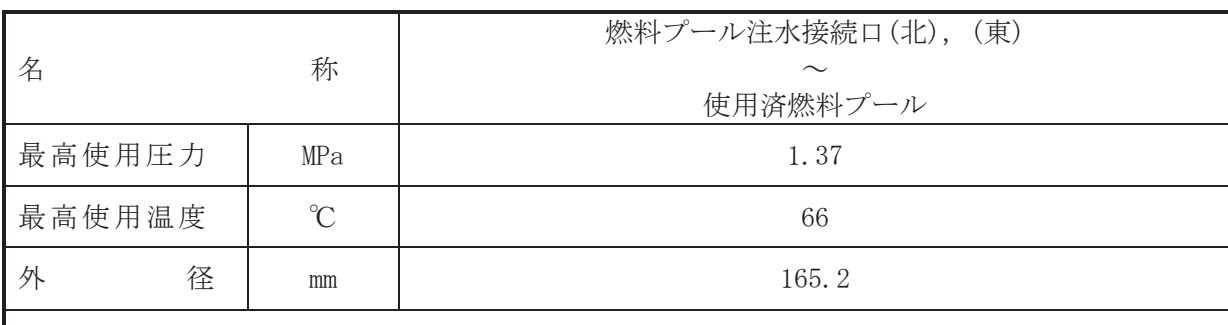

 $\overline{\phantom{0}}$ 

# 【設定根拠】

(概要)

本配管は、燃料プール注水接続口(北), (東)から使用済燃料プールを接続する配管であり, 重大事故等対処設備として、大容量送水ポンプ (タイプI) により、代替淡水源の水を使用済 燃料プールへ注水するために設置する。

#### 1. 最高使用圧力の設定根拠

重大事故等対処設備として使用する本配管の使用圧力は、重大事故等時における大容量送水 ポンプ (タイプ I) の使用圧力が 1.2MPa であることから、それを上回る 1.37MPa とする。

# 2. 最高使用温度の設定根拠

重大事故等対処設備として使用する本配管の使用温度は、重大事故等時における大容量送水 ポンプ (タイプⅠ) の使用温度が50℃であることから、それを上回る66℃とする。

# 3. 外径の設定根拠

本配管を重大事故等時において使用する場合の外径は、水源から淡水又は海水を供給するた め、エロージョン、圧力損失·施工性等を考慮し、先行プラントの配管実績に基づいた標準流 速を目安に選定し, 165.2mm とする。

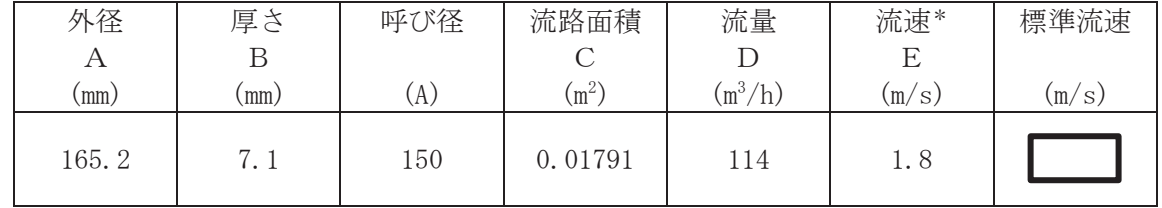

注記\*:流速及びその他のパラメータとの関係は以下のとおりとする。

$$
C = \pi \cdot \left(\frac{1}{2} \cdot \frac{(A-2 \cdot B)}{1000}\right)^2
$$

$$
E = \frac{D}{3600 \cdot C}
$$

枠囲みの内容は商業機密の観点から公開できません。

VI-1-1-4-2-2-2-3 設定根拠に関する説明書

(燃料プール代替注水系 主配管(スプレイヘッダを含む。)(可搬型))

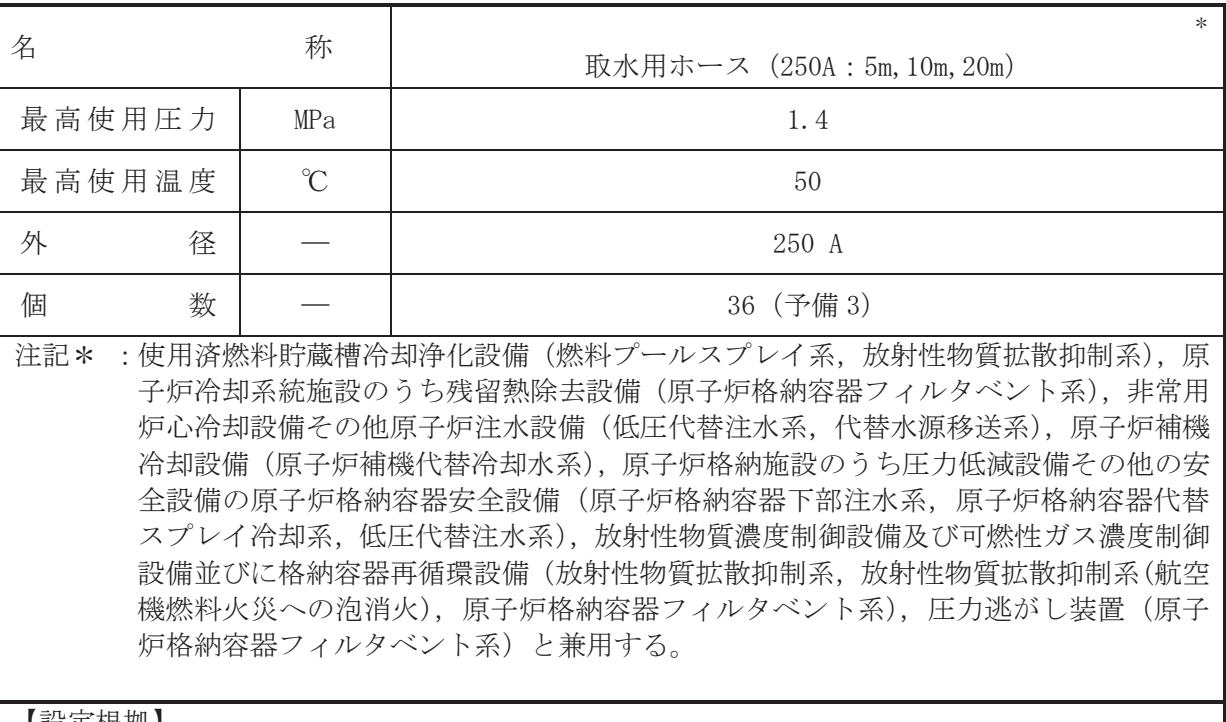

#### 【設定根拠】 (概要)

本ホースは、付属水中ポンプと大容量送水ポンプ (タイプI) 又は大容量送水ポンプ (タイ プⅡ)を接続するホースであり、重大事故等対処設備として、水中ポンプにより淡水又は海水 を大容量送水ポンプ (タイプⅠ) 又は大容量送水ポンプ (タイプⅡ) に送水するために設置す る。

# 1. 最高使用圧力の設定根拠

本ホースを重大事故等時において使用する場合の圧力は、大容量送水ポンプ(タイプⅠ)又 は大容量送水ポンプ(タイプⅡ)の付属水中ポンプの使用圧力 0.24MPa を上回る 1.4MPa とす  $\mathcal{Z}_{\alpha}$ 

# 2. 最高使用温度の設定根拠

本ホースを重大事故等時において使用する場合の温度は、重大事故等時における大容量送水 ポンプ (タイプⅠ) 又は大容量送水ポンプ (タイプⅡ) の使用温度と同じ 50℃とする。

3. 外径の設定根拠

本ホースを重大事故等時において使用する場合の外径は、圧力損失上許容できる外径、可搬 設備としての作業性及び大容量送水ポンプ(タイプⅠ)又は大容量送水ポンプ(タイプⅡ)の 付属水中ポンプの口径に合わせて 250A とする。

# 4. 個数の設定根拠

本ホースは、重大事故等対処設備として、発電用原子炉等への注水に使用する場合に必要な 12本 (5m : 4本, 10m : 4本, 20m : 4本), 重大事故等の収束に必要となる水を供給する場合に 必要な6本 (5m:2本, 10m:2本, 20m:2本), 最終ヒートシンクへ熱を輸送するために必要 な 12 本 (5m : 4 本, 10m : 4 本, 20m : 4 本), 原子炉建屋へ放水する場合に必要な 6 本 (5m : 2 本, 10m: 2本, 20m: 2本) の合計 36本に, 本ホースは保守点検中にも使用可能であるため, 保守点検による待機除外時のバックアップ用は考慮せずに、故障時のバックアッグ用として予 備3本 (5m:1本, 10m:1本, 20m:1本) とし, 分散して保管する。

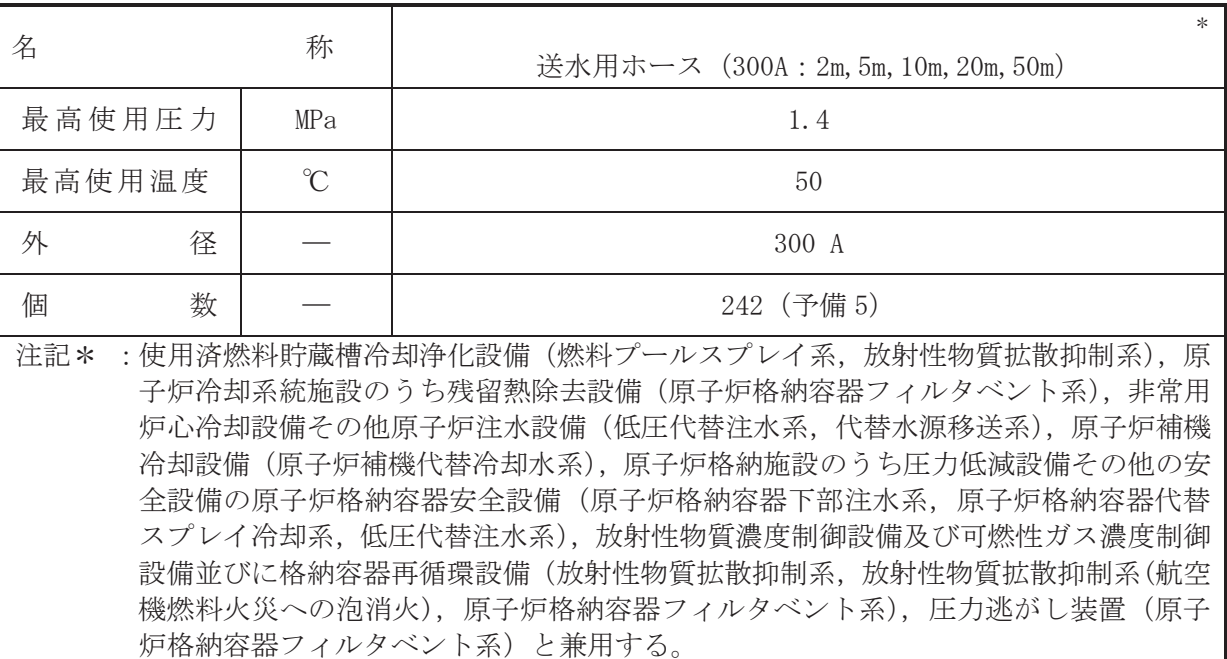

# 【設定根拠】

(概要)

本ホースは. 大容量送水ポンプ (タイプI) と注水用ヘッダを接続するホースであり. 重大 事故等対処設備として、淡水又は海水を大容量送水ポンプ (タイプ I) により各系統の配管を 介して発電用原子炉等へ送水するために設置する。

本ホースは、大容量送水ポンプ (タイプⅠ) と原子炉補機代替冷却水系熱交換器ユニットを 接続するホースであり、重大事故等対処設備として、海水を大容量送水ポンプ(タイプⅠ)に より原子炉補機代替冷却水系熱交換器ユニットへ送水するために設置する。

本ホースは、大容量送水ポンプ (タイプⅡ) と放水砲を接続するホースであり、重大事故等 対処設備として、海水を大容量送水ポンプ(タイプⅡ)により原子炉建屋へ放水するために設 置する。

本ホースは、重大事故等対処設備として、大容量送水ポンプ(タイプⅡ)から海水を淡水貯 水槽 (No.1) 及び淡水貯水槽 (No.2) へ補給するために設置する。

#### 1. 最高使用圧力の設定根拠

本ホースを重大事故等時において使用する場合の圧力は、重大事故等時における大容量送水 ポンプ (タイプ I) 又は大容量送水ポンプ (タイプ II) の使用圧力 1.2MPa を上回る 1.4MPa と する。

2. 最高使用温度の設定根拠

本ホースを重大事故等時において使用する場合の温度は、重大事故等時における大容量送水 ポンプ(タイプⅠ)又は大容量送水ポンプ(タイプⅡ)の使用温度と同じ50℃とする。

3. 外径の設定根拠

本ホースを重大事故等時において使用する場合の外径は、圧力損失上許容できる外径、可搬 設備としての作業性及び取合う大容量送水ポンプ(タイプⅠ)又は大容量送水ポンプ(タイプ Ⅱ) の口径に合わせて 300A とする。

# 4. 個数の設定根拠 本ホースは、重大事故等対処設備として、淡水又は海水を大容量送水ポンプ (タイプI) か ら注水用ヘッダへ供給する場合に必要な66本 (20m: 2本, 50m: 64本), 重大事故等の収束に 必要となる水を供給する場合に必要な 66 本 (20m : 2 本, 50m : 64 本), 最終ヒートシンクへ熱 を輸送するために必要な78本 (2m: 2本, 5m: 2本, 10m: 4本, 20m: 4本, 50m: 66本), 原 子炉建屋へ放水する場合に必要な 32 本 (5m : 1 本, 10m : 1 本, 20m : 2 本, 50m : 28 本) の合 計 242 本に、本ホースは保守点検中にも使用可能であるため、保守点検による待機除外時のバ ックアップ用は考慮せずに、故障時のバックアップ用として予備5本 (2m:1本, 5m:1本, 10m:1本, 20m:1本, 50m:1本)とし, 分散して保管する。

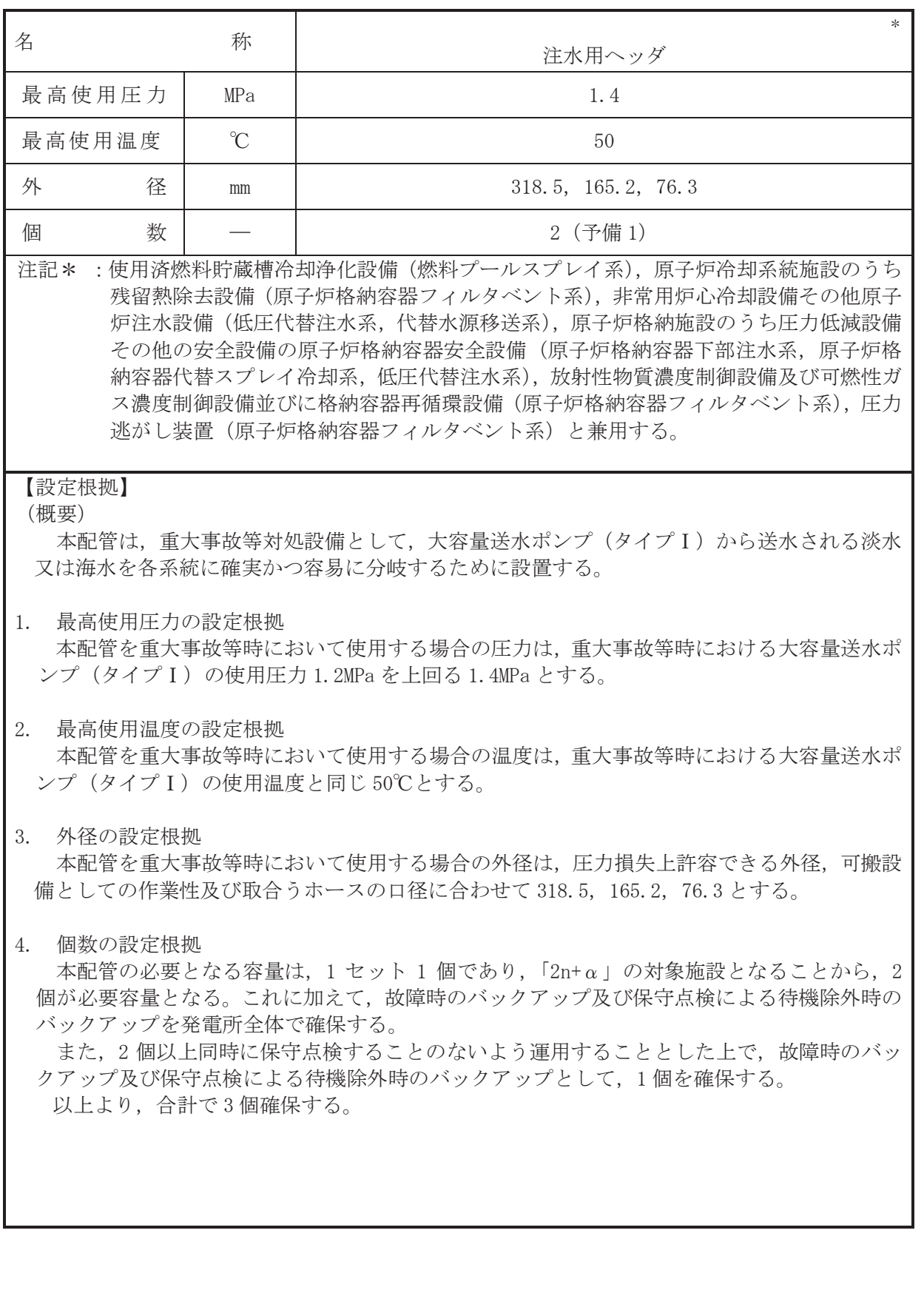

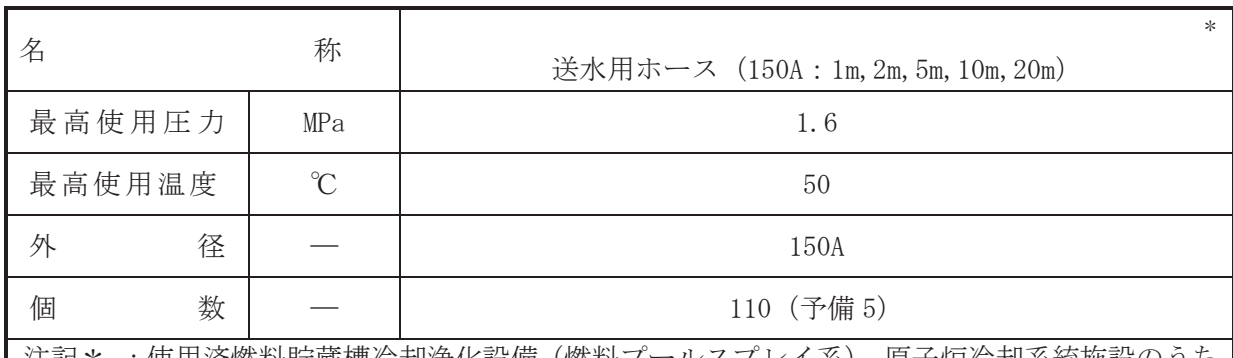

:使用済燃料貯蔵槽冷刮浄化設備(燃料ブールスブレイ糸),原子炉冷刮糸統施設のうち 非常用炉心冷却設備その他原子炉注水設備 (低圧代替注水系, 代替水源移送系), 原子 炉格納施設のうち圧力低減設備その他の安全設備の原子炉格納容器安全設備(原子炉 格納容器下部注水系, 原子炉格納容器代替スプレイ冷却系, 低圧代替注水系) と兼用 する。

# 【設定根拠】

#### (概要)

本ホースは、注水用ヘッダと各系統の接続口を接続するホースであり、重大事故等対処設備 として、淡水又は海水を大容量送水ポンプ (タイプI) により各系統の配管を介して発電用原 子炉等へ送水するために設置する。

# 1. 最高使用圧力の設定根拠

本配管を重大事故等時において使用する場合の圧力は、重大事故等時における大容量送水ポ ンプ (タイプ I) の使用圧力 1.2MPa を上回る 1.6MPa とする。

# 2. 最高使用温度の設定根拠

本ホースを重大事故等時において使用する場合の温度は、重大事故等時における大容量送水 ポンプ (タイプⅠ) の使用温度と同じ 50℃とする。

# 3. 外径の設定根拠

本ホースを重大事故等時において使用する場合の外径は、圧力損失上許容できる外径、可搬 設備としての作業性及び取合う接続口の口径に合わせて 150A とする。

# 4. 個数の設定根拠

本ホースは、重大事故等対処設備として、 注水用ヘッダから燃料プール注水接続ロ又は燃料 プールスプレイ接続口、使用済燃料プール、クロスデバイザー管へ供給する場合に必要な 58 本 (1m:4本, 2m:6本, 5m:10本, 10m:12本, 20m:26本), 注水用ヘッダから原子炉・格 納容器下部注水接続口へ供給する場合に必要な 22 本 (1m : 2 本, 2m : 2 本, 5m : 2 本, 10m : 2 本、20m:14本)、注水用ヘッダから復水貯蔵タンク接続ロヘ供給する場合に必要な8本 (2m: 1本, 5m : 1本, 10m : 1本, 20m : 5本), 注水用ヘッダから格納容器スプレイ接続口へ供給す る場合に必要な 22 本 (1m : 2 本, 2m : 2 本, 5m : 2 本, 10m : 2 本, 20 m : 14 本) の合計 110 本に、本ホースは保守点検中にも使用可能であるため、保守点検による待機除外時のバックア ップ用は考慮せずに、故障時のバックアップ用として予備5本 (1m:1本, 2m:1本, 5m: 1本, 10 m:1本, 20 m:1本) とし, 分散して保管する。

VI-1-1-4-2-2-3 燃料プールスプレイ系

VI-1-1-4-2-2-3-1 燃料プールスプレイ系 主配管 (スプレイヘッダを含む。) (常設) VI-1-1-4-2-2-3-2 燃料プールスプレイ系 主配管 (スプレイヘッダを含む。) (可搬型) VI-1-1-4-2-2-3-1 設定根拠に関する説明書

(燃料プールスプレイ系 主配管(スプレイヘッダを含む。)(常設))

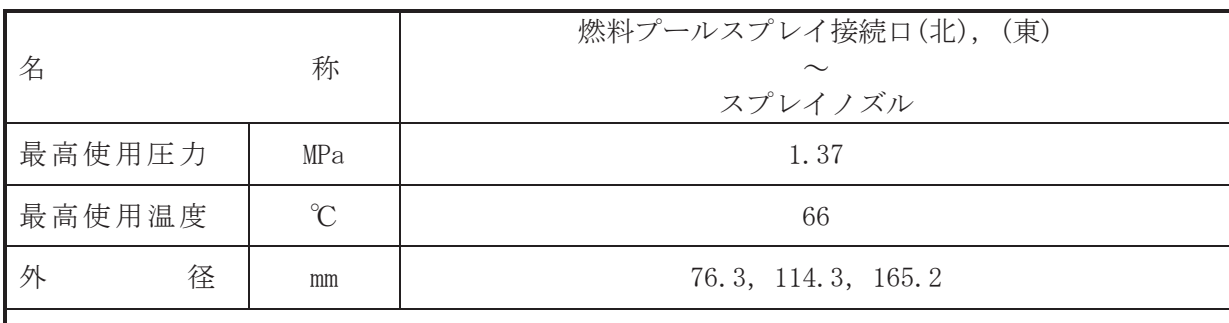

 $\overline{\phantom{0}}$ 

# 【設定根拠】

(概要)

本配管は、燃料プールスプレイ接続口(北), (東)からスプレイノズルを接続する配管であり, 重大事故等対処設備として、大容量送水ポンプ (タイプI) により、代替淡水源の水を使用済 燃料プールヘスプレイするために設置する。

#### 1. 最高使用圧力の設定根拠

重大事故等対処設備として使用する本配管の使用圧力は、重大事故等時における大容量送水 ポンプ (タイプ I) の使用圧力が 1.2 MPa であることから、それを上回る 1.37 MPa とする。

# 2. 最高使用温度の設定根拠

重大事故等対処設備として使用する本配管の使用温度は、重大事故等時における大容量送水 ポンプ (タイプⅠ) の使用温度が 50 ℃であることから、それを上回る 66 ℃とする。

# 3. 外径の設定根拠

本配管を重大事故等時において使用する場合の外径は、水源から淡水又は海水を供給するた め、エロージョン、圧力損失·施工性等を考慮し、先行プラントの配管実績に基づいた標準流 速を目安に選定し, 76.3 mm, 114.3 mm, 165.2 mm とする。

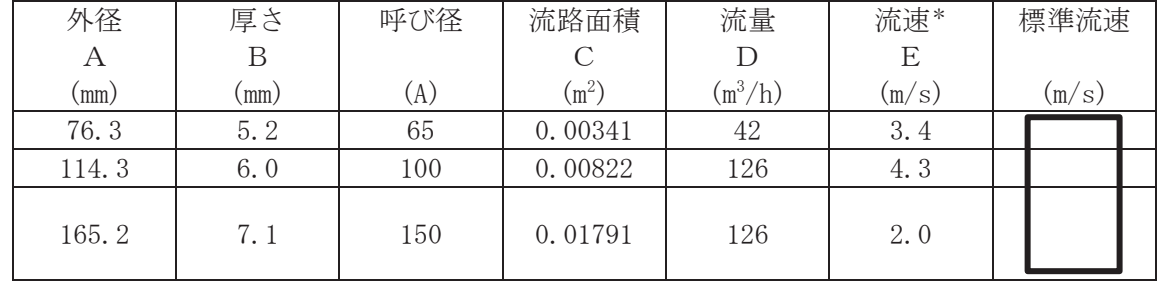

注記\*:流速及びその他のパラメータとの関係は以下のとおりとする。

$$
C = \pi \cdot \left\{ \frac{1}{2} \cdot \frac{(A - 2 \cdot B)}{1000} \right\}^{2}
$$

$$
E = \frac{D}{3600 \cdot C}
$$

枠囲みの内容は商業機密の観点から公開できません。

VI-1-1-4-2-2-3-2 設定根拠に関する説明書

(燃料プールスプレイ系 主配管(スプレイヘッダを含む。)(可搬型))

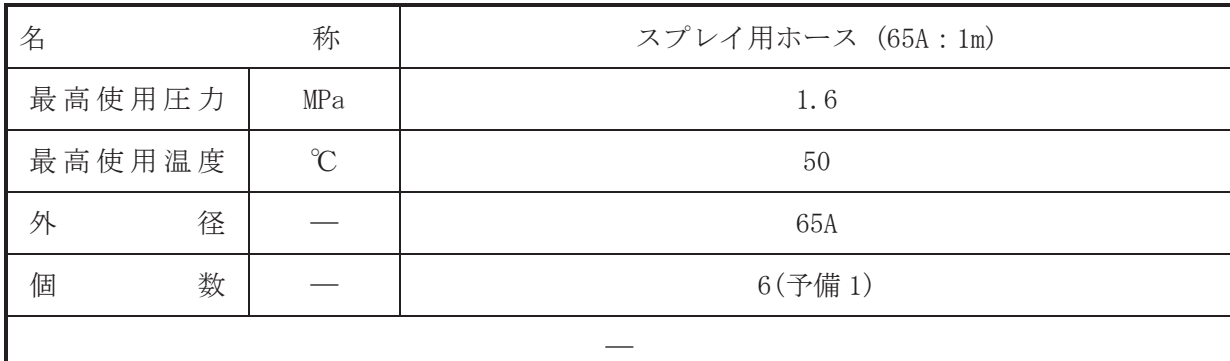

# 【設定根拠】

(概要)

本ホースは、重大事故等対処設備として、大容量送水ポンプ (タイプⅠ) から送水される淡 水又は海水をスプレイノズルに送水するために設置する。

1. 最高使用圧力の設定根拠

本ホースを重大事故等時において使用する場合の圧力は、重大事故当時における大容量送水 ポンプ (タイプ I) の使用圧力 1.2MPa を上回る 1.6MPa とする。

# 2. 最高使用温度の設定根拠

本ホースを重大事故等時において使用する場合の温度は、重大事故等時における大容量送水 ポンプ (タイプⅠ) の使用温度と同じ50℃とする。

#### 3. 外径の設定根拠

本ホースを重大事故等時において使用する場合の外径は、圧力損失上許容できる外径、可搬 設備としての作業性及び取合うスプレイノズルの口径に合わせて 65A とする。

#### 4. 個数の設定根拠

本ホースは、重大事故等対処設備として、クロスデバイザー管からスプレイノズルへ淡水又 は海水を送水する場合に必要な6本に、本ホースは保守点検中にも使用可能であるため、保守 点検による待機除外時のバックアップ用は考慮せずに、故障時のバックアップ用として予備 1 本を分散して保管する。

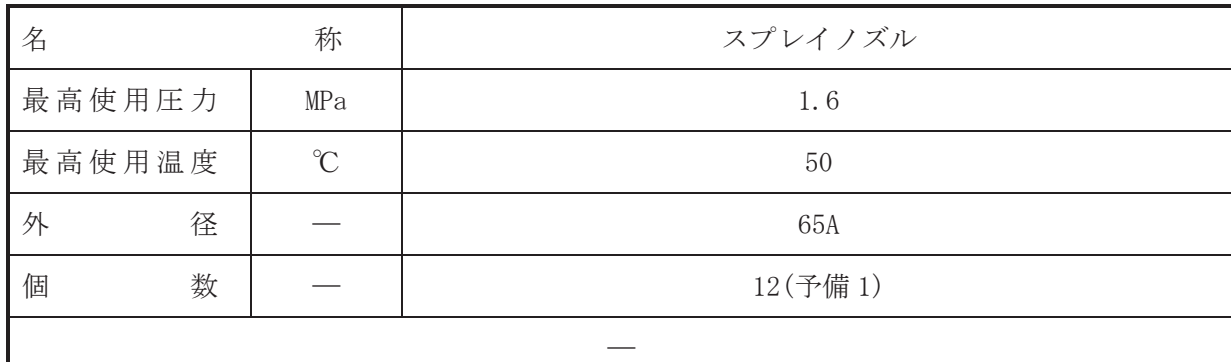

【設定根拠】

(概要)

本配管は、重大事故等対処設備として、大容量送水ポンプ(タイプⅠ)から送水される淡水 又は海水を使用済燃料プールに送水するために設置する。

1. 最高使用圧力の設定根拠

本配管を重大事故等時において使用する場合の圧力は、噴霧量及び飛散性を考慮し 0.4MPa 以上に調整して使用することから、それを上回る 1.6MPa とする。

2. 最高使用温度の設定根拠 本配管を重大事故等時において使用する場合の温度は、重大事故等時における大容量送水ポ ンプ (タイプⅠ) の使用温度と同じ50℃とする。

3. 外径の設定根拠

本配管を重大事故等時において使用する場合の外径は、圧力損失上許容できる外径、可搬設 備としての作業性を考慮して 65A とする。

4. 個数の設定根拠

本配管は、重大事故等対処設備として、スプレイノズルから使用済燃料プールへ淡水又は海 水を送水する場合に必要な 12 本に、本配管は保守点検中にも使用可能であるため、保守点検 による待機除外時のバックアップ用は考慮せずに、故障時のバックアップ用として予備1本を 分散して保管する。

# VI-1-1-4-3 設備別記載事項の設定根拠に関する説明書 (原子炉冷却系統施設)

- VI-1-1-4-3-1 原子炉冷却材再循環設備に係る設定根拠に関する説明書
- VI-1-1-4-3-2 原子炉冷却材の循環設備に係る設定根拠に関する説明書
- VI-1-1-4-3-3 残留熱除去設備に係る設定根拠に関する説明書
- VI-1-1-4-3-4 非常用炉心冷却設備その他原子炉注水設備に係る設定根拠に関する説明書
- VI-1-1-4-3-5 原子炉冷却材補給設備に係る設定根拠に関する説明書
- VI-1-1-4-3-6 原子炉補機冷却設備に係る設定根拠に関する説明書
- VI-1-1-4-3-7 原子炉冷却材浄化設備に係る設定根拠に関する説明書

VI-1-1-4-3-1 原子炉冷却材再循環設備に係る設定根拠に関する説明書

目次

VI-1-1-4-3-1-1 原子炉再循環系

VI-1-1-4-3-1-1 原子炉再循環系

VI-1-1-4-3-1-1-1 原子炉再循環系 主配管

VI-1-1-4-3-1-1-1 設定根拠に関する説明書 (原子炉再循環系 主配管)

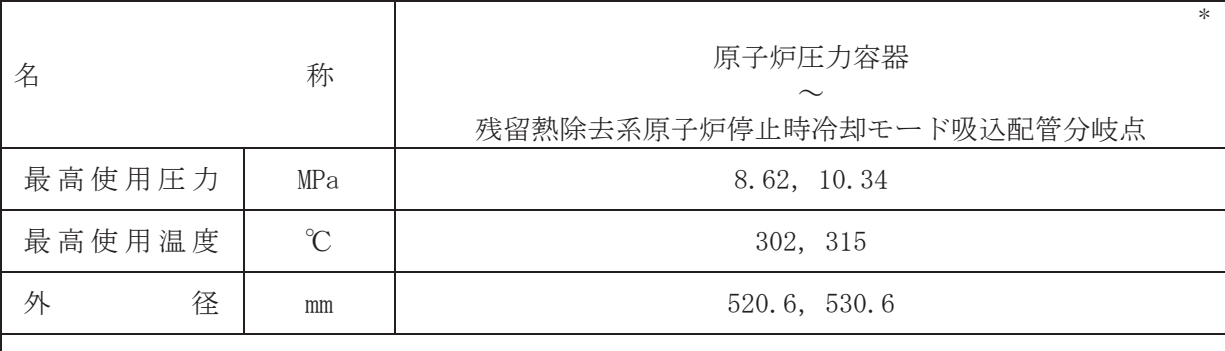

注記 \*: 残留熱除去設備 (残留熱除去系) と兼用。

# 【設定根拠】

本配管は、原子炉圧力容器から残留熱除去系原子炉停止時冷却モード吸込配管分岐点を接続 する配管であり、設計基準対象施設として、再循環系ポンプにより炉内の冷却材を強制循環す るために設置する。

重大事故等対処設備としては、原子炉停止時に炉水を残留熱除去系熱交換器により冷却する ために設置する。

# 1. 最高使用圧力の設定根拠 設定基準対象施設として使用する本配管の最高使用圧力は、原子炉圧力容器の最高使用圧力 と同じ 8.62 MPa とする。

本配管を重大事故等時において使用する場合の圧力は、重大事故等時における原子炉圧力容 器の使用圧力と同じ 10.34 MPa とする。

# 2. 最高使用温度の設定根拠

設計基準材象施設として使用する本配管の最高使用温度は、原子炉圧力容器の最高使用温度 と同じ302 ℃とする。

本配管を重大事故等時において使用する場合の温度は、重大事故等時における原子炉圧力容 器の使用温度と同じ315 ℃とする。

# 3. 外径の設定根拠

本配管を重大事故等時において使用する場合の外径は、重大事故等時に使用する標件が 系ポンプの容量を基に設定しており、重大事故等時に使用する残留熱除去系ポンプの容量は設 計基準対象施設として使用する場合の外径設定の基となる原子炉再循環ポンプの容量以下で あるため、本配管の外径は、メーカー社内基準に基づき定めた標準流速を考慮し選定した設計 基準対象施設の外径と同仕様で設計し、520.6 mm, 530.6 mmとする。

<sup>(</sup>概要)

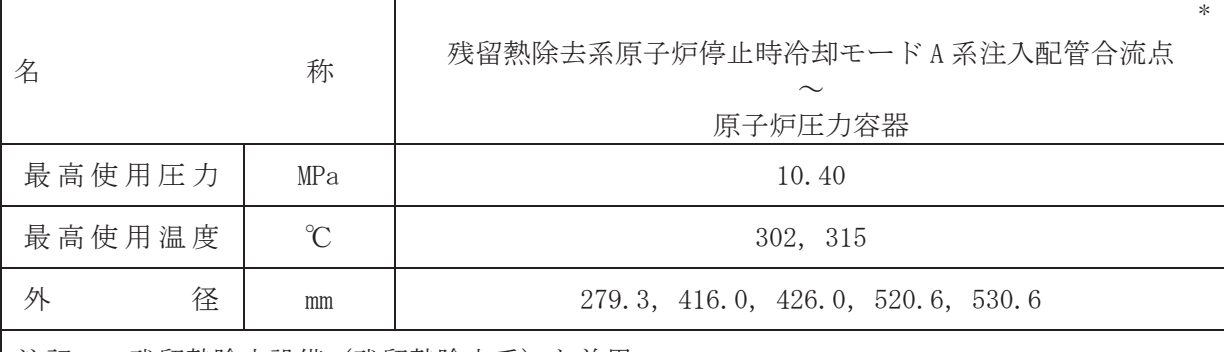

注記\*:残留熱除去設備(残留熱除去系)と兼用。

# 【設定根拠】

本配管は、残留熱除去系原子炉停止時冷却モードA系注入配管合流点から原子炉圧力容器を 接続する配管であり、設計基準対象施設として、再循環系ポンプにより炉内の冷却材を強制循 環するために設置する。

重大事故等対処設備としては、原子炉停止時に残留熱除去系熱交換器により冷却された炉水 を原子炉圧力容器へ送水するために設置する。

# 1. 最高使用圧力の設定根拠

設計基準対象施設として使用する本配管の最高使用圧力は、原子炉再循環ポンプの最高使用 圧力と同じ 10.40 MPa とする。

本配管を重大事故等時において使用する場合の圧力は、重大事故等時における原子炉圧力容 器の使用圧力 10.34 MPa を上回る 10.40 MPa とする。

# 2. 最高使用温度の設定根拠

設計基準材象施設として使用する本配管の最高使用温度は、原子炉圧力容器の最高使用温度 と同じ302 ℃とする。

本配管を重大事故等時において使用する場合の温度は、重大事故等時における原子炉圧力容 器の使用温度と同じ315 ℃とする。

# 3. 外径の設定根拠

本配管を重大事故等対処設備として使用する場合の外径は、重大事故等時に使用する残留熱 除去系ポンプの容量を基に設定しており、重大事故等時に使用する残留熱除去系ポンプの容量 は設計基準対象施設として使用する場合の外径設定の基となる原子炉再循環ポンプの容量以 下であるため、本配管の外径は、メーカー社内基準に基づき定めた標準流速を考慮し選定した 設計基準対象施設の外径と同仕様で設計し、279.3 mm, 416.0 mm, 426.0 mm, 520.6 mm, 530.6 mmとする。

<sup>(</sup>概要)
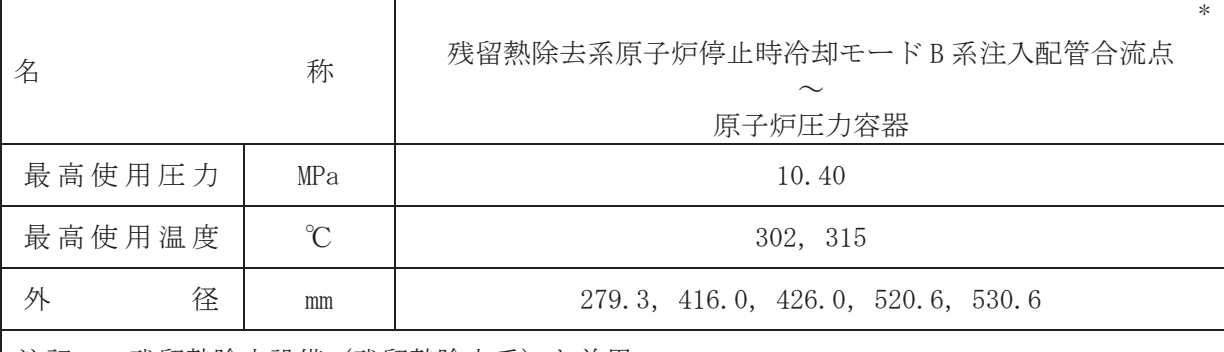

注記\*:残留熱除去設備(残留熱除去系)と兼用。

### 【設定根拠】

本配管は、残留熱除去系原子炉停止時冷却モードB系注入配管合流点から原子炉圧力容器を 接続する配管であり、設計基準対象施設として、再循環系ポンプにより炉内の冷却材を強制循 環するために設置する。

重大事故等対処設備としては、原子炉停止時に残留熱除去系熱交換器により冷却された炉水 を原子炉圧力容器へ送水するために設置する。

# 1. 最高使用圧力の設定根拠

設計基準対象施設として使用する本配管の最高使用圧力は、原子炉再循環ポンプの最高使用 圧力と同じ 10.40 MPa とする。

本配管を重大事故等時において使用する場合の圧力は、重大事故等時における原子炉圧力容 器の最高使用圧力 10.34 MPa を上回る 10.40 MPa とする。

#### 2. 最高使用温度の設定根拠

設計基準材象施設として使用する本配管の最高使用温度は、原子炉圧力容器の最高使用温度 と同じ302 ℃とする。

本配管を重大事故等時において使用する場合の温度は、重大事故等時における原子炉圧力容 器の使用温度と同じ315 ℃とする。

#### 3. 外径の設定根拠

本配管を重大事故等対処設備として使用する場合の外径は、重大事故等時に使用する残留熱 除去系ポンプの容量を基に設定しており、重大事故等時に使用する残留熱除去系ポンプの容量 は設計基準対象施設として使用する場合の外径設定の基となる原子炉再循環ポンプの容量以 下であるため、本配管の外径は、メーカー社内基準に基づき定めた標準流速を考慮し選定した 設計基準対象施設の外径と同仕様で設計し、279.3 mm, 416.0 mm, 426.0 mm, 520.6 mm, 530.6 mmとする。

<sup>(</sup>概要)

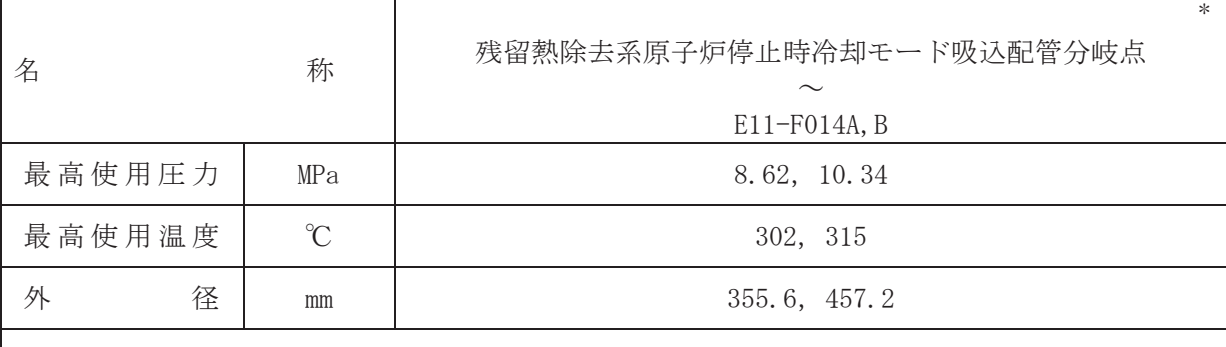

注記 \*: 残留熱除去設備 (残留熱除去系) と兼用。

#### 【設定根拠】

(概要)

本配管は、残留熱除去系原子炉停止時冷却モード吸込配管分岐点からE11-F014A,Bを接続す る配管であり、設計基準対象施設及び重大事故等対処設備として、原子炉再循環ループより炉 水を導き残留熱除去系熱交換器により冷却するために設置する。

1. 最高使用圧力の設定根拠

設定基準対象施設として使用する本配管の最高使用圧力は、原子炉圧力容器の最高使用圧力 と同じ8.62 MPa とする。

本配管を重大事故等時において使用する場合の圧力は、重大事故等時における原子炉圧力容 器の使用圧力と同じ 10.34 MPa とする。

2. 最高使用温度の設定根拠

設計基準対象施設として使用する本配管の最高使用温度は、原子炉圧力容器の最高使用温度 と同じ 302 ℃とする。

本配管を重大事故等時において使用する場合の温度は、重大事故等時における原子炉圧力容 器の使用温度と同じ315 ℃とする。

3. 外径の設定根拠

本配管を重大事故等時において使用する場合の外径は、重大事故等時に使用する残留熱除去 系ポンプの容量を基に設定しており、重大事故等時に使用する残留熱除去系ポンプの容量が設 計基準対象施設として使用する場合の容量と同仕様であるため、本配管の外径は、メーカー社 内基準に基づき定めた標準流速を考慮し選定した設計基準対象施設の外径と同仕様で設計し、 355.6 mm, 457.2 mmとする。

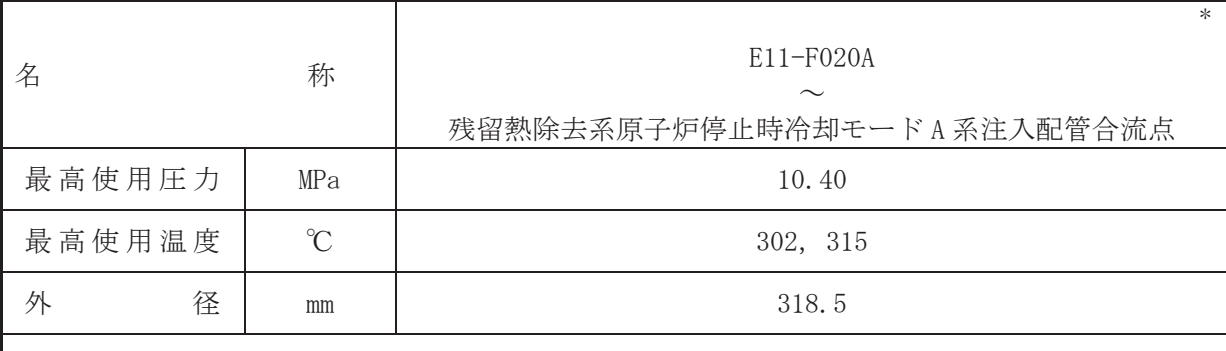

注記 \*: 残留熱除去設備 (残留熱除去系) と兼用。

# 【設定根拠】

本配管は、E11-F020A から残留熱除去系原子炉停止時冷却モードA 系注入配管合流点を接続 する配管であり、設計基準対象施設及び重大事故等対処設備として、残留熱除去系熱交換器に より冷却された炉水を原子炉再循環ループへ戻すために設置する。

#### 1. 最高使用圧力の設定根拠

設計基準対象施設として使用する本配管の最高使用圧力は、原子炉再循環系のポンプ叶出側 配管の最高使用圧力と同じ 10.40 MPa とする。

本配管を重大事故等時において使用する場合の圧力は、重大事故等時における原子炉再循環 系のポンプ吐出側配管の使用圧力と同じ 10.40 MPa とする。

# 2. 最高使用温度の設定根拠

設計基準対象施設として使用する本配管の最高使用温度は、原子炉再循環系のポンプ吐出側 配管の最高使用温度と同じ302 ℃とする。

本配管を重大事故等時において使用する場合の温度は、重大事故等時における原子炉再循環 系のポンプ吐出側配管の使用温度と同じ315 ℃とする。

3. 外径の設定根拠

本配管を重大事故等対処設備として使用する場合の外径は、重大事故等時に使用する残留熱 除去系ポンプの容量を基に設定しており、重大事故等時に使用する残留熱除去系ポンプの容量 が設計基準対象施設として使用する場合の容量と同仕様であるため、本配管の外径は、メーカ 一社内基準に基づき定めた標準流速を考慮し選定した設計基準対象施設の外径と同仕様で設 計し, 318.5 mmとする。

<sup>(</sup>概要)

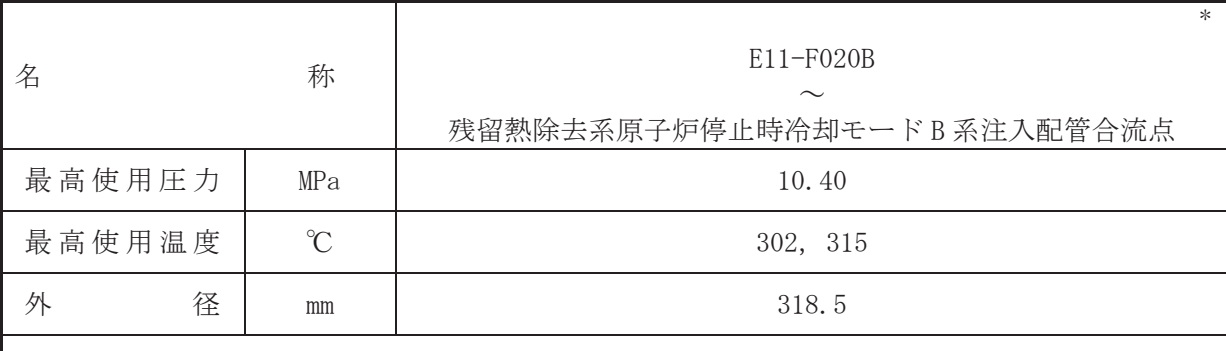

注記 \*: 残留熱除去設備 (残留熱除去系) と兼用。

【設定根拠】

(概要)

本配管は、E11-F020B から残留熱除去系原子炉停止時冷却モードB系注入配管合流点を接続 する配管であり、設計基準対象施設及び重大事故等対処設備として、残留熱除去系熱交換器に より冷却された炉水を原子炉再循環ループへ戻すために設置する。

1. 最高使用圧力の設定根拠

設計基準対象施設として使用する本配管の最高使用圧力は、原子炉再循環系のポンプ吐出側 配管の最高使用圧力と同じ 10.40 MPa とする。

本配管を重大事故等時において使用する場合の圧力は、重大事故等時における原子炉再循環 系のポンプ吐出側配管の使用圧力と同じ 10.40 MPa とする。

2. 最高使用温度の設定根拠

設計基準対象施設として使用する本配管の最高使用温度は、原子炉再循環系のポンプ吐出側 配管の最高使用温度と同じ302 ℃とする。

本配管を重大事故等時において使用する場合の温度は、重大事故等時における原子炉再循環 系のポンプ吐出側配管の使用温度と同じ315 ℃とする。

3. 外径の設定根拠

本配管を重大事故等対処設備として使用する場合の外径は、重大事故等時に使用する残留熱 除去系ポンプの容量を基に設定しており、重大事故等時に使用する残留熱除去系ポンプの容量 が設計基準対象施設として使用する場合の容量と同仕様であるため、本配管の外径は、メーカ 一社内基準に基づき定めた標準流速を考慮し選定した設計基準対象施設の外径と同仕様で設 計し, 318.5 mmとする。

VI-1-1-4-3-2 原子炉冷却材の循環設備に係る設定根拠に関する説明書

目次

VI-1-1-4-3-2-1 主蒸気系 VI-1-1-4-3-2-2 復水給水系 VI-1-1-4-3-2-1 主蒸気系

目 次

- VI-1-1-4-3-2-1-1 主蒸気逃がし安全弁逃がし弁機能用アキュムレータ
- VI-1-1-4-3-2-1-2 主蒸気逃がし安全弁自動減圧機能用アキュムレータ
- VI-1-1-4-3-2-1-3 主蒸気系 安全弁及び逃がし弁
- VI-1-1-4-3-2-1-4 主蒸気系 主配管

VI-1-1-4-3-2-1-1 設定根拠に関する説明書

(主蒸気系 主蒸気逃がし安全弁逃がし弁機能用アキュムレータ)

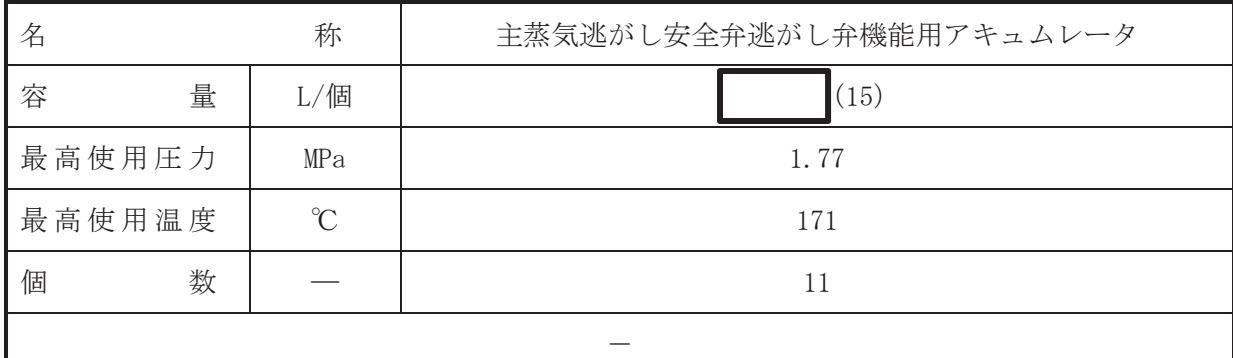

#### 【設定根拠】

(概要)

• 設計基準対象施設

主蒸気逃がし安全弁逃がし弁機能用アキュムレータは、設計基準対象施設として主蒸気逃が し安全弁の駆動源である高圧窒素ガス供給系が機能喪失した場合でも、主蒸気逃がし安全弁の 逃がし弁機能としての開操作を行えるように設置する。

### • 重大事故等対処設備

重大事故等時に原子炉冷却系統施設のうち原子炉冷却材の循環設備(主蒸気系)として使用 する主蒸気逃がし安全弁逃がし弁機能用アキュムレータは、以下の機能を有する。

主蒸気洮がし安全弁逃がし弁機能用アキュムレータは、原子炉冷却材圧力バウンダリが高圧 の状熊であって、設計基準事故対処設備が有する発雷用原子炉の減圧機能が喪失した場合にお いても炉心の著しい損傷及び原子炉格納容器の破損を防止するため、原子炉冷却材圧力バウン ダリを減圧するために設置する。

系統構成は、主蒸気逃がし安全弁逃がし弁機能用アキュムレータの窒素をピストンに供給す ることにより主蒸気逃がし安全弁を開放し、原子炉圧力容器を減圧できる設計とする。

#### 1. 容量の設定根拠

主蒸気逃がし安全弁逃がし弁機能用アキュムレータからシリンダへの作動ガスは断熱変化 (PVk=一定)を仮定し,下記の様にアキュムレータ容量を決定する。

主蒸気逃がし安全弁全開時のアキュムレータ圧力がシリンダ圧力に対して臨界圧力以上と なるようアキュムレータ容量を決定する。

主蒸気逃がし安全弁逃がし弁機能用アキュムレータの容量の設定には、原子炉格納容器圧力 13.7 kPa で1回動作可能な事を考慮する。

弁作動前のアキュムレータ容積 Va を Va1, Va2とに分割して考える。(Va1は弁作動後もアキュ ムレータに残る作動ガスの体積、V.<sub>2</sub>は弁作動後シリンダ側へ移る作動ガスの体積)

主蒸気逃がし安全弁逃がし弁機能作動前のアキュムレータ圧力を Pao, 作動後のアキュムレ 一タ圧力を Pa」、シリンダ内圧力を P。(=駆動シリンダ内必要最低圧力), 主蒸気逃がし安全弁 全開時のシリンダ容量をV。とすると各値に対して下記関係式が成り立つ。

 $V_{a} = V_{a1} + V_{a2}$  $P_{a0} \cdot V_{a1}^{K} = P_{a1} \cdot V_{a}^{K}$  $\therefore$   $V_{a1} = (P_{a1} / P_{a0})^{1/K} \cdot V_{a}$  $P_{a0}$   $\cdot$   $V_{a2}^K$  =  $P_c$   $\cdot$   $V_c$  $\kappa$   $\therefore$   $V_{a2} = (P_c/P_{a0})^{1/K} \cdot V_c$ 

上記の式を整理すると下記式となり、この式を用いて主蒸気逃がし安全弁逃がし弁機能用ア キュムレータ容量を算出する。

| \n $v = (P_x/P_a) \frac{V}{2} \left\{ 1 - (P_a/P_a) \frac{V}{3} \right\}$ .\n     >\n $v = (P_x/P_a) \frac{V}{2} \left\{ 1 - (P_a/P_a) \frac{V}{3} \right\}$ .\n     >\n $v = (P_x/P_a) \frac{V}{2} \left\{ 1 - (P_a/P_a) \frac{V}{2} \right\}$ .\n     >\n $v = (P_x/P_a) \frac{V}{2} \left\{ 1 - (P_x/P_a) \frac{V}{2} \right\}$ .\n     >\n $v = (P_x/P_a) \frac{V}{2} \left\{ 1 - (P_x/P_a) \frac{V}{2} \right\}$ .\n     >\n $v = (P_x/P_a) \frac{V}{2} \left\{ 1 - (P_x/P_a) \frac{V}{2} \right\}$ .\n     >\n $v = (P_x/P_a) \frac{V}{2} \left\{ 1 - (P_x/P_a) \frac{V}{2} \right\}$ .\n     >\n $v = (P_x/P_a) \frac{V}{2} \left\{ 1 - (P_x/P_a) \frac{V}{2} \right\}$ .\n     >\n $v = (P_x/P_a) \frac{V}{2} \left\{ 1 - (P_x/P_a) \frac{V}{2} \right\}$ .\n     >\n $v = (P_x/P_a) \frac{V}{2} \left\{ 1 - (P_x/P_a) \frac{V}{2} \right\}$ .\n     >\n $v = (P_x/P_a) \frac{V}{2} \left\{ 1 - (P_x/P_a) \frac{V}{2} \right\}$ .\n     >\n $v = (P_x/P_a) \frac{V}{2} \left\{ 1 - (P_x/P_a) \frac{V}{2} \right\}$ .\n     >\n $v = (P_x/P_a) \frac{V}{2} \left\{ 1 - (P_x/P_a) \frac{V}{2} \right\}$ .\n     >\n $v = (P_x/P_a) \frac{V}{2} \left\{ 1 - (P_x/P_a) \frac{V}{2} \right\}$ .\n     >\n $v = (P_x/P_a) \frac{V}{2} \left\{ 1 - (P_x/P_a) \frac{V}{2} \right\}$ .\n     >\n $v = (P_x/P_a) \frac{V}{2} \left\{ 1 - (P_x/P_a)$ |
|----------------------------------------------------------------------------------------------------|
|----------------------------------------------------------------------------------------------------|

# 4. 個数の設定根拠

主蒸気逃がし安全弁逃がし弁機能用アキュムレータは、設計基準対象施設として高圧窒素ガ ス供給系が機能喪失した場合でも、主蒸気逃がし安全弁の逃がし弁機能としての開操作を行う ために必要な個数として11個設置する。

主蒸気逃がし安全弁逃がし弁機能用アキュムレータは、設計基準対象施設として 11 個設置 しているものを重大事故等対処設備として使用する。

VI-1-1-4-3-2-1-2 設定根拠に関する説明書

(主蒸気系 主蒸気逃がし安全弁自動減圧機能用アキュムレータ)

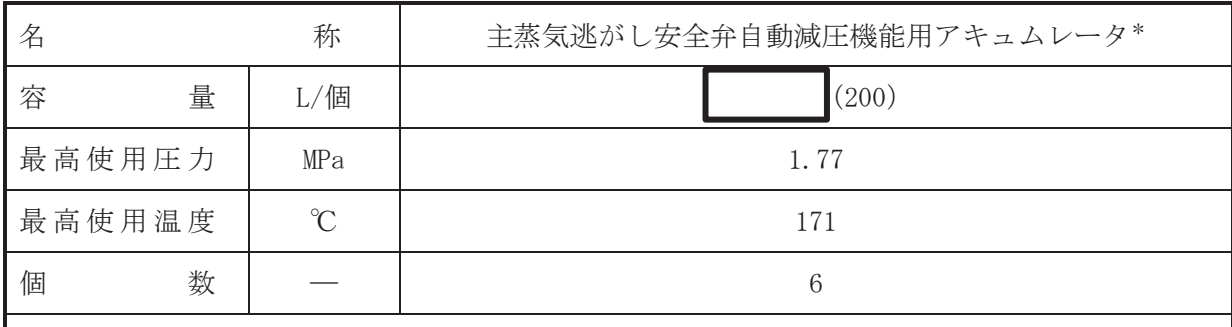

注記\*:計測制御系統施設のうち制御用空気設備(高圧窒素ガス供給系)と兼用。

【設定根拠】

(概要)

• 設計基準対象施設

主蒸気逃がし安全弁自動減圧機能用アキュムレータは、設計基準対象施設として主蒸気逃が し安全弁の駆動源である高圧窒素ガス供給系が機能喪失した場合でも、主蒸気逃がし安全弁の 自動減圧機能としての開操作を行えるように設置する。

### • 重大事故等対処設備

重大事故等時に原子炉冷却系統施設のうち原子炉冷却材の循環設備(主蒸気系)として使用 する主蒸気逃がし安全弁自動減圧機能用アキュムレータは、以下の機能を有する。

主蒸気洮がし安全弁自動減圧機能用アキュムレータは、原子炉冷却材圧力バウンダリが高圧 の状熊であって、設計基準事故対処設備が有する発電用原子炉の減圧機能が喪失した場合にお いても炉心の著しい損傷及び原子炉格納容器の破損を防止するため,原子炉冷却材圧力バウン ダリを減圧するために設置する。

系統構成は、主蒸気逃がし安全弁自動減圧機能用アキュムレータの窒素をピストンに供給す ることにより主蒸気逃がし安全弁を開放し、原子炉圧力容器を減圧できる設計とする。

重大事故等時に計測制御系統施設のうち制御用空気設備(高圧窒素ガス供給系)として使用 する主蒸気逃がし安全弁自動減圧機能用アキュムレータは、以下の機能を有する。

主蒸気逃がし安全弁自動減圧機能用アキュムレータは、原子炉冷却材圧力バウンダリが高圧 の状態であって、設計基準事故対処設備が有する発電用原子炉の減圧機能が喪失した場合にお いても炉心の著しい損傷及び原子炉格納容器の破損を防止するため、原子炉冷却材圧力バウン ダリを減圧するための流路として設置する。

系統構成は、主蒸気逃がし安全弁自動減圧機能用アキュムレータを高圧窒素ボンベから窒素 をピストンに供給する流路として使用することで主蒸気逃がし安全弁を開放し、原子炉圧力容 器を減圧できる設計とする。

1. 容量の設定根拠

主蒸気洮がし安全弁自動減圧機能用アキュムレータからシリンダへの作動ガスは断熱変化 (PVk = 一定)を仮定し、下記のようにアキュムレータ容量を決定する。

弁作動後のアキュムレータ圧力とシリンダ圧力はバランスが取れて等しいとする。 主蒸気逃がし安全弁自動減圧機能用アキュムレータの容量の設定には、原子炉格納容器圧力 241 kPa で 回動作可能及び原子炉格納容器圧力が大気圧で 回動作可能な事を考慮する。

 $P_{a0} \cdot V_a^K = P_c \cdot (V_a + V_c)^{K}$ 

上記の式から,必要アキュムレータ容量の算出式が求まる。

 $\bigcap$  $\approx$ 

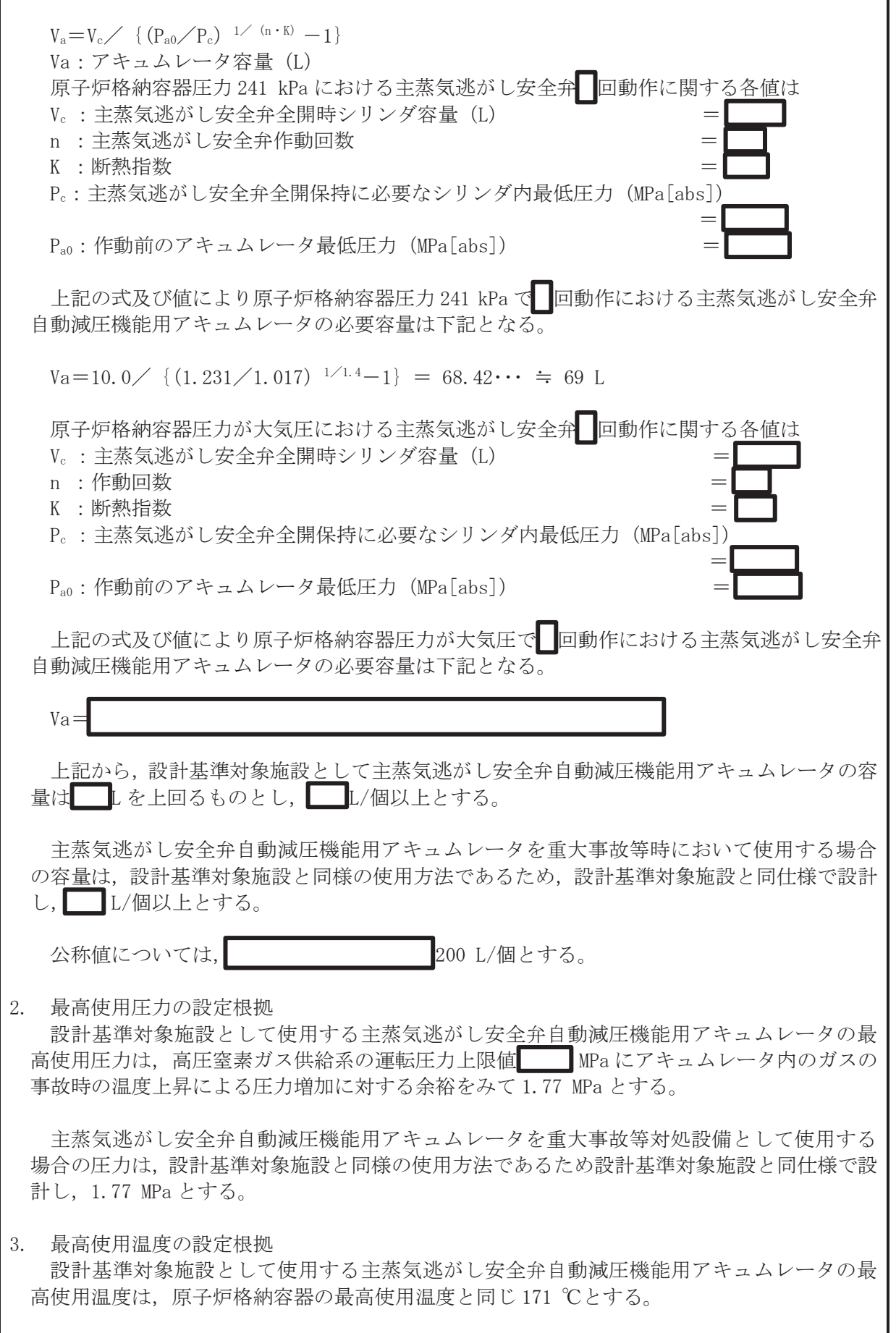

2

主蒸気逃がし安全弁自動減圧機能用アキュムレータを重大事故等時において使用する場合 の温度は、重大事故等対策の有効性評価解析(原子炉設置変更許可申請書添付書類十)で主蒸 気逃がし安全弁の減圧機能使用時におけるドライウェル温度が最大となる事故シーケンスグ ループ等である高圧溶融物放出/格納容器雰囲気直接加熱等において約 155 ℃であることか ₿, それを上回る 171 ℃とする。

4. 個数の設定根拠

主蒸気逃がし安全弁自動減圧機能用アキュムレータは、設計基準対象施設として高圧窒素ガ ス供給系が機能喪失した場合でも、主蒸気逃がし安全弁の自動減圧機能としての開操作を行う ために必要な個数として6個設置する。

主蒸気逃がし安全弁自動減圧機能用アキュムレータは、設計基準対象施設として6個設置し ているものを重大事故等対処設備として使用する。

VI-1-1-4-3-2-1-3 設定根拠に関する説明書 (主蒸気系 安全弁及び逃がし弁)

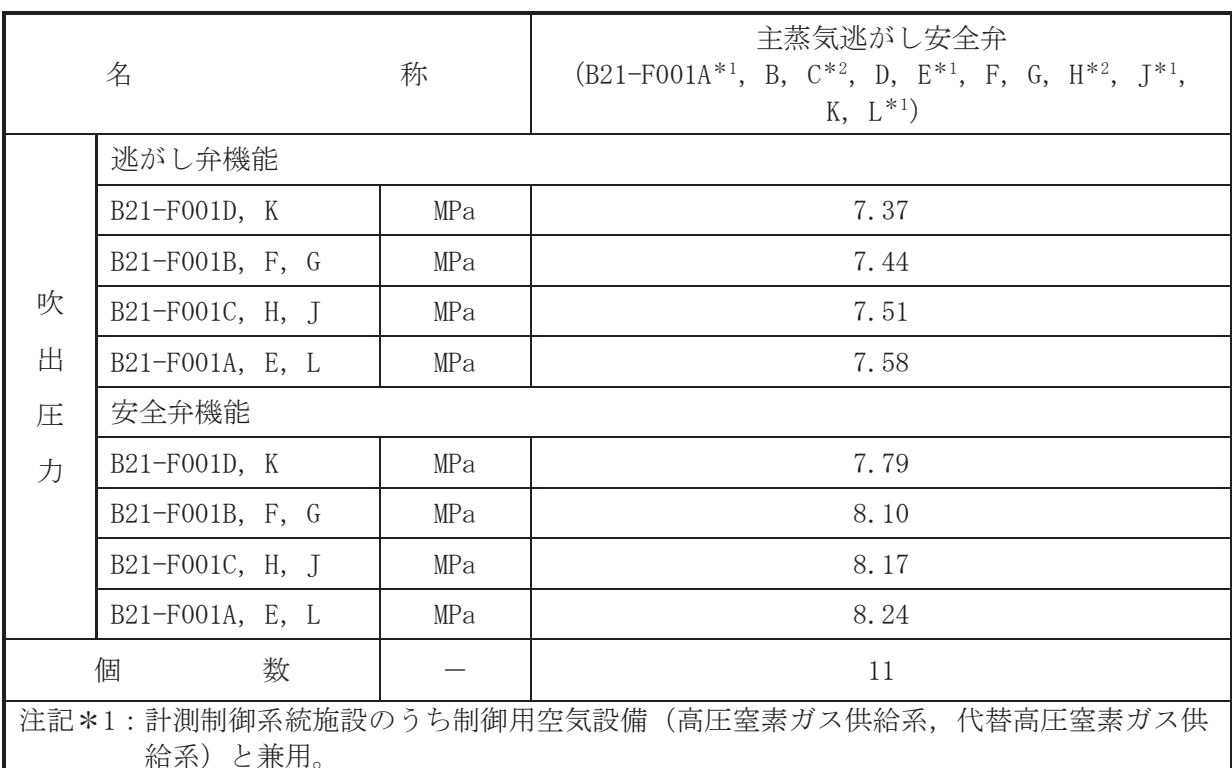

\*2:計測制御系統施設のうち制御用空気設備(高圧窒素ガス供給系)と兼用。

#### 【設定根拠】

(概要)

## • 設計基準対象施設

主蒸気逃がし安全弁は、設計基準対象施設として運転時の異常な過渡変化時及び事故時にお いて、逃がし弁機能および安全弁機能によって自動的に原子炉圧力容器内の蒸気をサプレッシ ョンチェンバの水面下にTークエンチャを介して放出し、原子炉圧力容器の過圧を防止する目 的で設置する。

#### · 重大事故等対処設備

重大事故等時に原子炉冷却系統施設のうち原子炉冷却材の循環設備(主蒸気系)として使用 する主蒸気逃がし安全弁は、以下の機能を有する。

主蒸気逃がし安全弁は、原子炉冷却材圧力バウンダリが高圧の状態であって、設計基準事故 対処設備が有する発雷用原子炉の冷却機能が喪失した場合においても炉心の著しい損傷及び 原子炉格納容器の破損を防止するために設置する。

これらの系統構成は、原子炉水位を維持することができない場合に、原子炉格納容器内の主 **蒸気管に 11 個設置した主蒸気逃がし安全弁を開放し、原子炉圧力容器内の蒸気をサプレッシ** ョンチェンバの水面下にTークエンチャを介して放出し原子炉圧力容器を減圧するとともに、 残留熱除去系低圧注水モード及び低圧炉心スプレイ系による注水が可能な設計とする。

また, 11個の主蒸気逃がし安全弁のうち自動減圧機能を有する弁6個 (B21-F001A, C, E, H, J, L) を設ける設計とする。

# 1. 吹出圧力の設定根拠

- 1.1 逃がし弁機能
	- 1.1.1 第1段吹出圧力 7.37 MPa

設計基準対象施設として逃がし弁機能を使用する場合の第1段吹出圧力は、原子炉圧 力高スクラム発生前に主蒸気逃がし安全弁が開することのないように、原子炉圧力高ス クラム設定値 (7.22 MPa) を上回る 7.37 MPa とする。

逃がし弁機能を重大事故等時において使用する場合の第1段吹出圧力は、設計基準対 象施設と同様の使用方法であるため、設計基準対象施設と同仕様で設計し、7.37MPa と する。

1.1.2 第2段吹出圧力 7.44 MPa

設計基準対象施設として逃がし弁機能を使用する場合の第2段吹出圧力は、主蒸気逃 がし安全弁を同時に動作させない観点で、第1段吹出圧力 (7.37 MPa) を上回る 7.44 MPa とする。

逃がし弁機能を重大事故等時において使用する場合の第2段吹出圧力は、設計基準対 象施設と同様の使用方法であるため、設計基準対象施設と同仕様で設計し、7.44 MPa と する。

1.1.3 第3段吹出圧力 7.51 MPa

設計基準対象施設として逃がし弁機能を使用する場合の第3段吹出圧力は、主蒸気逃 がし安全弁を同時に動作させない観点で、第2段吹出圧力 (7.44 MPa) を上回る 7.51 MPa とする。

逃がし弁機能を重大事故等時において使用する場合の第3段吹出圧力は、設計基準対 象施設と同様の使用方法であるため、設計基準対象施設と同仕様で設計し、7.51 MPa と する。

1.1.4 第4段吹出圧力 7.58 MPa

設計基準対象施設として逃がし弁機能を使用する場合の第4段吹出圧力は、主蒸気逃 がし安全弁を同時に動作させない観点で、第3段吹出圧力 (7.51 MPa) を上回る 7.58 MPa とする。

逃がし弁機能を重大事故等時において使用する場合の第4段吹出圧力は、設計基準対 象施設と同様の使用方法であるため、設計基準対象施設と同仕様で設計し、7.58 MPa と する。

- 1.2 安全弁機能
	- 1.2.1 第1段吹出圧力 7.79 MPa

設計基準対象施設として安全弁機能を使用する場合の第1段吹出圧力は、第4段の逃 がし弁機能より先に安全弁機能を動作させない観点で、逃がし弁機能を使用する場合の 第4段吹出圧力 (7.58 MPa) を上回る 7.79 MPa とする。

安全弁機能を重大事故等時において使用する場合の第1段吹出圧力は,設計基準対象 施設と同様の使用方法であるため、設計基準対象施設と同仕様で設計し、7.79 MPa と する。

1.2.2 第2段吹出圧力 8.10 MPa 設計基準対象施設として安全弁機能を使用する場合の第2段吹出圧力は、主蒸気逃が し安全弁を同時に動作させない観点で、第1段吹出圧力 (7.79 MPa) を上回る 8.10 MPa

とする。

安全弁機能を重大事故等時において使用する場合の第2段吹出圧力は、設計基準対象 施設と同様の使用方法であるため、設計基準対象施設と同仕様で設計し、8.10 MPa と する。

1.2.3 第3段吹出圧力 8.17 MPa

設計基準対象施設として安全弁機能を使用する場合の第3段吹出圧力は、主蒸気逃が し安全弁を同時に動作させない観点で、第2段吹出圧力 (8.10 MPa) を上回る 8.17 MPa とする。

安全弁機能を重大事故等時において使用する場合の第3段吹出圧力は、設計基準対象 施設と同様の使用方法であるため、設計基準対象施設と同仕様で設計し、8.17 MPa と する。

1.2.4 第4段吹出圧力 8.24 MPa 設計基準対象施設として安全弁機能を使用する場合の第4段吹出圧力は、主蒸気逃が し安全弁を同時に動作させない観点で、第3段吹出圧力 (8.17 MPa) を上回る 8.24 MPa とする。

安全弁機能を重大事故等時において使用する場合の第4段吹出圧力は、設計基準対象 施設と同様の使用方法であるため、設計基準対象施設と同仕様で設計し、8.24 MPa と する。

2. 個数の設定根拠

主蒸気逃がし安全弁は、設計基準対象施設として原子炉圧力容器の過圧を防止するために必 要な個数である, 4 系統の主蒸気管のうち主蒸気系 A に 4 個 (うち 4 個は自動減圧機能を有す る弁, 1個は代替高圧窒素ガス供給系接続機能を有する弁), 主蒸気系Bに2個 (うち1個は自 動減圧機能を有する弁.1個は代替高圧窒素ガス供給系接続機能を有する弁).主蒸気系Cに2 個(うち1個は自動減圧機能を有する弁)、主蒸気系Dに3個(うち2個は自動減圧機能を有 する弁、2個は代替高圧窒素ガス供給系接続機能を有する弁)とし、合計11個設置する。

主蒸気逃がし安全弁は、設計基準対象施設として11個設置しているものを重大事故等対処 設備として使用する。

VI-1-1-4-3-2-1-4 設定根拠に関する説明書 (主蒸気系 主配管)

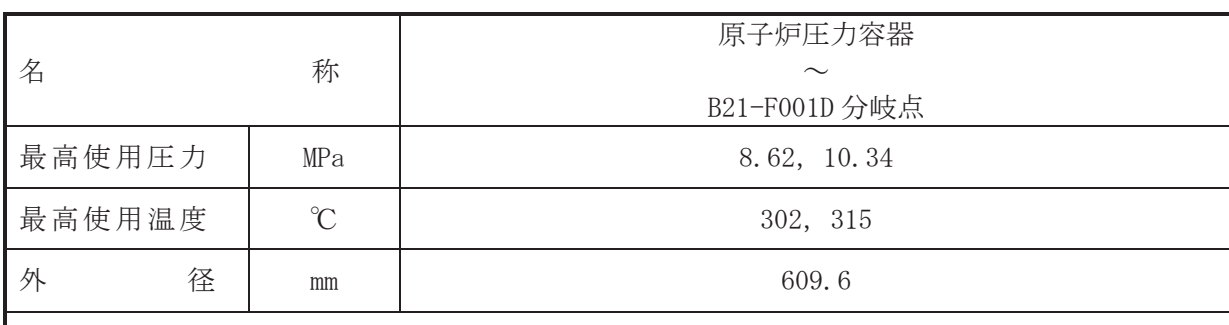

#### 【設定根拠】

(概要)

本配管は、原子炉圧力容器から B21-F001D 分岐点までを接続する配管であり、設計基準対象 施設として、原子炉圧力容器で発生した蒸気を蒸気タービンに導くため及び原子炉圧力容器の 蒸気を主蒸気逃がし安全弁によりサプレッションチェンバに放出し、原子炉圧力容器を減圧す るために設置する。

重大事故等対処設備としては、原子炉圧力容器の蒸気を主蒸気逃がし安全弁によりサプレッ ションチェンバに放出し、原子炉圧力容器を減圧するために設置する。

# 1. 最高使用圧力の設定根拠

設計基準対象施設として使用する本配管の最高使用圧力は、原子炉圧力容器の最高使用圧力 と同じ 8.62 MPa とする。

本配管を重大事故等時において使用する場合の圧力は、重大事故等時における原子炉圧力容 器の使用圧力と同じ 10.34 MPa とする。

2. 最高使用温度の設定根拠

設計基準対象施設として使用する本配管の最高使用温度は、原子炉圧力容器の最高使用温度 と同じ302 ℃とする。

本配管を重大事故等時において使用する場合の温度は、重大事故等時における原子炉圧力容 器の使用温度と同じ315 ℃とする。

3. 外径の設定根拠

本配管を重大事故等時において使用する場合の外径は、重大事故等時における主蒸気逃がし 安全弁の容量を基に設定しており、メーカ社内基準に基づき定めた標準流速を考慮し選定した 設計基準対象施設の外径と同仕様で設計し、609.6 mm とする。

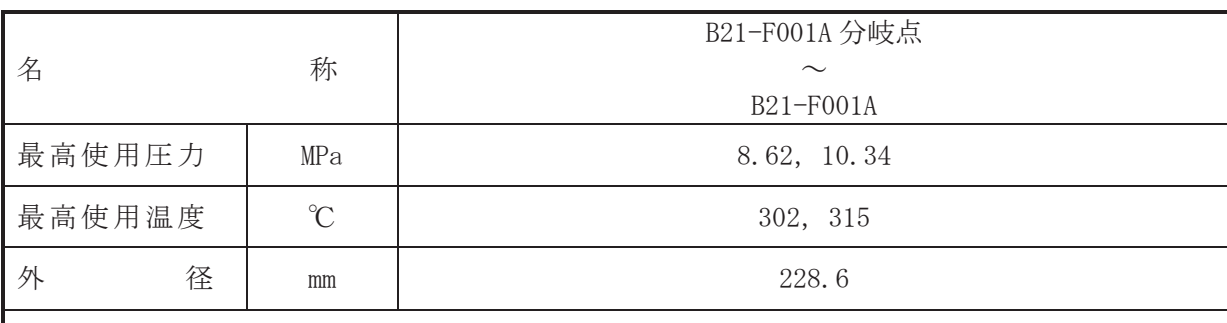

### 【設定根拠】

(概要)

本配管は、B21-F001A 分岐点から B21-F001A までを接続する配管であり、設計基準対象施設 及び重大事故等対処設備として原子炉圧力容器の蒸気を主蒸気逃がし安全弁によりサプレッ ションチェンバに放出し、原子炉圧力容器を減圧するために設置する。

1. 最高使用圧力の設定根拠

設計基準対象施設として使用する本配管の最高使用圧力は、原子炉圧力容器の最高使用圧力 と同じ 8.62 MPa とする。

本配管を重大事故等時において使用する場合の圧力は、重大事故等時における原子炉圧力容 器の使用圧力と同じ 10.34 MPa とする。

2. 最高使用温度の設定根拠

設計基準対象施設として使用する本配管の最高使用温度は、原子炉圧力容器の最高使用温度 と同じ 302 ℃とする。

本配管を重大事故等時において使用する場合の温度は、重大事故等時における原子炉圧力容 器の使用温度と同じ315 ℃とする。

3. 外径の設定根拠

本配管を重大事故等時において使用する場合の外径は、重大事故等時における主蒸気逃がし 安全弁の容量を基に設定しており、メーカ社内基準に基づき定めた標準流速を考慮し選定した 設計基準対象施設の外径と同仕様で設計し、228.6 mm とする。

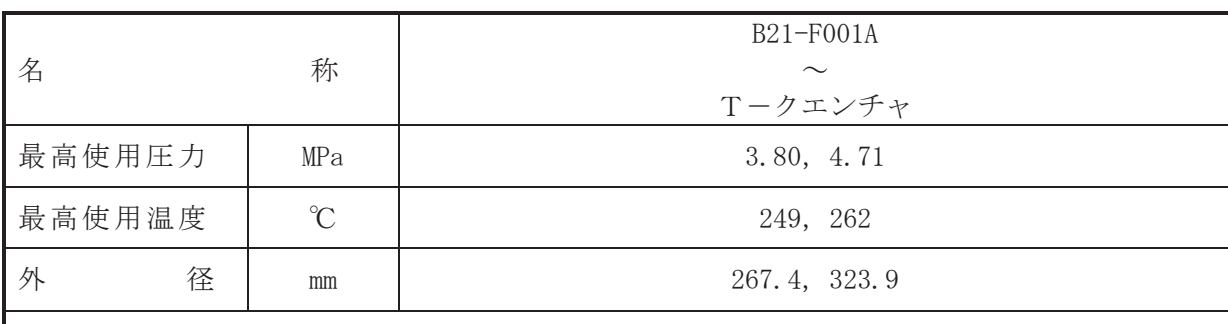

### 【設定根拠】

(概要)

本配管は、B21-F001A からTークエンチャまでを接続する配管であり、設計基準対象施設及 び重大事故等対処設備として原子炉圧力容器の蒸気を主蒸気逃がし安全弁によりサプレッシ ョンチェンバに放出し、原子炉圧力容器を減圧するために設置する。

1. 最高使用圧力の設定根拠

設計基準対象施設として使用する本配管の最高使用圧力は、主蒸気逃がし安全弁作動時の排 気管圧力を上回る 3.80 MPa とする。

本配管を看太夫事故等時において使用する場合の圧力は、重大事故等時における主蒸気逃がし 安全弁作動時の排気管圧力を上回る 4.71 MPa とする。

#### 2. 最高使用温度の設定根拠

設計基準対象施設として使用する本配管の最高使用温度は、設計基準対象施設として使用す る本配管の最高使用圧力 3.80 MPa における飽和温度 249 ℃とする。

本配管を重大事故等時において使用する場合の温度は、重大事故等時において使用する場合 の圧力 4.71 MPa における飽和温度 262 ℃とする。

# 3. 外径の設定根拠

本配管を重大事故等時において使用する場合の外径は、重大事故等時における主蒸気逃がし 安全弁の容量を基に設定しており、メーカ社内基準に基づき定めた標準流速を考慮し選定した 設計基準対象施設の外径と同仕様で設計し, 267.4 mm, 323.9 mm とする。

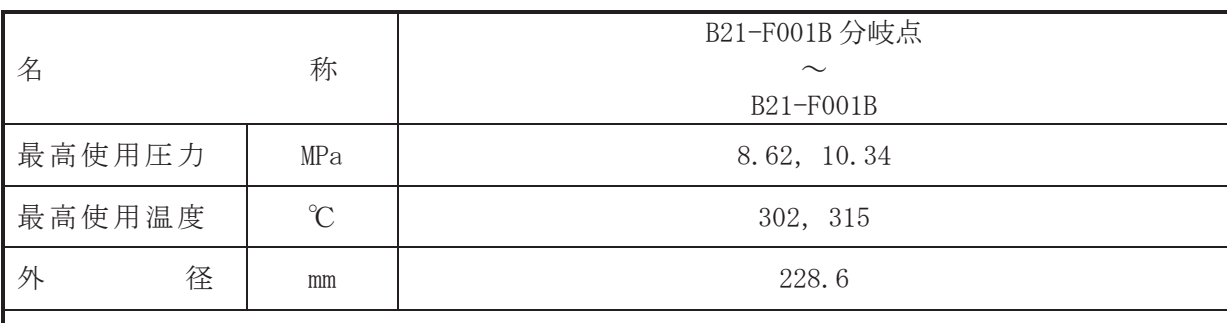

### 【設定根拠】

(概要)

本配管は、B21-F001B 分岐点から B21-F001B までを接続する配管であり、設計基準対象施設 及び重大事故等対処設備として原子炉圧力容器の蒸気を主蒸気逃がし安全弁によりサプレッ ションチェンバに放出し、原子炉圧力容器を減圧するために設置する。

1. 最高使用圧力の設定根拠

設計基準対象施設として使用する本配管の最高使用圧力は、原子炉圧力容器の最高使用圧力 と同じ 8.62 MPa とする。

本配管を重大事故等時において使用する場合の圧力は、重大事故等時における原子炉圧力容 器の使用圧力と同じ 10.34 MPa とする。

2. 最高使用温度の設定根拠

設計基準対象施設として使用する本配管の最高使用温度は、原子炉圧力容器の最高使用温度 と同じ 302 ℃とする。

本配管を重大事故等時において使用する場合の温度は、重大事故等時における原子炉圧力容 器の使用温度と同じ315 ℃とする。

3. 外径の設定根拠

本配管を重大事故等時において使用する場合の外径は、重大事故等時における主蒸気逃がし 安全弁の容量を基に設定しており、メーカ社内基準に基づき定めた標準流速を考慮し選定した 設計基準対象施設の外径と同仕様で設計し、228.6 mm とする。

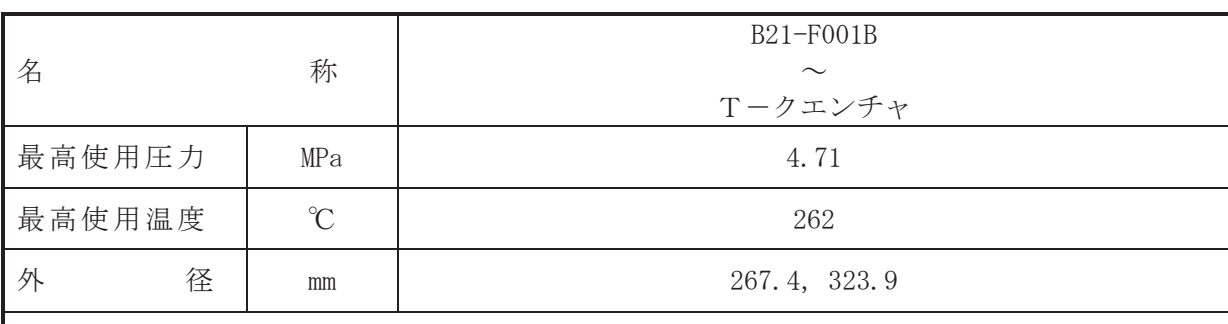

### 【設定根拠】

(概要)

本配管は、B21-F001B からTークエンチャまでを接続する配管であり、設計基準対象施設及 び重大事故等対処設備として原子炉圧力容器の蒸気を主蒸気逃がし安全弁によりサプレッシ ョンチェンバに放出し、原子炉圧力容器を減圧するために設置する。

1. 最高使用圧力の設定根拠

本配管を重大事故等時において使用する場合の圧力は、重大事故等時における主蒸気逃がし 安全弁作動時の排気管圧力を上回る 4.71 MPa とする。

2. 最高使用温度の設定根拠

本配管を重大事故等時において使用する場合の温度は、重大事故等時において使用する場合 の圧力 4.71 MPa における飽和温度 262 ℃とする。

3. 外径の設定根拠

本配管を重大事故等時において使用する場合の外径は、自由膨張蒸気となるため、エロージ ョン、圧力損失・施工性等を考慮し、先行プラントの配管実績に基づいた標準流速を目安に選 定し, 267.4 mm, 323.9 mm とする。

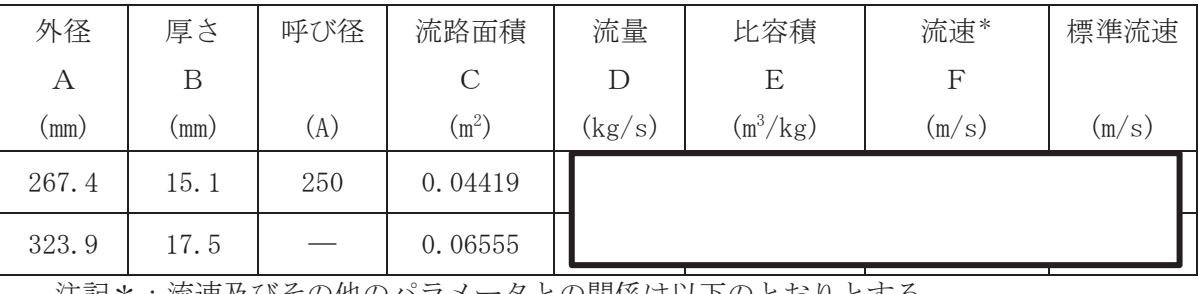

ࠋࡿࡍࡾ࠾ࡢ௨ୗࡣಀ㛵ࡢࢱ࣮࣓ࣛࣃࡢࡢࡑࡧཬ㏿ὀグ㸨㸸ὶ 

$$
C = \pi \cdot \left\{ \frac{1}{2} \cdot \frac{(A-2 \cdot B)}{1000} \right\}
$$

$$
F = \frac{D \cdot E}{C}
$$

枠囲みの内容は商業機密の観点から公開できません。

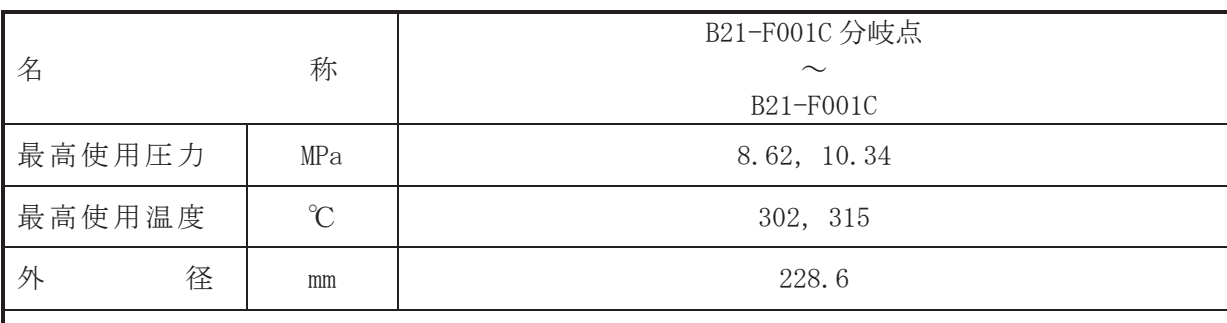

### 【設定根拠】

(概要)

本配管は、B21-F001C 分岐点から B21-F001C までを接続する配管であり、設計基準対象施設 及び重大事故等対処設備として原子炉圧力容器の蒸気を主蒸気逃がし安全弁によりサプレッ ションチェンバに放出し、原子炉圧力容器を減圧するために設置する。

1. 最高使用圧力の設定根拠

設計基準対象施設として使用する本配管の最高使用圧力は、原子炉圧力容器の最高使用圧力 と同じ 8.62 MPa とする。

本配管を重大事故等時において使用する場合の圧力は、重大事故等時における原子炉圧力容 器の使用圧力と同じ 10.34 MPa とする。

2. 最高使用温度の設定根拠

設計基準対象施設として使用する本配管の最高使用温度は、原子炉圧力容器の最高使用温度 と同じ 302 ℃とする。

本配管を重大事故等時において使用する場合の温度は、重大事故等時における原子炉圧力容 器の使用温度と同じ315 ℃とする。

3. 外径の設定根拠

本配管を重大事故等時において使用する場合の外径は、重大事故等時における主蒸気逃がし 安全弁の容量を基に設定しており、メーカ社内基準に基づき定めた標準流速を考慮し選定した 設計基準対象施設の外径と同仕様で設計し、228.6 mm とする。

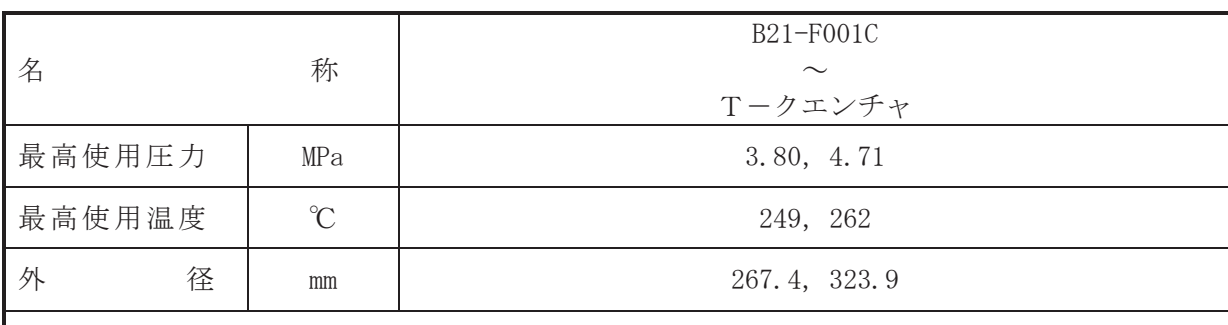

### 【設定根拠】

(概要)

本配管は、B21-F001C からTークエンチャまでを接続する配管であり、設計基準対象施設及 び重大事故等対処設備として原子炉圧力容器の蒸気を主蒸気逃がし安全弁によりサプレッシ ョンチェンバに放出し、原子炉圧力容器を減圧するために設置する。

1. 最高使用圧力の設定根拠

設計基準対象施設として使用する本配管の最高使用圧力は、主蒸気逃がし安全弁作動時の排 気管圧力を上回る 3.80 MPa とする。

本配管を看太夫事故等時において使用する場合の圧力は、重大事故等時における主蒸気逃がし 安全弁作動時の排気管圧力を上回る 4.71 MPa とする。

#### 2. 最高使用温度の設定根拠

設計基準対象施設として使用する本配管の最高使用温度は、設計基準対象施設として使用す る本配管の最高使用圧力 3.80 MPa における飽和温度 249 ℃とする。

本配管を重大事故等時において使用する場合の温度は、重大事故等時において使用する場合 の圧力 4.71 MPa における飽和温度 262 ℃とする。

# 3. 外径の設定根拠

本配管を重大事故等時において使用する場合の外径は、重大事故等時における主蒸気逃がし 安全弁の容量を基に設定しており、メーカ社内基準に基づき定めた標準流速を考慮し選定した 設計基準対象施設の外径と同仕様で設計し, 267.4 mm, 323.9 mm とする。

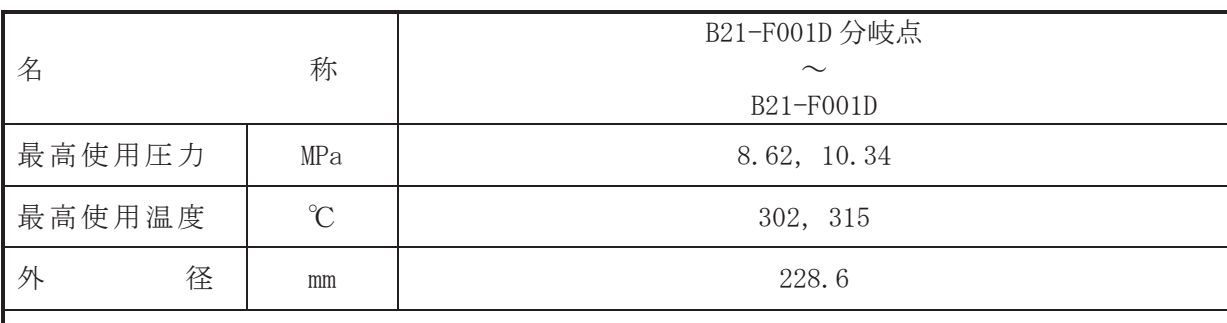

### 【設定根拠】

(概要)

本配管は、B21-F001D 分岐点から B21-F001D までを接続する配管であり、設計基準対象施設 及び重大事故等対処設備として原子炉圧力容器の蒸気を主蒸気逃がし安全弁によりサプレッ ションチェンバに放出し、原子炉圧力容器を減圧するために設置する。

1. 最高使用圧力の設定根拠

設計基準対象施設として使用する本配管の最高使用圧力は、原子炉圧力容器の最高使用圧力 と同じ 8.62 MPa とする。

本配管を重大事故等時において使用する場合の圧力は、重大事故等時における原子炉圧力容 器の使用圧力と同じ 10.34 MPa とする。

2. 最高使用温度の設定根拠

設計基準対象施設として使用する本配管の最高使用温度は、原子炉圧力容器の最高使用温度 と同じ 302 ℃とする。

本配管を重大事故等時において使用する場合の温度は、重大事故等時における原子炉圧力容 器の使用温度と同じ315 ℃とする。

3. 外径の設定根拠

本配管を重大事故等時において使用する場合の外径は、重大事故等時における主蒸気逃がし 安全弁の容量を基に設定しており、メーカ社内基準に基づき定めた標準流速を考慮し選定した 設計基準対象施設の外径と同仕様で設計し、228.6 mm とする。

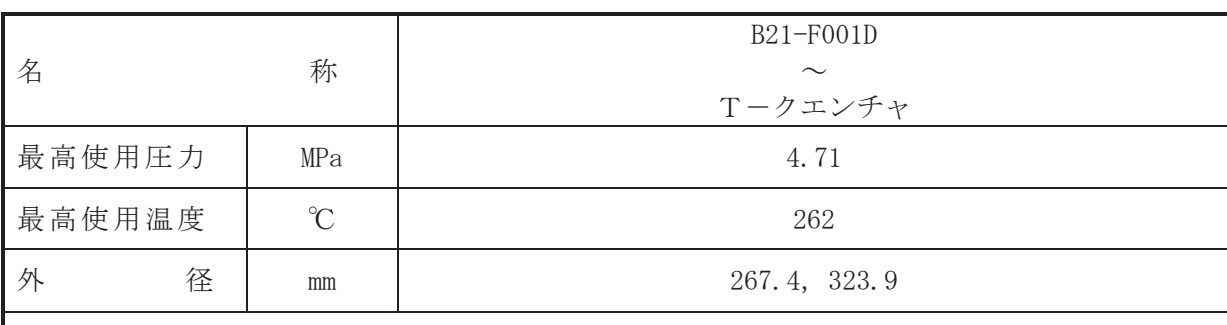

### 【設定根拠】

(概要)

本配管は、B21-F001D からTークエンチャまでを接続する配管であり、設計基準対象施設及 び重大事故等対処設備として原子炉圧力容器の蒸気を主蒸気逃がし安全弁によりサプレッシ ョンチェンバに放出し、原子炉圧力容器を減圧するために設置する。

1. 最高使用圧力の設定根拠

本配管を重大事故等時において使用する場合の圧力は、重大事故等時における主蒸気逃がし 安全弁作動時の排気管圧力を上回る 4.71 MPa とする。

2. 最高使用温度の設定根拠

本配管を重大事故等時において使用する場合の温度は、重大事故等時において使用する場合 の圧力 4.71 MPa における飽和温度 262 ℃とする。

3. 外径の設定根拠

本配管を重大事故等時において使用する場合の外径は、自由膨張蒸気となるため、エロージ ョン、圧力損失・施工性等を考慮し、先行プラントの配管実績に基づいた標準流速を目安に選 定し, 267.4 mm, 323.9 mm とする。

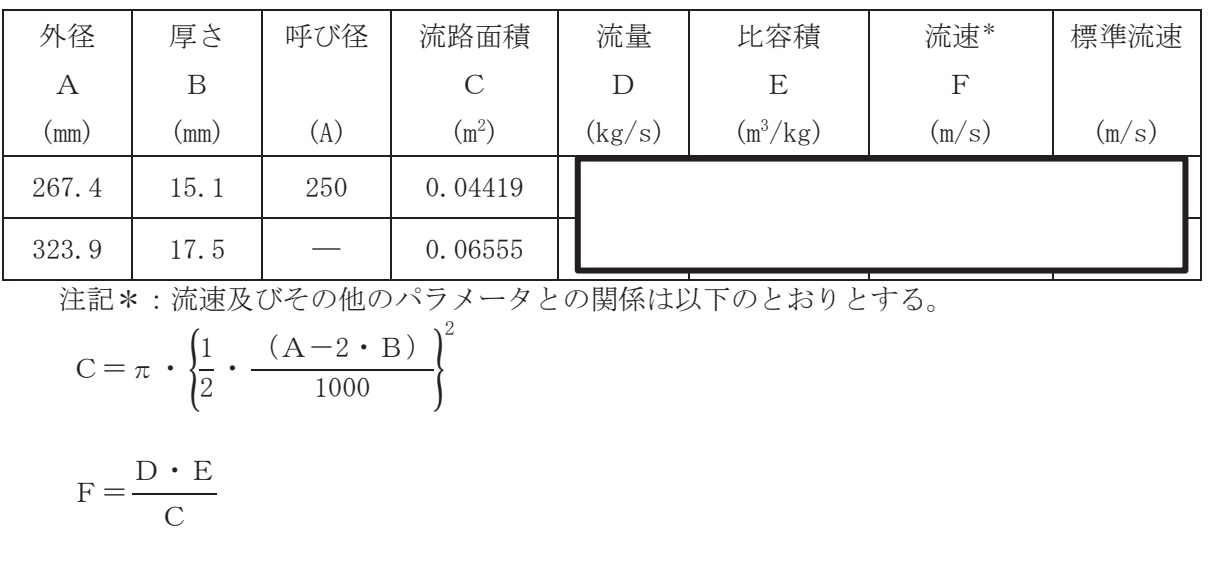

枠囲みの内容は商業機密の観点から公開できません。

 $\circ$  $\simeq$ 

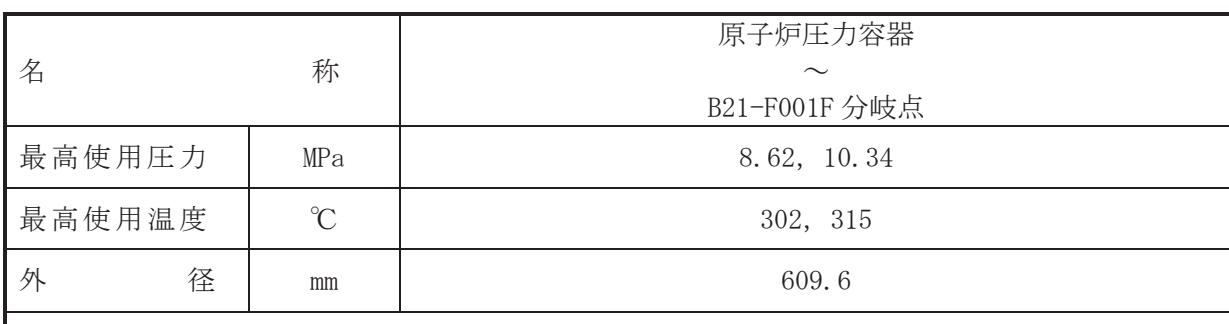

### 【設定根拠】

(概要)

本配管は、原子炉圧力容器から B21-F001F 分岐点までを接続する配管であり、設計基準対象 施設として、原子炉圧力容器で発生した蒸気を蒸気タービンに導くため及び原子炉圧力容器の 蒸気を主蒸気逃がし安全弁によりサプレッションチェンバに放出し、原子炉圧力容器を減圧す るために設置する。

重大事故等対処設備としては、原子炉圧力容器の蒸気を主蒸気逃がし安全弁によりサプレッ ションチェンバに放出し、原子炉圧力容器を減圧するために設置する。

# 1. 最高使用圧力の設定根拠

設計基準対象施設として使用する本配管の最高使用圧力は、原子炉圧力容器の最高使用圧力 と同じ 8.62 MPa とする。

本配管を重大事故等時において使用する場合の圧力は、重大事故等時における原子炉圧力容 器の使用圧力と同じ 10.34 MPa とする。

#### 2. 最高使用温度の設定根拠

設計基準対象施設として使用する本配管の最高使用温度は、原子炉圧力容器の最高使用温度 と同じ302 ℃とする。

本配管を重大事故等時において使用する場合の温度は、重大事故等時における原子炉圧力容 器の使用温度と同じ315 ℃とする。

#### 3. 外径の設定根拠

本配管を重大事故等時において使用する場合の外径は、重大事故等時における主蒸気逃がし 安全弁の容量を基に設定しており、メーカ社内基準に基づき定めた標準流速を考慮し選定した 設計基準対象施設の外径と同仕様で設計し、609.6 mm とする。

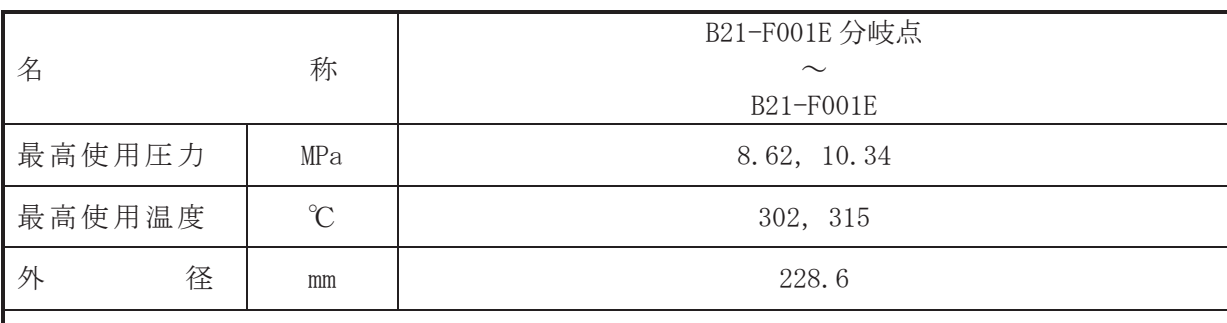

### 【設定根拠】

(概要)

本配管は、B21-F001E 分岐点から B21-F001E までを接続する配管であり、設計基準対象施設 及び重大事故等対処設備として原子炉圧力容器の蒸気を主蒸気逃がし安全弁によりサプレッ ションチェンバに放出し、原子炉圧力容器を減圧するために設置する。

1. 最高使用圧力の設定根拠

設計基準対象施設として使用する本配管の最高使用圧力は、原子炉圧力容器の最高使用圧力 と同じ 8.62 MPa とする。

本配管を重大事故等時において使用する場合の圧力は、重大事故等時における原子炉圧力容 器の使用圧力と同じ 10.34 MPa とする。

2. 最高使用温度の設定根拠

設計基準対象施設として使用する本配管の最高使用温度は、原子炉圧力容器の最高使用温度 と同じ 302 ℃とする。

本配管を重大事故等時において使用する場合の温度は、重大事故等時における原子炉圧力容 器の使用温度と同じ315 ℃とする。

3. 外径の設定根拠

本配管を重大事故等時において使用する場合の外径は、重大事故等時における主蒸気逃がし 安全弁の容量を基に設定しており、メーカ社内基準に基づき定めた標準流速を考慮し選定した 設計基準対象施設の外径と同仕様で設計し, 228.6 mm とする。

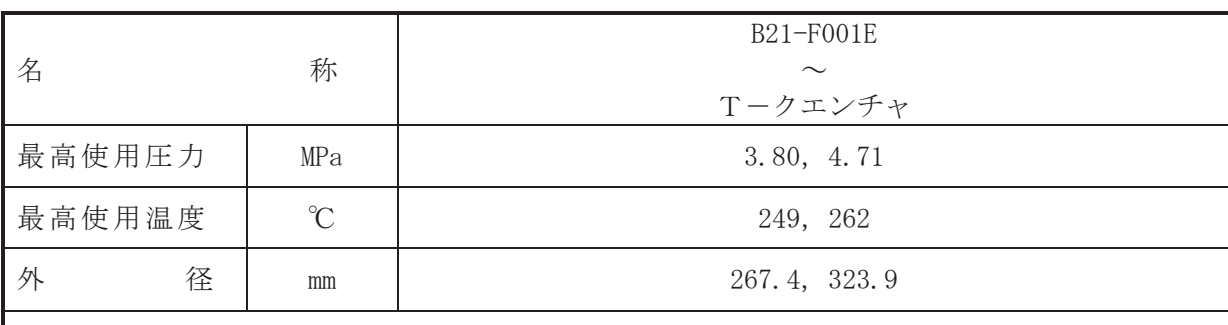

### 【設定根拠】

(概要)

本配管は、B21-F001E からTークエンチャまでを接続する配管であり、設計基準対象施設及 び重大事故等対処設備として原子炉圧力容器の蒸気を主蒸気逃がし安全弁によりサプレッシ ョンチェンバに放出し、原子炉圧力容器を減圧するために設置する。

1. 最高使用圧力の設定根拠

設計基準対象施設として使用する本配管の最高使用圧力は、主蒸気逃がし安全弁作動時の排 気管圧力を上回る 3.80 MPa とする。

本配管を看太夫事故等時において使用する場合の圧力は、重大事故等時における主蒸気逃がし 安全弁作動時の排気管圧力を上回る 4.71 MPa とする。

#### 2. 最高使用温度の設定根拠

設計基準対象施設として使用する本配管の最高使用温度は、設計基準対象施設として使用す る本配管の最高使用圧力 3.80 MPa における飽和温度 249 ℃とする。

本配管を重大事故等時において使用する場合の温度は、重大事故等時において使用する場合 の圧力 4.71 MPa における飽和温度 262 ℃とする。

# 3. 外径の設定根拠

本配管を重大事故等時において使用する場合の外径は、重大事故等時における主蒸気逃がし 安全弁の容量を基に設定しており、メーカ社内基準に基づき定めた標準流速を考慮し選定した 設計基準対象施設の外径と同仕様で設計し, 267.4 mm, 323.9 mm とする。

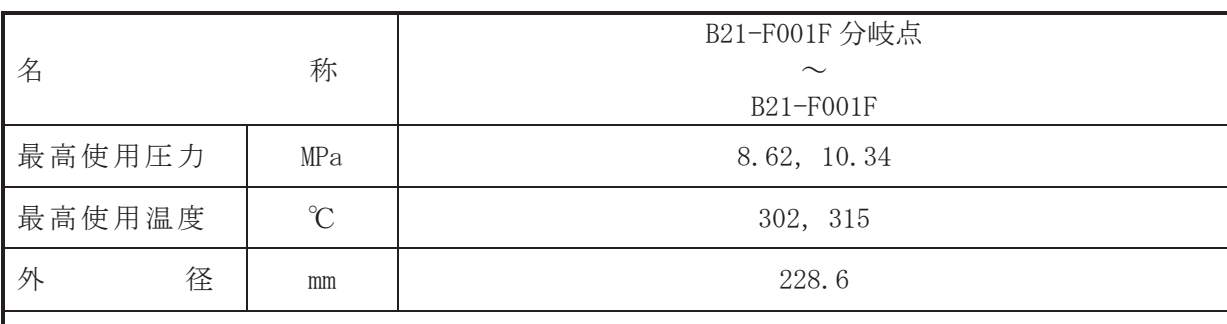

### 【設定根拠】

(概要)

本配管は、B21-F001F 分岐点から B21-F001F までを接続する配管であり、設計基準対象施設 及び重大事故等対処設備として原子炉圧力容器の蒸気を主蒸気逃がし安全弁によりサプレッ ションチェンバに放出し、原子炉圧力容器を減圧するために設置する。

1. 最高使用圧力の設定根拠

設計基準対象施設として使用する本配管の最高使用圧力は、原子炉圧力容器の最高使用圧力 と同じ 8.62 MPa とする。

本配管を重大事故等時において使用する場合の圧力は、重大事故等時における原子炉圧力容 器の使用圧力と同じ 10.34 MPa とする。

2. 最高使用温度の設定根拠

設計基準対象施設として使用する本配管の最高使用温度は、原子炉圧力容器の最高使用温度 と同じ 302 ℃とする。

本配管を重大事故等時において使用する場合の温度は、重大事故等時における原子炉圧力容 器の使用温度と同じ315 ℃とする。

3. 外径の設定根拠

本配管を重大事故等時において使用する場合の外径は、重大事故等時における主蒸気逃がし 安全弁の容量を基に設定しており、メーカ社内基準に基づき定めた標準流速を考慮し選定した 設計基準対象施設の外径と同仕様で設計し, 228.6 mm とする。

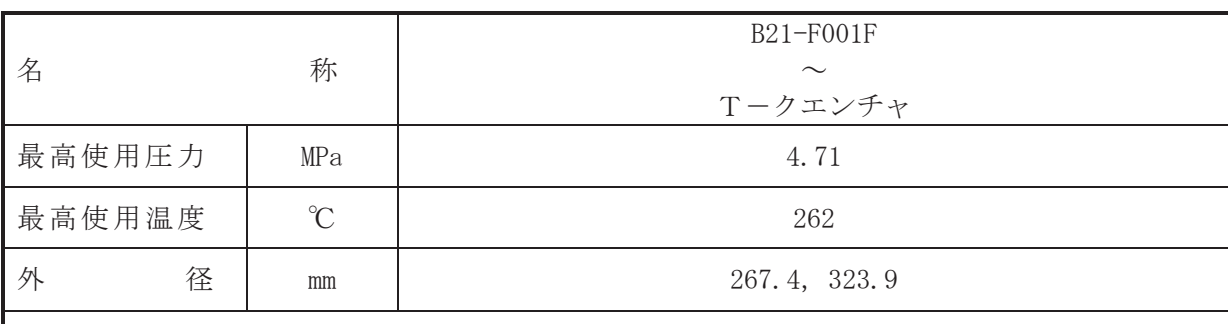

### 【設定根拠】

(概要)

本配管は、B21-F001F からTークエンチャまでを接続する配管であり、設計基準対象施設及 び重大事故等対処設備として原子炉圧力容器の蒸気を主蒸気逃がし安全弁によりサプレッシ ョンチェンバに放出し、原子炉圧力容器を減圧するために設置する。

1. 最高使用圧力の設定根拠

本配管を重大事故等時において使用する場合の圧力は、重大事故等時における主蒸気逃がし 安全弁作動時の排気管圧力を上回る 4.71 MPa とする。

2. 最高使用温度の設定根拠

本配管を重大事故等時において使用する場合の温度は、重大事故等時において使用する場合 の圧力 4.71 MPa における飽和温度 262 ℃とする。

3. 外径の設定根拠

本配管を重大事故等時において使用する場合の外径は、自由膨張蒸気となるため、エロージ ョン、圧力損失・施工性等を考慮し、先行プラントの配管実績に基づいた標準流速を目安に選 定し, 267.4 mm, 323.9 mm とする。

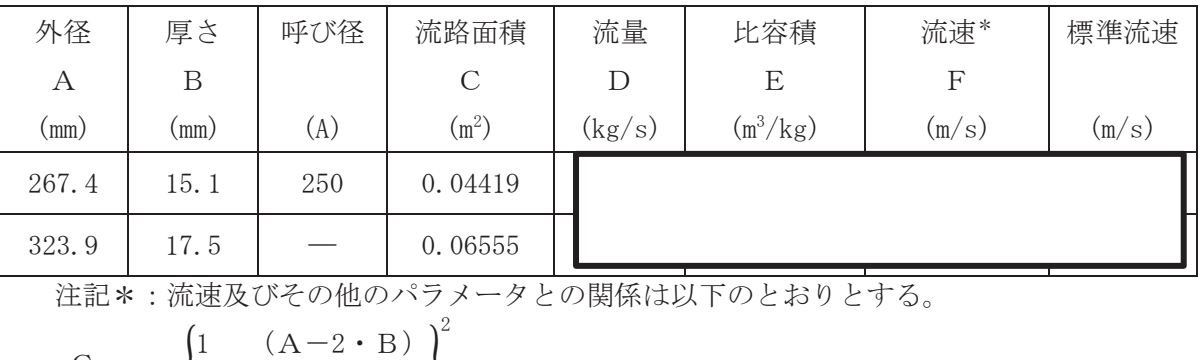

$$
C = \pi \cdot \left\{ \frac{1}{2} \cdot \frac{1}{\sqrt{1000}} \right\}
$$

$$
F = \frac{D \cdot E}{C}
$$

枠囲みの内容は商業機密の観点から公開できません。

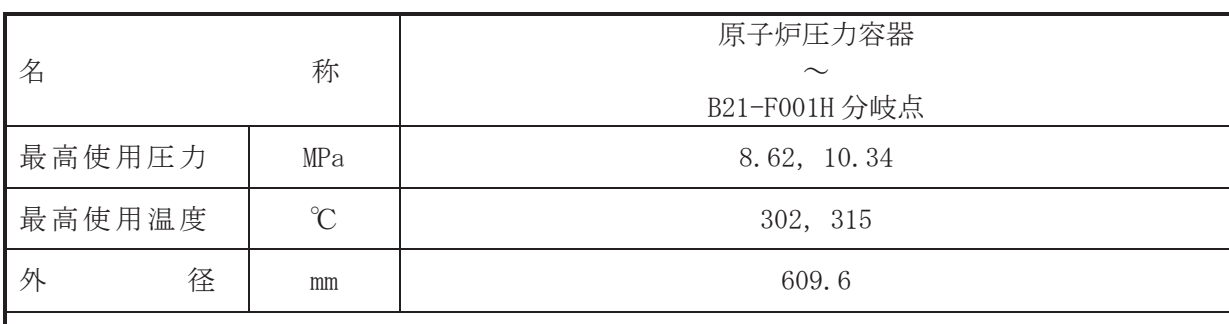

# 【設定根拠】

(概要)

本配管は、原子炉圧力容器から B21-F001H 分岐点までを接続する配管であり、設計基準対象 施設として、原子炉圧力容器で発生した蒸気を蒸気タービンに導くため及び原子炉圧力容器の 蒸気を主蒸気逃がし安全弁によりサプレッションチェンバに放出し、原子炉圧力容器を減圧す るために設置する。

重大事故等対処設備としては、原子炉圧力容器の蒸気を主蒸気逃がし安全弁によりサプレッ ションチェンバに放出し、原子炉圧力容器を減圧するために設置する。

# 1. 最高使用圧力の設定根拠

設計基準対象施設として使用する本配管の最高使用圧力は、原子炉圧力容器の最高使用圧力 と同じ 8.62 MPa とする。

本配管を重大事故等時において使用する場合の圧力は、重大事故等時における原子炉圧力容 器の使用圧力と同じ 10.34 MPa とする。

2. 最高使用温度の設定根拠

設計基準対象施設として使用する本配管の最高使用温度は、原子炉圧力容器の最高使用温度 と同じ302 ℃とする。

本配管を重大事故等時において使用する場合の温度は、重大事故等時における原子炉圧力容 器の使用温度と同じ315 ℃とする。

3. 外径の設定根拠

本配管を重大事故等時において使用する場合の外径は、重大事故等時における主蒸気逃がし 安全弁の容量を基に設定しており、メーカ社内基準に基づき定めた標準流速を考慮し選定した 設計基準対象施設の外径と同仕様で設計し、609.6 mm とする。
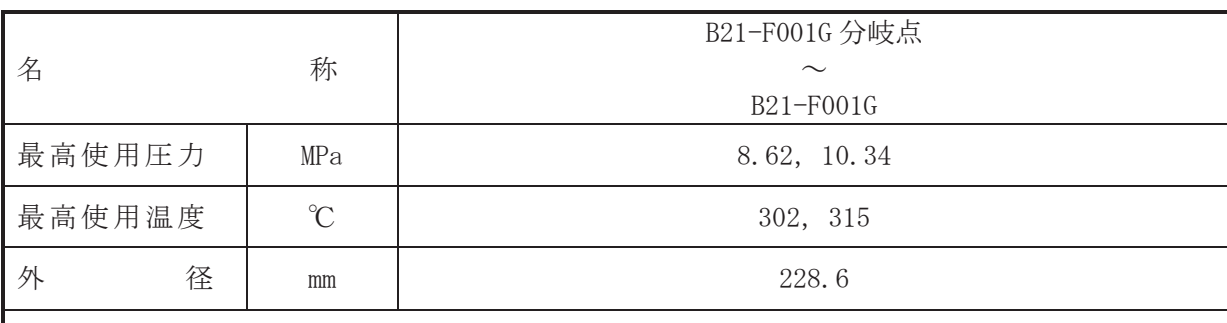

# 【設定根拠】

(概要)

本配管は、B21-F001G 分岐点から B21-F001G までを接続する配管であり、設計基準対象施設 及び重大事故等対処設備として原子炉圧力容器の蒸気を主蒸気逃がし安全弁によりサプレッ ションチェンバに放出し、原子炉圧力容器を減圧するために設置する。

1. 最高使用圧力の設定根拠

設計基準対象施設として使用する本配管の最高使用圧力は、原子炉圧力容器の最高使用圧力 と同じ 8.62 MPa とする。

本配管を重大事故等時において使用する場合の圧力は、重大事故等時における原子炉圧力容 器の使用圧力と同じ 10.34 MPa とする。

2. 最高使用温度の設定根拠

設計基準対象施設として使用する本配管の最高使用温度は、原子炉圧力容器の最高使用温度 と同じ 302 ℃とする。

本配管を重大事故等時において使用する場合の温度は、重大事故等時における原子炉圧力容 器の使用温度と同じ315 ℃とする。

3. 外径の設定根拠

本配管を重大事故等時において使用する場合の外径は、重大事故等時における主蒸気逃がし 安全弁の容量を基に設定しており、メーカ社内基準に基づき定めた標準流速を考慮し選定した 設計基準対象施設の外径と同仕様で設計し, 228.6 mm とする。

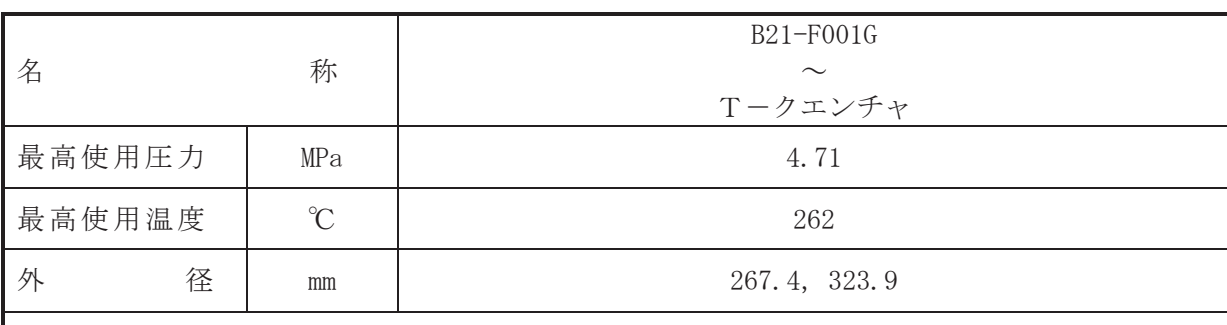

# 【設定根拠】

(概要)

本配管は、B21-F001G からTークエンチャまでを接続する配管であり、設計基準対象施設及 び重大事故等対処設備として原子炉圧力容器の蒸気を主蒸気逃がし安全弁によりサプレッシ ョンチェンバに放出し、原子炉圧力容器を減圧するために設置する。

1. 最高使用圧力の設定根拠

本配管を重大事故等時において使用する場合の圧力は、重大事故等時における主蒸気逃がし 安全弁作動時の排気管圧力を上回る 4.71 MPa とする。

2. 最高使用温度の設定根拠

本配管を重大事故等時において使用する場合の温度は、重大事故等時において使用する場合 の圧力 4.71 MPa における飽和温度 262 ℃とする。

3. 外径の設定根拠

本配管を重大事故等時において使用する場合の外径は、自由膨張蒸気となるため、エロージ ョン、圧力損失・施工性等を考慮し、先行プラントの配管実績に基づいた標準流速を目安に選 定し, 267.4 mm, 323.9 mm とする。

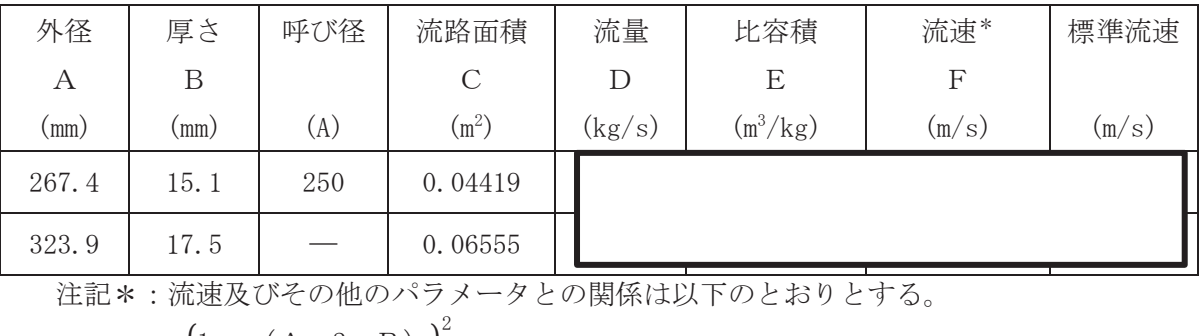

$$
C = \pi \cdot \left\{ \frac{1}{2} \cdot \frac{(A - 2 \cdot B)}{1000} \right\}
$$

$$
F = \frac{D \cdot E}{C}
$$

枠囲みの内容は商業機密の観点から公開できません。

 $\circ$  $\simeq$ 

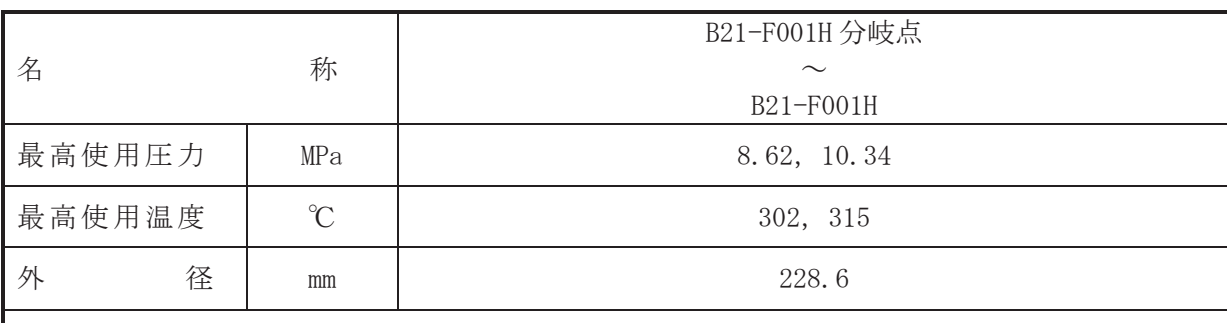

# 【設定根拠】

(概要)

本配管は、B21-F001H 分岐点から B21-F001H までを接続する配管であり、設計基準対象施設 及び重大事故等対処設備として原子炉圧力容器の蒸気を主蒸気逃がし安全弁によりサプレッ ションチェンバに放出し、原子炉圧力容器を減圧するために設置する。

1. 最高使用圧力の設定根拠

設計基準対象施設として使用する本配管の最高使用圧力は、原子炉圧力容器の最高使用圧力 と同じ 8.62 MPa とする。

本配管を重大事故等時において使用する場合の圧力は、重大事故等時における原子炉圧力容 器の使用圧力と同じ 10.34 MPa とする。

2. 最高使用温度の設定根拠

設計基準対象施設として使用する本配管の最高使用温度は、原子炉圧力容器の最高使用温度 と同じ 302 ℃とする。

本配管を重大事故等時において使用する場合の温度は、重大事故等時における原子炉圧力容 器の使用温度と同じ315 ℃とする。

3. 外径の設定根拠

本配管を重大事故等時において使用する場合の外径は、重大事故等時における主蒸気逃がし 安全弁の容量を基に設定しており、メーカ社内基準に基づき定めた標準流速を考慮し選定した 設計基準対象施設の外径と同仕様で設計し, 228.6 mm とする。

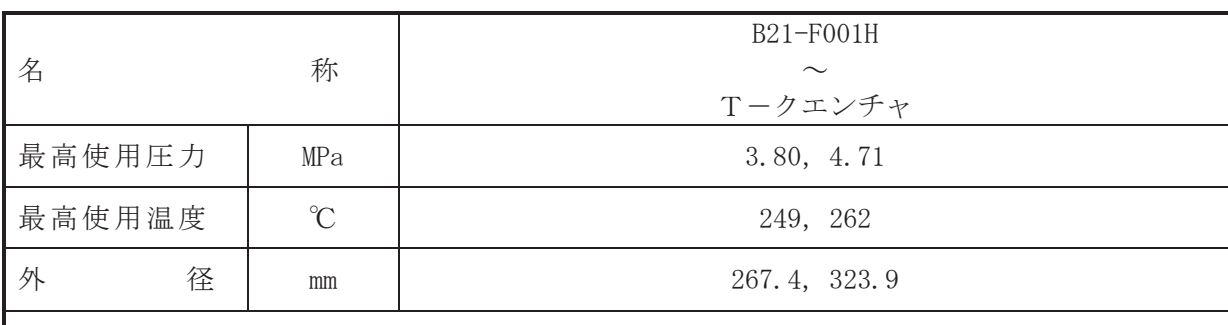

# 【設定根拠】

(概要)

本配管は、B21-F001H からTークエンチャまでを接続する配管であり、設計基準対象施設及 び重大事故等対処設備として原子炉圧力容器の蒸気を主蒸気逃がし安全弁によりサプレッシ ョンチェンバに放出し、原子炉圧力容器を減圧するために設置する。

1. 最高使用圧力の設定根拠

設計基準対象施設として使用する本配管の最高使用圧力は、主蒸気逃がし安全弁作動時の排 気管圧力を上回る 3.80 MPa とする。

本配管を看上去的等時において使用する場合の圧力は、重大事故等時における主蒸気逃がし 安全弁作動時の排気管圧力を上回る 4.71 MPa とする。

### 2. 最高使用温度の設定根拠

設計基準対象施設として使用する本配管の最高使用温度は、設計基準対象施設として使用す る本配管の最高使用圧力 3.80 MPa における飽和温度 249 ℃とする。

本配管を重大事故等時において使用する場合の温度は、重大事故等時において使用する場合 の圧力 4.71 MPa における飽和温度 262 ℃とする。

# 3. 外径の設定根拠

本配管を重大事故等時において使用する場合の外径は、重大事故等時における主蒸気逃がし 安全弁の容量を基に設定しており、メーカ社内基準に基づき定めた標準流速を考慮し選定した 設計基準対象施設の外径と同仕様で設計し, 267.4 mm, 323.9 mm とする。

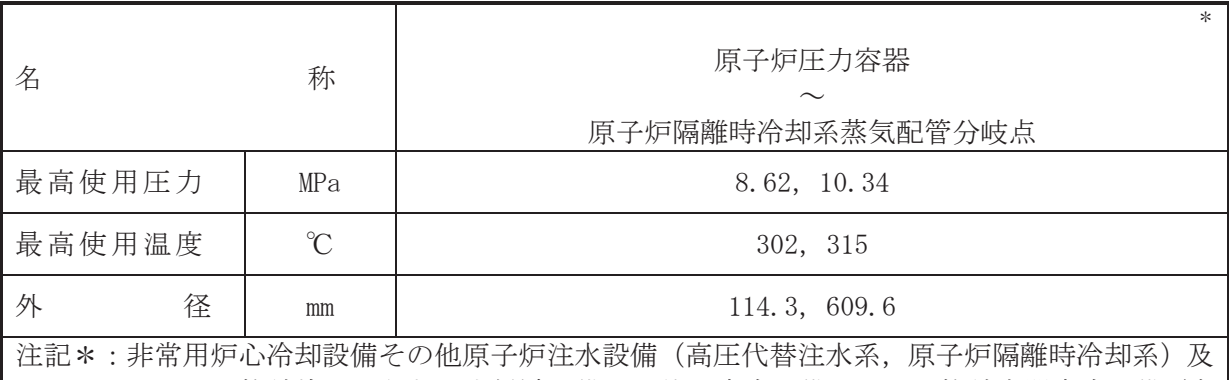

び原子炉格納施設のうち圧力低減設備その他の安全設備の原子炉格納容器安全設備(高 圧代替注水系)と兼用。

## 【設定根拠】

### (概要)

本配管は、原子炉厒糸ゟ原子炉隔離時冷却系蒸気配管分岐点までを接続する配管であ り、設計基準対象施設として、原子炉圧力容器で発生した蒸気を蒸気タービンに導くため、原 子炉圧力容器で発生した蒸気を原子炉隔離時冷却系ポンプ駆動用蒸気タービンに導くため及 び原子炉圧力容器の蒸気を主蒸気逃がし安全弁によりサプレッションチェンバに放出し、原子 炉圧力容器を減圧するために設置する。

重大事故等対処設備としては、原子炉圧力容器で発生した蒸気を原子炉隔離時冷却系ポンプ 駆動用蒸気タービンに導くため及び原子炉圧力容器の蒸気を主蒸気逃がし安全弁によりサプ レッションチェンバに放出し、原子炉圧力容器を減圧するために設置する。

#### 1. 最高使用圧力の設定根拠

設計基準対象施設として使用する本配管の最高使用圧力は、原子炉圧力容器の最高使用圧力 と同じ8.62 MPa とする。

本配管を重大事故等時において使用する場合の圧力は、重大事故等時における原子炉圧力容 器の使用圧力と同じ 10.34 MPa とする。

2. 最高使用温度の設定根拠

設計基準対象施設として使用する本配管の最高使用温度は、原子炉圧力容器の最高使用温度 と同じ302 ℃とする。

本配管を重大事故等時において使用する場合の温度は、重大事故等時における原子炉圧力容 器の使用温度と同じ315 ℃とする。

3. 外径の設定根拠

本配管を重大事故等時において使用する場合の外径は、重大事故等時における主蒸気逃がし 安全弁の容量を基に設定しており、メーカ社内基準に基づき定めた標準流速を考慮し選定した 設計基準対象施設の外径と同仕様で設計し、609.6 mm とする。

原子炉隔離時冷却系との取合部配管を重大事故等時において使用する場合の外径は、重大事 故等時に使用する原子炉隔離時冷却系ポンプ駆動用タービンの蒸気使用量を基に設定してお り、重大事故等時に使用する原子炉隔離時冷却系ポンプ駆動用タービンの蒸気使用量が設計基 準対象施設として使用する場合の蒸気使用量と同等であるため、本配管の外径は、メーカ社内 基準に基づき定めた標準流速を考慮し選定した設計基準対象施設の外径と同仕様で設計し, 114.3 mm とする。

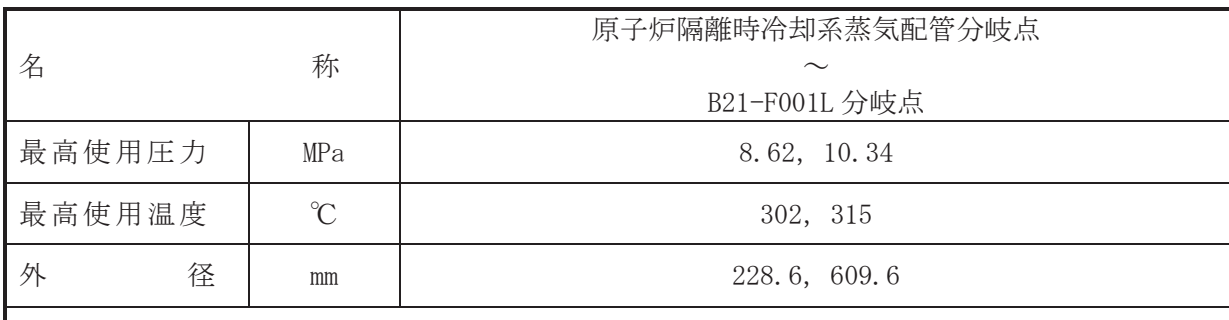

# 【設定根拠】

(概要)

本配管は、原子炉隔離時冷却系蒸気配管分岐点から B21-F001L 分岐点までを接続する配管で あり、設計基準対象施設として、原子炉圧力容器で発生した蒸気を蒸気タービンに導くため及 び原子炉圧力容器の蒸気を主蒸気逃がし安全弁によりサプレッションチェンバに放出し、原子 炉圧力容器を減圧するために設置する。

重大事故等対処設備としては、原子炉圧力容器の蒸気を主蒸気逃がし安全弁によりサプレッ ションチェンバに放出し、原子炉圧力容器を減圧するために設置する。

# 1. 最高使用圧力の設定根拠

設計基準対象施設として使用する本配管の最高使用圧力は、原子炉圧力容器の最高使用圧力 と同じ 8.62 MPa とする。

本配管を重大事故等時において使用する場合の圧力は、重大事故等時における原子炉圧力容 器の使用圧力と同じ 10.34 MPa とする。

## 2. 最高使用温度の設定根拠

設計基準対象施設として使用する本配管の最高使用温度は、原子炉圧力容器の最高使用温度 と同じ302 ℃とする。

本配管を重大事故等時において使用する場合の温度は、重大事故等時における原子炉圧力容 器の使用温度と同じ315 ℃とする。

#### 3. 外径の設定根拠

本配管を重大事故等時において使用する場合の外径は、重大事故等時における主蒸気逃がし 安全弁の容量を基に設定しており、メーカ社内基準に基づき定めた標準流速を考慮し選定した 設計基準対象施設の外径と同仕様で設計し、609.6 mm とする。

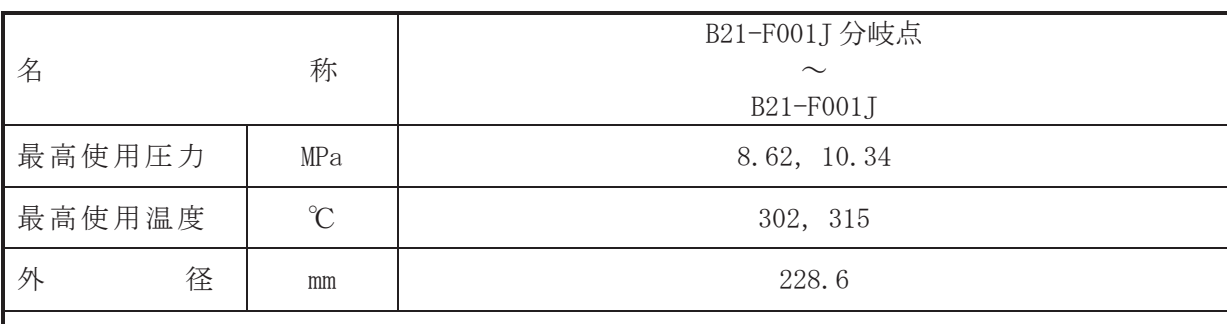

# 【設定根拠】

(概要)

本配管は、B21-F001J 分岐点から B21-F001J までを接続する配管であり、設計基準対象施設 及び重大事故等対処設備として原子炉圧力容器の蒸気を主蒸気逃がし安全弁によりサプレッ ションチェンバに放出し、原子炉圧力容器を減圧するために設置する。

1. 最高使用圧力の設定根拠

設計基準対象施設として使用する本配管の最高使用圧力は、原子炉圧力容器の最高使用圧力 と同じ 8.62 MPa とする。

本配管を重大事故等時において使用する場合の圧力は、重大事故等時における原子炉圧力容 器の使用圧力と同じ 10.34 MPa とする。

2. 最高使用温度の設定根拠

設計基準対象施設として使用する本配管の最高使用温度は、原子炉圧力容器の最高使用温度 と同じ 302 ℃とする。

本配管を重大事故等時において使用する場合の温度は、重大事故等時における原子炉圧力容 器の使用温度と同じ315 ℃とする。

3. 外径の設定根拠

本配管を重大事故等時において使用する場合の外径は、重大事故等時における主蒸気逃がし 安全弁の容量を基に設定しており、メーカ社内基準に基づき定めた標準流速を考慮し選定した 設計基準対象施設の外径と同仕様で設計し、228.6 mm とする。

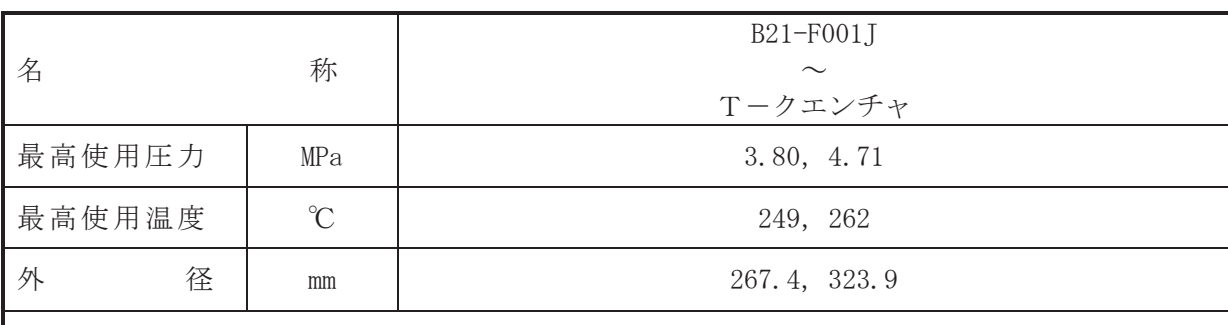

# 【設定根拠】

(概要)

本配管は、B21-F001J からTークエンチャまでを接続する配管であり、設計基準対象施設及 び重大事故等対処設備として原子炉圧力容器の蒸気を主蒸気逃がし安全弁によりサプレッシ ョンチェンバに放出し、原子炉圧力容器を減圧するために設置する。

1. 最高使用圧力の設定根拠

設計基準対象施設として使用する本配管の最高使用圧力は、主蒸気逃がし安全弁作動時の排 気管圧力を上回る 3.80 MPa とする。

本配管を看上去的等時において使用する場合の圧力は、重大事故等時における主蒸気逃がし 安全弁作動時の排気管圧力を上回る 4.71 MPa とする。

### 2. 最高使用温度の設定根拠

設計基準対象施設として使用する本配管の最高使用温度は、設計基準対象施設として使用す る本配管の最高使用圧力 3.80 MPa における飽和温度 249 ℃とする。

本配管を重大事故等時において使用する場合の温度は、重大事故等時において使用する場合 の圧力 4.71 MPa における飽和温度 262 ℃とする。

# 3. 外径の設定根拠

本配管を重大事故等時において使用する場合の外径は、重大事故等時における主蒸気逃がし 安全弁の容量を基に設定しており、メーカ社内基準に基づき定めた標準流速を考慮し選定した 設計基準対象施設の外径と同仕様で設計し, 267.4 mm, 323.9 mm とする。

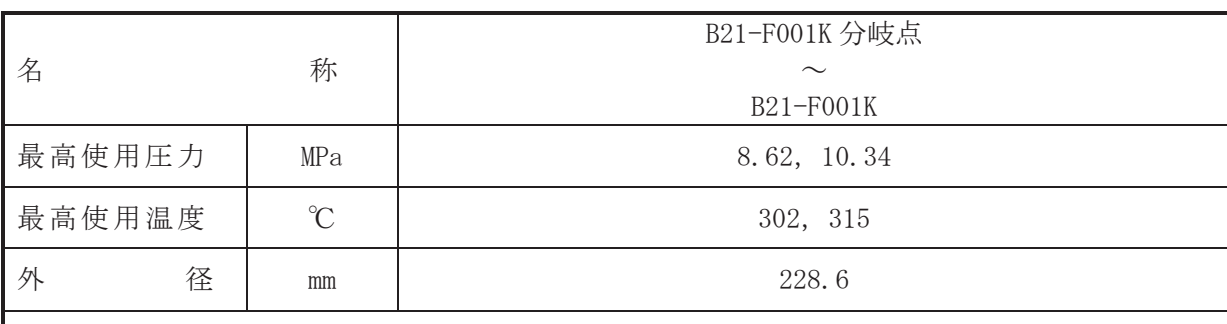

# 【設定根拠】

(概要)

本配管は、B21-F001K 分岐点から B21-F001K までを接続する配管であり、設計基準対象施設 及び重大事故等対処設備として原子炉圧力容器の蒸気を主蒸気逃がし安全弁によりサプレッ ションチェンバに放出し、原子炉圧力容器を減圧するために設置する。

1. 最高使用圧力の設定根拠

設計基準対象施設として使用する本配管の最高使用圧力は、原子炉圧力容器の最高使用圧力 と同じ 8.62 MPa とする。

本配管を重大事故等時において使用する場合の圧力は、重大事故等時における原子炉圧力容 器の使用圧力と同じ 10.34 MPa とする。

2. 最高使用温度の設定根拠

設計基準対象施設として使用する本配管の最高使用温度は、原子炉圧力容器の最高使用温度 と同じ 302 ℃とする。

本配管を重大事故等時において使用する場合の温度は、重大事故等時における原子炉圧力容 器の使用温度と同じ315 ℃とする。

3. 外径の設定根拠

本配管を重大事故等時において使用する場合の外径は、重大事故等時における主蒸気逃がし 安全弁の容量を基に設定しており、メーカ社内基準に基づき定めた標準流速を考慮し選定した 設計基準対象施設の外径と同仕様で設計し、228.6 mm とする。

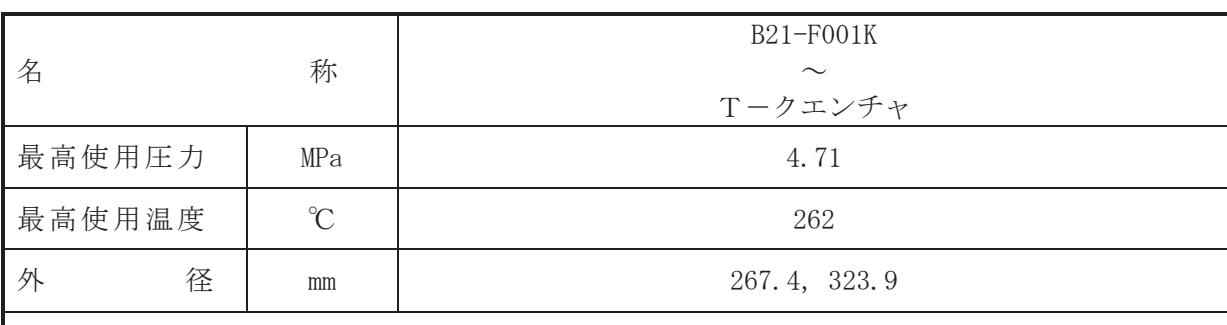

# 【設定根拠】

(概要)

本配管は、B21-F001K からTークエンチャまでを接続する配管であり、設計基準対象施設及 び重大事故等対処設備として原子炉圧力容器の蒸気を主蒸気逃がし安全弁によりサプレッシ ョンチェンバに放出し、原子炉圧力容器を減圧するために設置する。

1. 最高使用圧力の設定根拠

本配管を重大事故等時において使用する場合の圧力は、重大事故等時における主蒸気逃がし 安全弁作動時の排気管圧力を上回る 4.71 MPa とする。

2. 最高使用温度の設定根拠

本配管を重大事故等時において使用する場合の温度は、重大事故等時において使用する場合 の圧力 4.71 MPa における飽和温度 262 ℃とする。

3. 外径の設定根拠

本配管を重大事故等時において使用する場合の外径は、自由膨張蒸気となるため、エロージ ョン、圧力損失・施工性等を考慮し、先行プラントの配管実績に基づいた標準流速を目安に選 定し, 267.4 mm, 323.9 mm とする。

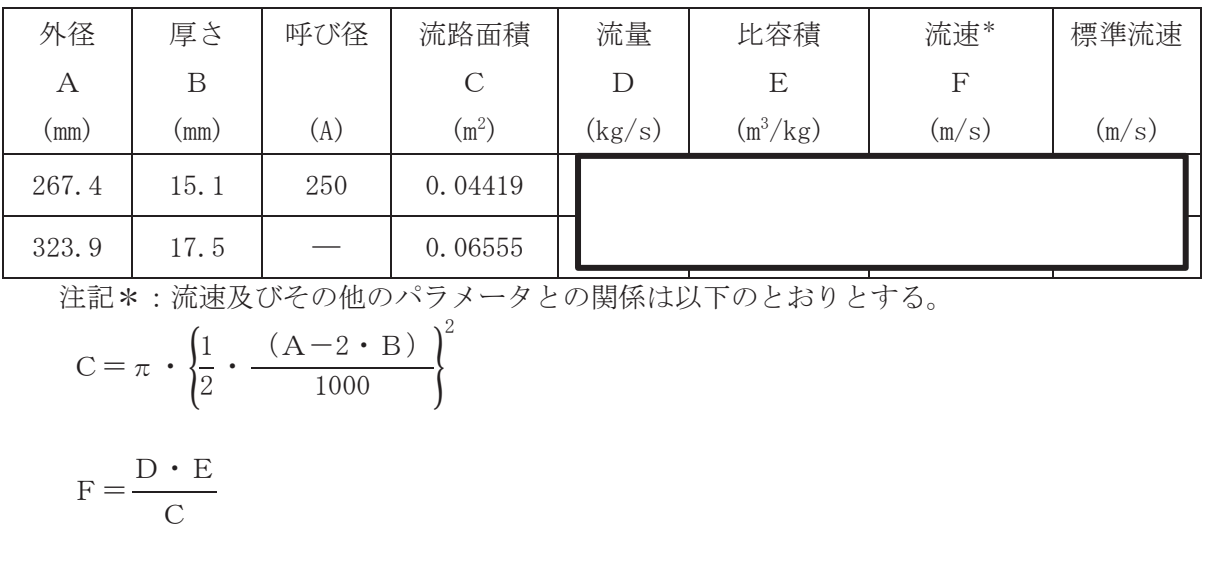

枠囲みの内容は商業機密の観点から公開できません。

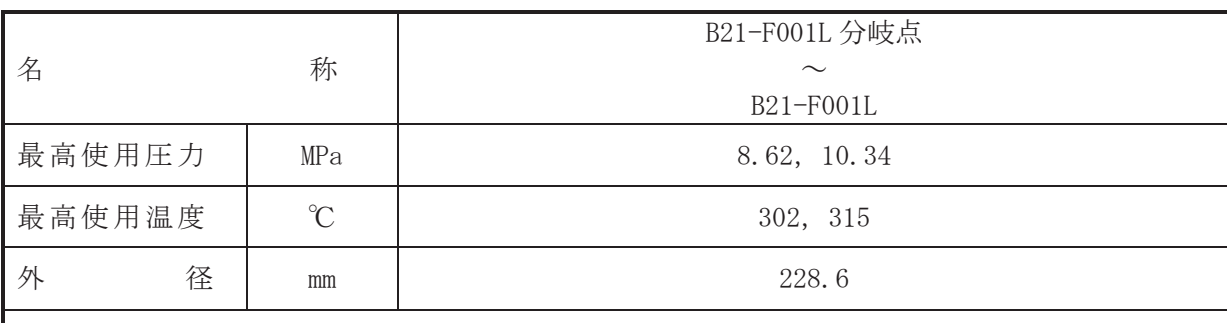

# 【設定根拠】

(概要)

本配管は、B21-F001L 分岐点から B21-F001L までを接続する配管であり、設計基準対象施設 及び重大事故等対処設備として原子炉圧力容器の蒸気を主蒸気逃がし安全弁によりサプレッ ションチェンバに放出し、原子炉圧力容器を減圧するために設置する。

1. 最高使用圧力の設定根拠

設計基準対象施設として使用する本配管の最高使用圧力は、原子炉圧力容器の最高使用圧力 と同じ 8.62 MPa とする。

本配管を重大事故等時において使用する場合の圧力は、重大事故等時における原子炉圧力容 器の使用圧力と同じ 10.34 MPa とする。

2. 最高使用温度の設定根拠

設計基準対象施設として使用する本配管の最高使用温度は、原子炉圧力容器の最高使用温度 と同じ 302 ℃とする。

本配管を重大事故等時において使用する場合の温度は、重大事故等時における原子炉圧力容 器の使用温度と同じ315 ℃とする。

3. 外径の設定根拠

本配管を重大事故等時において使用する場合の外径は、重大事故等時における主蒸気逃がし 安全弁の容量を基に設定しており、メーカ社内基準に基づき定めた標準流速を考慮し選定した 設計基準対象施設の外径と同仕様で設計し、228.6 mm とする。

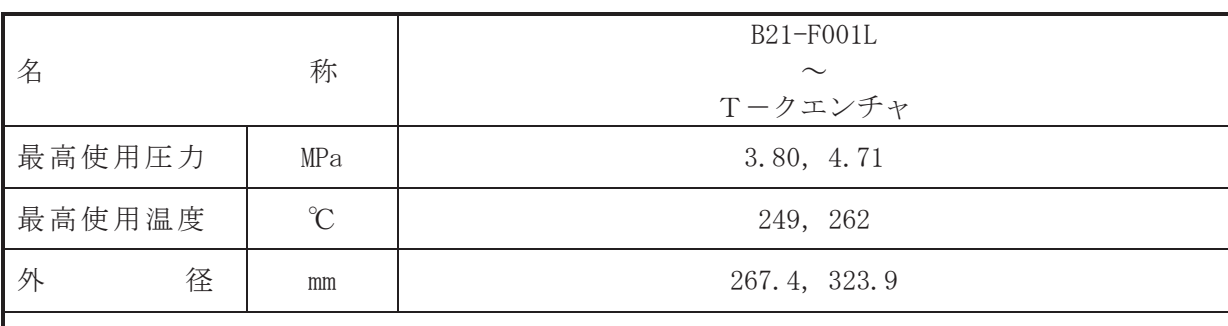

# 【設定根拠】

(概要)

本配管は、B21-F001L からTークエンチャまでを接続する配管であり、設計基準対象施設及 び重大事故等対処設備として原子炉圧力容器の蒸気を主蒸気逃がし安全弁によりサプレッシ ョンチェンバに放出し、原子炉圧力容器を減圧するために設置する。

1. 最高使用圧力の設定根拠

設計基準対象施設として使用する本配管の最高使用圧力は、主蒸気逃がし安全弁作動時の排 気管圧力を上回る 3.80 MPa とする。

本配管を看上去的等時において使用する場合の圧力は、重大事故等時における主蒸気逃がし 安全弁作動時の排気管圧力を上回る 4.71 MPa とする。

### 2. 最高使用温度の設定根拠

設計基準対象施設として使用する本配管の最高使用温度は、設計基準対象施設として使用す る本配管の最高使用圧力 3.80 MPa における飽和温度 249 ℃とする。

本配管を重大事故等時において使用する場合の温度は、重大事故等時において使用する場合 の圧力 4.71 MPa における飽和温度 262 ℃とする。

# 3. 外径の設定根拠

本配管を重大事故等時において使用する場合の外径は、重大事故等時における主蒸気逃がし 安全弁の容量を基に設定しており、メーカ社内基準に基づき定めた標準流速を考慮し選定した 設計基準対象施設の外径と同仕様で設計し, 267.4 mm, 323.9 mm とする。

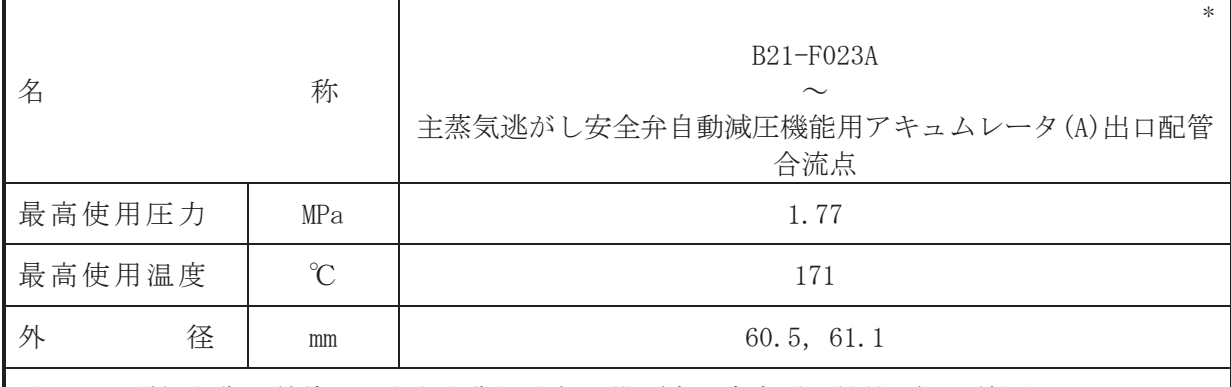

# 【設定根拠】

## (概要)

本配管は、B21-F023A から主蒸気逃がし安全弁自動減圧機能用アキュムレータ(A)出口配管合 流点までを接続する配管であり、設計基準対象施設及び重大事故等対処設備として、自動減圧 機能用アキュムレータにより窒素を主蒸気逃がし安全弁(自動減圧機能)へ供給するために設 置する。

### 1. 最高使用圧力の設定根拠

設計基準対象施設として使用する本配管の最高使用圧力は、主蒸気逃がし安全弁自動減圧機 能用アキュムレータの最高使用圧力と同じ 1.77 MPa とする。

本配管を重大事故等時において使用する場合の圧力は、重大事故等時における主蒸気逃がし 安全弁自動減圧機能用アキュムレータの使用圧力と同じ 1.77 MPa とする。

### 2. 最高使用温度の設定根拠

設計基準対象施設として使用する本配管の最高使用温度は、主蒸気逃がし安全弁自動減圧機 能用アキュムレータの最高使用温度と同じ171 ℃とする。

本配管を重大事故等時において使用する場合の温度は、重大事故等時における主蒸気逃がし 安全弁自動減圧機能用アキュムレータの使用温度と同じ171 ℃とする。

### 3. 外径の設定根拠

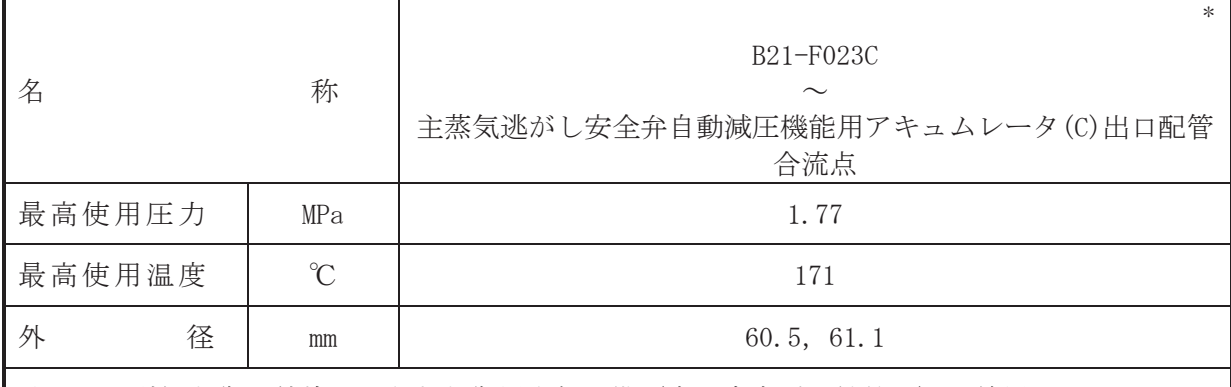

# 【設定根拠】

## (概要)

本配管は、B21-F023C から主蒸気逃がし安全弁自動減圧機能用アキュムレータ(C)出口配管合 流点までを接続する配管であり、設計基準対象施設及び重大事故等対処設備として、自動減圧 機能用アキュムレータにより窒素を主蒸気逃がし安全弁(自動減圧機能)へ供給するために設 置する。

## 1. 最高使用圧力の設定根拠

設計基準対象施設として使用する本配管の最高使用圧力は、主蒸気逃がし安全弁自動減圧機 能用アキュムレータの最高使用圧力と同じ 1.77 MPa とする。

本配管を重大事故等時において使用する場合の圧力は、重大事故等時における主蒸気逃がし 安全弁自動減圧機能用アキュムレータの使用圧力と同じ 1.77 MPa とする。

### 2. 最高使用温度の設定根拠

設計基準対象施設として使用する本配管の最高使用温度は、主蒸気逃がし安全弁自動減圧機 能用アキュムレータの最高使用温度と同じ171 ℃とする。

本配管を重大事故等時において使用する場合の温度は、重大事故等時における主蒸気逃がし 安全弁自動減圧機能用アキュムレータの使用温度と同じ171 ℃とする。

### 3. 外径の設定根拠

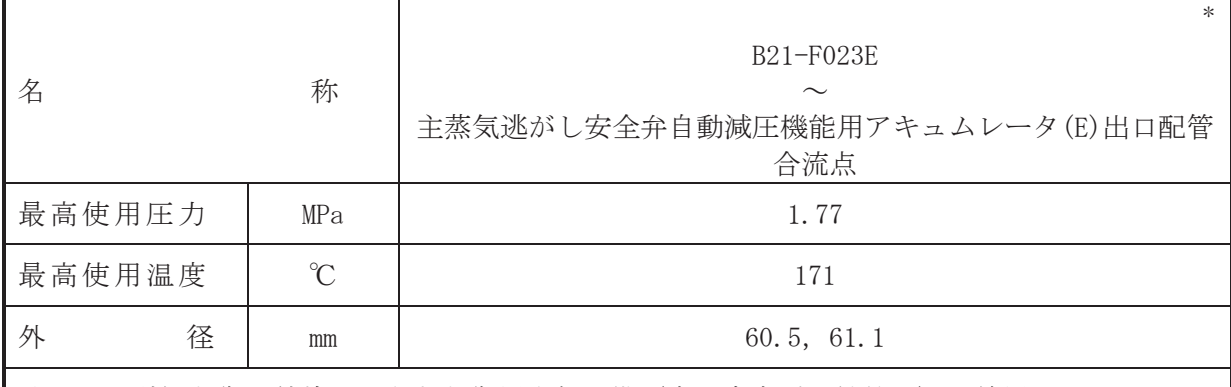

# 【設定根拠】

# (概要)

本配管は、B21-F023E から主蒸気逃がし安全弁自動減圧機能用アキュムレータ(E)出口配管合 流点までを接続する配管であり、設計基準対象施設及び重大事故等対処設備として、自動減圧 機能用アキュムレータにより窒素を主蒸気逃がし安全弁(自動減圧機能)へ供給するために設 置する。

## 1. 最高使用圧力の設定根拠

設計基準対象施設として使用する本配管の最高使用圧力は、主蒸気逃がし安全弁自動減圧機 能用アキュムレータの最高使用圧力と同じ 1.77 MPa とする。

本配管を重大事故等時において使用する場合の圧力は、重大事故等時における主蒸気逃がし 安全弁自動減圧機能用アキュムレータの使用圧力と同じ 1.77 MPa とする。

### 2. 最高使用温度の設定根拠

設計基準対象施設として使用する本配管の最高使用温度は、主蒸気逃がし安全弁自動減圧機 能用アキュムレータの最高使用温度と同じ171 ℃とする。

本配管を重大事故等時において使用する場合の温度は、重大事故等時における主蒸気逃がし 安全弁自動減圧機能用アキュムレータの使用温度と同じ171 ℃とする。

### 3. 外径の設定根拠

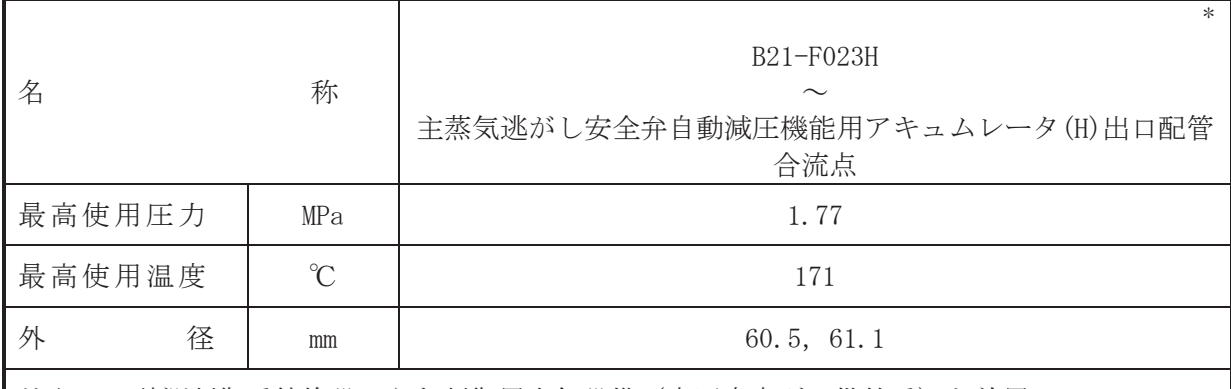

# 【設定根拠】

## (概要)

本配管は、B21-F023H から主蒸気逃がし安全弁自動減圧機能用アキュムレータ(H)出口配管合 流点までを接続する配管であり、設計基準対象施設及び重大事故等対処設備として、自動減圧 機能用アキュムレータにより窒素を主蒸気逃がし安全弁(自動減圧機能)へ供給するために設 置する。

### 1. 最高使用圧力の設定根拠

設計基準対象施設として使用する本配管の最高使用圧力は、主蒸気逃がし安全弁自動減圧機 能用アキュムレータの最高使用圧力と同じ 1.77 MPa とする。

本配管を重大事故等時において使用する場合の圧力は、重大事故等時における主蒸気逃がし 安全弁自動減圧機能用アキュムレータの使用圧力と同じ 1.77 MPa とする。

### 2. 最高使用温度の設定根拠

設計基準対象施設として使用する本配管の最高使用温度は、主蒸気逃がし安全弁自動減圧機 能用アキュムレータの最高使用温度と同じ171 ℃とする。

本配管を重大事故等時において使用する場合の温度は、重大事故等時における主蒸気逃がし 安全弁自動減圧機能用アキュムレータの使用温度と同じ171 ℃とする。

## 3. 外径の設定根拠

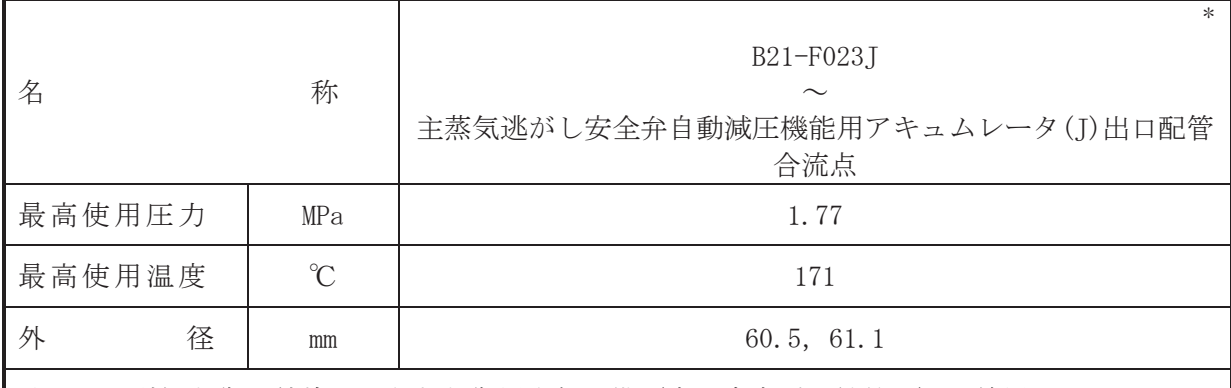

# 【設定根拠】

## (概要)

本配管は、B21-F023Jから主蒸気逃がし安全弁自動減圧機能用アキュムレータ(I)出口配管合 流点までを接続する配管であり、設計基準対象施設及び重大事故等対処設備として、自動減圧 機能用アキュムレータにより窒素を主蒸気逃がし安全弁(自動減圧機能)へ供給するために設 置する。

### 1. 最高使用圧力の設定根拠

設計基準対象施設として使用する本配管の最高使用圧力は、主蒸気逃がし安全弁自動減圧機 能用アキュムレータの最高使用圧力と同じ 1.77 MPa とする。

本配管を重大事故等時において使用する場合の圧力は、重大事故等時における主蒸気逃がし 安全弁自動減圧機能用アキュムレータの使用圧力と同じ 1.77 MPa とする。

### 2. 最高使用温度の設定根拠

設計基準対象施設として使用する本配管の最高使用温度は、主蒸気逃がし安全弁自動減圧機 能用アキュムレータの最高使用温度と同じ171 ℃とする。

本配管を重大事故等時において使用する場合の温度は、重大事故等時における主蒸気逃がし 安全弁自動減圧機能用アキュムレータの使用温度と同じ171 ℃とする。

### 3. 外径の設定根拠

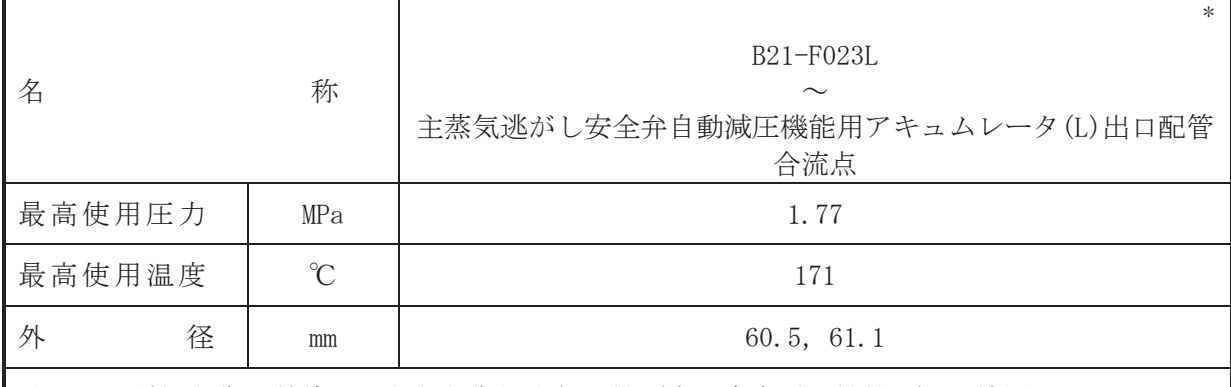

# 【設定根拠】

# (概要)

本配管は、B21-F023L から主蒸気逃がし安全弁自動減圧機能用アキュムレータ(L)出口配管合 流点までを接続する配管であり、設計基準対象施設及び重大事故等対処設備として、自動減圧 機能用アキュムレータにより窒素を主蒸気逃がし安全弁(自動減圧機能)へ供給するために設 置する。

### 1. 最高使用圧力の設定根拠

設計基準対象施設として使用する本配管の最高使用圧力は、主蒸気逃がし安全弁自動減圧機 能用アキュムレータの最高使用圧力と同じ 1.77 MPa とする。

本配管を重大事故等時において使用する場合の圧力は、重大事故等時における主蒸気逃がし 安全弁自動減圧機能用アキュムレータの使用圧力と同じ 1.77 MPa とする。

### 2. 最高使用温度の設定根拠

設計基準対象施設として使用する本配管の最高使用温度は、主蒸気逃がし安全弁自動減圧機 能用アキュムレータの最高使用温度と同じ171 ℃とする。

本配管を重大事故等時において使用する場合の温度は、重大事故等時における主蒸気逃がし 安全弁自動減圧機能用アキュムレータの使用温度と同じ171 ℃とする。

### 3. 外径の設定根拠

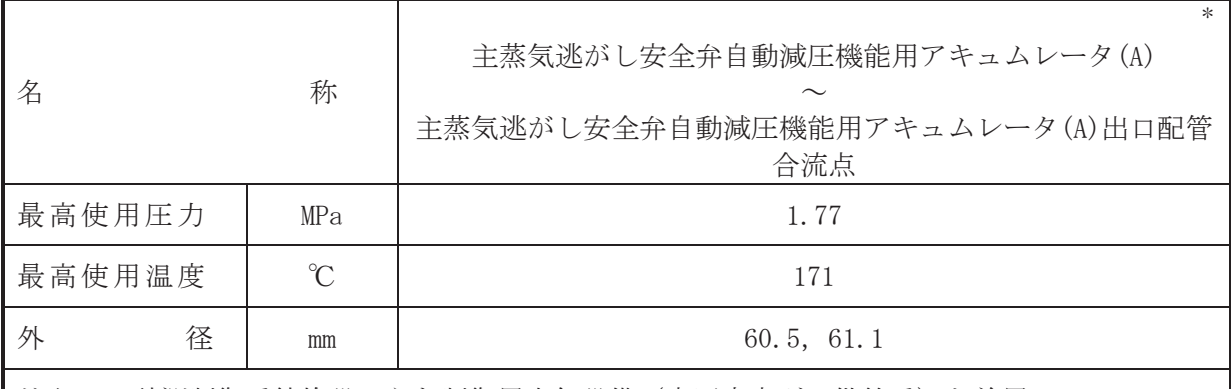

# 【設定根拠】

(概要)

本配管は、主蒸気逃がし安全弁自動減圧機能用アキュムレータ(A)から主蒸気逃がし安全弁 自動減圧機能用アキュムレータ(A)出口配管合流点までを接続する配管であり、設計基準対象 施設及び重大事故等対処設備として、主蒸気逃がし安全弁自動減圧機能用アキュムレータによ り窒素を B21-F001A へ供給するために設置する。

### 1. 最高使用圧力の設定根拠

設計基準対象施設として使用する本配管の最高使用圧力は、主蒸気逃がし安全弁自動減圧機 能用アキュムレータの最高使用圧力と同じ 1.77 MPa とする。

本配管を重大事故等時において使用する場合の圧力は、重大事故等時における主蒸気逃がし 安全弁自動減圧機能用アキュムレータの使用圧力と同じ 1.77 MPa とする。

### 2. 最高使用温度の設定根拠

設計基準対象施設として使用する本配管の最高使用温度は、主蒸気逃がし安全弁自動減圧機 能用アキュムレータの最高使用温度と同じ171 ℃とする。

本配管を重大事故等時において使用する場合の温度は、重大事故等時における主蒸気逃がし 安全弁自動減圧機能用アキュムレータの使用温度と同じ171 ℃とする。

### 3. 外径の設定根拠

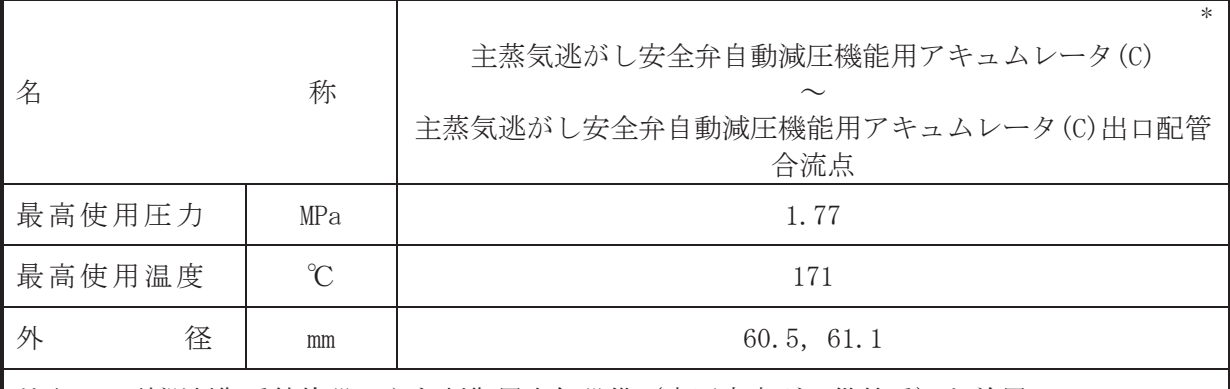

# 【設定根拠】

(概要)

本配管は、主蒸気逃がし安全弁自動減圧機能用アキュムレータ(C)から主蒸気逃がし安全弁 自動減圧機能用アキュムレータ(C)出口配管合流点までを接続する配管であり、設計基準対象 施設及び重大事故等対処設備として、主蒸気逃がし安全弁自動減圧機能用アキュムレータによ り窒素を B21-F001C へ供給するために設置する。

### 1. 最高使用圧力の設定根拠

設計基準対象施設として使用する本配管の最高使用圧力は、主蒸気逃がし安全弁自動減圧機 能用アキュムレータの最高使用圧力と同じ 1.77 MPa とする。

本配管を重大事故等時において使用する場合の圧力は、重大事故等時における主蒸気逃がし 安全弁自動減圧機能用アキュムレータの使用圧力と同じ 1.77 MPa とする。

### 2. 最高使用温度の設定根拠

設計基準対象施設として使用する本配管の最高使用温度は、主蒸気逃がし安全弁自動減圧機 能用アキュムレータの最高使用温度と同じ171 ℃とする。

本配管を重大事故等時において使用する場合の温度は、重大事故等時における主蒸気逃がし 安全弁自動減圧機能用アキュムレータの使用温度と同じ171 ℃とする。

### 3. 外径の設定根拠

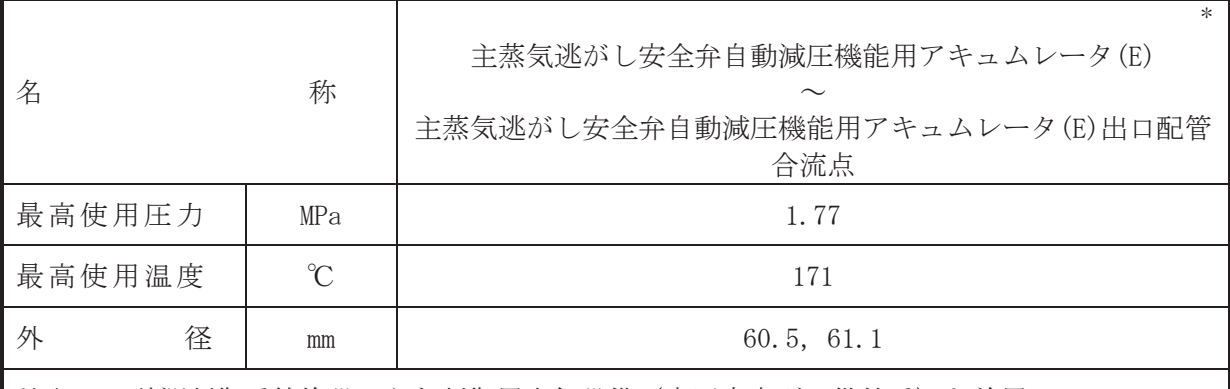

# 【設定根拠】

(概要)

本配管は、主蒸気逃がし安全弁自動減圧機能用アキュムレータ(E)から主蒸気逃がし安全弁 自動減圧機能用アキュムレータ(E)出口配管合流点までを接続する配管であり、設計基準対象 施設及び重大事故等対処設備として、主蒸気逃がし安全弁自動減圧機能用アキュムレータによ り窒素をB21-F001Eへ供給するために設置する。

### 1. 最高使用圧力の設定根拠

設計基準対象施設として使用する本配管の最高使用圧力は、主蒸気逃がし安全弁自動減圧機 能用アキュムレータの最高使用圧力と同じ 1.77 MPa とする。

本配管を重大事故等時において使用する場合の圧力は、重大事故等時における主蒸気逃がし 安全弁自動減圧機能用アキュムレータの使用圧力と同じ 1.77 MPa とする。

### 2. 最高使用温度の設定根拠

設計基準対象施設として使用する本配管の最高使用温度は、主蒸気逃がし安全弁自動減圧機 能用アキュムレータの最高使用温度と同じ171 ℃とする。

本配管を重大事故等時において使用する場合の温度は、重大事故等時における主蒸気逃がし 安全弁自動減圧機能用アキュムレータの使用温度と同じ171 ℃とする。

### 3. 外径の設定根拠

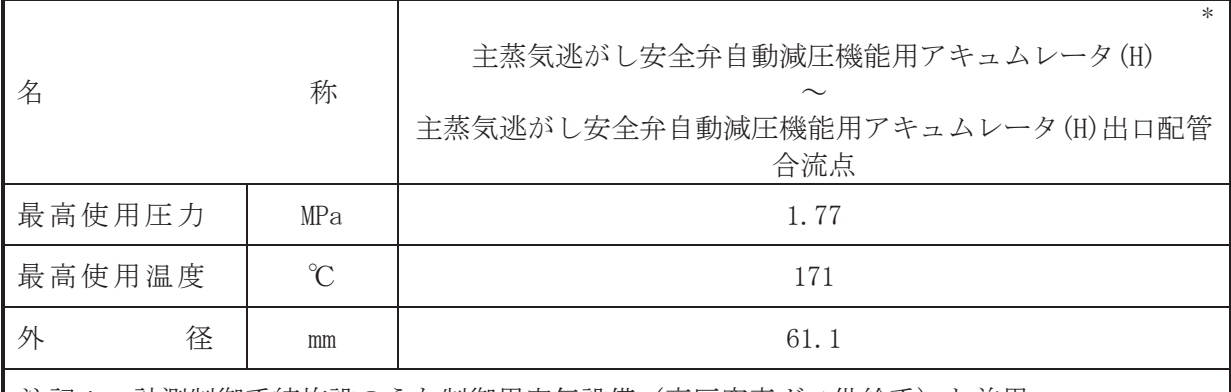

# 【設定根拠】

(概要)

本配管は、主蒸気逃がし安全弁自動減圧機能用アキュムレータ(H)から主蒸気逃がし安全弁 自動減圧機能用アキュムレータ(H)出口配管合流点までを接続する配管であり、設計基準対象 施設及び重大事故等対処設備として、主蒸気逃がし安全弁自動減圧機能用アキュムレータによ り窒素をB21-F001Hへ供給するために設置する。

### 1. 最高使用圧力の設定根拠

設計基準対象施設として使用する本配管の最高使用圧力は、主蒸気逃がし安全弁自動減圧機 能用アキュムレータの最高使用圧力と同じ 1.77 MPa とする。

本配管を重大事故等時において使用する場合の圧力は、重大事故等時における主蒸気逃がし 安全弁自動減圧機能用アキュムレータの使用圧力と同じ 1.77 MPa とする。

### 2. 最高使用温度の設定根拠

設計基準対象施設として使用する本配管の最高使用温度は、主蒸気逃がし安全弁自動減圧機 能用アキュムレータの最高使用温度と同じ171 ℃とする。

本配管を重大事故等時において使用する場合の温度は、重大事故等時における主蒸気逃がし 安全弁自動減圧機能用アキュムレータの使用温度と同じ171 ℃とする。

## 3. 外径の設定根拠

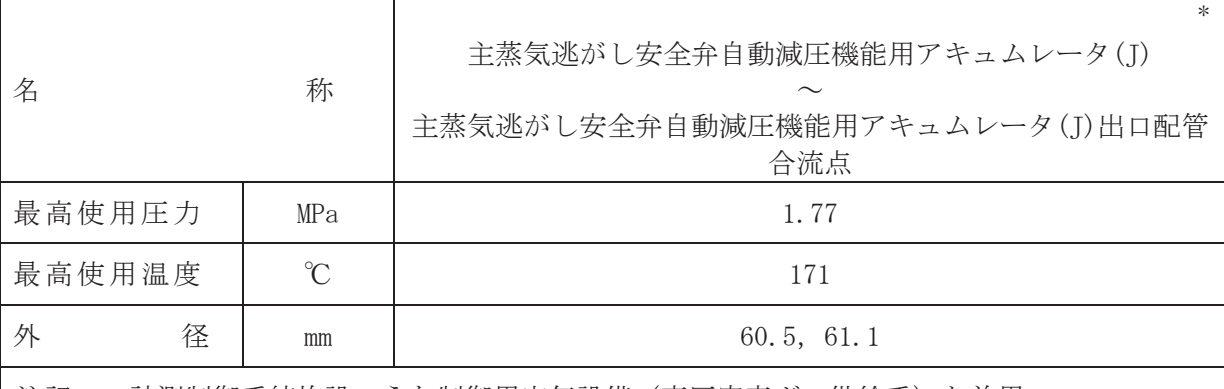

【設定根拠】

(概要)

本配管は、主蒸気洮がし安全弁自動減圧機能用アキュムレータ(I)から主蒸気洮がし安全弁 自動減圧機能用アキュムレータ(J)出口配管合流点までを接続する配管であり、設計基準対象 施設及び重大事故等対処設備として、主蒸気逃がし安全弁自動減圧機能用アキュムレータによ り窒素を B21-F001J へ供給するために設置する。

#### 1. 最高使用圧力の設定根拠

設計基準対象施設として使用する本配管の最高使用圧力は、主蒸気逃がし安全弁自動減圧機 能用アキュムレータの最高使用圧力と同じ 1.77 MPa とする。

本配管を重大事故等時において使用する場合の圧力は、重大事故等時における主蒸気逃がし 安全弁自動減圧機能用アキュムレータの使用圧力と同じ 1.77 MPa とする。

#### 2. 最高使用温度の設定根拠

設計基準対象施設として使用する本配管の最高使用温度は、主蒸気逃がし安全弁自動減圧機 能用アキュムレータの最高使用温度と同じ171 ℃とする。

本配管を看上夫鉢絵峠において使用する場合の温度は、重大事故等時における主蒸気逃がし 安全弁自動減圧機能用アキュムレータの使用温度と同じ171 ℃とする。

### 3. 外径の設定根拠

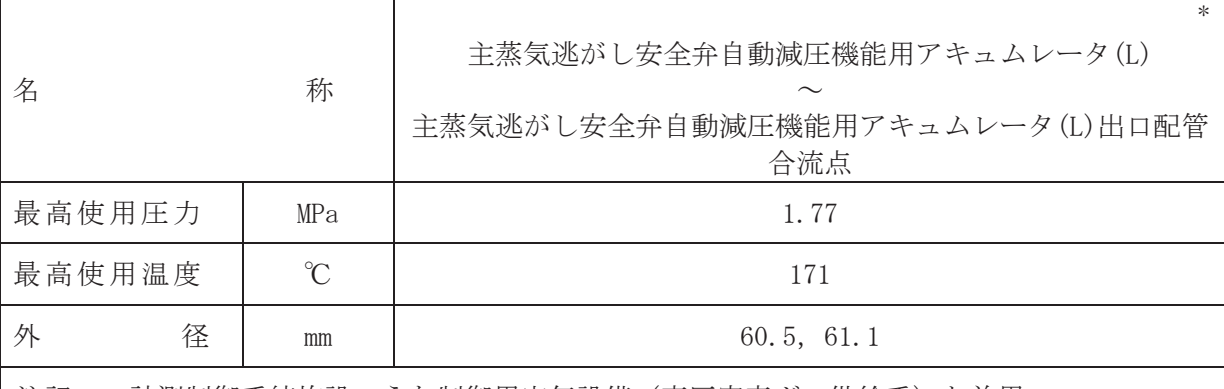

【設定根拠】

(概要)

本配管は、主蒸気洮がし安全弁自動減圧機能用アキュムレータ(I.)から主蒸気洮がし安全弁 自動減圧機能用アキュムレータ(L)出口配管合流点までを接続する配管であり、設計基準対象 施設及び重大事故等対処設備として、主蒸気逃がし安全弁自動減圧機能用アキュムレータによ り窒素をB21-F001Lへ供給するために設置する。

#### 1. 最高使用圧力の設定根拠

設計基準対象施設として使用する本配管の最高使用圧力は、主蒸気逃がし安全弁自動減圧機 能用アキュムレータの最高使用圧力と同じ 1.77 MPa とする。

本配管を重大事故等時において使用する場合の圧力は、重大事故等時における主蒸気逃がし 安全弁自動減圧機能用アキュムレータの使用圧力と同じ 1.77 MPa とする。

#### 2. 最高使用温度の設定根拠

設計基準対象施設として使用する本配管の最高使用温度は、主蒸気逃がし安全弁自動減圧機 能用アキュムレータの最高使用温度と同じ171 ℃とする。

本配管を看上夫鉢絵峠において使用する場合の温度は、重大事故等時における主蒸気逃がし 安全弁自動減圧機能用アキュムレータの使用温度と同じ171 ℃とする。

### 3. 外径の設定根拠

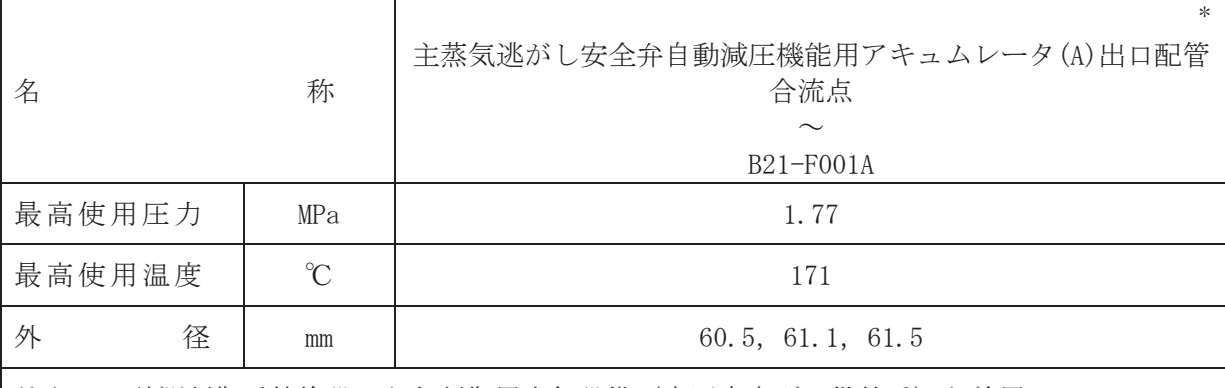

【設定根拠】

(概要)

本配管は、主蒸気洮がし安全弁自動減圧機能用アキュムレータ(A)出口配管合流点から B21-F001A までを接続する配管であり、設計基準対象施設及び重大事故等対処設備として、主蒸気 逃がし安全弁自動減圧機能用アキュムレータにより窒素をB21-F001Aへ供給するために設置す  $\mathcal{Z}_{\alpha}$ 

### 1. 最高使用圧力の設定根拠

設計基準対象施設として使用する本配管の最高使用圧力は、主蒸気逃がし安全弁自動減圧機 能用アキュムレータの最高使用圧力と同じ 1.77 MPa とする。

本配管を重大事故等時において使用する場合の圧力は、重大事故等時における主蒸気逃がし 安全弁自動減圧機能用アキュムレータの使用圧力と同じ 1.77 MPa とする。

#### 2. 最高使用温度の設定根拠

設計基準対象施設として使用する本配管の最高使用温度は、主蒸気逃がし安全弁自動減圧機 能用アキュムレータの最高使用温度と同じ171 ℃とする。

本配管を看上夫鉢絵峠において使用する場合の温度は、重大事故等時における主蒸気逃がし 安全弁自動減圧機能用アキュムレータの使用温度と同じ171 ℃とする。

### 3. 外径の設定根拠

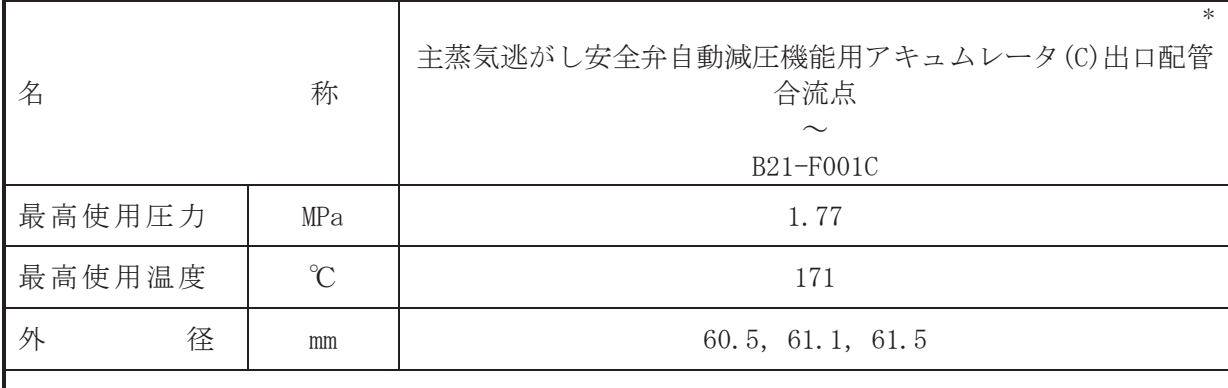

# 【設定根拠】

### (概要)

本配管は、主蒸気逃がし安全弁自動減圧機能用アキュムレータ(C)出口配管合流点から B21-F001C までを接続する配管であり、設計基準対象施設及び重大事故等対処設備として、主蒸気 逃がし安全弁自動減圧機能用アキュムレータにより窒素をB21-F001Cへ供給するために設置す  $\mathcal{Z}_{\alpha}$ 

# 1. 最高使用圧力の設定根拠

設計基準対象施設として使用する本配管の最高使用圧力は、主蒸気逃がし安全弁自動減圧機 能用アキュムレータの最高使用圧力と同じ 1.77 MPa とする。

本配管を重大事故等時において使用する場合の圧力は、重大事故等時における主蒸気逃がし 安全弁自動減圧機能用アキュムレータの使用圧力と同じ 1.77 MPa とする。

### 2. 最高使用温度の設定根拠

設計基準対象施設として使用する本配管の最高使用温度は、主蒸気逃がし安全弁自動減圧機 能用アキュムレータの最高使用温度と同じ171 ℃とする。

本配管を重大事故等時において使用する場合の温度は、重大事故等時に主蒸気逃がし安全弁 自動減圧機能用アキュムレータの使用温度と同じ171 ℃とする。

### 3. 外径の設定根拠

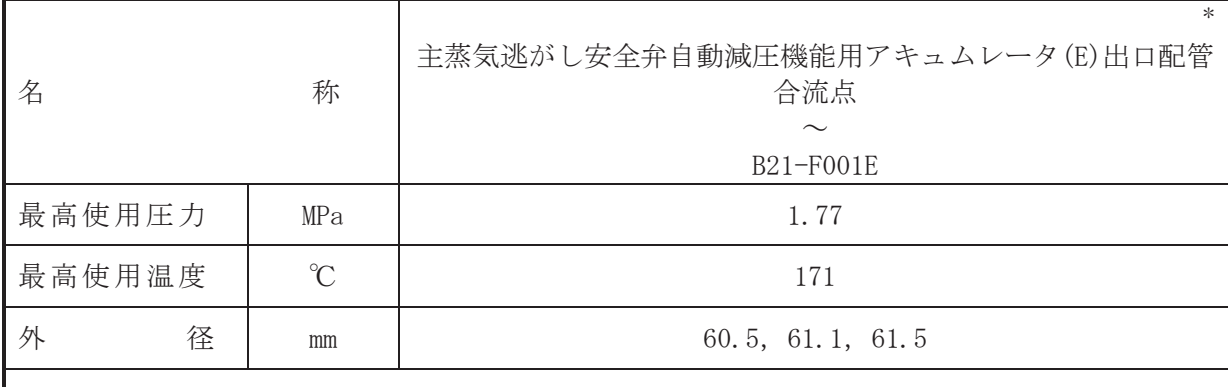

# 【設定根拠】

### (概要)

本配管は、主蒸気逃がし安全弁自動減圧機能用アキュムレータ(E)出口配管合流点から B21-FOO1E までを接続する配管であり、設計基準対象施設及び重大事故等対処設備として、主蒸気 逃がし安全弁自動減圧機能用アキュムレータにより窒素をB21-F001Eへ供給するために設置す  $\mathcal{Z}_{\alpha}$ 

### 1. 最高使用圧力の設定根拠

設計基準対象施設として使用する本配管の最高使用圧力は、主蒸気逃がし安全弁自動減圧機 能用アキュムレータの最高使用圧力と同じ 1.77 MPa とする。

本配管を重大事故等時において使用する場合の圧力は、重大事故等時における主蒸気逃がし 安全弁自動減圧機能用アキュムレータの使用圧力と同じ 1.77 MPa とする。

### 2. 最高使用温度の設定根拠

設計基準対象施設として使用する本配管の最高使用温度は、主蒸気逃がし安全弁自動減圧機 能用アキュムレータの最高使用温度と同じ171 ℃とする。

本配管を重大事故等時において使用する場合の温度は、重大事故等時における主蒸気逃がし 安全弁自動減圧機能用アキュムレータの使用温度と同じ171 ℃とする。

## 3. 外径の設定根拠

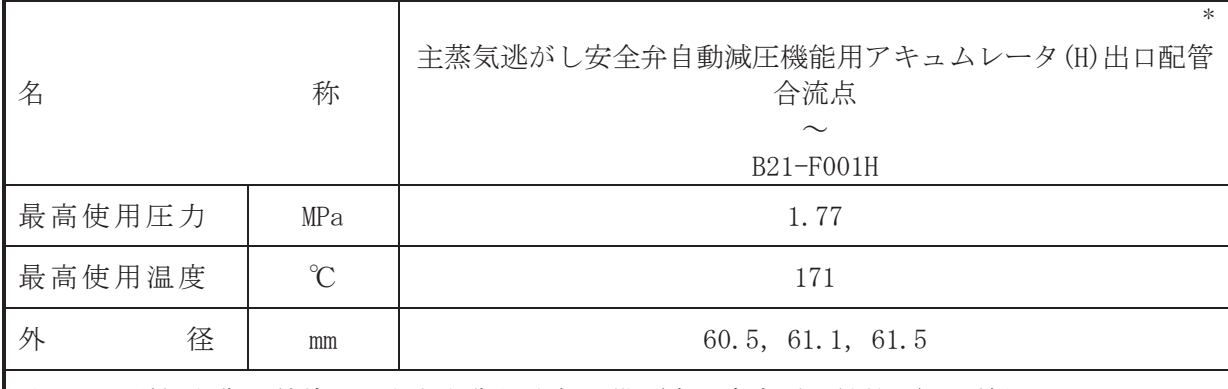

# 【設定根拠】

## (概要)

本配管は、主蒸気逃がし安全弁自動減圧機能用アキュムレータ(H)出口配管合流点から B21-F001H までを接続する配管であり、設計基準対象施設及び重大事故等対処設備として、主蒸気 逃がし安全弁自動減圧機能用アキュムレータにより窒素をB21-F001Hへ供給するために設置す  $\mathcal{Z}_{\alpha}$ 

# 1. 最高使用圧力の設定根拠

設計基準対象施設として使用する本配管の最高使用圧力は、主蒸気逃がし安全弁自動減圧機 能用アキュムレータの最高使用圧力と同じ 1.77 MPa とする。

本配管を重大事故等時において使用する場合の圧力は、重大事故等時における主蒸気逃がし 安全弁自動減圧機能用アキュムレータの使用圧力と同じ 1.77 MPa とする。

### 2. 最高使用温度の設定根拠

設計基準対象施設として使用する本配管の最高使用温度は、主蒸気逃がし安全弁自動減圧機 能用アキュムレータの最高使用温度と同じ171 ℃とする。

本配管を重大事故等時において使用する場合の温度は、重大事故等時における主蒸気逃がし 安全弁自動減圧機能用アキュムレータの使用温度と同じ171 ℃とする。

### 3. 外径の設定根拠

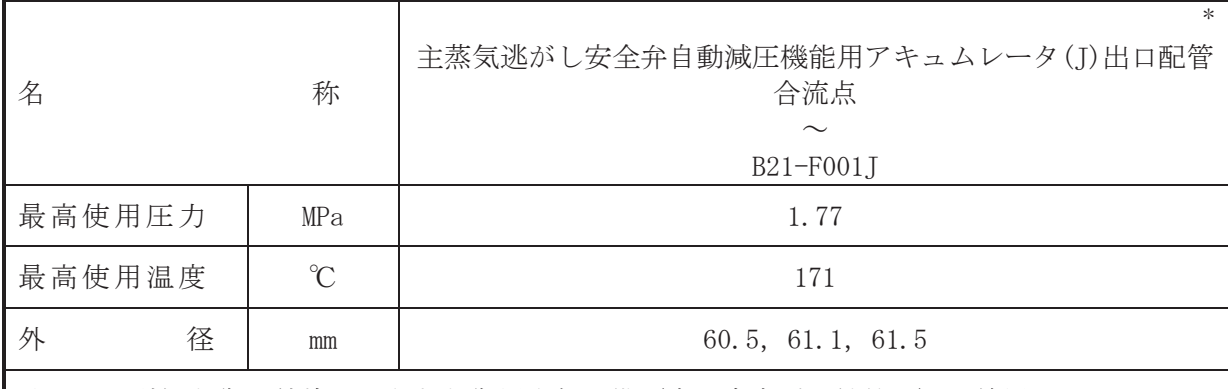

# 【設定根拠】

#### (概要)

本配管は、主蒸気逃がし安全弁自動減圧機能用アキュムレータ(I)出口配管合流点から B21-F001J までを接続する配管であり、設計基準対象施設及び重大事故等対処設備として、主蒸気 逃がし安全弁自動減圧機能用アキュムレータにより窒素をB21-F001Ⅰへ供給するために設置す  $\mathcal{Z}_{\alpha}$ 

# 1. 最高使用圧力の設定根拠

設計基準対象施設として使用する本配管の最高使用圧力は、主蒸気逃がし安全弁自動減圧機 能用アキュムレータの最高使用圧力と同じ 1.77 MPa とする。

本配管を重大事故等時において使用する場合の圧力は、重大事故等時における主蒸気逃がし 安全弁自動減圧機能用アキュムレータの使用圧力と同じ 1.77 MPa とする。

### 2. 最高使用温度の設定根拠

設計基準対象施設として使用する本配管の最高使用温度は、主蒸気逃がし安全弁自動減圧機 能用アキュムレータの最高使用温度と同じ171 ℃とする。

本配管を重大事故等時において使用する場合の温度は、重大事故等時における主蒸気逃がし 安全弁自動減圧機能用アキュムレータの使用温度と同じ171 ℃とする。

#### 3. 外径の設定根拠

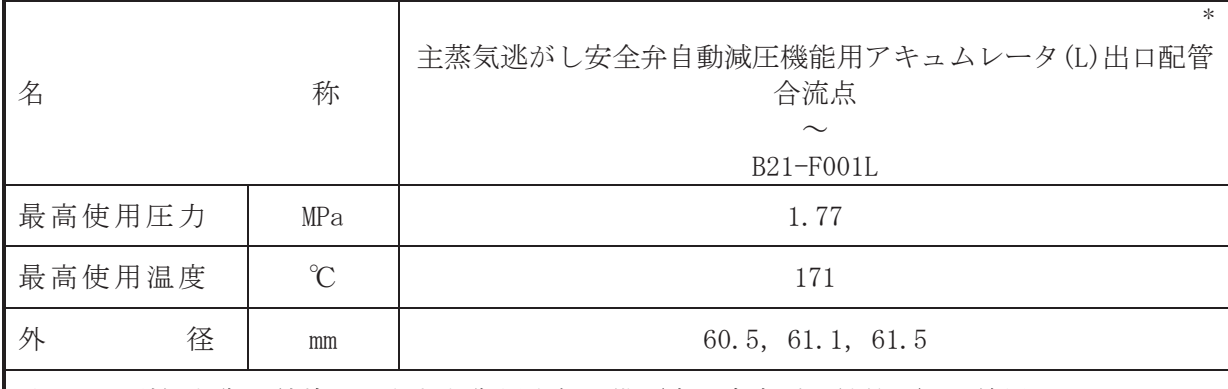

# 【設定根拠】

### (概要)

本配管は、主蒸気逃がし安全弁自動減圧機能用アキュムレータ(L)出口配管合流点から B21-F001L までを接続する配管であり、設計基準対象施設及び重大事故等対処設備として、主蒸気 逃がし安全弁自動減圧機能用アキュムレータにより窒素をB21-F001Lへ供給するために設置す  $\mathcal{Z}_{\alpha}$ 

### 1. 最高使用圧力の設定根拠

設計基準対象施設として使用する本配管の最高使用圧力は、主蒸気逃がし安全弁自動減圧機 能用アキュムレータの最高使用圧力と同じ 1.77 MPa とする。

本配管を重大事故等時において使用する場合の圧力は、重大事故等時における主蒸気逃がし 安全弁自動減圧機能用アキュムレータの使用圧力と同じ 1.77 MPa とする。

### 2. 最高使用温度の設定根拠

設計基準対象施設として使用する本配管の最高使用温度は、主蒸気逃がし安全弁自動減圧機 能用アキュムレータの最高使用温度と同じ171 ℃とする。

本配管を重大事故等時において使用する場合の温度は、重大事故等時における主蒸気逃がし 安全弁自動減圧機能用アキュムレータの使用温度と同じ171 ℃とする。

### 3. 外径の設定根拠

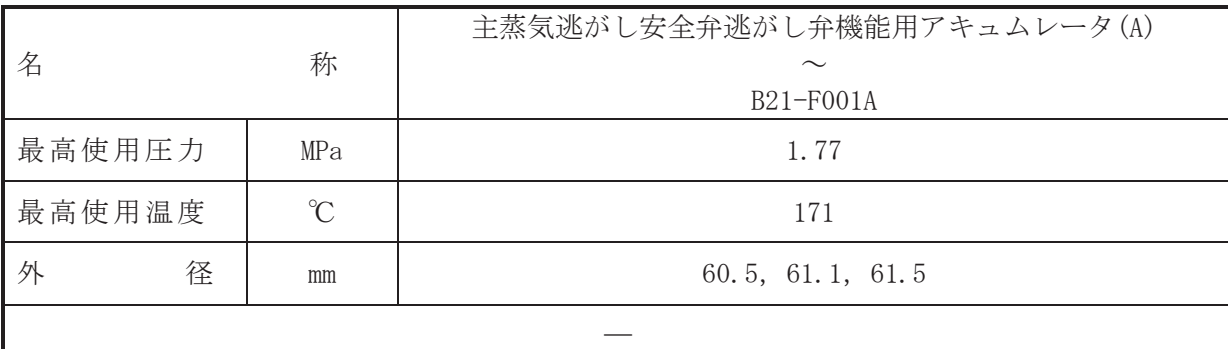

(概要)

本配管は、主蒸気逃がし安全弁逃がし弁機能用アキュムレータ(A)から B21-F001A までを接 続する配管であり、設計基準対象施設及び重大事故等対処設備として、主蒸気逃がし安全弁逃 がし弁機能用アキュムレータにより窒素を B21-F001A へ供給するために設置する。

1. 最高使用圧力の設定根拠

設計基準対象施設として使用する本配管の最高使用圧力は、主蒸気逃がし安全弁逃がし弁機 能用アキュムレータの最高使用圧力と同じ 1.77 MPa とする。

本配管を重大事故等時において使用する場合の圧力は、重大事故等時における主蒸気逃がし 安全弁逃がし弁機能用アキュムレータの使用圧力と同じ 1.77 MPa とする。

#### 2. 最高使用温度の設定根拠

設計基準対象施設として使用する本配管の最高使用温度は、主蒸気逃がし安全弁逃がし弁機 能用アキュムレータの最高使用温度と同じ171 ℃とする。

本配管を重大事故等時において使用する場合の温度は、重大事故等時における主蒸気逃がし 安全弁逃がし弁機能用アキュムレータの使用温度と同じ171 ℃とする。

#### 3. 外径の設定根拠

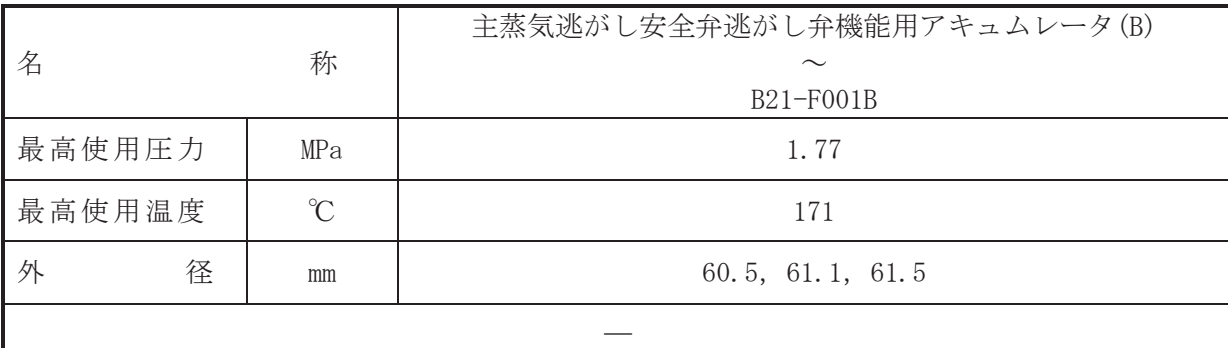

(概要)

本配管は、主蒸気逃がし安全弁逃がし弁機能用アキュムレータ(B)から B21-F001B までを接 続する配管であり、設計基準対象施設及び重大事故等対処設備として、主蒸気逃がし安全弁逃 がし弁機能用アキュムレータにより窒素を B21-F001B へ供給するために設置する。

1. 最高使用圧力の設定根拠

設計基準対象施設として使用する本配管の最高使用圧力は、主蒸気逃がし安全弁逃がし弁機 能用アキュムレータの最高使用圧力と同じ 1.77 MPa とする。

本配管を重大事故等時において使用する場合の圧力は、重大事故等時における主蒸気逃がし 安全弁逃がし弁機能用アキュムレータの使用圧力と同じ 1.77 MPa とする。

#### 2. 最高使用温度の設定根拠

設計基準対象施設として使用する本配管の最高使用温度は、主蒸気逃がし安全弁逃がし弁機 能用アキュムレータの最高使用温度と同じ171 ℃とする。

本配管を重大事故等時において使用する場合の温度は、重大事故等時における主蒸気逃がし 安全弁逃がし弁機能用アキュムレータの使用温度と同じ171 ℃とする。

#### 3. 外径の設定根拠

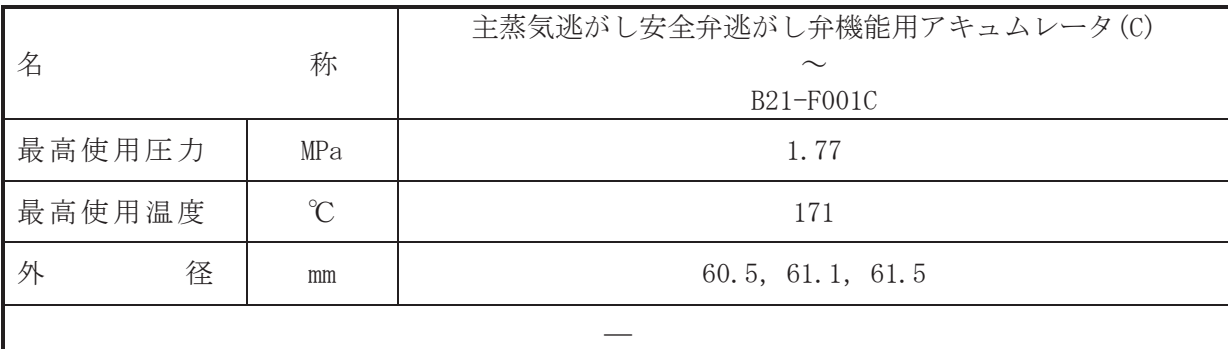

(概要)

本配管は、主蒸気逃がし安全弁逃がし弁機能用アキュムレータ(C)から B21-F001C までを接 続する配管であり、設計基準対象施設及び重大事故等対処設備として、主蒸気逃がし安全弁逃 がし弁機能用アキュムレータにより窒素を B21-F001C へ供給するために設置する。

1. 最高使用圧力の設定根拠

設計基準対象施設として使用する本配管の最高使用圧力は、主蒸気逃がし安全弁逃がし弁機 能用アキュムレータの最高使用圧力と同じ 1.77 MPa とする。

本配管を重大事故等時において使用する場合の圧力は、重大事故等時における主蒸気逃がし 安全弁逃がし弁機能用アキュムレータの使用圧力と同じ 1.77 MPa とする。

#### 2. 最高使用温度の設定根拠

設計基準対象施設として使用する本配管の最高使用温度は、主蒸気逃がし安全弁逃がし弁機 能用アキュムレータの最高使用温度と同じ171 ℃とする。

本配管を重大事故等時において使用する場合の温度は、重大事故等時における主蒸気逃がし 安全弁逃がし弁機能用アキュムレータの使用温度と同じ171 ℃とする。

#### 3. 外径の設定根拠

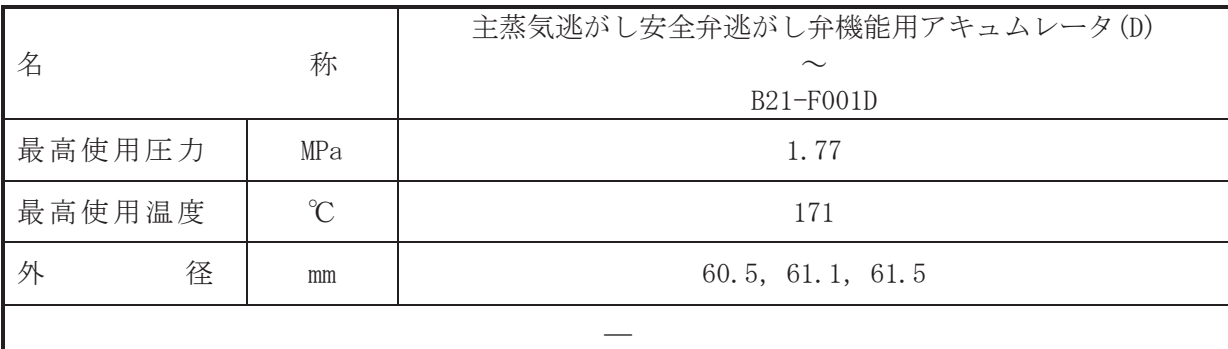

(概要)

本配管は、主蒸気逃がし安全弁逃がし弁機能用アキュムレータ(D)から B21-F001D までを接 続する配管であり、設計基準対象施設及び重大事故等対処設備として、主蒸気逃がし安全弁逃 がし弁機能用アキュムレータにより窒素を B21-F001D へ供給するために設置する。

1. 最高使用圧力の設定根拠

設計基準対象施設として使用する本配管の最高使用圧力は、主蒸気逃がし安全弁逃がし弁機 能用アキュムレータの最高使用圧力と同じ 1.77 MPa とする。

本配管を重大事故等時において使用する場合の圧力は、重大事故等時における主蒸気逃がし 安全弁逃がし弁機能用アキュムレータの使用圧力と同じ 1.77 MPa とする。

#### 2. 最高使用温度の設定根拠

設計基準対象施設として使用する本配管の最高使用温度は、主蒸気逃がし安全弁逃がし弁機 能用アキュムレータの最高使用温度と同じ171 ℃とする。

本配管を重大事故等時において使用する場合の温度は、重大事故等時における主蒸気逃がし 安全弁逃がし弁機能用アキュムレータの使用温度と同じ171 ℃とする。

#### 3. 外径の設定根拠

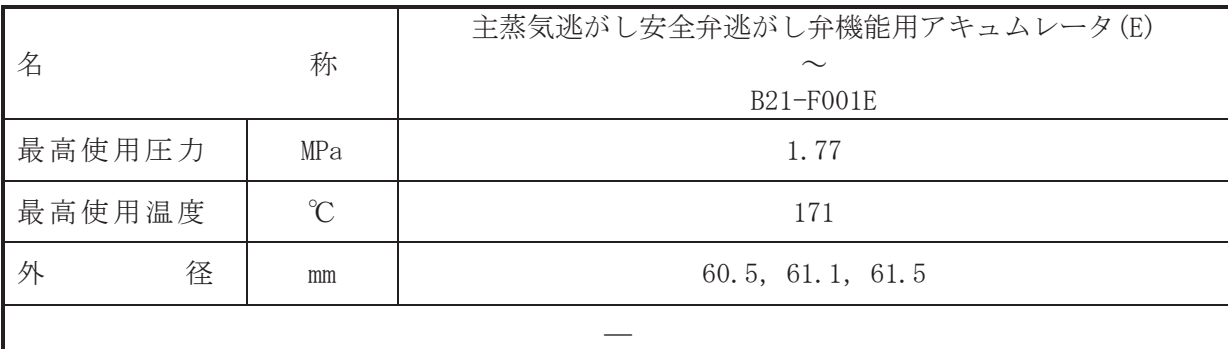

(概要)

本配管は、主蒸気逃がし安全弁逃がし弁機能用アキュムレータ(E)から B21-F001E までを接 続する配管であり、設計基準対象施設及び重大事故等対処設備として、主蒸気逃がし安全弁逃 がし弁機能用アキュムレータにより窒素を B21-F001E へ供給するために設置する。

1. 最高使用圧力の設定根拠

設計基準対象施設として使用する本配管の最高使用圧力は、主蒸気逃がし安全弁逃がし弁機 能用アキュムレータの最高使用圧力と同じ 1.77 MPa とする。

本配管を重大事故等時において使用する場合の圧力は、重大事故等時における主蒸気逃がし 安全弁逃がし弁機能用アキュムレータの使用圧力と同じ 1.77 MPa とする。

#### 2. 最高使用温度の設定根拠

設計基準対象施設として使用する本配管の最高使用温度は、主蒸気逃がし安全弁逃がし弁機 能用アキュムレータの最高使用温度と同じ171 ℃とする。

本配管を重大事故等時において使用する場合の温度は、重大事故等時における主蒸気逃がし 安全弁逃がし弁機能用アキュムレータの使用温度と同じ171 ℃とする。

#### 3. 外径の設定根拠
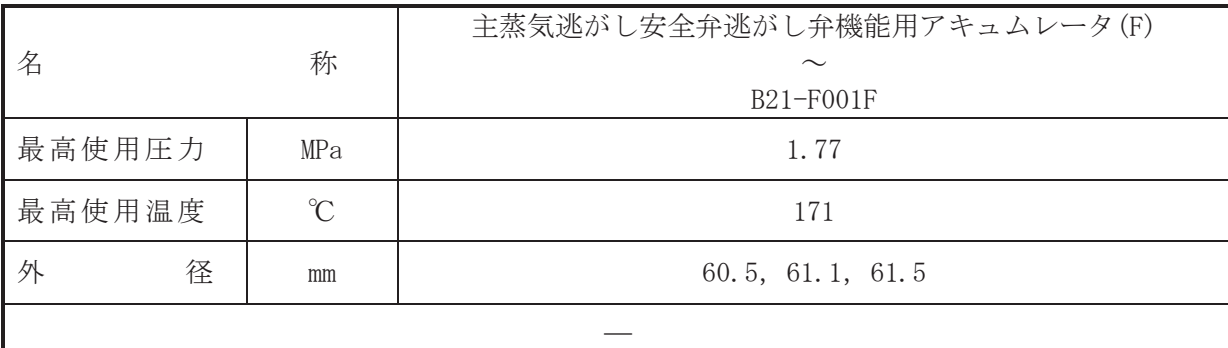

(概要)

本配管は、主蒸気逃がし安全弁逃がし弁機能用アキュムレータ(F)から B21-F001F までを接 続する配管であり、設計基準対象施設及び重大事故等対処設備として、主蒸気逃がし安全弁逃 がし弁機能用アキュムレータにより窒素を B21-F001F へ供給するために設置する。

1. 最高使用圧力の設定根拠

設計基準対象施設として使用する本配管の最高使用圧力は、主蒸気逃がし安全弁逃がし弁機 能用アキュムレータの最高使用圧力と同じ 1.77 MPa とする。

本配管を重大事故等時において使用する場合の圧力は、重大事故等時における主蒸気逃がし 安全弁逃がし弁機能用アキュムレータの使用圧力と同じ 1.77 MPa とする。

### 2. 最高使用温度の設定根拠

設計基準対象施設として使用する本配管の最高使用温度は、主蒸気逃がし安全弁逃がし弁機 能用アキュムレータの最高使用温度と同じ171 ℃とする。

本配管を重大事故等時において使用する場合の温度は、重大事故等時における主蒸気逃がし 安全弁逃がし弁機能用アキュムレータの使用温度と同じ171 ℃とする。

## 3. 外径の設定根拠

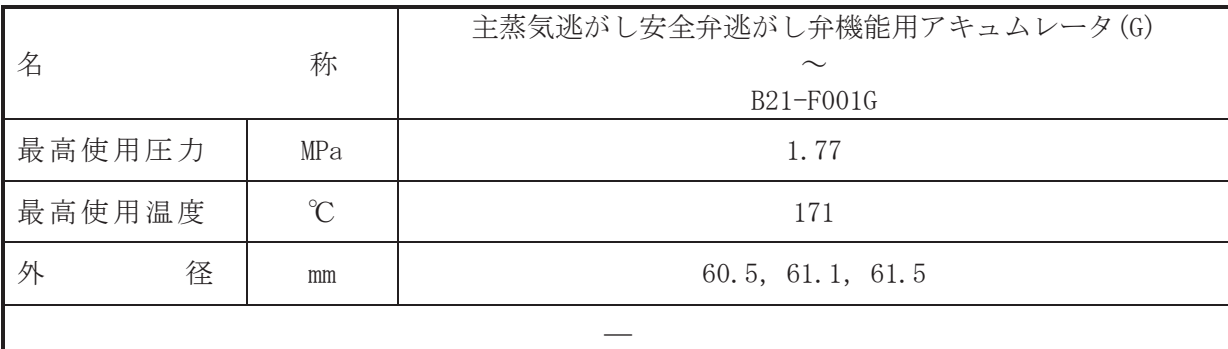

(概要)

本配管は、主蒸気逃がし安全弁逃がし弁機能用アキュムレータ(G)から B21-F001G までを接 続する配管であり、設計基準対象施設及び重大事故等対処設備として、主蒸気逃がし安全弁逃 がし弁機能用アキュムレータにより窒素を B21-F001G へ供給するために設置する。

1. 最高使用圧力の設定根拠

設計基準対象施設として使用する本配管の最高使用圧力は、主蒸気逃がし安全弁逃がし弁機 能用アキュムレータの最高使用圧力と同じ 1.77 MPa とする。

本配管を重大事故等時において使用する場合の圧力は、重大事故等時における主蒸気逃がし 安全弁逃がし弁機能用アキュムレータの使用圧力と同じ 1.77 MPa とする。

### 2. 最高使用温度の設定根拠

設計基準対象施設として使用する本配管の最高使用温度は、主蒸気逃がし安全弁逃がし弁機 能用アキュムレータの最高使用温度と同じ171 ℃とする。

本配管を重大事故等時において使用する場合の温度は、重大事故等時における主蒸気逃がし 安全弁逃がし弁機能用アキュムレータの使用温度と同じ171 ℃とする。

## 3. 外径の設定根拠

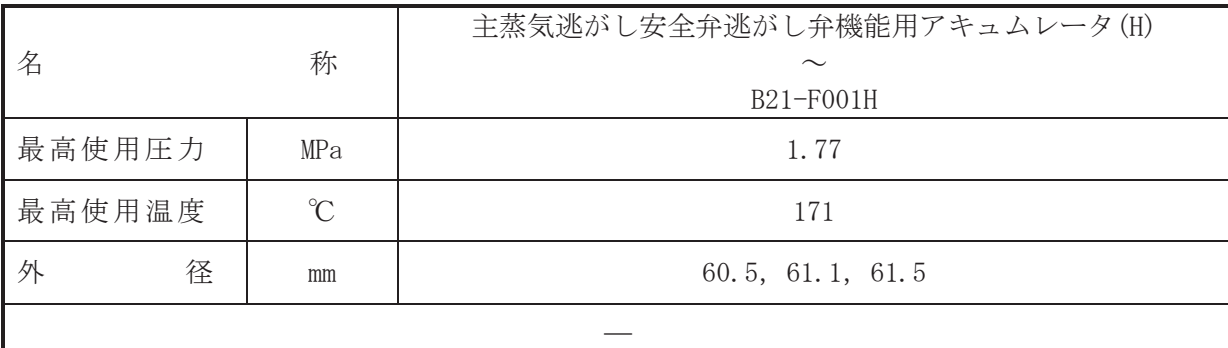

(概要)

本配管は、主蒸気逃がし安全弁逃がし弁機能用アキュムレータ(H)から B21-F001H までを接 続する配管であり、設計基準対象施設及び重大事故等対処設備として、主蒸気逃がし安全弁逃 がし弁機能用アキュムレータにより窒素を B21-F001H へ供給するために設置する。

1. 最高使用圧力の設定根拠

設計基準対象施設として使用する本配管の最高使用圧力は、主蒸気逃がし安全弁逃がし弁機 能用アキュムレータの最高使用圧力と同じ 1.77 MPa とする。

本配管を重大事故等時において使用する場合の圧力は、重大事故等時における主蒸気逃がし 安全弁逃がし弁機能用アキュムレータの使用圧力と同じ 1.77 MPa とする。

### 2. 最高使用温度の設定根拠

設計基準対象施設として使用する本配管の最高使用温度は、主蒸気逃がし安全弁逃がし弁機 能用アキュムレータの最高使用温度と同じ171 ℃とする。

本配管を重大事故等時において使用する場合の温度は、重大事故等時における主蒸気逃がし 安全弁逃がし弁機能用アキュムレータの使用温度と同じ171 ℃とする。

## 3. 外径の設定根拠

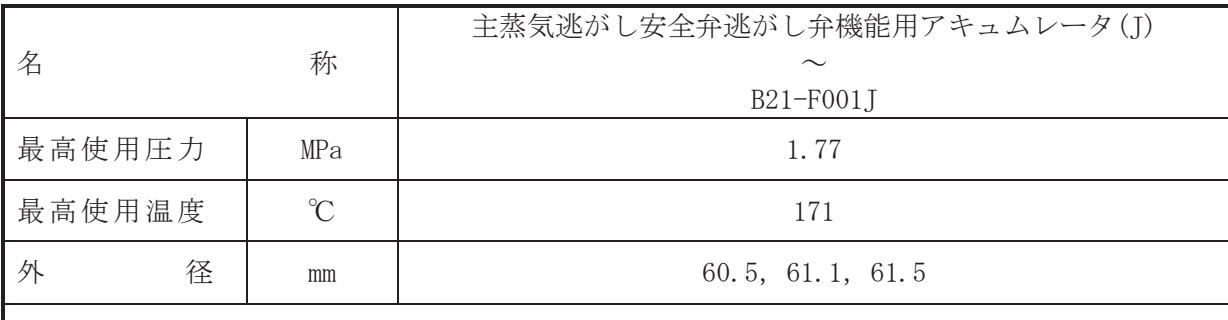

 $\overline{\phantom{0}}$ 

## 【設定根拠】

(概要)

本配管は、主蒸気逃がし安全弁逃がし弁機能用アキュムレータ(J)から B21-F001J までを接 続する配管であり、設計基準対象施設及び重大事故等対処設備として、主蒸気逃がし安全弁逃 がし弁機能用アキュムレータにより窒素を B21-F001I へ供給するために設置する。

1. 最高使用圧力の設定根拠

設計基準対象施設として使用する本配管の最高使用圧力は、主蒸気逃がし安全弁逃がし弁機 能用アキュムレータの最高使用圧力と同じ 1.77 MPa とする。

本配管を重大事故等時において使用する場合の圧力は、重大事故等時における主蒸気逃がし 安全弁逃がし弁機能用アキュムレータの使用圧力と同じ 1.77 MPa とする。

### 2. 最高使用温度の設定根拠

設計基準対象施設として使用する本配管の最高使用温度は、主蒸気逃がし安全弁逃がし弁機 能用アキュムレータの最高使用温度と同じ171 ℃とする。

本配管を重大事故等時において使用する場合の温度は、重大事故等時における主蒸気逃がし 安全弁逃がし弁機能用アキュムレータの使用温度と同じ171 ℃とする。

## 3. 外径の設定根拠

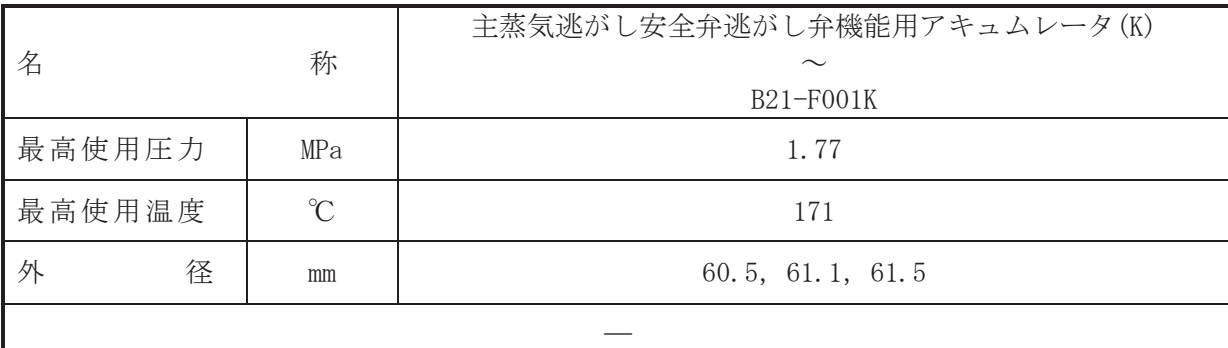

(概要)

本配管は、主蒸気逃がし安全弁逃がし弁機能用アキュムレータ(K)から B21-F001K までを接 続する配管であり、設計基準対象施設及び重大事故等対処設備として、主蒸気逃がし安全弁逃 がし弁機能用アキュムレータにより窒素を B21-F001K へ供給するために設置する。

1. 最高使用圧力の設定根拠

設計基準対象施設として使用する本配管の最高使用圧力は、主蒸気逃がし安全弁逃がし弁機 能用アキュムレータの最高使用圧力と同じ 1.77 MPa とする。

本配管を重大事故等時において使用する場合の圧力は、重大事故等時における主蒸気逃がし 安全弁逃がし弁機能用アキュムレータの使用圧力と同じ 1.77 MPa とする。

### 2. 最高使用温度の設定根拠

設計基準対象施設として使用する本配管の最高使用温度は、主蒸気逃がし安全弁逃がし弁機 能用アキュムレータの最高使用温度と同じ171 ℃とする。

本配管を重大事故等時において使用する場合の温度は、重大事故等時における主蒸気逃がし 安全弁逃がし弁機能用アキュムレータの使用温度と同じ171 ℃とする。

## 3. 外径の設定根拠

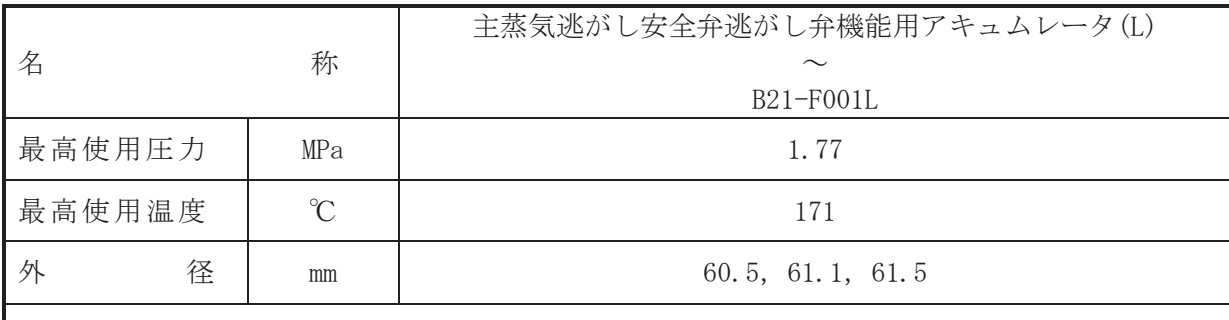

 $\overline{\phantom{0}}$ 

## 【設定根拠】

(概要)

本配管は、主蒸気逃がし安全弁逃がし弁機能用アキュムレータ(L)から B21-F001L までを接 続する配管であり、設計基準対象施設及び重大事故等対処設備として、主蒸気逃がし安全弁逃 がし弁機能用アキュムレータにより窒素を B21-F001L へ供給するために設置する。

1. 最高使用圧力の設定根拠

設計基準対象施設として使用する本配管の最高使用圧力は、主蒸気逃がし安全弁逃がし弁機 能用アキュムレータの最高使用圧力と同じ 1.77 MPa とする。

本配管を重大事故等時において使用する場合の圧力は、重大事故等時における主蒸気逃がし 安全弁逃がし弁機能用アキュムレータの使用圧力と同じ 1.77 MPa とする。

### 2. 最高使用温度の設定根拠

設計基準対象施設として使用する本配管の最高使用温度は、主蒸気逃がし安全弁逃がし弁機 能用アキュムレータの最高使用温度と同じ171 ℃とする。

本配管を重大事故等時において使用する場合の温度は、重大事故等時における主蒸気逃がし 安全弁逃がし弁機能用アキュムレータの使用温度と同じ171 ℃とする。

## 3. 外径の設定根拠

Ⅵ-1-1-4-3-2-2 復水給水系

VI-1-1-4-3-2-2-1 復水給水系 主配管

VI-1-1-4-3-2-2-1 設定根拠に関する説明書 (復水給水系 主配管)

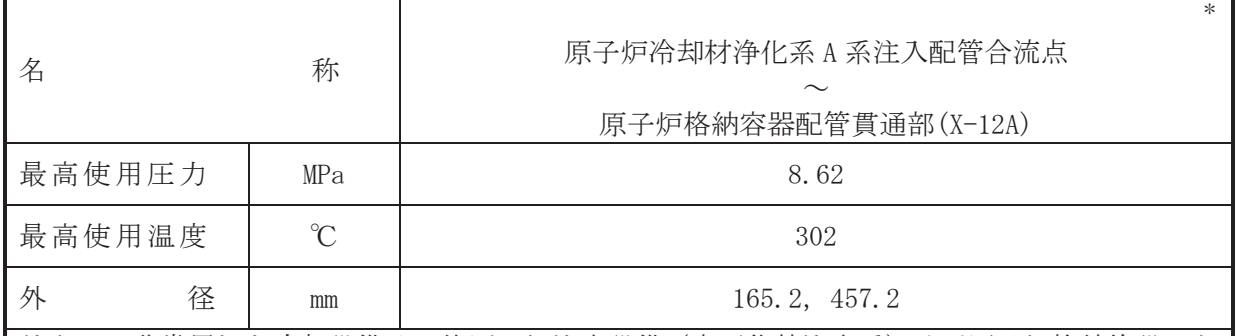

注記\*: 非常用炉心冷却設備その他原子炉注水設備(高圧代替注水系)及び原子炉格納施設のう ち圧力低減設備その他の安全設備の原子炉格納容器安全設備(高圧代替注水系)と兼用。

# 【設定根拠】

(概要)

本配管は、原子炉冷却材浄化系A系注入配管合流点から原子炉格納容器配管貫通部(X-12A) を接続する配管であり、設計基準対象施設としては、原子炉給水ポンプで昇圧された給水を 原子炉圧力容器に供給するために設置する。

重大事故等対処設備としては、高圧代替注水ポンプにより冷却水を原子炉圧力容器へ注水 するために設置する。

#### 1. 最高使用圧力の設定根拠

設計基準対象施設として使用する本配管の最高使用圧力は、主配管「B21-F050A~原子炉冷 却材浄化系A 系注入配管合流点」の最高使用圧力と同じ8.62 MPa とする。

本配管を重大事故等時において使用する場合の圧力は、重大事故等時における主配管「B21-F050A~原子炉冷却材浄化系A 系注入配管合流点」の使用圧力と同じ8.62 MPa とする。

### 2. 最高使用温度の設定根拠

設計基準対象施設として使用する本配管の最高使用温度は、主配管「B21-F050A~原子炉冷 却材浄化系A 系注入配管合流点」の最高使用温度と同じ302 ℃とする。

本配管を重大事故等時において使用する場合の温度は、重大事故等時における主配管「B21-F050A~原子炉冷却材浄化系A 系注入配管合流点」の使用温度と同じ 302 ℃とする。

#### 3. 外径の設定根拠

設計基準対象施設として使用する本配管の外径は、原子炉圧力容器への給水量を基に設定し ている。重大事故等時において使用する場合の本配管の外径は、重大事故等時の流速が設計基 進対象施設としての標準流速を超えないため設計基準対象施設の外径と同仕様とし、165.2 mm, 457.2 mm とする。

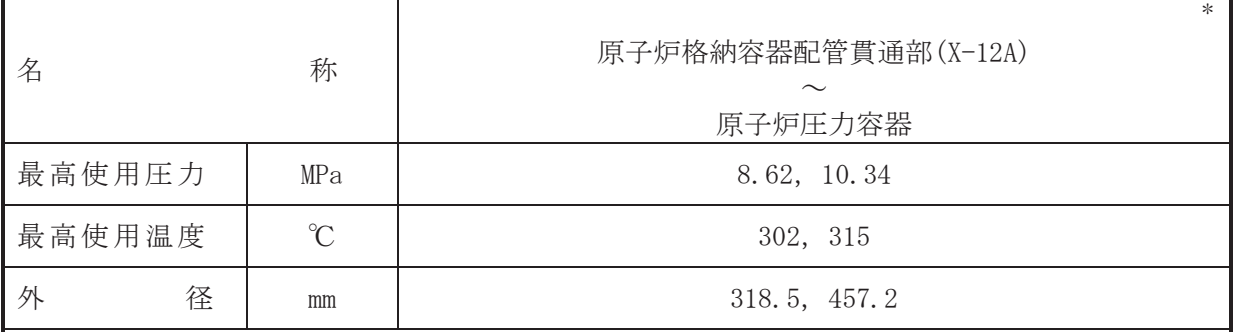

注記 \*: 非常用炉心冷却設備その他原子炉注水設備 (高圧代替注水系) 及び原子炉格納施設のう ち圧力低減設備その他の安全設備の原子炉格納容器安全設備(高圧代替注水系)と兼用。

## 【設定根拠】

(概要)

本配管は、原子炉格納容器配管貫通部(X-12A) から原子炉圧力容器を接続する配管であ り、設計基準対象施設としては、原子炉給水ポンプで昇圧された給水を原子炉圧力容器に供 給するために設置する。

重大事故等対処設備としては、高圧代替注水ポンプにより冷却水を原子炉圧力容器へ注水 するために設置する。

# 1. 最高使用圧力の設定根拠

設計基準材象旃設として使用する本配管の最高使用圧力は、原子炉圧力容器の最高使用圧力 と同じ 8.62 MPa とする。

本配管を重大事故等時において使用する場合の圧力は、重大事故等時における原子炉圧力容 器の使用圧力と同じ 10.34 MPa とする。

### 2. 最高使用温度の設定根拠

設計基準対象施設として使用する本配管の最高使用温度は、原子炉圧力容器の最高使用温度 と同じ 302 ℃とする。

本配管を重大事故等時において使用する場合の温度は、重大事故等時における原子炉圧力容 器の使用温度と同じ315 ℃とする。

## 3. 外径の設定根拠

設計基準対象施設として使用する本配管の外径は、原子炉圧力容器への給水量を基に設定し ている。重大事故等時において使用する場合の本配管の外径は、重大事故等時の流速が設計基 進対象施設としての標準流速を超えないため設計基準対象施設の外径と同仕様とし、318.5 mm, 457.2 mm とする。

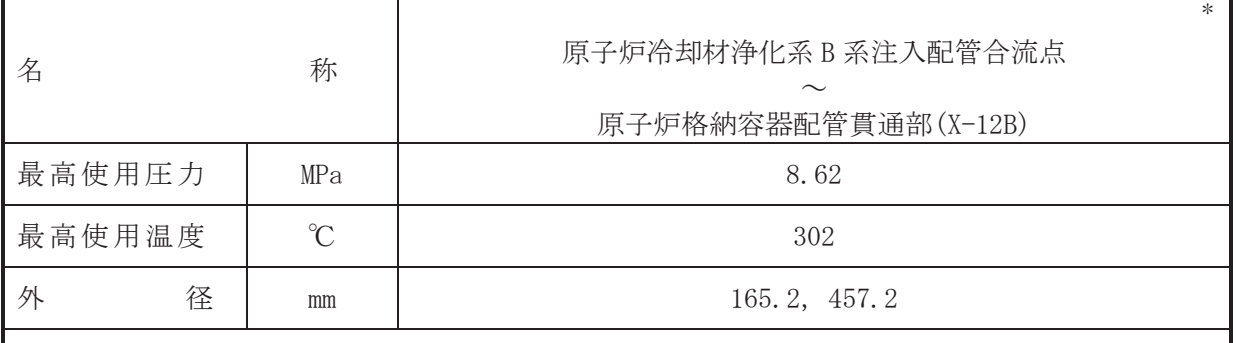

注記\*:非常用炉心冷却設備その他原子炉注水設備(原子炉隔離時冷却系)と兼用。

# 【設定根拠】

本配管は、原子炉冷却材浄化系B系注入配管合流点から原子炉格納容器配管貫通部(X-12B) を接続する配管であり、設計基準対象施設としては、原子炉給水ポンプで昇圧された給水を 原子炉圧力容器に供給するために設置する。

重大事故等対処設備としては、原子炉隔離時冷却系ポンプにより冷却水を原子炉圧力容器 へ注水するために設置する。

# 1. 最高使用圧力の設定根拠

設計基準対象施設として使用する本配管の最高使用圧力は, 主配管「B21-F050B~原子炉冷 却材浄化系B系注入配管合流点」の最高使用圧力と同じ8.62 MPa とする。

本配管を重大事故等時において使用する場合の圧力は、重大事故等時における主配管「B21-F050B~原子炉冷却材浄化系B系注入配管合流点」の使用圧力と同じ8.62 MPa とする。

### 2. 最高使用温度の設定根拠

設計基準対象施設として使用する本配管の最高使用温度は、主配管「B21-F050B~原子炉冷 却材浄化系B系注入配管合流点」の最高使用温度と同じ302 ℃とする。

本配管を重大事故等時において使用する場合の温度は、重大事故等時における主配管「B21-F050B~原子炉冷却材浄化系B系注入配管合流点」の使用温度と同じ302 ℃とする。

3. 外径の設定根拠

設計基準対象施設として使用する本配管の外径は、原子炉圧力容器への給水量を基に設定し ている。重大事故等時において使用する場合の本配管の外径は、重大事故等時の流速が設計基 進対象施設としての標準流速を超えないため設計基準対象施設の外径と同仕様とし、165.2 mm, 457.2 mm とする。

<sup>(</sup>概要)

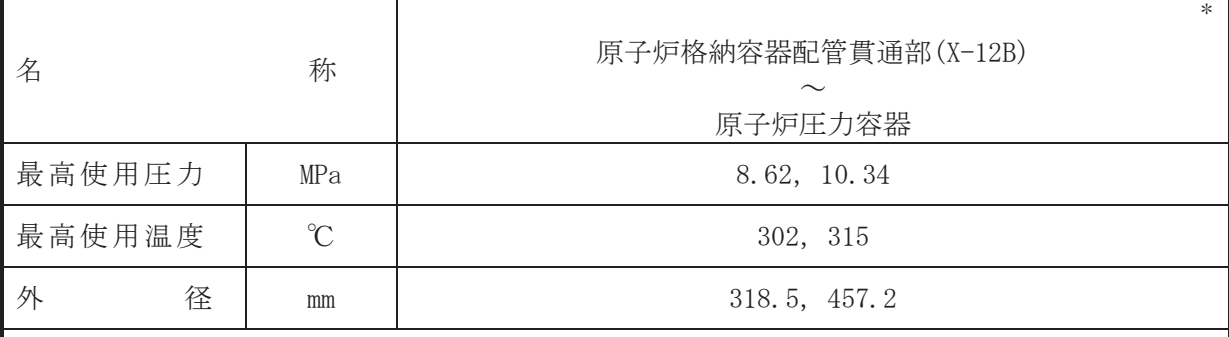

注記\*:非常用炉心冷却設備その他原子炉注水設備(原子炉隔離時冷却系)と兼用。

# 【設定根拠】

本配管は、原子炉格納容器配管貫通部(X-12B)から原子炉圧力容器を接続する配管であ り、設計基準対象施設としては、原子炉給水ポンプで昇圧された給水を原子炉圧力容器に供 給するために設置する。

重大事故等対処設備としては、原子炉隔離時冷却系ポンプにより冷却水を原子炉圧力容器 へ注水するために設置する。

1. 最高使用圧力の設定根拠 設計基準対象施設として使用する本配管の最高使用圧力は、原子炉圧力容器の最高使用圧力 と同じ 8.62 MPa とする。

本配管を重大事故等時において使用する場合の圧力は、重大事故等時における原子炉圧力容 器の使用圧力と同じ 10.34 MPa とする。

2. 最高使用温度の設定根拠

設計基準対象施設として使用する本配管の最高使用温度は、原子炉圧力容器の最高使用温度 と同じ302 ℃とする。

本配管を重大事故等時において使用する場合の温度は、重大事故等時における原子炉圧力容 器の使用温度と同じ315 ℃とする。

3. 外径の設定根拠

設計基準対象施設として使用する本配管の外径は、原子炉圧力容器への給水量を基に設定し ている。重大事故等時において使用する場合の本配管の外径は、重大事故等時の流速が設計基 進対象施設としての標準流速を超えないため設計基準対象施設の外径と同仕様とし、318.5 mm, 457.2 mm とする。

<sup>(</sup>概要)

Ⅵ-1-1-4-3-3 残留熱除去設備に係る設定根拠に関する説明書

目 次

VI-1-1-4-3-3-1 残留熱除去系

VI-1-1-4-3-3-2 耐圧強化ベント系

VI-1-1-4-3-3-1 残留熱除去系

- VI-1-1-4-3-3-1-1 残留熱除去系熱交換器
- VI-1-1-4-3-3-1-2 残留熱除去系ポンプ
- VI-1-1-4-3-3-1-3 残留熱除去系ストレーナ
- VI-1-1-4-3-3-1-4 残留熱除去系 安全弁及び逃がし弁 (常設)
- VI-1-1-4-3-3-1-5 残留熱除去系 主要弁 (常設)
- VI-1-1-4-3-3-1-6 残留熱除去系 主配管 (常設)

VI-1-1-4-3-3-1-1 設定根拠に関する説明書 (残留熱除去系 残留熱除去系熱交換器)

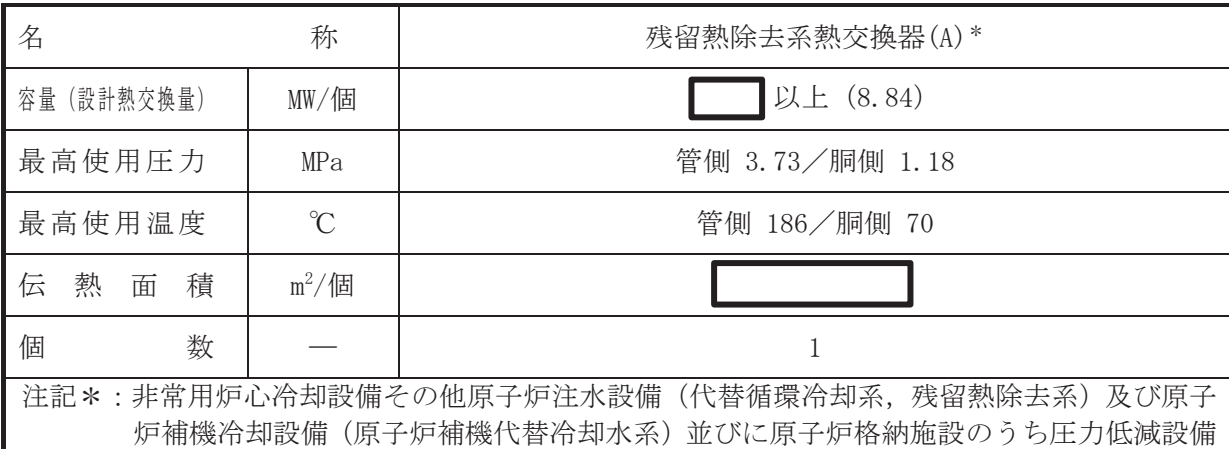

その他の安全設備の原子炉格納容器安全設備(原子炉格納容器下部注水系,代替循環冷 却系, 残留熱除去系 (格納容器スプレイ冷却モード), 残留熱除去系 (サプレッションプ ール水冷却モード)) と兼用。

【設定根拠】

(概要) • 設計基進対象施設

残留熱除去系熱交換器(A)は、通常の原子炉停止時及び復水器が使用できない時の炉心の崩 壊熱及びその他の残留熱の除去並びに原子炉冷却材喪失時の炉心冷却等を目的とし、下記のモ ード・機能の際に熱を除去するために設置する。

- ① 原子炉停止時冷却モード
- ② 格納容器スプレイ冷却モード
- 3 サプレッションプール水冷却モード
- (4) 燃料プール冷却機能

• 重大事故等対処設備

重大事故等時に原子炉冷却系統施設のうち残留熱除去設備(残留熱除去系)として使用する 残留熱除去系熱交換器(A)は以下の機能を有する。

(1) 原子炉停止時冷却モード

残留熱除去系熱交換器(A)は、 原子炉冷却材圧力バウンダリが低圧の状態であって、設 計基準事故対処設備が有する発雷用原子炉の冷却機能が喪失した場合においても炉心の 著しい損傷及び原子炉格納容器の破損を防止するため、発電用原子炉を冷却するために設 置する。

系統構成は、原子炉冷却材を原子炉圧力容器から残留熱除去系ポンプ(A)により残留熱 除去系熱交換器(A)を経由して原子炉圧力容器に戻すことで、炉心を冷却できる設計とす る。

(2) 格納容器スプレイ冷却モード

残留熱除去系熱交換器(A)は, 設計基準事故対処設備が有する最終ヒートシンクへ熱を 輸送する機能が喪失した場合において炉心の著しい損傷及び原子炉格納容器の破損(炉心 の著しい損傷が発生する前に生じるものに限る。)を防止するため、最終ヒートシンクへ 熱を輸送するために設置する。

系統構成は、サプレッションチェンバのプール水を残留熱除去系ポンプ(A)により残留 熱除去系熱交換器(A)を経由してドライウェルスプレイ管及びサプレッションチェンバス プレイ管から原子炉格納容器内ヘスプレイすることで、最終ヒートシンクへ熱を輸送でき る設計とする。

(3) サプレッションプール水冷却モード

残留熱除去系熱交換器(A)は、設計基準事故対処設備が有する最終ヒートシンクへ熱を 輸送する機能が喪失した場合において炉心の著しい損傷及び原子炉格納容器の破損(炉心 の著しい損傷が発生する前に生じるものに限る。)を防止するため、最終ヒートシンクへ 熱を輸送するために設置する。

系統構成は、サプレッションチェンバのプール水を残留熱除去系ポンプ(A)により残留 熱除去系熱交換器(A)を経由して冷却することで、最終ヒートシンクへ熱を輸送できる設 計とする。

重大事故等時に原子炉冷却系統施設のうち非常用炉心冷却設備その他原子炉注水設備(代替 循環冷却系)として使用する残留熱除去系熱交換器(A)は以下の機能を有する。

残留熱除去系熱交換器(A)は、原子炉冷却材圧力バウンダリが低圧の状態であって、設計基準 事故対処設備が有する発電用原子炉の冷却機能が喪失した場合においても原子炉格納容器の破 損を防止するため、発電用原子炉を冷却するために設置する。

系統構成は、サプレッションチェンバのプール水を代替循環冷却ポンプにより残留熱除去系 熱交換器(A),残留熱除去系配管等を経由して原子炉圧力容器に注水することで、原子炉格納容 器の破損を防止できる設計とする。

重大事故等時に原子炉冷却系統施設のうち非常用炉心冷却設備その他原子炉注水設備(残留 熱除去系)として使用する残留熱除去系熱交換器(A)は以下の機能を有する。

残留熱除去系熱交換器(A)は、原子炉冷却材圧力バウンダリが低圧の状態であって、設計基準 事故対処設備が有する発電用原子炉の冷却機能が喪失した場合においても炉心の著しい損傷及 び原子炉格納容器の破損を防止するため、発電用原子炉を冷却するために設置する。

系統構成は、サプレッションチェンバのプール水を残留熱除去系ポンプ(A)により残留熱除去 系熱交換器(A), 残留熱除去系配管を経由して原子炉圧力容器内に注水することで、炉心の著し い損傷及び原子炉格納容器の破損を防止できる設計とする。

重大事故等時に原子炉冷却系統施設のうち原子炉補機冷却設備(原子炉補機代替冷却水系) として使用する残留熱除去系熱交換器(A)は以下の機能を有する。

残留熱除去系熱交換器(A)は、設計基準事故対処設備が有する最終ヒートシンクへ熱を輸送す る機能が喪失した場合において炉心の著しい損傷及び原子炉格納容器の破損(炉心の著しい損 傷が発生する前に生じるものに限る。)を防止するため、最終ヒートシンクへ熱を輸送するため に設置する。

系統構成は、大容量送水ポンプ (タイプI) により原子炉補機代替冷却水系熱交換器ユニッ トに海水を送水することで,残留熱除去系熱交換器(A)で発生した熱を最終的な熱の逃がし場で ある海へ輸送できる設計とする。

重大事故等時に原子炉格納旃設のうち圧力低減設備その他の安全設備の原子炉格納容器安全 設備 (原子炉格納容器下部注水系) として使用する残留熱除去系熱交換器(A)は以下の機能を有 する。

残留熱除去系熱交換器(A)は,炉心の著しい損傷が発生した場合において原子炉格納容器の破 損を防止するため、溶融し、原子炉格納容器の下部に落下した炉心を冷却するために設置する。 系統構成は、サプレッションチェンバのプール水を代替循環冷却ポンプにより、残留熱除去 系熱交換器(A), 残留熱除去系配管等を経由して原子炉格納容器下部へ注水し、溶融炉心が落下 するまでに原子炉格納容器下部にあらかじめ十分な水位を確保するとともに、落下した溶融炉 心を冷却できる設計とする。

重大事故等時に原子炉格納旃設のうち圧力低減設備その他の安全設備の原子炉格納容器安全 設備(代替循環冷却系)として使用する残留熱除去系熱交換器(A)は以下の機能を有する。

残留熱除去系熱交換器(A)は、炉心の著しい損傷が発生した場合において、原子炉格納容器の 渦圧による破損を於めに必要な重大事故等対処設備のうち、原子炉格納容器バウンダ リを維持しながら原子炉格納容器内の圧力及び温度を低下させるための設備、並びに炉心の著 しい損傷が発生した場合において原子炉格納容器の破損を防止するため、溶融し、原子炉格納 容器の下部に落下した炉心を治却するために必要な重大事故等対処設備及び溶融炉心の原子炉 格納容器下部への落下を遅延·防止するための設備として設置する。

系統構成は、サプレッションチェンバのプール水を代替循環冷却ポンプにより残留熱除去系 熱交換器(A).残留熱除去系配管等を経由して原子炉圧力容器へ注水及び原子炉格納容器内へス プレイすることで、原子炉格納容器バウンダリを維持しながら原子炉格納容器内の圧力及び温 度を低下できる設計とする。

重大事故等時に原子炉格納施設のうち圧力低減設備その他の安全設備の原子炉格納容器安全 設備(残留熱除去系(格納容器スプレイ冷却モード)として使用する残留熱除去系熱交換器(A) は以下の機能を有する。

残留熱除去系熱交換器(A)は,設計基準事故対処設備が有する原子炉格納容器内の冷却機能が 喪失した場合において炉心の著しい損傷を防止するため、原子炉格納容器内の圧力及び温度を 低下させるために設置する。

系統構成は、サプレッションチェンバのプール水を残留熱除去系ポンプ(A)により残留熱除去 系熱交換器(A)を経由してドライウェルスプレイ管及びサプレッションチェンバスプレイ管か ら原子炉格納容器内ヘスプレイすることで、原子炉格納容器内の圧力及び温度を低下できる設 計とする。

重大事故等時に原子炉格納施設のうち圧力低減設備その他の安全設備の原子炉格納容器安全 設備(残留熱除去系(サプレッションプール水冷却モード))として使用する残留熱除去系熱交 換器(A)は以下の機能を有する。

残留熱除夫系熱交換器(A)は.設計基準事故対処設備が有する原子炉格納容器内の冷却機能が 喪失した場合において炉心の著しい損傷を防止するため、原子炉格納容器内の圧力及び温度を 低下させるために設置する。

系統構成は, サプレッションチェンバのプール水を残留熱除去系ポンプ(A)により残留熱除去 系熱交換器(A)を経由して冷却することで, 原子炉格納容器内の圧力及び温度を低下できる設計 とする。

# 1. 容量の設定根拠 設計基準対象施設として使用する残留熱除去系熱交換器(A)の容量は、残留熱除去系の各モ 一ド・機能における熱交換器の必要伝熱面積が最大となるモードの容量とする。 したがって、残留熱除去系熱交換器(A)を使用する原子炉停止時冷却モード、低圧注水モー ド、格納容器スプレイ冷却モード、サプレッションプール水冷却モード及び燃料プール冷却機 能において必要伝熱面積が最大となる格納容器スプレイ冷却モードの設計熱交換量である MW/個以上とする。

| 公 1¯1   ク又宙煮  床云示煮(乂]换奋\lf)   に刈 9 Q 仏安  ム煮  胆惧 |                                |
|-------------------------------------------------|--------------------------------|
| 運転モード                                           | 格納容器スプレイ冷却モード                  |
| 熱交換器1個当たりの必要熱交                                  |                                |
| 換量 (MW/個)                                       |                                |
| 被冷却水流量 (kg/h)                                   | 1.145 $\times$ 10 <sup>6</sup> |
| 被冷却水温度 (℃)                                      |                                |
| 冷却水流量 (kg/h)                                    | 9.45 $\times$ 10 <sup>5</sup>  |
| 冷却水温度 (℃)                                       |                                |
| 必要伝熱面積 (m <sup>2</sup> )                        |                                |

丰1 1 难卬劫吟士玄劫六協思(A)に先士て立両仁劫云辖

なお、格納容器スプレイ冷却モードを運転することにより、原子炉格納容器内の圧力及び温 度を原子炉格納容器の最高使用圧力及び最高使用温度以下にできることを安全評価解析(原子 炉設置変更許可申請書添付書類十)で確認している。

残留熱除去系熱交換器(A)を重大事故等時において使用する場合の容量は、重大事故等対策 の有効性評価解析(原子炉設置変更許可申請書添付書類十)において、全交流動力電源喪失や 崩壊熱除去機能喪失(取水機能が喪失した場合)として確認されている伝熱容量が約■MW/個 及び雰囲気圧力・温度による静的負荷(格納容器過圧・過温破損)として確認されている伝熱 容量が約┃ ┃MW/個であり,それぞれの伝熱面積が┃ ┃ m<sup>2</sup>/個及び┃ ┃ m<sup>2</sup>/個であり,設計基 準対象施設として使用する場合の設計確認値 | m<sup>2</sup>/個に包絡されるため, 設計基準対象施設 と同仕様で設計し、■ MW/個以上とする。

公称値については, 3.84 MW/個とする。

2. 最高使用圧力の設定根拠

2.1 管側の最高使用圧力 3.73 MPa 設計基準対象施設として使用する残留熱除去系熱交換器(A)の管側の最高使用圧力は、主 配管「残留熱除去系熱交換器(A)バイパス配管分岐点~残留熱除去系熱交換器(A)」の最高 使用圧力と同じ 3.73 MPa とする。

残留熱除去系熱交換器(A)を重大事故等時において使用する場合の管側の使用圧力は、 重 大事故等時における主配管「残留熱除去系熱交換器(A)バイパス配管分岐点~残留熱除去系 熱交換器(A)」の使用圧力と同じ 3.73 MPa とする。

2.2 胴側の最高使用圧力 1.18 MPa

設計基準対象施設として使用する残留熱除去系熱交換器(A)の胴側の最高使用圧力は、主 配管「残留熱除去系熱交換器(A)入口配管合流点~残留熱除去系熱交換器(A)」の最高使用 圧力と同じ 1.18 MPa とする。

残留熱除去系熱交換器(A)を重大事故等時において使用する場合の胴側の使用圧力は、重 大事故等時における主配管「残留熱除去系熱交換器(A)入口配管合流点~残留熱除去系熱交 換器(A)」の使用圧力と同じ 1.18 MPa とする。

 $\overline{a}$ 

- 3. 最高使用温度の設定根拠
- 3.1 管側の最高使用温度 186 ℃

設計基準対象施設として使用する残留熱除去系熱交換器(A)の管側の最高使用温度は、主 配管「残留熱除去系熱交換器(A)バイパス配管分岐点~残留熱除去系熱交換器(A)」の最高 使用温度と同じ186 ℃とする。

残留熱除去系熱交換器(A)を重大事故等時において使用する場合の管側の使用温度は、重 大事故等時における主配管「残留熱除去系熱交換器(A)バイパス配管分岐点~残留熱除去系 熱交換器(A)」の使用温度と同じ186 ℃とする。

3.2 胴側の最高使用温度 70 ℃

設計基準対象施設として使用する残留熱除去系熱交換器(A)の胴側の最高使用温度は、主 配管「残留熱除去系熱交換器(A)入口配管合流点~残留熱除去系熱交換器(A)」の最高使用 温度と同じ70 ℃とする。

残留熱除去系熱交換器(A)を重大事故等時において使用する場合の胴側の使用温度は、重 大事故等時における主配管「残留熱除去系熱交換器(A)入口配管合流点~残留熱除去系熱交 換器(A) | の使用温度と同じ70 ℃とする。

4. 伝熱面積の設定根拠

設計基準対象施設として使用する残留熱除去系熱交換器(A)の伝熱而積は、格納容器スプレ イ冷却モードの設計熱交換量 8.84 MW/個を満足するために必要な伝熱面積██ <mark>m<sup>2</sup>/個を上回る</mark> m<sup>2</sup>/個以上とする。

残留熱除去系熱交換器(A)を重大事故等時において使用する場合の伝熱面積は、 重大事故等 対策の有効性評価解析(原子炉設置変更許可申請書添付書類十)において、全交流動力電源喪 失や崩壊熱除去機能喪失(取水機能が喪失した場合)として確認されている伝熱容量約■MW/ 個及び雰囲気圧力・温度による静的負荷(格納容器過圧・過温破損)として確認されている伝 熱容量約┃ MW/個を満足するために必要な伝熱面積┃ m2/個及び┃ m<sup>2</sup>/個を上回る┃ m<sup>2</sup>/個以上とする。

公称値については,要求される伝熱面積である██ <mark>m<sup>2</sup>/個を上回る</mark>██ <mark>m<sup>2</sup>/個とする。</mark>

5. 個数の設定根拠

残留熱除去系熱交換器(A)は、設計基準対象施設として炉心の崩壊熱及びその他の残留熱の除 去並びに原子炉冷却杖痔の炉心冷却等するために必要な個数として1個設置する。

残留熱除去系熱交換器(A)は、設計基準対象施設として 1 個設置しているものを重大事故等 対処設備として使用する。

 $\overline{5}$ 

 $\overline{a}$  $\simeq$ 

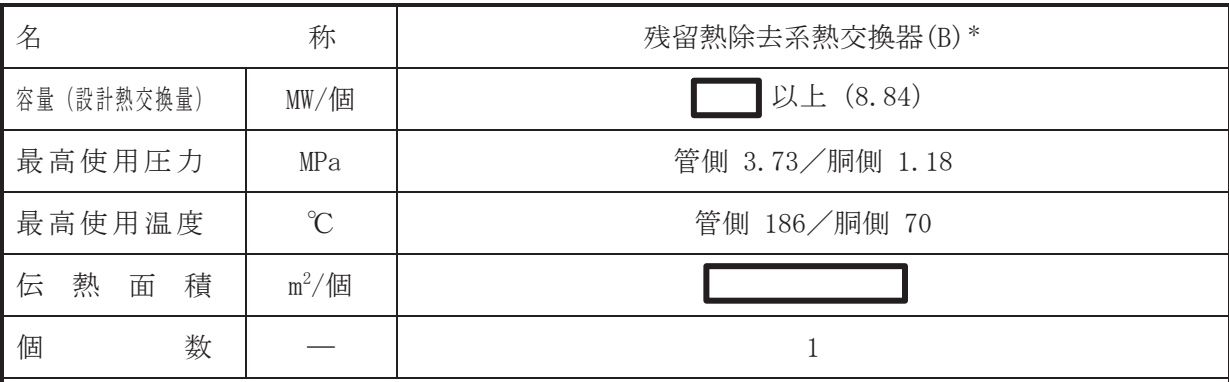

注記 \*: 非常用炉心冷却設備その他原子炉注水設備 (残留熱除去系) 及び原子炉補機冷却設備 (原 子炉補機代替冷却水系)並びに原子炉格納施設のうち圧力低減設備その他の安全設備の 原子炉格納容器安全設備(残留熱除去系(格納容器スプレイ冷却モード)、残留熱除去 系(サプレッションプール水冷却モード))と兼用。

# 【設定根拠】

(概要)

• 設計基準対象施設

残留熱除去系熱交換器(B)は、通常の原子炉停止時及び復水器が使用できない時の炉心の崩 壊熱及びその他の残留熱の除去並びに原子炉冷却材喪失時の炉心治却等を目的とし、下記のモ ード・機能の際に熱を除去するために設置する。

- ① 原子炉停止時冷却モード
- ② 格納容器スプレイ冷却モード
- 3 サプレッションプール水冷却モード
- 4 燃料プール冷却機能

· 重大事故等対処設備

重大事故等時に原子炉冷刧系統施設のうち残留熱除去設備(残留熱除去系)として使用する 残留熱除去系熱交換器(B)は以下の機能を有する。

(1) 原子炉停止時冷却モード

残留熱除去系熱交換器(B)は、原子炉冷却材圧力バウンダリが低圧の状態であって、設 計基準事故対処設備が有する発電用原子炉の冷却機能が喪失した場合においても炉心の 著しい損傷及び原子炉格納容器の破損を防止するため、発電用原子炉を冷却するために設 置する。

系統構成は、原子炉冷却材を原子炉圧力容器から残留熱除去系ポンプ(B)により残留熱 除去系熱交換器(B)を経由して原子炉圧力容器に戻すことで、炉心を冷却できる設計とす  $\mathcal{Z}_{\alpha}$ 

(2) 格納容器スプレイ冷却モード

残留熱除去系熱交換器(B)は,設計基準事故対処設備が有する最終ヒートシンクへ熱を 輸送する機能が喪失した場合において炉心の著しい損傷及び原子炉格納容器の破損(炉心 の著しい掲傷が発生する前に生じるものに限る。)を防止するため、最終ヒートシンクへ 熱を輸送するために設置する。

系統構成は、サプレッションチェンバのプール水を残留熱除去系ポンプ(B)により残留 熱除去系熱交換器(B)を経由してドライウェルスプレイ管及びサプレッションチェンバス プレイ管から原子炉格納容器内ヘスプレイすることで,最終ヒートシンクへ熱を輸送でき る設計とする。

(3) サプレッションプール水冷却モード 残留熱除去系熱交換器(B)は、設計基準事故対処設備が有する最終ヒートシンクへ熱を 輸送する機能が喪失した場合において炉心の著しい損傷及び原子炉格納容器の破損(炉心

枠囲みの内容は商業機密の観点から公開できません。

 $\bigcap$ 

の著しい損傷が発生する前に生じるものに限る。)を防止するため、最終ヒートシンクへ 熱を輸送する。

系統構成は、 サプレッションチェンバのプール水を残留熱除去系ポンプ(B)により残留 熱除去系熱交換器(B)を経由して冷却することで、最終ヒートシンクへ熱を輸送できる設 計とする。

重大事故等時に原子炉冷刧系統施設のうち非常用炉心冷却設備その他原子炉注水設備(残留 熱除去系)として使用する残留熱除去系熱交換器(B)は以下の機能を有する。

残留熱除去系熱交換器(B)は、原子炉冷却材圧力バウンダリが低圧の状態であって、設計基準 事故対処設備が有する発電用原子炉の冷却機能が喪失した場合においても炉心の著しい損傷及 び原子炉格納容器の破損を防止するため、発電用原子炉を冷却するために設置する。

系統構成は, サプレッションチェンバのプール水を残留熱除去系ポンプ(B)により残留熱除去 系熱交換器(B). 残留熱除去系配管を経由して原子炉圧力容器内に注水することで、炉心の著し い損傷及び原子炉格納容器の破損を防止できる設計とする。

重大事故等時に原子炉冷却系統施設のうち原子炉補機冷却設備(原子炉補機代替冷却水系) として使用する残留熱除去系熱交換器(B)は以下の機能を有する。

残留熱除去系熱交換器(B)は、設計基準事故対処設備が有する最終ヒートシンクへ熱を輸送す る機能が喪失した場合において炉心の著しい損傷及び原子炉格納容器の破損(炉心の著しい損 傷が発生する前に生じるものに限る。)を防止するため、最終ヒートシンクへ熱を輸送するため に設置する。

系統構成は、大容量送水ポンプ (タイプⅠ) により原子炉補機代替冷却水系熱交換器ユニッ トに海水を送水することで,残留熱除去系熱交換器(B)で発生した熱を最終的な熱の逃がし場で ある海へ輸送できる設計とする。

重大事故等時に原子炉格納施設のうち圧力低減設備その他の安全設備の原子炉格納容器安全 設備(残留熱除去系(格納容器スプレイ冷却モード)として使用する残留熱除去系熱交換器(B) は以下の機能を有する。

残留熱除去系熱交換器(B)は,設計基準事故対処設備が有する原子炉格納容器内の冷却機能が 喪失した場合において炉心の著しい損傷を防止するため、原子炉格納容器内の圧力及び温度を 低下させるために設置する。

系統構成は、サプレッションチェンバのプール水を残留熱除去系ポンプ(B)により残留熱除去 系熱交換器(B)を経由してドライウェルスプレイ管及びサプレッションチェンバスプレイ管か ら原子炉格納容器内ヘスプレイすることで、原子炉格納容器内の圧力及び温度を低下できる設 計とする。

重大事故等時に原子炉格納旃設のうち圧力低減設備その他の安全設備の原子炉格納容器安全 設備(残留熱除去系(サプレッションプール水冷却モード))として使用する残留熱除去系熱交 換器(B)は以下の機能を有する。

残留熱除去系熱交換器(B)は,設計基準事故対処設備が有する原子炉格納容器内の冷却機能が 喪失した場合において炉心の著しい損傷を防止するため、原子炉格納容器内の圧力及び温度を 低下させるために設置する。

系統構成は、サプレッションチェンバのプール水を残留熱除去系ポンプ(B)により残留熱除去

系熱交換器(B)を経由して冷却することで, 原子炉格納容器内の圧力及び温度を低下できる設計 とする。

1. 容量の設定根拠

設計基準対象施設として使用する残留熱除去系熱交換器(B)の容量は、残留熱除去系の各モ 一ド・機能における熱交換器の必要伝熱面積が最大となるモードの容量とする。

したがって、残留熱除去系熱交換器(B)を使用する原子炉停止時冷却モード、低圧注水モー ド、格納容器スプレイ冷却モード、サプレッションプール水冷却モード及び燃料プール冷却 機能において必要伝熱而積が最大となる格納容器スプレイ冷却モードの設計熱交換量である **IMW/個以上とする。** 

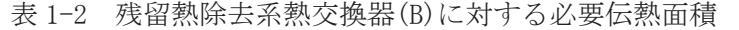

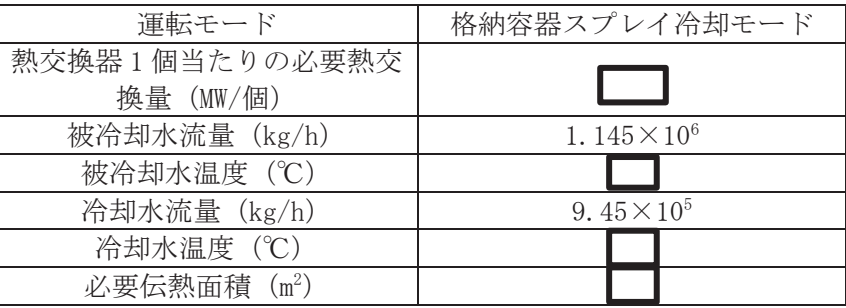

なお、格納容器スプレイ冷却モードを運転することにより、原子炉格納容器内の圧力及び温 度を原子炉格納容器の最高使用圧力及び最高使用温度以下にできることを安全評価解析(原子 炉設置変更許可申請書添付書類十)で確認している。

残留熱除去系熱交換器(B)を重大事故等時において使用する場合の容量は、重大事故等対策 の有効性評価解析(原子炉設置変更許可申請書添付書類十)おいて、全交流動力電源喪失や崩 壊熱除去機能喪失(取水機能が喪失した場合)として確認されている伝熱容量が約■MW/個で あり、この伝熱面積が | m<sup>2</sup>/個であることから、設計基準対象施設として使用する場合の伝 熱面積 ■2を下回るため、設計基準対象施設と同仕様で設計し、■ MW/個以上とする。

公称値については. 2000 - 2000 - 2000 - 2000 - 2000 - 2000 - 2000 - 2000 - 2000 - 2000 - 2000 - 2000 - 2000 - 2000 - 20

2. 最高使用圧力の設定根拠

2.1 管側の最高使用圧力 3.73 MPa

設計基準対象施設として使用する残留熱除去系熱交換器(B)の管側の最高使用圧力は、主 配管「残留熱除去系熱交換器(B)バイパス配管分岐点~残留熱除去系熱交換器(B)」の最高 使用圧力と同じ 3.73 MPa とする。

残留熱除去系熱交換器(B)を重大事故等時において使用する場合の管側の使用圧力は、重 大事故等時における主配管「残留熱除去系熱交換器(R)バイパス配管分岐点~残留熱除去系 熱交換器(B) | の使用圧力と同じ 3.73 MPa とする。

2.2 胴側の最高使用圧力 1.18 MPa

設計基準対象施設として使用する残留熱除去系熱交換器(B)の胴側の最高使用圧力は、主 配管「残留熱除去系熱交換器(B)入口配管合流点~残留熱除去系熱交換器(B)」の最高使用 圧力と同じ 1.18 MPa とする。

残留熱除去系熱交換器(B)を重大事故等時において使用する場合の胴側の使用圧力は、重

枠囲みの内容は商業機密の観点から公開できません。

大事故等時における主配管「残留熱除去系熱交換器(B)入口配管合流点~残留熱除去系熱交 換器(B) | の使用圧力と同じ 1.18 MPa とする。

- 3. 最高使用温度の設定根拠
- 3.1 管側の最高使用温度 186 ℃

設計基準対象施設として使用する残留熱除去系熱交換器(B)の管側の最高使用温度は、主 配管「残留熱除去系熱交換器(B)バイパス配管分岐点~残留熱除去系熱交換器(B)」の最高 使用温度と同じ186 ℃とする。

残留熱除去系熱交換器(B)を重大事故等時において使用する場合の管側の使用温度は、重 大事故等時における主配管「残留熱除去系熱交換器(B)バイパス配管分岐点~残留熱除去系 熱交換器(B)」の使用温度と同じ186 ℃とする。

3.2 胴側の最高使用温度 70 ℃

設計基準対象施設として使用する残留熱除去系熱交換器(B)の胴側の最高使用温度は、主 配管「残留熱除去系熱交換器(B)入口配管合流点~残留熱除去系熱交換器(B)」の最高使用 温度と同じ70 ℃とする。

残留熱除夫系熱交換器(B)を重大事故等時において使用する場合の胴側の使用温度は、重 大事故等時における主配管「残留熱除去系熱交換器(B)入口配管合流点~残留熱除去系熱交 換器(B)」の使用温度と同じ70 ℃とする。

4. 伝熱而積の設定根拠

設計基準対象施設として使用する残留熱除去系熱交換器(B)の伝熱面積は、格納容器スプレ イ冷却モードの設計熱交換量8.84 MW/個を満足するために必要な伝熱面積██ m<sup>2</sup>/個を上回る m<sup>2</sup>/個以上とする。

残留熱除去系熱交換器(B)を重大事故等時において使用する場合の伝熱面積は、重大事故等 対策の有効性評価解析(原子炉設置変更許可申請書添付書類十)において、全交流動力電源喪 失や崩壊熱除去機能喪失(取水機能が喪失した場合)として確認されている伝熱容量約□MW/ ಶࢆ‵‵㊊ࡵࡓࡿࡍᚲせ࡞ఏ⇕㠃✚P ಶࢆୖᅇࡿ P ࠋࡿࡍୖಶ௨

公称値については,要求される伝熱面積である██ ||m<sup>2</sup>/個を上回る ██ ||m<sup>2</sup>/個とする。

5. 個数の設定根拠

残留熱除去系熱交換器(B)は、設計基準対象施設として炉心の崩壊熱及びその他の残留熱の除 去並びに原子炉冷却杖痔の炉心冷却等するために必要な個数として1個設置する。

残留熱除去系熱交換器(B)は、設計基準対象施設として 1 個設置しているものを重大事故等 対処設備として使用する。

枠囲みの内容は商業機密の観点から公開できません。

VI-1-1-4-3-3-1-2 設定根拠に関する説明書 (残留熱除去系 残留熱除去系ポンプ)

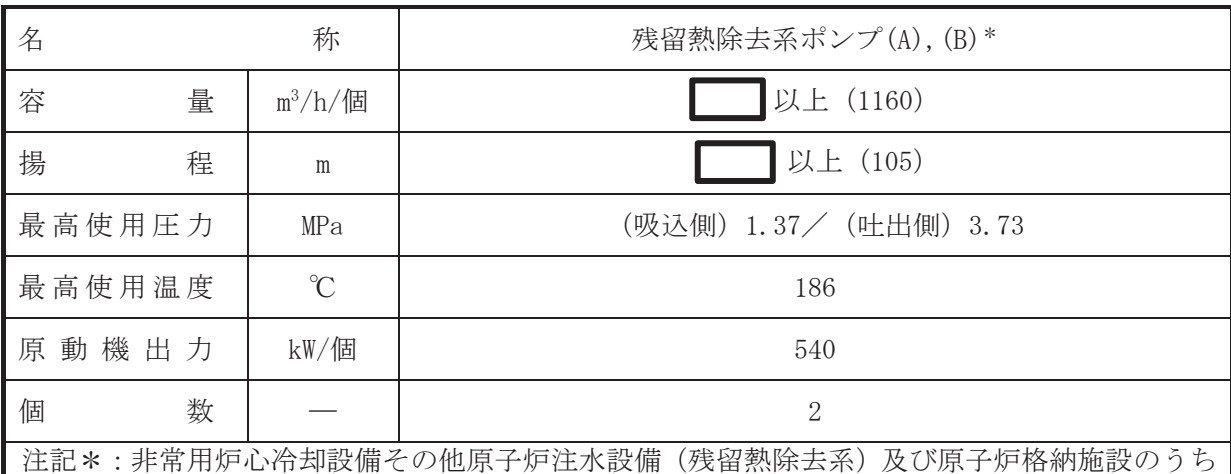

圧力低減設備その他の安全設備の原子炉格納容器安全設備(残留熱除去系(格納容器ス プレイ冷却モード), 残留熱除去系(サプレッションプール水冷却モード)) と兼用。

【設定根拠】

(概要)

• 設計基準対象施設

残留熱除去系ポンプ(A). (B)は、通常の原子炉停止時及び復水器が使用できない時の炉心の 崩壊熱及びその他の残留熱の除去並びに原子炉冷却材喪失時の炉心治却等を目的とし、下記の モード・機能の際に冷却材を供給するために設置する。

- ① 原子炉停止時冷却モード
- ② 低圧注水モード
- 3 格納容器スプレイ冷却モード
- ④ サプレッションプール水冷却モード
- (5) 燃料プール冷却機能
- · 重大事故等对処設備

重大事故等時に原子炉冷却系統施設のうち残留熱除去設備(残留熱除去系)として使用する 残留熱除去系ポンプ(A), (B)は以下の機能を有する。

(1) 原子炉停止時冷却モード

残留熱除去系ポンプ(A), (B)は、原子炉冷却材圧力バウンダリが低圧の状態であって、 設計基準与なからなぁ♪ おろぶ おんだん おんだん おんだん おんだん おんだん おんじょう の著しい損傷及び原子炉格納容器の破損を防止するため、発電用原子炉を冷却するために 設置する。

系統構成は、原子炉冷却材を原子炉圧力容器から残留熱除去系ポンプ(A)、(B)により残 留熱除去系熱交換器(A), (B)を経由して原子炉圧力容器に戻すことで、炉心を冷却できる 設計とする。

(2) 格納容器スプレイ冷却モード

残留熱除去系ポンプ(A). (B)は、設計基準事故対処設備が有する最終ヒートシンクへ熱 を輸送する機能が喪失した場合において炉心の著しい損傷及び原子炉格納容器の破損(炉 心の著しい損傷が発生する前に生じるものに限る。)を防止するため、最終ヒートシンク へ熱を輸送するために設置する。

系統構成は、サプレッションチェンバのプール水を残留熱除去系ポンプ(A). (B)により 残留熱除去系熱交換器(A), (B)を経由してドライウェルスプレイ管及びサプレッションチ ェンバスプレイ管から原子炉格納容器内へスプレイすることで、最終ヒートシンクへ熱を 輸送できる設計とする。

 $\overline{\phantom{0}}$ 

(3) サプレッションプール水冷却モード

残留熱除去系ポンプ(A). (B)は、設計基準事故対処設備が有する最終ヒートシンクへ熱 を輸送する機能が喪失した場合において炉心の著しい損傷及び原子炉格納容器の破損(炉 心の著しい損傷が発生する前に生じるものに限る。)を防止するため、最終ヒートシンク へ熱を輸送するために設置する。

系統構成は、サプレッションチェンバのプール水を残留熱除去系ポンプ(A). (B)により 残留熱除去系熱交換器(A), (B)を経由して冷却することで、最終ヒートシンクへ熱を輸送 できる設計とする。

重大事故等時に原子炉冷却系統施設のうち非常用炉心冷却設備その他原子炉注水設備(残留 熱除去系)として使用する残留熱除去系ポンプ(A). (B)は以下の機能を有する。

残留熱除去系ポンプ(A), (B)は、原子炉冷却材圧力バウンダリが低圧の状態であって、設計基 進事故対処設備が有する発電用原子炉の冷却機能が喪失した場合においても炉心の著しい損傷 及び原子炉格納容器の破損を防止するため、発電用原子炉を冷却するために設置する。

系統構成は、サプレッションチェンバのプール水を残留熱除去系ポンプ(A)、(B)により残留熱 除去系配管を経由して原子炉圧力容器内に注水することで、炉心の著しい損傷及び原子炉格納 容器の破損を防止できる設計とする。

重大事故等時に原子炉格納旃設のうち圧力低減設備その他の安全設備の原子炉格納容器安全 設備(残留熱除去系(格納容器スプレイ冷却モード)として使用する残留熱除去系ポンプ(A). (B) は以下の機能を有する。

残留熱除去系ポンプ(A), (B)は,設計基準事故対処設備が有する原子炉格納容器内の冷却機能 が喪失した場合において炉心の著しい損傷を防止するため、原子炉格納容器内の圧力及び温度 を低下させるために設置する。

系統構成は. サプレッションチェンバのプール水を残留熱除去系ポンプ(A). (B)により残留熱 除去系熱交換器(A). (B)を経由してドライウェルスプレイ管及びサプレッションチェンバスプ レイ管から原子炉格納容器内ヘスプレイすることで、原子炉格納容器内の圧力及び温度を低下 できる設計とする。

重大事故等時に原子炉格納旃設のうち圧力低減設備その他の安全設備の原子炉格納容器安全 設備(残留熱除去系(サプレッションプール水冷却モード))として使用する残留熱除去系ポン プ(A), (B)は以下の機能を有する。

残留熱除去系ポンプ(A), (B)は,設計基準事故対処設備が有する原子炉格納容器内の冷却機能 が喪失した場合において炉心の著しい損傷を防止するため、原子炉格納容器内の圧力及び温度 を低下させるために設置する。

系統構成は、サプレッションチェンバのプール水を残留熱除去系ポンプ(A)、(B)により及び残 留熱除去系熱交換器(A).(B)を経由して冷却することで.原子炉格納容器内の圧力及び温度を低 下できる設計とする。

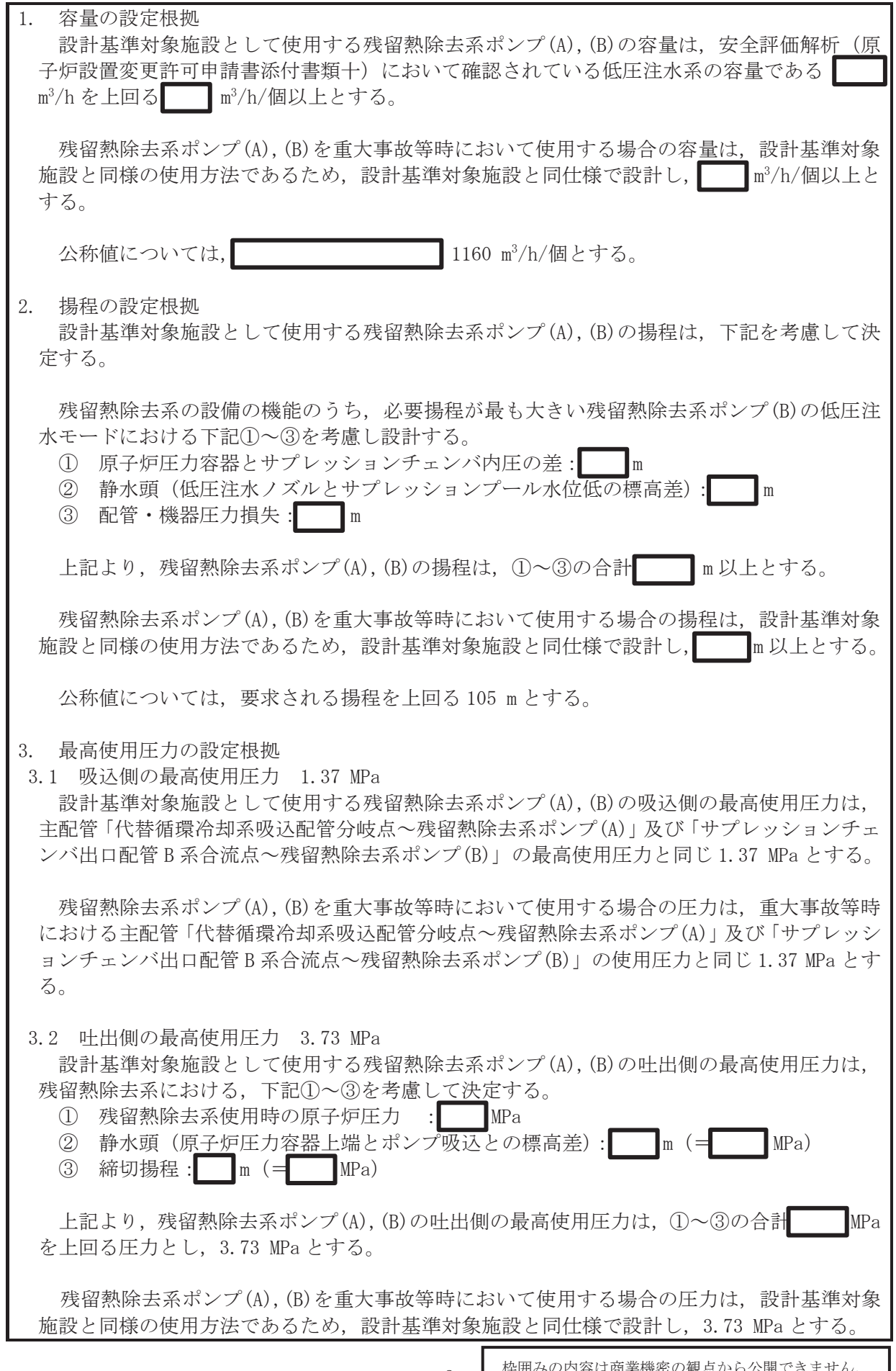

枠囲みの内容は商業機密の観点から公開できません。

### 4. 最高使用温度の設定根拠

設計基準対象施設として使用する残留熱除去系ポンプ(A). (B)の最高使用温度は、原子炉停 止時冷却モード運転時の原子炉冷却材の最高温度として186 ℃する。

残留熱除去系ポンプ(A), (B)を重大事故等時において使用する場合の温度は、設計基準対象 施設と同様の使用方法であるため、設計基準対象施設と同仕様で設計し、186 ℃とする。

5. 原動機出力の設定根拠

設計基準対象施設として使用する残留熱除去系ポンプ(A). (B)の原動機出力は、下記の式を 用いて、容量及び揚程を考慮して決定する。

P w=10<sup>-3</sup> • 
$$
\rho
$$
 • g • Q • H  
\n $\eta = \frac{P w}{P}$  • 100  
\n(月用文献 : 日本工業規格 J IS B 0131(2002) [ターボポンプ用語])  
\nP=
$$
\frac{10^{-3} • \rho • g • Q • H}{\eta \nearrow 100}
$$

ここで. P : 軸動力 (kW) Pw : 水動力 (kW)  $\rho$  : 密度 (kg/m<sup>3</sup>) = 1000  $g$  : 重力加速度  $(m/s^2)$  =9.80665  $Q$  : 容量 (m<sup>3</sup>/s) = 1160/3600  $H$  : 揚程 (m) = 105 η: ポンプ効率 (%) = (設計計画値)  $P =$  $10^{-3} \times 1000 \times 9$ . 80665  $\times \left(\frac{1160}{3600}\right) \times 105$  $/100$  $\mathbb{R}$ 

上記から, 残留熱除去系ポンプ(A), (B)の原動機出力は, 必要軸動力を上回る出力として540 kW/個とする。

残留熱除去系ポンプ(A), (B)を重大事故等時において使用する場合の原動機出力は、設計基 進対象施設と同様の使用方法であるため、設計基準対象施設と同仕様で設計し、540 kW/個と する。

6. 個数の設定根拠

残留熱除去系ポンプ(A), (B) (原動機含む)は、設計基準対象施設として炉心の崩壊熱及びそ の他の残留熱の除去並びに原子炉冷却材喪失時の炉心冷却等するために必要な個数としてA 系, B 系独立した2 系列に各1個, 合計2個設置する。

残留熱除去系ポンプ(A), (B) (原動機含む)は、設計基準対象施設として2個設置している ものを重大事故等対処設備として使用する。

枠囲みの内容は商業機密の観点から公開できません。

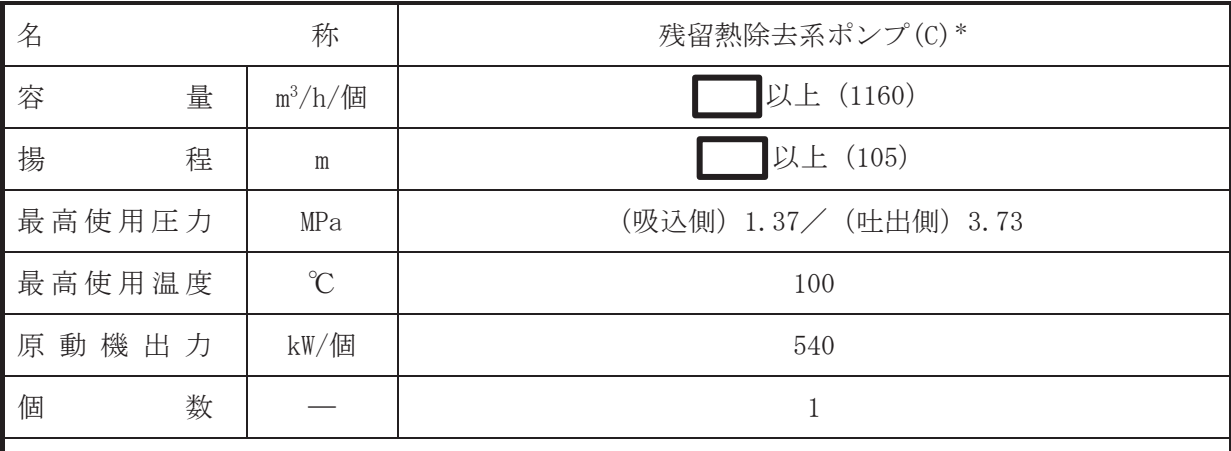

注記\*:非常用炉心冷却設備その他原子炉注水設備 (残留熱除去系) と兼用。

【設定根拠】

(概要)

• 設計基準対象施設

残留熱除去系ポンプ(C)は、原子炉冷却材喪失時の炉心冷却を目的とし、非常用炉心冷却系 機能の低圧注水モードの際に原子炉圧力容器内に冷却材を供給するために設置する。

• 重大事故等対処設備

重大事故等時に原子炉冷却系統施設のうち非常用炉心冷却設備その他原子炉注水設備(残留 熱除去系)として使用する残留熱除去系ポンプ(C)は以下の機能を有する。

残留熱除去系ポンプ(C)は、原子炉冷却材圧力バウンダリが低圧の状態であって、設計基準事 故対処設備が有する発雷用原子炉の冷却機能が喪失した場合においても炉心の著しい損傷及び 原子炉格納容器の破損を防止するため、発電用原子炉を冷却するために設置する。

系統構成は、サプレッションチェンバのプール水を残留熱除去系ポンプ(C)により残留熱除去 系配管を経由して原子炉圧力容器内に注水することで、炉心の著しい損傷及び原子炉格納容器 の破損を防止できる設計とする。

1. 容量の設定根拠

設計基準対象施設として使用する残留熱除去系ポンプ(C)の容量は、安全評価解析(原子炉 設置変更許可申請書添付書類十)において確認されている低圧注水系の容量である  $m^3/h$ を上回る m<sup>3</sup>/h/個以上とする。

残留熱除去系ポンプ(C)を重大事故等時において使用する場合の容量は、設計基準対象施設 と同様の使用方法であるため、設計基準対象施設と同仕様で設計し, | |m<sup>3</sup>/h/個以上とする。

公称値については. 1160 m<sup>3</sup>/h/個とする。

2. 揚程の設定根拠

設計基準対象施設として使用する残留熱除去系ポンプ(C)の揚程は、下記を考慮して決定す  $\mathcal{Z}_{\alpha}$ 

残留熱除去系の設備の機能のうち、必要揚程が最も大きい低圧注水モードにおける下記①~ 3を考慮し設計する。

① 原子炉圧力容器とサプレッションチェンバ内圧の差:■

② 静水頭 (低圧注水ノズルとサプレッションプール水位低の標高差): | |

3 配管·機器圧力損失: n

上記より、残留熱除去系ポンプ(C)の揚程は、(1)~3の合計 ■ 以上とする。

残留熱除去系ポンプ(C)を重大事故等時において使用する場合の揚程は、設計基準対象施設 と同様の使用方法であるため,設計基準対象施設と同仕様で設計し、┃ ┃ m以上とする。

公称値については、要求される揚程を上回る 105 m とする。

- 3. 最高使用圧力の設定根拠
- 3.1 吸込側の最高使用圧力 1.37 MPa

設計基準対象施設として使用する残留熱除去系ポンプ(C)の吸込側の最高使用圧力は、主配 管「原子炉格納容器配管貫通部 (X-214C) ~残留熱除去系ポンプ (C)」の最高使用圧力と同じ 1.37 MPa とする。

残留熱除去系ポンプ(C)を重大事故等時において使用する場合の圧力は、重大事故等時にお ける主配管「原子炉格納容器配管貫通部(X-214C)~残留熱除去系ポンプ(C)」の使用圧力と同 じ1.37 MPa とする。

3.2 叶出側の最高使用圧力 3.73 MPa

設計基準対象施設として使用する残留熱除去系ポンプ(C)の叶出側の最高使用圧力は、残留 熱除去系における、下記1)~3を考慮して決定する。

① 水源圧力 (設計基準事故時のサプレッションチェンバ圧力): IPa ② 静水頭 (サプレッションプール水位高とポンプ吸込ノズルの標高差)  $\mathbb{I}_{m}$  (=  $\mathbb{I}_{MPa}$ )  $(3)$  締切揚程 :  $\blacksquare$ m  $(=\blacksquare$ MPa) 上記より、残留熱除去系ポンプ(C)の吐出側の最高使用圧力は、12~3の合計■■NPaを 上回る圧力とし, 3.73 MPa とする。 残留熱除去系ポンプ(C)を重大事故等時において使用する場合の圧力は、設計基準対象施設 と同様の使用方法であるため、設計基準対象施設と同仕様で設計し、3.73 MPa とする。

4. 最高使用温度の設定根拠

設計基準対象施設として使用する残留熱除去系ポンプ(C)の最高使用温度は、主配管「原子 炉格納容器配管貫通部(X-214C)~残留熱除去系ポンプ(C)」の最高使用温度と同じ100 ℃する。

残留熱除去系ポンプ(C)を重大事故等時において使用する場合の温度は、重大事故等時にお ける主配管「原子炉格納容器配管貫通部 (X-214C)~残留熱除去系ポンプ (C) | の使用温度と同 じ100 ℃とする。

5. 原動機出力の設定根拠 設計基準対象施設として使用する残留熱除去系ポンプ(C)の原動機出力は、下記の式を用い て、容量及び揚程を考慮して決定する。

P w=10<sup>-3</sup> • ρ • g • Q • H  
\n
$$
\eta = \frac{P w}{P} \cdot 100
$$
\n(月用文献 : 日本工業規格 J IS B 0131(2002) [ターボポンプ用語])  
\n
$$
P = \frac{10^{-3} • ρ • g • Q • H}{η / 100}
$$

枠囲みの内容は商業機密の観点から公開できません。

ここで, P : 軸動力 (kW) Pw : 水動力 (kW)  $\rho$  : 密度 (kg/m<sup>3</sup>) = 1000  $g$ : 重力加速度  $(m/s^2)$  =9.80665  $Q :  $\mathbb{R}^{\frac{1}{2}} \text{ (m}^3/\text{s}) = 1160 \text{/} 3600$$  $H$  : 揚程 (m) = 105 η : ポンプ効率 (%) = (設計計画値)  $P = 10^{-3} \times 1000 \times 9$ . 80665  $\times \left(\frac{1160}{3600}\right) \times 105$  $'100$  $\vert kW$ 

上記から、残留熱除去系ポンプ(C)の原動機出力は、必要軸動力を上回る出力として540 kW/ 個とする。

残留熱除去系ポンプ(C)を重大事故等時において使用する場合の原動機出力は、設計基準対 象施設と同様の使用方法であるため、設計基準対象施設と同仕様で設計し、540 kW/個とする。

6. 個数の設定根拠

残留熱除去系ポンプ(C) (原動機含オr) は、設計基準対象施設として原子炉冷却材喪失時の炉 心冷却するために必要な個数である1個設置する。

残留熱除去系ポンプ(C) (原動機含む)は,設計基準対象施設として 1個設置したものを重 大事故等対処設備として使用する。

枠囲みの内容は商業機密の観点から公開できません。

VI-1-1-4-3-3-1-3 設定根拠に関する説明書 (残留熱除去系 残留熱除去系ストレーナ)
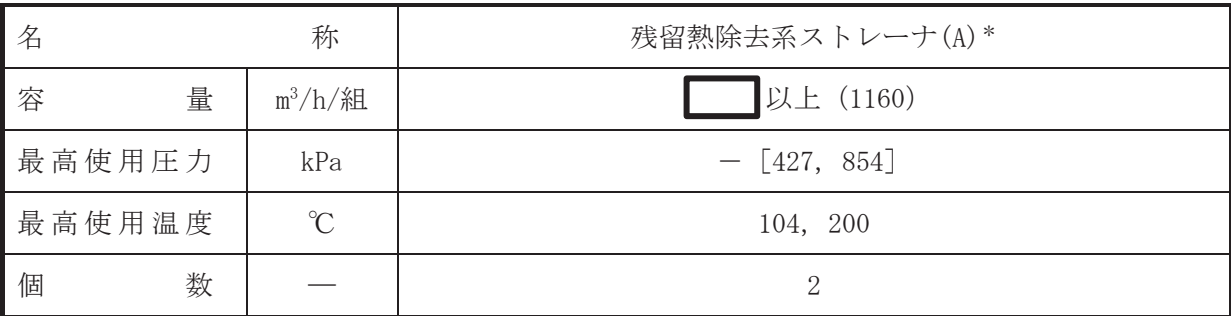

注記\*:非常用炉心冷却設備その他原子炉注水設備(代替循環冷却系,残留熱除去系)及び原子 炉格納施設のうち圧力低減設備その他の安全設備の原子炉格納容器安全設備(原子炉格 納容器下部注水系,代替循環冷却系,残留熱除去系(格納容器スプレイ冷却モード), 残留熱除去系(サプレッションプール水冷却モード))と兼用。

【設定根拠】

(概要)

• 設計基進対象施設

残留熱除去系ストレーナ(A) は、設計基準対象施設としてサプレッションチェンバ内の異物 による残留熱除去系ポンプ(A), 残留熱除去系熱交換器(A), ドライウェルスプレイ管及びサプ レッションチェンバスプレイ管等下流の系統内機器の機能低下を防止することを目的に設置す  $\mathcal{Z}_{\alpha}$ 

• 重大事故等対処設備

重大事故等時に原子炉冷却系統施設のうち残留熱除去設備(残留熱除去系)として使用する 残留熱除去系ストレーナ(A) は以下の機能を有する。

残留熱除去系ストレーナ(A) は、設計基準事故対処設備が有する最終ヒートシンクへ熱を輸 送する機能が喪失した場合において炉心の著しい損傷及び原子炉格納容器の破損(炉心の著し い損傷が発生する前に生じるものに限る。)を防止するため、最終ヒートシンクへ熱を輸送す るために設置する。

系統構成は、サプレッションチェンバを水源とし、残留熱除去系ストレーナ(A) で異物をろ 過し、残留熱除去系ポンプ(A)及び残留熱除去系熱交換器(A)を介して冷却されたサプレッシ ョンチェンバのプール水をドライウェルスプレイ管及びサプレッションチェンバスプレイ管か ら原子炉格納容器内へスプレイすることにより原子炉格納容器の破損(炉心の著しい損傷が発 生する前に生じる。)を防止するため、最終ヒートシンクへ熱を輸送できる設計とす  $\mathcal{Z}_{\circ}$ 

系統構成は、サプレッションチェンバのプール水を残留熱除去系ストレーナ(A) で異物をろ 過し、残留熱除去系ポンプ(A) 及び残留熱除去系熱交換器(A) を介してサプレッションチェン べのプール水を冷却することにより、炉心の著しい損傷及び原子炉格納容器の破損(炉心の著 しい損傷が発生する前に生ずるものに限る。)を防止するため、最終ヒートシンクへ熱を輸送で きる設計とする。

重大事故等時に原子炉治刧系統施設のうち非常用炉心冷却設備その他原子炉注水設備(代替 循環冷却系)として使用する残留熱除去系ストレーナ(A)はは以下の機能を有する。

残留熱除去系ストレーナ(A) は、原子炉冷却材圧力バウンダリ低圧時に発電用原子炉を冷却 するための設備として、炉心の著しい損傷及び溶融が発生した場合において、原子炉圧力容器 内に存在する溶融炉心を冷却するために設置する。

系統構成は、サプレッションチェンバを水源とし、残留熱除去系ストレーナ(A) で異物をろ 過し、代替循環冷却ポンプにより残留熱除去系熱交換器(A)、残留熱除去系配管等を介してサプ レッションチェンバのプール水を原子炉圧力容器に注水することで、原子炉格納容器の破損を 防止できる設計とする。

重大事故等時に原子炉冷却系統施設のうち非常用炉心冷却設備その他原子炉注水設備(残留 熱除去系)として使用する残留熱除去系ストレーナ(A)は以下の機能を有する。

残留熱除去系ストレーナ(A) は、原子炉冷却材圧力バウンダリが低圧の状態であって、設計 基準事故対処設備が有する発電用原子炉の冷却機能が喪失した場合においても炉心の著しい損 傷及び原子炉格納容器の破損を防止するため、発電用原子炉を冷却するために設置する。

系統構成は、サプレッションチェンバを水源とし、残留熱除去系ストレーナ(A) で異物をろ 過し、残留熱除去系ポンプ(A) により残留熱除去系配管等を介してサプレッションチェンバの プール水を原子炉圧力容器内に注水することで、炉心の著しい損傷及び原子炉格納容器の破損 を防止できる設計とする。

重大事故等時に原子炉格納施設のうち圧力低減設備その他の安全設備の原子炉格納容器安全 設備(原子炉格納容器下部注水系)として使用する残留熱除去系ストレーナ(A)は以下の機能 お有する。

残留熱除去系ストレーナ(A)は、炉心の著しい損傷が発生した場合において原子炉格納容器 の破損を防止するため、溶融し、原子炉格納容器の下部に落下した炉心を冷却するために設置 する.

系統構成は、サプレッションチェンバを水源とし、残留熱除去系ストレーナ(A) で異物をろ 過し、代替循環冷却ポンプにより、残留熱除去系配管等を介して原子炉格納容器下部へ注水し、 溶融炉心が落下するまでに原子炉格納容器下部にあらかじめ十分な水位を確保するとともに, 落下した溶融炉心を冷却できる設計とする。

重大事故等時に原子炉格納施設のうち圧力低減設備その他の安全設備の原子炉格納容器安全 設備(代替循環冷却系)として使用する残留熱除去系ストレーナ(A)はは以下の機能を有する。

残留熱除去系ストレーナ(A)は、炉心の著しい損傷が発生した場合において、原子炉格納容 器の過圧による破損を防止するために必要な重大事故等対処設備のうち、原子炉格納容器バウ ンダリを維持しながら原子炉格納容器内の圧力及び温度を低下させるための設備、並びに炉心 の著しい損傷が発生した場合において原子炉格納容器の破損を防止するため、溶融し、原子炉 格納容器の下部に落下した炉心を治却するために必要な重大事故等対処設備及び溶融炉心の原 子炉格納容器下部への落下を遅延·防止するための設備として設置する。

系統構成は、サプレッションチェンバを水源とし、残留熱除去系ストレーナ(A) で異物をろ 過し、代替循環冷却ポンプにより残留熱除去系熱交換器(A)、残留熱除去系配管等を介してサプ レッションチェンバのプール水を原子炉圧力容器へ注水及び原子炉格納容器内ヘスプレイする ことで、原子炉格納容器バウンダリを維持しながら原子炉格納容器内の圧力及び温度を低下で きる設計とする。

重大事故等時に原子炉格納旃設のうち圧力低減設備その他の安全設備の原子炉格納容器安全 設備 (残留熱除去系 (格納容器スプレイ冷却モード)) として使用する残留熱除去系ストレーナ (A) は以下の機能を有する。

残留熱除去系ストレーナ(A) は、設計基準事故対処設備が有する原子炉格納容器内の冷却機 能が喪失した場合において炉心の著しい損傷を防止するため、原子炉格納容器内の圧力及び温 度を低下させるために設置する。

系統構成は、サプレッションチェンバを水源とし、残留熱除去系ストレーナ(A) で異物をろ 過し、残留熱除去系ポンプ(A) により残留熱除去系熱交換器(A) を介してサプレッションチェ ンバのプール水キウェルスプレイ管及びサプレッションチェンバスプレイ管から原子炉 格納容器内ヘスプレイすることにより原子炉格納容器内の圧力及び温度を低下できる設計とす  $\zeta$ 

重大事故等時に原子炉格納旃證のうち圧力低減設備その他の安全設備の原子炉格納容器安全 設備(残留熱除去系(サプレッションプール水冷却モード))として使用する残留熱除去系スト レーナ(A)は以下の機能を有する。

残留熱除去系ストレーナ(A) は、設計基準事故対処設備が有する原子炉格納容器内の冷却機 能が喪失した場合において炉心の著しい損傷を防止するため、原子炉格納容器内の圧力及び温 度を低下させるために設置する。

系統構成は、サプレッションチェンバのプール水を残留熱除去系ストレーナ(A) で異物をろ 過し、残留熱除去系ポンプ(A) 及び残留熱除去系熱交換器(A) を介して冷却することにより原 子炉格納容器内の圧力及び温度を低下できる設計とする。

1. 容量の設定根拠

設計基準対象施設として使用する残留熱除去系ストレーナ(A)の容量は、残留熱除去系ポン プ(A)の容量に合わせ、 m<sup>3</sup>/h/組以上とする。

残留熱除去系ストレーナ(A)を重大事故等時において使用する場合の容量は、重大事故等時 における残留熱除去系ポンプ(A)の容量 | s3/h/個及び重大事故等時における代替循環冷却 ポンプの容量 ┃ m<sup>3</sup>/h/個を考慮し, ┃ m<sup>3</sup>/h/組以上とする。

公称値については ◯1160 m<sup>3</sup>/h/組とする。

2. 最高使用圧力の設定根拠

残留熱除去系ストレーナ(A)は、その機能及び構造上耐圧機能を必要としないため最高使用 圧力は設定されないが、ここではサプレッションチェンバの最高使用圧力と同じ 427 kPa とす  $\mathcal{Z}_{\alpha}$ 

残留熱除去系ストレーナ(A)を重大事故等時において使用する場合の圧力についても、設計 基準対象施設として使用する場合と同様に設定されないが、ここでは重大事故等時におけるサ プレッションチェンバの使用圧力と同じ 854 kPa とする。

3. 最高使用温度の設定根拠

設計基準対象施設として使用する残留熱除去系ストレーナ(A)の最高使用温度は、サプレッ ションチェンバの最高使用温度と同じ104 ℃とする。

残留熱除去系ストレーナ(A)を重大事故等時において使用する場合の温度は、重大事故等時 におけるサプレッションチェンバの使用温度と同じ200 ℃とする。

4. 個数の設定根拠

残留熱除去系ストレーナ(A)は、設計基準対象施設としてサプレッションチェンバ内の異物 をろ過するために必要な個数である2個1組を設置する。

残留熱除去系ストレーナ(A)は、設計基準対象施設として2個1組設置しているものを重大 事故等対処設備として使用する。

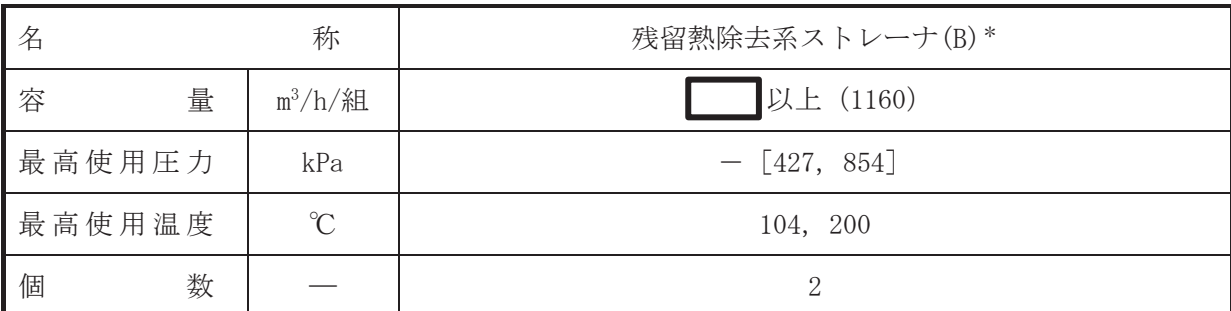

注記 \*: 非常用炉心冷却設備その他原子炉注水設備 (残留熱除去系) 及び原子炉格納施設のうち 圧力低減設備その他の安全設備の原子炉格納容器安全設備(残留熱除去系(格納容器ス プレイ冷却モード),残留熱除去系(サプレッションプール水冷却モード))と兼用。

【設定根拠】

(概要)

•設計基準対象施設

残留熱除去系ストレーナ(B)は、設計基進対象施設としてサプレッションチェンバ内の異物 による残留熱除去系ポンプ(B). 残留熱除去系熱交換器(B). ドライウェルスプレイ管及びサプ レッションチェンバスプレイ管等下流の系統内機器の機能低下を防止することを目的に設置す  $\mathcal{Z}_{\alpha}$ 

#### · 重大事故等対処設備

重大事故等時に原子炉冷却系統施設のうち残留熱除去設備(残留熱除去系)として使用する 残留熱除去系ストレーナ(B) は以下の機能を有する。

残留熱除去系ストレーナ(B) は、設計基準事故対処設備が有する最終ヒートシンクへ熱を輸 送する機能が喪失した場合において炉心の著しい損傷及び原子炉格納容器の破損(炉心の著し い損傷が発生する前に生じるものに限る。)を防止するため、最終ヒートシンクへ熱を輸送す るために設置する。

系統構成は、サプレッションチェンバを水源とし、残留熱除去系ストレーナ(B) で異物をろ 過し、残留熱除去系ポンプ(B)及び残留熱除去系熱交換器(B)を介して冷却されたサプレッシ ョンチェンバのプール水をドライウェルスプレイ管及びサプレッションチェンバスプレイ管か ら原子炉格納容器内へスプレイすることにより原子炉格納容器の破損(炉心の著しい損傷が発 生する前に生じるものに限る。)を防止するため、最終ヒートシンクへ熱を輸送できる設計とす  $\mathcal{Z}_{\alpha}$ 

系統構成は、サプレッションチェンバのプール水を残留熱除去系ストレーナ(B) で異物をろ 過し、残留熱除去系ポンプ(B) 及び残留熱除去系熱交換器(B) を介してサプレッションチェン べのプール水を冷却することにより,炉心の著しい損傷及び原子炉格納容器の破損(炉心の著 しい損傷が発生する前に生ずるものに限る。)を防止するため、最終ヒートシンクへ熱を輸送で きる設計とする。

重大事故等時に原子炉冷却系統施設のうち非常用炉心冷却設備その他原子炉注水設備(残留 熱除去系 (低圧注水モード)) として使用する残留熱除去系ストレーナ(B) は以下の機能を有す  $\mbox{5\hspace{0.5mm}d}$  .

残留熱除去系ストレーナ(B) は、原子炉冷却材圧力バウンダリが低圧の状態であって、設計 基準事故対処設備が有する発電用原子炉の冷却機能が喪失した場合においても炉心の著しい損 傷及び原子炉格納容器の破損を防止するため、発電用原子炉を冷却するために設置する。

系統構成は、サプレッションチェンバを水源とし、残留熱除去系ストレーナ(B) で異物をろ 過し、残留熱除去系ポンプ(B) により残留熱除去系配管を介してサプレッションチェンバのプ ール水を原子炉圧力容器内に注水することで、炉心の著しい損傷及び原子炉格納容器の破損を

枠囲みの内容は商業機密の観点から公開できません。

防止できる設計とする。

重大事故等時に原子炉格納施設のうち圧力低減設備その他の安全設備の原子炉格納容器安全 設備(残留熱除去系(格納容器スプレイ冷却モード))として使用する残留熱除去系ストレーナ (B) は以下の機能を有する。

残留熱除去系ストレーナ(B) は、設計基準事故対処設備が有する原子炉格納容器内の冷却機 能が喪失した場合において炉心の著しい損傷を防止するため、原子炉格納容器内の圧力及び温 度を低下させるために設置する。

系統構成は、サプレッションチェンバを水源とし、残留熱除去系ストレーナ(B) で異物をろ 過し、残留熱除去系ポンプ(B) により残留熱除去系熱交換器(B) を介してサプレッションチェ ンバのプール水をドライウェルスプレイ管及びサプレッションチェンバスプレイ管から原子炉 格納容器内ヘスプレイすることにより原子炉格納容器内の圧力及び温度を低下できる設計とす ࠋࡿ

重大事故等時に原子炉格納施設のうち圧力低減設備その他の安全設備の原子炉格納容器安全 設備(残留熱除去系(サプレッションプール水冷却モード))として使用する残留熱除去系スト レーナ(B) は以下の機能を有する。

残留熱除去系ストレーナ(B) は、設計基準事故対処設備が有する原子炉格納容器内の冷却機 飴が喪失した場合において炉心の著しい損傷を防止するため、原子炉格納容器内の圧力及び温 度を低下させるために設置する。

系統構成は、サプレッションチェンバのプール水を残留熱除去系ストレーナ(B) で異物をろ 過し、残留熱除去系ポンプ(B)及び残留熱除去系熱交換器(B)を介して冷却することにより原 子炉格納容器内の圧力及び温度を低下できる設計とする。

1. 容量の設定根拠

設計基準対象施設として使用する残留熱除去系ストレーナ(B)の容量は、残留熱除去系ポン プ(B)の容量に合わせ、 | m<sup>3</sup>/h/組以上とする。

残留熱除去系ストレーナ(B)を重大事故等時において使用する場合の容量は、重大事故等時 における残留熱除去系ポンプ(B)の容量 – m<sup>3</sup>/h/個に合わせ, <mark>\_\_</mark> m<sup>3</sup>/h/組以上とする。

公称値については 1160 m<sup>3</sup>/h/組とする。

2. 最高使用圧力の設定根拠

残留熱除去系ストレーナ(B)は、その機能及び構造上耐圧機能を必要としないため最高使用 圧力は設定されないが、ここではサプレッションチェンバの最高使用圧力と同じ 427 kPa とす  $\mathcal{Z}_{\alpha}$ 

残留熱除去系ストレーナ(B)を重大事故等時において使用する場合の圧力についても、設計 基準対象施設として使用する場合と同様に設定されないが、ここでは重大事故等時におけるサ プレッションチェンバの使用圧力と同じ 854 kPa とする。

3. 最高使用温度の設定根拠 設計基準対象施設として使用する残留熱除去系ストレーナ(B)の最高使用温度は、サプレッ ションチェンバの最高使用温度と同じ104 ℃とする。

枠囲みの内容は商業機密の観点から公開できません。

残留熱除去系ストレーナ(B)を重大事故等時において使用する場合の温度は、重大事故等時 におけるサプレッションチェンバの使用温度と同じ200 ℃とする。

4. 個数の設定根拠

残留熱除去系ストレーナ(B)は、設計基準対象施設としてサプレッションチェンバ内の異物 をろ過するために必要な個数である2個1組を設置する。

残留熱除去系ストレーナ(B)は、設計基準対象施設として2個1組設置しているものを重大 事故等対処設備として使用する。

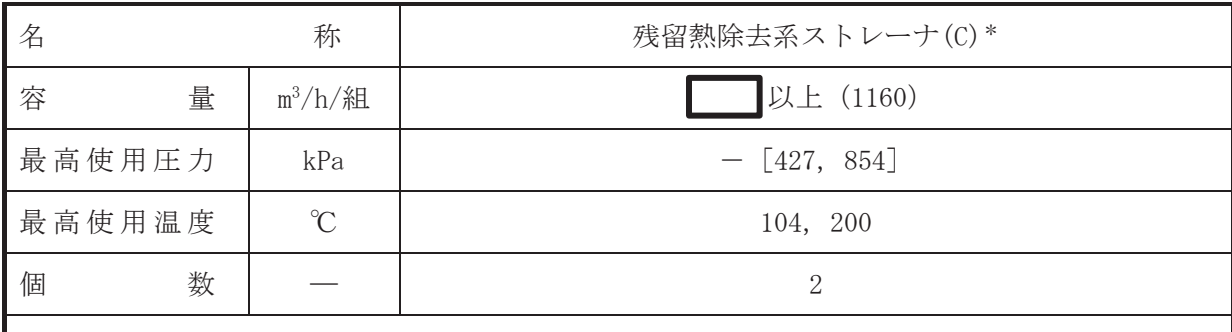

注記\*:非常用炉心冷却設備その他原子炉注水設備(残留熱除去系)と兼用。

#### 【設定根拠】

(概要)

• 設計基準対象施設

残留熱除去系ストレーナ(C)は、設計基準対象施設としてサプレッションチェンバ内の異物 による残留熱除去系ポンプ(C)等下流の系統内機器の機能低下を防止することを目的に設置す  $\mathcal{Z}_{\alpha}$ 

#### · 重大事故等対処設備

重大事故等時に原子炉冷刧系統施設のうち非常用炉心冷却設備その他原子炉注水設備(残留 熱除去系)として使用する残留熱除去系ストレーナ(C) は以下の機能を有する。

残留熱除去系ストレーナ(C)は、原子炉冷却材圧力バウンダリが低圧の状態であって、設計 基準事故対処設備が有する発電用原子炉の冷却機能が喪失した場合においても炉心の著しい 損傷及び原子炉格納容器の破損を防止するため、発電用原子炉を冷却するために設置する。 系統構成は、サプレッションチェンバを水源とし、残留熱除去系ストレーナ(C) で異物をろ 過し、残留熱除去系ポンプ(C) により残留熱除去系配管を介してサプレッションチェンバのプ 一ル水を原子炉圧力容器内に注水することで、炉心の著しい損傷及び原子炉格納容器の破損を 防止できる設計とする。

1. 容量の設定根拠

設計基準対象施設として使用する残留熱除去系ストレーナ(C)の容量は、残留熱除去系ポン プ(C)の容量に合わせ, | | | | m<sup>3</sup>/h/組以上とする。

残留熱除去系ストレーナ(C)を重大事故等時において使用する場合の容量は、重大事故等時 における残留熱除去系ポンプ(C)の容量 ヿm<sup>3</sup>/h/個に合わせ, ■m<sup>3</sup>/h/組以上とする。

公称値については 1160 m<sup>3</sup>/h/組とする。

2. 最高使用圧力の設定根拠

残留熱除去系ストレーナ(C)は、その機能及び構造上耐圧機能を必要としないため最高使用 圧力は設定されないが、ここではサプレッションチェンバの最高使用圧力と同じ 427 kPa とす る。

残留熱除去系ストレーナ(C)を重大事故等時において使用する場合の圧力についても、設計 基準対象施謗として使用する場合と同様に設定されないが、ここでは重大事故等時におけるサ プレッションチェンバの使用圧力と同じ 854 kPa とする。

3. 最高使用温度の設定根拠 設計基準対象施設として使用する残留熱除去系ストレーナ(C)の最高使用温度は、サプレッ

枠囲みの内容は商業機密の観点から公開できません。

ションチェンバの最高使用温度と同じ104 ℃とする。

残留熱除去系ストレーナ(C)を重大事故等時において使用する場合の温度は、重大事故等時 におけるサプレッションチェンバの使用温度と同じ200 ℃とする。

4. 個数の設定根拠

残留熱除去系ストレーナ(C)は、設計基準対象施設としてサプレッションチェンバ内の異物 をろ過するために必要な個数である2個1組を設置する。

残留熱除去系ストレーナ(C)は、設計基準対象施設として2個1組設置しているものを重大 事故等対処設備として使用する。

VI-1-1-4-3-3-1-4 設定根拠に関する説明書 (残留熱除去系 安全弁及び逃がし弁(常設))

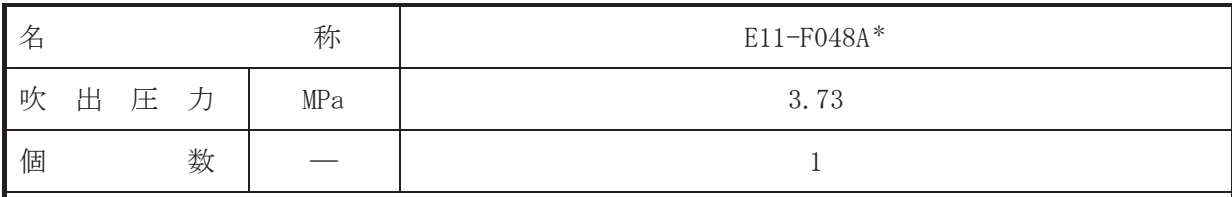

注記 \*: 非常用炉心冷却設備その他原子炉注水設備(代替循環冷却系,残留熱除去系)及び原子 炉格納施設のうち圧力低減設備その他の安全設備の原子炉格納容器安全設備(原子炉格 納容器下部注水系,代替循環冷却系,残留熱除去系(格納容器スプレイ冷却モード),残 留熱除去系(サプレッションプール水冷却モード))と兼用。

#### 【設定根拠】

(概要)

• 設計基準対象施設

E11-F048A は、主配管「サプレッションプール水冷却モードA 系戻り配管分岐点~原子炉格 納容器配管貫通部 (X-215A) 」に設置する逃がし弁である。

E11-F048A は、設計基準対象施設として主配管「サプレッションプール水冷却モードA 系戻 り配管分岐点~原子炉格納容器配管貫通部(X-215A)」の圧力が、最高使用圧力になった場合に 開動作して最高使用圧力以下に維持するために設置する。

## · 重大事故等対処設備

重大事故等対処設備としては、主配管「サプレッションプール水冷却モードA 系戻り配管分 岐点~原子炉格納容器配管貫通部(X-215A)」の重大事故等時における圧力が使用圧力になった 場合に開動作して使用圧力以下に維持するために設置する。

## 1. 吹出圧力の設定根拠

設計基準対象施設として使用するE11-F048A の吹出圧力は、当該逃がし弁が接続する主配 管「サプレッションプール水冷却モード A 系戻り配管分岐点∼原子炉格納容器配管貫通部 (X-215A) | の最高使用圧力と同じ 3.73 MPa とする。

E11-F048A を重大事故等時において使用する場合の吹出圧力は、重大事故等時における主 配管「サプレッションプール水冷却モードA 系戻り配管分岐点~原子炉格納容器配管貫通部 (X-215A) | の使用圧力と同じ 3.73 MPa とする。

## 2. 個数の設定根拠

E11-F048A は、設計基準対象施設として主配管「サプレッションプール水冷却モードA 系 戻り配管分岐点へ原子炉格納容器配管貫通部(X-215A)」の圧力を最高使用圧力以下に維持す るために必要な個数である1個を設置する。

重大事故等対処設備として使用するE11-F048Aは、設計基準対象施設と同様の使用方法で あるため、設計基準対象施設として1個設置しているものを重大事故等対処設備として使用 する。

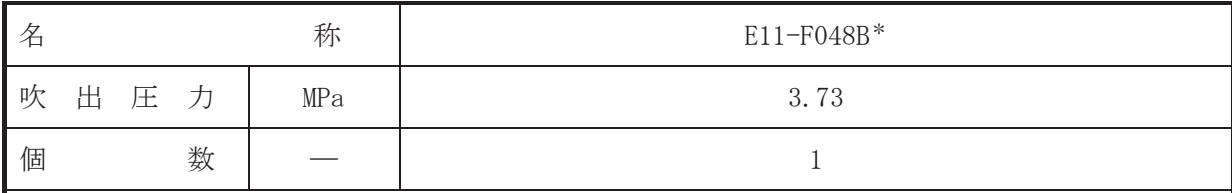

注記 \*: 非常用炉心冷却設備その他原子炉注水設備 (残留熱除去系) 及び原子炉格納施設のうち 圧力低減設備その他の安全設備の原子炉格納容器安全設備(残留熱除去系(格納容器ス プレイ冷却モード), 残留熱除去系(サプレッションプール水冷却モード)) と兼用。

#### 【設定根拠】

(概要)

## • 設計基準対象施設

E11-F048Bは、主配管「サプレッションプール水冷却モードB系戻り配管分岐点~原子炉格 納容器配管貫通部 (X-215B) 」に設置する逃がし弁である。

E11-F048B は、設計基準対象施設として主配管「サプレッションプール水冷却モードB 系戻 り配管分岐点~原子炉格納容器配管貫通部(X-215B)」の圧力が、最高使用圧力になった場合に 開動作して最高使用圧力以下に維持するために設置する。

#### • 重大事故等対処設備

重大事故等対処設備としては、主配管「サプレッションプール水冷却モードB系戻り配管分 岐点~原子炉格納容器配管貫通部(X-215B)」の重大事故等時における圧力が使用圧力になった 場合に開動作して重大事故等時における使用圧力以下に維持するために設置する。

## 1. 吹出圧力の設定根拠

設計基準対象施設として使用するE11-F048Rの吹出圧力は、当該逃がし弁が接続する主配 管「サプレッションプール水冷却モード B 系戻り配管分岐点~原子炉格納容器配管貫通部 (X-215B): の最高使用圧力と同じ 3.73 MPa とする。

E11-F048B を重大事故等時において使用する場合の吹出圧力は、重大事故等時における主 配管「サプレッションプール水冷却モードB系戻り配管分岐点~原子炉格納容器配管貫通部 (X-215B)」の使用圧力と同じ 3.73 MPa とする。

## 2. 個数の設定根拠

E11-F048B は、設計基準対象施設として主配管「サプレッションプール水冷却モードB系 戻り配管分岐点~原子炉格納容器配管貫通部(X-215B)」の圧力を最高使用圧力以下に維持す るために必要な個数である1個を設置する。

重大事故等対処設備として使用する E11-F048B は、設計基準対象施設と同様の使用方法で あるため、設計基準対象施設として1個設置しているものを重大事故等対処設備として使用 する。

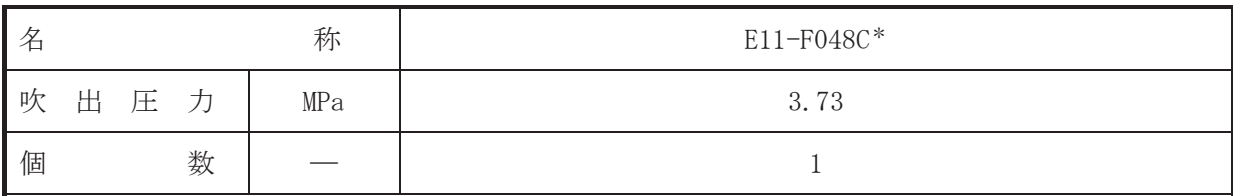

注記\*:非常用炉心冷却設備その他原子炉注水設備(残留熱除去系)と兼用。

【設定根拠】

(概要)

• 設計基準対象施設

E11-F048C は、主配管「残留熱除去系ポンプ(C)~原子炉格納容器配管貫通部(X-31C)」の過 圧破損を防止するために設置する逃がし弁である。

E11-F048C は,設計基準対象施設として主配管 「残留熱除去系ポンプ(C) ~原子炉格納容器配 管貫通部(X-31C)」の圧力が、最高使用圧力になった場合に開動作して最高使用圧力以下に維 持するために設置する。

## • 重大事故等対処設備

重大事故等対処設備としては、 主配管「残留熱除去系ポンプ(C)~原子炉格納容器配管貫通 部(X-31C)」の重大事故時における圧力が使用圧力になった場合に開動作して重大事故等時に おける使用圧力以下に維持するために設置する。

## 1. 吹出圧力の設定根拠

設計基準対象施設として使用する E11-F048C の吹出圧力は、「残留熱除去系ポンプ(C)~原 子炉格納容器配管貫通部(X-31C)」の最高使用圧力と同じ 3.73 MPa とする。

E11-F048C を重大事故等時において使用する場合の吹出圧力は、重大事故等時における主 配管「残留熱除去系ポンプ(C)~原子炉格納容器配管貫通部(X-31C)」の使用圧力と同じ3.73 MPa とする。

## 2. 個数の設定根拠

E11-F048Cは、設計基準対象施設として主配管「残留熱除去系ポンプ(C)~原子炉格納容器 配管貫诵部(X-31C)」の圧力を最高使用圧力以下に維持するために必要な個数である1個を 設置する。

重大事故等対処設備として使用するE11-F048Cは、設計基準対象施設と同様の使用方法で あるため、設計基準対象施設として1個設置しているものを重大事故等対処設備として使用 する。

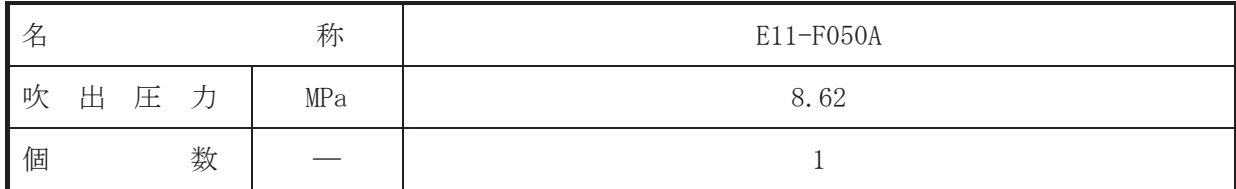

(概要)

#### • 設計基準対象施設

E11-F050Aは、主配管「原子炉格納容器配管貫通部(X-33A)」に設置する逃がし弁である。 E11-F050A は、設計基準対象施設として主配管「原子炉格納容器配管貫通部(X-33A)」の圧力 が、最高使用圧力になった場合に開動作して最高使用圧力以下に維持するために設置する。

## • 重大事故等対処設備

重大事故等対処設備としては、主配管「原子炉格納容器配管貫通部(X-33A)」の重大事故等時 における圧力が使用圧力になった場合に開動作して重大事故等時における使用圧力以下に維 持するために設置する。

## 1. 吹出圧力の設定根拠

設計基準対象施設として使用するE11-F050A の吹出圧力は、当該逃がし弁が接続する主配 管「原子炉格納容器配管貫通部(X-33A)」の最高使用圧力と同じ8.62 MPa とする。

E11-F050A を重大事故等時において使用する場合の吹出圧力は、重大事故等時における主 配管「原子炉格納容器配管貫通部(X-33A)」の使用圧力 10.34 MPa を下回る 8.62 MPa とす ࠋࡿ

## 2. 個数の設定根拠

E11-F050A は、設計基準対象施設として主配管「原子炉格納容器配管貫通部(X-33A)」の圧 力を最高使用圧力以下に維持するために必要な個数である1個を設置する。

重大事故等対処設備として使用するE11-F050Aは、設計基準対象施設と同様の使用方法で あるため、設計基準対象施設として1個設置しているものを重大事故等対処設備として使用 する。

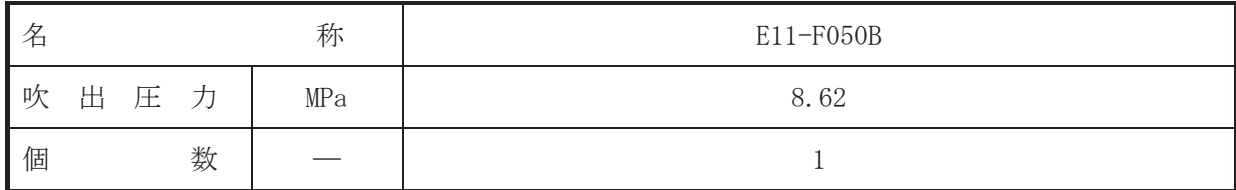

(概要)

#### • 設計基準対象施設

E11-F050Bは、主配管「原子炉格納容器配管貫通部(X-33B)」に設置する逃がし弁である。 E11-F050B は、設計基準対象施設として主配管「原子炉格納容器配管貫通部(X-33B)」の圧力 が、最高使用圧力になった場合に開動作して最高使用圧力以下に維持するために設置する。

## • 重大事故等対処設備

重大事故等対処設備としては、主配管「原子炉格納容器配管貫通部(X-33B)」の重大事故等時 における圧力が使用圧力になった場合に開動作して重大事故等時における使用圧力以下に維 持するために設置する。

## 1. 吹出圧力の設定根拠

設計基準対象施設として使用するE11-F050B の吹出圧力は、当該逃がし弁が接続する主配 管「原子炉格納容器配管貫通部 (X-33B)」の最高使用圧力と同じ8.62 MPa とする。

E11-F050B を重大事故等時において使用する場合の吹出圧力は、重大事故等時における主 配管「原子炉格納容器配管貫通部(X-33B)」の使用圧力 10.34 MPa を下回る 8.62 MPa とす ࠋࡿ

#### 2. 個数の設定根拠

E11-F050B は、設計基準対象施設として主配管「原子炉格納容器配管貫通部(X-33B)」の圧 力を最高使用圧力以下に維持するために必要な個数である1個を設置する。

重大事故等対処設備として使用するE11-F050Bは、設計基準対象施設と同様の使用方法で あるため、設計基準対象施設として1個設置しているものを重大事故等対処設備として使用 する。

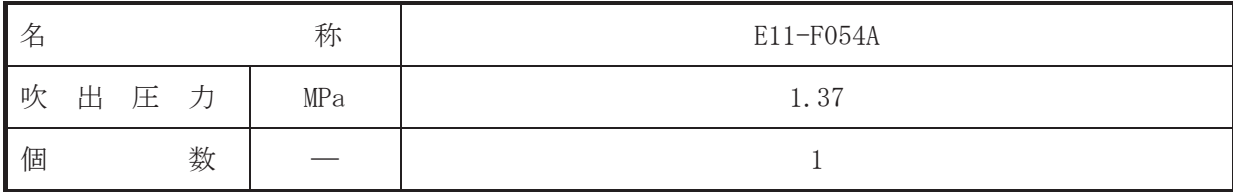

(概要)

#### • 設計基準対象施設

E11-F054Aは、主配管「原子炉格納容器配管貫通部(X-33A)~サプレッションチェンバ出口配 管A系合流点」に設置する逃がし弁である。

E11-F054A は, 設計基準対象施設として主配管「原子炉格納容器配管貫通部(X-33A)~サプレ ッションチェンバ出口配管A 系合流点」の圧力が、最高使用圧力になった場合に開動作して最 高使用圧力以下に維持するために設置する。

#### • 重大事故等対処設備

重大事故等対処設備としては、主配管「原子炉格納容器配管貫通部 (X-33A) ~サプレッショ ンチェンバ出口配管A系合流点」の重大事故等時における圧力が使用圧力になった場合に開動 作して重大事故等時における使用圧力以下に維持するために設置する。

#### 1. 吹出圧力の設定根拠

設計基準対象施設として使用するE11-F054Aの吹出圧力は、当該逃がし弁が接続する主配 管「原子炉格納容器配管貫通部(X-33A)~サプレッションチェンバ出口配管 A 系合流点」の 最高使用圧力と同じ 1.37 MPa とする。

E11-F054A を重大事故等時において使用する場合の吹出圧力は、重大事故等時における主 配管「原子炉格納容器配管貫通部(X-33A)~サプレッションチェンバ出口配管 A 系合流点⊥ の使用圧力と同じ 1.37 MPa とする。

## 2. 個数の設定根拠

E11-F054A は、設計基準対象施設として主配管「原子炉格納容器配管貫通部(X-33A)~サプ レッションチェンバ出口配管A 系合流点」の圧力を最高使用圧力以下に維持するために必要 な個数である1個を設置する。

重大事故等対処設備として使用するE11-F054Aは、設計基準対象施設と同様の使用方法で あるため、設計基準対象施設として1個設置しているものを重大事故等対処設備として使用 する。

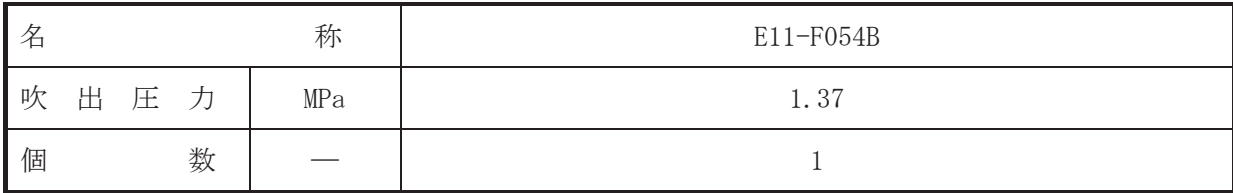

(概要)

• 設計基準対象施設

E11-F054Bは、主配管「原子炉格納容器配管貫通部(X-33B)~サプレッションチェンバ出口配 管B系合流点」に設置する逃がし弁である。

E11-F054B は, 設計基準対象施設として主配管「原子炉格納容器配管貫通部(X-33B)~サプレ ッションチェンバ出口配管B系合流点」の圧力が、最高使用圧力になった場合に作動して最高 使用圧力以下に維持するために設置する。

#### • 重大事故等対処設備

重大事故等対処設備としては、主配管「原子炉格納容器配管貫通部 (X-33B) ~サプレッショ ンチェンバ出口配管B系合流点」の重大事故等時における圧力が使用圧力になった場合に開動 作して重大事故等時における使用圧力以下に維持するために設置する。

#### 1. 吹出圧力の設定根拠

設計基準対象施設として使用するE11-F054Rの吹出圧力は、当該逃がし弁が接続する主配 管「原子炉格納容器配管貫通部(X-33B)~サプレッションチェンバ出口配管 B 系合流点」の 最高使用圧力と同じ 1.37 MPa とする。

E11-F054B を重大事故等時において使用する場合の吹出圧力は、重大事故等時における主 配管「原子炉格納容器配管貫通部(X-33B)~サプレッションチェンバ出口配管 B 系合流点⊥ の使用圧力と同じ 1.37 MPa とする。

## 2. 個数の設定根拠

E11-F054B は、設計基準対象施設として主配管「原子炉格納容器配管貫通部(X-33B)~サプ レッションチェンバ出口配管B系合流点」の圧力を最高使用圧力以下に維持するために必要 な個数である1個を設置する。

重大事故等対処設備として使用するE11-F054Bは、設計基準対象施設と同様の使用方法で あるため、設計基準対象施設として1個設置しているものを重大事故等対処設備として使用 する。

VI-1-1-4-3-3-1-5 設定根拠に関する説明書 (残留熱除去系 主要弁(常設))

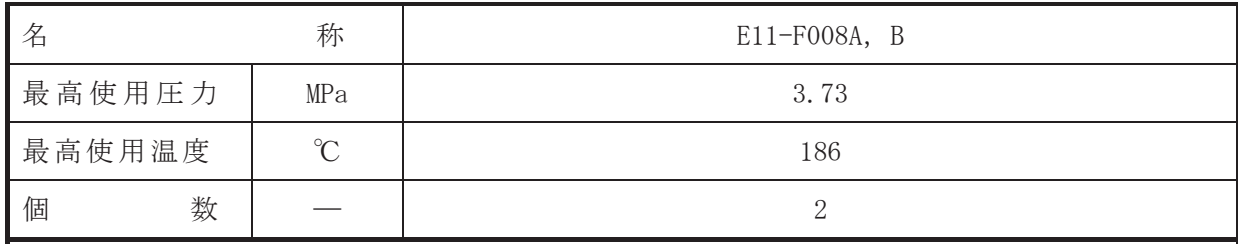

【設定根拠】 (概要)

• 設計基準対象施設

E11-F008A, Bは、主配管「残留熱除去系熱交換器(A)~残留熱除去系熱突とは、 管合流点」及び「残留熱除去系熱交換器(B)~残留熱除去系熱交換器(B)バイパス配管合流点」 に設置される通常開の弁であり、工学的安全施設起動(作動)信号により自動で全開する。 設計基準対象施設としては、残留熱除去系熱交換器(A), (B)より原子炉冷却材を原子炉圧力 容器へ送水するための流路として設置する。

1. 最高使用圧力の設定根拠

設計基準対象施設として使用する E11-F008A, B の最高使用圧力は、残留熱除去系熱交換器 (A), (B)の管側の最高使用圧力と同じ 3.73 MPa とする。

2. 最高使用温度の設定根拠

設計基準対象施設として使用する E11-F008A, B の最高使用温度は、残留熱除去系熱交換器 (A), (B)の管側の最高使用温度と同じ186 ℃とする。

3. 個数の設定根拠

設計基準対象施設として使用するE11-F008A, Bは、工学的安全施設起動(作動)信号により 自動で全開する弁として、残留熱除去系A系及びB系にそれぞれ1個とし、合計2個設置す  $\mathcal{Z}_{\alpha}$ 

 $\boxed{\underline{\mathbf{L}}}$ 

VI-1-1-4-3-3-1-6 設定根拠に関する説明書 (残留熱除去系 主配管(常設))

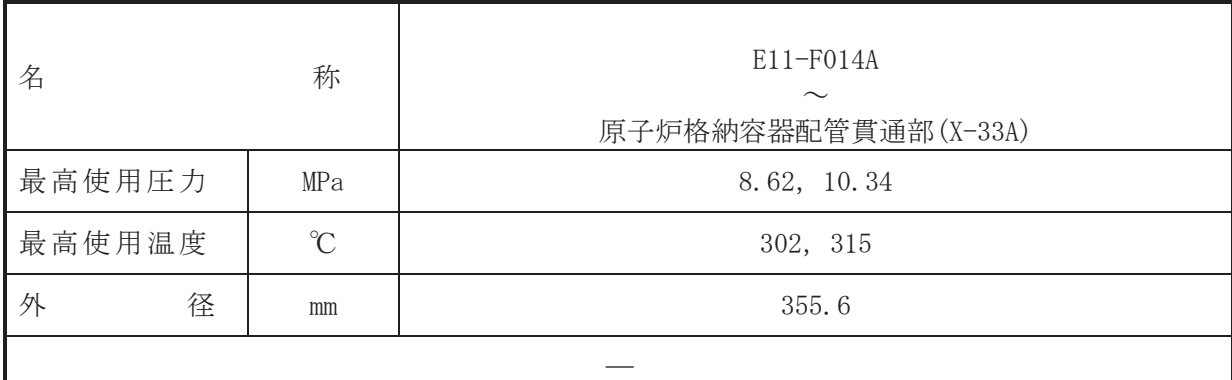

(概要)

本配管は、E11-F014A から原子炉格納容器配管貫通部 (X-33A) を接続する配管であり、設計基 準対象施設交び重大事故等対処設備として、原子炉停止時冷却モード運転時に原子炉圧力容器 から残留熱除去系ポンプへ原子炉冷却材を供給するために設置する。

1. 最高使用圧力の設定根拠

設計基準対象施設として使用する本配管の最高使用圧力は、原子炉圧力容器の最高使用圧力 と同じ8.62 MPa とする。

本配管を重大事故等時において使用する場合の圧力は、重大事故等時における原子炉圧力容 器の使用圧力と同じ 10.34 MPa とする。

2. 最高使用温度の設定根拠

設計基準材象施設として使用する本配管の最高使用温度は、原子炉圧力容器の最高使用温度 と同じ 302 ℃とする。

本配管を重大事故等時において使用する場合の温度は、重大事故等時における原子炉圧力容 器の使用温度と同じ315 ℃とする。

3. 外径の設定根拠

本配管を重大事故等時において使用する場合の外径は、重大事故等時に使用する残留熱除去 系ポンプの容量を基に設定しており、重大事故等時に使用する残留熱除去系ポンプの容量が設 計基準対象施設として使用する場合の容量と同仕様であるため、本配管の外径は、メーカ社内 基準に基づき定めた標準流速を考慮し選定した設計基準対象施設の外径と同仕様で設計し、 355.6 mm とする。

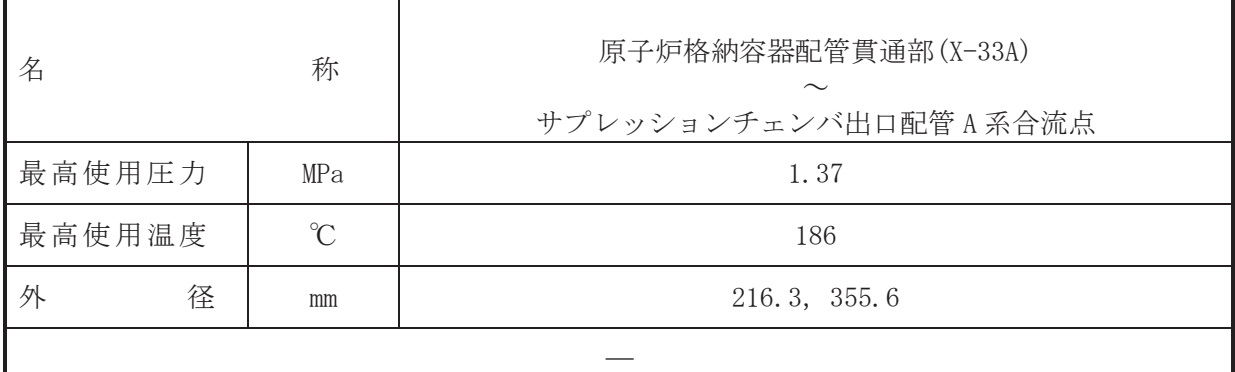

本配管は、原子炉格納容器配管貫通部 (X-33A) からサプレッションチェンバ出口配管 A 系合 流点を接続する配管であり、設計基準対象施設として、原子炉停止時冷却モード運転時に原子 炉圧力容器から残留熱除去系ポンプ(A)へ原子炉冷却材を供給するため及び燃料プール冷却機 能として残留熱除去系ポンプ(A)へ使用済燃料プール水を供給するために設置する。

重大事故等対処設備としては、原子炉停止時冷却モード運転時に原子炉圧力容器から残留熱 除去系ポンプ(A)へ原子炉冷却材を供給するために設置する。

## 1. 最高使用圧力の設定根拠

設計基準対象施設として使用する本配管の最高使用圧力は、原子炉停止時冷却モード使用開 始時の原子炉圧力が 1.04 MPa 以下であるため, それを上回る 1.37 MPa とする。

本配管を重大事故等時において使用する場合の圧力は、設計基準対象施設と同様の使用方法 であるため、設計基準対象施設と同仕様で設計し、1.37 MPa とする。

#### 2. 最高使用温度の設定根拠

設計基準対象施設として使用する本配管の最高使用温度は、原子炉停止時冷却モード運転時 の原子炉冷却材の最高温度として186 ℃とする。

本配管を重大事故等時において使用する場合の温度は、設計基準対象施設と同様の使用方法 であるため、設計基準対象施設と同仕様で設計し、186 ℃とする。

3. 外径の設定根拠

本配管を重大事故等時において使用する場合の外径は、重大事故等時に使用する残留熱除去 系ポンプの容量を基に設定しており、重大事故等時に使用する残留熱除去系ポンプの容量が設 計基準対象施設として使用する場合の容量と同仕様であるため、本配管の外径は、メーカ社内 基進に基づき定めた標準流速を考慮し選定した設計基準対象施設の外径と同仕様で設計し、 216.3 mm, 355.6 mm とする。

<sup>(</sup>概要)

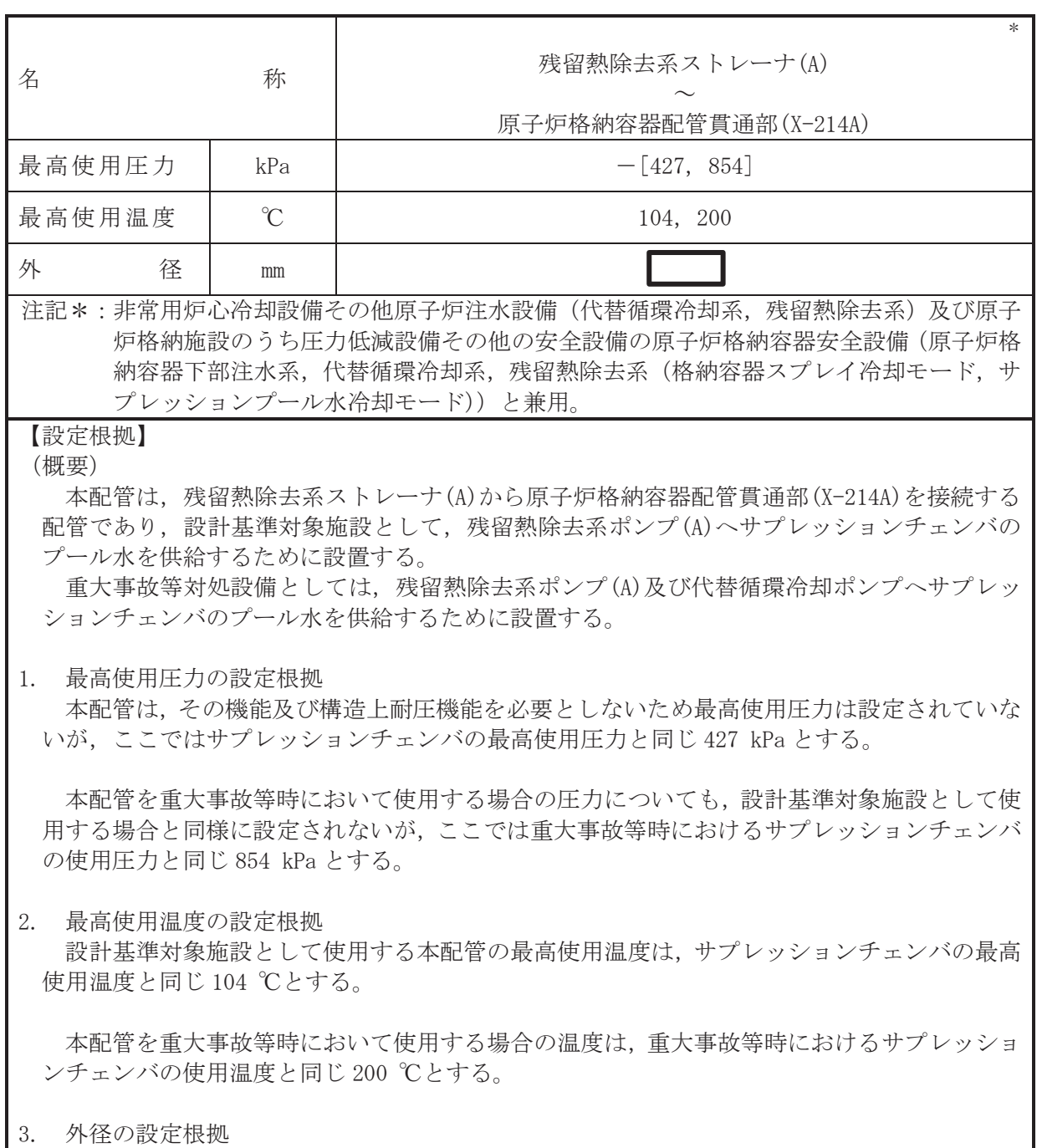

本配管を重大事故等時において使用する場合の外径は、使用するポンプの中で容量が最大と なる重大事故等時に使用する残留熱除去系ポンプの容量を基に設定しており、重大事故等時に 使用する残留熱除去系ポンプの容量が設計基準対象施設として使用する場合の容量と同仕様 であるため、本配管の外径は、メーカ社内基準に基づき定めた標準流速を考慮し選定した設計 基準対象施設の外径と同仕様で設計し、 mm とする。

枠囲みの内容は商業機密の観点から公開できません。

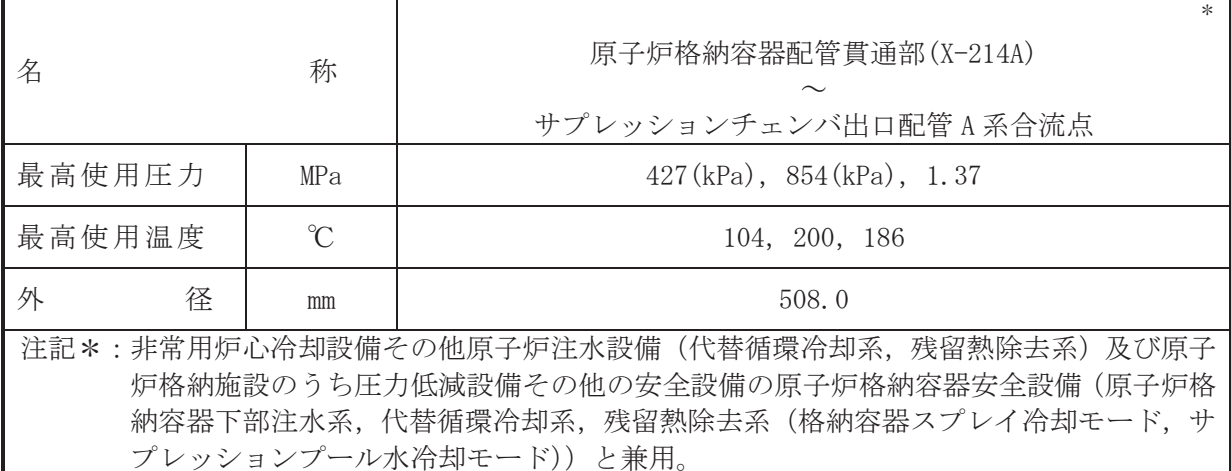

(概要)

本配管は、原子炉格納容器配管貫通部 (X-214A) からサプレッションチェンバ出口配管 A 系合 流点を接続する配管であり、設計基準対象施設として、残留熱除去系ポンプ(A)へサプレッシ ョンチェンバのプール水を供給するために設置する。

重大事故等対処設備としては、残留熱除去系ポンプ(A)及び代替循環冷却ポンプへサプレッ ションチェンバのプール水を供給するために設置する。

1. 最高使用圧力の設定根拠

1.1 最高使用圧力 427 kPa, 854 kPa

設計基準対象施設として使用する本配管の最高使用圧力は、サプレッションチェンバの最高 使用圧力と同じ 427 kPa とする。

本配管を重大事故等時において使用する場合の圧力は、重大事故等時におけるサプレッショ ンチェンバの使用圧力と同じ 854 kPa とする。

1.2 最高使用圧力 1.37 MPa

設計基準対象施設として使用する本配管の最高使用圧力は、主配管「原子炉格納容器配管貫 通部 (X-33A) 〜サプレッションチェンバ出口配管 A 系合流点」の最高使用圧力と同じ 1.37 MPa とする。

本配管を重大事故等時において使用する場合の圧力は、重大事故等時における主配管「原子 炉格納容器配管貫通部 (X-33A) ~サプレッションチェンバ出口配管 A 系合流点」の使用圧力と 同じ 1.37 MPa とする。

- 2. 最高使用温度の設定根拠
- 2.1 最高使用温度 104 ℃, 200 ℃

設計基準対象施設として使用する本配管の最高使用温度は、サプレッションチェンバの最高 使用温度と同じ104 ℃とする。

本配管を重大事故等時において使用する場合の温度は、重大事故等時におけるサプレッショ ンチェンバの使用温度と同じ 200 ℃とする。

2.2 最高使用温度 186 ℃

設計基準対象施設として使用する本配管の最高使用温度は、主配管「原子炉格納容器配管貫 通部 (X-33A) ~サプレッションチェンバ出口配管 A 系合流点」の最高使用温度と同じ 186 ℃と

## する。

本配管を重大事故等時において使用する場合の温度は、主配管「原子炉格納容器配管貫通部 (X-33A)~サプレッションチェンバ出口配管A 系合流点」の使用温度と同じ186 ℃とする。

3. 外径の設定根拠

本配管を重大事故等時において使用する場合の外径は、使用するポンプの中で容量が最大と なる重大事故等時に使用する残留熱除去系ポンプの容量を基に設定しており、重大事故等時に 使用する残留熱除去系ポンプの容量が設計基準対象施設として使用する場合の容量と同仕様 であるため、本配管の外径は、メーカ社内基準に基づき定めた標準流速を考慮し選定した設計 基準対象施設の外径と同仕様で設計し, 508.0 mm とする。

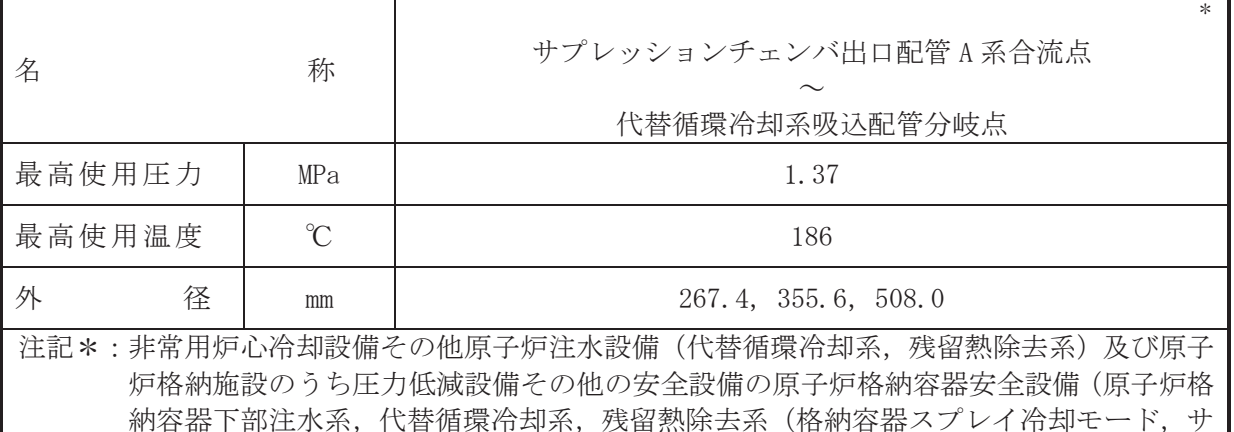

プレッションプール水冷却モード))と兼用。

## 【設定根拠】

## (概要)

本配管は、サプレッションチェンバ出口配管A 系合流点から代替循環冷却系吸込配管分岐点 を接続する配管であり、設計基準対象施設として、残留熱除去系ポンプ(A)へサプレッション チェンバのプール水を供給するため、原子炉停止時冷却モード運転時に原子炉圧力容器から残 留熱除去系ポンプ(A)へ原子炉冷却材を供給するため及び燃料プール冷却機能として残留熱除 夫系ポンプ(A)へ使用済燃料プール水を供給するために設置する。

重大事故等対処設備としては、残留熱除去系ポンプ(A)及び代替循環冷却ポンプへサプレッ ションチェンバのプール水を供給するため及び原子炉停止時冷却モード運転時に原子炉圧力 容器から残留熱除去系ポンプ(A)へ原子炉冷却材を供給するために設置する。

## 1. 最高使用圧力の設定根拠

設計基準対象施設として使用する本配管の最高使用圧力は、主配管「原子炉格納容器配管貫 通部 (X-33A) ~サプレッションチェンバ出口配管 A 系合流点」の最高使用圧力と同じ 1.37 MPa とする。

本配管を重大事故等時において使用する場合の圧力は、重大事故等時における主配管「原子 炉格納容器配管貫通部 (X-33A) ~サプレッションチェンバ出口配管 A 系合流点」の使用圧力と 同じ 1.37 MPa とする。

## 2. 最高使用温度の設定根拠

設計基準対象施設として使用する本配管の最高使用温度は、主配管「原子炉格納容器配管貫 通部 (X-33A) ~サプレッションチェンバ出口配管 A 系合流点」の最高使用温度と同じ 186 ℃と する。

本配管を重大事故等時において使用する場合の温度は、重大事故等時における主配管「原子 炉格納容器配管貫通部 (X-33A) ~サプレッションチェンバ出口配管 A 系合流点」の使用温度と 同じ 186 ℃とする。

## 3. 外径の設定根拠

本配管を重大事故等時において使用する場合の外径は、使用するポンプの中で容量が最大と なる重大事故等時に使用する残留熱除去系ポンプの容量を基に設定しており、重大事故等時に 使用する残留熱除去系ポンプの容量が設計基準対象施設として使用する場合の容量と同仕様 であるため、本配管の外径は、メーカ社内基準に基づき定めた標準流速を考慮し選定した設計 基準対象施設の外径と同仕様で設計し, 355.6 mm, 508.0 mm とする。 代替循環冷却系との取合部新設配管の外径は、水源から淡水を供給するため、エロージョン,

圧力損失·施工性等を考慮し、先行プラントの配管実績に基づいた標準流速を目安に選定し, 267.4 mm とする。

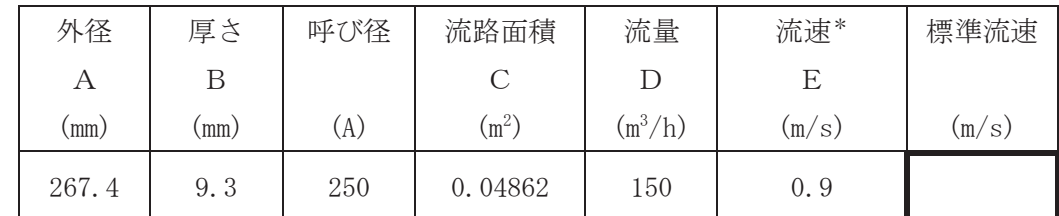

注記\*:流速及びその他のパラメータとの関係は以下のとおりとする。

$$
C = \pi \cdot \left(\frac{1}{2} \cdot \frac{(A - 2 \cdot B)}{1000}\right)^2
$$

$$
E = \frac{D}{3600 \cdot C}
$$

枠囲みの内容は商業機密の観点から公開できません。

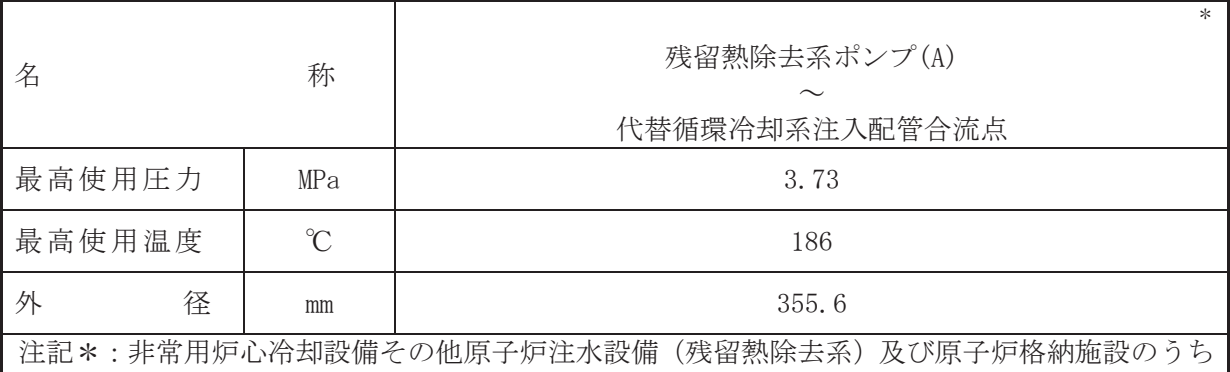

圧力低減設備その他の安全設備の原子炉格納容器安全設備(残留熱除去系(格納容器ス プレイ冷却モード、サプレッションプール水冷却モード))と兼用。

【設定根拠】

## (概要)

本配管は、残留熱除去系ポンプ(A)から代替循環冷却系注入配管合流点を接続する配管であ り、設計基準対象施設として、残留熱除去系ポンプ(A)により原子炉冷却材、サプレッション チェンバのプール水又は使用済燃料プール水を残留熱除去系熱交換器(A)へ供給するために設 置する。

重大事故等対処設備としては、残留熱除去系ポンプ(A)により原子炉冷却材又はサプレッシ ョンチェンバのプール水を残留熱除夫系熱交換器(A)へ供給するために設置する。

#### 1. 最高使用圧力の設定根拠

設計基準対象施設として使用する本配管の最高使用圧力は、残留熱除去系ポンプ(A)の叶出 側の最高使用圧力と同じ 3.73 MPa とする。

本配管を重大事故等時において使用する場合の圧力は、重大事故等時における残留熱除去系 ポンプ(A)の叶出側の使用圧力と同じ 3,73 MPa とする。

#### 2. 最高使用温度の設定根拠

設計基準対象施設として使用する本配管の最高使用温度は、残留熱除去系ポンプ(A)の最高 使用温度と同じ186 ℃とする。

本配管を重大事故等時において使用する場合の温度は、重大事故等時における残留熱除去系 ポンプ(A)の使用温度と同じ186 ℃とする。

3. 外径の設定根拠

本配管を重大事故等時において使用する場合の外径は、重大事故等時に使用する残留熱除去 系ポンプの容量を基に設定しており、重大事故等時に使用する残留熱除去系ポンプの容量が設 計基進対象施謗之して使用する場合の容量と同什様であるため、本配管の外径は、メーカ社内 基進に基づき定めた標準流速を考慮し選定した設計基準対象施設の外径と同仕様で設計し、 355.6 mm とする。

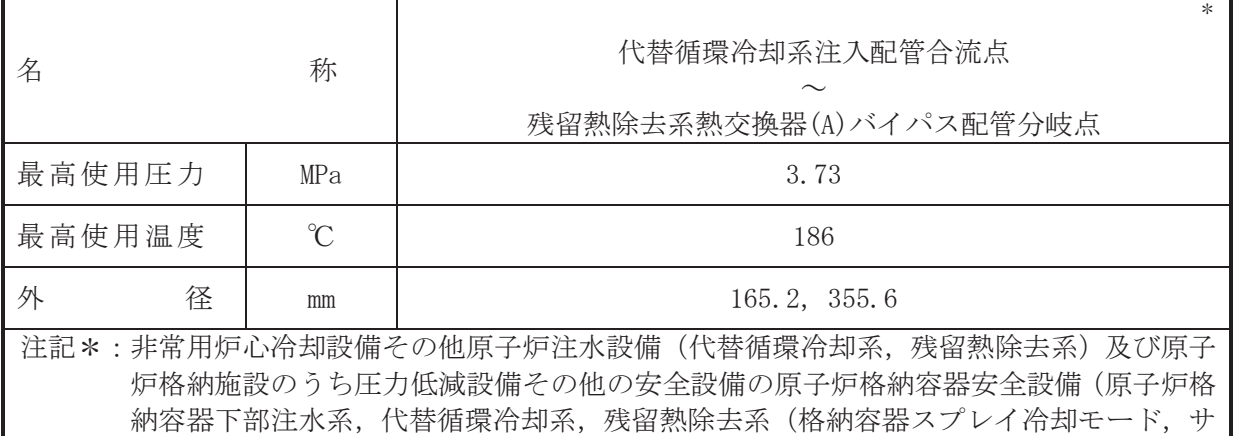

プレッションプール水冷却モード))と兼用。

# 【設定根拠】

(概要)

本配管は、代替循環冷却系注入配管合流点から残留熱除去系熱交換器(A)バイパス配管分岐 点を接続する配管であり、設計基準対象施設として、残留熱除去系ポンプ(A)により原子炉冷 却材、サプレッションチェンバのプール水又は使用済燃料プール水を残留熱除去系熱交換器 (A)へ供給するために設置する。

重大事故等対処設備としては、残留熱除去系ポンプ(A)による原子炉冷却材又はサプレッシ ョンチェンバのプール水及び代替循環冷却ポンプによるサプレッションチェンバのプール水 を残留熱除去系熱交換器(A)へ供給するために設置する。

## 1. 最高使用圧力の設定根拠

設計基準対象施設として使用する本配管の最高使用圧力は、残留熱除去系ポンプ(A)の吐出 側の最高使用圧力と同じ3.73 MPa とする。

本配管を重大事故等時において使用する場合の圧力は、重大事故等時における残留熱除去系 ポンプ(A)の吐出側の使用圧力及び代替循環冷却ポンプの吐出側の使用圧力と同じ 3.73 MPa とする。

2. 最高使用温度の設定根拠

設計基準対象施設として使用する本配管の最高使用温度は、残留熱除去系ポンプ(A)の最高 使用温度と同じ186 ℃とする。

本配管を重大事故等時において使用する場合の温度は、重大事故等時における残留熱除去系 ポンプ(A)の使用温度と同じ186 ℃とする。

3. 外径の設定根拠

本配管を重大事故等時において使用する場合の外径は、使用するポンプの中で容量が最大と なる重大事故等時に使用する残留熱除去系ポンプの容量を基に設定しており、重大事故等時に 使用する残留熱除去系ポンプの容量が設計基準対象施設として使用する場合の容量と同仕様 であるため、本配管の外径は、メーカ社内基準に基づき定めた標準流速を考慮し選定した設計 基準対象施設の外径と同仕様で設計し, 355.6 mm とする。

代替循環冷却系との取合部新設配管の外径は、水源から淡水を供給するため、エロージョン. 圧力損失・施工性等を考慮し、先行プラントの配管実績に基づいた標準流速を目安に選定し、 165.2 mm とする。

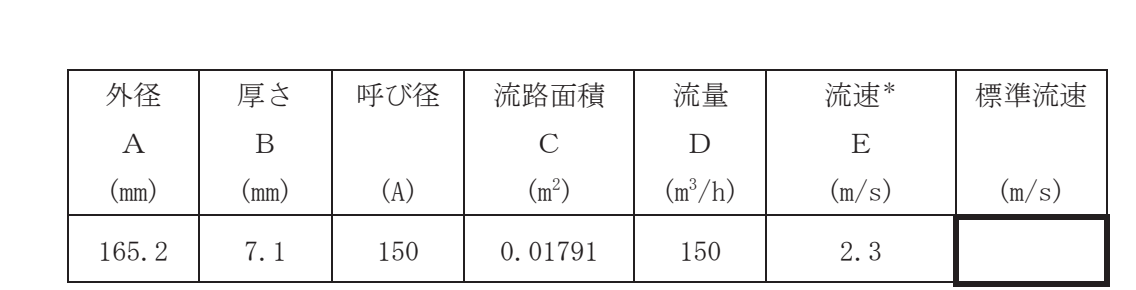

注記\*:流速及びその他のパラメータとの関係は以下のとおりとする。

$$
C = \pi \cdot \left\{ \frac{1}{2} \cdot \frac{(A - 2 \cdot B)}{1000} \right\}^{2}
$$

$$
E = \frac{D}{3600 \cdot C}
$$

枠囲みの内容は商業機密の観点から公開できません。

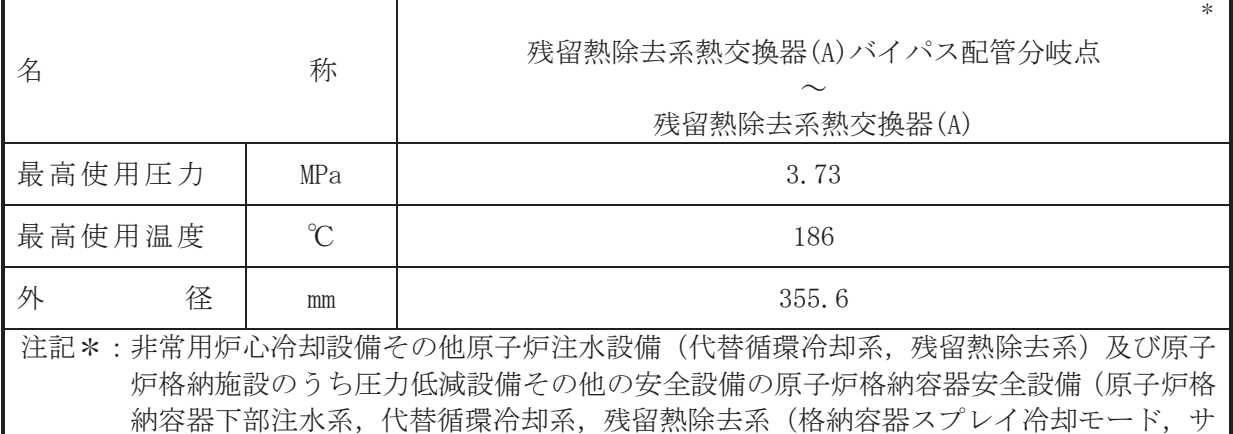

プレッションプール水冷却モード))と兼用。

# 【設定根拠】

(概要)

本配管は, 残留熱除去系熱交換器(A)バイパス配管分岐点から残留熱除去系熱交換器(A)を接 続する配管であり、設計基準対象施設として、残留熱除去系ポンプ(A)により原子炉冷却材, サプレッションチェンバのプール水又は使用済燃料プール水を残留熱除去系熱交換器(A)へ供 給するために設置する。

重大事故等対処設備としては、残留熱除去系ポンプ(A)により原子炉冷却材又はサプレッシ ョンチェンバのプール水を、代替循環冷却ポンプによりサプレッションチェンバのプール水を 残留熱除去系熱交換器(A)へ供給するために設置する。

## 1. 最高使用圧力の設定根拠

設計基準対象施設として使用する本配管の最高使用圧力は、残留熱除去系ポンプ(A)の吐出 側の最高使用圧力と同じ3.73 MPa とする。

本配管を重大事故等時において使用する場合の圧力は、重大事故等時における残留熱除去系 ポンプ(A)の吐出側の使用圧力及び代替循環冷却ポンプの吐出側の使用圧力と同じ 3.73 MPa と する。

2. 最高使用温度の設定根拠

設計基準対象施設として使用する本配管の最高使用温度は残留熱除去系ポンプ(A)の最高使 用温度と同じ186 ℃とする。

本配管を重大事故等時において使用する場合の温度は、重大事故等時における残留熱除去系 ポンプ(A)の使用温度と同じ186 ℃とする。

3. 外径の設定根拠

本配管を重大事故等時において使用する場合の外径は、使用するポンプの中で容量が最大と なる重大事故等時に使用する残留熱除去系ポンプの容量を基に設定しており、重大事故等時に 使用する残留熱除去系ポンプの容量が設計基準対象施設として使用する場合の容量と同仕様 であるため、本配管の外径は、メーカ社内基準に基づき定めた標準流速を考慮し選定した設計 基準対象施設の外径と同仕様で設計し、355.6 mm とする。

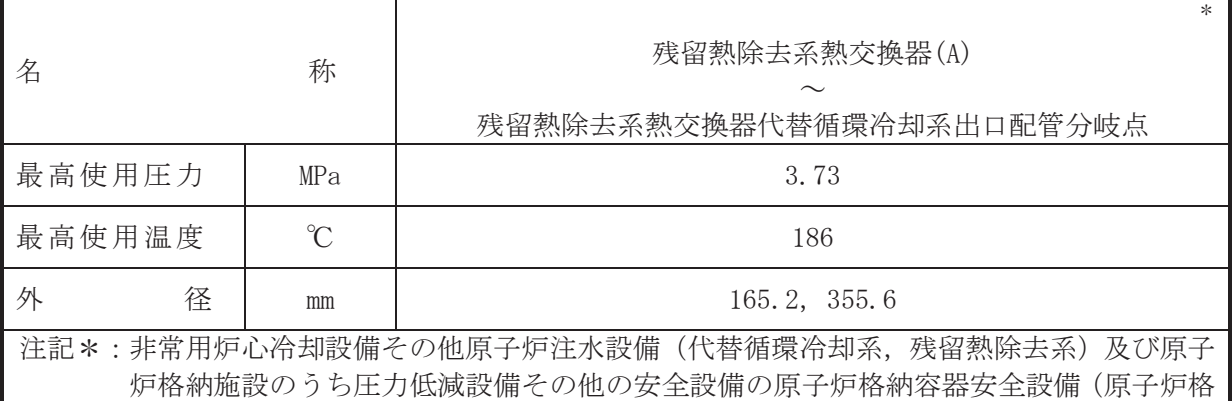

納容器下部注水系、代替循環冷却系、残留熱除去系(格納容器スプレイ冷却モード、サ プレッションプール水冷却モード))と兼用。

## 【設定根拠】

## (概要)

本配管は、残留熱除去系熱交換器(A)から残留熱除去系熱交換器代替循環冷却系出口配管分 岐点を接続する配管であり、設計基準対象施設として、残留熱除去系ポンプ(A)により原子炉 冷却材を原子炉圧力容器へ戻すため、サプレッションチェンバのプール水を原子炉圧力容器又 は原子炉格納容器へ供給するため及び使用済燃料プール水を使用済燃料プールに戻すために 設置する。

重大事故等対処設備としては、残留熱除去系ポンプ(A)により原子炉冷却材を原子炉圧力容 器へ戻すため及び残留熱除去系ポンプ(A)または代替循環冷却ポンプにより、サプレッション チェンバのプール水を原子炉圧力容器又は原子炉格納容器へ供給するために設置する。

## 1. 最高使用圧力の設定根拠

設計基準対象施設として使用する本配管の最高使用圧力は、残留熱除去系熱交換器(A)の管 側の最高使用圧力と同じ3.73 MPa とする。

本配管を重大事故等時において使用する場合の圧力は、重大事故等時における残留熱除去系 熱交換器(A)の管側の使用圧力と同じ3.73 MPa とする。

## 2. 最高使用温度の設定根拠

設計基準対象施設として使用する本配管の最高使用温度は、残留熱除去系熱交換器(A)の管 側の最高使用温度と同じ186 ℃とする。

本配管を重大事故等時において使用する場合の温度は、重大事故等時における残留熱除去系 熱交換器(A)の管側の使用温度と同じ186 ℃とする。

## 3. 外径の設定根拠

本配管を重大事故等時において使用する場合の外径は、使用するポンプの中で容量が最大と なる重大事故等時に使用する残留熱除去系ポンプの容量を基に設定しており、重大事故等時に 使用する残留熱除去系ポンプの容量が設計基準対象施設として使用する場合の容量と同仕様 であるため、本配管の外径は、メーカ社内基準に基づき定めた標準流速を考慮し選定した設計 基準対象施設の外径と同仕様で設計し, 355.6 mm とする。

代替循環冷却系との取合部配管の外径は、水源から淡水を供給するため、エロージョン、圧 力損失・施工性等を考慮し、先行プラントの配管実績に基づいた標準流速を目安に選定し、 165.2 mm とする。

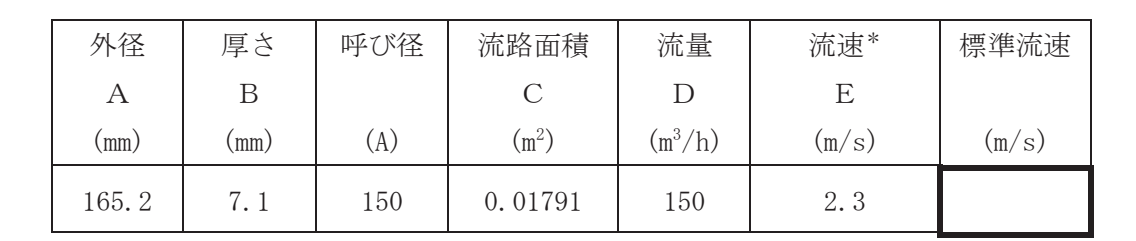

注記\*:流速及びその他のパラメータとの関係は以下のとおりとする。

2

$$
C = \pi \cdot \left\{ \frac{1}{2} \cdot \frac{(A - 2 \cdot B)}{1000} \right\}
$$

$$
E = \frac{D}{3600 \cdot C}
$$

枠囲みの内容は商業機密の観点から公開できません。

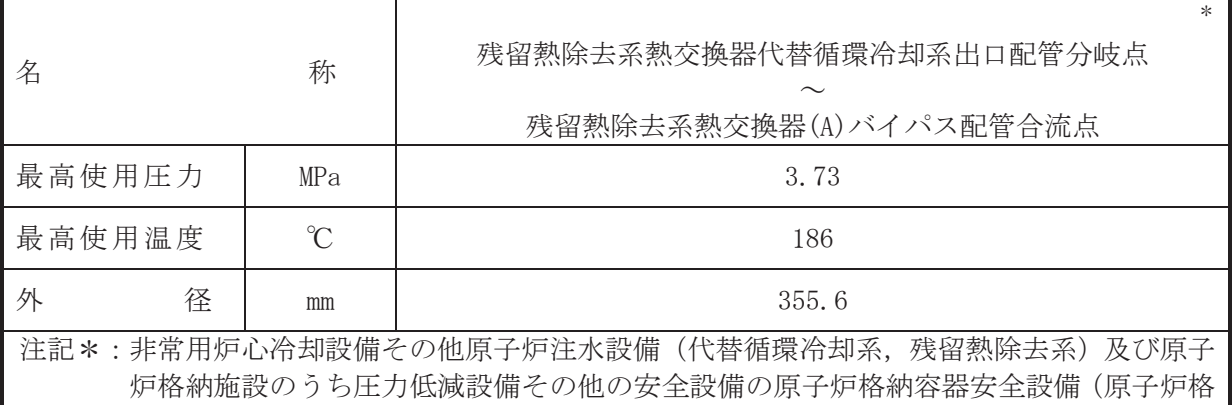

納容器下部注水系、代替循環冷却系、残留熱除去系(格納容器スプレイ冷却モード、サ プレッションプール水冷却モード))と兼用。

## 【設定根拠】

## (概要)

本配管は、残留熱除去系熱交換器代替循環冷却系出口配管分岐点から残留熱除去系熱交換器 (A) バイパス配管合流点を接続する配管であり、設計基準対象施設として、残留熱除去系ポン プ(A)により原子炉冷却材を原子炉圧力容器へ戻すため、 サプレッションチェンバのプール水 を原子炉格納容器へ供給するため及び使用済燃料プール水を使用済燃料 プールに戻すために設置する。

重大事故等対処設備としては、残留熱除去系ポンプ(A)により原子炉冷却材を原子炉圧力容 器へ戻すため及び残留熱除去系ポンプ(A)または代替循環冷却ポンプにより、サプレッション チェンバのプール水を原子炉圧力容器又は原子炉格納容器へ供給するために設置する。

## 1. 最高使用圧力の設定根拠

設計基準対象施設として使用する本配管の最高使用圧力は、残留熱除去系熱交換器(A)の管 側の最高使用圧力と同じ3.73 MPa とする。

本配管を重大事故等時において使用する場合の圧力は、重大事故等時における残留熱除去系 熱交換器(A)の管側の使用圧力と同じ3.73 MPa とする。

## 2. 最高使用温度の設定根拠

設計基準対象施設として使用する本配管の最高使用温度は、残留熱除去系熱交換器(A)の管 側の最高使用温度と同じ186 ℃とする。

本配管を重大事故等時において使用する場合の温度は、重大事故等時における残留熱除去系 熱交換器(A)の管側の使用温度と同じ186 ℃とする。

## 3. 外径の設定根拠

本配管を重大事故等時において使用する場合の外径は、使用するポンプの中で容量が最大と なる重大事故等時に使用する残留熱除去系ポンプの容量を基に設定しており、重大事故等時に 使用する残留熱除去系ポンプの容量が設計基準対象施設として使用する場合の容量と同仕様 であるため、本配管の外径は、メーカ社内基準に基づき定めた標準流速を考慮し選定した設計 基準対象施設の外径と同仕様で設計し, 355.6 mm とする。

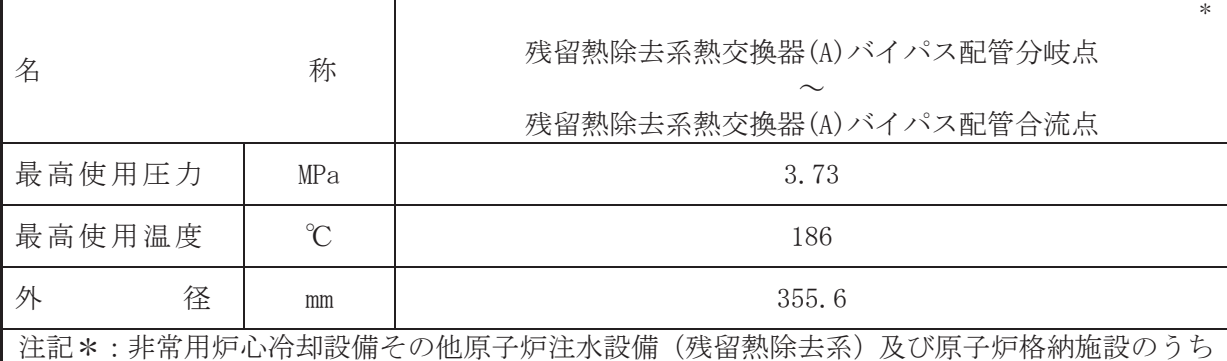

圧力低減設備その他の安全設備の原子炉格納容器安全設備(原子炉格納容器下部注水 系)と兼用。

【設定根拠】

(概要)

本配管は, 残留熱除去系熱交換器(A)バイパス管分岐点から残留熱除去系熱交換器(A)バイパ ス配管合流点を接続する配管であり、設計基準対象施設として、残留熱除去系ポンプ(A)によ りサプレッションチェンバのプール水を残留熱除去系熱交換器(A)をバイパスして原子炉圧力 容器へ供給するために設置する。

重大事故等対処設備としては、残留熱除去系ポンプ(A)または代替循環冷却ポンプにより、 サプレッションチェンバのプール水を原子炉圧力容器又は原子炉格納容器へ供給するために 設置する。

1. 最高使用圧力の設定根拠

設計基準対象施設として使用する本配管の最高使用圧力は、残留熱除去系ポンプ(A)の叶出 側の最高使用圧力と同じ 3.73 MPa とする。

本配管を重大事故等時において使用する場合の圧力は、重大事故等時における主配管「代替 循環冷却系注入配管合流点~残留熱除去系熱交換器(A) バイパス配管分岐点」の使用圧力と同 じ 3.73 MPa とする。

2. 最高使用温度の設定根拠

設計基準対象施設として使用する本配管の最高使用温度は、残留熱除去系ポンプ(A)の最高 使用温度と同じ186 ℃とする。

本配管を重大事故等時において使用する場合の温度は、重大事故等時における主配管「代替 循環冷却系注入配管合流点~残留熱除去系熱交換器(A) バイパス配管分岐点」の使用温度と同 ど 186 ℃とする。

3. 外径の設定根拠

本配管を重大事故等時において使用する場合の外径は、重大事故等時に使用する場合が 系ポンプの容量を基に設定しており、重大事故等時に使用する残留熱除去系ポンプの容量が設 計基準対象施設として使用する場合の容量と同仕様であるため、本配管の外径は、メーカ社内 基準に基づき定めた標準流速を考慮し選定した設計基準対象施設の外径と同仕様で設計し、 355.6 mm とする。

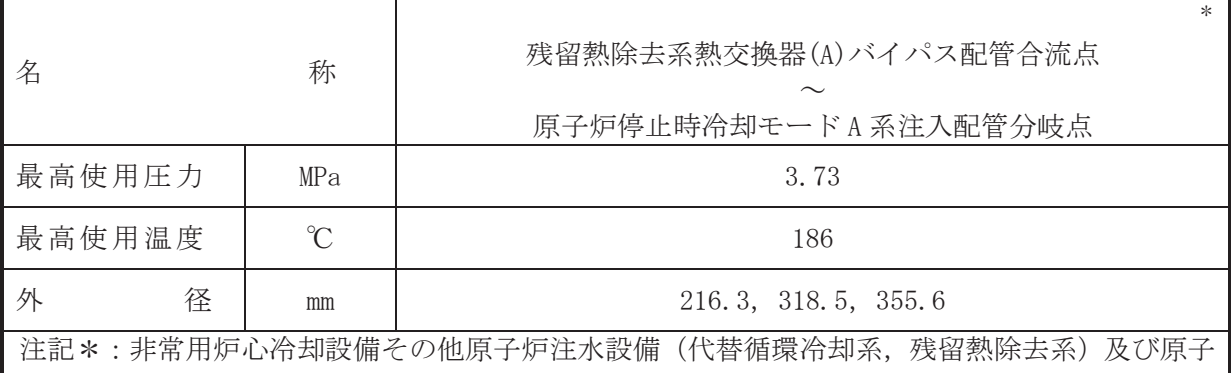

炉格納施設のうち圧力低減設備その他の安全設備の原子炉格納容器安全設備(代替循環 冷却系、残留熱除去系(格納容器スプレイ冷却モード、サプレッションプール水冷却モ ード)) と兼用。

## 【設定根拠】

## (概要)

本配管は. 残留熱除去系熱交換器(A) バイパス配管合流点から原子炉停止時冷却モードA系 注入配管分岐点を接続する配管であり、設計基準対象施設として、残留熱除去系ポンプ(A)に より原子炉冷却材を原子炉圧力容器へ戻すため、サプレッションチェンバのプール水を原子炉 圧力容器又は原子炉格納容器へ供給するため及び使用済燃料プール水を使用済燃料プールに 戻すために設置する。

重大事故等対処設備としては、残留熱除去系ポンプ(A)により原子炉冷却材を原子炉圧力容 器へ戻すため及び残留熱除去系ポンプ(A)及び代替循環冷却ポンプにより、サプレッションチ ェンバのプール水を原子炉圧力容器又は原子炉格納容器へ供給するために設置する。

## 1. 最高使用圧力の設定根拠

設計基準対象施設として使用する本配管の最高使用圧力は、残留熱除去系熱交換器(A)の管 側の最高使用圧力と同じ3.73 MPa とする。

本配管を重大事故等時において使用する場合の圧力は、重大事故等時における残留熱除去系 熱交換器(A)の管側の使用圧力と同じ3.73 MPa とする。

## 2. 最高使用温度の設定根拠

設計基準対象施設として使用する本配管の最高使用温度は、残留熱除去系熱交換器(A)の管 側の最高使用温度と同じ186 ℃とする。

本配管を重大事故等時において使用する場合の温度は、重大事故等時における残留熱除去系 熱交換器(A)の管側の使用温度と同じ186 ℃とする。

## 3. 外径の設定根拠

本配管を重大事故等時において使用する場合の外径は、使用するポンプの中で容量が最大と なる重大事故等時に使用する残留熱除去系ポンプの容量を基に設定しており、重大事故等時に 使用する残留熱除去系ポンプの容量が設計基準対象施設として使用する場合の容量と同仕様 であるため、本配管の外径は、メーカ社内基準に基づき定めた標準流速を考慮し選定した設計 基準対象施設の外径と同仕様で設計し, 216.3 mm, 318.5 mm, 355.6 mm とする。

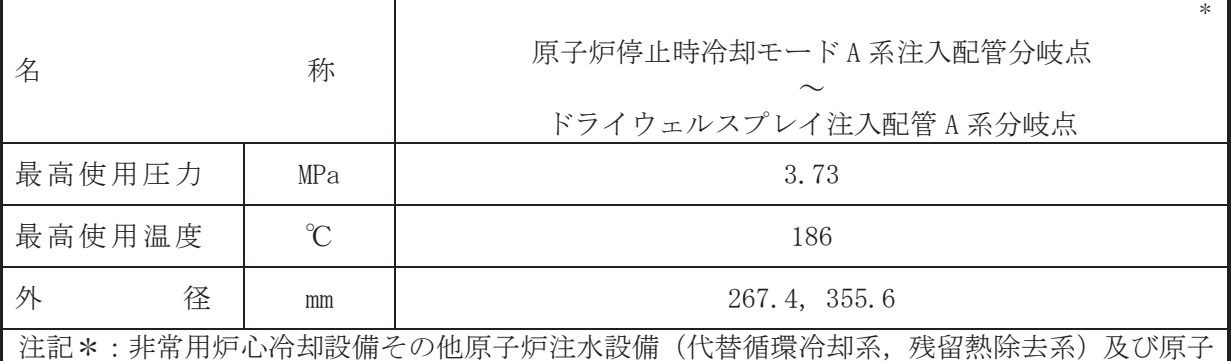

炉格納施設のうち圧力低減設備その他の安全設備の原子炉格納容器安全設備(代替循環 冷却系, 残留熱除去系(格納容器スプレイ冷却モード))と兼用。

【設定根拠】

#### (概要)

本配管は、原子炉停止時冷却モードA系注入配管分岐点からドライウェルスプレイ注入配管 A 系分岐点を接続する配管であり、設計基準対象施設として、残留熱除去系ポンプ(A)によりサ プレッションチェンバのプール水を原子炉圧力容器又は原子炉格納容器へ供給するために設 置する。

重大事故等対処設備としては、残留熱除去系ポンプ(A)及び代替循環冷却ポンプにより、サ プレッションチェンバのプール水を原子炉圧力容器又は原子炉格納容器へ供給するために設 置する。

#### 1. 最高使用圧力の設定根拠

設計基準対象施設として使用する本配管の最高使用圧力は、残留熱除去系熱交換器(A)の管 側の最高使用圧力と同じ 3.73 MPa とする。

本配管を看太夫事故等時において使用する場合の圧力は、重大事故等時における残留熱除去系 熱交換器(A)の管側の使用圧力と同じ 3.73 MPa とする。

#### 2. 最高使用温度の設定根拠

設計基準対象施設として使用する本配管の最高使用温度は、残留熱除去系熱交換器(A)の管 側の最高使用温度と同じ186 ℃とする。

本配管を重大事故等時において使用する場合の温度は、重大事故等時における残留熱除去系 熱交換器(A)の管側の使用温度と同じ186 ℃とする。

#### 3. 外径の設定根拠

本配管を重大事故等時において使用する場合の外径は、使用するポンプの中で容量が最大と なろ重大事故等時に使用する残留熱除去系ポンプの容量を基に設定しており、重大事故等時に 使用する残留熱除夫系ポンプの容量が設計基準対象施設として使用する場合の容量と同什様 であるため、本配管の外径は、メーカ社内基準に基づき定めた標準流速を考慮し選定した設計 基準対象施設の外径と同仕様で設計し, 267.4 mm, 355.6 mm とする。
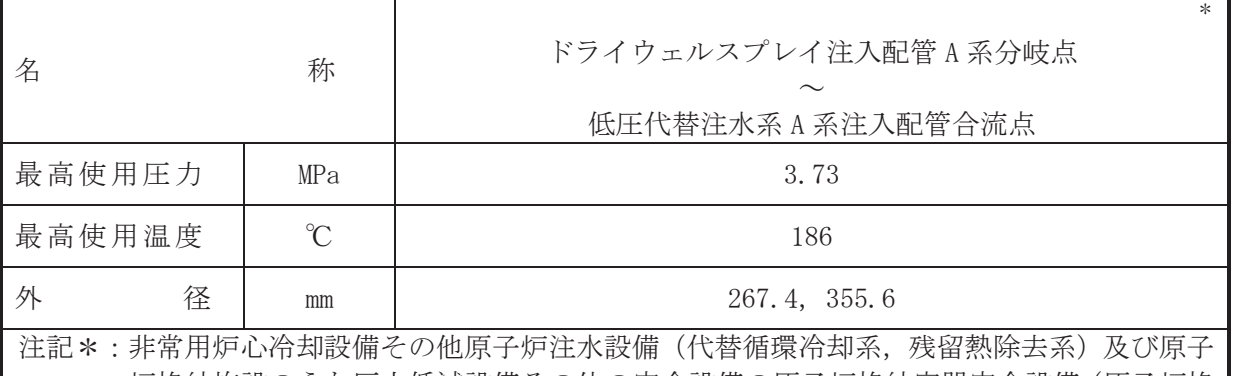

炉格納施設のうち圧力低減設備その他の安全設備の原子炉格納容器安全設備(原子炉格 納容器代替スプレイ冷却系、代替循環冷却系)と兼用。

#### 【設定根拠】

### (概要)

本配管は、ドライウェルスプレイ注入配管A系分岐点から低圧代替注水系A系注入配管合流 点を接続する配管であり、設計基準対象施設として、残留熱除去系ポンプ(A)によりサプレッ ションチェンバのプール水を原子炉圧力容器へ供給するために設置する。

重大事故等対処設備としては、残留熱除去系ポンプ(A)及び代替循環冷却ポンプにより、サ プレッションチェンバのプール水を原子炉圧力容器へ供給するため、復水移送ポンプにより復 水貯蔵タンクの水をドライウェルにスプレイするために設置する。

### 1. 最高使用圧力の設定根拠

設計基準対象施設として使用する本配管の最高使用圧力は、残留熱除去系熱交換器(A)の管 側の最高使用圧力と同じ 3.73 MPa とする。

本配管を重大事故等時において使用する場合の圧力は、重大事故等時における残留熱除去系 熱交換器(A)の管側の使用圧力と同じ 3.73 MPa とする。

### 2. 最高使用温度の設定根拠

設計基準対象施設として使用する本配管の最高使用温度は、残留熱除去系熱交換器(A)の管 側の最高使用温度と同じ186 ℃とする。

本配管を重大事故等時において使用する場合の温度は、重大事故等時における残留熱除去系 熱交換器(A)の管側の使用温度と同じ186 ℃とする。

#### 3. 外径の設定根拠

本配管を重大事故等時において使用する場合の外径は、使用するポンプの中で容量が最大と なる重大事故等時に使用する残留熱除去系ポンプの容量を基に設定しており、重大事故等時に 使用する残留熱除夫系ポンプの容量が設計基準対象施設として使用する場合の容量と同仕様 であるため、本配管の外径は、メーカ社内基準に基づき定めた標準流速を考慮し選定した設計 基準対象施設の外径と同仕様で設計し, 267.4 mm, 355.6 mm とする。

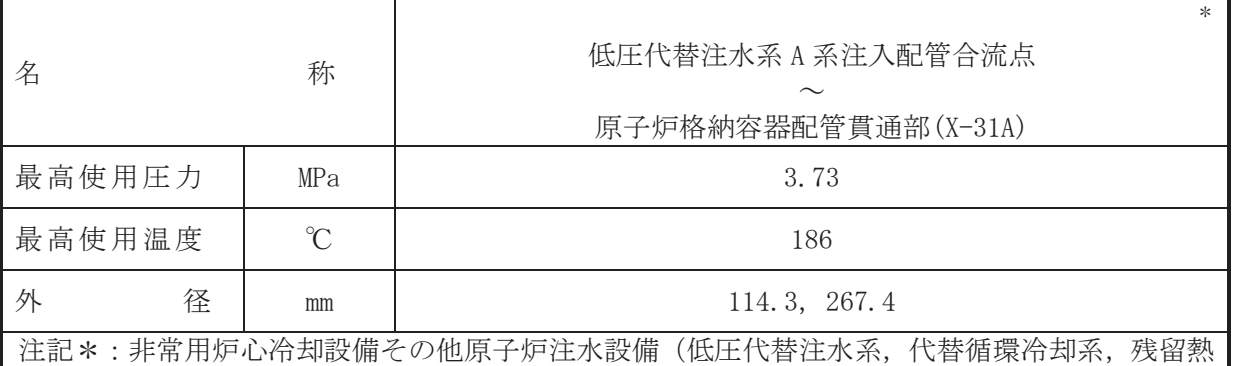

除去系)及び原子炉格納施設のうち圧力低減設備その他の安全設備の原子炉格納容器安 全設備(代替循環冷却系,低圧代替注水系)と兼用。

【設定根拠】

#### (概要)

本配管は、低圧代替注水系 A 系注入配管合流点から原子炉格納容器配管貫通部(X-31A)を接 続する配管であり、設計基準対象施設として、残留熱除去系ポンプ(A)によりサプレッション チェンバのプール水を原子炉圧力容器へ供給するために設置する。

重大事故等対処設備としては、残留熱除去系ポンプ(A)及び代替循環冷却ポンプにより、サ プレッションチェンバのプール水を原子炉圧力容器へ供給するため、復水移送ポンプにより復 水眝蔵タンクの水を原子炉圧力容器へ供給するため及び大容量送水ポンプ(タイプⅠ)により 淡水貯水槽 (No.1) 及び淡水貯水槽 (No.2) の水を原子炉圧力容器へ供給するために設置する。

### 1. 最高使用圧力の設定根拠

設計基準対象施設として使用する本配管の最高使用圧力は、残留熱除去系熱交換器(A)の管 側の最高使用圧力と同じ 3.73 MPa とする。

本配管を重大事故等時において使用する場合の圧力は、重大事故等時における残留熱除去系 熱交換器(A)の管側の使用圧力と同じ 3.73 MPa とする。

### 2. 最高使用温度の設定根拠

設計基準対象施設として使用する本配管の最高使用温度は、残留熱除去系熱交換器(A)の管 側の最高使用温度と同じ186 ℃とする。

本配管を重大事故等時において使用する場合の温度は、重大事故等時における残留熱除去系 熱交換器(A)の管側の使用温度と同じ186 ℃とする。

### 3. 外径の設定根拠

本配管を重大事故等時において使用する場合の外径は、使用するポンプの中で容量が最大と なろ重大事故等時に使用する残留熱除去系ポンプの容量を基に設定しており、重大事故等時に 使用する残留熱除夫系ポンプの容量が設計基準対象施設として使用する場合の容量と同什様 であるため、本配管の外径は、メーカ社内基準に基づき定めた標準流速を考慮し選定した設計 基準対象施設の外径と同仕様で設計し、267.4 mm とする。

低圧代替注水系及び原子炉格納容器代替スプレイ冷却系との取合部配管の外径は、水源から 淡水又は海水を供給するため、エロージョン、圧力損失・施工性等を考慮し、先行プラントの 配管実績に基づいた標準流速を目安に選定し、114.3 mm とする。

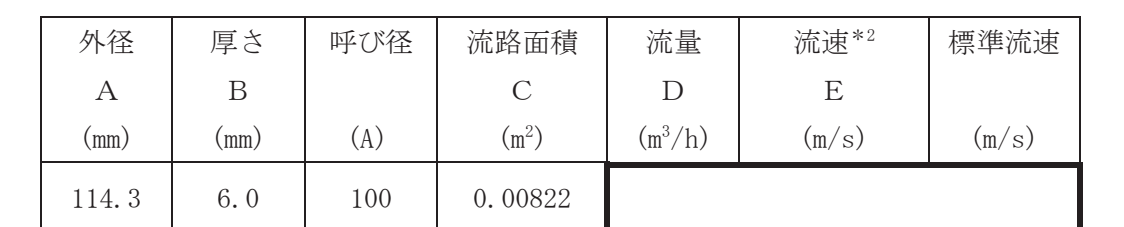

注記 \*1: 配管の標準流速を超えるが、流量 ■ m3/h においても、本配管を経由して原子炉 圧力容器へ淡水又は海水を供給可能であり圧力損失上問題ない。

\*2:流速及びその他のパラメータとの関係は以下のとおりとする。

$$
C = \pi \cdot \left\{ \frac{1}{2} \cdot \frac{(A - 2 \cdot B)}{1000} \right\}^{2}
$$

$$
E = \frac{D}{3600 \cdot C}
$$

枠囲みの内容は商業機密の観点から公開できません。

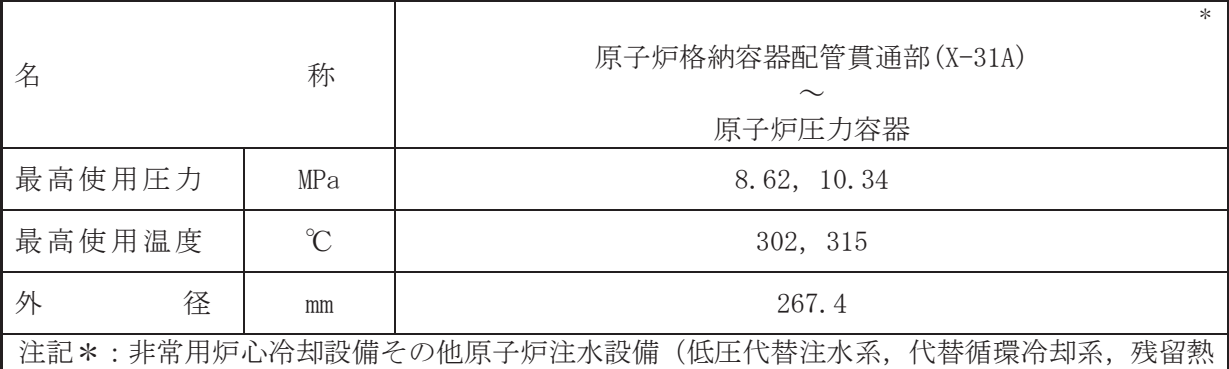

除去系)及び原子炉格納施設のうち圧力低減設備その他の安全設備の原子炉格納容器安 全設備(代替循環冷却系,低圧代替注水系)と兼用。

【設定根拠】

#### (概要)

本配管は、低圧代替注水系 A 系注入配管合流点から原子炉格納容器配管貫通部(X-31A)を接 続する配管であり、設計基準対象施設として、残留熱除去系ポンプ(A)によりサプレッション チェンバのプール水を原子炉圧力容器へ供給するために設置する。

重大事故等対処設備としては、残留熱除去系ポンプ(A)及び代替循環冷却ポンプにより、サ プレッションチェンバのプール水を原子炉圧力容器へ供給するため、復水移送ポンプにより復 水眝蔵タンクの水を原子炉圧力容器へ供給するため及び大容量送水ポンプ(タイプⅠ)により 淡水貯水槽 (No.1) 及び淡水貯水槽 (No.2) の水を原子炉圧力容器へ供給するために設置する。

#### 1. 最高使用圧力の設定根拠

設計基準対象施設として使用する本配管の最高使用圧力は、原子炉圧力容器の最高使用圧力 と同じ 8.62 MPa とする。

本配管を看太夫事故等時において使用する場合の圧力は、重大事故等時における原子炉圧力容 器の使用圧力と同じ 10.34 MPa とする。

#### 2. 最高使用温度の設定根拠

設計基準対象施設として使用する本配管の最高使用温度は、原子炉圧力容器の最高使用温度と 同じ302 ℃とする。

本配管を重大事故等時において使用する場合の温度は、重大事故等時における原子炉圧力容 器の使用温度と同じ315 ℃とする。

#### 3. 外径の設定根拠

本配管を重大事故等時において使用する場合の外径は、使用するポンプの中で容量が最大と なろ重大事故等時に使用する残留熱除去系ポンプの容量を基に設定しており、重大事故等時に 使用する残留熱除去系ポンプの容量が設計基準対象施設として使用する場合の容量と同仕様 であるため、本配管の外径は、メーカ社内基準に基づき定めた標準流速を考慮し選定した設計 基準対象施設の外径と同仕様で設計し、267.4 mm とする。

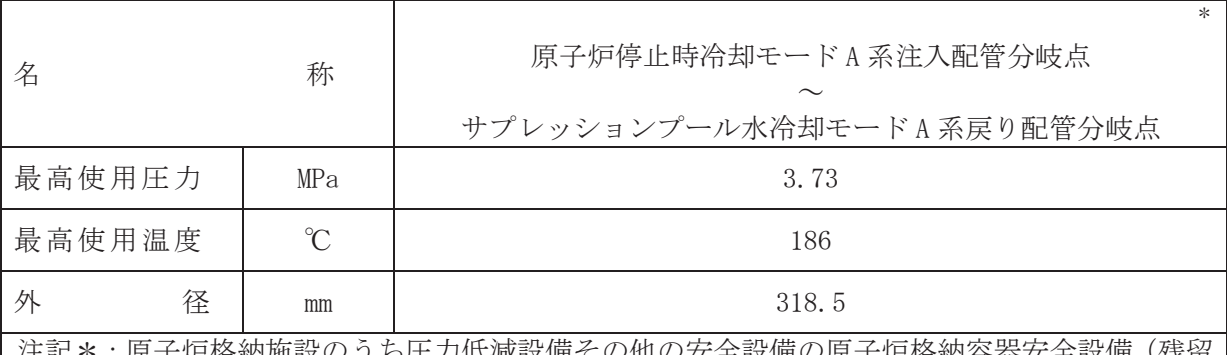

:♡他の女全設偏♡原ナ炉恪納谷畚女全設偏(残雀 熱除去系 (格納容器スプレイ冷却モード, サプレッションプール水冷却モード)) と兼 用。

## 【設定根拠】

(概要)

本配管は、原子炉停止時冷却モードA系注入配管分岐点からサプレッションプール水冷却モ ードA系戻り配管分岐点を接続する配管であり、設計基準対象施設及び重大事故等対処設備と して、残留熱除去系ポンプ(A)によりサプレッションチェンバのプール水を、サプレッション チェンバへ供給するため及び原子炉冷却材を原子炉圧力容器へ戻すために設置する。

## 1. 最高使用圧力の設定根拠

設計基準対象施設として使用する本配管の最高使用圧力は、残留熱除去系熱交換器(A)の管 側の最高使用圧力と同じ 3.73 MPa とする。

本配管を重大事故等時において使用する場合の圧力は、重大事故等時における残留熱除去系 熱交換器(A)の管側の使用圧力と同じ 3.73 MPa とする。

# 2. 最高使用温度の設定根拠

設計基準対象施設として使用する本配管の最高使用温度は、残留熱除去系熱交換器(A)の管 側の最高使用温度と同じ186 ℃とする。

本配管を重大事故等時において使用する場合の温度は、重大事故等時における残留熱除去系 熱交換器(A)の管側の使用温度と同じ186 ℃とする。

# 3. 外径の設定根拠

本配管を重大事故等時において使用する場合の外径は、重大事故等時に使用する残留熱除去 系ポンプの容量を基に設定しており、重大事故等時に使用する残留熱除去系ポンプの容量が設 計基準対象施設として使用する場合の容量と同仕様であるため、本配管の外径は、メーカ社内 基準に基づき定めた標準流速を考慮し選定した設計基準対象施設の外径と同仕様で設計し、 318.5 mm とする。

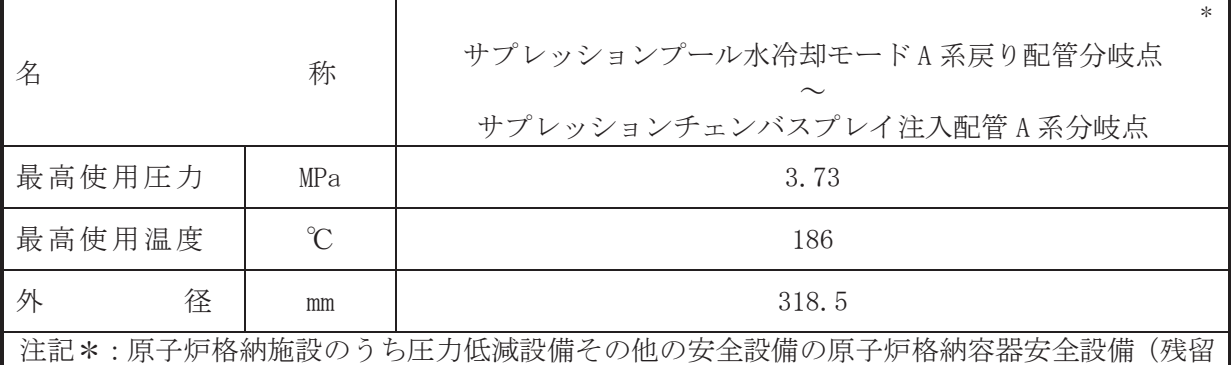

熱除去系 (格納容器スプレイ冷却モード)) と兼用。

【設定根拠】

(概要)

本配管は、サプレッションプール水冷却モードA 系戻り配管分岐点からサプレッションチェ ンバスプレイ注入配管A 系分岐点を接続する配管であり、設計基準対象施設及び重大事故等対 処設備として、残留熱除去系ポンプ(A)によりサプレッションチェンバのプール水をサプレッ ションチェンバへ供給するため及び原子炉冷却材を原子炉圧力容器へ戻すために設置する。

1. 最高使用圧力の設定根拠

設計基準対象施設として使用する本配管の最高使用圧力は、残留熱除去系熱交換器(A)の管 側の最高使用圧力と同じ 3.73 MPa とする。

本配管を重大事故等時において使用する場合の圧力は、重大事故等時における残留熱除去系 熱交換器(A)の管側の使用圧力と同じ 3.73 MPa とする。

2. 最高使用温度の設定根拠

設計基準対象施設として使用する本配管の最高使用温度は、残留熱除去系熱交換器(A)の管 側の最高使用温度と同じ186 ℃とする。

本配管を重大事故等時において使用する場合の温度は、重大事故等時における残留熱除去系 熱交換器(A)の管側の使用温度と同じ186 ℃とする。

3. 外径の設定根拠

本配管を重大事故等時において使用する場合の外径は、重大事故等時に使用する勢紟ລ个 系ポンプの容量を基に設定しており、重大事故等時に使用する残留熱除去系ポンプの容量が設 計基準対象施設として使用する場合の容量と同仕様であるため、本配管の外径は、メーカ社内 基準に基づき定めた標準流速を考慮し選定した設計基準対象施設の外径と同仕様で設計し、 318.5 mm とする。

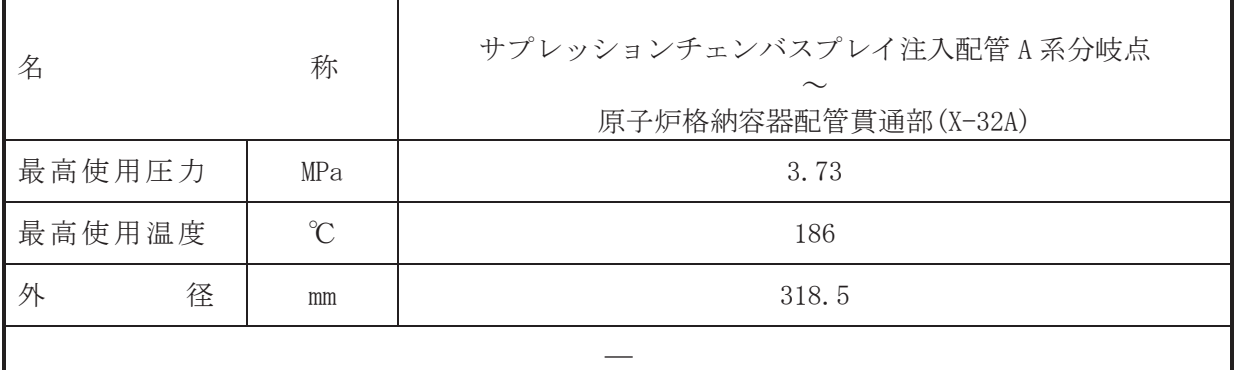

### 【設定根拠】

(概要)

本配管は、サプレッションチェンバスプレイ注入配管A 系分岐点から原子炉格納容器配管貫 通部 (X-32A) を接続する配管であり、設計基準対象施設及び重大事故等対処設備として、残留 熱除去系ポンプ(A)により原子炉冷却材を原子炉圧力容器へ戻すために設置する。

1. 最高使用圧力の設定根拠

設計基準対象施設として使用する本配管の最高使用圧力は、残留熱除去系熱交換器(A)の管 側の最高使用圧力と同じ 3.73 MPa とする。

本配管を重大事故等時において使用する場合の圧力は、重大事故等時における残留熱除去系 熱交換器(A)の管側の使用圧力と同じ 3.73 MPa とする。

2. 最高使用温度の設定根拠

設計基準対象施設として使用する本配管の最高使用温度は、残留熱除去系熱交換器(A)の管 側の最高使用温度と同じ186 ℃とする。

本配管を重大事故等時において使用する場合の温度は、重大事故等時における残留熱除去系 熱交換器(A)の管側の使用温度と同じ186 ℃とする。

3. 外径の設定根拠

本配管を重大事故等時において使用する場合の外径は、重大事故等時に使用する残留熱除去 系ポンプの容量を基に設定しており、重大事故等時に使用する残留熱除去系ポンプの容量が設 計基準対象施設として使用する場合の容量と同仕様であるため、本配管の外径は、メーカ社内 基準に基づき定めた標準流速を考慮し選定した設計基準対象施設の外径と同仕様で設計し、 318.5 mm とする。

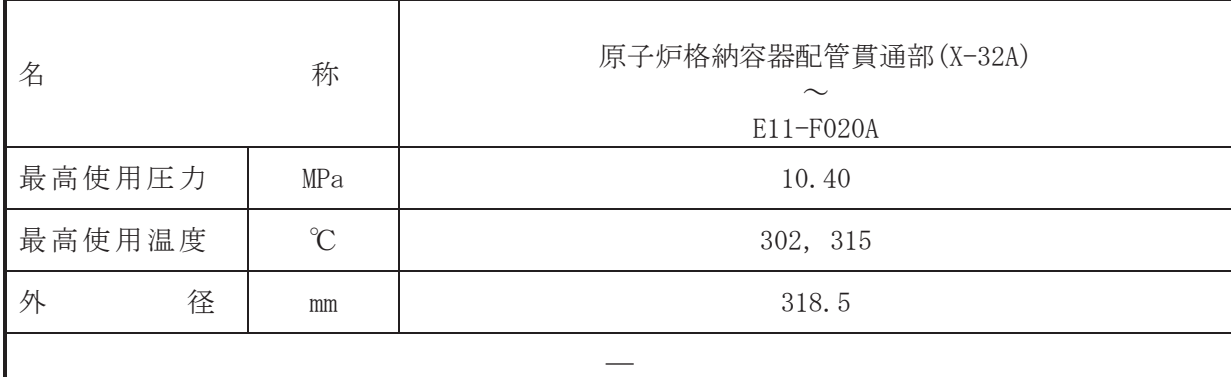

#### 【設定根拠】

(概要)

本配管は、原子炉格納容器配管貫通部(X-32A)から E11-F020A を接続する配管であり、設計 基準対象施設及び重大事故等対処設備として、残留熱除去系ポンプ(A)により原子炉冷却材を 原子炉圧力容器へ戻すために設置する。

1. 最高使用圧力の設定根拠

設計基準対象施設として使用する本配管の最高使用圧力は、接続する原子炉再循環系のポン プ��出側配管の最高使用圧力と同じ 10.40 MPa とする。

本配管を重大事故等時において使用する場合の圧力は、接続する原子炉再循環系のポンプ吐 出側配管の重大事故等時における使用圧力と同じ 10.40 MPa とする。

# 2. 最高使用温度の設定根拠

設計基準対象施設として使用する本配管の最高使用温度は、接続する原子炉再循環系のポン プ吐出側配管の最高使用温度と同じ 302 ℃とする。

本配管を重大事故等時において使用する場合の温度は、重大事故等時における原子炉圧力容 器の使用温度と同じ315 ℃とする。

3. 外径の設定根拠

本配管を重大事故等時において使用する場合の外径は、重大事故等時に使用する残留熱除去 系ポンプの容量を基に設定しており、重大事故等時に使用する残留熱除去系ポンプの容量が設 計基準対象施設として使用する場合の容量と同仕様であるため、本配管の外径は、メーカ社内 基準に基づき定めた標準流速を考慮し選定した設計基準対象施設の外径と同仕様で設計し、 318.5 mm とする。

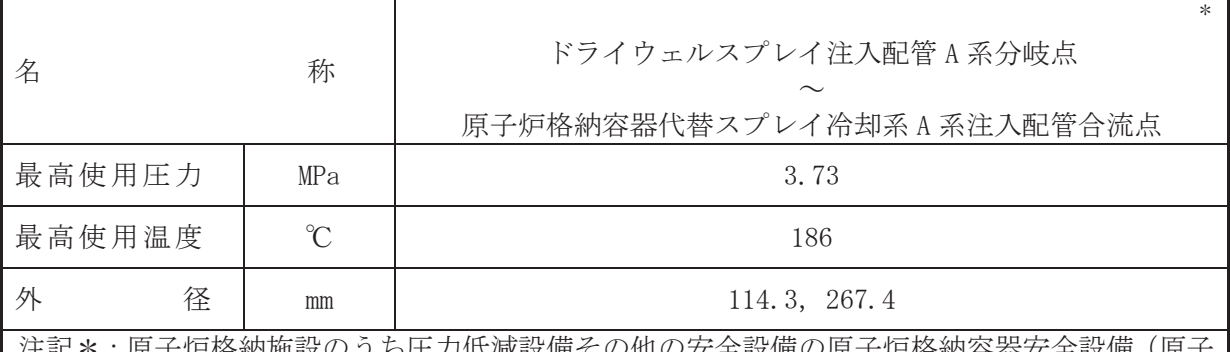

/広減設備その他の女全設備の原士炉俗納谷畚女全設備 ! 炉格納容器代替スプレイ冷却系、代替循環冷却系、残留熱除去系(格納容器スプレイ冷 却モード)) と兼用。

【設定根拠】

#### (概要)

本配管は、ドライウェルスプレイ注入配管A 系分岐点から原子炉格納容器代替スプレイ冷却 系A 系注入配管合流点を接続する配管であり、設計基準対象施設として、残留熱除去系ポンプ (A)により、サプレッションチェンバのプール水をドライウェルにスプレイするために設置す る。

重大事故等対処設備として、残留熱除去系ポンプ(A)及び代替循環冷却ポンプによりサプレ ッションチェンバのプール水をドライウェルにスプレイするため、復水移送ポンプにより復水 貯蔵タンクの水をドライウェルにスプレイするために設置する。

### 1. 最高使用圧力の設定根拠

設計基準対象施設として使用する本配管の最高使用圧力は、残留熱除去系熱交換器(A)の管 側の最高使用圧力と同じ 3.73 MPa とする。

本配管を看太夫事故等時において使用する場合の圧力は、重大事故等時における残留熱除去系 熱交換器(A)の管側の使用圧力と同じ 3.73 MPa とする。

### 2. 最高使用温度の設定根拠

設計基準対象施設として使用する本配管の最高使用温度は, 残留熱除去系熱交換器(A)の管 側の最高使用温度と同じ186 ℃とする。

本配管を重大事故等時において使用する場合の温度は、重大事故等時における残留熱除去系 熱交換器(A)の管側の使用温度と同じ186 ℃とする。

### 3. 外径の設定根拠

本配管を重大事故等時において使用する場合の外径は、使用するポンプの中で容量が最大と なろ重大事故等時に使用する残留熱除去系ポンプの容量を基に設定しており、重大事故等時に 使用する残留熱除夫系ポンプの容量が設計基準対象施設として使用する場合の容量と同什様 であるため、本配管の外径は、メーカ社内基準に基づき定めた標準流速を考慮し選定した設計 基準対象施設の外径と同仕様で設計し, 114.3 mm, 267.4 mm とする。

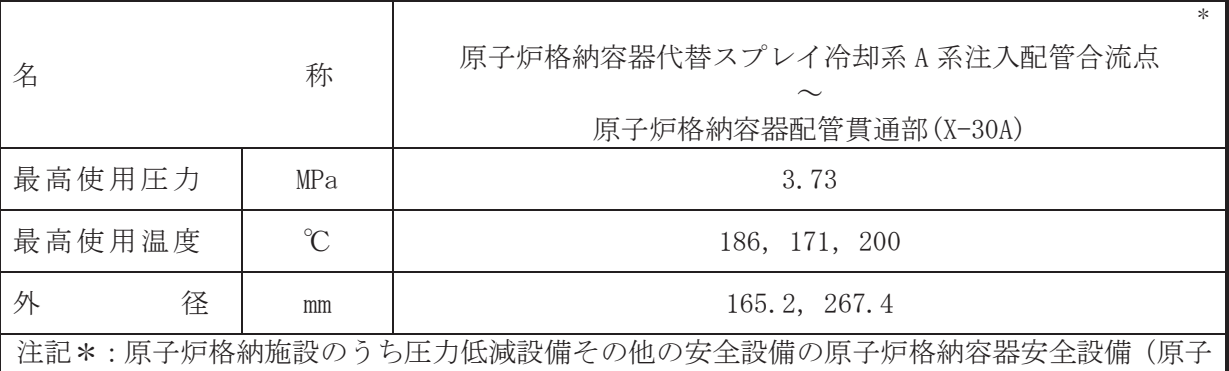

炉格納容器代替スプレイ冷却系、代替循環冷却系、残留熱除去系(格納容器スプレイ冷 却モード)) と兼用。

【設定根拠】

#### (概要)

本配管は、原子炉格納容器代替スプレイ冷却系A系注入配管合流点から原子炉格納容器配管 貫通部(X-30A)を接続する配管であり、設計基準対象施設として、残留熱除去系ポンプ(A)によ り、サプレッションチェンバのプール水をドライウェルにスプレイするために設置する。

重大事故等対処設備として、残留熱除去系ポンプ(A)及び代替循環冷却ポンプによりサプレ ッションチェンバのプール水をドライウェルにスプレイするため、復水移送ポンプにより復水 貯蔵タンクの水をドライウェルにスプレイするため、 大容量送水ポンプ (タイプⅠ) により淡 水貯水槽 (No.1) 及び淡水貯水槽 (No.2) の水をドライウェルにスプレイするために設置する。

#### 1. 最高使用圧力の設定根拠

設計基準対象施設として使用する本配管の最高使用圧力は、残留熱除去系熱交換器(A)の管 側の最高使用圧力と同じ 3.73 MPa とする。

本配管を看太夫事故等時において使用する場合の圧力は、重大事故等時における残留熱除去系 熱交換器(A)の管側の使用圧力と同じ 3.73 MPa とする。

2. 最高使用温度の設定根拠

2.1 最高使用温度 186 ℃

設計基準対象施設として使用する本配管の最高使用温度は、残留熱除去系熱交換器(A)の管 側の最高使用温度と同じ186 ℃とする。

本配管を重大事故等時において使用する場合の温度は、重大事故等時における残留熱除去系 熱交換器(A)の管側の使用温度と同じ186 ℃とする。

2.2 最高使用温度 171 ℃, 200 ℃

設計基準対象施設今ゟ本部の最高使用温度は、ドライウェルの最高使用温度と 同じ171 ℃とする。

本配管を重大事故等時において使用する場合の温度は、重大事故等時におけるドライウェル の使用温度と同じ200 ℃とする。

3. 外径の設定根拠

本配管を重大事故等時において使用する場合の外径は、使用するポンプの中で容量が最大と なろ重大事故等時に使用する残留熱除去系ポンプの容量を基に設定しており、重大事故等時に 使用する残留熱除去系ポンプの容量が設計基準対象施設として使用する場合の容量と同仕様 であるため、本配管の外径は、メーカ社内基準に基づき定めた標準流速を考慮し選定した設計 基準対象施設の外径と同仕様で設計し, 267.4 mm とする。

原子炉格納容器代替スプレイ冷却系との取合部新設配管の外径は、水源から淡水又は海水を 供給するため、エロージョン、圧力損失·施工性等を考慮し、先行プラントの配管実績に基づ いた標準流速を目安に選定し, 165.2 mm とする。

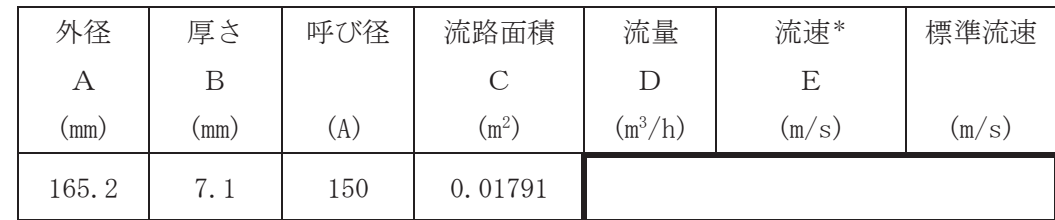

注記\*:流速及びその他のパラメータとの関係は以下のとおりとする。

$$
C = \pi \cdot \left\{ \frac{1}{2} \cdot \frac{(A - 2 \cdot B)}{1000} \right\}^{2}
$$

$$
E = \frac{D}{3600 \cdot C}
$$

枠囲みの内容は商業機密の観点から公開できません。

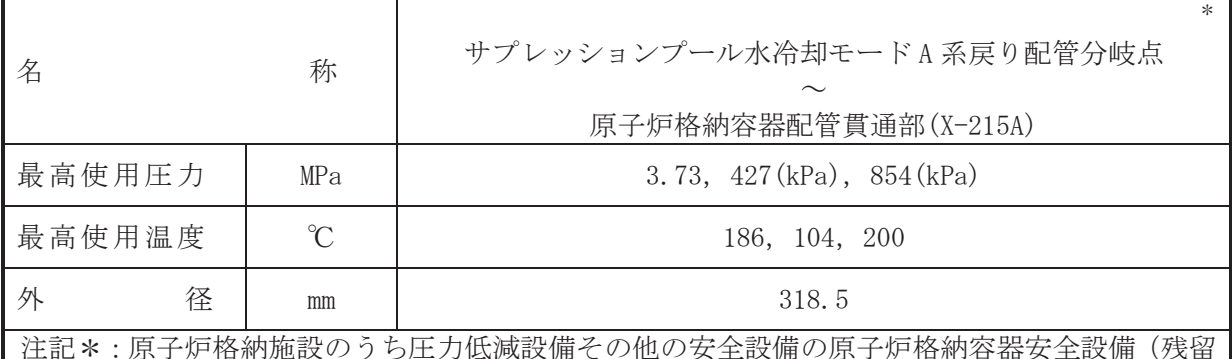

熱除去系 (サプレッションプール水冷却モード)) と兼用。

【設定根拠】

(概要)

本配管は、サプレッションプール水冷却モードA 系戻り配管分岐点から原子炉格納容器配管 貫通部(X-215A)を接続する配管であり,設計基準対象施設及び重大事故等対処設備として,残 留熱除去系ポンプ(A)によりサプレッションチェンバのプール水を、サプレッションチェンバ へ供給するために設置する。

- 1. 最高使用圧力の設定根拠
- 1.1 最高使用圧力 3.73 MPa

設計基準対象施設として使用する本配管の最高使用圧力は、残留熱除去系熱交換器(A)の管 側の最高使用圧力と同じ 3.73 MPa とする。

本配管を重大事故等時において使用する場合の圧力は、重大事故等時における残留熱除去系 熱交換器(A)の管側の使用圧力と同じ 3.73 MPa とする。

1.2 最高使用圧力 427 kPa, 854 kPa

設計基準対象施設として使用する本配管の最高使用圧力は、サプレッションチェンバの最高 使用圧力と同じ 427 kPa とする。

本配管を重大事故等時において使用する場合の圧力は、重大事故等時におけるサプレッショ ンチェンバの使用圧力と同じ 854 kPa とする。

- 2. 最高使用温度の設定根拠
- 2.1 最高使用温度 186 ℃

設計基準対象施設として使用する本配管の最高使用温度は、残留熱除去系熱交換器(A)の管 側の最高使用温度と同じ186 ℃とする。

ᮏ㓄⟶ࢆ㔜ᨾ➼࡚࠸࠾⏝ࡿࡍሙྜࡢ ᗘࡣ㸪㔜ᨾ➼ࡿࡅ࠾ṧ␃⇕㝖ཤ⣔ 熱交換器(A)の管側の使用温度と同じ186 ℃とする。

2.2 最高使用温度 104 ℃, 200 ℃

設計基準対象施設として使用する本配管の最高使用温度は、サプレッションチェンバの最高 使用温度と同じ104 ℃とする。

本配管を重大事故等時において使用する場合の温度は、重大事故等時におけるサプレッショ ンチェンバの使用温度と同じ 200 ℃とする。

# 3. 外径の設定根拠 本配管を重大事故等時において使用する場合の外径は、重大事故等時に使用する残留熱除去 系ポンプの容量を基に設定しており、重大事故等時に使用する残留熱除去系ポンプの容量が設 計基準対象施設として使用する場合の容量と同仕様であるため、本配管の外径は、メーカ社内 基準に基づき定めた標準流速を考慮し選定した設計基準対象施設の外径と同仕様で設計し、 318.5 mm とする。

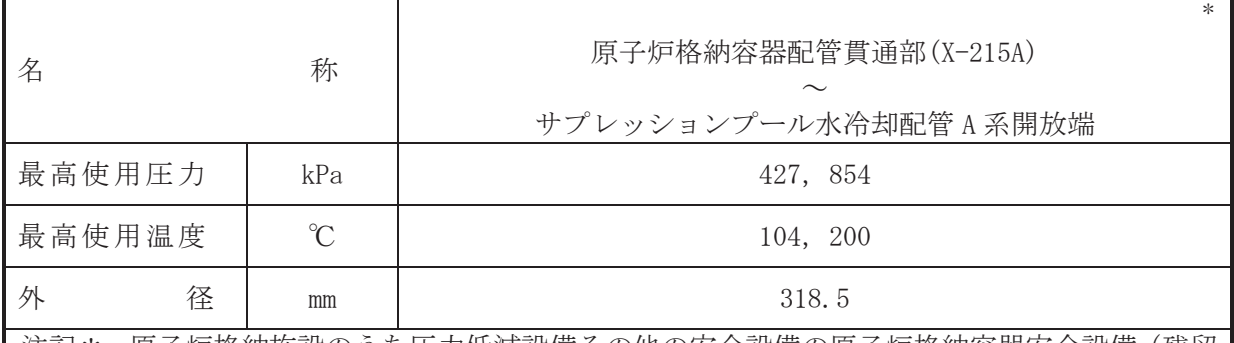

注記 \*: 原子炉格納施設のうち圧力低減設備その他の安全設備の原子炉格納容器安全設備(残留 熱除去系 (サプレッションプール水冷却モード)) と兼用。

【設定根拠】

(概要)

本配管は、原子炉格納容器配管貫通部(X-215A)からサプレッションプール冷却配管 B 系開放 端を接続する配管であり、設計基準対象施設及び重大事故等対処設備として、残留熱除去系ポ ンプ(A)によりサプレッションチェンバのプール水を、サプレッションチェンバへ供給するた めに設置する。

1. 最高使用圧力の設定根拠

設計基準対象旃謗として使用する本配管の最高使用圧力は、サプレッションチェンバの最高 使用圧力と同じ 427 kPa とする。

本配管を重大事故等時において使用する場合の圧力は、重大事故等時におけるサプレッショ ンチェンバの使用圧力と同じ 854 kPa とする。

2. 最高使用温度の設定根拠

設計基準は今々ふぁ? おもろん 不配管の最高使用温度は、サプレッションチェンバの最高 使用温度と同じ104 ℃とする。

本配管を重大事故等時において使用する場合の温度は、重大事故等時におけるサプレッショ ンチェンバの使用温度と同じ200 ℃とする。

3. 外径の設定根拠

本配管を重大事故等時において使用する場合の外径は、重大事故等時に使用する場合が 系ポンプの容量を基に設定しており、重大事故等時に使用する残留熱除去系ポンプの容量が設 計基準対象施設として使用する場合の容量と同仕様であるため、本配管の外径は、メーカ社内 基準に基づき定めた標準流速を考慮し選定した設計基準対象施設の外径と同仕様で設計し、 318.5 mm とする。

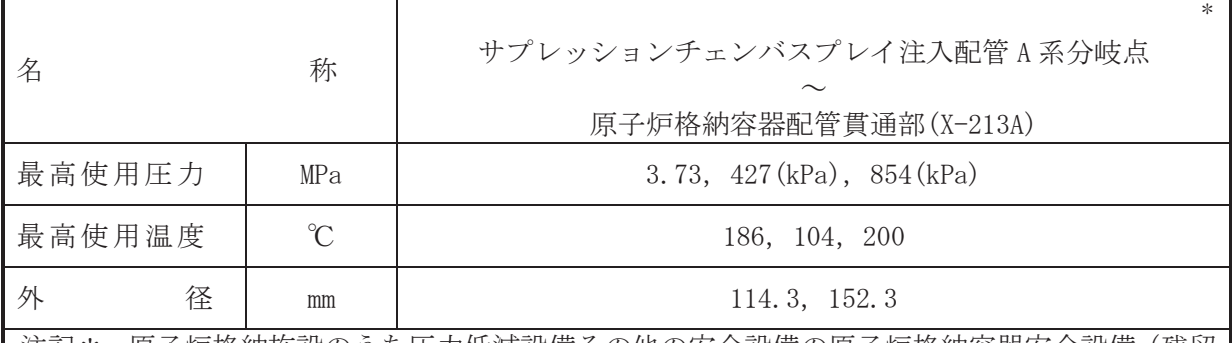

注記\*:原子炉格納施設のうち圧力低減設備その他の安全設備の原子炉格納容器安全設備(残留 熱除去系 (格納容器スプレイ冷却モード)) と兼用。

【設定根拠】

(概要)

本配管は、サプレッションチェンバスプレイ注入配管A 系分岐点から原子炉格納容器配管貫 通部(X-213A)を接続する配管であり、設計基準対象施設及び重大事故等対処設備として、残留 熱除去系ポンプ(A)によりサプレッションチェンバのプール水を、サプレッションチェンバに スプレイするために設置する。

- 1. 最高使用圧力の設定根拠
- 1.1 最高使用圧力 3.73 MPa

設計基準対象施設として使用する本配管の最高使用圧力は、残留熱除去系熱交換器(A)の管 側の最高使用圧力と同じ 3.73 MPa とする。

本配管を重大事故等時において使用する場合の圧力は、重大事故等時における残留熱除去系 熱交換器(A)の管側の使用圧力と同じ 3.73 MPa とする。

1.2 最高使用圧力 427 kPa, 854 kPa

設計基準対象施設として使用する本配管の最高使用圧力は、サプレッションチェンバの最高 使用圧力と同じ 427 kPa とする。

本配管を重大事故等時において使用する場合の圧力は、重大事故等時におけるサプレッショ ンチェンバの使用圧力と同じ 854 kPa とする。

- 2. 最高使用温度の設定根拠
- 2.1 最高使用温度 186 ℃

設計基準対象施設として使用する本配管の最高使用温度は、残留熱除去系熱交換器(A)の管 側の最高使用温度と同じ186 ℃とする。

ᮏ㓄⟶ࢆ㔜ᨾ➼࡚࠸࠾⏝ࡿࡍሙྜࡢ ᗘࡣ㸪㔜ᨾ➼ࡿࡅ࠾ṧ␃⇕㝖ཤ⣔ 熱交換器(A)の管側の使用温度と同じ186 ℃とする。

2.2 最高使用温度 104 ℃, 200 ℃

設計基準対象施設として使用する本配管の最高使用温度は、サプレッションチェンバの最高 使用温度と同じ104 ℃とする。

本配管を重大事故等時において使用する場合の温度は、重大事故等時におけるサプレッショ ンチェンバの使用温度と同じ 200 ℃とする。

# 3. 外径の設定根拠 本配管を重大事故等時において使用する場合の外径は、重大事故等時に使用する残留熱除去 系ポンプの容量を基に設定しており、重大事故等時に使用する残留熱除去系ポンプの容量が設 計基準対象施設として使用する場合の容量と同仕様であるため、本配管の外径は、メーカ社内 基準に基づき定めた標準流速を考慮し選定した設計基準対象施設の外径と同仕様で設計し、 114.3 mm, 152.3 mm とする。

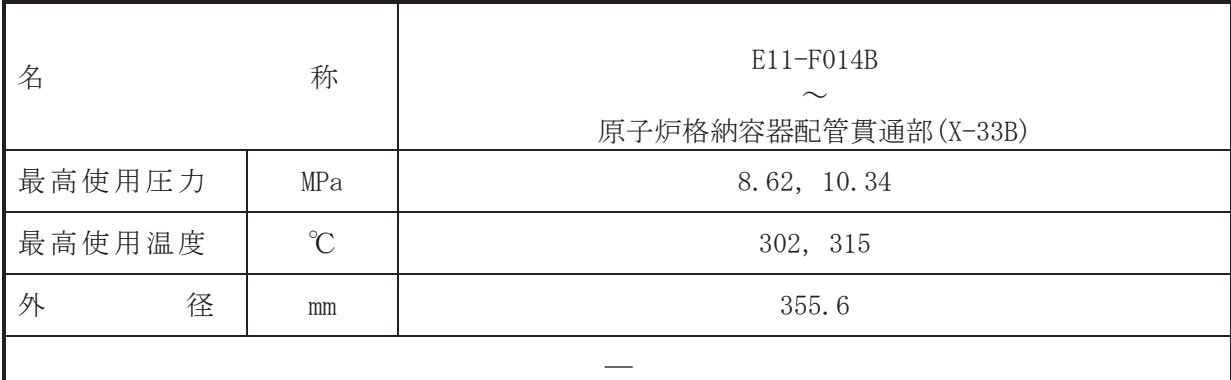

【設定根拠】

(概要)

本配管は、E11-F014B から原子炉格納容器配管貫通部 (X-33B) を接続する配管であり、設計基 準対象施設交び重大事故等対処設備として、原子炉停止時冷却モード運転時に原子炉圧力容器 から残留熱除去系ポンプへ原子炉冷却材を供給するために設置する。

1. 最高使用圧力の設定根拠

設計基準対象施設として使用する本配管の最高使用圧力は、原子炉圧力容器の最高使用圧力 と同じ8.62 MPa とする。

本配管を重大事故等時において使用する場合の圧力は、重大事故等時における原子炉圧力容 器の使用圧力と同じ 10.34 MPa とする。

2. 最高使用温度の設定根拠

設計基準材象施設として使用する本配管の最高使用温度は、原子炉圧力容器の最高使用温度 と同じ 302 ℃とする。

本配管を重大事故等時において使用する場合の温度は、重大事故等時における原子炉圧力容 器の使用温度と同じ315 ℃とする。

3. 外径の設定根拠

本配管を重大事故等時において使用する場合の外径は、重大事故等時に使用する残留熱除去 系ポンプの容量を基に設定しており、重大事故等時に使用する残留熱除去系ポンプの容量が設 計基準対象施設として使用する場合の容量と同仕様であるため、本配管の外径は、メーカ社内 基準に基づき定めた標準流速を考慮し選定した設計基準対象施設の外径と同仕様で設計し、 355.6 mm とする。

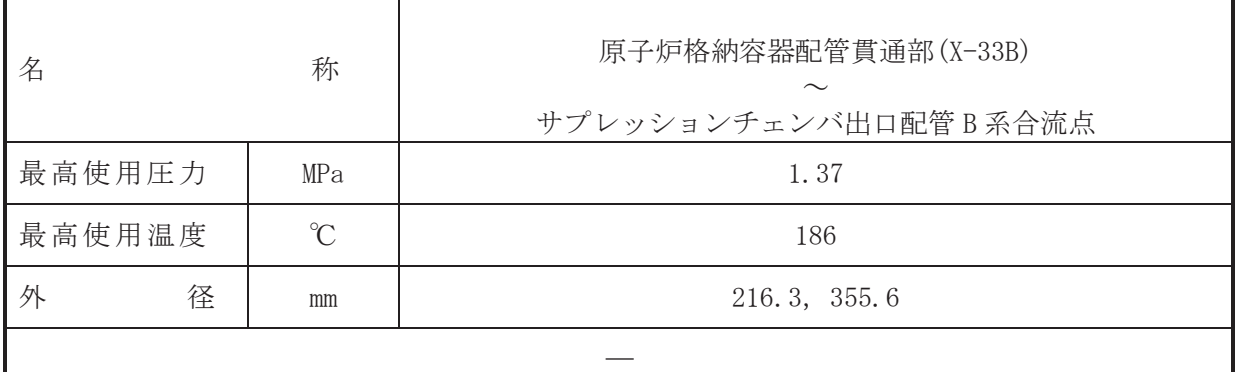

## 【設定根拠】

本配管は、原子炉格納容器配管貫通部 (X-33B) からサプレッションチェンバ出口配管 B 系合 流点を接続する配管であり、設計基準対象施設として、原子炉停止時冷却モード運転時に原子 炉圧力容器から残留熱除去系ポンプ(B)へ原子炉冷却材を供給するため及び燃料プール冷却機 能として残留熱除去系ポンプ(B)へ使用済燃料プール水を供給するために設置する。

重大事故等対処設備としては、原子炉停止時冷却モード運転時に原子炉圧力容器から残留熱 除去系ポンプ(B)へ原子炉冷却材を供給するために設置する。

### 1. 最高使用圧力の設定根拠

設計基準対象施設として使用する本配管の最高使用圧力は、原子炉停止時冷却モード使用開 始時の原子炉圧力が 1.04 MPa 以下であるため, それを上回る 1.37 MPa とする。

本配管を重大事故等時において使用する場合の圧力は、設計基準対象施設と同様の使用方法 であるため、設計基準対象施設と同仕様で設計し、1.37 MPa とする。

#### 2. 最高使用温度の設定根拠

設計基準対象施設として使用する本配管の最高使用温度は、原子炉停止時冷却モード運転時 の原子炉冷却材の最高温度として186 ℃とする。

本配管を重大事故等時において使用する場合の温度は、設計基準対象施設と同様の使用方法 であるため、設計基準対象施設と同仕様で設計し、186 ℃とする。

3. 外径の設定根拠

本配管を重大事故等時において使用する場合の外径は、重大事故等時に使用する残留熱除去 系ポンプの容量を基に設定しており、重大事故等時に使用する残留熱除去系ポンプの容量が設 計基準対象施設として使用する場合の容量と同仕様であるため、本配管の外径は、メーカ社内 基進に基づき定めた標準流速を考慮し選定した設計基準対象施設の外径と同仕様で設計し、 216.3 mm, 355.6 mm とする。

<sup>(</sup>概要)

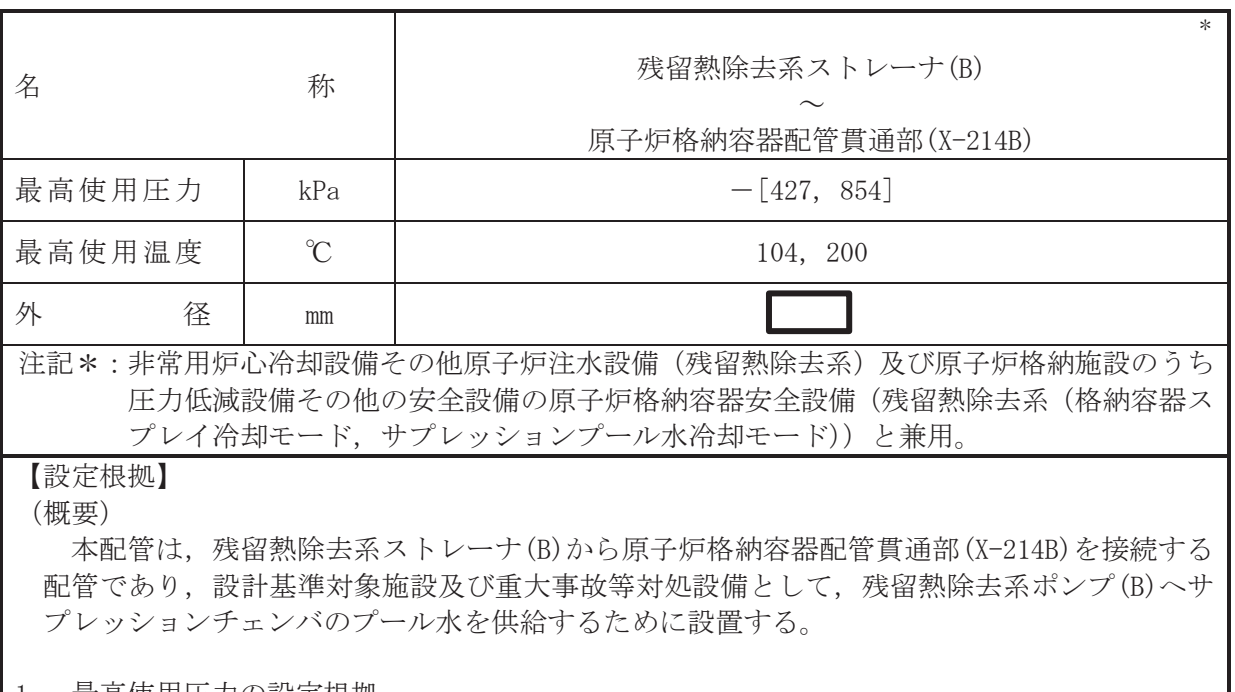

1. 最高便用上力の設定根拠 本配管は、その機能及び構造上耐圧機能を必要としないため最高使用圧力は設定されていな いが、ここではサプレッションチェンバの最高使用圧力と同じ 427 kPa とする。

本配管を重大事故等時において使用する場合の圧力についても、設計基準対象施設として使 用する場合と同様に設定されないが、ここでは重大事故等時におけるサプレッションチェンバ の使用圧力と同じ 854 kPa とする。

2. 最高使用温度の設定根拠

設計基準対象施設として使用する本配管の最高使用温度は、残留熱除去系ストレーナ(B)の 最高使用温度と同じ104 ℃とする。

本配管を重大事故等時において使用する場合の温度は、重大事故等時における残留熱除去系 ストレーナ(B)の使用温度と同じ200 ℃とする。

3. 外径の設定根拠

本配管を重大事故等時において使用する場合の外径は、重大事故等時に使用する残留熱除去 系ポンプの容量を基に設定しており、重大事故等時に使用する残留熱除去系ポンプの容量が設 計基準対象施設として使用する場合の容量と同仕様であるため、本配管の外径は、メーカ社内 基準に基づき定めた標準流速を考慮し選定した設計基準対象施設の外径と同仕様で設計し, lmm とする。

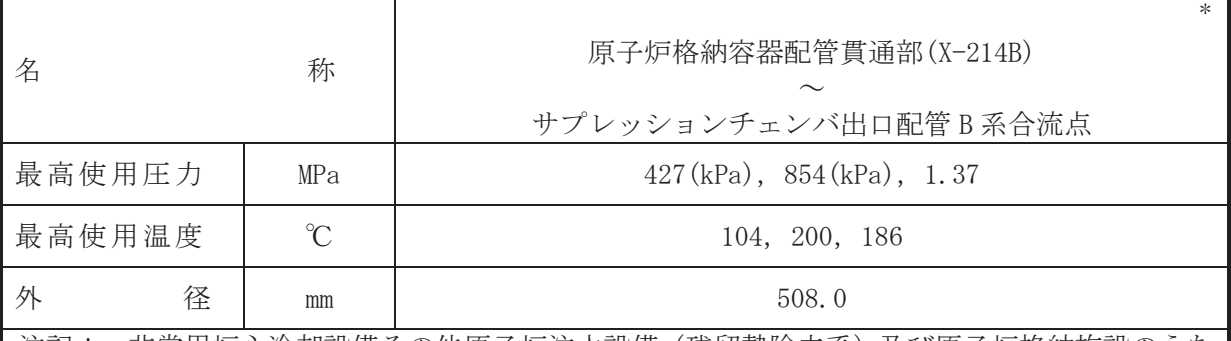

注記\*:非常用炉心冷却設備その他原子炉注水設備(残留熱除去系)及び原子炉格納施設のうち 圧力低減設備その他の安全設備の原子炉格納容器安全設備(残留熱除去系(格納容器ス プレイ冷却モード、サプレッションプール水冷却モード))と兼用。

【設定根拠】

(概要)

本配管は、原子炉格納容器配管貫通部(X-214B)からサプレッションチェンバ出口配管 B 系合 流点を接続する配管であり、設計基準対象施設及び重大事故等対処設備として、残留熱除去系 ポンプ(B)へサプレッションチェンバのプール水を供給するために設置する。

1. 最高使用圧力の設定根拠

1.1 最高使用圧力 427 kPa, 854 kPa

設計基準対象施設として使用する本配管の最高使用圧力は、サプレッションチェンバの最高 使用圧力と同じ 427 kPa とする。

本配管を重大事故等時において使用する場合の圧力は、重大事故等時におけるサプレッショ ンチェンバの使用圧力と同じ 854 kPa とする。

1.2 最高使用圧力 1.37 MPa

設計基準対象施設として使用する本配管の最高使用圧力は、主配管「原子炉格納容器配管貫 通部 (X-33B) ~サプレッションチェンバ出口配管 B 系合流点」の最高使用圧力と同じ 1.37 MPa とする。

本配管を重大事故等時において使用する場合の圧力は、重大事故等時における主配管「原子 炉格納容器配管貫通部 (X-33B) ~サプレッションチェンバ出口配管 B 系合流点」の使用圧力と 同じ 1.37 MPa とする。

2. 最高使用温度の設定根拠

2.1 最高使用温度 104 ℃, 200 ℃

設計基準対象施設として使用する本配管の最高使用温度は、残留熱除去系ストレーナ(B)の 最高使用温度と同じ104 ℃とする。

本配管を重大事故等時において使用する場合の温度は、重大事故等時における残留熱除去系 ストレーナ(B)の使用温度と同じ200 ℃とする。

2.2 最高使用温度 186 ℃

設計基準対象施設として使用する本配管の最高使用温度は、主配管「原子炉格納容器配管貫 通部 (X-33B) ~サプレッションチェンバ出口配管 B 系合流点」の最高使用温度と同じ 186 ℃と する。

本配管を重大事故等時において使用する場合の温度は、重大事故等時における主配管「原子

炉格納容器配管貫通部 (X-33B) ~サプレッションチェンバ出口配管 B 系合流点」の使用温度と 同じ 186 ℃とする。

3. 外径の設定根拠

本配管を重大事故等時において使用する場合の外径は、重大事故等時に使用する残留熱除去 系ポンプの容量を基に設定しており、重大事故等時に使用する残留熱除去系ポンプの容量が設 計基準対象施設として使用する場合の容量と同仕様であるため、本配管の外径は、メーカ社内 基準に基づき定めた標準流速を考慮し選定した設計基準対象施設の外径と同仕様で設計し、 508.0 mm とする。

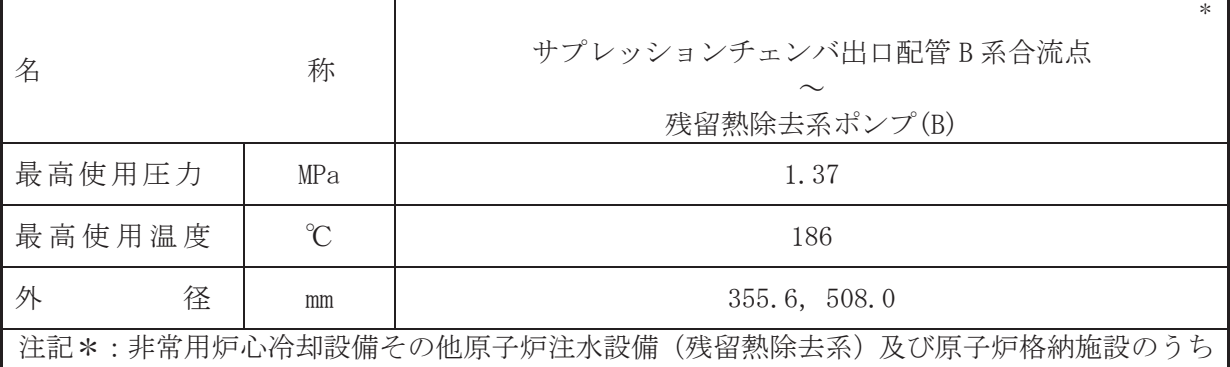

【設定根拠】

#### (概要)

本配管は、サプレッションチェンバ出口配管 B 系合流点から残留熱除去系ポンプ(B)を接続 する配管であり、設計基準対象施設として、残留熱除去系ポンプ(B)へサプレッションチェン バのプール水を供給するため、原子炉停止時冷却モード運転時に原子炉圧力容器から残留熱除 去系ポンプ(B)へ原子炉冷却材を供給するため、燃料プール冷却機能として残留熱除去系ポン プ(B)へ使用済燃料プール水を供給するために設置する。

重大事故等対処設備としては、残留熱除去系ポンプ(B)へサプレッションチェンバのプール 水を供給するため、原子炉停止時冷却モード運転時に原子炉圧力容器から残留熱除去系ポンプ (B)へ原子炉冷却材を供給するために設置する。

#### 1. 最高使用圧力の設定根拠

設計基準対象施設として使用する本配管の最高使用圧力は、主配管「原子炉格納容器配管貫 通部 (X-33B) 〜サプレッションチェンバ出口配管 B 系合流点」の最高使用圧力と同じ 1.37 MPa とする。

本配管を重大事故等時において使用する場合の圧力は、重大事故等時における主配管「原子 炉格納容器配管貫通部 (X-33B)~サプレッションチェンバ出口配管 B 系合流点」の使用圧力と 同じ 1.37 MPa とする。

#### 2. 最高使用温度の設定根拠

設計基準対象施設として使用する本配管の最高使用温度は、主配管「原子炉格納容器配管貫 通部 (X-33B) ~サプレッションチェンバ出口配管 B 系合流点」の最高使用温度と同じ 186 ℃と する。

本配管を重大事故当時において使用する場合の温度は、重大事故等時における主配管「原子 炉格納容器配管貫诵部 (X-33B)~サプレッションチェンバ出口配管 B 系合流点」の使用温度と 同じ186 ℃とする。

### 3. 外径の設定根拠

本配管を重大事故等時において使用する場合の外径は、重大事故等時に使用する勢紟ና 系ポンプの容量を基に設定しており、重大事故等時に使用する残留熱除去系ポンプの容量が設 計基準対象施設として使用する場合の容量と同仕様であるため、本配管の外径は、メーカ社内 基進に基づき定めた標準流速を考慮し選定した設計基準対象施設の外径と同仕様で設計し、  $355.6$  mm,  $508.0$  mm  $\xi \neq \xi$ .

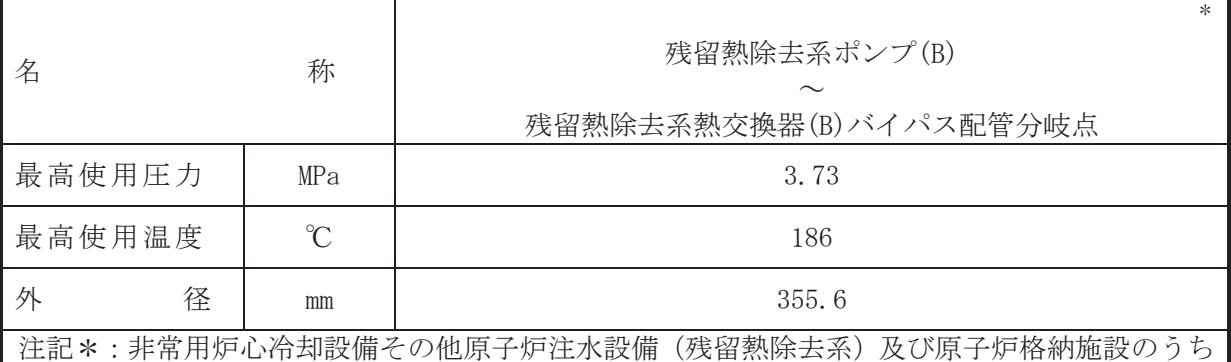

【設定根拠】

# (概要)

本配管は, 残留熱除去系ポンプ(B)から残留熱除去系熱交換器(B)バイパス配管分岐点を接続 する配管であり、設計基準対象施設として、残留熱除去系ポンプ(B)により原子炉冷却材、サ プレッションチェンバのプール水又は使用済燃料プール水を残留熱除去系熱交換器(B)へ供給 するために設置する。

重大事故等対処設備としては、残留熱除去系ポンプ(B)により原子炉治却材又はサプレッシ ョンチェンバのプール水を残留熱除夫系熱交換器(B)へ供給するために設置する。

#### 1. 最高使用圧力の設定根拠

設計基準対象施設として使用する本配管の最高使用圧力は、残留熱除去系ポンプ(B)の叶出 側の最高使用圧力と同じ 3.73 MPa とする。

本配管を重大事故等時において使用する場合の圧力は、重大事故等時における残留熱除去系 ポンプ(B)の叶出側の使用圧力と同じ 3.73 MPa とする。

#### 2. 最高使用温度の設定根拠

設計基準対象施設として使用する本配管の最高使用温度は、残留熱除去系ポンプ(B)の最高 使用温度と同じ186 ℃とする。

本配管を重大事故等時において使用する場合の温度は、重大事故等時における残留熱除去系 ポンプ(B)の使用温度と同じ186 ℃とする。

3. 外径の設定根拠

本配管を重大事故等時において使用する場合の外径は、重大事故等時に使用する残留熱除去 系ポンプの容量を基に設定しており、重大事故等時に使用する残留熱除去系ポンプの容量が設 計基進対象施誇として使用する場合の容量と同什様であるため、本配管の外径は、メーカ社内 基進に基づき定めた標準流速を考慮し選定した設計基準対象施設の外径と同仕様で設計し、 355.6 mm とする。

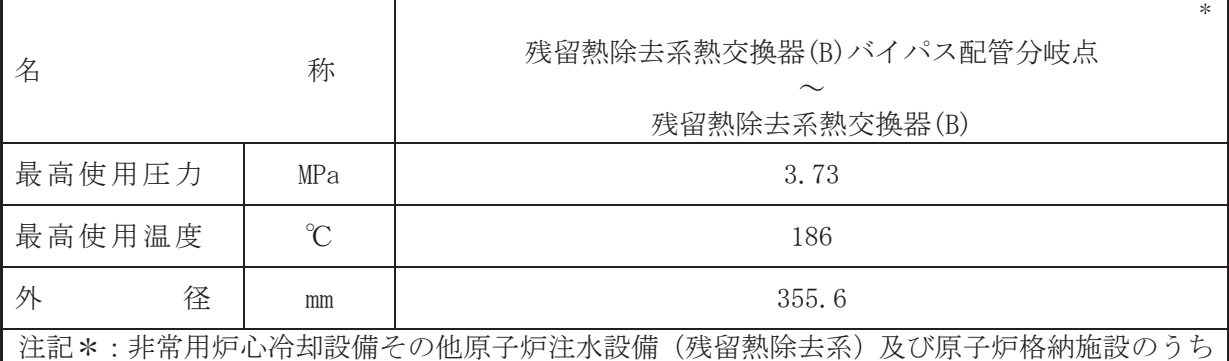

【設定根拠】

#### (概要)

本配管は, 残留熱除去系熱交換器(B)バイパス配管分岐点から残留熱除去系熱交換器(B)を接 続する配管であり、設計基準対象施設として、残留熱除去系ポンプ(B)により原子炉冷却材, サプレッションチェンバのプール水又は使用済燃料プール水を残留熱除去系熱交換器(B)へ 供給するために設置する。

重大事故等対処設備としては、残留熱除去系ポンプ(B) により原子炉冷却材又はサプレッシ ョンチェンバのプール水を残留熱除去系熱交換器(B)へ供給するために設置する。

#### 1. 最高使用圧力の設定根拠

設計基準対象施設として使用する本配管の最高使用圧力は、残留熱除去系ポンプ(B)の吐出 側の最高使用圧力と同じ 3.73 MPa とする。

本配管を重大事故等時において使用する場合の圧力は、重大事故等時における残留熱除去系 ポンプ(B)の叶出側の使用圧力と同じ3.73 MPa とする。

#### 2. 最高使用温度の設定根拠

設計基準対象施設として使用する本配管の最高使用温度は、残留熱除去系ポンプ(B)の最高 使用温度と同じ186 ℃とする。

本配管を重大事故等時において使用する場合の温度は、重大事故等時における残留熱除去系 ポンプ(B)の使用温度と同じ186 ℃とする。

3. 外径の設定根拠

本配管を重大事故等時において使用する場合の外径は、重大事故等時に使用する残留熱除去 系ポンプの容量を基に設定しており、重大事故等時に使用する残留熱除去系ポンプの容量が設 計基進対象施誇として使用する場合の容量と同什様であるため、本配管の外径は、メーカ社内 基進に基づき定めた標準流速を考慮し選定した設計基準対象施設の外径と同仕様で設計し、 355.6 mm とする。

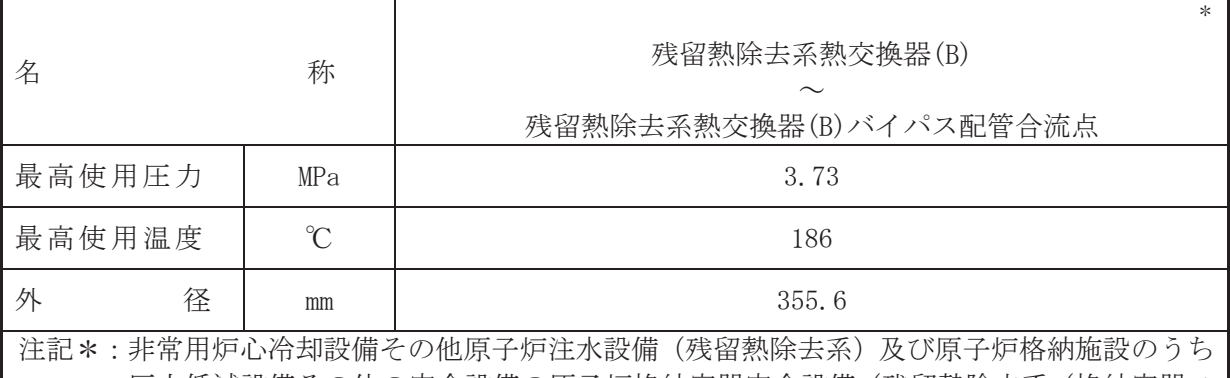

【設定根拠】

### (概要)

本配管は, 残留熱除去系熱交換器(B)から残留熱除去系熱交換器(B)バイパス配管合流点を接 続する配管であり、設計基準対象施設として、残留熱除去系ポンプ(B)により原子炉冷却材を 原子炉圧力容器へ戻すため、サプレッションチェンバのプール水を原子炉圧力容器又は原子炉 格納容器へ供給するため及び使用済燃料プール水を使用済燃料プールに戻すために設置する。

重大事故等対処設備としては、残留熱除去系ポンプ(B)により原子炉冷却材を原子炉圧力容 器へ戻すため、残留熱除夫系ポンプ(B)によりサプレッションチェンバのプール水を原子炉圧 力容器又は原子炉格納容器へ供給するために設置する。

### 1. 最高使用圧力の設定根拠

設計基準対象施設として使用する本配管の最高使用圧力は、残留熱除去系熱交換器(B)の管 側の最高使用圧力と同じ 3.73 MPa とする。

本配管を看太夫事故等時において使用する場合の圧力は、重大事故等時における残留熱除去系 熱交換器(B)の管側の使用圧力と同じ 3.73 MPa とする。

### 2. 最高使用温度の設定根拠

設計基準対象施設として使用する本配管の最高使用温度は、残留熱除去系熱交換器(B)の管 側の最高使用温度と同じ186 ℃とする。

本配管を重大事故等時において使用する場合の温度は、重大事故等時における残留熱除去系 熱交換器(B)の管側の使用温度と同じ186 ℃とする。

3. 外径の設定根拠

本配管を重大事故等時において使用する場合の外径は、重大事故等時に使用する残留熱除去 系ポンプの容量を基に設定しており、重大事故等時に使用する残留熱除去系ポンプの容量が設 計基準対象施設として使用する場合の容量と同仕様であるため、本配管の外径は、メーカ社内 基準に基づき定めた標準流速を考慮し選定した設計基準対象施設の外径と同仕様で設計し、 355.6 mm とする。

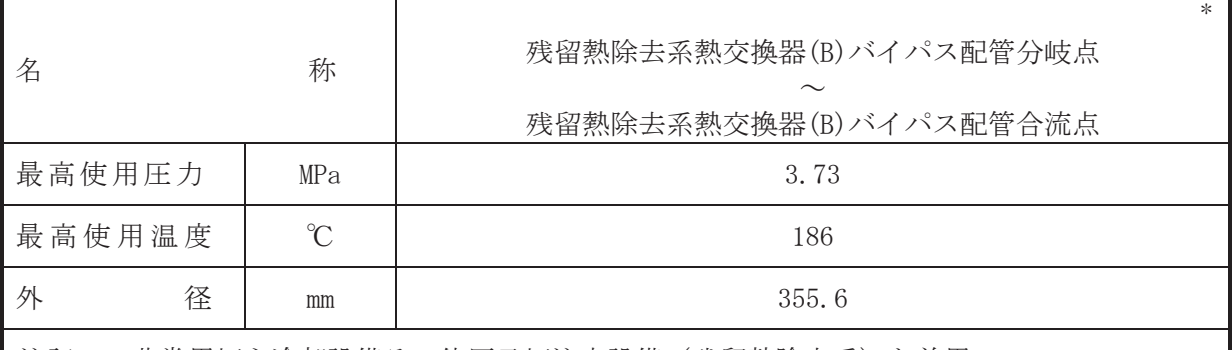

注記\*:非常用炉心冷却設備その他原子炉注水設備(残留熱除去系)と兼用。

### 【設定根拠】

本配管は、 残留熱除去系熱交換器(B) バイパス管分岐点から残留熱除去系熱交換器(B) バイパ ス配管合流点を接続する配管であり、設計基準対象施設及び重大事故等対処設備として、残留 熱除去系ポンプ(B) により原子炉圧力容器ヘサプレッションチェンバのプール水を残留熱除 去系熱交換器(B) をバイパスして供給するために設置する。

### 1. 最高使用圧力の設定根拠

設計基準対象施設として使用する本配管の最高使用圧力は、残留熱除去系ポンプ(B)の吐出 側の最高使用圧力と同じ 3.73 MPa とする。

本配管を重大事故等時において使用する場合の圧力は、重大事故等時における残留熱除去系 ポンプ(B)の吐出側の使用圧力と同じ 3.73 MPa とする。

### 2. 最高使用温度の設定根拠

設計基準対象施設として使用する本配管の最高使用温度は、残留熱除去系ポンプ(B)の最高 使用温度と同じ186 ℃とする。

本配管を重大事故等時において使用する場合の温度は、重大事故等時における残留熱除去系 ポンプ(B)の使用温度と同じ186 ℃とする。

### 3. 外径の設定根拠

本配管を重大事故等時において使用する場合の外径は、重大事故等時に使用する勢紟ລ个 系ポンプの容量を基に設定しており、重大事故等時に使用する残留熱除去系ポンプの容量が設 計基準対象施設として使用する場合の容量と同仕様であるため、本配管の外径は、メーカ社内 基準に基づき定めた標準流速を考慮し選定した設計基準対象施設の外径と同仕様で設計し、 355.6 mm とする。

<sup>(</sup>概要)

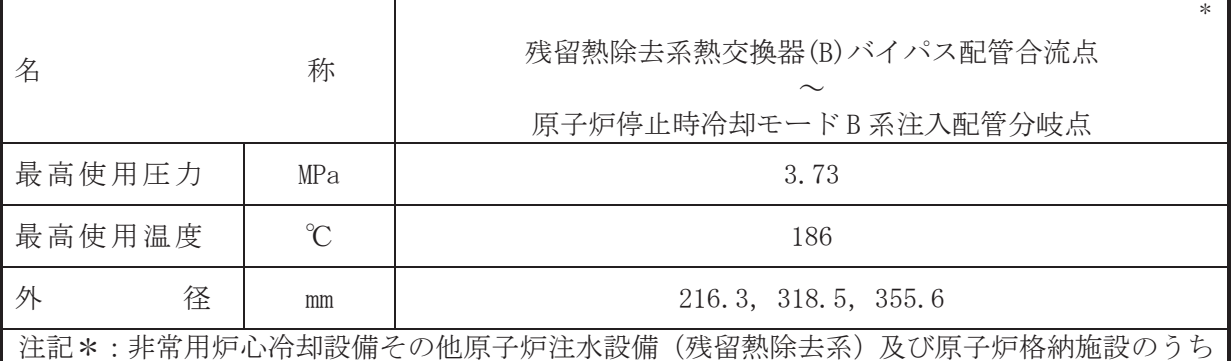

【設定根拠】

### (概要)

本配管は、残留熱除去系熱交換器(B)バイパス配管合流点から原子炉停止時冷却モード B 系 注入配管分岐点を接続する配管であり、設計基準対象施設として、残留熱除去系ポンプ(B)に より原子炉冷却材を原子炉圧力容器へ戻すため、サプレッションチェンバのプール水を原子炉 圧力容器又は原子炉格納容器へ供給するため及び使用済燃料プール水を使用済燃料プールに 戻すために設置する。

重大事故等対処設備としては、残留熱除去系ポンプ(B)により原子炉治却材を原子炉圧力容 器へ戻すため、サプレッションチェンバのプール水を原子炉圧力容器又は原子炉格納容器へ供 給するために設置する。

### 1. 最高使用圧力の設定根拠

設計基準対象施設として使用する本配管の最高使用圧力は、残留熱除去系熱交換器(B)の管 側の最高使用圧力と同じ3.73 MPa とする。

本配管を重大事故等時において使用する場合の圧力は、重大事故等時における残留熱除去系 熱交換器(B)の管側の使用圧力と同じ 3.73 MPa とする。

### 2. 最高使用温度の設定根拠

設計基準対象施設として使用する本配管の最高使用温度は、残留熱除去系熱交換器(B)の管 側の最高使用温度と同じ186 ℃とする。

本配管を重大事故等時において使用する場合の温度は、重大事故等時における残留熱除去系 熱交換器(B)の管側の使用温度と同じ186 ℃とする。

3. 外径の設定根拠

本配管を看太夫嵜学において使用する場合の外径は、重大事故等時に使用する場合を 系ポンプの容量を基に設定しており、重大事故等時に使用する残留熱除去系ポンプの容量が設 計基準対象斾設として使用する場合の容量と同仕様であるため、本配管の外径は、メーカ社内 基準に基づき定めた標準流速を考慮し選定した設計基準対象施設の外径と同仕様で設計し、  $216.3$  mm,  $318.5$  mm,  $355.6$  mm  $\xi \neq \zeta_0$ 

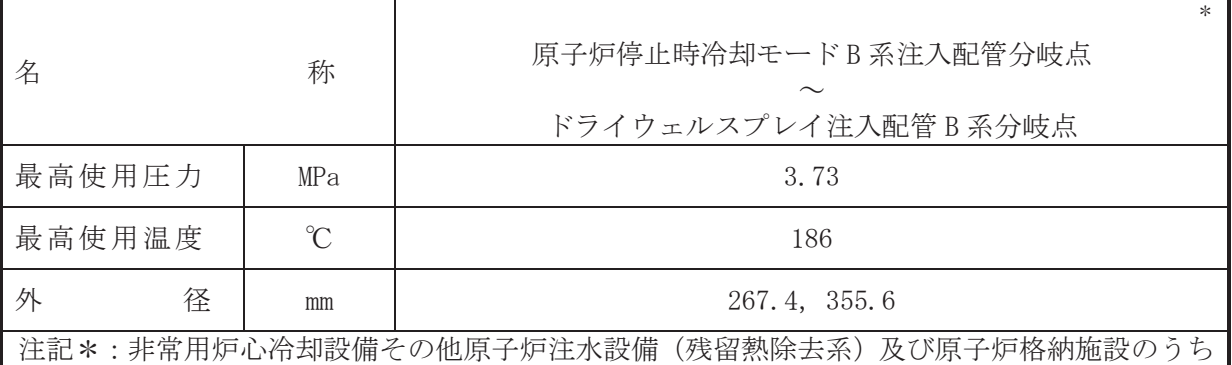

圧力低減設備その他の安全設備の原子炉格納容器安全設備(残留熱除去系(格納容器ス プレイ冷却モード))と兼用。

【設定根拠】

#### (概要)

本配管は、原子炉停止時冷却モードB系注入配管分岐点からドライウェルスプレイ注入配管 B 系分岐点を接続する配管であり、設計基準対象施設及び重大事故等対処設備として、残留熱 除去系ポンプ(B)によりサプレッションチェンバのプール水を原子炉圧力容器又は原子炉格納 容器へ供給するために設置する。

## 1. 最高使用圧力の設定根拠

設計基準対象施設として使用する本配管の最高使用圧力は、残留熱除去系熱交換器(B)の管 側の最高使用圧力と同じ 3.73 MPa とする。

本配管を重大事故等時において使用する場合の圧力は、重大事故等時における残留熱除去系 熱交換器(B)の管側の使用圧力と同じ 3.73 MPa とする。

### 2. 最高使用温度の設定根拠

設計基準対象施設として使用する本配管の最高使用温度は、残留熱除去系熱交換器(B)の管 側の最高使用温度と同じ186 ℃とする。

本配管を重大事故等時において使用する場合の温度は、重大事故等時における残留熱除去系 熱交換器(B)の管側の使用温度と同じ186 ℃とする。

### 3. 外径の設定根拠

本配管を重大事故等時において使用する場合の外径は、重大事故等時に使用する残留熱除去 系ポンプの容量を基に設定しており、重大事故等時に使用する残留熱除去系ポンプの容量が設 計基準対象施設として使用する場合の容量と同仕様であるため、本配管の外径は、メーカ社内 基準に基づき定めた標準流速を考慮し選定した設計基準対象施設の外径と同仕様で設計し、  $267.4$  mm,  $355.6$  mm  $\xi \uparrow \xi$ .

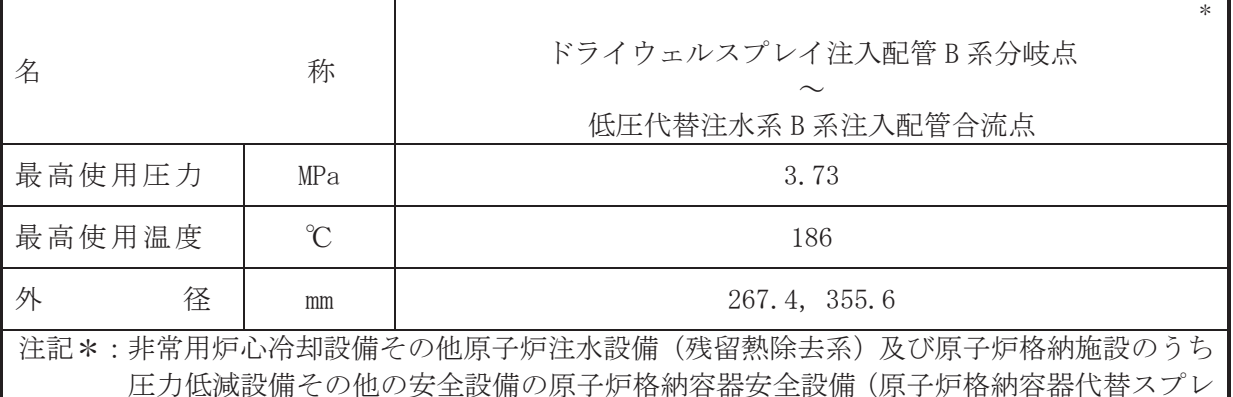

イ冷却系)と兼用。

【設定根拠】

#### (概要)

本配管は、ドライウェルスプレイ注入配管B系分岐点から低圧代替注水系B系注入配管合流 点を接続する配管であり、設計基準対象施設として、残留熱除去系ポンプ(B)によりサプレッ ションチェンバのプール水を原子炉圧力容器へ供給するために設置する。

重大事故等対処設備としては、残留熱除去系ポンプ(B)により、サプレッションチェンバの プール水を原子炉圧力容器へ供給するため、復水移送ポンプにより復水貯蔵タンクの水をドラ イウェルにスプレイするために設置する。

## 1. 最高使用圧力の設定根拠

設計基準対象施設として使用する本配管の最高使用圧力は、残留熱除去系熱交換器(B)の管 側の最高使用圧力と同じ 3.73 MPa とする。

本配管を重大事故等時において使用する場合の圧力は、重大事故等時における残留熱除去系 熱交換器(B)の管側の使用圧力と同じ 3.73 MPa とする。

### 2. 最高使用温度の設定根拠

設計基準対象施設として使用する本配管の最高使用温度は、残留熱除去系熱交換器(B)の管 側の最高使用温度と同じ186 ℃とする。

本配管を重大事故等時において使用する場合の温度は、重大事故等時における残留熱除去系 熱交換器(B)の管側の使用温度と同じ186 ℃とする。

### 3. 外径の設定根拠

本配管を重大事故等時において使用する場合の外径は、使用するポンプの中で容量が最大と なる重大事故等時に使用する残留熱除去系ポンプの容量を基に設定しており、重大事故等時に 使用する残留熱除夫系ポンプの容量が設計基準対象施設として使用する場合の容量と同仕様 であるため、本配管の外径は、メーカ社内基準に基づき定めた標準流速を考慮し選定した設計 基準対象施設の外径と同仕様で設計し, 267.4 mm, 355.6 mm とする。

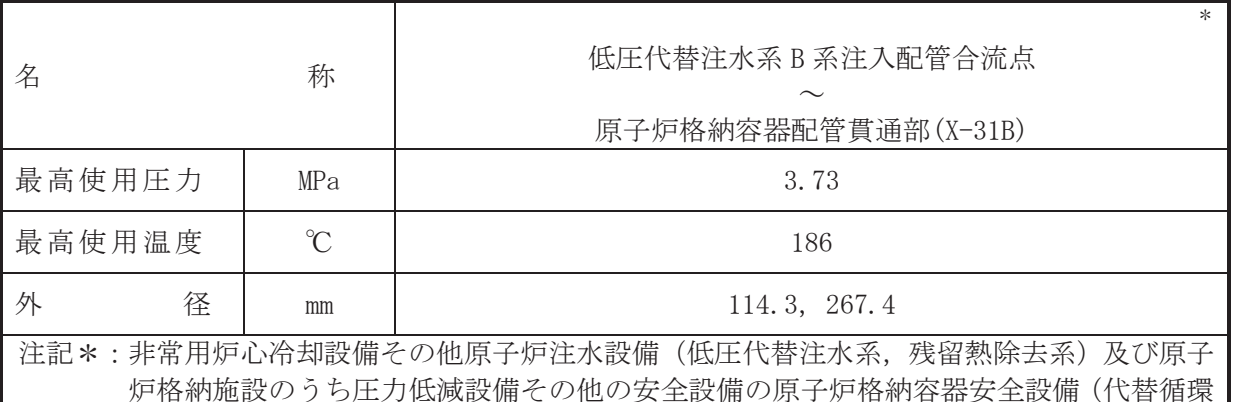

冷却系,低圧代替注水系)と兼用。

【設定根拠】

### (概要)

本配管は、低圧代替注水系 B 系注入配管合流点から原子炉格納容器配管貫通部(X-31B)を接 続する配管であり、設計基準対象施設として、残留熱除去系ポンプ(B)によりサプレッション チェンバのプール水を原子炉圧力容器へ供給するために設置する。

重大事故等対処設備としては、残留熱除去系ポンプ(B)及び代替循環冷却ポンプにより、サ プレッションチェンバのプール水を原子炉圧力容器へ供給するため、復水移送ポンプにより復 水眝蔵タンクの水を原子炉圧力容器へ供給するため及び大容量送水ポンプ(タイプⅠ)により 淡水貯水槽 (No.1) 及び淡水貯水槽 (No.2) の水を原子炉圧力容器へ供給するために設置する。

## 1. 最高使用圧力の設定根拠

設計基準対象施設として使用する本配管の最高使用圧力は、残留熱除去系熱交換器(B)の管 側の最高使用圧力と同じ 3.73 MPa とする。

本配管を重大事故等時において使用する場合の圧力は、重大事故等時における残留熱除去系 熱交換器(B)の管側の使用圧力と同じ 3.73 MPa とする。

# 2. 最高使用温度の設定根拠

設計基準対象施設として使用する本配管の最高使用温度は、残留熱除去系熱交換器(B)の管 側の最高使用温度と同じ186 ℃とする。

本配管を重大事故等時において使用する場合の温度は、重大事故等時における残留熱除去系 熱交換器(B)の管側の使用温度と同じ186 ℃とする。

### 3. 外径の設定根拠

本配管を重大事故等時において使用する場合の外径は、使用するポンプの中で容量が最大と なろ重大事故等時に使用する残留熱除去系ポンプの容量を基に設定しており、重大事故等時に 使用する残留熱除夫系ポンプの容量が設計基準対象施設として使用する場合の容量と同什様 であるため、本配管の外径は、メーカ社内基準に基づき定めた標準流速を考慮し選定した設計 基準対象施設の外径と同仕様で設計し、267.4 mm とする。

低圧代替注水系、代替循環冷却系及び原子炉格納容器代替スプレイ冷却系との取合部配管の 外径は、水源から淡水又は海水を供給するため、エロージョン、圧力損失・施工性等を考慮し、 先行プラントの配管実績に基づいた標準流速を目安に選定し、114.3 mm とする。

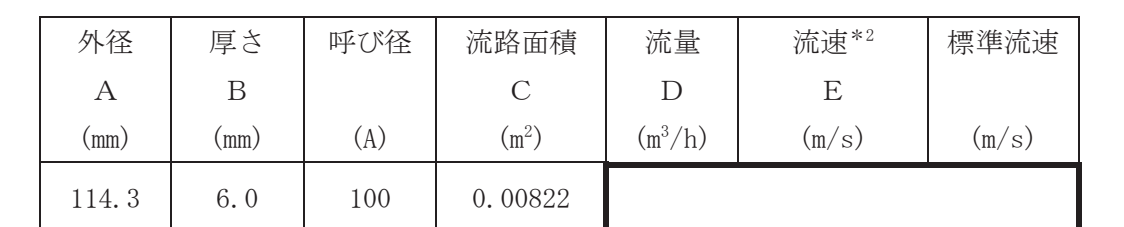

注記 \*1: 配管の標準流速を超えるが、流量 ■ m3/h においても、本配管を経由して原子炉 圧力容器へ淡水又は海水を供給可能であり圧力損失上問題ない。

\*2:流速及びその他のパラメータとの関係は以下のとおりとする。

$$
C = \pi \cdot \left(\frac{1}{2} \cdot \frac{(A - 2 \cdot B)}{1000}\right)^2
$$

$$
E = \frac{D}{3600 \cdot C}
$$

枠囲みの内容は商業機密の観点から公開できません。

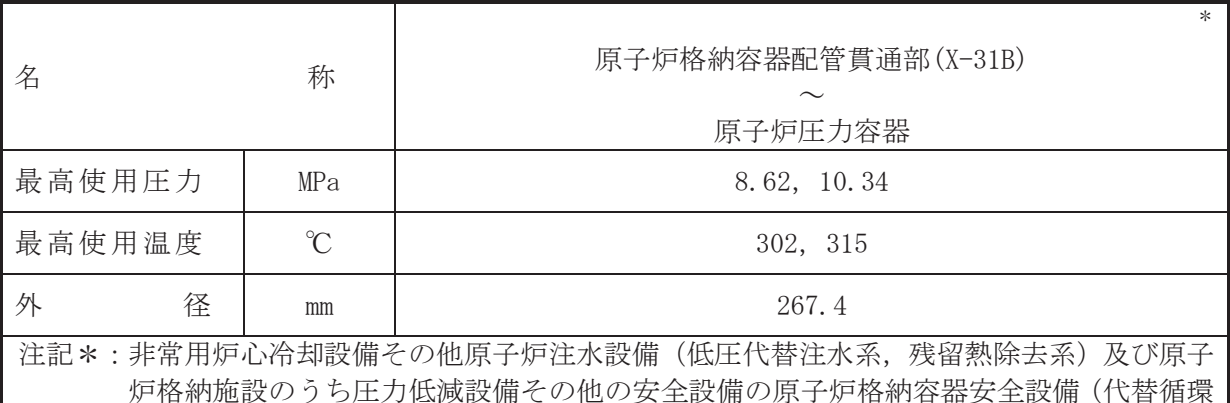

冷却系,低圧代替注水系)と兼用。

【設定根拠】

#### (概要)

本配管は、低圧代替注水系 B 系注入配管合流点から原子炉格納容器配管貫通部(X-31B)を接 続する配管であり、設計基準対象施設として、残留熱除去系ポンプ(B)によりサプレッション チェンバのプール水を原子炉圧力容器へ供給するために設置する。

重大事故等対処設備としては、残留熱除去系ポンプ(B)及び代替循環冷却ポンプにより、サ プレッションチェンバのプール水を原子炉圧力容器へ供給するため、復水移送ポンプにより復 水眝蔵タンクの水を原子炉圧力容器へ供給するため及び大容量送水ポンプ(タイプⅠ)により 淡水貯水槽 (No.1) 及び淡水貯水槽 (No.2) の水を原子炉圧力容器へ供給するために設置する。

## 1. 最高使用圧力の設定根拠

設計基準対象施設として使用する本配管の最高使用圧力は、原子炉圧力容器の最高使用圧力 と同じ 8.62 MPa とする。

本配管を看太夫事故等時において使用する場合の圧力は、重大事故等時における原子炉圧力容 器の使用圧力と同じ 10.34 MPa とする。

### 2. 最高使用温度の設定根拠

設計基準対象施設として使用する本配管の最高使用温度は、原子炉圧力容器の最高使用温度と 同じ302 ℃とする。

本配管を重大事故等時において使用する場合の温度は、重大事故等時における原子炉圧力容 器の使用温度と同じ315 ℃とする。

### 3. 外径の設定根拠

本配管を重大事故等時において使用する場合の外径は、使用するポンプの中で容量が最大と なろ重大事故等時に使用する残留熱除去系ポンプの容量を基に設定しており、重大事故等時に 使用する残留熱除夫系ポンプの容量が設計基準対象施設として使用する場合の容量と同什様 であるため、本配管の外径は、メーカ社内基準に基づき定めた標準流速を考慮し選定した設計 基準対象施設の外径と同仕様で設計し、267.4 mm とする。

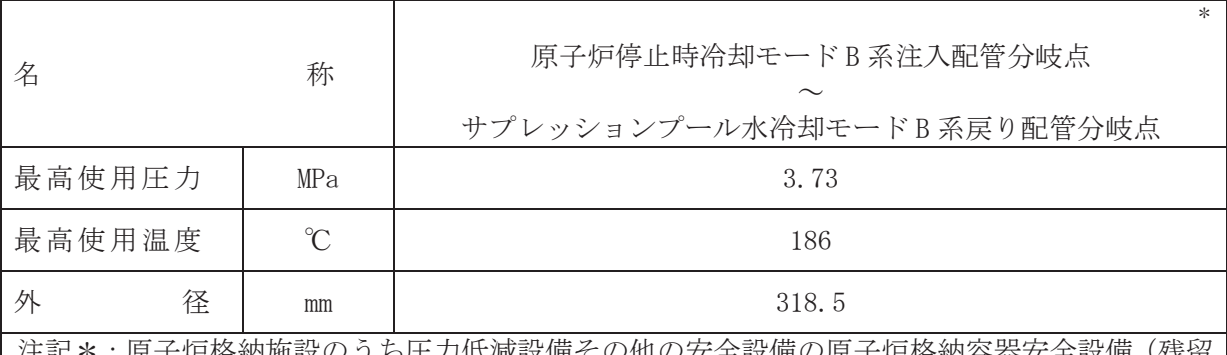

:♡他の女全設偏♡原ナ炉恪納谷畚女全設偏(残雀 熱除去系 (格納容器スプレイ冷却モード, サプレッションプール水冷却モード)) と兼 用。

## 【設定根拠】

(概要)

本配管は、原子炉停止時冷却モードB系注入配管分岐点からサプレッションプール水冷却モ ードB系戻り配管分岐点を接続する配管であり、設計基準対象施設及び重大事故等対処設備と して、残留熱除去系ポンプ(B)によりサプレッションチェンバのプール水を、サプレッション チェンバへ供給するため及び原子炉冷却材を原子炉圧力容器へ戻すために設置する。

# 1. 最高使用圧力の設定根拠

設計基準対象施設として使用する本配管の最高使用圧力は、残留熱除去系熱交換器(B)の管 側の最高使用圧力と同じ 3.73 MPa とする。

本配管を重大事故等時において使用する場合の圧力は、重大事故等時における残留熱除去系 熱交換器(B)の管側の使用圧力と同じ 3.73 MPa とする。

# 2. 最高使用温度の設定根拠

設計基準対象施設として使用する本配管の最高使用温度は、残留熱除去系熱交換器(B)の管 側の最高使用温度と同じ186 ℃とする。

本配管を重大事故等時において使用する場合の温度は、重大事故等時における残留熱除去系 熱交換器(B)の管側の使用温度と同じ186 ℃とする。

# 3. 外径の設定根拠

本配管を重大事故等時において使用する場合の外径は、重大事故等時に使用する残留熱除去 系ポンプの容量を基に設定しており、重大事故等時に使用する残留熱除去系ポンプの容量が設 計基準対象施設として使用する場合の容量と同仕様であるため、本配管の外径は、メーカ社内 基準に基づき定めた標準流速を考慮し選定した設計基準対象施設の外径と同仕様で設計し、 318.5 mm とする。

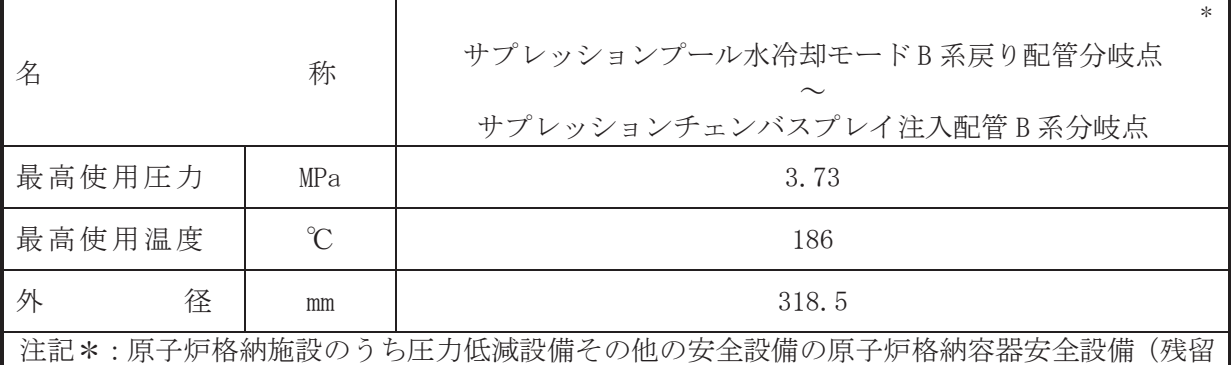

熱除去系 (格納容器スプレイ冷却モード)) と兼用。

【設定根拠】

(概要)

本配管は、サプレッションプール水冷却モードB系戻り配管分岐点からサプレッションチェ ンバスプレイ注入配管B系分岐点を接続する配管であり、設計基準対象施設及び重大事故等対 処設備として、残留熱除去系ポンプ(B)によりサプレッションチェンバのプール水をサプレッ ションチェンバへ供給するため及び原子炉冷却材を原子炉圧力容器へ戻すために設置する。

1. 最高使用圧力の設定根拠

設計基準対象施設として使用する本配管の最高使用圧力は、残留熱除去系熱交換器(B)の管 側の最高使用圧力と同じ 3.73 MPa とする。

本配管を重大事故等時において使用する場合の圧力は、重大事故等時における残留熱除去系 熱交換器(B)の管側の使用圧力と同じ 3.73 MPa とする。

2. 最高使用温度の設定根拠

設計基準対象施設として使用する本配管の最高使用温度は、残留熱除去系熱交換器(B)の管 側の最高使用温度と同じ186 ℃とする。

本配管を重大事故等時において使用する場合の温度は、重大事故等時における残留熱除去系 熱交換器(B)の管側の使用温度と同じ186 ℃とする。

3. 外径の設定根拠

本配管を重大事故等時において使用する場合の外径は、重大事故等時に使用する勢紟ລ个 系ポンプの容量を基に設定しており、重大事故等時に使用する残留熱除去系ポンプの容量が設 計基準対象施設として使用する場合の容量と同仕様であるため、本配管の外径は、メーカ社内 基準に基づき定めた標準流速を考慮し選定した設計基準対象施設の外径と同仕様で設計し、 318.5 mm とする。

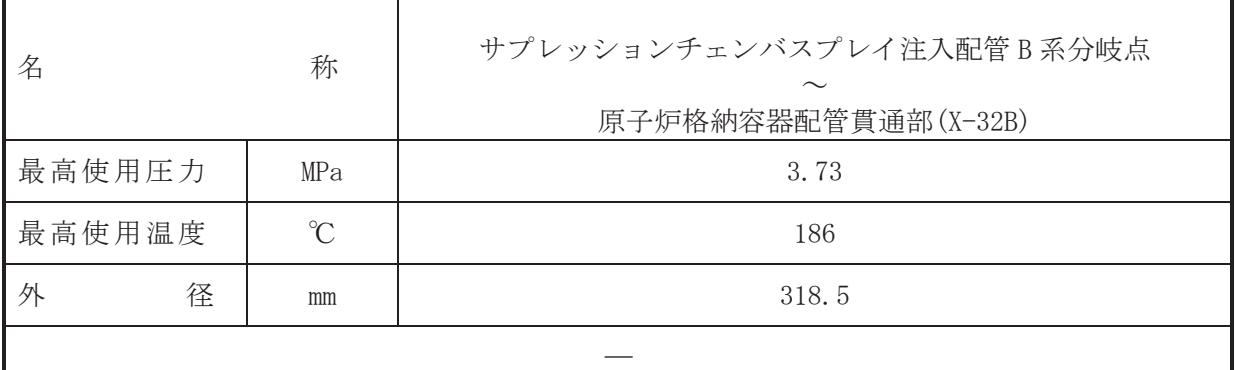

#### 【設定根拠】

(概要)

本配管は、サプレッションチェンバスプレイ注入配管A 系分岐点から原子炉格納容器配管貫 通部 (X-32B) を接続する配管であり、設計基準対象施設及び重大事故等対処設備として、残留 熱除去系ポンプ(B)により原子炉冷却材を原子炉圧力容器へ戻すために設置する。

1. 最高使用圧力の設定根拠

設計基準対象施設として使用する本配管の最高使用圧力は、残留熱除去系熱交換器(B)の管 側の最高使用圧力と同じ 3.73 MPa とする。

本配管を重大事故等時において使用する場合の圧力は、重大事故等時における残留熱除去系 熱交換器(B)の管側の使用圧力と同じ 3.73 MPa とする。

2. 最高使用温度の設定根拠

設計基準対象施設として使用する本配管の最高使用温度は、残留熱除去系熱交換器(B)の管 側の最高使用温度と同じ186 ℃とする。

本配管を重大事故等時において使用する場合の温度は、重大事故等時における残留熱除去系 熱交換器(B)の管側の使用温度と同じ186 ℃とする。

3. 外径の設定根拠

本配管を重大事故等時において使用する場合の外径は、重大事故等時に使用する残留熱除去 系ポンプの容量を基に設定しており、重大事故等時に使用する残留熱除去系ポンプの容量が設 計基準対象施設として使用する場合の容量と同仕様であるため、本配管の外径は、メーカ社内 基準に基づき定めた標準流速を考慮し選定した設計基準対象施設の外径と同仕様で設計し、 318.5 mm とする。

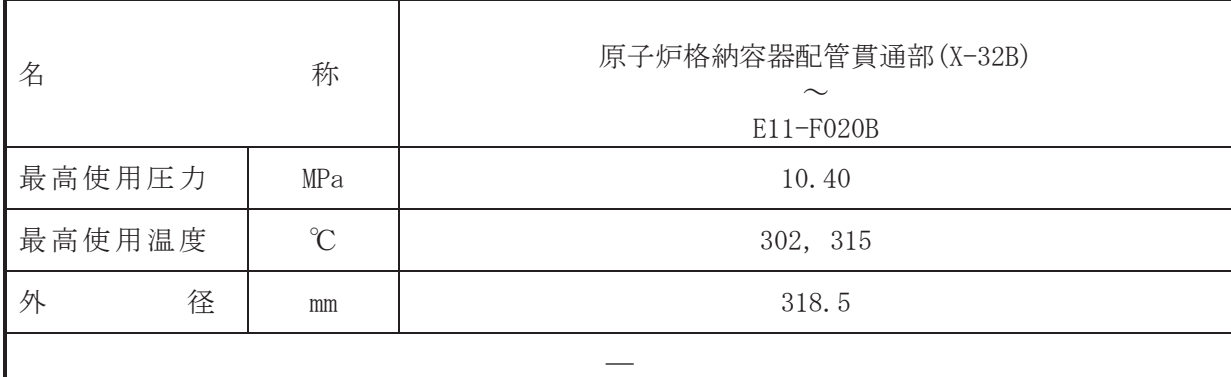

### 【設定根拠】

(概要)

本本配管は、原子炉格納容器配管貫通部(X-32B)から E11-F020B を接続する配管であり、設 計基準対象施設及び重大事故等対処設備として、残留熱除去系ポンプ(B)により原子炉冷却材 を原子炉圧力容器へ戻すために設置する。

### 1. 最高使用圧力の設定根拠

設計基準対象施設として使用する本配管の最高使用圧力は、接続する原子炉再循環系のポン プ��出側配管の最高使用圧力と同じ 10.40 MPa とする。

本配管を重大事故等時において使用する場合の圧力は、接続する原子炉再循環系のポンプ吐 出側配管の重大事故等時における使用圧力と同じ 10.40 MPa とする。

## 2. 最高使用温度の設定根拠

設計基準対象施設として使用する本配管の最高使用温度は、接続する原子炉再循環系のポン プ吐出側配管の最高使用温度と同じ 302 ℃とする。

本配管を重大事故等時において使用する場合の温度は、重大事故等時における原子炉圧力容 器の使用温度と同じ315 ℃とする。

### 3. 外径の設定根拠

本配管を重大事故等時において使用する場合の外径は、重大事故等時に使用する残留熱除去 系ポンプの容量を基に設定しており、重大事故等時に使用する残留熱除去系ポンプの容量が設 計基準対象施設として使用する場合の容量と同仕様であるため、本配管の外径は、メーカ社内 基準に基づき定めた標準流速を考慮し選定した設計基準対象施設の外径と同仕様で設計し、 318.5 mm とする。
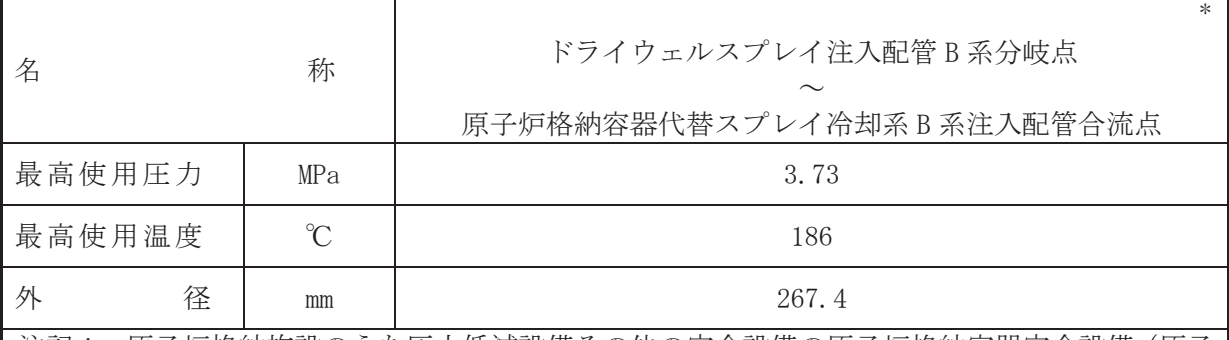

注記\*:原子炉格納施設のうち圧力低減設備その他の安全設備の原子炉格納容器安全設備(原子 炉格納容器代替スプレイ冷却系, 残留熱除去系 (格納容器スプレイ冷却モード)) と兼 用。

### 【設定根拠】

#### (概要)

本配管は、ドライウェルスプレイ注入配管B系分岐点から原子炉格納容器代替スプレイ冷却 系B系注入配管合流点を接続する配管であり、設計基準対象施設として、残留熱除去系ポンプ (B)により、サプレッションチェンバのプール水をドライウェルにスプレイするために設置す る。

重大事故等対処設備として、残留熱除去系ポンプ(B)によりサプレッションチェンバのプー ル水をドライウェルにスプレイするため、復水移送ポンプにより復水貯蔵タンクの水をドライ ウェルにスプレイするために設置する。

#### 1. 最高使用圧力の設定根拠

設計基準対象施設として使用する本配管の最高使用圧力は、残留熱除去系熱交換器(B)の管 側の最高使用圧力と同じ 3.73 MPa とする。

ᮏ㓄⟶ࢆ㔜ᨾ➼࡚࠸࠾⏝ࡿࡍሙྜࡢᅽຊࡣ㸪㔜ᨾ➼ࡿࡅ࠾ṧ␃⇕㝖ཤ⣔ 熱交換器(B)の管側の使用圧力と同じ 3.73 MPa とする。

#### 2. 最高使用温度の設定根拠

設計基準対象施設として使用する本配管の最高使用温度は、残留熱除去系熱交換器(B)の管 側の最高使用温度と同じ186 ℃とする。

本配管を重大事故等時において使用する場合の温度は、重大事故等時における残留熱除去系 熱交換器(B)の管側の使用温度と同じ186 ℃とする。

3. 外径の設定根拠

本配管を重大事故等時において使用する場合の外径は、重大事故等時に使用する残留熱除去 系ポンプの容量を基に設定しており、重大事故等時に使用する残留熱除去系ポンプの容量が設 計基準対象施設として使用する場合の容量と同仕様であるため、本配管の外径は、メーカ社内 基準に基づき定めた標準流速を考慮し選定した設計基準対象施設の外径と同仕様で設計し、 267.4 mm とする。

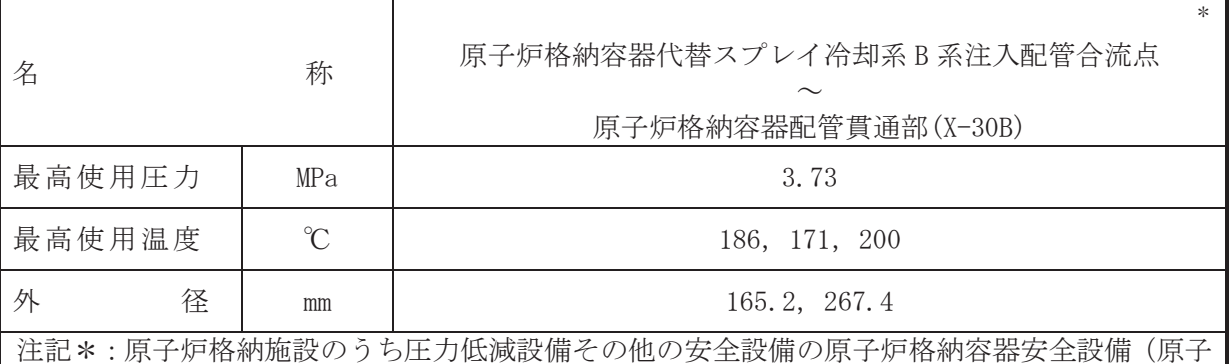

炉格納容器代替スプレイ冷却系, 残留熱除去系 (格納容器スプレイ冷却モード)) と兼 用。

#### 【設定根拠】

#### (概要)

本配管は、原子炉格納容器代替スプレイ冷却B系注入配管合流点から原子炉格納容器配管貫 通部 (X-30B)を接続する配管であり, 設計基準対象施設として, 残留熱除去系ポンプ (B)により, サプレッションチェンバのプール水をドライウェルにスプレイするために設置する。

重大事故等対処設備として、残留熱除去系ポンプ(B)によりサプレッションチェンバのプー ル水をドライウェルにスプレイするため、復水移送ポンプにより復水貯蔵タンクの水をドライ ウェルにスプレイするため、大容量送水ポンプ(タイプI)により淡水貯水槽 (No.1) 及び淡 水貯水槽 (No.2) の水をドライウェルにスプレイするために設置する。

#### 1. 最高使用圧力の設定根拠

設計基準対象施設として使用する本配管の最高使用圧力は、残留熱除去系熱交換器(B)の管 側の最高使用圧力と同じ 3.73 MPa とする。

本配管を看太夫事故等時において使用する場合の圧力は、重大事故等時における残留熱除去系 熱交換器(B)の管側の使用圧力と同じ 3.73 MPa とする。

#### 2. 最高使用温度の設定根拠

2.1 最高使用温度 186 ℃

設計基準対象施設として使用する本配管の最高使用温度は、残留熱除去系熱交換器(B)の管 側の最高使用温度と同じ186 ℃とする。

本配管を重大事故等時において使用する場合の温度は、重大事故等時における残留熱除去系 熱交換器(B)の管側の使用温度と同じ186 ℃とする。

2.2 最高使用温度 171 ℃. 200 ℃

設計基準対象施設として使用する本配管の最高使用温度は、ドライウェルの最高使用温度と 同じ171 ℃とする。

本配管を重大事故等時において使用する場合の温度は、重大事故等時におけるドライウェル の使用温度と同じ 200 ℃とする。

3. 外径の設定根拠

本配管を重大事故等時において使用する場合の外径は、使用するポンプの中で容量が最大と なる重大事故等時に使用する残留熱除去系ポンプの容量を基に設定しており、重大事故等時に 使用する残留熱除去系ポンプの容量が設計基準対象施設として使用する場合の容量と同仕様

であるため、本配管の外径は、メーカ社内基準に基づき定めた標準流速を考慮し選定した設計 基準対象施設の外径と同仕様で設計し, 267.4 mm とする。

原子炉格納容器代替スプレイ冷却系との取合部新設配管の外径は、水源から淡水又は海水を 供給するため、エロージョン、圧力損失·施工性等を考慮し、先行プラントの配管実績に基づ いた標準流速を目安に選定し, 165.2 mm とする。

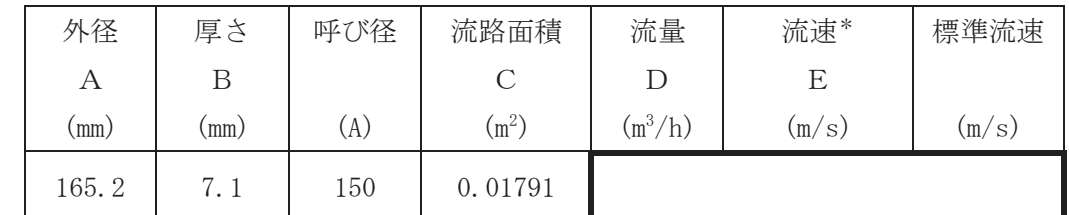

注記\*:流速及びその他のパラメータとの関係は以下のとおりとする。

$$
C = \pi \cdot \left(\frac{1}{2} \cdot \frac{(A - 2 \cdot B)}{1000}\right)^2
$$

$$
E = \frac{D}{3600 \cdot C}
$$

枠囲みの内容は商業機密の観点から公開できません。

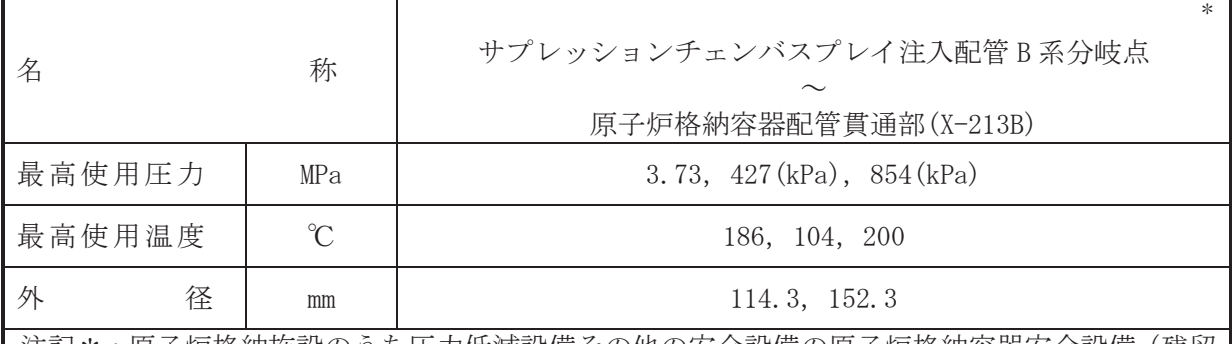

注記\*:原子炉格納施設のうち圧力低減設備その他の安全設備の原子炉格納容器安全設備(残留 熱除去系 (格納容器スプレイ冷却モード)) と兼用。

【設定根拠】

(概要)

本配管は、サプレッションチェンバスプレイ注入配管B系分岐点から原子炉格納容器配管貫 通部(X-213B)を接続する配管であり, 設計基準対象施設及び重大事故等対処設備として, 残留 熱除去系ポンプ(B)によりサプレッションチェンバのプール水を、サプレッションチェンバに スプレイするために設置する。

- 1. 最高使用圧力の設定根拠
- 1.1 最高使用圧力 3.73 MPa

設計基準対象施設として使用する本配管の最高使用圧力は、残留熱除去系熱交換器(B)の管 側の最高使用圧力と同じ 3.73 MPa とする。

本配管を重大事故等時において使用する場合の圧力は、重大事故等時における残留熱除去系 熱交換器(B)の管側の使用圧力と同じ 3.73 MPa とする。

1.2 最高使用圧力 427 kPa, 854 kPa

設計基準対象施設として使用する本配管の最高使用圧力は、サプレッションチェンバの最高 使用圧力と同じ 427 kPa とする。

本配管を重大事故等時において使用する場合の圧力は、重大事故等時におけるサプレッショ ンチェンバの使用圧力と同じ 854 kPa とする。

- 2. 最高使用温度の設定根拠
- 2.1 最高使用温度 186 ℃

設計基準対象施設として使用する本配管の最高使用温度は、残留熱除去系熱交換器(B)の管 側の最高使用温度と同じ186 ℃とする。

ᮏ㓄⟶ࢆ㔜ᨾ➼࡚࠸࠾⏝ࡿࡍሙྜࡢ ᗘࡣ㸪㔜ᨾ➼ࡿࡅ࠾ṧ␃⇕㝖ཤ⣔ 熱交換器(B)の管側の使用温度と同じ186 ℃とする。

2.2 最高使用温度 104 ℃, 200 ℃

設計基準対象施謗として使用する本配管の最高使用温度は、サプレッションチェンバの最高 使用温度と同じ104 ℃とする。

本配管を重大事故等時において使用する場合の温度は、重大事故等時におけるサプレッショ ンチェンバの使用温度と同じ 200 ℃とする。

# 3. 外径の設定根拠 本配管を重大事故等時において使用する場合の外径は、重大事故等時に使用する残留熱除去 系ポンプの容量を基に設定しており、重大事故等時に使用する残留熱除去系ポンプの容量が設 計基準対象施設として使用する場合の容量と同仕様であるため、本配管の外径は、メーカ社内 基準に基づき定めた標準流速を考慮し選定した設計基準対象施設の外径と同仕様で設計し、 114.3 mm, 152.3 mm とする。

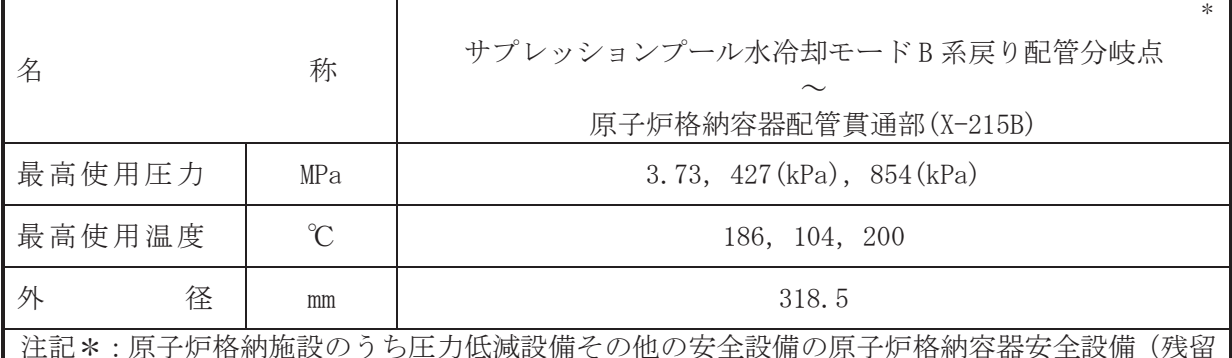

熱除去系 (サプレッションプール水冷却モード)) と兼用。

【設定根拠】

(概要)

本配管は、サプレッションプール水冷却モードB系戻り配管分岐点から原子炉格納容器配管 貫通部(X-215B)を接続する配管であり,設計基準対象施設及び重大事故等対処設備として,残 留熱除去系ポンプ(B)によりサプレッションチェンバのプール水を、サプレッションチェンバ へ供給するために設置する。

- 1. 最高使用圧力の設定根拠
- 1.1 最高使用圧力 3.73 MPa

設計基準対象施設として使用する本配管の最高使用圧力は、残留熱除去系熱交換器(B)の管 側の最高使用圧力と同じ 3.73 MPa とする。

本配管を重大事故等時において使用する場合の圧力は、重大事故等時における残留熱除去系 熱交換器(B)の管側の使用圧力と同じ 3.73 MPa とする。

1.2 最高使用圧力 427 kPa, 854 kPa

設計基準対象施設として使用する本配管の最高使用圧力は、サプレッションチェンバの最高 使用圧力と同じ 427 kPa とする。

本配管を重大事故等時において使用する場合の圧力は、重大事故等時におけるサプレッショ ンチェンバの使用圧力と同じ 854 kPa とする。

- 2. 最高使用温度の設定根拠
- 2.1 最高使用温度 186 ℃

設計基準対象施設として使用する本配管の最高使用温度は、残留熱除去系熱交換器(B)の管 側の最高使用温度と同じ186 ℃とする。

ᮏ㓄⟶ࢆ㔜ᨾ➼࡚࠸࠾⏝ࡿࡍሙྜࡢ ᗘࡣ㸪㔜ᨾ➼ࡿࡅ࠾ṧ␃⇕㝖ཤ⣔ 熱交換器(B)の管側の使用温度と同じ186 ℃とする。

2.2 最高使用温度 104 ℃, 200 ℃

設計基準対象施謗として使用する本配管の最高使用温度は、サプレッションチェンバの最高 使用温度と同じ104 ℃とする。

本配管を重大事故等時において使用する場合の温度は、重大事故等時におけるサプレッショ ンチェンバの使用温度と同じ 200 ℃とする。

## 3. 外径の設定根拠 本配管を重大事故等時において使用する場合の外径は、重大事故等時に使用する残留熱除去 系ポンプの容量を基に設定しており、重大事故等時に使用する残留熱除去系ポンプの容量が設 計基準対象施設として使用する場合の容量と同仕様であるため、本配管の外径は、メーカ社内 基準に基づき定めた標準流速を考慮し選定した設計基準対象施設の外径と同仕様で設計し、 318.5 mm とする。

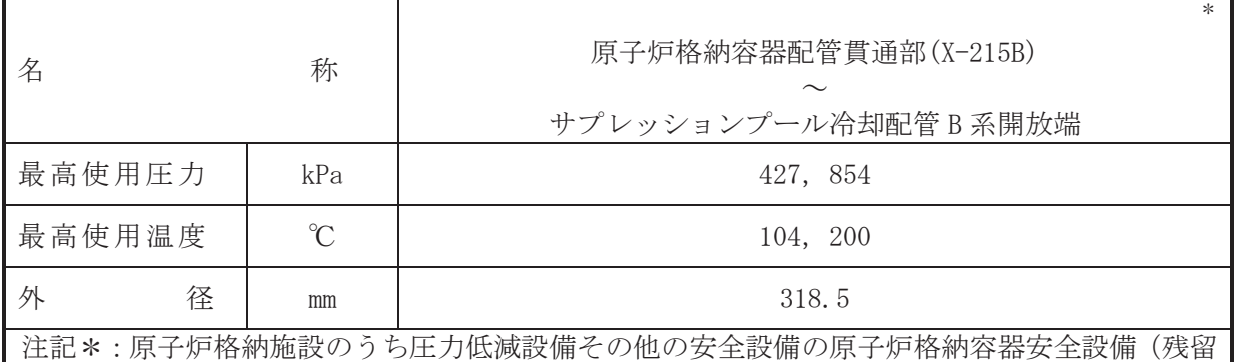

熱除去系 (サプレッションプール水冷却モード)) と兼用。

【設定根拠】

(概要)

本配管は、原子炉格納容器配管貫通部(X-215B)からサプレッションプール冷却配管 B 系開放 端を接続する配管であり、設計基準対象施設及び重大事故等対処設備として、残留熱除去系ポ ンプ(B)によりサプレッションチェンバのプール水を、サプレッションチェンバへ供給するた めに設置する。

1. 最高使用圧力の設定根拠

設計基準対象旃謬として使用する本配管の最高使用圧力は、サプレッションチェンバの最高 使用圧力と同じ 427 kPa とする。

本配管を重大事故等時において使用する場合の圧力は、重大事故等時におけるサプレッショ ンチェンバの使用圧力と同じ 854 kPa とする。

2. 最高使用温度の設定根拠

設計基準は今々ふぁ? おんなおんなおんでもあるようなぁぇぇ♪ サプレッションチェンバの最高 使用温度と同じ 104 ℃とする。

本配管を重大事故等時において使用する場合の温度は、重大事故等時におけるサプレッショ ンチェンバの使用温度と同じ200 ℃とする。

3. 外径の設定根拠

本配管を重大事故等時において使用する場合の外径は、重大事故等時に使用する場合が 系ポンプの容量を基に設定しており、重大事故等時に使用する残留熱除去系ポンプの容量が設 計基準対象施設として使用する場合の容量と同仕様であるため、本配管の外径は、メーカ社内 基準に基づき定めた標準流速を考慮し選定した設計基準対象施設の外径と同仕様で設計し、 318.5 mm とする。

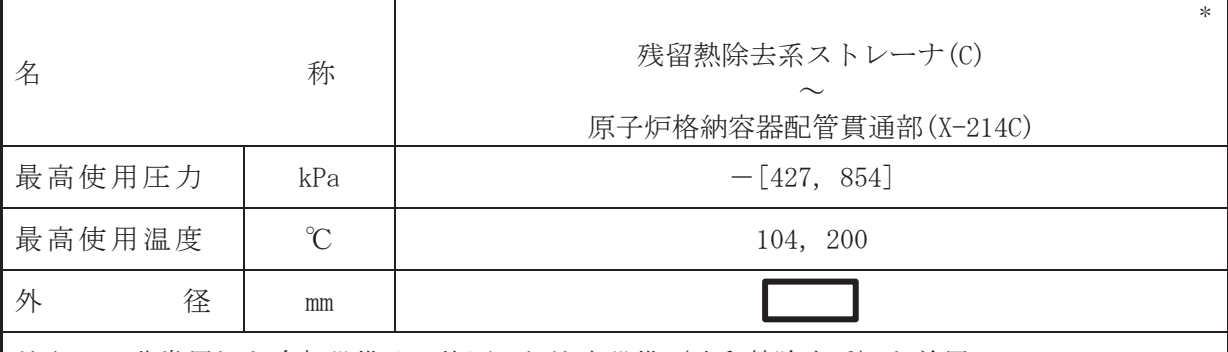

注記\*:非常用炉心冷却設備その他原子炉注水設備(残留熱除去系)と兼用。

## 【設定根拠】

#### (概要)

本配管は、残留熱除去系ストレーナ(C)から原子炉格納容器配管貫通部(X-214C)を接続する 配管であり、設計基準対象施設及び重大事故等対処設備として、残留熱除去系ポンプ(C) へサ プレッションチェンバのプール水を供給するために設置する。

1. 最高使用圧力の設定根拠

本配管は、その機能及び構造上耐圧機能を必要としないため最高使用圧力は設定されていな いが、ここではサプレッションチェンバの最高使用圧力と同じ 427 kPa とする。

本配管を重大事故等時において使用する場合の圧力についても、設計基準対象施設として使 用する場合と同様に設定されないが、ここでは重大事故等時におけるサプレッションチェンバ の使用圧力と同じ 854 kPa とする。

## 2. 最高使用温度の設定根拠

設計基準対象施設として使用する本配管の最高使用温度は、残留熱除去系ストレーナ(C)の 最高使用温度と同じ104 ℃とする。

本配管を重大事故等時において使用する場合の温度は、重大事故等時における残留熱除去系 ストレーナ(C)の使用温度と同じ200 ℃とする。

3. 外径の設定根拠

本配管を重大事故等時において使用する場合の外径は、重大事故等時に使用する勢紟ລ 系ポンプの容量を基に設定しており、重大事故等時に使用する残留熱除去系ポンプの容量が設 計基準対象施設として使用する場合の容量と同仕様であるため、本配管の外径は、メーカ社内 基準に基づき定めた標準流速を考慮し選定した設計基準対象施設の外径と同仕様で設計し、 mm とする。

 $VI$ -1-1-4-3-3-1-6 R 0

 $VI - 1 - 1 - 4 - 3 - 3 - 1 - 6$ 

 $\bigcap$  $\simeq$ 

枠囲みの内容は商業機密の観点から公開できません。

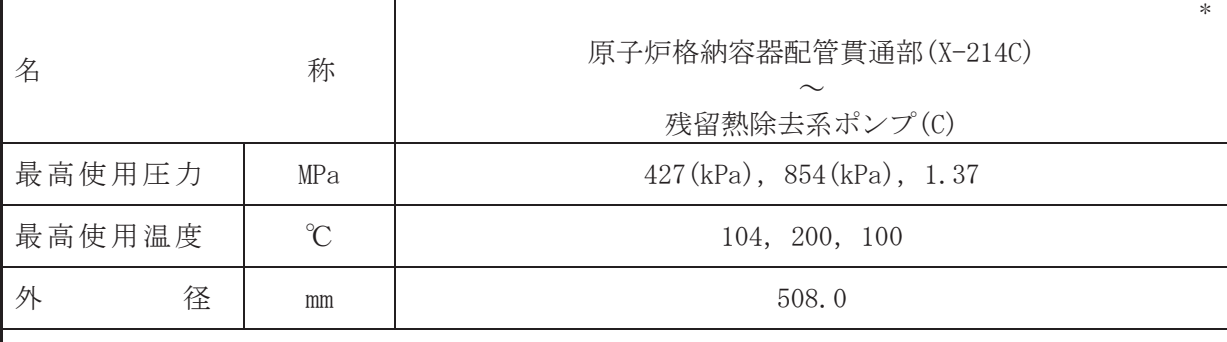

注記\*:非常用炉心冷却設備その他原子炉注水設備(残留熱除去系)と兼用。

#### 【設定根拠】

本配管は、原子炉格納容器配管貫通部(X-214C)から残留熱除去系ポンプ(C)を接続する配管 であり、設計基準対象施設及び重大事故等対処設備として、サプレッションチェンバのプール 水を残留熱除去系ポンプ(C)へ供給するために設置する。

- 1. 最高使用圧力の設定根拠
- 1.1 最高使用圧力 427 kPa, 854 kPa

設計基準対象旃設として使用する本配管の最高使用圧力は、サプレッションチェンバの最高 使用圧力と同じ 427 kPa とする。

本配管を重大事故等時において使用する場合の圧力は、重大事故等時におけるサプレッショ ンチェンバの使用圧力と同じ 854 kPa とする。

1.2 最高使用圧力 1.37 MPa

設計基準対象施設として使用する本配管の最高使用圧力は、サプレッションチェンバの最高 使用圧力が 427 kPa であるため、それを上回る 1.37 MPa とする。

本配管を重大事故等時において使用する場合の圧力は、重大事故等時におけるサプレッショ ンチェンバの使用圧力が 854 kPa であるため、それを上回る 1.37 MPa とする。

- 2. 最高使用温度の設定根拠
- 2.1 最高使用温度 104 ℃, 200 ℃

設計基準対象施設として使用する本配管の最高使用温度は、残留熱除去系ストレーナ(C)の 最高使用温度と同じ104 ℃とする。

本配管を重大事故等時において使用する場合の温度は、重大事故等時における残留熱除去系 ストレーナ(C)の使用温度と同じ200 ℃とする。

2.2 最高使用温度 100 ℃

設計基準対象施設として使用する本配管の最高使用温度は、平成2年5月24日付け元資庁 第14466 号にて認可された工事計画の添付書類「Ⅳ-1-1-1 原子炉格納容器の設計条件に関す る説明書」において原子炉冷却材喪失時の原子炉格納容器の応答解析でのサプレッションチェ ンバの最高温度が 97 ℃となることから、それを上回る 100 ℃とする。

本配管を重大事故等時において使用する場合の温度は,設計基準対象施設と同様の使用方法 であるため、設計基準対象施設と同仕様で設計し、100 ℃とする。

<sup>(</sup>概要)

## 3. 外径の設定根拠 本配管を重大事故等時において使用する場合の外径は、重大事故等時に使用する残留熱除去 系ポンプの容量を基に設定しており、重大事故等時に使用する残留熱除去系ポンプの容量が設 計基準対象施設として使用する場合の容量と同仕様であるため、本配管の外径は、メーカ社内 基準に基づき定めた標準流速を考慮し選定した設計基準対象施設の外径と同仕様で設計し、 508.0 mm とする。

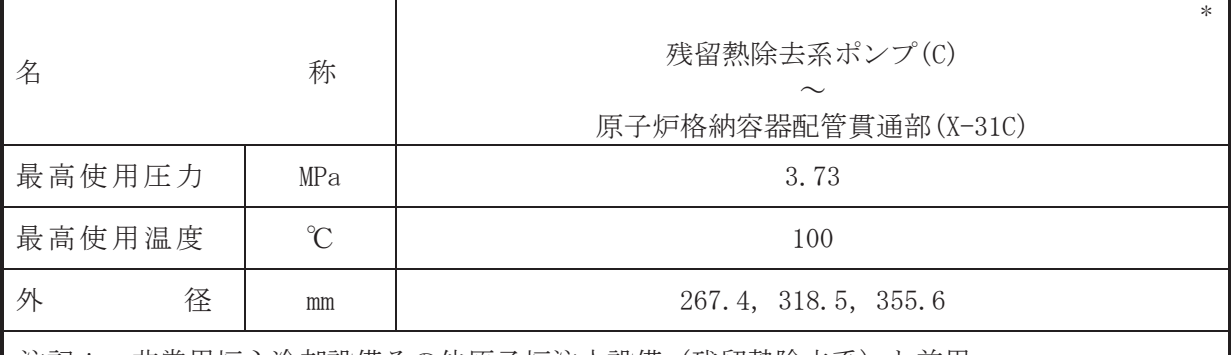

注記\*:非常用炉心冷却設備その他原子炉注水設備(残留熱除去系)と兼用。

## 【設定根拠】

(概要)

本配管は、残留熱除去系ポンプ(C)から原子炉格納容器配管貫通部(X-31C)を接続する配管で あり、設計基準対象施設及び重大事故等対処設備として、残留熱除去系ポンプ(C)によりサプ レッションチェンバのプール水を原子炉圧力容器へ供給するために設置する。

1. 最高使用圧力の設定根拠

設計基準対象施設として使用する本配管の最高使用圧力は、残留熱除去系ポンプ(C)の吐出 側の最高使用圧力と同じ 3.73 MPa とする。

本配管を重大事故等時において使用する場合の圧力は、重大事故等時における残留熱除去系 ポンプ(C)の吐出側の使用圧力と同じ 3.73 MPa とする。

2. 最高使用温度の設定根拠

設計基準対象施設として使用する本配管の最高使用温度は、残留熱除去系ポンプ(C)の最高 使用温度と同じ100 ℃とする。

本配管を重大事故等時において使用する場合の温度は、重大事故等時における残留熱除去系 ポンプ(C)の使用温度と同じ100 ℃とする。

3. 外径の設定根拠

本配管を重大事故等時において使用する場合の外径は、重大事故等時に使用する残留熱除去 系ポンプの容量を基に設定しており、重大事故等時に使用する残留熱除去系ポンプの容量が設 計基準対象施設として使用する場合の容量と同仕様であるため、本配管の外径は、メーカ社内 基準に基づき定めた標準流速を考慮し選定した設計基準対象施設の外径と同仕様で設計し、  $267.4$  mm,  $318.5$  mm,  $355.6$  mm  $\xi \neq \zeta$ .

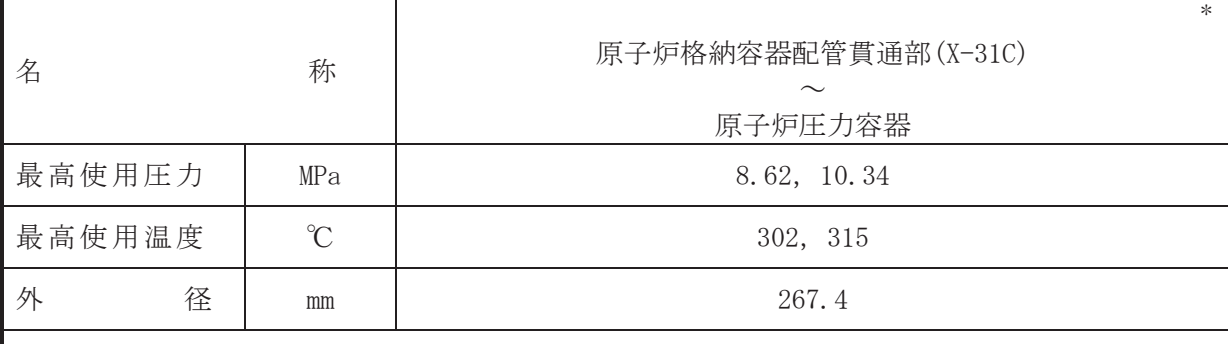

注記\*:非常用炉心冷却設備その他原子炉注水設備(残留熱除去系)と兼用。

#### 【設定根拠】

(概要)

本配管は、原子炉格納容器配管貫通部(X-31C)から原子炉圧力容器を接続する配管であり、 設計基準対及び重大事故等対処設備として、残留熱除去系ポンプ(C)により、サプレッ ションチェンバのプール水を原子炉圧力容器へ供給するために設置する。

1. 最高使用圧力の設定根拠

設計基準対象施設として使用する本配管の最高使用圧力は、原子炉圧力容器の最高使用圧力 と同じ8.62 MPa とする。

本配管を重大事故等時において使用する場合の圧力は、重大事故等時における原子炉圧力容 器の使用圧力と同じ 10.34 MPa とする。

2. 最高使用温度の設定根拠

設計基準対象施設として使用する本配管の最高使用温度は、原子炉圧力容器の最高使用温度と 同じ 302 ℃とする。

本配管を重大事故等時において使用する場合の温度は、重大事故等時における原子炉圧力容 器の使用温度と同じ315 ℃とする。

3. 外径の設定根拠

本配管を重大事故等時において使用する場合の外径は、重大事故等時に使用する残留熱除去 系ポンプの容量を基に設定しており、重大事故等時に使用する残留熱除去系ポンプの容量が設 計基準対象施設として使用する場合の容量と同仕様であるため、本配管の外径は、メーカ社内 基準に基づき定めた標準流速を考慮し選定した設計基準対象施設の外径と同仕様で設計し、 267.4 mm とする。

VI-1-1-4-3-3-2 耐圧強化ベント系

目 次

VI-1-1-4-3-3-2-1 耐圧強化ベント系 主配管 (常設)

VI-1-1-4-3-3-2-1 設定根拠に関する説明書 (耐圧強化ベント系 主配管(常設))

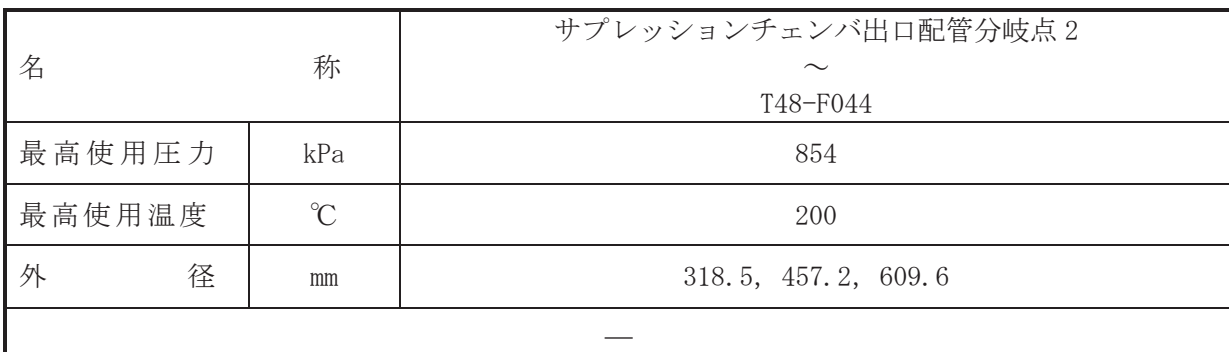

## 【設定根拠】

(概要)

本配管は、サプレッションチェンバ出口配管分岐点2から T48-F044 を接続する配管であり、 㔜ᨾ➼ᑐฎタഛ࡚ࡋタィᇶ‽ᑐ㇟タࡀ᭷ࡿࡍ᭱⤊ࢡࣥࢩࢺ࣮ࣄ⇕ࢆIU㏦ࡿࡍᶵ⬟ が喪失した場合においても、炉心の著しい損傷及び原子炉格納容器の破損(炉心の著しい損傷 が発生する前に生ずるものに限る。)を防止するため最終ヒートシンクへ熱を輸送するために 設置する。

1. 最高使用圧力の設定根拠

本配管を重大事故等時において使用する場合の圧力は、重大事故等時における原子炉格納容 器の使用圧力と同じ 854 kPa とする。

## 2. 最高使用温度の設定根拠 本配管を重大事故等時において使用する場合の温度は、重大事故等時における原子炉格納容 器の使用温度と同じ200 ℃とする。

#### 3. 外径の設定根拠

本配管を重大事故等時において使用する場合の外径は、サプレッションチェンバ出口配管分 岐点 2 から T48-F044 までは低圧蒸気となるため、エロージョン, 圧力損失・施工性等を考慮 し、先行プラントの配管実績に基づいた標準流速を目安に選定し、318.5 mm, 457.2 mm, 609.6 mmとする。

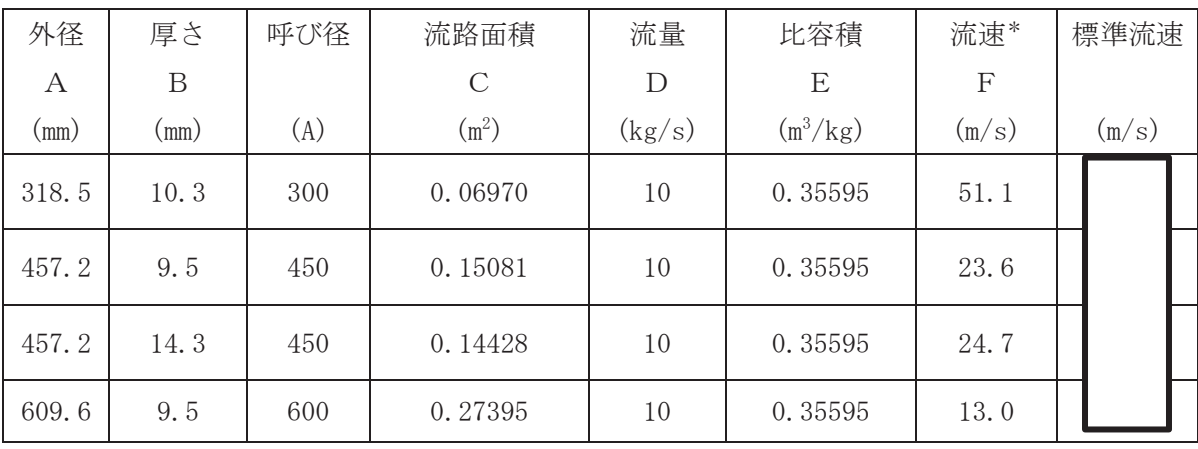

注記\*:ベント開始圧力 (427 kPa) 時の飽和蒸気条件における流速を示す。

流速及びその他のパラメータの関係は以下のとおりとする。

$$
C = \pi \cdot \left\{ \frac{1}{2} \cdot \frac{(A - 2 \cdot B)}{1000} \right\}^{2}
$$

$$
F = \frac{D \cdot E}{C}
$$

枠囲みの内容は商業機密の観点から公開できません。

 $\bigcap$  $\simeq$ 

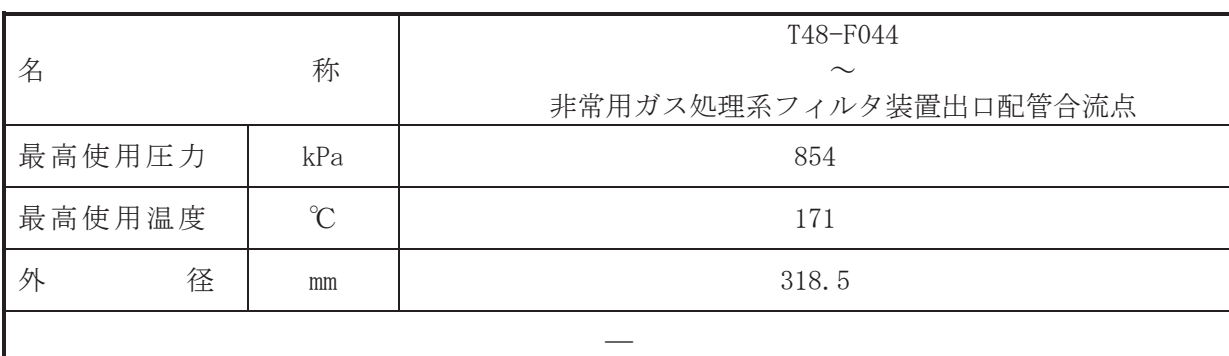

#### 【設定根拠】

(概要)

本配管は、T48-F044 から非常用ガス処理系フィルタ装置出口配管合流点を接続する配管であ り、重大事故等対処設備として設計基準対象施設が有する最終ヒートシンクへ熱を輸送する機 能が喪失した場合においても、炉心の著しい損傷及び原子炉格納容器の破損(炉心の著しい損 傷が発生する前に生ずるものに限る。)を防止するため最終ヒートシンクへ熱を輸送するため に設置する。

1. 最高使用圧力の設定根拠

本配管を重大事故等時において使用する場合の圧力は、重大事故等時における原子炉格納容 器の使用圧力と同じ 854 kPa とする。

2. 最高使用温度の設定根拠 本配管を重大事故等時において使用する場合の温度は、重大事故等時における原子炉格納容 器の使用温度と同じ171 ℃とする。

3. 外径の設定根拠

本配管を重大事故等時において使用する場合の外径は、T48-F044 から非常用ガス処理系フィ ルタ装置出口配管合流点までは低圧蒸気となるため、エロージョン、圧力損失・施工性等を考 慮し、先行プラントの配管実績に基づいた標準流速を目安に選定し,318.5 mm とする。

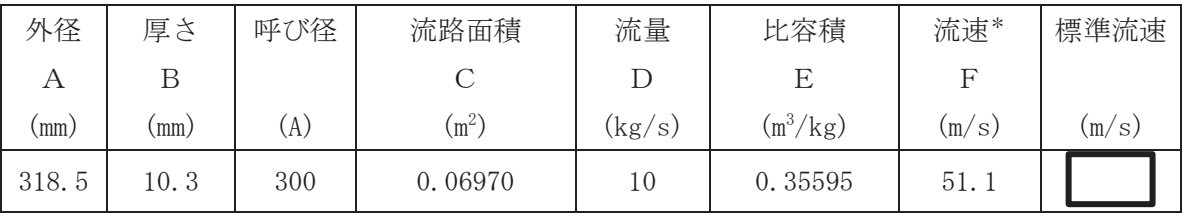

 $\overline{2}$ 

注記\*:ベント開始圧力 (427 kPa) 時の飽和蒸気条件における流速を示す。

流速及びその他のパラメータの関係は以下の通りとする。

2

$$
C = \pi \cdot \left\{ \frac{1}{2} \cdot \frac{(A-2 \cdot B)}{1000} \right\}
$$

$$
F = \frac{D \cdot E}{C}
$$

枠囲みの内容は商業機密の観点から公開できません。

VI-1-1-4-3-4 非常用炉心冷却設備その他原子炉注水設備に係る設定根拠 に関する説明書

- VI-1-1-4-3-4-1 高圧炉心スプレイ系
- VI-1-1-4-3-4-2 低圧炉心スプレイ系
- VI-1-1-4-3-4-3 高圧代替注水系
- VI-1-1-4-3-4-4 原子炉隔離時冷却系
- VI-1-1-4-3-4-5 低圧代替注水系
- VI-1-1-4-3-4-6 代替水源移送系

VI-1-1-4-3-4-1 高圧炉心スプレイ系

目 次

- VI-1-1-4-3-4-1-1 高圧炉心スプレイ系ポンプ
- VI-1-1-4-3-4-1-2 高圧炉心スプレイ系ストレーナ
- VI-1-1-4-3-4-1-3 高圧炉心スプレイ系 安全弁及び逃がし弁 (常設)
- VI-1-1-4-3-4-1-4 高圧炉心スプレイ系 主配管 (常設)

VI-1-1-4-3-4-1-1 設定根拠に関する説明書 (高圧炉心スプレイ系 高圧炉心スプレイ系ポンプ)

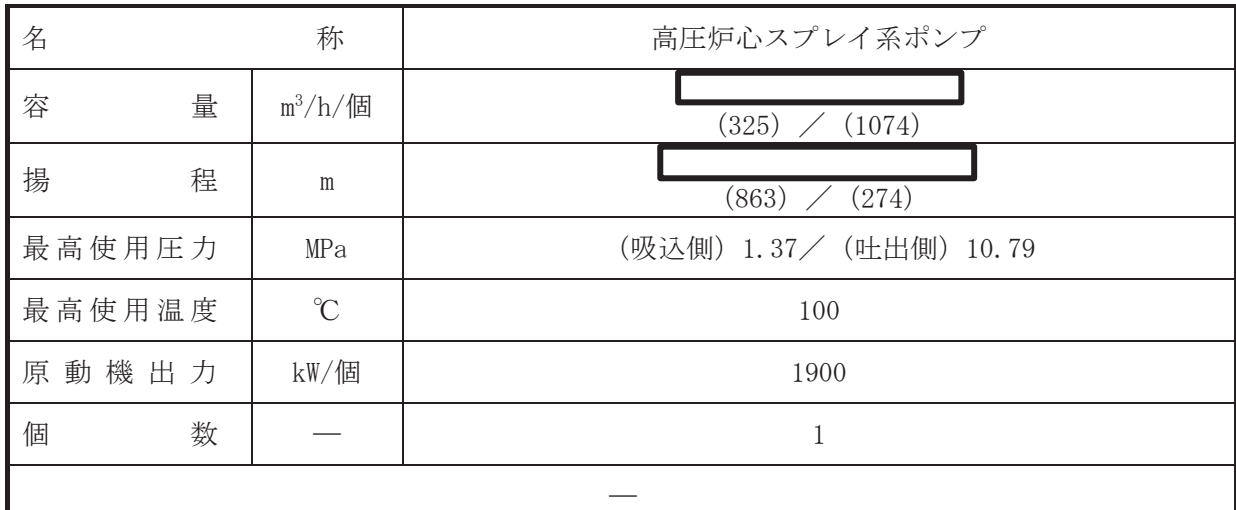

#### 【設定根拠】

(概要)

•設計基準対象施設

高圧炉心スプレイ系ポンプは、設計基準対象施設として原子炉冷却材喪失時等に原子炉圧力 容器内をスプレイ冷却するために設置する。

#### • 重大事故等対処設備

重大事故等時に原子炉冷却系統施設のうち非常用炉心冷却設備その他原子炉注水設備(高圧 炉心スプレイ系)として使用する高圧炉心スプレイ系ポンプは、以下の機能を有する。

高圧炉心スプレイ系ポンプは、原子炉冷却材圧力バウンダリが高圧の状態であって、設計基 準事故対処設備が有する発電用原子炉の冷却機能が喪失した場合においても炉心の著しい損 傷を防止するため、発電用原子炉を冷却するために設置する。

系統構成は、復水貯蔵タンク又はサプレッションチェンバを水源とする高圧炉心スプレイ系 ポンプにより、高圧炉心スプレイ系配管を介して原子炉圧力容器へ注水することにより、原子 炉圧力容器を冷却できる設計とする。

- 1. 容量の設定根拠
- 1.1 容量  $325 \text{ m}^3/\text{h}/\text{f}$

設計基準対象施設として使用する高圧炉心スプレイ系ポンプの容量は、安全評価解析(原 子炉設置変更許可申請書添付書類十)において確認されている容量である━━━ m3/h を上回 る m<sup>3</sup>/h/個以上とする。

高圧炉心スプレイ系ポンプを重大事故等時において使用する場合の容量は、設計基準対象 施設と同様の使用方法であるため,設計基準対象施設と同仕様で設計し,██ ■m3/h/個以上と する。

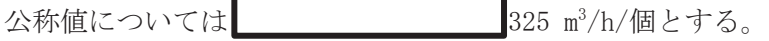

1.2 容量 1074 m<sup>3</sup>/h/個

設計基準対象施設として使用する高圧炉心スプレイ系ポンプの容量は、安全評価解析(原 子炉設置変更許可申請書添付書類十)において確認されている容量である ■ m<sup>3</sup>/h を上回 る | m<sup>3</sup>/h/個以上とする。

高圧炉心スプレイ系ポンプを重大事故等時において使用する場合の容量は、設計基準対象

枠囲みの内容は商業機密の観点から公開できません。

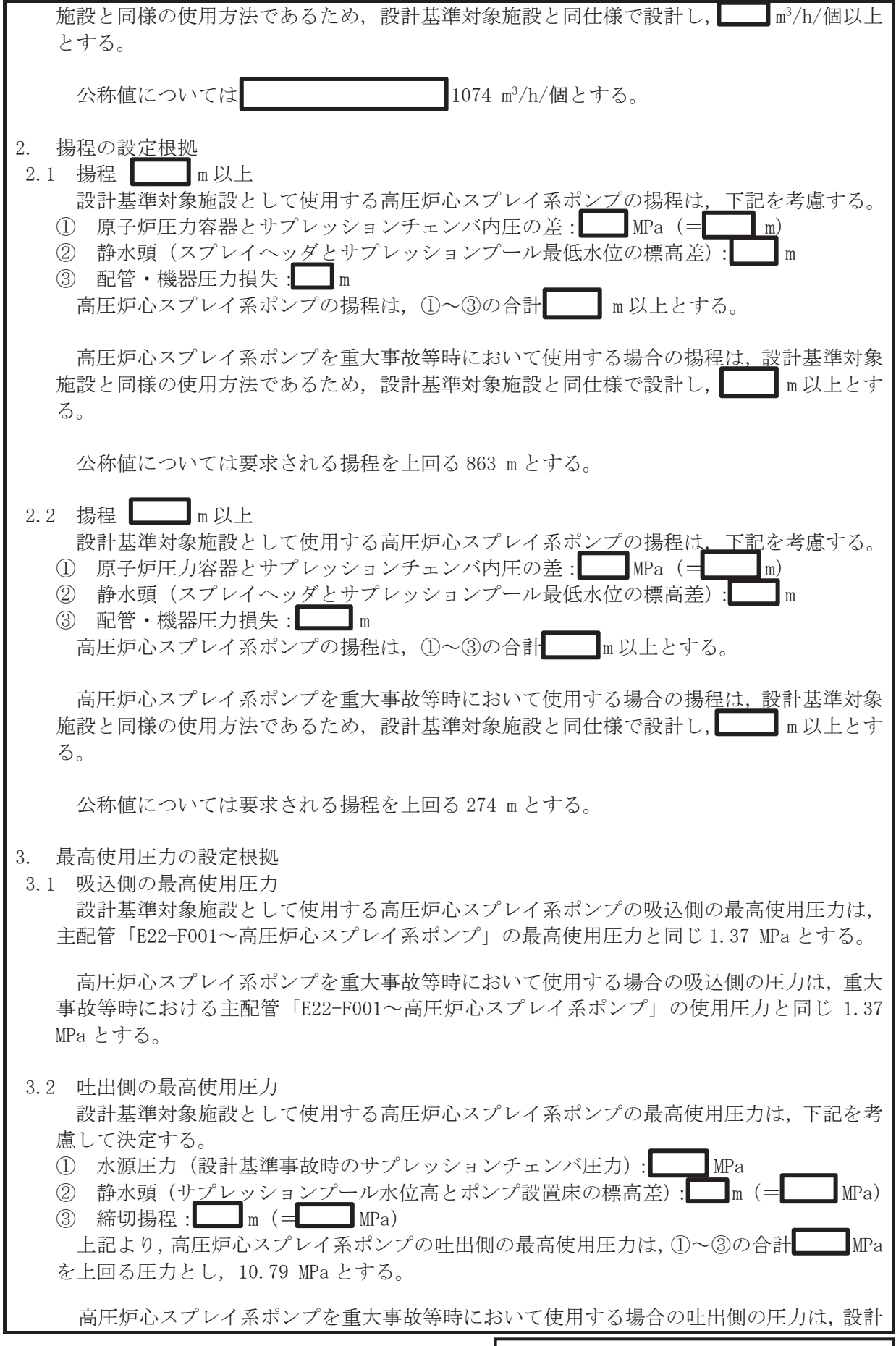

 $\frac{2}{\sqrt{2}}$  $\mathbb{Q}$  VI-1-1-4-3-4-1-1 RO  $VI$ –1–1–4–3–4–1–1<br> R O

枠囲みの内容は商業機密の観点から公開できません。

基準対象施設と同様の使用方法であるため,設計基準対象施設と同仕様で設計し, 10.79 MPa とする。

4. 最高使用温度の設定根拠

設計基準対象施設として使用する高圧炉心スプレイ系ポンプの最高使用温度は、主配管 「E22-F001~高圧炉心スプレイ系ポンプ」の最高使用温度と同じ100 ℃とする。

高圧炉心スプレイ系ポンプを重大事故等時において使用する場合の温度は、重大事故等時に おける主配管「E22-F001~高圧炉心スプレイ系ポンプ」の使用温度と同じ 100 ℃とする。

5. 原動機出力の設定根拠

設計基準対象施設として使用する高圧炉心スプレイ系ポンプの原動機出力は、下記の式を用 いて、容量及び揚程を考慮して決定する。

$$
P w=10^{-3} • \rho \cdot g \cdot Q \cdot H
$$
\n
$$
\eta = \frac{P w}{P} \cdot 100
$$
\n(月用文献 :日本工業規格 JIS B 0131(2002) [ターボポンプ用語])\n
$$
P = \frac{10^{-3} • \rho \cdot g \cdot Q \cdot H}{\eta / 100}
$$

ここで, P : 軸動力 (kW) Pw : 水動力 (kW)  $\rho$  : 密度 (kg/m<sup>3</sup>) = 1000  $g$  : 重力加速度  $(m/s^2)$  =9.80665  $Q$  : 容量 (m<sup>3</sup>/s) = 1074/3600  $H$  : 揚程 (m)  $=274$  $n$  : ポンプ効率 (%) = (設計計画値)

 $P =$  $10^{-3} \times 1000 \times 9.80665 \times \left(\frac{1074}{3600}\right) \times 274$  $\angle 100$  $\mathbf{k}$ 

上記から、高圧炉心スプレイ系ポンプの原動機出力は、必要軸動力を上回る出力として1900 kW/個とする。

高圧炉心スプレイ系ポンプを重大事故等時において使用する場合の原動機出力は、設計基準 対象施設と同様の使用方法であるため、設計基準対象施設と同仕様で設計し、1900 kW/個とす る。

6. 個数の設定根拠

高圧炉心スプレイ系ポンプ (原動機含む)は、設計基準対象施設として原子炉圧力容器へ注 水するために必要な個数である1個を設置する。

高圧炉心スプレイ系ポンプ(原動機含オę)は、設計基準対象施設として1個設置しているも のを重大事故等対処設備として使用する。

枠囲みの内容は商業機密の観点から公開できません。

 $\boxed{\underline{\mathbf{L}}}$ 

VI-1-1-4-3-4-1-2 設定根拠に関する説明書 (高圧炉心スプレイ系 高圧炉心スプレイ系ストレーナ)

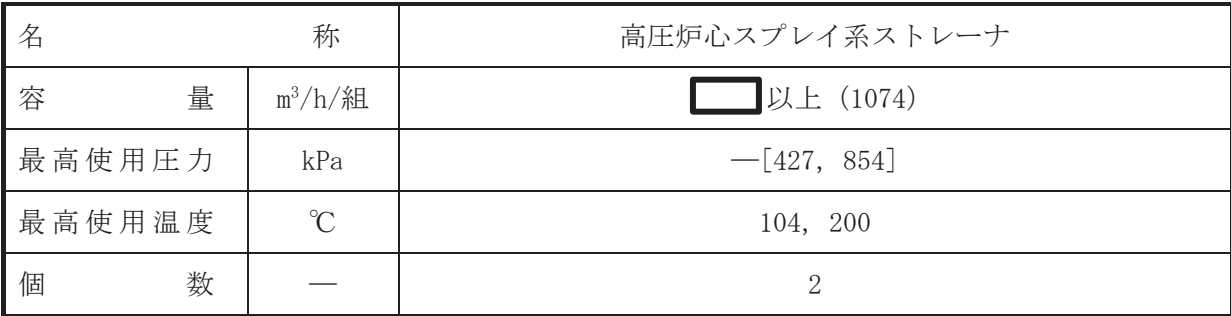

【設定根拠】

(概要)

• 設計基準対象施設

高圧炉心スプレイ系ストレーナは、設計基準対象施設としてサプレッションチェンバ内の異 物による高圧炉心スプや高圧炉心スプレイスパージャ等下流の系統内機器の機 能低下を防止する目的で設置する。

· 重大事故等対処設備

重大事故等時に原子炉治刧系統施設のうち非常用炉心冷却設備その他原子炉注水設備(高圧 炉心スプレイ系ストレーナは、以下の機能を有する。

高圧炉心スプレイ系ストレーナは、原子炉冷却材圧力バウンダリが高圧の状態であって、設 計基準事故対処設備が有する発雷用原子炉の冷却機能が喪失した場合においても炉心の著し い損傷を防止するため、発電用原子炉を冷却するために設置する。

系統構成は、サプレッションチェンバを水源として高圧炉心スプレイ系ストレーナで異物を ろ過し、高圧炉心スプレイ系ポンプにより原子炉圧力容器へ注水することにより、炉心の著し い損傷を防止できる設計とする。

#### 1. 容量の設定根拠

設計基準対象施設として使用する高圧炉心スプレイ系ストレーナの容量は、安全評価解析 (原子炉設置変更許可申請書添付書類十)において確認されている容量である━━━━ m<sup>3</sup>/h を上 回る■ m<sup>3</sup>/h/組以上とする。

高圧炉心スプレイ系ストレーナを重大事故等時において使用する場合の容量は、設計基準対 象施設と同様の使用方法であるため,設計基準対象施設と同仕様で設計し, ███ m<sup>3</sup>/h/組以上 とする。

公称値については ■1074 m<sup>3</sup>/h/組とする。

2. 最高使用圧力の設定根拠

高圧炉心スプレイ系ストレーナは、その機能及び構造上耐圧機能を必要としないため最高使 用圧力は設定されないが、ここではサプレッションチェンバの最高使用圧力と同じ 427 kPa と する。

高圧炉心スプレイ系ストレーナを重大事故等時において使用する場合の圧力についても、設 計基準対象施設として使用する場合と同様に設定されないが、ここでは重大事故等時における サプレッションチェンバの使用圧力と同じ 854 kPa とする。

#### 3. 最高使用温度の設定根拠

設計基準対象施設として使用する高圧炉心スプレイ系ストレーナの最高使用温度は、サプレ ッションチェンバの最高使用温度と同じ104 ℃とする。

高圧炉心スプレイ系ストレーナを重大事故等時において使用する場合の温度は、重大事故等 時におけるサプレッションチェンバの使用温度と同じ200 ℃とする。

4. 個数の設定根拠

高圧炉心スプレイ系ストレーナは、設計基準対象施設としてサプレッションチェンバ内の異 物をろ過するために必要な個数である2個1組を設置する。

高圧炉心スプレイ系ストレーナは、設計基準対象施設として2個1組設置しているものを重 大事故等対処設備として使用する。

VI-1-1-4-3-4-1-3 設定根拠に関する説明書 (高圧炉心スプレイ系 安全弁及び逃がし弁(常設))

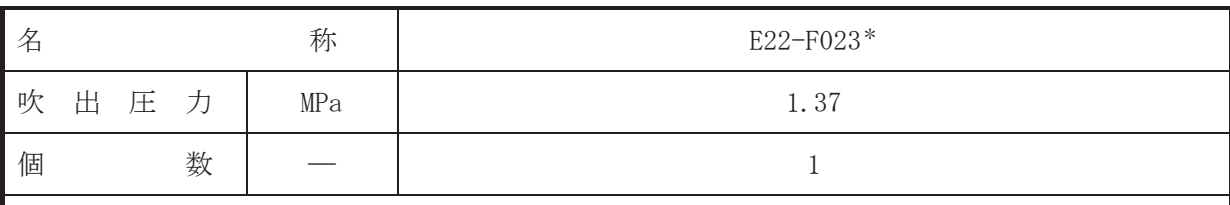

注記 \*: 非常用炉心冷却設備その他原子炉注水設備(低圧代替注水系)と兼用。

#### 【設定根拠】

(概要)

• 設計基準対象施設

E22-F023 は、主配管「E22-F001~高圧炉心スプレイ系ポンプ」に設置する逃がし弁である。 E22-F023 は、設計基準対象施設として主配管「E22-F001~高圧炉心スプレイ系ポンプ」の圧 力が、最高使用圧力になった場合に開動作して最高使用圧力以下に維持するために設置する。

#### • 重大事故等対処設備

重大事故等対処設備としては、主配管「E22-F001~高圧炉心スプレイ系ポンプ」の重大事故 等時における圧力が使用圧力になった場合に開動作して重大事故等時における使用圧力以下 に維持するために設置する。

#### 1. 吹出圧力の設定根拠

設計基準対象施設として使用する E22-F023 の吹出圧力は、当該逃がし弁が接続する主配管 「E22-F001~高圧炉心スプレイ系ポンプ」の最高使用圧力と同じ 1.37 MPa とする。

E22-F023 を重大事故等時において使用する場合の吹出圧力は、重大事故等時における主配管 「E22-F001~高圧炉心スプレイ系ポンプ」の使用圧力と同じ1.37 MPa とする。

#### 2. 個数の設定根拠

E22-F023 は、設計基準対象施設として主配管「E22-F001~高圧炉心スプレイ系ポンプ」の圧 力を最高使用圧力以下に維持するために必要な個数である1個設置する。

重大事故等対処設備として使用する E22-F023 は、設計基準対象施設と同様の使用方法であ るため、設計基準対象施設として1個設置しているものを重大事故等対処設備として使用す  $\zeta$ 

VI-1-1-4-3-4-1-4 設定根拠に関する説明書 (高圧炉心スプレイ系 主配管(常設))

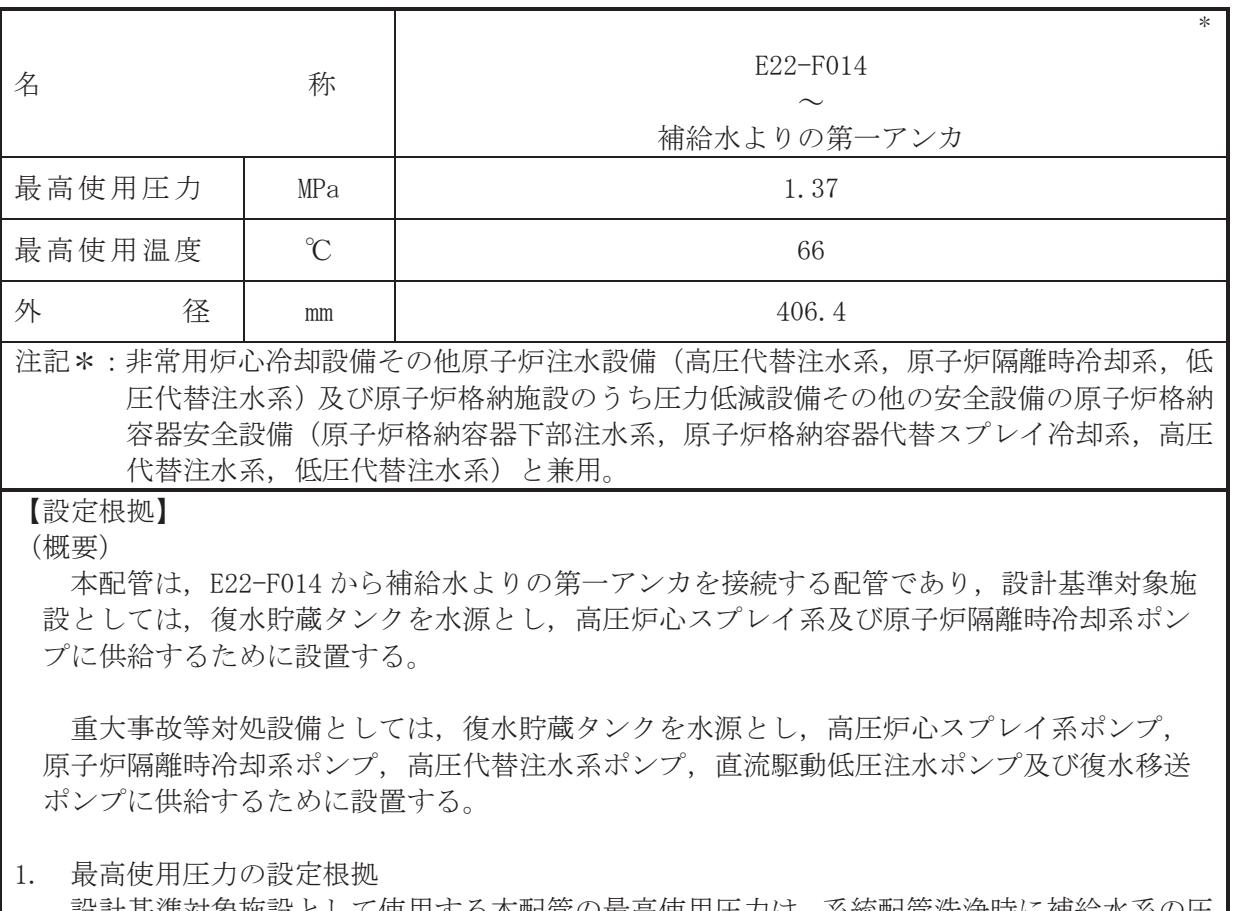

設計基準対象施設として使用する本配管の最高使用圧力は,系統配管洗浄時に補給水系の圧 力がかかることを考慮して、復水移送ポンプの吐出側の最高使用圧力と同じ 1.37 MPa とする。

本配管を重大事故等時において使用する場合の圧力は、設計基準対象施設と同様の使用方法 であるため、設計基準対象施設と同仕様で設計し、1.37 MPa とする。

2. 最高使用温度の設定根拠

設計基準対象施設として使用する本配管の最高使用温度は、復水貯蔵タンクの最高使用温度 と同じ66 ℃とする。

本配管を重大事故等時において使用する場合の温度は、重大事故等時における復水貯蔵タン クの使用温度と同じ66 ℃とする。

3. 外径の設定根拠

本配管を重大事故等時において使用する場合の外径は、容量が最大となる重大事故等時に使 用する高圧炉心スプレイ系ポンプの定格点Ⅱの流量と原子炉隔離時冷却系ポンプの定格流量 との合計値を基に設定しており、重大事故等時に使用する高圧炉心スプレイ系ポンプと原子炉 隔離時冷却系ポンプの容量が設計基準対象施設として使用する場合の容量と同仕様であるた め、本配管の外径は、メーカ社内基準に基づき定めた標準流速を考慮し選定した設計基準対象 施設の外径と同仕様で設計し、406.4 mm とする。

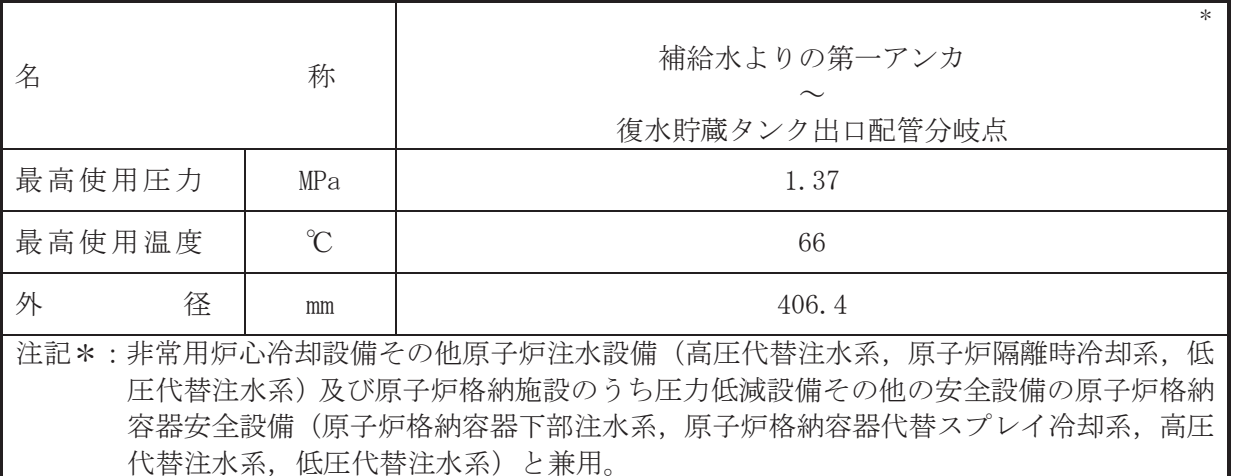

## 【設定根拠】

## (概要)

本配管は、補給水よりの第一アンカから復水貯蔵タンク出口配管分岐点を接続する配管で あり、設計基準対象施設としては、復水貯蔵タンクを水源とし、高圧炉心スプレイ系及び原 子炉隔離時冷却系ポンプに供給するために設置する。

重大事故等対処設備としては、復水貯蔵タンクを水源とし、高圧炉心スプレイ系ポンプ。 原子炉隔離時冷却系ポンプ、高圧代替注水系ポンプ、直流駆動低圧注水ポンプ及び復水移送 ポンプに供給するために設置する。

#### 1. 最高使用圧力の設定根拠

設計基準対象施設として使用する本配管の最高使用圧力は、主配管「E22-F014~補給水より の第一アンカ」の最高使用圧力と同じ 1.37 MPa とする。

本配管を重大事故等時において使用する場合の圧力は、重大事故等時における主配管「E22-F014~補給水よりの第一アンカ」の使用圧力と同じ1.37 MPa とする。

2. 最高使用温度の設定根拠

設計基準対象施設として使用する本配管の最高使用温度は、復水貯蔵タンクの最高使用温度 と同じ66 ℃とする。

本配管を重大事故等時において使用する場合の温度は、重大事故等時における復水貯蔵タン クの使用温度と同じ66 ℃とする。

3. 外径の設定根拠

本配管を看太夫嵜幹侍において使用する場合の外径は、容量が最大となる重大事故等時に使 用する高圧炉心スプレイ系ポンプの定格点Ⅱの流量と原子炉隔離時冷却系ポンプの定格流量 との合計値を基に設定しており、重大事故等時に使用する高圧炉心スプレイ系ポンプと原子炉 隔離時冷却系ポンプの容量が設計基準対象施設として使用する場合の容量と同仕様であるた め、本配管の外径は、メーカ社内基準に基づき定めた標準流速を考慮し選定した設計基準対象 施設の外径と同仕様で設計し, 406.4 mm とする。

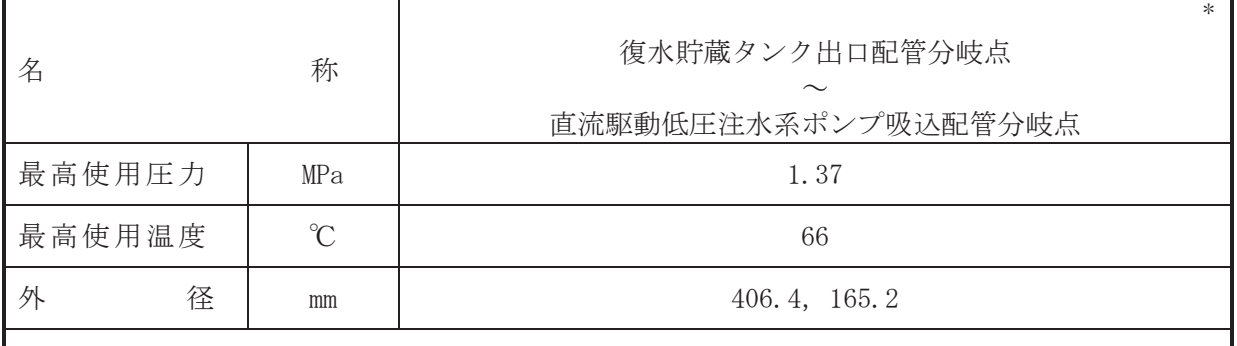

注記\*:非常用炉心冷却設備その他原子炉注水設備(低圧代替注水系)と兼用。

## 【設定根拠】

本配管は、復水貯蔵タンク出口配管分岐点から直流駆動低圧注水ポンプ吸込配管分岐点を 接続する配管であり、設計基準対象施設としては、復水貯蔵タンクを水源とし、高圧炉心ス プレイ系ポンプに供給するために設置する。

重大事故等対処設備としては、復水貯蔵タンクを水源とし、高圧代替注水系ポンプ及び直 流駆動低圧注水ポンプに供給するために設置する。

## 1. 最高使用圧力の設定根拠

設計基準対象施設として使用する本配管の最高使用圧力は、主配管「補給水よりの第一アン カ~復水貯蔵タンク出口配管分岐点」の最高使用圧力と同じ 1.37 MPa とする。

本配管を重大事故等時において使用する場合の圧力は、重大事故等時における主配管「補給 水よりの第一アンカ~復水貯蔵タンク出口配管分岐点」の使用圧力と同じ1.37 MPa とする。

#### 2. 最高使用温度の設定根拠

設計基準材象施設として使用する本配管の最高使用温度は、復水貯蔵タンクの最高使用温度 と同じ66 ℃とする。

本配管を重大事故等時において使用する場合の温度は、重大事故等時における復水貯蔵タン クの使用温度と同じ66 ℃とする。

3. 外径の設定根拠

本配管を重大事故等時において使用する場合の外径は、使用するポンプの中で容量が最大と なる重大事故等時に使用する高圧炉心スプレイ系ポンプの容量を基に設定しており、重大事故 等時に使用する高圧炉心スプレイ系ポンプの容量が設計基準対象施設として使用する場合の 容量と同仕様であるため、本配管の外径は、メーカ社内基準に基づき定めた標準流速を考慮し 選定した設計基準対象施設の外径と同什様で設計し、406.4 mm とする。

低圧代替注水系との取合部新設配管の外径は、水源から淡水又は海水を供給するため、エロ 一ジョン、圧力損失・施工性等を考慮し、先行プラントのポンプ吸込配管の実績に基づいた標 進流速を目安に選定し、165.2 mm とする。

<sup>(</sup>概要)

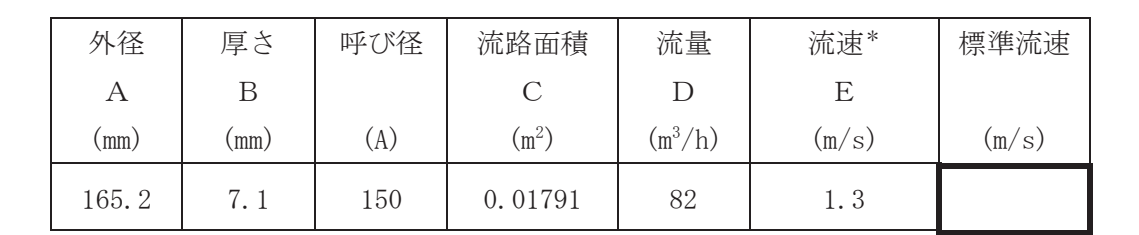

注記\*:流速及びその他のパラメータとの関係は以下のとおりとする。

2<br>
<sup>2</sup>

$$
C = \pi \cdot \left\{ \frac{1}{2} \cdot \frac{(A - 2 \cdot B)}{1000} \right\}
$$

$$
E = \frac{D}{3600 \cdot C}
$$
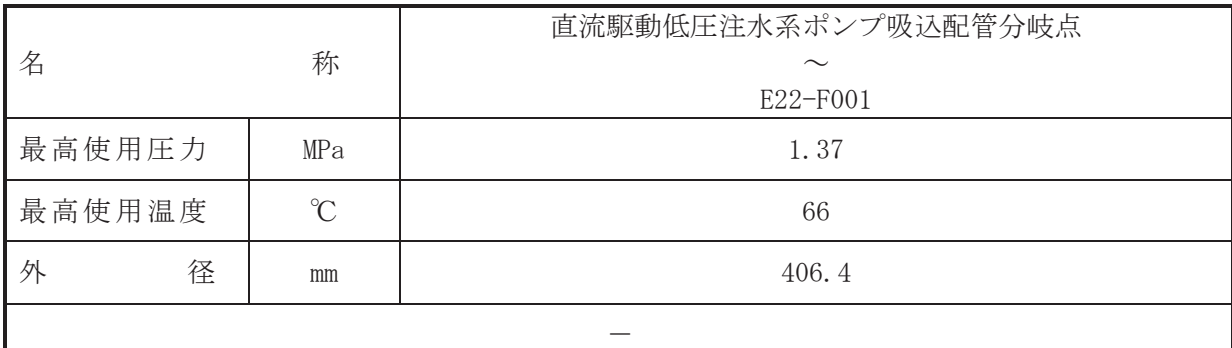

(概要)

本配管は、直流駆動低圧注水ポンプ吸込配管分岐点から E22-F001 を接続する配管であり, 設計基準対の移備としては、復水貯蔵タンクを水源とし、高圧炉心 スプレイ系ポンプに供給するために設置する。

1. 最高使用圧力の設定根拠

設計基準対象施設として使用する本配管の最高使用圧力は、主配管「復水貯蔵タンク出口配 管分岐点~直流駆動低圧注水系ポンプ吸込配管分岐点」の最高使用圧力と同じ 1.37 MPa とす  $\zeta$ 

本配管を重大事故等時において使用する場合の圧力は、重大事故等時における主配管「復水 貯蔵タンク出口配管分岐点~直流駆動低圧注水系ポンプ吸込配管分岐点」の使用圧力と同じ 1.37 MPa とする。

2. 最高使用温度の設定根拠

設計基準対象施設として使用する本配管の最高使用温度は、復水貯蔵タンクの最高使用温度 と同じ66 ℃とする。

本配管を重大事故等時において使用する場合の温度は、重大事故等時における復水貯蔵タン クの使用温度と同じ66 ℃とする。

3. 外径の設定根拠

本配管を重大事故等時において使用する場合の外径は、重大事故等時に使用する事件を得 プレイ系ポンプの容量を基に設定しており、重大事故等時に使用する高圧炉心スプレイ系ポン プの容量が設計基準対象施設として使用する場合の容量と同仕様であるため、本配管の外径 は、メーカ社内基準に基づき定めた標準流速を考慮し選定した設計基準対象施設の外径と同仕 様で設計し, 406.4 mm とする。

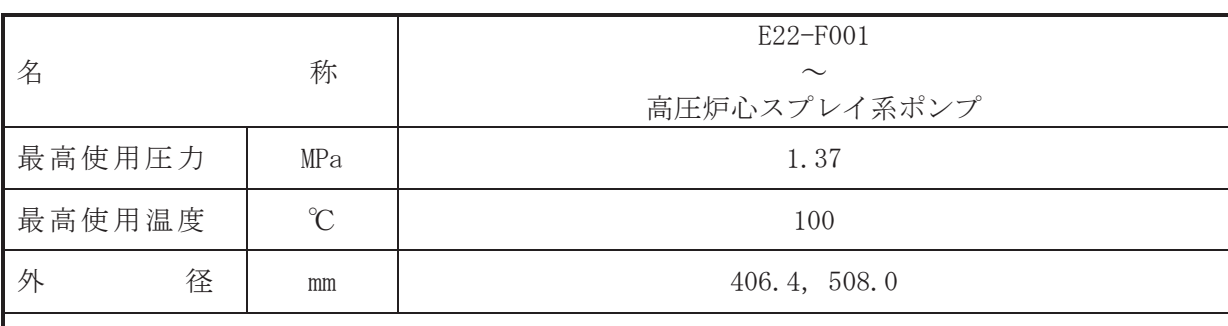

 $\overline{\phantom{0}}$ 

# 【設定根拠】

(概要)

本配管は、E22-F001 から高圧炉心スプレイ系ポンプを接続する配管であり、設計基準対象 施設及び重大事故等対処設備としては、復水貯蔵タンクを水源とし、高圧炉心スプレイ系ポ ンプに供給するために設置する。

1. 最高使用圧力の設定根拠

設計基準対象施設として使用する本配管の最高使用圧力は、主配管「直流駆動低圧注水系ポ ンプ吸込配管分岐点~E22-F001」の最高使用圧力と同じ 1.37 MPa とする。

本配管を重大事故等時において使用する場合の圧力は、重大事故等時における主配管「直流 駆動低圧注水系ポンプ吸込配管分岐点~E22-F001」の使用圧力と同じ 1.37 MPa とする。

### 2. 最高使用温度の設定根拠

設計基準対象施設として使用する本配管の最高使用温度は、平成2年5月24日付け元資庁 第14466号にて認可された工事計画の添付資料「IV-1-1-1 原子炉格納容器の設計条件に関す る説明書」において原子炉冷却材喪失時の原子炉格納容器の応答解析でのサプレッションチェ ンバの最高温度が 97 ℃となることから、それを上回る 100 ℃とする。

本配管を重大事故等時において使用する場合の温度は、設計基準対象施設と同様の使用方法 であるため、設計基準対象施設と同仕様で設計し、100 ℃とする。

3. 外径の設定根拠

本配管を重大事故等時において使用する場合の外径は、重大事故等時に使用する高厇炉心ス プレイ系ポンプの容量を基に設定しており、重大事故等時に使用する高圧炉心スプレイ系ポン プの容量が設計基準対象施設として使用する場合の容量と同仕様であるため、本配管の外径 は、メーカ社内基準に基づき定めた標準流速を考慮し選定した設計基準対象施設の外径と同仕 様で設計し, 406.4 mm, 508.0 mm とする。

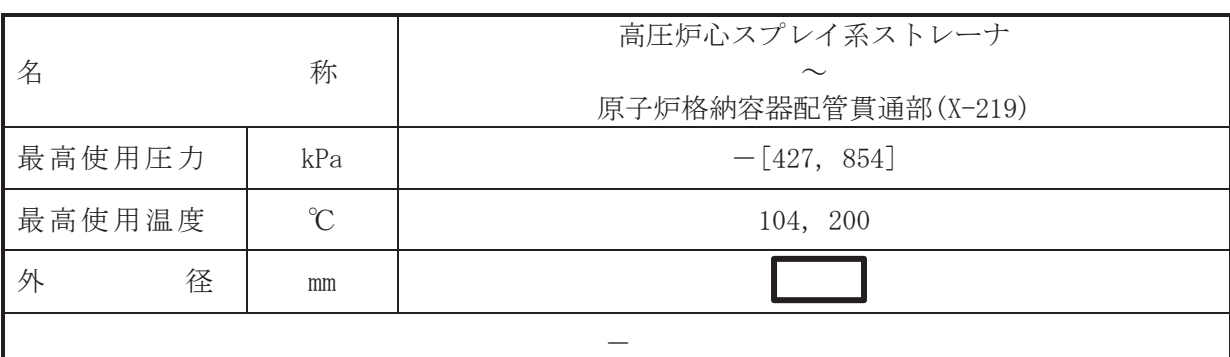

(概要)

本配管は、高圧炉心スプレイ系ストレーナから原子炉格納容器配管貫通部(X-219)を接続す る配管であり、設計基準対象施設及び重大事故対処設備として、高圧炉心スプレイ系ポンプ へサプレッションチェンバのプール水を供給するために設置する。

1. 最高使用圧力の設定根拠

本配管は、その機能及び構造上耐圧機能を必要としないため最高使用圧力は設定されない が. ここではサプレッションチェンバの最高使用圧力と同じ 427 kPa とする。

本配管を重大事故等時において使用する場合の圧力についても、設計基準対象施設として使 用する場合と同様に設定されないが、ここでは重大事故等時におけるサプレッションチェンバ の使用圧力と同じ 854 kPa とする。

2. 最高使用温度の設定根拠

設計基準対象施設として使用する本配管の最高使用温度は、高圧炉心スプレイ系ストレーナ の最高使用温度と同じ104 ℃とする。

本配管を重大事故等時において使用する場合の温度は、重大事故等時における高圧炉心スプ レイ系ストレーナの使用温度と同じ200 ℃とする。

3. 外径の設定根拠

本配管を重大事故等時において使用する場合の外径は、重大事故等時に使用する高厇停力活高圧炉心ス プレイ系ポンプの容量を基に設定しており、重大事故等時に使用する高圧炉心スプレイ系ポン プの容量が設計基準対象施設として使用する場合の容量と同仕様であるため、本配管の外径 は、メーカ社内基準に基づき定めた標準流速を考慮し選定した設計基準対象施設の外径と同仕 様で設計し、 Imm とする。

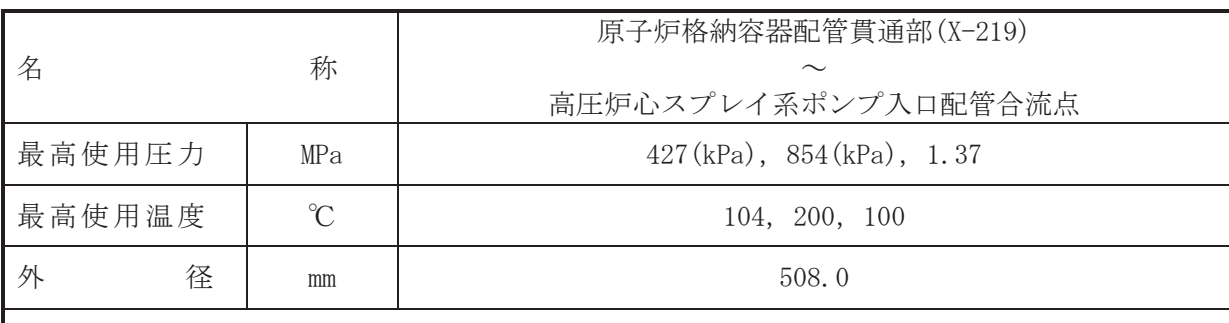

 $\overline{\phantom{0}}$ 

## 【設定根拠】

(概要)

本配管は、原子炉格納容器配管貫通部(X-219)から高圧炉心スプレイ系ポンプ入口配管合流 点を接続する配管であり、設計基準対象施設及び重大事故対処設備として、高圧炉心スプレ イ系ポンプヘサプレッションチェンバのプール水を供給するために設置する。

- 1. 最高使用圧力の設定根拠
- 1.1 最高使用圧力 427 kPa, 854 kPa 設計基準対象施設として使用する本配管の最高使用圧力は、サプレッションチェンバの最 高使用圧力と同じ 427 kPa とする。

本配管を重大事故等時において使用する場合の圧力は、重大事故等時におけるサプレッシ ョンチェンバの使用圧力と同じ 854 kPa とする。

1.2 最高使用圧力 1.37 MPa

設計基準対象施設として使用する本配管の最高使用圧力は、主配管「E22-F001~高圧炉心 スプレイ系ポンプ」の最高使用圧力と同じ 1.37 MPa とする。

本配管を重大事故等時において使用する場合の圧力は、重大事故等時における主配管 「E22-F001~高圧炉心スプレイ系ポンプ」の使用圧力と同じ1.37 MPa とする。

- 2. 最高使用温度の設定根拠
- 2.1 最高使用温度 104 ℃, 200 ℃
	- 設計基準対象施設として使用する本配管の最高使用温度は、高圧炉心スプレイ系ストレー ナの最高使用温度と同じ104 ℃とする。

本配管を重大事故等時において使用する場合の温度は、重大事故等時における高圧炉心ス プレイ系ストレーナの使用温度と同じ200 ℃とする。

2.2 最高使用温度 100 ℃

設計基準対象施設として使用する本配管の最高使用温度は、主配管「E22-F001~高圧炉心 スプレイ系ポンプ」の最高使用温度と同じ100 ℃とする。

本配管を重大事故等時において使用する場合の温度は、重大事故等時における主配管 「E22-F001~高圧炉心スプレイ系ポンプ」の使用温度と同じ100 ℃とする。

# 3. 外径の設定根拠

本配管を重大事故等時において使用する場合の外径は、重大事故等時に使用する高圧炉心ス プレイ系ポンプの容量を基に設定しており、重大事故等時に使用する高圧炉心スプレイ系ポン プの容量が設計基準対象施設として使用する場合の容量と同仕様であるため、本配管の外径 は、メーカ社内基準に基づき定めた標準流速を考慮し選定した設計基準対象施設の外径と同仕 様で設計し, 508.0 mm とする。

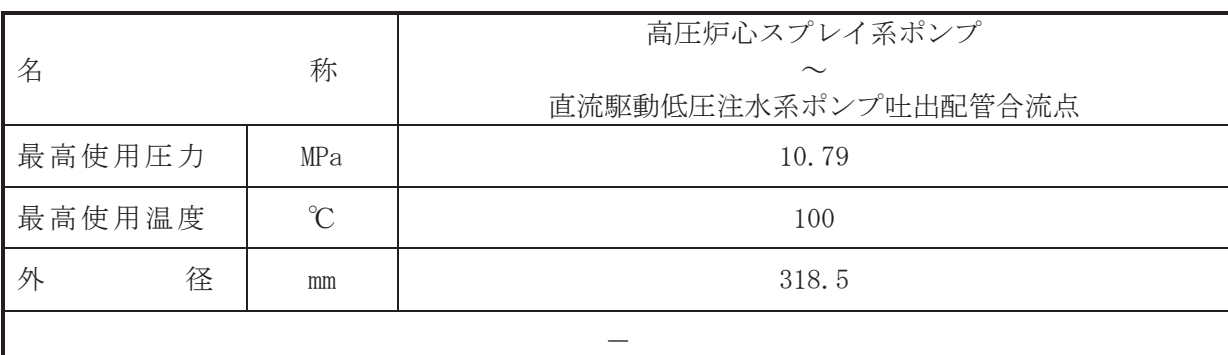

(概要)

本配管は、高圧炉心スプレイ系ポンプから直流駆動低圧注水ポンプ吐出配管合流点を接続す る配管であり、設計基準対象施設及び重大事故等対処設備としては、サプレッションプール又 は復水貯蔵タンクを水源とし、高圧炉心スプレイ系ポンプより原子炉圧力容器へ供給するため に設置する。

1. 最高使用圧力の設定根拠

設計基準対象施設として使用する本配管の最高使用圧力は、高圧炉心スプレイ系ポンプの吐 出側の最高使用圧力と同じ 10.79 MPa とする。

本配管を重大事故等時において使用する場合の吐出側の圧力は、重大事故等時における高圧 炉心スプレイ系ポンプの吐出側の使用圧力と同じ 10.79 MPa とする。

2. 最高使用温度の設定根拠

設計基準対象施設として使用する本配管の最高使用温度は、高圧炉心スプレイ系ポンプの最 高使用温度と同じ100 ℃とする。

本配管を重大事故等時において使用する場合の温度は、重大事故等時における高圧炉心スプ レイ系ポンプの使用温度と同じ100 ℃とする。

# 3. 外径の設定根拠

本配管を重大事故等時において使用する場合の外径は、重大事故等時に使用する高圧炉心ス プレイ系ポンプの容量を基に設定しており、重大事故等時に使用する高圧炉心スプレイ系ポン プの容量が設計基準対象施設として使用する場合の容量と同仕様であるため、本配管の外径 は、メーカ社内基準に基づき定めた標準流速を考慮し選定した設計基準対象施設の外径と同仕 様で設計し, 318.5 mm とする。

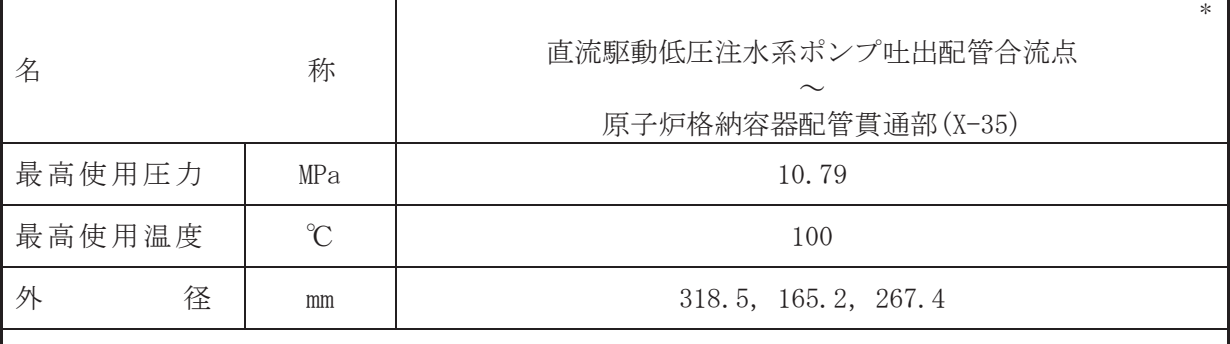

注記\*:非常用炉心冷却設備その他原子炉注水設備(低圧代替注水系)と兼用。

# 【設定根拠】

本配管は、直流駆動低圧注水ポンプ叶出配管合流点から原子炉格納容器配管貫通部(X-35) を接続する配管であり、設計基準対象施設としては、サプレッションプール又は復水貯蔵タ ンクを水源とし、高圧炉心スプレイ系ポンプより原子炉圧力容器へ供給するために設置す  $\mathcal{Z}_{\alpha}$ 

重大事故対処設備としては、復水貯蔵タンクを水源とし、高圧炉心スプレイ系ポンプ又は直 流駆動低圧注水ポンプより原子炉圧力容器へ供給するために設置する。

#### 1. 最高使用圧力の設定根拠

設計基準対象施設として使用する本配管の最高使用圧力は、高圧炉心スプレイ系ポンプの吐 出側の最高使用圧力と同じ 10.79 MPa とする。

本配管を重大事故等時において使用する場合の叶出側の圧力は、重大事故等時における高圧 炉心スプレイ系ポンプの吐出側の使用圧力と同じ 10.79 MPa とする。

2. 最高使用温度の設定根拠

設計基準対象施設として使用する本配管の最高使用温度は、高圧炉心スプレイ系ポンプの最 高使用温度と同じ100 ℃とする。

本配管を重大事故等時において使用する場合の温度は、重大事故等時における高圧炉心スプ レイ系ポンプの使用温度と同じ100 ℃とする。

3. 外径の設定根拠

本配管を重大事故等時において使用する場合の外径は、使用するポンプの中で容量が最大と なる重大事故等時に使用する高圧炉心スプレイ系ポンプの容量を基に設定しており、重大事故 等時に使用する高圧炉心スプレイ系ポンプの容量が設計基準対象施設として使用する場合の 容量と同仕様であるため、本配管の外径は、メーカ社内基準に基づき定めた標準流速を考慮し 選定した設計基準対象施設の外径と同仕様で設計し, 318.5 mm, 267.4 mm とする。

低圧代替注水系との取合部新設配管の外径は、水源から淡水又は海水を供給するため、エロ ージョン、圧力損失·施工性等を考慮し、先行プラントの配管実績に基づいた標準流速を目安 に選定し, 165.2 mm とする。

<sup>(</sup>概要)

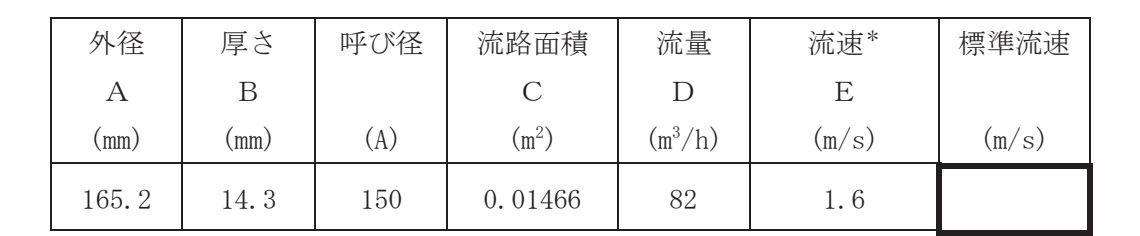

注記\*:流速及びその他のパラメータとの関係は以下のとおりとする。

2<br>
<sup>2</sup>

$$
C = \pi \cdot \left\{ \frac{1}{2} \cdot \frac{(A-2 \cdot B)}{1000} \right\}
$$

$$
E = \frac{D}{3600 \cdot C}
$$

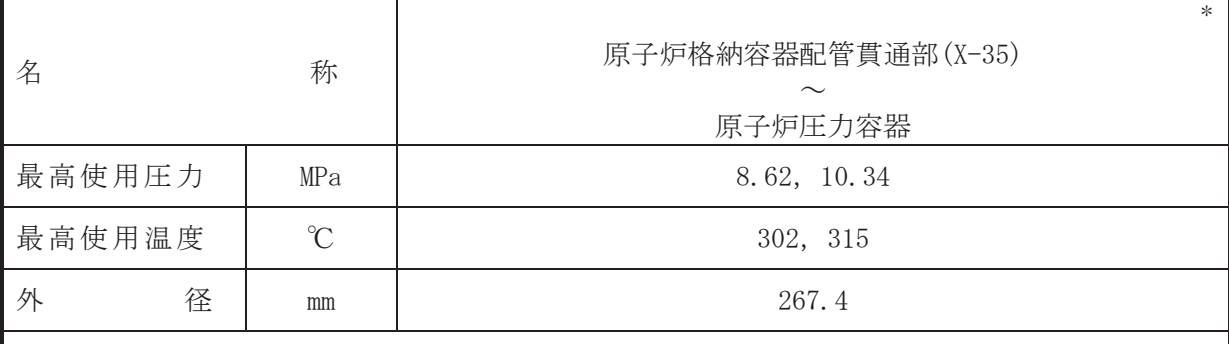

注記\*:非常用炉心冷却設備その他原子炉注水設備(低圧代替注水系)と兼用。

# 【設定根拠】

本配管は、原子炉格納容器配管貫通部(X-35)から原子炉圧力容器を接続する配管であり, 設計基準対象施設としては、サプレッションプール又は復水貯蔵タンクを水源とし、高圧炉 心スプレイ系ポンプより原子炉圧力容器へ供給するために設置する。

重大事故対処設備としては、復水貯蔵タンクを水源とし、高圧炉心スプレイ系ポンプ又は直 流駆動低圧注水ポンプより原子炉圧力容器へ供給するために設置する。

# 1. 最高使用圧力の設定根拠

設計基準対象施設として使用する本配管の最高使用圧力は、高圧炉心スプレイ系ポンプの吐 出圧力から配管圧損等を考慮し、原子炉圧力容器の最高使用圧力と同じ8.62 MPa とする。

本配管を重大事故等時において使用する場合の圧力は、高圧炉心スプレイ系ポンプの吐出圧 力から配管圧損等を考慮し、重大事故等時における原子炉圧力容器の使用圧力と同じ 10.34 MPa とする。

## 2. 最高使用温度の設定根拠

設計基準対象施設として使用する本配管の最高使用温度は、原子炉圧力容器の最高使用温度 と同じ302 ℃とする。

本配管を重大事故等時において使用する場合の温度は、重大事故等時における原子炉圧力容 器の使用温度と同じ315 ℃とする。

3. 外径の設定根拠

本配管を重大事故等時において使用する場合の外径は、使用するポンプの中で容量が最大と なる重大事故等時に使用する高圧炉心スプレイ系ポンプの容量を基に設定しており、重大事故 等時に使用する高圧炉心スプレイ系ポンプの容量が設計基準対象施設として使用する場合の 容量と同仕様であるため、本配管の外径は、メーカ社内基準に基づき定めた標準流速を考慮し 選定した設計基準対象施設の外径と同仕様で設計し, 267.4 mm とする。

<sup>(</sup>概要)

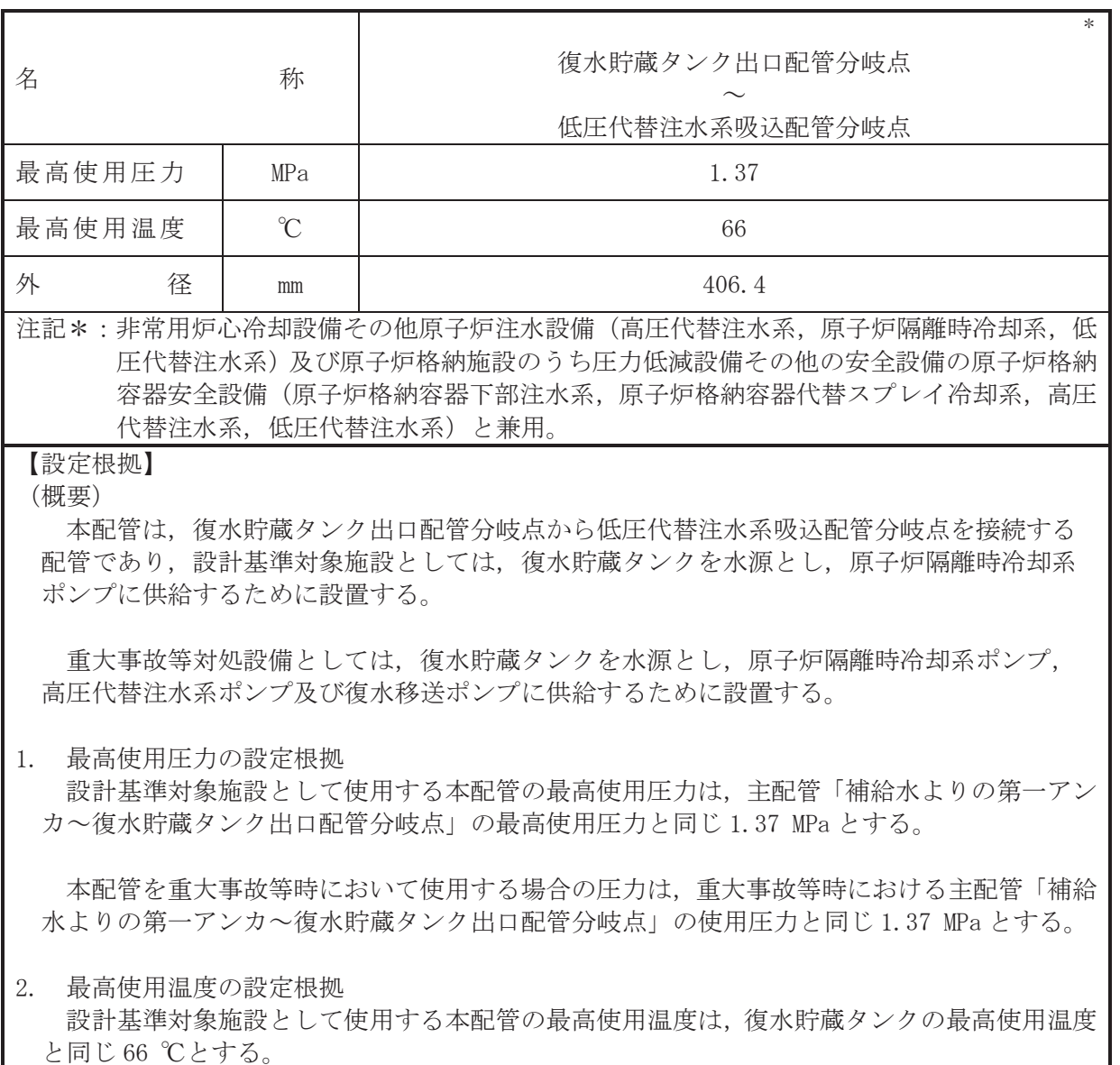

本配管を重大事故等時において使用する場合の温度は、重大事故等時における復水貯蔵タン クの使用温度と同じ66 ℃とする。

3. 外径の設定根拠

本配管を重大事故等時において使用する場合の外径は、水源から淡水又は海水を供給するた め、エロージョン、圧力損失·施工性等を考慮し、先行プラントの配管実績に基づいた標準流 速を目安に選定し, 406.4 mm とする。

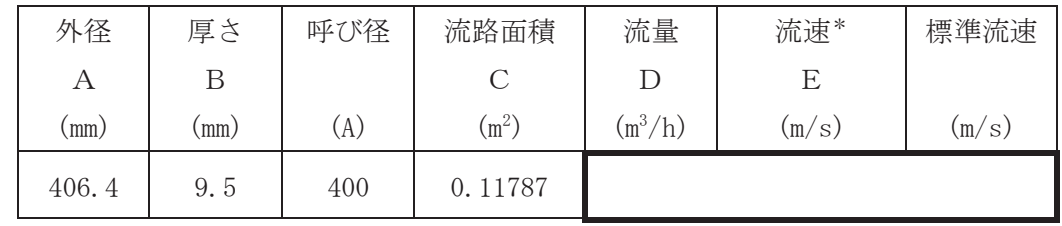

 $\circ$ 

注記\* : 洗連及びその他のパラメータとの関係は以下のとおりとする。  
\nC = π ⋅ 
$$
\left\{ \frac{1}{2} \cdot \frac{(A-2 \cdot B)}{1000} \right\}^2
$$
  
\nE =  $\frac{D}{3600 \cdot C}$ 

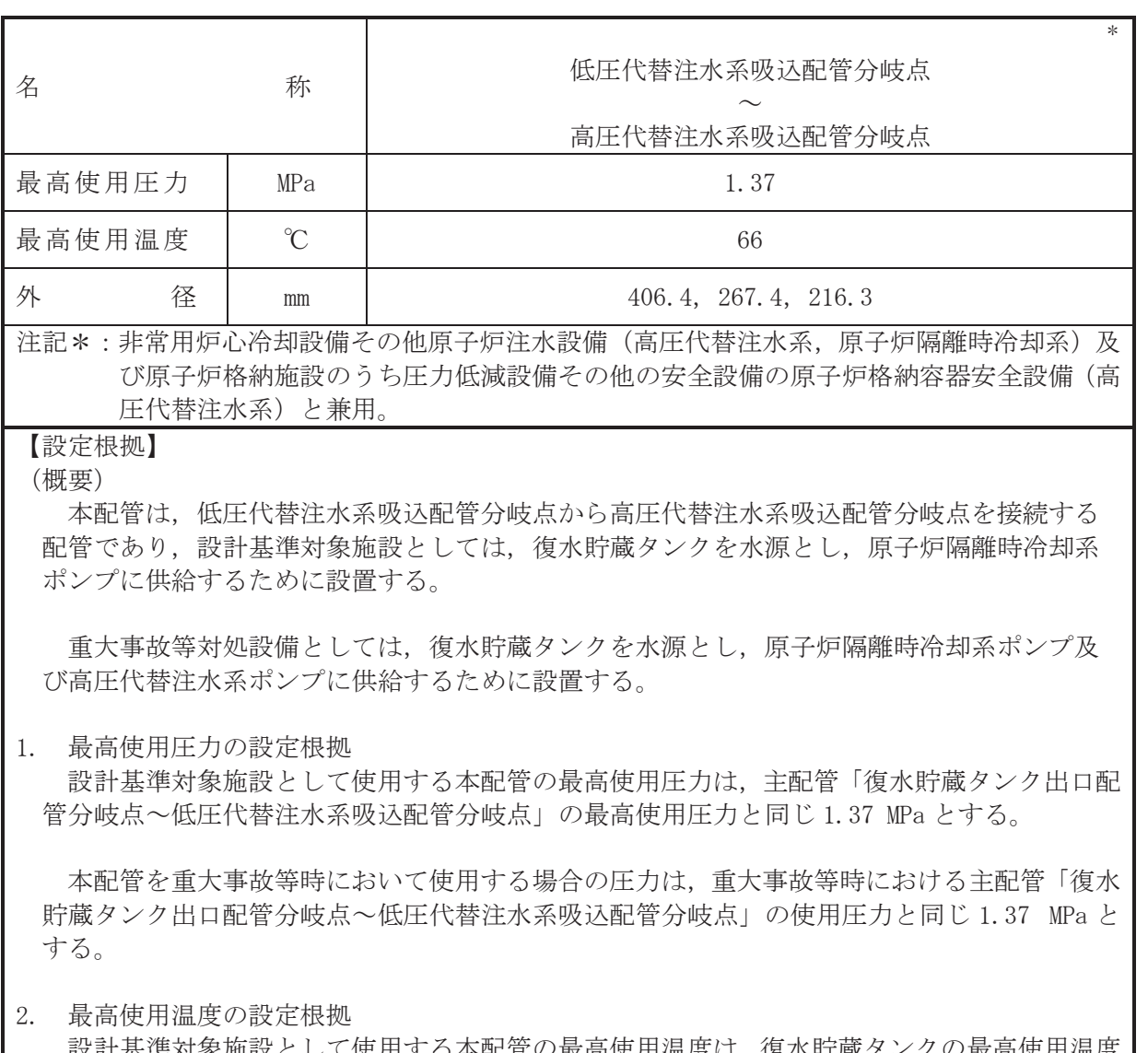

 $VI$ –1–1–4–3–4–1–4  $R$  0  $VI - 1 - 4 - 3 - 4 - 1 - 4$  $\ominus$  $\overline{O}$ 

 $\circ$  $\simeq$ 

> 設計基準対象施設として使用する本配管の最高使用温度は、復水貯蔵タンクの最高使用温度 と同じ66 ℃とする。

> 本配管を重大事故等時において使用する場合の温度は、重大事故等時における復水貯蔵タン クの使用温度と同じ66 ℃とする。

3. 外径の設定根拠

本配管を重大事故等時において使用する場合の外径は、使用するポンプの中で容量が最大と なる重大事故等時に使用する原子炉隔離時冷却系ポンプの容量を基に設定しており、重大事故 等時に使用する原子炉隔離時冷却系ポンプの容量が設計基準対象施設として使用する場合の 容量と同仕様であるため、本配管の外径は、メーカ社内基準に基づき定めた標準流速を考慮し 選定した設計基準対象施設の外径と同仕様で設計し, 406.4 mm, 267.4 mm とする。

高圧代替注水系との取合部新設配管の外径は、水源から淡水又は海水を供給するため、エロ ージョン、圧力損失・施工性等を考慮し、先行プラントのポンプ吸込配管の実績に基づいた標 準流速を目安に選定し、216.3 mm とする。

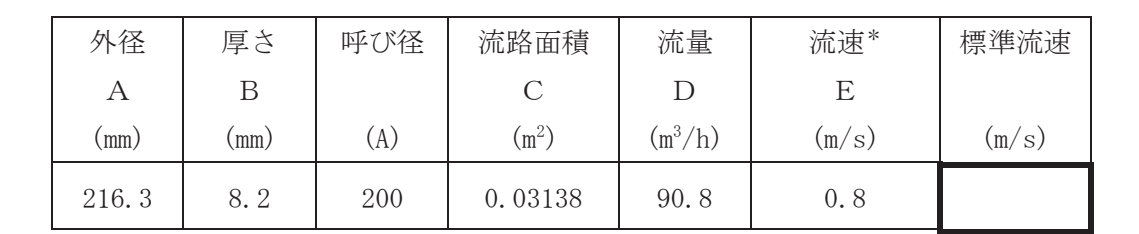

注記\*:流速及びその他のパラメータとの関係は以下のとおりとする。

2<br>
<sup>2</sup>

$$
C = \pi \cdot \left\{ \frac{1}{2} \cdot \frac{(A - 2 \cdot B)}{1000} \right\}
$$

$$
E = \frac{D}{3600 \cdot C}
$$

枠囲みの内容は商業機密の観点から公開できません。

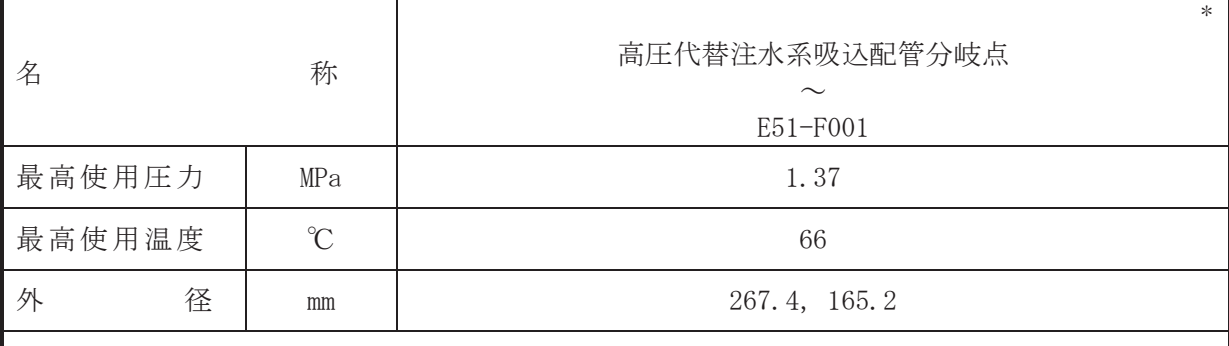

注記\*:非常用炉心冷却設備その他原子炉注水設備(原子炉隔離時冷却系)と兼用。

# 【設定根拠】

#### (概要)

本配管は、高圧代替注水系吸込配管分岐点から E51-F001 を接続する配管であり、設計基準 対象施設灭び重大事故等対処設備としては、復水貯蔵タンクを水源とし、原子炉隔離時冷却 系ポンプに供給するために設置する。

### 1. 最高使用圧力の設定根拠

設計基準対象施設として使用する本配管の最高使用圧力は、主配管「低圧代替注水系吸込配 管分岐点~高圧代替注水系吸込配管分岐点」の最高使用圧力と同じ 1.37 MPa とする。

本配管を重大事故等時において使用する場合の圧力は、重大事故等時における主配管「低圧 代替注水系吸込配管分岐点~高圧代替注水系吸込配管分岐点」の使用圧力と同じ 1.37 MPa と する。

## 2. 最高使用温度の設定根拠

設計基準対象施設として使用する本配管の最高使用温度は、復水貯蔵タンクの最高使用温度 と同じ66 ℃とする。

本配管を重大事故等時において使用する場合の温度は、重大事故等時における復水貯蔵タン クの使用温度と同じ66 ℃とする。

## 3. 外径の設定根拠

本配管を重大事故等時において使用する場合の外径は、重大事故等時に使用する現存が 時冷却系ポンプの容量を基に設定しており、重大事故等時に使用する原子炉隔離時冷却系ポン プの容量が設計基準対象施設として使用する場合の容量と同仕様であるため、本配管の外径 は、メーカ社内基準に基づき定めた標準流速を考慮し選定した設計基準対象施設の外径と同仕 様で設計し, 267.4 mm, 165.2 mm とする。

VI-1-1-4-3-4-2 低圧炉心スプレイ系

目 次

- VI-1-1-4-3-4-2-1 低圧炉心スプレイ系ポンプ
- VI-1-1-4-3-4-2-2 低圧炉心スプレイ系ストレーナ
- VI-1-1-4-3-4-2-3 低圧炉心スプレイ系 安全弁及び逃がし弁 (常設)
- VI-1-1-4-3-4-2-4 低圧炉心スプレイ系 主配管 (常設)

VI-1-1-4-3-4-2-1 設定根拠に関する説明書 (低圧炉心スプレイ系 低圧炉心スプレイ系ポンプ)

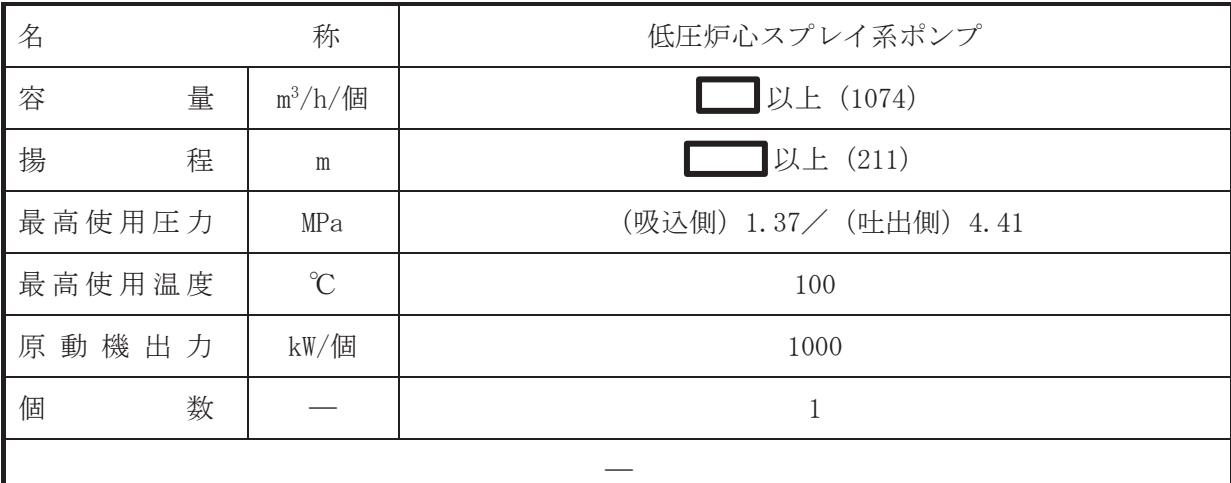

(概要)

・設計基準対象施設

低圧炉心スプレイ系ポンプは、設計基準対象施設として原子炉冷却材喪失時に炉心をスプレ イ冷却するために設置する。

### • 重大事故等対処設備

重大事故等時に、原子炉冷却系統施設のうち非常用炉心冷却設備その他原子炉注水設備(低 圧炉心スプレイ系おして使用する低圧炉心スプレイ系ポンプは、以下の機能を有する。

低圧炉心スプレイ系ポンプは、原子炉冷却材圧力バウンダリが低圧の状態であって、設計基 準事故対処設備が有する発電用原子炉の冷却機能が喪失した場合においても炉心の著しい損 傷及び原子炉格納容器の破損を防止るため、発電用原子炉を冷却するために設置する。

系統構成は、サプレッションチェンバを水源とする低圧炉心スプレイ系ポンプにより、低圧 炉心スプレイ系配管を介して原子炉圧力容器へ注水することにより、原子炉圧力容器を冷却で きる設計とする。

## 1. 容量の設定根拠

設計基準対象施設として使用する低圧炉心スプレイ系ポンプの容量は、安全評価解析(原子 炉設置変更許可申請書添付書類十)において確認されている原子炉への注水量が ██ <mark></mark> m<sup>3</sup>/h で あることから、それを上回る | m<sup>3</sup>/h/個以上とする。

低圧炉心スプレイ系ポンプを重大事故等時において使用する場合の容量は、設計基準対象施 設と同様の使用方法であるため,設計基準対象施設と同仕様で設計し, ███ m<sup>3</sup>/h/個以上とす  $\zeta$ 

公称値については 1074 m<sup>3</sup>/h/個とする。

2. 揚程の設定根拠

設計基準対象施設として使用する低圧炉心スプレイ系ポンプの揚程は、下記を考慮する。 ① 原子炉圧力容器とサプレッションチェンバ内圧の差:■MPa (=■m)

- ② 静水頭 (スプレイヘッダとサプレッションプール最低水位の標高差): |
- 3 配管·機器圧力損失:■

低圧炉心スプレイ系ポンプの揚程は、1~3の合計 | n以上とする。

枠囲みの内容は商業機密の観点から公開できません。

公称値については要求される揚程を上回る 211 m とする。 3. 最高使用圧力の設定根拠 3.1 吸込側の最高使用圧力 設計基準対象施設として使用する低圧炉心スプレイ系ポンプの吸込側の最高使用圧力は、 主配管「原子炉格納容器配管貫通部 (X-217) ~低圧炉心スプレイ系ポンプ」の最高使用圧力 と同じ 1.37 MPa とする。 低圧炉心スプレイ系ポンプを重大事故等時において使用する場合の吸込側の圧力は、重大 事故等時における主配管「原子炉格納容器配管貫通部 (X-217) ~低圧炉心スプレイ系ポン プ」の使用圧力と同じ 1.37 MPa とする。 3.2 吐出側の最高使用圧力 設計基準対象施設として使用する低圧炉心スプレイ系ポンプの最高使用圧力は、下記を考 慮して決定する。 ① 水源圧力 (設計基準事故時のサプレッションチェンバ圧力):■ MPa ② 静水頭 (サプレッションプール水位高とポンプ設置床の標高差): ■m(=■ MPa) 3 締切揚程: n (= MPa) 上記より、低圧炉心スプレイ系ポンプの叶出側の最高使用圧力は、12つ3の合計 を上回る圧力とし, 4.41 MPa とする。 低圧炉心スプレイ系ポンプを重大事故等時において使用する場合の吐出側の圧力は、設計 基準対象施設と同様の使用方法であるため、設計基準対象施設と同仕様で設計し、4.41 MPa とする。 4. 最高使用温度の設定根拠 設計基準対象施設として使用する低圧炉心スプレイ系ポンプの最高使用温度は、主配管「原 子炉格納容器配管貫通部 (X-217) ~低圧炉心スプレイ系ポンプ」の最高使用温度と同じ100 ℃ とする。 低圧炉心スプレイ系ポンプを重大事故等時において使用する場合の温度は、重大事故等時に おける主配管「原子炉格納容器配管貫通部 (X-217) ~低圧炉心スプレイ系ポンプ」の使用温度 と同じ100 ℃とする。 5. 原動機出力の設定根拠 設計基準対象施設として使用する低圧炉心スプレイ系ポンプの原動機出力は、下記の式を用 いて、容量及び揚程を考慮して決定する。  $P w = 10^{-3} \cdot \rho \cdot g \cdot Q \cdot H$  $\eta = \frac{P w}{T}$  $\rm P$  $\cdot$  100 (引用文献:日本工業規格 JIS B 0131(2002)「ターボポンプ用語□  $P = \frac{10^{-3} \cdot \rho \cdot g \cdot Q \cdot H}{\sqrt{10^{-3} \cdot g \cdot Q \cdot H}}$  $\frac{1}{n}$  / 100 㸪࡛ࡇࡇ P : 軸動力 (kW) Pw : 水動力 (kW)

低圧炉心スプレイ系ポンプを重大事故等時において使用する場合の揚程は、設計基準対象施 設と同様の使用方法であるため、設計基準対象施設と同仕様で設計し、<br>

枠囲みの内容は商業機密の観点から公開できません。

 $\rho$  : 密度 (kg/m<sup>3</sup>) = 1000

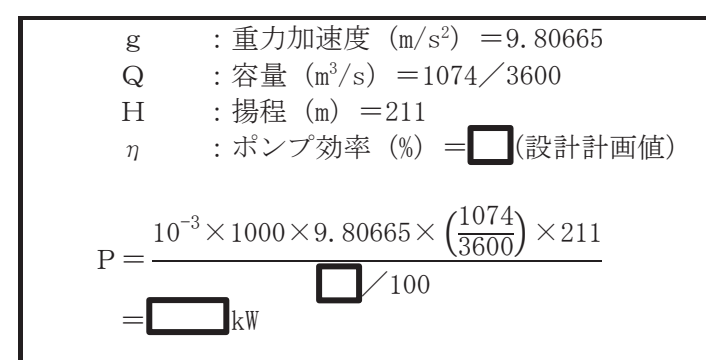

上記から、低圧炉心スプレイ系ポンプの原動機出力は、必要軸動力を上回る出力として1000 kW/個とする。

低圧炉心スプレイ系ポンプを重大事故等時において使用する場合の原動機出力は、設計基準 対象施設と同様の使用方法であるため、設計基準対象施設と同仕様で設計し、1000 kW/個とす る。

6. 個数の設定根拠

低圧炉心スプレイ系ポンプ (原動機含む)は、設計基準対象施設として原子炉冷却材喪失時 に炉心をスプレイ冷却するために必要な個数である1個を設置する。

低圧炉心スプレイ系ポンプ (原動機含む) は、設計基準対象施設として1個設置しているも のを重大事故等対処設備として使用する。

枠囲みの内容は商業機密の観点から公開できません。

VI-1-1-4-3-4-2-2 設定根拠に関する説明書 (低圧炉心スプレイ系 低圧炉心スプレイ系ストレーナ)

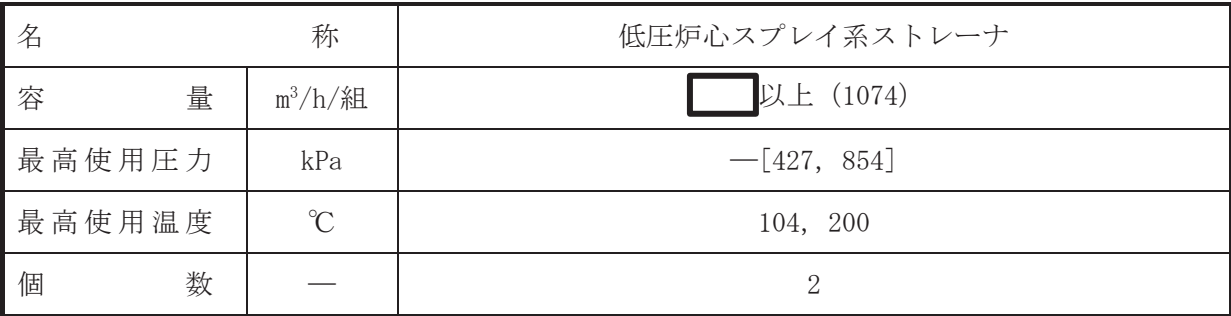

(概要)

• 設計基準対象施設

低圧炉心スプレイ系ストレーナは、設計基準対象施設として、サプレッションチェンバ内の 異物による低圧炉心スプシイグの伝圧炉心スプレイノズル等、下流の系統内機器の機能 低下を防止する目的で設置する。

· 重大事故等対処設備

重大事故等時に原子炉治刧系統施設のうち非常用炉心冷却設備その他原子炉注水設備(低圧 炉心スプレイ系ストレーナは、以下の機能を有する。

低圧炉心スプレイ系ストレーナは、原子炉冷却材圧力バウンダリが低圧の状態であって、設 計基準事故対処設備が有する発電用原子炉の冷却機能が喪失した場合においても炉心の著し い損傷及び原子炉格納容器の破損を防止するために発電用原子炉を冷却するために設置する。

系統構成は、サプレッションチェンバを水源として低圧炉心スプレイ系ストレーナで異物を ろ過し、低圧炉心スプレイ系ポンプにより、低圧炉心スプレイ系配管を介して原子炉圧力容器 へ注水することにより、原子炉圧力容器を冷却できる設計とする。

#### 1. 容量の設定根拠

設計基準対象施設として使用する低圧炉心スプレイ系ストレーナの容量は、安全評価解析 (原子炉設置変更許可申請書添付書類十)において確認されている容量であるL\_\_┃ m<sup>3</sup>/h を上 回る ■ m<sup>3</sup>/h/組以上とする。

低圧炉心スプレイ系ストレーナを重大事故等時において使用する場合の容量は、設計基準対 象施設と同様の使用方法であるため,設計基準対象施設と同仕様の設計とし、  $\mathbb{m}^3/\mathrm{h}/\mathrm{h} \mathbb{L}$ 以 上とする。

公称値については ■1074 m<sup>3</sup>/h/組とする。

2. 最高使用圧力の設定根拠

低圧炉心スプレイ系ストレーナは、その機能及び構造上耐圧機能を必要としないため最高使 用圧力は設定されないが、ここではサプレッションチェンバの最高使用圧力と同じ 427 kPa と する。

低圧炉心スプレイ系ストレーナを重大事故等時において使用する場合の圧力についても、設 計基準対象施設として使用する場合と同様に設定されないが、ここでは重大事故等時における サプレッションチェンバの使用圧力と同じ 854 kPa とする。

# 3. 最高使用温度の設定根拠

設計基準対象施設として使用する低圧炉心スプレイ系ストレーナの最高使用温度は、サプレ ッションチェンバの最高使用温度と同じ104 ℃とする。

低圧炉心スプレイ系ストレーナを重大事故等時において使用する場合の温度は、重大事故等 時におけるサプレッションチェンバの使用温度と同じ200 ℃とする。

4. 個数の設定根拠

低圧炉心スプレイ系ストレーナは、設計基準対象施設としてサプレッションチェンバ内の異 物をろ過するために必要な個数である2個1組を設置する。

低圧炉心スプレイ系ストレーナは、設計基準対象施設として2個1組設置しているものを重 大事故等対処設備として使用する。

VI-1-1-4-3-4-2-3 設定根拠に関する説明書 (低圧炉心スプレイ系 安全弁及び逃がし弁(常設))

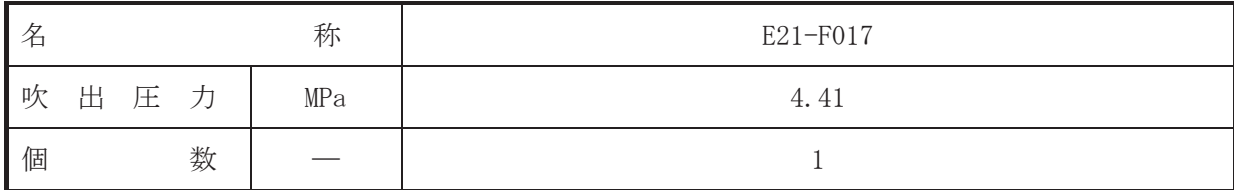

(概要)

• 設計基準対象施設

E21-F017 は、 主配管「低圧炉心スプレイ系ポンプ~原子炉格納容器配管貫通部(X-34)」に設 置する逃がし弁である。

E21-F017 は,設計基準対象施設として主配管「低圧炉心スプレイ系ポンプ~原子炉格納容器 配管貫通部(X-34)」の圧力が、最高使用圧力になった場合に開動作して最高使用圧力以下に維 持するために設置する。

#### • 重大事故等対処設備

重大事故等対処設備としては、主配管「低圧炉心スプレイ系ポンプ~原子炉格納容器配管貫 通部(X-34)」の重大事故等時における圧力が使用圧力になった場合に開動作して重大事故等時 における使用圧力以下に維持するために設置する。

### 1. 吹出圧力の設定根拠

設計基準対象施設として使用する E21-F017 の吹出圧力は、 主配管「低圧炉心スプレイ系ポ ンプ~原子炉格納容器配管貫通部(X-34)」の最高使用圧力に合わせ, 4.41 MPa とする。

E21-F017 を重大事故等時において使用する場合の吹出圧力は、重大事故等時における主配管 「低圧炉心スプレイ系ポンプ~原子炉格納容器配管貫通部(X-34)」の使用圧力に合わせ, 4.41 MPa とする。

#### 2. 個数の設定根拠

E21-F017 は、設計基準対象施設として主配管「低圧炉心スプレイ系ポンプ~原子炉格納容器 配管貫通部(X-34)」の圧力を最高使用圧力以下に維持するために必要な個数である1個設置す る。

重大事故等対処設備として使用する E21-F017 は、設計基準対象施設と同様の使用方法であ るため、設計基準対象施設として1個設置しているものを重大事故等対処設備として使用す  $\mathcal{Z}_{\alpha}$ 

VI-1-1-4-3-4-2-4 設定根拠に関する説明書 (低圧炉心スプレイ系 主配管(常設))

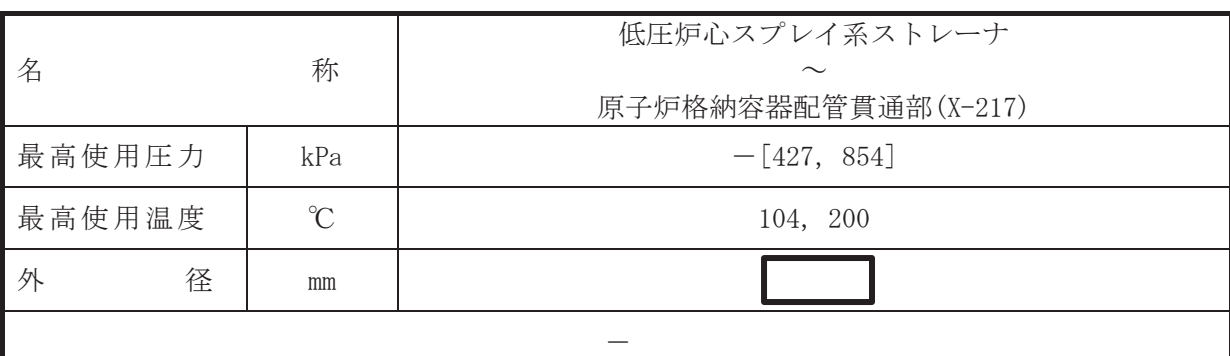

(概要)

本配管は、低圧炉心スプレイ系ストレーナから原子炉格納容器配管貫通部(X-217)を接続す る配管であり、設計基準対象施設及び重大事故等対処設備として、低圧炉心スプレイ系ポンプ へサプレッションチェンバのプール水を供給するために設置する。

1. 最高使用圧力の設定根拠

本配管は、その機能及び構造上耐圧機能を必要としないため最高使用圧力は設定されていな いが、ここではサプレッションチェンバの最高使用圧力と同じ 427 kPa とする。

本配管を重大事故等時において使用する場合の圧力についても、設計基準対象施設として使 用する場合と同様に設定されないが、ここでは重大事故等時におけるサプレッションチェンバ の使用圧力と同じ 854 kPa とする。

#### 2. 最高使用温度の設定根拠

設計基準対象施設として使用する本配管の最高使用温度は、低圧炉心スプレイ系ストレーナ の最高使用温度と同じ104 ℃とする。

本配管を重大事故等時において使用する場合の温度は、重大事故等時における低圧炉心スプ レイ系ストレーナの使用温度と同じ200 ℃とする。

#### 3. 外径の設定根拠

本配管を重大事故等時において使用する場合の外径は、重大事故等時に使用する低圧炉心ス プレイ系ポンプの容量を基に設定しており、重大事故等時に使用する低圧炉心スプレイ系ポン プの容量が設計基準対象施設として使用する場合の容量と同仕様であるため、本配管の外径は メーカー社内基準に基づき定めた標準流速を考慮し選定した設計基準対象施設の外径と同仕 様で設計し, ■ mm とする。

 $VI$ –1–1–4–3–4–2–4  $R$  0

 $VI - 1 - 1 - 4 - 3 - 4 - 2 - 4$ 

 $\bigcap$  $\simeq$ 

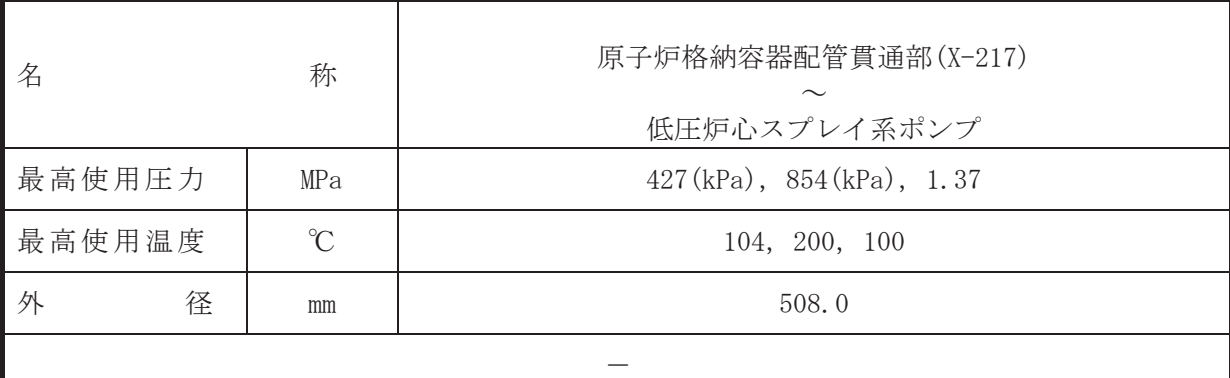

本配管は、原子炉格納容器配管貫通部(X-217)から低圧炉心スプレイ系ポンプを接続する配 管であり、設計基準対象施設及び重大事故等対処設備として、低圧炉心スプレイ系ポンプへサ プレッションチェンバのプール水を供給するために設置する。

- 1. 最高使用圧力の設定根拠
- 1.1 最高使用圧力 427 kPa, 854 kPa 設計基準は今々に「そんでは用する本配管の最高使用圧力は、サプレッションチェンバの最 高使用圧力と同じ 427 kPa とする。

本配管を重大事故等時において使用する場合の圧力は、重大事故等時におけるサプレッシ ョンチェンバの使用圧力と同じ 854 kPa とする。

1.2 最高使用圧力 1.37 MPa

設計基準材象施設として使用する本配管の最高使用圧力は、系統配管洗浄時に補給水系の 圧力がかかることを考慮して、復水移送ポンプの叶出側の最高使用圧力と同じ1.37 MPa と する。

本配管を重大事故等時において使用する場合の圧力は、設計基準対象施設と同様の使用方 法であるため、設計基準対象施設と同仕様で設計し、1.37 MPa とする。

- 2. 最高使用温度の設定根拠
- 2.1 最高使用温度 104 ℃, 200 ℃

設計基準対象施設として使用する本配管の最高使用温度は、低圧炉心スプレイ系ストレー ナの最高使用温度と同じ104 ℃とする。

本配管を重大事故等時において使用する場合の温度は、重大事故等時における低圧炉心ス プレイ系ストレーナの使用温度と同じ200 ℃とする。

2.2 最高使用温度 100 ℃

設計基準対象施設として使用する本配管の最高使用温度は、平成2年5月24日付け元資 庁第14466 号にて認可された工事計画の添付書類「IV-1-1-1 原子炉格納容器の設計条件に 関する説明書」において原子炉冷却材喪失事故時の原子炉格納容器の応答解析でのサプレッ ションチェンバの最高温度が 97 ℃となることから、それを上回る 100 ℃とする。

本配管を重大事故等時において使用する場合の温度は、設計基準対象施設と同様の使用方 法であるため、設計基準対象施設と同様の設計とし、100 ℃とする。

<sup>(</sup>概要)

# 3. 外径の設定根拠

本配管を重大事故等時において使用する場合の外径は、重大事故等時に使用する低圧炉心ス プレイ系ポンプの容量を基に設定しており、重大事故等時に使用する低圧炉心スプレイ系ポン プの容量が設計基準対象施設として使用する場合の容量と同仕様であるため、本配管の外径は メーカー社内基準に基づき定めた標準流速を考慮し選定した設計基準対象施設の外径と同仕 様で設計し, 508.0 mm とする。

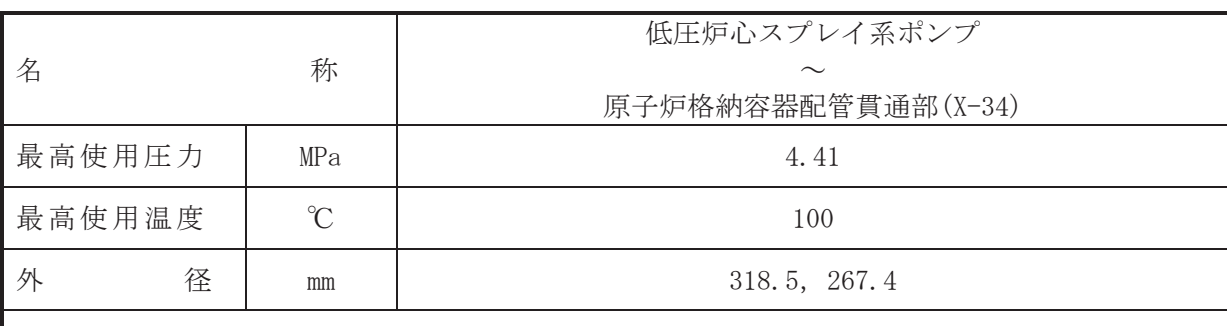

 $\overline{\phantom{0}}$ 

# 【設定根拠】

(概要)

本配管は、低圧炉心スプレイ系ポンプから原子炉格納容器配管貫通部 (X-34)を接続する配管 であり、設計基準対象施設及び重大事故等対処設備として、低圧炉心スプレイ系ポンプより原 子炉圧力容器へサプレッションチェンバのプール水を供給するために設置する。

1. 最高使用圧力の設定根拠

設計基準対象施設として使用する本配管の最高使用圧力は、低圧炉心スプレイ系ポンプの吐 出側の最高使用圧力と同じ 4.41 MPa とする。

本配管を看太夫事故等時において使用する場合の圧力は、重大事故等時における低圧炉心スプ レイ系ポンプの吐出側の使用圧力と同じ 4.41 MPa とする。

#### 2. 最高使用温度の設定根拠

設計基準対象施設として使用する本配管の最高使用温度は、低圧炉心スプレイ系ポンプの最 高使用温度と同じ100 ℃とする。

本配管を重大事故等時において使用する場合の温度は、重大事故等時における低圧炉心スプ レイ系ポンプの使用温度と同じ100 ℃とする。

## 3. 外径の設定根拠

本配管を重大事故等時において使用する場合の外径は、重大事故等時に使用する低圧炉心ス プレイ系ポンプの容量を基に設定しており、重大事故等時に使用する低圧炉心スプレイ系ポン プの容量が設計基準対象施設として使用する場合の容量と同仕様であるため、本配管の外径は メーカー社内基準に基づき定めた標準流速を考慮し選定した設計基準対象施設の外径と同仕 様で設計し, 318.5 mm, 267.4 mm とする。

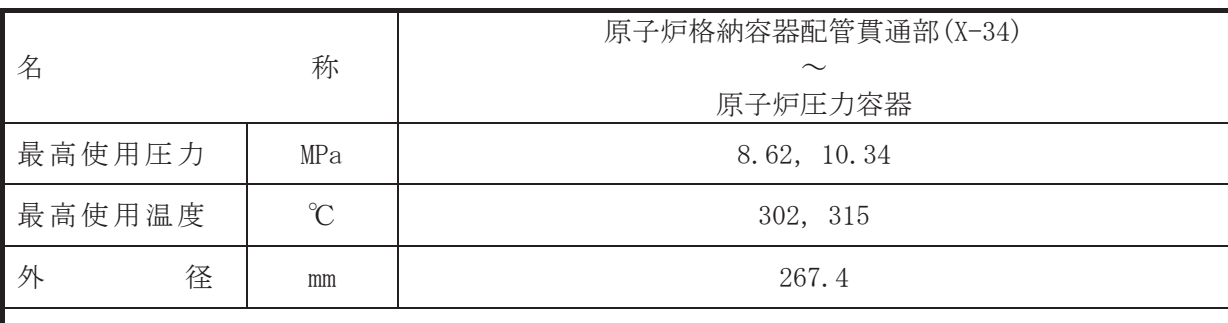

 $\overline{\phantom{0}}$ 

# 【設定根拠】

(概要)

本配管は、原子炉格納容器配管貫通部 (X-34) から原子炉圧力容器を接続する配管であり,設 計基準対及び重大事故等対処設備として、低圧炉心スプレイ系ポンプより原子炉圧力容 器へサプレッションチェンバのプール水を供給するために設置する。

1. 最高使用圧力の設定根拠

設計基準対象施設として使用する本配管の最高使用圧力は、原子炉圧力容器の最高使用圧力 と同じ 8.62 MPa とする。

本配管を重大事故等時において使用する場合の圧力は、重大事故等時における原子炉圧力容 器の使用圧力と同じ 10.34 MPa とする。

#### 2. 最高使用温度の設定根拠

設計基準対象施設として使用する本配管の最高使用温度は、原子炉圧力容器の最高使用温度 と同じ 302 ℃とする。

本配管を看大事故等時において使用する場合の温度は、重大事故等時における原子炉圧力容 器の使用温度と同じ315 ℃とする。

## 3. 外径の設定根拠

本配管を重大事故等時において使用する場合の外径は、重大事故等時に使用する性の字は プレイ系ポンプの容量を基に設定しており、重大事故等時に使用する低圧炉心スプレイ系ポン プの容量が設計基準対象施設として使用する場合の容量と同仕様であるため、本配管の外径は メーカー社内基準に基づき定めた標準流速を考慮し選定した設計基準対象施設の外径と同仕 様で設計し, 267.4 mm とする。

VI-1-1-4-3-4-3 高圧代替注水系

目 次

VI-1-1-4-3-4-3-1 高圧代替注水系タービンポンプ

VI-1-1-4-3-4-3-2 高圧代替注水系 主配管 (常設)

VI-1-1-4-3-4-3-1 設定根拠に関する説明書 (高圧代替注水系 高圧代替注水系タービンポンプ)

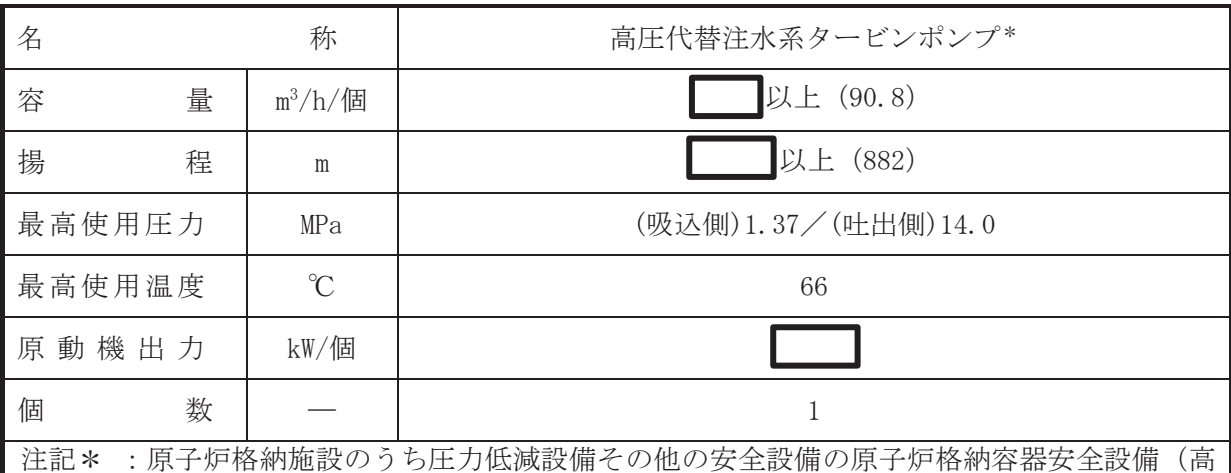

圧代替注水系)との兼用。

【設定根拠】

(概要)

• 重大事故等対処設備

重大事故等時に非常用炉心治却設備その他原子炉注水設備(高圧代替注水系)として使用す る高圧代替注水系タービンポンプは、以下の機能を有する。

高圧代替注水系タービンポンプは、原子炉冷却材圧力バウンダリが高圧の状態にあって、設 計基準事故対処設備が有する発電用原子炉の冷却機能が喪失した場合においても炉心の著し い損傷及び原子炉格納容器の破損を防止するため、発電用原子炉を冷却するために設置する。

系統構成は、復水貯蔵タンクを水源とした高圧代替注水系タービンポンプより、原子炉隔離 時冷却系配管等を介して、発電用原子炉へ注水することにより炉心の著しい損傷及び原子炉格 納容器の破損を防止する設計とする。

重大事故等時に原子炉格納施設のうち圧力低減設備その他の安全設備の原子炉格納容器安 全設備(高圧代替注水系)として使用する高圧代替注水系タービンポンプは、以下の機能を有 する。

高圧代替注水系タービンポンプは、炉心の著しい損傷が発生した場合において原子炉格納容 器の破損を防止するため、溶融し、原子炉格納容器の下部へ落下した炉心を治却するために設 置する。

系統構成は、復水貯蔵タンクを水源とした高圧代替注水系タービンポンプより、原子炉隔離 時冷却系配管等を介して、発電用原子炉へ注水することにより溶融炉心の原子炉格納容器下部 への落下を防止又は遅延する設計とする。

1. 容量の設定根拠

高圧代替注水系タービンポンプの容量は、炉心損傷防止対策に係る有効性評価解析(原子炉 設置変更許可申請書添付書類十)において有効性が確認されている原子炉圧力容器への注水流 量として | m<sup>3</sup>/h/個以上とする。

公称値については 90.8 m<sup>3</sup>/h/個とする。

1

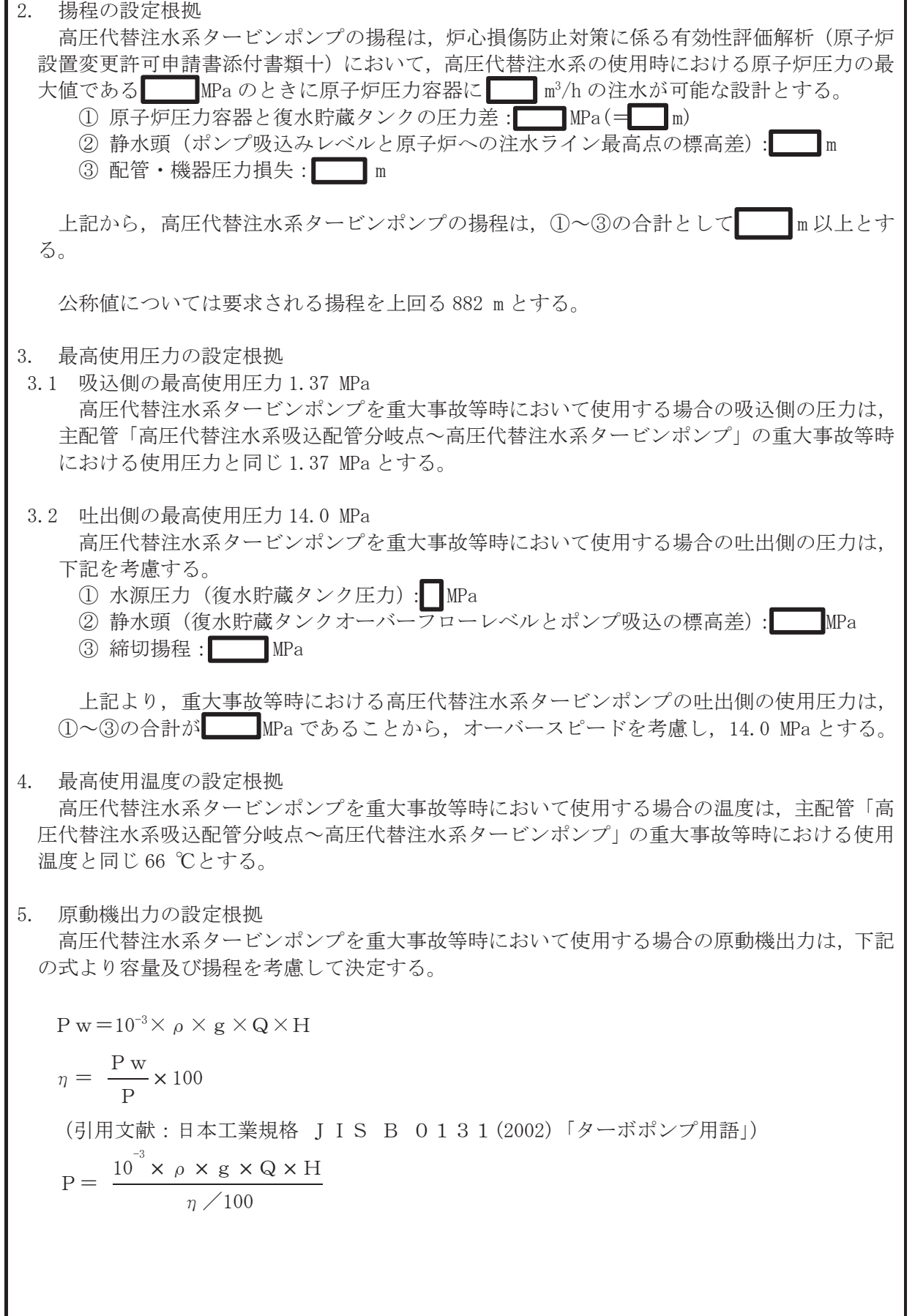

枠囲みの内容は商業機密の観点から公開できません。
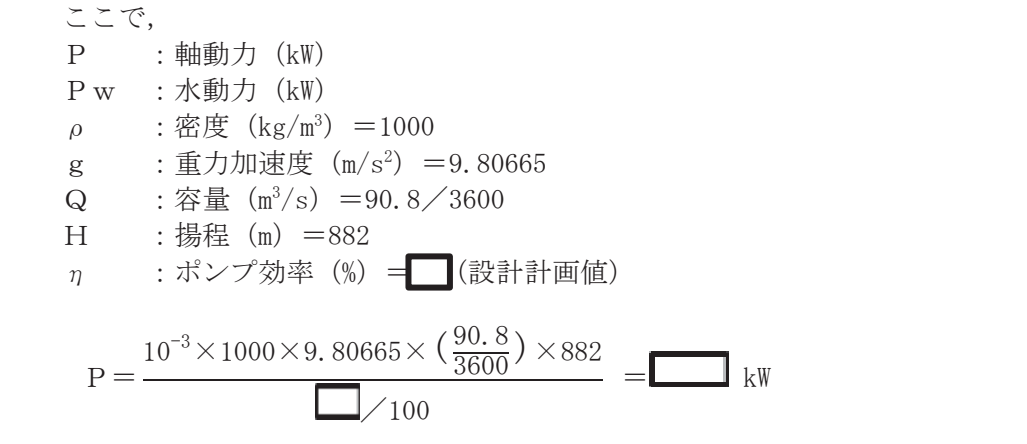

上記から、高圧代替注水系タービンポンプの原動機出力は、必要軸動力を上回る出力として ■kW/個とする。

6. 個数の設定根拠

高圧代替注水系タービンポンプ (原動機含む)は、重大事故等対処設備として原子炉圧力容 器へ注水し、原子炉水位を維持するために必要な個数である1個を設置する。

VI-1-1-4-3-4-3-2 設定根拠に関する説明書 (高圧代替注水系 主配管(常設))

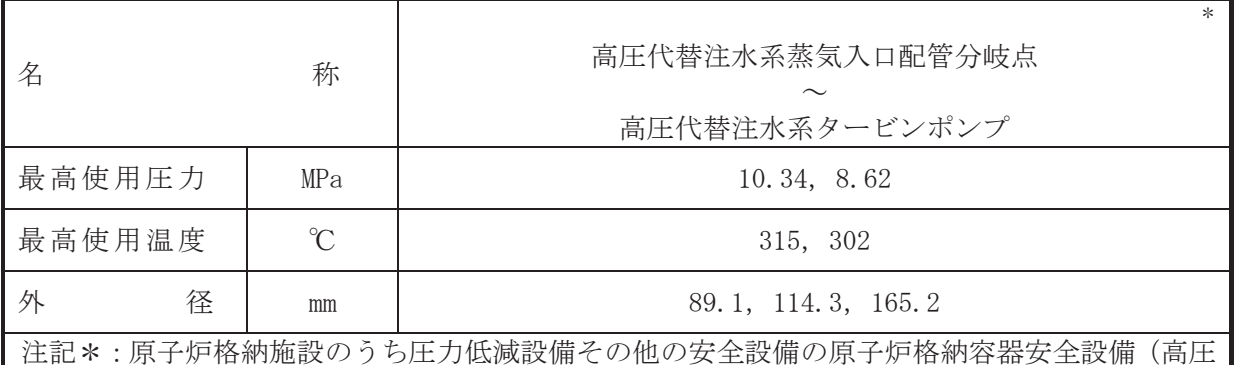

代替注水系)と兼用。

【設定根拠】

(概要)

本配管は、高圧代替注水系蒸気入口配管分岐点から高圧代替注水系タービンポンプを接続す る配管であり、重大事故等対処設備として、原子炉圧力容器で発生した蒸気を原子炉隔離時冷 却系を介して常設高圧代替注水系タービンに導くために設置する。

- 1. 最高使用圧力の設定根拠
- 1.1 最高使用圧力 10.34 MPa 重大事故等対処設備として使用する本配管の使用圧力は、重大事故等時における原子炉圧 力容器の使用圧力と同じ 10.34 MPa とする。
- 1.2 最高使用圧力 8.62 MPa 重大事故等対処設備として使用する本配管の使用圧力は、重大事故等時における高圧代替 注水系タービンポンプのタービン入口側の使用圧力と同じ8.62 MPa とする。
- 2. 最高使用温度の設定根拠
- 2.1 最高使用温度 315 ℃ 重大事故等対処設備として使用する本配管の使用温度は, 重大事故等時における原子炉圧 力容器の使用温度と同じ315 ℃とする。
- 2.2 最高使用温度 302 ℃

重大事故等対処設備として使用する本配管の使用温度は、重大事故等時における高圧代替 注水系タービンポンプのタービン入口側の使用温度と同じ302 ℃とする。

3. 外径の設定根拠

本配管を重大事故等時において使用する場合の外径は、主蒸気系から供給される蒸気は高圧 であるため、エロージョン、圧力損失·施工性等を考慮し、先行プラントの配管実績に基づい た標準流速を目安に選定し, 89.1 mm, 114.3 mm, 165.2 mm とする。

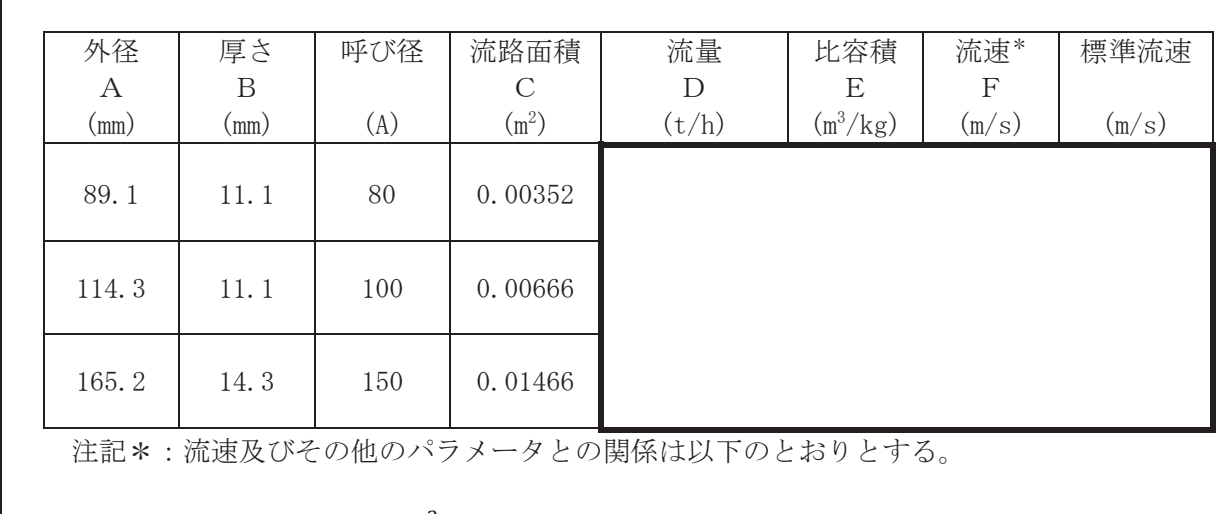

$$
C = \pi \cdot \left\{ \frac{1}{2} \cdot \frac{(A - 2 \cdot B)}{1000} \right\}^{2}
$$

$$
F = \frac{D \cdot E \cdot 1000}{3600 \cdot C}
$$

枠囲みの内容は商業機密の観点から公開できません。

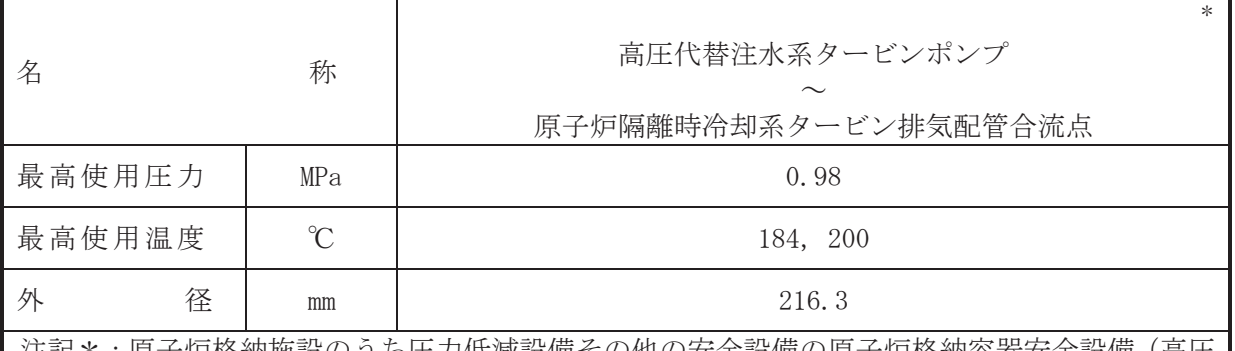

汪記\*:原子炉格納施設のうち圧力低減設備その他の安全設備の原子炉格納容器安全設備(咼圧 代替注水系)と兼用。

【設定根拠】

(概要)

本配管は、高圧代替注水系タービンポンプから原子炉隔離時冷却系タービン排気配管合流点 までを接続する配管であり、重大事故等対処設備として、原子炉圧力容器で発生した蒸気を高 圧代替注水系タービンを介し、原子炉隔離時冷却系タービン排気管合流点に導くために設置す る。

1. 最高使用圧力の設定根拠

重大事故等対処設備として使用する本配管の使用圧力は、高圧代替注水系タービンポンプか らの合流先である原子炉隔離時冷却系の主配管「原子炉隔離時冷却系タービン排気配管合流点 ~原子炉格納容器配管貫通部(X-222)」の重大事故等時における使用圧力と同じ 0.98 MPa とす  $\mathcal{Z}_{\alpha}$ 

2. 最高使用温度の設定根拠

- 2.1 最高使用温度 184 ℃ 重大事故等対処設備として使用する本配管の使用温度は、重大事故等時における使用圧力 の飽和温度以上とし、184 ℃とする。
- 2.2 最高使用温度 200 ℃

重大事故等対処設備として使用する本配管の使用温度は、高圧代替注水系タービンポンプ からの合流先である原子炉隔離時冷却系の主配管「原子炉隔離時冷却系タービン排気配管合 流点~原子炉格納容器配管貫通部 (X-222) |の重大事故等時における使用温度と同じ 200 ℃ とする。

3. 外径の設定根拠

本配管を重大事故等時において使用する場合の外径は、自由膨張蒸気となるため、エロージ ョン、圧力損失・施工性等を考慮し、先行プラントの配管実績に基づいた標準流速を目安に選 定し、216.3 mm とする。

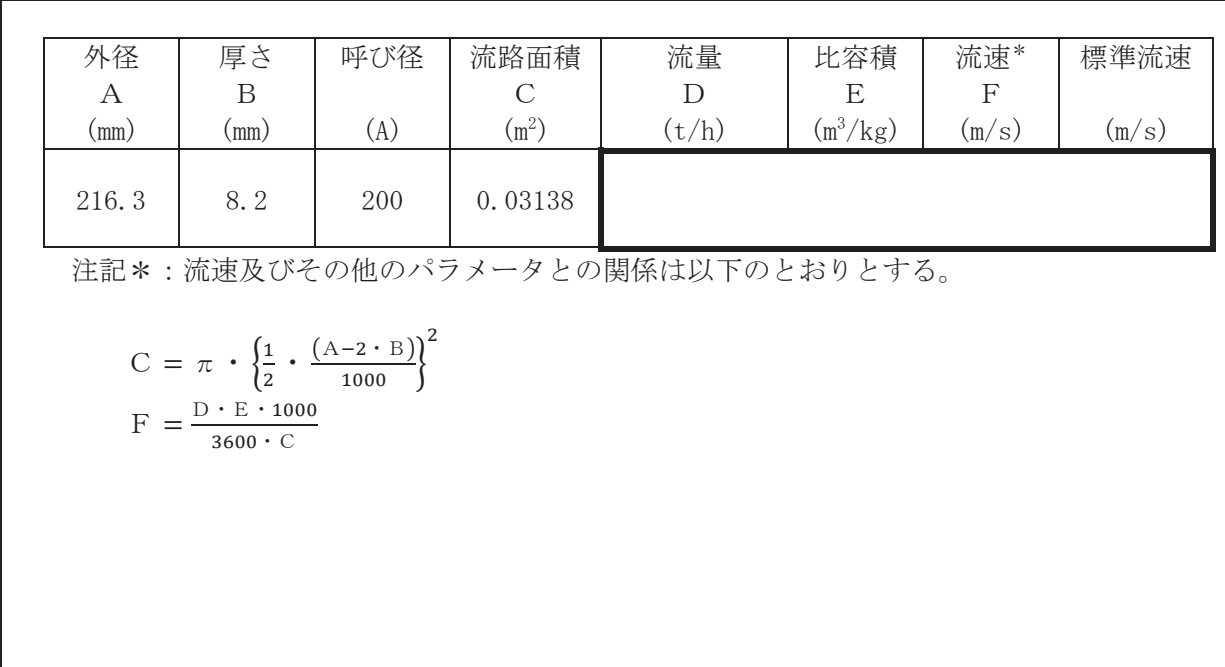

枠囲みの内容は商業機密の観点から公開できません。

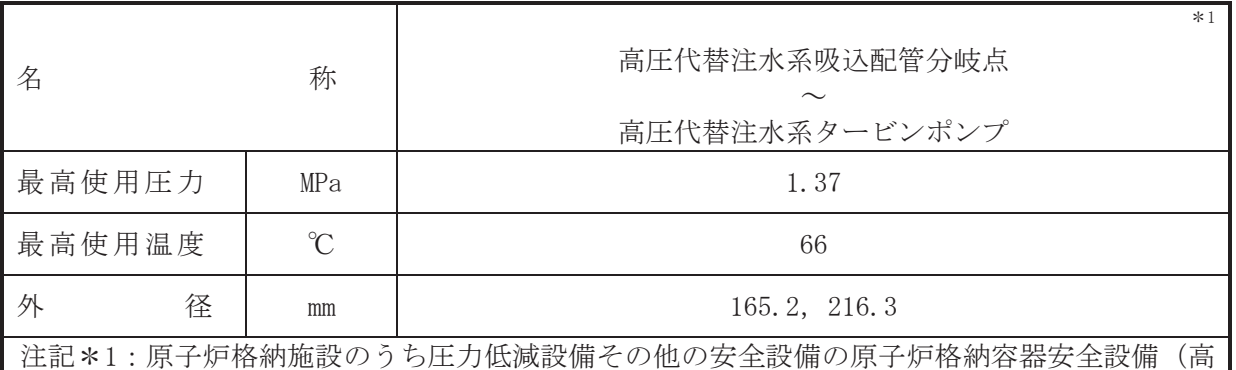

圧代替注水系)と兼用。

# 【設定根拠】

(概要)

本配管は、高圧代替注水系吸込配管分岐点から高圧代替注水系タービンポンプを接続する配 管であり、重大事故等対処設備として、高圧代替注水系タービンポンプを介し原子炉圧力容器 にサプレッションチェンバのプール水を注水するために設置する。

1. 最高使用圧力の設定根拠

重大事故等対処設備として使用する本配管の使用圧力は、高圧代替注水系タービンポンプへ の分岐元である高圧炉心スプレイ系の主配管「低圧代替注水系吸込配管分岐点~高圧代替注水 系吸込配管分岐点|の重大事故等時における使用圧力と同じ 1.37 MPa とする。

# 2. 最高使用温度の設定根拠

重大事故等対処設備として使用する本配管の使用温度は、重大事故等時における復水貯蔵タ ンクの使用温度と同じ66 ℃とする。

### 3. 外径の設定根拠

本配管を重大事故等時において使用する場合の外径は、水源から淡水又は海水を供給するた め、エロージョン、圧力損失·施工性等を考慮し、先行プラントの高圧水配管実績に基づいた 標準流速を目安に選定し, 165.2 mm, 216.3 mm とする。

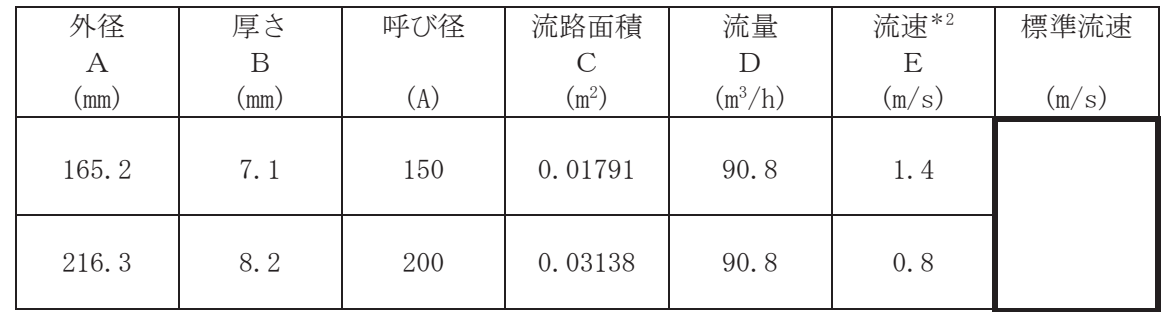

注記 \*2: 流速及びその他のパラメータとの関係は以下のとおりとする。

$$
C = \pi \cdot \left(\frac{1}{2} \cdot \frac{(A - 2 \cdot B)}{1000}\right)^2
$$

$$
E = \frac{D}{3600 \cdot C}
$$

枠囲みの内容は商業機密の観点から公開できません。

 $\bigcap$ 

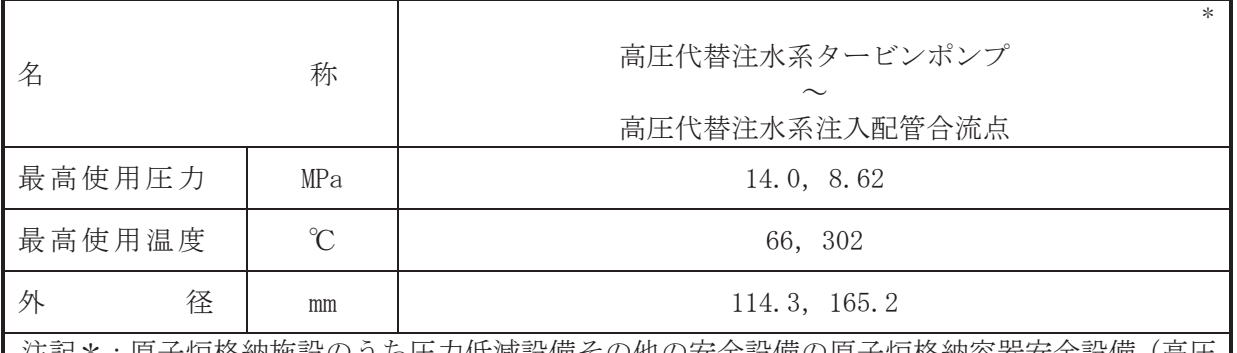

注記\*:原子炉格納施設のうち圧力低減設備その他の安全設備の原子炉格納容器安全設備 (高圧 代替注水系)との兼用。

【設定根拠】

(概要)

本配管は、高圧代替注水系タービンポンプから高圧代替注水系注入配管合流点を接続する配 管であり、重大事故等対処設備として、サプレッションプール又は復水貯蔵タンクを水源とし て、高圧代替注水系タービンポンプより原子炉圧力容器へ送水するために設置する。

- 1. 最高使用圧力の設定根拠
- 1.1 最高使用圧力 14.0 MPa 重大事故等対処設備として使用する本配管の使用圧力は、重大事故等時における高圧代替 注水系タービンポンプ吐出側の使用圧力と同じ14.0 MPa とする。
- 1.2 最高使用圧力 8.62 MPa

重大事故等対処設備として使用する本配管の使用圧力は、高圧代替注水系タービンポンプ からの合流先である原子炉冷却材浄化系の主配管「高圧代替注水系注入配管合流点~原子炉 冷刧材浄化系A 系注入配管合流点」の重大事故等時における使用圧力と同じ8.62 MPa とす  $Z_{\circ}$ 

- 2. 最高使用温度の設定根拠
- 2.1 最高使用温度 66 ℃

重大事故等対処設備として使用する本配管の使用温度は、重大事故等時における高圧代替 注水系タービンポンプの使用温度と同じ66 ℃とする。

2.2 最高使用温度 302 ℃

重大事故等対処設備として使用する本配管の使用温度は、高圧代替注水系タービンポンプ の重大事故等時における使用温度66 ℃を上回る302 ℃とする。

3. 外径の設定根拠

本配管を重大事故等時において使用する場合の外径は、水源から淡水又は海水を供給するた め、エロージョン、圧力損失·施工性等を考慮し、先行プラントの配管実績に基づいた標準流 速を目安に選定し, 114.3 mm, 165.2 mm とする。

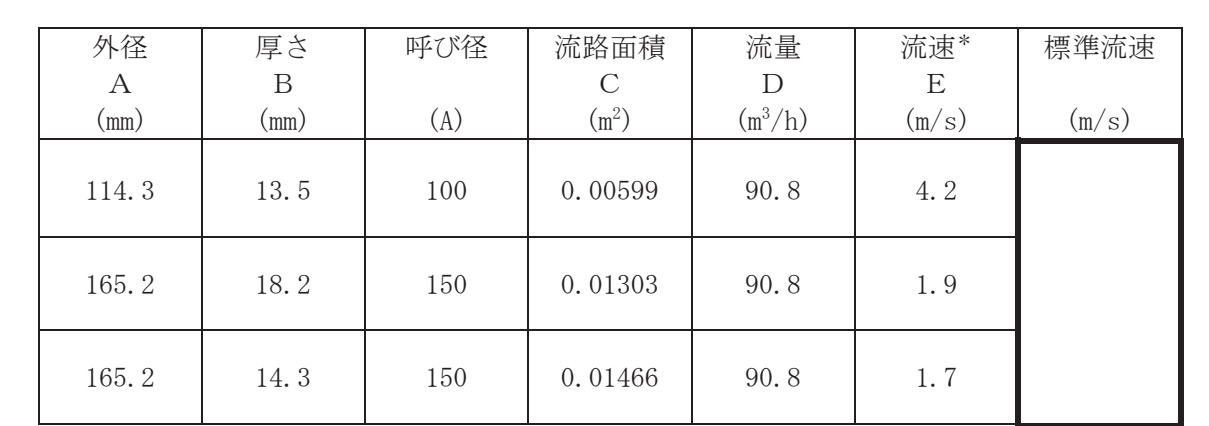

注記\*:流速及びその他のパラメータとの関係は以下のとおりとする。

$$
C = \pi \cdot \left\{ \frac{1}{2} \cdot \frac{(A - 2 \cdot B)}{1000} \right\}^{2}
$$

$$
E = \frac{D}{3600 \cdot C}
$$

枠囲みの内容は商業機密の観点から公開できません。

VI-1-1-4-3-4-4 原子炉隔離時冷却系

目 次

VI-1-1-4-3-4-4-1 原子炉隔離時冷却系 安全弁及び逃がし弁 (常設)

VI-1-1-4-3-4-4-1 設定根拠に関する説明書 (原子炉隔離時冷却系 安全弁及び逃がし弁(常設))

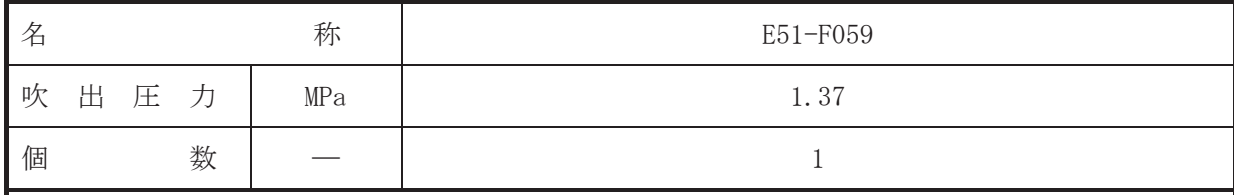

【設定根拠】

(概要)

E51-F059 は、主配管「原子炉格納容器配管貫通部 (X-221) ~原子炉隔離時冷却系ポンプ入口 配管合流点」に設置する逃がし弁である。

重大事故等対処設備としては、主配管「原子炉格納容器配管貫通部(X-221)~原子炉隔離時 冷却系ポンプ入口配管合流点」の重大事故等時における圧力が使用圧力になった場合に開動作 して重大事故等時における使用圧力以下に維持するために設置する。

### 1. 吹出圧力の設定根拠

E51-F059 を重大事故等時において使用する場合の吹出圧力は、当該逃がし弁が接続する主 配管「原子炉格納容器配管貫通部(X-221)~原子炉隔離時冷却系ポンプ入口配管合流点」の重 大事故等時の使用圧力と同じ 1.37 MPa とする。

#### 2. 個数の設定根拠

E51-F059 は、重大事故等対処設備として主配管「原子炉格納容器配管貫通部 (X-221) ~原子 炉隔離時冷却系ポンプ入口配管合流点」の圧力が、重大事故等時の使用圧力になった場合に開 動作して使用圧力以下に維持するために必要な個数である1個設置する。

 $\boxed{\underline{\mathbf{L}}}$ 

VI-1-1-4-3-4-5 低圧代替注水系

目 次

- VI-1-1-4-3-4-5-1 直流駆動低圧注水系ポンプ
- VI-1-1-4-3-4-5-2 低圧代替注水系 安全弁及び逃がし弁 (常設)
- VI-1-1-4-3-4-5-3 低圧代替注水系 主配管 (常設)

VI-1-1-4-3-4-5-1 設定根拠に関する説明書 (低圧代替注水系 直流駆動低圧注水系ポンプ)

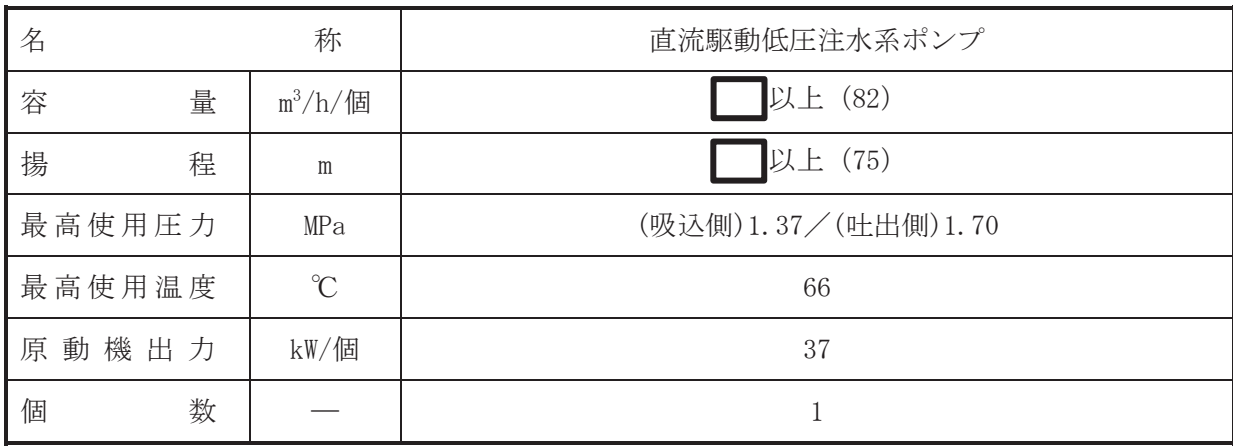

【設定根拠】

(概要)

· 重大事故等対処設備

重大事故等時に原子炉冷却系統施設のうち非常用炉心冷却設備その他原子炉注水設備(低圧 代替注水系)として使用する直流駆動低圧注水系ポンプは、以下の機能を有する。

直流駆動低圧注水系ポンプは、原子炉冷却材圧力バウンダリが低圧の状態であって、設計基 進事故対処設備が有する発電用原子炉の冷却機能が喪失した場合においても炉心の著しい損 傷を防止するため、発電用原子炉を冷却するために設置する。

系統構成は、復水貯蔵タンクを水源とした直流駆動低圧注水系ポンプより、高圧炉心スプレ イ系配管等を介して、原子炉圧力容器へ注水することにより炉心の著しい損傷を防止する設計 とする。

1. 容量の設定根拠

直流駆動低圧注水系ポンプの重大事故等時における容量は、重大事故等対策の有効性評価解 析(原子炉設置変更許可申請書添付書類十)において有効性が確認されている流量である m<sup>3</sup>/h を上回る┃ m<sup>3</sup>/h/個以上とする。

公称値については 82 m<sup>3</sup>/h/個とする。

- 2. 揚程の設定根拠 直流駆動低圧注水系ポンプの重大事故等時における揚程は、下記を考慮して決定する。 ① 水源と移送先の圧力差:■
	- 重大事故等時の復水貯蔵タンクと原子炉の圧力差
- ② 静水頭: 1 m

復水貯蔵タンク HPCS 水源切替レベルと原子炉水位 (L-8) の標高差

(3) 配管·機器圧力損失: n  $\mathbb{Q}$  合計: $\blacksquare$ m

直流駆動低圧注水系ポンプの重大事故等時における揚程は, 4の合計以上とし, ||m 以上と する。

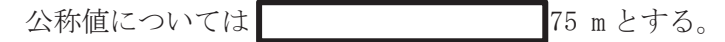

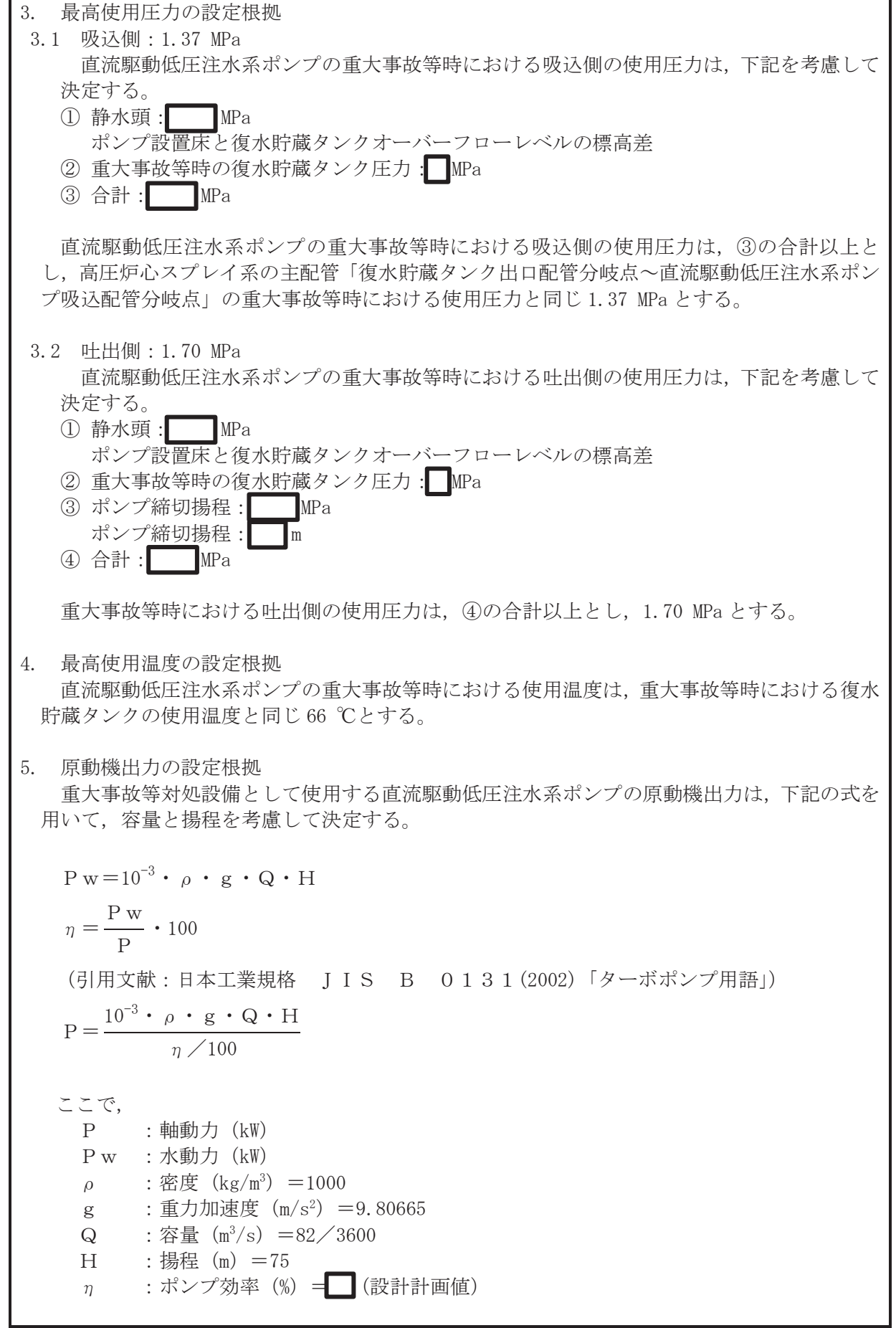

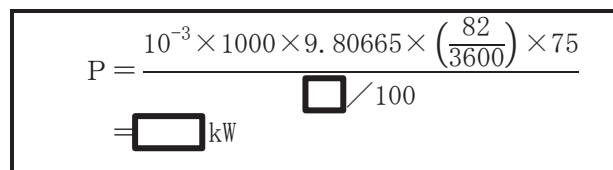

上記から、直流駆動低圧注水系ポンプの原動機出力は、必要軸動力を上回る出力として 37 kW/個とする。

6. 個数の設定根拠

直流駆動低圧注水系ポンプ (原動機含む)は、重大事故等対処設備として、設計基準事故対 処設備が有する発電用原子炉の冷却機能が喪失した場合においても炉心の著しい損傷を防止 するため、発電用原子炉を冷却するために必要な個数である1個を設置する。

VI-1-1-4-3-4-5-2 設定根拠に関する説明書 (低圧代替注水系 安全弁及び逃がし弁(常設))

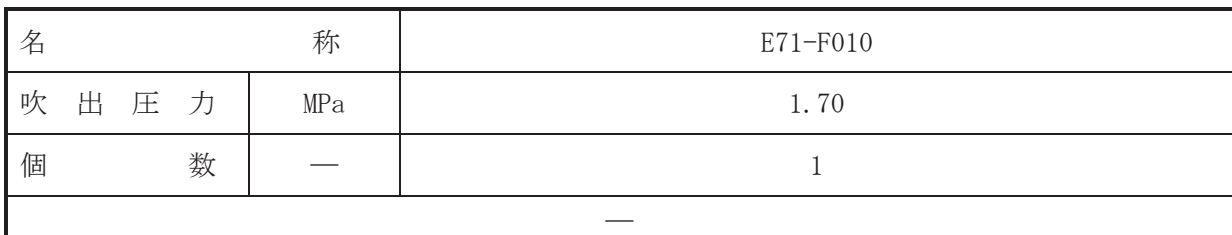

【設定根拠】

(概要)

· 重大事故等対処設備

E71-F010は、主配管「直流駆動低圧注水系ポンプ~直流駆動低圧注水系ポンプ吐出配管合流 点」に設置する逃がし弁である。

E71-F010 は、重大事故等対処設備として主配管「直流駆動低圧注水系ポンプ~直流駆動低圧 注水系ポンプ吐出配管合流点」の重大事故等時における圧力が使用圧力になった場合に開動作 して使用圧力以下に維持するために設置する。

- 1. 吹出圧力の設定根拠 重大事故等対処設備として使用する E71-F010 の吹出圧力は、重大事故等時における主配管 「直流駆動低圧注水系ポンプ吐出配管合流点」の使用圧力と同じ 1.70 MPa とする。
- 2. 個数の設定根拠

重大事故等対処設備として使用する E71-F010 は、主配管「直流駆動低圧注水系ポンプ~直 流駆動低圧注水系ポンプ叶出配管合流点」の圧力を重大事故等時における使用圧力以下に維持 するために必要な個数である1個設置する。

VI-1-1-4-3-4-5-3 設定根拠に関する説明書 (低圧代替注水系 主配管 (常設))

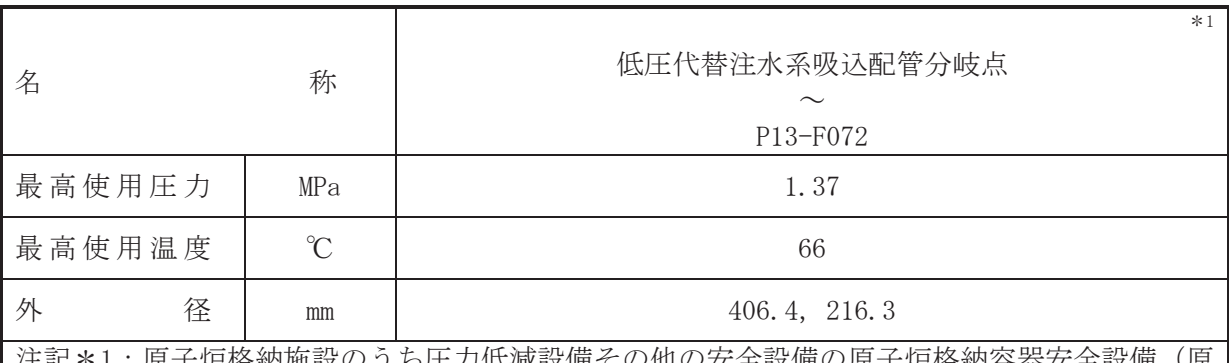

|原子炉硌納施設のぅち圧刀怟減殻備その他の安全設備の原子炉硌納容器安全設備(原 子炉格納容器下部注水系, 原子炉格納容器代替スプレイ冷却系, 低圧代替注水系) と兼 用。

## 【設定根拠】

(概要)

本配管は、低圧代替注水系吸込配管分岐点から P13-F072 を接続する配管であり、重大事故 等対処設備として、復水貯蔵タンクから復水移送ポンプに淡水又は海水を供給するために設置 する。

1. 最高使用圧力の設定根拠

本配管を重大事故等時において使用する場合の圧力は、重大事故等時における復水移送ポン プの使用圧力と同じ 1.37 MPa とする。

2. 最高使用温度の設定根拠

本配管を重大事故等時において使用する場合の温度は、重大事故等時における復水貯蔵タン クの使用温度と同じ66 ℃とする。

### 3. 外径の設定根拠

本配管を重大事故等時において使用する場合の外径は、水源から淡水又は海水を供給するた め、エロージョン、圧力損失·施工性等を考慮し、先行プラントのポンプ吸込配管の実績に基 づいた標準流速を目安に選定し, 406.4 mm, 216.3 mm とする。

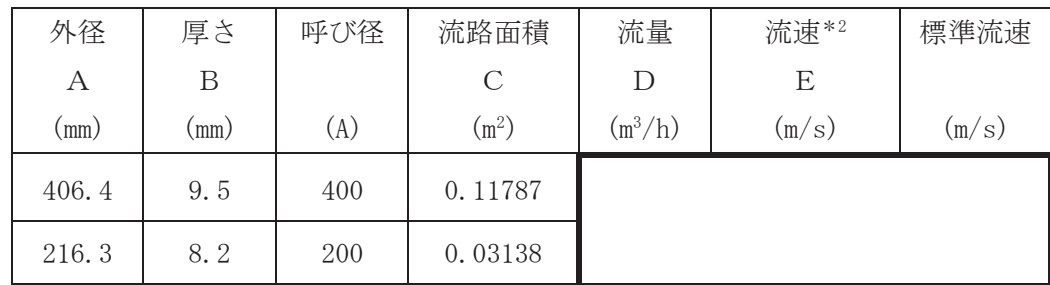

注記 \*2: 流速及びその他のパラメータとの関係は以下のとおりとする。

2

$$
C = \pi \cdot \left\{ \frac{1}{2} \cdot \frac{(A-2 \cdot B)}{1000} \right\}
$$

$$
E = \frac{D}{3600 \cdot C}
$$

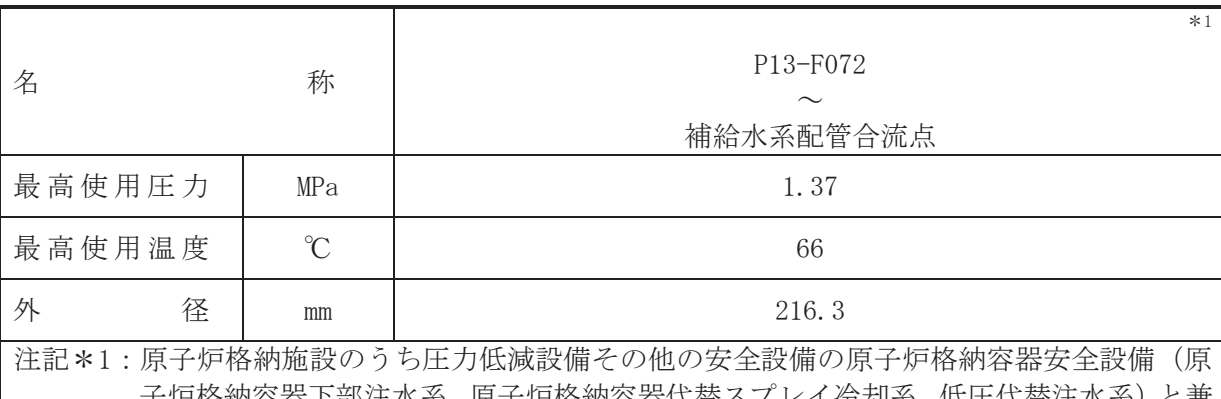

子炉格納容器下箚が茶 ,原子炉格納容器代替スプレイ冷却系, 低圧代替注水系)と兼 用。

### 【設定根拠】

(概要)

本配管は、P13-F072 から補給水系配管合流点を接続する配管であり、重大事故等対処設備と して、復水貯蔵タンクから復水移送ポンプに淡水又は海水を供給するために設置する。

1. 最高使用圧力の設定根拠

本配管を重大事故等時において使用する場合の圧力は、重大事故等時における復水移送ポン プの使用圧力と同じ 1.37 MPa とする。

### 2. 最高使用温度の設定根拠

本配管を重大事故等時において使用する場合の温度は、重大事故等時における復水貯蔵タン クの使用温度と同じ66 ℃とする。

# 3. 外径の設定根拠

本配管を重大事故等時において使用する場合の外径は、水源から淡水又は海水を供給するた め、エロージョン、圧力損失·施工性等を考慮し、先行プラントの配管実績に基づいた標準流 速を目安に選定し, 216.3 mm とする。

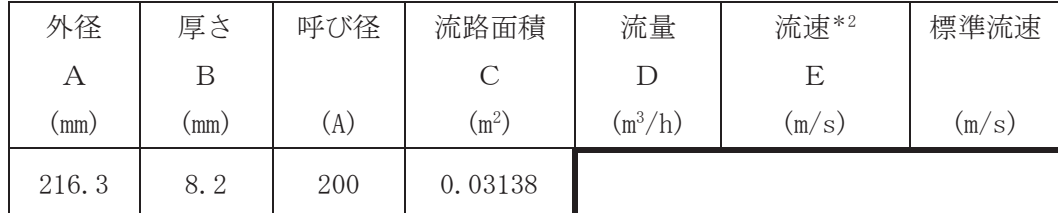

注記 \*2: 流速及びその他のパラメータとの関係は以下のとおりとする。

$$
C = \pi \cdot \left(\frac{1}{2} \cdot \frac{(A - 2 \cdot B)}{1000}\right)^2
$$

$$
E = \frac{D}{3600 \cdot C}
$$

 $\circ$ 

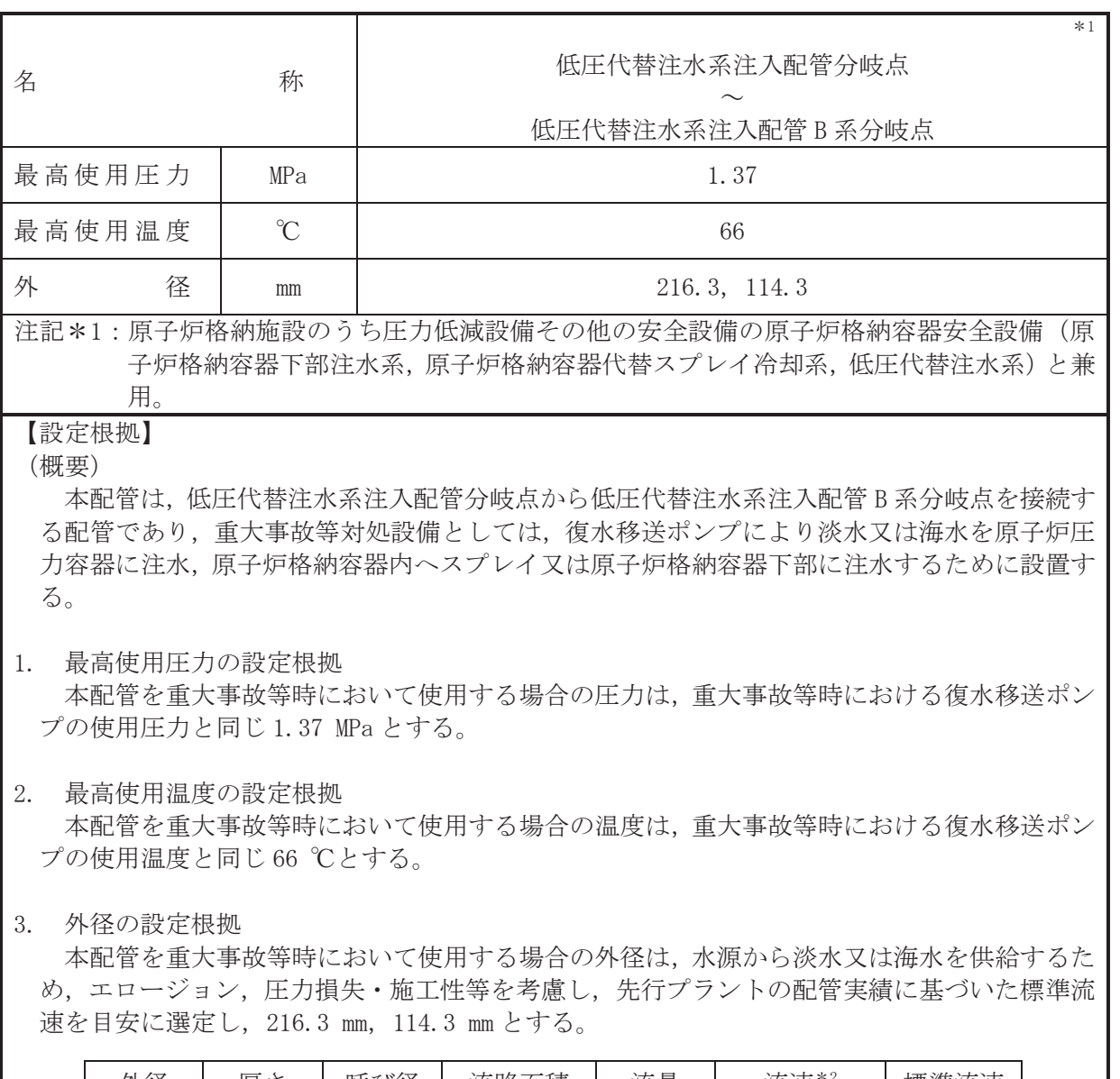

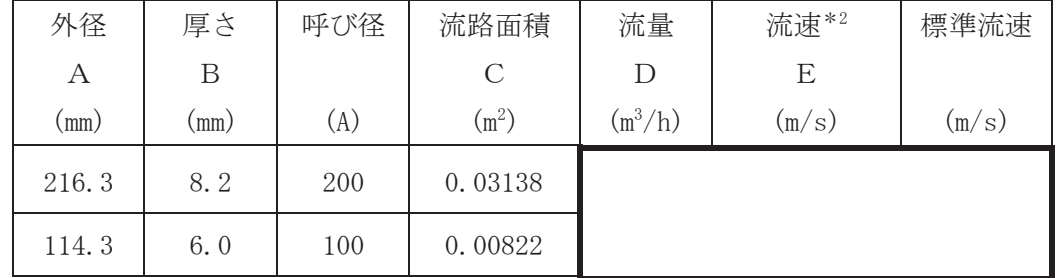

 $\sqrt{3}$ 

注記\*2:流速及びその他のパラメータとの関係は以下のとおりとする。

\*3: 配管の標準流速を超えるが、流量 | m<sup>3</sup>/hにおいても、本配管を経由して原子炉 圧力容器へ淡水又は海水を供給可能であり圧力損失上問題ない。

$$
C = \pi \cdot \left\{ \frac{1}{2} \cdot \frac{(A - 2 \cdot B)}{1000} \right\}^{2}
$$

$$
E = \frac{D}{3600 \cdot C}
$$

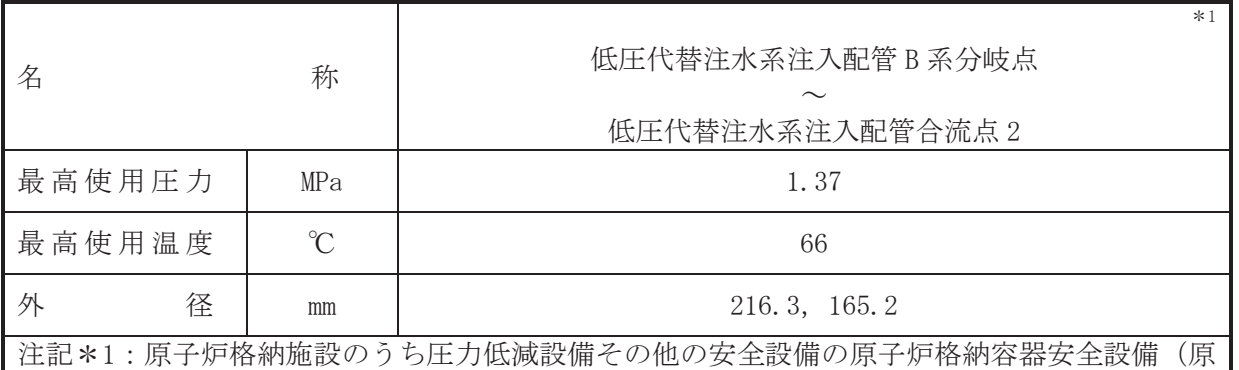

子炉格納容器下部注水系、原子炉格納容器代替スプレイ冷却系、代替循環冷却系、低圧 代替注水系)と兼用。

#### 【設定根拠】

#### (概要)

本配管は、低圧代替注水系注入配管B系分岐点から低圧代替注水系注入配管合流点2を接続 する配管であり、重大事故等対処設備としては、復水移送ポンプにより淡水又は海水を原子炉 圧力容器又は原子炉格納容器下部に注水、若しくは原子炉格納容器内ヘスプレイするため、及 び大容量送水ポンプ(タイプⅠ)により淡水又は海水を原子炉圧力容器又は原子炉格納容器下 部に注水するため、並びに代替循環冷却ポンプによりサプレッションプール水を原子炉圧力容 器に注水するために設置する。

# 1. 最高使用圧力の設定根拠

本配管を重大事故等時において使用する場合の圧力は、重大事故等時における復水移送ポン プ. 大容量送水ポンプ (タイプⅠ) 及び代替循環冷却ポンプの使用圧力を考慮し, 1.37 MPa と する。

#### 2. 最高使用温度の設定根拠

本配管を重大事故等時において使用する場合の温度は、重大事故等時における大容量送水ポ ンプ (タイプI) 及び代替循環冷却ポンプの使用温度を上回り、重大事故等時における復水移 送ポンプの使用温度と同じ66 ℃とする。

## 3. 外径の設定根拠

本配管を重大事故等時において使用する場合の外径は、水源から淡水又は海水を供給するた め、エロージョン、圧力損失・施工性等を考慮し、先行プラントの配管実績に基づいた標準流 速を目安に選定し, 216.3 mm, 165.2 mm とする。

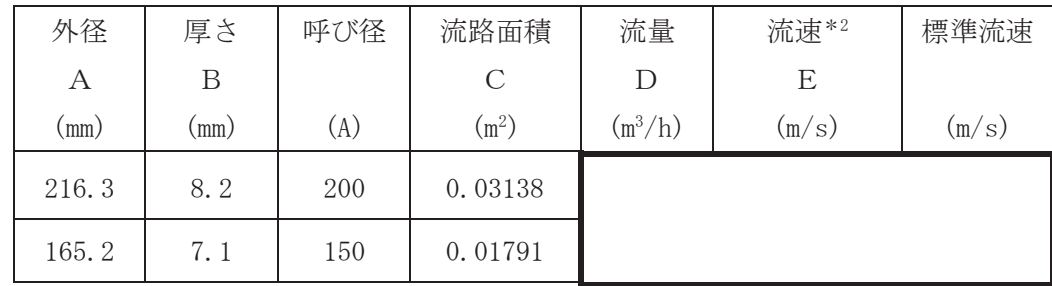

注記 \*2: 流速及びその他のパラメータとの関係は以下のとおりとする。

\*3: 配管の標準流速を超えるが、流量 | m<sup>3</sup>/hにおいても、本配管を経由して原子炉 圧力容器へ淡水又は海水を供給可能であり圧力損失上問題ない。

$$
C = \pi \cdot \left(\frac{1}{2} \cdot \frac{(A - 2 \cdot B)}{1000}\right)^2
$$

$$
E = \frac{D}{3600 \cdot C}
$$

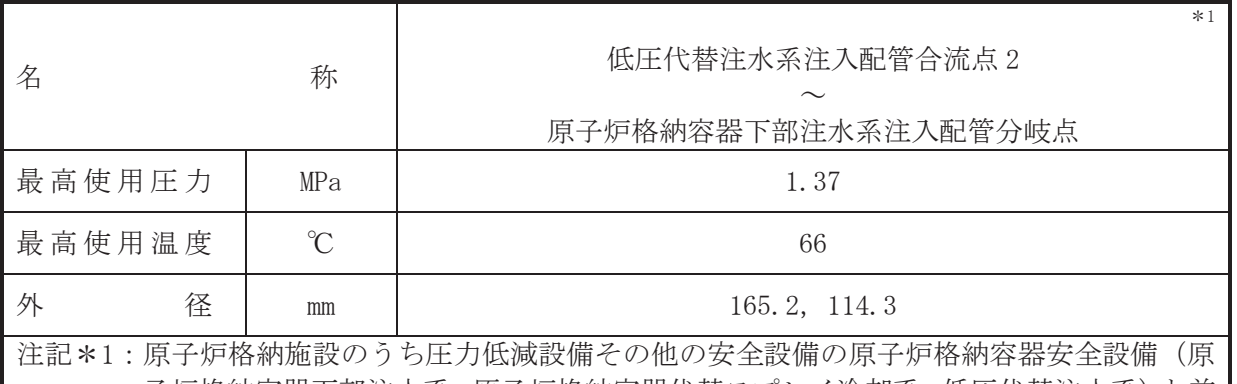

子炉格納容器下部注水系,原子炉格納容器代替スプレイ冷却系,低圧代替注水系)と兼 用。

# 【設定根拠】

(概要)

本配管は、低圧代替注水系注入配管合流点2から原子炉格納容器下部注水系注入配管分岐点 を接続する配管であり、重大事故等対処設備としては、復水移送ポンプにより淡水又は海水を 原子炉圧力容器又は原子炉格納容器下部に注水、若しくは原子炉格納容器内ヘスプレイするた め、及び大容量送水ポンプ(タイプI)により淡水又は海水を原子炉圧力容器又は原子炉格納容 器下部に注水するため、並びに代替循環冷却ポンプによりサプレッションプール水を原子炉格 納容器下部に注水するために設置する。

# 1. 最高使用圧力の設定根拠

本配管を重大事故等時において使用する場合の圧力は、重大事故等時における復水移送ポン プ、大容量送水ポンプ (タイプⅠ)及び代替循環冷却ポンプの使用圧力を考慮し、1.37 MPa と する。

# 2. 最高使用温度の設定根拠

本配管を重大事故等時において使用する場合の温度は、重大事故等時における大容量送水ポ ンプ(タイプⅠ)及び代替循環冷却ポンプの使用温度を上回り、重大事故等時における復水移 送ポンプの使用温度と同じ66 ℃とする。

# 3. 外径の設定根拠

本配管を重大事故等時において使用する場合の外径は、水源から淡水又は海水を供給するた め、エロージョン、圧力損失・施工性等を考慮し、先行プラントの配管実績に基づいた標準流 速を目安に選定し, 165.2 mm, 114.3 mm とする。

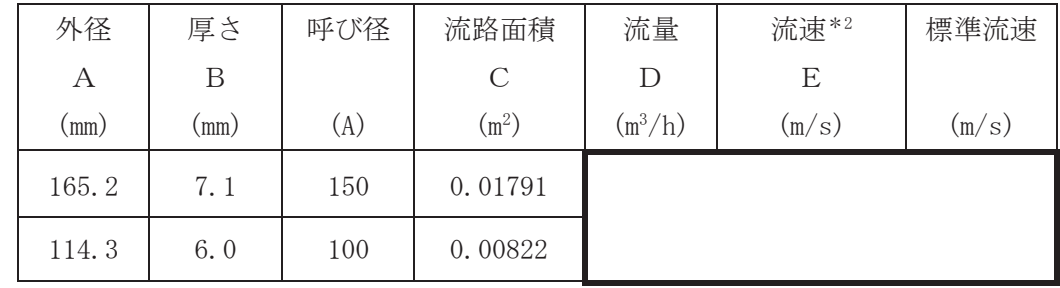

注記 \*2: 流速及びその他のパラメータとの関係は以下のとおりとする。

\*3: 配管の標準流速を超えるが、流量 ■ m<sup>3</sup>/hにおいても、本配管を経由して原子炉 圧力容器へ淡水又は海水を供給可能であり圧力損失上問題ない。

$$
C = \pi \cdot \left(\frac{1}{2} \cdot \frac{(A - 2 \cdot B)}{1000}\right)^2
$$

$$
E = \frac{D}{3600 \cdot C}
$$

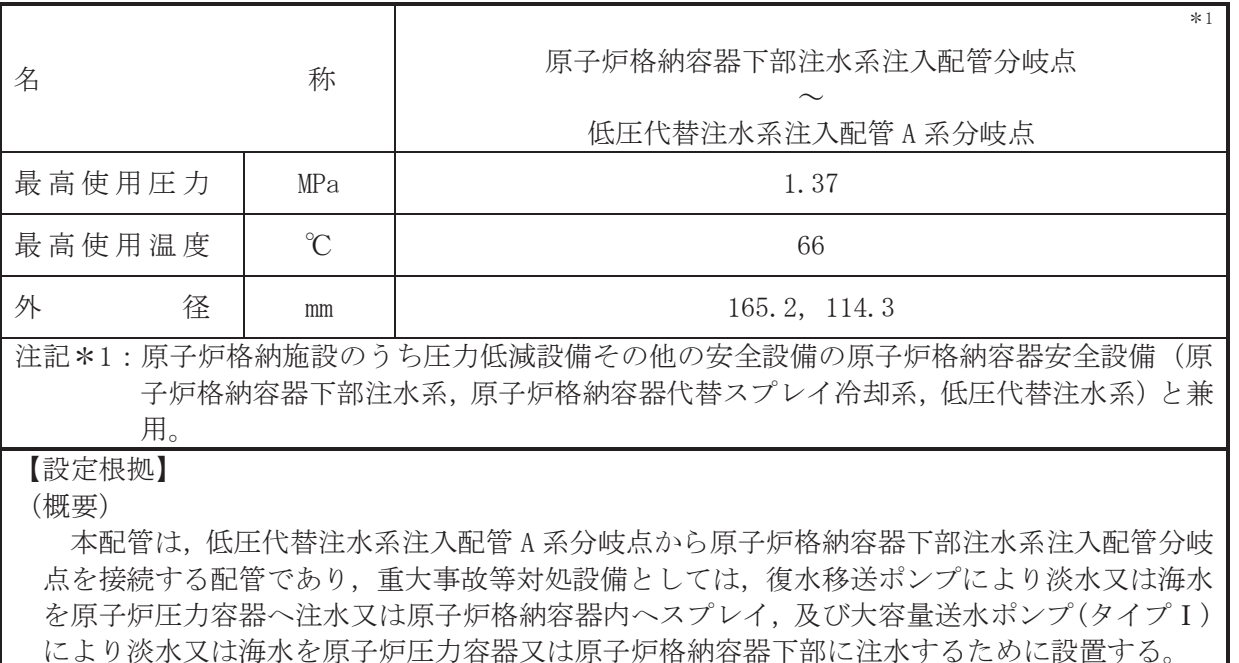

### 1. 最高使用圧力の設定根拠

本配管を重大事故等時において使用する場合の圧力は、重大事故等時における復水移送ポン プ及び大容量送水ポンプ (タイプ I) の使用圧力を考慮し, 1.37 MPa とする。

### 2. 最高使用温度の設定根拠

本配管を重大事故等時において使用する場合の温度は、重大事故等時における大容量送水ポ ンプ(タイプⅠ)の使用温度を上回り、重大事故等時における復水移送ポンプの使用温度と同 1°66 °C } + 5.

#### 3. 外径の設定根拠

本配管を重大事故等時において使用する場合の外径は、水源から淡水又は海水を供給するた め、エロージョン、圧力損失·施工性等を考慮し、先行プラントの配管実績に基づいた標準流 速を目安に選定し, 165.2 mm, 114.3 mm とする。

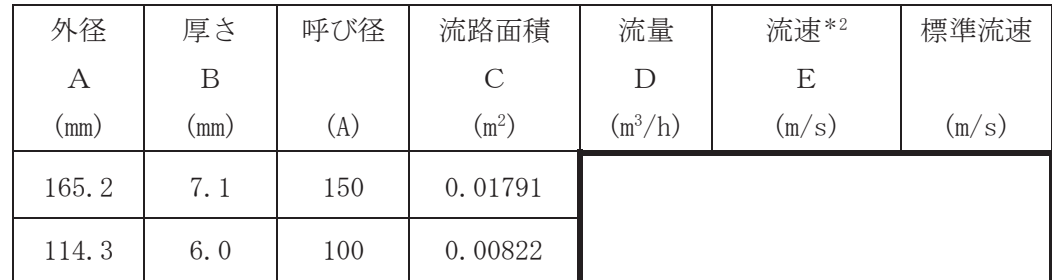

注記 \*2: 流速及びその他のパラメータとの関係は以下のとおりとする。

\*3: 配管の標準流速を超えるが、流量 | m3/hにおいても、本配管を経由して原子炉 圧力容器へ淡水又は海水を供給可能であり圧力損失上問題ない。

$$
C = \pi \cdot \left(\frac{1}{2} \cdot \frac{(A - 2 \cdot B)}{1000}\right)^2
$$

$$
E = \frac{D}{3600 \cdot C}
$$

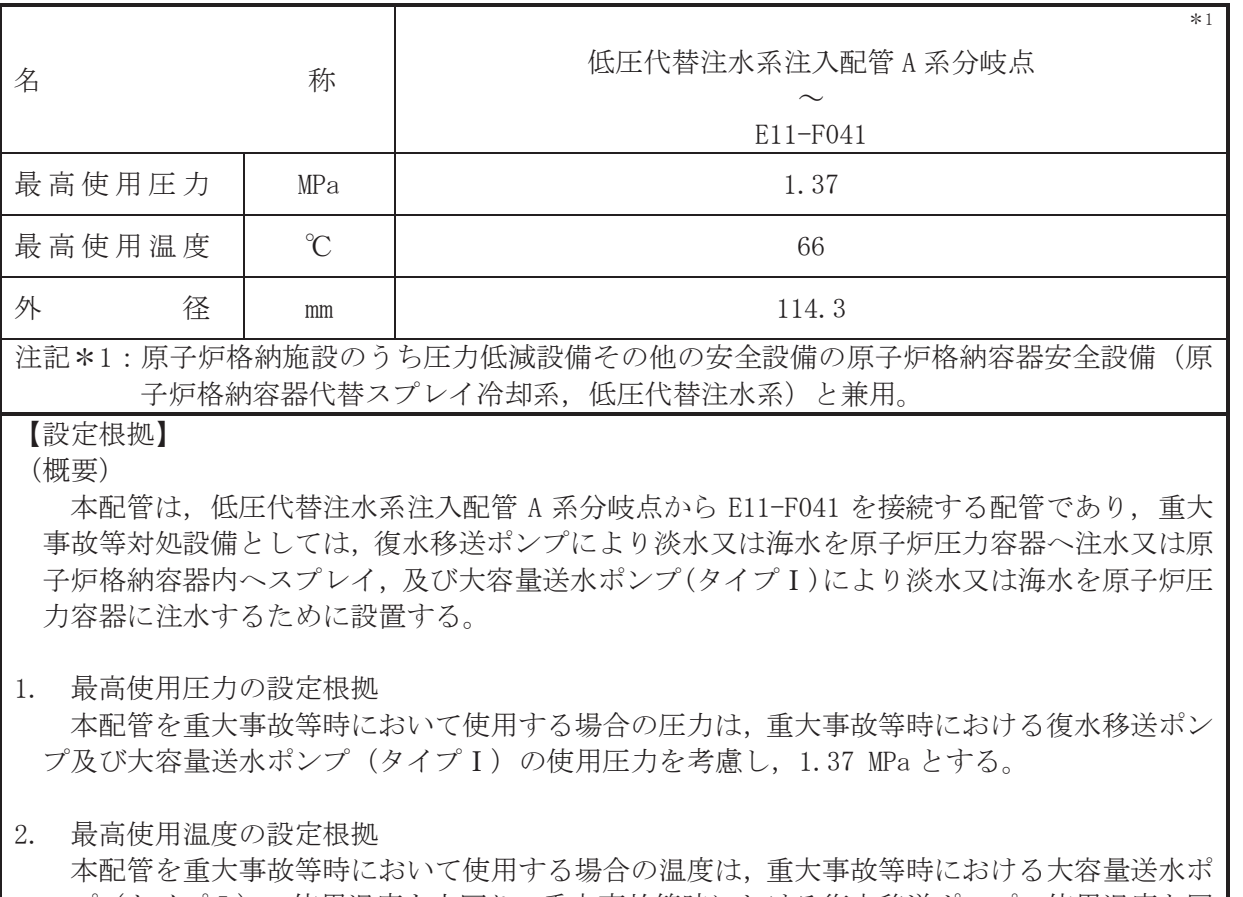

ンプ (タイプ I) の使用温度を上回り、重大事故等時における復水移送ポンプの使用温度と同 **じ66 ℃とする。** 

# 3. 外径の設定根拠

本配管を重大事故等時において使用する場合の外径は、水源から淡水又は海水を供給するた め、エロージョン、圧力損失·施工性等を考慮し、先行プラントの配管実績に基づいた標準流 速を目安に選定し, 114.3 mm とする。

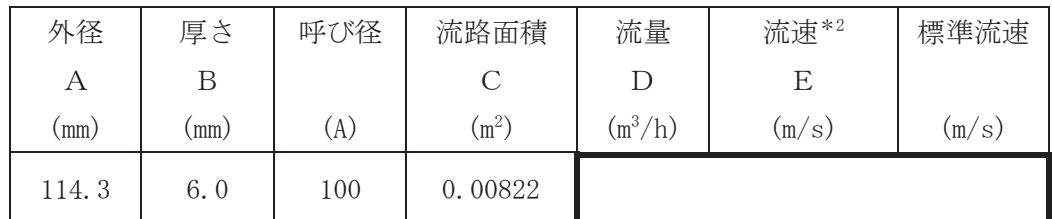

注記 \*2: 流速及びその他のパラメータとの関係は以下のとおりとする。

\*3: 配管の標準流速を超えるが、流量 | m<sup>3</sup>/hにおいても、本配管を経由して原子炉 圧力容器へ淡水又は海水を供給可能であり圧力損失上問題ない。

$$
C = \pi \cdot \left\{ \frac{1}{2} \cdot \frac{(A - 2 \cdot B)}{1000} \right\}^{2}
$$

$$
E = \frac{D}{3600 \cdot C}
$$

 $\circ$ 

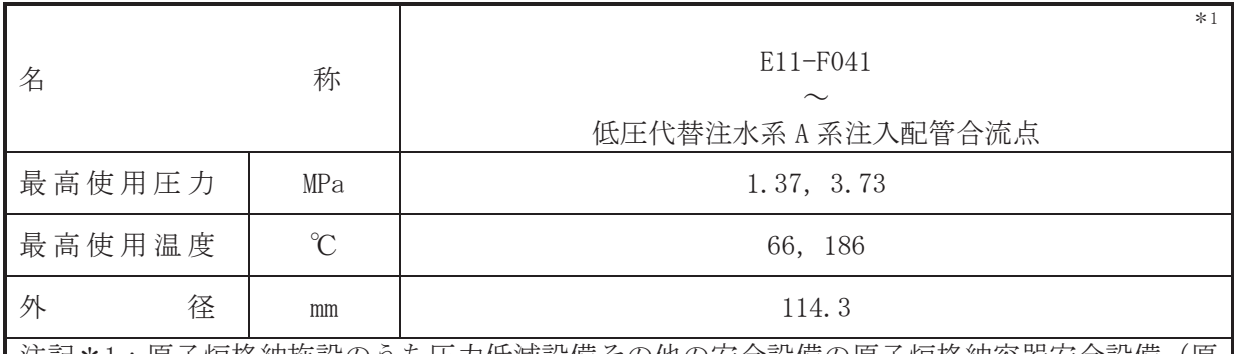

注記\*1:原子炉格納施設のうち圧力低減設備その他の安全設備の原子炉格納容器安全設備(原 子炉格納容器代替スプレイ冷却系、低圧代替注水系)と兼用。

【設定根拠】

(概要)

本配管は、E11-F041 から低圧代替注水系A 系注入配管合流点を接続する配管であり、重大事 故等対処設備としては、復水移送ポンプにより淡水又は海水を原子炉圧力容器へ注水又は原子 炉格納容器内ヘスプレイ,及び大容量送水ポンプ(タイプⅠ)により淡水又は海水を原子炉圧力 容器に注水するために設置する。

- 1. 最高使用圧力の設定根拠
- 1.1 最高使用圧力 1.37 MPa

本配管を重大事故等時において使用する場合の圧力は、重大事故等時における復水移送ポン プ及び大容量送水ポンプ (タイプ I) の使用圧力を考慮し、1.37 MPa とする。

1.2 最高使用圧力 3.73 MPa

本配管を重大事故等時において使用する場合の圧力は、重大事故等時における復水移送ポン プ及び大容量送水ポンプ(タイプⅠ)の使用圧力を上回り、重大事故等時における残留熱除去 系熱交換器(A)の管側の使用圧力と同じ3.73 MPa とする。

- 2. 最高使用温度の設定根拠
- 2.1 最高使用温度 66 ℃

本配管を重大事故等時において使用する場合の温度は、重大事故等時における大容量送水ポ ンプ (タイプⅠ) の使用温度を上回り、重大事故等時における復水移送ポンプの使用温度と同 **じ66 ℃とする。** 

2.2 最高使用温度 186 ℃

本配管を重大事故等時において使用する場合の温度は、重大事故等時における復水移送ポン プ及び大容量送水ポンプ (タイプ I) の使用温度を上回り、重大事故等時における残留熱除去 系熱交換器(A)の管側の使用温度と同じ186 ℃とする。

3. 外径の設定根拠

本配管を重大事故等時において使用する場合の外径は、水源から淡水又は海水を供給するた め、エロージョン、圧力損失·施工性等を考慮し、先行プラントの配管実績に基づいた標準流 速を目安に選定し, 114.3 mm とする。

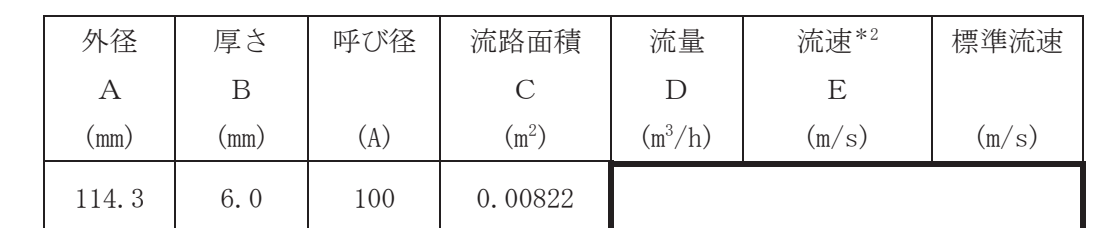

注記\*2:流速及びその他のパラメータとの関係は以下のとおりとする。

\*3: 配管の標準流速を超えるが、流量 | m3/hにおいても、本配管を経由して原子炉 圧力容器へ淡水又は海水を供給可能であり圧力損失上問題ない。

$$
C = \pi \cdot \left\{ \frac{1}{2} \cdot \frac{(A - 2 \cdot B)}{1000} \right\}^{2}
$$

$$
E = \frac{D}{3600 \cdot C}
$$

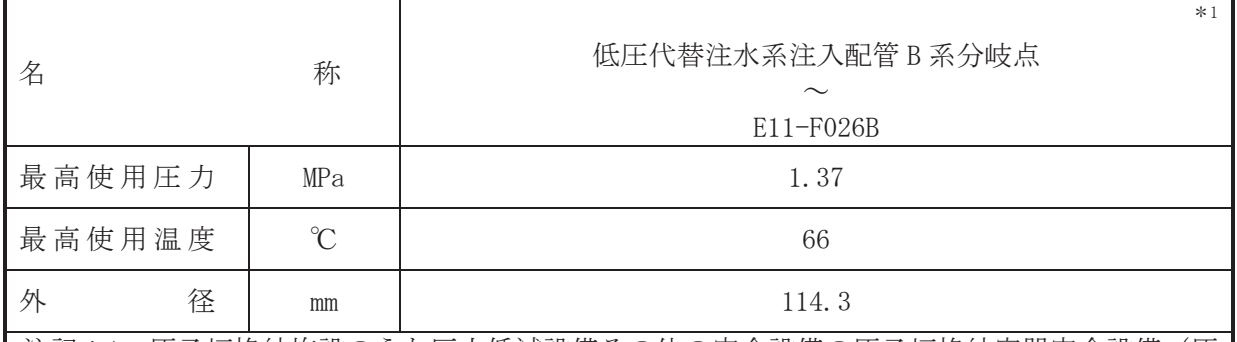

注記 \*1: 原子炉格納施設のうち圧力低減設備その他の安全設備の原子炉格納容器安全設備(原 子炉格納容器代替スプレイ冷却系,代替循環冷却系,低圧代替注水系)と兼用。

# 【設定根拠】

(概要)

本配管は、低圧代替注水系注入配管B系分岐点からE11-F026Bを接続する配管であり、重大 事故等対処設備としては、復水移送ポンプにより淡水又は海水を原子炉圧力容器へ注水又は原 子炉格納容器内ヘスプレイするため、及び大容量送水ポンプ(タイプI)により淡水又は海水を 原子炉圧力容器に注水するため、並びに代替循環冷却ポンプによりサプレッションプール水を 原子炉圧力容器に注水するために設置する。

1. 最高使用圧力の設定根拠

本配管を重大事故等時において使用する場合の圧力は、重大事故等時における復水移送ポン プ. 大容量送水ポンプ (タイプⅠ) 及び代替循環冷却ポンプの使用圧力を考慮し, 1.37 MPa と する。

2. 最高使用温度の設定根拠

本配管を重大事故等時において使用する場合の温度は、重大事故等時における大容量送水ポ ンプ (タイプⅠ) 及び代替循環冷却ポンプの使用温度を上回り、重大事故等時における復水移 送ポンプの使用温度と同じ66 ℃とする。

### 3. 外径の設定根拠

本配管を重大事故等時において使用する場合の外径は、水源から淡水又は海水を供給するた め、エロージョン、圧力損失·施工性等を考慮し、先行プラントの配管実績に基づいた標準流 速を目安に選定し、114.3 mm とする。

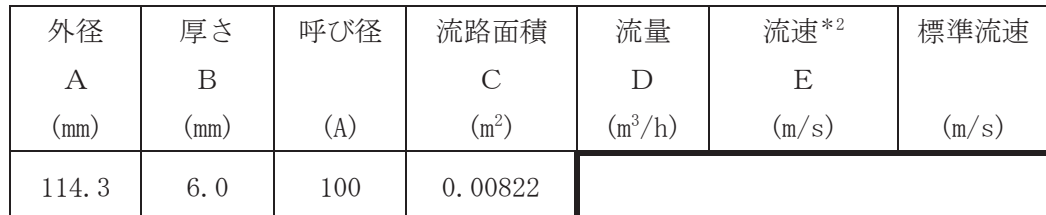

注記\*2:流速及びその他のパラメータとの関係は以下のとおりとする。

\*3:配管の標準流速を超えるが、流量 ■ m<sup>3</sup>/hにおいても、本配管を経由して原子炉 圧力容器へ淡水又は海水を供給可能であり圧力損失上問題ない。

$$
C = \pi \cdot \left\{ \frac{1}{2} \cdot \frac{(A - 2 \cdot B)}{1000} \right\}^{2}
$$

$$
E = \frac{D}{3600 \cdot C}
$$

 $\bigcap$ 

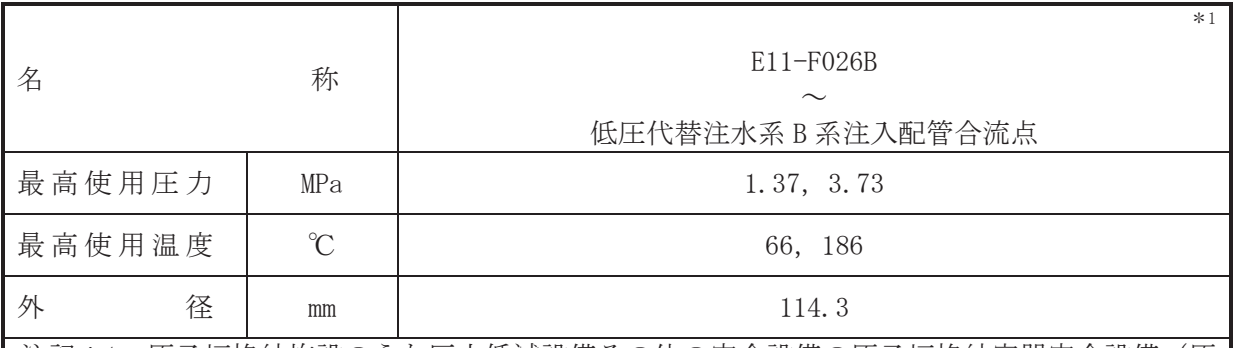

注記\*1:原子炉格納施設のうち圧力低減設備その他の安全設備の原子炉格納容器安全設備(原 子炉格納容器代替スプレイ冷却系.代替循環冷却系.低圧代替注水系)と兼用。

【設定根拠】

(概要)

本配管は、E11-F026B から低圧代替注水系 B 系注入配管合流点を接続する配管であり、重大 事故等対処設備としては、復水移送ポンプにより淡水又は海水を原子炉圧力容器へ注水又は原 子炉格納容器内ヘスプレイするため、及び大容量送水ポンプ(タイプI)により淡水又は海水を 原子炉圧力容器に注水するため、並びに代替循環冷却ポンプによりサプレッションプール水を 原子炉圧力容器に注水するために設置する。

1. 最高使用圧力の設定根拠

1.1 最高使用圧力 1.37 MPa

本配管を重大事故等時において使用する場合の圧力は、重大事故等時における復水移送ポン プ. 大容量送水ポンプ (タイプⅠ) 及び代替循環冷却ポンプの使用圧力を考慮し, 1.37 MPa と する。

1.2 最高使用圧力 3.73 MPa

本配管を重大事故等時において使用する場合の圧力は、重大事故等時における復水移送ポン プ、大容量送水ポンプ (タイプ I) 及び代替循環冷却ポンプの使用圧力を上回り、重大事故等 時における残留熱除去系熱交換器(B)の管側の使用圧力と同じ 3.73 MPa とする。

2. 最高使用温度の設定根拠

2.1 最高使用温度 66 ℃

本配管を重大事故等時において使用する場合の温度は、重大事故等時における大容量送水ポ ンプ (タイプⅠ) 及び代替循環冷却ポンプの使用温度を上回り、重大事故等時における復水移 送ポンプの使用温度と同じ66 ℃とする。

2.2 最高使用温度 186 ℃

本配管を重大事故等時において使用する場合の温度は、重大事故等時における復水移送ポン プ. 大容量送水ポンプ (タイプⅠ) 及び代替循環冷却ポンプの使用温度を上回り. 重大事故等 時における残留熱除去系熱交換器(B)の管側の使用温度と同じ186 ℃とする。

3. 外径の設定根拠

本配管を重大事故等時において使用する場合の外径は、水源から淡水又は海水を供給するた め、エロージョン、圧力損失・施工性等を考慮し、先行プラントの配管実績に基づいた標準流 速を目安に選定し, 114.3 mm とする。

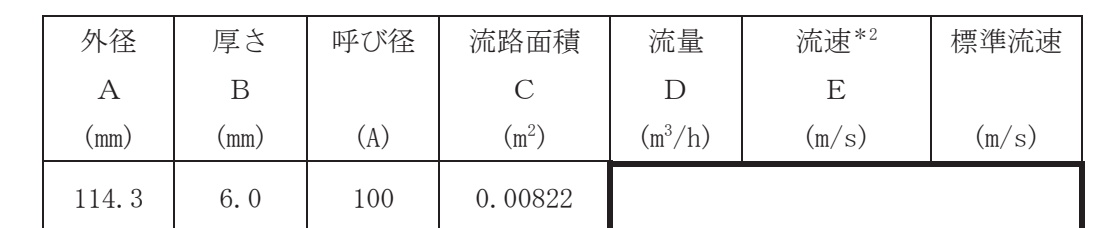

注記\*2:流速及びその他のパラメータとの関係は以下のとおりとする。

\*3: 配管の標準流速を超えるが、流量 | m3/hにおいても、本配管を経由して原子炉 圧力容器へ淡水又は海水を供給可能であり圧力損失上問題ない。

$$
C = \pi \cdot \left\{ \frac{1}{2} \cdot \frac{(A - 2 \cdot B)}{1000} \right\}^{2}
$$

$$
E = \frac{D}{3600 \cdot C}
$$
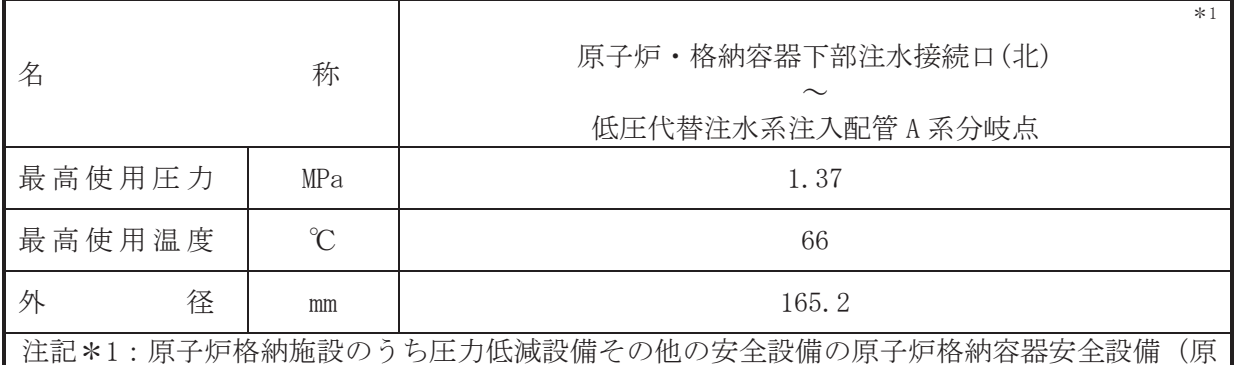

子炉格納容器下部注水系,低圧代替注水系)と兼用。

# 【設定根拠】

#### (概要)

本配管は、原子炉·格納容器下部注水接続口(北)から低圧代替注水系注入配管A系分岐点を 接続する配管であり、重大事故等対処設備としては、大容量送水ポンプ(タイプI)により、淡 水又は海水を原子炉圧力容器又は原子炉格納容器下部に注水するために設置する。

# 1. 最高使用圧力の設定根拠

本配管を重大事故等時において使用する場合の圧力は、重大事故等時における大容量送水ポ ンプ (タイプ I) の使用圧力 1.2 MPa を上回る 1.37 MPa とする。

# 2. 最高使用温度の設定根拠

本配管を重大事故等時において使用する場合の温度は、重大事故等時における大容量送水ポ ンプ (タイプI) の使用温度を上回り、重大事故等時における復水移送ポンプの使用温度と同 **じ66 ℃とする。** 

## 3. 外径の設定根拠

本配管を重大事故等時において使用する場合の外径は、水源から淡水又は海水を供給するた め、エロージョン、圧力損失·施工性等を考慮し、先行プラントの配管実績に基づいた標準流 速を目安に選定し, 165.2 mm とする。

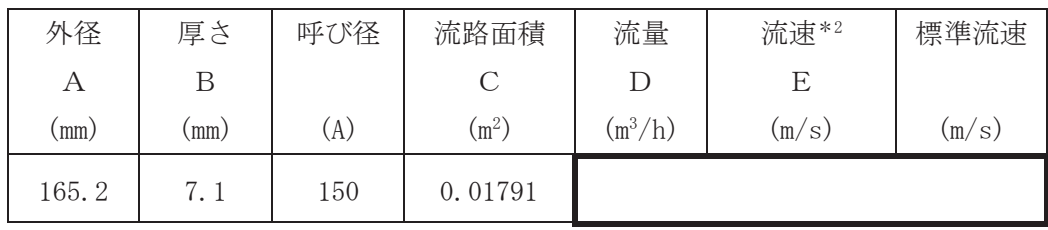

注記 \*2: 流速及びその他のパラメータとの関係は以下のとおりとする。

2

$$
C = \pi \cdot \left\{ \frac{1}{2} \cdot \frac{(A - 2 \cdot B)}{1000} \right\}
$$

$$
E = \frac{D}{3600 \cdot C}
$$

 $\bigcap$ 

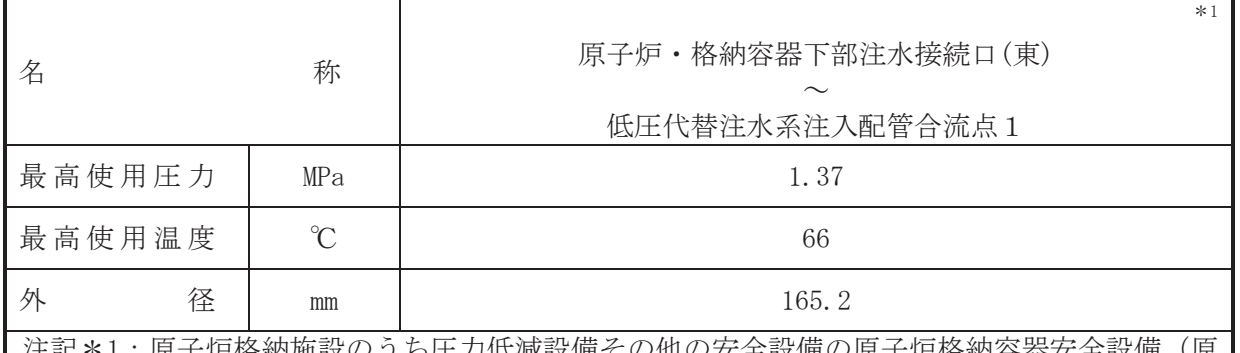

:り忚の女全訤俪の原ナ炉悋納谷畚女全訤俪 子炉格納容器下部注水系,低圧代替注水系)と兼用。

# 【設定根拠】

(概要)

本配管は、原子炉·格納容器下部注水接続口(東)から低圧代替注水系注入配管合流点1を接 続する配管であり、重大事故等対処設備としては、大容量送水ポンプ(タイプI)により、淡水 又は海水を原子炉圧力容器又は原子炉格納容器下部に注水するために設置する。

# 1. 最高使用圧力の設定根拠

本配管を重大事故等時において使用する場合の圧力は、重大事故等時における大容量送水ポ ンプ (タイプ I) の使用圧力 1.2 MPa を上回る 1.37 MPa とする。

## 2. 最高使用温度の設定根拠

本配管を重大事故等時において使用する場合の温度は、重大事故等時における大容量送水ポ ンプ (タイプI) の使用温度を上回り、重大事故等時における復水移送ポンプの使用温度と同 **じ66 ℃とする。** 

# 3. 外径の設定根拠

本配管を重大事故等時において使用する場合の外径は、水源から淡水又は海水を供給するた め、エロージョン、圧力損失·施工性等を考慮し、先行プラントの配管実績に基づいた標準流 速を目安に選定し, 165.2 mm とする。

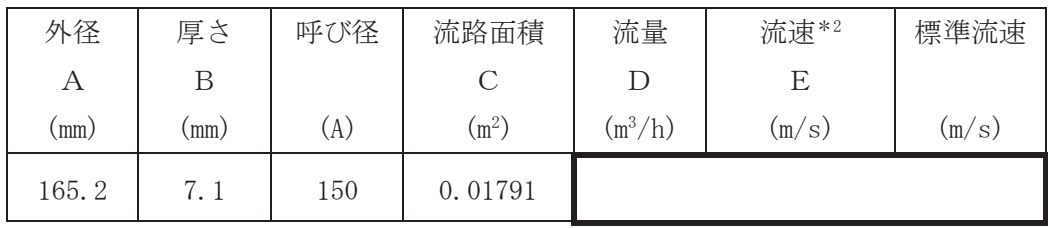

注記 \*2: 流速及びその他のパラメータとの関係は以下のとおりとする。

2

$$
C = \pi \cdot \left\{ \frac{1}{2} \cdot \frac{(A - 2 \cdot B)}{1000} \right\}
$$

$$
E = \frac{D}{3600 \cdot C}
$$

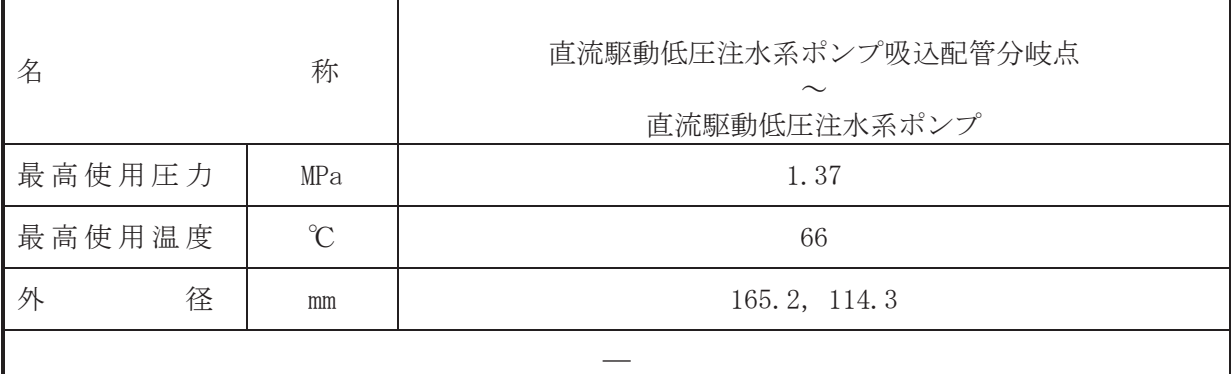

# 【設定根拠】

(概要)

本配管は、直流駆動低圧注水系ポンプ吸込配管分岐点から直流駆動低圧注水系ポンプを接続 する配管であり、重大事故等対処設備として、復水貯蔵タンクから直流駆動低圧注水系ポンプ に淡水又は海水を供給するために設置する。

1. 最高使用圧力の設定根拠 本配管を重大事故等時において使用する場合の圧力は、重大事故等時における復水移送ポン プの使用圧力と同じ 1.37 MPa とする。

### 2. 最高使用温度の設定根拠

本配管を重大事故等時において使用する場合の温度は、重大事故等時における復水貯蔵タン クの使用温度と同じ66 ℃とする。

## 3. 外径の設定根拠

本配管を重大事故等時において使用する場合の外径は、水源から淡水又は海水を供給するた め、エロージョン、圧力損失·施工性等を考慮し、先行プラントの配管実績に基づいた標準流 速を目安に選定し, 165.2 mm, 114.3 mm とする。

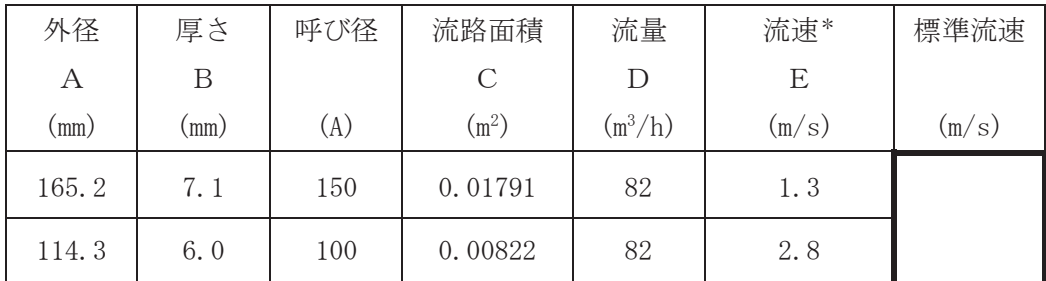

注記\*:流速及びその他のパラメータとの関係は以下のとおりとする。

2

$$
C = \pi \cdot \left\{ \frac{1}{2} \cdot \frac{(A - 2 \cdot B)}{1000} \right\}
$$

$$
E = \frac{D}{3600 \cdot C}
$$

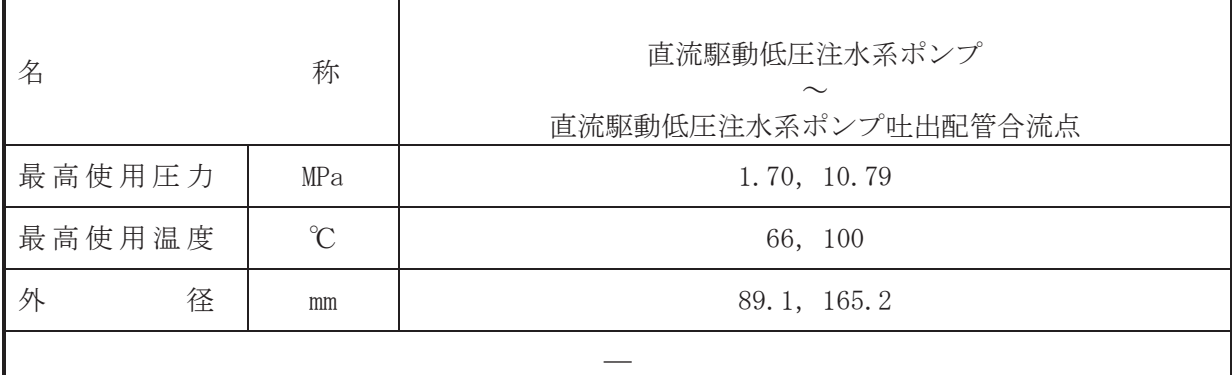

## 【設定根拠】

本配管は、直流駆動低圧注水系ポンプから直流駆動低圧注水系ポンプ吐出配管合流点を接続 する配管であり、重大事故等対処設備として、復水貯蔵タンクを水源とし、直流駆動低圧注水 系ポンプにより淡水又は海水を原子炉圧力容器に注水するために設置する。

- 1. 最高使用圧力の設定根拠
- 1.1 最高使用圧力 1.70 MPa

本配管を重大事故等時において使用する場合の圧力は、重大事故等時における直流駆動低圧 注水系ポンプ叶出側の使用圧力と同じ 1.70 MPa とする。

- 1.2 最高使用圧力 10.79 MPa 本配管を重大事故等時において使用する場合の圧力は、重大事故等時における高圧炉心スプ レイ系ポンプの吐出側配管の使用圧力と同じ 10.79 MPa とする。
- 2. 最高使用温度の設定根拠
- 2.1 最高使用温度 66 ℃

本配管を重大事故等時において使用する場合の温度は、重大事故等時における直流駆動低圧 注水系ポンプの使用温度と同じ66 ℃とする。

2.2 最高使用温度 100 ℃

本配管を重大事故等時において使用する場合の温度は、重大事故等時における高圧炉心スプ レイ系ポンプの使用温度と同じ100 ℃とする。

3. 外径の設定根拠

本配管を看太夫事故等時において使用する場合の外径は、水源から淡水又は海水を供給するた め、エロージョン、圧力損失・施工性等を考慮し、先行プラントの配管実績に基づいた標準流 速を目安に選定し, 89.1 mm, 165.2 mm とする。

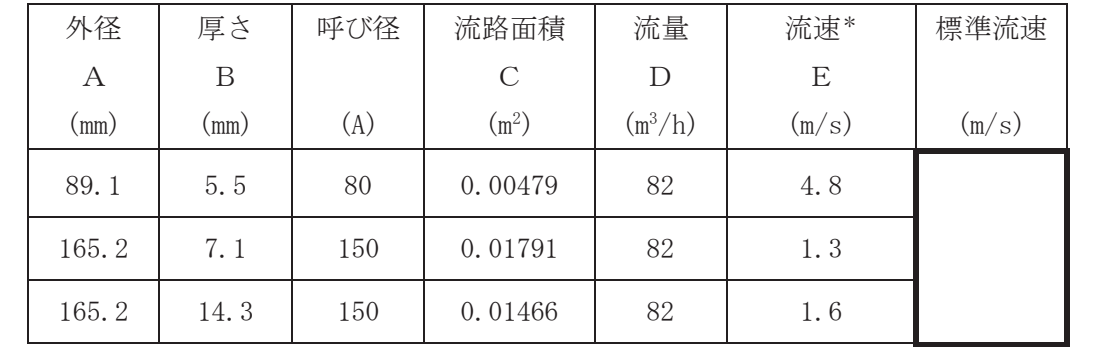

 $\bigcap$  $VI$ –1–1–4–3–4–5–3 R O  $\simeq$  $VI - 1 - 1 - 4 - 3 - 4 - 5 - 3$  $\ominus$ 㹍㸰

枠囲みの内容は商業機密の観点から公開できません。

<sup>(</sup>概要)

注記\* : 洗連及びその他のパラメータとの関係は以下のとおりとする。  
\n
$$
C = \pi \cdot \left\{ \frac{1}{2} \cdot \frac{(A-2 \cdot B)}{1000} \right\}^{2}
$$
\n
$$
E = \frac{D}{3600 \cdot C}
$$

VI-1-1-4-3-4-6 代替水源移送系

目次

VI-1-1-4-3-4-6-1 代替水源移送系 主配管 (常設)

VI-1-1-4-3-4-6-1 設定根拠に関する説明書 (代替水源移送系 主配管 (常設))

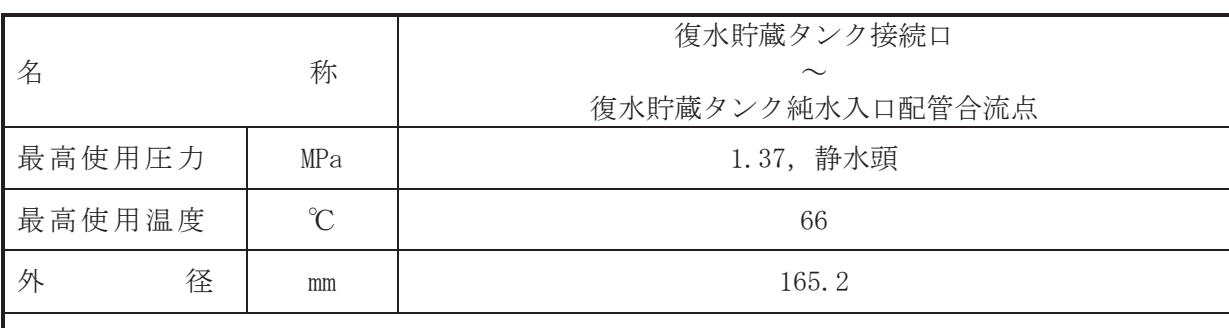

#### 【設定根拠】

(概要)

本配管は、復水貯蔵タンク接続口から復水貯蔵タンク純水入口配管合流点を接続する配管 であり、重大事故等対処設備としては、代替淡水源(淡水貯水槽 (No.1) 又は淡水貯水槽 (No. 2)) 又は海水を水源として、大容量送水ポンプ (タイプ I)により復水貯蔵タンクへ供給 するために設置する。

- 1. 最高使用圧力の設定根拠
- 1.1 最高使用圧力 1.37 MPa 本配管を重大事故等時において使用する場合の圧力は、重大事故等時における大容量送水 ポンプ (タイプ I)の使用圧力 1.2 MPa を上回る 1.37 MPa とする。
- 1.2 最高使用圧力 静水頭 本配管を重大事故等時において使用する場合の圧力は、重大事故等時における復水貯蔵タ ンクの使用圧力と同じ静水頭とする。
- 2. 最高使用温度の設定根拠

本配管を重大事故等時において使用する場合の温度は、重大事故等時における大容量送水ポ ンプ (タイプⅠ)の使用温度 50 ℃を上回る 66 ℃とする。

3. 外径の設定根拠

本配管を重大事故等時において使用する場合の外径は、水源から淡水又は海水を供給するた め、エロージョン、圧力損失·施工性等を考慮し、先行プラントの配管実績に基づいた標準流 速を目安に選定し, 165.2 mm とする。

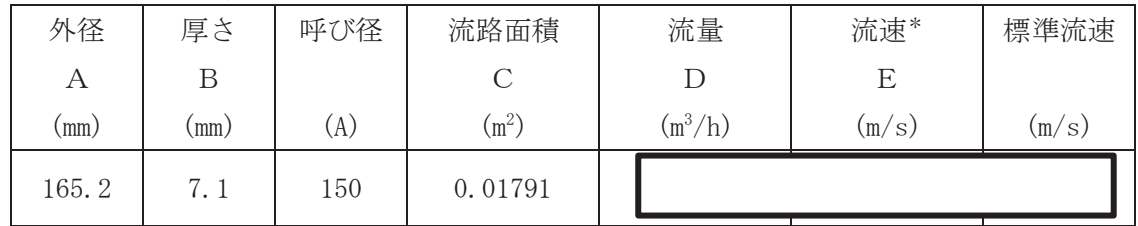

注記 \*:流速及びその他のパラメータとの関係は以下のとおりとする。

$$
C = \pi \cdot \left\{ \frac{1}{2} \cdot \frac{(A - 2 \cdot B)}{1000} \right\}^{2}
$$

$$
E = \frac{D}{3600 \cdot C}
$$

枠囲みの内容は商業機密の観点から公開できません。

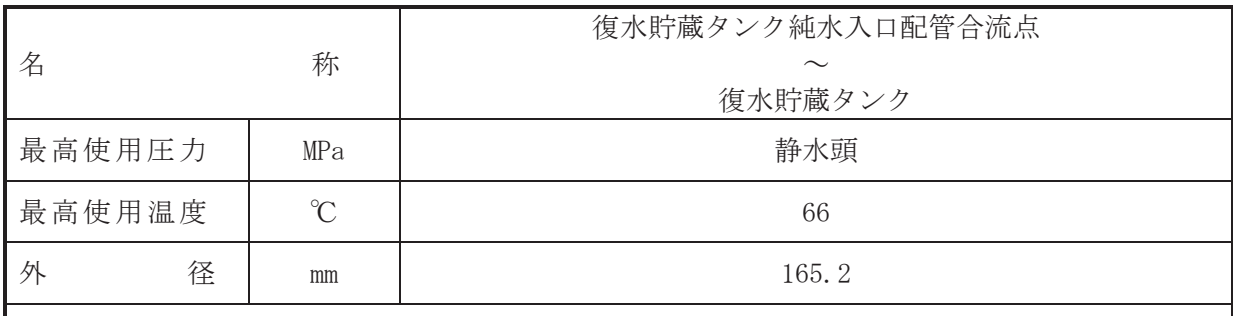

# 【設定根拠】

(概要)

本配管は、復水貯蔵タンク純水入口配管合流点から復水貯蔵タンクを接続する配管であ り, 重大事故等対処設備としては, 代替淡水源(淡水貯水槽(No.1)及び淡水貯水槽(No.2)) 又は海水を水源として、大容量送水ポンプ(タイプI)により復水貯蔵タンクへ供給するため に設置する。

1. 最高使用圧力の設定根拠 本配管を重大事故等時において使用する場合の圧力は、重大事故等時における復水貯蔵タン クの使用圧力と同じ静水頭とする。

### 2. 最高使用温度の設定根拠

本配管を重大事故等時において使用する場合の温度は、重大事故等時における主配管「復水 貯蔵タンク接続ロ~復水貯蔵タンク純水入口配管合流点」の使用温度と同じ66 ℃とする。

#### 3. 外径の設定根拠

本配管を重大事故等時において使用する場合の外径は、水源から淡水又は海水を供給するた め、エロージョン、圧力損失·施工性等を考慮し、先行プラントの配管実績に基づいた標準流 速を目安に選定し, 165.2 mm とする。

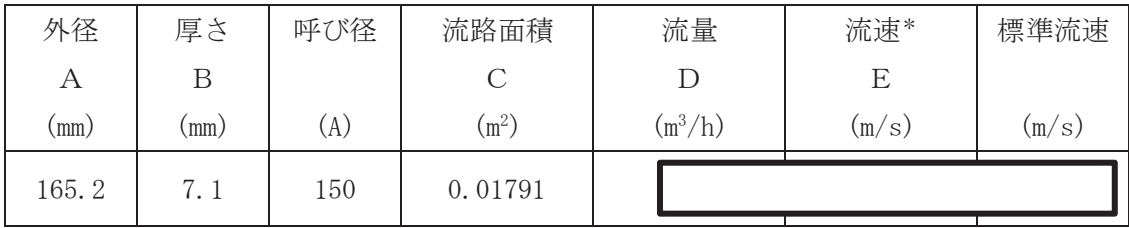

 $\overline{2}$ 

注記 \*: 流速及びその他のパラメータとの関係は以下のとおりとする。

$$
C = \pi \cdot \left\{ \frac{1}{2} \cdot \frac{(A - 2 \cdot B)}{1000} \right\}
$$

$$
E = \frac{D}{3600 \cdot C}
$$

枠囲みの内容は商業機密の観点から公開できません。

㸮㹃

VI-1-1-4-3-5 原子炉冷却材補給設備に係る設定根拠に関する説明書

目 次

VI-1-1-4-3-5-1 原子炉隔離時冷却系

VI-1-1-4-3-5-2 補給水系

Ⅵ-1-1-4-3-5-1 原子炉隔離時冷却系

目 次

VI-1-1-4-3-5-1-1 原子炉隔離時冷却系ポンプ

VI-1-1-4-3-5-1-2 原子炉隔離時冷却系 主配管

VI-1-1-4-3-5-1-1 設定根拠に関する説明書 (原子炉隔離時冷却系 原子炉隔離時冷却系ポンプ)

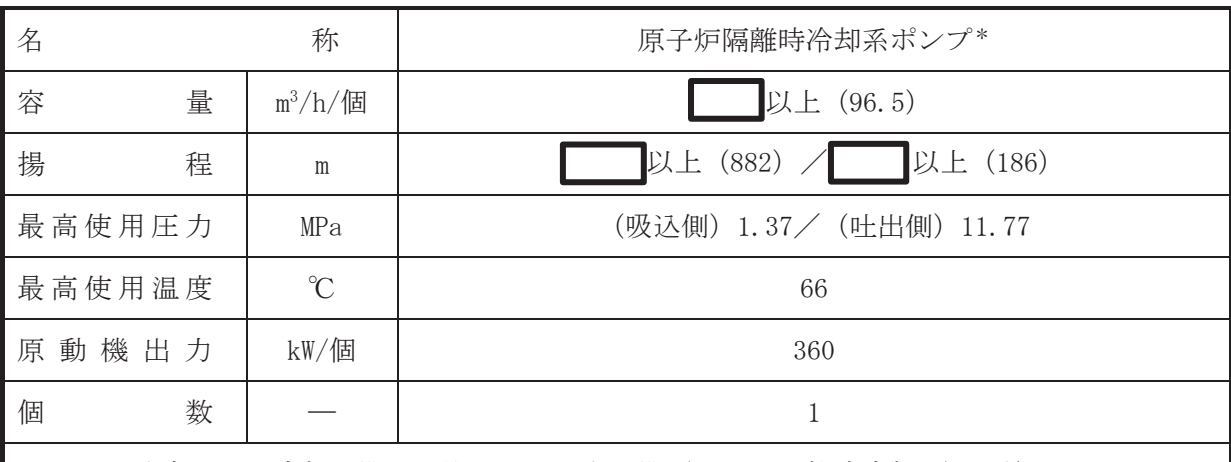

注記\*:非常用炉心冷却設備その他原子炉注水設備(原子炉隔離時冷却系)と兼用。

【設定根拠】

(概要)

• 設計基準対象施設

原子炉隔離時冷刦系ポンプは、設計基準対象施設として発電用原子炉停止後、何らかの原因 で給水が停止した場合等に原子炉水位を維持するため、発電用原子炉で発生する蒸気の一部を 用いたタービン駆動のポンプにより、復水貯蔵タンクの水又はサプレッションチェンバのプー ル水を原子炉圧力容器に注入し、水位を維持するために設置する。

また、原子炉隔離時冷却系は、全交流動力雷源喪失時から重大事故等に対処するために必要 な電力の供給が常設代替交流電源設備から開始されるまでの間、炉心を冷却する機能を有する 設計とする。

• 重大事故等対処設備

重大事故等時に原子炉冷却系統施設のうち非常用炉心治却設備その他原子炉注水設備(原子 炉隔離時冷却系〕として使用する原子炉隔離時冷却系ポンプは、以下の機能を有する。

原子炉隔離時冷却系ポンプは、原子炉冷却材圧力バウンダリが高圧の状態であって、設計基 準事故対処設備が有する発電用原子炉の冷却機能が喪失した場合においても炉心の著しい損 傷を防止するため、発電用原子炉を冷却するために設置する。

系統構成は, 復水貯蔵タンクを水源とした原子炉隔離時冷却系ポンプにより, 原子炉隔離時 冷却系配管等を介して原子炉圧力容器に注水することにより、炉心の著しい損傷を防止できる 設計とする。

1. 容量の設定根拠

設計基準対象施設として使用する原子炉隔離時冷却系ポンプの容量は、給水機能喪失時に崩 壊熱による原子炉水蒸発量約 ┃ m3/h を上回る冷却材を補給し,原子炉水位を維持できる容量 とし, ■ m<sup>3</sup>/h/個以上とする。

原子炉隔離時冷却系ポンプを重大事故等時において使用する場合の容量は、重大事故等対策 の有効性評価解析(原子炉設置変更許可申請書添付書類十)において確認されている原子炉へ Pࡀὀධ㔞ࡢ K ࡽࡇࡿ࠶࡛㸪ࢆࢀࡑୖᅇࡿ P Kಶ௨ୖࠋࡿࡍ

公称値については

96.5 m<sup>3</sup>/h/個とする。

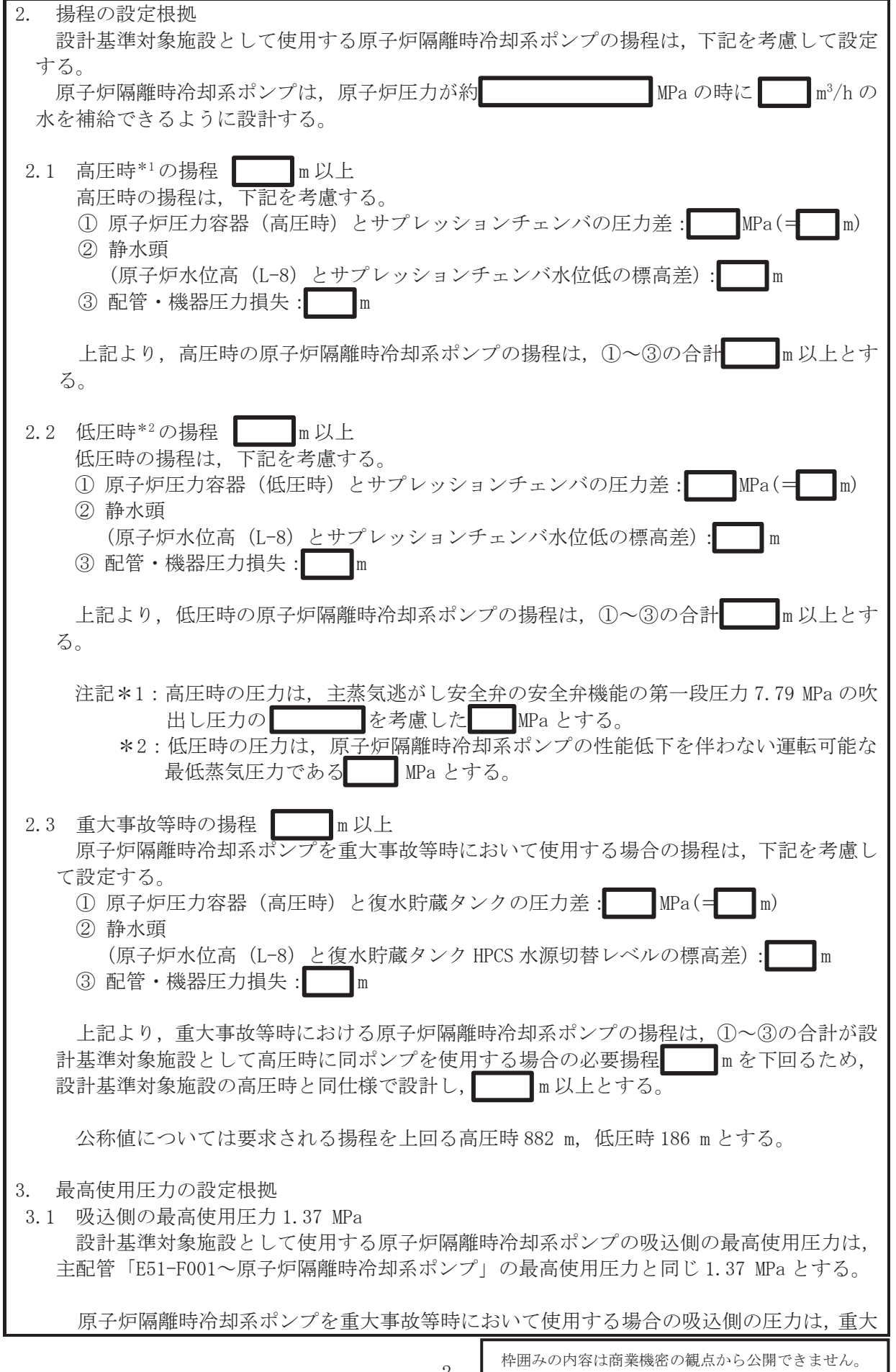

 $\sqrt{2}$ 

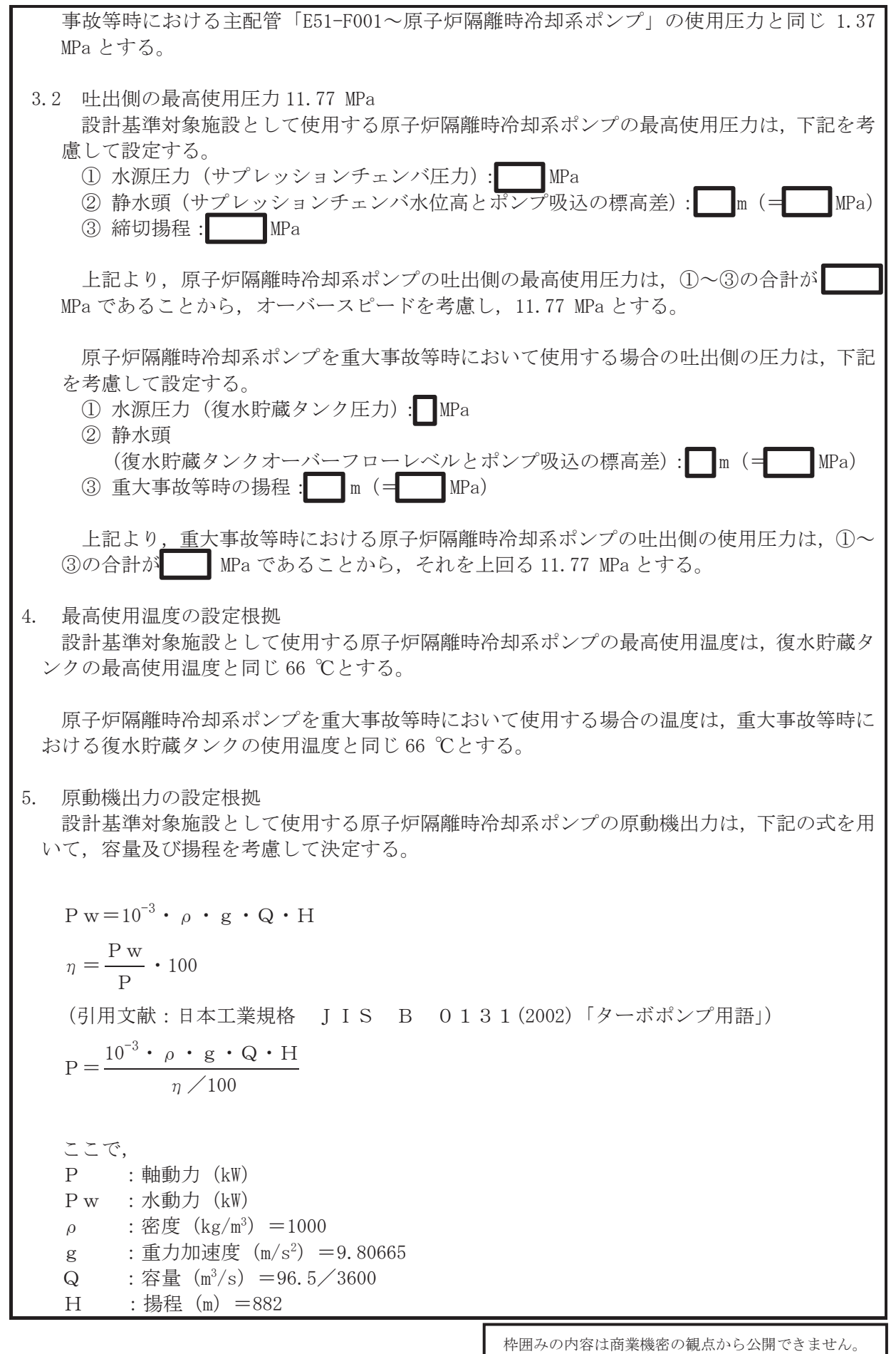

枠囲みの内容は商業機密の観点から公開できません。

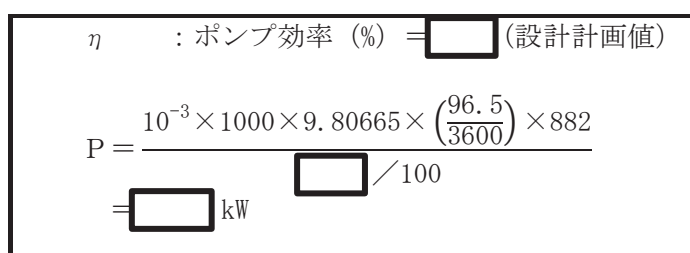

上記から、原子炉隔離時冷却系ポンプの原動機出力は、必要軸動力を上回る出力として360 kW/個とする。

原子炉隔離時冷却系ポンプを重大事故等時において使用する場合の原動機出力は、設計基準 対象施設と同様の使用方法であるため、設計基準対象施設と同仕様で設計し、360 kW/個とす  $\mathcal{Z}^{\circ}$ 

6. 個数の設定根拠

原子炉隔離時冷却系ポンプ (原動機含む)は、設計基準対象施設として原子炉圧力容器へ注 水し、原子炉水位を維持するために必要な個数である1個を設置する。

原子炉隔離時冷却系ポンプ (原動機含む)は、設計基準対象施設として1個設置しているも のを重大事故等対処設備として使用する。

枠囲みの内容は商業機密の観点から公開できません。

VI-1-1-4-3-5-1-2 設定根拠に関する説明書 (原子炉隔離時冷却系 主配管)

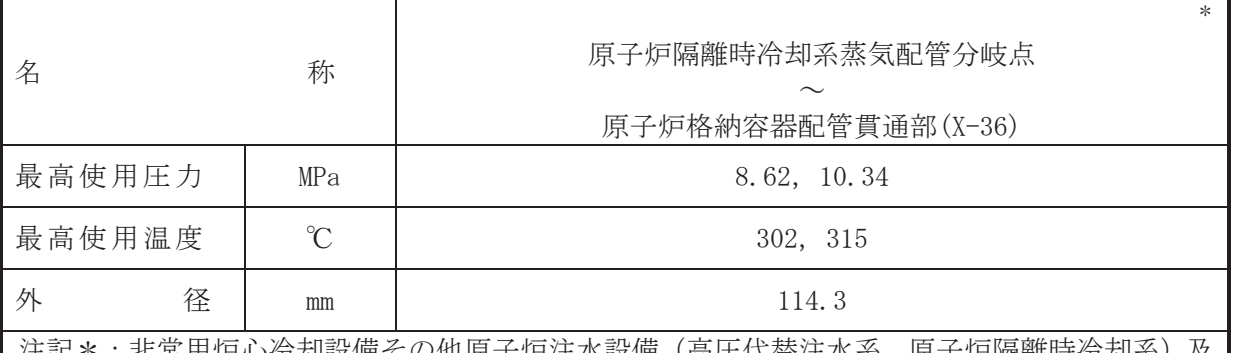

Ⅳ銘儞その怬原子炉汪水設備(高圧代替汪水糸,原子炉隔離時宿 び原子炉格納施設のうち圧力低減設備その他の安全設備の原子炉格納容器安全設備(高 圧代替注水系)と兼用。

## 【設定根拠】

(概要)

本配管は、原子炉隔離時冷却系蒸気配管分岐点から原子炉格納容器配管貫通部 (X-36)を接 続する配管であり、設計基準対象施設として、原子炉圧力容器で発生した蒸気を原子炉隔離 時冷却系ポンプ駆動用タービンに導くために設置する。

重大事故等対処設備としては、原子炉圧力容器で発生した蒸気を原子炉隔離時冷却系ポン プ駆動用タービン及び高圧代替注水系タービンに導くために設置する。

## 1. 最高使用圧力の設定根拠

設計基準対象施設として使用する本配管の最高使用圧力は、原子炉圧力容器の最高使用圧力 と同じ 8.62 MPa とする。

本配管を看太夫事故等時において使用する場合の圧力は、重大事故等時における原子炉圧力容 器の使用圧力と同じ 10.34 MPa とする。

#### 2. 最高使用温度の設定根拠

設計基準対象施設として使用する本配管の最高使用温度は、原子炉圧力容器の最高使用温度 と同じ 302 ℃とする。

本配管を重大事故等時において使用する場合の温度は、重大事故等時における原子炉圧力容 器の使用温度と同じ315 ℃とする。

### 3. 外径の設定根拠

本配管を重大事故等時において使用する場合の外径は、重大事故等時に使用する原子炉隔離 時冷却系ポンプ駆動用タービンの蒸気使用量を基に設定しており、重大事故等時に使用する原 子炉隔離時冷却系ポンプ駆動用タービンの蒸気使用量が設計基準対象施設として使用する場 合の蒸気使用量と同等であるため、本配管の外径は、メーカ社内基準に基づき定めた標準流速 を考慮し選定した設計基準対象施設の外径と同仕様で設計し, 114.3 mm とする。

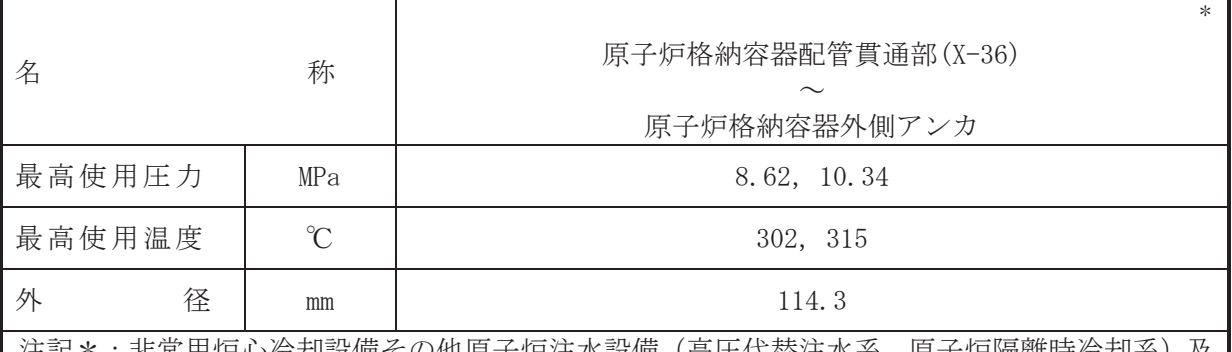

汪記\*:非常用炉心伶舏設備その他原子炉汪水設備(高圧代替汪水糸,原子炉隔離時伶舏糸)及 び原子炉格納施設のうち圧力低減設備その他の安全設備の原子炉格納容器安全設備(高 圧代替注水系)と兼用。

#### 【設定根拠】

#### (概要)

本配管は、原子炉格納容器配管貫通部(X-36)から原子炉格納容器外側アンカを接続する配 管であり、設計基準対象施設として、原子炉圧力容器で発生した蒸気を原子炉隔離時冷却系 ポンプ駆動用タービンに導くために設置する。

重大事故等対処設備としては、原子炉圧力容器で発生した蒸気を原子炉隔離時冷却系ポン プ駆動用タービン及び高圧代替注水系タービンに導くために設置する。

## 1. 最高使用圧力の設定根拠

設計基準対象施設として使用する本配管の最高使用圧力は、原子炉圧力容器の最高使用圧力 と同じ 8.62 MPa とする。

本配管を看太夫事故等時において使用する場合の圧力は、重大事故等時における原子炉圧力容 器の使用圧力と同じ 10.34 MPa とする。

#### 2. 最高使用温度の設定根拠

設計基準対象施設として使用する本配管の最高使用温度は、原子炉圧力容器の最高使用温度 と同じ 302 ℃とする。

本配管を重大事故等時において使用する場合の温度は、重大事故等時における原子炉圧力容 器の使用温度と同じ315 ℃とする。

### 3. 外径の設定根拠

本配管を重大事故等時において使用する場合の外径は、重大事故等時に使用する原子炉隔離 時冷却系ポンプ駆動用タービンの蒸気使用量を基に設定しており、重大事故等時に使用する原 子炉隔離時冷却系ポンプ駆動用タービンの蒸気使用量が設計基準対象施設として使用する場 合の蒸気使用量と同等であるため、本配管の外径は、メーカ社内基準に基づき定めた標準流速 を考慮し選定した設計基準対象施設の外径と同仕様で設計し, 114.3 mm とする。

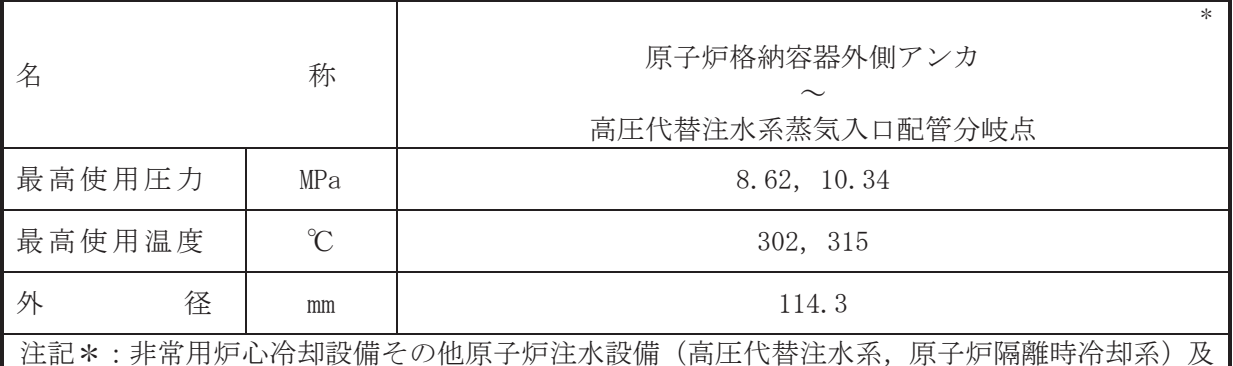

び原子炉格納施設のうち圧力低減設備その他の安全設備の原子炉格納容器安全設備(高 圧代替注水系)と兼用。

#### 【設定根拠】

#### (概要)

本配管は、原子炉格納容器外側アンカから高圧代替注水系蒸気入口配管分岐点を接続する 配管であり、設計基準対象施設として、原子炉圧力容器で発生した蒸気を原子炉隔離時冷却 系ポンプ駆動用タービンに導くために設置する。

重大事故等対処設備としては、原子炉圧力容器で発生した蒸気を原子炉隔離時冷却系ポン プ駆動用タービン及び高圧代替注水系タービンに導くために設置する。

### 1. 最高使用圧力の設定根拠

設計基準対象施設として使用する本配管の最高使用圧力は、原子炉圧力容器の最高使用圧力 と同じ 8.62 MPa とする。

本配管を重大事故等時において使用する場合の圧力は、重大事故等時における原子炉圧力容 器の使用圧力と同じ10.34 MPa とする。

#### 2. 最高使用温度の設定根拠

設計基準対象施設として使用する本配管の最高使用温度は、原子炉圧力容器の最高使用温度 と同じ 302 ℃とする。

本配管を重大事故等時において使用する場合の温度は、重大事故等時における原子炉圧力容 器の使用温度と同じ315 ℃とする。

### 3. 外径の設定根拠

本配管を重大事故等時において使用する場合の外径は、重大事故等時に使用する原子炉隔離 時冷却系ポンプ駆動用タービンの蒸気使用量を基に設定しており、重大事故等時に使用する原 子炉隔離時冷却系ポンプ駆動用タービンの蒸気使用量が設計基準対象施設として使用する場 合の蒸気使用量と同等であるため、本配管の外径は、メーカ社内基準に基づき定めた標準流速 を考慮し選定した設計基準対象施設の外径と同仕様で設計し, 114.3 mm とする。

高圧代替注水系との取合部新設配管の外径は、主蒸気系から供給される蒸気は高圧となるた め、エロージョン、圧力損失・施工性等を考慮し、先行プラントの配管実績に基づいた標準流 速を目安に選定し, 114.3 mm とする。

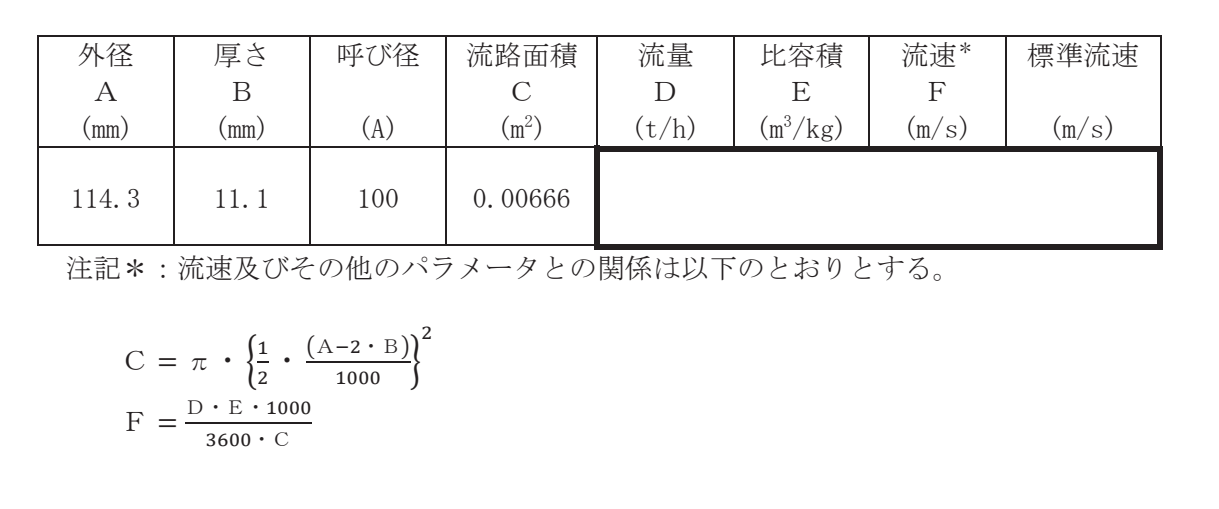

枠囲みの内容は商業機密の観点から公開できません。

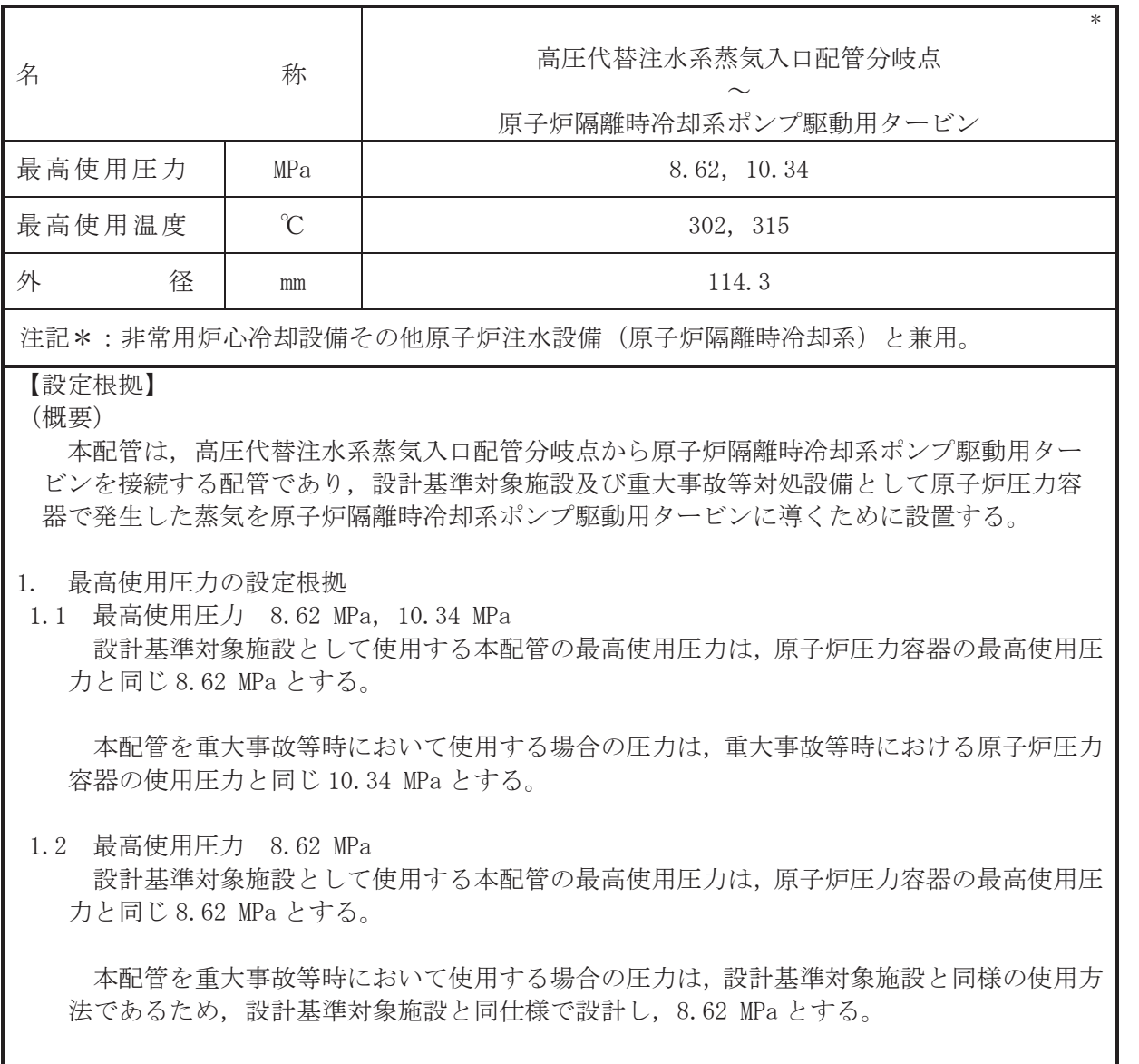

2. 最高使用温度の設定根拠

2.1 最高使用温度 302 ℃, 315 ℃ 設計基準対象施設として使用する本配管の最高使用温度は, 原子炉圧力容器の最高使用温 度と同じ 302 ℃とする。

本配管を重大事故等時において使用する場合の温度は、重大事故等時における原子炉圧力 容器の使用温度と同じ315 ℃とする。

2.2 最高使用温度 302 ℃

設計基準対象施設として使用する本配管の最高使用温度は、原子炉圧力容器の最高使用温 度と同じ 302 ℃とする。

本配管を重大事故等時において使用する場合の温度は、設計基準対象施設と同様の使用方 法であるため、設計基準対象施設と同仕様で設計し、302 ℃とする。

# 3. 外径の設定根拠

本配管を重大事故等時において使用する場合の外径は、重大事故等時に使用する原子炉隔離 時冷却系ポンプ駆動用タービンの蒸気使用量を基に設定しており、重大事故等時に使用する原 子炉隔離時冷却系ポンプ駆動用タービンの蒸気使用量が設計基準対象施設として使用する場 合の蒸気使用量と同等であるため、本配管の外径は、メーカ社内基準に基づき定めた標準流速 を考慮し選定した設計基準対象施設の外径と同仕様で設計し, 114.3 mm とする。

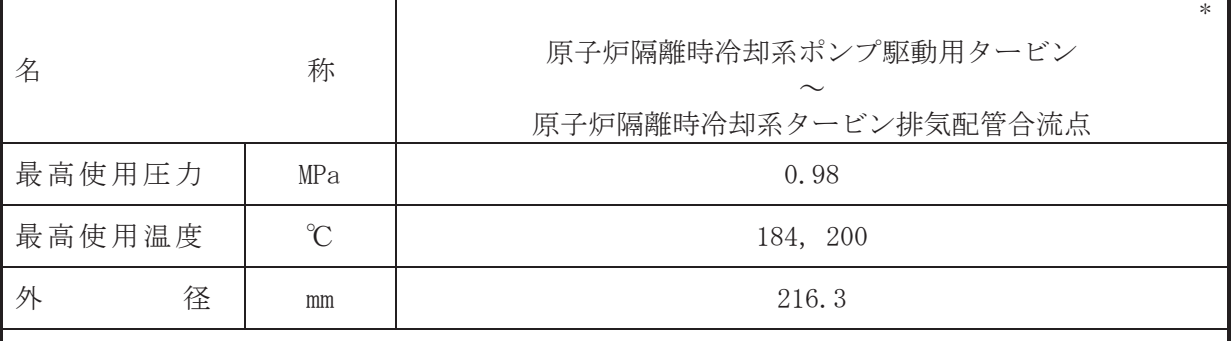

注記\*:非常用炉心冷却設備その他原子炉注水設備(原子炉隔離時冷却系)と兼用。

【設定根拠】

本配管は、原子炉隔離時冷却系ポンプ駆動用タービンから原子炉隔離時冷却系タービン排 気配管合流点を接続する配管であり、設計基準対象施設及び重大事故等対処設備として原子 炉隔離時冷却系ポンプ駆動用タービンの排気蒸気をサプレッションチェンバに導くために設 置する。

1. 最高使用圧力の設定根拠

設計基準対象施設として使用する本配管の最高使用圧力は、原子炉隔離時冷却系ポンプ駆動 用タービン排気圧高 (タービントリップ) 設定値 0.294 MPa を上回る圧力とし、0.98 MPa とす る。

本配管を重大事故等時において使用する場合の圧力は、設計基準対象施設と同様の使用方法 であるため、設計基準対象施設と同仕様で設計し、0.98 MPa とする。

- 2. 最高使用温度の設定根拠
- 2.1 最高使用温度 184 ℃

設計基準対象施設として使用する本配管の最高使用温度は、最高使用圧力の飽和温度以上 とし, 184 ℃とする。

本配管を重大事故等時において使用する場合の温度は、設計基準対象施設と同様の使用方 法であるため、設計基準対象施設と同仕様で設計し、184 ℃とする。

2.2 最高使用温度 184 ℃, 200 ℃

設計基準対象施設として使用する本配管の最高使用温度は、最高使用圧力の飽和温度以上 とし, 184 ℃とする。

本配管を重大事故等時において使用する場合の温度は、重大事故等時における原子炉格納 容器の使用温度と同じ200 ℃とする。

3. 外径の設定根拠

本配管を重大事故等時において使用する場合の外径は、重大事故等時に使用する事件を確定 時冷刦系ポンプ駆動用タービンの蒸気使用量を基に設定しており、重大事故等時に使用する原 子炉隔離時冷却系ポンプ駆動用タービンの蒸気使用量が設計基準対象施設として使用する場 合の蒸気使用量と同仕様であるため、本配管の外径は、メーカ社内基準に基づき定めた標準流 速を考慮し選定した設計基準対象施設の外径と同仕様で設計し、216.3 mm とする。

<sup>(</sup>概要)

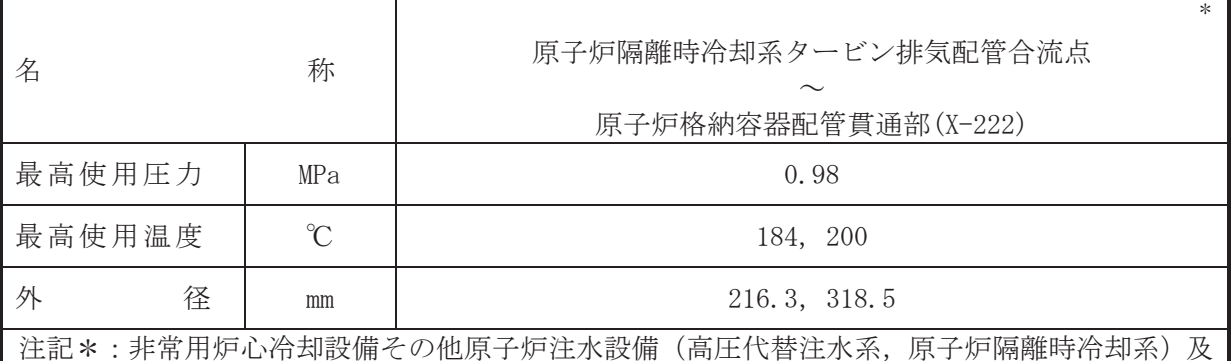

び原子炉格納施設のうち圧力低減設備その他の安全設備の原子炉格納容器安全設備(高 圧代替注水系)と兼用。

# 【設定根拠】

### (概要)

本配管は、原子炉隔離時冷却系タービン排気配管合流点から原子炉格納容器配管貫通部 (X-222)を接続する配管であり,設計基準対象施設及び重大事故等対処設備として原子炉隔離 時冷却系タービンの排気蒸気をサプレッションチェンバに導く ために設置する。

1. 最高使用圧力の設定根拠

設計基準対象施設として使用する本配管の最高使用圧力は、主配管「原子炉隔離時冷却系ポ ンプ駆動用タービン~原子炉隔離時冷却系タービン排気配管合流点」の最高使用圧力と同じ 0.98 MPa とする。

本配管を重大事故等時において使用する場合の圧力は、主配管「原子炉隔離時冷却系ポンプ 駆動用タービン~原子炉隔離時冷却系タービン排気配管合流点」の重大事故等時における使用 圧力と同じ 0.98 MPa とする。

2. 最高使用温度の設定根拠

設計基準対象施設として使用する本配管の最高使用温度は、主配管「原子炉隔離時冷却系ポ ンプ駆動用タービン~原子炉隔離時冷却系タービン排気配管合流点」の最高使用温度と同じ 184 ℃とする。

本配管を重大事故等時において使用する場合の温度は、主配管「原子炉隔離時冷却系ポンプ 駆動用タービンへ原子炉隔離時冷却系タービン排気配管合流点」の重大事故等時における使用 温度と同じ 200 ℃とする。

3. 外径の設定根拠

本配管を重大事故等時において使用する場合の外径は、重大事故等時に使用する事件が 時冷刦系ポンプ駆動用タービンの蒸気使用量を基に設定しており、重大事故等時に使用する原 子炉隔離時冷却系ポンプ駆動用タービンの蒸気使用量が設計基準対象施設として使用する場 合の蒸気使用量と同仕様であるため、本配管の外径は、メーカ社内基準に基づき定めた標準流 速を考慮し選定した設計基準対象施設の外径と同仕様で設計し, 216.3 mm, 318.5 mm とする。

高圧代替注水系との取合部新設配管の外径は、自由膨張蒸気となるため、エロージョン、圧 力損失・施工性等を考慮し、先行プラントの配管実績に基づいた標準流速を目安に選定し、  $216.3$  mm  $\xi \uparrow \xi$ .

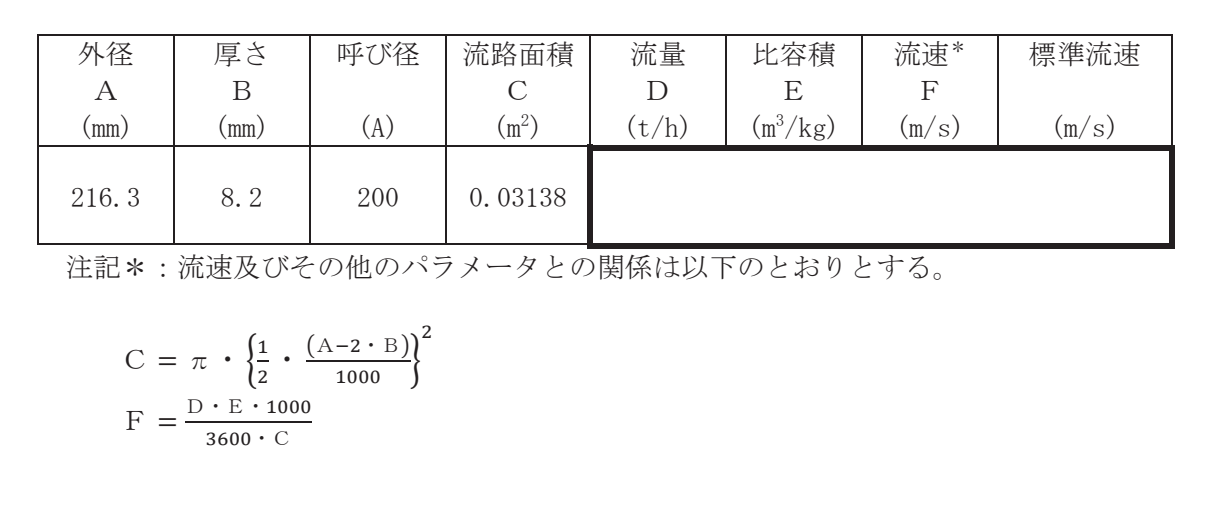

枠囲みの内容は商業機密の観点から公開できません。

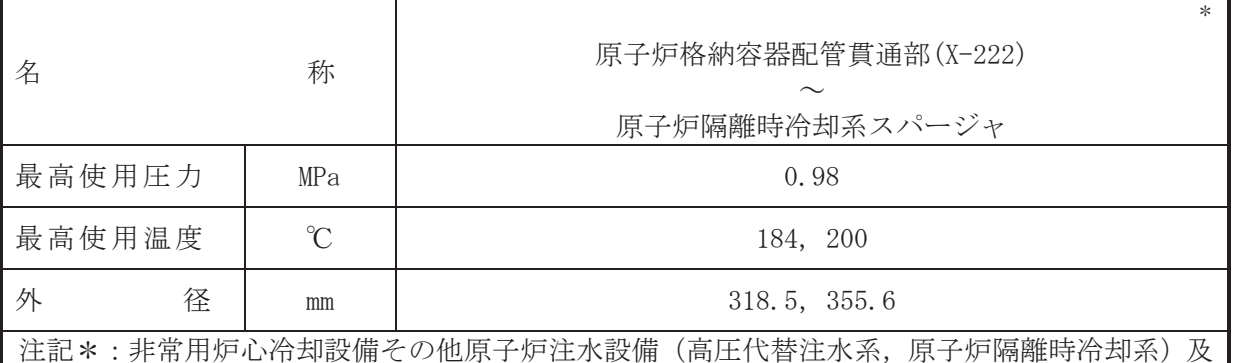

び原子炉格納施設のうち圧力低減設備その他の安全設備の原子炉格納容器安全設備(高 圧代替注水系)と兼用。

# 【設定根拠】

(概要)

本配管は、原子炉格納容器配管貫通部(X-222)から原子炉隔離時冷却系スパージャを接続す る配管であり、設計基準対象施設及び重大事故等対処設備として原子炉隔離時冷却系タービ ン及び高圧代替注水系タービンの排気蒸気をサプレッションチェンバに導くために設置する。

# 1. 最高使用圧力の設定根拠

設計基準対象施設今ゟゐ部答の最高使用圧力は、主配管「原子炉隔離時冷却系タ ービン排気配管合流点~原子炉格納容器配管貫通部(X-222)」の最高使用圧力と同じ0.98 MPa とする。

本配管を重大事故等時において使用する場合の圧力は、主配管「原子炉隔離時冷却系タービ ン排気配管合流点~原子炉格納容器配管貫通部(X-222)」の重大事故等時における使用圧力と 同じ0.98 MPa とする。

#### 2. 最高使用温度の設定根拠

設計基準対象施設として使用する本配管の最高使用温度は、主配管「原子炉隔離時冷却系タ ービン排気配管合流点~原子炉格納容器配管貫通部 (X-222)」の最高使用温度と同じ 184 ℃と する。

本配管を重大事故等時において使用する場合の温度は、主配管「原子炉隔離時冷却系タービ ン排気配管合流点~原子炉格納容器配管貫通部 (X-222)」の重大事故等時における使用温度と 同じ200 ℃とする。

#### 3. 外径の設定根拠

本配管を重大事故等時において使用する場合の外径は、重大事故等時に使用する原子炉隔離 時冷刦系ポンプ駆動用タービンの蒸気使用量を基に設定しており、重大事故等時に使用する原 子炉隔離時冷却系ポンプ駆動用タービンの蒸気使用量が設計基準対象施設として使用する場 合の蒸気使用暈と同仕様であるため、本配管の外径は、メーカ社内基準に基づき定めた標準流 速を考慮し選定した設計基準対象施設の外径と同仕様で設計し, 318.5 mm, 355.6 mm とする。

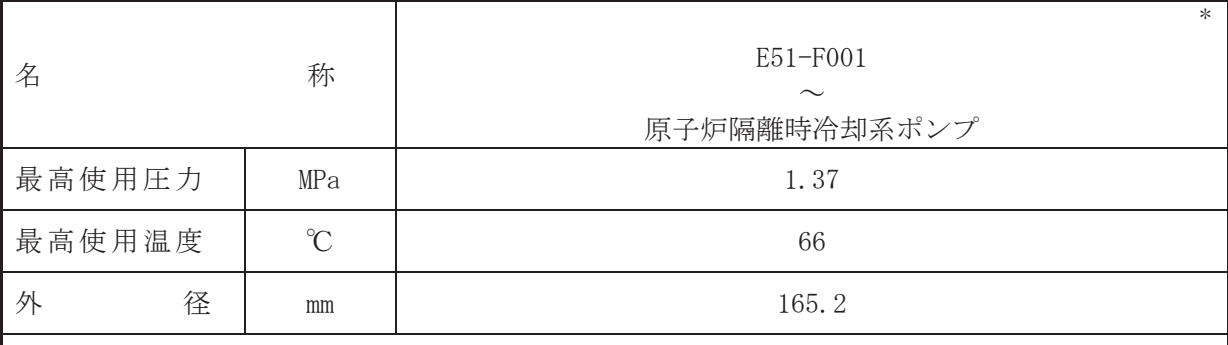

注記\*:非常用炉心冷却設備その他原子炉注水設備(原子炉隔離時冷却系)と兼用。

# 【設定根拠】

(概要)

本配管は、E51-F001から原子炉隔離時冷却系ポンプを接続する配管であり、設計基準対象 施設及び重大事故等対処設備として、原子炉隔離時冷却系ポンプへ復水貯蔵タンクの貯蔵水 又はサプレッションチェンバのプール水を供給するために設置する。

1. 最高使用圧力の設定根拠

設計基準対象施設として使用する本配管の最高使用圧力は、系統配管洗浄時に補給水系の圧 力が加わることを考慮して、復水移送ポンプの最高使用圧力と同じ 1.37 MPa とする。

本配管を重大事故等時において使用する場合の圧力は、設計基準対象施設と同様の使用方法 であるため、設計基準対象施設と同仕様で設計し, 1.37 MPa とする。

2. 最高使用温度の設定根拠

設計基準対象施設として使用する本配管の最高使用温度は、復水貯蔵タンクの最高使用温度 と同じ66 ℃とする。

本配管を重大事故等時において使用する場合の温度は、重大事故等時における復水貯蔵タン クの使用温度と同じ66 ℃とする。

3. 外径の設定根拠

本配管を重大事故等時において使用する場合の外径は、重大事故等時に使用する原子炉隔離 時冷却系ポンプの容量を基に設定しており、重大事故等時に使用する原子炉隔離時冷却系ポン プの容量が設計基準対象施設として使用する場合の容量と同仕様であるため、本配管の外径 は、メーカ社内基準に基づき定めた標準流速を考慮し選定した設計基準対象施設の外径と同仕 様で設計し, 165.2 mm とする。

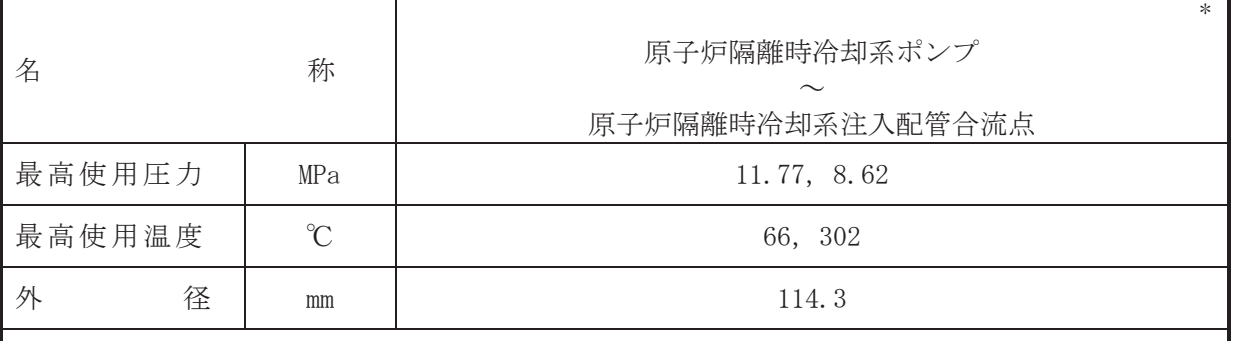

注記\*:非常用炉心冷却設備その他原子炉注水設備(原子炉隔離時冷却系)と兼用。

# 【設定根拠】

本配管は、原子炉隔離時冷却系ポンプから原子炉隔離時冷却系注入配管合流点を接続する 配管であり、設計基準対象施設及び重大事故等対処設備としては、サプレッションプール又 は復水貯蔵タンクを水源として、高圧代替注水系タービンポンプより原子炉圧力容器へ送水 するために設置する。

- 1. 最高使用圧力の設定根拠
- 1.1 最高使用圧力 11.77 MPa

設計基準対象施設として使用する本配管の最高使用圧力は、原子炉隔離時冷却系ポンプの 吐出側の最高使用圧力と同じ 11.77 MPa とする。

本配管を重大事故等時において使用する場合の圧力は、重大事故等時における原子炉隔離 時冷却系ポンプの吐出側の使用圧力と同じ 11.77 MPa とする。

1.2 最高使用圧力 8.62 MPa

設計基準対象施設として使用する本配管の最高使用圧力は、原子炉隔離時冷却系ポンプの 吐出圧力から配管圧損等を考慮し, 原子炉圧力容器の最高使用圧力と同じ8.62 MPa とする。

本配管を重大事故等時において使用する場合の圧力は、設計基準対象施設と同様の使用方 法であるため、設計基準対象施設と同仕様で設計し、8.62 MPa とする。

- 2. 最高使用温度の設定根拠
- 2.1 最高使用温度 66 ℃

設計基準対象施設として使用する本配管の最高使用温度は、原子炉隔離時冷却系ポンプの 最高使用温度と同じ66 ℃とする。

本配管を重大事故等時において使用する場合の温度は、重大事故等時における原子炉隔離 時冷却系ポンプの使用温度と同じ66 ℃とする。

2.2 最高使用温度 302 ℃

設計基準対象施設として使用する本配管の最高使用温度は、原子炉圧力容器の最高使用温 度と同じ302 ℃とする。

本配管を重大事故等時において使用する場合の温度は、原子炉隔離時冷却系ポンプの重大 事故等時における使用温度66 ℃を上回る302 ℃とする。

<sup>(</sup>概要)

# 3. 外径の設定根拠 本配管を重大事故等時において使用する場合の外径は、重大事故等時に使用する原子炉隔離 時冷却系ポンプの容量を基に設定しており、重大事故等時に使用する原子炉隔離時冷却系ポン プの容量が設計基準対象施設として使用する場合の容量と同仕様であるため、本配管の外径 は、メーカ社内基準に基づき定めた標準流速を考慮し選定した設計基準対象施設の外径と同仕 様で設計し, 114.3 mm とする。

VI-1-1-4-3-5-2 補給水系

- VI-1-1-4-3-5-2-1 復水移送ポンプ
- VI-1-1-4-3-5-2-2 復水貯蔵タンク
- VI-1-1-4-3-5-2-3 補給水系 主配管

VI-1-1-4-3-5-2-1 設定根拠に関する説明書 (補給水系 復水移送ポンプ)
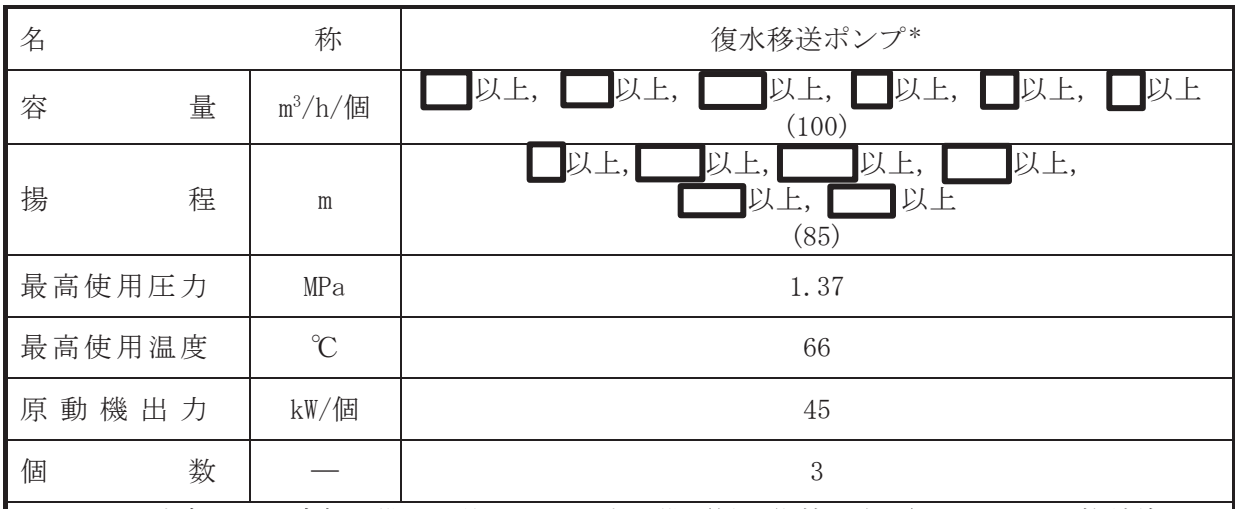

注記\*:非常用炉心冷却設備その他原子炉注水設備(低圧代替注水系)及び原子炉格納施設の うち圧力低減設備その他の安全設備の原子炉格納容器安全設備(原子炉格納容器下部 注水系,原子炉格納容器代替スプレイ冷却系,低圧代替注水系)と兼用。

【設定根拠】 (概要)

# • 設計基準対象施設

復水移送ポンプは、設計基準対象施設として復水貯蔵タンクに貯蔵されている復水を各使用 系統先へ供給することを目的に設置する。

# • 重大事故等対処設備

重大事故等時に原子炉冷却系統施設のうち非常用炉心冷却設備その他原子炉注水設備(低圧 代替注水系)として使用する復水移送ポンプは、以下の機能を有する。

復水移送ポンプは、原子炉治却材圧力バウンダリが低圧の状態であって、設計基準事故対処 設備が有する発雷用原子炉の冷却機能が喪失した場合においても炉心の著しい損傷及び原子 炉格納容器の破損を防止するため、発電用原子炉を冷却するために設置する。

系統構成は、復水貯蔵タンクを水源とした復水移送ポンプより、残留熱除去系配管等を介し て、原子炉圧力容器へ注水することにより炉心の著しい損傷及び原子炉格納容器の破損を防止 する設計とする。

重大事故等時に原子炉格納施設のうち圧力低減設備その他の安全設備の原子炉格納容器安 全設備(原子炉格納容器下部注水系)として使用する復水移送ポンプは、以下の機能を有する。

復水移送ポンプは、炉心の著しい損傷が発生した場合において原子炉格納容器の破損を防止 するため、溶融し、原子炉格納容器の下部に落下した炉心を冷却するために設置する。

系統構成は、復水貯蔵タンクを水源とした復水移送ポンプより、補給水系配管等を介して 原子炉格納容器下部へ注水し,溶融炉心が落下するまでに原子炉格納容器下部にあらかじめ 十分な水位を確保するとともに、落下した溶融炉心を冷却できる設計とする。

重大事故等時に原子炉格納施設のうち圧力低減設備その他の安全設備の原子炉格納容器安 全設備(原子炉格納容器代替スプレイ冷却系)として使用する復水移送ポンプは、以下の機能 を有する。

復水移送ポンプは、設計基準事故対処設備が有する原子炉格納容器内の冷却機能が喪失した

場合において炉心の著しい損傷を防止するために原子炉格納容器内の圧力及び温度を低下さ せるため、炉心著しい損傷が発生した場合において原子炉格納容器の破損を防止するために 原子炉格納容器内の圧力及び温度並びに放射性物質の濃度を低下させるため、並びに炉心の著 しい損傷が発生した場合において原子炉格納容器の破損を防止するため、溶融し、原子炉格納 容器の下部に落下した炉心を冷却するために設置する。

系統構成は、復水貯蔵タンクを水源とした復水移送ポンプより、残留熱除去系配管等を介し て、原子炉格納容器内ドライウェルスプレイ管からドライウェル内にスプレイすることで炉心 の著しい損傷及び原子炉格納容器の破損を防止する設計、原子炉格納容器内の圧力及び温度並 びに放射性物質の濃度を低下させることができる設計とする。

またスプレイした水がドライウェル床面に溜まり、原子炉格納容器下部開口部を経由して原 子炉格納容器下部へ流入することで、溶融炉心が落下するまでに原子炉格納容器下部にあらか じめ十分な水位を確保するとともに、落下した溶融炉心を冷却できる設計とする。

重大事故等時に原子炉格納施設のうち圧力低減設備その他の安全設備の原子炉格納容器安 全設備(低圧代替注水系)として使用する復水移送ポンプは,以下の機能を有する。

復水移送ポンプは、炉心の著しい損傷が発生した場合に溶融炉心の原子炉格納容器下部への 落下を遅延・防止するために設置する。

系統構成は、復水貯蔵タンクを水源とした復水移送ポンプより、残留熱除去系配管を介して、 原子炉圧力容器へ注水することで溶融炉心を冷却できる設計とする。

1. 容量の設定根拠

1.1 設計基準対象施設

設計基準対象施設として使用する復水移送ポンプの容量は、施設時と系統構成を含めて変 わらないため、連続使用負荷と間欠使用負荷を考慮した復水移送ポンプ1個当たりの復水流 量である m<sup>3</sup>/h/個を上回る容量として, ■ m<sup>3</sup>/h/個以上とする。

公称値については

100 m<sup>3</sup>/h/個とする。

1.2 重大事故等対処設備

重大事故等時における復水移送ポンプの使用時の値を以下に示す。

1.2.1 低圧代替注水系として使用する場合の容量 ■ m<sup>3</sup>/h/個以上

重大事故等時に原子炉冷却系統施設のうち非常用炉心冷却設備その他原子炉注水設備 (低圧代替注水系)及び原子炉格納施設のうち圧力低減設備その他の安全設備の原子炉格 納容器安全設備(低圧代替注水系)として使用する場合の復水移送ポンプの容量は、有効性 評価解析(原子炉設置変更許可申請添付書類十)のうち、事故シーケンスグループ(全交流 動力電源喪失、崩壊熱除去機能喪失(取水機能が喪失した場合))及び格納容器破損モード (雰囲気圧力・温度による静的負荷 (格納容器過圧・過温破損)) において有効性が確認さ れている容量が復水移送ポンプ1個で最大██ m<sup>3</sup>/h のため,██ m<sup>3</sup>/h/個以上とする。

# 1.2.2 低圧代替注水系として使用する場合の容量 ■ m<sup>3</sup>/h/個以上

重大事故等時に原子炉冷却系統施設のうち非常用炉心冷却設備その他原子炉注水設備 (低圧代替注水系)として使用する場合の復水移送ポンプの容量は、有効性評価解析 (原子 炉設置変更許可申請添付書類十)のうち、事故シーケンスグループ(高圧・低圧注水機能喪 失、LOCA 時注水機能喪失)において有効性が確認されている容量が復水移送ポンプ2個で 最大 m<sup>3</sup>/h のため, 1個当たり m<sup>3</sup>/h 以上とする。

 $\circ$ 

- 1.2.3 原子炉格納容器代替スプレイ冷却系として使用する場合の容量 ■m<sup>3</sup>/h/個以上 重大事故等時に原子炉格納施設のうち圧力低減設備その他の安全設備の原子炉格納容器 安全設備(原子炉格納容器代替スプレイ冷却系)として使用する場合の復水移送ポンプの容 量は、有効性評価解析(原子炉設置変更許可申請添付書類十)のうち、格納容器破損モード (雰囲気圧力・温度による静的負荷 (格納容器過圧・過温破損) 及び高圧溶融物放出/格納 容器雰囲気直接加熱)において有効性が確認されている容量が復水移送ポンプ2個で m<sup>3</sup>/h のため,1 個当たり━━m<sup>3</sup>/h 以上とする。
- 1.2.4 原子炉格納容器下部注水系として使用する場合の容量 m3/h/個以上
	- 重大事故等時に原子炉格納施設のうち圧力低減設備その他の安全設備の原子炉格納容器 安全設備(原子炉格納容器下部注水系)として使用する場合の復水移送ポンプの容量は、格 納容器破損モード(雰囲気圧力・温度による静的負荷(格納容器過圧・過温破損)及び高圧 溶融物放出/格納容器雰囲気直接加熱)において、原子炉格納容器下部注水時(原子炉圧力 容器下鏡部温度 300 ℃到達時) から原子炉圧力容器破損までの間にドライウェル床面から 0.02 m の高さまで水張り可能な注水流量として, 1個当たり m<sup>3</sup>/h 以上とする。
- 1.2.5 原子炉格納容器下部注水系として使用する場合の容量 ■m3/h/個以上 重大事故等時に原子炉格納施設のうち圧力低減設備その他の安全設備の原子炉格納容器 安全設備(原子炉格納容器下部注水系)として使用する場合の復水移送ポンプの容量は、格 納容器破損モード(雰囲気圧力・温度による静的負荷(格納容器過圧・過温破損)及び高圧 溶融物放出/格納容器雰囲気直接加熱)において溶融炉心冷却時には、崩壊熱による蒸発量 相当の注水流量として、1個当たり ■m<sup>3</sup>/h 以上とする。

# 2. 揚程の設定根拠

2.1 設計基準対象施設

設計基準対象施設として使用する復水移送ポンプの揚程は、水源と注水先との圧力差、静 水頭、機器、配管及び弁類の圧力損失を基に設定する。

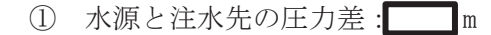

- ② 静水頭 (ポンプ自動トリップレベルと復水使用設備の標高差): |
- (3) 機器, 配管及び弁類の圧力損失:■

 $\wedge$  計

上記より設計基準対象施設として使用する場合の復水移送ポンプの揚程は、 る■m以上とする。

**公称値については** 

2.2 重大事故等対処設備

重大事故等時における復水移送ポンプの使用時の値を以下に示す。

2.2.1 低圧代替注水系として復水移送ポンプ1個で原子炉圧力容器へ■ m<sup>3</sup>/h 注水する 場合の揚程 | m以上

重大事故等時に原子炉治却系統施設のうち非常用炉心治却設備その他原子炉注水設備 (低圧代替注水系)及び原子炉格納施設のうち圧力低減設備その他の安全設備の原子炉格 納容器安全設備(低圧代替注水系)として使用する場合の復水移送ポンプの揚程は、水源と 注水先との圧力差、静水頭、機器、配管及び弁類の圧力損失を基に設定する。

 $\circ$ 

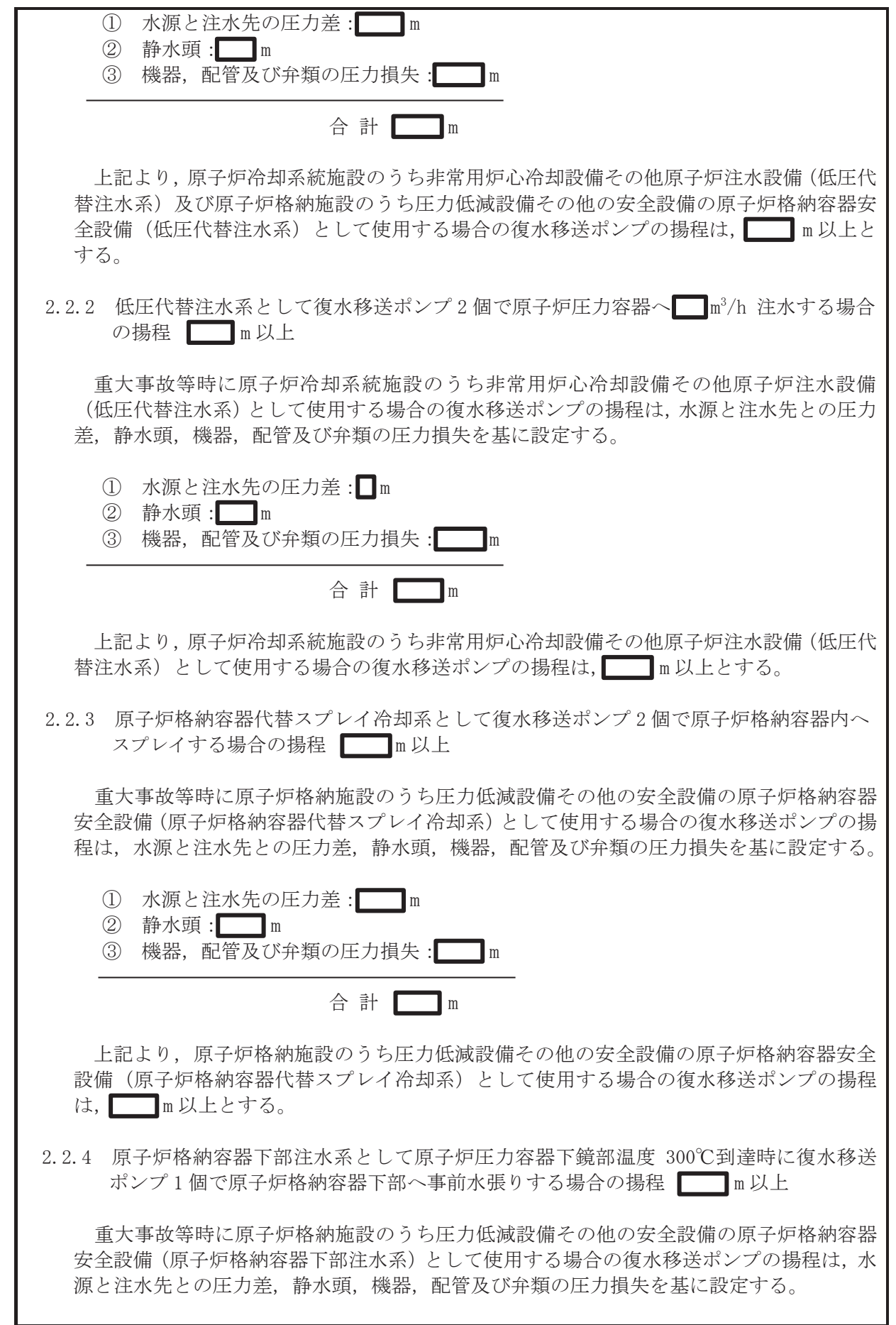

枠囲みの内容は商業機密の観点から公開できません。

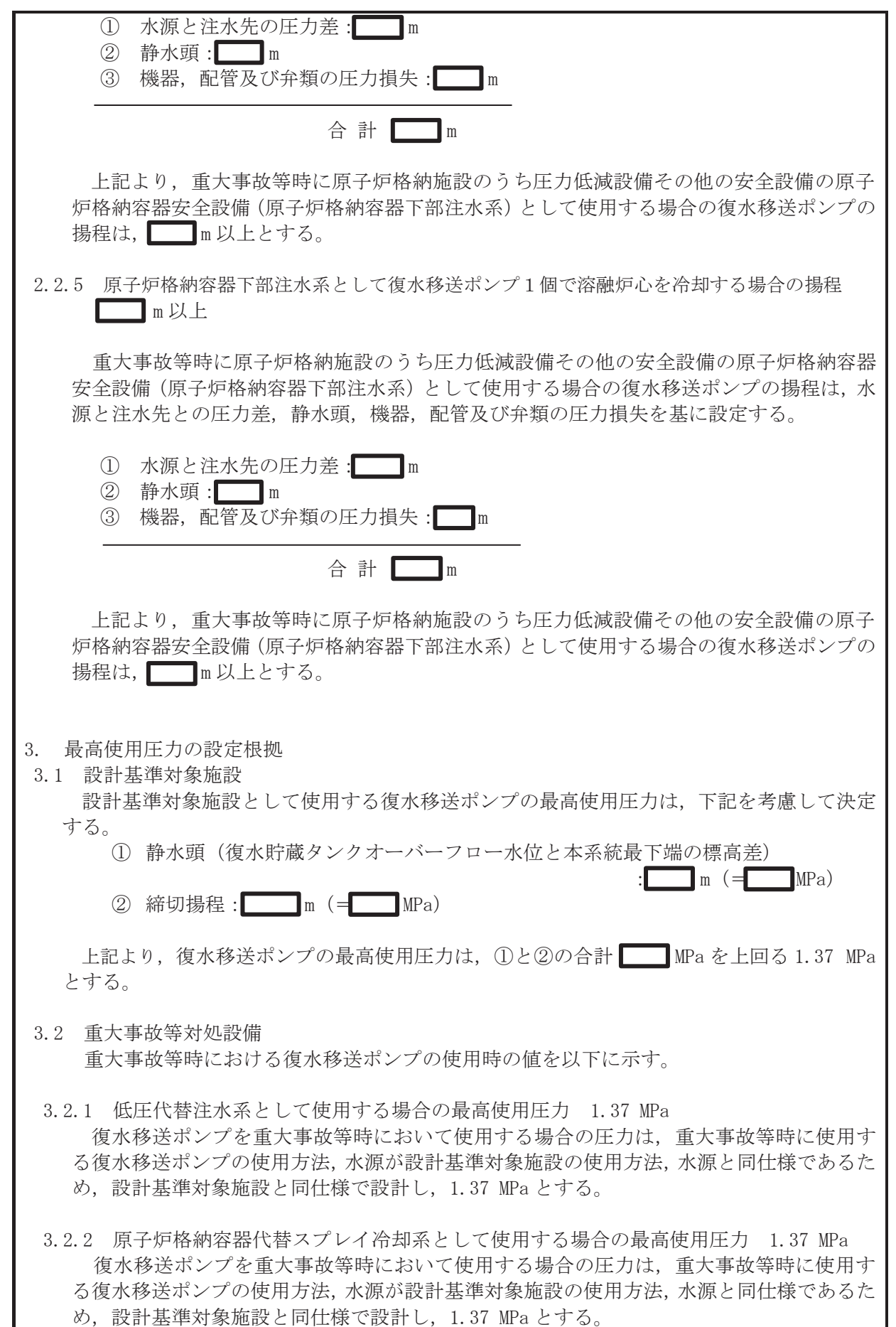

枠囲みの内容は商業機密の観点から公開できません。

- 3.2.3 原子炉格納容器下部注水系として使用する場合の最高使用圧力 1.37 MPa 復水移送ポンプを重大事故等時において使用する場合の圧力は、重大事故等時に使用す る復水移送ポンプの使用方法, 水源が設計基準対象施設の使用方法, 水源と同仕様であるた め、設計基準対象施設と同仕様で設計し、1.37 MPa とする。
- 4. 最高使用温度の設定根拠
- 4.1 設計基準対象施設 設計基準対象施設として使用する復水移送ポンプの最高使用温度は、復水貯蔵タンクの最 高使用温度に合わせて66 ℃とする。
- 4.2 重大事故等対処設備 重大事故等時における復水移送ポンプの使用時の値を以下に示す。
- 4.2.1 低圧代替注水系として使用する場合の最高使用温度 66 ℃ 復水移送ポンプを重大事故等時において使用する場合の温度は、重大事故等時に使用す る復水移送ポンプの温度が設計基準対象施設の温度と同仕様であるため、設計基準対象施 設と同仕様で設計し、66 ℃とする。
- 4.2.2 原子炉格納容器代替スプレイ冷却系として使用する場合の最高使用温度 66 ℃ 復水移送ポンプを重大事故等時において使用する場合の温度は、重大事故等時に使用す る復水移送ポンプの温度が設計基準対象施設の温度と同仕様であるため、設計基準対象施 設と同仕様で設計し、66 ℃とする。
- 4.2.3 原子炉格納容器下部注水系として使用する場合の最高使用温度 66 ℃ 復水移送ポンプを重大事故等時において使用する場合の温度は、重大事故等時に使用す る復水移送ポンプの温度が設計基準対象施設の温度と同仕様であるため、設計基準対象施 設と同仕様で設計し、66 ℃とする。
- 5. 原動機出力の設定根拠
- 5.1 設計基準対象施設

設計基準対象施設として使用する復水移送ポンプの原動機出力は、下記の式を用いて、容量及 び揚程を考慮して決定する。

P w=10<sup>-3</sup>×
$$
\rho
$$
×g×Q×H  
\n $\eta = \frac{P w}{P} \times 100$   
\n(月用文献:日本産業規格 JIS B 0131(2002)「ターボポンプ用語」)  
\nP=  $\frac{10^3 \times \rho \times g \times Q \times H}{\eta \diagup 100}$   
\n $\Sigma \Sigma$ で,  
\nP: 100  
\nP w: 1x動力 (kW)  
\nP w: 1.{} $\overline{m}$  500  
\n. 6  
\n $\rho$  : 100  
\n $\rho$  1.{} $\overline{m}$  500  
\n. 8  
\n $\overline{m}$  300  
\n. 1.8  
\n $\overline{m}$  500  
\n100  
\n100  
\n101  
\n102  
\n103  
\n104  
\n105  
\n106  
\n107  
\n108  
\n109  
\n100  
\n101  
\n102  
\n103  
\n104  
\n105  
\n109  
\n100  
\n101  
\n102  
\n103  
\n104  
\n105  
\n109  
\n100  
\n101  
\n102  
\n103  
\n104  
\n105  
\n109  
\n100  
\n101  
\n102  
\n103  
\n104  
\n105  
\n109  
\n100  
\n101  
\n102  
\n103  
\n104  
\n105  
\n109  
\n100  
\n101  
\n102  
\n103  
\n104  
\n105  
\n109  
\n100  
\n101  
\n102  
\n103  
\n104  
\n105  
\n109  
\n100  
\n101  
\n102  
\n103  
\n104  
\n105  
\n107  
\n108  
\n109  
\n109  
\n100  
\n101  
\n101  
\n102  
\n103  
\n104  
\n105  
\n107  
\n108  
\n1

 $\circ$ 

㹆 㸸ᥭ⛬㸦P㸧㸻 Ȟ 㸸ࣉ࣏ࣥ≼/ຠ㸦㸧㸻㸦タィィ⏬್㸧 ୖグࡾࡼ㸪タィᇶ‽ᑐ㇟タ࡚ࡋ⏝ࡿࡍỈ⛣㏦ࡢࣉ࣏ࣥཎືᶵฟຊࡣᚲせ㍈ືຊ N: ࢆୖᅇࡿ N:ಶࠋࡿࡍ 㔜ᨾ➼ᑐฎタഛ Ỉ⛣㏦ࢆࣉ࣏ࣥ㔜ᨾ➼࡚࠸࠾⏝ࡿࡍሙྜࡢཎືᶵฟຊࡣ㸪㔜ᨾ➼ࡢᐜ㔞 ࠋࡿࡍタᐃᇶࢆຊື㍈ࡢྜሙࡿࡍ⏝࡚࠸࠾ὀỈ⣔᭰పᅽ௦ࡿ࡞ࡃ㧗ࡶ᭱ࡀ⛬ᥭࡧཬ 㹎㹵㸻Ȩ㹥㹏㹆 Ȟ㸻 㹎㹵 㹎 × 㸦ᘬ⏝ᩥ⊩㸸᪥ᮏ⏘ᴗつ᱁ 㹈㹇㹑 㹀 㸮㸯㸱㸯ࣉ࣏࣮ࣥ࣎ࢱࠕ⏝ㄒࠖ㸧 㹎㸻 × Ȩ × 㹥 × 㹏 × 㹆 Ȟ㸭 㸪࡛ࡇࡇ 㹎 㸸㍈ືຊ㸦N:㸧 㹎㹵 㸸Ỉືຊ㸦N:㸧 Ȩ 㸸ᐦᗘ㸦NJP㸧㸻 㹥 㸸㔜ຊຍ㏿ᗘ㸦PV㸧㸻 㹏 㸸ᐜ㔞㸦P V㸧㸻 㸭 㹆 㸸ᥭ⛬㸦P㸧㸻 Ȟ 㸸ࣉ࣏ࣥ≼/ຠ㸦㸧㸻㸦タィィ⏬್㸧 ௨ୖࡾࡼ㸪㔜ᨾ➼ᑐฎタഛ࡚ࡋ⏝ࡿࡍሙྜࡢཎືᶵฟຊࡣᚲせ㍈ືຊ N: ࢆୖᅇ ࡿ್࡚ࡋ㸪タィᇶ‽ᑐ㇟タྠᵝ࡛タィࡋ㸪N:ಶࠋࡿࡍ ಶᩘࡢタᐃ᰿ᣐ Ỉ⛣㏦ࣉ࣏ࣥ㸦ཎືᶵྵࡴ㸧ࡣ㸪タィᇶ‽ᑐ㇟タ࡚ࡋỈ㈓ⶶࢡࣥࢱ㈓ⶶ࠸࡚ࢀࡉ ࡿỈࢆྛ⏝⣔⤫౪⤥ࡵࡓࡿࡍᚲせ࡞ಶᩘࡿ࠶࡛ ಶࢆタ⨨ࡋ㸪ෆ ಶࢆᖖ㐠㌿ࡍ ࠋࡿ 㹎㸻 㸭 㸻 Ҹ N: 㹎㸻 㸭 㸻 Ҹ! !N:

復水移送ポンプ (原動機含む)は、設計基準対象施設として3個設置しているものを重大事 故等対処設備として使用する。

枠囲みの内容は商業機密の観点から公開できません。

VI-1-1-4-3-5-2-2 設定根拠に関する説明書 (補給水系 復水貯蔵タンク)

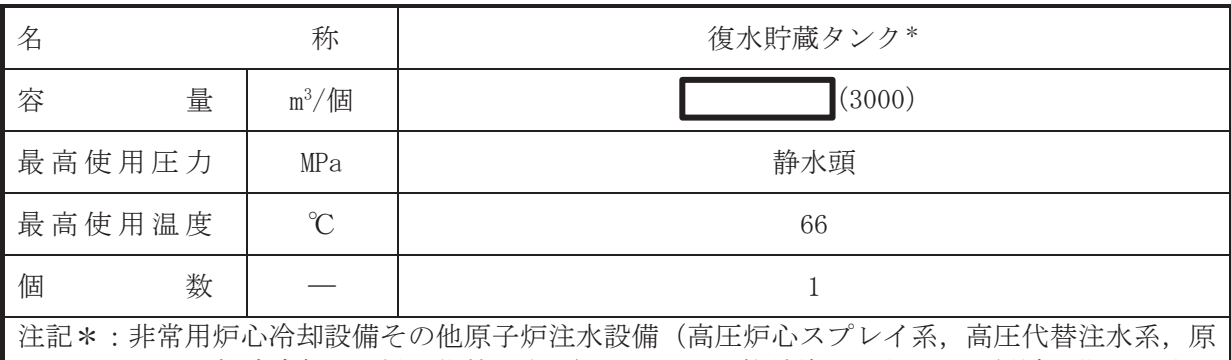

子炉隔離時冷却系, 低圧代替注水系) 及び原子炉格納施設のうち圧力低減設備その他の 安全設備〈原子炉格納容器下箚浴注水系,原子炉格純容器作符納容器代替 スプレイ冷却系、高圧代替注水系、低圧代替注水系)と兼用。

【設定根拠】

(概要) • 設計基準対象施設

復水貯蔵タンクは、設計基準対象施設として、原子炉隔離時における高圧炉心スプレイ系及 び原子炉隔離時冷却系へ供給する非常用水、プラント起動停止時及び通常運転時における各使 用系統へ供給する常用水を貯蔵するために設置する。

### • 重大事故等対処設備

重大事故等時に非常用炉心冷却設備その他原子炉注水設備(高圧炉心スプレイ系)として使 用する復水貯蔵タンクは、以下の機能を有する。

復水貯蔵タンクは、原子炉冷却材圧力バウンダリが高圧の状態であって、設計基準事故対処 設備が有する発雷用原子炉の冷却機能が喪失した場合においても炉心の著しい損傷を防止す るため、発電用原子炉を冷却するために設置する。

系統構成は、高圧炉心スプレイ系ポンプにより復水貯蔵タンクの水を原子炉圧力容器へ注水 することで炉心を冷却できる設計とする。

重大事故等時に非常用炉心冷却設備その他原子炉注水設備(高圧代替注水系)として使用す る復水貯蔵タンクは、以下の機能を有する。

復水貯蔵タンクは、原子炉冷却材圧力バウンダリが高圧の状態であって、設計基準事故対処 設備が有する発雷用原子炉の冷却機能が喪失した場合においても炉心の著しい損傷を防止す るため、発電用原子炉を冷却するために設置する。

系統構成は、高圧代替注水系タービンポンプにより復水貯蔵タンクの水を原子炉圧力容器へ 注水することで炉心を冷却できる設計とする。

重大事故等時に非常用炉心浴却設備その他原子炉注水設備(原子炉隔離時浴却系)として使 用する復水貯蔵タンクは、以下の機能を有する。

復水貯蔵タンクは、原子炉冷却材圧力バウンダリが高圧の状態であって、設計基準事故対処 設備が有する発雷用原子炉の冷却機能が喪失した場合においても炉心の著しい損傷を防止す るため、発雷用原子炉を冷却するために設置する。

系統構成は、原子炉隔離時冷却系ポンプにより復水貯蔵タンクの水を原子炉圧力容器へ注水 することで炉心を冷却できる設計とする。

1

重大事故等時に非常用炉心治却設備その他原子炉注水設備(低圧代替注水系)として使用す る復水貯蔵タンクは、以下の機能を有する。

復水貯蔵タンクは、原子炉冷却材圧力バウンダリが低圧の状態であって、設計基準事故対処 設備が有する発電用原子炉の冷却機能が喪失した場合においても炉心の著しい損傷及び原子 炉格納容器の破損を防止するため、発電用原子炉を冷却するために設置する。

系統構成は、復水貯蔵タンクを水源として、直流駆動低圧注水系ポンプ及び復水移送ポンプ により原子炉圧力容器へ注水することにより、炉心の著しい損傷及び原子炉格納容器の破損を 防止できる設計とする。

重大事故等時に原子炉格納施設のうち圧力低減設備その他の安全設備の原子炉格納容器安 全設備(原子炉格納容器下部注水系)として使用する復水貯蔵タンクは、以下の機能を有する。

復水貯蔵タンクは、炉心の著しい損傷が発生した場合において原子炉格納容器の破損を防止 するため、溶融し、原子炉格納容器の下部に落下した炉心を冷却するために設置する。

系統構成は、復水貯蔵タンクを水源として、復水移送ポンプにより原子炉格納容器下部へ注 水することにより、溶融炉心が落下するまでに原子炉格納容器下部にあらかじめ十分な水位を 確保するとともに、落下した溶融炉心を冷却できる設計とする。

重大事故等時に原子炉格納施設のうち圧力低減設備その他の安全設備の原子炉格納容器安 全設備(原子炉格納容器代替スプレイ冷却系)として使用する復水貯蔵タンクは、以下の機能 を有する。

復水貯蔵タンクは、設計基準事故対処設備が有する原子炉格納容器内の冷却機能が喪失した 場合において炉心の著しい損傷を防止するため、原子炉格納容器内の圧力及び温度を低下させ 炉心の著しい損傷を防止するために設置する。

また、炉心著しい損傷が発生した場合において原子炉格納容器の破損を防止するため、原 子炉格納容器内の圧力及び温度並びに放射性物質の濃度を低下させるために設置する。

系統構成は、復水移送ポンプにより復水貯蔵タンクの水をドライウェル内にスプレイするこ とにより、炉心の著しい損傷及び原子炉格納容器の破損を防止できる設計とする。

重大事故等時に原子炉格納施設のうち圧力低減設備その他の安全設備の原子炉格納容器安 全設備(低圧代替注水系)として使用する復水貯蔵タンクは、以下の機能を有する。

復水貯蔵タンクは、炉心教しい損傷が発生した場合において原子炉格納容器の破損を防止 するため,溶融し,原子炉格納容器の下部に落下した炉心を冷却するために設置する。

系統構成は、復水貯蔵タンクを水源として、高圧代替注水系タービンポンプにより原子炉圧 力容器へ注水することにより、溶融炉心の原子炉格納容器下部への落下を遅延・防止できる設 計とする。

重大事故等時に原子炉格納施設のうち圧力低減設備その他の安全設備の原子炉格納容器安 全設備(低圧代替注水系)として以下の機能を有する。

復水貯蔵タンクは、炉心多しい損傷が発生した場合において原子炉格納容器の破損を防止 するため、溶融し、原子炉格納容器の下部に落下した炉心を冷却するために設置する。 系統構成は、復水貯蔵タンクを水源として、復水移送ポンプにより原子炉圧力容器へ注水す

ることにより、溶融炉心の原子炉格納容器下部への落下を遅延·防止できる設計とする。

1. 容量の設定根拠

設計基準対象施設として使用する復水貯蔵タンクの必要容量は、非常用水源(高圧炉心スプ レイ系あるいは原子炉隔離時冷却系)に必要な水量 | m<sup>3</sup>を上回り、補給水系の復水移送ポン プ停止レベル以上である|| m<sup>3</sup>/個以上とする。

復水貯蔵タンクを重大事故等時において高圧炉心スプレイ系ポンプ、高圧代替注水系タービ ンポンプ、原子炉隔離時冷却系ポンプ及び復水移送ポンプ(低圧代替注水系、原子炉格納容器 下部注水系、原子炉格納容器代替スプレイ冷却系)による炉心注入等の水源として使用する場 合の容量は、有効性評価解析(原子炉設置変更許可申請書添付書類十)で想定する事故シーケ ンスグループのうち、「高圧·低圧注水機能喪失」において7日間で約3800m3が確認されてい る。当該使用量は設計基準対象施設として使用する復水貯蔵タンクの実容量を上回るが、復水 貯蔵タンクが枯渇 (事象発生約10時間後)する前に、 淡水貯水槽から復水貯蔵タンクへ水の移 送を行うことにより、復水貯蔵タンクが枯渇することはない。

以上により、復水貯蔵タンクを重大事故等時に使用する場合の容量は設計基準対象施設とし て使用する場合の容量と同じ ヿm<sup>3</sup>/個以上とする。

公称値については,要求される容量 ̄ | m<sup>3</sup>/個を上回る 3000 m<sup>3</sup>/個とする。

2. 最高使用圧力の設定根拠

設計基準対象施設として使用する復水貯蔵タンクの最高使用圧力は、復水貯蔵タンクが開放 型の容器であることから静水頭とする。

復水貯蔵タンクを重大事故等時において使用する場合の圧力は、復水貯蔵タンクが開放型の 容器であることから、設計基準対象施設と同仕様で設計し、静水頭とする。

3. 最高使用温度の設定根拠

設計基準対象施設として使用する復水貯蔵タンクの最高使用温度は、運転温度を上回る66℃ とする。

復水貯蔵タンクを重大事故等時において使用する場合の温度は、水源における淡水及び海水 の温度が常温程度であるため、常温を上回る66℃とする。

4. 個数

復水貯蔵タンクは、設計基準対象施設として、原子炉隔離時における高圧炉心スプレイ系及 び原子炉隔離時冷却系へ供給する非常用水、プラント起動停止時及び通常渾転時における各使 用系統へ供給する常用水を貯蔵するために必要な個数である1個設置する。

復水貯蔵タンクは、設計基準対象施設として1個設置しているものを重大事故等対処設備と して使用する。

VI-1-1-4-3-5-2-3 設定根拠に関する説明書 (補給水系 主配管)

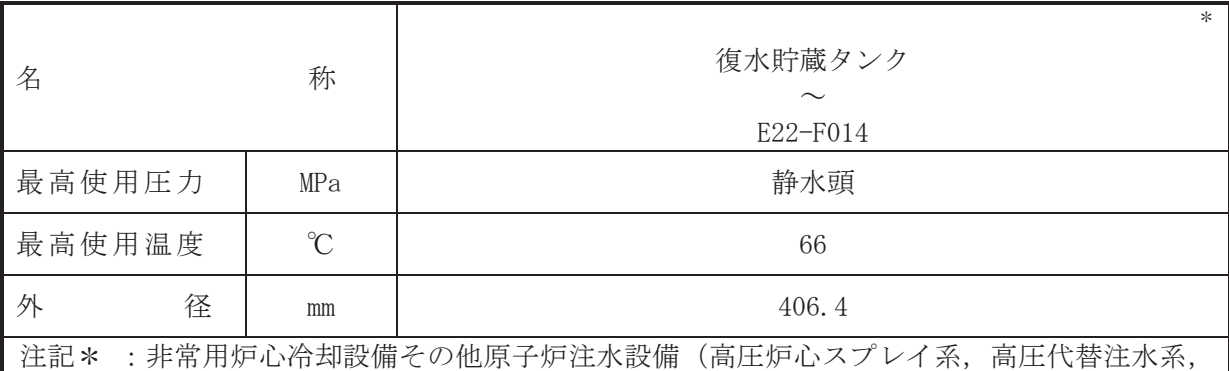

原子炉隔離時冷却系、低圧代替注水系)及び原子炉格納施設のうち圧力低減設備その 他の安全設備へ原子炉格納容器安全設備(原子炉格納容器下部注水系,原子炉格納容 器代替スプレイ冷却系、高圧代替注水系、低圧代替注水系)と兼用。

# 【設定根拠】 (概要)

本配管は、復水貯蔵タンクから E22-F014 を接続する配管であり、設計基準対象施設とし て、復水貯蔵タンクの復水を高圧炉心スプレイ系ポンプおよび原子炉隔離時冷却系ポンプに 供給するために設置する。

重大事故等対処設備としては、高圧炉心スプレイ系、高圧代替注水系、原子炉隔離時冷却 系、低圧代替注水系、原子炉格納容器下部注水系及び原子炉格納容器代替スプレイ冷却系に 復水貯蔵タンクの復水等を供給するために設置する。

設計基準対象施設として使用する本配管の最高使用圧力は、復水貯蔵タンクの最高使用圧力 と同じ静水頭とする。

本配管を重大事故等時において使用する場合の圧力は、重大事故等時における復水貯蔵タン クの使用圧力と同じ静水頭とする。

2. 最高使用温度の設定根拠 設計基準材象施設として使用する本配管の最高使用温度は、復水貯蔵タンクの最高使用温度 と同じ66 ℃とする。

本配管を重大事故等時において使用する場合の温度は、重大事故等時における復水貯蔵タン クの使用温度と同じ66 ℃とする。

3. 外径の設定根拠

本配管を重大事故等時において使用する場合の外径は、重大事故等時に使用する高厇炉心ス プレイ系ポンプの定格点Ⅱの流量と原子炉隔離時冷却系ポンプの定格流量との合計値を基に 設定しており、重大事故等時に使用する高圧炉心スプレイ系ポンプと原子炉隔離時冷却系ポン プの容量が設計基準対象施設として使用する場合の容量と同仕様であるため、本配管の外径 は、メーカ社内基進に基づき定めた基準流速を考慮し選定した設計基準対象施設の外径と同什 様で設計し, 406.4 mm とする。

<sup>1.</sup> 最高使用圧力の設定根拠

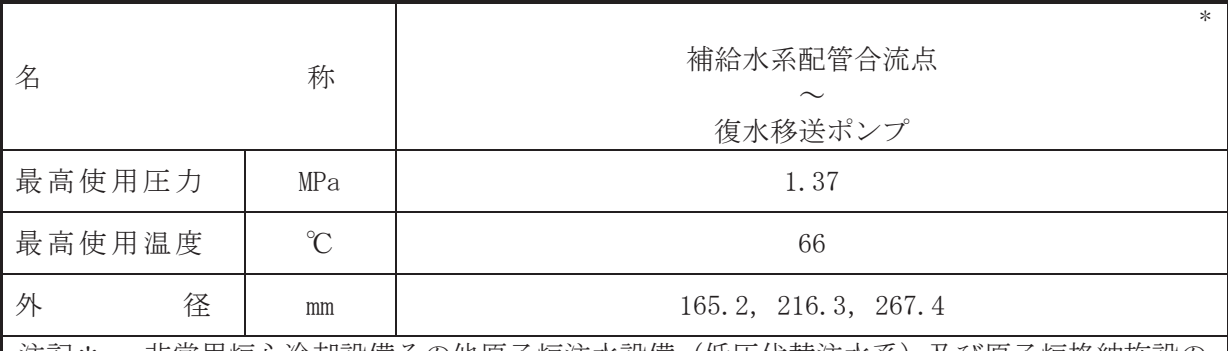

注記\* : 非常用炉心冷却設備その他原子炉注水設備 (低圧代替注水系) 及び原子炉格納施設の うち圧力低減設備その他の安全設備の原子炉格納容器安全設備(原子炉格納容器下部 注水系,原子炉格納容器代替スプレイ冷却系,低圧代替注水系)と兼用。

【設定根拠】

(概要)

本配管は、補給水系配管合流点から復水移送ポンプを接続する配管であり、設計基準対象 施設及び重大事故等対処設備として、復水貯蔵タンクの復水等を復水移送ポンプへ供給する ために設置する。

1. 最高使用圧力の設定根拠 設計基準対象施設として使用する本配管の最高使用圧力は、復水移送ポンプの最高使用圧力 と同じ 1.37 MPa とする。

本配管を重大事故等時において使用する場合の圧力は、重大事故等時における復水移送ポン プの使用圧力と同じ 1.37 MPa とする。

2. 最高使用温度の設定根拠

設計基準材象施設として使用する本配管の最高使用温度は、復水貯蔵タンクの最高使用温度 と同じ66 ℃とする。

本配管を重大事故等時において使用する場合の温度は、重大事故等時における復水貯蔵タン クの使用温度と同じ66 ℃とする。

#### 3. 外径の設定根拠

本配管を重大事故等時において使用する場合の外径は、重大事故等時に使用する場合が ンプの容量を基に設定しており、重大事故等時に使用する復水移送ポンプの容量が設計基準対 象施設として使用する場合の容量と同仕様であるため、本配管の外径は、メーカ社内基準に基 づき定めた基準流速を考慮し選定した設計基準対象施設の外径と同仕様で設計し, 165.2 mm, 216.3 mm, 267.4 mm  $\xi \neq \zeta_0$ 

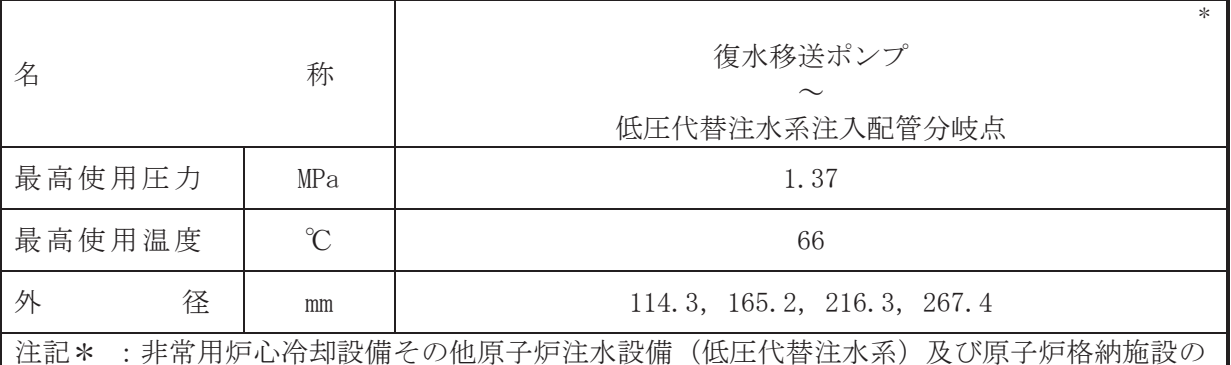

うち圧力低減設備その他の安全設備の原子炉格納容器安全設備(原子炉格納容器下部 注水系、原子炉格納容器代替スプレイ冷却系、低圧代替注水系)と兼用。

【設定根拠】

## (概要)

本配管は、復水移送ポンプから低圧代替注水系注入配管分岐点を接続する配管であり、設 計基準対象施設として復水貯蔵タンクの復水を復水移送ポンプにより各建屋内および付帯設 備等に設置される機器、タンク、配管および弁類に供給するために設置する。

重大事故等対処設備としては、復水移送ポンプにより、低圧代替注水系、原子炉格納容器 下部注水系及び原子炉格納容器代替スプレイ冷却系に復水貯蔵タンクの復水等を供給するた めに設置する。

# 1. 最高使用圧力の設定根拠

設計基準対象施設として使用する本配管の最高使用圧力は、復水移送ポンプの最高使用圧力 と同じ 1.37 MPa とする。

本配管を重大事故等時において使用する場合の圧力は、重大事故等時における復水移送ポン プの使用圧力と同じ 1.37 MPa とする。

## 2. 最高使用温度の設定根拠

設計基準対象施設として使用する本配管の最高使用温度は、復水貯蔵タンクの最高使用温度 と同じ66 ℃とする。

本配管を重大事故等時において使用する場合の温度は、重大事故等時における復水貯蔵タン クの使用温度と同じ66 ℃とする。

3. 外径の設定根拠

本配管を重大事故等時において使用する場合の外径は、重大事故等時に使用する復水移送ポ ンプの容量を基に設定しており、重大事故等時に使用する復水移送ポンプの容量が設計基準対 象施設として使用する場合の容量と同仕様であるため、本配管の外径は、メーカ社内基準に基 づき定めた基準流速を考慮し選定した設計基準対象施設の外径と同仕様で設計し, 165.2 mm, 267.4 mm とする。

本配管を重大事故等時に使用する場合の外径は、水源から淡水又は海水を供給するため、エ ロージョン、圧力損失·施工性等を考慮し、先行プラントの配管実績に基づいた標準流速を目 安に選定し, 114.3 mm, 216.3 mm とする。

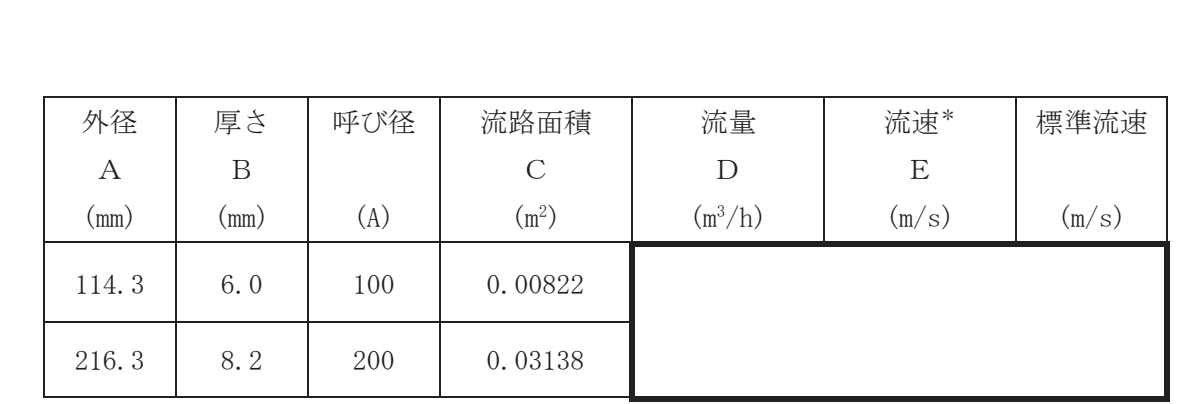

注記 \*:流速及びその他のパラメータとの関係は以下のとおりとする。

$$
C = \pi \cdot \left\{ \frac{1}{2} \cdot \frac{(A - 2 \cdot B)}{1000} \right\}^{2}
$$

$$
E = \frac{D}{3600 \cdot C}
$$

枠囲みの内容は商業機密の観点から公開できません。

VI-1-1-4-3-6 原子炉補機冷却設備に係る設定根拠に関する説明書

目 次

- VI-1-1-4-3-6-1 原子炉補機冷却水系 (原子炉補機冷却海水系を含む。)
- VI-1-1-4-3-6-2 高圧炉心スプレイ補機冷却水系(高圧炉心スプレイ補機冷却海水系を含む。)
- Ⅵ-1-1-4-3-6-3 原子炉補機代替冷却水系

VI-1-1-4-3-6-1 原子炉補機冷却水系 (原子炉補機冷却海水系を含む。)

- Ⅵ-1-1-4-3-6-1-1 原子炉補機冷却水系熱交換器
- VI-1-1-4-3-6-1-2 原子炉補機冷却水ポンプ
- VI-1-1-4-3-6-1-3 原子炉補機冷却海水ポンプ
- VI-1-1-4-3-6-1-4 原子炉補機冷却水サージタンク
- VI-1-1-4-3-6-1-5 原子炉補機冷却海水系ストレーナ
- VI-1-1-4-3-6-1-6 原子炉補機冷却水系 (原子炉補機冷却海水系を含む。) 主配管 (常設)

VI-1-1-4-3-6-1-1 設定根拠に関する説明書 (原子炉補機冷却水系(原子炉補機冷却海水系を含む。) 原子炉補機冷却水系熱交換器)

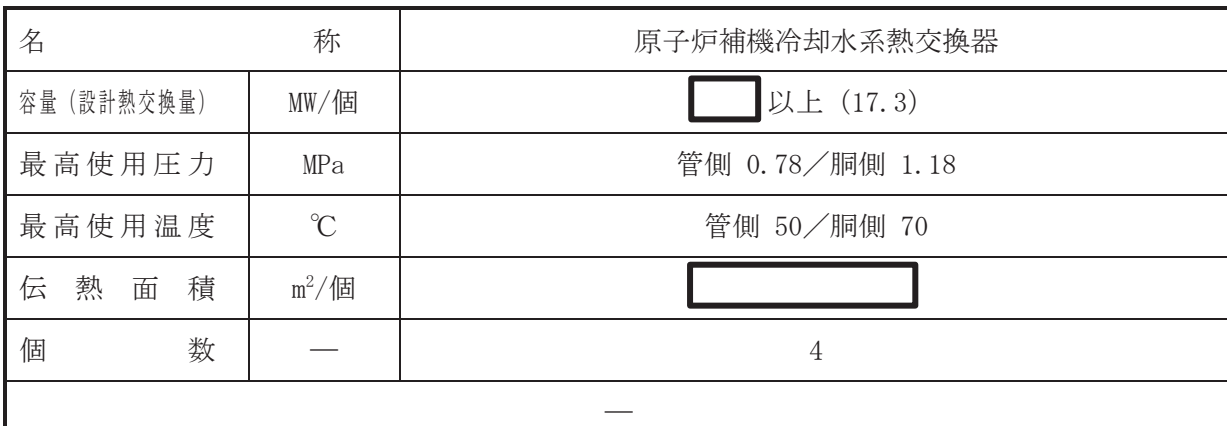

【設定根拠】

(概要)

• 設計基準対象施設

原子炉補機冷却水系熱交換器は、設計基準対象施設として残留熱除去系熱交換器、燃料プー ル冷却浄化系熱交換器、非常用ディーゼル発雷設備等を冷却する原子炉補機冷却水を海水で冷 却するために設置する。

### • 重大事故等対処設備

重大事故等時に原子炉冷却系統施設のうち原子炉補機冷却設備(原子炉補機冷却水系)とし て使用する原子炉補機冷却水系熱交換器は、以下の機能を有する。

原子炉補機浴却水系熱交換器は、原子炉浴却材圧力バウンダリが低圧の状態であって、設計 基準対象施設が有する発雷用原子炉の冷却機能が喪失した場合においても炉心の著しい損傷 及び原子炉格納容器の破損を防止するために設置する。

系統構成は、原子炉補機冷却海水ポンプにより海水を原子炉補機冷却水系熱交換器へ通水す るとともに、原子炉補機冷却水ポンプにより原子炉補機冷却水系熱交換器にて熱交換した原子 炉補機冷却水を残留熱除去系熱交換器、燃料プール冷却浄化系熱交換器、非常用ディーゼル発 電設備へ送水することにより各負荷で発生した熱を最終ヒートシンクである海へ輸送できる 設計とする。

原子炉補機冷却水系熱交換器は、設計基準対象施設が有する最終ヒートシンクへ熱を輸送す る機能が喪失した場合において炉心の著しい損傷及び原子炉格納容器の破損(炉心の著しい損 傷が発生する前に生ずるものに限る。)を防止するために設置する。

系統構成は、原子炉補機冷却海水ポンプにより海水を原子炉補機冷却水系熱交換器へ通水す るとともに、原子炉補機冷却水ポンプにより原子炉補機冷却水系熱交換器にて熱交換した原子 炉補機冷却水を残留熱除去系熱交換器、燃料プール冷却浄化系熱交換器、非常用ディーゼル発 電設備へ送水することにより各負荷で発生した熱を最終ヒートシンクである海へ輸送できる 設計とする。

原子炉補機浴却水系熱交換器は、設計基準対象施設が有する原子炉格納容器内の冷却機能が 喪失した場合において炉心の著しい損傷を防止するため、原子炉格納容器内の圧力及び温度を 低下させるため、原子炉格納容器内の圧力及び温度並びに放射性物質の濃度を低下させるため に設置する。

系統構成は、原子炉補機冷却海水ポンプにより海水を原子炉補機冷却水系熱交換器へ通水す るとともに、原子炉補機冷却水ポンプにより原子炉補機冷却水系熱交換器にて熱交換した原子 炉補機冷却水を残留熱除去系熱交換器、燃料プール冷却浄化系熱交換器、非常用ディーゼル発 雷設備へ送水することにより各負荷で発生した熱を最終ヒートシンクである海へ輸送できる 設計とする。

原子炉補機冷刦水系熱交換器は、炉心の著しい損傷が発生した場合において原子炉格納容器 の過圧による破損を防止するため、原子炉格納容器バウンダリを維持しながら原子炉格納容器 内の圧力及び温度を低下させるために設置する。

系統構成は、原子炉補機冷却海水ポンプにより海水を原子炉補機冷却水系熱交換器へ通水す るとともに、原子炉補機冷却水ポンプにより原子炉補機冷却水系熱交換器にて熱交換した原子 炉補機冷却水を残留熱除去系熱交換器等へ送水することにより各負荷で発生した熱を最終ヒ ートシンクである海へ輸送できる設計とする。

原子炉補機冷却水系熱交換器は、炉心の著しい損傷が発生した場合において原子炉格納容器 の破損を防止するため、溶融し、原子炉格納容器の下部に落下した炉心を冷却するために設置 する。

系統構成は、原子炉補機冷却海水ポンプにより海水を原子炉補機冷却水系熱交換器へ通水す ろとともに、原子炉補機冷却水ポンプにより原子炉補機冷却水系熱交換器にて執交換した原子 炉補機浴却水を残留熱除去系熱交換器等へ送水することにより各負荷で発生した熱を最終ヒ ートシンクである海へ輸送できる設計とする。

# 1. 容量の設定根拠

設計基準対象施設として使用する原子炉補機冷却水系熱交換器の容量は、原子炉補機冷却水 系の各モード・機能における熱交換器の必要伝熱面積が最大となるモードの容量とする。

したがって、原子炉補機冷却水系熱交換器を使用する通常運転モード、停止時冷却モード, 高温待機時モード、原子炉冷却材喪失事故時モード、定期検査時モードにおいて必要伝熱面積 が最大となる原子炉冷却材喪失事故時モードの設計熱交換量である|■ MW/個以上とする。

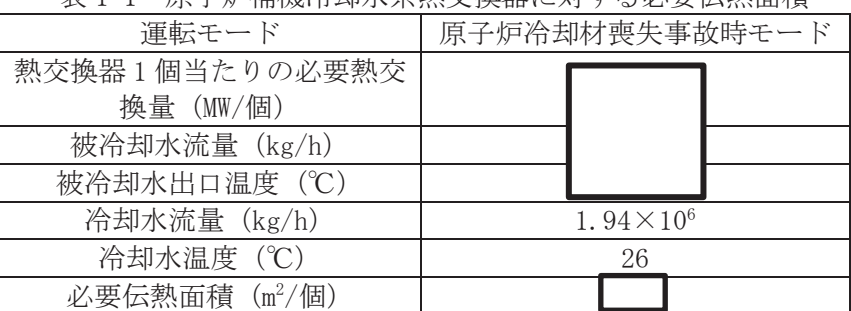

表 1-1 原子恒補機冷却水系熱衣換器に対する必要伝執面積

原子炉補機冷却水系熱交換器を重大事故等時において使用する場合の容量は、重大事故等時 ↑℃の原子炉補機冷却水を供給できることを確認していることから設計基準対象施設と同 仕様で設計し、 MW/個以上とする。

公称値については. | 2000 17.3 MW/個とする。

 $\bigcap$  $\approx$  2. 最高使用圧力の設定根拠

2.1 管側の最高使用圧力 0.78 MPa

設計基準材象旃設として使用する原子炉補機冷却水系熱交換器の管側の最高使用圧力は、 主配管「原子炉補機冷却海水系ストレーナ(A)~原子炉補機冷却水系熱交換器(A)」,「原子炉 補機冷却海水系ストレーナ(B)~原子炉補機冷却水系熱交換器(B)」,「原子炉補機冷却海水系 ストレーナ(C)~原子炉補機冷却水系熱交換器(C)」及び「原子炉補機冷却海水系ストレーナ (D)~原子炉補機冷却水系熱交換器(D)」の最高使用圧力と同じ 0.78 MPa とする。

原子炉補機冷却水系熱交換器を重大事故等時において使用する場合の管側の圧力は、設計 基準対象施設と同様の使用方法であるため、設計基準対象施設と同仕様で設計し、0.78 MPa とする。

2.2 胴側の最高使用圧力 1.18 MPa

設計基準対象施設として使用する原子炉補機冷却水系熱交換器の胴側の最高使用圧力は、 主配管「原子炉補機冷却水ポンプ(A). (C)~原子炉補機冷却水系熱交換器(A). (C)」及び「原 子炉補機冷却水ポンプ(B).(D)~原子炉補機冷却水系熱交換器(B).(D)」の最高使用圧力と同 じ 1.18 MPa とする。

原子炉補機冷却水系熱交換器を重大事故等時において使用する場合の胴側の圧力は、設計 基準対象施設と同様の使用方法であるため、設計基準対象施設と同仕様で設計し、1.18 MPa とする。

- 3. 最高使用温度の設定根拠
- 3.1 管側の最高使用温度 50 ℃

設計基準対象施設として使用する原子炉補機冷却水系熱交換器の管側の最高使用温度は、 原子炉補機浴却水系の各モードのうち、原子炉補機冷却水系熱交換器の海水出口温度が最大 となる高温待機時モードの海水出口温度約34.5 ℃を上回る50 ℃とする。

原子炉補機冷却水系熱交換器を重大事故等時において使用する場合の管側の温度は, 設計 基準対象施設と同様の使用方法であるため、設計基準対象施設と同仕様で設計し、50 ℃と する。

3.2 胴側の最高使用温度 70 ℃

設計基準対象施設として使用する原子炉補機冷却水系熱交換器の胴側の最高使用温度は、 主配管「原子炉補機冷却水ポンプ(A), (C)~原子炉補機冷却水系熱交換器(A), (C)」及び「原 子炉補機冷却水ポンプ(B).(D)~原子炉補機冷却水系熱交換器(B).(D)」の最高使用温度と同 **じ70 ℃とする。** 

原子炉補機冷却水系熱交換器を重大事故等時において使用する場合の胴側の温度は、設計 基準対象施設と同様の使用方法であるため、設計基準対象施設と同仕様で設計し、70 ℃と する。

4. 伝熱而積の設定根拠

設計基準対象施設として使用する原子炉補機冷却水系熱交換器の伝熱面積は、原子炉冷却材 喪失事故時モードの設計熱交換量 17.3 MW/個を満足するために必要な伝熱面積 ■m<sup>2</sup>/個を上 回る m<sup>2</sup>/個以上とする。

原子炉補機浴却水系熱交換器を重大事故等時において使用する場合の伝熱面積は、設計基準 対象施設として使用する場合の伝熱面積を下回るため, | | m<sup>2</sup>/個以上とする。

公称値については,要求される伝熱面積である ██ ▅ª/個を上回る██ ▅ª/個とする。

 $\bigcap$ 

5. 個数の設定根拠

原子炉補機冷却水系熱交換器は、設計基準対象施設として残留熱除去系熱交換器、燃料プー ル冷却浄化系熱交換器,非常用ディーゼル発電設備等に冷却水を供給するために必要な個数と して各系列に2個とし、合計4個設置する。

重大事故等時に使用する原子炉補機冷却水系熱交換器は、設計基準対象施設として4個設置 しているものを重大事故等対処設備として使用する。

VI-1-1-4-3-6-1-2 設定根拠に関する説明書 (原子炉補機冷却水系(原子炉補機冷却海水系を含む。) 原子炉補機冷却水ポンプ)

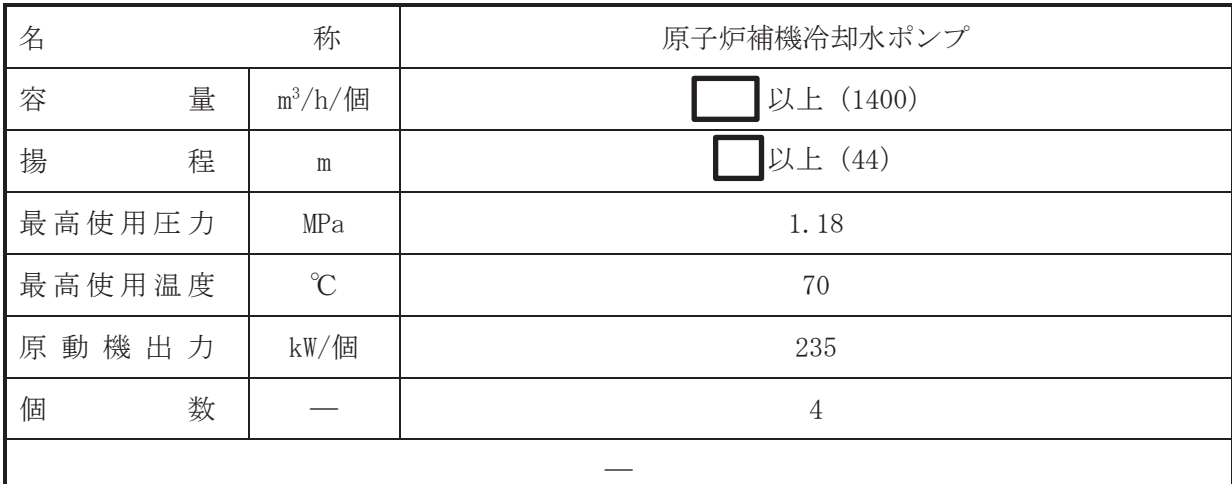

#### 【設定根拠】

(概要)

• 設計基準対象施設

原子炉補機冷却水ポンプは、設計基準対象施設として残留熱除去系熱交換器、燃料プール冷 却浄化系熱交換器、非常用ディーゼル発電設備等の原子炉補機へ冷却水を供給するために設置 する。

### ・重大事故等対処設備

重大事故等時に原子炉冷却系統施設のうち原子炉補機冷却設備(原子炉補機冷却水系)とし て使用する原子炉補機冷却水ポンプは、以下の機能を有する。

原子炉補機冷却水ポンプは、原子炉冷却材圧力バウンダリが低圧の状態であって、設計基準 対象施設が有する発電用原子炉の冷却機能が喪失した場合においても炉心の著しい損傷及び 原子炉格納容器の破損を防止するために設置する。

系統構成は、原子炉補機冷却海水ポンプにより海水を原子炉補機冷却水系熱交換器へ通水す るとともに、原子炉補機冷却水ポンプにより原子炉補機冷却水系熱交換器にて熱交換した原子 炉補機冷却水を残留熱除去系熱交換器、燃料プール冷却浄化系熱交換器、非常用ディーゼル発 富設備等へ送水することにより各負荷で発生した熱を最終ヒートシンクである海へ輸送でき る設計とする。

原子炉補機冷却水ポンプは、設計基準対象施設が有する最終ヒートシンクへ熱を輸送する機 能が喪失した場合において炉心の著しい損傷及び原子炉格納容器の破損(炉心の著しい損傷が 発生する前に生ずるものに限る。)を防止するために設置する。

系統構成は、原子炉補機冷却海水ポンプにより海水を原子炉補機冷却水系熱交換器へ通水す るとともに、原子炉補機冷却水ポンプにより原子炉補機冷却水系熱交換器にて熱交換した原子 炉補機冷却水を残留熱除去系熱交換器,燃料プール冷却浄化系熱交換器,非常用ディーゼル発 電設備等へ送水することにより各負荷で発生した熱を最終ヒートシンクである海へ輸送でき る設計とする。

原子炉補機冷劫水ポンプは、設計基準対象施設が有する原子炉格納容器内の冷却機能が喪失 した場合において炉心の著しい損傷を防止するため、原子炉格納容器内の圧力及び温度を低下 させるため、原子炉格納容器内の圧力及び温度並びに放射性物質の濃度を低下させるために設 置する。

系統構成は, 原子炉補機冷却海水ポンプにより海水を原子炉補機冷却水系熱交換器へ通水す るとともに、原子炉補機冷却水ポンプにより原子炉補機冷却水系熱交換器にて熱交換した原子 炉補機浴却水を残留熱除去系熱交換器等へ送水することにより各負荷で発生した熱を最終と ートシンクである海へ輸送できる設計とする。

原子炉補機冷刦水ポンプは、炉心の著しい損傷が発生した場合において原子炉格納容器の過 圧による破損を防止するため、原子炉格納容器バウンダリを維持しながら原子炉格納容器内の 圧力及び温度を低下させるために設置する。

系統構成は、原子炉補機冷却海水ポンプにより海水を原子炉補機冷却水系熱交換器へ通水す るとともに、原子炉補機冷却水ポンプにより原子炉補機冷却水系熱交換器にて熱交換した原子 炉補機冷刦水を残留熱除夫系熱交換器等へ送水することにより各負荷で発生した熱を最終ヒ ートシンクである海へ輸送できる設計とする。

原子炉補機浴却水ポンプは、炉心の著しい損傷が発生した場合において原子炉格納容器の破 損を防止するため、溶融し、原子炉格納容器の下部に落下した炉心を冷却するために設置する。

系統構成は、原子炉補機冷却海水ポンプにより海水を原子炉補機冷却水系熱交換器へ通水す るとともに、原子炉補機冷却水ポンプにより原子炉補機冷却水系熱交換器にて熱交換した原子 炉補機冷刧水を残留熱除去系熱交換器等へ送水することにより各負荷で発生した熱を最終ヒ ートシンクである海へ輸送できる設計とする。

1. 容量の設定根拠

設計基準対象施設として使用する原子炉補機冷却水ポンプの容量は、最大必要冷却水量とな る通常運転モード(ポンプ1台運転)における必要冷却水量 | ■<sup>3</sup>/h/個を上回る | ■<sup>3</sup>/h/ 個以上とする。

原子炉補機浴却水ポンプを重大事故等時において使用する場合の容量は、設計基準対象施設 と同様の使用方法であるため、設計基準対象施設と同仕様で設計し、 m<sup>3</sup>/h/個以上とする。

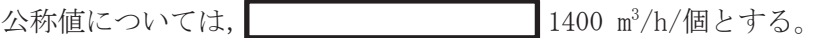

2. 揚程の設定根拠

設計基準対象施設として使用する原子炉補機冷却水ポンプの揚程は、下記を考慮する。 ① 配管·機器圧力損失: | |

原子炉補機冷却水ポンプの揚程は, | | | mを上回る | m以上とする。

原子炉補機冷却水ポンプを重大事故等時において使用する場合の揚程は、設計基準対象施設 と同様の使用方法であるため、設計基準対象施設と同仕様で設計し、┃ ┃m 以上とする。

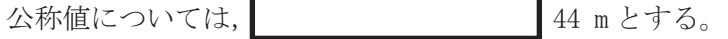

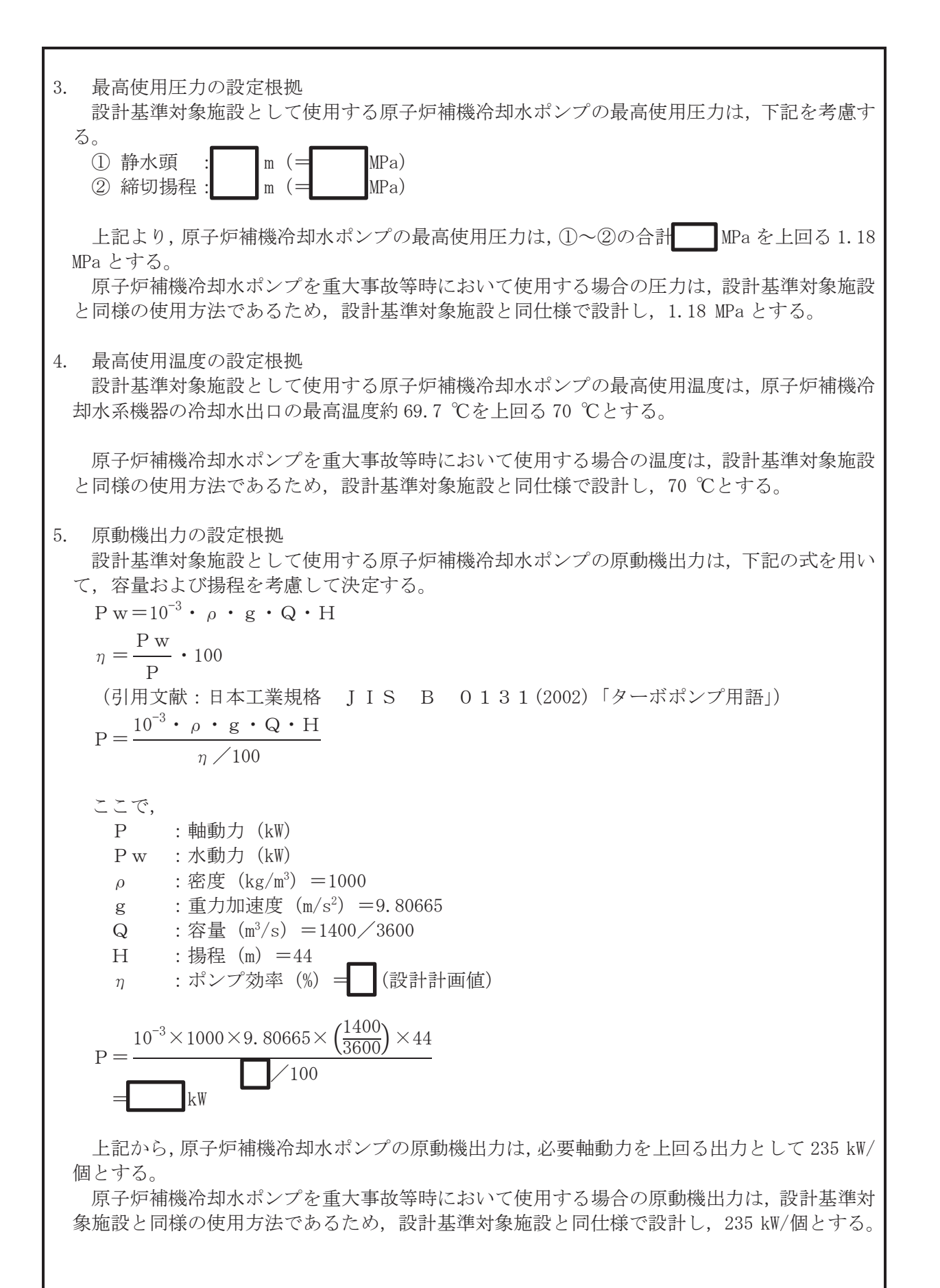

 $\bigcap$ 

枠囲みの内容は商業機密の観点から公開できません。

6. 個数の設定根拠

原子炉補機冷却水ポンプ (原動機含む)は、設計基準対象施設として残留熱除去系熱交換器, 燃料プール冷却浄化系熱交換器、非常用ディーゼル発電設備等に冷却水を供給するために必要 な個数として各系列に2個とし、合計4個設置する。

重大事故等時に使用する原子炉補機冷却水ポンプ (原動機含む)は,設計基準対象施設とし て4個設置しているものを重大事故等対処設備として使用する。

VI-1-1-4-3-6-1-3 設定根拠に関する説明書 (原子炉補機冷却水系(原子炉補機冷却海水系を含む。) 原子炉補機冷却海水ポンプ)

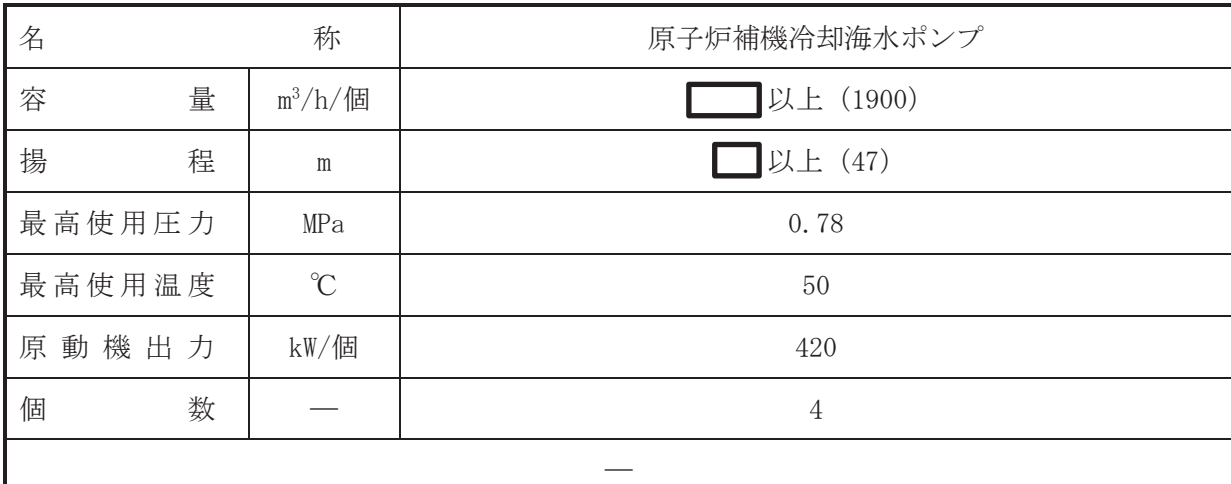

### 【設定根拠】

(概要)

•設計基準対象施設

原子炉補機冷却海ボポンプは、設計基準対象施設として原子炉補機冷却水系熱交換器に冷却 水(海水)を供給するために設置する。

## • 重大事故等対処設備

重大事故等時に原子炉冷却系統施設のうち原子炉補機冷却設備(原子炉補機冷却水系)とし て使用する原子炉補機冷却海水ポンプは、以下の機能を有する。

原子炉補機浴却海水ポンプは、原子炉浴却材圧力バウンダリが低圧の状態であって、設計基 準対象施設が有する発雷用原子炉の冷却機能が喪失した場合においても炉心の著しい損傷及 び原子炉格納容器の破損を防止するために設置する。

系統構成は、原子炉補機冷却海水ポンプにより海水を原子炉補機冷却水系熱交換器へ通水す るとともに、原子炉補機冷却水ポンプにより原子炉補機冷却水系熱交換器にて熱交換した原子 炉補機冷却水を残留熱除去系熱交換器、燃料プール冷却浄化系熱交換器、非常用ディーゼル発 富設備等へ送水することにより各負荷で発生した熱を最終ヒートシンクである海へ輸送でき る設計とする。

原子炉補機冷却海水ポンプは、設計基準対象施設が有する最終ヒートシンクへ熱を輸送する 機能が喪失した場合において炉心の著しい損傷及び原子炉格納容器の破損(炉心の著しい損傷 が発生する前に生ずるものに限る。)を防止するために設置する。

系統構成は、原子炉補機冷却海水ポンプにより海水を原子炉補機冷却水系熱交換器へ通水す るとともに、原子炉補機冷却水ポンプにより原子炉補機冷却水系熱交換器にて熱交換した原子 炉補機冷却水を残留熱除去系熱交換器、燃料プール冷却浄化系熱交換器、非常用ディーゼル発 電設備等へ送水することにより各負荷で発生した熱を最終ヒートシンクである海へ輸送でき る設計とする。

原子炉補機冷刦海水ポンプは、設計基準対象施設が有する原子炉格納容器内の冷却機能が喪 失した場合において炉心の著しい損傷を防止するため、原子炉格納容器内の圧力及び温度を低 下させるため、原子炉格納容器内の圧力及び温度並びに放射性物質の濃度を低下させるために 設置する。

系統構成は、原子炉補機冷却海水ポンプにより海水を原子炉補機冷却水系熱交換器へ通水す るとともに、原子炉補機冷却水ポンプにより原子炉補機冷却水系熱交換器にて熱交換した原子 炉補機冷刦水を残留熱除去系熱交換器等へ送水することにより各負荷で発生した熱を最終ヒ ートシンクである海へ輸送できる設計とする。

原子炉補機冷却海水ポンプは、炉心の著しい損傷が発生した場合において原子炉格納容器の 過圧による破損を防止するため、原子炉格納容器バウンダリを維持しながら原子炉格納容器内 の圧力及び温度を低下させるために設置する。

系統構成は、原子炉補機冷却海水ポンプにより海水を原子炉補機冷却水系熱交換器へ通水す るとともに、原子炉補機冷却水ポンプにより原子炉補機冷却水系熱交換器にて熱交換した原子 炉補機冷却水を残留熱除去系熱交換器等へ送水することにより各負荷で発生した熱を最終ヒ ートシンクである海へ輸送できる設計とする。

原子炉補機冷刦洫木ポンプは、炉心の著しい損傷が発生した場合において原子炉格納容器の 破損を防止するため、溶融し、原子炉格納容器の下部に落下した炉心を冷却するために設置す  $\zeta$ 

系統構成は、原子炉補機冷却海水ポンプにより海水を原子炉補機冷却水系熱交換器へ通水す るとともに、原子炉補機冷却水ポンプにより原子炉補機冷却水系熱交換器にて熱交換した原子 炉補機冷却水を残留熱除去系熱交換器等へ送水することにより各負荷で発生した熱を最終ヒ ートシンクである海へ輸送できる設計とする。

1. 容量の設定根拠

設計基準対象施設として使用する原子炉補機冷却海水ポンプの容量は、原子炉冷却材喪失事 故時の原子炉補機冷却水系熱交換器の必要冷却水量が m<sup>3</sup>/h であるため、■ m<sup>3</sup>/h/個以 上とする。

原子炉補機冷刦湤木ポンプを重大事故等時において使用する場合の容量は、設計基準対象施 設と同様の使用方法であるため,設計基準対象施設と同仕様で設計し、■■m3/h/個以上とす る。

公称値については. | 1900 m<sup>3</sup>/h/個とする。

2. 揚程の設定根拠

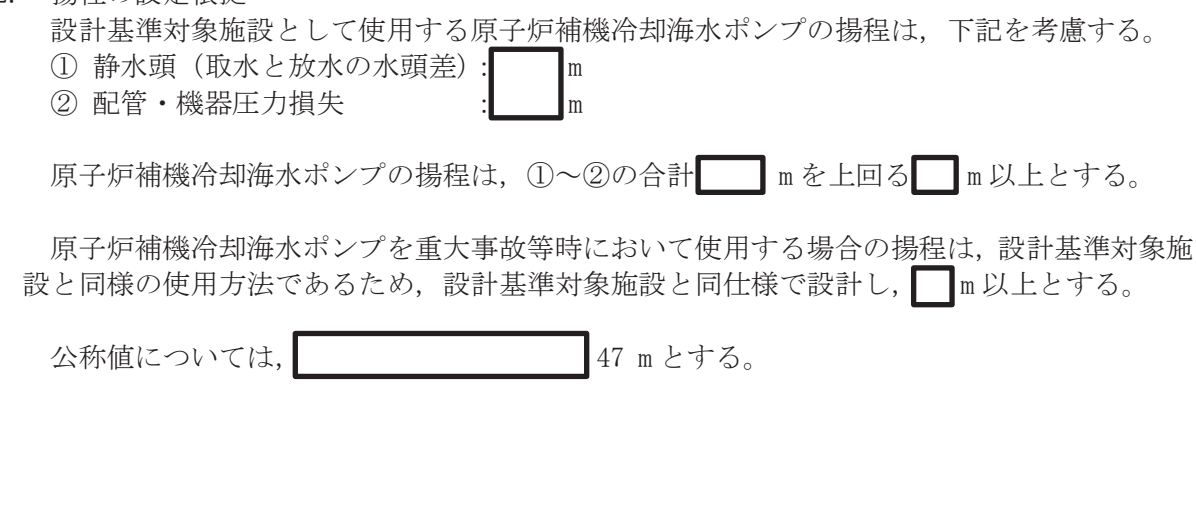

 $\bigcap$ 

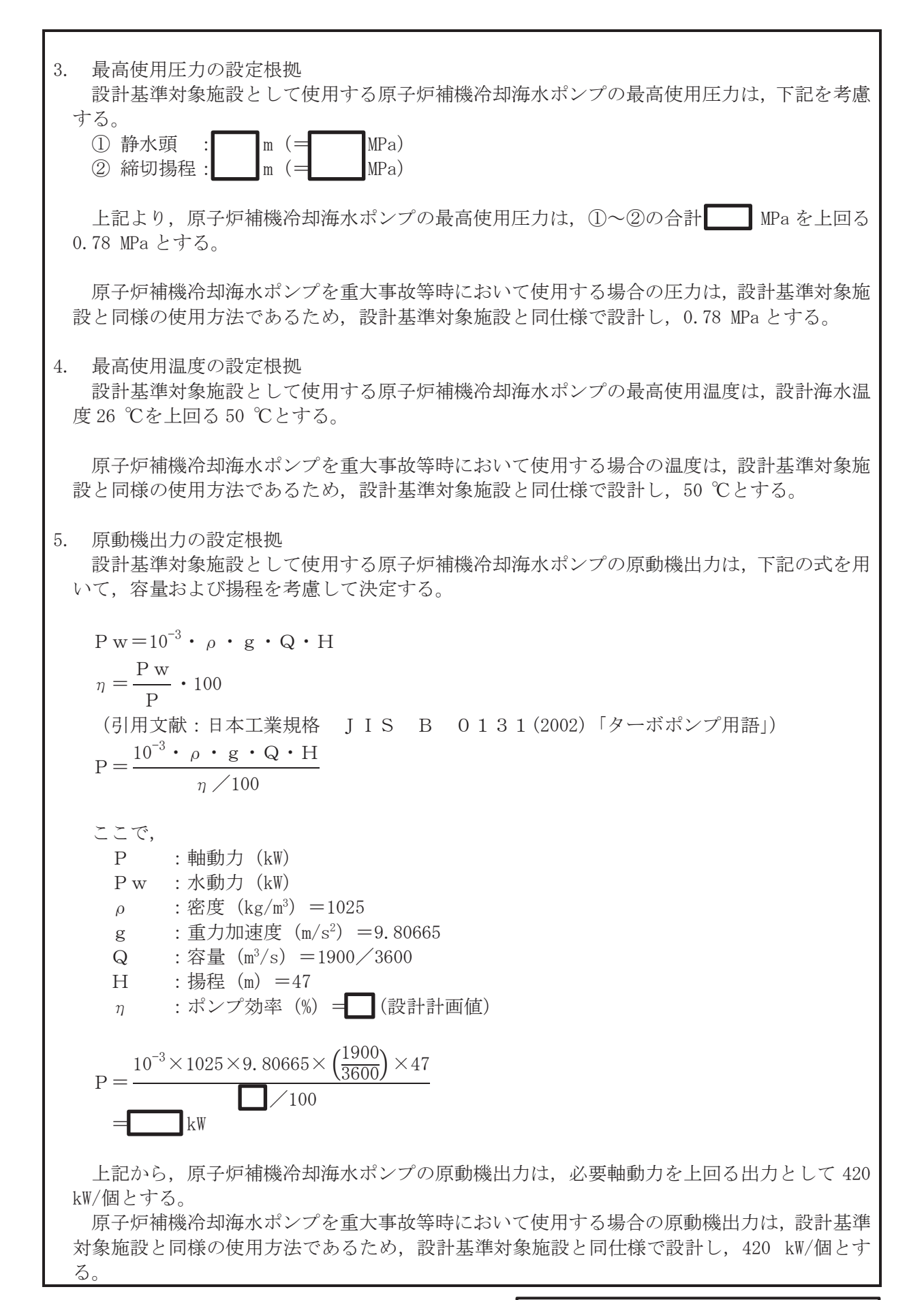

 $\bigcap$ 

枠囲みの内容は商業機密の観点から公開できません。

# 6. 個数の設定根拠

原子炉補機冷却海水ポンプ(原動機含む)は、設計基準対象施設として原子炉補機冷却水系 熱交換器に冷却水(海水)を供給するために必要な個数として各系列に2個とし、合計4個設 置する。

重大事故等時に使用する原子炉補機冷却海水ポンプ (原動機含む)は,設計基準対象施設と して4個設置しているものを重大事故等対処設備として使用する。

VI-1-1-4-3-6-1-4 設定根拠に関する説明書 (原子炉補機冷却水系(原子炉補機冷却海水系を含む。)

原子炉補機冷却水サージタンク)
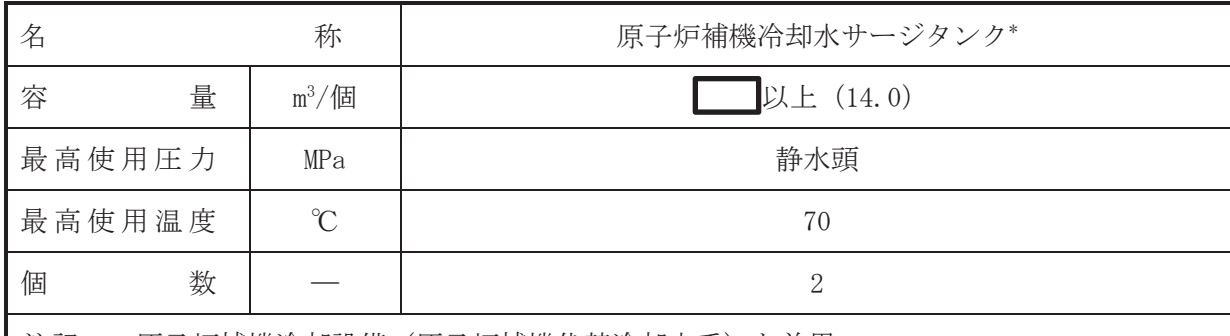

注記 \*: 原子炉補機冷却設備(原子炉補機代替冷却水系)と兼用。

#### 【設定根拠】

(概要)

• 設計基準対象施設

原子炉補機冷却水サージタンクは、設計基準対象施設として、原子炉補機冷却水の温度変化 に伴う体積膨張分の吸収、各部からの漏えい冷却水の補給及び原子炉補機冷却水ポンプ押込圧 力の確保のために設置する。

### ・重大事故等対処設備

重大事故等時に原子炉治刧系統施設のうち原子炉補機冷却設備(原子炉補機冷却水系)とし て使用する原子炉補機冷却水サージタンクは、以下の機能を有する。

原子炉補機冷却水サージタンクは、設計基準対象施設が有する最終ヒートシンクへ熱を輸送 する機能が喪失した場合において炉心の著しい損傷及び原子炉格納容器の破損(炉心の著しい 損傷が発生する前に生ずるものに限る。)を防止するため、最終ヒートシンクへ熱を輸送する ために設置する。

系統構成は、原子炉補機冷却海水ポンプにより海水を原子炉補機冷却水系熱交換器へ通水す るとともに、原子炉補機冷却水ポンプにより原子炉補機冷却水系熱交換器にて熱交換した原子 炉補機冷刦水を残留熱除去系熱交換器、燃料プール冷却浄化系熱交換器、非常用ディーゼル発 電設備へ送水することにより各負荷で発生した熱を最終ヒートシンクである海へ輸送できる 設計とする。

重大事故等時に原子炉冷却系統施設のうち原子炉補機冷却設備(原子炉補機代替冷却水系) として使用する原子炉補機冷却水サージタンクは、以下の機能を有する。

原子炉補機浴却水サージタンクは、原子炉浴却材圧力バウンダリが低圧の状態であって、設 計基準対象施設が有する発電用原子炉の冷却機能が喪失した場合においても炉心の著しい損 傷及び原子炉格納容器の破損を防止するために設置する。

系統構成は、原子炉補機代替冷却水系熱交換器ユニットを原子炉補機冷却水系に接続し、原 子炉補機浴却水サージタンクにより系統内の水張り及び原子炉補機代替冷却水系熱交換器ユ ニット (ポンプ) の押込圧力を確保するとともに、大容量送水ポンプ (タイプ I) により原子 炉補機代替冷却水系熱交換器ユニットに海水を送水することで、残留熱除去系等の機器で発生 した熱を最終的な熱の逃がし場である海へ輸送できる設計とする。

原子炉補機冷却水サージタンクは、設計基準対象施設が有する最終ヒートシンクへ熱を輸送 する機能が喪失した場合において炉心の著しい損傷及び原子炉格納容器の破損(炉心の著しい 損傷が発生する前に生ずるものに限る。)を防止するため、最終ヒートシンクへ熱を輸送する ために設置する。

系統構成は、原子炉補機冷却海水系を含む。の故障又は全交流動力電 源の喪失により、最終ヒートシンクへ熱を輸送する機能が喪失した場合において、サプレッシ ョンチェンバへの熱の蓄積により原子炉冷却機能が確保できる一定の期間内に、原子炉補機代 替冷却水系熱交換器ユニットを原子炉補機冷却水系に接続し、原子炉補機冷却水サージタンク により系統内の水張り及び原子炉補機代替冷却水系熱交換器ユニット (ポンプ) の押込圧力を 確保するとともに、大容量送水ポンプ(タイプI)により原子炉補機代替冷却水系熱交換器ユ ニットに海水を送水することで、残留熱除去系等の機器で発生した熱を最終的な熱の逃がし場 である海へ輸送できる設計とする。

原子炉補機浴却水サージタンクは、設計基準対象施設が有する原子炉格納容器内の冷却機能 が喪失した場合において炉心の著しい損傷を防止するため、原子炉格納容器内の圧力及び温度 を低下させるため、原子炉格納容器内の圧力及び温度並びに放射性物質の濃度を低下させるた めに設置する。

系統構成は、原子炉補機代替冷却水系熱交換器ユニットを原子炉補機冷却水系に接続し、原 子炉補機冷却水サージタンクにより系統内の水張り及び原子炉補機代替冷却水系熱交換器ユ ニット (ポンプ) の押込圧力を確保するとともに、大容量送水ポンプ (タイプ I) により原子 炉補機代替冷却水系熱交換器ユニットに海水を送水することで、残留熱除去系等の機器で発生 した熱を最終的な熱の逃がし場である海へ輸送できる設計とする。

原子炉補機浴却水サージタンクは、炉心の著しい損傷が発生した場合において原子炉格納容 器の過圧による破損を防止するため、原子炉格納容器バウンダリを維持しながら原子炉格納容 器内の圧力及び温度を低下させるために設置する。

系統構成は、原子炉補機代替冷却水系熱交換器ユニットを原子炉補機冷却水系に接続し、原 子炉補機冷却水サージタンクにより系統内の水張り及び原子炉補機代替冷却水系熱交換器ユ ニット (ポンプ) の押込圧力を確保するとともに、大容量送水ポンプ (タイプ I) により原子 炉補機代替冷却水系熱交換器ユニットに海水を送水することで、残留熱除去系等の機器で発生 した熱を最終的な熱の逃がし場である海へ輸送できる設計とする。

原子炉補機浴却水サージタンクは、炉心の著しい損傷が発生した場合において原子炉格納容 器の破損を防止するため、溶融し、原子炉格納容器の下部に落下した炉心を冷却するために設 置する。

系統構成は、原子炉補機代替冷却水系熱交換器ユニットを原子炉補機冷却水系に接続し、原 子炉補機浴却水サージタンクにより系統内の水張り及び原子炉補機代替冷却水系熱交換器ユ ニット (ポンプ) の押込圧力を確保するとともに、大容量送水ポンプ (タイプ I) により原子 炉補機代替冷却水系熱交換器ユニットに海水を送水することで、残留熱除去系等の機器で発生 した熱を最終的な熱の逃がし場である海へ輸送できる設計とする。

原子炉補機冷却水系サージタンクは、使用済燃料プールの冷却機能又は注水機能が喪失し、 又は使用済燃料プールからの水の漏えいその他の要因により当該使用済燃料プールの水位が 低下した場合において使用済燃料プール内燃料体等を冷却し、放射線を遮蔽し、及び臨界を防 止するために設置する。

系統構成は、使用済燃料プールから発生する水蒸気による悪影響を防止するために、原子炉 補機代替冷却水系熱交換器ユニットを原子炉補機冷却水系に接続し、原子炉補機冷却水サージ タンクにより系統内の水張り及び原子炉補機代替冷却水系熱交換器ユニット (ポンプ) の押込 圧力を確保するとともに、大容量送水ポンプ(タイプI)により原子炉補機代替冷却水系熱交 換器ユニットに海水を送水することで、燃料プール冷却浄化系熱交換器等で発生した熱を最終 的な熱の逃がし場である海へ輸送できる設計とする。

#### 1. 容量の設定根拠

設計基準対象施設として使用する原子炉補機冷却水サージタンクの容量は、温度変化に伴う 体積膨張分の吸収及び系外への漏えい冷却水等を考慮し, | | m<sup>3</sup>/個以上とする。

原子炉補機冷却水サージタンクを重大事故等時において使用する場合の容量は、温度変化に 伴う体積膨張分の吸収及び原子炉補機代替熱交換器ユニット接続時の系統内の水張等を考慮 し, ■m<sup>3</sup>/個以上とする。

公称値については、要求される容量を上回る14.0m<sup>3</sup>/個とする。

2. 最高使用圧力の設定根拠

設計基準対象施設として使用する原子炉補機冷却水サージタンクの最高使用圧力は、原子炉 補機冷却水サージタンクが開放型タンクであることから、静水頭とする。

原子炉補機冷却水サージタンクを重大事故等時において使用する場合の圧力は、原子炉補機 冷却水サージタンクが開放型タンクであることから、静水頭とする。

3. 最高使用温度の設定根拠

設計基準対象施設として使用する原子炉補機冷却水サージタンクの最高使用温度は, 主配管 「原子炉補機冷却水サージタンク(A)~原子炉補機冷却水サージタンク(A)出口配管合流点」及 び「原子炉補機冷却水サージタンク(B)~原子炉補機冷却水サージタンク(B)出口配管合流点」 の最高使用温度と同じ70 ℃とする。

原子炉補機浴却水サージタンクを重大事故等時において使用する場合の温度は、主配管「原 子炉補機冷却水サージタンク(A)~原子炉補機冷却水サージタンク(A)出口配管合流点」及び 「原子炉補機冷却水サージタンク(B)~原子炉補機冷却水サージタンク(B)出口配管合流点」の 重大事故等時における使用温度と同じ70 ℃とする。

4. 個数の設定根拠

原子炉補機冷却水サージタンクは、設計基準対象施設として原子炉補機冷却水の温度変化に 伴う体積膨張分の吸収等に必要な個数として各系列に1個とし、合計2個設置する。

重大事故等時に使用する原子炉補機冷却水サージタンクは、設計基準対象施設として2個設 置しているものを重大事故等対処設備として使用する。

VI-1-1-4-3-6-1-5 設定根拠に関する説明書 (原子炉補機冷却水系(原子炉補機冷却海水系を含む。) 原子炉補機冷却海水系ストレーナ)

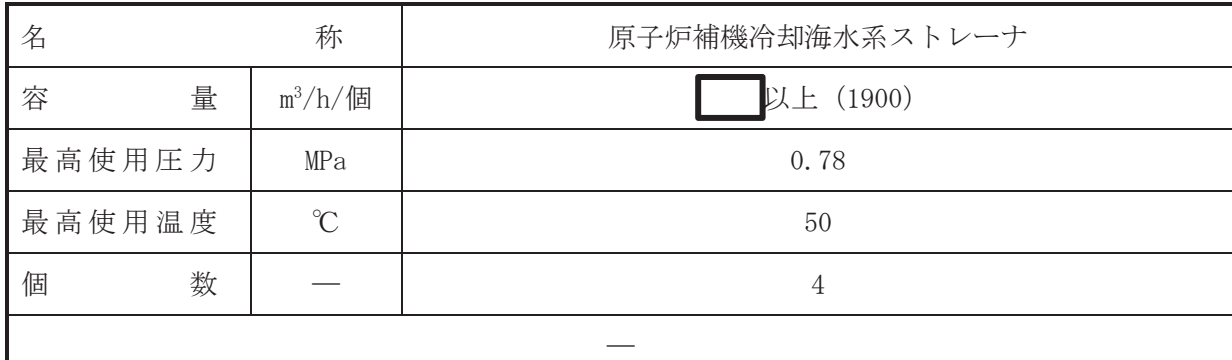

(概要)

• 設計基準対象施設

原子炉補機冷却海水系ストレーナは、設計基準対象施設として海水に含まれる異物を除去す ることによって、下流に設置されている原子炉補機冷却水系熱交換器の性能低下を防止するこ とを目的に設置する。

・重大事故等対処設備

重大事故等時に原子炉淪刧系統施設のうち原子炉補機冷却設備(原子炉補機冷却水系)とし て使用する原子炉補機冷却海水系ストレーナは、以下の機能を有する。

原子炉補機浴却海水系ストレーナは、原子炉浴却材圧力バウンダリが低圧の状態であって、 設計基準対象旃設が有する発雷用原子炉の冷却機能が喪失した場合においても炉心の著しい 損傷及び原子炉格納容器の破損を防止するために設置する。

系統構成は、原子炉補機冷却海水ポンプにより海水を原子炉補機冷却水系熱交換器へ原子炉 補機冷却海水ストレーナを経由して通水するとともに,原子炉補機冷却水ポンプにより原子炉 補機冷却水系熱交換器にて熱交換した原子炉補機冷却水を残留熱除去系熱交換器、燃料プール 冷却浄化系熱交換器、非常用ディーゼル発雷設備等へ送水することにより各負荷で発生した熱 を最終ヒートシンクである海へ輸送できる設計とする。

原子炉補機冷刦湤木ストレーナは、設計基準対象施設が有する最終ヒートシンクへ熱を輸送 する機能が喪失した場合において炉心の著しい損傷及び原子炉格納容器の破損(炉心の著しい 損傷が発生する前に生ずるものに限る。)を防止するために設置する。

系統構成は、原子炉補機冷却海水ポンプにより海水を原子炉補機冷却水系熱交換器へ原子炉 補機冷却海水ストレーナを経由して通水するとともに、原子炉補機冷却水ポンプにより原子炉 補機冷却水系熱交換器にて熱交換した原子炉補機冷却水を残留熱除去系熱交換器、燃料プール 冷却浄化系熱交換器、非常用ディーゼル発電設備等へ送水することにより各負荷で発生した熱 を最終ヒートシンクである海へ輸送できる設計とする。

原子炉補機冷却海水ストレーナは、設計基準対象施設が有する原子炉格納容器内の冷却機能 が喪失した場合において炉心の著しい損傷を防止するため、原子炉格納容器内の圧力及び温度 を低下させるため、原子炉格納容器内の圧力及び温度並びに放射性物質の濃度を低下させるた めに設置する。

 $\bigcap$ 

系統構成は、原子炉補機冷却海水ポンプにより海水を原子炉補機冷却水系熱交換器へ原子炉 補機冷却海水ストレーナを経由して通水するとともに、原子炉補機冷却水ポンプにより原子炉 補機冷却水系熱交換器にて熱交換した原子炉補機冷却水を残留熱除去系熱交換器,燃料プール 冷却浄化系熱交換器、非常用ディーゼル発雷設備等へ送水することにより各負荷で発生した熱 を最終ヒートシンクである海へ輸送できる設計とする。

原子炉補機冷却海水系ストレーナは、炉心の著しい損傷が発生した場合において原子炉格納 容器の過圧による破損を防止するため、原子炉格納容器バウンダリを維持しながら原子炉格納 容器内の圧力及び温度を低下させるために設置する。

系統構成は、原子炉補機冷却海水ポンプにより海水を原子炉補機冷却水系熱交換器へ原子炉 補機冷却海水ストレーナを経由して通水するとともに、原子炉補機冷却水ポンプにより原子炉 補機冷却水系熱交換器にて熱交換した原子炉補機冷却水を残留熱除去系熱交換器、燃料プール 冷却浄化系熱交換器、非常用ディーゼル発電設備等へ送水することにより各負荷で発生した熱 を最終ヒートシンクである海へ輸送できる設計とする。

原子炉補機冷却海水系ストレーナは、炉心の著しい損傷が発生した場合において原子炉格納 容器の破損を防止するため、溶融し、原子炉格納容器の下部に落下した炉心を冷却するために 設置する。

系統構成は、原子炉補機冷却海水ポンプにより海水を原子炉補機冷却水系熱交換器へ原子炉 補機冷却海水ストレーナを経由して通水するとともに、原子炉補機冷却水ポンプにより原子炉 補機冷却水系熱交換器にて熱交換した原子炉補機冷却水を残留熱除去系熱交換器、燃料プール 冷却浄化系熱交換器、非常用ディーゼル発雷設備等へ送水することにより各負荷で発生した熱 を最終ヒートシンクである海へ輸送できる設計とする。

1. 容量の設定根拠

設計基準対象施硰习⋦盾子は補機冷却海水系ストレーナの容量は、原子炉補機冷 却海水ポンプの容量と同じ | m<sup>3</sup>/h/個以上とする。

原子炉補機冷却海水系ストレーナを重大事故等時において使用する場合の容量は,設計基準 対象施設と同様の使用方法であるため、設計基準対象施設と同仕様で設計し、 ■ m<sup>3</sup>/h/個以 上とする。

公称値については, | 1900 m<sup>3</sup>/h/個とする。

2. 最高使用圧力の設定根拠

設計基準対象施設として使用する原子炉補機冷却海水系ストレーナの最高使用圧力は、主配 管「原子炉補機冷刦海水ポンプ(A)~原子炉補機冷却海水系ストレーナ(A)」,「原子炉補機冷却 海水ポンプ(B)~原子炉補機冷却海水系ストレーナ(B)」、「原子炉補機冷却海水ポンプ(C)~原 子炉補機冷却海水系ストレーナ(C)」及び「原子炉補機冷却海水ポンプ(D)~原子炉補機冷却海 水系ストレーナ(D) | の最高使用圧力と同じ 0.78 MPa とする。

原子炉補機冷却海水系ストレーナを重大事故等時において使用する場合の圧力は、設計基準 対象施設と同様の使用方法であるため、設計基準対象施設と同仕様で設計し、0.78 MPa とす る。

# 3. 最高使用温度の設定根拠

設計基準対象施設として使用する原子炉補機冷却海水系ストレーナの最高使用温度は、主配 管「原子炉補機冷刧海水ポンプ(A)~原子炉補機冷刦海水系ストレーナ(A)」. 「原子炉補機冷却 海水ポンプ(B)~原子炉補機冷却海水系ストレーナ(B)」,「原子炉補機冷却海水ポンプ(C)~原 子炉補機冷却海水系ストレーナ(C)」及び「原子炉補機冷却海水ポンプ(D)~原子炉補機冷却海 水系ストレーナ(D)」の最高使用温度と同じ50 ℃とする。

原子炉補機冷却海水系ストレーナを重大事故等時において使用する場合の温度は、設計基準 対象施設と同様の使用方法であるため、設計基準対象施設と同仕様で設計し、50 ℃とする。

#### 4. 個数の設定根拠

原子炉補機冷却海水系ストレーナは、設計基準対象施設として下流に設置されている原子炉 補機冷却水系熱交換器の性能低下を防止するために必要な個数として1系列に2個とし、合計 4個設置する。

重大事故等時に使用する原子炉補機冷却海水系ストレーナは、設計基準対象施設として4個 設置しているものを重大事故等対処設備として使用する。

VI-1-1-4-3-6-1-6 設定根拠に関する説明書 (原子炉補機冷却水系(原子炉補機冷却海水系を含む。) 主配管(常設))

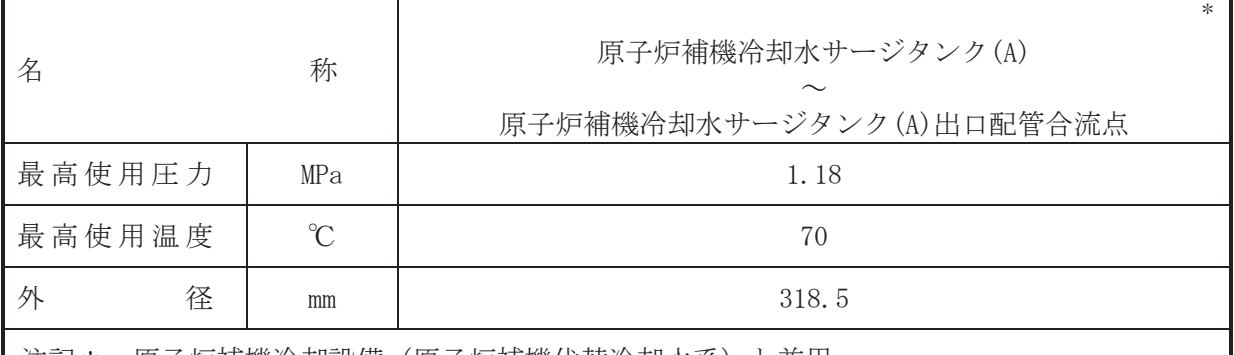

注記\*:原子炉補機冷却設備(原子炉補機代替冷却水系)と兼用。

# 【設定根拠】

本配管は、原子炉補機冷却水サージタンク(A)から原子炉補機冷却水サージタンク(A)出口 配管合流点を接続する配管であり、設計基準対象施設として、原子炉補機冷却水サージタン ク(A)の冷却水を原子炉補機冷却水ポンプ(A), (C)へ送水するために設置する。

重大事故等対処設備としては、原子炉補機冷却水サージタンク(A)の冷却水を原子炉補機冷 却水ポンプ(A), (C)及び原子炉補機代替冷却水系熱交換器ユニット(ポンプ)へ送水するために 設置する。

# 1. 最高使用圧力の設定根拠

設計基準対象施設として使用する本配管の最高使用圧力は、主配管「残留熱除去系熱交換器 (A)出口配管分岐点~原子炉補機冷却水サージタンク(A)出口配管合流点」の最高使用圧力と同 じ 1.18 MPa とする。

本配管を重大事故等時において使用する場合の圧力は、重大事故等時における主配管「残留 熱除去系熱交換器(A)出口配管分岐点~原子炉補機冷却水サージタンク(A)出口配管合流点」の 使用圧力と同じ 1.18 MPa とする。

# 2. 最高使用温度の設定根拠

設計基準対象施設として使用する本配管の最高使用温度は、主配管「残留熱除去系熱交換器 (A) 出口配管分岐点~原子炉補機冷却水サージタンク(A) 出口配管合流点」の最高使用温度と同 じ70 ℃とする。

本配管を看上井蔀袋峠において使用する場合の温度は、重大事故等時における主配管「残留 熱除去系熱交換器(A)出口配管分岐点~原子炉補機冷却水サージタンク(A)出口配管合流点」の 使用温度と同じ70 ℃とする。

3. 外径の設定根拠

本配管を重大事故等時において使用する場合の外径は、原子炉補機冷却水ポンプ及び原子炉 補機代替冷却水系熱交換器ユニット(ポンプ)に冷却水を供給するための配管の外径として、先 行プラントの実績に基づいて選定し, 318.5 mm とする。

<sup>(</sup>概要)

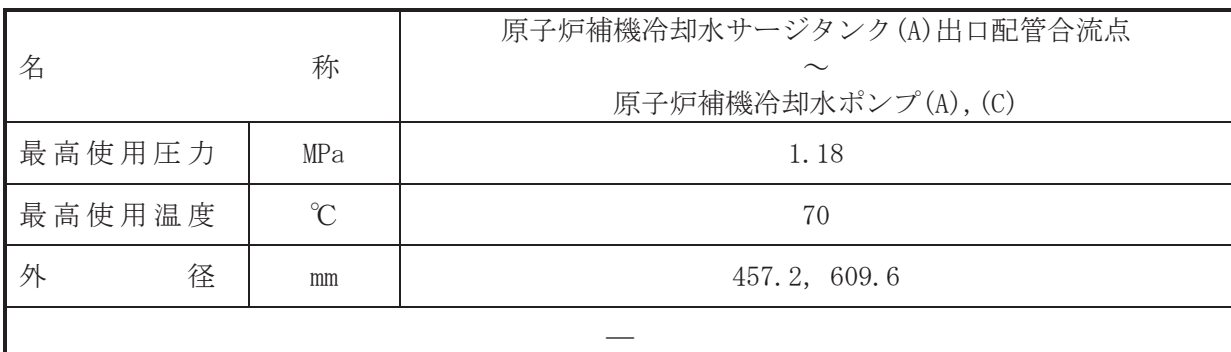

#### (概要)

本配管は、原子炉補機冷却水サージタンク(A)出口配管合流点から原子炉補機冷却水ポンプ (A). (C) を接続する配管であり. 設計基進対象施設及び重大事故等対処設備として. 原子炉補 機冷却水サージタンク(A) 並びに残留熱除去系熱交換器(A), 燃料プール冷却浄化系熱交換器 (A)及び非常用ディーゼル発電設備(A)にて熱交換した冷却水を原子炉補機冷却水ポンプ (A). (C)へ送水するために設置する。

1. 最高使用圧力の設定根拠

設計基準対象施設として使用する本配管の最高使用圧力は、主配管「残留熱除去系熱交換器 (A) 出口配管分岐点~原子炉補機冷却水サージタンク(A) 出口配管合流点」の最高使用圧力と同 じ 1.18 MPa とする。

本配管を重大事故等時において使用する場合の圧力は、重大事故等時における主配管「残留 熱除去系熱交換器(A)出口配管分岐点~原子炉補機冷却水サージタンク(A)出口配管合流点」の 使用圧力と同じ 1, 18 MPa とする。

2. 最高使用温度の設定根拠

設計基準対象施設として使用する本配管の最高使用温度は、主配管「残留熱除去系熱交換器 (A)出口配管分岐点~原子炉補機冷却水サージタンク(A)出口配管合流点」の最高使用温度と同 **じ70 ℃とする。** 

本配管を重大事故等時において使用する場合の温度は、重大事故等時における主配管「残留 熱除去系熱交換器(A)出口配管分岐点~原子炉補機冷却水サージタンク(A)出口配管合流点」の 使用温度と同じ70 ℃とする。

3. 外径の設定根拠

本配管を重大事故等時において使用する場合の外径は、重大事故等時に使用する事件を確定 浴却水ポンプの容量を基に設定しており、重大事故等時に使用する原子炉補機冷却水ポンプの 容暈が設計基準対象施設として使用する場合の容暈と同仕様であるため、本配管の外径は、メ 一カ社内基準に基づき定めた標準流速を考慮し選定した設計基準対象施設の外径と同仕様で 設計し, 457.2 mm, 609.6 mm とする。

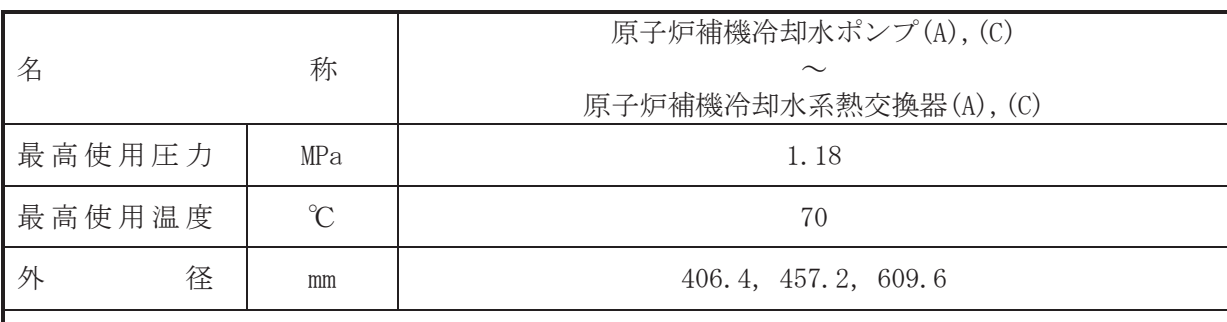

 $\overline{\phantom{0}}$ 

# 【設定根拠】

(概要)

本配管は、原子炉補機冷却水ポンプ(A), (C)から原子炉補機冷却水系熱交換器(A), (C)を接 続する配管であり、設計基準対象施設及び重大事故等対処設備として、原子炉補機原子炉補 機冷却水ポンプ(A), (C)により冷却水を原子炉補機冷却水系熱交換(A), (C)へ送水するために 設置する。

1. 最高使用圧力の設定根拠

設計基準対象施設として使用する本配管の最高使用圧力は、原子炉補機冷却水ポンプの最高 使用圧力と同じ 1.18 MPa とする。

本配管を重大事故等時において使用する場合の圧力は、重大事故等時における原子炉補機冷 却水ポンプの使用圧力と同じ 1.18 MPa とする。

2. 最高使用温度の設定根拠

設計基準対象施設として使用する本配管の最高使用温度は、原子炉補機冷却水ポンプの最高 使用温度と同じ70 ℃とする。

本配管を重大事故等時において使用する場合の温度は、重大事故等時における原子炉補機冷 却水ポンプの使用温度と同じ70 ℃とする。

3. 外径の設定根拠

本配管を重大事故等時において使用する場合の外径は、重大事故等時に使用する原子炉補機 冷却水ポンプの容量を基に設定しており、重大事故等時に使用する原子炉補機冷却水ポンプの 容量が設計基準対象施設として使用する場合の容量と同仕様であるため、本配管の外径は、メ 一カ社内基準に基づき定めた標準流速を考慮し選定した設計基準対象施設の外径と同仕様で 設計し, 406.4 mm, 457.2 mm, 609.6 mm とする。

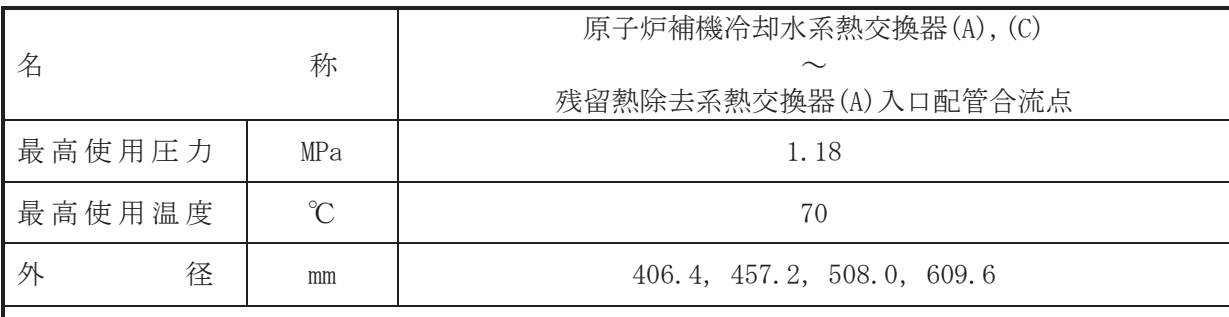

 $\overline{\phantom{0}}$ 

# 【設定根拠】

(概要)

本配管は, 原子炉補機冷却水系熱交換器(A), (C)から残留熱除去系熱交換器(A)入口配管合 流点を接続する配管であり、設計基準対象施設及び重大事故等対処設備として、原子炉補機 原子炉補機冷却水ポンプ(A), (C)により冷却水を残留熱除去系熱交換器(A)へ送水するために 設置する。

1. 最高使用圧力の設定根拠

設計基準対象施設として使用する本配管の最高使用圧力は、原子炉補機冷却水系熱交換器の 胴側の最高使用圧力と同じ 1.18 MPa とする。

本配管を重大事故等時において使用する場合の圧力は、重大事故等時における原子炉補機冷 却水系熱交換器の胴側の使用圧力と同じ 1.18 MPa とする。

2. 最高使用温度の設定根拠

設計基準対象施設として使用する本配管の最高使用温度は、原子炉補機冷却水系熱交換器の 胴側の最高使用温度と同じ70 ℃とする。

本配管を重大事故等時において使用する場合の温度は、重大事故等時における原子炉補機冷 却水系熱交換器の胴側の使用温度と同じ70 ℃とする。

3. 外径の設定根拠

本配管を重大事故等時において使用する場合の外径は、重大事故等時に使用する原子炉補機 冷却水ポンプの容量を基に設定しており、重大事故等時に使用する原子炉補機冷却水ポンプの 容量が設計基準対象施設として使用する場合の容量と同仕様であるため、本配管の外径は、メ 一カ社内基準に基づき定めた標準流速を考慮し選定した設計基準対象施設の外径と同仕様で 設計し, 406.4 mm, 457.2 mm, 508.0 mm, 609.6 mm とする。

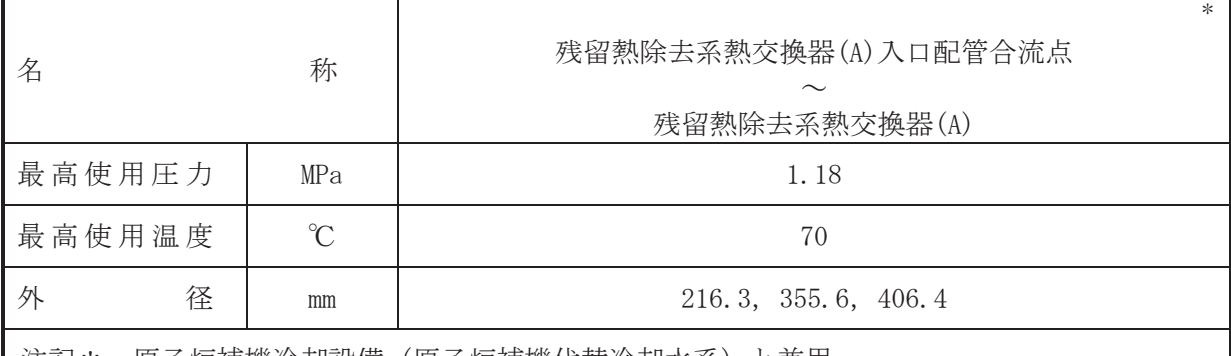

注記\*:原子炉補機冷却設備(原子炉補機代替冷却水杀)と兼用。

# 【設定根拠】

本配管は、残留熱除去系熱交換器(A)入口配管合流点から残留熱除去系熱交換器(A)を接続 する配管であり、設計基準対象施設として、原子炉補機原子炉補機冷却水ポンプ(A)、(C)によ り冷却水を残留熱除去系熱交換器(A)へ送水するために設置する。

重大事故等対処設備においては、原子炉補機冷却水系ポンプ(A), (C) 及び原子炉補機代替冷 却水系ユニット(ポンプ)からの冷却水を残留熱除去系熱交換器(A)へ送水するために設置す  $\zeta$ 

# 1. 最高使用圧力の設定根拠

設計基準対象施設として使用する本配管の最高使用圧力は、主配管「原子炉補機冷却水系熱 交換器(A), (C) ~残留熱除去系熱交換器(A) 入口配管合流点」の最高使用圧力と同じ 1.18 MPa とする。

本配管を重大事故等時において使用する場合の圧力は、重大事故等時における主配管「原子 炉補機冷却水系熱交換器(A), (C)~残留熱除去系熱交換器(A)入口配管合流点」及び原子炉補機 代替冷却水系主配管「原子炉補機代替冷却水系熱交換器ユニット接続口(残留熱除去系供 給) (北)~残留熱除去系熱交換器(A)入口配管合流点」の使用圧力と同じ 1.18 MPa とする。

2. 最高使用温度の設定根拠

設計基準対象施設として使用する本配管の最高使用温度は、主配管「原子炉補機冷却水系熱 交換器(A), (C) ~残留熱除去系熱交換器(A) 入口配管合流点」の最高使用温度と同じ70 ℃とす る。

本配管を重大事故等時において使用する場合の温度は、重大事故等時における主配管「原子 炉補機冷却水系熱交換器(A). (C)~残留熱除去系熱交換器(A)入口配管合流点」及び原子炉補機 代替冷却水系主配管「原子炉補機代替冷却水系熱交換器ユニット接続口(残留熱除去系供 給)(北)~残留熱除去系熱交換器(A)入口配管合流点」の使用温度と同じ70 ℃とする。

- 3. 外径の設定根拠
	- 3. 1 外径 355.6 mm, 406.4 mm

本配管を重大事故等時において使用する場合の外径は、重大事故等時に使用するポンプの中 で容量が最大となる原子炉補機冷却水ポンプの容量を基に設定しており、重大事故等時に使用 する原子炉補機冷却水ポンプの容量が設計基準対象施設として使用する場合の容量と同仕様 であるため、本配管の外径は、メーカ社内基準に基づき定めた標準流速を考慮し選定した設計 基準対象施設の外径と同仕様で設計し, 355.6 mm, 406.4 mm とする。

<sup>(</sup>概要)

# 3. 2 外径 216.3 mm

原子炉補機代替冷却水系との取合部新設配管の外径は、重大事故等時に使用する原子炉補機 代替冷却水系熱交換器ユニット(ポンプ)の容量を基に設定しており、供給される水は淡水であ るため、エロージョン、圧力損失·施工性等を考慮し、先行プラントの配管実績に基づいた標 準流速を目安に選定し, 216.3 mm とする。

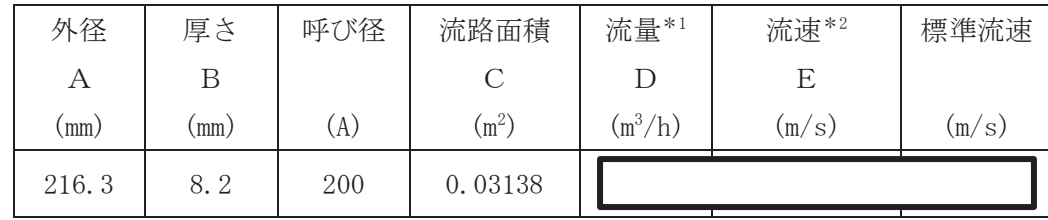

注記\*1:流量は保守的に切り上げており、分岐前の流量と合計値が一致しない。 \*2: 流速及びその他のパラメータとの関係は以下のとおりとする。

$$
C = \pi \cdot \left\{ \frac{1}{2} \cdot \frac{(A - 2 \cdot B)}{1000} \right\}^{2}
$$

$$
E = \frac{D}{3600 \cdot C}
$$

枠囲みの内容は商業機密の観点から公開できません。

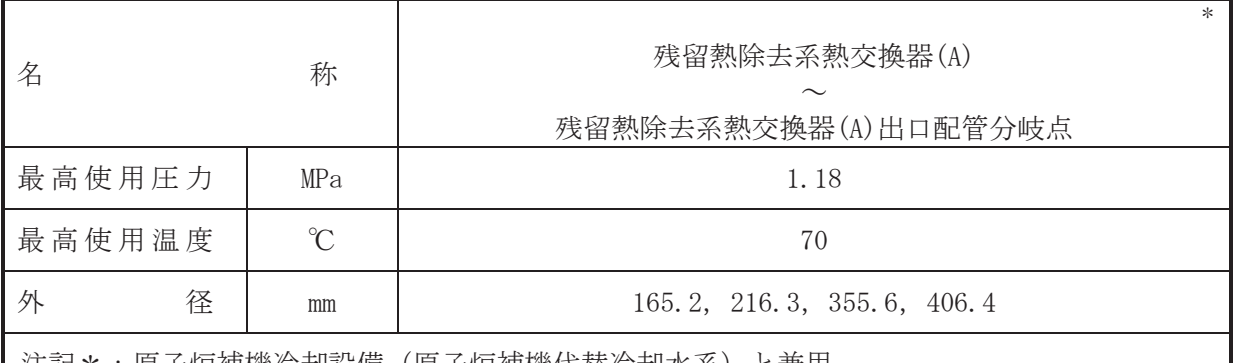

汪記\*:原子炉補機伶刦設備(原子炉補機代替伶舏水糸)と兼用。

# 【設定根拠】

本配管は、残留熱除去系熱交換器(A)から残留熱除去系熱交換器(A)出口配管分岐点を接続 する配管であり、設計基準対象施設として、残留熱除去系熱交換器(A)にて熱交換した冷却水 を原子炉補機原子炉補機冷却水ポンプ(A), (C) に送水するために設置する。

重大事故等対処設備においては、残留熱除去系熱交換器(A)にて熱交換した冷却水を原子炉 補機冷却水系ポンプ(A), (C) 及び原子炉補機代替冷却水系ユニット (ポンプ) へ送水するた めに設置する。

# 1. 最高使用圧力の設定根拠

設計基準対象施設として使用する本配管の最高使用圧力は、主配管「残留熱除去系熱交換器 (A) 入口配管合流点~残留熱除去系熱交換器(A)」の最高使用圧力と同じ 1.18 MPa とする。

本配管を重大事故等時において使用する場合の圧力は、重大事故等時における主配管「残留 熱除去系熱交換器(A)入口配管合流点~残留熱除去系熱交換器(A)」の使用圧力と同じ 1.18 MPa とする。

### 2. 最高使用温度の設定根拠

設計基準対象施設として使用する本配管の最高使用温度は、主配管「残留熱除去系熱交換器 (A) 入口配管合流点~残留熱除去系熱交換器(A) | の最高使用温度と同じ70 ℃とする。

本配管を重大事故等時において使用する場合の温度は、重大事故等時における主配管「残留 熱除去系熱交換器(A)入口配管合流点~残留熱除去系熱交換器(A)」の使用温度と同じ70 ℃と する。

### 3. 外径の設定根拠

3. 1 外径 355.6 mm, 406.4 mm

本配管を看太夫事故等時において使用する場合の外径は、重大事故等時に使用するポンプの中 で容量が最大となる原子炉補機冷却水ポンプの容量を基に設定しており、重大事故等時に使用 する原子炉補機冷却水ポンプの容量が設計基準対象施設として使用する場合の容量と同仕様 であるため、本配管の外径は、メーカ社内基準に基づき定めた標準流速を考慮し選定した設計 基準対象施設の外径と同仕様で設計し, 355.6 mm, 406.4 mm とする。

<sup>(</sup>概要)

# 3. 2 外径 165.2 mm, 216.3 mm

本配管を重大事故等時において使用する場合の外径は、重大事故等時に使用する原子炉補機 代替冷却水系熱交換器ユニット(ポンプ)の容量を基に設定しており、供給される水は淡水であ るため、エロージョン、圧力損失·施工性等を考慮し、先行プラントの配管実績に基づいた標 準流速を目安に選定し, 165.2 mm, 216.3 mm とする。

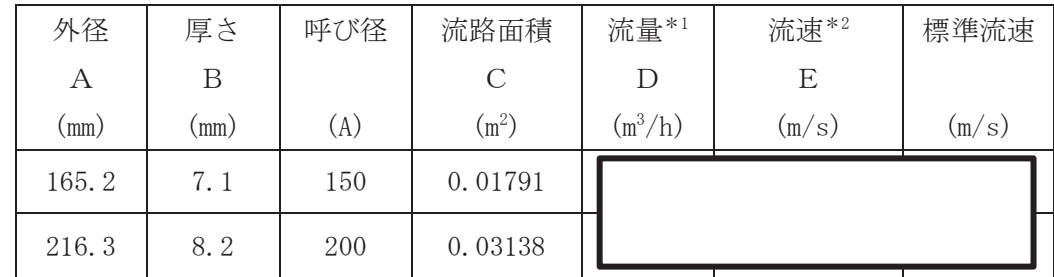

注記\*1:流量は保守的に切り上げており、分岐前の流量と合計値が一致しない。 \*2: 流速及びその他のパラメータとの関係は以下のとおりとする。

$$
C = \pi \cdot \left\{ \frac{1}{2} \cdot \frac{(A - 2 \cdot B)}{1000} \right\}^{2}
$$

$$
E = \frac{D}{3600 \cdot C}
$$

枠囲みの内容は商業機密の観点から公開できません。

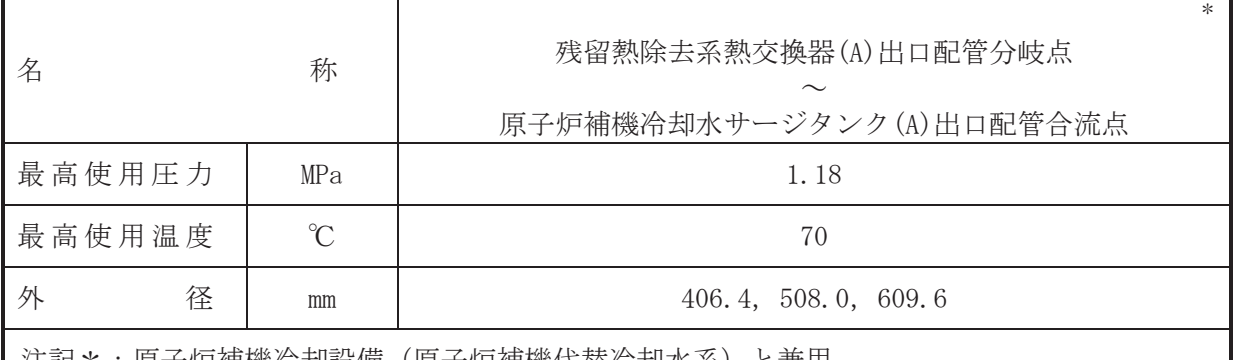

汪記\*:原子炉補機伶刦設備(原子炉補機代替伶舏水糸)と兼用。

# 【設定根拠】

#### (概要)

本配管は、残留熱除去系熱交換器(A)出口配管分岐点から原子炉補機冷却水サージタンク (A) 出口配管合流点を接続する配管であり, 設計基準対象施設として, 残留熱除去系熱交換器 (A)にて熱交換した冷却水を原子炉補機冷却水ポンプ(A)、(C)に送水するために設置する。

重大事故等対処設備としては、残留熱除去系熱交換器(A)にて熱交換した冷却水を原子炉補 機冷却水系ポンプ(A), (C)及び原子炉補機代替冷却水系ユニット(ポンプ)に送水するために設 置する。

### 1. 最高使用圧力の設定根拠

設計基準対象施設として使用する本配管の最高使用圧力は、主配管「残留熱除去系熱交換器 (A) ~残留熱除去系熱交換器(A)出口配管分岐点」の最高使用圧力と同じ 1.18 MPa とする。

本配管を重大事故等時において使用する場合の圧力は、重大事故等時における主配管「残留 熱除去系熱交換器(A)~残留熱除去系熱交換器(A)出口配管分岐点」の使用圧力と同じ 1.18 MPa とする。

### 2. 最高使用温度の設定根拠

設計基準対象施設として使用する本配管の最高使用温度は、主配管「残留熱除去系熱交換器 (A) ~残留熱除去系熱交換器(A)出口配管分岐点」の最高使用温度と同じ70 ℃とする。

本配管を重大事故等時において使用する場合の温度は、重大事故等時における主配管「残留 熱除去系熱交換器(A)~残留熱除去系熱交換器(A)出口配管分岐点」の使用温度と同じ70 ℃と する。

3. 外径の設定根拠

本配管を重大事故等時において使用する場合の外径は、重大事故等時に使用するポンプの中 で容量が最大となる原子炉補機冷却水ポンプの容量を基に設定しており、重大事故等時に使用 する原子炉補機冷却水ポンプの容量が設計基準対象施設として使用する場合の容量と同仕様 であるため、本配管の外径は、メーカ社内基準に基づき定めた標準流速を考慮し選定した設計 基準対象施設の外径と同仕様で設計し, 406.4 mm, 508.0 mm, 609.6 mmとする。

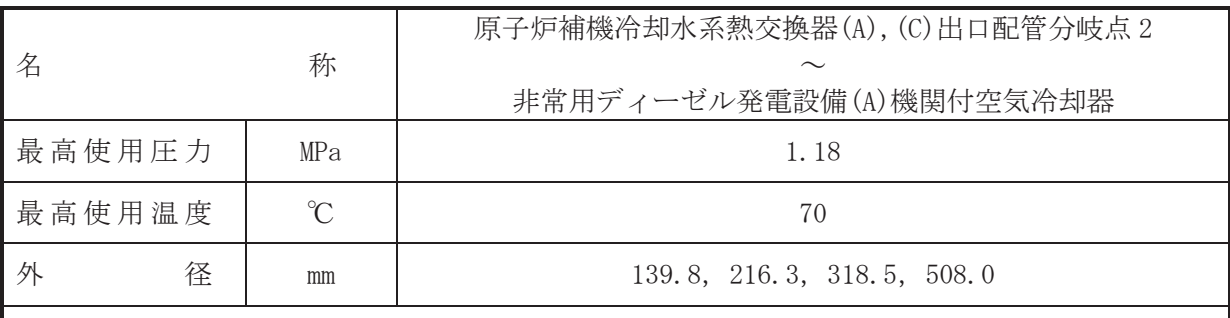

 $\overline{\phantom{0}}$ 

# 【設定根拠】

(概要)

本配管は、原子炉補機冷却水系熱交換器(A), (C)出口配管分岐点2から非常用ディーゼル発 電設備(A)機関付空気冷却器を接続する配管であり,設計基準対象施設及び重大事故等対処設 備として、原子炉補機原子炉補機冷却水ポンプ(A), (C)により冷却水を非常用ディーゼル発電 設備(A)へ送水するために設置する。

1. 最高使用圧力の設定根拠

設計基準対象施設として使用する本配管の最高使用圧力は、主配管「原子炉補機冷却水系熱 交換器(A), (C) ~残留熱除去系熱交換器(A) 入口配管合流点」の最高使用圧力と同じ 1.18 MPa とする。

本配管を重大事故等時において使用する場合の圧力は、重大事故等時における主配管「原子 炉補機冷却水系熱交換器(A), (C)~残留熱除去系熱交換器(A)入口配管合流点」の使用圧力と同 じ 1.18 MPa とする。

# 2. 最高使用温度の設定根拠

設計基準対象施設として使用する本配管の最高使用温度は、主配管「原子炉補機冷却水系熱 交換器(A),(C)~残留熱除去系熱交換器(A)入口配管合流点」の最高使用温度と同じ 70 ℃とす  $\Sigma_{\circ}$ 

本配管を重大事故等時において使用する場合の温度は、重大事故等時における主配管「原子 炉補機冷却水系熱交換器(A), (C)~残留熱除去系熱交換器(A)入口配管合流点」の使用温度と同 じ70 ℃とする。

# 3. 外径の設定根拠

3. 1 外径 139.8 mm, 216.3 mm, 318.5 mm

本配管を重大事故等時において使用する場合の外径は、重大事故等時に使用する原子炉補機 冷却水ポンプの容量を基に設定しており、重大事故等時に使用する原子炉補機冷却水ポンプの 容量が設計基準対象施設として使用する場合の容量と同什様であるため、本配管の外径は、メ 一カ社内基準に基づき定めた標準流速を考慮し選定した設計基準対象施設の外径と同仕様で 設計し, 139.8 mm, 216.3 mm, 318.5 mm とする。

# 3. 2 外径 508.0 mm

本配管を重大事故等時において使用する場合の外径は、原子炉補機冷却水ポンプから供給さ れる水は淡水であるため、エロージョン、圧力損失·施工性等を考慮し、先行プラントの配管 実績に基づいた標準流速を目安に選定し,508.0 mm とする。

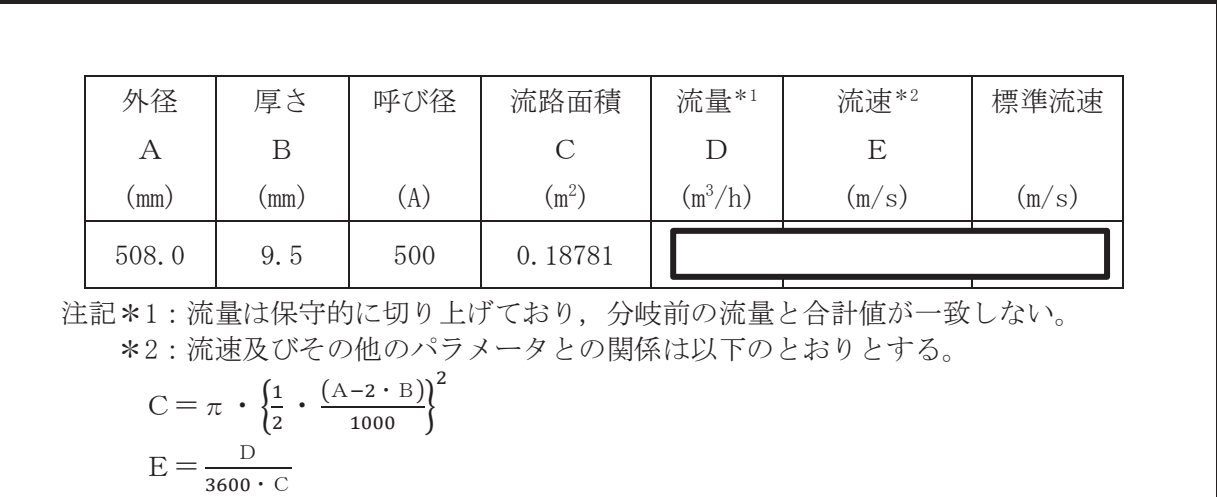

枠囲みの内容は商業機密の観点から公開できません。

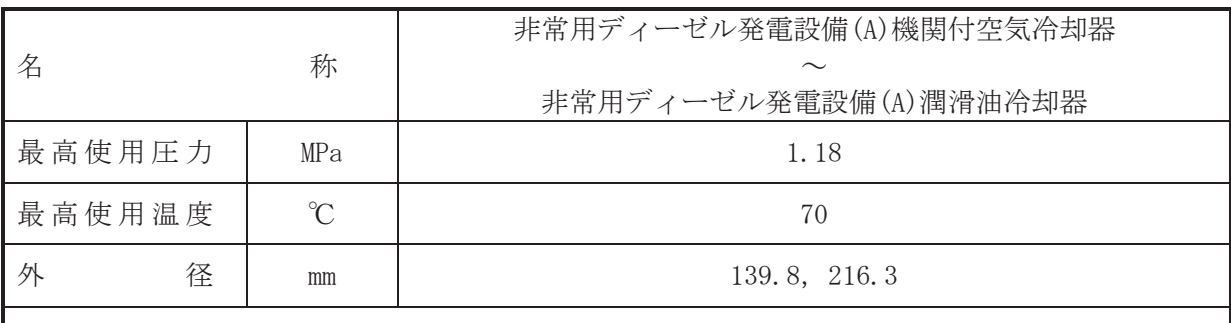

 $\overline{\phantom{0}}$ 

# 【設定根拠】

(概要)

本配管は、非常用ディーゼル発電設備(A)機関付空気冷却器から非常用ディーゼル発電設備 (A) 潤滑油冷却器を接続する配管であり、設計基準対象施設及び重大事故等対処設備として, 原子炉補機冷却水ポンプ(A), (C)により冷却水を非常用ディーゼル発雷設備(A)へ送水するた めに設置する。

1. 最高使用圧力の設定根拠

設計基準対象施設として使用する本配管の最高使用圧力は、主配管「原子炉補機冷却水系熱 交換器(A), (C)出口配管分岐点 2~非常用ディーゼル発雷設備(A)機関付空気冷却器」の最高使 用圧力と同じ 1.18 MPa とする。

本配管を重大事故等時において使用する場合の圧力は、重大事故等時における主配管「原子 炉補機冷却水系熱交換器(A), (C)出口配管分岐点 2~非常用ディーゼル発雷設備(A)機関付空気 冷却器」の使用圧力と同じ 1.18 MPa とする。

2. 最高使用温度の設定根拠

設計基準対象施設として使用する本配管の最高使用温度は、主配管「原子炉補機冷却水系熱 交換器(A), (C)出口配管分岐点 2~非常用ディーゼル発雷設備(A)機関付空気冷却器」の最高使 用温度と同じ70 ℃とする。

本配管を重大事故等時において使用する場合の温度は、重大事故等時における主配管「原子 炉補機冷却水系熱交換器(A), (C)出口配管分岐点 2~非常用ディーゼル発電設備(A)機関付空気 冷却器」の使用温度と同じ70 ℃とする。

3. 外径の設定根拠

本配管を重大事故等時において使用する場合の外径は、重大事故等時に使用する事件を確定 冷却水ポンプの容量を基に設定しており、重大事故等時に使用する原子炉補機冷却水ポンプの 容量が設計基準対象施設として使用する場合の容量と同仕様であるため、本配管の外径は、メ 一カ社内基進に基づき定めた標準流速を考慮し選定した設計基準対象施設の外径と同仕様で 設計し, 139.8 mm, 216.3 mm とする。

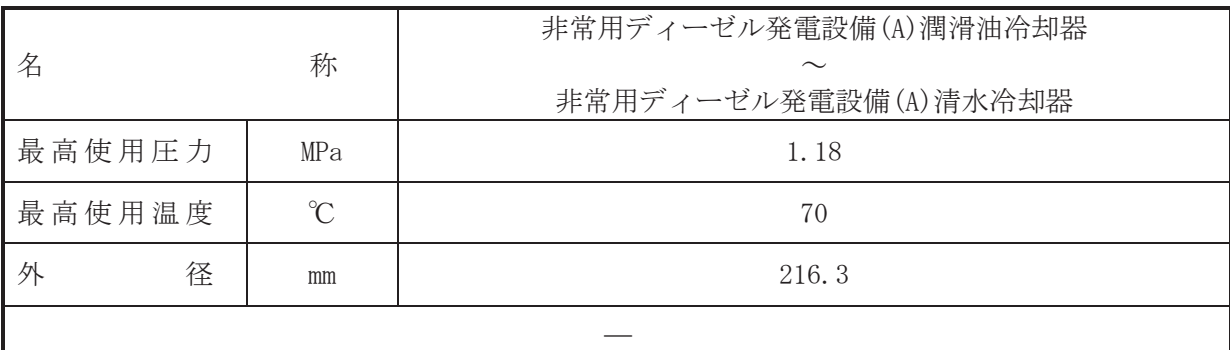

(概要)

本配管は、非常用ディーゼル発電設備(A)潤滑油冷却器から非常用ディーゼル発電設備(A) 清水冷却器を接続する配管であり、設計基準対象施設及び重大事故等対処設備として、原子 炉補機冷却水ポンプ(A), (C)により冷却水を非常用ディーゼル発電設備(A)へ送水するために 設置する。

1. 最高使用圧力の設定根拠

設計基準対象施設として使用する本配管の最高使用圧力は、主配管「非常用ディーゼル発電 設備(A)機関付空気冷却器~非常用ディーゼル発電設備(A)潤滑油冷却器」の最高使用圧力と同 じ 1.18 MPa とする。

本配管を重大事故等時において使用する場合の圧力は、重大事故等時における主配管「非常 用ディーゼル発雷設備(A)機関付空気冷却器~非常用ディーゼル発雷設備(A)潤滑油冷却器」の 使用圧力と同じ 1.18 MPa とする。

2. 最高使用温度の設定根拠

設計基準対象施設として使用する本配管の最高使用温度は、主配管「非常用ディーゼル発電 設備(A)機関付空気冷却器~非常用ディーゼル発電設備(A)潤滑油冷却器」の最高使用温度と同 **じ70 ℃とする。** 

本配管を重大事故等時において使用する場合の温度は、重大事故等時における主配管「非常 用ディーゼル発電設備(A)機関付空気冷却器~非常用ディーゼル発電設備(A)潤滑油冷却器」の 使用温度と同じ70 ℃とする。

3. 外径の設定根拠

本配管を重大事故等時において使用する場合の外径は、重大事故等時に使用する事件を確定 冷却水ポンプの容量を基に設定しており、重大事故等時に使用する原子炉補機冷却水ポンプの 容量が設計基準対象施設として使用する場合の容量と同仕様であるため、本配管の外径は、メ 一カ社内基進に基づき定めた標準流速を考慮し選定した設計基準対象施設の外径と同仕様で 設計し, 216.3 mm とする。

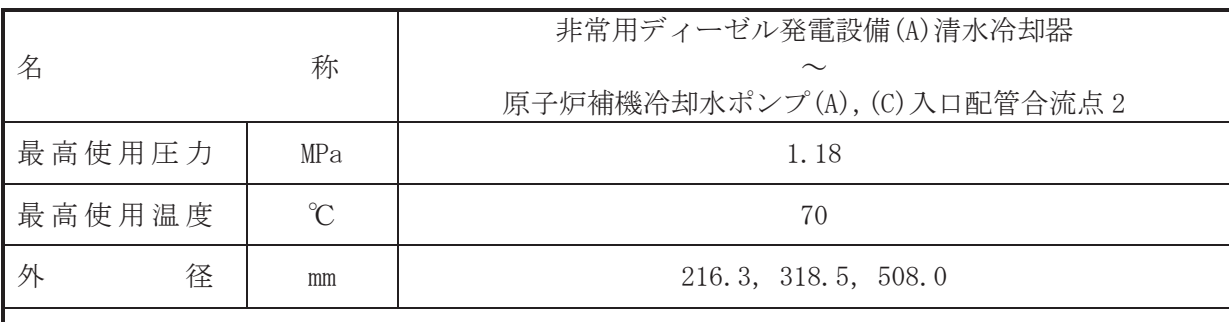

(概要)

本配管は、非常用ディーゼル発電設備(A)清水冷却器から原子炉補機冷却水ポンプ(A), (C) 入口配管合流点2を接続する配管であり、設計基準対象施設及び重大事故等対処設備とし て、非常用ディーゼル発電設備(A)にて熱交換した冷却水を原子炉補機冷却水ポンプ(A), (C) へ送水するために設置する。

 $\overline{\phantom{0}}$ 

1. 最高使用圧力の設定根拠

設計基準対象施設として使用する本配管の最高使用圧力は、主配管「非常用ディーゼル発電 設備(A)潤滑油冷却器~非常用ディーゼル発電設備(A)清水冷却器」の最高使用圧力と同じ1.18 MPa とする。

本配管を重大事故等時において使用する場合の圧力は、重大事故等時における主配管「非常 用ディーゼル発雷設備(A)潤滑油冷却器~非常用ディーゼル発雷設備(A)清水冷却器」の使用圧 力と同じ 1.18 MPa とする。

2. 最高使用温度の設定根拠

設計基準対象施設として使用する本配管の最高使用温度は、主配管「非常用ディーゼル発電 設備(A)潤滑油冷却器~非常用ディーゼル発電設備(A)清水冷却器」の最高使用温度と同じ 70 ℃とする。

本配管を重大事故等時において使用する場合の温度は、重大事故等時における主配管「非常 用ディーゼル発雷設備(A)潤滑油冷却器~非常用ディーゼル発雷設備(A)清水冷却器」の使用温 度と同じ70 ℃とする。

- 3. 外径の設定根拠
	- 3. 1 外径 216.3 mm, 318.5 mm

本配管を重大事故等時において使用する場合の外径は、重大事故等時に使用する原子炉補機 冷却水ポンプの容量を基に設定しており、重大事故等時に使用する原子炉補機冷却水ポンプの 容量が設計基準対象施設として使用する場合の容量と同仕様であるため、本配管の外径は、メ 一カ社内基準に基づき定めた標準流速を考慮し選定した設計基準対象施設の外径と同仕様で 設計し, 216.3 mm, 318.5 mm とする。

3. 2 外径 508.0 mm

本配管を重大事故等時において使用する場合の外径は、原子炉補機冷却水ポンプから供給さ れる水は淡水であるため、エロージョン、圧力損失·施工性等を考慮し、先行プラントの配管 実績に基づいた標準流速を目安に選定し,508.0 mm とする。

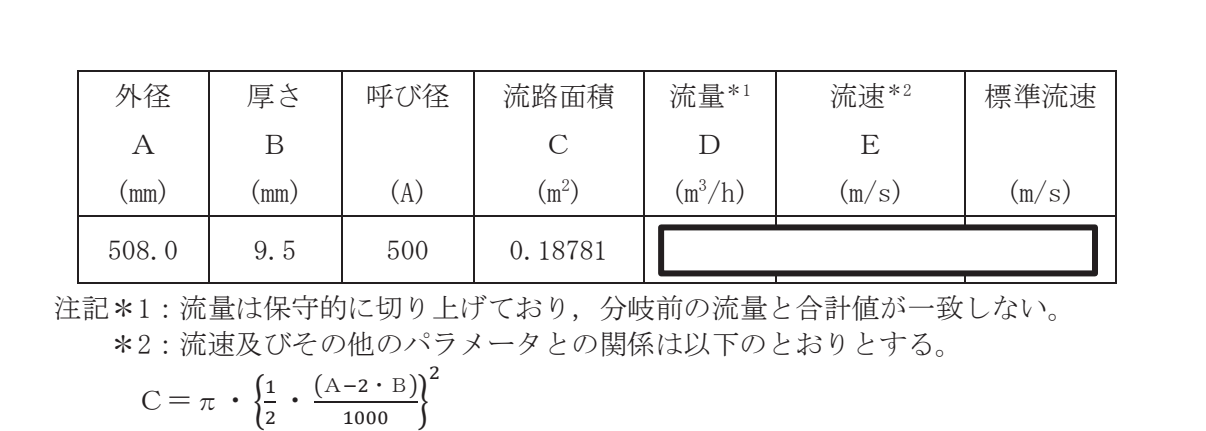

$$
C = \pi \cdot \left\{ \frac{1}{2} \cdot \frac{A - 2}{100} \right\}
$$

$$
E = \frac{D}{3600 \cdot C}
$$

枠囲みの内容は商業機密の観点から公開できません。

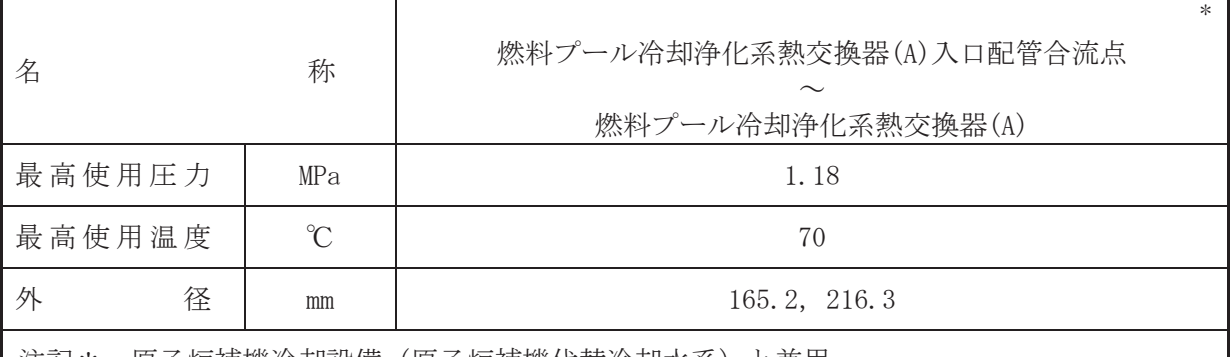

注記\*:原子炉補機冷却設備(原子炉補機代替冷却水系)と兼用。

### 【設定根拠】

本配管は、燃料プール冷却浄化系熱交換器(A)入口配管合流点から燃料プール冷却浄化系熱 交換器(A)を接続する配管であり、設計基準対象施設として、原子炉補機冷却水ポンプ(A)、(C) により冷却水を燃料プール冷却浄化系熱交換器(A)へ送水するために設置する。

重大事故等対処設備としては、原子炉補機冷却水ポンプ(A), (C)及び原子炉補機代替冷却水 系熱交換器ユニット(ポンプ)により冷却水を燃料プール冷却浄化系熱交換器へ送水するため に設置する。

### 1. 最高使用圧力の設定根拠

設計基準対象施設として使用する本配管の最高使用圧力は、主配管「原子炉補機冷却水系熱 交換器(A), (C)出口配管分岐点 3~燃料プール冷却浄化系熱交換器(A)入口配管合流点」の最高 使用圧力と同じ 1.18 MPa とする。

本配管を重大事故等時において使用する場合の圧力は、重大事故等時における主配管「原子 炉補機冷却水系熱交換器(A), (C)出口配管分岐点 3~燃料プール冷却浄化系熱交換器(A)入口配 管合流点」及び原子炉補機代替冷却水系主配管「原子炉補機代替冷却水系熱交換器ユニット接 続口(燃料プール冷却浄化系供給)(北)~燃料プール冷却浄化系熱交換器(A)入口配管合流点」 の使用圧力と同じ 1.18 MPa とする。

2. 最高使用温度の設定根拠

設計基準対象施設として使用する本配管の最高使用温度は、主配管「原子炉補機冷却水系熱 交換器(A), (C)出口配管分岐点 3~燃料プール冷却浄化系熱交換器(A)入口配管合流点」の最高 使用温度と同じ70 ℃とする。

本配管を重大事故等時において使用する場合の温度は、重大事故等時における主配管「原子 炉補機冷却水系熱交換器(A), (C)出口配管分岐点 3~燃料プール冷却浄化系熱交換器(A)入口配 管合流点」及び原子炉補機代替冷却水系主配管「原子炉補機代替冷却水系熱交換器ユニット接 続口 (燃料プール冷却浄化系供給) (北) ~燃料プール冷却浄化系熱交換器 (A) 入口配管合流点」 の使用温度と同じ70 ℃とする。

# 3. 外径の設定根拠

本配管を重大事故等時において使用する場合の外径は、重大事故等時に使用する現存が 代替冷却水系熱交換器ユニット(ポンプ)の容量を基に設定しており、供給される水は淡水であ るため、エロージョン、圧力損失·施工性等を考慮し、先行プラントの配管実績に基づいた標 準流速を目安に選定し, 165.2 mm, 216.3 mm とする。

<sup>(</sup>概要)

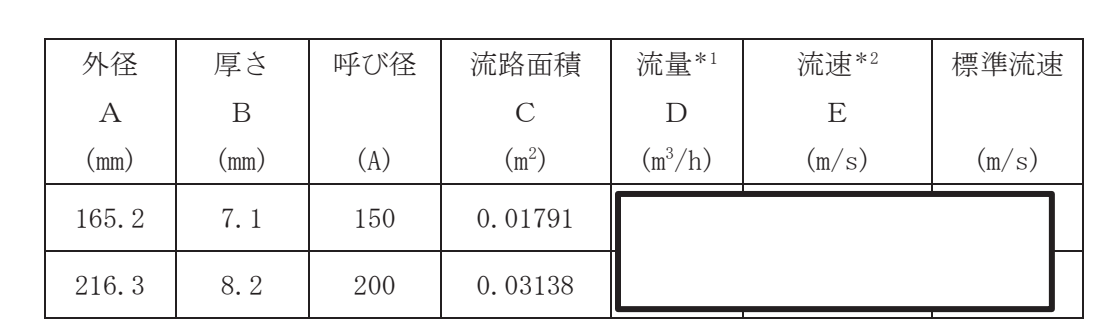

注記\*1:流量は保守的に切り上げており、分岐前の流量と合計値が一致しない。 \*2: 流速及びその他のパラメータとの関係は以下のとおりとする。

$$
C = \pi \cdot \left\{ \frac{1}{2} \cdot \frac{(A - 2 \cdot B)}{1000} \right\}^{2}
$$

$$
E = \frac{D}{3600 \cdot C}
$$

枠囲みの内容は商業機密の観点から公開できません。

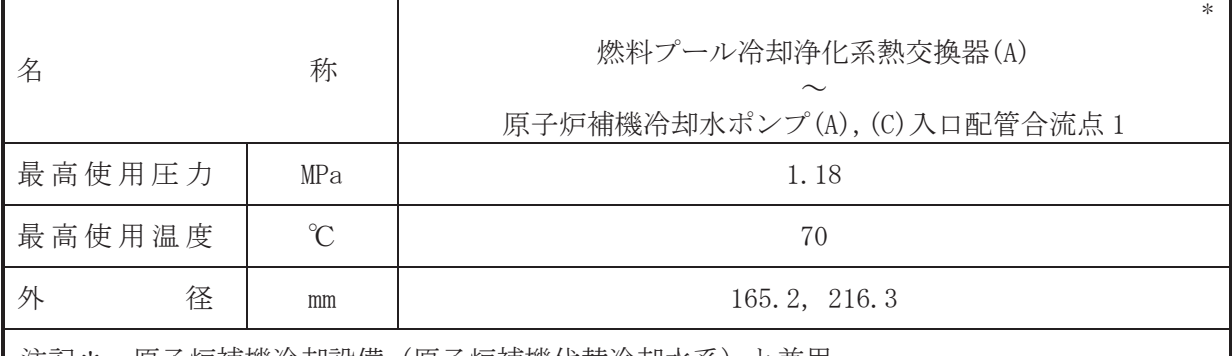

注記\*:原子炉補機冷却設備(原子炉補機代替冷却水杀)と兼用。

# 【設定根拠】

本配管は、燃料プール冷却浄化系熱交換器(A)から原子炉補機冷却水ポンプ(A)、(C)入口配 管合流点1を接続する配管であり、設計基準対象施設として、燃料プール冷却浄化系熱交換 器(A)にて熱交換した冷却水を原子炉補機冷却水ポンプ(A), (C)へ送水するために設置する。

重大事故等対処設備としては、燃料プール冷却浄化系熱交換器(A)にて熱交換した冷却水を 原子炉補機冷却水ポンプ(A), (C)及び原子炉補機代替冷却水系熱交換器ユニット(ポンプ)へ送 水するために設置する。

### 1. 最高使用圧力の設定根拠

設計基準対象施設として使用する本配管の最高使用圧力は、主配管「燃料プール冷却浄化系 熱交換器(A)入口配管合流点~燃料プール冷却浄化系熱交換器(A)」の最高使用圧力と同じ1.18 MPa とする。

本配管を重大事故等時において使用する場合の圧力は、重大事故等時における主配管「燃料 プール冷却浄化系熱交換器(A)入口配管合流点~燃料プール冷却浄化系熱交換器(A)」の使用圧 力と同じ 1.18 MPa とする。

# 2. 最高使用温度の設定根拠

設計基準対象施設として使用する本配管の最高使用温度は、主配管「燃料プール冷却浄化系 熱交換器(A)入口配管合流点~燃料プール冷却浄化系熱交換器(A)」の最高使用温度と同じ 70 °C とする。

本配管を重大事故等時において使用する場合の温度は、重大事故等時における主配管「燃料 プール冷却浄化系熱交換器(A)入口配管合流点~燃料プール冷却浄化系熱交換器(A)」の使用温 度と同じ70 ℃とする。

3. 外径の設定根拠

本配管を重大事故等時において使用する場合の外径は、重大事故等時に使用する原子炉補機 代替冷却水系熱交換器ユニット(ポンプ)の容量を基に設定しており、供給される水は淡水であ るため、エロージョン、圧力損失・施工性等を考慮し、先行プラントの配管実績に基づいた標 進流速を目安に選定し, 165.2 mm, 216.3 mm とする。

<sup>(</sup>概要)

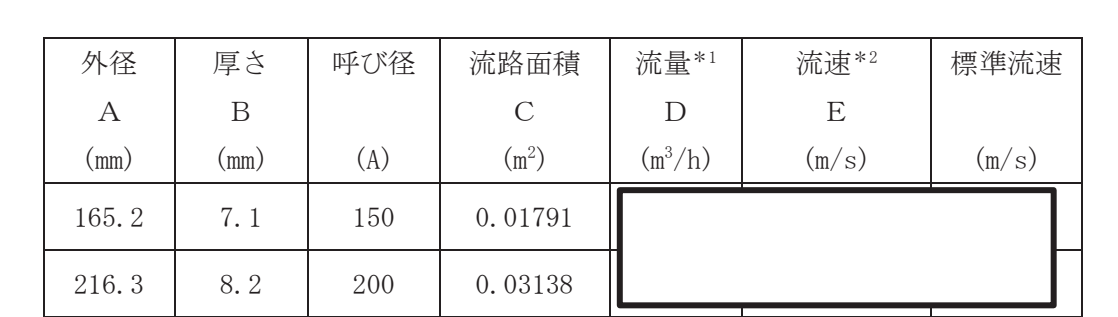

注記\*1:流量は保守的に切り上げており、分岐前の流量と合計値が一致しない。 \*2: 流速及びその他のパラメータとの関係は以下のとおりとする。

$$
C = \pi \cdot \left\{ \frac{1}{2} \cdot \frac{(A - 2 \cdot B)}{1000} \right\}^{2}
$$

$$
E = \frac{D}{3600 \cdot C}
$$

枠囲みの内容は商業機密の観点から公開できません。

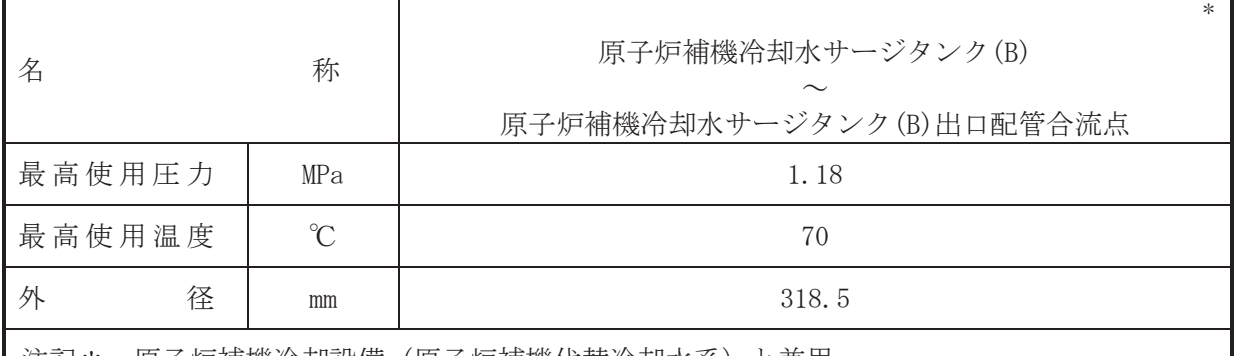

注記\*:原子炉補機冷却設備(原子炉補機代替冷却水系)と兼用。

# 【設定根拠】

本配管は、原子炉補機冷却水サージタンク(B)から原子炉補機冷却水サージタンク(B)出口 配管合流点を接続する配管であり、設計基準対象施設として原子炉補機冷却水サージタンク (B)の冷却水を原子炉補機冷却水ポンプ(B)、(D)へ送水するために設置する。

重大事故等対処設備としては、原子炉補機冷却水サージタンク(B)の冷却水を原子炉補機冷 却水ポンプ(B), (D)及び原子炉補機代替冷却水系熱交換器ユニット(ポンプ)へ送水するために 設置する。

### 1. 最高使用圧力の設定根拠

設計基準対象施設として使用する本配管の最高使用圧力は、主配管「残留熱除去系熱交換器 (B)出口配管分岐点~原子炉補機冷却水サージタンク(B)出口配管合流点」の最高使用圧力と同 じ 1.18 MPa とする。

本配管を重大事故等時において使用する場合の圧力は、重大事故等時における主配管「残留 熱除去系熱交換器(B)出口配管分岐点~原子炉補機冷却水サージタンク(B)出口配管合流点」の 使用圧力と同じ 1.18 MPa とする。

### 2. 最高使用温度の設定根拠

設計基準対象施設として使用する本配管の最高使用温度は、主配管「残留熱除去系熱交換器 (B)出口配管分岐点~原子炉補機冷却水サージタンク(B)出口配管合流点」の最高使用温度と同 **じ70 ℃とする。** 

本配管を看上去的等時において使用する場合の温度は、重大事故等時における主配管「残留 熱除去系熱交換器(B)出口配管分岐点~原子炉補機冷却水サージタンク(B)出口配管合流点」の 使用温度と同じ70 ℃とする。

3. 外径の設定根拠

本配管を重大事故等時において使用する場合の外径は、原子炉補機冷却水ポンプ及び原子炉 補機代替冷却水系熱交換器ユニット(ポンプ)に冷却水を供給するための配管の外径として、先 行プラントの実績に基づいて選定し, 318.5 mm とする。

<sup>(</sup>概要)

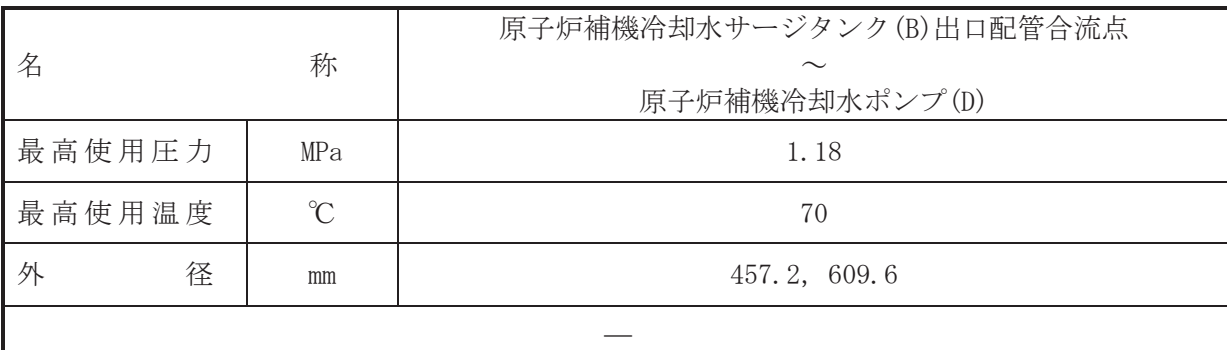

(概要)

本配管は、原子炉補機冷却水サージタンク(B)出口配管合流点から原子炉補機冷却水ポンプ (D)を接続する配管であり,設計基準対象施設及び重大事故等対処設備として,原子炉補機冷 却水サージタンク (B)の冷却水を原子炉補機冷却水ポンプ(D)へ送水するために設置する。

1. 最高使用圧力の設定根拠

設計基準対象施設として使用する本配管の最高使用圧力は、主配管「残留熱除去系熱交換器 (B)出口配管分岐点~原子炉補機冷却水サージタンク(B)出口配管合流点」の最高使用圧力と同 じ1.18 MPa とする。

本配管を重大事故等時において使用する場合の圧力は、重大事故等時における主配管「残留 熱除去系熱交換器(B)出口配管分岐点~原子炉補機冷却水サージタンク(B)出口配管合流点」の 使用圧力と同じ 1.18 MPa とする。

2. 最高使用温度の設定根拠

設計基準対象旃設として使用する本配管の最高使用温度は、主配管「残留熱除去系熱交換器 (B)出口配管分岐点~原子炉補機冷却水サージタンク(B)出口配管合流点」の最高使用温度と同 じ70 ℃とする。

本配管を重大事故等時において使用する場合の温度は、重大事故等時における主配管「残留 熱除去系熱交換器(B)出口配管分岐点~原子炉補機冷却水サージタンク(B)出口配管合流点」の 使用温度と同じ70 ℃とする。

3. 外径の設定根拠

本配管を重大事故等時において使用する場合の外径は、重大事故等時に使用する事件が 冷却水ポンプの容量を基に設定しており、重大事故等時に使用する原子炉補機冷却水ポンプの 容量が設計基準対象施設として使用する場合の容量と同仕様であるため、本配管の外径は、メ 一カ社内基準に基づき定めた標準流速を考慮し選定した設計基準対象施設の外径と同仕様で 設計し, 457.2 mm, 609.6 mm とする。

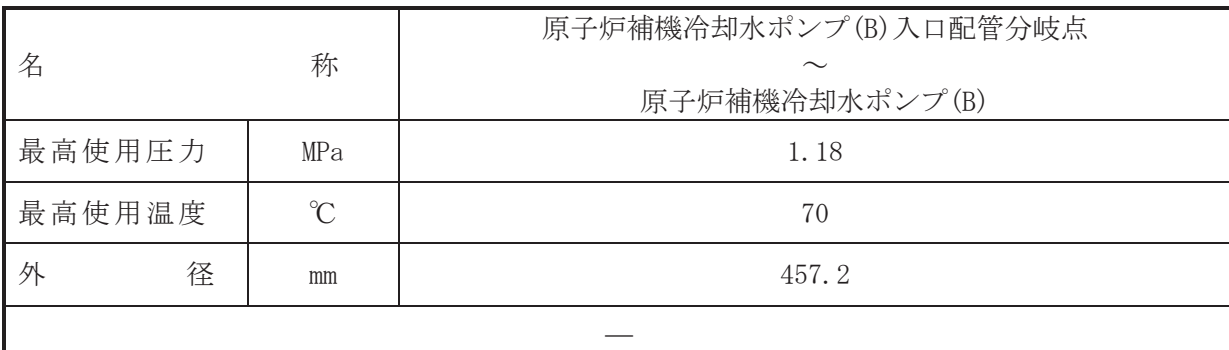

(概要)

本配管は、原子炉補機冷却水ポンプ(B)入口配管分岐点から原子炉補機冷却水ポンプ(B)を 接続する配管であり、設計基準対象施設及び重大事故等対処設備として、原子炉補機冷却水 サージタンク (B) の冷却水並びに残留熱除去系熱交換器(B), 燃料プール冷却浄化系熱交換器 (B)及び非常用ディーゼル発雷設備(B)にて熱交換した冷却水を原子炉補機冷却水ポンプ(B)へ 送水するために設置する。

# 1. 最高使用圧力の設定根拠

設計基準対象施設として使用する本配管の最高使用圧力は、主配管「残留熱除去系熱交換器 (B)出口配管分岐点~原子炉補機冷却水サージタンク(B)出口配管合流点」の最高使用圧力と同 じ 1.18 MPa とする。

本配管を重大事故等時において使用する場合の圧力は、重大事故等時における主配管「残留 熱除去系熱交換器(B)出口配管分岐点~原子炉補機冷却水サージタンク(B)出口配管合流点」の 使用圧力と同じ 1.18 MPa とする。

# 2. 最高使用温度の設定根拠

設計基準対象施設として使用する本配管の最高使用温度は、主配管「残留熱除去系熱交換器 (B)出口配管分岐点~原子炉補機冷却水サージタンク(B)出口配管合流点」の最高使用温度と同 じ70 ℃とする。

本配管を重大事故等時において使用する場合の温度は、重大事故等時における主配管「残留 熱除去系熱交換器(B)出口配管分岐点~原子炉補機冷却水サージタンク(B)出口配管合流点」の 使用温度と同じ70 ℃とする。

3. 外径の設定根拠

本配管を重大事故等時において使用する場合の外径は、重大事故等時に使用する原子炉補機 冷却水ポンプの容量を基に設定しており、重大事故等時に使用する原子炉補機冷却水ポンプの 容量が設計基準対象施設として使用する場合の容量と同仕様であるため、本配管の外径は、メ 一カ社内基準に基づき定めた標準流速を考慮し選定した設計基準対象施設の外径と同仕様で 設計し, 457.2 mm とする。

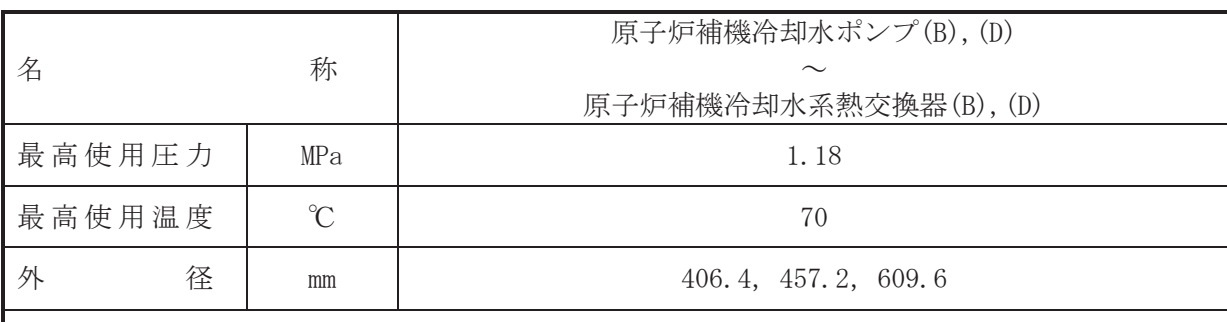

(概要)

本配管は、原子炉補機冷却水ポンプ(B), (D)から原子炉補機冷却水系熱交換器(B), (D)を接 続する配管であり、設計基準対象施設及び重大事故等対処設備として、原子炉補機冷却水ポ ンプ(B). (D)により冷却水を原子炉補機冷却水系熱交換(B). (D)へ送水するために設置する。

 $\overline{\phantom{0}}$ 

1. 最高使用圧力の設定根拠

設計基準対象施設として使用する本配管の最高使用圧力は、原子炉補機冷却水ポンプの最高 使用圧力と同じ 1.18 MPa とする。

本配管を重大事故等時において使用する場合の圧力は、重大事故等時における原子炉補機冷 却水ポンプの使用圧力と同じ 1.18 MPa とする。

2. 最高使用温度の設定根拠

設計基準対象施設として使用する本配管の最高使用温度は、原子炉補機冷却水ポンプの最高 使用温度と同じ70 ℃とする。

本配管を重大事故等時において使用する場合の温度は、重大事故等時における原子炉補機冷 却水ポンプの使用温度と同じ70 ℃とする。

3. 外径の設定根拠

本配管を重大事故等時において使用する場合の外径は、重大事故等時に使用する事件を確定 冷却水ポンプの容量を基に設定しており、重大事故等時に使用する原子炉補機冷却水ポンプの 容暈が設計基準対象施設として使用する場合の容量と同仕様であるため、本配管の外径は、メ 一カ社内基準に基づき定めた標準流速を考慮し選定した設計基準対象施設の外径と同仕様で 設計し, 406.4 mm, 457.2 mm, 609.6 mm とする。

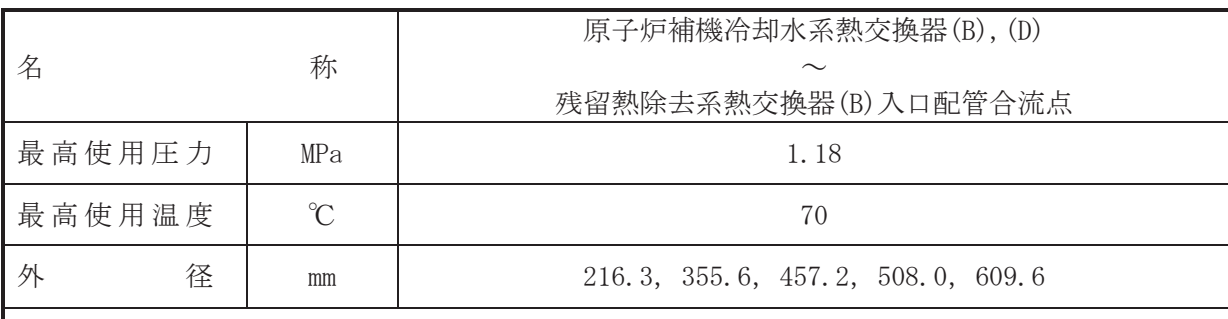

(概要)

本配管は、原子炉補機冷却水系熱交換器(B), (D)から残留熱除去系熱交換器(B)入口配管合 流点を接続する配管であり、設計基準対象施設及び重大事故等対処設備として、原子炉補機 冷却水ポンプ(B). (D)により冷却水を残留熱除去系熱交換器(B)へ送水するために設置する。

 $\overline{\phantom{0}}$ 

1. 最高使用圧力の設定根拠

設計基準対象施設として使用する本配管の最高使用圧力は、原子炉補機冷却水系熱交換器の 胴側の最高使用圧力と同じ 1.18 MPa とする。

本配管を看太夫事故等時において使用する場合の圧力は、重大事故等時における原子炉補機冷 却水系熱交換器の胴側の使用圧力と同じ 1.18 MPa とする。

### 2. 最高使用温度の設定根拠

設計基準対象施設として使用する本配管の最高使用温度は、原子炉補機冷却水系熱交換器の 胴側の最高使用温度と同じ70 ℃とする。

本配管を重大事故等時において使用する場合の温度は、重大事故等時における原子炉補機冷 却水系熱交換器の胴側の使用温度と同じ70 ℃とする。

# 3. 外径の設定根拠

3. 1 外径 355.6 mm, 457.2 mm, 508.0 mm, 609.6 mm

本配管を重大事故等時において使用する場合の外径は、重大事故等時に使用する原子炉補機 浴却水ポンプの容量を基に設定しており、重大事故等時に使用する原子炉補機冷却水ポンプの 容量が設計基準対象施設として使用する場合の容量と同仕様であるため、本配管の外径は、メ 一カ社内基準に基づき定めた標準流速を考慮し選定した設計基準対象施設の外径と同仕様で 設計し、355.6 mm, 457.2 mm, 508.0 mm, 609.6 mm とする。

3. 2 外径 216.3 mm.

本配管を看上書故等時において使用する場合の外径は、原子炉補機冷却水ポンプから供給さ れる水は淡水であるため、エロージョン、圧力損失·施工性等を考慮し、先行プラントの配管 実績に基づいた標準流速を目安に選定し、216.3 mm とする。

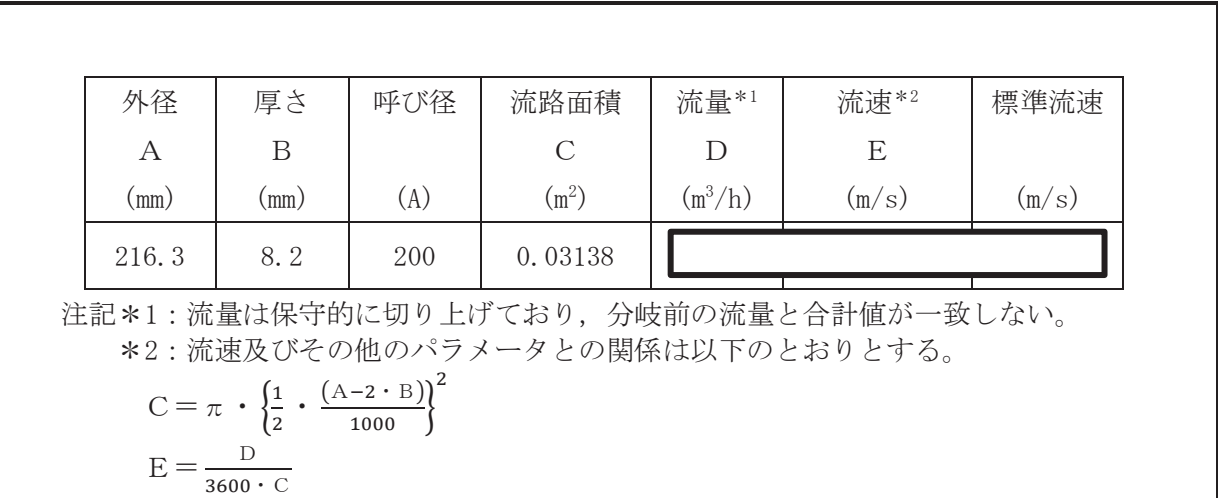

枠囲みの内容は商業機密の観点から公開できません。

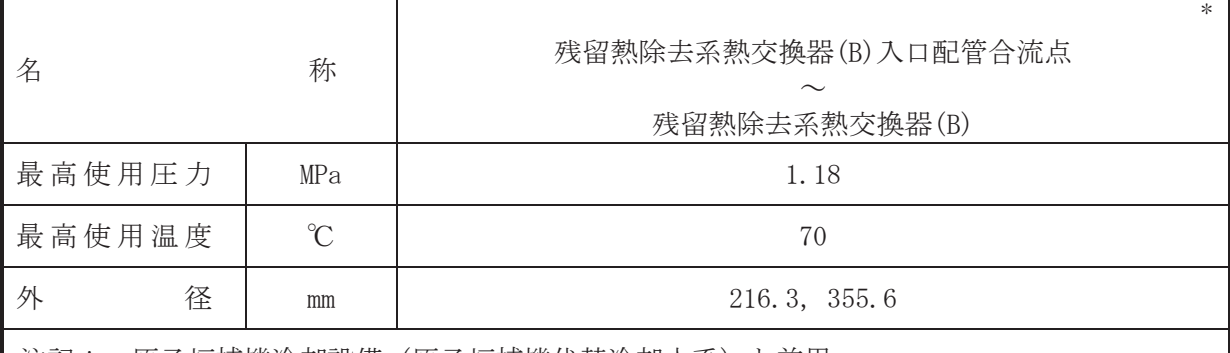

注記\*:原子炉補機冷却設備(原子炉補機代替冷却水系)と兼用。

# 【設定根拠】

本配管は、残留熱除去系熱交換器(B)入口配管合流点から残留熱除去系熱交換器(B)を接続 する配管であり、設計基準対象施設としては、原子炉補機冷却水ポンプ(B)、(D)により冷却水 を残留熱除去系熱交換器(B)へ送水するために設置する。

重大事故等対処設備としては、原子炉補機冷却水系ポンプ(B), (D) 及び原子炉補機代替冷 却水系ユニット(ポンプ)からの冷却水を残留熱除去系熱交換器(B)へ供給送水するために設置 する。

# 1. 最高使用圧力の設定根拠

設計基準対象施設として使用する本配管の最高使用圧力は、主配管「原子炉補機冷却水系熱 交換器(B), (D) ~残留熱除去系熱交換器(B)入口配管合流点」の最高使用圧力と同じ 1.18 MPa とする。

本配管を重大事故等時において使用する場合の圧力は、重大事故等時における主配管「原子 炉補機冷却水系熱交換器(B), (D)~残留熱除去系熱交換器(B)入口配管合流点」及び原子炉補機 代替冷却水系主配管「原子炉補機代替冷却水系熱交換器ユニット接続口(残留熱除去系供 給) (西)~残留熱除去系熱交換器(B)入口配管合流点」の使用圧力と同じ 1.18 MPa とする。

# 2. 最高使用温度の設定根拠

設計基準対象施設として使用する本配管の最高使用温度は、主配管「原子炉補機冷却水系熱 交換器(B), (D) ~残留熱除去系熱交換器(B)入口配管合流点」の最高使用温度と同じ70 ℃とす る。

本配管を重大事故等時において使用する場合の温度は、重大事故等時における主配管「原子 炉補機冷却水系熱交換器(B).(D)~残留熱除去系熱交換器(B)入口配管合流点」及び原子炉補機 代替冷却水系主配管「原子炉補機代替冷却水系熱交換器ユニット接続口(残留熱除去系供 給)(西)~残留熱除去系熱交換器(B)入口配管合流点」の使用温度と同じ70 ℃とする。

### 3. 外径の設定根拠

3. 1 外径 355.6 mm

本配管を重大事故等時において使用する場合の外径は、重大事故等時に使用するポンプの中 で容量が最大となる原子炉補機冷却水ポンプの容量を基に設定しており、重大事故等時に使用 する原子炉補機冷却水ポンプの容量が設計基準対象施設として使用する場合の容量と同仕様 であるため、本配管の外径は、メーカ社内基準に基づき定めた標準流速を考慮し選定した設計 基準対象施設の外径と同仕様で設計し, 355.6 mm とする。

<sup>(</sup>概要)

# 3. 2 外径 216.3 mm

原子炉補機代替冷却水系との取合部新設配管の外径は、重大事故等時に使用する原子炉補機 代替冷却水系熱交換器ユニット(ポンプ)の容量を基に設定しており、供給される水は淡水であ るため、エロージョン、圧力損失·施工性等を考慮し、先行プラントの配管実績に基づいた標 準流速を目安に選定し, 216.3 mm とする。

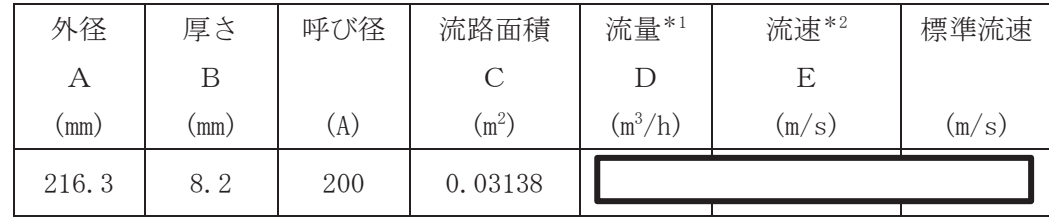

注記\*1:流量は保守的に切り上げており、分岐前の流量と合計値が一致しない。 \*2: 流速及びその他のパラメータとの関係は以下のとおりとする。

$$
C = \pi \cdot \left\{ \frac{1}{2} \cdot \frac{(A - 2 \cdot B)}{1000} \right\}^{2}
$$

$$
E = \frac{D}{3600 \cdot C}
$$

枠囲みの内容は商業機密の観点から公開できません。

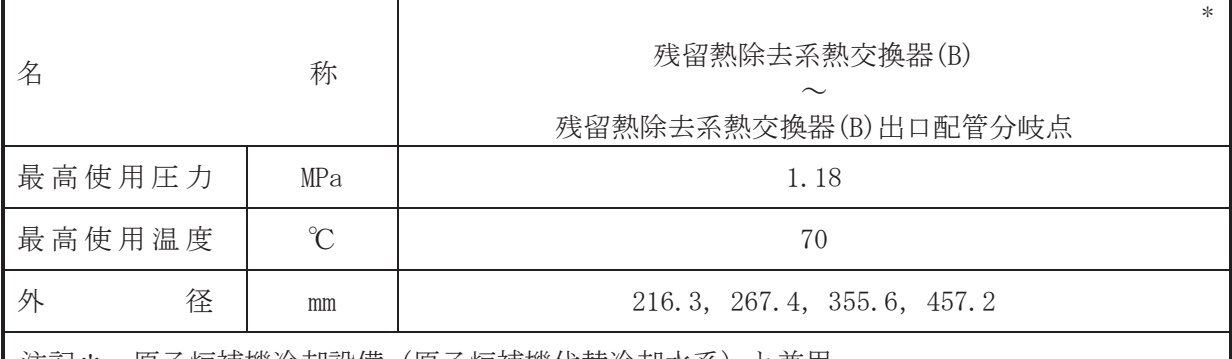

注記\*:原子炉補機冷却設備(原子炉補機代替冷却水系)と兼用。

# 【設定根拠】

本配管は、残留熱除去系熱交換器(B)から残留熱除去系熱交換器(B)出口配管分岐点を接続 する配管であり、設計基準対象施設としては、残留熱除去系熱交換器(B)にて熱交換した冷却 水を原子炉補機冷却水ポンプ(B), (D) に送水するために設置する。

重大事故等対処設備としては、残留熱除去系熱交換器(B)にて熱交換した冷却水を原子炉補 機冷却水系ポンプ(B), (D)及び原子炉補機代替冷却水系ユニット(ポンプ)へ送水するために設 置する。

# 1. 最高使用圧力の設定根拠

設計基準対象施設として使用する本配管の最高使用圧力は、主配管「残留熱除去系熱交換器 (B)入口配管合流点~残留熱除去系熱交換器(B)」の最高使用圧力と同じ 1.18 MPa とする。

本配管を重大事故等時において使用する場合の圧力は、重大事故等時における主配管「残留 熱除去系熱交換器(B)入口配管合流点~残留熱除去系熱交換器(B)」の使用圧力と同じ 1.18 MPa とする。

# 2. 最高使用温度の設定根拠

設計基準対象施設として使用する本配管の最高使用温度は、主配管「残留熱除去系熱交換器 (B) 入口配管合流点~残留熱除去系熱交換器(B) | の最高使用温度と同じ70 ℃とする。

本配管を重大事故等時において使用する場合の温度は、重大事故等時における主配管「残留 熱除去系熱交換器(B)入口配管合流点~残留熱除去系熱交換器(B)」の使用温度と同じ70 ℃と する。

### 3. 外径の設定根拠

3. 1 外径 355.6 mm, 457.2 mm

本配管を看太夫嵜学院において使用する場合の外径は、重大事故等時に使用するもられて で容量が最大となる原子炉補機冷却水ポンプの容量を基に設定しており、重大事故等時に使用 する原子炉補機冷却水ポンプの容量が設計基準対象施設として使用する場合の容量と同仕様 であるため、本配管の外径は、メーカ社内基準に基づき定めた標準流速を考慮し選定した設計 基準対象施設の外径と同仕様で設計し, 355.6 mm, 457.2 mm とする。

<sup>(</sup>概要)
## 3. 2 外径 216.3 mm, 267.4 mm

本配管を重大事故等時において使用する場合の外径は、重大事故等時に使用する原子炉補機 代替冷却水系熱交換器ユニット(ポンプ)の容量を基に設定しており、供給される水は淡水であ るため、エロージョン、圧力損失·施工性等を考慮し、先行プラントの配管実績に基づいた標 準流速を目安に選定し, 216.3 mm, 267.4 mm とする。

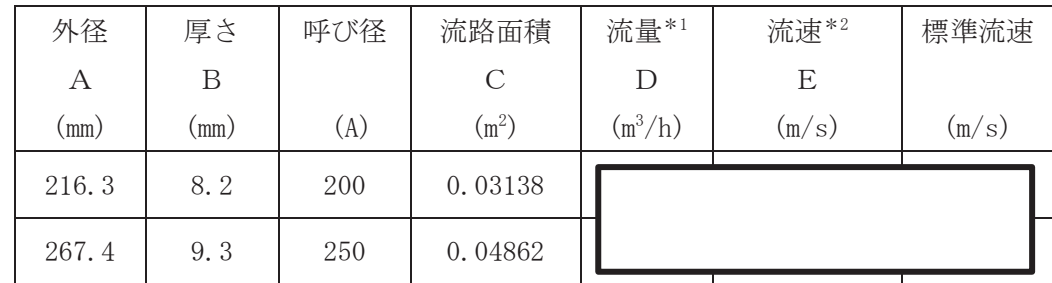

注記\*1:流量は保守的に切り上げており、分岐前の流量と合計値が一致しない。 \*2: 流速及びその他のパラメータとの関係は以下のとおりとする。

$$
C = \pi \cdot \left\{ \frac{1}{2} \cdot \frac{(A - 2 \cdot B)}{1000} \right\}^2
$$

$$
E = \frac{D}{3600 \cdot C}
$$

枠囲みの内容は商業機密の観点から公開できません。

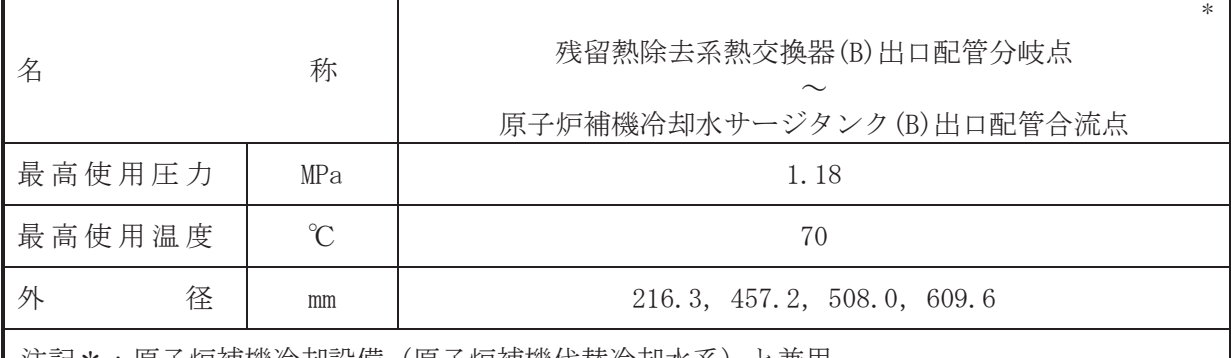

注記\*:原士炉佣機佇却設偏(原士炉佣機代替伶却水糸)と兼用。

## 【設定根拠】

本配管は、残留熱除去系熱交換器(B)出口配管分岐点から原子炉補機冷却水サージタンク (B)出口配管合流点を接続する配管であり、設計基準対象施設としては、残留熱除去系熱交換 器(B)にて熱交換した冷却水を原子炉補機冷却水ポンプ(B). (D) に送水するために設置する。

重大事故等対処設備としては、残留熱除去系熱交換器(B)にて熱交換した冷却水を原子炉補 機冷却水系ポンプ(B), (D)及び原子炉補機代替冷却水系ユニット(ポンプ)に送水するために設 置する。

#### 1. 最高使用圧力の設定根拠

設計基準対象施設として使用する本配管の最高使用圧力は、主配管「残留熱除去系熱交換器 (B)~残留熱除去系熱交換器(B)出口配管分岐点」の最高使用圧力と同じ 1.18 MPa とする。

本配管を重大事故等時において使用する場合の圧力は、重大事故等時における主配管「残留 熱除去系熱交換器(B)~残留熱除去系熱交換器(B)出口配管分岐点」の使用圧力と同じ 1.18 MPa とする。

#### 2. 最高使用温度の設定根拠

設計基準対象施設として使用する本配管の最高使用温度は、主配管「残留熱除去系熱交換器 (B) ~残留熱除去系熱交換器(B)出口配管分岐点」の最高使用温度と同じ70 ℃とする。

本配管を重大事故等時において使用する場合の温度は、重大事故等時における主配管「残留 熱除去系熱交換器(B)~残留熱除去系熱交換器(B)出口配管分岐点」の使用温度と同じ70 ℃と する。

- 3. 外径の設定根拠
	- 3. 1 外径 457.2 mm, 508.0 mm, 609.6 mm

本配管を重大事故等時において使用する場合の外径は、重大事故等時に使用するポンプの中 で容量が最大となる原子炉補機冷却水ポンプの容量を基に設定しており、重大事故等時に使用 する原子炉補機冷却水ポンプの容量が設計基準対象施設として使用する場合の容量と同仕様 であるため、本配管の外径は、メーカ社内基準に基づき定めた標準流速を考慮し選定した設計 基準対象施設の外径と同仕様で設計し, 457.2 mm, 508.0 mm, 609.6 mm とする。

3. 2 外径 216.3 mm

本配管を重大事故等時において使用する場合の外径は、原子炉補機冷却水ポンプから供給さ れる水は淡水であるため、エロージョン、圧力損失·施工性等を考慮し、先行プラントの配管 実績に基づいた標準流速を目安に選定し, 216.3 mm とする。

<sup>(</sup>概要)

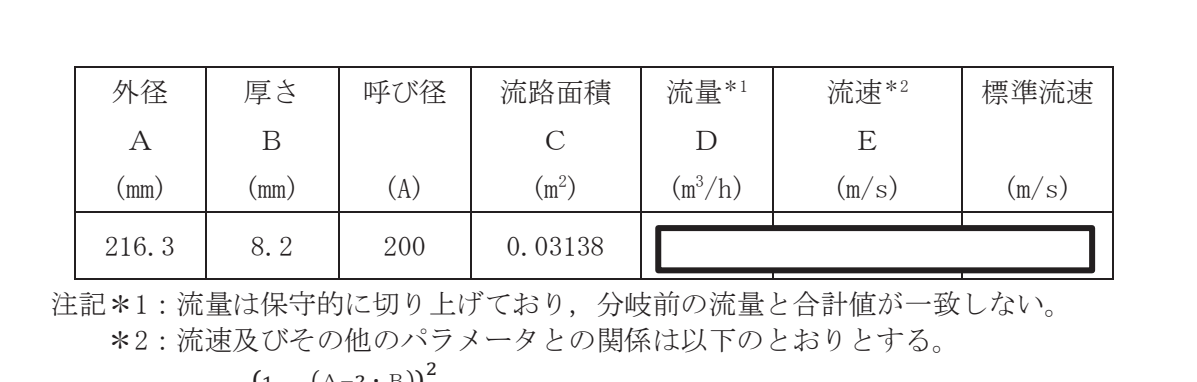

$$
C = \pi \cdot \left\{ \frac{1}{2} \cdot \frac{(A-2 \cdot B)}{1000} \right\}
$$

$$
E = \frac{D}{3600 \cdot C}
$$

枠囲みの内容は商業機密の観点から公開できません。

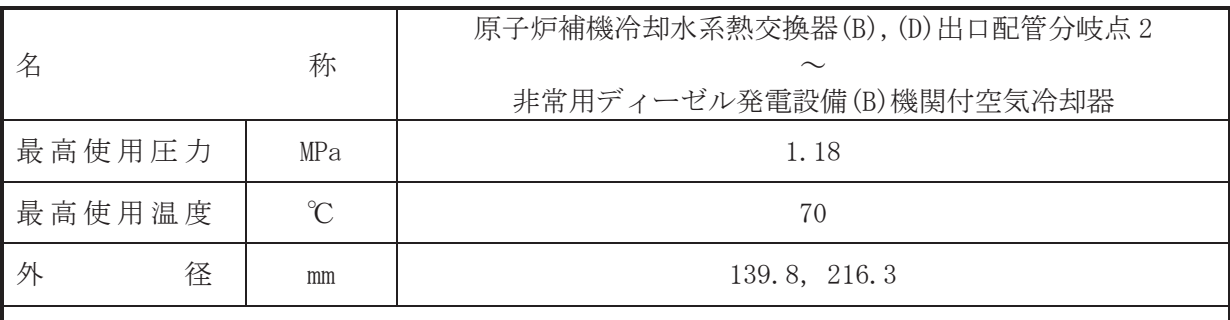

## 【設定根拠】

(概要)

本配管は、原子炉補機冷却水系熱交換器(B), (D)出口配管分岐点2から非常用ディーゼル発 電設備(B)機関付空気冷却器を接続する配管であり,設計基準対象施設及び重大事故等対処設 備として、原子炉補機冷却水ポンプ(B)、(D)により冷却水を非常用ディーゼル発電設備(B)へ 送水するために設置する。

1. 最高使用圧力の設定根拠

設計基準対象施設として使用する本配管の最高使用圧力は、主配管「原子炉補機冷却水系熱 交換器(B), (D) ~残留熱除去系熱交換器(B) 入口配管合流点」の最高使用圧力と同じ 1.18 MPa とする。

本配管を重大事故等時において使用する場合の圧力は、重大事故等時における主配管「原子 炉補機冷却水系熱交換器(B), (D)~残留熱除去系熱交換器(B)入口配管合流点」の使用圧力と同 じ 1.18 MPa とする。

## 2. 最高使用温度の設定根拠

設計基準対象施設として使用する本配管の最高使用温度は、主配管「原子炉補機冷却水系熱 交換器(B), (D) ~残留熱除去系熱交換器(B)入口配管合流点」の最高使用温度と同じ70 ℃とす る。

本配管を重大事故等時において使用する場合の温度は、重大事故等時における主配管「原子 炉補機冷却水系熱交換器(B), (D)~残留熱除去系熱交換器(B)入口配管合流点」の使用温度と同 じ70 ℃とする。

3. 外径の設定根拠

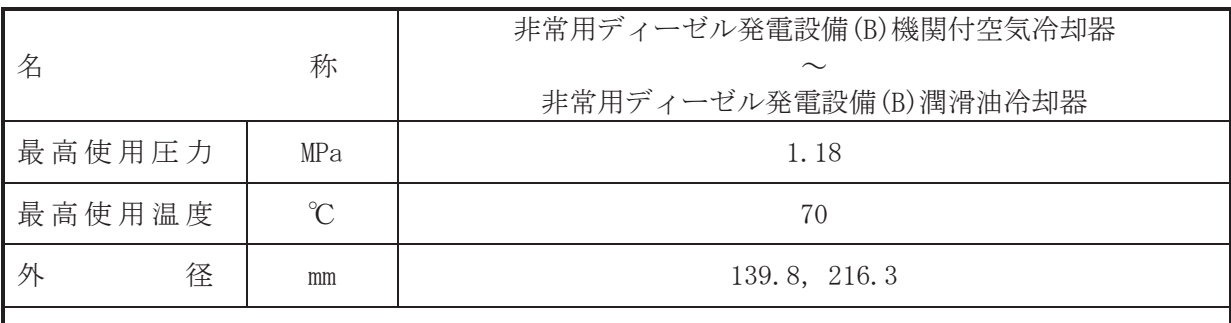

## 【設定根拠】

(概要)

本配管は、非常用ディーゼル発電設備(B)機関付空気冷却器から非常用ディーゼル発電設備 (B) 潤滑油冷却器を接続する配管であり、設計基準対象施設及び重大事故等対処設備として, 原子炉補機冷却水ポンプ(B), (D)により冷却水を非常用ディーゼル発雷設備(B)へ送水するた めに設置する。

1. 最高使用圧力の設定根拠

設計基準対象施設として使用する本配管の最高使用圧力は、主配管「原子炉補機冷却水系熱 交換器(B), (D)出口配管分岐点 2~非常用ディーゼル発雷設備(B)機関付空気冷却器」の最高使 用圧力と同じ 1.18 MPa とする。

本配管を重大事故等時において使用する場合の圧力は、重大事故等時における主配管「原子 炉補機冷却水系熱交換器(B), (D)出口配管分岐点 2~非常用ディーゼル発雷設備(B)機関付空気 冷却器」の使用圧力と同じ 1.18 MPa とする。

2. 最高使用温度の設定根拠

設計基準対象施設として使用する本配管の最高使用温度は、主配管「原子炉補機冷却水系熱 交換器(B), (D)出口配管分岐点 2~非常用ディーゼル発雷設備(B)機関付空気冷却器」の最高使 用温度と同じ70 ℃とする。

本配管を重大事故等時において使用する場合の温度は、重大事故等時における主配管「原子 炉補機冷却水系熱交換器(B), (D)出口配管分岐点 2~非常用ディーゼル発電設備(B)機関付空気 冷却器」の使用温度と同じ70 ℃とする。

3. 外径の設定根拠

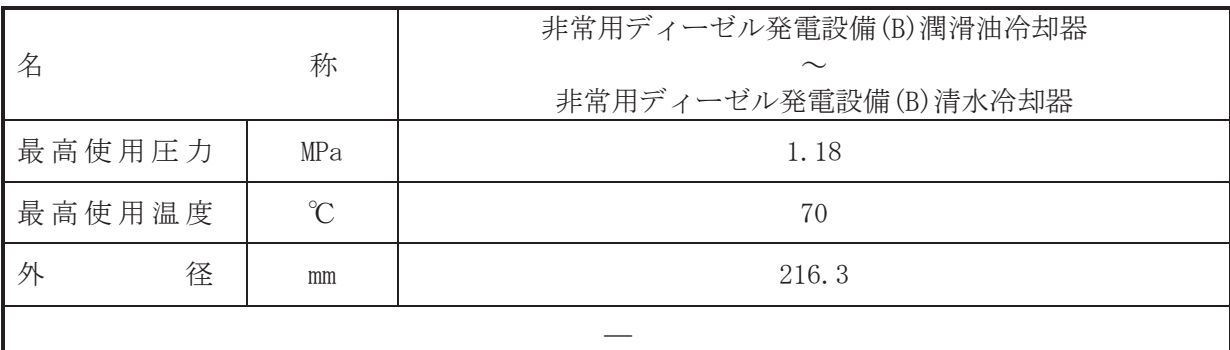

## 【設定根拠】

(概要)

本配管は、非常用ディーゼル発電設備(B)潤滑油冷却器から非常用ディーゼル発電設備(B) 清水冷却器を接続する配管であり、設計基準対象施設及び重大事故等対処設備として、原子 炉補機冷却水ポンプ(B), (D)により冷却水を非常用ディーゼル発電設備(B)へ送水するために 設置する。

1. 最高使用圧力の設定根拠

設計基準対象施設として使用する本配管の最高使用圧力は、主配管「非常用ディーゼル発電 設備(B)機関付空気冷却器~非常用ディーゼル発雷設備(B)潤滑油冷却器」の最高使用圧力と同 じ 1.18 MPa とする。

本配管を重大事故等時において使用する場合の圧力は、重大事故等時における主配管「非常 用ディーゼル発雷設備(B)機関付空気冷却器~非常用ディーゼル発雷設備(B)潤滑油冷却器」の 使用圧力と同じ 1.18 MPa とする。

2. 最高使用温度の設定根拠

設計基準対象施設として使用する本配管の最高使用温度は、主配管「非常用ディーゼル発電 設備(B)機関付空気冷却器~非常用ディーゼル発雷設備(B)潤滑油冷却器」の最高使用温度と同 **じ70 ℃とする。** 

本配管を重大事故等時において使用する場合の温度は、重大事故等時における主配管「非常 用ディーゼル発電設備(B)機関付空気冷却器~非常用ディーゼル発電設備(B)潤滑油冷却器」の 使用温度と同じ70 ℃とする。

3. 外径の設定根拠

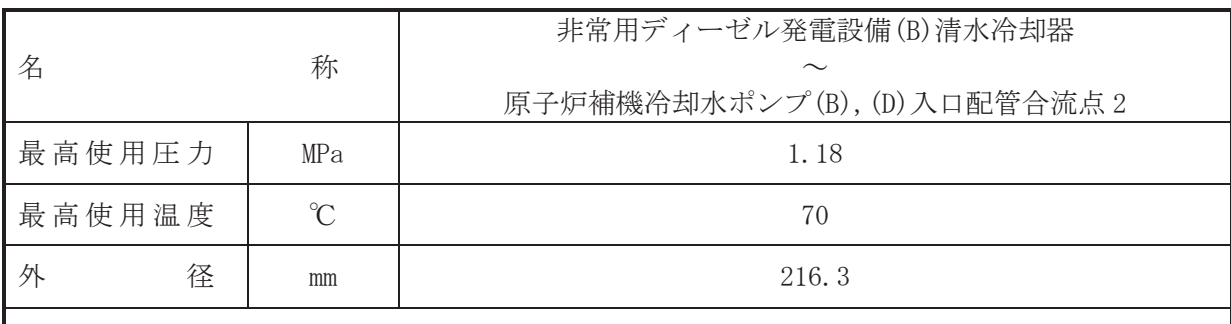

## 【設定根拠】

(概要)

本配管は、非常用ディーゼル発電設備(B)清水冷却器から原子炉補機冷却水ポンプ(B), (D) 入口配管合流点 2 を接続する配管であり、設計基準対象施設及び重大事故等対処設備として, 非常用ディーゼル発雷設備(B)にて熱交換した冷却水を原子炉補機冷却水ポンプ(B)、(D)へ送 水するために設置する。

1. 最高使用圧力の設定根拠

設計基準対象施設として使用する本配管の最高使用圧力は、主配管「非常用ディーゼル発電 設備(B)潤滑油冷却器~非常用ディーゼル発電設備(B)清水冷却器」の最高使用圧力と同じ1.18 MPa とする。

本配管を重大事故等時において使用する場合の圧力は、重大事故等時における主配管「非常 用ディーゼル発雷設備(B)潤滑油冷却器~非常用ディーゼル発雷設備(B)清水冷却器」の使用圧 力と同じ 1.18 MPa とする。

2. 最高使用温度の設定根拠

設計基準対象施設として使用する本配管の最高使用温度は、主配管「非常用ディーゼル発電 設備(B)潤滑油冷却器~非常用ディーゼル発電設備(B)清水冷却器」の最高使用温度と同じ 70 ℃とする。

本配管を重大事故等時において使用する場合の温度は、重大事故等時における主配管「非常 用ディーゼル発電設備(B)潤滑油冷却器~非常用ディーゼル発電設備(B)清水冷却器」の使用温 度と同じ70 ℃とする。

3. 外径の設定根拠

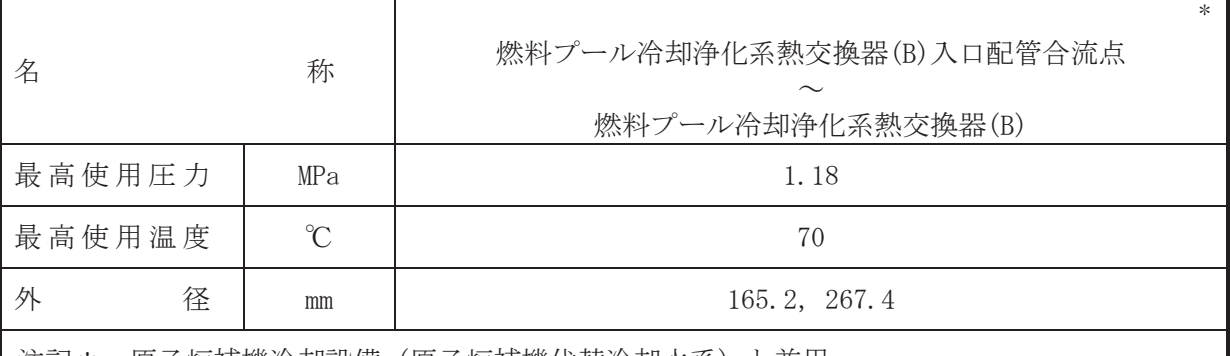

注記\*:原子炉補機冷却設備(原子炉補機代替冷却水系)と兼用。

## 【設定根拠】

本配管は、燃料プール冷却浄化系熱交換器(B)入口配管合流点から燃料プール冷却浄化系熱 交換器(B)を接続する配管であり、設計基準対象施設として、原子炉補機冷却水ポンプ(B)、(D) により冷却水を燃料プール冷却浄化系熱交換器(B)へ送水するために設置する。

1. 最高使用圧力の設定根拠

設計基準対象施設として使用する本配管の最高使用圧力は、主配管「原子炉補機冷却水系熱 交換器(B), (D)出口配管分岐点 3~燃料プール冷却浄化系熱交換器(B)入口配管合流点」の最高 使用圧力と同じ 1.18 MPa とする。

本配管を重大事故等時において使用する場合の圧力は、重大事故等時における主配管「原子 炉補機冷却水系熱交換器(B), (D)出口配管分岐点 3~燃料プール冷却浄化系熱交換器(B)入口配 管合流点」及び原子炉補機代替冷却水系主配管「原子炉補機代替冷却水系熱交換器ユニット接 続口(燃料プール冷却浄化系供給)(西)~燃料プール冷却浄化系熱交換器(B)入口配管合流点」 の使用圧力と同じ 1.18 MPa とする。

## 2. 最高使用温度の設定根拠

設計基準対象施設として使用する本配管の最高使用温度は、主配管「原子炉補機冷却水系熱 交換器(B), (D)出口配管分岐点 3~燃料プール冷却浄化系熱交換器(B)入口配管合流点」の最高 使用温度と同じ70 ℃とする。

本配管を重大事故等時において使用する場合の温度は、重大事故等時における主配管「原子 炉補機冷却水系熱交換器(B), (D)出口配管分岐点 3~燃料プール冷却浄化系熱交換器(B)入口配 管合流点」及び原子炉補機代替冷却水系主配管「原子炉補機代替冷却水系勢交換器ユニット接 続口(燃料プール冷却浄化系供給)(西)~燃料プール冷却浄化系熱交換器(B)入口配管合流点」 の使用温度と同じ70 ℃とする。

- 3. 外径の設定根拠
	- 3. 1 外径 267.4 mm

<sup>(</sup>概要)

3. 2 外径 165.2 mm

本配管を重大事故等時において使用する場合の外径は、重大事故等時に使用する原子炉補機 代替冷却水系熱交換器ユニット(ポンプ)の容量を基に設定しており、供給される水は淡水であ るため、エロージョン、圧力損失·施工性等を考慮し、先行プラントの配管実績に基づいた標 準流速を目安に選定し, 165.2 mm とする。

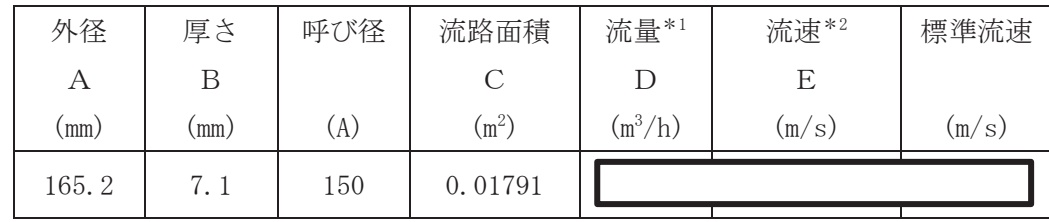

注記\*1:流量は保守的に切り上げており、分岐前の流量と合計値が一致しない。 \*2: 流速及びその他のパラメータとの関係は以下のとおりとする。

$$
C = \pi \cdot \left\{ \frac{1}{2} \cdot \frac{(A - 2 \cdot B)}{1000} \right\}^{2}
$$

$$
E = \frac{D}{3600 \cdot C}
$$

枠囲みの内容は商業機密の観点から公開できません。

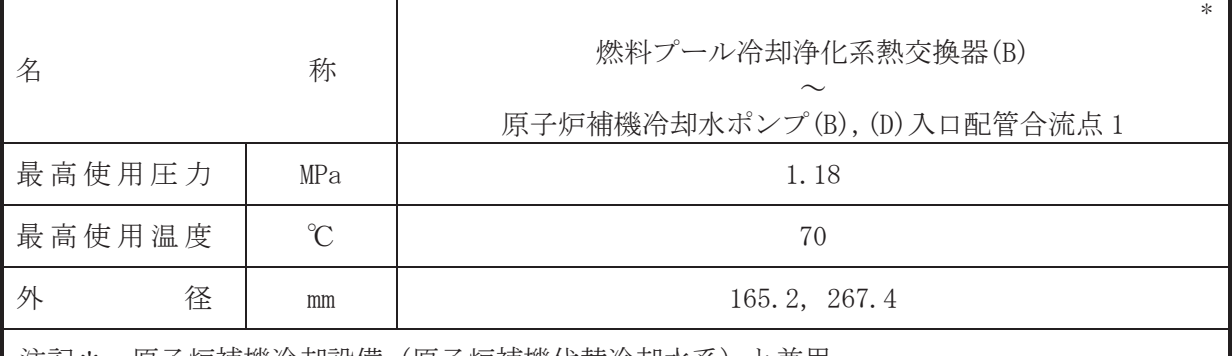

注記\*:原子炉補機冷却設備(原子炉補機代替冷却水杀)と兼用。

## 【設定根拠】

#### (概要)

本配管は、燃料プール冷却浄化系熱交換器(B)から原子炉補機冷却水ポンプ(B). (D)入口配管 合流点1を接続する配管であり、設計基準対象施設として、燃料プール冷却浄化系熱交換器(B) にて熱交換した冷却水を原子炉補機冷却水ポンプ(B)、(D)へ送水するために設置する。

重大事故等対処設備としては、燃料プール冷却浄化系熱交換器(B)にて熱交換した冷却水を 原子炉補機冷却水ポンプ(B), (D)及び原子炉補機代替冷却水系熱交換器ユニット(ポンプ)へ送 水するために設置する。

#### 1. 最高使用圧力の設定根拠

設計基準対象施設として使用する本配管の最高使用圧力は、主配管「燃料プール冷却浄化系 熱交換器(B)入口配管合流点~燃料プール冷却浄化系熱交換器(B)」の最高使用圧力と同じ1.18 MPa とする。

本配管を重大事故等時において使用する場合の圧力は、重大事故等時における主配管「燃料 プール冷却浄化系熱交換器(B)入口配管合流点~燃料プール冷却浄化系熱交換器(B)」の使用圧 力と同じ 1.18 MPa とする。

## 2. 最高使用温度の設定根拠

設計基準対象施設として使用する本配管の最高使用温度は、主配管「燃料プール冷却浄化系 熱交換器(B)入口配管合流点~燃料プール冷却浄化系熱交換器(B)」の最高使用温度と同じ 70 °C とする。

本配管を重大事故等時において使用する場合の温度は、重大事故等時における主配管「燃料 プール冷却浄化系熱交換器(B)入口配管合流点~燃料プール冷却浄化系熱交換器(B)」の使用温 度と同じ70 ℃とする。

## 3. 外径の設定根拠

本配管を重大事故等時において使用する場合の外径は、重大事故等時に使用する現存 代替冷却水系熱交換器ユニット(ポンプ)の容量を基に設定しており、供給される水は淡水であ るため、エロージョン、圧力損失・施工性等を考慮し、先行プラントの配管実績に基づいた標 準流速を目安に選定し, 165.2 mm, 267.4 mm とする。

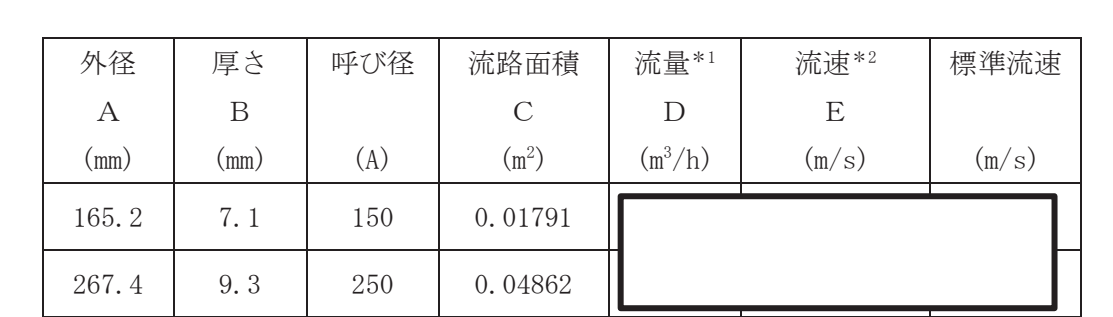

注記\*1:流量は保守的に切り上げており、分岐前の流量と合計値が一致しない。 \*2: 流速及びその他のパラメータとの関係は以下のとおりとする。

$$
C = \pi \cdot \left\{ \frac{1}{2} \cdot \frac{(A - 2 \cdot B)}{1000} \right\}^{2}
$$

$$
E = \frac{D}{3600 \cdot C}
$$

枠囲みの内容は商業機密の観点から公開できません。

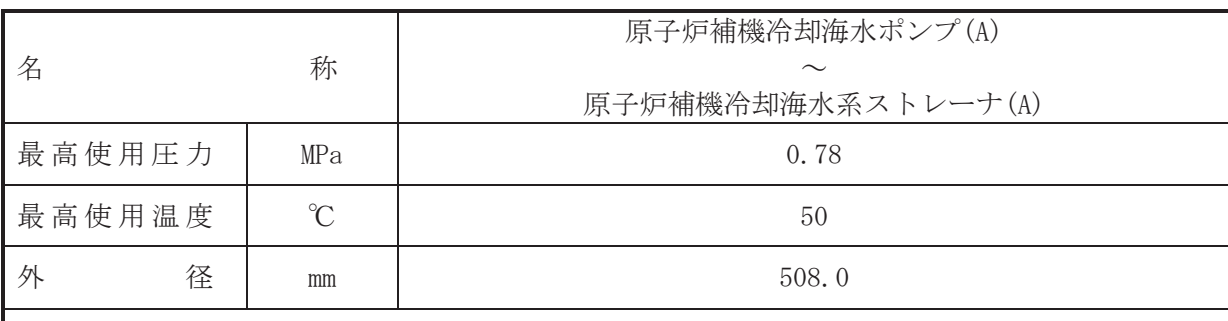

## 【設定根拠】

(概要)

本配管は, 原子炉補機冷却海水ポンプ(A)から原子炉補機冷却海水系ストレーナ(A)を接続す る配管であり、設計基準対象施設及び重大事故等対処設備として、原子炉補機冷却海水ポンプ (A)により海水を原子炉補機冷却海水系ストレーナ(A)へ送水するために設置する。

1. 最高使用圧力の設定根拠

設計基準対象施設として使用する本配管の最高使用圧力は、原子炉補機冷却海水ポンプの最 高使用圧力と同じ 0.78 MPa とする。

本配管を重大事故等時において使用する場合の圧力は、重大事故等時における原子炉補機冷 却海水ポンプの使用圧力と同じ 0.78 MPa とする。

2. 最高使用温度の設定根拠

設計基準対象施設として使用する本配管の最高使用温度は、原子炉補機冷却海水ポンプの最 高使用温度と同じ50 ℃とする。

本配管を重大事故等時において使用する場合の温度は、重大事故等時における原子炉補機冷 却海水ポンプの使用温度と同じ50 ℃とする。

3. 外径の設定根拠

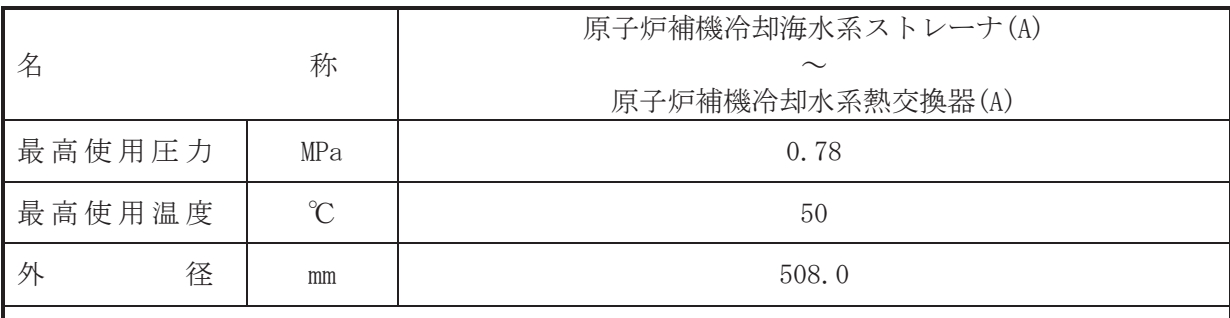

## 【設定根拠】

(概要)

本配管は、原子炉補機冷却海水系ストレーナ(A)から原子炉補機冷却水系熱交換器(A)を接 続する配管であり、設計基準対象施設及び重大事故等対処設備として、原子炉補機冷却海水 ポンプ(A)により海水を原子炉補機冷却水系熱交換器(A)へ送水するために設置する。

 $\overline{\phantom{0}}$ 

1. 最高使用圧力の設定根拠

設計基準対象施設として使用する本配管の最高使用圧力は、原子炉補機冷却海水系ストレー ナの最高使用圧力と同じ 0.78 MPa とする。

本配管を重大事故等時において使用する場合の圧力は、重大事故等時における原子炉補機冷 却海水系ストレーナの使用圧力と同じ 0.78 MPa とする。

## 2. 最高使用温度の設定根拠

設計基準対象施設として使用する本配管の最高使用温度は、原子炉補機冷却海水系ストレー ナの最高使用温度と同じ50 ℃とする。

本配管を重大事故等時において使用する場合の温度は、重大事故等時における原子炉補機冷 却海水系ストレーナの使用温度と同じ50 ℃とする。

3. 外径の設定根拠

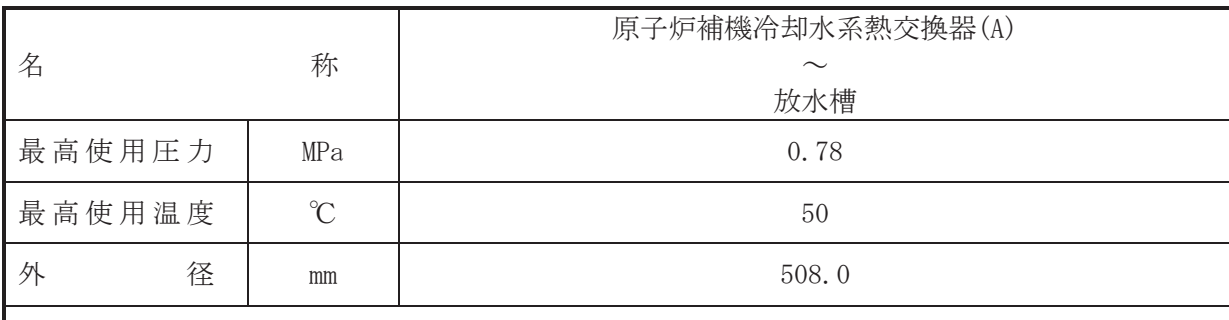

## 【設定根拠】

(概要)

本配管は、原子炉補機冷却水系熱交換器(A)から放水槽を接続する配管であり、設計基準対 象施設及び重大事故等対処設備として、原子炉補機冷却海水ポンプ(A)により原子炉補機冷却 水系熱交換器(A)にて熱交換した海水を放水槽へ送水するために設置する。

1. 最高使用圧力の設定根拠

設計基準対象施設として使用する本配管の最高使用圧力は、原子炉補機冷却水系熱交換器の 管側の最高使用圧力と同じ 0.78 MPa とする。

本配管を看太夫事故等時において使用する場合の圧力は、重大事故等時における原子炉補機冷 却水系熱交換器の管側の使用圧力と同じ 0.78 MPa とする。

#### 2. 最高使用温度の設定根拠

設計基準対象施設として使用する本配管の最高使用温度は、原子炉補機冷却水系熱交換器の 管側の最高使用温度と同じ50 ℃とする。

本配管を重大事故等時において使用する場合の温度は、重大事故等時における原子炉補機冷 却水系熱交換器の管側の使用温度と同じ50 ℃とする。

## 3. 外径の設定根拠

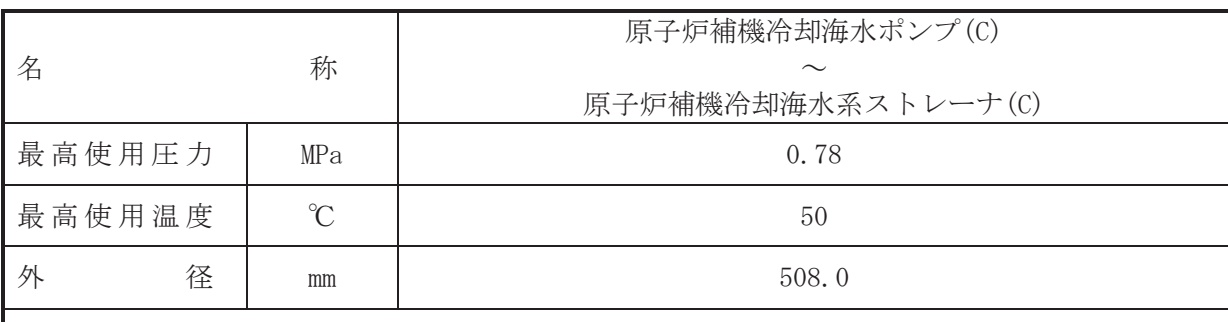

## 【設定根拠】

(概要)

本配管は、原子炉補機冷却海水ポンプ(C)から原子炉補機冷却海水系ストレーナ(C)を接続 する配管であり、設計基準対象施設及び重大事故等対処設備として、原子炉補機冷却海水ポ ンプ(C)により海水を原子炉補機冷却海水系ストレーナ(C)へ送水するために設置する。

 $\overline{\phantom{0}}$ 

1. 最高使用圧力の設定根拠

設計基準対象施設として使用する本配管の最高使用圧力は、原子炉補機冷却海水ポンプの最 高使用圧力と同じ 0.78 MPa とする。

本配管を重大事故等時において使用する場合の圧力は、重大事故等時における原子炉補機冷 却海水ポンプの使用圧力と同じ 0.78 MPa とする。

2. 最高使用温度の設定根拠

設計基準対象施設として使用する本配管の最高使用温度は、原子炉補機冷却海水ポンプの最 高使用温度と同じ50 ℃とする。

本配管を重大事故等時において使用する場合の温度は、重大事故等時における原子炉補機冷 却海水ポンプの使用温度と同じ50 ℃とする。

3. 外径の設定根拠

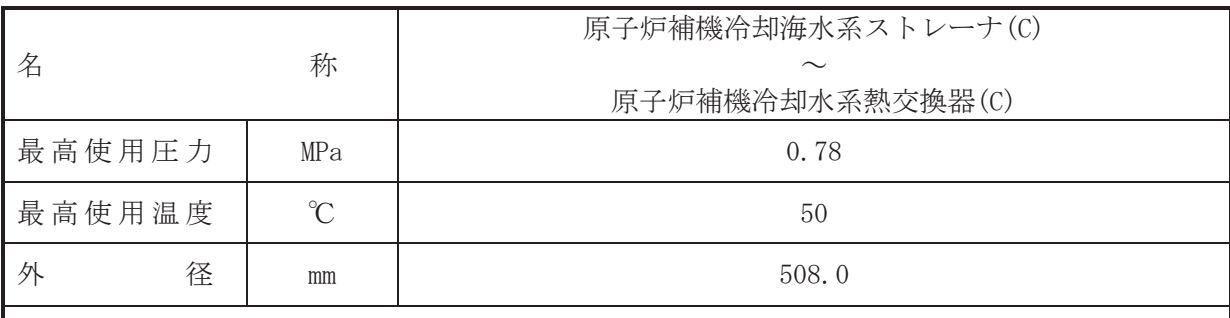

## 【設定根拠】

(概要)

本配管は、原子炉補機冷却海水系ストレーナ(C)から原子炉補機冷却水系熱交換器(C)を接 続する配管であり、設計基準対象施設及び重大事故等対処設備として、原子炉補機冷却海水 ポンプ(C)により海水を原子炉補機冷却水系熱交換器(C)へ送水するために設置する。

 $\overline{\phantom{0}}$ 

1. 最高使用圧力の設定根拠

設計基準対象施設として使用する本配管の最高使用圧力は、原子炉補機冷却海水系ストレー ナの最高使用圧力と同じ 0.78 MPa とする。

本配管を重大事故等時において使用する場合の圧力は、重大事故等時における原子炉補機冷 却海水系ストレーナの使用圧力と同じ 0.78 MPa とする。

## 2. 最高使用温度の設定根拠

設計基準対象施設として使用する本配管の最高使用温度は、原子炉補機冷却海水系ストレー ナの最高使用温度と同じ50 ℃とする。

本配管を重大事故等時において使用する場合の温度は、重大事故等時における原子炉補機冷 却海水系ストレーナの使用温度と同じ50 ℃とする。

3. 外径の設定根拠

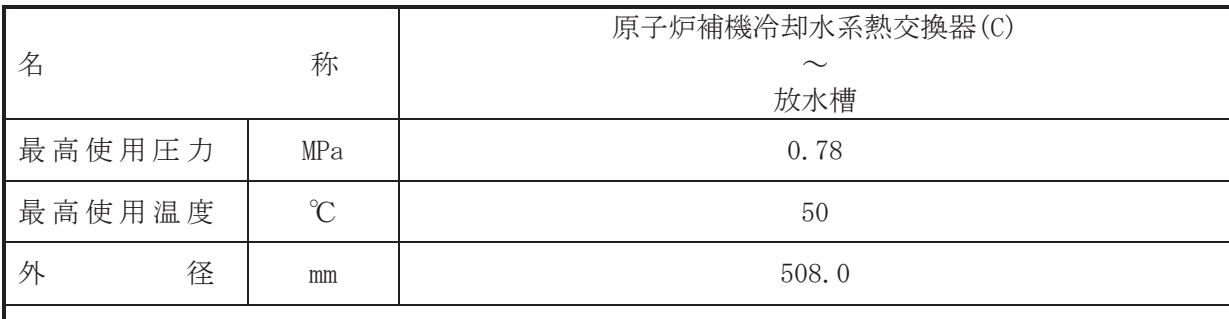

## 【設定根拠】

(概要)

本配管は、原子炉補機冷却水系熱交換器(C)から放水槽を接続する配管であり、設計基準対 象施設及び重大事故等対処設備として、原子炉補機冷却海水ポンプ(C)により原子炉補機冷却 水系熱交換器(C)にて熱交換した海水を放水槽へ送水するために設置する。

1. 最高使用圧力の設定根拠

設計基準対象施設として使用する本配管の最高使用圧力は、原子炉補機冷却水系熱交換器の 管側の最高使用圧力と同じ 0.78 MPa とする。

本配管を看太夫事故等時において使用する場合の圧力は、重大事故等時における原子炉補機冷 却水系熱交換器の管側の使用圧力と同じ 0.78 MPa とする。

#### 2. 最高使用温度の設定根拠

設計基準対象施設として使用する本配管の最高使用温度は、原子炉補機冷却水系熱交換器の 管側の最高使用温度と同じ50 ℃とする。

本配管を重大事故等時において使用する場合の温度は、重大事故等時における原子炉補機冷 却水系熱交換器の管側の使用温度と同じ50 ℃とする。

## 3. 外径の設定根拠

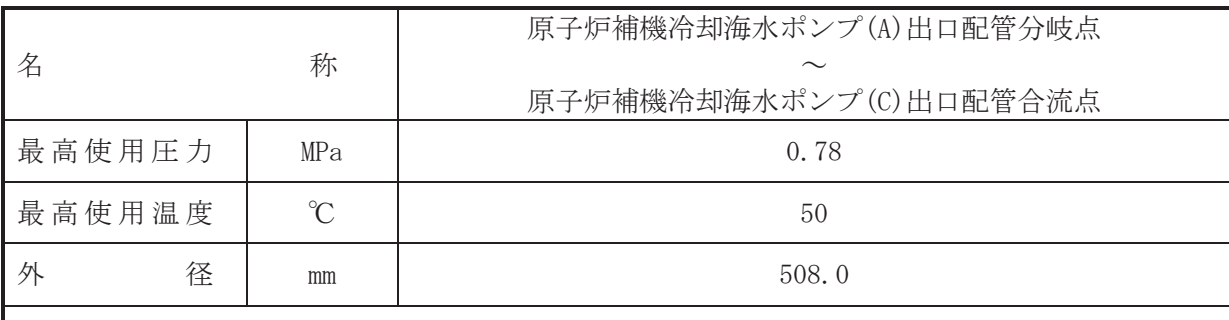

## 【設定根拠】

(概要)

本配管は、原子炉補機冷却海水ポンプ(A)出口配管分岐点から原子炉補機冷却海水ポンプ(C) 出口配管合流点を接続する配管であり、設計基準対象施設及び重大事故等対処設備として、原 子炉補機冷却海水ポンプ(A), (C)により海水を原子炉補機冷却海水系ストレーナ(A), (C)へ送水 するために設置する。

1. 最高使用圧力の設定根拠

設計基準対象施設として使用する本配管の最高使用圧力は、主配管「原子炉補機冷却海水ポ ンプ(A) ~原子炉補機冷却海水系ストレーナ(A)」の最高使用圧力と同じ 0.78 MPa とする。

本配管を重大事故等時において使用する場合の圧力は、重大事故等時における主配管「原子 炉補機冷却海水ポンプ(A)~原子炉補機冷却海水系ストレーナ(A)」の使用圧力と同じ 0.78 MPa とする。

#### 2. 最高使用温度の設定根拠

設計基準対象施設として使用する本配管の最高使用温度は、主配管「原子炉補機冷却海水ポ ンプ(A)~原子炉補機冷却海水系ストレーナ(A)」の最高使用温度と同じ50 ℃とする。

本配管を重大事故等時において使用する場合の温度は、重大事故等時における主配管「原子 炉補機冷却海水ポンプ(A)~原子炉補機冷却海水系ストレーナ(A)」の使用温度と同じ50 ℃と する。

#### 3. 外径の設定根拠

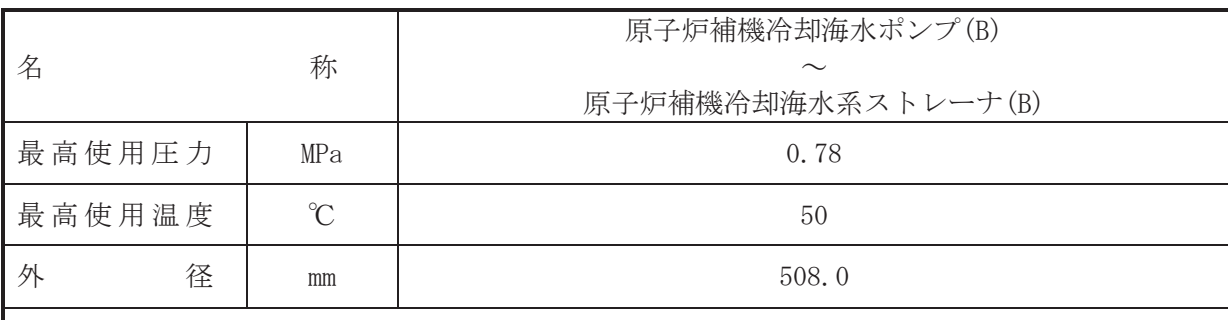

## 【設定根拠】

(概要)

本配管は、原子炉補機冷却海水ポンプ(B)から原子炉補機冷却海水系ストレーナ(B)を接続す る配管であり、設計基準対象施設及び重大事故等対処設備として、原子炉補機冷却海水ポンプ (B)により海水を原子炉補機冷却海水系ストレーナ(B)へ送水するために設置する。

1. 最高使用圧力の設定根拠

設計基準対象施設として使用する本配管の最高使用圧力は、原子炉補機冷却海水ポンプの最 高使用圧力と同じ 0.78 MPa とする。

本配管を重大事故等時において使用する場合の圧力は、重大事故等時における原子炉補機冷 却海水ポンプの使用圧力と同じ 0.78 MPa とする。

#### 2. 最高使用温度の設定根拠

設計基準対象施設として使用する本配管の最高使用温度は、原子炉補機冷却海水ポンプの最 高使用温度と同じ50 ℃とする。

本配管を重大事故等時において使用する場合の温度は、重大事故等時における原子炉補機冷 却海水ポンプの使用温度と同じ50 ℃とする。

## 3. 外径の設定根拠

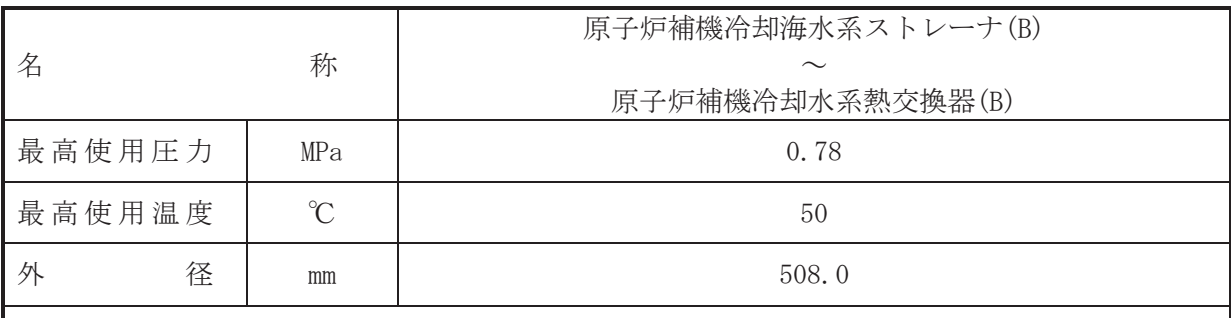

## 【設定根拠】

(概要)

本配管は, 原子炉補機冷却海水系ストレーナ(B)から原子炉補機冷却水系熱交換器(B)を接続 する配管であり、設計基準対象施設及び重大事故等対処設備として、原子炉補機冷却海水ポン プ(B)により海水を原子炉補機冷却水系熱交換器(B)へ送水するために設置する。

1. 最高使用圧力の設定根拠

設計基準対象施設として使用する本配管の最高使用圧力は、原子炉補機冷却海水系ストレー ナの最高使用圧力と同じ 0.78 MPa とする。

本配管を重大事故等時において使用する場合の圧力は、重大事故等時における原子炉補機冷 却海水系ストレーナの使用圧力と同じ 0.78 MPa とする。

#### 2. 最高使用温度の設定根拠

設計基準対象施設として使用する本配管の最高使用温度は、原子炉補機冷却海水系ストレー ナの最高使用温度と同じ50 ℃とする。

本配管を重大事故等時において使用する場合の温度は、重大事故等時における原子炉補機冷 却海水系ストレーナの使用温度と同じ50 ℃とする。

3. 外径の設定根拠

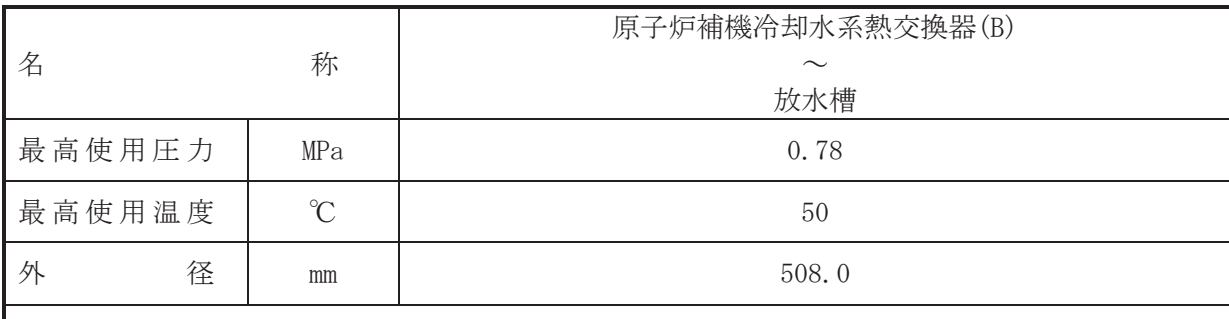

## 【設定根拠】

(概要)

本配管は、原子炉補機冷却水系熱交換器(B)から放水槽を接続する配管であり、設計基準対 象施設及び重大事故等対処設備として、原子炉補機冷却海水ポンプ(B)により原子炉補機冷却 水系熱交換器(B)にて熱交換した海水を放水槽へ送水するために設置する。

1. 最高使用圧力の設定根拠

設計基準対象施設として使用する本配管の最高使用圧力は、原子炉補機冷却水系熱交換器の 管側の最高使用圧力と同じ 0.78 MPa とする。

本配管を看太夫事故等時において使用する場合の圧力は、重大事故等時における原子炉補機冷 却水系熱交換器の管側の使用圧力と同じ 0.78 MPa とする。

#### 2. 最高使用温度の設定根拠

設計基準対象施設として使用する本配管の最高使用温度は、原子炉補機冷却水系熱交換器の 管側の最高使用温度と同じ50 ℃とする。

本配管を重大事故等時において使用する場合の温度は、重大事故等時における原子炉補機冷 却水系熱交換器の管側の使用温度と同じ50 ℃とする。

## 3. 外径の設定根拠

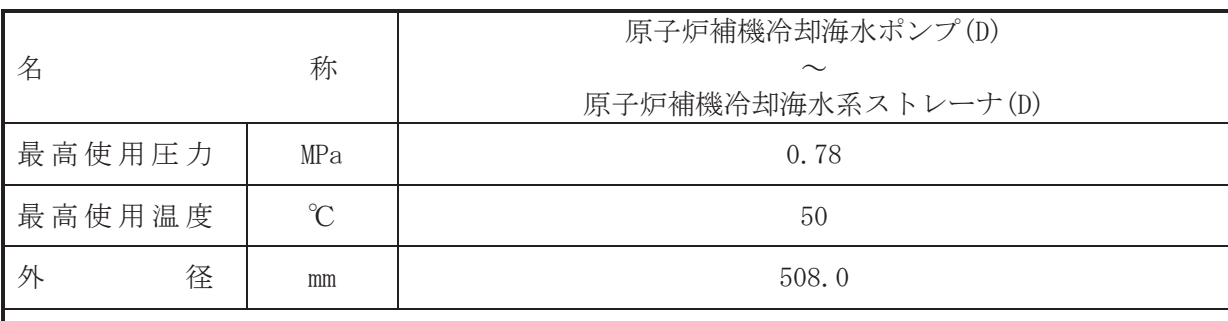

## 【設定根拠】

(概要)

本配管は、原子炉補機冷却海水ポンプ(D)から原子炉補機冷却海水系ストレーナ(D)を接続す る配管であり、設計基準対象施設及び重大事故等対処設備として、原子炉補機冷却海水ポンプ (D)により海水を原子炉補機冷却海水系ストレーナ(D)へ送水するために設置する。

1. 最高使用圧力の設定根拠

設計基準対象施設として使用する本配管の最高使用圧力は、原子炉補機冷却海水ポンプの最 高使用圧力と同じ 0.78 MPa とする。

本配管を重大事故等時において使用する場合の圧力は、重大事故等時における原子炉補機冷 却海水ポンプの使用圧力と同じ 0.78 MPa とする。

2. 最高使用温度の設定根拠

設計基準対象施設として使用する本配管の最高使用温度は、原子炉補機冷却海水ポンプの最 高使用温度と同じ50 ℃とする。

本配管を重大事故等時において使用する場合の温度は、重大事故等時における原子炉補機冷 却海水ポンプの使用温度と同じ50 ℃とする。

3. 外径の設定根拠

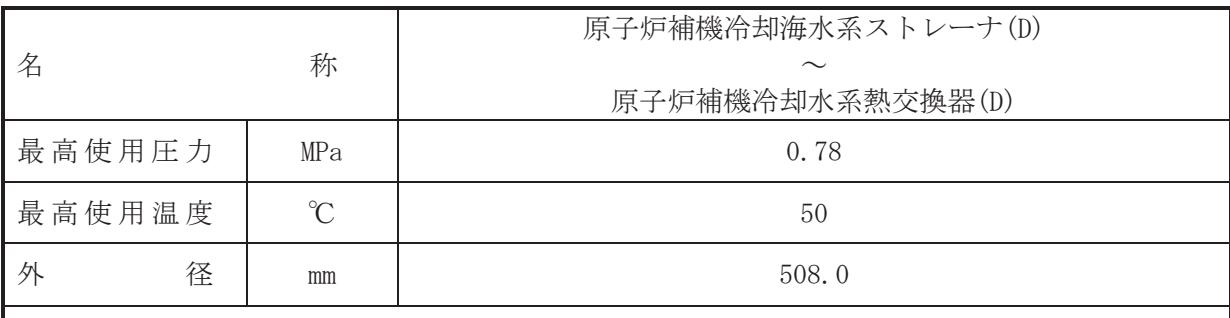

## 【設定根拠】

(概要)

本配管は, 原子炉補機冷却海水系ストレーナ(D)から原子炉補機冷却水系熱交換器(D)を接続 する配管であり、設計基準対象施設及び重大事故等対処設備として、原子炉補機冷却海水ポン プ(D)により海水を原子炉補機冷却水系熱交換器(D)へ送水するために設置する。

1. 最高使用圧力の設定根拠

設計基準対象施設として使用する本配管の最高使用圧力は、原子炉補機冷却海水系ストレー ナの最高使用圧力と同じ 0.78 MPa とする。

本配管を重大事故等時において使用する場合の圧力は、重大事故等時における原子炉補機冷 却海水系ストレーナの使用圧力と同じ 0.78 MPa とする。

#### 2. 最高使用温度の設定根拠

設計基準対象施設として使用する本配管の最高使用温度は、原子炉補機冷却海水系ストレー ナの最高使用温度と同じ50 ℃とする。

本配管を重大事故等時において使用する場合の温度は、重大事故等時における原子炉補機冷 却海水系ストレーナの使用温度と同じ50 ℃とする。

3. 外径の設定根拠

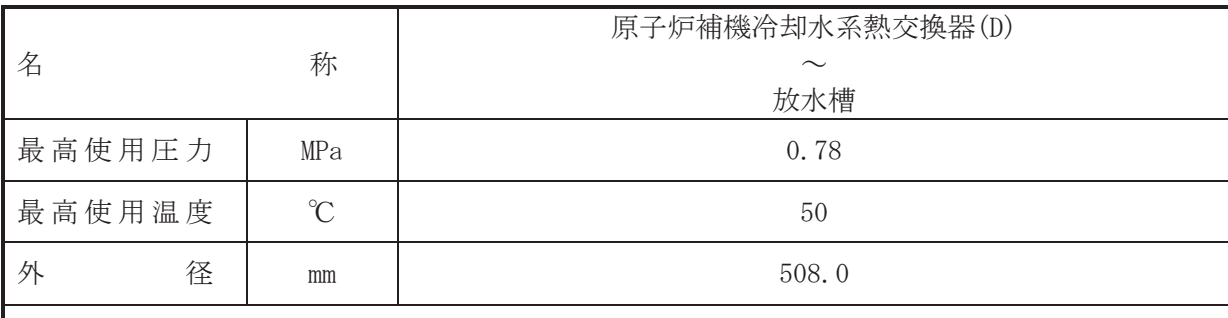

## 【設定根拠】

(概要)

本配管は、原子炉補機冷却水系熱交換器(D)から放水槽を接続する配管であり、設計基準対 象施設及び重大事故等対処設備として、原子炉補機冷却海水ポンプ(D)により原子炉補機冷却 水系熱交換器(D)にて熱交換した海水を放水槽へ送水するために設置する。

1. 最高使用圧力の設定根拠

設計基準対象施設として使用する本配管の最高使用圧力は、原子炉補機冷却水系熱交換器の 管側の最高使用圧力と同じ 0.78 MPa とする。

本配管を看太夫事故等時において使用する場合の圧力は、重大事故等時における原子炉補機冷 却水系熱交換器の管側の使用圧力と同じ 0.78 MPa とする。

#### 2. 最高使用温度の設定根拠

設計基準対象施設として使用する本配管の最高使用温度は、原子炉補機冷却水系熱交換器の 管側の最高使用温度と同じ50 ℃とする。

本配管を重大事故等時において使用する場合の温度は、重大事故等時における原子炉補機冷 却水系熱交換器の管側の使用温度と同じ50 ℃とする。

## 3. 外径の設定根拠

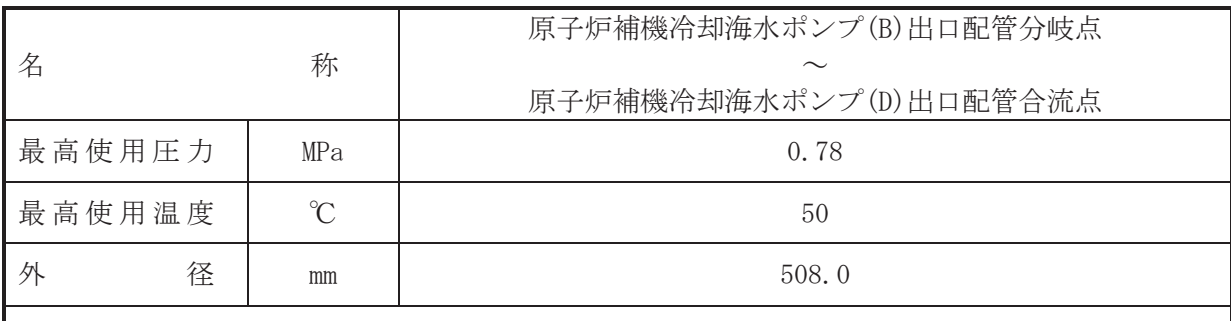

## 【設定根拠】

(概要)

本配管は、原子炉補機冷却海水ポンプ(B)出口配管分岐点から原子炉補機冷却海水ポンプ(B) 出口配管合流点を接続する配管であり、設計基準対象施設及び重大事故等対処設備として、原 子炉補機冷却海水ポンプ(B), (D)により海水を原子炉補機冷却海水系ストレーナ(B), (D)へ送水 するために設置する。

1. 最高使用圧力の設定根拠

設計基準対象施設として使用する本配管の最高使用圧力は、主配管「原子炉補機冷却海水ポ ンプ(B) ~原子炉補機冷却海水系ストレーナ(B)」の最高使用圧力と同じ 0.78 MPa とする。

本配管を重大事故等時において使用する場合の圧力は、重大事故等時における主配管「原子 炉補機冷却海水ポンプ(B)~原子炉補機冷却海水系ストレーナ(B)」の使用圧力と同じ 0.78 MPa とする。

#### 2. 最高使用温度の設定根拠

設計基準対象施設として使用する本配管の最高使用温度は、主配管「原子炉補機冷却海水ポ ンプ(B)~原子炉補機冷却海水系ストレーナ(B)」の最高使用温度と同じ50 ℃とする。

本配管を重大事故等時において使用する場合の温度は、重大事故等時における主配管「原子 炉補機冷却海水ポンプ(B)~原子炉補機冷却海水系ストレーナ(B)」の使用温度と同じ50 ℃と する。

#### 3. 外径の設定根拠

VI-1-1-4-3-6-2 高圧炉心スプレイ補機冷却水系

(高圧炉心スプレイ補機冷却海水系を含む。)

- VI-1-1-4-3-6-2-1 高圧炉心スプレイ補機冷却水系熱交換器
- VI-1-1-4-3-6-2-2 高圧炉心スプレイ補機冷却水ポンプ
- VI-1-1-4-3-6-2-3 高圧炉心スプレイ補機冷却海水ポンプ
- VI-1-1-4-3-6-2-4 高圧炉心スプレイ補機冷却水サージタンク
- VI-1-1-4-3-6-2-5 高圧炉心スプレイ補機冷却海水系ストレーナ
- VI-1-1-4-3-6-2-6 高圧炉心スプレイ補機冷却水系(高圧炉心スプレイ補機冷却海水系を含む。) 主配管 (常設)

VI-1-1-4-3-6-2-1 設定根拠に関する説明書

(高圧炉心スプレイ補機冷却水系(高圧炉心スプレイ補機冷却海水系

を含む。) 高圧炉心スプレイ補機冷却水系熱交換器)

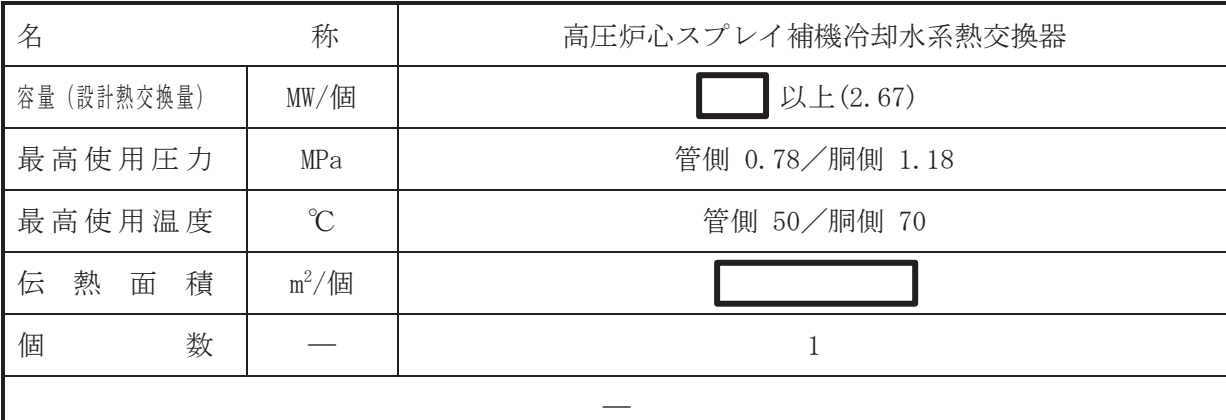

## 【設定根拠】

(概要)

## • 設計基準対象施設

高圧炉心スプレイ補機冷却水系熱交換器は、設計基準対象施設として高圧炉心スプレイ系機 器及び高圧炉心スプレイ系ディーゼル発電設備の運転で発生する熱を冷却除去するために設 置する。

#### ・重大事故等対処設備

重大事故等時に原子炉冷却系統施設のうち原子炉補機冷却設備(高圧炉心スプレイ補機冷却 水系)として使用する高圧炉心スプレイ補機冷却水系熱交換器は、以下の機能を有する。

高圧炉心スプレイ補機冷却水系熱交換器は、設計基準対象施設が有する最終ヒートシンクへ 熱を輸送する機能が喪失した場合において炉心の著しい損傷及び原子炉格納容器の破損(炉心 の著しい損傷が発生する前に生ずるものに限る。)を防止するため、最終ヒートシンクへ熱を 輸送するために設置する。

系統構成は、高圧炉心スプレイ補機冷却海水ポンプにより海水を高圧炉心スプレイ補機冷却 水系熱交換器へ通水するとともに、高圧炉心スプレイ補機冷却水ポンプにより高圧炉心スプレ イ補機冷却水系熱交換器にて熱交換した冷却水を高圧炉心スプレイ系機器及び高圧炉心スプ レイ系ディーゼル発電設備へ送水することにより各負荷で発生した熱を最終ヒートシンクで ある海へ輸送できる設計とする。

# 1. 容量の設定根拠

設計基準対象施設として使用する高圧炉心スプレイ補機冷却水系熱交換器の容量は、必要伝 熱面積が最大となる原子炉冷却材喪失事故時モード及び原子炉隔離時モードの熱交換量 MW/個を上回る MW/個以上とする。

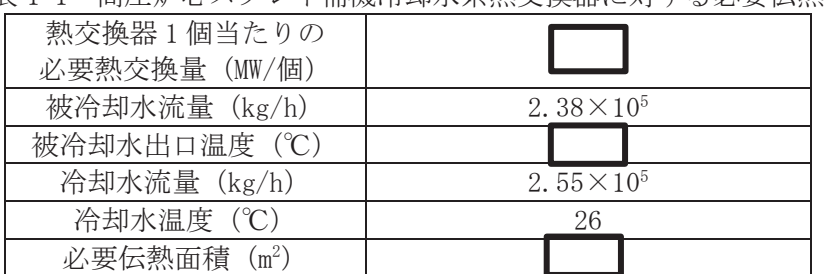

表 1-1 高圧炉心スプレイ補機冷却水系熱交換器に対する必要伝熱面積

高圧炉心スプレイ補機冷却水系熱交換器を重大事故等時において使用する場合の容量は、設 計基準対象施設と同様の使用方法であるため、設計基準対象施設と同仕様で設計し、■MW/ 個以上とする。

枠囲みの内容は商業機密の観点から公開できません

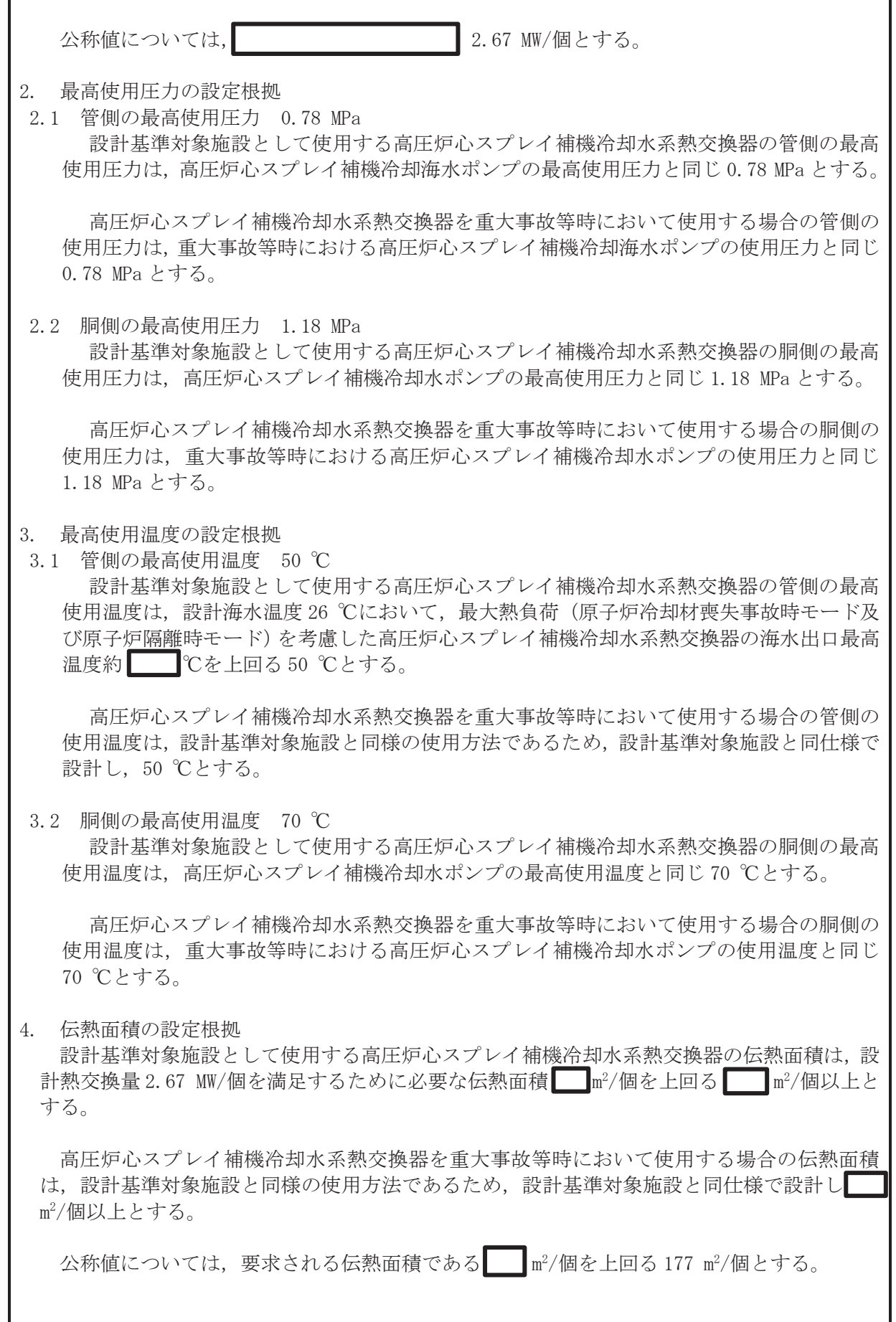

5. 個数の設定根拠

高圧炉心スプレイ補機冷却水系熱交換器は、設計基準対象施設として高圧炉心スプレイ系機 器及び高圧炉心ノイ系ディーゼル発電設備の運転で発生する熱を冷却除去するために必要 な個数として1個設置する。

高圧炉心スプレイ補機冷却水系熱交換器は、設計基準対象施設として1個設置しているもの を重大事故等対処設備として使用する。

VI-1-1-4-3-6-2-2 設定根拠に関する説明書

(高圧炉心スプレイ補機冷却水系(高圧炉心スプレイ補機冷却海水系

を含む。) 高圧炉心スプレイ補機冷却水ポンプ)

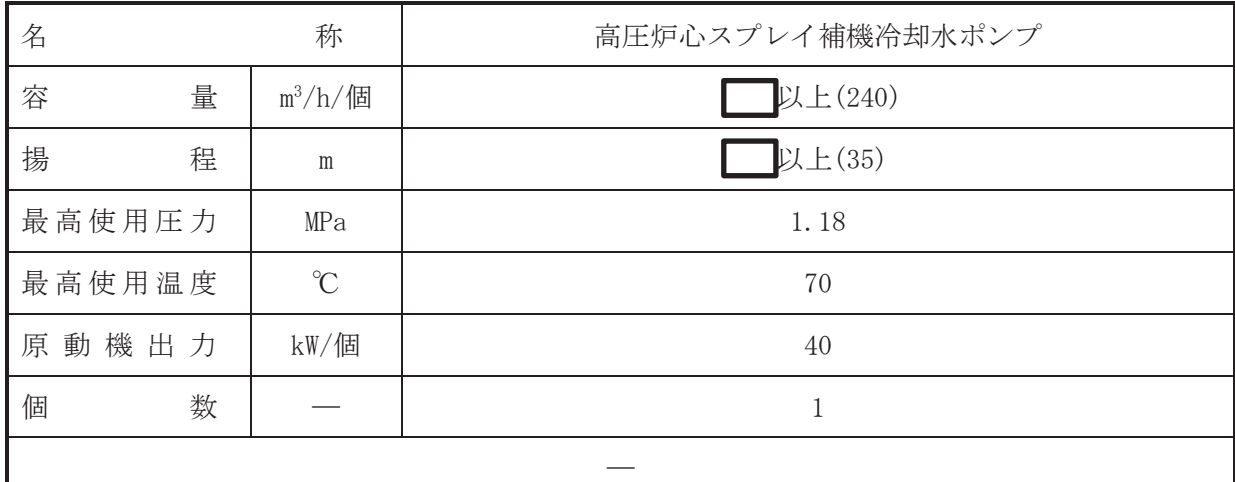

#### 【設定根拠】

(概要)

• 設計基準対象施設

高圧炉心スプレイ補機冷却水ポンプは、高圧炉心スプレイ補機冷却水系熱交換器、高圧炉心 スプレイ系物名字に名翁では冷い発電設備へ冷却水を供給するために設置 する。

#### ・重大事故等対処設備

重大事故等時に原子炉冷却系統施設のうち原子炉補機冷却設備(高圧炉心スプレイ補機冷却 水系)として使用する高圧炉心スプレイ補機冷却水ポンプは、以下の機能を有する。

高圧炉心スプレイ補機冷却水ポンプは、設計基準対象施設が有する最終ヒートシンクへ熱を 輸送する機能が喪失した場合において炉心の著しい損傷及び原子炉格納容器の破損(炉心の著 しい損傷が発生する前に生ずるものに限る。)を防止するため、最終ヒートシンクへ熱を輸送 するために設置する。

系統構成は、高圧炉心スプレイ補機冷却海水ポンプにより海水を高圧炉心スプレイ補機冷却 水系熱交換器へ通水するとともに、高圧炉心スプレイ補機冷却水ポンプにより高圧炉心スプレ イ補機冷刧水系熱交換器にて熱交換した冷却水を高圧炉心スプレイ系機器及び高圧炉心スプ レイ系ディーゼル発雷設備へ送水することにより、各負荷で発生した熱を最終ヒートシンクで ある海へ輸送できる設計とする。

1. 容量の設定根拠

設計基準対象施設として使用する高圧炉心スプレイ補機冷却水ポンプの容量は、高圧炉心ス プレイ系機器及び高圧炉心スプレイ系ディーゼル発雷設備の必要冷却水流量 ■ ■ △/h を上 回る ■m<sup>3</sup>/h/個以上とする。

高圧炉心スプレイ補機冷却水ポンプを重大事故等時において使用する場合の容量は、設計基 準対象施設と同様の使用方法であるため、設計基準対象施設と同仕様で設計し、 m3/h/個以 上とする。

公称値については. 240 m<sup>3</sup>/h/個とする。

2. 揚程の設定根拠

設計基準対象施設として使用する高圧炉心スプレイ補機冷却水ポンプの揚程は、下記を考慮 する。

① 配管·機器圧力損失: n

枠囲みの内容は商業機密の観点から公開できません。

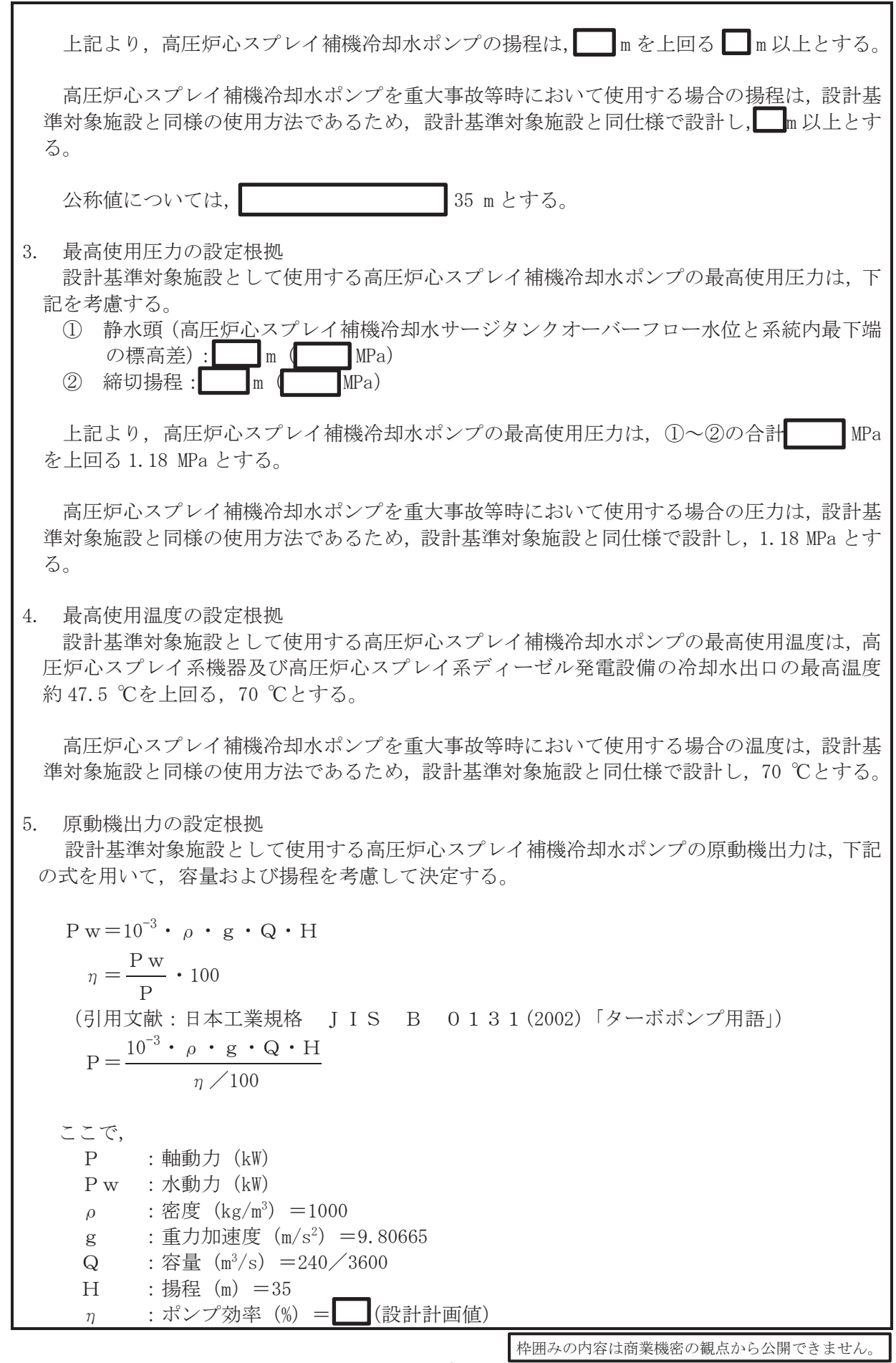

$$
P = \frac{10^{-3} \times 1000 \times 9.80665 \times \left(\frac{240}{3600}\right) \times 35}{74 \times 100}
$$
  
= **kW**

上記から、高圧炉心スプレイ補機冷却水ポンプの原動機出力は、必要軸動力を上回る出力と して40 kW/個とする。

高圧炉心スプレイ補機冷却水ポンプを重大事故等時において使用する場合の原動機出力は、 設計基準対象施設と同様の使用方法であるため、設計基準対象施設と同仕様で設計し、40kW/個 とする。

6. 個数の設定根拠

高圧炉心スプレイ補機冷却水ポンプは、設計基準対象施設として冷却水を高圧炉心スプレイ 系機器及び高圧炉心スプレイ系ディーゼル発電設備へ供給するために必要な個数として1個設 置する。

高圧炉心スプレイ補機冷却水ポンプは、設計基準対象施設として1個設置しているものを重 大事故等対処設備として使用する。

VI-1-1-4-3-6-2-3 設定根拠に関する説明書

# (高圧炉心スプレイ補機冷却水系(高圧炉心スプレイ補機冷却海水系

を含む。) 高圧炉心スプレイ補機冷却海水ポンプ)
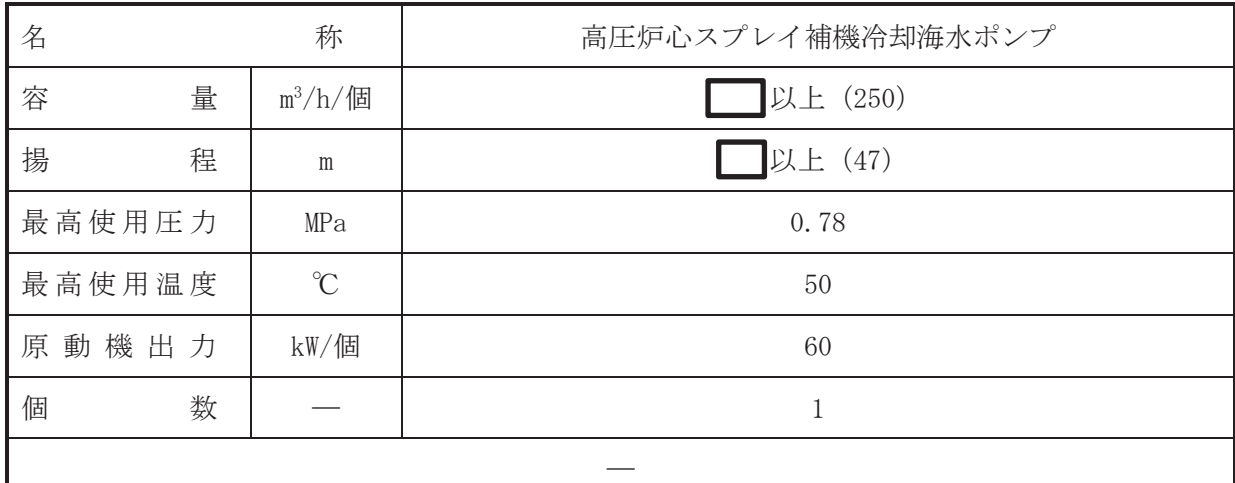

(概要)

• 設計基準対象施設

高圧炉心スプレイ補機冷却海水系ポンプは、高圧炉心スプレイ系機器及び高圧炉心スプレイ 系ディーゼル発電設備の運転で発生する熱を冷却除去するために設置される高圧炉心スプレ イ補機冷却水系熱交換器に冷却水(海水)を供給するために設置する。

・重大事故等対処設備

重大事故等時に原子炉冷却系統施設のうち原子炉補機冷却設備(高圧炉心スプレイ補機冷却 水系)として使用する高圧炉心スプレイ補機冷却海水ポンプは、以下の機能を有する。

高圧炉心スプレイ補機冷却海水ポンプは、設計基準対象施設が有する最終ヒートシンクへ熱 を輸送する機能が喪失した場合において炉心の著しい損傷及び原子炉格納容器の破損(炉心の 著しい掲傷が発生する前に生ずるものに限る。)を防止するため、最終ヒートシンクへ熱を輸 送するために設置する。

系統構成は、高圧炉心スプレイ補機冷却海水ポンプにより海水を高圧炉心スプレイ補機冷却 水系熱交換器へ通水するとともに、高圧炉心スプレイ補機冷却水ポンプにより高圧炉心スプレ イ補機冷刧水系熱交換器にて熱交換した冷却水を高圧炉心スプレイ系機器及び高圧炉心スプ レイ系ディーゼル発雷設備へ送水することにより、各負荷で発生した熱を最終ヒートシンクで ある海へ輸送できる設計とする。

1. 容量の設定根拠

設計基準対象施設として使用する高圧炉心スプレイ補機冷却海水ポンプの容量は、高圧炉心 スプレイ補機冷刧水系熱交換器に供給する海水流量が最大となる事故時の容量を基に設定す  $Z_{\circ}$ 

設計基準対象施設として使用する高圧炉心スプレイ補機冷却海水ポンプの容量は、施設時と 系統構成を含めて変わらないため,事故時における海水ポンプの海水流量である| | m<sup>3</sup>/h/個 と同じ容量として、■m3/h/個以上とする。

高圧炉心スプレイ補機冷却海水ポンプを重大事故等時において使用する場合の容量は、設計 基準対象施設と同様の使用方法であるため、設計基準対象施設と同仕様で設計し、 m<sup>3</sup>/h/個 以上とする。

公称値については, 250 m<sup>3</sup>/h/個とする。

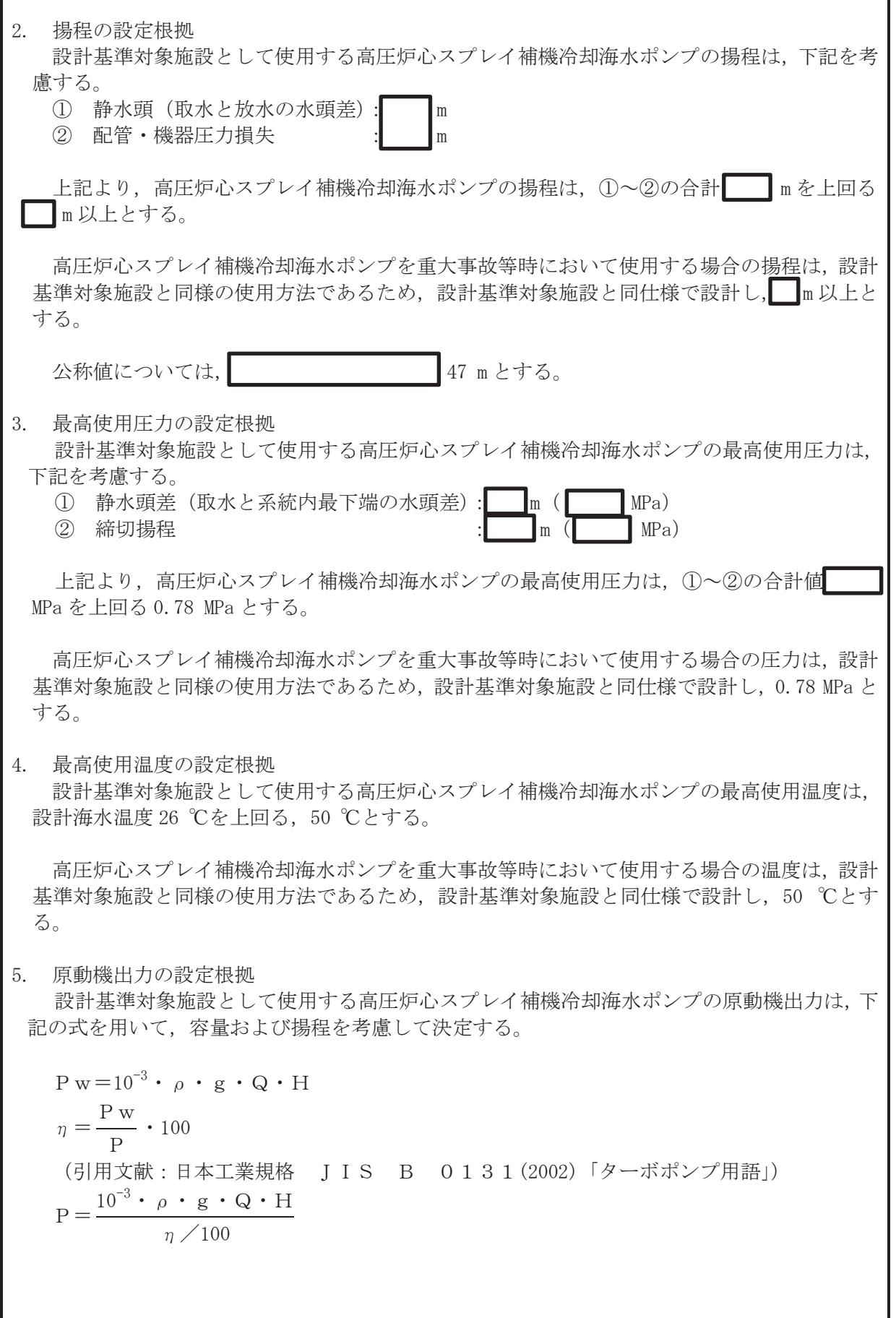

Г

٦

ここで, P : 軸動力 (kW) Pw : 水動力 (kW)  $\rho$  : 密度 (kg/m<sup>3</sup>) = 1025  $g$ : 重力加速度  $(m/s^2)$  =9.80665  $Q :  $\mathbb{R}^{\frac{1}{2}} \times (\mathbb{m}^3/\mathbf{s}) = 250 \times 3600$$  $H$  : 揚程 (m) = 47 η : ポンプ効率 (%) = (設計計画値)  $P = 10^{-3} \times 1000 \times 9$ . 80665  $\times \left(\frac{250}{3600}\right) \times 47$  $'100$  $=$   $\sqrt{\phantom{a}}$  kW

上記から、高圧炉心スプレイ補機冷却海水ポンプの原動機出力は、必要軸動力 49.7kW/個を 上回る出力として60 kW/個とする。

高圧炉心スプレイ補機冷却海水ポンプを重大事故等時において使用する場合の原動機出力 は、設計基準対象施設と同様の使用方法であるため、設計基準対象施設と同仕様で設計し、60 kW/個とする。

6. 個数の設定根拠

高圧炉心スプレイ補機冷却海水ポンプは、設計基準対象施設として高圧炉心スプレイ補機冷 却水系熱交換器に冷却水 (海水) を供給するために必要な個数として1個設置する。

高圧炉心スプレイ補機冷却海水ポンプは、設計基準対象施設として1個設置しているものを 重大事故等対処設備として使用する。

VI-1-1-4-3-6-2-4 設定根拠に関する説明書

(高圧炉心スプレイ補機冷却水系(高圧炉心スプレイ補機冷却海水系

を含む。) 高圧炉心スプレイ補機冷却水サージタンク)

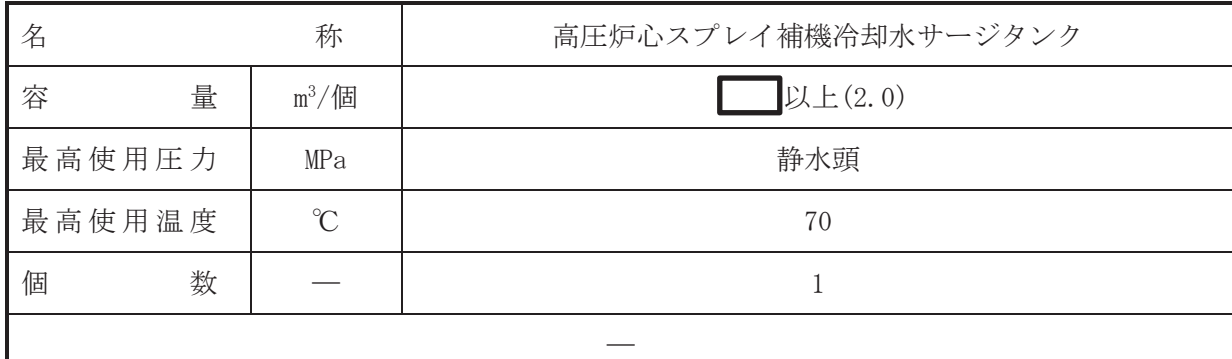

(概要)

• 設計基準対象施設

高圧炉心スプレイ補機冷却水サージタンクは、設計基準対象施設として高圧炉心スプレイ系 ディーゼル発電設備及び高圧炉心スプレイ系機器へ冷却水を供給するための水源として設置 する。

・重大事故等対処設備

重大事故等時に原子炉淪刧系統施設のうち原子炉補機冷却設備(高圧炉心スプレイ補機冷却 水系)として使用する高圧炉心スプレイ補機冷却水サージタンクは、以下の機能を有する。

高圧炉心スプレイ補機冷却水サージタンクは、設計基準対象施設が有する最終ヒートシンク へ熱を輸送する機能が喪失した場合において炉心の著しい損傷及び原子炉格納容器の破損(炉 心の著しい損傷が発生する前に生ずるものに限る。)を防止するため、最終ヒートシンクへ熱 を輸送するために設置する。

系統構成は、高圧炉心スプレイ補機冷却海水ポンプにより海水を高圧炉心スプレイ補機冷却 水系熱交換器へ通水するとともに、高圧炉心スプレイ補機冷却水ポンプにより高圧炉心スプレ イ補機冷却水系熱交換器にて熱交換した冷却水を高圧炉心スプレイ系機器及び高圧炉心スプ レイ系ディーゼル発電設備へ送水することにより各負荷で発生した熱を最終ヒートシンクで ある海へ輸送できる設計とする。

1. 容量の設定根拠

設計基準対象施設として使用する高圧炉心スプレイ補機冷却水サージタンクの容量は、下記 を考慮する。

- ① 冷却水の温度変化による水の膨張量: n3
- ② 原子炉安全停止までの 30 日間の系統漏えい量: ■
- ③ ①2の合計: m<sup>3</sup>

上記から、高圧炉心スプレイ補機冷却水サージタンクの容量は<br>■ m<sup>3</sup>/個以上とする。

高圧炉心スプレイ補機冷却水サージタンクを重大事故等時において使用する場合の容量は、 設計基準対象施設と同様の使用方法であるため,設計基準対象施設と同仕様で設計し、| m3/個 以上とする。

公称値については要求される容量を上回る 2.0 m<sup>3</sup>/個とする。

2. 最高使用圧力の設定根拠

設計基準は今に「その「そん」といっているが、お茶を知水サージタンクの最高使用圧 力は,高圧炉心スプレイ補機冷却水系サージタンクが大気開放であることから静水頭とする。

 $\bigcap$ 

高圧炉心スプレイ補機冷却水サージタンクを重大事故等時において使用する場合の圧力は、 設計基準対象施設と同様の使用方法であるため、設計基準対象施設と同仕様で設計し、静水頭 とする。

#### 3. 最高使用温度の設定根拠

設計基準対象施設として使用する高圧炉心スプレイ補機冷却水サージタンクの最高使用温 度は、高圧炉心スプレイ補機冷却水系熱交換器の胴側の最高使用温度と同じ70 ℃とする。

高圧炉心スプレイ補機冷却水サージタンクを重大事故等時において使用する場合の温度は、 重大事故等時における高圧炉心スプレイ補機冷却水系熱交換器の胴側の使用温度と同じ70 ℃ とする。

4. 個数の設定根拠

高圧炉心スプレイ補機冷却水サージタンクは、設計基準対象施設として高圧炉心スプレイ系 補機冷却水の温度変化に伴う膨張を吸収するために必要な個数として1個設置する。

高圧炉心スプレイ補機冷却水サージタンクは、設計基準対象施設として1個設置しているも のを重大事故等対処設備として使用する。

VI-1-1-4-3-6-2-5 設定根拠に関する説明書

(高圧炉心スプレイ補機冷却水系(高圧炉心スプレイ補機冷却海水系

を含む。) 高圧炉心スプレイ補機冷却海水系ストレーナ)

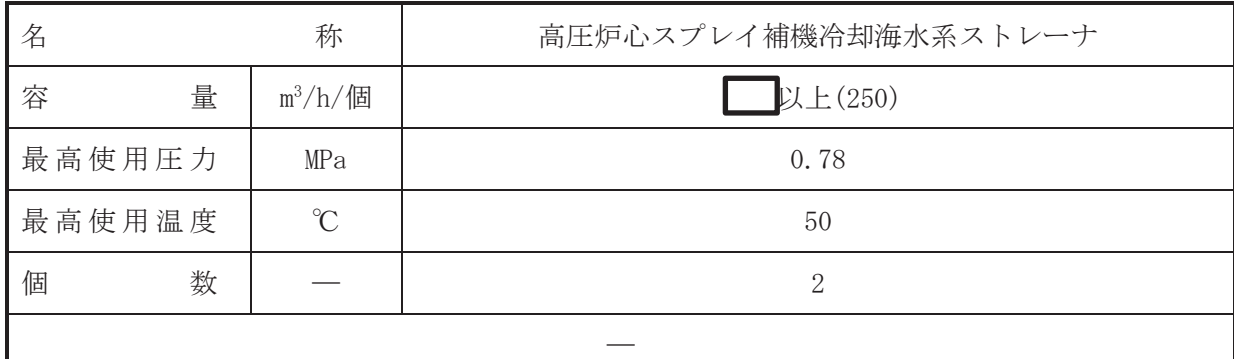

(概要)

#### • 設計基準対象施設

高圧炉心スプレイ補機冷却海水系ストレーナは、設計基準対象施設として海水に含まれる異 物を除去することによって、下流に設置されている高圧炉心スプレイ補機冷却水系熱交換器の 性能低下を防止することを目的に設置する。

#### ・重大事故等対処設備

重大事故等時に原子炉淪刧系統施設のうち原子炉補機冷却設備(高圧炉心スプレイ補機冷却 水系)として使用する高圧炉心スプレイ補機冷却海水系ストレーナは、以下の機能を有する。

高圧炉心スプレイ補機冷却海水系ストレーナは、設計基準対象施設が有する最終ヒートシン クへ熱を輸送する機能が喪失した場合において炉心の著しい損傷及び原子炉格納容器の破損 (炉心の著しい損傷が発生する前に生ずるものに限る。)を防止するため、最終ヒートシンク へ熱を輸送するために必要な高圧炉心スプレイ補機冷却水系熱交換器に冷却水(海水)を供給 するために設置する。

系統構成は、高圧炉心スプレイ補機冷却海水ポンプにより海水を高圧炉心スプレイ補機冷却 水系熱交換器へ高圧炉心スプレイ補機冷却海水系ストレーナを経由して通水するとともに、高 圧炉心スプレイ補機冷却水ポンプにより高圧炉心スプレイ補機冷却水系熱交換器にて熱交換 した冷却水を高圧炉心スプレイ系機器及び高圧炉心スプレイ系ディーゼル発電設備へ送水す ることにより各負荷で発生した熱を最終ヒートシンクである海へ輸送できる設計とする。

#### 1. 容量の設定根拠

設計基準対象施設として使用する高圧炉心スプレイ補機冷却海水系ストレーナの容量は、高 圧炉心スプレイ補機冷却海水ポンプの容量と同じ■ m<sup>3</sup>/h/個以上とする。

高圧炉心スプレイ補機冷却海水系ストレーナを重大事故等時において使用する場合の容量 は、設計基準対象施設と同様の使用方法であるため、設計基準対象施設と同仕様で設計し、 m<sup>3</sup>/h/個以上とする。

公称値については, 250 m<sup>3</sup>/h/個とする。

2. 最高使用圧力の設定根拠

設計基準対象施設として使用する高圧炉心スプレイ補機冷却海水系ストレーナの最高使用 圧力は、高圧炉心スプレイ補機冷却海水ポンプの最高使用圧力と同じ 0.78 MPa とする。

高圧炉心スプレイ補機冷却海水系ストレーナを重大事故等時において使用する場合の圧力 は、設計基準対象施設と同様の使用方法であるため、設計基準対象施設と同仕様で設計し、0.78 MPa とする。

#### 3. 最高使用温度の設定根拠

設計基準対象施設として使用する高圧炉心スプレイ補機冷却海水系ストレーナの最高使用 温度は、高圧炉心スプレイ補機冷却海水ポンプの最高使用温度と同じ50 ℃とする。

高圧炉心スプレイ補機冷却海水系ストレーナを重大事故等時において使用する場合の温度 は、設計基準対象施設と同様の使用方法であるため、設計基準対象施設と同仕様で設計し, 50 ℃とする。

4. 個数の設定根拠

高圧炉心スプレイ補機冷却海水系ストレーナは、設計基準対象施設として下流に設置されて いる高圧炉心スプレイ補機冷却水系熱交換器の性能低下を防止するために必要な個数である1 個を設置するほか、故障時及び保守点検による待機除外時のバックアップ用として 1個を加 え、合計2個設置する。

重大事故等時に使用する高圧炉心スプレイ補機冷却海水系ストレーナは、設計基準対象施設 として2個設置しているものを重大事故等対処設備として使用する。

VI-1-1-4-3-6-2-6 設定根拠に関する説明書

# (高圧炉心スプレイ補機冷却水系(高圧炉心スプレイ補機冷却海水系

を含む。) 主配管(常設))

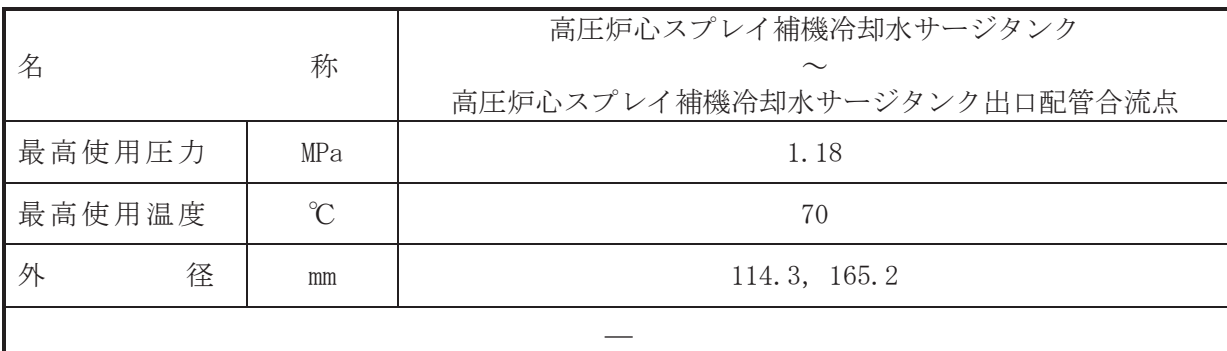

(概要)

本配管は、高圧炉心スプレイ補機冷却水サージタンクから高圧炉心スプレイ補機冷却水サー ジタンク出口配管合流点を接続する配管であり、設計基準対象施設及び重大事故等対処設備と しては、高圧炉心スプレイ補機冷却水系熱交換器及び高圧炉心スプレイ補機冷却水系ポンプへ 冷却水を送水するために設置する。

#### 1. 最高使用圧力の設定根拠

設計基準対象施設として使用する本配管の最高使用圧力は、高圧炉心スプレイ補機冷却水系 熱交換器の胴側の最高使用圧力と同じ 1.18 MPa とする。

本配管を重大事故等時において使用する場合の圧力は、重大事故等時における高圧炉心スプ レイ補機冷却水系熱交換器の胴側の使用圧力と同じ 1.18 MPa とする。

#### 2. 最高使用温度の設定根拠

設計基準対象施設として使用する本配管の最高使用温度は、高圧炉心スプレイ補機冷却水系 熱交換器の胴側の最高使用温度と同じ70 ℃とする。

本配管を重大事故等時において使用する場合の温度は、重大事故等時における高圧炉心スプ レイ補機冷却水系熱交換器の胴側の使用温度と同じ70 ℃とする。

## 3. 外径の設定根拠

本配管を重大事故等時において使用する場合の外径は、重大事故等時に使用する高圧炉心ス プレイ補機冷却水ポンプの容量を基に設定しており、重大事故等時に使用する高圧炉心スプレ イ補機冷却水ポンプの容量が設計基準対象施設として使用する場合の容量と同仕様であるた め、本配管の外径は、メーカ社内基準に基づき定めた標準流速を考慮し選定した設計基準対象 施設の外径と同仕様で設計し, 114.3 mm, 165.2 mm とする。

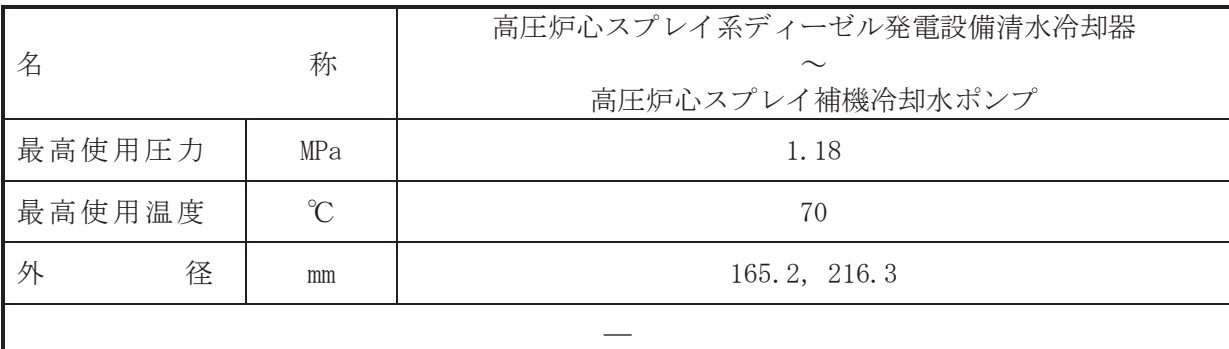

(概要)

本配管は、高圧炉心スプレイ系ディーゼル発電設備清水冷却器から高圧炉心スプレイ補機冷 却水ポンプを接続する配管であり、設計基準対象施設及び重大事故等対処設備としては、高圧 炉心スプレイ補機冷却水系熱交換器及び高圧炉心スプレイ補機冷却水系ポンプへ冷却水を送 水するために設置する。

1. 最高使用圧力の設定根拠

設計基準対象施設として使用する本配管の最高使用圧力は、高圧炉心スプレイ補機冷却水系 熱交換器の胴側の最高使用圧力と同じ 1.18 MPa とする。

本配管を重大事故等時において使用する場合の圧力は、重大事故等時における高圧炉心スプ レイ補機冷却水系熱交換器の胴側の使用圧力と同じ 1.18 MPa とする。

#### 2. 最高使用温度の設定根拠

設計基準対象施設として使用する本配管の最高使用温度は、高圧炉心スプレイ補機冷却水系 熱交換器の胴側の最高使用温度と同じ70 ℃とする。

本配管を重大事故等時において使用する場合の温度は、重大事故等時における高圧炉心スプ レイ補機冷却水系熱交換器の胴側の使用温度と同じ70 ℃とする。

# 3. 外径の設定根拠

本配管を重大事故等時において使用する場合の外径は、重大事故等時に使用する高圧炉心ス プレイ補機冷却水ポンプの容量を基に設定しており、重大事故等時に使用する高圧炉心スプレ イ補機冷却水ポンプの容量が設計基準対象施設として使用する場合の容量と同仕様であるた め、本配管の外径は、メーカ社内基準に基づき定めた標準流速を考慮し選定した設計基準対象 施設の外径と同仕様で設計し, 165.2 mm, 216.3 mm とする。

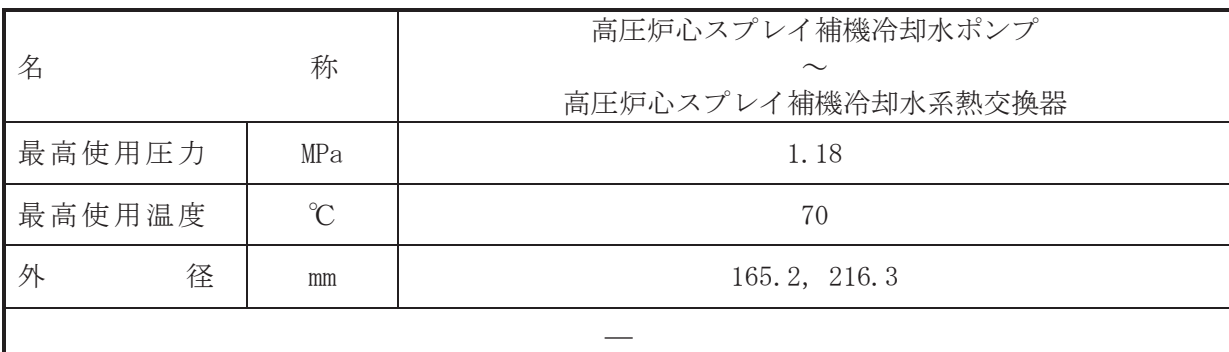

(概要)

本配管は、高圧炉心スプレイ補機冷却水ポンプから高圧炉心スプレイ補機冷却水熱交換器を 接続する配管であり、設計基準対象施設及び重大事故等対処設備として、高圧炉心スプレイ補 機冷却水ポンプにより冷却水を高圧炉心スプレイ補機冷却水系熱交換器へ送水するために設 置する。

1. 最高使用圧力の設定根拠

設計基準対象施設として使用する本配管の最高使用圧力は、高圧炉心スプレイ補機冷却水ポ ンプの最高使用圧力と同じ 1.18 MPa とする。

本配管を重大事故等時において使用する場合の圧力は、重大事故等時における高圧炉心スプ レイ補機冷却水ポンプの使用圧力と同じ 1.18 MPa とする。

2. 最高使用温度の設定根拠

設計基準対象施設として使用する本配管の最高使用温度は、高圧炉心スプレイ補機冷却水ポ ンプの最高使用温度と同じ70 ℃とする。

本配管を重大事故等時において使用する場合の温度は、重大事故等時における高圧炉心スプ レイ補機冷却水ポンプの使用温度と同じ70 ℃とする。

#### 3. 外径の設定根拠

本配管を重大事故等時において使用する場合の外径は、重大事故等時に使用する高圧炉心ス プレイ補機冷却水ポンプの容量を基に設定しており、重大事故等時に使用する高圧炉心スプレ イ補機冷却水ポンプの容量が設計基準対象施設として使用する場合の容量と同仕様であるた め、本配管の外径は、メーカ社内基準に基づき定めた標準流速を考慮し選定した設計基準対象 施設の外径と同仕様で設計し、216.3 mm とする。

高圧炉心スプレイ補機冷却水ポンプとの取合配管の外径は、高圧炉心スプレイ補機冷却水ポ ンプから供給される水は低圧水であるため、エロージョン、圧力損失·施工性等を考慮し、先 行プラントの配管実績に基づいた標準流速を目安に選定し、165.2 mm とする。

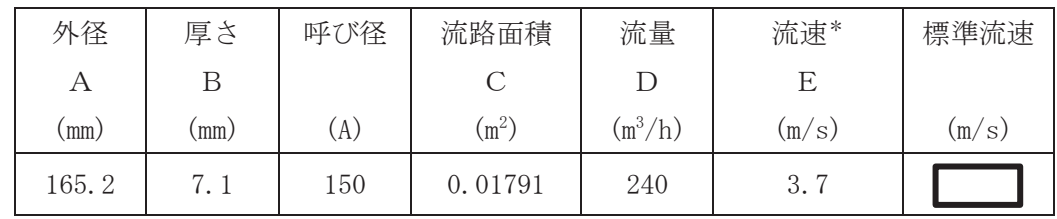

 $\bigcap$ 

$$
\hat{\mathbb{E}} \mathbb{E} * : \tilde{\mathbb{E}} \times \mathbb{E} \times \left( \sum_{i=1}^{n} \frac{1}{i} \cdot \frac{(\mathbf{A} - 2 \cdot \mathbf{B})}{i} \right)^2
$$
\n
$$
\mathbf{C} = \pi \cdot \left\{ \frac{1}{2} \cdot \frac{(\mathbf{A} - 2 \cdot \mathbf{B})}{i} \right\}^2
$$
\n
$$
\mathbf{E} = \frac{\mathbf{D}}{3600 \cdot \mathbf{C}}
$$

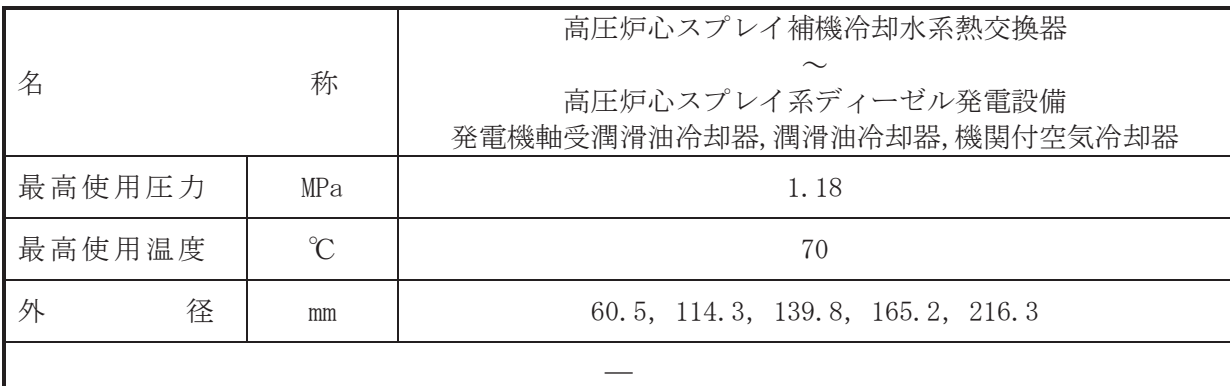

本配管は、高圧炉心スプレイ補機冷却水系熱交換器から高圧炉心スプレイ系ディーゼル発電 設備発雷機軸受潤滑油冷却器、潤滑油冷却器、機関付空気冷却器を接続する配管であり、設計基 準対象施設及び重大事故等対処設備としては、高圧炉心スプレイ系ディーゼル発電設備及び高 圧炉心スプレイ系機器へ冷却水を送水するために設置する。

#### 1. 最高使用圧力の設定根拠

設計基準は今々ふらなぁ?そんぷりますからます。または、または、おりませんますからない 熱交換器の胴側の最高使用圧力と同じ 1.18 MPa とする。

本配管を重大事故等時において使用する場合の圧力は、重大事故等時における高圧炉心スプ レイ補機冷却水系熱交換器の胴側の使用圧力と同じ 1.18 MPa とする。

#### 2. 最高使用温度の設定根拠

設計基準材象施設として使用する本配管の最高使用温度は、高圧炉心スプレイ補機冷却水系 熱交換器の胴側の最高使用温度と同じ70 ℃とする。

本配管を重大事故等時において使用する場合の温度は、重大事故等時における高圧炉心スプ レイ補機冷却水系熱交換器の胴側の使用温度と同じ70 ℃とする。

#### 3. 外径の設定根拠

本配管を重大事故等時において使用する場合の外径は、重大事故等時に使用する高乇ヶ プレイ補機冷却水ポンプの容量を基に設定しており、重大事故等時に使用する高圧炉心スプレ イ補機冷却水ポンプの容量が設計基準対象施設として使用する場合の容量と同仕様であるた め、本配管の外径は、メーカ社内基準に基づき定めた標準流速を考慮し選定した設計基準対象 施設の外径と同仕様で設計し, 60.5 mm, 114.3 mm, 139.8 mm, 165.2 mm, 216.3 mm とする。

<sup>(</sup>概要)

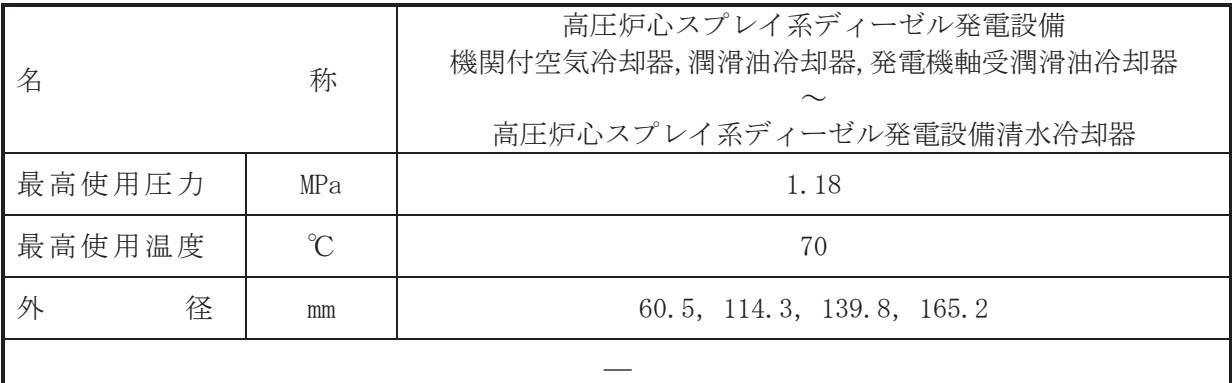

本配管は、高圧炉心スプレイ系ディーゼル発雷設備機関付空気冷却器,潤滑油冷却器,発雷機 軸受潤滑油冷却器から高圧炉心スプレイ系ディーゼル発電設備清水冷却器を接続する配管で あり、設計基準対象施設の名本字は等対処設備としては、高圧炉心スプレイ系ディーゼル発 雷設備及び高圧炉心スプレイ系機器へ冷却水を送水するために設置する。

#### 1. 最高使用圧力の設定根拠

設計基準は今になっている本語管の最高使用圧力は、高圧炉心スプレイ補機冷却水系 熱交換器の胴側の最高使用圧力と同じ 1.18 MPa とする。

本配管を重大事故等時において使用する場合の圧力は、重大事故等時における高圧炉心スプ レイ補機冷却水系熱交換器の胴側の使用圧力と同じ 1.18 MPa とする。

#### 2. 最高使用温度の設定根拠

設計基準材象施設として使用する本配管の最高使用温度は、高圧炉心スプレイ補機冷却水系 熱交換器の胴側の最高使用温度と同じ70 ℃とする。

本配管を重大事故等時において使用する場合の温度は、重大事故等時における高圧炉心スプ レイ補機冷却水系熱交換器の胴側の使用温度と同じ70 ℃とする。

#### 3. 外径の設定根拠

本配管を重大事故等時において使用する場合の外径は、重大事故等時に使用する高乇ヶ プレイ補機冷却水ポンプの容量を基に設定しており、重大事故等時に使用する高圧炉心スプレ イ補機冷却水ポンプの容量が設計基準対象施設として使用する場合の容量と同仕様であるた め、本配管の外径は、メーカ社内基準に基づき定めた標準流速を考慮し選定した設計基準対象 施設の外径と同仕様で設計し, 60.5 mm, 114.3 mm, 139.8 mm, 165.2 mm とする。

<sup>(</sup>概要)

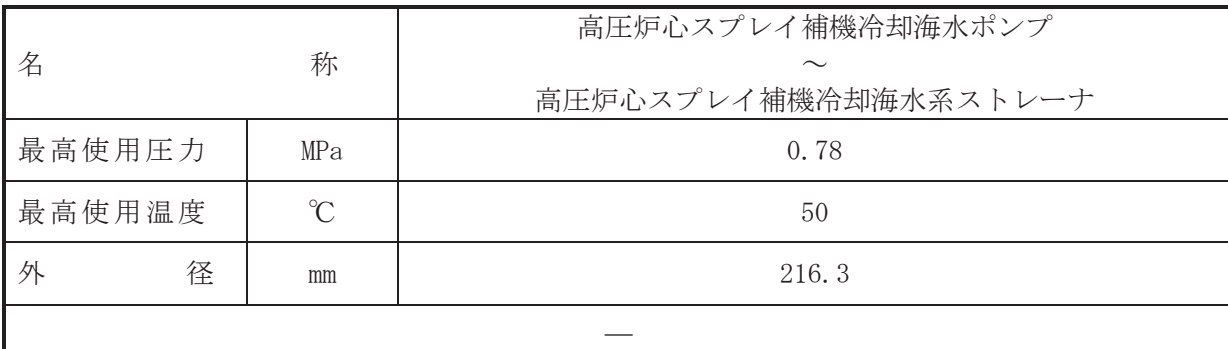

(概要)

本配管は、高圧炉心スプレイ補機冷却海水ポンプから高圧炉心スプレイ補機冷却海水系スト レーナを接続する配管であり、設計基準対象施設及び重大事故等対処設備としては、高圧炉心 スプレイ補機冷却海水ポンプにて取水した冷却水(海水)を高圧炉心スプレイ補機冷却水系熱 交換器に送水するために設置する。

1. 最高使用圧力の設定根拠

設計基準対象施設として使用する本配管の最高使用圧力は、高圧炉心スプレイ補機冷却海水 ポンプの最高使用圧力と同じ 0.78 MPa とする。

本配管を重大事故等時において使用する場合の圧力は、重大事故等時における高圧炉心スプ レイ補機冷却海水ポンプの使用圧力と同じ 0.78 MPa とする。

#### 2. 最高使用温度の設定根拠

設計基準対象施設として使用する本配管の最高使用温度は、高圧炉心スプレイ補機冷却海水 ポンプの最高使用温度と同じ50 ℃とする。

本配管を重大事故等時において使用する場合の温度は、重大事故等時における高圧炉心スプ レイ補機冷却海水ポンプの使用温度と同じ50 ℃とする。

# 3. 外径の設定根拠

本配管を重大事故等時において使用する場合の外径は、重大事故等時に使用する高圧炉心ス プレイ補機冷却海水ポンプの容量を基に設定しており、重大事故等時に使用する高圧炉心スプ レイ補機冷却海水ポンプの容量が設計基準対象施設として使用する場合の容量と同仕様であ るため、本配管の外径は、メーカ社内基準に基づき定めた標準流速を考慮し選定した設計基準 対象施設の外径と同仕様で設計し、216.3 mm とする。

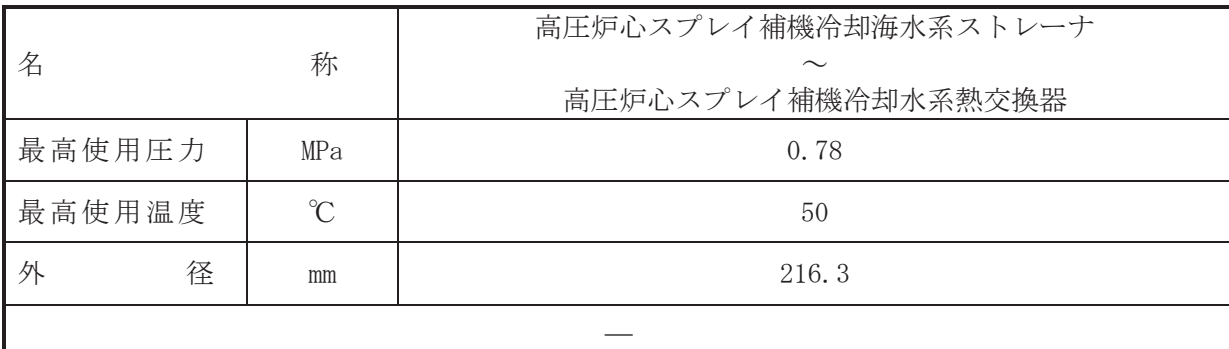

(概要)

本配管は、高圧炉心スプレイ補機冷却海水系ストレーナから高圧炉心スプレイ補機冷却水系 熱交換器を接続する配管であり、設計基準対象施設及び重大事故等対処設備としては、高圧炉 心スプレイ補機冷却海水ポンプにて取水した海水を高圧炉心スプレイ補機冷却水系熱交換器 に送水するために設置する。

1. 最高使用圧力の設定根拠

設計基準対象施設として使用する本配管の最高使用圧力は、高圧炉心スプレイ補機冷却海水 ポンプの最高使用圧力と同じ 0.78 MPa とする。

本配管を重大事故等時において使用する場合の圧力は、重大事故等時における高圧炉心スプ レイ補機冷却海水ポンプの使用圧力と同じ 0.78 MPa とする。

#### 2. 最高使用温度の設定根拠

設計基準対象施設として使用する本配管の最高使用温度は、高圧炉心スプレイ補機冷却海水 ポンプの最高使用温度と同じ50 ℃とする。

本配管を重大事故等時において使用する場合の温度は、重大事故等時における高圧炉心スプ レイ補機冷却海水ポンプの使用温度と同じ50 ℃とする。

# 3. 外径の設定根拠

本配管を重大事故等時において使用する場合の外径は、重大事故等時に使用する高圧炉心ス プレイ補機冷却海水ポンプの容量を基に設定しており、重大事故等時に使用する高圧炉心スプ レイ補機冷却海水ポンプの容量が設計基準対象施設として使用する場合の容量と同仕様であ るため、本配管の外径は、メーカ社内基準に基づき定めた標準流速を考慮し選定した設計基準 対象施設の外径と同仕様で設計し、216.3 mm とする。

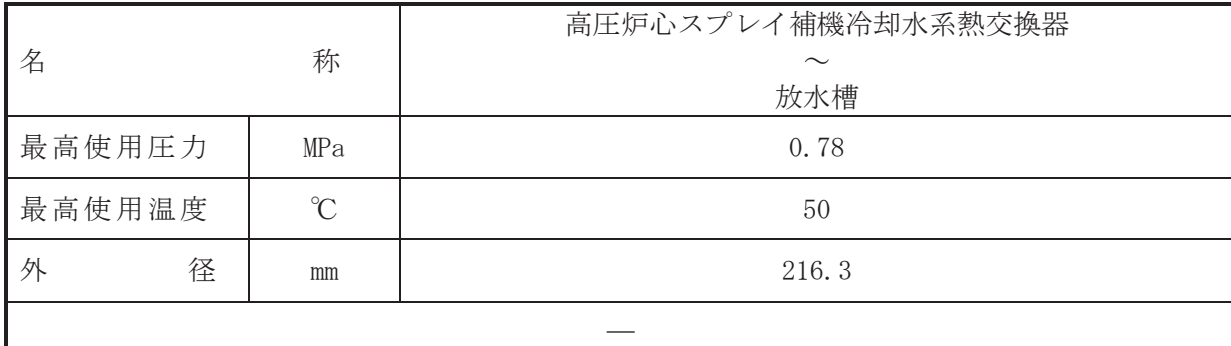

(概要)

本配管は、高圧炉心スプレイ補機冷却水系熱交換器から放水槽を接続する配管であり、設計 基準対象施紗綺一み茶絲処設備としては、高圧炉心スプレイ補機冷却海水ポンプにより 高圧炉心スプレイ補機冷却水系熱交換器にて熱交換した海水を放水槽へ送水するために設置 する。

#### 1. 最高使用圧力の設定根拠

設計基準対象施設として使用する本配管の最高使用圧力は、高圧炉心スプレイ補機冷却水系 熱交換器の管側の最高使用圧力と同じ 0.78 MPa とする。

本配管を重大事故等時において使用する場合の圧力は、重大事故等時における高圧炉心スプ レイ補機冷却水系熱交換器の管側の使用圧力と同じ 0.78 MPa とする。

#### 2. 最高使用温度の設定根拠

設計基準対象施設として使用する本配管の最高使用温度は、高圧炉心スプレイ補機冷却水系 熱交換器の管側の最高使用温度と同じ50 ℃とする。

本配管を重大事故等時において使用する場合の温度は、重大事故等時における高圧炉心スプ レイ補機冷却水系熱交換器の管側の使用温度と同じ50 ℃とする。

# 3. 外径の設定根拠

本配管を重大事故等時において使用する場合の外径は、重大事故等時に使用する高圧炉心ス プレイ補機冷却海水ポンプの容量を基に設定しており、重大事故等時に使用する高圧炉心スプ レイ補機冷却海水ポンプの容量が設計基準対象施設として使用する場合の容量と同仕様であ るため、本配管の外径は、メーカ社内基準に基づき定めた標準流速を考慮し選定した設計基準 対象施設の外径と同仕様で設計し、216.3 mm とする。

Ⅵ-1-1-4-3-6-3 原子炉補機代替冷却水系

- Ⅵ-1-1-4-3-6-3-1 原子炉補機代替冷却水系熱交換器ユニット (熱交換器)
- VI-1-1-4-3-6-3-2 原子炉補機代替冷却水系熱交換器ユニット (ポンプ)
- VI-1-1-4-3-6-3-3 原子炉補機代替冷却水系熱交換器ユニット (ストレーナ)
- VI-1-1-4-3-6-3-4 原子炉補機代替冷却水系 主配管 (常設)
- VI-1-1-4-3-6-3-5 原子炉補機代替冷却水系 主配管 (可搬型)

VI-1-1-4-3-6-3-1 設定根拠に関する説明書

# (原子炉補機代替冷却水系 原子炉補機代替冷却水系熱交換器ユニット (熱交換器))

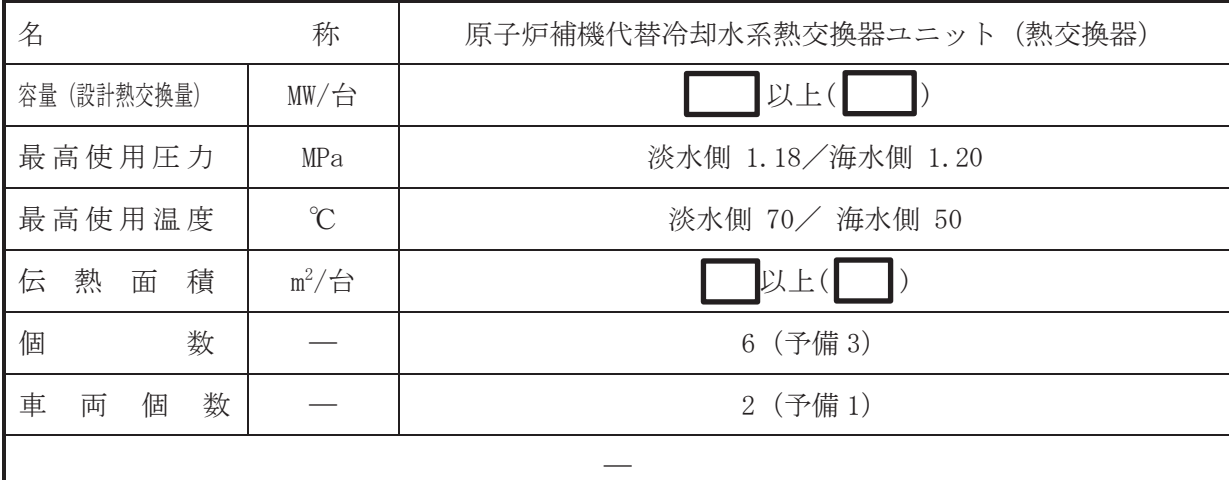

#### (概要)

重大事故等時に、原子炉冷却系統施設のうち原子炉補機冷却設備(原子炉補機代替冷却水系) として使用する原子炉補機代替冷却水系熱交換器ユニット(熱交換器)は、以下の機能を有す る。

原子炉補機代替冷却水系熱交換器ユニット(熱交換器)は、原子炉冷却材圧力バウンダリが低 圧の状態であって、設計基準対象施設が有する発電用原子炉の冷却機能が喪失した場合におい ても炉心の著しい損傷及び原子炉格納容器の破損を防止するために設置する。

系統構成は、原子炉補機代替冷却水系熱交換器ユニットを原子炉補機冷却水系に接続し、大 容量送水ポンプ (タイプⅠ) により原子炉補機代替冷却水系熱交換器ユニットに海水を送水す ることで、残留熱除去系等の機器で発生した熱を最終ヒートシンクである海へ輸送できる設計 とする。

原子炉補機代替冷却水系熱交換器ユニット (熱交換器) は, 設計基準対象施設が有する最終ヒ 一トシンクへ熱を輸送する機能が喪失した場合において炉心の著しい損傷及び原子炉格納容器 の破損 (炉心の著しい損傷が発生する前に生ずるものに限る。) を防止するため、最終ヒートシ ンクへ熱を輸送するために設置する。

系統構成は、原子炉補機冷却海水系を含む。)の故障又は全交流動力電 源の喪失により、最終ヒートシンクへ熱を輸送する機能が喪失した場合において、サプレッシ ョンチェンバへの熱の蓄積により原子炉冷却機能が確保できる一定の期間内に、原子炉補機代 替冷却水系熱交換器ユニットを原子炉補機冷却水系に接続し, 大容量送水ポンプ (タイプ I) に より原子炉補機代替冷却水系熱交換器ユニットに海水を送水することで、残留熱除去系等の機 器で発生した熱を最終ヒートシンクである海へ輸送できる設計とする。

原子炉補機代替冷却水系熱交換器ユニット(熱交換器)は、設計基準対象施設が有する原子炉 格納容器内の冷却機能が喪失した場合において炉心の著しい損傷を防止するため,原子炉格納 容器内の圧力及び温度を低下させるため、原子炉格納容器内の圧力及び温度並びに放射性物質 の濃度を低下させるために設置する。

系統構成は、原子炉補機代替冷却水系熱交換器ユニットを原子炉補機冷却水系に接続し、大 容暈送水ポンプ (タイプⅠ) により原子炉補機代替冷却水系熱交換器ユニットに海水を送水す ることで、残留熱除去系等の機器で発生した熱を最終ヒートシンクである海へ輸送できる設計 とする。

原子炉補機代替冷刧水系熱交換器ユニット (熱交換器)は、炉心の著しい損傷が発生した場合 において原子炉格納容器の過圧による破損を防止するため、原子炉格納容器バウンダリを維持 しながら原子炉格納容器内の圧力及び温度を低下させるために設置する。

系統構成は、原子炉補機代替冷却水系熱交換器ユニットを原子炉補機冷却水系に接続し、大 容量送水ポンプ(タイプI)により原子炉補機代替冷却水系熱交換器ユニットに海水を送水す ることで、残留熱除去系等の機器で発生した熱を最終ヒートシンクである海へ輸送できる設計 とする。

原子炉補機代替冷却水系熱交換器ユニット (熱交換器)は、炉心の著しい損傷が発生した場合 において原子炉格納容器の破損を防止するため、溶融し、原子炉格納容器の下部に落下した炉 心を冷却するために設置する。

系統構成は、原子炉補機代替冷却水系熱交換器ユニットを原子炉補機冷却水系に接続し、大 容量送水ポンプ(タイプⅠ)により原子炉補機代替冷却水系熱交換器ユニットに海水を送水す ることで、残留熱除去系等の機器で発生した熱を最終ヒートシンクである海へ輸送できる設計 とする。

原子炉補機代替冷却水系熱交換器ユニット(熱交換器)は、使用済燃料プールの冷却機能又は 注水機能が喪失し、又は使用済燃料プールからの水の漏えいその他の要因により当該使用済燃 料プールの水位が低下した場合において使用済燃料プール内燃料体等を冷却し、放射線を遮蔽 し、及び臨界を防止するために設置する。

系統構成は、使用済燃料プールから発生する水蒸気による悪影響を防止するために、原子炉 補機代替冷却水系熱交換器ユニットを原子炉補機冷却水系に接続し、大容量送水ポンプ(タイ プⅠ)により原子炉補機代替冷却水系熱交換器ユニットに海水を送水することで、燃料プール 冷却浄化系熱交換器等で発生した熱を最終ヒートシンクである海へ輸送できる設計とする。

1. 容量の設定根拠

原子炉補機代替冷却水系熱交換器ユニット1台に設置される熱交換器3個の合計の容量は, 原子炉補機代替冷却水系を用いた残留熱除去系を運転する場合として、有効性評価解析(原子 炉設置変更許可申請書添付書類十)において確認されている残留熱除去系等の機器で発生した 教を除去可能な容量を基に設定しており、有効性評価解析(原子炉設置変更許可申請書添付書 類十)において確認されている容量が 18.3 MW であるため WW/台以上とする。

公称値については、要求される容量と同じ■ MW/台とする。

2. 最高使用圧力の設定根拠

2.1 淡水側の最高使用圧力 1.18MPa

原子炉補機代替冷却水系熱交換器ユニット(熱交換器)を重大事故等時において使用する 場合の淡水側の圧力は、原子炉補機代替冷却水系熱交換器ユニット (ポンプ) の最高使用圧力 と同じ 1.18MPa とする。

2.2 海水側の最高使用圧力 1.20MPa

原子炉補機代替冷却水系熱交換器ユニット(熱交換器)を重大事故等時において使用する 場合の海水側の圧力は、大容量送水ポンプ (タイプI) の最高使用圧力と同じ 1.20MPa とす る。

 $\overline{a}$ 

3. 最高使用温度の設定根拠

- 3.1 淡水側の最高使用温度 70℃ 原子炉補機代替冷却水系熱交換器ユニット(熱交換器)を重大事故等時において使用する 場合の淡水側の温度は、接続先である原子炉補機冷却水系の最高使用温度と同じ70℃とする。
- 3.2 海水側の最高使用温度 50℃

原子炉補機代替冷却水系熱交換器ユニット(熱交換器)を重大事故等時において使用する 場合の海水側の温度は、海水出口温度約46℃を上回る50℃とする。

4. 伝熱而積の設定根拠

原子炉補機代替冷却水系熱交換器ユニット(熱交換器)を重大事故等時において使用する場 合の伝熱面積は、要求される容量 | MW を満足するために必要な伝熱面積 | m<sup>2</sup>/台以上とす る。

公称値については,要求される伝熱面積と同じ██ m<sup>2</sup>/台とする。

5. 個数の設定根拠

原子炉補機代替冷却水系熱交換器ユニット(熱交換器)は、重大事故等対処設備として炉心 の著しい損傷及び原子炉格納容器の破損を防止するために必要な個数である 3個を車両毎に設 置する。

6. 車両個数の設定根拠

原子炉補機代替冷却水系熱交換器ユニットの車両台数は、重大事故等対処設備としての炉心 の著しい損傷及び原子炉格納容器の破損を防止するために必要な個数として1台を2セットの 合計2台に、故障時及び保守点検による待機除外時のバックアップ用として1台とし、分散し て保管する。

 $\boxed{\mathbf{L}}$ 

VI-1-1-4-3-6-3-2 設定根拠に関する説明書

# (原子炉補機代替冷却水系 原子炉補機代替冷却水系熱交換器ユニット

(ポンプ))

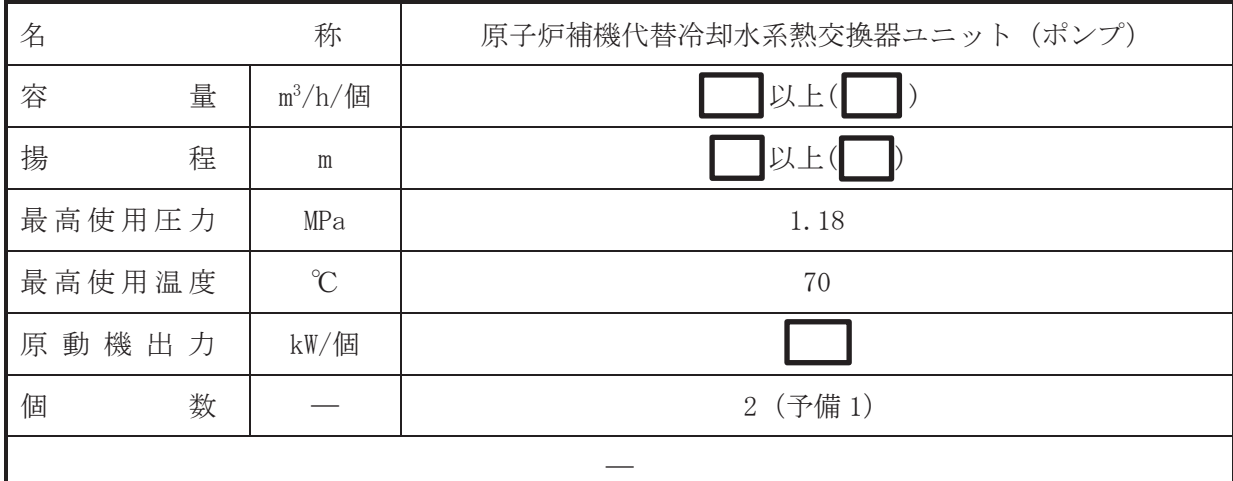

(概要)

重大事故等時に原子炉冷却系統施設のうち原子炉補機冷却設備(原子炉補機代替冷却水系) として使用する原子炉補機代替冷却水系熱交換器ユニット(ポンプ)は、以下の機能を有する。

原子炉補機代替冷刧水系熱交換器ユニット (ポンプ)は、原子炉冷刧材圧力バウンダリが低圧 の状態であって、設計基準対象施設が有する発電用原子炉の冷却機能が喪失した場合において も炉心の著しい損傷及び原子炉格納容器の破損を防止するために設置する。

系統構成は、原子炉補機代替冷却水系熱交換器ユニットを原子炉補機冷却水系に接続し、淡 水ポンプにて循環運転を行うとともに、大容量送水ポンプ(タイプⅠ)により原子炉補機代替冷 却水系熱交換器ユニットに海水を送水することで、残留熱除去系等の機器で発生した熱を最終 とートシンクである海へ輸送できる設計とする。

原子炉補機代替冷却水系熱交換器ユニット(ポンプ)は、設計基準対象施設が有する最終ヒー トシンクへ熱を輸送する機能が喪失した場合において炉心の著しい損傷及び原子炉格納容器の 破損(炉心の著しい損傷が発生する前に生ずるものに限る。)を防止するため、最終ヒートシン クへ熱を輸送するために設置する。

系統構成は、原子炉補機浴剤海水系を含む。)の故障又は全交流動力雷 源の喪失により、最終ヒートシンクへ熱を輸送する機能が喪失した場合において、サプレッシ ョンチェンバへの熱の蓄積により原子炉冷却機能が確保できる一定の期間内に、原子炉補機代 替冷却水系熱交換器ユニットを原子炉補機冷却水系に接続し、淡水ポンプにて循環運転を行う とともに、大容量送水ポンプ(タイプⅠ)により原子炉補機代替冷却水系熱交換器ユニットに海 水を送水することで、残留熱除去系等の機器で発生した熱を最終ヒートシンクである海へ輸送 できる設計とする。

原子炉補機代替冷却水系熱交換器ユニット (ポンプ) は,設計基準対象施設が有する原子炉格 納容器内の冷却機能が喪失した場合において炉心の著しい損傷を防止するため、原子炉格納容 器内の圧力及び温度を低下させるため、原子炉格納容器内の圧力及び温度並びに放射性物質の 濃度を低下させるために設置する。

系統構成は、原子炉補機代替冷却水系熱交換器ユニットを原子炉補機冷却水系に接続し、淡 水ポンプにて循環運転を行うとともに、大容量送水ポンプ(タイプⅠ)により原子炉補機代替冷 却水系熱交換器ユニットに海水を送水することで、残留熱除去系等の機器で発生した熱を最終 ヒートシンクである海へ輸送できる設計とする。

原子炉補機代替冷却水系熱交換器ユニット (ポンプ)は、炉心の著しい損傷が発生した場合に おいて原子炉格納容器の過圧による破損を防止するため、原子炉格納容器バウンダリを維持し ながら原子炉格納容器内の圧力及び温度を低下させるために設置する。

系統構成は、原子炉補機代替冷却水系熱交換器ユニットを原子炉補機冷却水系に接続し、淡 水ポンプにて循環運転を行うとともに、大容量送水ポンプ(タイプI)により原子炉補機代替冷 却水系熱交換器ユニットに海水を送水することで、残留熱除去系等の機器で発生した熱を最終 ヒートシンクである海へ輸送できる設計とする。

原子炉補機代替冷却水系熱交換器ユニット (ポンプ)は、炉心の著しい損傷が発生した場合に おいて原子炉格納容器の破損を防止するため、溶融し、原子炉格納容器の下部に落下した炉心 を冷却するために設置する。

系統構成は、原子炉補機代替冷却水系熱交換器ユニットを原子炉補機冷却水系に接続し、淡 水ポンプにて循環運転を行うとともに, 大容量送水ポンプ (タイプ I) により原子炉補機代替冷 却水系熱交換器ユニットに海水を送水することで、残留熱除去系等の機器で発生した熱を最終 ヒートシンクである海へ輸送できる設計とする。

原子炉補機代替冷却水系熱交換器ユニット (ポンプ) は、使用済燃料プールの冷却機能又は注 水機能が喪失し、又は使用済燃料プールからの水の漏えいその他の要因により当該使用済燃料 プールの水位が低下した場合において使用済燃料プール内燃料体等を冷却し、放射線を遮蔽し、 及び臨界を防止するために設置する。

系統構成は、使用済燃料プールから発生する水蒸気による悪影響を防止するために、原子炉 補機代替冷却水系熱交換器ユニットを原子炉補機冷却水系に接続し、淡水ポンプにて循環運転 を行うとともに、大容量送水ポンプ (タイプ I) により原子炉補機代替冷却水系熱交換器ユニッ トに海水を送水することで、燃料プール冷却浄化系熱交換器等で発生した熱を最終ヒートシン クである海へ輸送できる設計とする。

#### 1. 容量の設定根拠

原子炉補機代替冷却水系熱交換器ユニット(ポンプ)を重大事故等時において使用する場合 の容量は、最大必要冷却水量となる原子炉補機冷却水熱交換器ユニットを原子炉建屋北側付近 で使用する場合の残留熱除去系熱交換器 (A), 燃料プール冷却浄化系熱交換器 (A), 補機等に 必要な冷却水を同時に供給できる容量とする。

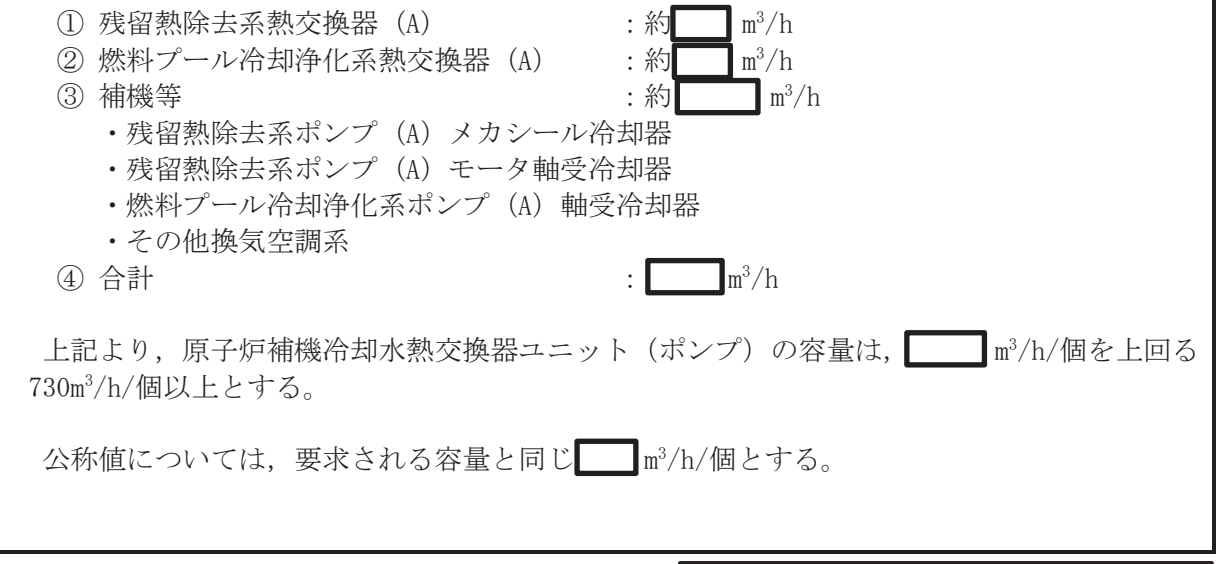

 $\bigcap$  $\approx$ 

2. 揚程の設定根拠 原子炉補機代替冷却水系熱交換器ユニット(ポンプ)を重大事故等時において使用する場合 の揚程は、下記を考慮する。 ① 原子炉補機代替冷却水系熱交換器ユニット内圧力損失: ② ホース等の圧力損失 インファイン インファイル (2) ホース等の圧力損失 ճ 㓄⟶࣭ᶵჾᅽຊᦆኻ 㸸P 4) 合計 上記より、原子炉補機代替冷却水系熱交換器ユニット (ポンプ) を重大事故等時において使用 する場合の揚程は、■mを上回る■m以上とする。 公称値については、要求される揚程と同じ■mとする。 3. 最高使用圧力の設定根拠 原子炉補機代替冷却水系熱交換器ユニット(ポンプ)を重大事故等時において使用する場合 の圧力は、接続先である原子炉補機冷却水系の最高使用圧力と同じ1.18MPaとする。 4. 最高使用温度の設定根拠 原子炉補機代替冷却水系熱交換器ユニット (ポンプ) を重大事故等時において使用する場合 の温度は、接続先である原子炉補機冷却水系の最高使用温度と同じ70℃とする。 5. 原動機出力の設定根拠 原子炉補機代替冷却水系熱交換器ユニット(ポンプ)を重大事故等時において使用する場合 の原動機出力は、下記の式により、容量及び揚程を考慮し決定する。  $P w = 10^{-3} \times \rho \times g \times Q \times H$  $\eta = \frac{P w}{T}$  $\frac{1}{P}$  × 100 (引用文献:日本工業規格 IIS B 0131(2002)「ターボポンプ用語」)  $\mathbf{P}=% \begin{bmatrix} \frac{\partial\mathbf{p}}{\partial x} & \frac{\partial\mathbf{p}}{\partial y} & \frac{\partial\mathbf{p}}{\partial y} & \frac{\partial\mathbf{p}}{\partial x} & \frac{\partial\mathbf{p}}{\partial y} & \frac{\partial\mathbf{p}}{\partial y} & \frac{\partial\mathbf{p}}{\partial y} & \frac{\partial\mathbf{p}}{\partial y} & \frac{\partial\mathbf{p}}{\partial x} & \frac{\partial\mathbf{p}}{\partial y} & \frac{\partial\mathbf{p}}{\partial y} & \frac{\partial\mathbf{p}}{\partial y} & \frac{\partial\mathbf{p}}{\partial y} & \frac{\partial\mathbf{p}}{\partial$  $10^{-3} \times \rho \times g \times Q \times H$  $\eta \angle 100$ 㸪࡛ࡇࡇ P : 軸動力 (kW) Pw : 水動力 (kW)  $\rho$  : 密度  $(kg/m^3) = 1000$  $g$ : 重力加速度  $(m/s^2)$  =9.80665 Q  $\therefore$  容量  $(m^3/s) = \Box$ /3600 㹆 㸸ᥭ⛬㸦P㸧㸻  $\eta$  : ポンプ効率 (%) = (設計計画値)  $P = 10^{-3} \times 1000 \times 9.80665 \times \left(\frac{1}{3600}\right) \times$  $\frac{$100}{$6000}$  = 198.9kW 上記より、原子炉補機代替冷却水系熱交換器ユニット (ポンプ)を重大事故等時において使用 する場合の原動機出力は必要軸動力を上回る出力として■kW/個とする。

 $\bigcap$ 

# 6. 個数の設定根拠

原子炉補機代替冷却水系熱交換器ユニット (ポンプ)は、重大事故等対処設備として炉心の 著しい損傷及び原子炉格納容器の破損を防止するために必要な個数である 2個,故障時及び保 守点検による待機除外時のバックアップ用として1個の合計3個設置する。

VI-1-1-4-3-6-3-3 設定根拠に関する説明書

(原子炉補機代替冷却水系 原子炉補機代替冷却水系熱交換器ユニット (ストレーナ))

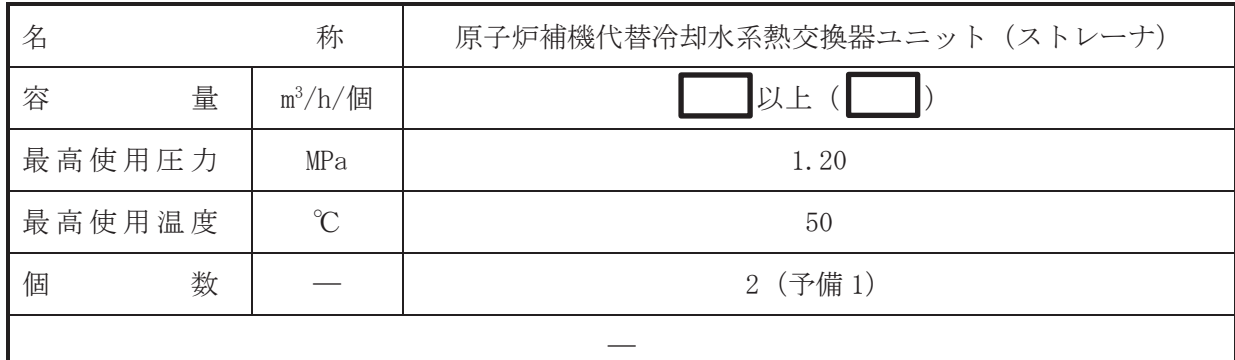

(概要)

重大事故等時に原子炉治却系統施設のうち原子炉補機冷却設備(原子炉補機代替冷却水系) として使用する原子炉補機代替冷却水系熱交換器ユニット (ストレーナ)は、以下の機能を有す る。

原子炉補機代替冷却水系熱交換器ユニット (ストレーナ)は、原子炉冷却材圧力バウンダリが 低圧の状態であって、設計基準対象施設が有する発電用原子炉の冷却機能が喪失した場合にお いても炉心の著しい損傷及び原子炉格納容器の破損を防止するために設置する。

系統構成は、原子炉補機代替冷却水系熱交換器ユニットを原子炉補機冷却水系に接続し、淡 水ポンプにて循環運転を行うとともに、大容量送水ポンプ (タイプ I) により原子炉補機代替冷 却水系熱交換器ユニットヘストレーナを経由し海水を送水することで、残留熱除去系等の機器 で発生した熱を最終ヒートシンクである海へ輸送できる設計とする。

原子炉補機代替冷刧水系熱交換器ユニット (ストレーナ)は、設計基準対象施設が有する最終 とートシンクへ熱を輸送する機能が喪失した場合において炉心の著しい損傷及び原子炉格納容 器の破損(炉心茗しい損傷が発生する前に生ずるものに限る。)を防止するため、最終ヒート シンクへ熱を輸送するために設置する。

系統構成は、原子炉補機冷却海水系を含む。)の故障又は全交流動力電 源の喪失により,最終ヒートシンクへ熱を輸送する機能が喪失した場合において,サプレッシ ョンチェンバへの熱の蓄積により原子炉冷却機能が確保できる一定の期間内に、原子炉補機代 替冷却水系熱交換器ユニットを原子炉補機冷却水系に接続し、 淡水ポンプにて循環運転を行う とともに、大容量送水ポンプ(タイプⅠ)により原子炉補機代替冷却水系熱交換器ユニットへス トレーナを経由し海水を送水することで、残留熱除去系等の機器で発生した熱を最終ヒートシ ンクである海へ輸送できる設計とする。

原子炉補機代替冷却水系熱交換器ユニット (ストレーナ)は、設計基準対象施設が有する原子 炉格納容器内の冷却機能が喪失した場合において炉心の著しい損傷を防止するため,原子炉格 納容器内の圧力及び温度を低下させるため、原子炉格納容器内の圧力及び温度並びに放射性物 質の濃度を低下させるために設置する。

系統構成は、原子炉補機代替冷却水系熱交換器ユニットを原子炉補機冷却水系に接続し、淡 水ポンプにて循環運転を行うとともに、大容量送水ポンプ (タイプ I) により原子炉補機代替冷 却水系熱交換器ユニットヘストレーナを経由し海水を送水することで、残留熱除去系等の機器 で発生した熱を最終ヒートシンクである海へ輸送できる設計とする。

原子炉補機代替冷却水系熱交換器ユニット (ストレーナ) は、炉心の著しい損傷が発生した場 合において原子炉格納容器の過圧による破損を防止するため、原子炉格納容器バウンダリを維 持しながら原子炉格納容器内の圧力及び温度を低下させるために設置する。

枠囲みの内容は商業機密の観点から公開できません

系統構成は、原子炉補機代替冷却水系熱交換器ユニットを原子炉補機冷却水系に接続し、淡 水ポンプにて循環運転を行うとともに、大容量送水ポンプ (タイプ I) により原子炉補機代替冷 却水系熱交換器ユニットヘストレーナを経由し海水を送水することで、残留熱除去系等の機器 で発生した熱を最終ヒートシンクである海へ輸送できる設計とする。

原子炉補機代替冷却水系熱交換器ユニット (ストレーナ)は、炉心の著しい損傷が発生した場 合において原子炉格納容器の破損を防止するため、溶融し、原子炉格納容器の下部に落下した 炉心を冷却するために設置する。

系統構成は、原子炉補機代替冷却水系熱交換器ユニットを原子炉補機冷却水系に接続し、淡 水ポンプにて循環運転を行うとともに、大容量送水ポンプ (タイプ I) により原子炉補機代替冷 却水系熱交換器ユニットヘストレーナを経由し海水を送水することで、残留熱除去系等の機器 で発生した熱を最終ヒートシンクである海へ輸送できる設計とする。

原子炉補機代替浴却水系熱交換器ユニット (ストレーナ)は、使用済燃料プールの冷却機能又 は注水機能が喪失し、又は使用済燃料プールからの水の漏えいその他の要因により当該使用済 燃料プールの水位が低下した場合において使用済燃料プール内燃料体等を冷却し、放射線を遮 蔽し、及び臨界を防止するために設置する。

系統構成は,使用済燃料プールから発生する水蒸気による悪影響を防止するために,原子炉 補機代替冷却水系熱交換器ユニットを原子炉補機冷却水系に接続し、淡水ポンプにて循環運転 を行うとともに、大容量送水ポンプ (タイプⅠ) により原子炉補機代替冷却水系執交換器ユニッ トヘストレーナを経由し海水を送水することで、燃料プール冷却浄化系熱交換器等で発生した 熱を最終ヒートシンクである海へ輸送できる設計とする。

1. 容量の設定根拠

原子炉補機代替冷却水系熱交換器ユニット(ストレーナ)を重大事故等時において使用する ሙྜࡢᐜ㔞ࡣ㸪 PKಶ௨ୖࠋࡿࡍ

公称値については、要求される容量と同じ ■m<sup>3</sup>/h/個とする。

2. 最高使用圧力の設定根拠

原子炉補機代替冷却水系熱交換器ユニット(ストレーナ)を重大事故等時において使用する 場合の圧力は、大容量送水ポンプ (タイプI) の最高使用圧力と同じ 1.20MPa とする。

3. 最高使用温度の設定根拠

原子炉補機代替冷却水系熱交換器ユニット(ストレーナ)を重大事故等時において使用する 場合の温度は、大容量送水ポンプ (タイプⅠ) の最高使用温度と同じ 50℃とする。

4. 個数の設定根拠

原子炉補機代替冷却水系熱交換器ユニット(ストレーナ)は、重大事故等対処設備として炉 心の著しい損傷及び原子炉格納容器の破損を防止するために必要な個数である2個、故障時及 び保守点検による待機除外時のバックアップ用として1個の合計3個設置する。

VI-1-1-4-3-6-3-4 設定根拠に関する説明書 (原子炉補機代替冷却水系 主配管(常設))

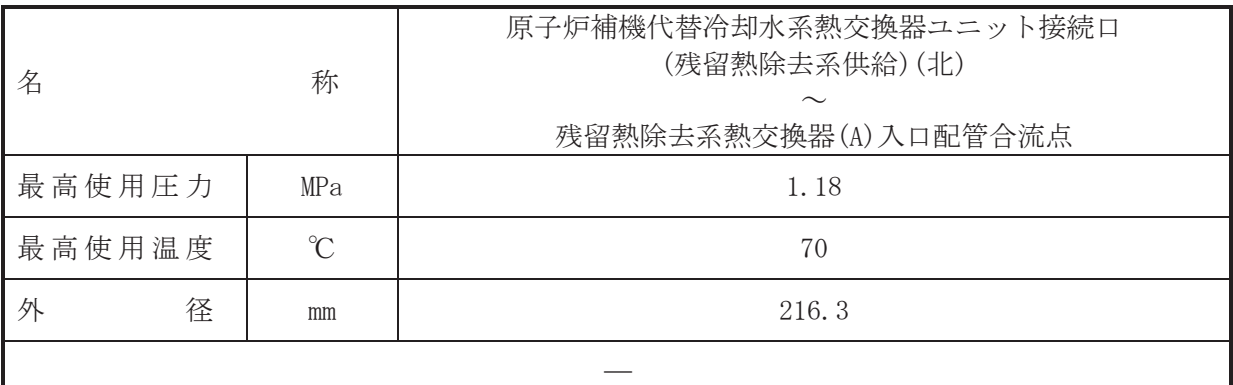

本配管は、原子炉補機代替冷却水系熱交換器ユニット接続口(残留熱除去系供給) (北)から 残留熱除去系熱交換器(A)入口配管合流点を接続する配管であり、重大事故等対処設備とし て、残留熱除去系熱交換器等に冷却水を送水するために設置する。

1. 最高使用圧力の設定根拠

本配管を重大事故等時において使用する場合の圧力は、重大事故等時における原子炉補機代 替冷却水系熱交換器ユニット(ポンプ)の使用圧力と同じ1.18 MPa とする。

# 2. 最高使用温度の設定根拠

本配管を重大事故等時において使用する場合の温度は、重大事故等時における原子炉補機代 替冷却水系熱交換器ユニット(ポンプ)の使用温度と同じ70 ℃とする。

#### 3. 外径の設定根拠

本配管を重大事故等時において使用する場合の外径は、原子炉補機代替冷却水系熱交換器ユ ニット(ポンプ)から供給される水は淡水であるため、エロージョン、圧力損失·施工性等を考 慮し,先行プラントの配管実績に基づいた標準流速を目安に選定し,216.3 mm とする。

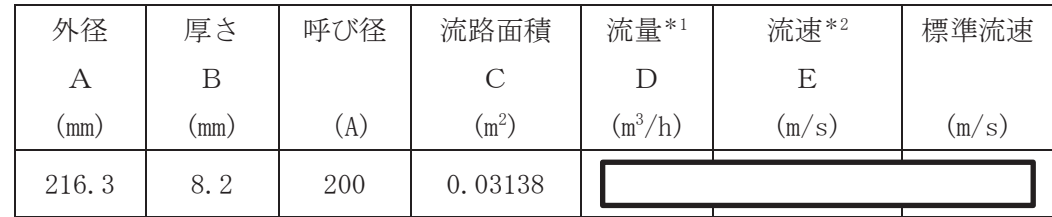

注記 \*1: 流量は保守的に切り上げている。

\*2: 流速及びその他のパラメータとの関係は以下のとおりとする。

2

$$
C = \pi \cdot \left\{ \frac{1}{2} \cdot \frac{(A - 2 \cdot B)}{1000} \right\}
$$

$$
E = \frac{D}{3600 \cdot C}
$$

<sup>(</sup>概要)

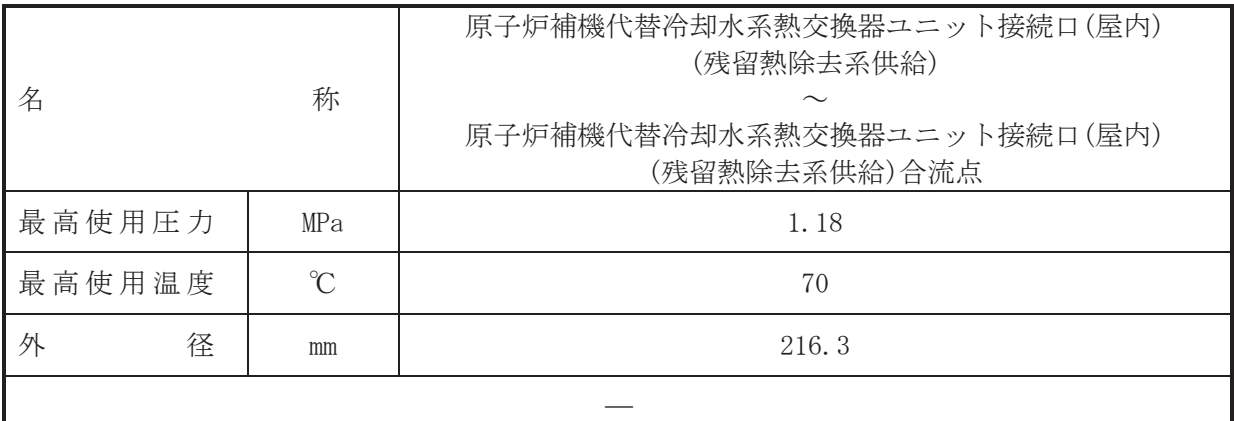

(概要)

本配管は、原子炉補機代替冷却水系熱交換器ユニット接続口(屋内) (残留熱除去系供給)から 原子炉補機代替冷却水系熱交換器ユニット接続口(屋内) (残留熱除去系供給) を接続する配管 であり、重大事故等対処設備として、残留熱除去系熱交換器等に冷却水を送水するために設置 する。

1. 最高使用圧力の設定根拠

本配管を重大事故等時において使用する場合の圧力は、重大事故等時における原子炉補機代 替冷却水系熱交換器ユニット(ポンプ)の使用圧力と同じ 1.18 MPa とする。

2. 最高使用温度の設定根拠

本配管を重大事故等時において使用する場合の温度は、重大事故等時における原子炉補機代 替冷却水系熱交換器ユニット(ポンプ)の使用温度と同じ70 ℃とする。

#### 3. 外径の設定根拠

本配管を重大事故等時において使用する場合の外径は、原子炉補機代替冷却水系熱交換器ユ ニット(ポンプ)から供給される水は淡水であるため、エロージョン、圧力損失・施工性等を考 盧し, 先行プラントの配管実績に基づいた標準流速を目安に選定し, 216.3 mm とする。

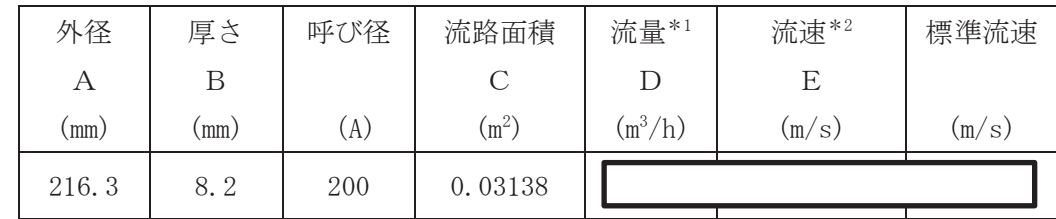

注記 \*1: 流量は保守的に切り上げている。

\*2: 流速及びその他のパラメータとの関係は以下のとおりとする。

$$
C = \pi \cdot \left\{ \frac{1}{2} \cdot \frac{(A - 2 \cdot B)}{1000} \right\}^2
$$

$$
E = \frac{D}{3600 \cdot C}
$$
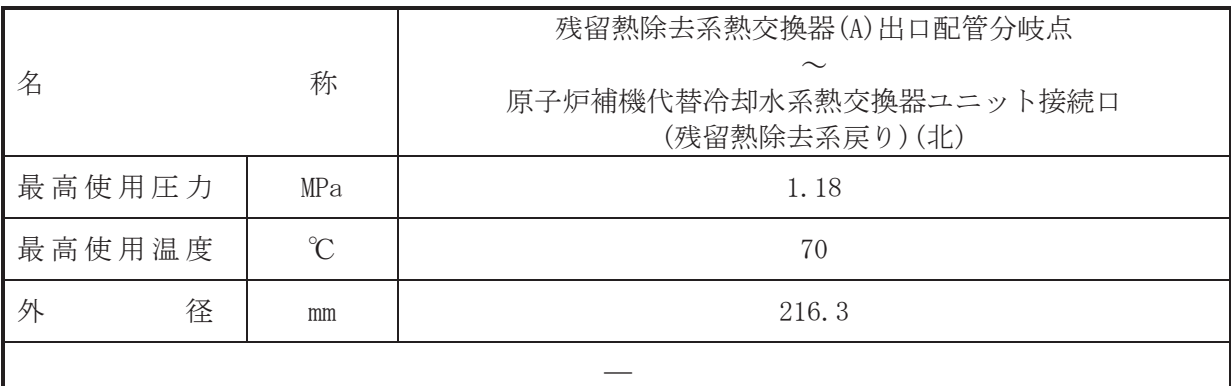

本配管は、残留熱除去系熱交換器(A)出口配管分岐点から原子炉補機代替冷却水系熱交換器 ユニット接続口(残留熱除去系戻り)(北)を接続する配管であり、重大事故等対処設備とし て、残留熱除去系熱交換器等に通水した冷却水を原子炉補機代替冷却水系熱交換器ユニット に送水するために設置する。

# 1. 最高使用圧力の設定根拠

本配管を重大事故等時において使用する場合の圧力は、重大事故等時における原子炉補機冷 却水系主配管「残留熱除去系熱交換器(A)~残留熱除去系熱交換器(A)出口配管分岐点」の使用 圧力と同じ 1.18 MPa とする。

## 2. 最高使用温度の設定根拠

本配管を重大事故等時において使用する場合の温度は、重大事故等時における原子炉補機冷 却水系主配管「残留熱除去系熱交換器(A)~残留熱除去系熱交換器(A)出口配管分岐点」の使用 温度と同じ70 ℃とする。

# 3. 外径の設定根拠

本配管を重大事故等時において使用する場合の外径は、原子炉補機代替冷却水系熱交換器ユ ニット(ポンプ)から供給される水は淡水であるため、エロージョン,圧万損失·施工性等を考 慮し、先行プラントの配管実績に基づいた標準流速を目安に選定し、216.3 mm とする。

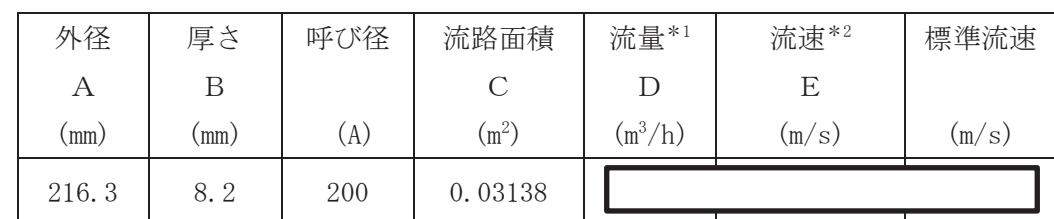

注記\*1:流量は保守的に切り上げており、分岐前の流量と合計値が一致しない。 \*2: 流速及びその他のパラメータとの関係は以下のとおりとする。

$$
C = \pi \cdot \left\{ \frac{1}{2} \cdot \frac{(A - 2 \cdot B)}{1000} \right\}
$$

$$
E = \frac{D}{3600 \cdot C}
$$

<sup>(</sup>概要)

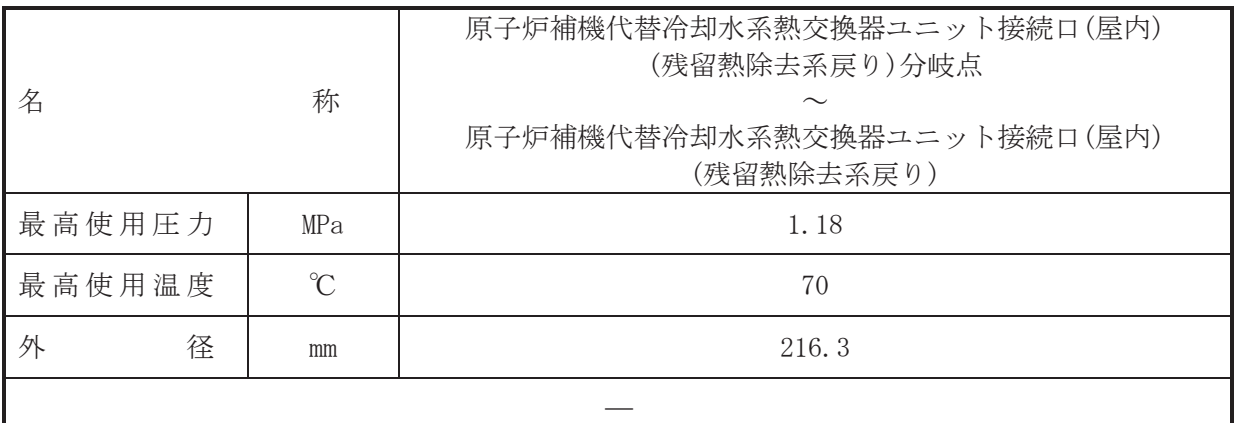

(概要)

本配管は、原子炉補機代替冷却水系熱交換器ユニット接続口(屋内)(残留熱除去系戻り)分岐 点から原子炉補機代替冷却水系熱交換器ユニット接続口(屋内) (残留熱除去系供戻り) を接続 する配管であり、重大事故等対処設備として、残留熱除去系熱交換器等に通水した冷却水を原 子炉補機代替冷却水系熱交換器ユニットに送水するために設置する。

# 1. 最高使用圧力の設定根拠

本配管を重大事故等時において使用する場合の圧力は、重大事故等時における主配管「残留 熱除去系熱交換器(A)出口配管分岐点~原子炉補機代替冷却水系熱交換器ユニット接続口(残 留熱除去系戻り)(北)」の使用圧力と同じ 1.18 MPa とする。

# 2. 最高使用温度の設定根拠

本配管を重大事故等時において使用する場合の温度は、重大事故等時における主配管「残留 熱除去系熱交換器(A)出口配管分岐点~原子炉補機代替冷却水系熱交換器ユニット接続口(残 留熱除去系戻り)(北)」の使用温度と同じ70 ℃とする。

## 3. 外径の設定根拠

本配管を重大事故等時において使用する場合の外径は、原子炉補機代替冷却水系熱交換器ユ ニット(ポンプ)から供給される水は淡水であるため、エロージョン、圧力損失・施工性等を考 慮し、先行プラントの配管実績に基づいた標準流速を目安に選定し、216.3 mm とする。

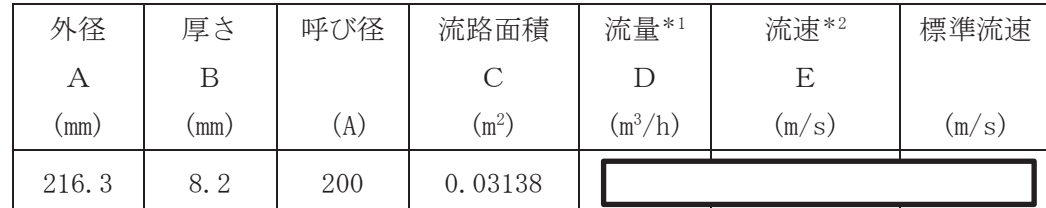

注記\*1:流量は保守的に切り上げており、分岐前の流量と合計値が一致しない。 \*2: 流速及びその他のパラメータとの関係は以下のとおりとする。

$$
C = \pi \cdot \left\{ \frac{1}{2} \cdot \frac{(A - 2 \cdot B)}{1000} \right\}
$$

$$
E = \frac{D}{\sqrt{1000}}
$$

$$
E = \frac{D}{3600 \cdot C}
$$

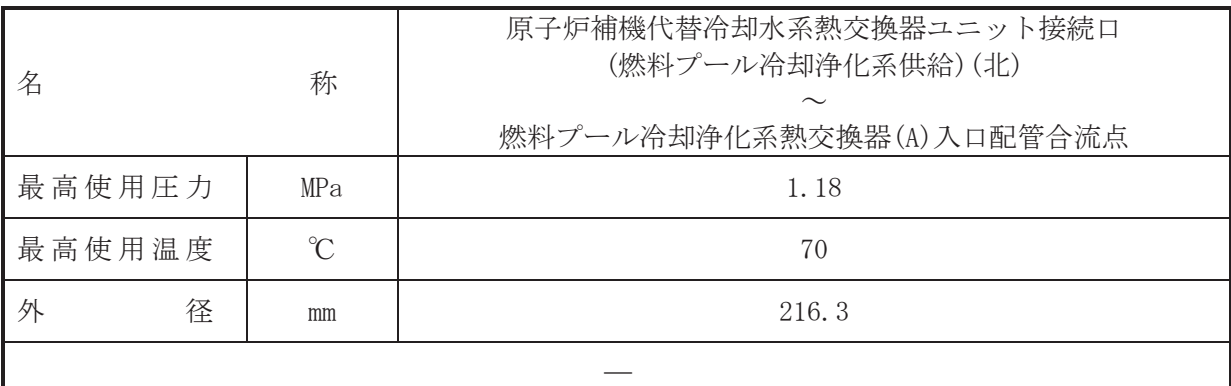

本配管は、原子炉補機代替冷却水系熱交換器ユニット接続口(燃料プール冷却浄化系供 給)(北)から燃料プール冷却浄化系熱交換器(A)入口配管合流点を接続する配管であり、重大 事故等対処設備として、燃料プール冷却浄化系熱交換器等に冷却水を送水するために設置す る。

1. 最高使用圧力の設定根拠

本配管を重大事故等時において使用する場合の圧力は、重大事故等時における原子炉補機代 替冷却水系熱交換器ユニット(ポンプ)の使用圧力と同じ 1.18 MPa とする。

2. 最高使用温度の設定根拠 本配管を重大事故等時において使用する場合の温度は、重大事故等時における原子炉補機代 替冷却水系熱交換器ユニット(ポンプ)の使用温度と同じ70 ℃とする。

#### 3. 外径の設定根拠

本配管を重大事故等時において使用する場合の外径は、原子炉補機代替冷却水系熱交換器ユ ニット(ポンプ)から供給される水は淡水であるため、エロージョン,圧力損失·施工性等を考 慮し, 先行プラントの配管実績に基づいた標準流速を目安に選定し, 216.3 mm とする。

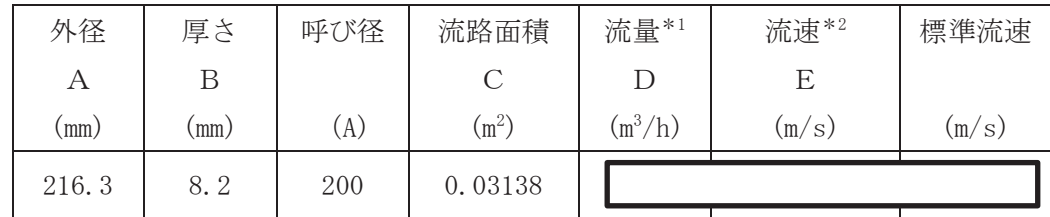

注記 \*1: 流量は保守的に切り上げている。

\*2: 流速及びその他のパラメータとの関係は以下のとおりとする。

$$
C = \pi \cdot \left\{ \frac{1}{2} \cdot \frac{(\mathbf{A} - 2 \cdot \mathbf{B})}{1000} \right\}
$$

$$
E = \frac{D}{3600 \cdot C}
$$

<sup>(</sup>概要)

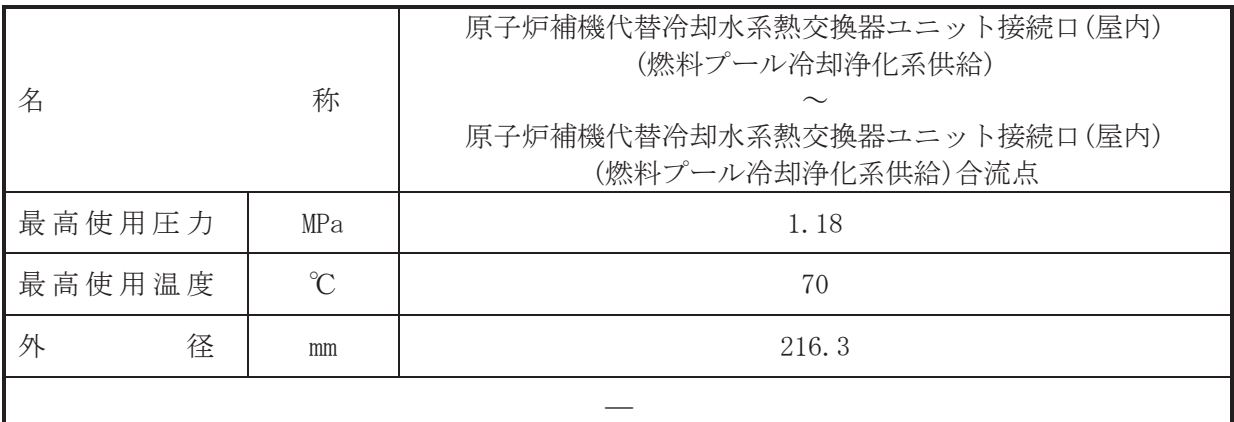

(概要)

本配管は、原子炉補機代替冷却水系熱交換器ユニット接続口(屋内)(燃料プール冷却浄化系 供給)から原子炉補機代替冷却水系熱交換器ユニット接続口(屋内)(燃料プール冷却浄化系供 給)合流点を接続する配管であり、重大事故等対処設備として、燃料プール冷却浄化系熱交換 器等に冷却水を送水するために設置する。

# 1. 最高使用圧力の設定根拠

本配管を重大事故等時において使用する場合の圧力は、重大事故等時における原子炉補機代 替冷却水系熱交換器ユニット(ポンプ)の使用圧力と同じ 1.18 MPa とする。

## 2. 最高使用温度の設定根拠

本配管を重大事故等時において使用する場合の温度は、重大事故等時における原子炉補機代 替冷却水系熱交換器ユニット(ポンプ)の使用温度と同じ70 ℃とする。

## 3. 外径の設定根拠

本配管を重大事故等時において使用する場合の外径は、原子炉補機代替冷却水系熱交換器ユ ニット(ポンプ)から供給される水は淡水であるため、エロージョン,圧万損失·施工性等を考 慮し、先行プラントの配管実績に基づいた標準流速を目安に選定し、216.3 mm とする。

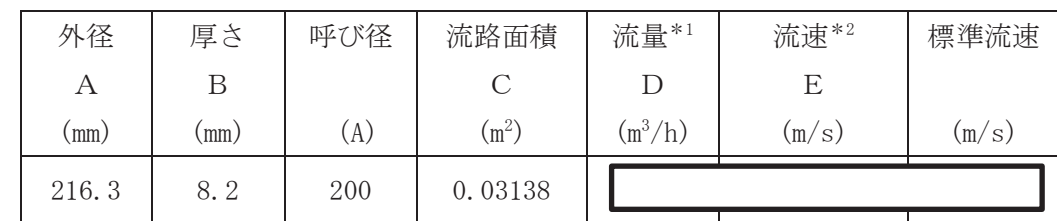

注記 \*1 : 流量は保守的に切り上げている。

\*2: 流速及びその他のパラメータとの関係は以下のとおりとする。

2

$$
C = \pi \cdot \left\{ \frac{1}{2} \cdot \frac{(A - 2 \cdot B)}{1000} \right\}
$$

$$
E = \frac{D}{3600 \cdot C}
$$

 $\bigcap$ 

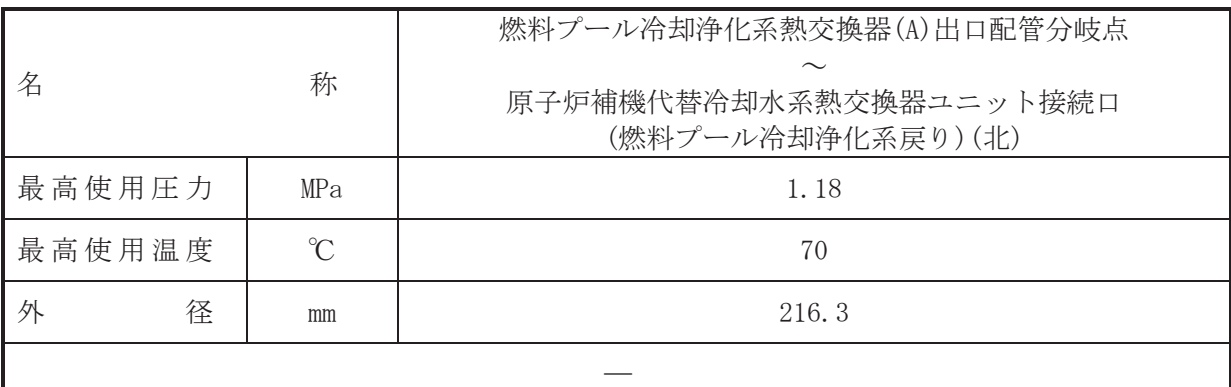

本配管は、燃料プール冷却浄化系熱交換器(A)出口配管分岐点から原子炉補機代替冷却水系 熱交換器ユニット接続口(燃料プール冷却浄化系戻り)(北)を接続する配管であり、重大事故 等対処設備として、燃料プール冷却浄化系熱交換器等に通水した冷却水を原子炉補機代替冷 却水系熱交換器ユニットに送水するために設置する。

## 1. 最高使用圧力の設定根拠

本配管を重大事故等時において使用する場合の圧力は、重大事故等時における原子炉補機冷 却水系主配管「燃料プール冷却浄化系熱交換器(A)~原子炉補機冷却水ポンプ(A), (C)入口配管 合流点 1」の使用圧力と同じ 1.18 MPa とする。

#### 2. 最高使用温度の設定根拠

本配管を重大事故等時において使用する場合の温度は、重大事故等時における原子炉補機冷 却水系主配管「燃料プール冷却浄化系熱交換器(A)~原子炉補機冷却水ポンプ(A), (C)入口配管 合流点 1」の使用温度と同じ70 ℃とする。

## 3. 外径の設定根拠

本配管を重大事故等時において使用する場合の外径は、原子炉補機代替冷却水系熱交換器ユ ニット(ポンプ)から供給される水は淡水であるため、エロージョン,圧万損失·施工性等を考 慮し、先行プラントの配管実績に基づいた標準流速を目安に選定し、216.3 mm とする。

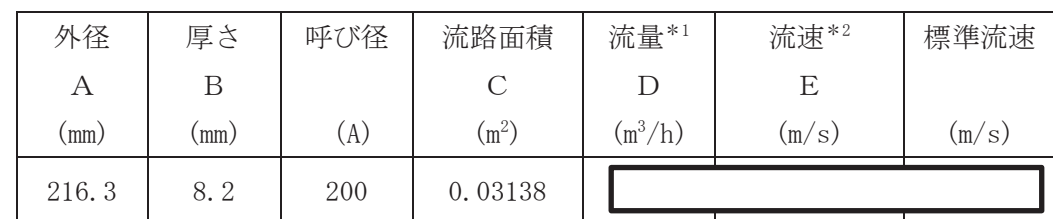

注記\*1:流量は保守的に切り上げており、分岐前の流量と合計値が一致しない。 \*2: 流速及びその他のパラメータとの関係は以下のとおりとする。

2

$$
C = \pi \cdot \left\{ \frac{1}{2} \cdot \frac{(A - 2 \cdot B)}{1000} \right\}
$$

$$
E = \frac{D}{3600 \cdot C}
$$

 $\bigcap$  $\simeq$ 

<sup>(</sup>概要)

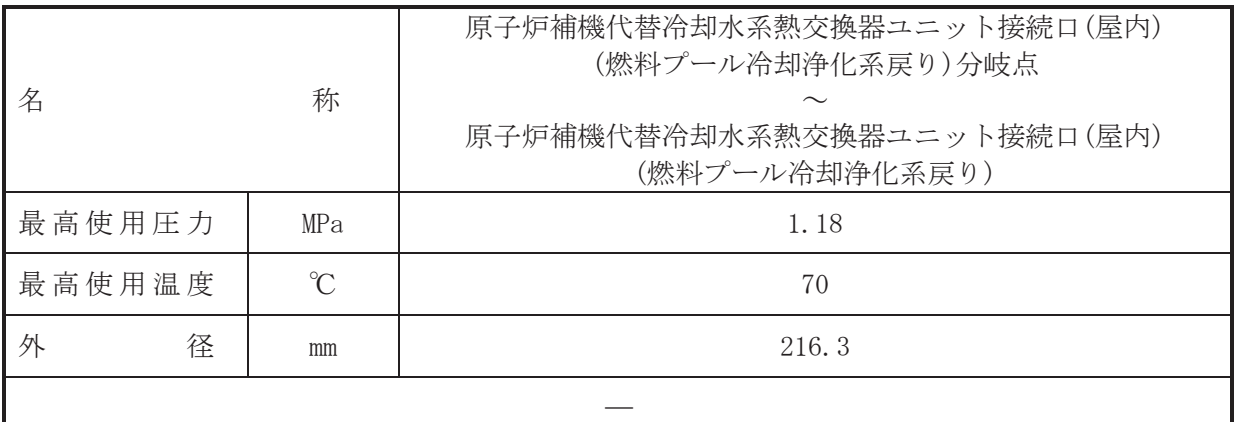

(概要)

本配管は、原子炉補機代替冷却水系熱交換器ユニット接続口(屋内)(燃料プール冷却浄化系 戻り)分岐点から原子炉補機代替冷却水系熱交換器ユニット接続口(屋内)(燃料プール冷却浄 化系戻り)を接続する配管であり、燃料プール冷却浄化系熱交換器等に通水した冷却水を原子 炉補機代替冷却水系熱交換器ユニットに送水するために設置する。

# 1. 最高使用圧力の設定根拠

本配管を重大事故等時において使用する場合の圧力は、重大事故等時における主配管「燃料 プール冷却浄化系熱交換器(A)出口配管分岐点~原子炉補機代替冷却水系熱交換器ユニット接 続口(燃料プール冷却浄化系戻り)(北)」の使用圧力と同じ1.18 MPa とする。

# 2. 最高使用温度の設定根拠

本配管を重大事故等時において使用する場合の温度は、重大事故等時における主配管「燃料 プール冷却浄化系熱交換器(A)出口配管分岐点~原子炉補機代替冷却水系熱交換器ユニット接 続口(燃料プール冷却浄化系戻り)(北)」の使用温度と同じ70 ℃とする。

## 3. 外径の設定根拠

本配管を重大事故等時において使用する場合の外径は、原子炉補機代替冷却水系熱交換器ユ ニット(ポンプ)から供給される水は淡水であるため、エロージョン、圧力損失・施工性等を考 慮し、先行プラントの配管実績に基づいた標準流速を目安に選定し、216.3 mm とする。

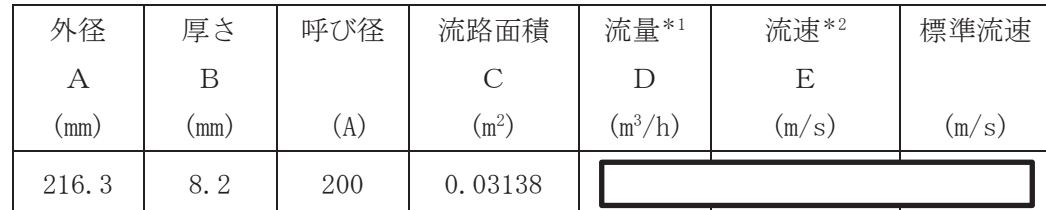

注記\*1:流量は保守的に切り上げており、分岐前の流量と合計値が一致しない。 \*2: 流速及びその他のパラメータとの関係は以下のとおりとする。

$$
C = \pi \cdot \left\{ \frac{1}{2} \cdot \frac{(A - 2 \cdot B)}{1000} \right\}
$$

$$
E = \frac{D}{3600 \cdot C}
$$

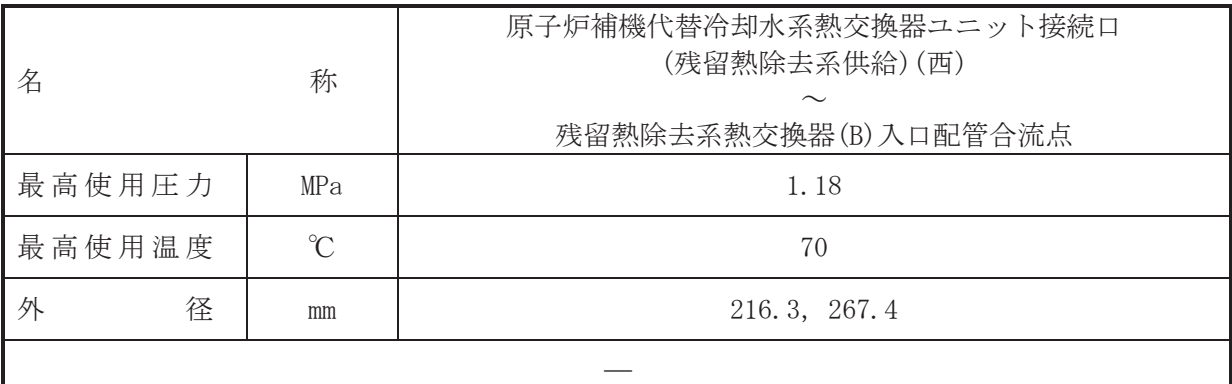

本配管は、原子炉補機代替冷却水系熱交換器ユニット接続口(残留熱除去系供給)(西)から 残留熱除去系熱交換器(B)入口配管合流点を接続する配管であり、重大事故等対処設備とし て、残留熱除去系熱交換器等に冷却水を送水するために設置する。

## 1. 最高使用圧力の設定根拠

本配管を重大事故等時において使用する場合の圧力は、重大事故等時における原子炉補機代 替冷却水系熱交換器ユニット(ポンプ)の使用圧力と同じ1.18 MPa とする。

# 2. 最高使用温度の設定根拠

本配管を重大事故等時において使用する場合の温度は、重大事故等時における原子炉補機代 替冷却水系熱交換器ユニット(ポンプ)の使用温度と同じ70 ℃とする。

## 3. 外径の設定根拠

本配管を重大事故等時において使用する場合の外径は、原子炉補機代替冷却水系熱交換器ユ ニット(ポンプ)から供給される水は淡水であるため、エロージョン、圧力損失·施工性等を考 慮し,先行プラントの配管実績に基づいた標準流速を目安に選定し,216.3 mm,267.4 mm とす る。

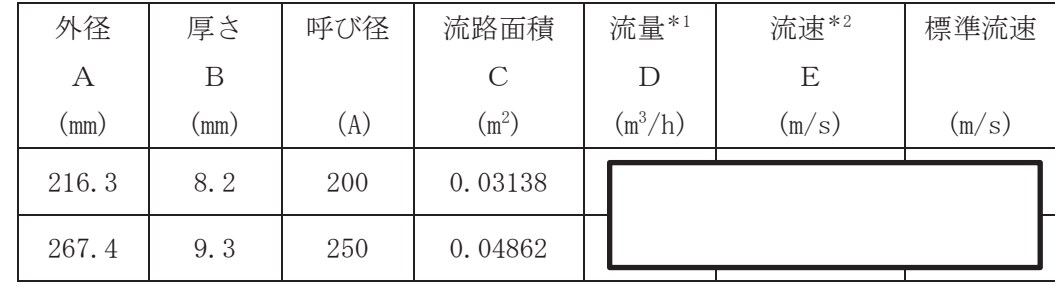

注記 \*1 : 流量は保守的に切り上げている。

\*2: 流速及びその他のパラメータとの関係は以下のとおりとする。

2

$$
C = \pi \cdot \left\{ \frac{1}{2} \cdot \frac{(A - 2 \cdot B)}{1000} \right\}
$$

$$
E = \frac{D}{3600 \cdot C}
$$

 $\bigcap$  $\simeq$ 

<sup>(</sup>概要)

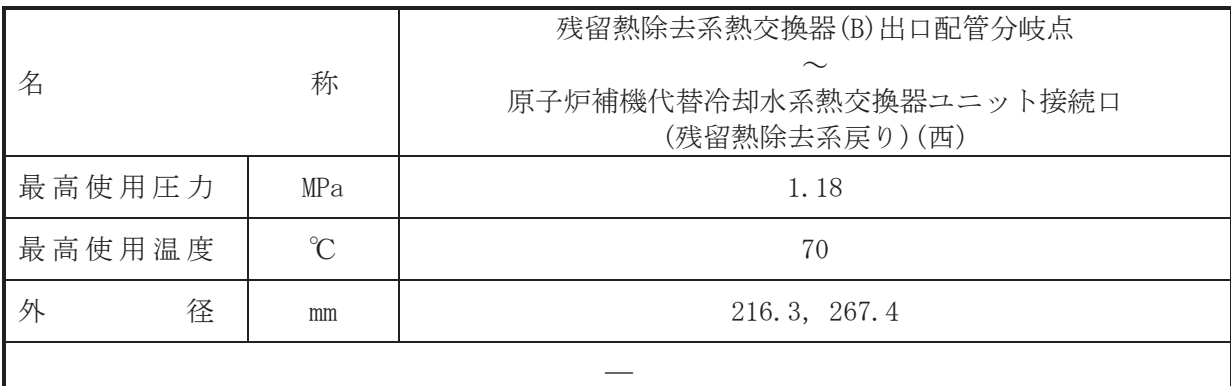

本配管は、残留熱除去系熱交換器(B)出口配管分岐点から原子炉補機代替冷却水系熱交換器 ユニット接続口(残留熱除去系戻り)(西)を接続する配管であり、重大事故等対処設備とし て、残留熱除去系熱交換器等に通水した冷却水を原子炉補機代替冷却水系熱交換器ユニット に送水するために設置する。

# 1. 最高使用圧力の設定根拠

本配管を重大事故等時において使用する場合の圧力は、重大事故等時における原子炉補機冷 却水系主配管「残留熱除去系熱交換器(B)~残留熱除去系熱交換器(B)出口配管分岐点」の使用 圧力と同じ 1.18 MPa とする。

## 2. 最高使用温度の設定根拠

本配管を重大事故等時において使用する場合の温度は、重大事故等時における原子炉補機冷 却水系主配管「残留熱除去系熱交換器(B)~残留熱除去系熱交換器(B)出口配管分岐点」の使用 温度と同じ70 ℃とする。

## 3. 外径の設定根拠

本配管を重大事故等時において使用する場合の外径は、原子炉補機代替冷却水系熱交換器ユ ニット(ポンプ)から供給される水は淡水であるため、エロージョン,圧万損失·施工性等を考 慮し、先行プラントの配管実績に基づいた標準流速を目安に選定し、216.3 mm, 267.4 mm とす  $\zeta$ 

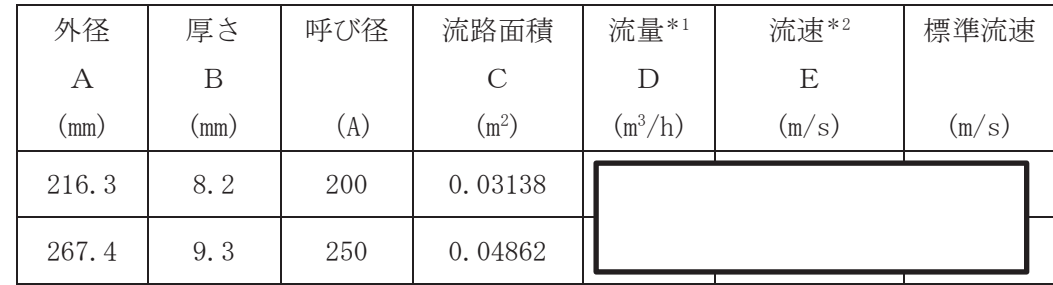

注記\*1:流量は保守的に切り上げており、分岐前の流量と合計値が一致しない。 \*2: 流速及びその他のパラメータとの関係は以下のとおりとする。

$$
C = \pi \cdot \left\{ \frac{1}{2} \cdot \frac{(A - 2 \cdot B)}{1000} \right\}^{2}
$$

$$
E = \frac{D}{3600 \cdot C}
$$

<sup>(</sup>概要)

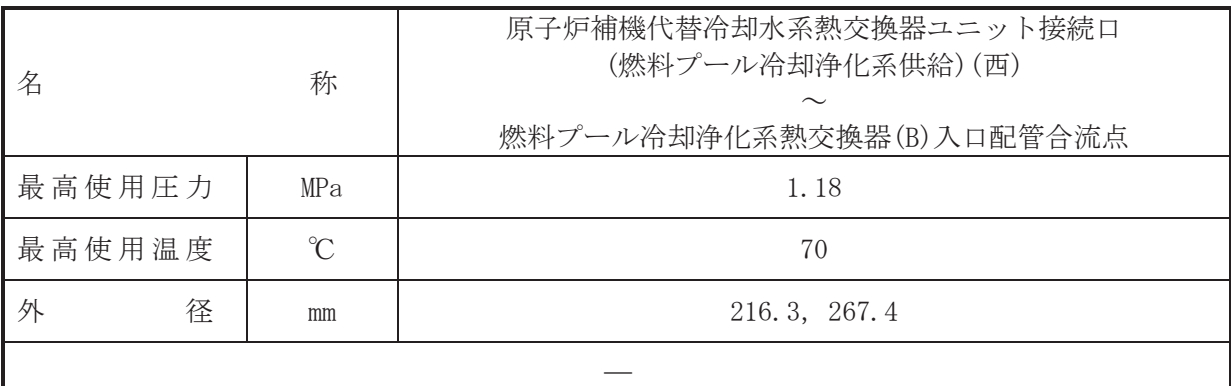

本配管は、原子炉補機代替冷却水系熱交換器ユニット接続口(燃料プール冷却浄化系供 給)(西)から燃料プール冷却浄化系熱交換器(B)入口配管合流点を接続する配管であり、重大 事故等対処設備として、燃料プール冷却浄化系熱交換器等に冷却水を送水するために設置す る。

1. 最高使用圧力の設定根拠

本配管を重大事故等時において使用する場合の圧力は、重大事故等時における原子炉補機代 替冷却水系熱交換器ユニット(ポンプ)の使用圧力と同じ 1.18 MPa とする。

2. 最高使用温度の設定根拠 本配管を重大事故等時において使用する場合の温度は、重大事故等時における原子炉補機代

替冷却水系熱交換器ユニット(ポンプ)の使用温度と同じ70 ℃とする。

#### 3. 外径の設定根拠

本配管を重大事故等時において使用する場合の外径は、原子炉補機代替冷却水系熱交換器ユ ニット(ポンプ)から供給される水は淡水であるため、エロージョン,圧力損失·施工性等を考 慮し, 先行プラントの配管実績に基づいた標準流速を目安に選定し, 216.3 mm, 267.4 mm とす る。

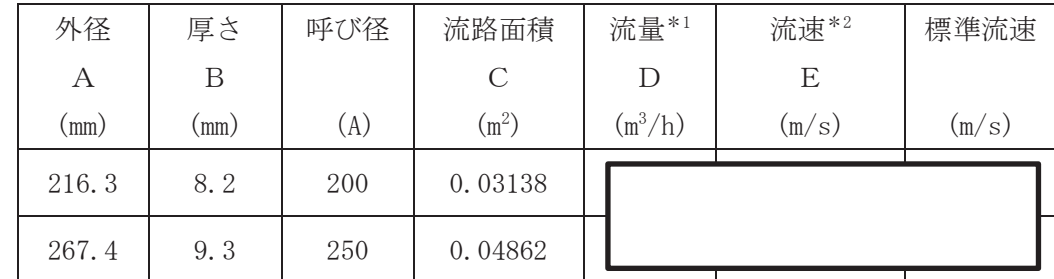

注記\*1:流量は保守的に切り上げている。

\*2: 流速及びその他のパラメータとの関係は以下のとおりとする。

$$
C = \pi \cdot \left\{ \frac{1}{2} \cdot \frac{(A - 2 \cdot B)}{1000} \right\}
$$

$$
E = \frac{D}{3600 \cdot C}
$$

<sup>(</sup>概要)

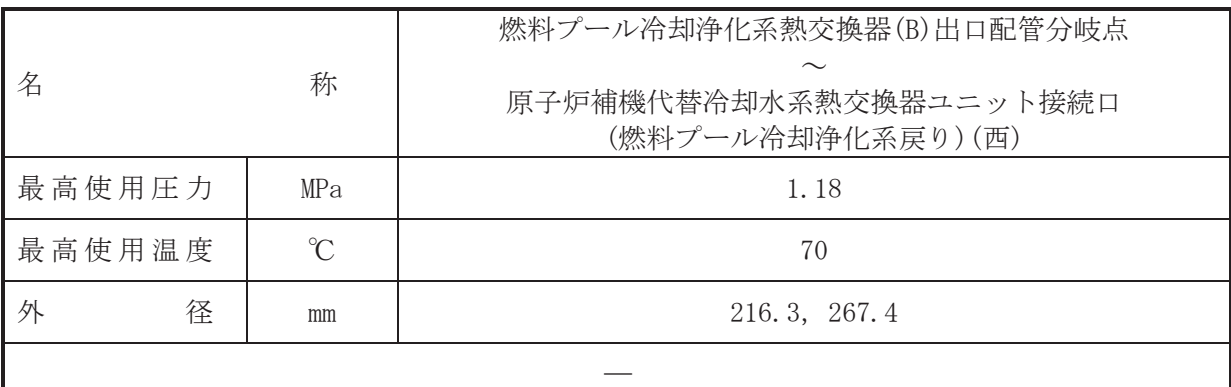

本配管は、燃料プール冷却浄化系熱交換器(B)出口配管分岐点から原子炉補機代替冷却水系 熱交換器ユニット接続口(燃料プール冷却浄化系戻り)(西)を接続する配管であり、重大事故 等対処設備として、燃料プール冷却浄化系熱交換器等に通水した冷却水を原子炉補機代替冷 却水系熱交換器ユニットに戻すために設置する。

# 1. 最高使用圧力の設定根拠

本配管を重大事故等時において使用する場合の圧力は、重大事故等時における原子炉補機冷 却水系主配管「燃料プール冷却浄化系熱交換器(B)~原子炉補機冷却水ポンプ(B)、(D)入口配管 合流点 1」の使用圧力と同じ 1.18 MPa とする。

## 2. 最高使用温度の設定根拠

本配管を重大事故等時において使用する場合の温度は、重大事故等時における原子炉補機冷 却水系主配管「燃料プール冷却浄化系熱交換器(B)~原子炉補機冷却水ポンプ(B)、(D)入口配管 合流点 1」の使用温度と同じ70 ℃とする。

## 3. 外径の設定根拠

本配管を重大事故等時において使用する場合の外径は、原子炉補機代替冷却水系熱交換器ユ ニット(ポンプ)から供給される水は淡水であるため、エロージョン,圧万損失·施工性等を考 慮し、先行プラントの配管実績に基づいた標準流速を目安に選定し、216.3 mm, 267.4 mm とす  $\zeta$ 

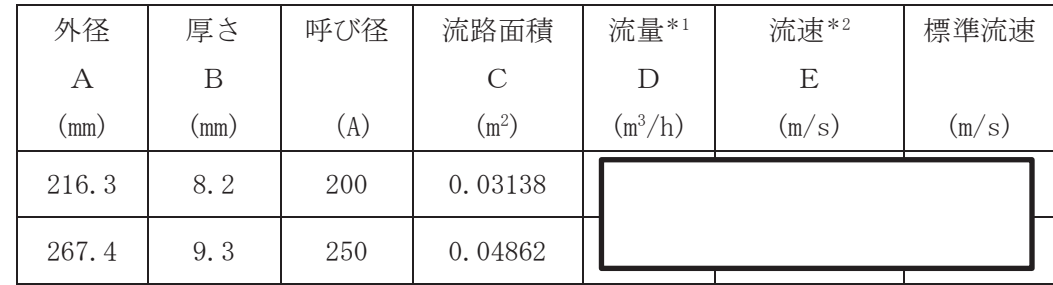

注記\*1:流量は保守的に切り上げており、分岐前の流量と合計値が一致しない。 \*2: 流速及びその他のパラメータとの関係は以下のとおりとする。

$$
C = \pi \cdot \left\{ \frac{1}{2} \cdot \frac{(A - 2 \cdot B)}{1000} \right\}^{2}
$$

$$
E = \frac{D}{3600 \cdot C}
$$

枠囲みの内容は商業機密の観点から公開できません。

 $\boxed{\underline{\mathbf{L}}}$  $\circ$  $\simeq$ 

<sup>(</sup>概要)

VI-1-1-4-3-6-3-5 設定根拠に関する説明書 (原子炉補機代替冷却水系 主配管(可搬型))

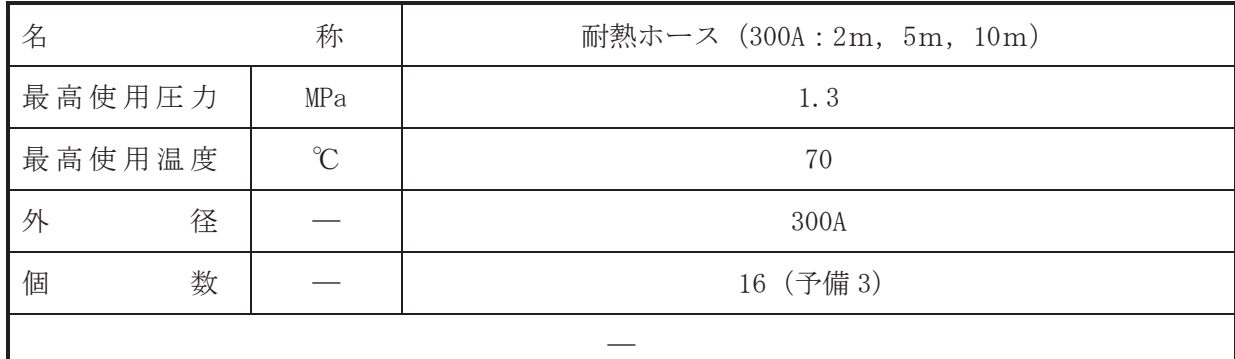

(概要)

本ホースは、原子炉補機代替冷却水系熱交換器ユニットと除熱用ヘッダを接続するためのホ 一スであり、重大事故等対処設備として原子炉補機代替冷却水系熱交換器ユニットにより原子 炉補機冷却水を残留熱除去系熱交換器及び燃料プール冷却浄化系熱交換器に供給するために 設置する。

# 1. 最高使用圧力の設定根拠

本ホースを重大事故等時において使用する場合の圧力は、重大事故等時における原子炉補機 代替冷却水系熱交換器ユニット (ポンプ) の最高使用圧力 1.18MPa を上回る 1.3MPa とする。

#### 2. 最高使用温度の設定根拠

本ホースを重大事故等時において使用する場合の温度は、重大事故等時における原子炉補機 代替冷却水系熱交換器ユニット(ポンプ)の最高使用温度と同じ70℃とする。

#### 3. 外径の設定根拠

本ホースを重大事故等時において使用する場合の外径は、圧力損失上許容できる外径、可搬 設備としての作業性及び原子炉補機代替冷却水系熱交換器ユニット(ポンプ)の口径に合わせ て 300A とする。

#### 4. 個数の設定根拠

本ホースの保有数は、重大事故等対処設備として原子炉補機代替冷却水系熱交換器ユニット により原子炉補機冷却水を除熱用ヘッダを経由して、残留熱除去系熱交換器及び燃料プール冷 却浄化系熱交換器に供給するために必要な本数であり、最長ルート敷設(原子炉補機代替冷却 水系熱交換器ユニットから除熱用ヘッダ(原子炉建屋西側付近に設置した場合))に必要な本 数8本 (2m : 2本, 5m : 2本, 10m : 4本) を2セットの合計16本に, 本ホースは保守点検中に も使用可能であるため、保守点検による待機除外時のバックアップは考慮せずに、故障時のバ ックアップ用として予備3本 (2m:1本, 5m:1本, 10m:1本) とし、分散して保管する。

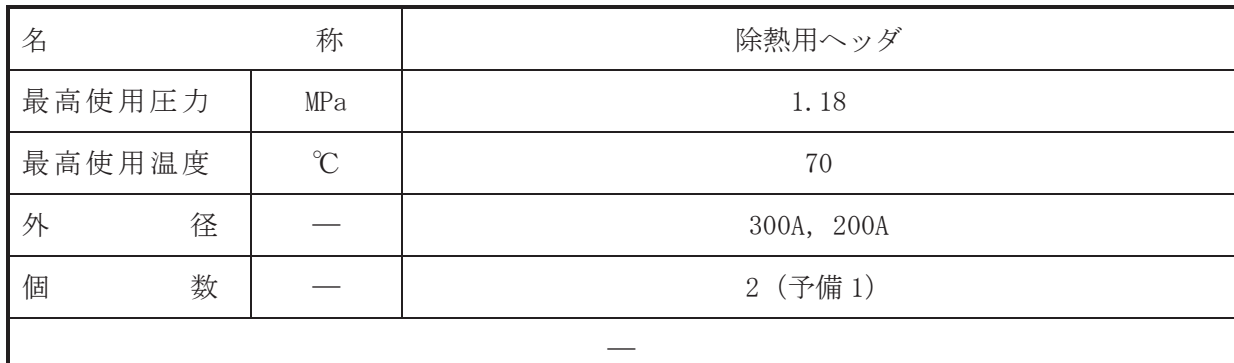

(概要)

本配管は、重大事故等対処設備として原子炉補機代替冷却水系熱交換器ユニットにより原子 炉補機冷却水を残留熱除去系熱交換器及び燃料プール冷却浄化系熱交換器に供給する際の原 子炉補機代替冷却水系熱交換器ユニットから接続口間のホース敷設作業の効率化を図るため に設置する。

# 1. 最高使用圧力の設定根拠

本配管を重大事故等時において使用する場合の圧力は、重大事故等時における原子炉補機代 替冷却水系熱交換器ユニット (ポンプ) の最高使用圧力と同じ 1.18MPa とする。

- 2. 最高使用温度の設定根拠 本配管を重大事故等時において使用する場合の温度は、重大事故等時における原子炉補機代 替冷却水系熱交換器ユニット(ポンプ)の最高使用温度と同じ70℃とする。
- 3. 外径の設定根拠

本配管を重大事故等時において使用する場合の外径は、圧力損失上許容できる外径、可搬設 備としての作業性及び取合うホースの口径及び管継手の口径に合わせて 300A, 200A とする。

4. 個数の設定根拠

本配管は重大事故等対処設備として原子炉補機代替冷却水系熱交換器ユニットにより原子 炉補機冷却水を残留熱除去系熱交換器及び燃料プール冷却浄化系熱交換器に供給するために 必要な1個を2セット合計2個に、本配管は保守点検中にも使用可能であるため、保守点検に よる待機除外時のバックアップは考慮せずに、故障時のバックアップ用として予備1個とし、 分散して保管する。

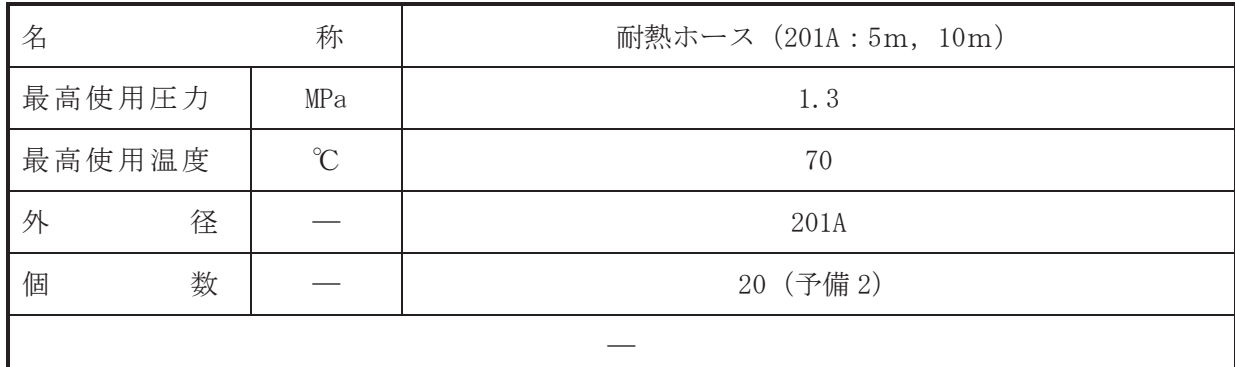

(概要)

本ホースは、除熱用ヘッダと原子炉補機代替冷却水系熱交換器ユニット接続口(残留熱除去 系供給) (北),原子炉補機代替冷却水系熱交換器ユニット接続口 (残留熱除去系戻り) (北), 原子炉補機代替冷却水系熱交換器ユニット接続口(燃料プール冷却浄化系供給) (北)及び原 子炉補機代替冷却水系熱交換器ユニット接続口(燃料プール冷却浄化系戻り)(北)、原子炉 補機代替冷却水系熱交換器ユニット接続口(残留熱除去系供給)(西),原子炉補機代替冷却 水系熱交換器ユニット接続口(残留熱除去系戻り)(西),原子炉補機代替冷却水系熱交換器 ユニット接続口(燃料プール冷却浄化系供給)(西)及び原子炉補機代替冷却水系熱交換器ユ ニット接続口(燃料プール冷却浄化系戻り)(西)又は原子炉補機代替冷却水系熱交換器ユニ ット接続口(屋内)(残留熱除去系供給)、原子炉補機代替冷却水系熱交換器ユニット接続口 (屋内) (残留熱除去系戻り), 原子炉補機代替冷却水系熱交換器ユニット接続口 (屋内) (燃 料プール冷却浄化系供給)及び原子炉補機代替冷却水系熱交換器ユニット接続口(屋内)(燃 料プール冷却浄化系戻り)を接続するホースであり、重大事故等対処設備として、原子炉補機 代替冷刧水系熱交換器ユニットにより原子炉補機冷却水を残留熱除去系熱交換器及び燃料プ ール冷却浄化系熱交換器に供給するために設置する。

#### 1. 最高使用圧力の設定根拠

本ホースを重大事故等時において使用する場合の圧力は、重大事故等時における原子炉補機 代替冷却水系熱交換器ユニット(ポンプ)の最高使用圧力 1.18MPa を上回る 1.3MPa とする。

#### 2. 最高使用温度の設定根拠

本ホースを重大事故等時において使用する場合の温度は、重大事故等時における原子炉補機 代替冷却水系熱交換器ユニット(ポンプ)の最高使用温度と同じ70℃とする。

3. 外径の設定根拠

本ホースを重大事故等時において使用する場合の外径は、圧力損失上許容できる外径、可搬 設備としての作業性を考慮して 201A とする。

なお, 取合う除熱用ヘッダ及び接続口の口径は 200A であることから, ホースの管継手部は 200A とする。

#### 4. 個数の設定根拠

本ホースの保有数は、重大事故等対処設備として原子炉補機代替冷却水系熱交換器ユニット により、原子炉補機冷却水を残留熱除去系熱交換器及び燃料プール冷却浄化系熱交換器に供給 するために必要な本数であり、最長ルート敷設(原子炉建屋北側付近に設置した場合)に必要 な本数 10本 (10m : 6本, 5m : 4本) を2セットの合計 20本に, 本ホースは保守点検中にも使 用可能であるため、保守点検による待機除外時のバックアップは考慮せずに、故障時のバック アップ用として予備2本 (10m:1本, 5m:1本) とし, 分散して保管する。

VI-1-1-4-3-7 原子炉冷却材浄化設備に係る設定根拠に関する説明書

VI-1-1-4-3-7-1 原子炉冷却材浄化系

VI-1-1-4-3-7-1 原子炉冷却材浄化系

目次

VI-1-1-4-3-7-1-1 原子炉冷却材浄化系 主配管

VI-1-1-4-3-7-1-1 設定根拠に関する説明書 (原子炉冷却材浄化系 主配管)

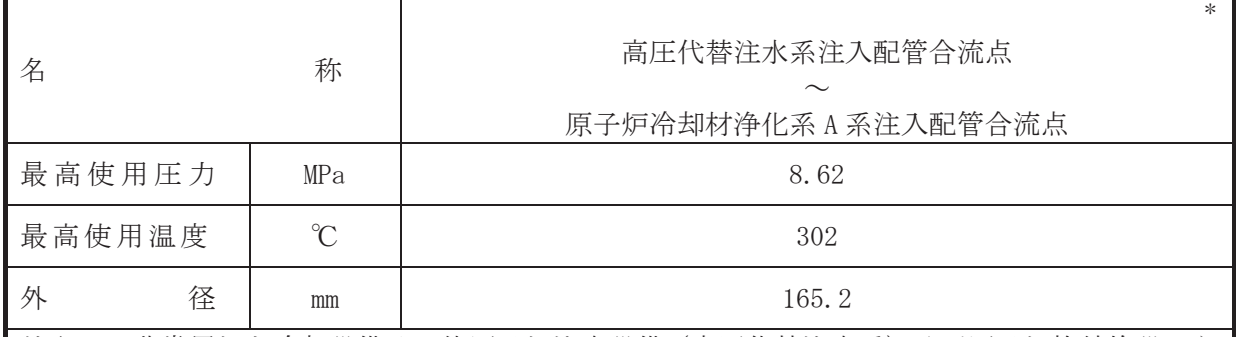

注記 \*: 非常用炉心冷却設備その他原子炉注水設備 (高圧代替注水系) 及び原子炉格納施設のう ち圧力低減設備その他の安全設備の原子炉格納容器安全設備(高圧代替注水系)と兼用。

# 【設定根拠】

(概要)

本配管は、高圧代替注水系注入配管合流点から原子炉冷却材浄化系A系注入配管合流点を 接続する配管であり、設計基準対象施設としては、原子炉冷却材を原子炉冷却材浄化系ポン プにより原子炉圧力容器へ送水するために設置する。

重大事故等対処設備としては、復水貯蔵タンクを水源として、高圧代替注水系ポンプによ り原子炉圧力容器に注水するために設置する。

#### 1. 最高使用圧力の設定根拠

設計基準材象施設として使用する本配管の最高使用圧力は、原子炉圧力容器の最高使用圧力 と同じ 8.62 MPa とする。

本配管を重大事故等時において使用する場合の圧力は、設計基準対象施設と同様の使用方法 であるため、設計基準対象施設と同什様で設計し、8.62 MPa とする。

#### 2. 最高使用温度の設定根拠

設計基準対象施設として使用する本配管の最高使用温度は、原子炉圧力容器の最高使用温度 と同じ302 ℃とする。

本配管を重大事故等時において使用する場合の温度は、高圧代替注水系タービンポンプの重 大事故等時における使用温度66 ℃を上回る302 ℃とする。

3. 外径の設定根拠

本配管を重大事故等時において使用する場合の外径は、水源から淡水又は海水を供給するた め、エロージョン、圧力損失·施工性等を考慮し、先行プラントの配管実績に基づいた標準流 速を目安に選定し, 165.2 mm とする。

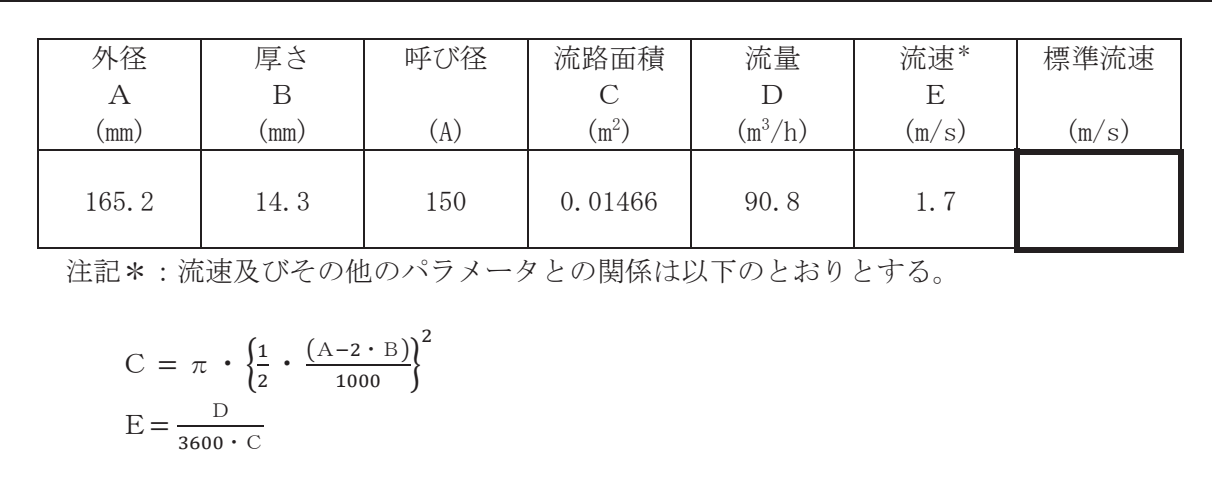

枠囲みの内容は商業機密の観点から公開できません。

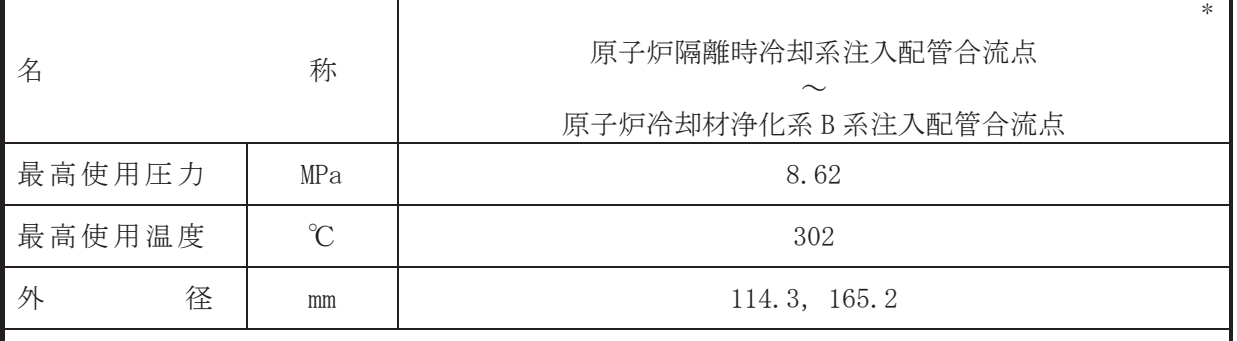

注記\*:非常用炉心冷却設備その他原子炉注水設備(原子炉隔離時冷却系)と兼用。

# 【設定根拠】

本配管は、原子炉隔離時冷却系注入配管合流点から原子炉冷却材浄化系B系注入配管合流 点を接続する配管であり、設計基準対象施設としては、原子炉冷却材を原子炉冷却材浄化系 ポンプにより原子炉圧力容器へ送水するために設置する。

重大事故等対処設備としては、復水貯蔵タンクを水源として、原子炉隔離時冷却系ポンプ により原子炉圧力容器に注水するために設置する。

# 1. 最高使用圧力の設定根拠

設計基準対象施設として使用する本配管の最高使用圧力は、原子炉圧力容器の最高使用圧力 と同じ 8.62 MPa とする。

本配管を重大事故等時において使用する場合の圧力は、設計基準対象施設と同様の使用方法 であるため、設計基準対象施設と同仕様で設計し、8.62 MPa とする。

## 2. 最高使用温度の設定根拠

設計基準材象施設として使用する本配管の最高使用温度は、原子炉圧力容器の最高使用温度 と同じ302 ℃とする。

本配管を重大事故等時において使用する場合の温度は、原子炉隔離時冷却系ポンプの重大事 故等時における使用温度 66 ℃を上回る 302 ℃とする。

#### 3. 外径の設定根拠

ᮏ㓄⟶ࢆ㔜ᨾ➼࡚࠸࠾⏝ࡿࡍሙྜࡢእᚄࡣ㸪㔜ᨾ➼⏝ࡿࡍཎᏊ⅔㝸㞳 時冷却系ポンプの容量を基に設定しており、重大事故等時に使用する原子炉隔離時冷却系ポン プの容量が設計基準対象施設として使用する場合の容量と同仕様であるため、本配管の外径 は、メーカ社内基準に基づき定めた標準流速を考慮し選定した設計基準対象施設の外径と同仕 様で設計し, 114.3 mm, 165.2 mm とする。

<sup>(</sup>概要)

# VI-1-1-4-4 設備別記載事項の設定根拠に関する説明書 (計測制御系統施設)

目 次

- VI-1-1-4-4-1 制御材に係る設定根拠に関する説明書
- VI-1-1-4-4-2 制御材駆動装置に係る設定根拠に関する説明書
- VI-1-1-4-4-3 ほう酸水注入設備に係る設定根拠に関する説明書
- VI-1-1-4-4-4 計測装置に係る設定根拠に関する説明書
- VI-1-1-4-4-5 制御用空気設備に係る設定根拠に関する説明書

VI-1-1-4-4-1 制御材に係る設定根拠に関する説明書

目次

VI-1-1-4-4-1-1 制御棒

VI-1-1-4-4-1-1 設定根拠に関する説明書 (制御棒)

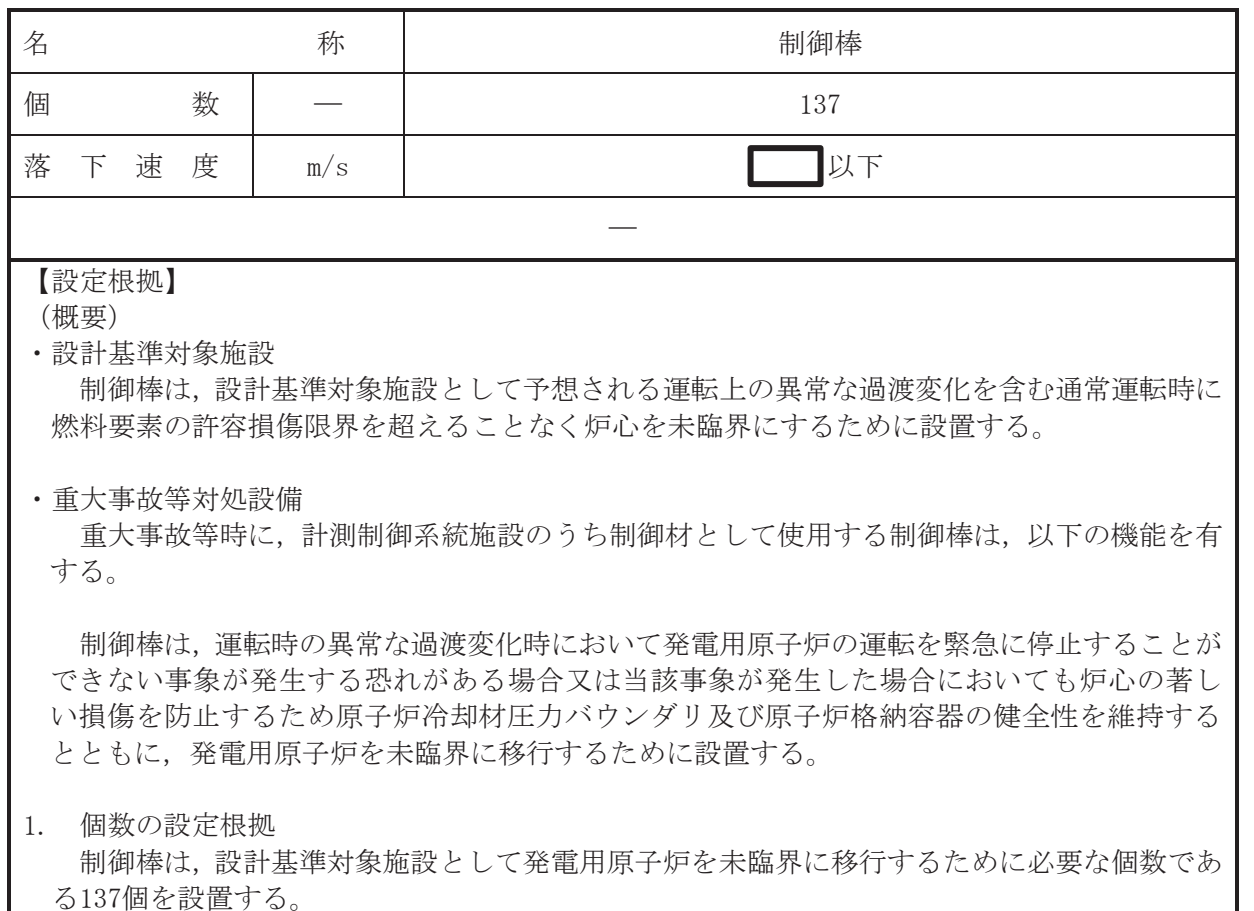

制御棒は、設計基準対象施設として137個設置しているものを重大事故等対処設備として使 用する。

# 2. 落下速度の設定根拠

設計基準対象施設として使用する制御棒の自由落下速度は、制御棒ブレードの下端構造物に 可動部分のない水力学的な制御棒落下速度リミッタによって、その速度が──■以下となる ように設計する。

この制御棒の落下速度は、原子炉設置変更許可申請書において、原子炉施設の安全設計の妥 当性を確認するために想定される制御棒落下事故の解析条件に用いられ、その解析において ࡗࡼཎᅉࡢࡽ㸪ఱࡀᲬไᚚࡢ್౯᭱ࡿࡍチᐜ࡛ࢨ࣐ࢽ್࣑౯Წ㸪ไᚚࡣ て、カップリングから離れ、炉心内に固着した状態から自重によって落下するような事故が起 きても、落下速度を抑え、反応度の急速な投入による燃料UO2の最大エンタルピが設計上の 制限値を超えないことを確認している。

制御棒を重大事故等時において使用する場合の落下速度は、設計基準対象施設と同様の使用 方法であるため、設計基準対象施設と同仕様で設計し、

枠囲みの内容は商業機密の観点から公開できません。

VI-1-1-4-4-2 制御材駆動装置に係る設定根拠に関する説明書

- VI-1-1-4-4-2-1 制御棒駆動機構
- VI-1-1-4-4-2-2 水圧制御ユニット (アキュムレータ)
- VI-1-1-4-4-2-3 水圧制御ユニット (窒素容器)
- VI-1-1-4-4-2-4 制御棒駆動水圧設備 主要弁 (常設)
- VI-1-1-4-4-2-5 制御棒駆動水圧設備 主配管 (常設)

VI-1-1-4-4-2-1 設定根拠に関する説明書 (制御棒駆動機構)

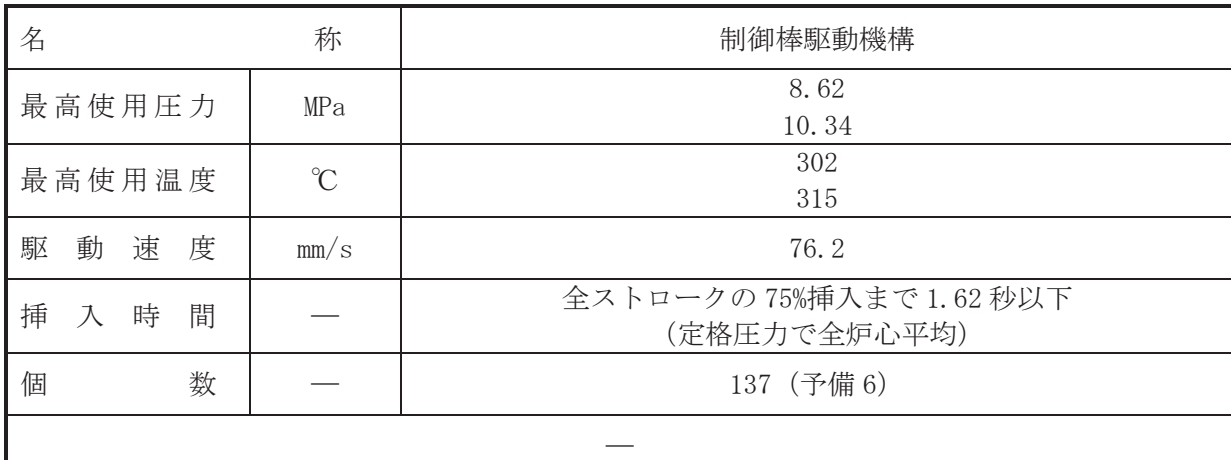

(概要)

•設計基準対象施設

制御棒駆動機構は、通常転時には、通常の運転操作に必要な速度で制御棒を炉心に挿入、 引抜きを行い、緊急時には急速に制御棒を炉内に挿入して原子炉スクラム(原子炉緊急停止) を行うために設置する。

• 重大事故等対処設備

重大事故等時に、計測制御系統施設のうち制御材駆動装置の制御棒駆動機構として使用する 制御棒駆動機構は、以下の機能を有する。

制御棒駆動機構は、運転時の異常な過渡変化時において発雷用原子炉の運転を緊急に停止す ることができない事象が発生するおそれがある場合又は当該事象が発生した場合においても 炉心の著しい損傷を防止するため、原子炉冷却材圧力バウンダリ及び原子炉格納容器の健全性 を維持するとともに、発電用原子炉を未臨界に移行するために設置する。

1. 最高使用圧力の設定根拠

設計基準対象施設として設置する制御棒駆動機構の最高使用圧力は、原子炉圧力容器の最高 使用圧力と同じ8.62 MPa とする。

制御棒駆動機構を重大事故等時において使用する場合の圧力は、重大事故等時における原子 炉圧力容器の使用圧力と同じ 10.34 MPa とする。

2. 最高使用温度の設定根拠

設計基準対象施設として設置する制御棒駆動機構の最高使用温度は、原子炉圧力容器の最高 使用温度と同じ302℃とする。

制御棒駆動機構を重大事故等時において使用する場合の温度は、重大事故等時における原子 炉圧力容器の使用温度と同じ315℃とする。

3. 駆動速度の設定根拠

設計基準対象施設として使用する制御棒駆動機構の駆動速度は、制御棒の引き抜きによる炉 心内の反応度又は出力分布の異常な変化により燃料及び原子炉冷却材圧力バウンダリを破損 しない速度とし、安全評価解析(原子炉設置変更許可申請書添付書類十)の「原子炉起動時に おける制御棒の異常な引き抜き」において確認されている定格値に対する最大の許容公差を考 慮した速度 mm/s の安全側の速度とし、定格値である76.2mm/s とする。

制御棒駆動機構を重大事故等時において使用する場合の駆動速度は、設計基準対象施設とし て使用する場合と同様の使用方法であるため、設計基準対象施設と同仕様で設計し、76.2mm/s とする。

4. 挿入時間の設定根拠

制御棒駆動機構の挿入時間は、安全評価解析(原子炉設置変更許可申請書添付書類十)にお いて確認されているスクラム速度である全ストロークの 75%挿入まで 1.62 秒以下 (定格圧力 で全炉心平均)とする。

制御棒駆動機構を重大事故等時において使用する場合の挿入時間は、設計基準対象施設とし て使用する場合と同様の使用方法であるため、設計基準対象施設と同仕様で設計し、全ストロ ークの75%挿入まで1.62 秒以下(定格圧力で全炉心平均)とする。

5. 個数の設定根拠

制御棒駆動機構は、設計基準対象施設として制御棒に合わせて137個設置し、保守点検用の 予備品として6個保管する。

制御棒駆動機構は、設計基準対象施設として137個設置しているものを重大事故等対処設備 として使用する。

VI-1-1-4-4-2-2 設定根拠に関する説明書 (水圧制御ユニット(アキュムレータ))

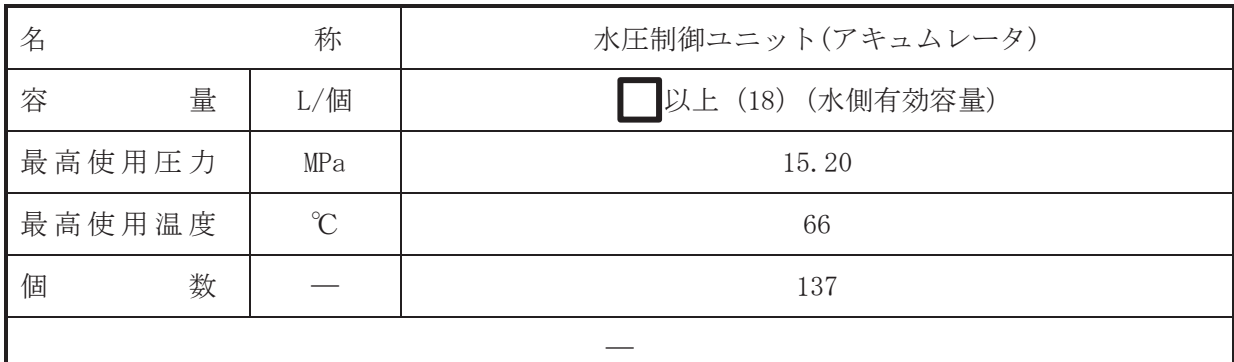

(概要)

• 設計基準対象施設

水圧制御ユニット(アキュムレータ)は、設計基準対象施設として急速に制御棒を炉心内に 挿入して発電用原子炉をスクラム (原子炉緊急停止) する場合に制御棒駆動機構のスクラム時 の駆動源として、加圧された駆動水を制御棒駆動機構に供給するために設置する。

・重大事故等対処設備

重大事故等時に、計測制御系統施設のうち制御材駆動装置の制御棒駆動水圧設備(制御棒駆 動水圧系)として使用する水圧制御ユニット(アキュムレータ)は、以下の機能を有する。

水圧制御ユニット(アキュムレータ)は、運転時の異常な過渡変化時において発電用原子炉 の運転を緊急に停止することができない事象が発生するおそれがある場合又は当該事象が発 生した場合においても炉心の著しい損傷を防止するため、原子炉冷却材圧力バウンダリ及び原 子炉格納容器の健全性を維持するとともに、発雷用原子炉を未臨界に移行するために設置す  $\mathcal{Z}_{\alpha}$ 

系統構成は、原子炉緊急停止系による発電用原子炉の停止失敗時において、水圧制御ユニッ ト (アキュムレータ) により駆動水をスクラム弁 (C12-D001-126, C12-D001-127) を介して制 御棒駆動機構へ送水し、制御棒を挿入することで発電用原子炉を未臨界に移行する設計とす る。

1. 容量の設定根拠

設計基準対象施設として使用する水圧制御ユニット (アキュムレータ) の容量は、制御棒駆 動機構が全ストロークスクラム可能な必要容量\*1を上回るものとし、■L/個以上とする。

公称値については必要容量に余裕をとり 18 L/個とする。

注記 \*1: アキュムレータの水容量は、下記の必要容量を考慮して決定する。 (a)制御棒駆動機構駆動ピストンのフルストローク挿入に消費される容量

- (b) スクラム中の最大リーク量
- (c) N2 ガスの周囲環境温度変化(20 ℃→40 ℃)に伴う体積膨張

 $\circ$ 

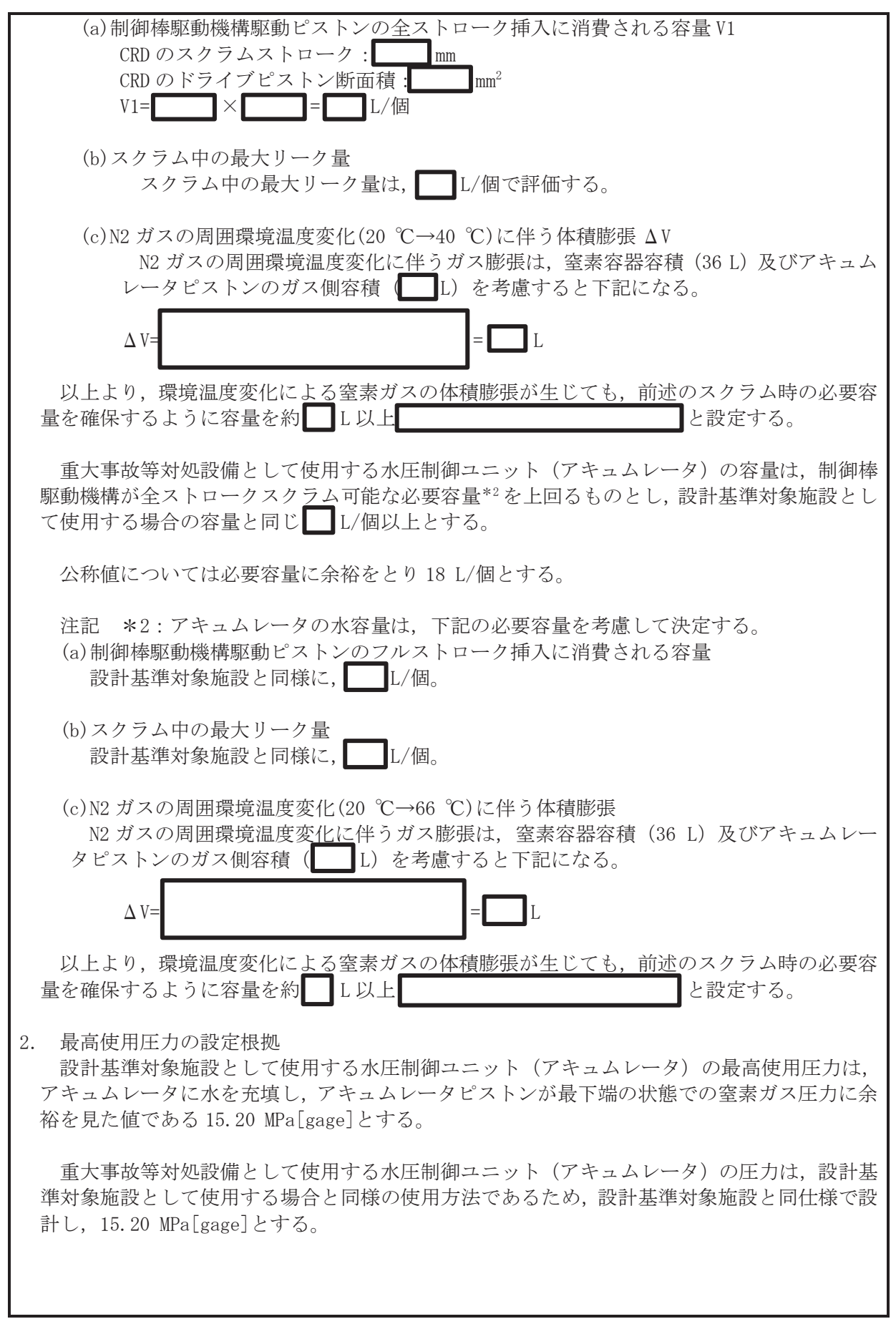

 $\overline{O}$ 

 $\text{V}$  VI-1-1-4-4-2-2 RO  $VI$ –1–1–4–4–2–2 R O

枠囲みの内容は商業機密の観点から公開できません。
3. 最高使用温度の設定根拠

設計基準対象施設として使用する水圧制御ユニット (アキュムレータ) の最高使用温度は, 制御棒駆動水ポンプの最高使用温度に合わせ66 ℃とする。

重大事故等対処設備として使用する水圧制御ユニット (アキュムレータ) の温度は、設計基 準対象施設として使用する場合と同様の使用方法であるため、設計基準対象施設と同仕様で設 計し, 66 ℃とする。

4. 個数の設定根拠

水圧制御ユニット (アキュムレータ) は、設計基準対象施設として制御棒駆動機構 137 個作 動させるために必要な個数である 137 個を設置する。

水圧制御ユニット (アキュムレータ)は、設計基準対象施設として137 個設置しているもの を重大事故等対処設備として使用する。

VI-1-1-4-4-2-3 設定根拠に関する説明書 (水圧制御ユニット(窒素容器))

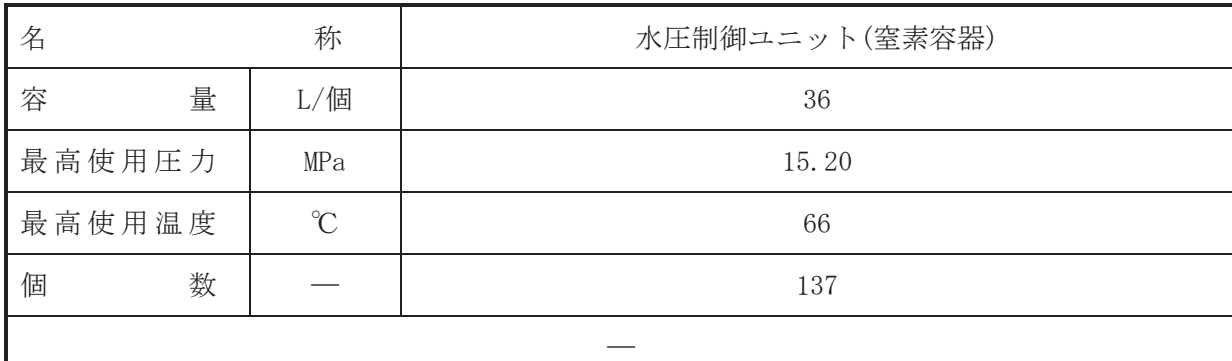

(概要)

• 設計基準対象施設

水圧制御ユニット(窒素容器)は、設計基準対象施設として制御棒駆動機構のスクラム時の 駆動源となる水圧制御ユニット(アキュムレータ)に高圧の窒素を供給するために設置する。

• 重大事故等対処設備

重大事故等時に計測制御系統施設のうち制御材駆動装置の制御棒駆動水圧設備(制御棒駆動 水圧系)として使用する水圧制御ユニット(窒素容器)は、以下の機能を有する。

水圧制御ユニット(窒素容器)は、運転時の異常な過渡変化時において発電用原子炉の運転 を緊急に停止することができない事象が発生するおそれがある場合又は当該事象が発生した 場合においても炉心の著しい損傷を防止するため、原子炉冷却材圧力バウンダリ及び原子炉格 納容器の健全性を維持するとともに、発電用原子炉を未臨界に移行するために設置する。 系統構成は、原子炉緊急停止系による発雷用原子炉の停止失敗時において、水圧制御ユニッ 卜 (窒素容器) 及び水圧制御ユニット (アキュムレータ) により駆動水をスクラム弁 (C12-D001-126, C12-D001-127)を介して制御棒駆動機構へ送水し、制御棒を挿入することで発電用原子炉 を未臨界に移行する設計とする。

1. 容量の設定根拠

設計基準対象施設として使用する水圧制御ユニット (窒素容器)の容量は、アキュムレータ と組み合わせ制御棒駆動機構のスクラム仕様を満足できるように窒素ガスのプレチャージ圧 力と関連させて決める必要があるので、制御棒駆動機構との組み合わせ試験により決定した。 制御棒駆動機構と水圧制御ユニットの組み合わせ試験の結果, アキュムレータ容量 18 L. 窒素 ガスのプレチャージ圧力 ■ MPa, 窒素容器容量 36 L の条件で制御棒駆動機構のスクラム仕 様 (75 % ストローク 1.62 秒以下) を満足させることが確認できたので窒素容器容量 36 L と する。

重大事故等対処設備として使用する水圧制御ユニット(窒素容器)の容量は、設計基準対象 施設として使用する場合と同様の使用方法であるため、設計基準対象施設と同仕様で設計し、 36 L とする。

2. 最高使用圧力の設定根拠

設計基準対象施設として使用する水圧制御ユニット (窒素容器) の最高使用圧力は, アキュ ムレータに水を充填し、アキュムレータピストンが最下端の状態での窒素ガス圧力に余裕を見 た値である 15.20 MPa[gage]とする。

枠囲みの内容は商業機密の観点から公開できません。

重大事故等対処設備として使用する水圧制御ユニット(窒素容器)の圧力は、設計基準対象 施設として使用する場合と同様の使用方法であるため、設計基準対象施設と同仕様で設計し、 15.20 MPa[gage]とする。

#### 3. 最高使用温度の設定根拠

設計基準対象施設として使用する水圧制御ユニット(窒素容器)の最高使用温度は、制御棒 駆動水ポンプの最高使用温度に合わせ66 ℃とする。

重大事故等対処設備として使用する水圧制御ユニット(窒素容器)の温度は、設計基準対象 施設として使用する場合と同様の使用方法であるため、設計基準対象施設と同仕様で設計し、 66 ℃とする。

4. 個数の設定根拠

水圧制御ユニット (窒素容器) は、設計基準対象施設として制御棒駆動機構 137 個作動させ るために必要な個数である137個を設置する。

水圧制御ユニット (窒素容器)は、設計基準対象施設として137 個設置しているものを重大 事故等対処設備として使用する。

VI-1-1-4-4-2-4 設定根拠に関する説明書 (制御棒駆動水圧設備 主要弁(常設))

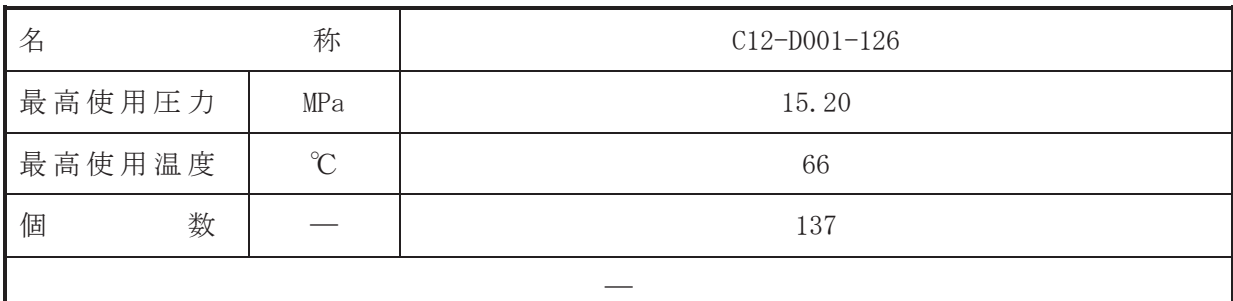

(概要)

•設計基準対象施設

C12-D001-126 は、スクラム時に水圧制御ユニット (アキュムレータ) からの駆動水を制御棒 駆動機構に供給するための設備であり、原子炉非常停止信号により弁が開動作することによっ てスクラムをさせるために設置する。

• 重大事故等対処設備

重大事故等時に、計測制御系統施設のうち制御材駆動装置の制御棒駆動水圧設備(制御棒駆 動水圧系)として使用する C12-D001-126 は、以下の機能を有する。

C12-D001-126 は、運転時の異常な過渡変化時において発電用原子炉の運転を緊急に停止する ことができない事象が発生するおそれがある場合又は当該事象が発生した場合においても炉 心の著しい損傷を防止するため、原子炉冷却材圧力バウンダリ及び原子炉格納容器の健全性を 維持するとともに、発電用原子炉を未臨界に移行するために設置する。

系統構成は、原子炉非常停止信号により弁が開動作することによってスクラムをさせるため に使用する。

## 1. 最高使用圧力の設定根拠

設計基準対象施設として使用する C12-D001-126 の最高使用圧力は、水圧制御ユニット (ア キュムレータ)の最高使用圧力と同じ15.20MPa とする。

重大事故等時に使用する C12-D001-126 は、設計基準対象施設として使用する場合と同様の 使用方法であるため、設計基準対象施設と同仕様で設計し、15.20MPa とする。

2. 最高使用温度の設定根拠

設計基準対象施設として使用する C12-D001-126 の最高使用温度は、水圧制御ユニット(ア キュムレータ)の最高使用温度と同じ66℃とする。

重大事故等時に使用する C12-D001-126 は、設計基準対象施設として使用する場合と同様の 使用方法であるため、設計基準対象施設と同仕様で設計し、66℃とする。

## 3. 個数の設定根拠

C12-D001-126は、設計基準対象施設として制御棒駆動機構 137 個作動させるために必要な個 数である 137 個設置する。

C12-D001-126は、設計基準対象施設として137個設置しているものを重大事故等対処設備と して使用する。

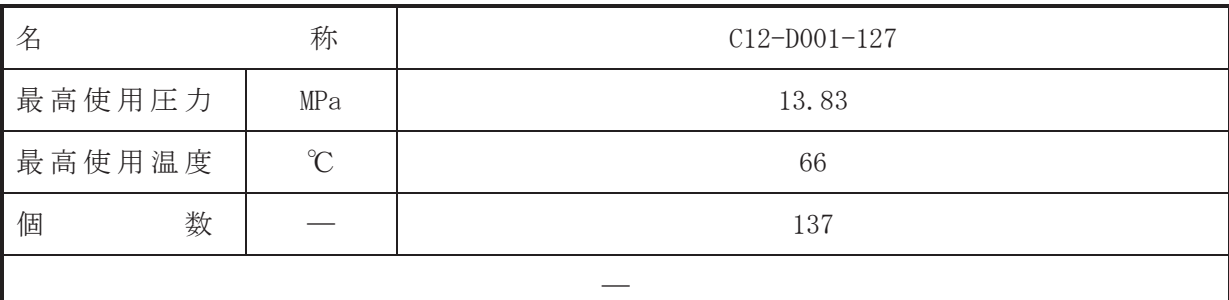

(概要)

•設計基準対象施設

C12-D001-127 は、スクラム時に水圧制御ユニット (アキュムレータ) からの駆動水を制御棒 駆動機構に供給された駆動時の排出水をスクラム排出容器へ排出させるための設備であり、原 子炉非常停止信号により弁が開動作することによってスクラムをさせるために設置する。

• 重大事故等対処設備

重大事故等時に、計測制御系統施設のうち制御材駆動装置の制御棒駆動水圧設備(制御棒駆 動水圧系)として使用する C12-D001-127 は、以下の機能を有する。

C12-D001-127 は、運転時の異常な過渡変化時において発電用原子炉の運転を緊急に停止する ことができない事象が発生するおそれがある場合又は当該事象が発生した場合においても恒 心の著しい掲傷を防止するため、原子炉冷却材圧力バウンダリ及び原子炉格納容器の健全性を 維持するとともに、発電用原子炉を未臨界に移行するために設置する。

系統構成は、原子炉非常停止信号により弁が開動作することによってスクラムをさせるため に使用する。

#### 1. 最高使用圧力の設定根拠

設計基準対象施設として使用する C12-D001-127 の最高使用圧力は、主配管「水圧制御ユニ ット(引抜配管)~C12-D001-127」の最高使用圧力と同じ13.83MPaとする。

重大事故等時に使用する C12-D001-127 は、設計基準対象施設として使用する場合と同様の 使用方法であるため,設計基準対象施設と同仕様で設計し,13.83MPa とする。

2. 最高使用温度の設定根拠

設計基準対象施設として使用する C12-D001-127 の最高使用温度は、主配管「水圧制御ユニ ット(引抜配管)~C12-D001-127」の最高使用温度と同じ66℃とする。

重大事故等時に使用する C12-D001-127 は、設計基準対象施設として使用する場合と同様の 使用方法であるため、設計基準対象施設と同仕様で設計し、66℃とする。

3. 個数の設定根拠

C12-D001-127 は. 設計基準対象施設として制御棒駆動機構 137 個作動させるために必要な個 数である 137 個設置する。

C12-D001-127 は、設計基準対象施設として137個設置しているものを重大事故等対処設備と して使用する。

VI-1-1-4-4-2-5 設定根拠に関する説明書 (制御棒駆動水圧設備 主配管(常設))

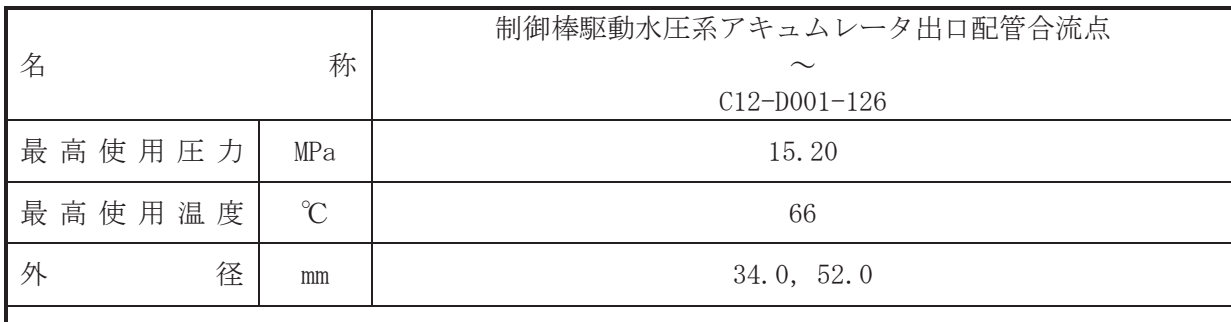

 $\overline{\phantom{0}}$ 

# 【設定根拠】

(概要)

本配管は、制御棒駆動水圧系アキュムレータ出口配管合流点と C12-D001-126 を接続する配 管であり、設計基準対象施設及び重大事故等対処設備として、制御棒挿入時に制御棒駆動機構 ハウジングへ制御棒駆動水を供給するために設置する。

1. 最高使用圧力の設定根拠

設計基準対象施設として使用する本配管の最高使用圧力は、制御棒駆動水圧系アキュムレー 夕の最高使用圧力と同じ15.20 MPa とする。

本配管を重大事故等時において使用する場合の圧力は、重大事故等時における制御棒駆動水 圧系アキュムレータの使用圧力と同じ 15.20 MPa とする。

2. 最高使用温度の設定根拠

設計基準対象施設として使用する本配管の最高使用温度は、制御棒駆動水圧系アキュムレー タの最高使用温度と同じ66 ℃とする。

本配管を重大事故等時において使用する場合の温度は、重大事故等時における制御棒駆動水 圧系アキュムレータの使用温度と同じ66 ℃とする。

## 3. 外径の設定根拠

本配管を重大事故等時において使用する場合の外径は、重大事故等時に使用する制御棒駆動 水量を基に設定しており、重大事故等時に使用する制御棒駆動水量が設計基準対象施設として 使用する場合の容量と同仕様であるため、本配管の外径は、メーカ社内基準に基づき定めた標 準流速を考慮し、選定した設計基準対象施設の外径と同仕様で設計し、34.0 mm、52.0 mm とす  $\mathcal{Z}_{\mathrm{o}}$ 

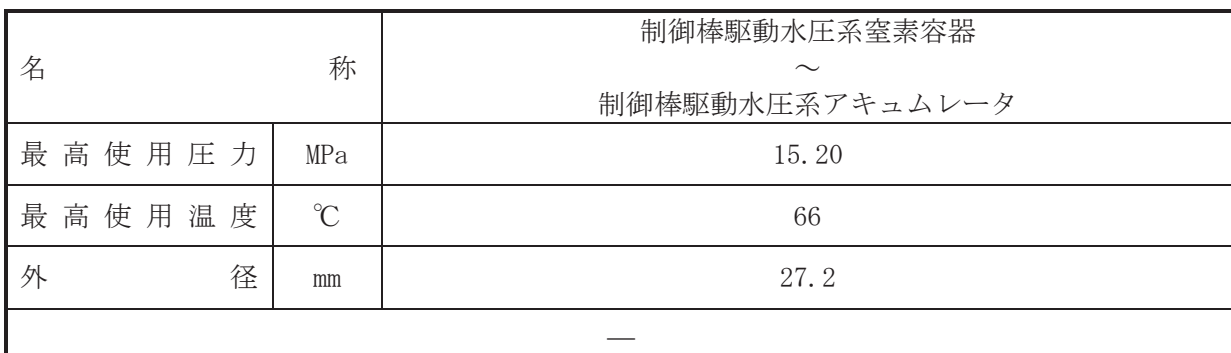

(概要)

本配管は、制御棒駆動水圧系容罴と制御棒駆動水圧系アキュムレータを接続する配管で あり、設計基準対象施設及び重大事故等対処設備として、制御棒駆動水圧系アキュムレータに 高圧窒素を供給するために設置する。

1. 最高使用圧力の設定根拠

設計基準対象施設として使用する本配管の最高使用圧力は、制御棒駆動水圧系アキュムレー 夕の最高使用圧力と同じ15.20 MPa とする。

本配管を重大事故等時において使用する場合の圧力は、重大事故等時における制御棒駆動水 圧系アキュムレータの使用圧力と同じ 15.20 MPa とする。

2. 最高使用温度の設定根拠

設計基準対象施設として使用する本配管の最高使用温度は、制御棒駆動水圧系アキュムレー タの最高使用温度と同じ66 ℃とする。

本配管を重大事故等時において使用する場合の温度は、重大事故等時における制御棒駆動水 圧系アキュムレータの使用温度と同じ66 ℃とする。

3. 外径の設定根拠

本配管を重大事故等時において使用する場合の外径は、重大事故等時に使用する制御棒駆動 水圧系アキュムレータのピストン駆動力を確保するように設定しており、重大事故等時に使用 する制御棒駆動水圧系アキュムレータのピストン駆動力が設計基準対象施設として使用する 場合と同仕様であるため、本配管の外径は、設計基準対象施設の外径と同仕様で設計し、27.2 mm とする。

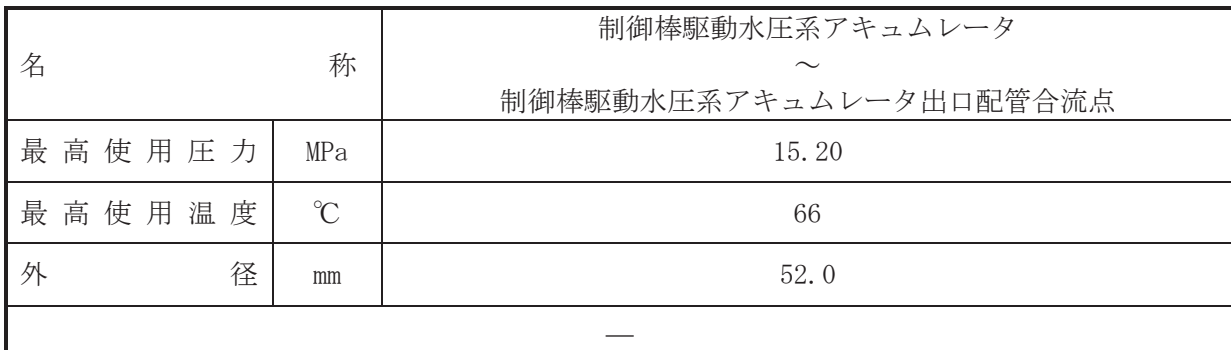

(概要)

本配管は、制御棒駆動水圧系アキュムレータと制御棒駆動水圧系アキュムレータ出口配管合 流点を接続する配管であり、設計基進対象施設及び重大事故等対処設備として、制御棒挿入時 に制御棒駆動機構ハウジングへ制御棒駆動水を供給するために設置する。

1. 最高使用圧力の設定根拠

設計基準対象施設として使用する本配管の最高使用圧力は、制御棒駆動水圧系アキュムレー 夕の最高使用圧力と同じ15.20 MPa とする。

本配管を重大事故等時において使用する場合の圧力は、重大事故等時における制御棒駆動水 圧系アキュムレータの使用圧力と同じ 15.20 MPa とする。

2. 最高使用温度の設定根拠

設計基準対象施設として使用する本配管の最高使用温度は、制御棒駆動水圧系アキュムレー タの最高使用温度と同じ66 ℃とする。

本配管を重大事故等時において使用する場合の温度は、重大事故等時における制御棒駆動水 圧系アキュムレータの使用温度と同じ66 ℃とする。

#### 3. 外径の設定根拠

本配管を重大事故等時において使用する場合の外径は、重大事故等時に使用する制御棒駆動 水量を基に設定しており、重大事故等時に使用する制御棒駆動水量が設計基準対象施設として 使用する場合の容量と同仕様であるため、本配管の外径は、メーカ社内基準に基づき定めた標 進流速を考慮し、選定した設計基準対象施設の外径と同仕様で設計し、52.0 mm とする。

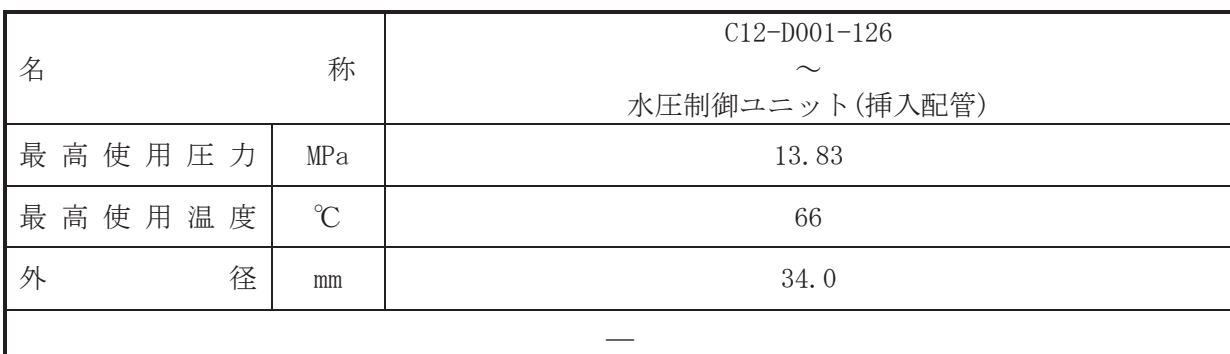

(概要)

本配管は、C12-D001-126 と水圧制御ユニット (挿入配管) を接続する配管であり、設計基準 対象施設及び重大事故等対処設備として、制御棒挿入時に制御棒駆動機構ハウジングへ制御棒 駆動水を供給するために設置する。

1. 最高使用圧力の設定根拠

設計基準対象施設として使用する本配管の最高使用圧力は、制御棒駆動水ポンプの吐出側最 高使用圧力と同じ 13.83 MPa とする。

本配管を重大事故等時において使用する場合の圧力は、重大事故等時における制御棒駆動水 ポンプの吐出側最高使用圧力と同じ13.83 MPa とする。

2. 最高使用温度の設定根拠

設計基準対象施設として使用する本配管の最高使用温度は、制御棒駆動水圧系アキュムレー タの最高使用温度と同じ66 ℃とする。

本配管を重大事故等時において使用する場合の温度は、重大事故等時における制御棒駆動水 圧系アキュムレータの使用温度と同じ66 ℃とする。

3. 外径の設定根拠

本配管を重大事故等時において使用する場合の外径は、重大事故等時に使用する制御棒駆動 水量を基に設定しており、重大事故等時に使用する制御棒駆動水量が設計基準対象施設として 使用する場合の容量と同仕様であるため、本配管の外径は、メーカ社内基準に基づき定めた標 進流速を考慮し、選定した設計基準対象施設の外径と同仕様で設計し、34.0 mm とする。

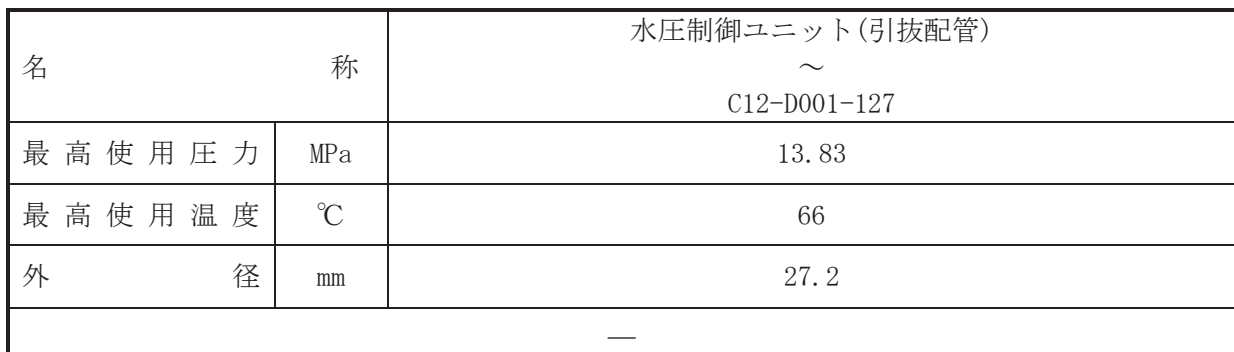

(概要)

本配管は、水圧制御ユニット(引抜配管)からスクラム出口弁を接続する配管であり、設計 基進対象施設及び重大事故等対処設備として、制御棒挿入時、制御棒駆動機構ハウジングから 制御棒駆動水を排出するために設置する。

1. 最高使用圧力の設定根拠

設計基準対象施設として使用する本配管の最高使用圧力は、制御棒駆動水ポンプの吐出側最 高使用圧力と同じ 13.83 MPa とする。

本配管を重大事故等時において使用する場合の圧力は、重大事故等時における制御棒駆動水 ポンプの叶出側最高使用圧力と同じ13.83 MPa とする。

2. 最高使用温度の設定根拠

設計基準対象施設として使用する本配管の最高使用温度は、制御棒駆動水圧系アキュムレー タの最高使用温度と同じ66 ℃とする。

本配管を重大事故等時において使用する場合の温度は、重大事故等時における制御棒駆動水 圧系アキュムレータの使用温度と同じ66 ℃とする。

3. 外径の設定根拠

本配管を重大事故等時において使用する場合の外径は、重大事故等時に使用する制御棒駆動 水量を基に設定しており、重大事故等時に使用する制御棒駆動水量が設計基準対象施設として 使用する場合の容量と同仕様であるため、本配管の外径は、メーカ社内基準に基づき定めた標 準流速を考慮し、選定した設計基準対象施設の外径と同仕様で設計し、27.2 mm とする。

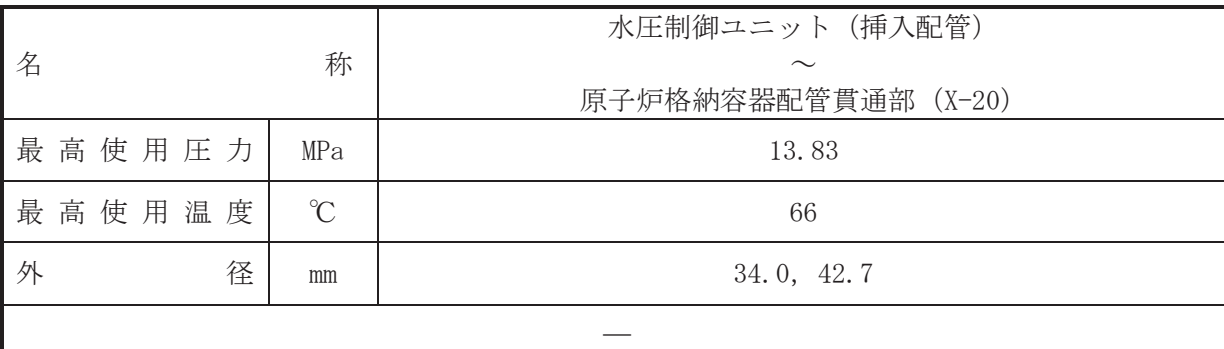

(概要)

本配管は、水圧制御ユニット(挿入配管)と原子炉格納容器配管貫通部 (X-20) を接続する 配管であり、設計基準対象施設及び重大事故等対処設備として、制御棒挿入時に制御棒駆動機 構ハウジングへ制御棒駆動水を供給するために設置する。

1. 最高使用圧力の設定根拠

設計基準対象施設として使用する本配管の最高使用圧力は、制御棒駆動水ポンプの吐出側最 高使用圧力と同じ 13.83 MPa とする。

本配管を重大事故等時において使用する場合の圧力は、重大事故等時における制御棒駆動水 ポンプの吐出側最高使用圧力と同じ13.83 MPa とする。

2. 最高使用温度の設定根拠

設計基準対象施設として使用する本配管の最高使用温度は、制御棒駆動水圧系アキュムレー タの最高使用温度と同じ66 ℃とする。

本配管を重大事故等時において使用する場合の温度は、重大事故等時における制御棒駆動水 圧系アキュムレータの使用温度と同じ66 ℃とする。

## 3. 外径の設定根拠

本配管を重大事故等時において使用する場合の外径は、重大事故等時に使用する制御棒駆動 水量を基に設定しており、重大事故等時に使用する制御棒駆動水量が設計基準対象施設として 使用する場合の容量と同仕様であるため、本配管の外径は、メーカ社内基準に基づき定めた標 準流速を考慮し、選定した設計基準対象施設の外径と同仕様で設計し、34.0 mm、42.7 mm とす  $\mathcal{Z}_{\mathrm{o}}$ 

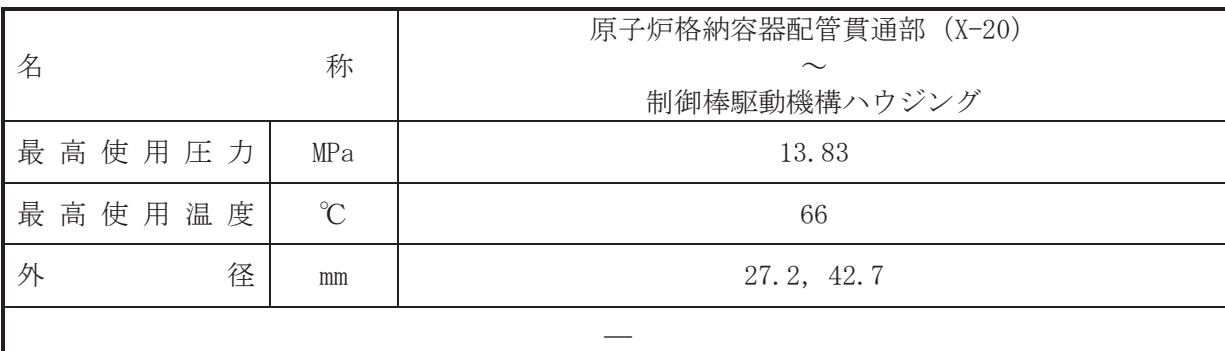

(概要)

本配管は、原子炉格納容器配管貫通部 (X-20) と制御棒駆動機構ハウジングを接続する配管 であり、設計基準対象施設及び重大事故等対処設備として、制御棒挿入時に制御棒駆動機構ハ ウジングへ制御棒駆動水を供給するために設置する。

1. 最高使用圧力の設定根拠

設計基準対象施設として使用する本配管の最高使用圧力は、制御棒駆動水ポンプの吐出側最 高使用圧力と同じ 13.83 MPa とする。

本配管を重大事故等時において使用する場合の圧力は、重大事故等時における制御棒駆動水 ポンプの吐出側最高使用圧力と同じ13.83 MPa とする。

2. 最高使用温度の設定根拠

設計基準対象施設として使用する本配管の最高使用温度は、制御棒駆動水圧系アキュムレー タの最高使用温度と同じ66 ℃とする。

本配管を重大事故等時において使用する場合の温度は、重大事故等時における制御棒駆動水 圧系アキュムレータの使用温度と同じ66 ℃とする。

3. 外径の設定根拠

本配管を重大事故等時において使用する場合の外径は、重大事故等時に使用する制御棒駆動 水量を基に設定しており、重大事故等時に使用する制御棒駆動水量が設計基準対象施設として 使用する場合の容量と同仕様であるため、本配管の外径は、メーカ社内基準に基づき定めた標 準流速を考慮し、選定した設計基準対象施設の外径と同仕様で設計し、27.2 mm、42.7 mm とす  $\mathcal{Z}_{\mathrm{o}}$ 

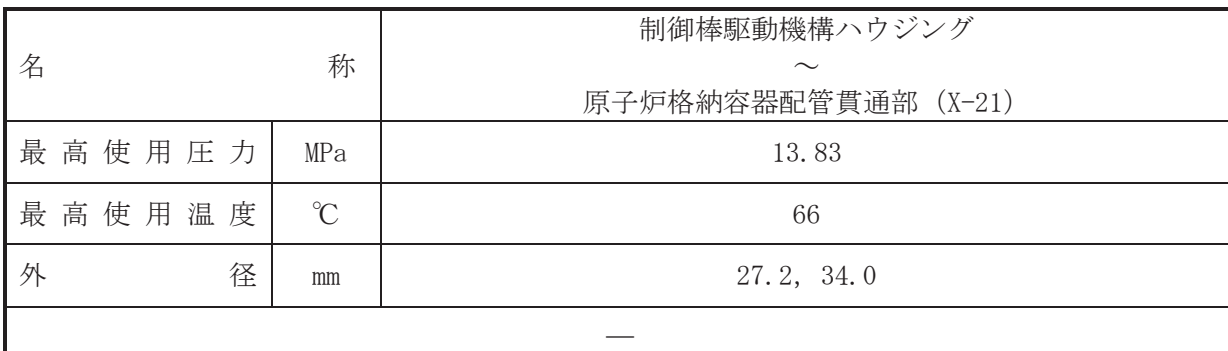

(概要)

本配管は、制御棒駆動機構ハウジングから原子炉格納容器配管貫通部 (X-21) を接続する配 管であり、設計基準対象施設及び重大事故等対処設備として、制御棒挿入時、制御棒駆動機構 ハウジングから制御棒駆動水を排出するために設置する。

1. 最高使用圧力の設定根拠

設計基準対象施設として使用する本配管の最高使用圧力は、制御棒駆動水ポンプの吐出側最 高使用圧力と同じ 13.83 MPa とする。

本配管を重大事故等時において使用する場合の圧力は、重大事故等時における制御棒駆動水 ポンプの吐出側最高使用圧力と同じ13.83 MPa とする。

2. 最高使用温度の設定根拠

設計基準対象施設として使用する本配管の最高使用温度は、制御棒駆動水圧系アキュムレー タの最高使用温度と同じ66 ℃とする。

本配管を重大事故等時において使用する場合の温度は、重大事故等時における制御棒駆動水 圧系アキュムレータの使用温度と同じ66 ℃とする。

## 3. 外径の設定根拠

本配管を重大事故等時において使用する場合の外径は、重大事故等時に使用する制御棒駆動 水量を基に設定しており、重大事故等時に使用する制御棒駆動水量が設計基準対象施設として 使用する場合の容量と同仕様であるため、本配管の外径は、メーカ社内基準に基づき定めた標 進流速を考慮し、選定した設計基準対象施設の外径と同仕様で設計し、27.2 mm、34.0 mm とす  $\mathcal{Z}_{\mathrm{o}}$ 

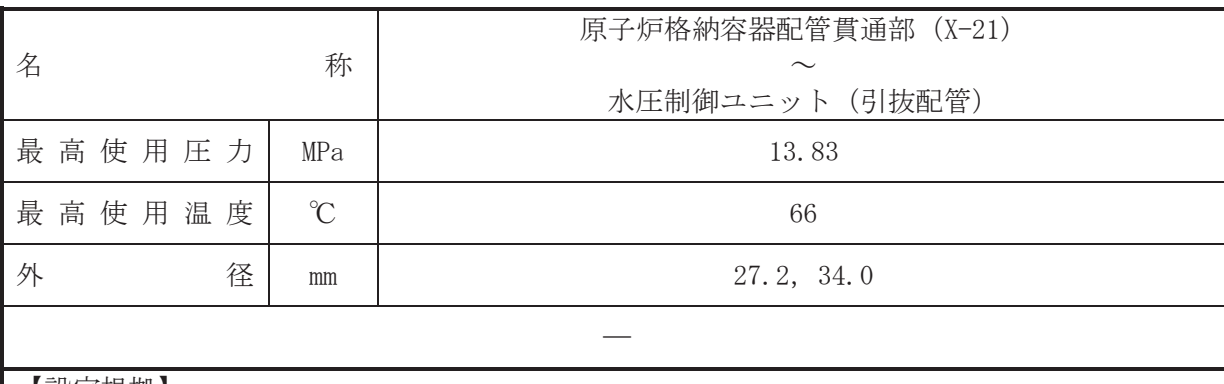

(概要)

本配管は、原子炉格納容器配管貫通部 (X-21) から水圧制御ユニット (引抜配管) を接続す る配管であり、設計基準対象施設及び重大事故等対処設備として、制御棒挿入時、制御棒駆動 機構ハウジングから制御棒駆動水を排出するために設置する。

1. 最高使用圧力の設定根拠

設計基準対象施設として使用する本配管の最高使用圧力は、制御棒駆動水ポンプの吐出側最 高使用圧力と同じ 13.83 MPa とする。

本配管を重大事故等時において使用する場合の圧力は、重大事故等時における制御棒駆動水 ポンプの叶出側最高使用圧力と同じ 13,83 MPa とする。

2. 最高使用温度の設定根拠

設計基準対象施設として使用する本配管の最高使用温度は、制御棒駆動水圧系アキュムレー タの最高使用温度と同じ66 ℃とする。

本配管を重大事故等時において使用する場合の温度は、重大事故等時における制御棒駆動水 圧系アキュムレータの使用温度と同じ66 ℃とする。

## 3. 外径の設定根拠

本配管を重大事故等時において使用する場合の外径は、重大事故等時に使用する制御棒駆動 水量を基に設定しており、重大事故等時に使用する制御棒駆動水量が設計基準対象施設として 使用する場合の容量と同仕様であるため、本配管の外径は、メーカ社内基準に基づき定めた標 進流速を考慮し、選定した設計基進対象施設の外径と同什様で設計し、27.2 mm、34.0 mm とす  $\zeta$ 

VI-1-1-4-4-3 ほう酸水注入設備に係る設定根拠に関する説明書

目 次

VI-1-1-4-4-3-1 ほう酸水注入系

VI-1-1-4-4-3-1 ほう酸水注入系

目 次

- VI-1-1-4-4-3-1-1 ほう酸水注入系ポンプ
- VI-1-1-4-4-3-1-2 ほう酸水注入系貯蔵タンク
- VI-1-1-4-4-3-1-3 ほう酸水注入系 安全弁及び逃がし弁 (常設)
- VI-1-1-4-4-3-1-4 ほう酸水注入系 主配管 (常設)

VI-1-1-4-4-3-1-1 設定根拠に関する説明書 (ほう酸水注入系 ほう酸水注入系ポンプ)

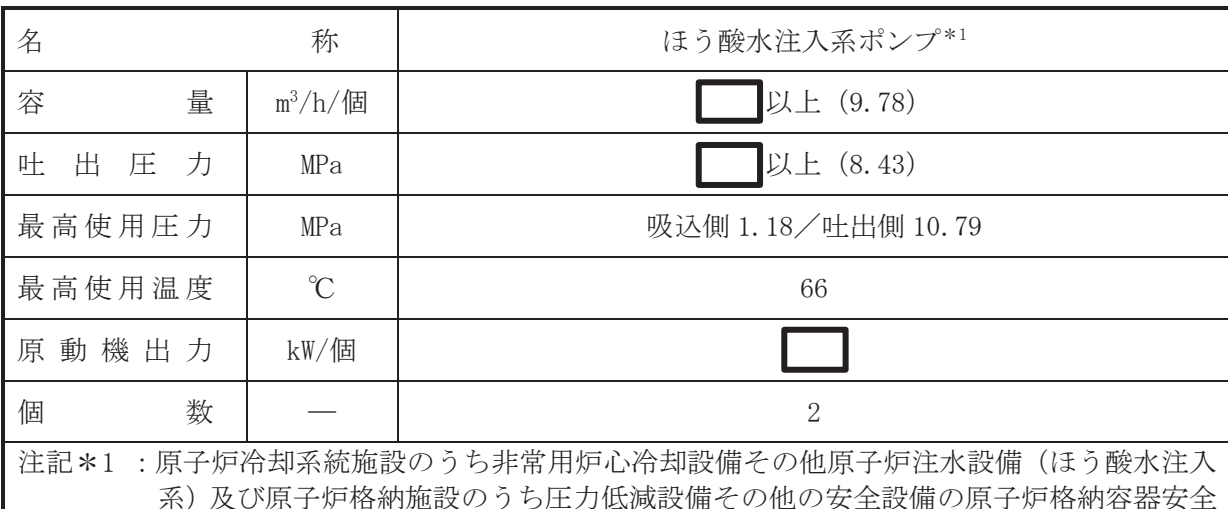

設備(ほう酸水注入系)と兼用。

# 【設定根拠】

(概要)

• 設計基準対象施設

ほう酸水注入系ポンプは、設計基準対象施設として運転時の異常な過渡変化時において発電 用原子炉の運転を緊急に停止することができない事象が発生するおそれがある場合又は当該 事象が発生した場合においても炉心の著しい損傷を防止するため、発電用原子炉を未臨界に移 行するために設置する。

## • 重大事故等対処設備

重大事故等時に計測制御系統施設のうちほう酸水注水設備(ほう酸注入系)として使用する ほう酸水注入系ポンプは以下の機能を有する。

ほう酸水注入系ポンプは、運転時の異常な過渡変化時において発電用原子炉の運転を緊急に 停止するとどができない事象が発生するおそれがある場合又は当該事象が発生した場合にお いても炉心の著しい損傷を防止するため、原子炉冷却材圧力バウンダリ及び原子炉格納容器の 健全性を維持するとともに、発雷用原子炉を未臨界に移行するために設置する。

系統構成は、ほう酸水注入系貯蔵タンクを水源としたほう酸水注入系ポンプにより原子炉圧 力容器に十分な暈のほう酸水を注入することで発雷用原子炉を未臨界に移行する設計とする。

重大事故等時に原子炉冷却系統施設のうち非常用炉心冷却設備その他原子炉注水設備(ほう 酸水注入系ポンプは以下の機能を有する。

ほう酸水注入系ポンプは、原子炉治却材圧力バウンダリが高圧の状態であって、設計基準事 故対処設備が有する発雷用原子炉の冷却機能が喪失した場合においても炉心の著しい損傷を 防止するため、発電用原子炉を冷却するために設置する。

系統構成は、ほう酸水注入系貯蔵タンクを水源としたほう酸水注入系ポンプによりほう酸水 注入系統を介してほう酸水注入系貯蔵タンクの水を原子炉圧力容器に注水することで、他の注 水設備と合わせて発電用原子炉を冷却し、炉心の著しい損傷を防止できる設計とする。

重大事故等時に原子炉格納施設のうち圧力低減設備その他の安全設備の原子炉格納容器安 全設備(ほう酸水注入系)として使用するほう酸水注入系ポンプは以下の機能を有する。

ほう酸水注入系ポンプは,炉心の著しい損傷が発生した場合において原子炉格納容器の破損 を防止するため、溶融し、原子炉格納容器の下部に落下した炉心を冷却するために設置する。

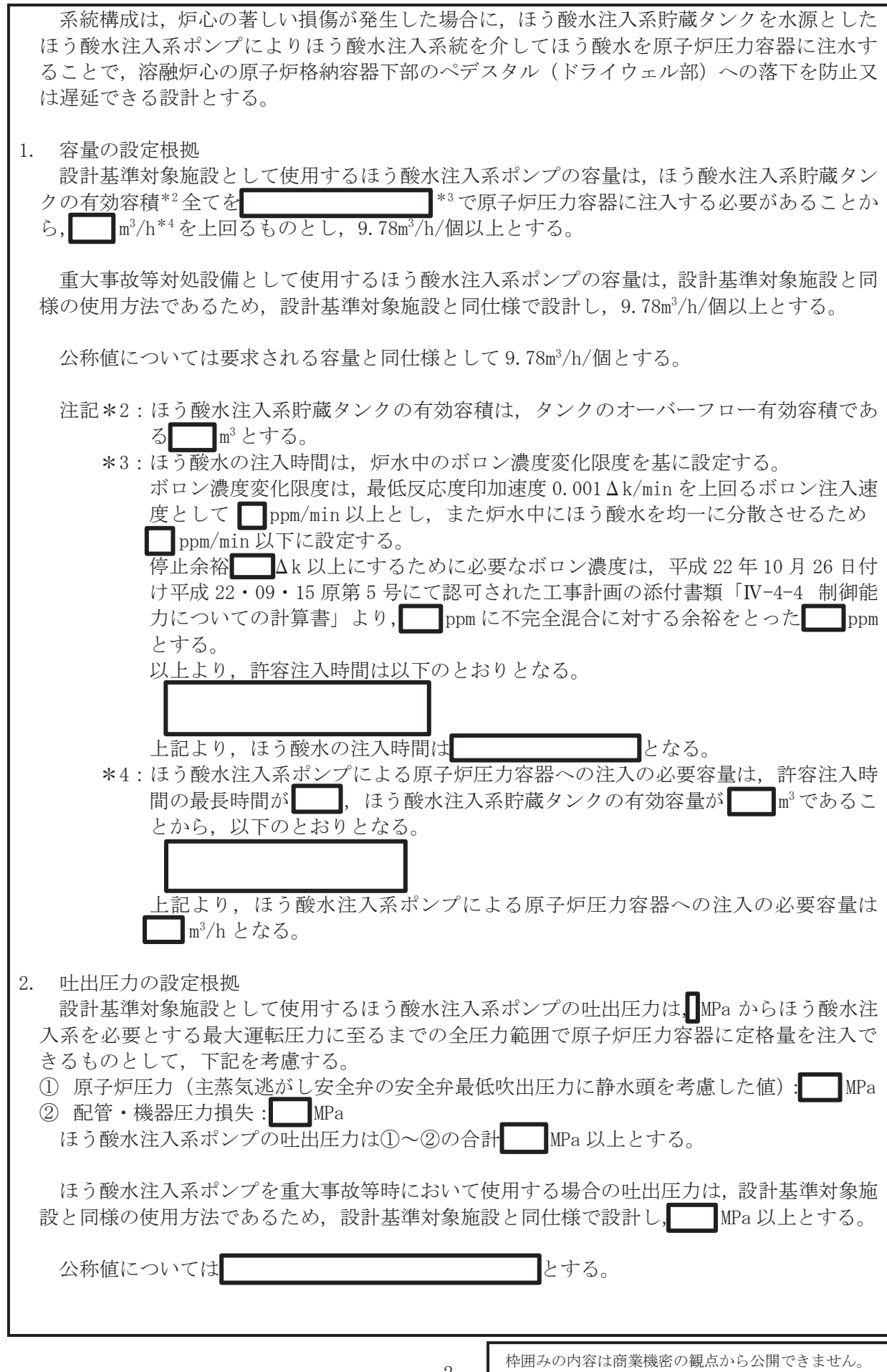

3. 最高使用圧力の設定根拠

3.1 吸込側の最高使用圧力 1.18MPa

設計基準材象施設として使用するほう酸水注入系ポンプの吸込側の最高使用圧力は、主配 管「ほう酸水注入系貯蔵タンク~ほう酸水注入系ポンプ」の最高使用圧力と同じ 1.18MPa と する。

重大事故等対処設備として使用するほう酸水注入系ポンプの吸込側の圧力は、重大事故等 時における主配管「ほう酸水注入系貯蔵タンク~ほう酸水注入系ポンプ」の使用圧力と同じ 1.18MPa とする。

3.2 吐出側の最高使用圧力 10.79MPa

設計基準対象施設として使用するほう酸水注入系ポンプの吐出側の最高使用圧力は、ほう 酸水注入系ポンプの吐出圧力を上回る圧力とし、10.79MPa とする。

重大事故等対処設備として使用するほう酸水注入系ポンプの吐出側の圧力は、重大事故等 時におけるほう酸水注入系ポンプの吐出圧力を上回る圧力とし, 10.79MPa とする。

4. 最高使用温度の設定根拠

設計基準対象施設として使用するほう酸水注入系ポンプの最高使用温度は、主配管「ほう酸 水注入系貯蔵タンク~ほう酸水注入系ポンプ」の最高使用温度と同じ66℃とする。

重大事故等対処設備として使用するほう酸水注入系ポンプの温度は、重大事故等時における 主配管「ほう酸水注入系貯蔵タンク~ほう酸水注入系ポンプ」の使用温度と同じ66℃とする。

5. 原動機出力の設定根拠

設計基準対象施設として使用するほう酸水注入系ポンプの原動機出力は、下記の式を用い て、容量及び吐出圧力を考慮して決定する。

P u = 
$$
\frac{10^3}{60} \cdot Q \cdot p
$$
  
\n $\eta = \frac{P u}{p} \cdot 100$   
\n(月用文献 :日本工業規格 J IS B 8311(2002)「在復ポンプー試験方法」)  
\nP =  $\frac{10^3 \cdot Q \cdot p}{60 \cdot \eta / 100}$   
\n $\zeta \leq \overline{C}$ ,  
\nP : 1100  
\nP u : 1100  
\nQ : 1300  
\nQ : 1300  
\nQ : 1300  
\nQ : 1300  
\nQ : 1300  
\nQ : 1300  
\nQ : 1300  
\nQ : 1300  
\nQ : 1300  
\nQ : 1300  
\nQ : 1300  
\nQ : 1300  
\nQ : 1300  
\nQ : 1300  
\nQ : 1300  
\nQ : 1300  
\nQ : 1300  
\nQ : 1300  
\nQ : 1300  
\nQ : 1300  
\nQ : 1300  
\nQ : 1300  
\nQ : 1300  
\nQ : 1300  
\nQ : 1300  
\nQ : 1300  
\nQ : 1300  
\nQ : 1300  
\nQ : 1300  
\nQ : 1300  
\nQ : 1300  
\nQ : 1300  
\nQ : 1300  
\nQ : 1300  
\nQ : 1300  
\nQ : 1300  
\nQ : 1300  
\nQ : 1300  
\nQ : 1300  
\nQ : 1300  
\nQ : 1300  
\nQ : 1300  
\nQ : 1300  
\nQ : 1300  
\nQ : 1300  
\nQ : 1300  
\nQ : 1300  
\nQ : 1300  
\nQ : 1300  
\nQ : 1300  
\nQ : 1300  
\nQ : 1300  
\nQ : 1300  
\nQ : 1300  
\nQ : 1300  
\nQ : 1300  
\nQ : 1300  
\nQ : 1300  
\nQ : 1300  
\nQ : 130

枠囲みの内容は商業機密の観点から公開できません。

 $\bigcap$ 

ほう酸水注入系ポンプを重大事故等時において使用する場合の原動機出力は、設計基準対象 施設と同様の使用方法であるため、設計基準対象施設と同仕様で設計し、 kW/個とする。

6. 個数の設定根拠

ほう酸水注入系ポンプ (原動機含む)は、設計基準対象施設としてほう酸水を原子炉圧力容 器に注水するために必要な個数である1個を、故障時及び保守点検時による待機除外時を考慮 し, 合計2個設置する。

ほう酸水注入系ポンプ (原動機含む)は、設計基準対象施設として2個設置しているものを 重大事故等対処設備として使用する。

枠囲みの内容は商業機密の観点から公開できません。

VI-1-1-4-4-3-1-2 設定根拠に関する説明書 (ほう酸水注入系 ほう酸水注入系貯蔵タンク)

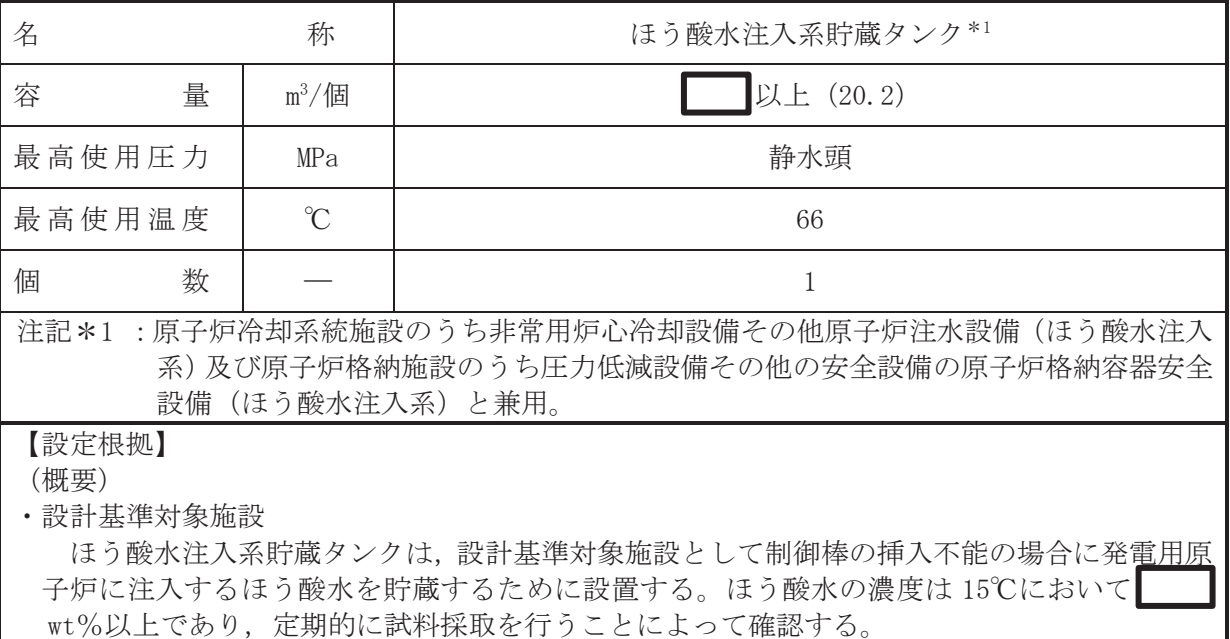

## • 重大事故等対処設備

重大事故等時に計測制御系統施設のうちほう酸水注水設備(ほう酸水注入系)として使用す るほう酸水注入系貯蔵タンクは以下の機能を有する。

ほう酸水注入系貯蔵タンクは、運転時の異常な過渡変化時において発雷用原子炉の運転を緊 急に停止することができない事象が発生するおそれがある場合又は当該事象が発生した場合 においても炉心の著しい損傷を防止するため、原子炉冷却材圧力バウンダリ及び原子炉格納容 器の健全性を維持するとともに、発電用原子炉を未臨界に移行するために設置する。

系統構成は、ほう酸水注入系貯蔵タンクを水源としたほう酸水注入系ポンプにより原子炉圧 力容器に十分な暈のほう酸水を注入することで発電用原子炉を未臨界に移行する設計とする。

重大事故等時に原子炉冷却系統施設のうち非常用炉心冷却設備その他原子炉注水設備(ほう 酸水注入系)として使用するほう酸水注入系貯蔵タンクは以下の機能を有する。

ほう酸水注入系貯蔵タンクは、原子炉冷却材圧力バウンダリが高圧の状態であって、設計基 準事故対処設備が有する発電用原子炉の冷却機能が喪失した場合においても炉心の著しい損 傷を防止するため、発電用原子炉を治却するために設置する。

系統構成は、ほう酸水注入系貯蔵タンクを水源としたほう酸水注入系ポンプによりほう酸水 注入系貯蔵タンクの水を原子炉圧力容器に注水することで、発雷用原子炉を冷却し、重大事故 等の進展の抑制が可能な設計とする。

重大事故等時に原子炉格納施設のうち圧力低減設備その他の安全設備の原子炉格納容器安 全設備(ほう酸水注入系}として使用するほう酸水注入系貯蔵タンクは以下の機能を有する。

ほう酸水注入系貯蔵タンクは、炉心の著しい損傷が発生した場合において原子炉格納容器の 破損を防止するため、溶融し、原子炉格納容器の下部に落下した炉心を冷却するために設置す  $\mathcal{Z}_{\alpha}$ 

系統構成は、炉心の著しい損傷が発生した場合に、ほう酸水注入系貯蔵タンクを水源とした ほう酸水注入系ポンプによりほう酸水を原子炉圧力容器に注水することで、溶融炉心の原子炉 格納容器下部のペデスタル(ドライウェル部)への落下を防止又は遅延できる設計とする。

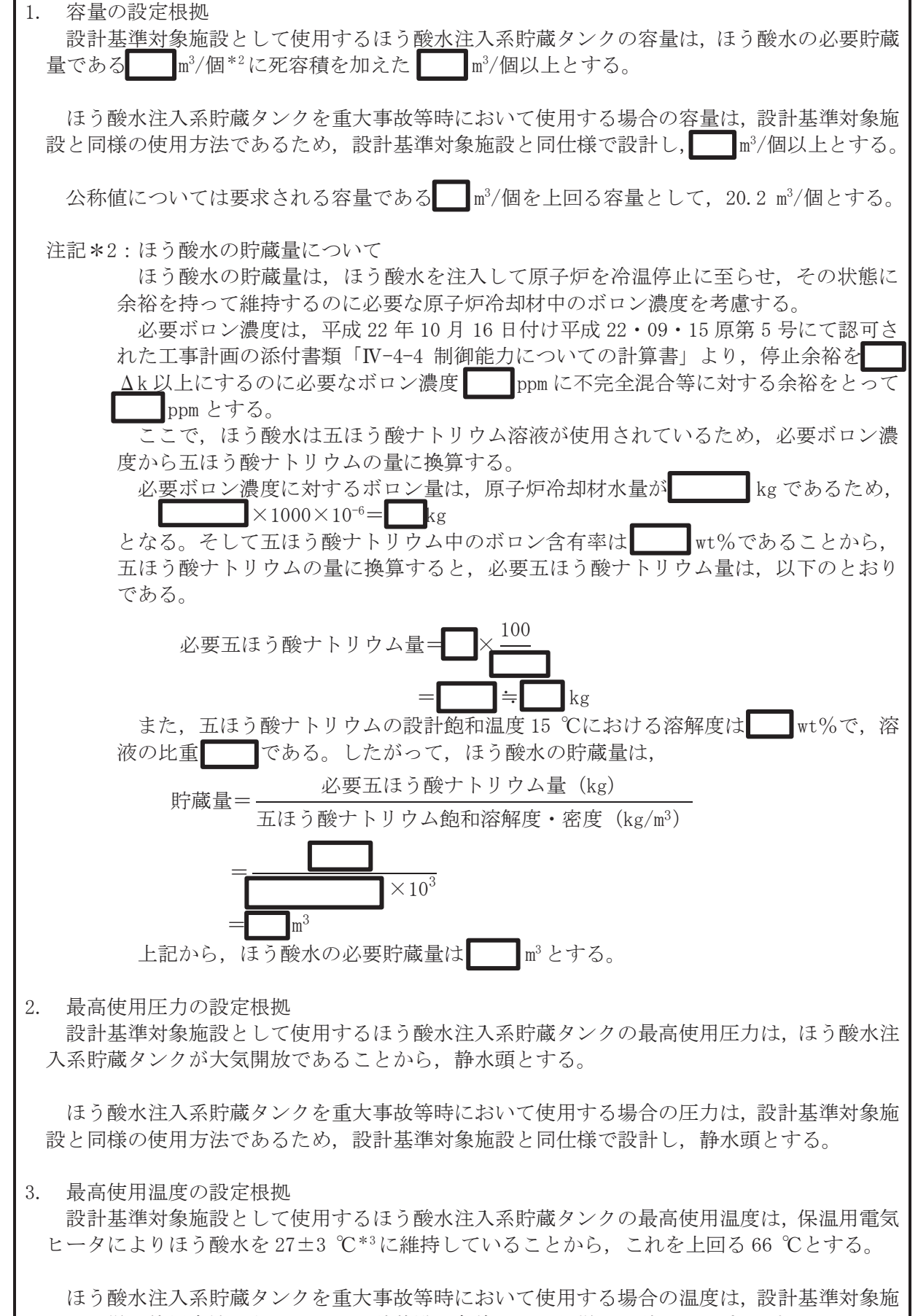

設と同様の使用方法であるため、設計基準対象施設と同仕様で設計し、66 ℃とする。

 $\bigcap$ 

注記 \*3: 保温用電気ヒータは非常用電源から供給されるため、事故時においてタンク内のほ う酸水が析出するような温度低下は起こらない。

4. 個数の設定根拠

ほう酸水注入系貯蔵タンクは、設計基準対象施設として制御棒の挿入不能の場合に原子炉に 注入するほう酸水を貯蔵するために必要な個数である1個を設置する。

ほう酸水注入系貯蔵タンクは、設計基準対象施設として1個設置しているものを重大事故等 対処設備として使用する。

VI-1-1-4-4-3-1-3 設定根拠に関する説明書 (ほう酸水注入系 安全弁及び逃がし弁(常設))

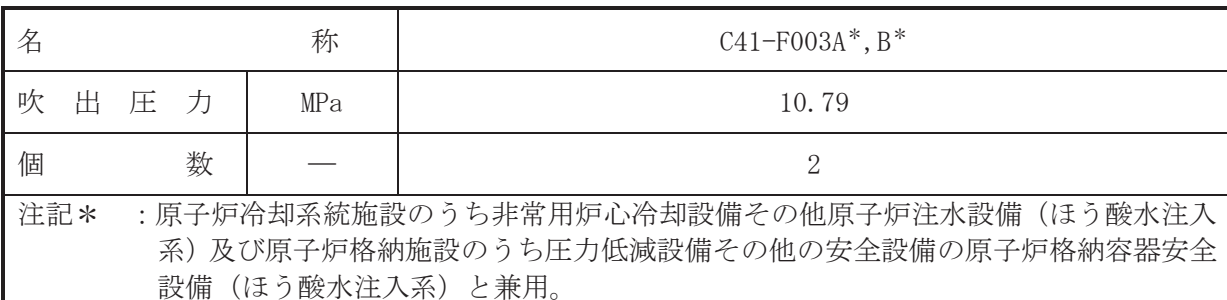

(概要)

### • 設計基準対象施設

C41-F003A, B は、主配管「ほう酸水注入系ポンプ~原子炉格納容器配管貫通部 (X-22)」上に 設置する逃がし弁である。

C41-F003A, B は、設計基準対象施設として主配管「ほう酸水注入系ポンプ~原子炉格納容器 配管貫通部(X-22)」のうち、ほう酸水注入系ポンプ吐出弁までの配管の圧力が、最高使用圧力 になった場合に作動して最高使用圧力以下に維持するために設置する。

## • 重大事故等対処設備

重大事故等対処設備としては、主配管「ほう酸水注入系ポンプ~原子炉格納容器配管貫通部 (X-22)」のうち、ほう酸水注入系ポンプ吐出弁までの配管の重大事故時における圧力が使用圧 力になった場合に開動作して最高使用圧力以下に維持するために設置する。

## 1. 吹出圧力の設定根拠

設計基準対象施設として使用する C41-F003A, B の吹出圧力は、当該逃がし弁が接続する配管 の最高使用圧力と同じ 10.79MPa とする。

C41-F003A, B を重大事故等時において使用する場合の吹出圧力は、重大事故等時における当 該逃がし弁が接続する配管の使用圧力と同じ 10.79MPa とする。

## 2. 個数の設定根拠

C41-F003A, B は、設計基準対象施設として主配管「ほう酸水注入系ポンプ~原子炉格納容器 配管貫通部(X-22)」の圧力を最高使用圧力以下に維持するために必要な個数である各系列に1 個とし、合計2個設置する。

重大事故等対処設備として使用する C41-F003A, Bは、設計基準対象施設と同様の使用方法で あるため、設計基準対象施設として2個設置しているものを重大事故等対処設備として使用す  $\zeta$ 

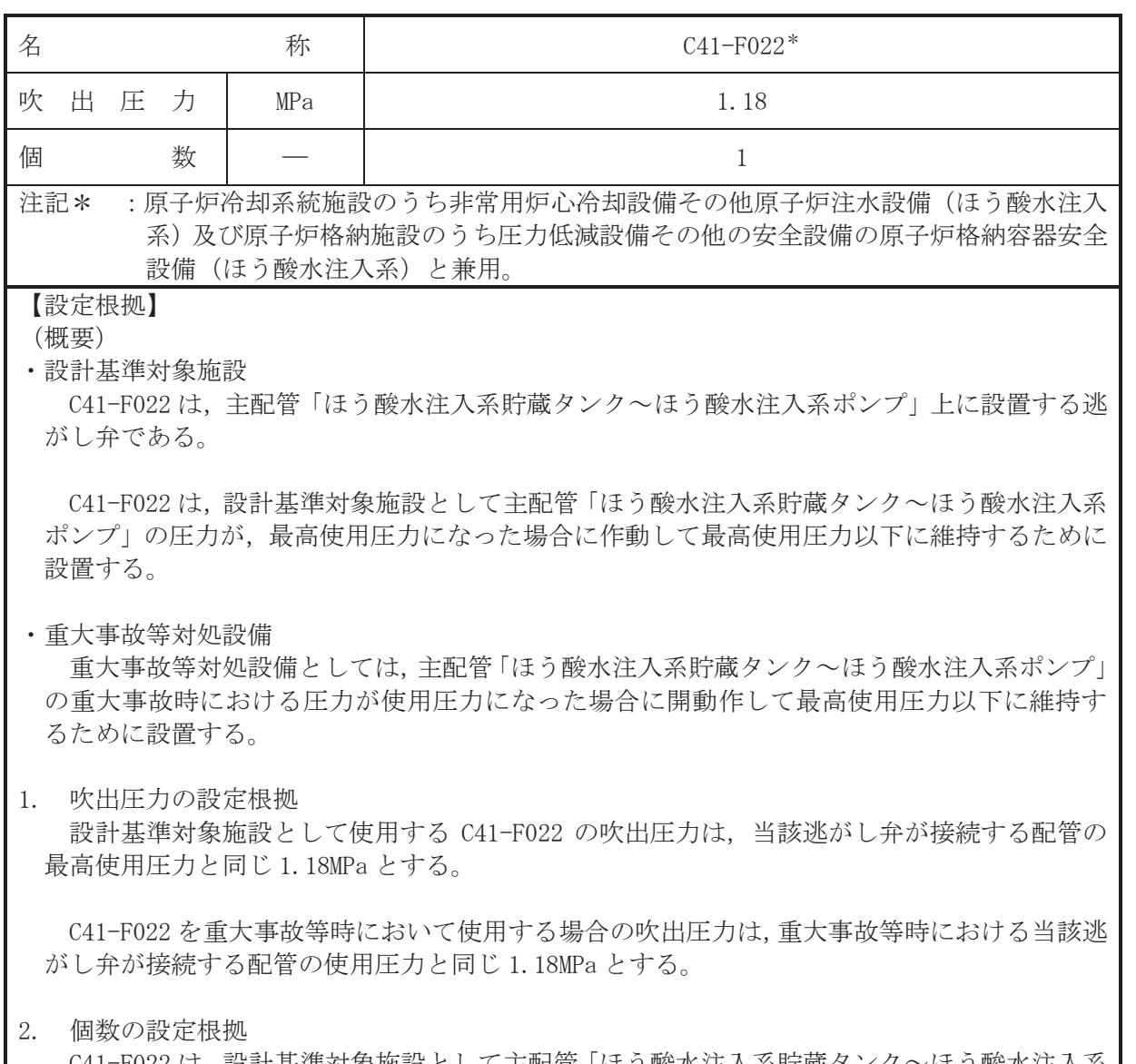

C41-F022 は,設計基準対象施設として主配管「ほう酸水注入系貯蔵タンク~ほう酸水注入系 ポンプ」の圧力を最高使用圧力以下に維持するために必要な個数である1個設置する。

重大事故等対処設備として使用する C41-F022 は、設計基準対象施設と同様の使用方法であ るため、設計基準対象施設として1個設置しているものを重大事故等対処設備として使用す  $\zeta$ 

VI-1-1-4-4-3-1-4 設定根拠に関する説明書 (ほう酸水注入系 主配管(常設))

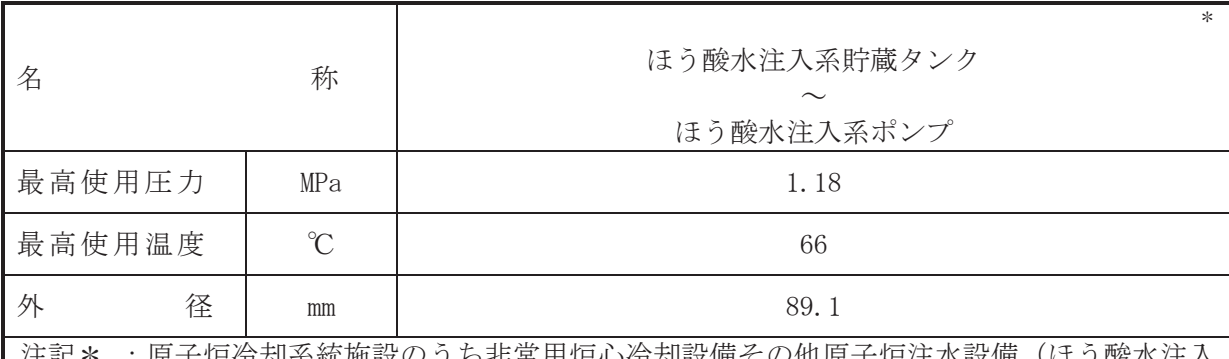

屮 令却糸統施設の ? ら非常用炉心倚却設備その他原士炉注水設備 (は 系)及び原子炉格納施設のうち圧力低減設備その他の安全設備の原子炉格納容器安全 設備(ほう酸水注入系)と兼用。

#### 【設定根拠】

(概要)

本配管は、ほう酸水注入系貯蔵タンクとほう酸水注入系ポンプを接続する配管であり、設計 基準対及び重大事故等対処設備として、ほう酸水注入系貯蔵タンクのほう酸水をほう酸 水注入系ポンプに供給するために設置する。

#### 1. 最高使用圧力の設定根拠

設計基準対象施設として使用する本配管の最高使用圧力は、ほう酸水注入系貯蔵タンクの最 高使用圧力が静水頭であるため、それを上回る 1.18MPa とする。

本配管を重大事故等時において使用する場合の圧力は、重大事故等時におけるほう酸水注入 系貯蔵タンクの使用圧力が静水頭であるため、それを上回る 1.18MPa とする。

## 2. 最高使用温度の設定根拠

設計基準対象施設として使用する本配管の最高使用温度は、ほう酸水注入系貯蔵タンクの最 高使用温度と同じ66℃とする。

本配管を重大事故等時において使用する場合の温度は、重大事故等時におけるほう酸水注入 系貯蔵タンクの使用温度と同じ66℃とする。

## 3. 外径の設定根拠

本配管を重大事故等時において使用する場合の外径は、重大事故等時に使用するほう酸水注 入系ポンプの容量を基に設定しており、重大事故等時に使用するほう酸水注入系ポンプの容量 が設計基準対象施設として使用する場合の容量と同仕様であるため、本配管の外径は、メーカ 一社内基準に基づき定めた標準流速を考慮し選定した設計基準対象施設の外径と同仕様で設 計し, 89.1mm とする。

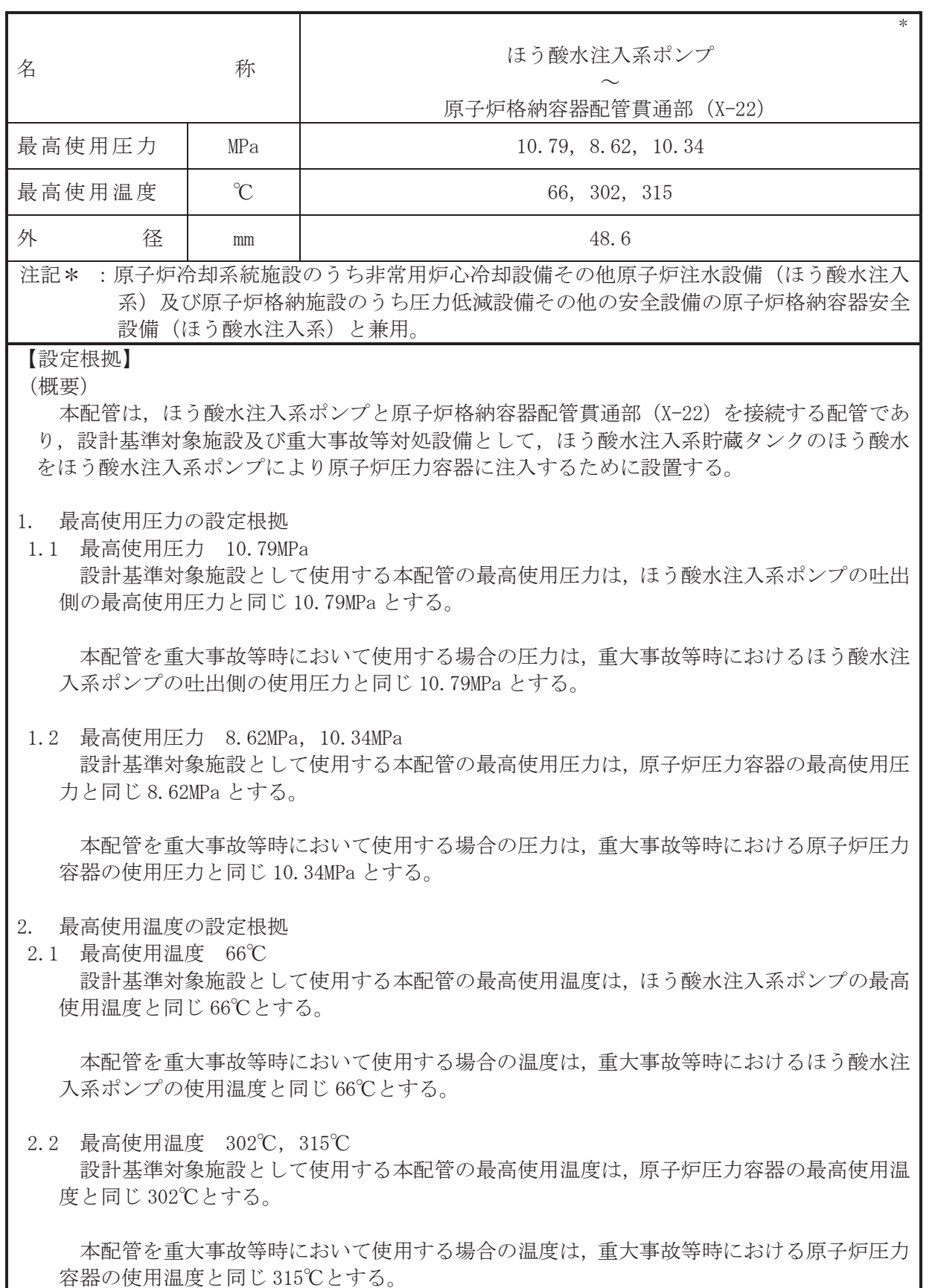
# 3. 外径の設定根拠 本配管を重大事故等時において使用する場合の外径は、重大事故等時に使用するほう酸水注 入系ポンプの容量を基に設定しており、重大事故等時に使用するほう酸水注入系ポンプの容量 が設計基準対象施設として使用する場合の容量と同仕様であるため、本配管の外径は、メーカ 一社内基準に基づき定めた標準流速を考慮し選定した設計基準対象施設の外径と同仕様で設 計し, 48.6mm とする。

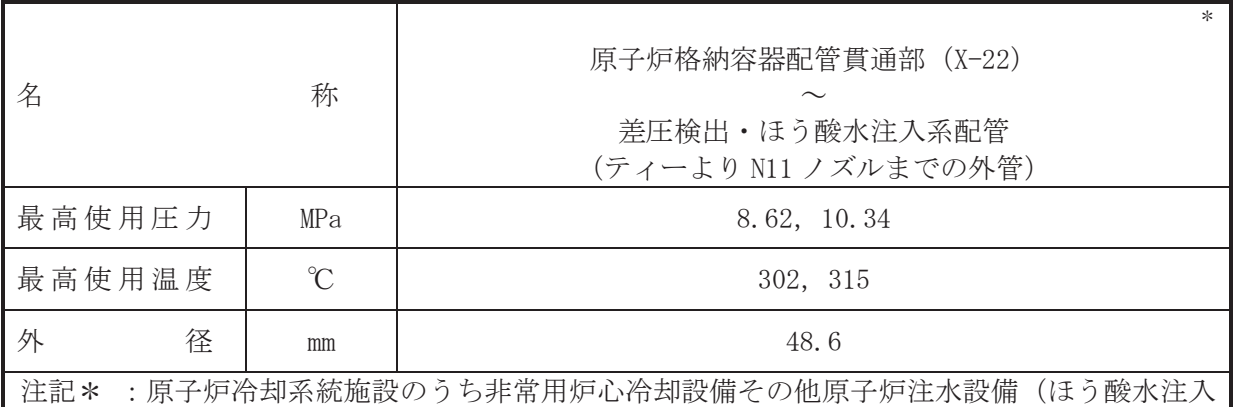

系)及び原子炉格納施設のうち圧力低減設備その他の安全設備の原子炉格納容器安全 設備(ほう酸水注入系)と兼用。

## 【設定根拠】

#### (概要)

本配管は、原子炉格納容器配管貫通部 (X-22) と差圧検出·ほう酸水注入系配管 (ティーよ り N11 ノズルまでの外管)を接続する配管であり、設計基準対象施設及び重大事故等対処設備 として、ほう酸水注入系貯蔵タンクのほう酸水をほう酸水注入系ポンプにより原子炉圧力容器 に注入するために設置する。

## 1. 最高使用圧力の設定根拠

設計基準対象施設として使用する本配管の最高使用圧力は、原子炉圧力容器の最高使用圧力 と同じ 8.62MPa とする。

本配管を重大事故等時において使用する場合の圧力は、重大事故等時における原子炉圧力容 器の使用圧力と同じ 10.34MPa とする。

#### 2. 最高使用温度の設定根拠

設計基準対象施設として使用する本配管の最高使用温度は、原子炉圧力容器の最高使用温度 と同じ302℃とする。

本配管を重大事故等時において使用する場合の温度は、重大事故等時における原子炉圧力容 器の使用温度と同じ315℃とする。

#### 3. 外径の設定根拠

本配管を重大事故等時において使用する場合の外径は、重大事故等時に使用するは今方は今ま 入系ポンプの容量を基に設定しており、重大事故等時に使用するほう酸水注入系ポンプの容量 が設計基準対象施設として使用する場合の容量と同仕様であるため、本配管の外径は、メーカ 一社内基準に基づき定めた標準流速を考慮し選定した設計基準対象施設の外径と同仕様で設 計し, 48.6mm とする。

VI-1-1-4-4-4 計測装置に係る設定根拠に関する説明書

- Ⅵ-1-1-4-4-4-1 起動領域計測装置及び出力領域計測装置
- VI-1-1-4-4-4-2 原子炉圧力容器本体の入口又は出口の原子炉冷却材の圧力、温度又は流量を計測 する装置
- VI-1-1-4-4-4-3 原子炉圧力容器本体内の圧力又は水位を計測する装置
- VI-1-1-4-4-4-4 原子炉格納容器本体内の圧力、温度、酸素ガス濃度又は水素ガス濃度を計測する 装置
- VI-1-1-4-4-4-5 非常用炉心冷却設備その他原子炉注水設備に係る容器内又は貯蔵槽内の水位を計 測する装置
- VI-1-1-4-4-4-6 原子炉格納容器本体への冷却材流量を計測する装置
- VI-1-1-4-4-4-7 原子炉格納容器本体の水位を計測する装置
- VI-1-1-4-4-4-8 原子炉建屋内の水素ガス濃度を計測する装置

VI-1-1-4-4-4-1 起動領域計測装置及び出力領域計測装置

目 次

VI-1-1-4-4-4-1-1 起動領域モニタ VI-1-1-4-4-4-1-2 出力領域モニタ VI-1-1-4-4-4-1-1 設定根拠に関する説明書 (起動領域モニタ)

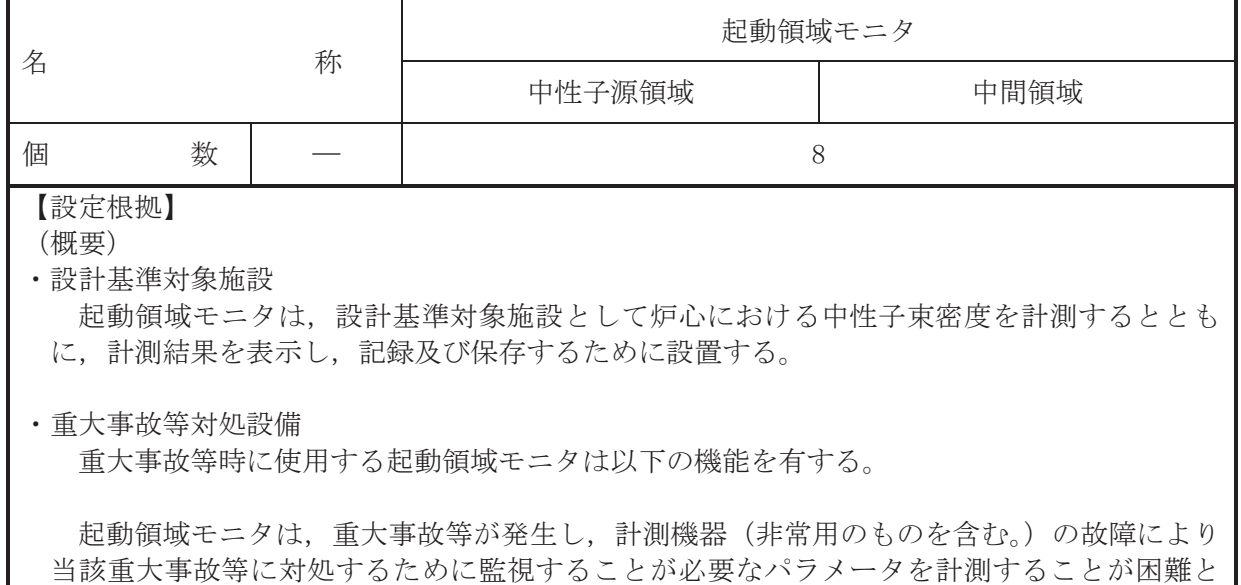

なった場合において当該パラメータを推定するために有効な情報を把握するために設置する。 起動領域モニタの装置の構成、計測範囲等については、工事計画認可申請書添付書類「VI -1-5-1 計測装置の構成に関する説明書並びに計測範囲及び警報動作範囲に関する説明書」に よる。

1. 個数の設定根拠

起動領域モニタは、設計基準対象施設として中性子源領域及び中間領域における原子炉出力 を計測するため、炉心内に8個設置する。

起動領域モニタは、設計基準対象施設として8個設置しているものを重大事故等対処設備と して使用する。

VI-1-1-4-4-4-1-2 設定根拠に関する説明書 (出力領域モニタ)

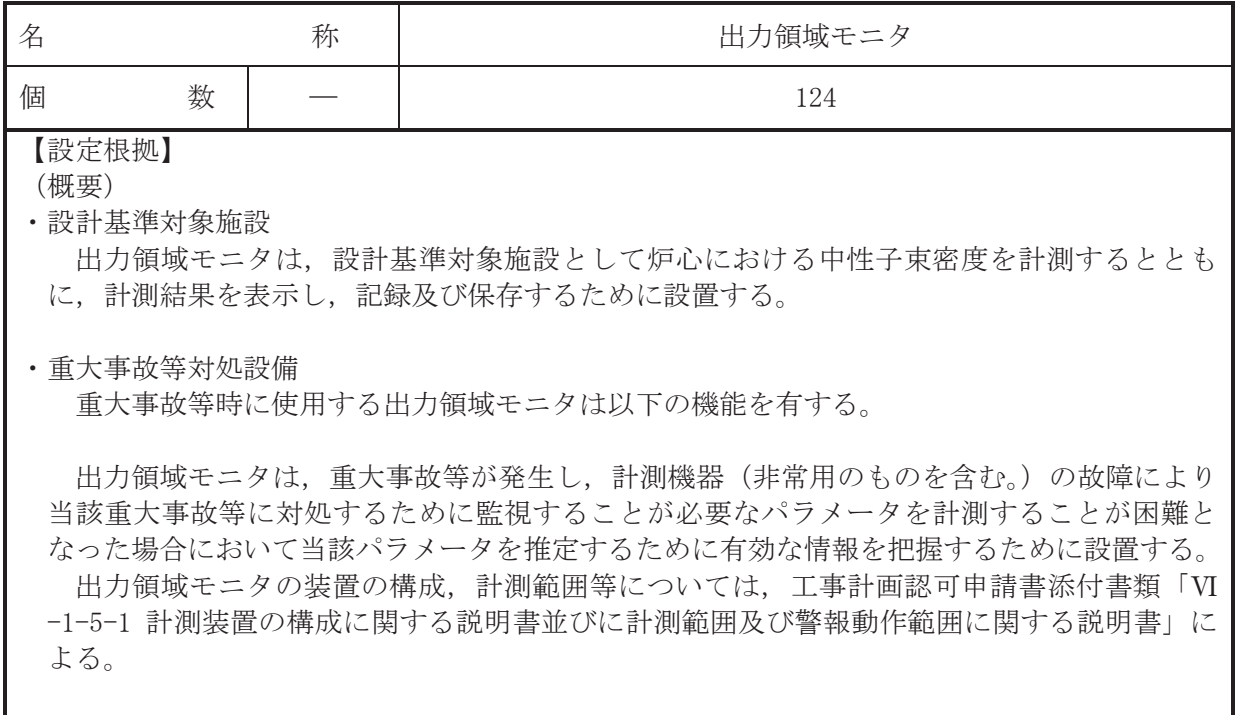

## 1. 個数の設定根拠

出力領域モニタは、設計基準対象施設として原子炉平均出力の正確な測定が行えるよう、4 個の検出器で構成される検出器集合体を 31 本, 計 124 個設置する。

出力領域モニタは、設計基準対象施設として124個設置しているもののうち、平均出力領域 モニタに信号を送る 93個の検出器を重大事故等対処設備として使用する。

VI-1-1-4-4-4-2 原子炉圧力容器本体の入口又は出口の原子炉冷却材の 圧力、温度又は流量を計測する装置

- VI-1-1-4-4-4-2-1 高圧代替注水系ポンプ出口圧力
- VI-1-1-4-4-4-2-2 直流駆動低圧注水系ポンプ出口圧力
- VI-1-1-4-4-4-2-3 代替循環冷却ポンプ出口圧力
- VI-1-1-4-4-4-2-4 原子炉隔離時冷却系ポンプ出口圧力
- VI-1-1-4-4-4-2-5 高圧炉心スプレイ系ポンプ出口圧力
- VI-1-1-4-4-4-2-6 残留熱除去系ポンプ出口圧力
- VI-1-1-4-4-4-2-7 低圧炉心スプレイ系ポンプ出口圧力
- VI-1-1-4-4-4-2-8 復水移送ポンプ出口圧力
- VI-1-1-4-4-4-2-9 残留熱除去系熱交換器入口温度
- VI-1-1-4-4-4-2-10 残留熱除去系熱交換器出口温度
- VI-1-1-4-4-4-2-11 高圧代替注水系ポンプ出口流量
- VI-1-1-4-4-4-2-12 残留熱除去系洗浄ライン流量 (残留熱除去系ヘッドスプレイライン洗浄 流量)
- VI-1-1-4-4-4-2-13 残留熱除去系洗浄ライン流量 (残留熱除去系B系格納容器冷却ライン洗 净流量)
- VI-1-1-4-4-4-2-14 直流駆動低圧注水系ポンプ出口流量
- VI-1-1-4-4-4-2-15 代替循環冷却ポンプ出口流量
- VI-1-1-4-4-4-2-16 原子炉隔離時冷却系ポンプ出口流量
- VI-1-1-4-4-4-2-17 高圧炉心スプレイ系ポンプ出口流量
- VI-1-1-4-4-4-2-18 残留熱除去系ポンプ出口流量
- VI-1-1-4-4-4-2-19 低圧炉心スプレイ系ポンプ出口流量

VI-1-1-4-4-4-2-1 設定根拠に関する説明書 (高圧代替注水系ポンプ出口圧力)

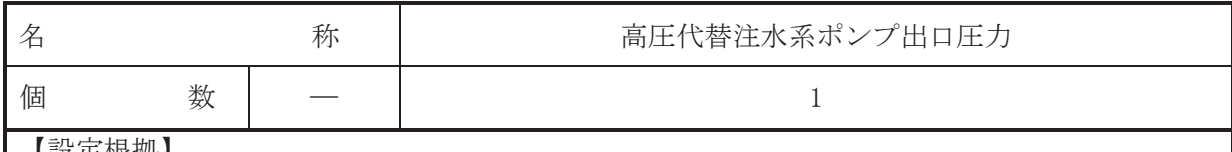

【詜疋硍��】 (概要)

· 重大事故等対処設備

重大事故等時に使用する高圧代替注水系ポンプ出口圧力は、以下の機能を有する。

高圧代替注水系ポンプ出口圧力は、重大事故等が発生し、計測機器(非常用のものを含む。) の故障により当該重大事故等に対処するために監視することが必要なパラメータを計測する ことが困難となった場合において当該パラメータを推定するために有効な情報を把握するた めに設置する。

高圧代替注水系ポンプ出口圧力の装置の構成、計測範囲等については、工事計画認可申請書 添付書類「VI-1-5-1 計測装置の構成に関する説明書並びに計測範囲及び警報動作範囲に関す る説明書」による。

## 1. 個数の設定根拠

高圧代替注水系ポンプ出口圧力は、重大事故等対処設備として1個設置する。

VI-1-1-4-4-4-2-2 設定根拠に関する説明書 (直流駆動低圧注水系ポンプ出口圧力)

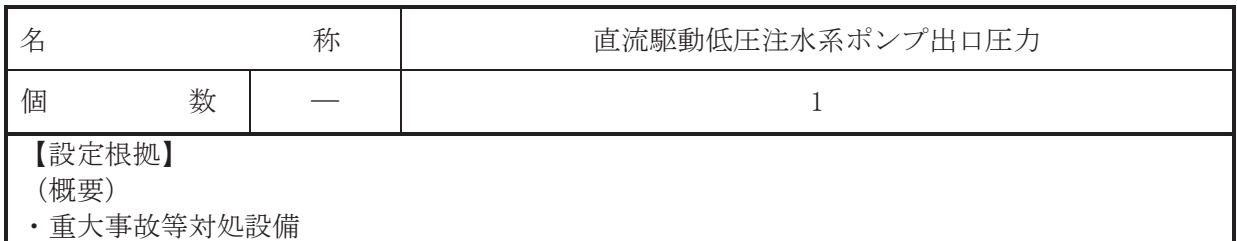

重大事故等時に使用する直流駆動低圧注水系ポンプ出口圧力は、以下の機能を有する。

直流駆動低圧注水系ポンプ出口圧力は、重大事故等が発生し、計測機器(非常用のものを含 む。)の故障により当該重大事故等に対処するために監視することが必要なパラメータを計測 することが困難となった場合において当該パラメータを推定するために有効な情報を把握す るために設置する。

直流駆動低圧注水系ポンプ出口圧力の装置の構成、計測範囲等については、工事計画認可申 請書添付書類「VI-1-5-1 計測装置の構成に関する説明書並びに計測範囲及び警報動作範囲に 関する説明書」による。

1. 個数の設定根拠

直流駆動低圧注水系ポンプ出口圧力は、重大事故等対処設備として1個設置する。

VI-1-1-4-4-4-2-3 設定根拠に関する説明書 (代替循環冷却ポンプ出口圧力)

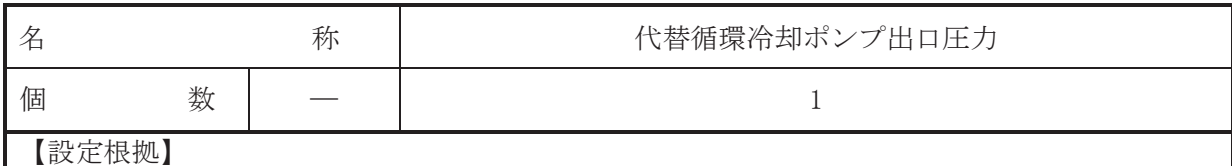

(概要)

· 重大事故等対処設備

重大事故等時に使用する代替循環冷却ポンプ出口圧力は、以下の機能を有する。

代替循環冷却ポンプ出口圧力は、重大事故等が発生し、計測機器(非常用のものを含む。)の 故障により当該重大事故等に対処するために監視することが必要なパラメータを計測するこ とが困難となった場合において当該パラメータを推定するために有効な情報を把握するため に設置する。

代替循環冷却ポンプ出口圧力の装置の構成、計測範囲等については、工事計画認可申請書添 付書類「VI-1-5-1 計測装置の構成に関する説明書並びに計測範囲及び警報動作範囲に関する 説明書」による。

1. 個数の設定根拠

代替循環冷却ポンプ出口圧力は、重大事故等対処設備として1個設置する。

VI-1-1-4-4-4-2-4 設定根拠に関する説明書 (原子炉隔離時冷却系ポンプ出口圧力)

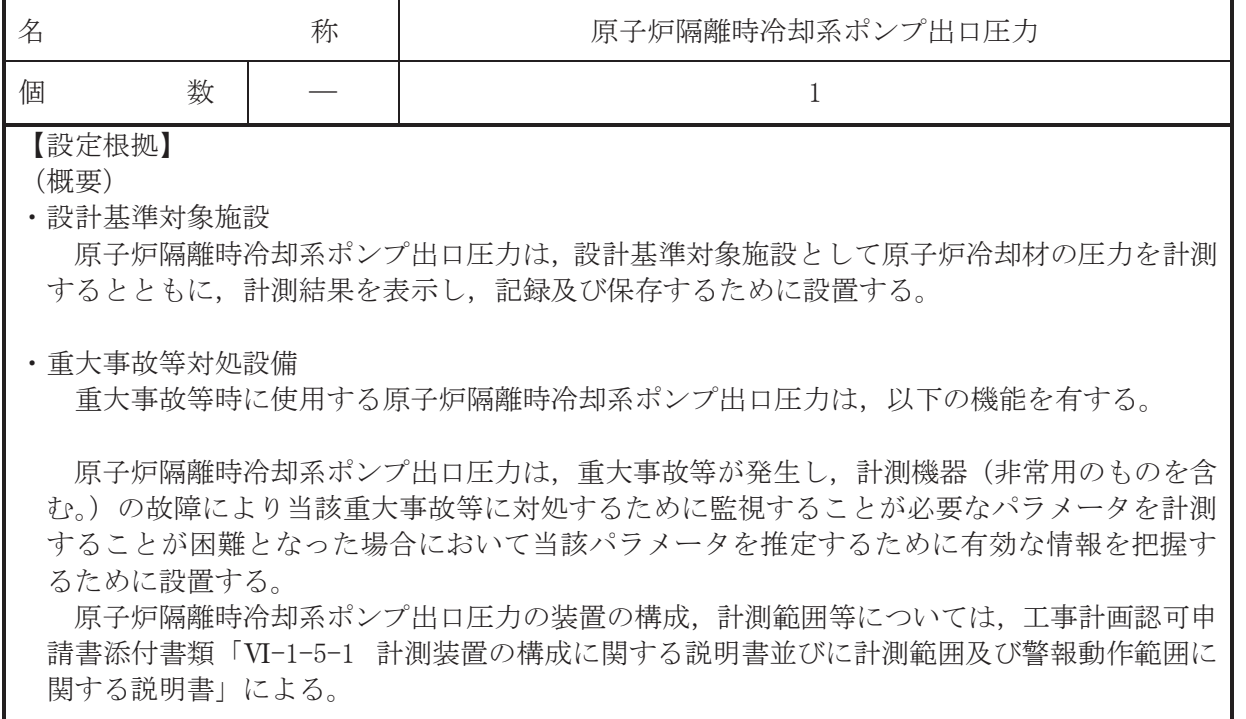

1. 個数の設定根拠

原子炉隔離時冷却系ポンプ出口圧力は、設計基準対象施設として1個設置する。

原子炉隔離時冷却系ポンプ出口圧力は、設計基準対象施設として1個設置しているものを重 大事故等対処設備として使用する。

VI-1-1-4-4-4-2-5 設定根拠に関する説明書 (高圧炉心スプレイ系ポンプ出口圧力)

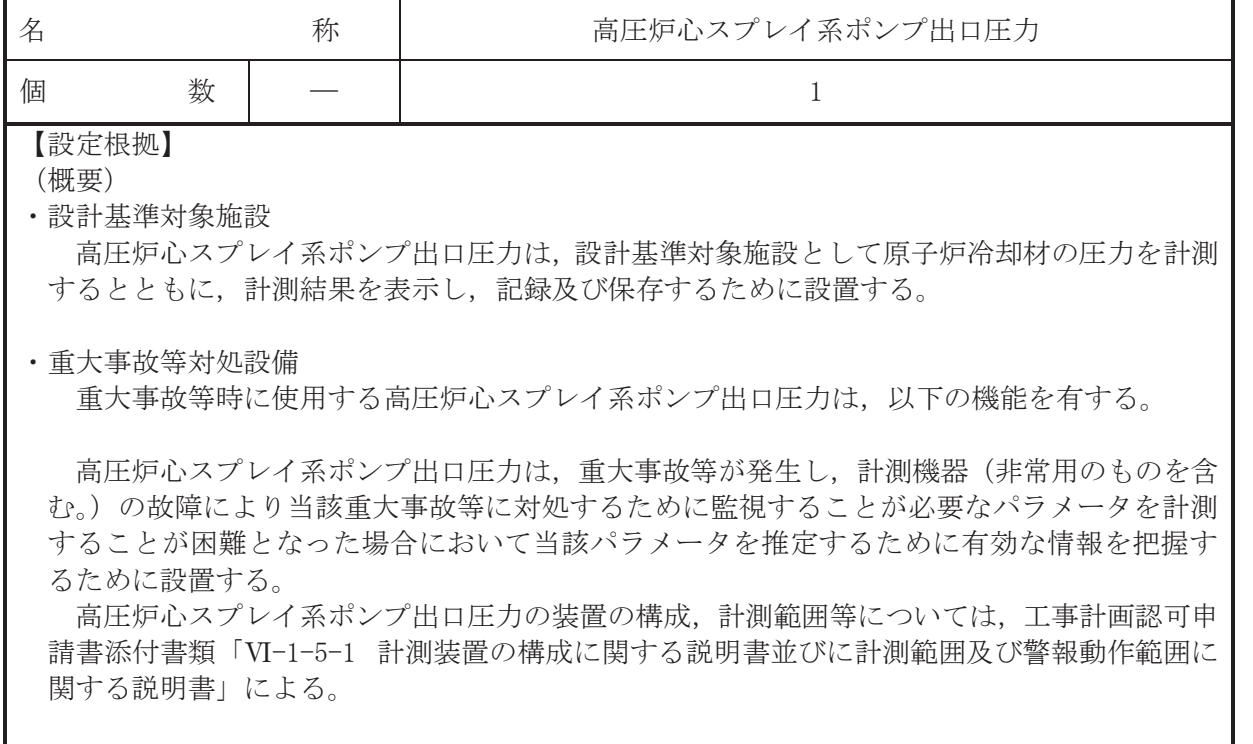

1. 個数の設定根拠

高圧炉心スプレイ系ポンプ出口圧力は、設計基準対象施設として1個設置する。

高圧炉心スプレイ系ポンプ出口圧力は、設計基準対象施設として1個設置しているものを重 大事故等対処設備として使用する。

VI-1-1-4-4-4-2-6 設定根拠に関する説明書 (残留熱除去系ポンプ出口圧力)

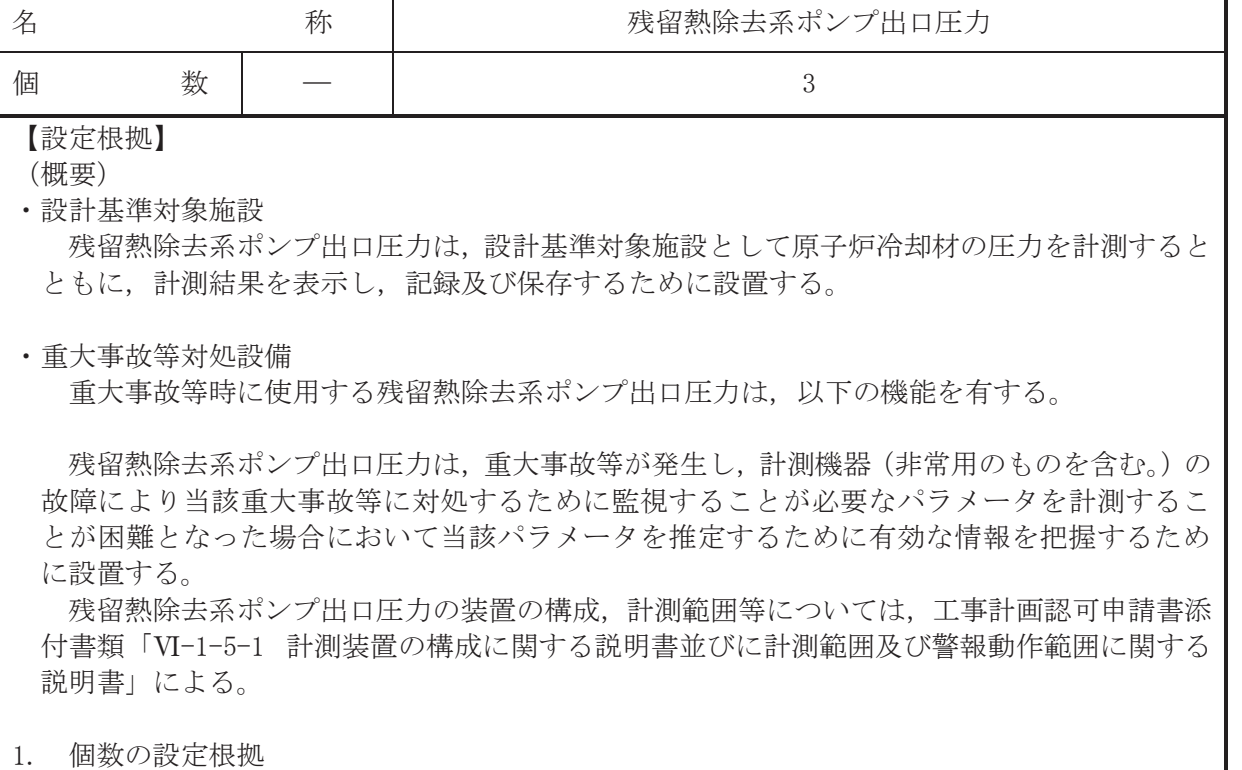

残留熱除去系ポンプ出口圧力は、設計基準対象施設として残留熱除去系の各系統に 1 個ず つ, 計3個設置する。

残留熱除去系ポンプ出口圧力は、設計基準対象施設として3個設置しているものを重大事故 等対処設備として使用する。

VI-1-1-4-4-4-2-7 設定根拠に関する説明書 (低圧炉心スプレイ系ポンプ出口圧力)

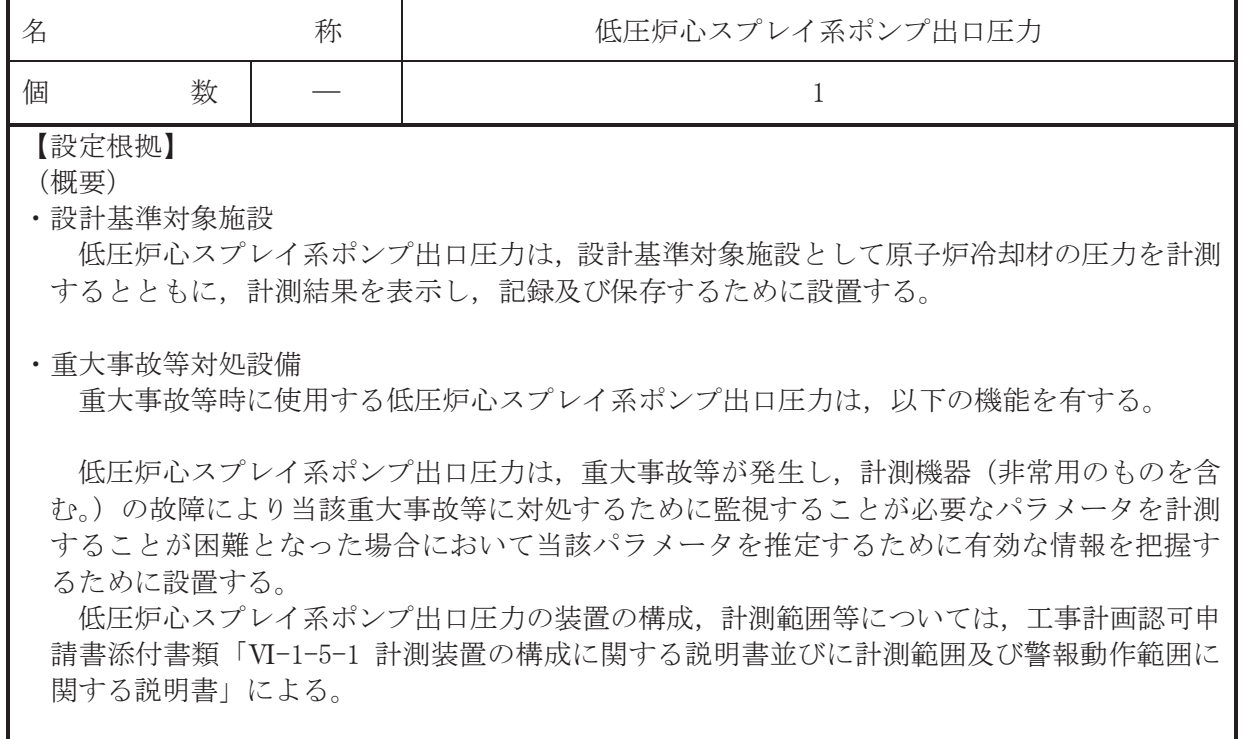

# 1. 個数の設定根拠

…………………………<br>低圧炉心スプレイ系ポンプ出口圧力は、設計基準対象施設として1個設置する。

低圧炉心スプレイ系ポンプ出口圧力は、設計基準対象施設として1個設置しているものを重 大事故等対処設備として使用する。

VI-1-1-4-4-4-2-8 設定根拠に関する説明書 (復水移送ポンプ出口圧力)

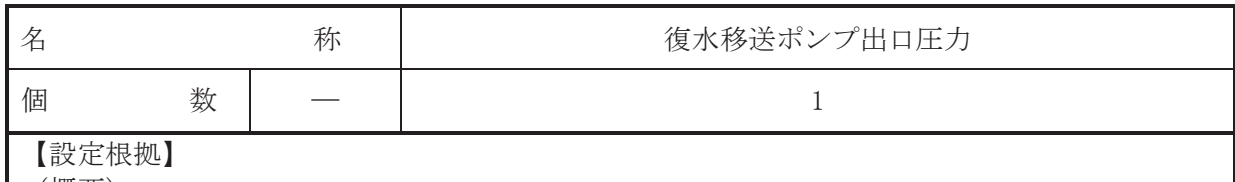

(概要)

· 重大事故等対処設備

重大事故等時に使用する復水移送ポンプ出口圧力は、以下の機能を有する。

復水移送ポンプ出口圧力は、重大事故等が発生し、計測機器(非常用のものを含む。)の故 障により当該重大事故等に対処するために監視することが必要なパラメータを計測すること が困難となった場合において当該パラメータを推定するために有効な情報を把握するために 設置する。

復水移送ポンプ出口圧力の装置の構成、計測範囲等については、工事計画認可申請書添付書 類「VI-1-5-1 計測装置の構成に関する説明書並びに計測範囲及び警報動作範囲に関する説明 書」による。

## 1. 個数の設定根拠

復水移送ポンプ出口圧力は、重大事故等対処設備として1個設置する。

VI-1-1-4-4-4-2-9 設定根拠に関する説明書 (残留熱除去系熱交換器入口温度)

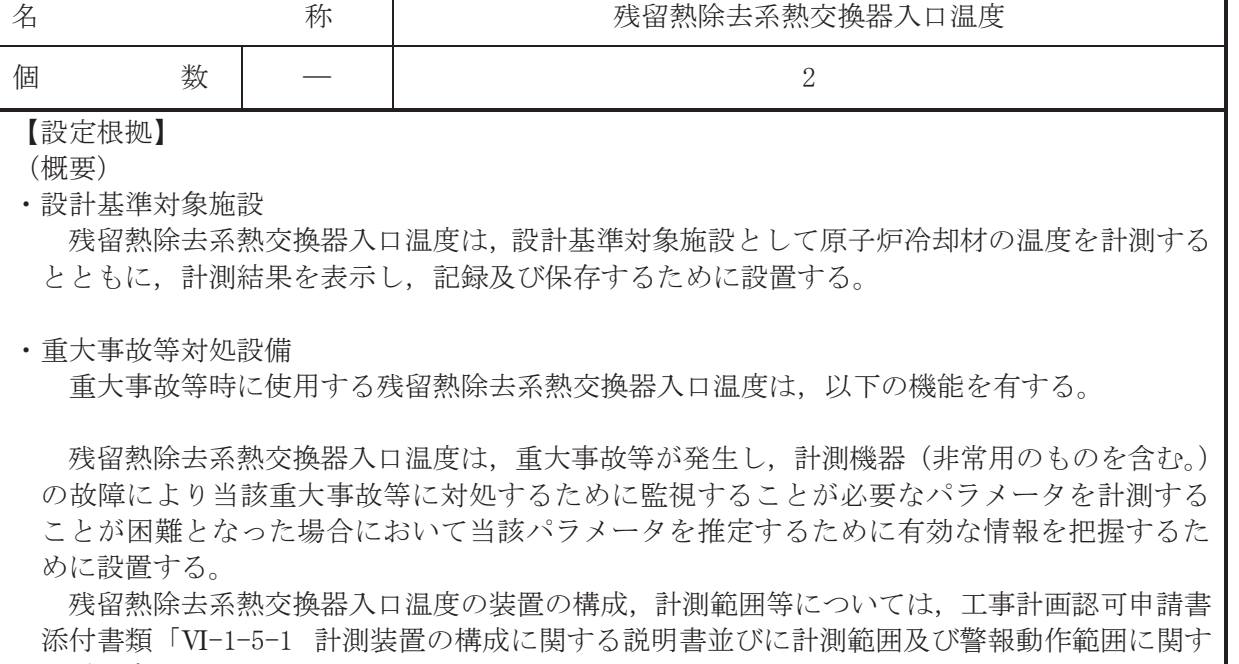

## 1. 個数の設定根拠

る説明書」による。

残留熱除去系熱交換器入口温度は、設計基準対象施設として残留熱除去系の各熱交換器入口 配管に1個ずつ、計2個を設計基準対象施設として設置する。

残留熱除去系熱交換器入口温度は、設計基準対象施設として2個設置しているものを重大事 故等対処設備として使用する。

VI-1-1-4-4-4-2-10 設定根拠に関する説明書 (残留熱除去系熱交換器出口温度)

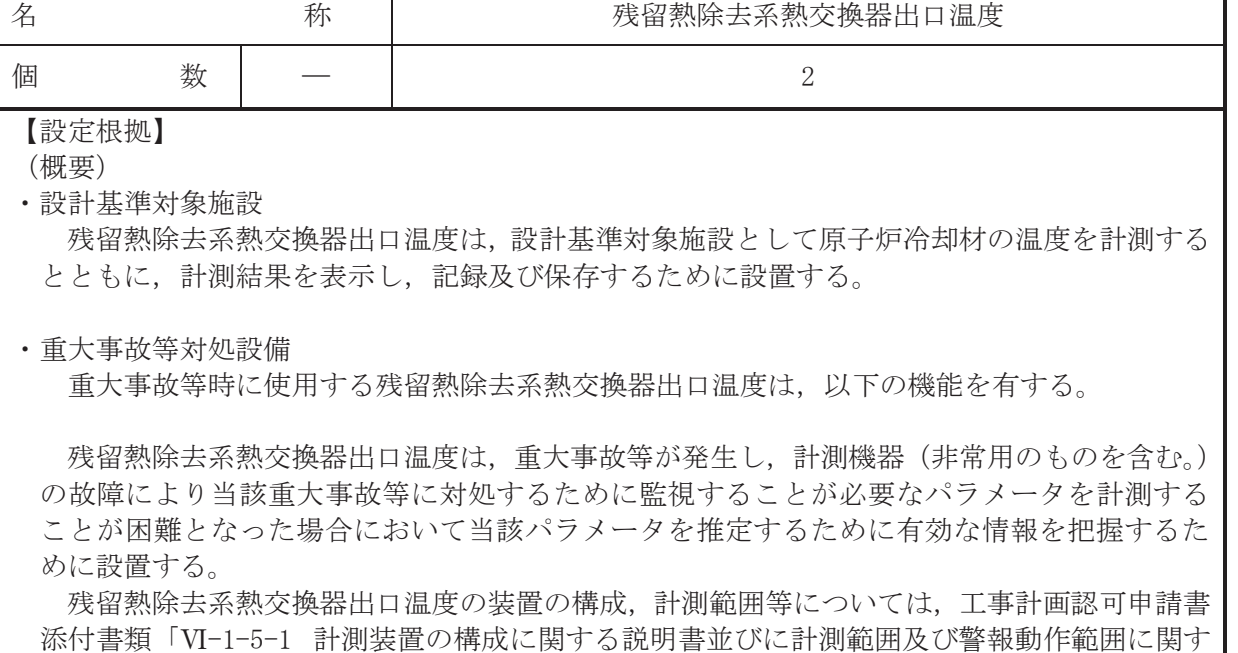

1. 個数の設定根拠

る説明書」による。

残留熱除去系熱交換器出口温度は、設計基準対象施設として残留熱除去系の各熱交換器出口 配管に1個ずつ、計2個を設計基準対象施設として設置する。

残留熱除去系熱交換器出口温度は、設計基準対象施設として2個設置しているものを重大事 故等対処設備として使用する。

VI-1-1-4-4-4-2-11 設定根拠に関する説明書 (高圧代替注水系ポンプ出口流量)

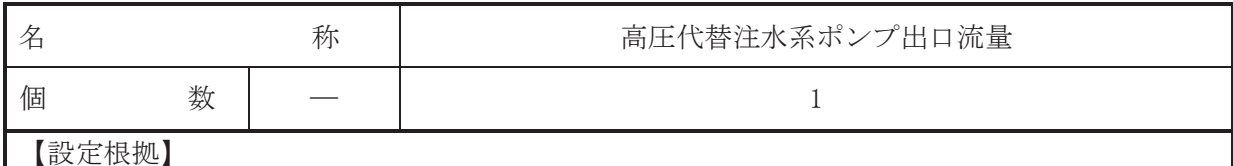

(概要)

· 重大事故等対処設備

重大事故等時に使用する高圧代替注水系ポンプ出口流量は、以下の機能を有する。

高圧代替注水系ポンプ出口流量は、重大事故等が発生し、計測機器(非常用のものを含む。) の故障により当該重大事故等に対処するために監視することが必要なパラメータを計測する ことが困難となった場合において当該パラメータを推定するために有効な情報を把握するた めに設置する。

高圧代替注水系ポンプ出口流量の装置の構成、計測範囲等については、工事計画認可申請書 添付書類「VI-1-5-1 計測装置の構成に関する説明書並びに計測範囲及び警報動作範囲に関す る説明書」による。

## 1. 個数の設定根拠

高圧代替注水系ポンプ出口流量は、重大事故等対処設備として1個設置する。

VI-1-1-4-4-4-2-12 設定根拠に関する説明書

# (残留熱除去系洗浄ライン流量 (残留熱除去系ヘッドスプレイライン 洗浄流量))

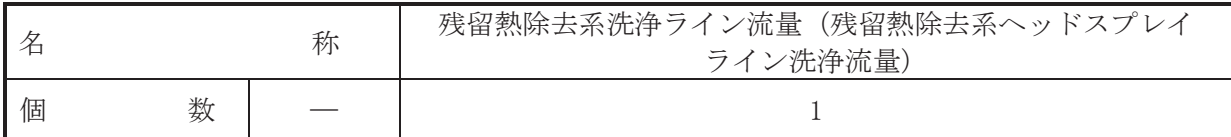

【設定根拠】

(概要)

· 重大事故等対処設備

重大事故等時に使用する残留熱除去系洗浄ライン流量(残留熱除去系へッドスプレイライン 洗浄流量)は、以下の機能を有する。

残留熱除去系洗浄ライン流量(残留熱除去系ヘッドスプレイライン洗浄流量)は、重大事故 等が発生し、計測機器(非常用のものを含む。)の故障により当該重大事故等に対処するために 監視することが必要なパラメータを計測することが困難となった場合において当該パラメー 夕を推定するために有効な情報を把握するために設置する。

残留熱除去系洗浄ライン流量 (残留熱除去系ヘッドスプレイライン洗浄流量)の装置の構成 計測範囲等については、工事計画認可申請書添付書類「VI-1-5-1 計測装置の構成に関する説 明書並びに計測範囲及び警報動作範囲に関する説明書」による。

### 1. 個数の設定根拠

残留熱除去系洗浄ライン流量(残留熱除去系ヘッドスプレイライン洗浄流量)は、重大事故 等対処設備として1個設置する。
VI-1-1-4-4-4-2-13 設定根拠に関する説明書 (残留熱除去系洗浄ライン流量(残留熱除去系B系格納容器冷却

ライン洗浄流量))

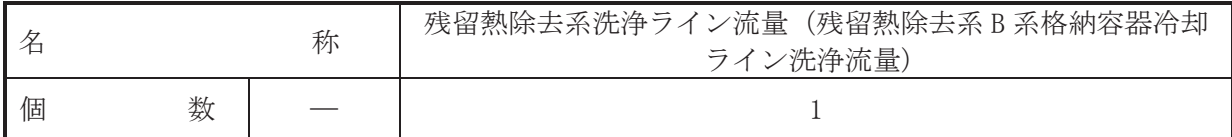

【設定根拠】

(概要)

· 重大事故等対処設備

重大事故等時に使用する残留熱除去系洗浄ライン流量 (残留熱除去系B系格納容器冷却ライ ン洗浄流量)は、以下の機能を有する。

残留熱除去系洗浄ライン流量(残留熱除去系B系格納容器冷却ライン洗浄流量)は、重大事 故等が発生し、計測機器(非常用のものを含む。)の故障により当該重大事故等に対処するため に監視することが必要なパラメータを計測することが困難となった場合において当該パラメ ータを推定するために有効な情報を把握するために設置する。

残留熱除去系洗浄ライン流量(残留熱除去系B系格納容器冷却ライン洗浄流量)の装置の構 成, 計測範囲等については、工事計画認可申請書添付書類「VI-1-5-1 計測装置の構成に関す る説明書並びに計測範囲及び警報動作範囲に関する説明書」による。

### 1. 個数の設定根拠

残留熱除去系洗浄ライン流量(残留熱除去系B系格納容器冷却ライン洗浄流量)は、重大事 故等対処設備として1個設置する。

VI-1-1-4-4-4-2-14 設定根拠に関する説明書 (直流駆動低圧注水系ポンプ出口流量)

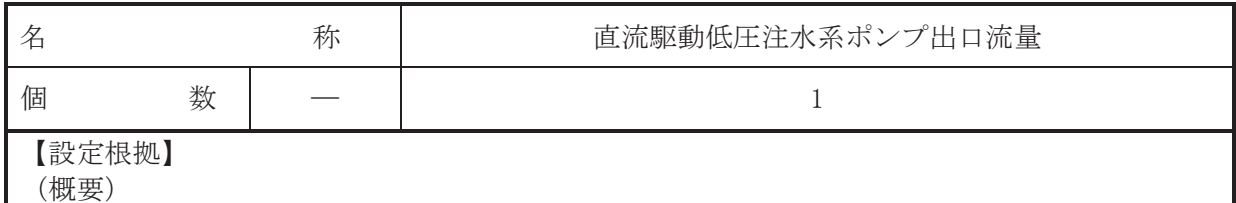

· 重大事故等対処設備

重大事故等時に使用する直流駆動低圧注水系ポンプ出口流量は、以下の機能を有する。

直流駆動低圧注水系ポンプ出口流量は、重大事故等が発生し、計測機器(非常用のものを含 む。)の故障により当該重大事故等に対処するために監視することが必要なパラメータを計測 することが困難となった場合において当該パラメータを推定するために有効な情報を把握す るために設置する。

直流駆動低圧注水系ポンプ出口流量の装置の構成、計測範囲等については、工事計画認可申 請書添付書類「VI-1-5-1 計測装置の構成に関する説明書並びに計測範囲及び警報動作範囲に 関する説明書」による。

1. 個数の設定根拠

直流駆動低圧注水系ポンプ出口流量は、重大事故等対処設備として1個設置する。

VI-1-1-4-4-4-2-15 設定根拠に関する説明書 (代替循環冷却ポンプ出口流量)

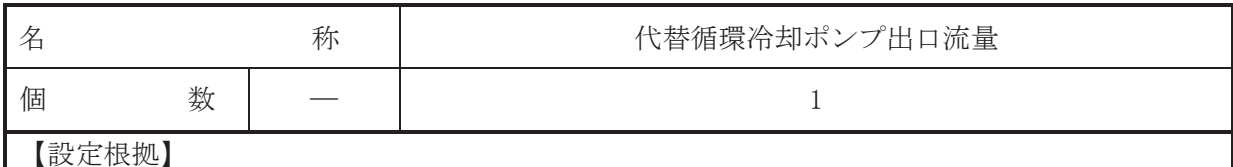

(概要)

· 重大事故等対処設備

重大事故等時に使用する代替循環冷却ポンプ出口流量は、以下の機能を有する。

代替循環冷却ポンプ出口流量は、重大事故等が発生し、計測機器(非常用のものを含む。)の 故障により当該重大事故等に対処するために監視することが必要なパラメータを計測するこ とが困難となった場合において当該パラメータを推定するために有効な情報を把握するため に設置する。

代替循環冷却ポンプ出口流量の装置の構成、計測範囲等については、工事計画認可申請書添 付書類「VI-1-5-1 計測装置の構成に関する説明書並びに計測範囲及び警報動作範囲に関する 説明書」による。

# 1. 個数の設定根拠

代替循環冷却ポンプ出口流量は、重大事故等対処設備として1個設置する。

VI-1-1-4-4-4-2-16 設定根拠に関する説明書 (原子炉隔離時冷却系ポンプ出口流量)

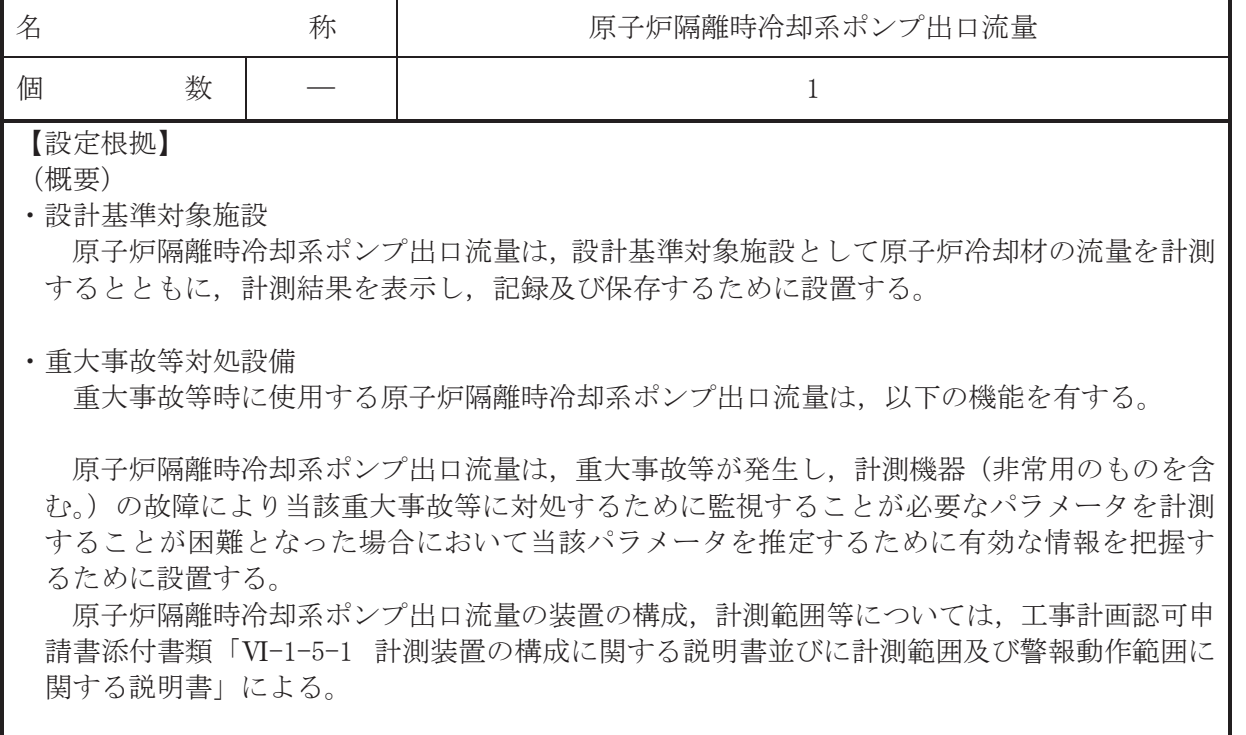

1. 個数の設定根拠

原子炉隔離時冷却系ポンプ出口流量は、設計基準対象施設として1個設置する。

原子炉隔離時冷却系ポンプ出口流量は、設計基準対象施設として1個設置しているものを重 大事故等対処設備として使用する。

VI-1-1-4-4-4-2-17 設定根拠に関する説明書 (高圧炉心スプレイ系ポンプ出口流量)

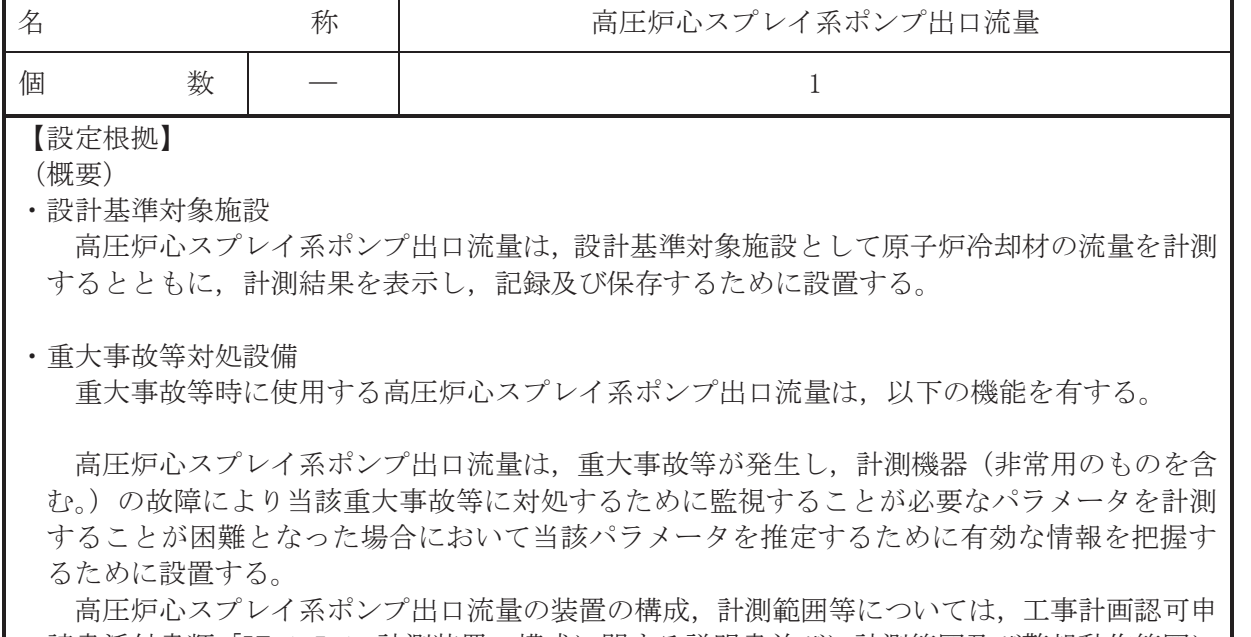

請書添付書類「VI-1-5-1 計測装置の構成に関する説明書並びに計測範囲及び警報動作範囲に 関する説明書」による。

1. 個数の設定根拠

高圧炉心スプレイ系ポンプ出口流量は、設計基準対象施設として1個設置する。

高圧炉心スプレイ系ポンプ出口流量は、設計基準対象施設として1個設置しているものを重 大事故等対処設備として使用する。

VI-1-1-4-4-4-2-18 設定根拠に関する説明書 (残留熱除去系ポンプ出口流量)

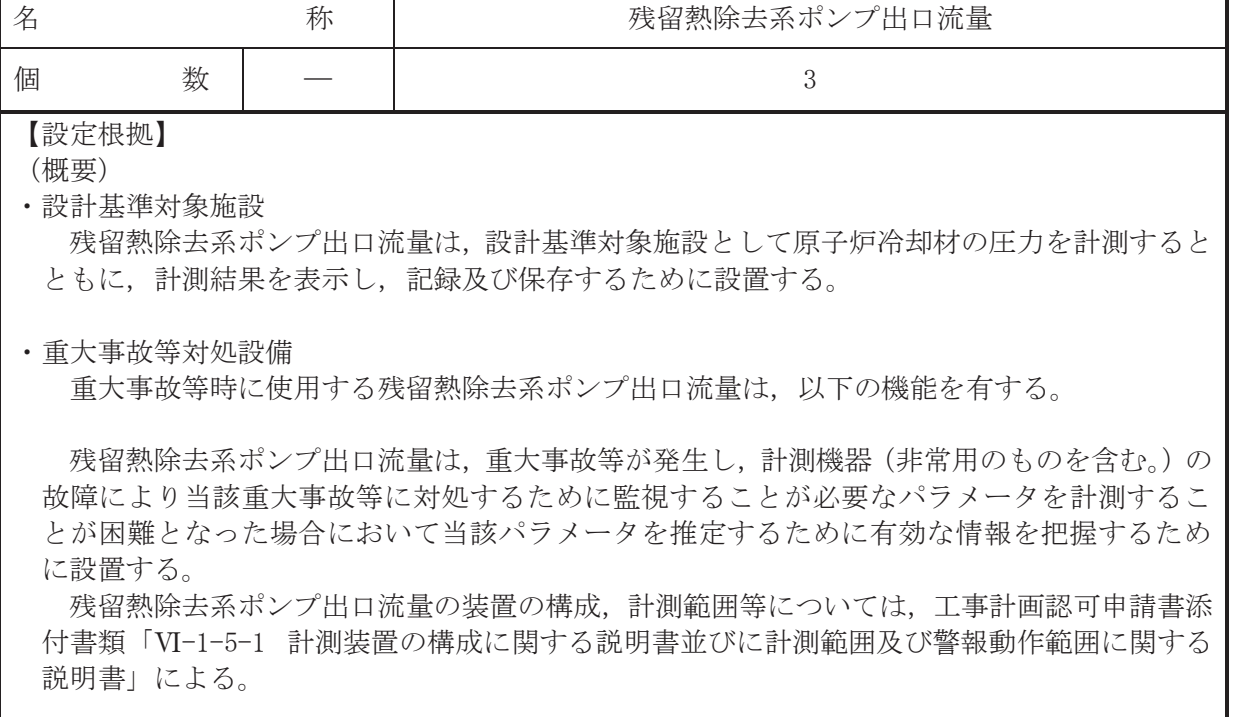

1. 個数の設定根拠

残留熱除去系ポンプ出口流量は、設計基準対象施設として残留熱除去系の各系統に 1 個ず つ, 計3個設置する。

残留熱除去系ポンプ出口流量は、設計基準対象施設として3個設置しているものを重大事故 等対処設備として使用する。

VI-1-1-4-4-4-2-19 設定根拠に関する説明書 (低圧炉心スプレイ系ポンプ出口流量)

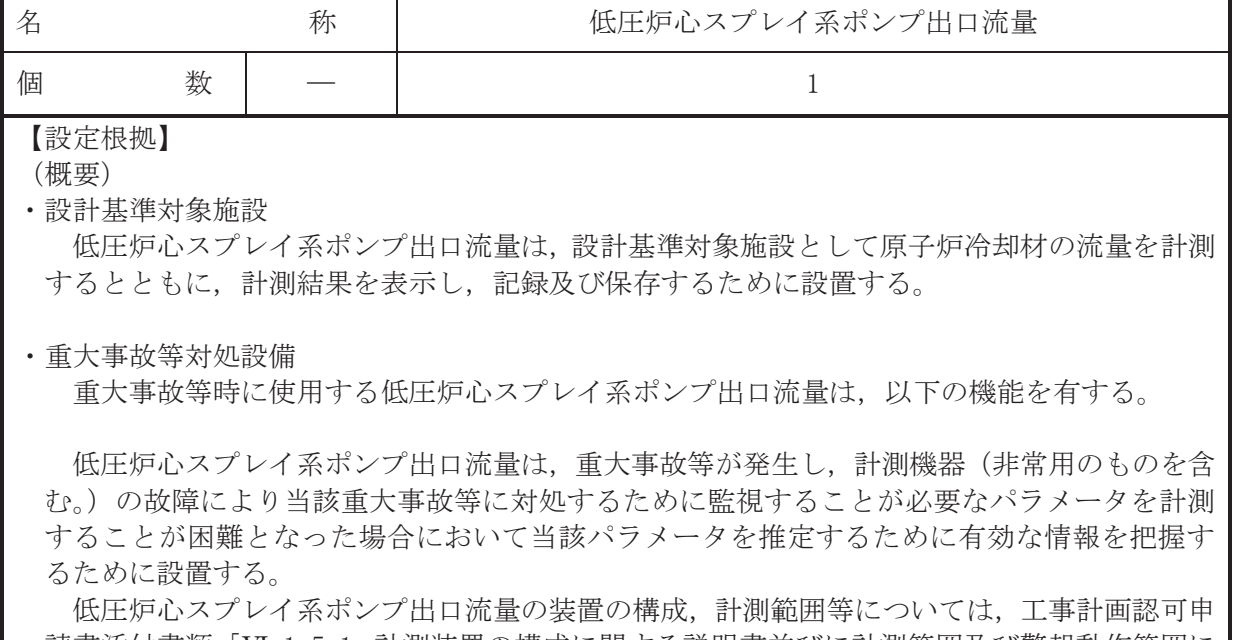

請書添付書類「VI-1-5-1 計測装置の構成に関する説明書並びに計測範囲及び警報動作範囲に 関する説明書」による。

1. 個数の設定根拠

低圧炉心スプレイ系ポンプ出口流量は、設計基準対象施設として1個設置する。

低圧炉心スプレイ系ポンプ出口流量は、設計基準対象施設として1個設置しているものを重 大事故等対処設備として使用する。

VI-1-1-4-4-4-3 原子炉圧力容器本体内の圧力又は水位を計測する装置

- VI-1-1-4-4-4-3-1 原子炉圧力
- VI-1-1-4-4-4-3-2 原子炉圧力 (SA)
- VI-1-1-4-4-4-3-3 原子炉水位 (広帯域)
- VI-1-1-4-4-4-3-4 原子炉水位 (燃料域)
- VI-1-1-4-4-4-3-5 原子炉水位 (SA 広帯域)
- VI-1-1-4-4-4-3-6 原子炉水位 (SA 燃料域)

VI-1-1-4-4-4-3-1 設定根拠に関する説明書 (原子炉圧力)

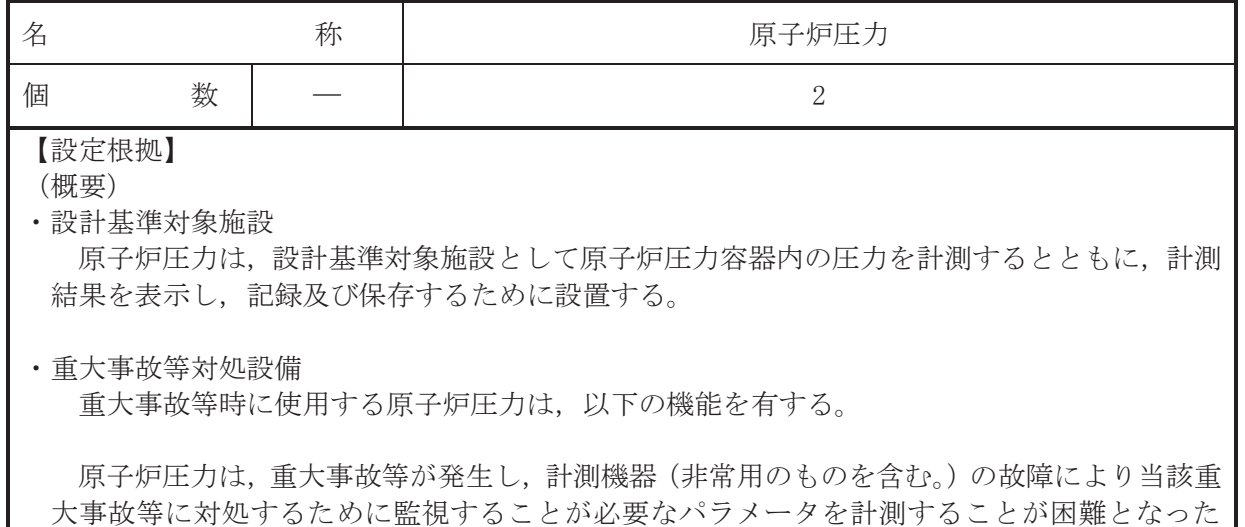

場合において当該パラメータを推定するために有効な情報を把握するために設置する。 原子炉圧力の装置の構成,計測範囲等については、工事計画認可申請書添付書類「VI-1-5-1 計測装置の構成に関する説明書並びに計測範囲及び警報動作範囲に関する説明書」による。

## 1. 個数の設定根拠

原子炉圧力は、設計基準対象施設として多重性及び位置的分散を考慮した8個設置する。

原子炉圧力は、設計基準対象施設として8個設置しているもののうち、重大事故等時におけ る原子炉圧力容器最高圧力 (9.26MPa [gage]) を包絡する計測範囲を有した 2 個を重大事故等 対処設備として使用する。

VI-1-1-4-4-4-3-2 設定根拠に関する説明書 (原子炉圧力 (SA))

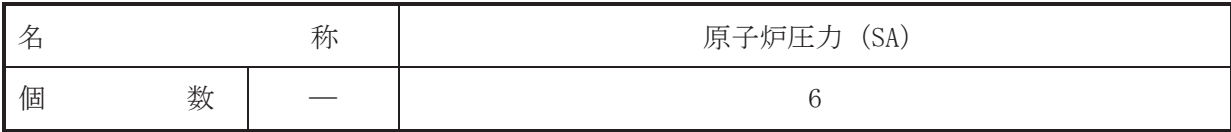

【設定根拠】

(概要)

· 重大事故等対処設備

重大事故等時に使用する原子炉圧力 (SA) は、以下の機能を有する。

原子炉圧力 (SA) は、運転時の異常な過渡変化時において発電用原子炉の運転を緊急に停止 することができない事象が発生するおそれがある場合又は当該事象が発生した場合において も炉心著しい損傷を防止するため、原子炉冷却材圧力バウンダリ及び原子炉格納容器の健全 性を維持するとともに、発電用原子炉を未臨界に移行するために設置する。

また、原子炉圧力 (SA) は、重大事故等が発生し、計測機器 (非常用のものを含む。) の故障 により当該重大事故等に対処するために監視することが必要なパラメータを計測することが 困難となった場合において当該パラメータを推定するために有効な情報を把握するために設 置する。

原子炉圧力 (SA) の装置の構成、計測範囲等については、工事計画認可申請書添付書類「VI -1-5-1 計測装置の構成に関する説明書並びに計測範囲及び警報動作範囲に関する説明書」,

「VI-1-5-2 工学的安全施設等の起動(作動)信号の起動(作動)回路の設定値の根拠に関す る説明書」及び「VI-1-5-3 発雷用原子炉の運転を管理するための制御装置に係る制御方法に 関する説明書」による。

1. 個数の設定根拠

原子炉圧力 (SA) は、重大事故等対処設備として多重性及び位置的分散を考慮した6個を設 置する。

VI-1-1-4-4-4-3-3 設定根拠に関する説明書 (原子炉水位(広帯域))

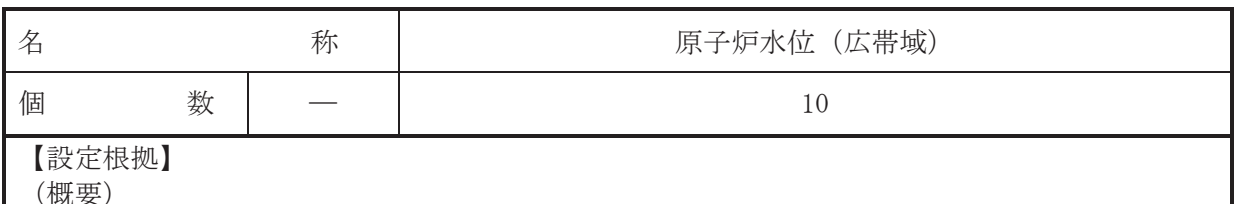

• 設計基準対象施設

原子炉水位(広帯域)は、設計基準対象施設として原子炉圧力容器内の水位を計測するとと もに、計測結果を表示し、記録及び保存するために設置する。

• 重大事故等対処設備

重大事故等時に使用する原子炉水位(広帯域)は、以下の機能を有する。

原子炉水位(広帯域)は、運転時の異常な過渡変化時において発電用原子炉の運転を緊急に 停止することができない事象が発生するおそれがある場合又は当該事象が発生した場合にお いても炉心の著しい損傷を防止するため、原子炉冷却材圧力バウンダリ及び原子炉格納容器の 健全性を維持するとともに、発電用原子炉を未臨界に移行するために設置する。

また、原子炉冷却材圧力バウンダリが高圧の状態であって、設計 基準事故対処設備が有する発雷用原子炉の減圧機能が喪失した場合においても炉心の著しい 損傷及び原子炉格納容器の破損を防止するため、原子炉冷却材圧力バウンダリを減圧するため に設置する。

加えて、原子炉水位(広帯域)は、重大事故等が発生し、計測機器(非常用のものを含む。) の故障により当該重大事故等に対処するために監視することが必要なパラメータを計測する ことが困難となった場合において当該パラメータを推定するために有効な情報を把握するた めに設置する。

原子炉水位(広帯域)の装置の構成、計測範囲等については、工事計画認可申請書添付書類 「VI-1-5-1 計測装置の構成に関する説明書並びに計測範囲及び警報動作範囲に関する説明 書」, 「VI-1-5-2 工学的安全施設等の起動(作動)信号の設定値の根拠に関する説明書」及び 「VI-1-5-3 発雷用原子炉の運転を管理するための制御装置に係る制御方法に関する説明書」 による。

#### 1. 個数の設定根拠

原子炉水位(広帯域)は,設計基準対象施設として多重性及び位置的分散を考慮した 10 個 を設置する。

原子炉水仿 (広帯域)は、設計基進対象施設として 10個設置しているものを重大事故等対 処設備として使用する。

VI-1-1-4-4-4-3-4 設定根拠に関する説明書 (原子炉水位(燃料域))

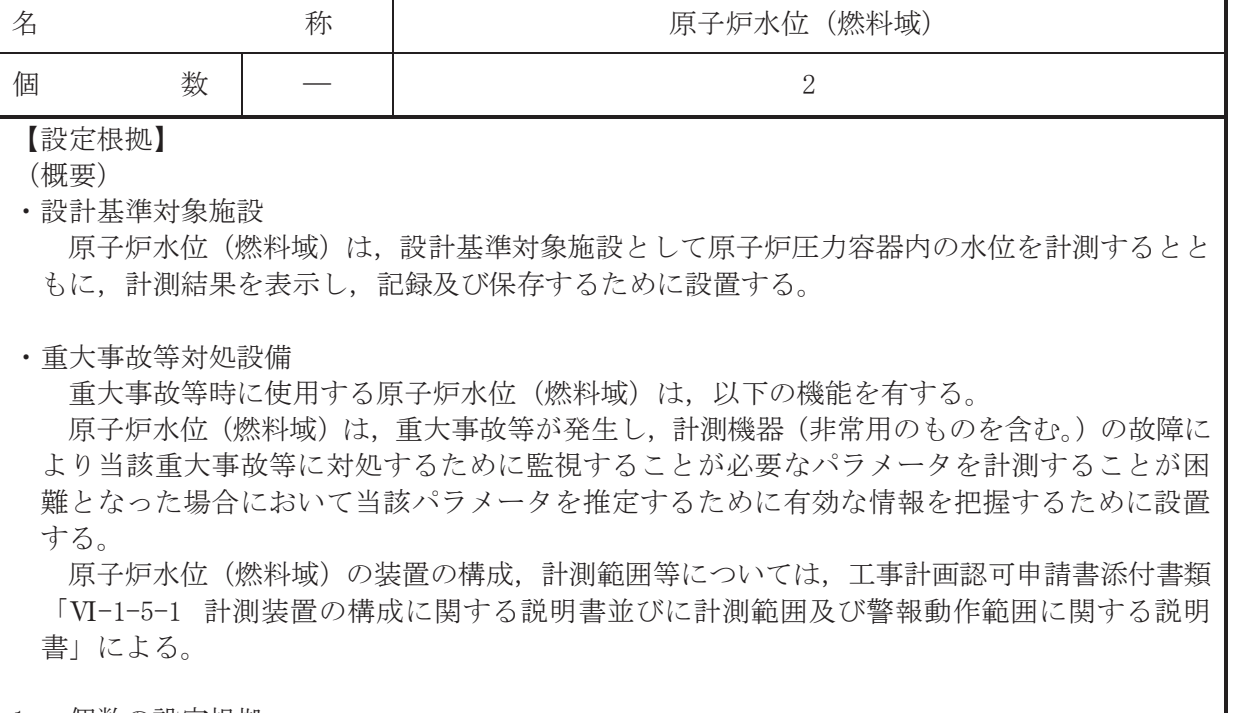

1. 個数の設定根拠

ཎᏊ⅔Ỉ㸦⇞ᩱᇦ㸧ࡣ㸪タィᇶ‽ᑐ㇟タ࡚ࡋከ㔜ᛶཬࡧᛶ❧⊃ࢆഛࡓ࠼ ಶࢆタ⨨ࡍ  $\mathcal{Z}^{\circ}$ 

原子炉水位(燃料域)は、設計基準対象施設として2個設置しているものを重大事故等対処 設備として使用する。

VI-1-1-4-4-4-3-5 設定根拠に関する説明書 (原子炉水位 (SA 広帯域))

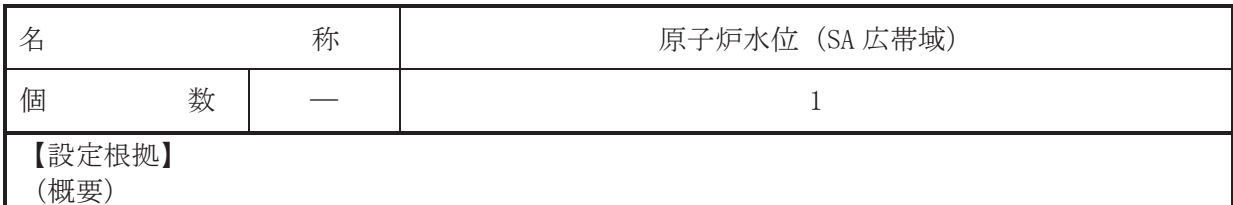

· 重大事故等対処設備

重大事故等時に使用する原子炉水位 (SA 広帯域) は、以下の機能を有する。

原子炉水位 (SA 広帯域) は、重大事故等が発生し、計測機器 (非常用のものを含む。) の故 障により当該重大事故等に対処するために監視することが必要なパラメータを計測すること が困難となった場合において当該パラメータを推定するために有効な情報を把握するために 設置する。

原子炉水位 (SA 広帯域) の装置の構成, 計測範囲等については、工事計画認可申請書添付書 類「VI-1-5-1 計測装置の構成に関する説明書並びに計測範囲及び警報動作範囲に関する説明 書」による。

## 1. 個数の設定根拠

原子炉水位 (SA 広帯域) は、重大事故等対処設備として1個設置する。

VI-1-1-4-4-4-3-6 設定根拠に関する説明書 (原子炉水位 (SA 燃料域))

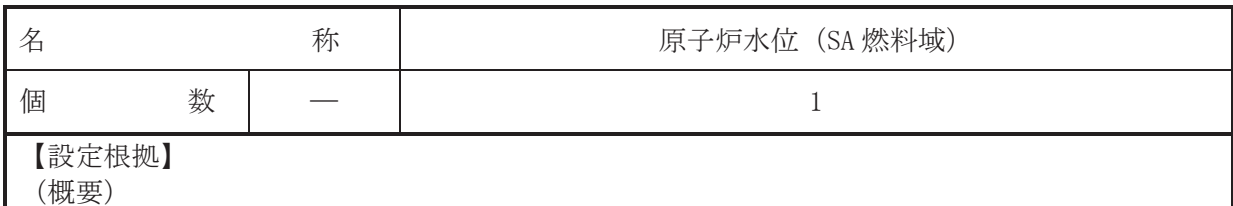

· 重大事故等対処設備

重大事故等時に使用する原子炉水位 (SA 燃料域)は, 以下の機能を有する。

原子炉水位 (SA 燃料域) は、重大事故等が発生し、計測機器 (非常用のものを含む。) の故 障により当該重大事故等に対処するために監視することが必要なパラメータを計測すること が困難となった場合において当該パラメータを推定するために有効な情報を把握するために 設置する。

原子炉水位 (SA 燃料域) の装置の構成, 計測範囲等については、工事計画認可申請書添付書 類「VI-1-5-1 計測装置の構成に関する説明書並びに計測範囲及び警報動作範囲に関する説明 書」による。

## 1. 個数の設定根拠

原子炉水位 (SA 燃料域) は、重大事故等対処設備として1個設置する。

VI-1-1-4-4-4-4 原子炉格納容器本体内の圧力, 温度, 酸素ガス濃度又は 水素ガス濃度を計測する装置

- VI-1-1-4-4-4-4-1 ドライウェル圧力
- VI-1-1-4-4-4-4-2 圧力抑制室圧力
- VI-1-1-4-4-4-4-3 ドライウェル温度
- VI-1-1-4-4-4-4-4 圧力抑制室内空気温度
- VI-1-1-4-4-4-4-5 サプレッションプール水温度
- Ⅵ-1-1-4-4-4-4-6 原子炉格納容器下部温度
- VI-1-1-4-4-4-4-7 格納容器内雰囲気酸素濃度
- VI-1-1-4-4-4-4-8 格納容器内水素濃度 (D/W)
- VI-1-1-4-4-4-4-9 格納容器内水素濃度 (S/C)
- VI-1-1-4-4-4-4-10 格納容器内雰囲気水素濃度

VI-1-1-4-4-4-4-1 設定根拠に関する説明書 (ドライウェル圧力)

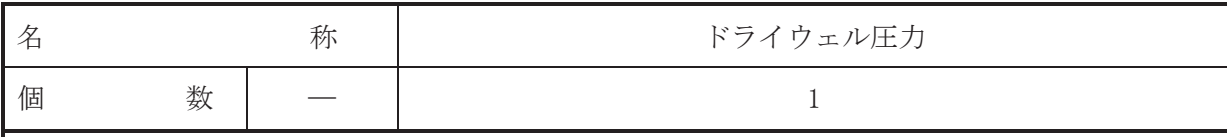

【設定根拠】

(概要)

· 重大事故等対処設備

重大事故等時に使用するドライウェル圧力は、以下の機能を有する。

ドライウェル圧力は、重大事故等が発生し、計測機器(非常用のものを含む。)の故障により 当該重大事故等に対処するために監視することが必要なパラメータを計測することが困難と なった場合において当該パラメータを推定するために有効な情報を把握するために設置する。 ドライウェル圧力の装置の構成、計測範囲等については、工事計画認可申請書添付書類「VI -1-5-1 計測装置の構成に関する説明書並びに計測範囲及び警報動作範囲に関する説明書」に よる。

1. 個数の設定根拠

ドライウェル圧力は、重大事故等対処設備として1個設置する。

VI-1-1-4-4-4-4-2 設定根拠に関する説明書 (圧力抑制室圧力)

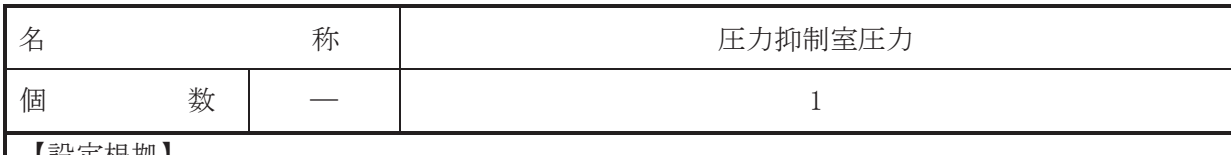

【設定根拠】 (概要)

· 重大事故等対処設備

重大事故等時に使用する圧力抑制室圧力は、以下の機能を有する。

圧力抑制室圧力は、重大事故等が発生し、計測機器 (非常用のものを含む。) の故障により当 該重大事故等に対処するために監視することが必要なパラメータを計測することが困難とな った場合において当該パラメータを推定するために有効な情報を把握するために設置する。

圧力抑制室圧力の装置の構成、計測範囲等については、工事計画認可申請書添付書類「VI-1-5-1 計測装置の構成に関する説明書並びに計測範囲及び警報動作範囲に関する説明書」によ  $5^{\circ}$ 

1. 個数の設定根拠

圧力抑制室圧力は、重大事故等対処設備として1個設置する。

VI-1-1-4-4-4-4-3 設定根拠に関する説明書 (ドライウェル温度)

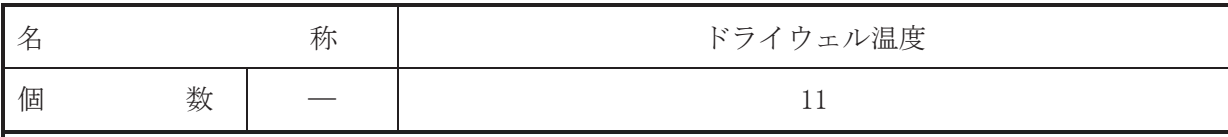

【設定根拠】

(概要)

· 重大事故等対処設備

重大事故等時に使用するドライウェル温度は、以下の機能を有する。

ドライウェル温度は、重大事故等が発生し、計測機器(非常用のものを含む。)の故障により 当該重大事故等に対処するために監視することが必要なパラメータを計測することが困難と なった場合において当該パラメータを推定するために有効な情報を把握するために設置する。 ドライウェル温度の装置の構成、計測範囲等については、工事計画認可申請書添付書類「VI -1-5-1 計測装置の構成に関する説明書並びに計測範囲及び警報動作範囲に関する説明書」に よる。

1. 個数の設定根拠

ドライウェル温度は、重大事故等対処設備として位置的分散を考慮した11個を設置する。
VI-1-1-4-4-4-4-4 設定根拠に関する説明書 (圧力抑制室内空気温度)

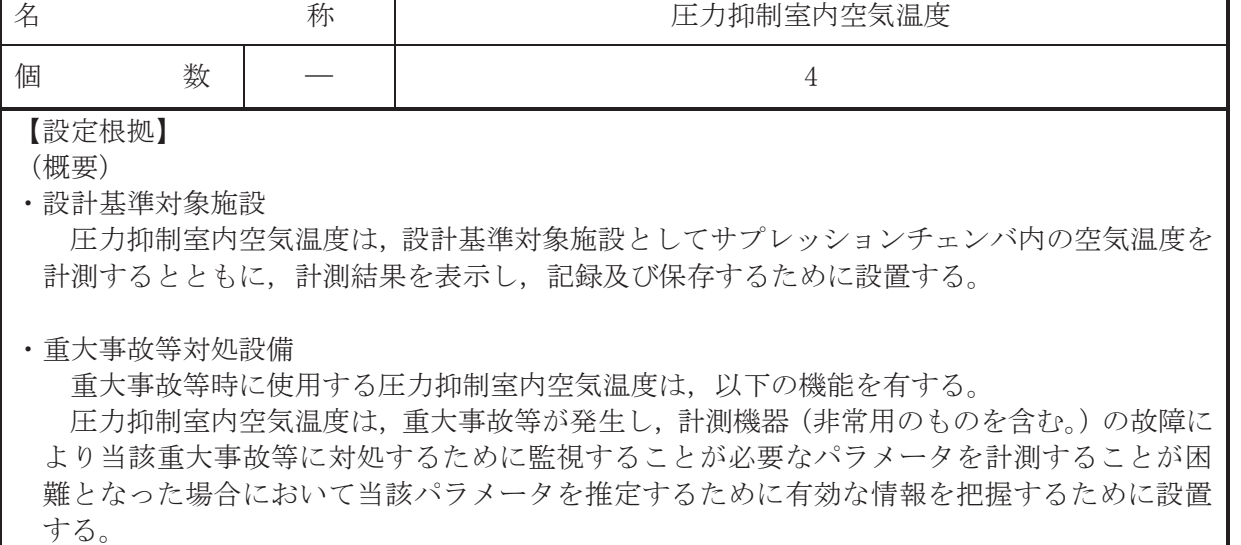

٦

圧力抑制室内空気温度の装置の構成、計測範囲等については、工事計画認可申請書添付書類 「VI-1-5-1 計測装置の構成に関する説明書並びに計測範囲及び警報動作範囲に関する説明 書」による。

### 1. 個数の設定根拠

圧力抑制室内空気温度は、設計基準対象施設として位置的分散を考慮した4個を設置する。

圧力抑制室内空気温度は、設計基準対象施設として4個設置しているものを重大事故等対処 設備として使用する。

VI-1-1-4-4-4-4-5 設定根拠に関する説明書 (サプレッションプール水温度)

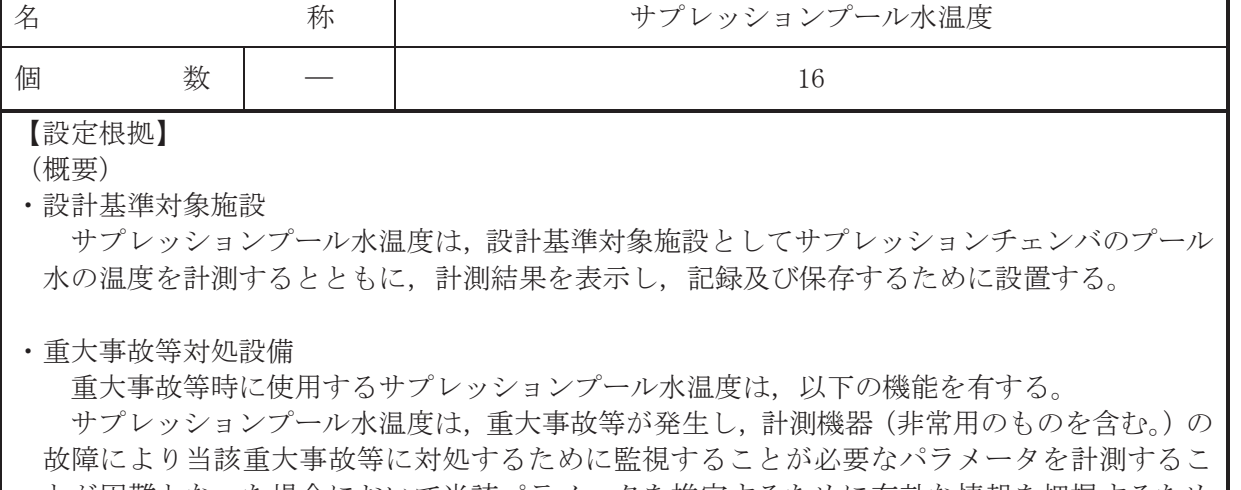

とが困難となった場合において当該パラメータを推定するために有効な情報を把握するため に設置する。 サプレッションプール水温度の装置の構成、計測範囲等については、工事計画認可申請書添

付書類「VI-1-5-1 計測装置の構成に関する説明書並びに計測範囲及び警報動作範囲に関する 説明書」による。

# 1. 個数の設定根拠

サプレッションプール水温度は、設計基準対象施設として多重性及び位置的分散を考慮した 32個を設置する。

サプレッションプール水温度は、設計基準対象施設として 32 個設置しているもののうち, 原子炉格納容器の限界圧力 (2Pd:854kPa [gage]) におけるサプレッションチェンバのプール水 の飽和温度 (約178℃) を監視可能な16個を重大事故等対処設備として使用する。

VI-1-1-4-4-4-4-6 設定根拠に関する説明書 (原子炉格納容器下部温度)

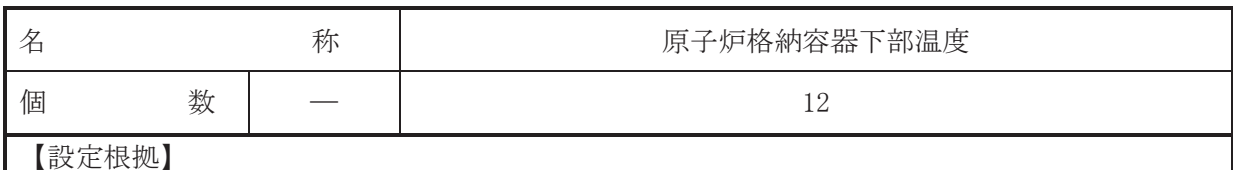

(概要)

· 重大事故等対処設備

重大事故等時に使用する原子炉格納容器下部温度は、以下の機能を有する。

原子炉格納容器下部温度は、重大事故等が発生し、計測機器(非常用のものを含む。)の故障 により当該重大事故等に対処するために監視することが必要なパラメータを計測することが 困難となった場合において当該パラメータを推定するために有効な情報を把握するために設 置する。

原子炉格納容器下部温度の装置の構成、計測範囲等については、工事計画認可申請書添付書 類「VI-1-5-1 計測装置の構成に関する説明書並びに計測範囲及び警報動作範囲に関する説明 書」による。

## 1. 個数の設定根拠

原子炉格納容器下部温度は、重大事故等対処設備として多重性及び位置的分散を考慮した12 個を設置する。

VI-1-1-4-4-4-4-7 設定根拠に関する説明書 (格納容器内雰囲気酸素濃度)

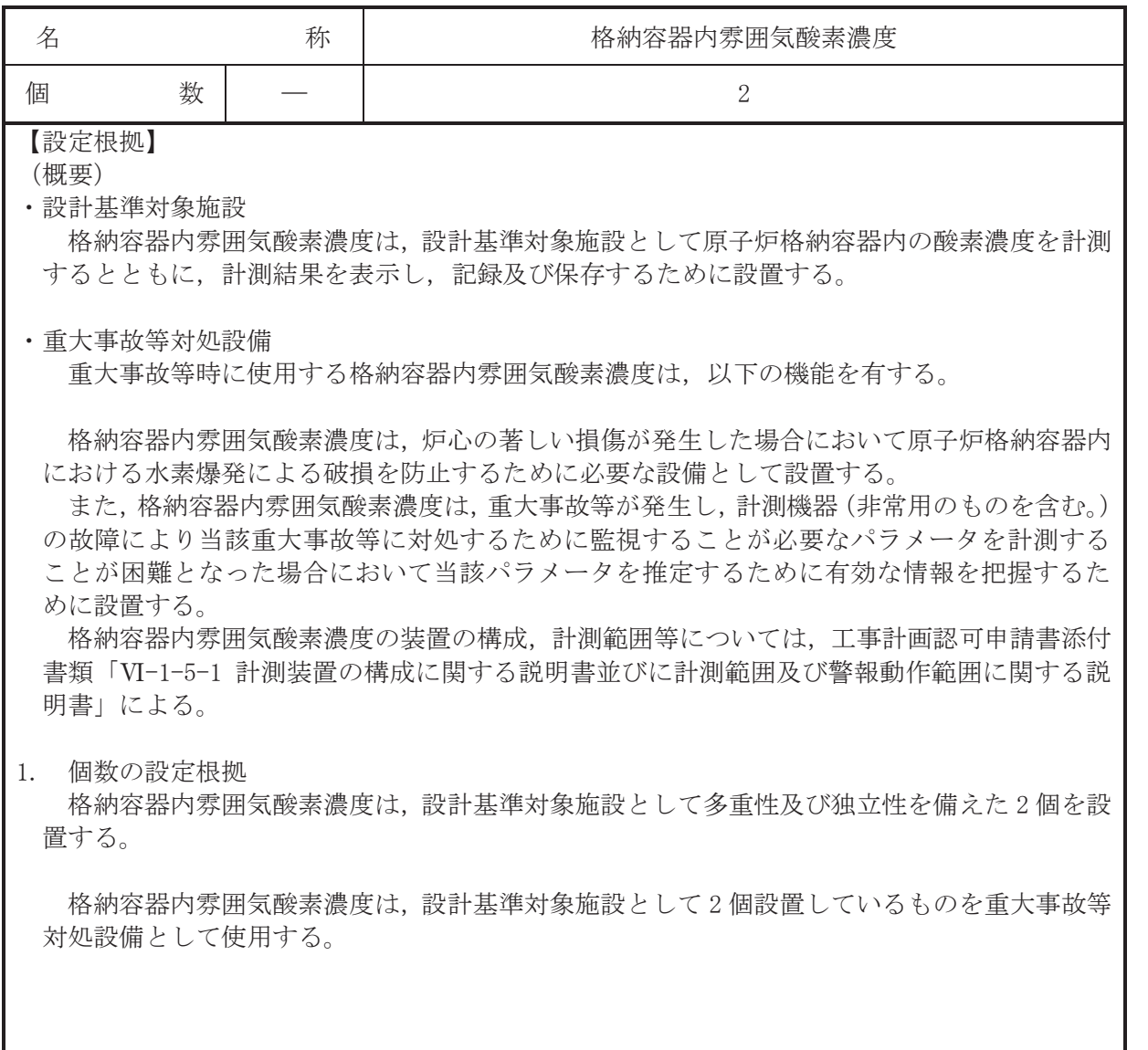

VI-1-1-4-4-4-4-8 設定根拠に関する説明書 (格納容器内水素濃度(D/W))

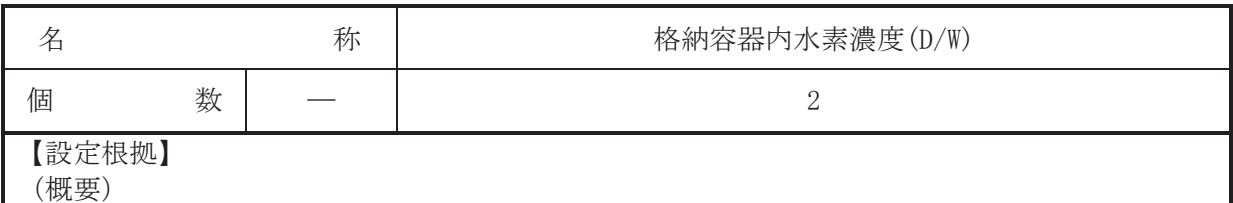

· 重大事故等対処設備

重大事故等時に使用する格納容器内水素濃度(D/W)は、以下の機能を有する。

格納容器内水素濃度(D/W)は、炉心の著しい損傷が発生した場合において原子炉格納容器内 における水素爆発による破損を防止するために必要な設備として設置する。

また, 格納容器内水素濃度(D/W)は, 重大事故等が発生し, 計測機器 (非常用のものを含む。) の故障により当該重大事故等に対処するために監視することが必要なパラメータを計測する ことが困難となった場合において当該パラメータを推定するために有効な情報を把握するた めに設置する。

格納容器内水素濃度(D/W)の装置の構成, 計測範囲等については、工事計画認可申請書添付 書類「VI-1-5-1 計測装置の構成に関する説明書並びに計測範囲及び警報動作範囲に関する説 明書| による。

#### 1. 個数の設定根拠

格納容器内水素濃度(D/W)は、重大事故等対処設備として多重性を備えた2個を設置する。

VI-1-1-4-4-4-4-9 設定根拠に関する説明書 (格納容器内水素濃度(S/C))

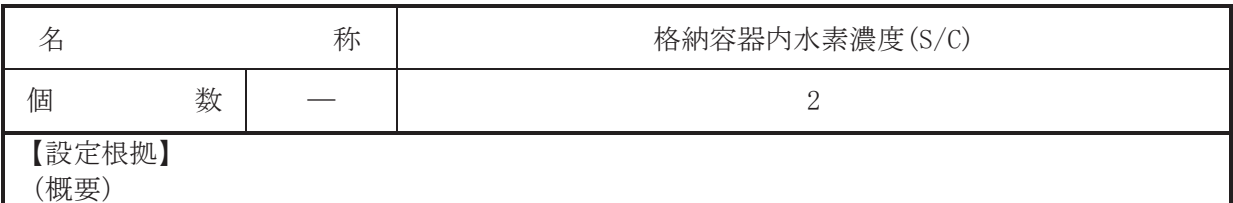

· 重大事故等対処設備

重大事故等時に使用する格納容器内水素濃度(S/C)は、以下の機能を有する。

格納容器内水素濃度(S/C)は、炉心の著しい損傷が発生した場合において原子炉格納容器内 における水素爆発による破損を防止するために必要な設備として設置する。

また, 格納容器内水素濃度(S/C)は, 重大事故等が発生し, 計測機器 (非常用のものを含む。) の故障により当該重大事故等に対処するために監視することが必要なパラメータを計測する ことが困難となった場合において当該パラメータを推定するために有効な情報を把握するた めに設置する。

格納容器内水素濃度(S/C)の装置の構成, 計測範囲等については、工事計画認可申請書添付 書類「VI-1-5-1 計測装置の構成に関する説明書並びに計測範囲及び警報動作範囲に関する説 明書| による。

1. 個数の設定根拠

格納容器内水素濃度(S/C)は、 重大事故等対処設備として多重性を備えた2個を設置する。

VI-1-1-4-4-4-4-10 設定根拠に関する説明書 (格納容器内雰囲気水素濃度)

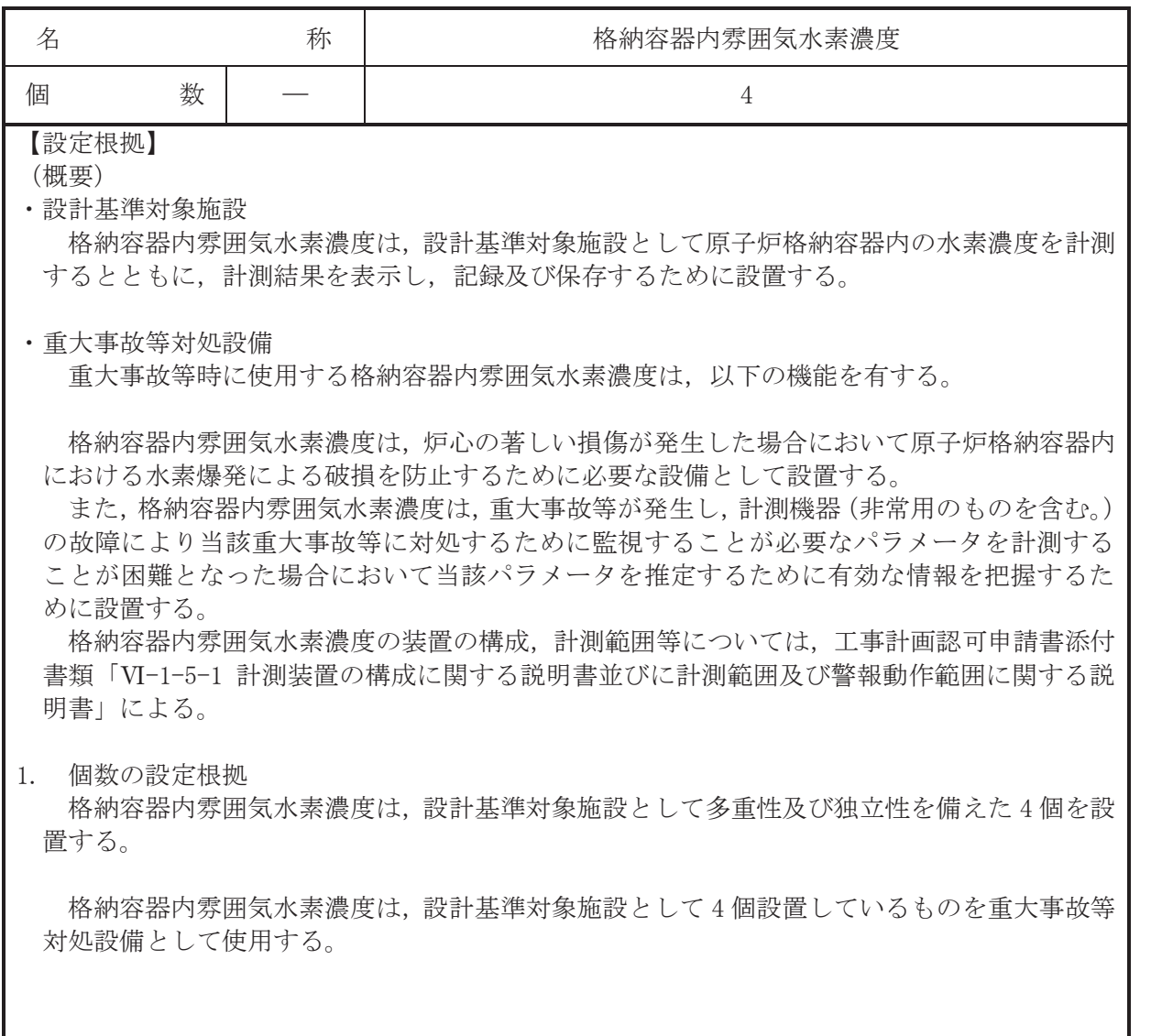

VI-1-1-4-4-4-5 非常用炉心冷却設備その他原子炉注水設備に係る容器内 又は貯蔵槽内の水位を計測する装置

VI-1-1-4-4-4-5-1 復水貯蔵タンク水位

VI-1-1-4-4-4-5-1 設定根拠に関する説明書 (復水貯蔵タンク水位)

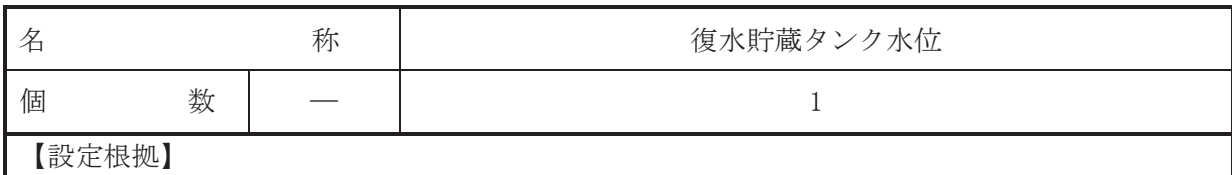

(概要)

· 重大事故等対処設備

重大事故等時に使用する復水貯蔵タンク水位は、以下の機能を有する。

復水貯蔵タンク水位は、重大事故等が発生し、計測機器 (非常用のものを含む。) の故障によ り当該重大事故等に対処するために監視することが必要なパラメータを計測することが困難 となった場合において当該パラメータを推定するために有効な情報を把握するために設置す  $\mathcal{Z}_{\alpha}$ 

復水貯蔵タンク水位の装置の構成,計測範囲等については,工事計画認可申請書添付書類「VI -1-5-1 計測装置の構成に関する説明書並びに計測範囲及び警報動作範囲に関する説明書」に よる。

1. 個数の設定根拠

復水貯蔵タンク水位は、重大事故等対処設備として1個設置する。

VI-1-1-4-4-4-6 原子炉格納容器本体への冷却材流量を計測する装置

目 次

VI-1-1-4-4-4-6-1 原子炉格納容器代替スプレイ流量

VI-1-1-4-4-4-6-2 原子炉格納容器下部注水流量

VI-1-1-4-4-4-6-1 設定根拠に関する説明書 (原子炉格納容器代替スプレイ流量)

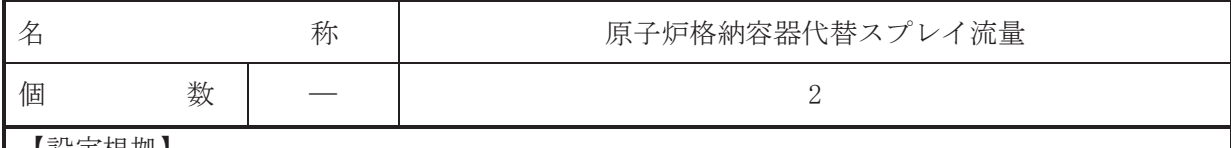

【設定根拠】 (概要)

· 重大事故等対処設備

重大事故等時に使用する原子炉格納容器代替スプレイ流量は、以下の機能を有する。

原子炉格納容器代替スプレイ流量は、重大事故等が発生し、計測機器(非常用のものを含む。) の故障により当該重大事故等に対処するために監視することが必要なパラメータを計測する ことが困難となった場合において当該パラメータを推定するために有効な情報を把握するた めに設置する。

原子炉格納容器代替スプレイ流量の装置の構成、計測範囲等については、工事計画認可申請 書添付書類「VI-1-5-1 計測装置の構成に関する説明書並びに計測範囲及び警報動作範囲に関 する説明書」による。

### 1. 個数の設定根拠

原子炉格納容器代替スプレイ流量は、重大事故等対処設備として原子炉格納容器代替スプレ イ冷却系の各系統に1個ずつ、計2個設置する。

VI-1-1-4-4-4-6-2 設定根拠に関する説明書 (原子炉格納容器下部注水流量)

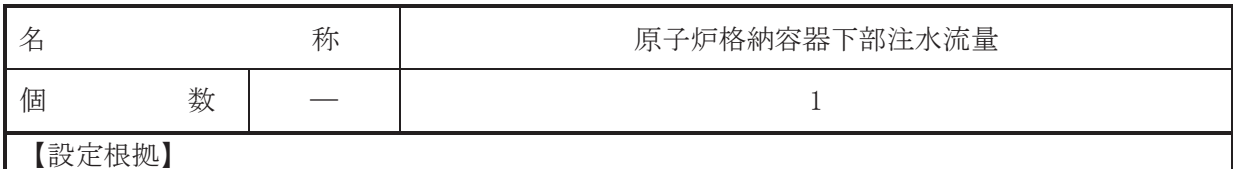

(概要)

· 重大事故等対処設備

重大事故等時に使用する原子炉格納容器下部注水流量は、以下の機能を有する。

原子炉格納容器下部注水流量は、重大事故等が発生し、計測機器(非常用のものを含む。)の 故障により当該重大事故等に対処するために監視することが必要なパラメータを計測するこ とが困難となった場合において当該パラメータを推定するために有効な情報を把握するため に設置する。

原子炉格納容器下部注水流量の装置の構成、計測範囲等については、工事計画認可申請書添 付書類「VI-1-5-1 計測装置の構成に関する説明書並びに計測範囲及び警報動作範囲に関する 説明書」による。

# 1. 個数の設定根拠

原子炉格納容器下部注水流量は、重大事故等対処設備として1個設置する。

VI-1-1-4-4-4-7 原子炉格納容器本体の水位を計測する装置

VI-1-1-4-4-4-7-1 圧力抑制室水位 VI-1-1-4-4-4-7-2 原子炉格納容器下部水位 VI-1-1-4-4-4-7-3 ドライウェル水位

VI-1-1-4-4-4-7-1 設定根拠に関する説明書 (圧力抑制室水位)

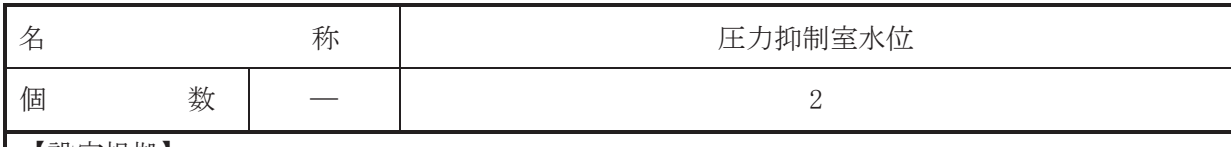

【設定根拠】

(概要)

· 重大事故等対処設備

重大事故等時に使用する圧力抑制室水位は、以下の機能を有する。

圧力抑制室水位は、重大事故等が発生し、計測機器 (非常用のものを含む。) の故障により当 該重大事故等に対処するために監視することが必要なパラメータを計測することが困難とな った場合において当該パラメータを推定するために有効な情報を把握するために設置する。

圧力抑制室水位の装置の構成、計測範囲等については、工事計画認可申請書添付書類「VI-1-5-1 計測装置の構成に関する説明書並びに計測範囲及び警報動作範囲に関する説明書」によ  $5^{\circ}$ 

1. 個数の設定根拠

圧力抑制室水位は、重大事故等対処設備として多重性及び独立性を備えた2個を設置する。

VI-1-1-4-4-4-7-2 設定根拠に関する説明書 (原子炉格納容器下部水位)

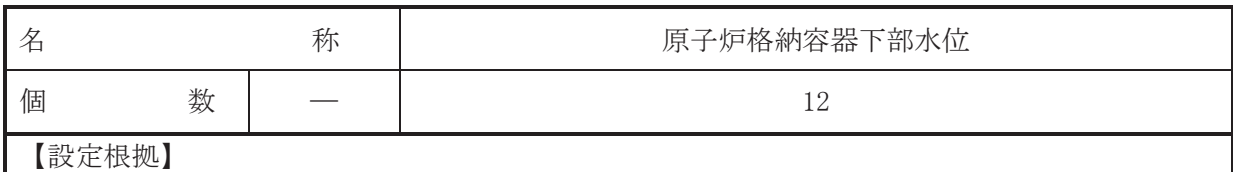

(概要)

· 重大事故等対処設備

重大事故等時に使用する原子炉格納容器下部水位は、以下の機能を有する。

原子炉格納容器下部水位は、重大事故等が発生し、計測機器(非常用のものを含む。)の故障 により当該重大事故等に対処するために監視することが必要なパラメータを計測することが 困難となった場合において当該パラメータを推定するために有効な情報を把握するために設 置する。

原子炉格納容器下部水位の装置の構成、計測範囲等については、工事計画認可申請書添付書 類「VI-1-5-1 計測装置の構成に関する説明書並びに計測範囲及び警報動作範囲に関する説明 書」による。

### 1. 個数の設定根拠

原子炉格納容器下部水位は、重大事故等対処設備として原子炉格納容器下部床面から 0.5m, 1.0m, 1.5m, 2.0m, 2.5m, 2.8mの各高さに2個ずつ合計12個設置する。

VI-1-1-4-4-4-7-3 設定根拠に関する説明書 (ドライウェル水位)

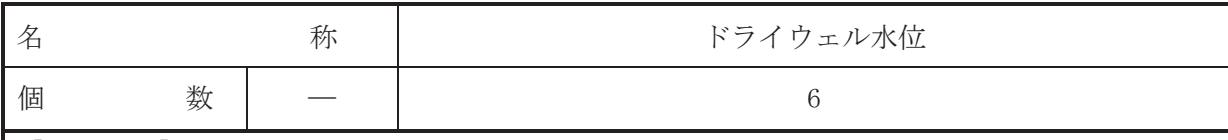

【設定根拠】

(概要)

· 重大事故等対処設備

重大事故等時に使用するドライウェル水位は、以下の機能を有する。

ドライウェル水位は、重大事故等が発生し、計測機器(非常用のものを含む。)の故障により 当該重大事故等に対処するために監視することが必要なパラメータを計測することが困難と なった場合において当該パラメータを推定するために有効な情報を把握するために設置する。 ドライウェル水位の装置の構成、計測範囲等については、工事計画認可申請書添付書類「VI -1-5-1 計測装置の構成に関する説明書並びに計測範囲及び警報動作範囲に関する説明書」に よる。

#### 1. 個数の設定根拠

ドライウェル水位は、重大事故等対処設備として原子炉格納容器の床面から 0.02m, 0.23m, 0.34m の各高さに2個ずつ合計6個設置する。

VI-1-1-4-4-4-8 原子炉建屋内の水素ガス濃度を計測する装置

Ⅵ-1-1-4-4-4-8-1 原子炉建屋内水素濃度

VI-1-1-4-4-4-8-1 設定根拠に関する説明書 (原子炉建屋内水素濃度)

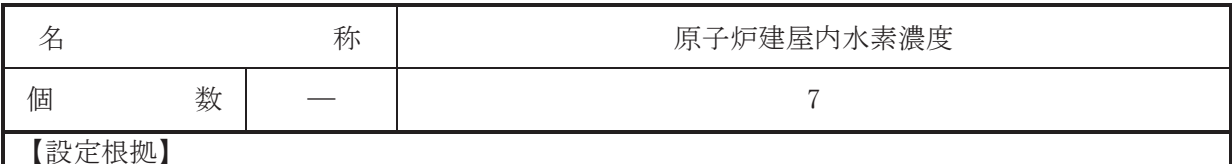

(概要)

- 
- 重大事故等対処設備

重大事故等時に使用する原子炉建屋内水素濃度は、以下の機能を有する。

原子炉建屋内水素濃度は、炉心の著しい損傷が発生した場合において原子炉建屋その他の原 子炉格納容器から漏えいする気体状の放射性物質を格納するための施設の水素爆発による損 傷を防止するために必要な設備として設置する。

また、原子炉建屋内水素濃度は、重大事故等が発生し、計測機器(非常用のものを含む。) の故障により当該重大事故等に対処するために監視することが必要なパラメータを計測する ことが困難となった場合において当該パラメータを推定するために有効な情報を把握するた めに設置する。

原子炉建屋内水素濃度の装置の構成、計測範囲等については、工事計画認可申請書添付書類 「VI-1-5-1 計測装置の構成に関する説明書並びに計測範囲及び警報動作範囲に関する説明 書」による。

#### 1. 個数の設定根拠

原子炉建屋内水素濃度は、重大事故等対処設備として、原子炉格納容器内で発生した水素が 漏えいする可能性のある原子炉建屋地下2階に1個,地下1階に1個,地上1階に3個,また, 水素が最終的に滞留する原子炉建屋地上3階の天井付近に位置的分散を考慮した2個の合計7 個を設置する。

 $\boxed{\mathbf{L}}$
VI-1-1-4-4-5 制御用空気設備に係る設定根拠に関する説明書

- VI-1-1-4-4-5-1 高圧窒素ガス供給系
- VI-1-1-4-4-5-2 代替高圧窒素ガス供給系

VI-1-1-4-4-5-1 高圧窒素ガス供給系

目 次

- VI-1-1-4-4-5-1-1 高圧窒素ガスボンベ
- VI-1-1-4-4-5-1-2 高圧窒素ガス供給系 安全弁 (常設)
- VI-1-1-4-4-5-1-3 高圧窒素ガス供給系 主配管 (常設)
- VI-1-1-4-4-5-1-4 高圧窒素ガス供給系 主配管 (可搬型)

VI-1-1-4-4-5-1-1 設定根拠に関する説明書 (高圧窒素ガス供給系 高圧窒素ガスボンベ)

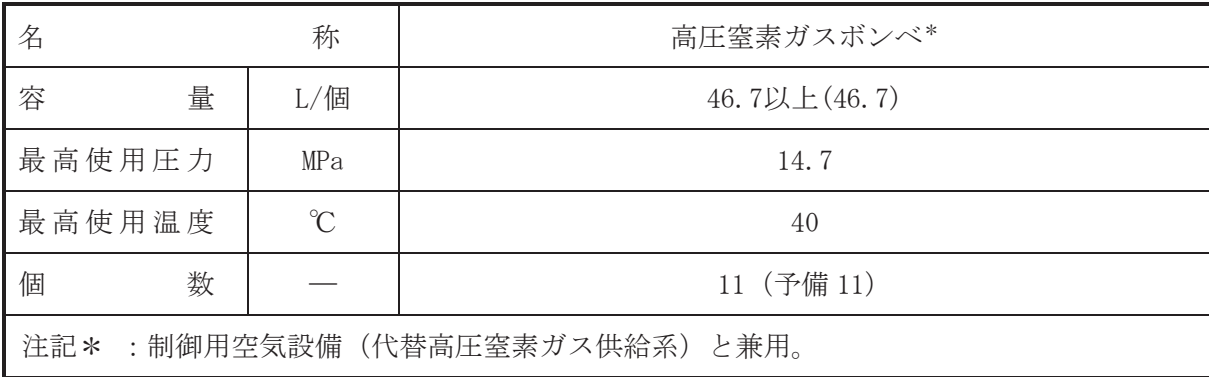

(概要)

• 重大事故等対処設備

重大事故等時に計測制御系統施設のうち制御用空気設備(高圧窒素ガス供給系)及び制御 用空気設備(代替高圧窒素ガス供給系)として使用する高圧窒素ガスボンベは以下の機能を 有する。

高圧窒素ガスボンベは、原子炉冷却材圧力バウンダリが高圧の状態であって、設計基準事 故対処設備が有する発電用原子炉の減圧機能が喪失した場合においても炉心の著しい損傷 及び原子炉格納容器の破損を防止するため、原子炉冷却材圧力バウンダリを減圧するために 設置する。

系統構成は、高圧窒素ガス供給系は、主蒸気逃がし安全弁の作動に必要な主蒸気逃がし安 全弁逃がし弁機能用アキュムレータ及び主蒸気逃がし安全弁自動減圧機能用アキュムレータ の充填圧力が喪失した場合において、主蒸気逃がし安全弁の作動に必要な窒素を供給できる 設計とする。

代替高圧窒素ガス供給系は、主蒸気逃がし安全弁の作動に必要な主蒸気逃がし安全弁逃が し弁機能用アキュムレータ及び主蒸気逃がし安全弁自動減圧機能用アキュムレータの充填圧 力が喪失した場合において,主蒸気逃がし安全弁のアクチュエータに直接窒素を供給するこ とで、主蒸気逃がし安全弁を一定期間にわたり連続して開状態を保持できる設計とする。

1. 容量の設定根拠

重大事故等時に高圧窒素ガス供給系及び代替高圧窒素ガス供給系で使用する高圧窒素ガス ボンベは、高圧ガス保安法の適合品である一般汎用型の窒素ボンベを使用する。このため, 本ボンベの容量は一般汎用型の窒素ボンベの標準容量46.7 L/個以上とする。

高圧窒素ガスボンベの総容量は、主蒸気逃がし安全弁(自動減圧機能)を7日間開保持す るために必要な窒素量を上回る容量を確保している。根拠は以下のとおり。

1.1 高圧窒素ガス供給系に使用する高圧窒素ガスボンベ容量

高圧窒素ガス感染べは、主蒸気逃がし安全弁 (自動減圧機能) 6弁 (A系3弁, B系3弁) を7日間開保持するために必要な窒素量をもとに, 1系列あたりの必要 容量3本を上回る4本 (2系列分として必要容量6本に対し計8本) を接続し使用する。1系列 あたりの高圧窒素ガスボンベの必要容量の根拠は以下のとおり。

1.1.1 窒素消費量

①高圧窒素ガス供給系1系列3弁を開動作するための消費量  $[L(*normal*)]$ 

②高圧窒素ガス供給弁1系列3弁を7日間開保持するための消費量

 $[L(*normal*)]$ 

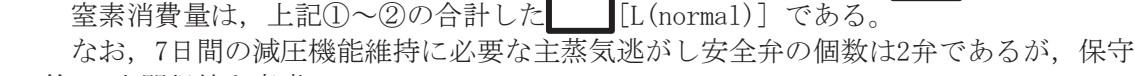

的に3弁開保持を考慮している。

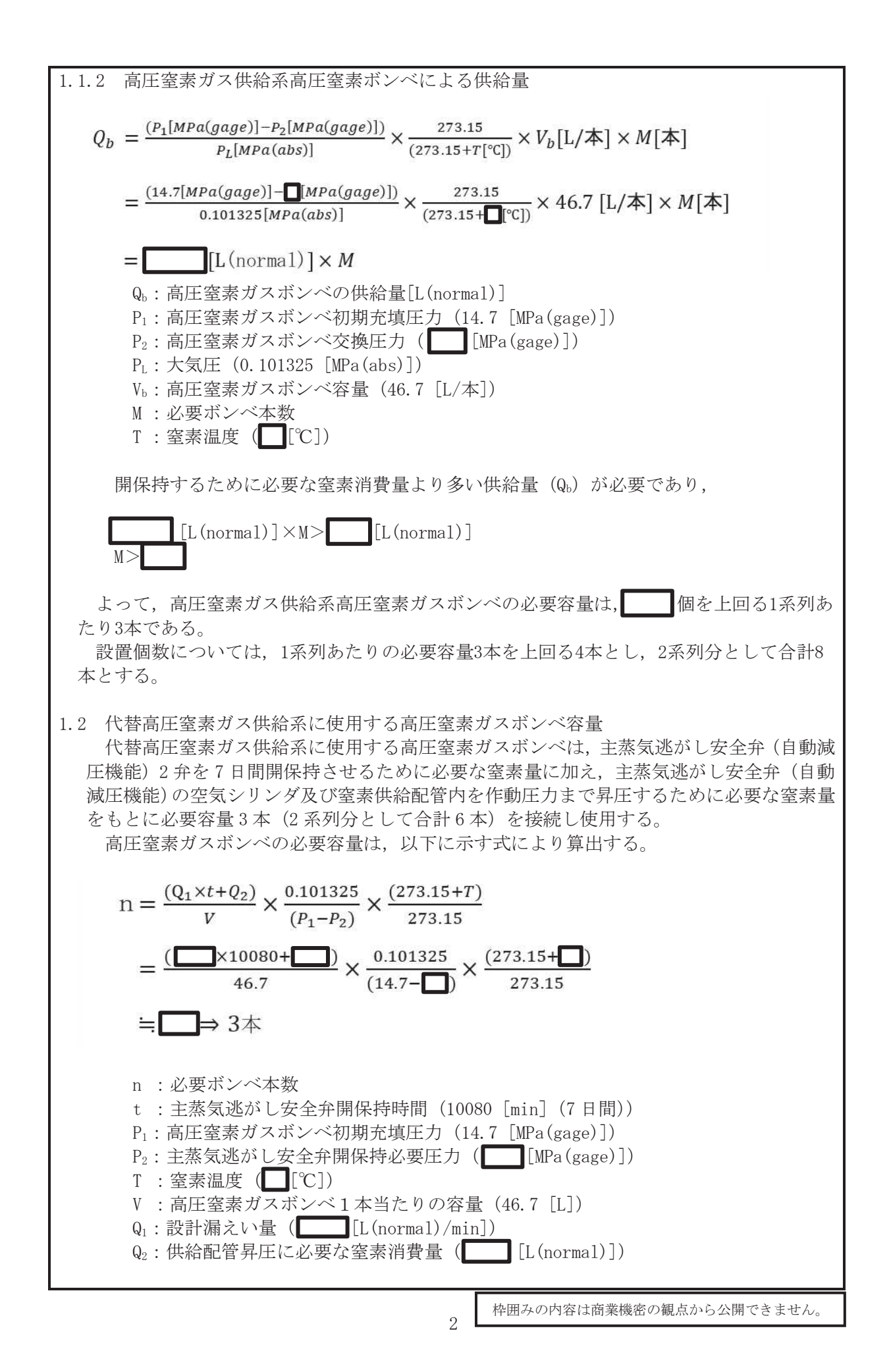

 $\bigcap$ 

2. 最高使用圧力の設定根拠

高圧窒素ボンベの重大事故等時における使用圧力は、高圧ガス保安法の適合品であるボン べにて実績を有する充てん圧力である14.7 MPa とする。

- 3. 最高使用温度の設定根拠 高圧窒素ボンベの重大事故等時における使用温度は、高圧ガス保安法に基づき40 ℃とする。
- 4. 個数の設定根拠 高圧窒素ガス体給系として8本、代替高圧窒素ガス供給系として3 本使用するため、必要となる本数は 11 本であり、故障時及び保守点検による待機除外時のバ ックアップを考慮し合計で22本を保有する。

VI-1-1-4-4-5-1-2 設定根拠に関する説明書 (高圧窒素ガス供給系 安全弁 (常設))

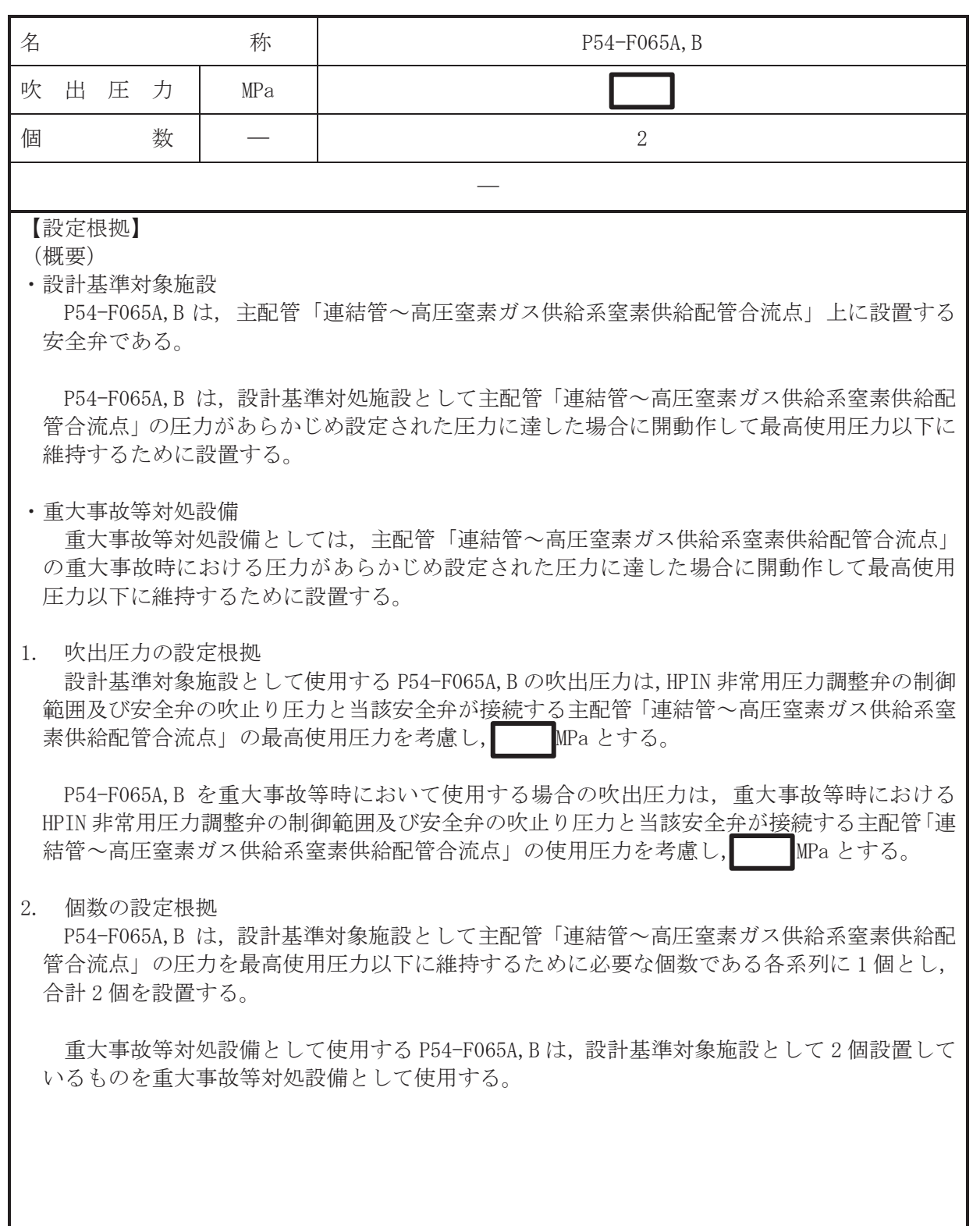

 $\overline{O}$  $\mathbb{Q}$  VI-1-1-4-4-5-1-2 ROE  $VI$ –1–1–4–4–5–1–2 ROE

VI-1-1-4-4-5-1-3 設定根拠に関する説明書 (高圧窒素ガス供給系 主配管 (常設))

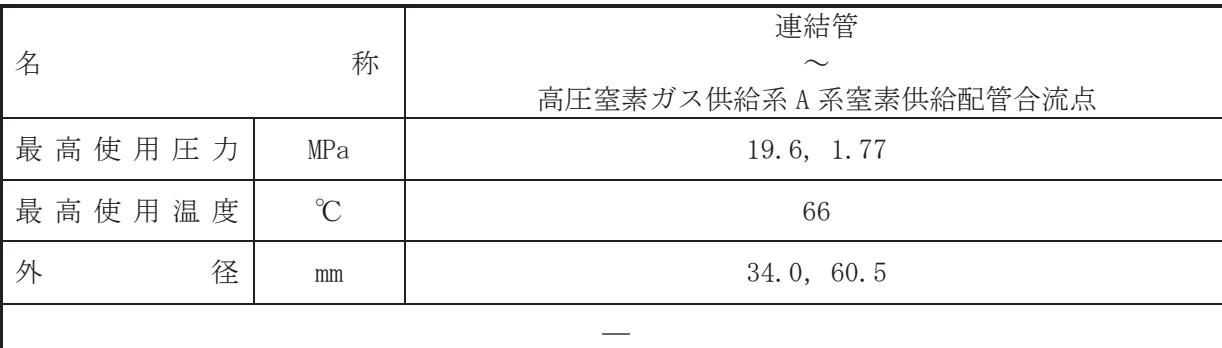

(概要)

・重大事故等対処設備

本配管は、連結管と高圧窒素ガス供給系A 系窒素供給配管合流点を接続する配管であり、主 蒸気逃がし安全弁 (自動減圧機能付)のアクチュエータへ窒素ガスを供給するために設置する。

- 1. 最高使用圧力の設定根拠
- 1.1 最高使用圧力 19.6 MPa 本配管を重大事故等時において使用する場合の圧力は、重大事故等時における高圧窒素ガ スボンベの使用圧力 14.7MPa を上回る 19.6 MPa とする。
- 1.2 最高使用圧力 1.77 MPa

本配管を重大事故等時において使用する場合の圧力は、主蒸気逃がし安全弁自動減圧機能 の作動圧力を上回るとともに、高圧窒素ガス供給系の常用供給系と取合う上流側系統の原子 炉格納容器調気系の最高使用圧力と同じ 1.77 MPa とする。

## 2. 最高使用温度の設定根拠

本配管を重大事故等時において使用する場合の温度は、重大事故等時における高圧窒素ガス ボンベの使用温度 40 ℃を上回る 66 ℃とする。

3. 外径の設定根拠

本配管を重大事故等時において使用する場合の外径は、重大事故等時に使用する主蒸気逃が し安全弁(自動減圧機能付)のシリンダ駆動力を確保するための配管外径として, 34.0 mm, 60.5 mm とする。

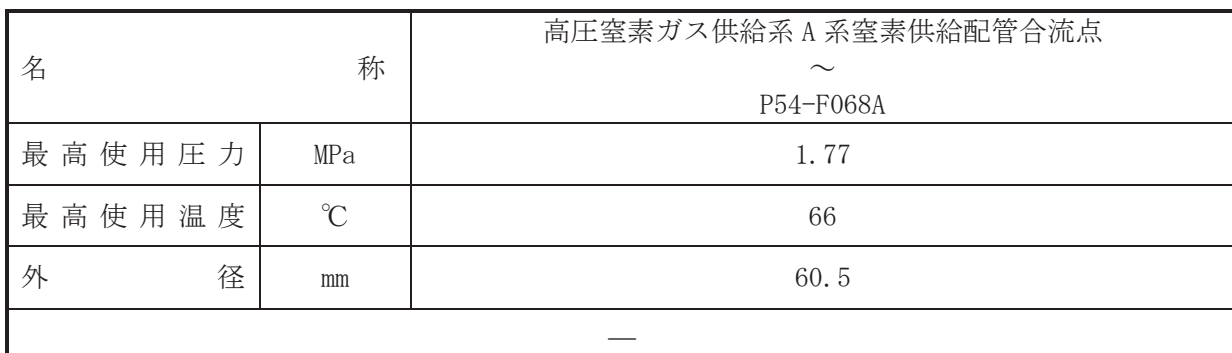

(概要)

本配管は,高圧窒素ガス供給系 A 系窒素供給配管合流点と P54-F068A を接続する配管であ り、設計基準対象施設及び重大事故等対処設備として、主蒸気逃がし安全弁(自動減圧機能付) のアクチュエータへ窒素ガスを供給するために設置する。

1. 最高使用圧力の設定根拠

設計基準対象施設として使用する本配管の最高使用圧力は、主配管「連結管へ高圧窒素ガス 供給系A 系窒素供給配管合流点」の最高使用圧力と同じ 1.77 MPa とする。

本配管を重大事故等時において使用する場合の圧力は、重大事故等時における主配管「連結 管∼高圧窒素ガス供給系A 系窒素供給配管合流点」の使用圧力と同じ 1.77 MPa とする。

2. 最高使用温度の設定根拠

設計基準対象施設として使用する本配管の最高使用温度は、高圧窒素ガスボンベの使用温度 40 ℃を上回る 66 ℃とする。

本配管を重大事故等時において使用する場合の温度は、重大事故等時における高圧窒素ガス ボンベの使用温度 40 ℃を上回る 66 ℃とする。

3. 外径の設定根拠

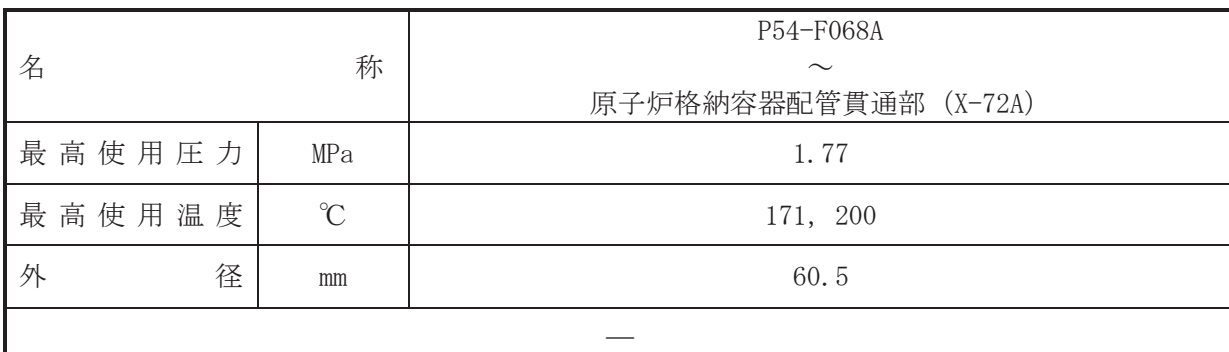

(概要)

本配管は、P54-F068Aと原子炉格納容器配管貫通部 (X-72A) を接続する配管であり, 設計基 進対象施設了活金綺瓷谷に、主義気逃がし安全弁(自動減圧機能付)のアクチ ュエータへ窒素ガスを供給するために設置する。

1. 最高使用圧力の設定根拠

設計基準対象施設として使用する本配管の最高使用圧力は、主配管「連結管へ高圧窒素ガス 供給系A 系窒素供給配管合流点」の最高使用圧力と同じ 1.77 MPa とする。

本配管を重大事故等時において使用する場合の圧力は、重大事故等時における主配管「連結 管~高圧窒素ガス供給系A 系窒素供給配管合流点」の使用圧力と同じ 1.77 MPa とする。

2. 最高使用温度の設定根拠

設計基準対象施設として使用する本配管の最高使用温度は、原子炉格納容器の最高使用温度 と同じ 171 ℃とする。

本配管を重大事故等時において使用する場合の温度は、重大事故等時における原子炉格納容 器の使用温度と同じ200 ℃とする。

3. 外径の設定根拠

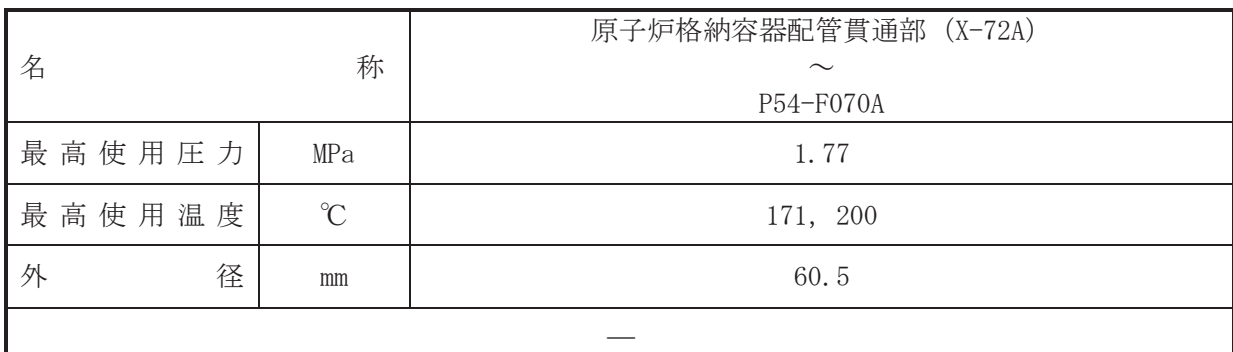

(概要)

本配管は、原子炉格納容器配管貫通部 (X-72A) と P54-F070A を接続する配管であり、設計基 進対象施設了活金綺瓷谷に、主義気逃がし安全弁(自動減圧機能付)のアクチ ュエータへ窒素ガスを供給するために設置する。

1. 最高使用圧力の設定根拠

設計基準対象施設として使用する本配管の最高使用圧力は、主配管「連結管へ高圧窒素ガス 供給系A 系窒素供給配管合流点」の最高使用圧力と同じ 1.77 MPa とする。

本配管を重大事故等時において使用する場合の圧力は、重大事故等時における主配管「連結 管~高圧窒素ガス供給系A 系窒素供給配管合流点」の使用圧力と同じ 1.77 MPa とする。

2. 最高使用温度の設定根拠

設計基準対象施設として使用する本配管の最高使用温度は、原子炉格納容器の最高使用温度 と同じ 171 ℃とする。

本配管を重大事故等時において使用する場合の温度は、重大事故等時における原子炉格納容 器の使用温度と同じ200 ℃とする。

3. 外径の設定根拠

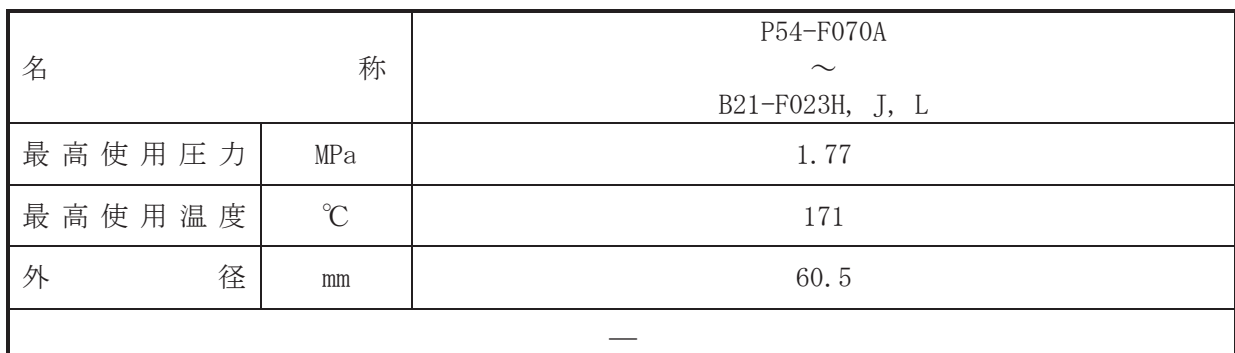

(概要)

本配管は、P54-F070AとB21-F023H、J、Lを接続する配管であり、設計基準対象施設及び重大 事故等対処設備として、主蒸気逃がし安全弁(自動減圧機能付)のアクチュエータへ窒素ガス を供給するために設置する。

1. 最高使用圧力の設定根拠

設計基準対象施設として使用する本配管の最高使用圧力は、主配管「連結管へ高圧窒素ガス 供給系A 系窒素供給配管合流点」の最高使用圧力と同じ 1.77 MPa とする。

本配管を重大事故等時において使用する場合の圧力は、重大事故等時における主配管「連結 管~高圧窒素ガス供給系A 系窒素供給配管合流点」の使用圧力と同じ 1.77 MPa とする。

#### 2. 最高使用温度の設定根拠

設計基準対象施設として使用する本配管の最高使用温度は、原子炉格納容器の最高使用温度 と同じ 171 ℃とする。

本配管を重大事故等時において使用する場合の温度は、重大事故等対策の有効性評価解析 (原子炉設置変更許可申請書添付書類十)で主蒸気逃がし安全弁の減圧機能使用時におけるド ライウェル温度が最大となる事故シーケンスグループ等である高圧溶融物放出/格納容器雰 囲気直接加熱等において約155 ℃であることから、それを上回る171 ℃とする。

3. 外径の設定根拠

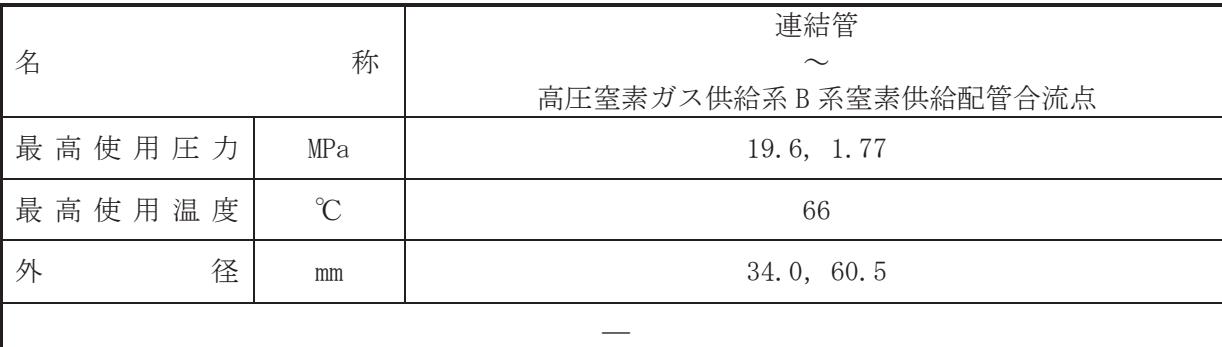

(概要)

・重大事故等対処設備

本配管は、連結管と高圧窒素ガス供給系B系窒素供給配管合流点を接続する配管であり、主 蒸気逃がし安全弁 (自動減圧機能付)のアクチュエータへ窒素ガスを供給するために設置する。

- 1. 最高使用圧力の設定根拠
- 1.1 最高使用圧力 19.6 MPa 本配管を重大事故等時において使用する場合の圧力は、重大事故等時における高圧窒素ガ スボンベの使用圧力 14.7MPa を上回る 19.6 MPa とする。
- 1.2 最高使用圧力 1.77 MPa

本配管を重大事故等時において使用する場合の圧力は、主蒸気逃がし安全弁自動減圧機能 の作動圧力を上回るとともに、高圧窒素ガス供給系の常用供給系と取合う上流側系統の原子 炉格納容器調気系の最高使用圧力と同じ 1.77 MPa とする。

## 2. 最高使用温度の設定根拠

本配管を重大事故等時において使用する場合の温度は、重大事故等時における高圧窒素ガス ボンベの使用温度 40 ℃を上回る 66 ℃とする。

3. 外径の設定根拠

本配管を重大事故等時において使用する場合の外径は、重大事故等時に使用する主蒸気逃が し安全弁(自動減圧機能付)のシリンダ駆動力を確保するための配管外径として, 34.0 mm, 60.5 mm とする。

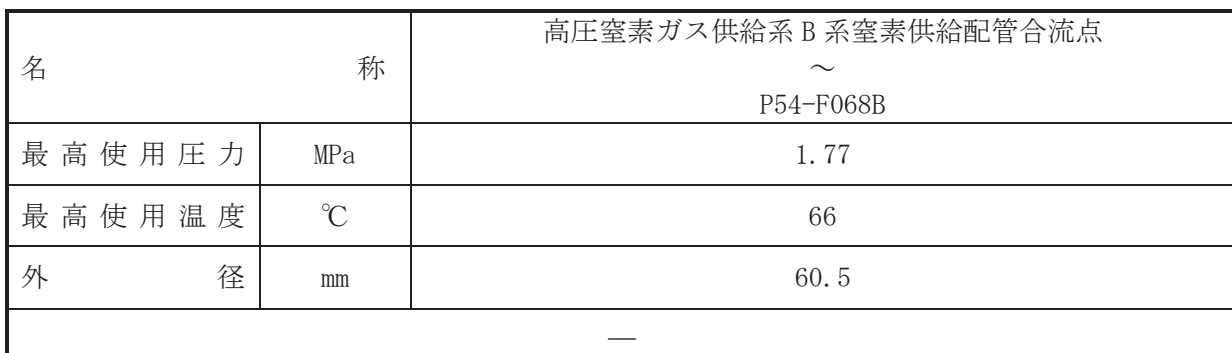

(概要)

本配管は,高圧窒素ガス供給系 B 系窒素供給配管合流点と P54-F068B を接続する配管であ り、設計基準対象施設及び重大事故等対処設備として、主蒸気逃がし安全弁(自動減圧機能付) のアクチュエータへ窒素ガスを供給するために設置する。

1. 最高使用圧力の設定根拠

設計基準対象施設として使用する本配管の最高使用圧力は、主配管「連結管~高圧窒素ガス 供給系B系窒素供給配管合流点」の最高使用圧力と同じ 1.77 MPa とする。

本配管を重大事故等時において使用する場合の圧力は、重大事故等時における主配管「連結 管∼高圧窒素ガス供給系B系窒素供給配管合流点」の使用圧力と同じ 1.77 MPa とする。

2. 最高使用温度の設定根拠

設計基準対象施設として使用する本配管の最高使用温度は、高圧窒素ガスボンベの使用温度 40 ℃を上回る 66 ℃とする。

本配管を重大事故等時において使用する場合の温度は、重大事故等時における高圧窒素ガス ボンベの使用温度 40 ℃を上回る 66 ℃とする。

3. 外径の設定根拠

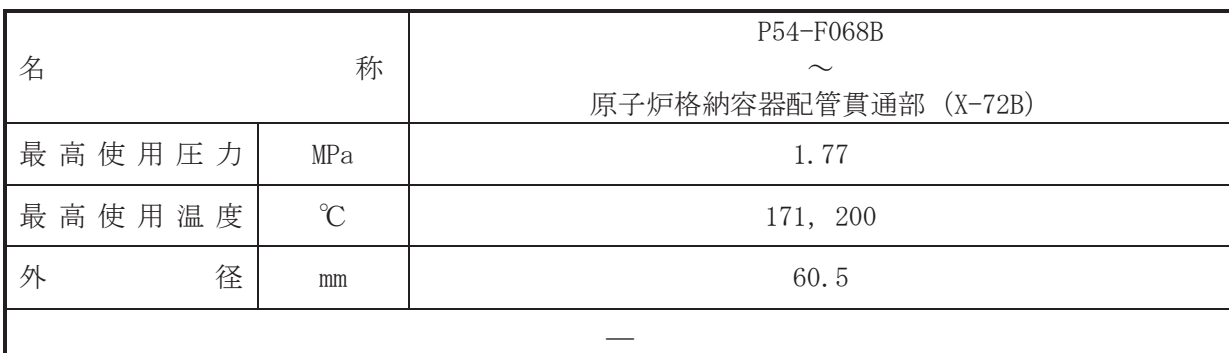

(概要)

本配管は、P54-F068Bと原子炉格納容器配管貫通部 (X-72B) を接続する配管であり, 設計基 進対象施設了活金綺瓷谷に、主義気逃がし安全弁(自動減圧機能付)のアクチ ュエータへ窒素ガスを供給するために設置する。

1. 最高使用圧力の設定根拠

設計基準対象施設として使用する本配管の最高使用圧力は、主配管「連結管へ高圧窒素ガス 供給系B系窒素供給配管合流点」の最高使用圧力と同じ 1.77 MPa とする。

本配管を重大事故等時において使用する場合の圧力は、重大事故等時における主配管「連結 管~高圧窒素ガス供給系B系窒素供給配管合流点」の使用圧力と同じ 1.77 MPa とする。

2. 最高使用温度の設定根拠

設計基準対象施設として使用する本配管の最高使用温度は、原子炉格納容器の最高使用温度 と同じ 171 ℃とする。

本配管を重大事故等時において使用する場合の温度は、重大事故等時における原子炉格納容 器の使用温度と同じ200 ℃とする。

3. 外径の設定根拠

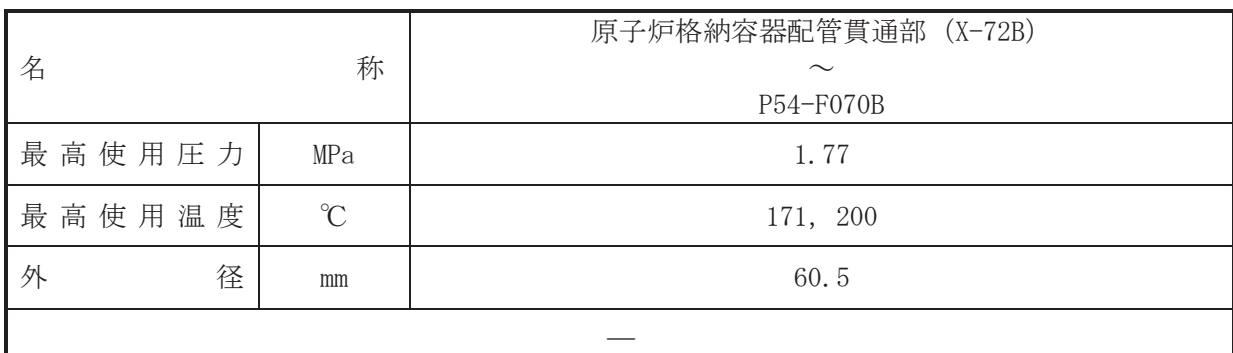

(概要)

本配管は、原子炉格納容器配管貫通部 (X-72B) と P54-F070B を接続する配管であり、設計基 進対象施設了活金綺瓷谷に、主義気逃がし安全弁(自動減圧機能付)のアクチ ュエータへ窒素ガスを供給するために設置する。

1. 最高使用圧力の設定根拠

設計基準対象施設として使用する本配管の最高使用圧力は、主配管「連結管へ高圧窒素ガス 供給系B系窒素供給配管合流点」の最高使用圧力と同じ 1.77 MPa とする。

本配管を重大事故等時において使用する場合の圧力は、重大事故等時における主配管「連結 管~高圧窒素ガス供給系B系窒素供給配管合流点」の使用圧力と同じ 1.77 MPa とする。

2. 最高使用温度の設定根拠

設計基準対象施設として使用する本配管の最高使用温度は、原子炉格納容器の最高使用温度 と同じ 171 ℃とする。

本配管を重大事故等時において使用する場合の温度は、重大事故等時における原子炉格納容 器の使用温度と同じ200 ℃とする。

3. 外径の設定根拠

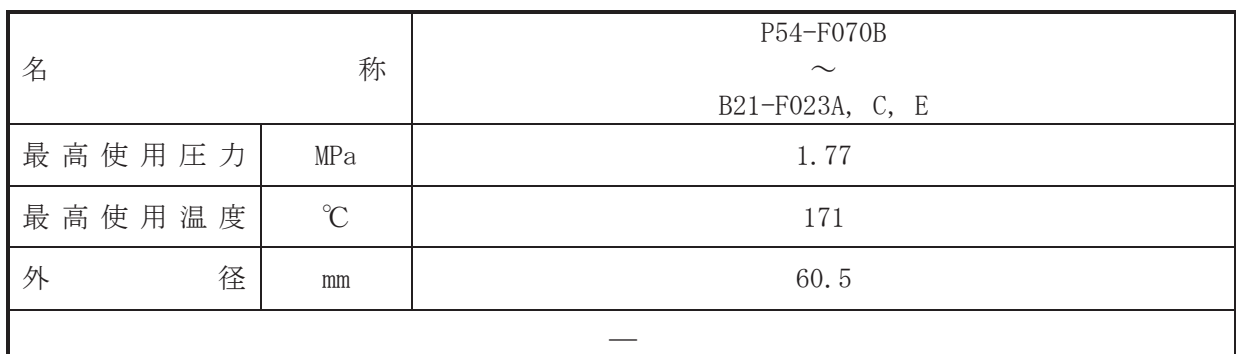

(概要)

本配管は、P54-F070B と B21-F023A, C, E を接続する配管であり、設計基準対象施設及び重大 事故等対処設備として、主蒸気逃がし安全弁(自動減圧機能付)のアクチュエータへ窒素ガス を供給するために設置する。

1. 最高使用圧力の設定根拠

設計基準対象施設として使用する本配管の最高使用圧力は、主配管「連結管へ高圧窒素ガス 供給系B系窒素供給配管合流点」の最高使用圧力と同じ 1.77 MPa とする。

本配管を重大事故等時において使用する場合の圧力は、重大事故等時における主配管「連結 管~高圧窒素ガス供給系B系窒素供給配管合流点」の使用圧力と同じ 1.77 MPa とする。

#### 2. 最高使用温度の設定根拠

設計基準対象施設として使用する本配管の最高使用温度は、原子炉格納容器の最高使用温度 と同じ 171 ℃とする。

本配管を重大事故等時において使用する場合の温度は、重大事故等対策の有効性評価解析 (原子炉設置変更許可申請書添付書類十)で主蒸気逃がし安全弁の減圧機能使用時におけるド ライウェル温度が最大となる事故シーケンスグループ等である高圧溶融物放出/格納容器雰 囲気直接加熱等において約155 ℃であることから、それを上回る171 ℃とする。

3. 外径の設定根拠

VI-1-1-4-4-5-1-4 設定根拠に関する説明書 (高圧窒素ガス供給系 主配管 (可搬型))

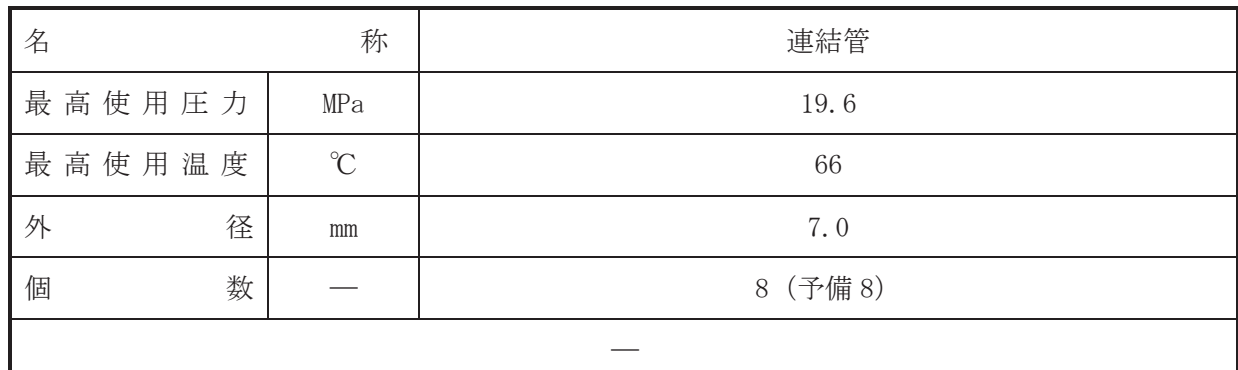

(概要)

· 重大事故等対処設備

本配管は、高圧窒素ガスと高圧窒素ガス供給系窒素供給配管を接続する配管であり、 主蒸気逃がし安全弁(自動減圧機能付)のアクチュエータに窒素を供給するために設置する。

1. 最高使用圧力の設定根拠

本配管を重大事故等時において使用する場合の圧力は、重大事故等時における高圧窒素ガス ボンベの使用圧力 14.7 MPa を上回る 19.6 MPa とする。

### 2. 最高使用温度の設定根拠

本配管を重大事故等時において使用する場合の温度は、重大事故等時における高圧窒素ガス ボンベの使用温度 40 ℃を上回る 66 ℃とする。

# 3. 外径の設定根拠 本配管を重大事故等時において使用する場合の外径は、重大事故等時に使用する主蒸気逃が し安全弁 (自動減圧機能付) のシリンダ駆動力を確保するための配管外径として、7.0 mm とす  $\zeta$

#### 4. 個数の設定根拠

本配管は、重大事故等対処設備として高圧窒素ガスボンベの窒素を主蒸気逃がし安全弁(自 動減圧機能付)に供給するために必要な本数である各系列4台を保管することとし、予備8台 を保管する。

VI-1-1-4-4-5-2 代替高圧窒素ガス供給系

目 次

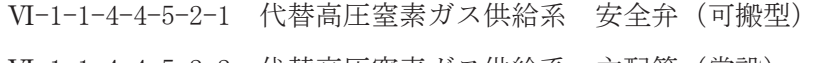

- VI-1-1-4-4-5-2-2 代替高圧窒素ガス供給系 主配管 (常設)
- VI-1-1-4-4-5-2-3 代替高圧窒素ガス供給系 主配管 (可搬型)

VI-1-1-4-4-5-2-1 設定根拠に関する説明書 (代替高圧窒素ガス供給系 安全弁(可搬型))

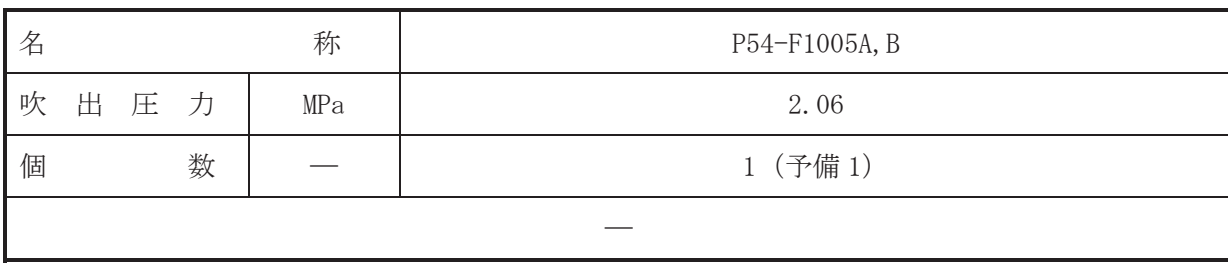

(概要)

· 重大事故等対処設備

P54-F1005A, Bは、主配管「連結管~フレキシブルホース/恒設配管取合点」上に設置する安 全弁である。

P54-F1005A.Bは、重大事故等対処設備として主配管「連結管へフレキシブルホース/恒設配 管取合点」の重大事故時における圧力が使用圧力になった場合に開動作して最高使用圧力以下 に維持するために設置する。

1. 吹出圧力の設定根拠

P54-F1005A.B を重大事故等時において使用する場合の吹出圧力は、重大事故等時における当 該逃がし弁が設けられている主配管の使用圧力と同じ2.06MPaとする。

2. 個数の設定根拠

P54-F1005A, Bは、重大事故等対処設備として主配管「連結管~フレキシブルホース/恒設配 管取合点」の圧力を使用圧力以下に維持するために必要な個数である 1個を保管することと し、予備1個を保管する。

VI-1-1-4-4-5-2-2 設定根拠に関する説明書 (代替高圧窒素ガス供給系 主配管(常設))

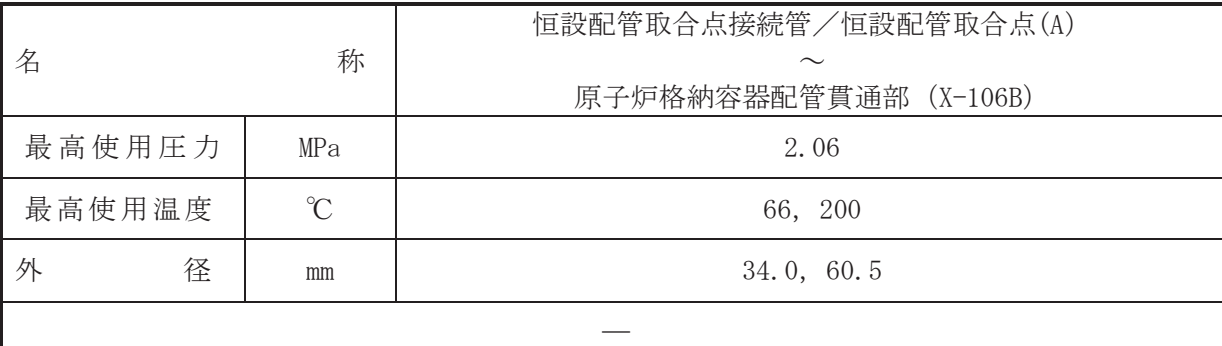

# (概要)

・重大事故等対処設備

本配管は, 恒設配管取合点接続管/恒設配管取合点 (A) と原子炉格納容器配管貫通部 (X-106B) を接続する配管であり、主蒸気逃がし安全弁(代替高圧窒素ガス供給系付) のアクチュ エータに直接窒素を供給するために設置する。

1. 最高使用圧力の設定根拠

本配管を重大事故等時において使用する場合の圧力は、重大事故等時における主蒸気逃がし 安全弁(代替高圧窒素ガス供給系付)の動作に必要な圧力 MPaに対し配管内の窒素が重大 事故等時の使用温度において熱膨張で受ける圧力を考慮し、2,06MPaとする。

2. 最高使用温度の設定根拠

2.1 最高使用温度 66℃ 本配管を重大事故等時において使用する場合の温度は、重大事故等時における主配管「連 結管」の使用温度と同じ66℃とする。

2.2 最高使用温度 200℃

本配管を重大事故等時において使用する場合の温度は、重大事故等時における原子炉格納 容器の使用温度と同じ200 ℃とする。

3. 外径の設定根拠

本配管を重大事故等時において使用する場合の外径は、重大事故等時に使用する主蒸気逃が し安全弁(代替高圧窒素ガス供給系付)のシリンダ駆動力を確保するための配管外径として、 34.0mm, 60.5mm  $\xi \neq \xi$ .

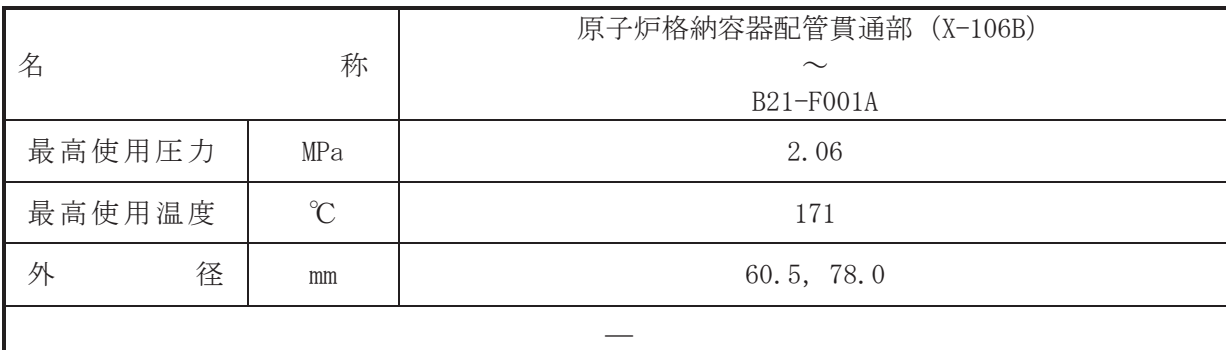

## (概要)

• 重大事故等対処設備

本配管は、原子炉格納容器配管貫通部 (X-106B) と B21-F001A を接続する配管であり、主蒸 気洮がし安全弁(代替高圧窒素ガス供給系付)のアクチュエータに直接窒素を供給するために 設置する。

1. 最高使用圧力の設定根拠

本配管を重大事故等時において使用する場合の圧力は、重大事故等時における主蒸気逃がし 安全弁(代替高圧窒素ガス供給系付)の動作に必要な圧力 MPa に対し配管内の窒素が重大 事故等時の使用温度において熱膨張で受ける圧力を考慮し、2.06MPa とする。

### 2. 最高使用温度の設定根拠

本配管を重大事故等時において使用する場合の温度は、重大事故等対策の有効性評価解析 (原子炉設置変更許可申請書添付書類十)で主蒸気逃がし安全弁の減圧機能使用時におけるド ライウェル温度が最大となる事故シーケンスグループ等である高圧溶融物放出/格納容器雰 囲気直接加熱等において約155 ℃であることから、それを上回る171 ℃とする。

- 3. 外径の設定根拠
- 3.1 外径 60.5mm

本配管を重大事故等時において使用する場合の外径は、重大事故等時に使用する主蒸気 逃がし安全弁(代替高圧窒素ガス供給系付)のシリンダ駆動力を確保するための配管外径 として, 60.5mm とする。

3.2 外径 78.0mm

本伸縮継手を重大事故等時において使用する場合の外径は, 50A の配管と接続するため, 施工性及びメーカ仕様に基づいて選定し、78.0mmとする。

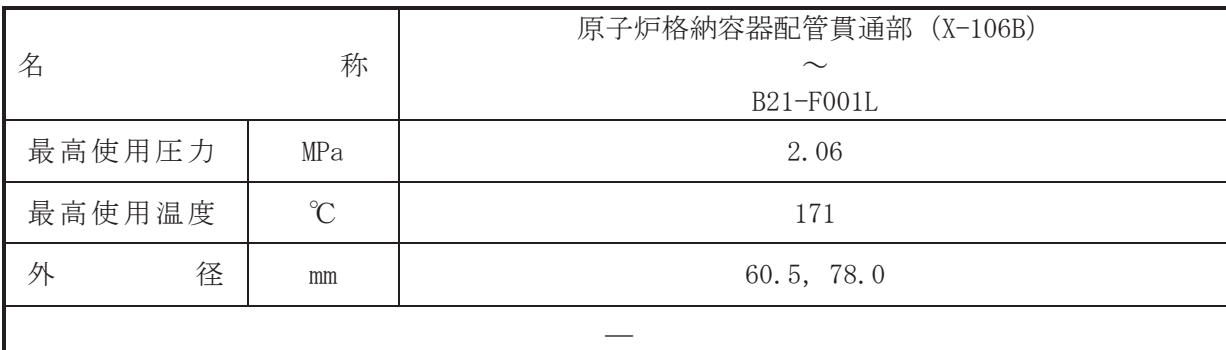

## (概要)

• 重大事故等対処設備

本配管は、原子炉格納容器配管貫通部 (X-106B) と B21-F001L を接続する配管であり、主蒸 気洮がし安全弁(代替高圧窒素ガス供給系付)のアクチュエータに直接窒素を供給するために 設置する。

1. 最高使用圧力の設定根拠

本配管を重大事故等時において使用する場合の圧力は、重大事故等時における主蒸気逃がし 安全弁(代替高圧窒素ガス供給系付)の動作に必要な圧力 NPa に対し配管内の窒素が重大 事故等時の使用温度において熱膨張で受ける圧力を考慮し、2.06MPa とする。

### 2. 最高使用温度の設定根拠

本配管を重大事故等時において使用する場合の温度は、重大事故等対策の有効性評価解析 (原子炉設置変更許可申請書添付書類十)で主蒸気逃がし安全弁の減圧機能使用時におけるド ライウェル温度が最大となる事故シーケンスグループ等である高圧溶融物放出/格納容器雰 囲気直接加熱等において約155 ℃であることから、それを上回る171 ℃とする。

- 3. 外径の設定根拠
- 3.1 外径 60.5mm

本配管を重大事故等時において使用する場合の外径は、重大事故等時に使用する主蒸気 逃がし安全弁(代替高圧窒素ガス供給系付)のシリンダ駆動力を確保するための配管外径 として, 60.5mm とする。

3.2 外径 78.0mm

本伸縮継手を重大事故等時において使用する場合の外径は, 50A の配管と接続するため, 施工性及びメーカ仕様に基づいて選定し、78.0mmとする。

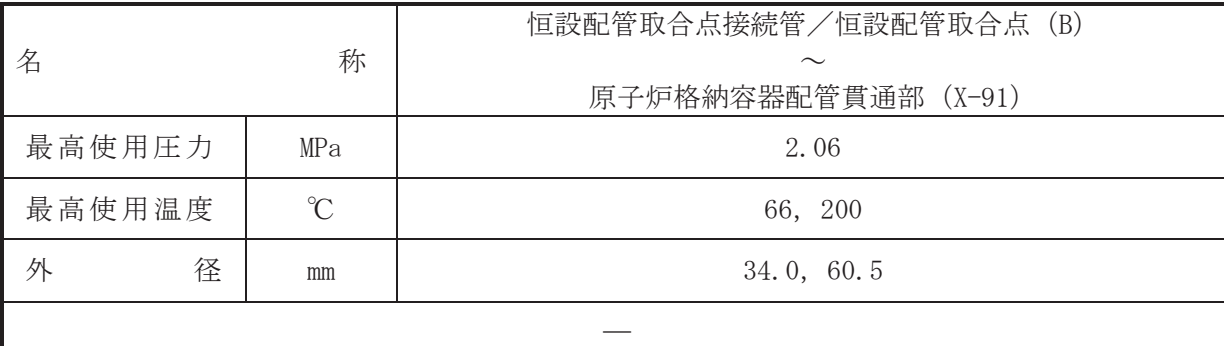

# (概要)

・重大事故等対処設備

本配管は, 恒設配管取合点接続管/恒設配管取合点 (B) と原子炉格納容器配管貫通部 (X-91) を接続する配管であり、主蒸気逃がし安全弁(代替高圧窒素ガス供給系付) のアクチュエ 一タに直接窒素を供給するために設置する。

1. 最高使用圧力の設定根拠

本配管を重大事故等時において使用する場合の圧力は、重大事故等時における主蒸気逃がし 安全弁(代替高圧窒素ガス供給系付)の動作に必要な圧力 MPa に対し配管内の窒素が重大 事故等時の使用温度において熱膨張で受ける圧力を考慮し、2.06MPaとする。

2. 最高使用温度の設定根拠

2.1 最高使用温度 66℃ 本配管を重大事故等時において使用する場合の温度は、重大事故等時における主配管「連 結管」の使用温度と同じ66℃とする。

2.2 最高使用温度 200℃

本配管を重大事故等時において使用する場合の温度は、重大事故等時における原子炉格納 容器の使用温度と同じ200 ℃とする。

3. 外径の設定根拠

本配管を重大事故等時において使用する場合の外径は、重大事故等時に使用する主蒸気逃が し安全弁(代替高圧窒素ガス供給系付)のシリンダ駆動力を確保するための配管外径として、 34.0mm, 60.5mm  $\xi \neq \xi$ .

 $VI$ –1–1–4–4–5–2–2 $2$  R O  $VI - 1 - 1 - 4 - 4 - 5 - 2 - 2$  $\ominus$ 㹍㸰

 $\bigcap$  $\simeq$ 

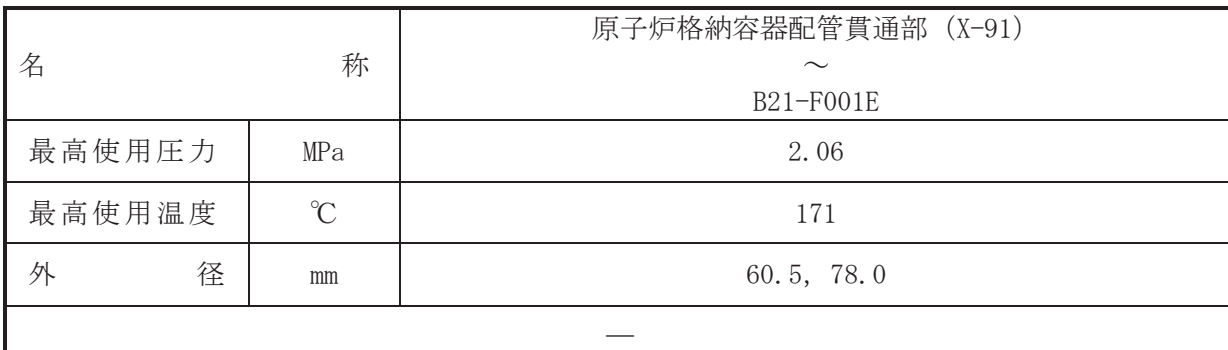

## (概要)

• 重大事故等対処設備

本配管は、原子炉格納容器配管貫诵部 (X-91) と B21-F001E を接続する配管であり、主蒸気 逃がし安全弁(代替高圧窒素ガス供給系付)のアクチュエータに直接窒素を供給するために設 置する。

1. 最高使用圧力の設定根拠

本配管を重大事故等時において使用する場合の圧力は、重大事故等時における主蒸気逃がし 安全弁(代替高圧窒素ガス供給系付)の動作に必要な圧力 NPa に対し配管内の窒素が重大 事故等時の使用温度において熱膨張で受ける圧力を考慮し、2.06MPa とする。

#### 2. 最高使用温度の設定根拠

本配管を重大事故等時において使用する場合の温度は、重大事故等対策の有効性評価解析 (原子炉設置変更許可申請書添付書類十)で主蒸気逃がし安全弁の減圧機能使用時におけるド ライウェル温度が最大となる事故シーケンスグループ等である高圧溶融物放出/格納容器雰 囲気直接加熱等において約155 ℃であることから、それを上回る171 ℃とする。

- 3. 外径の設定根拠
- 3.1 外径 60.5mm

本配管を重大事故等時において使用する場合の外径は、重大事故等時に使用する主蒸気 逃がし安全弁(代替高圧窒素ガス供給系付)のシリンダ駆動力を確保するための配管外径 として, 60.5mm とする。

3.2 外径 78.0mm

本伸縮継手を重大事故等時において使用する場合の外径は, 50A の配管と接続するため, 施工性及びメーカ仕様に基づいて選定し、78.0mmとする。

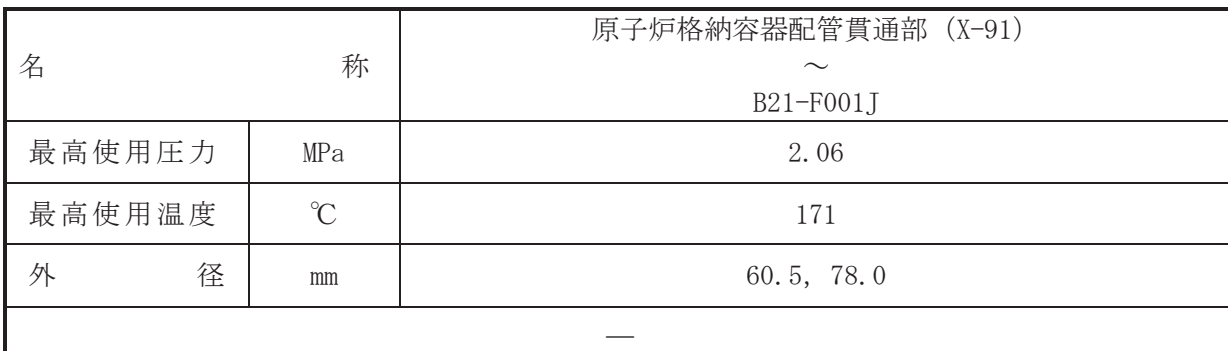

# (概要)

• 重大事故等対処設備

本配管は、原子炉格納容器配管貫诵部 (X-91) と B21-F001Ⅰを接続する配管であり、主蒸気 逃がし安全弁(代替高圧窒素ガス供給系付)のアクチュエータに直接窒素を供給するために設 置する。

1. 最高使用圧力の設定根拠

本配管を重大事故等時において使用する場合の圧力は、重大事故等時における主蒸気逃がし 安全弁(代替高圧窒素ガス供給系付)の動作に必要な圧力 DMPa に対し配管内の窒素が重大 事故等時の使用温度において熱膨張で受ける圧力を考慮し、2.06MPa とする。

#### 2. 最高使用温度の設定根拠

本配管を重大事故等時において使用する場合の温度は、重大事故等対策の有効性評価解析 (原子炉設置変更許可申請書添付書類十)で主蒸気逃がし安全弁の減圧機能使用時におけるド ライウェル温度が最大となる事故シーケンスグループ等である高圧溶融物放出/格納容器雰 囲気直接加熱等において約155 ℃であることから、それを上回る171 ℃とする。

- 3. 外径の設定根拠
- 3.1 外径 60.5mm

本配管を重大事故等時において使用する場合の外径は、重大事故等時に使用する主蒸気 逃がし安全弁(代替高圧窒素ガス供給系付)のシリンダ駆動力を確保するための配管外径 として, 60.5mm とする。

3.2 外径 78.0mm

本伸縮継手を重大事故等時において使用する場合の外径は, 50A の配管と接続するため, 施工性及びメーカ仕様に基づいて選定し、78.0mmとする。

VI-1-1-4-4-5-2-3 設定根拠に関する説明書 (代替高圧窒素ガス供給系 主配管(可搬型))

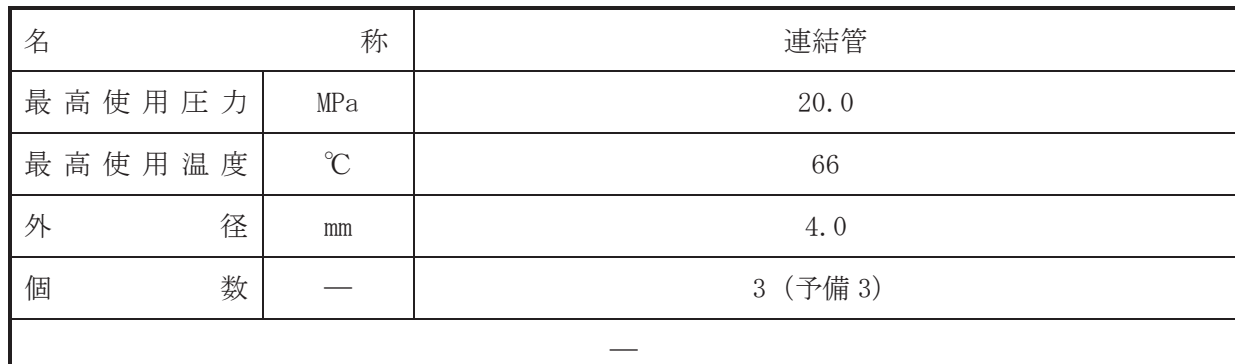

(概要)

• 重大事故等対処設備

本配管は、高圧窒素ガスボンベと恒設配管を接続する配管であり、主蒸気逃がし安全弁(代 替高圧窒素ガス供給系付)のアクチュエータに直接窒素を供給するために設置する。

1. 最高使用圧力の設定根拠

本配管を重大事故等時において使用する場合の圧力は、重大事故等時における高圧窒素ガス ボンベの使用圧力 14.7MPa を上回る 20.0MPa とする。

### 2. 最高使用温度の設定根拠

本配管を重大事故等時において使用する場合の温度は、重大事故等時における高圧窒素ボン べの使用温度 40℃を上回る 66℃とする。

#### 3. 外径の設定根拠

本配管を重大事故等時において使用する場合の外径は、重大事故等時に使用する主蒸気逃が し安全弁(代替高圧窒素ガス供給系付)のシリンダ駆動力を確保するための配管外径として、 4.0mm とする。

4. 個数の設定根拠

本配管は、重大事故等対処設備として高圧窒素ガスボンベの窒素を主蒸気逃がし安全弁(代 替高圧窒素ガス供給系付)に供給するために必要な台数である3台を保管することとし、予備 3台を保管する。
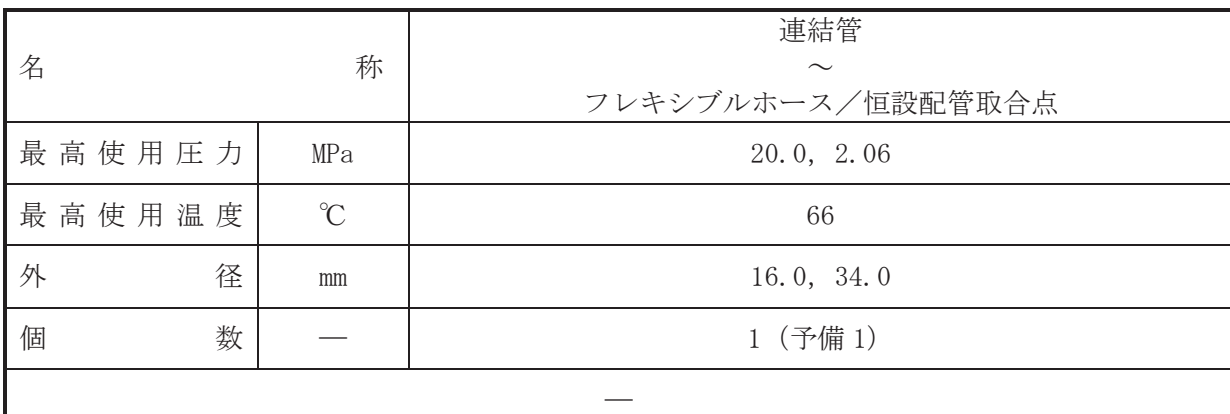

(概要)

· 重大事故等対処設備

本配管は、連結管とフレキシブルホース/恒設配管取合点を接続する配管であり、主蒸気逃 がし安全弁(代替高圧窒素ガス供給系付)のアクチュエータに直接窒素を供給するために設置 する。

- 1. 最高使用圧力の設定根拠
- 1.1 最高使用圧力 20.0MPa 本配管を重大事故等時において使用する場合の圧力は、重大事故等時における高圧窒素ガ スボンベの使用圧力 14.7MPa を上回る 20.0MPa とする。
- 1.2 最高使用圧力 2.06MPa

本配管を重大事故等時において使用する場合の圧力は、重大事故等時における主蒸気逃が し安全弁(代替高圧窒素ガス供給系付)の動作に必要な圧力 MPaに対し配管内の窒素が 重大事故等時の使用温度において熱膨張で受ける圧力を考慮し、2.06MPaとする。

#### 2. 最高使用温度の設定根拠

本配管を重大事故等時において使用する場合の温度は、重大事故等時における主配管「連結 管」の使用温度と同じ66℃とする。

3. 外径の設定根拠

本配管を重大事故等時において使用する場合の外径は、重大事故等時に使用する主蒸気逃が し安全弁(代替高圧窒素ガス供給系付)のシリンダ駆動力を確保するための配管外径として、 16.0mm, 34.0mm  $\xi \neq \xi$ .

4. 個数の設定根拠

本配管は、重大事故等対処設備として高圧窒素ガスボンベの窒素を主蒸気逃がし安全弁(代 替高圧窒素ガス供給系付)に供給するために必要な台数である1台を保管することとし、予備 1台を保管する。

 $\bigcap$  $\simeq$ 

枠囲みの内容は商業機密の観点から公開できません。

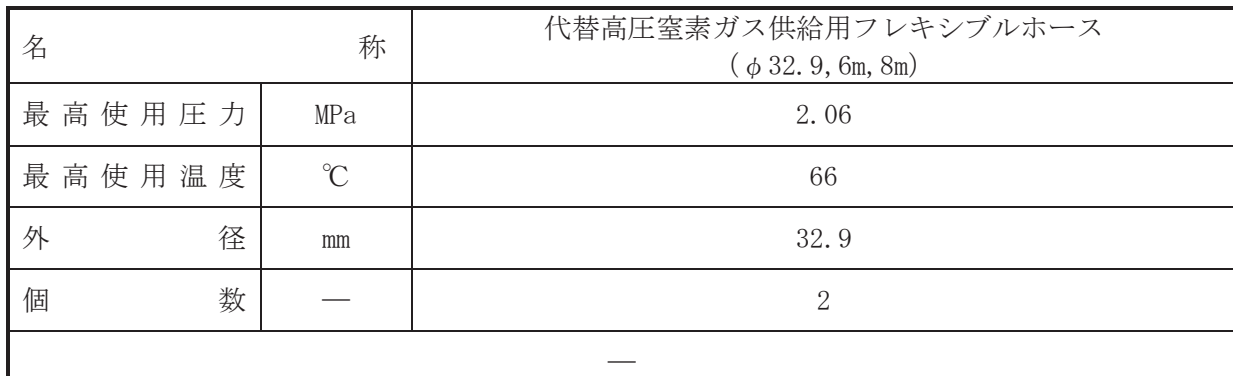

(概要)

· 重大事故等対処設備

本配管は、フレキシブルホース/恒設配管取合点と恒設配管取合点接続管を接続するホース であり、主蒸気逃がし安全弁(代替高圧窒素ガス供給系付)のアクチュエータに直接窒素を供 給するために設置する。

1. 最高使用圧力の設定根拠

本ホースを重大事故等時において使用する場合の圧力は、重大事故等時における主蒸気逃が し安全弁(代替高圧窒素ガス供給系付)の動作に必要な圧力 MPa に対し配管内の窒素が重 大事故等時の使用温度において熱膨張で受ける圧力を考慮し, 2.06MPa とする。

### 2. 最高使用温度の設定根拠

本ホースを重大事故等時において使用する場合の温度は、重大事故等時における主配管「連 結管」の使用温度と同じ66℃とする。

3. 外径の設定根拠

本ホースを重大事故等時において使用する場合の外径は、重大事故等時に使用する主義気逃 がし安全弁(代替高圧窒素ガス供給系付)のシリンダ駆動力を確保するための配管外径として, 32.9mm とする。

#### 4. 個数の設定根拠

本ホースは、重大事故等対処設備として高圧窒素ガスボンベの窒素を主蒸気逃がし安全弁 (代替高圧窒素ガス供給系付) に供給するために必要な本数である2本 (A 系1本, B 系1本) を保管する。

枠囲みの内容は商業機密の観点から公開できません。

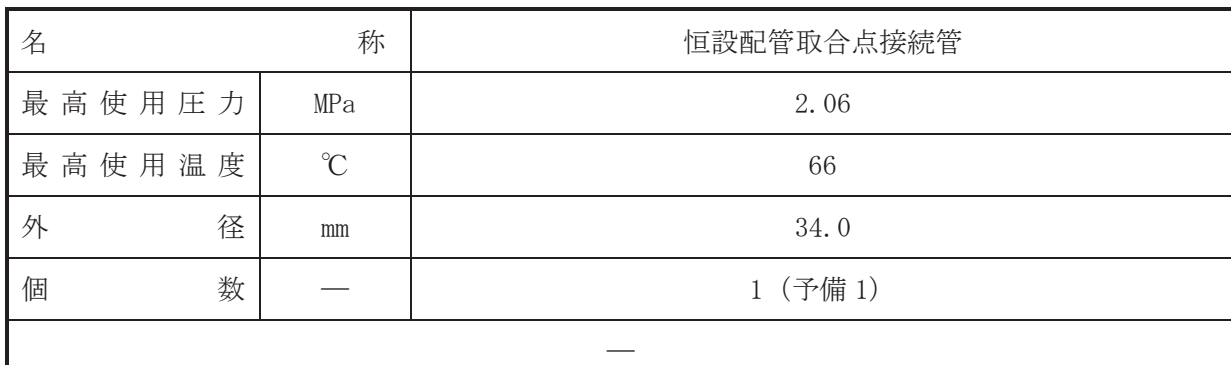

(概要)

• 重大事故等対処設備

本配管は、フレキシブルホースと常設配管を接続する配管であり、主蒸気逃がし安全弁(代 替高圧窒素ガス供給系付)のアクチュエータに直接窒素を供給するために設置する。

1. 最高使用圧力の設定根拠

本配管を重大事故等時において使用する場合の圧力は、重大事故等時における主蒸気逃がし 安全弁(代替高圧窒素ガス供給系付)の動作に必要な圧力 MPa に対し配管内の窒素が重大 事故等時の使用温度において熱膨張で受ける圧力を考慮し、2.06MPa とする。

## 2. 最高使用温度の設定根拠 本配管を重大事故等時において使用する場合の温度は、重大事故等時における主配管「連結 管」の使用温度と同じ66℃とする。

3. 外径の設定根拠

本配管を重大事故等時において使用する場合の外径は、重大事故等時に使用する主蒸気逃が し安全弁(代替高圧窒素ガス供給系付)のシリンダ駆動力を確保するための配管外径として、 34.0mm とする。

4. 個数の設定根拠

本配管は、重大事故等対処設備として高圧窒素ガスボンベの窒素を主蒸気逃がし安全弁(代 替高圧窒素ガス供給系付)に供給するために必要な台数である1台を保管することとし、予備 1台を保管する。

枠囲みの内容は商業機密の観点から公開できません。

# VI-1-1-4-5 設備別記載事項の設定根拠に関する説明書 (放射性廃棄物の廃棄施設)

VI-1-1-4-5-1 気体廃棄物処理設備に係る設定根拠に関する説明書 (排気筒)

VI-1-1-4-5-1 気体廃棄物処理設備に係る設定根拠に関する説明書 (排気筒)

目次

VI-1-1-4-5-1-1 気体廃棄物処理系

VI-1-1-4-5-1-1 気体廃棄物処理系

VI-1-1-4-5-1-1-1 排気筒

VI-1-1-4-5-1-1-1 設定根拠に関する説明書 (排気筒)

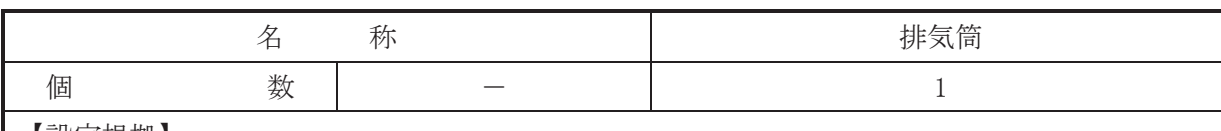

(概要)

• 設計基準対象施設

排気筒は、設計基準対象施設として非常用ガス処理系、気体廃棄物処理系等からの排気 を大気に放出するために設置する。

· 重大事故等対処施設

重大事故等時に原子炉冷刧系統施設のうち残留熱除去設備(耐圧強化ベント系)として使 用する排気筒は、以下の機能を有する。

排気筒は、設計基準事故対処設備が有する最終ヒートシンクへ熱を輸送する機能が喪失し た場合において炉心著しい損傷及び原子炉格納容器の破損(炉心の著しい損傷が発生する 前に生じるものに限る。)を防止するため、最終ヒートシンクへ熱を輸送するために設置す  $\zeta$ 

系統構成は、原子炉格納容器内のガスを原子炉格納容器調気系等を経由して排気筒から放 出することで、最終ヒートシンクへ熱を輸送できる設計とする。

重大事故等時に原子炉格納施設のうち圧力低減設備その他の安全設備の放射性物質濃度 制御設備及び可燃性ガス濃度制御設備並びに格納容器再循環設備(非常用ガス処理系)とし て使用する排気筒は、以下の機能を有する。

排気筒は、炉心の著しい損傷が発生した場合において、運転員の被ばく線量を低減できる 設計とする。

系統構成は、非常用ガス処理系排風機により原子炉建房子炉棟内を負圧に保ちながら. 原子炉格納容器から原子炉建屋原子炉棟内に漏えいした放射性物質を非常用ガス処理系フ イルタ装置を通して、排気筒から放出できる設計とする。

1. 個数の設定根拠

排気筒は、設計基準対象施設として非常用ガス処理系、気体廃棄物処理系等からの排気を大 気に放出するために必要な個数である1個設置する。

排気筒は、設計基準対象施設として1個設置しているものを重大事故等時に使用する。

# VI-1-1-4-6 設備別記載事項の設定根拠に関する説明書 (放射線管理施設)

目 次

Ⅵ-1-1-4-6-1 放射線管理用計測装置に係る設定根拠に関する説明書

VI-1-1-4-6-2 換気設備 (中央制御室, 緊急時制御室及び緊急時対策所に設置するもの (非常用の ものに限る。)並びに放射性物質により汚染された空気による放射線障害を防止す る目的で給気又は排気設備として設置するものに係る設定根拠に関する説明書

VI-1-1-4-6-1 放射線管理用計測装置に係る設定根拠に関する説明書

- VI-1-1-4-6-1-1 プロセスモニタリング設備
- VI-1-1-4-6-1-2 エリアモニタリング設備
- VI-1-1-4-6-1-3 固定式周辺モニタリング設備
- VI-1-1-4-6-1-4 移動式周辺モニタリング設備

VI-1-1-4-6-1-1 プロセスモニタリング設備

目 次

- VI-1-1-4-6-1-1-1 格納容器内雰囲気放射線モニタ (D/W)
- VI-1-1-4-6-1-1-2 格納容器内雰囲気放射線モニタ (S/C)
- VI-1-1-4-6-1-1-3 フィルタ装置出口放射線モニタ
- VI-1-1-4-6-1-1-4 耐圧強化ベント系放射線モニタ

VI-1-1-4-6-1-1-1 設定根拠に関する説明書 (格納容器内雰囲気放射線モニタ(D/W))

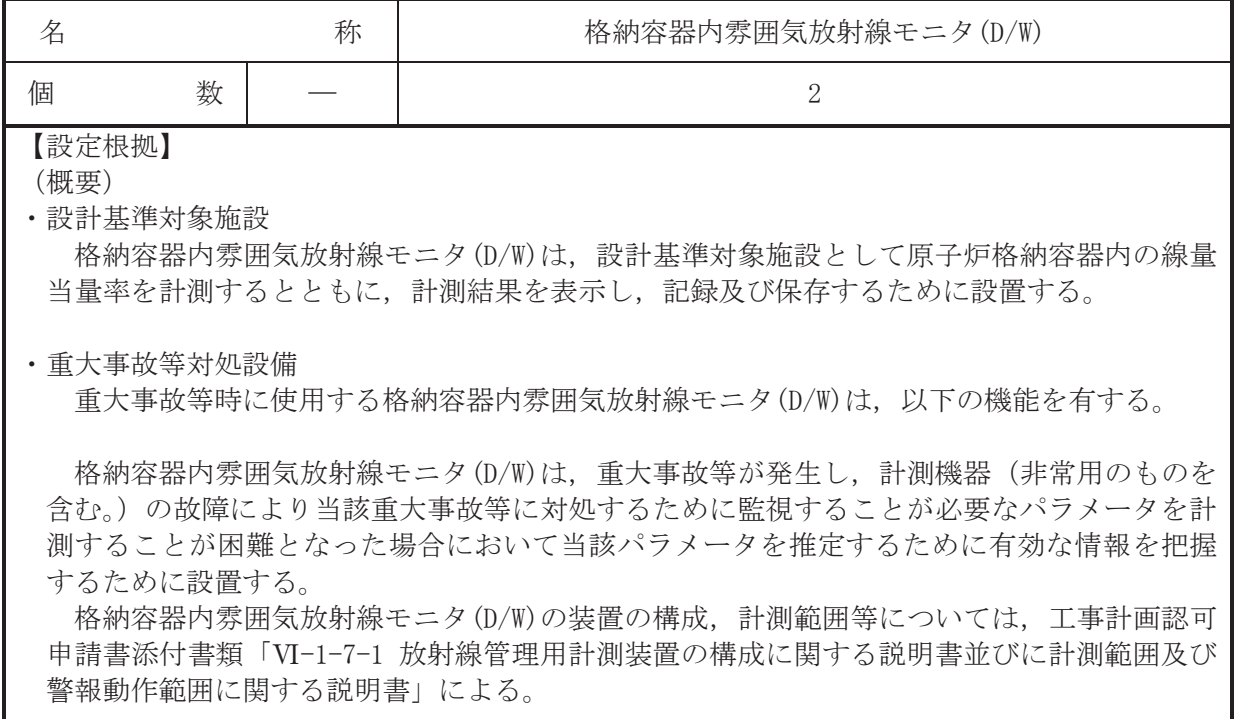

## 1. 個数の設定根拠

格納容器内雰囲気放射線モニタ(D/W)は、設計基準対象施設として多重性及び独立性を備え た2個を設置する。

格納容器内雰囲気放射線モニタ(D/W)は、設計基準対象施設として 2 個設置しているものを 重大事故等対処設備として使用する。

VI-1-1-4-6-1-1-2 設定根拠に関する説明書 (格納容器内雰囲気放射線モニタ(S/C))

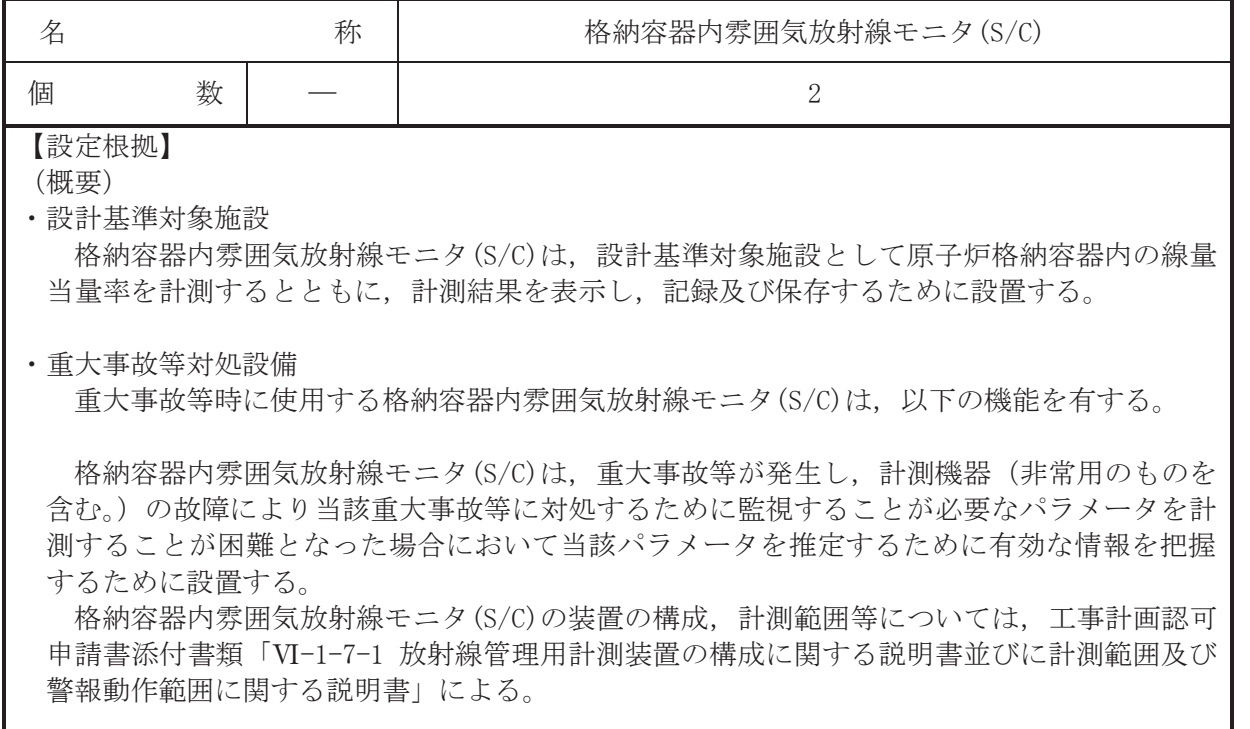

## 1. 個数の設定根拠

格納容器内雰囲気放射線モニタ(S/C)は、設計基準対象施設として多重性及び独立性を備え た2個を設置する。

格納容器内雰囲気放射線モニタ(S/C)は、設計基準対象施設として 2 個設置しているものを 重大事故等対処設備として使用する。

VI-1-1-4-6-1-1-3 設定根拠に関する説明書

(フィルタ装置出口放射線モニタ)

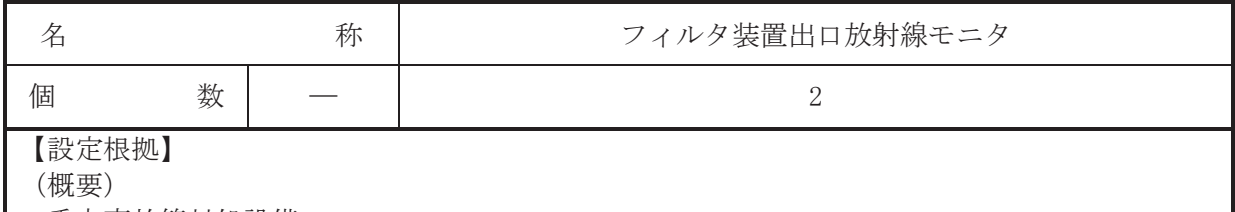

· 重大事故等対処設備

重大事故等時に使用するフィルタ装置出口放射線モニタは、以下の 機能を有する。

フィルタ装置出口放射線モニタは、重大事故等が発生し、計測機器(非常用のものを含む。) の故障により当該重大事故等に対処するために監視することが必要なパラメータを計測する ことが困難となった場合において当該パラメータを推定するために有効な情報を把握するた めに設置する。

フィルタ装置出口放射線モニタの装置の構成、計測範囲等については、工事計画認可申請書 添付書類「VI-1-7-1 放射線管理用計測装置の構成に関する説明書並びに計測範囲及び警報動作 範囲に関する説明書」による。

### 1. 個数の設定根拠

フィルタ装置出口放射線モニタは、重大事故等対処設備としてフィルタ装置出口配管の近傍 に多重性を備えた2個を設置する。

VI-1-1-4-6-1-1-4 設定根拠に関する説明書 (耐圧強化ベント系放射線モニタ)

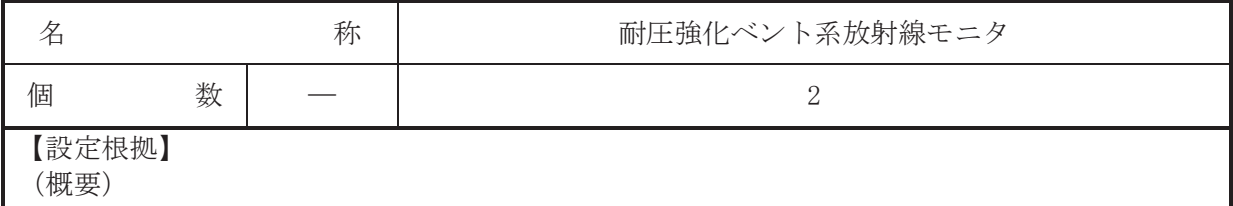

· 重大事故等対処設備

重大事故等時に使用する耐圧強化ベント系放射線モニタは、以下の機能を有する。

耐圧強化ベント系放射線モニタは、重大事故等が発生し、計測機器(非常用のものを含む。) の故障により当該重大事故等に対処するために監視することが必要なパラメータを計測する ことが困難となった場合において当該パラメータを推定するために有効な情報を把握するた めに設置する。

耐圧強化ベント系放射線モニタの装置の構成、計測範囲等については、工事計画認可申請書 添付書類「VI-1-7-1放射線管理用計測装置の構成に関する説明書並びに計測範囲及び警報動作 範囲に関する説明書」による。

1. 個数の設定根拠

耐圧強化ベント系放射線モニタは、重大事故等対処設備として多重性を備えた2個を設置す  $\zeta$ 

VI-1-1-4-6-1-2 エリアモニタリング設備

目 次

- VI-1-1-4-6-1-2-1 緊急時対策所可搬型エリアモニタ
- VI-1-1-4-6-1-2-2 使用済燃料プール上部空間放射線モニタ (低線量)
- VI-1-1-4-6-1-2-3 使用済燃料プール上部空間放射線モニタ (高線量)

VI-1-1-4-6-1-2-1 設定根拠に関する説明書

(緊急時対策所可搬型エリアモニタ)

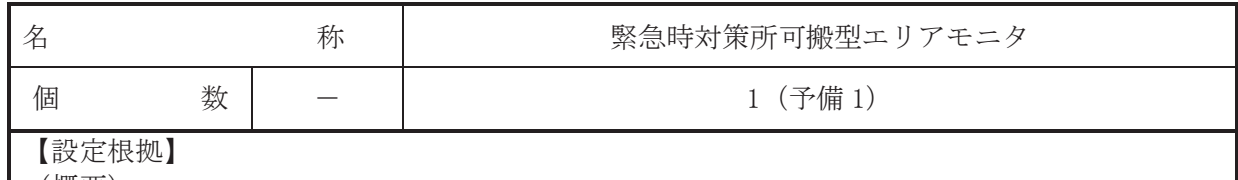

(概要)

· 重大事故等対処設備

重大事故等時に使用する緊急時対策所可搬型エリアモニタは、以下の機能を有する。

緊急時対策所可搬型エリアモニタは、重大事故等が発生した場合においても重大事故等に対処 するために必要な指示を行う要員がとどまることができるよう、適切な措置を講ずるために設置 する。

緊急時対策所可搬型エリアモニタは、重大事故等が発生した場合においても重大事故等に対処 するために必要な指示ができるよう、重大事故等に対処するために必要な情報を把握するために 設置する。

緊急時対策所可搬型エリアモニタの装置の構成, 計測範囲等については、添付書類「VI-1-7-1 放射線管理用計測装置の構成に関する説明書並びに計測範囲及び警報動作範囲に関する説明書」 による。

1. 個数の設定根拠

緊急時対策所可搬型エリアモニタの保有数は、重大事故等対処設備として1個及び故障時又 は保守点検による待機除外時の予備として1個の合計2個を保管する。

VI-1-1-4-6-1-2-2 設定根拠に関する説明書 (使用済燃料プール上部空間放射線モニタ (低線量))

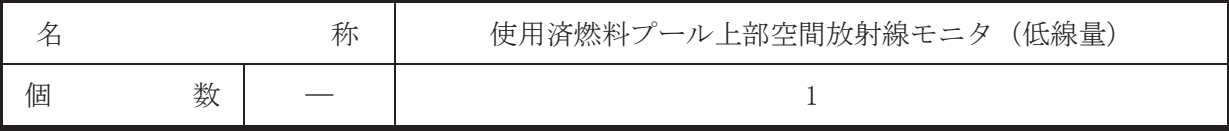

(概要)

• 重大事故等対処設備

重大事故等時に使用する使用済燃料プール上部空間放射線モニタ(低線量)は、以下の機能 を有する。

使用済燃料プール上部空間放射線モニタ(低線量)は、使用済燃料貯蔵槽の冷却機能又は注 水機能が喪失し、又は使用済燃料貯蔵槽からの水の漏えいその他の要因により当該使用済燃料 貯蔵槽の水位が低下した場合において貯蔵槽内燃料体等を冷却し、放射線を遮蔽し、及び臨界 を防止するために設置する。

また、使用済燃料プール上部空間放射線モニタ (低線量)は、使用済燃料貯蔵槽からの大量 の水の漏えいその他の要因により当該使用済燃料貯蔵槽の水位が異常に低下した場合におい て貯蔵槽内燃料体等の著しい損傷の進行を緩和し、及び臨界を防止するために設置する。

また、使用済燃料プール上部空間放射線モニタ(低線量)は、重大事故等が発生し、計測機 器(非常用のものを含む。)の故障により当該重大事故等に対処するために監視することが必 要なパラメータを計測することが困難となった場合において当該パラメータを推定するため に有効な情報を把握するために設置する。

使用済燃料プール上部空間放射線モニタ(低線量)の装置の構成、計測範囲等については、 工事計画認可申請書添付書類「VI-1-7-1 放射線管理用計測装置の構成に関する説明書並びに 計測範囲及び警報動作範囲に関する説明書」による。

### 1. 個数の設定根拠

使用済燃料プール上部空間放射線モニタ (低線量)は、重大事故等対処設備として1個設置 する。

VI-1-1-4-6-1-2-3 設定根拠に関する説明書 (使用済燃料プール上部空間放射線モニタ (高線量))

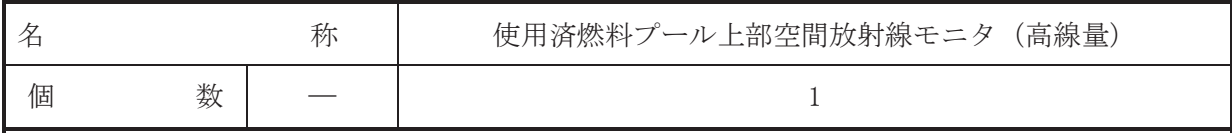

(概要)

• 重大事故等対処設備

重大事故等時に使用する使用済燃料プール上部空間放射線モニタ(高線量)は、以下の機能 を有する。

使用済燃料プール上部空間放射線モニタ(高線量)は、使用済燃料貯蔵槽の冷却機能又は注 水機能が喪失し、又は使用済燃料貯蔵槽からの水の漏えいその他の要因により当該使用済燃料 貯蔵槽の水位が低下した場合において貯蔵槽内燃料体等を冷却し、放射線を遮蔽し、及び臨界 を防止するために設置する。

また、使用済燃料プール上部空間放射線モニタ (高線量)は、使用済燃料貯蔵槽からの大量 の水の漏えいその他の要因により当該使用済燃料貯蔵槽の水位が異常に低下した場合におい て貯蔵槽内燃料体等の著しい損傷の進行を緩和し、及び臨界を防止するために設置する。

また、使用済燃料プール上部空間放射線モニタ (高線量)は、重大事故等が発生し、計測機 器(非常用のものを含む。)の故障により当該重大事故等に対処するために監視することが必 要なパラメータを計測することが困難となった場合において当該パラメータを推定するため に有効な情報を把握するために設置する。

使用済燃料プール上部空間放射線モニタ (高線量)の装置の構成、計測範囲等については. 工事計画認可申請書添付書類「VI-1-7-1 放射線管理用計測装置の構成に関する説明書並びに 計測範囲及び警報動作範囲に関する説明書」による。

### 1. 個数の設定根拠

使用済燃料プール上部空間放射線モニタ (高線量)は、 重大事故等対処設備として1個設置 する。

VI-1-1-4-6-1-3 固定式周辺モニタリング設備

VI-1-1-4-6-1-3-1 モニタリングポスト (第1号機設備, 第1, 2, 3号機共用)

VI-1-1-4-6-1-3-1 設定根拠に関する説明書 (モニタリングポスト (第1号機設備, 第1, 2, 3号機共用))
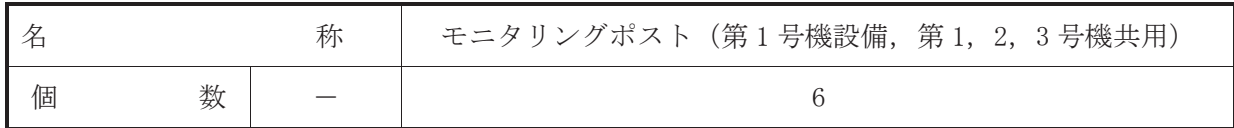

【設定根拠】

(概要)

• 設計基準対象施設

通常運転時、運転時の異常な過渡変化時及び設計基準事故時に使用するモニタリングポスト は、以下の機能を有する。

モニタリングポストは、通常運転時、運転時の異常な過渡変化時及び設計基準事故時に、周辺 監視区域境界付近の放射線量率を監視し、及び測定し、並びにその結果を記録するために設置す  $\mathcal{Z}^{\circ}$ 

モニタリングポストの装置の構成、計測範囲等については、添付書類「VI-1-7-1 放射線管理 用計測装置の構成に関する説明書並びに計測範囲及び警報動作範囲に関する説明書」による。

1. 個数の設定根拠

モニタリングポストの保有数は、周辺監視区域境界付近の放射線量率を連続的に監視するた めに6個設置する。

VI-1-1-4-6-1-4 移動式周辺モニタリング設備

- VI-1-1-4-6-1-4-1 可搬型モニタリングポスト
- VI-1-1-4-6-1-4-2 γ線サーベイメータ
- VI-1-1-4-6-1-4-3 β線サーベイメータ
- VI-1-1-4-6-1-4-4 α線サーベイメータ
- VI-1-1-4-6-1-4-5 電離箱サーベイメータ

VI-1-1-4-6-1-4-1 設定根拠に関する説明書 (可搬型モニタリングポスト)

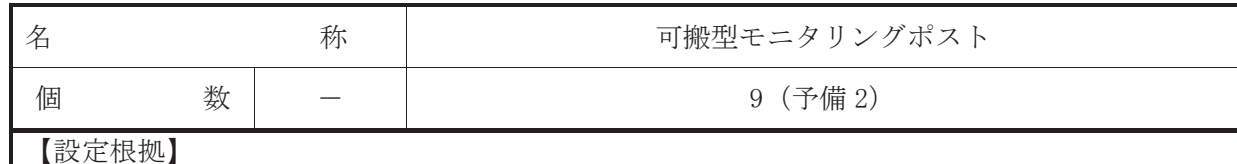

(概要)

· 重大事故等対処設備

重大事故等時に使用する可搬型モニタリングポストは、以下の機能を有する。

可搬型モニタリングポストは、重大事故等が発生した場合に発電所敷地境界付近、発電所海側 及び緊急時対策建屋屋上において、発電用原子炉施設から放出される放射線量を監視し、及び測 定し、並びにその結果を記録するために設置する。

可搬型モニタリングポストの装置の構成、計測範囲等については、添付書類「VI-1-7-1 放射 線管理用計測装置の構成に関する説明書並びに計測範囲及び警報動作範囲に関する説明書」によ る。

1. 個数の設定根拠

可搬型モニタリングポストの保有数は、重大事故等対処設備として9個(モニタリングポス トが機能喪失しても代替しうる個数として6個、発電所海側及び緊急時対策建屋屋上の放射線 量の測定が可能な個数として 3個 (うち 1個は緊急時対策所の加圧判断用))及び故障時又は 保守点検による待機除外時の予備として2個 (うち1個は緊急時対策所の加圧判断用と兼用す る。)の合計11個を保管する。

VI-1-1-4-6-1-4-2 設定根拠に関する説明書 (γ線サーベイメータ)

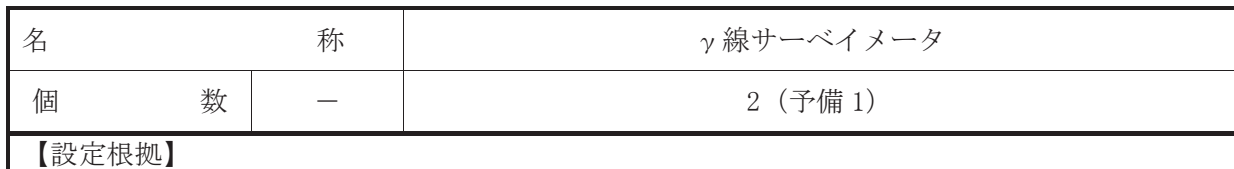

(概要)

· 重大事故等対処設備

重大事故等時に使用するッ線サーベイメータは、以下の機能を有する。

γ線サーベイメータは、重大事故等が発生した場合に発電所及びその周辺(発電所の周辺海域 を含む。)において、発電用原子炉施設から放出される放射性物質の濃度を監視し、及び測定し、 並びにその結果を記録するために使用する。

γ線サーベイメータの装置の構成、計測範囲等については、添付書類「VI-1-7-1 放射線管理 用計測装置の構成に関する説明書並びに計測範囲及び警報動作範囲に関する説明書」による。

1. 個数の設定根拠

γ線サーベイメータの保有数は、重大事故等対処設備として2個及び故障時又は保守点検に よる待機除外時の予備として1個の合計3個を保管する。

VI-1-1-4-6-1-4-3 設定根拠に関する説明書 (β線サーベイメータ)

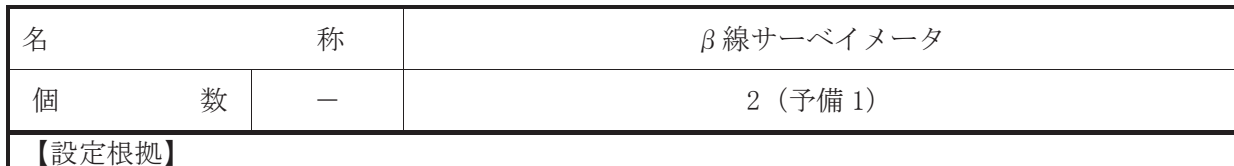

(概要)

· 重大事故等対処設備

重大事故等時に使用するβ線サーベイメータは、以下の機能を有する。

β線サーベイメータは、重大事故等が発生した場合に発電所及びその周辺(発電所の周辺海域 を含む。)において、発電用原子炉施設から放出される放射性物質の濃度を監視し、及び測定し、 並びにその結果を記録するために使用する。

β線サーベイメータの装置の構成、計測範囲等については、添付書類「VI-1-7-1 放射線管理 用計測装置の構成に関する説明書並びに計測範囲及び警報動作範囲に関する説明書」による。

1. 個数の設定根拠

β線サーベイメータの保有数は、重大事故等対処設備として2個及び故障時又は保守点検に よる待機除外時の予備として1個の合計3個を保管する。

VI-1-1-4-6-1-4-4 設定根拠に関する説明書 (α線サーベイメータ)

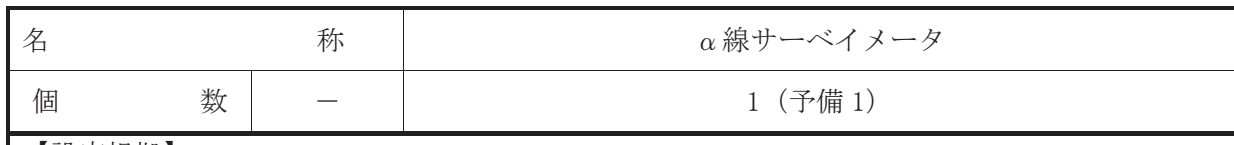

【設定根拠】 (概要)

· 重大事故等対処設備

重大事故等時に使用するα線サーベイメータは、以下の機能を有する。

α線サーベイメータは、重大事故等が発生した場合に発電所及びその周辺(発電所の周辺海域 を含む。)において、発電用原子炉施設から放出される放射性物質の濃度を監視し、及び測定し、 並びにその結果を記録するために使用する。

α線サーベイメータの装置の構成, 計測範囲等については、添付書類「VI-1-7-1 放射線管理 用計測装置の構成に関する説明書並びに計測範囲及び警報動作範囲に関する説明書」による。

1. 個数の設定根拠

 $\alpha$ 線サーベイメータの保有数は、重大事故等対処設備として1個及び故障時又は保守点検に よる待機除外時の予備として1個の合計2個を保管する。

VI-1-1-4-6-1-4-5 設定根拠に関する説明書 (電離箱サーベイメータ)

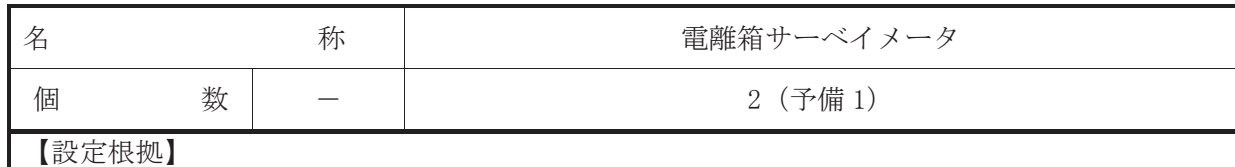

(概要)

· 重大事故等対処設備

重大事故等時に使用する電離箱サーベイメータは、以下の機能を有する。

電離箱サーベイメータは、重大事故等が発生した場合に発電所及びその周辺(発電所の周辺海 域を含む。)において、発電用原子炉施設から放出される放射線量を監視し、及び測定し、並びに その結果を記録するために使用する。

電離箱サーベイメータの装置の構成, 計測範囲等については、添付書類「VI-1-7-1 放射線管 理用計測装置の構成に関する説明書並びに計測範囲及び警報動作範囲に関する説明書」による。

1. 個数の設定根拠

電離箱サーベイメータの保有数は、重大事故等対処設備として2個及び故障時又は保守点検 による待機除外時の予備として1個の合計3個を保管する。

VI-1-1-4-6-2 換気設備 (中央制御室, 緊急時制御室及び緊急時対策所に 設置するもの(非常用のものに限る。)並びに放射性物質 により汚染された空気による放射線障害を防止する目的で 給気又は排気設備として設置するものに係る設定根拠に 関する説明書

目 次

- VI-1-1-4-6-2-1 中央制御室換気空調系
- VI-1-1-4-6-2-2 緊急時対策所換気空調系
- VI-1-1-4-6-2-3 中央制御室待避所加圧空気供給系
- VI-1-1-4-6-2-4 緊急時対策所加圧空気供給系

VI-1-1-4-6-2-1 中央制御室換気空調系

- VI-1-1-4-6-2-1-1 中央制御室換気空調系 主配管 (常設)
- VI-1-1-4-6-2-1-2 中央制御室送風機
- VI-1-1-4-6-2-1-3 中央制御室再循環送風機
- VI-1-1-4-6-2-1-4 中央制御室排風機
- VI-1-1-4-6-2-1-5 中央制御室再循環フィルタ装置

VI-1-1-4-6-2-1-1 設定根拠に関する説明書 (中央制御室換気空調系 主配管(常設))

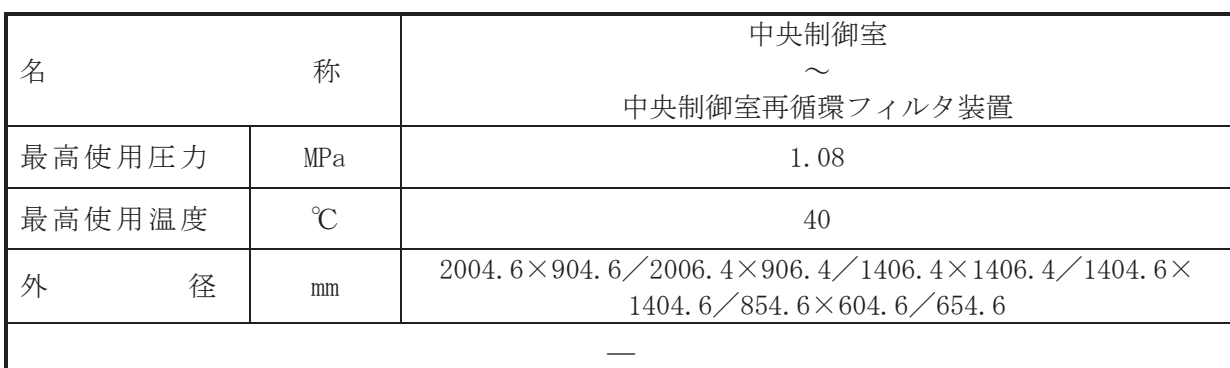

【設定根拠】

(概要)

本ダクトは、中央制御室から中央制御室再循環フィルタ装置までを接続するダクトであり、 設計基準対及び重大事故等対処設備として、中央制御室に空気を送気するために設置す る。

#### 1. 最高使用圧力の設定根拠

設計基準対象施設として使用する本ダクトの最高使用圧力は、ダクト内の運転静圧を考慮 し, 1.08kPa とする。

本ダクトを重大事故等時において使用する場合の圧力は、設計基準対象施設と同様の使用方 法であるため、設計基準対象施設と同仕様で設計し、1.08kPa とする。

# 2. 最高使用温度の設定根拠

設計基準対象施設として使用する本ダクトの最高使用温度は、周囲温度及び内部流体温度を 考慮し、40℃とする。

本ダクトを重大事故等時において使用する場合の温度は、設計基準対象施設と同様の使用方 法であるため、設計基準対象施設と同仕様で設計し、40℃とする。

3. 外径の設定根拠

本ダクトを重大事故等時において使用する場合の外径は、重大事故等時に使用する中央制御 室換気空調系の容量を基に設定しており、重大事故等時に使用する中央制御室送風機又は中央 制御室再循環送風機の容量が設計基準対象施設として使用する場合の容量と同仕様であるた め、本ダクトの外径は、メーカー社内基準に基づき定めた標準流速を考慮し選定した設計基準 対象施設の外径と同仕様で設計し, 2004.6mm×904.6mm, 2006.4mm×906.4mm, 1406.4mm× 1406, 4mm, 1404, 6mm  $\times$  1404, 6mm, 854, 6 mm  $\times$  604, 6mm, 654, 6mm  $\times$  +  $\lesssim$ .

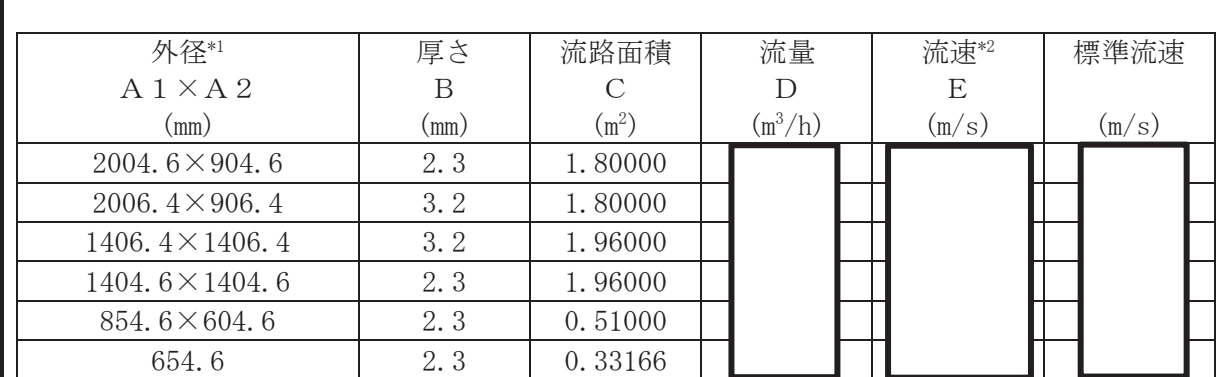

注記 \* 1 : 円形ダクトはA1のみ記載。

\*2:流速及びその他のパラメータの関係は以下の通りとする。

$$
C = \frac{(A 1 - 2 \cdot B)}{1000} \cdot \frac{(A 2 - 2 \cdot B)}{1000} \cdot \dots \cdot (\text{H} \text{H} \text{H} \text{H})
$$
  
\n
$$
C = \pi \cdot \left\{ \frac{1}{2} \cdot \frac{(A 1 - 2 \cdot B)}{1000} \right\}^{2} \dots \cdot (\text{H} \text{H} \text{H} \text{H})
$$
  
\n
$$
E = \frac{D}{3600 \cdot C}
$$

 $\overline{O}$  $\mathbb{Q}$  VI-1-1-4-6-2-1-1 R 0  $VI$ –1–1–4–6–2–1–1 $I$  R O

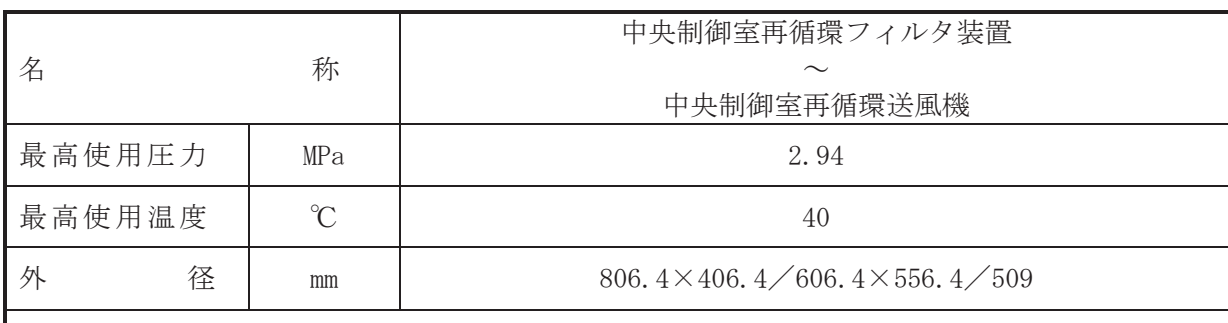

 $\overline{\phantom{0}}$ 

#### 【設定根拠】

(概要)

本ダクトは、中央制御室再循環フィルタ装置から中央制御室再循環送風機までを接続するダ クトであり、設計基準対象施設及び重大事故等対処設備として、中央制御室に空気を送気する ために設置する。

# 1. 最高使用圧力の設定根拠

設計基準対象施設として使用する本ダクトの最高使用圧力は、ダクト内の運転静圧を考慮 し, 2.94kPa とする。

本ダクトを重大事故等時において使用する場合の圧力は、設計基準対象施設と同様の使用方 法であるため、設計基準対象施設と同仕様で設計し、1.08kPa とする。

## 2. 最高使用温度の設定根拠

設計基準対象施設として使用する本ダクトの最高使用温度は、周囲温度及び内部流体温度を 考慮し、40℃とする。

本ダクトを重大事故等時において使用する場合の温度は、設計基準対象施設と同様の使用方 法であるため、設計基準対象施設と同仕様で設計し、40℃とする。

3. 外径の設定根拠

本ダクトを重大事故等時において使用する場合の外径は、重大事故等時に使用する中央制御 室換気空調系の容量を基に設定しており、重大事故等時に使用する中央制御室再循環送風機の 容量が設計基準対象施設として使用する場合の容量と同仕様であるため、本ダクトの外径は、 メーカー社内基準に基づき定めた標準流速を考慮し選定した設計基準対象施設の外径と同仕 様で設計し、806.4mm×406.4 mm.606.4mm×556.4mm.509mmとする。

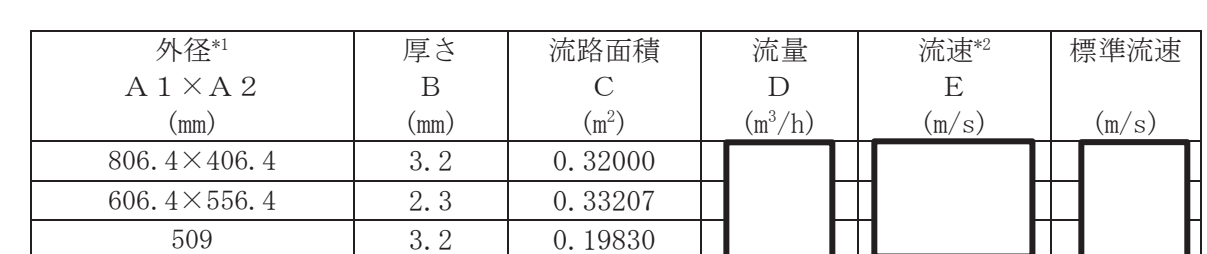

ー<br>注記 \* 1: 円形ダクトはA1のみ記載。

\*2: 流速及びその他のパラメータの関係は以下の通りとする。

$$
C = \frac{(A 1 - 2 \cdot B)}{1000} \cdot \frac{(A 2 - 2 \cdot B)}{1000} \cdot \dots \cdot (\text{H} \text{H} \text{H} \text{H})
$$
  
\n
$$
C = \pi \cdot \left\{ \frac{1}{2} \cdot \frac{(A 1 - 2 \cdot B)}{1000} \right\}^{2} \cdot \dots \cdot (\text{H} \text{H} \text{H} \text{H})
$$
  
\n
$$
E = \frac{D}{3600 \cdot C}
$$

 $\overline{O}$  $\mathbb{Q}$  VI-1-1-4-6-2-1-1 R 0  $VI$ –1–1–4–6–2–1–1 $I$  R O

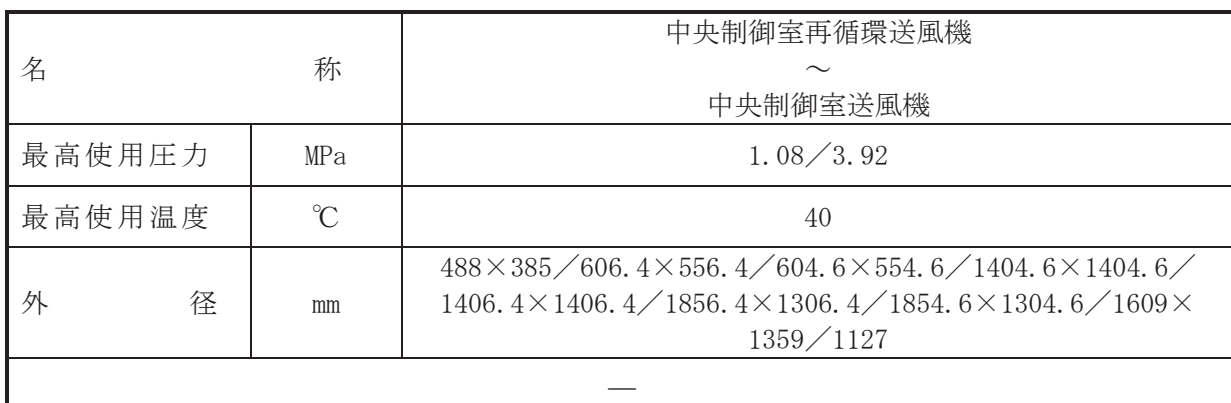

#### 【設定根拠】

(概要)

本ダクトは、中央制御室再循環送風機から中央制御室送風機までを接続するダクトであり. 設計基準対及び重大事故等対処設備として、中央制御室に空気を送気するために設置す  $\mathcal{Z}_{\alpha}$ 

1. 最高使用圧力の設定根拠

設計基準対象施設として使用する本ダクトの最高使用圧力は、ダクト内の運転静圧を考慮 し, 1.08 kPa/3.92kPa とする。

本ダクトを重大事故等時において使用する場合の圧力は、設計基準対象施設と同様の使用方 法であるため、設計基準対象施設と同仕様で設計し、1.08 kPa/3.92kPa とする。

2. 最高使用温度の設定根拠

設計基準対象施設として使用する本ダクトの最高使用温度は、周囲温度及び内部流体温度を 考慮し, 40℃とする。

本ダクトを重大事故等時において使用する場合の温度は、設計基準対象施設と同様の使用方 法であるため、設計基準対象施設と同仕様で設計し、40℃とする。

3. 外径の設定根拠

本ダクトを重大事故等時において使用する場合の外径は、重大事故等時に使用する中央制御 室換気空調系の容量を基に設定しており、重大事故等時に使用する中央制御室送風機又は中央 制御室再循環送風機の容量が設計基準対象施設として使用する場合の容量と同仕様であるた め、本ダクトの外径は、メーカー社内基準に基づき定めた標準流速を考慮し選定した設計基準 対象施設の外径と同仕様で設計し, 488mm×385mm, 606.4mm×556.4mm, 604.6mm× 554. 6mm, 1404. 6mm  $\times$  1404. 6mm, 1406. 4mm  $\times$  1406. 4mm, 1856. 4mm  $\times$  1306. 4mm, 1854. 6mm  $\times$ 1304. 6mm,  $1609$ mm  $\times$  1359mm,  $1127$ mm  $\geq$   $\pm$   $\leq$ .

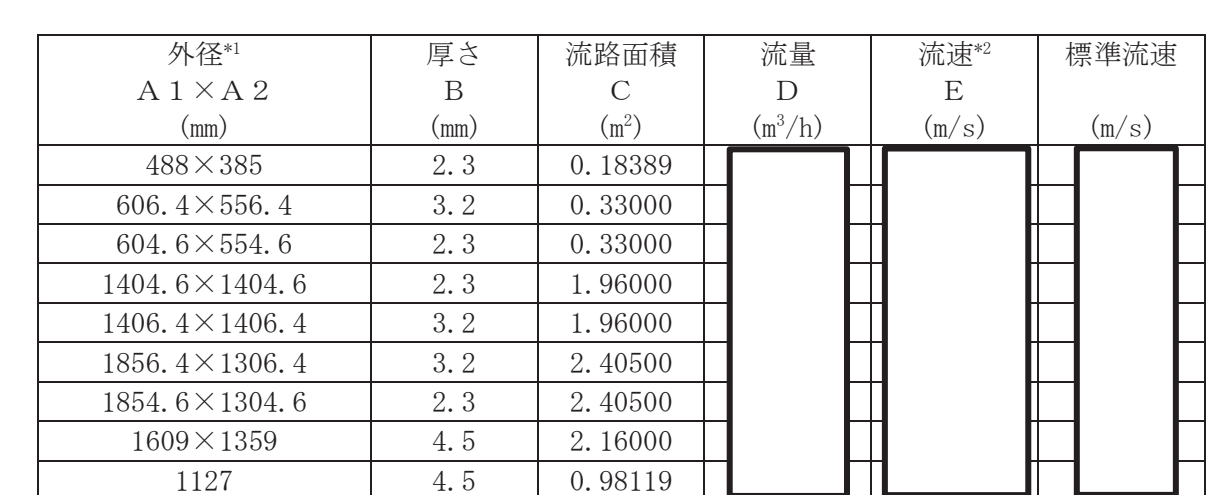

注記\*1:円形ダクトはA1のみ記載。

\*2:流速及びその他のパラメータの関係は以下の通りとする。

$$
C = \frac{(A 1 - 2 \cdot B)}{1000} \cdot \frac{(A 2 - 2 \cdot B)}{1000} \cdot \cdot \cdot (\# \# \circ \circ \circ \circ)
$$
  
\n
$$
C = \pi \cdot \left\{ \frac{1}{2} \cdot \frac{(A 1 - 2 \cdot B)}{1000} \right\}^{2} \cdot \cdot \cdot (\# \# \circ \circ \circ \circ)
$$
  
\n
$$
E = \frac{D}{3600 \cdot C}
$$

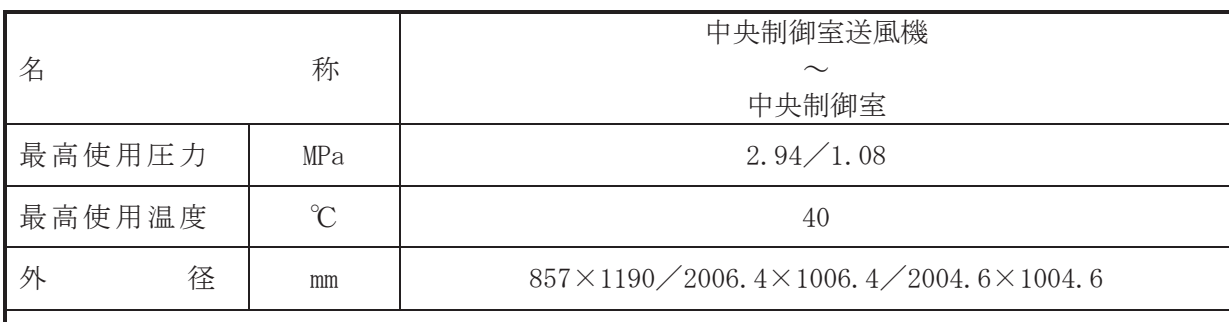

 $\overline{\phantom{0}}$ 

## 【設定根拠】

(概要)

本ダクトは、中央制御室送風機から中央制御室までを接続するダクトであり、設計基準対象 施設及び重大事故等対処設備として、中央制御室に空気を送気するために設置する。

1. 最高使用圧力の設定根拠

設計基準対象施設として使用する本ダクトの最高使用圧力は、ダクト内の運転静圧を考慮 し, 2.94kPa / 1.08kPa とする。

本ダクトを重大事故等時において使用する場合の圧力は、設計基準対象施設と同様の使用方 法であるため、設計基準対象施設と同仕様で設計し、2.94kPa/1.08kPaとする。

# 2. 最高使用温度の設定根拠

設計基準対象施設として使用する本ダクトの最高使用温度は、周囲温度及び内部流体温度を 考慮し, 40℃とする。

本ダクトを重大事故等時において使用する場合の温度は、設計基準対象施設と同様の使用方 法であるため、設計基準対象施設と同仕様で設計し、40℃とする。

3. 外径の設定根拠

本ダクトを重大事故等時において使用する場合の外径は、重大事故等時に使用する中央制御 室換気空調系の容量を基に設定しており、重大事故等時に使用する中央制御室送風機の容量が 設計基準対象施夞。又て使用する場合の容量と同仕様であるため、本ダクトの外径は、メーカ 一社内基準に基づき字めた標準流速を考慮し選定した設計基準対象施設の外径と同仕様で設 計し, 857mm×1190mm, 2006.4mm×1006.4mm, 2004.6mm×1004.6mm とする。

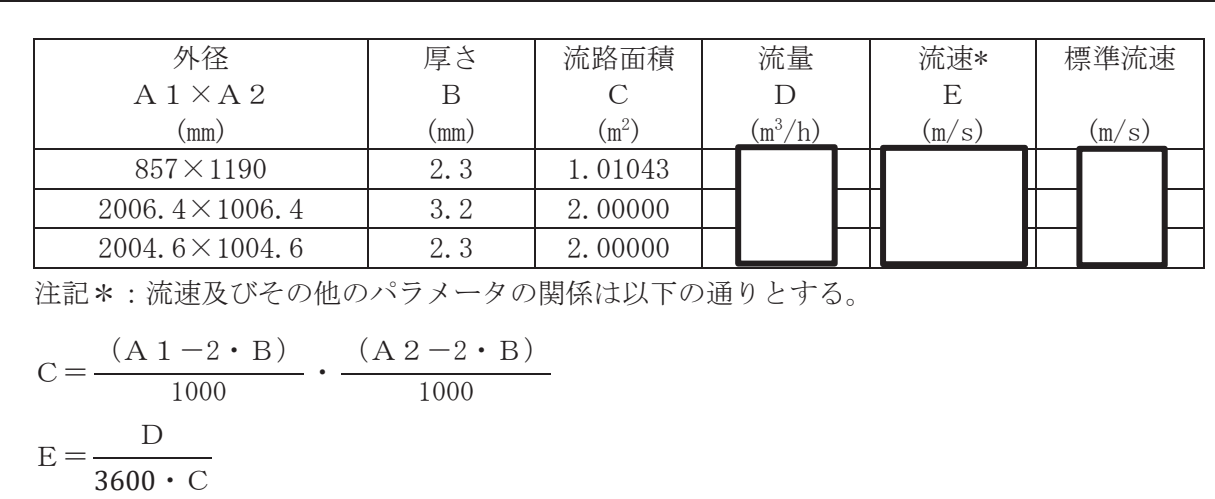

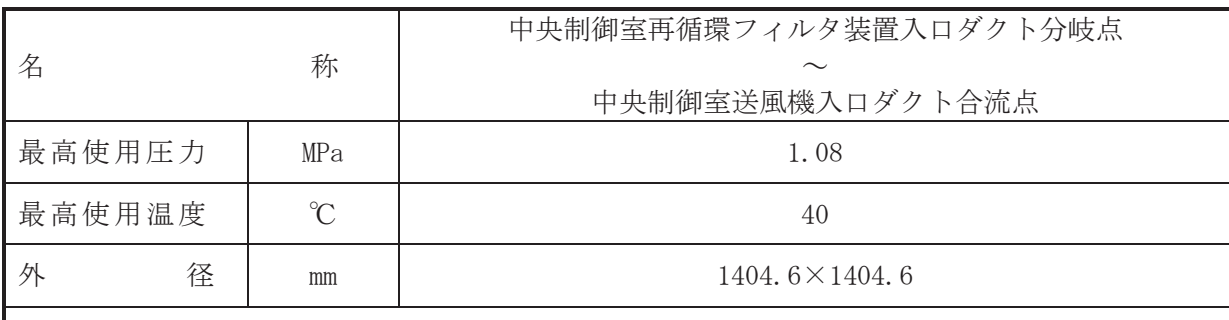

 $\overline{\phantom{0}}$ 

#### 【設定根拠】

(概要)

本ダクトは、中央制御室再循環フィルタ装置入ロダクト分岐点から中央制御室送風機入ロダ クト合流点までを接続するダクトであり、設計基準対象施設及び重大事故等対処設備として、 中央制御室に空気を送気するために設置する。

1. 最高使用圧力の設定根拠

設計基準対象施設として使用する本ダクトの最高使用圧力は、ダクト内の運転静圧を考慮 し, 1.08kPa とする。

本ダクトを重大事故等時において使用する場合の圧力は、設計基準対象施設と同様の使用方 法であるため、設計基準対象施設と同仕様で設計し、1.08kPa とする。

2. 最高使用温度の設定根拠

設計基準対象施設として使用する本ダクトの最高使用温度は、周囲温度及び内部流体温度を 考慮し、40℃とする。

本ダクトを重大事故等時において使用する場合の温度は、設計基準対象施設と同様の使用方 法であるため、設計基準対象施設と同仕様で設計し、40℃とする。

3. 外径の設定根拠

本ダクトを重大事故等時において使用する場合の外径は、重大事故等時に使用する中央制御 室換気空調系の容量を基に設定しており、重大事故等時に使用する中央制御室再循環送風機の 容量が設計基準対象施設として使用する場合の容量と同仕様であるため、本ダクトの外径は、 メーカー社内基準に基づき定めた標準流速を考慮し選定した設計基準対象施設の外径と同仕 様で設計し、1404.6mm×1404.6mmとする。

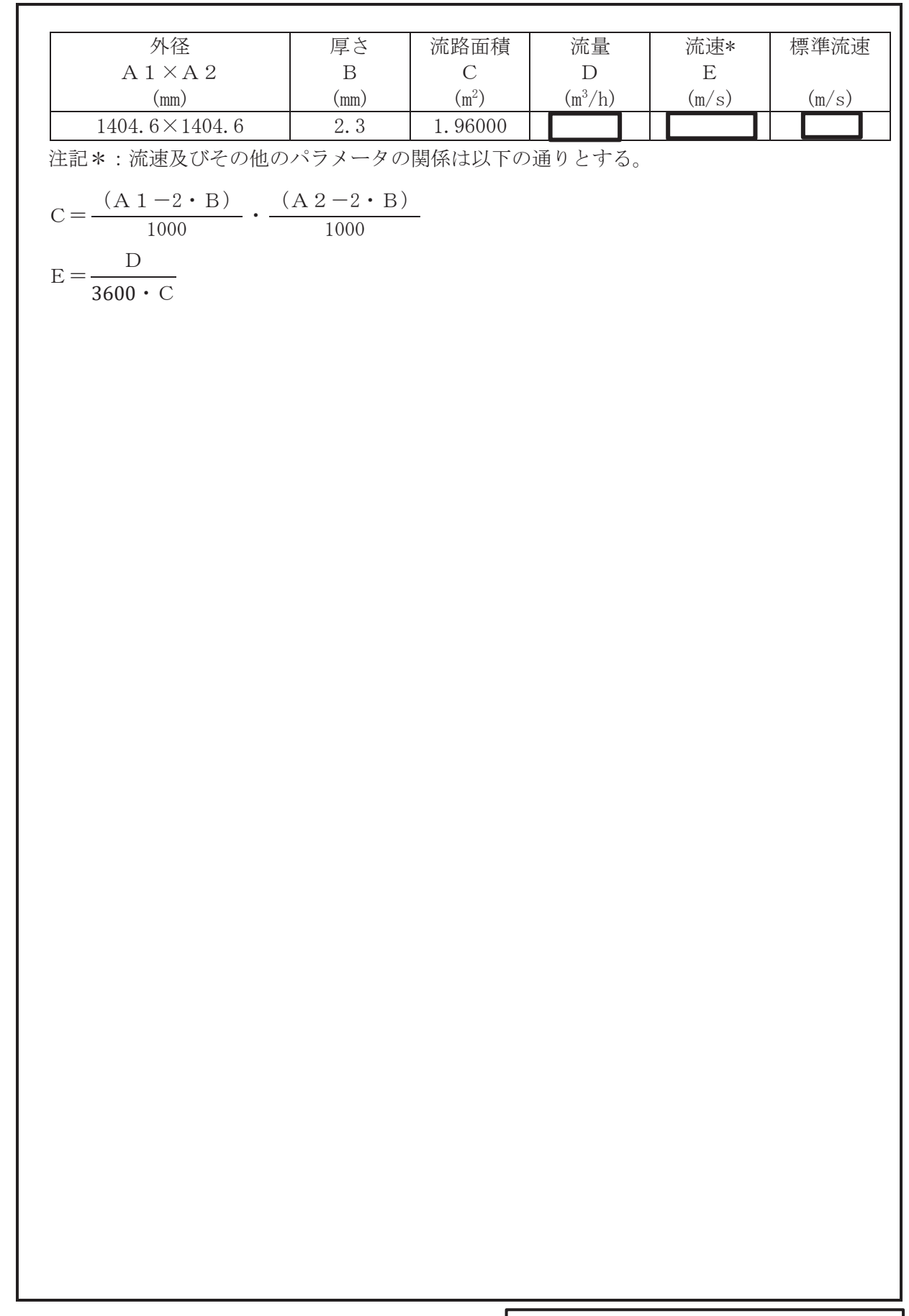

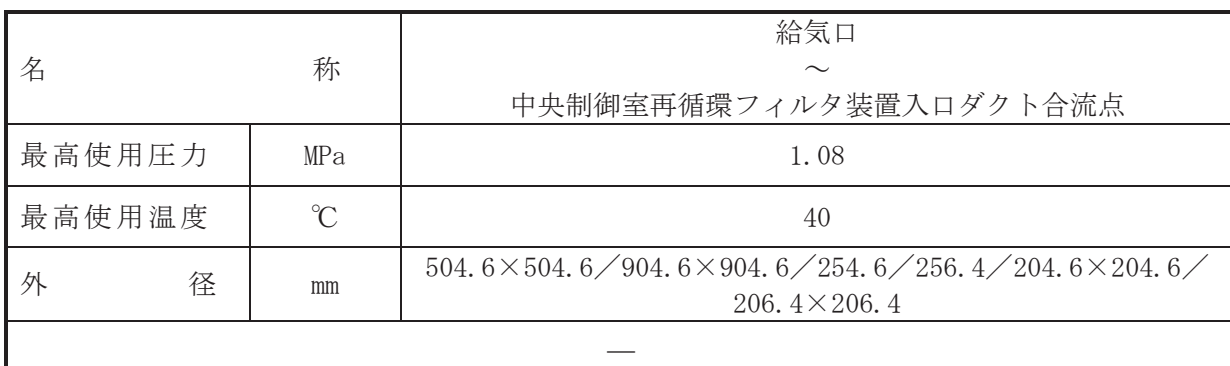

【設定根拠】

(概要)

本ダクトは、給気口から中央制御室再循環フィルタ装置入ロダクト合流点までを接続するダ クトであり、設計基準対象施設及び重大事故等対処設備として、中央制御室に空気を送気する ために設置する。

## 1. 最高使用圧力の設定根拠

設計基準対象施設として使用する本ダクトの最高使用圧力は、ダクト内の運転静圧を考慮 し, 1.08kPa とする。

本ダクトを重大事故等時において使用する場合の圧力は、設計基準対象施設と同様の使用方 法であるため、設計基準対象施設と同仕様で設計し、1.08kPa とする。

# 2. 最高使用温度の設定根拠

設計基準対象施設として使用する本ダクトの最高使用温度は、周囲温度及び内部流体温度を 考慮し、40℃とする。

本ダクトを重大事故等時において使用する場合の温度は、設計基準対象施設と同様の使用方 法であるため、設計基準対象施設と同仕様で設計し、40℃とする。

3. 外径の設定根拠

本ダクトを重大事故等時において使用する場合の外径は、重大事故等時に使用する少量外気 取入れ運転におは基に設定しており、重大事故等時に使用する少量外気取入れ運転に おける風量が設計基準対象施設として使用する場合の容量と同仕様であるため、本ダクトの外 径は、メーカー社内基準に基づき定めた標準流速を考慮し選定した設計基準対象施設の外径と 同 仕 様 で 設 計 し , 504.6mm × 504.6mm, 904.6mm × 904.6mm, 254.6mm, 256.4mm, 204.6mm × 204. 6mm, 206. 4mm  $\times$  206. 4mm  $\times$  する.

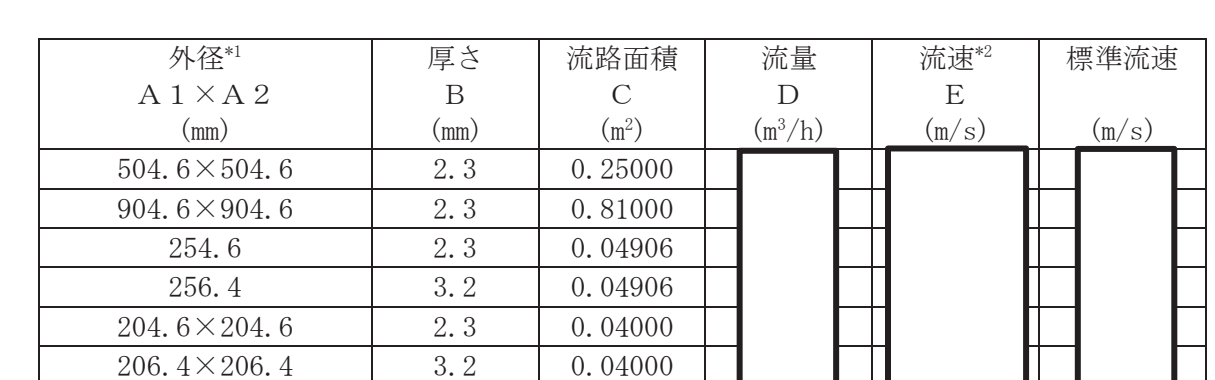

注記\*1:円形ダクトはA1のみ記載。

\*2: 流速及びその他のパラメータの関係は以下の通りとする。

$$
C = \frac{(A 1 - 2 \cdot B)}{1000} \cdot \frac{(A 2 - 2 \cdot B)}{1000} \cdot \cdots \cdot (\text{H} \text{H} \text{H} \text{H})
$$
  
\n
$$
C = \pi \cdot \left\{ \frac{1}{2} \cdot \frac{(A 1 - 2 \cdot B)}{1000} \right\}^{2} \cdot \cdots \cdot (\text{H} \text{H} \text{H} \text{H} \text{H})
$$
  
\n
$$
E = \frac{D}{3600 \cdot C}
$$

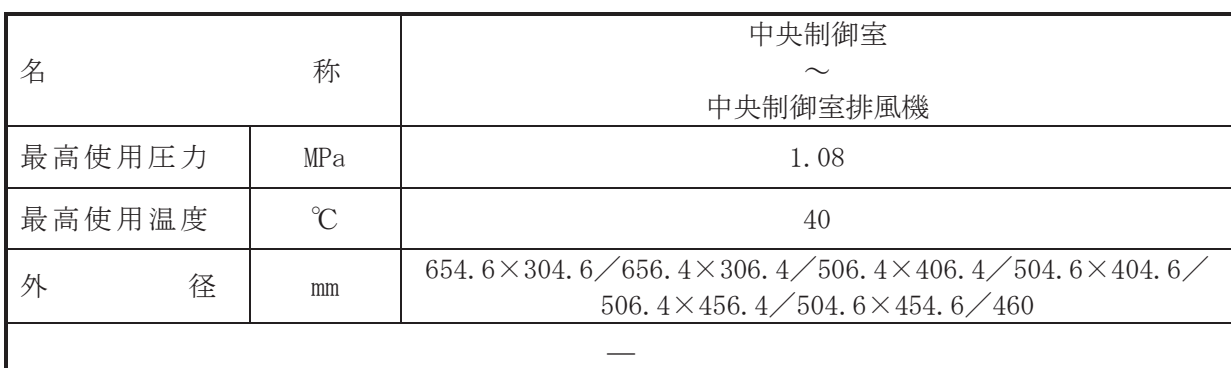

【設定根拠】

(概要)

本ダクトは、中央制御室から中央制御室排風機までを接続するダクトであり、重大事故等対 処設備として、事故時運転モードによる外気との遮断が長期にわたることで室内の雰囲気が悪 くなった場合に、浄化した外気を取り入れながら中央制御室の空気を排気するために設置す る。

1. 最高使用圧力の設定根拠

設計基準対象施設として使用する本ダクトの最高使用圧力は、ダクト内の運転静圧を考慮 し, 1.08kPa とする。

本ダクトを重大事故等時において使用する場合の圧力は、設計基準対象施設と同様の使用方 法であるため、設計基準対象施設と同仕様で設計し、1.08kPa とする。

2. 最高使用温度の設定根拠

設計基準対象施設として使用する本ダクトの最高使用温度は、周囲温度及び内部流体温度を 考慮し、40℃とする。

本ダクトを重大事故等時において使用する場合の温度は、設計基準対象施設と同様の使用方 法であるため、設計基準対象施設と同仕様で設計し、40℃とする。

3. 外径の設定根拠

本ダクトを重大事故等時において使用する場合の外径は、重大事故等時に使用する少量外気 取入れ運転における風量を基に設定しており、重大事故等時に使用する少量外気取入れ運転に おける風暈が設計基準対象施設として使用する場合の容量と同仕様であるため、本ダクトの外 径は、メーカー社内基準に基づき定めた標準流速を考慮し選定した設計基準対象施設の外径と 同仕様で設計し, 654.6mm × 304.6mm, 656.4mm × 306.4mm, 506.4mm × 406.4mm, 504.6mm × 404. 6mm, 506. 4mm × 456. 4mm, 504. 6mm × 454. 6mm, 460mm とする。

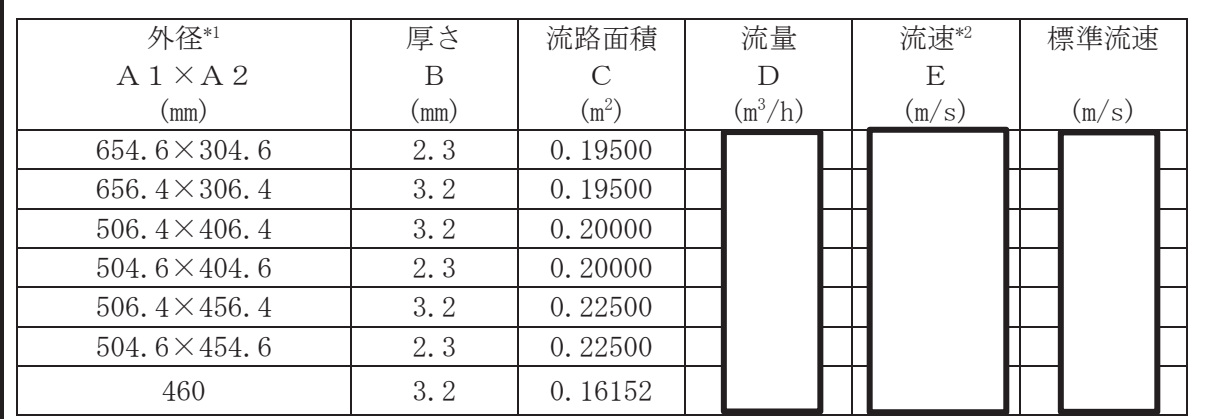

注記 \* 1: 円形ダクトはA1のみ記載。

\*2:流速及びその他のパラメータの関係は以下の通りとする。

$$
C = \frac{(A 1 - 2 \cdot B)}{1000} \cdot \frac{(A 2 - 2 \cdot B)}{1000} \cdot \dots \cdot (\text{H} \text{H} \text{H} \text{H})
$$
  
\n
$$
C = \pi \cdot \left\{ \frac{1}{2} \cdot \frac{(A 1 - 2 \cdot B)}{1000} \right\}^{2} \cdot \dots \cdot (\text{H} \text{H} \text{H} \text{H})
$$
  
\n
$$
E = \frac{D}{3600 \cdot C}
$$

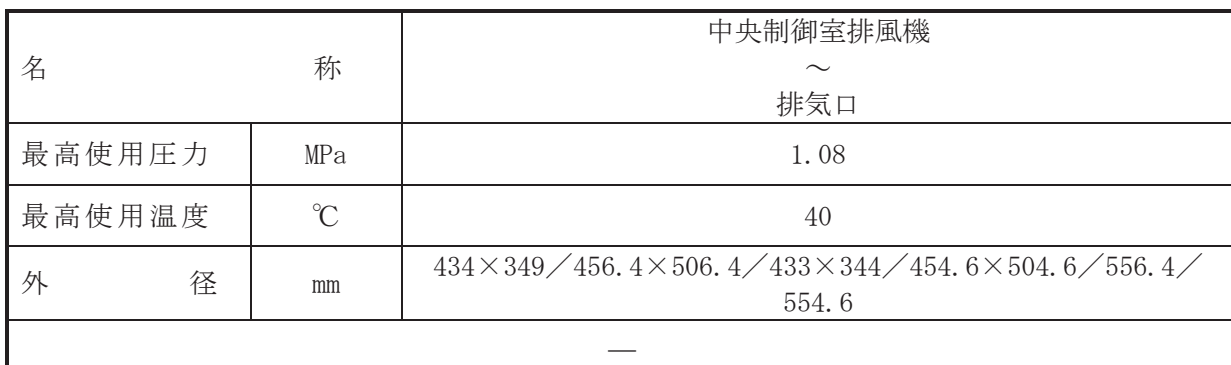

【設定根拠】

(概要)

本ダクトは、中央制御室排風機から排気口までを接続するダクトであり、設計基準対象施設 及び重大事故等対処設備として、事故時運転モードによる外気との遮断が長期にわたることで 室内の雰囲気が悪くなった場合に、浄化した外気を取り入れながら中央制御室の空気を排気す るために設置する。

1. 最高使用圧力の設定根拠

設計基準対象施設として使用する本ダクトの最高使用圧力は、ダクト内の運転静圧を考慮 し, 1.08kPa とする。

本ダクトを重大事故等時において使用する場合の圧力は、設計基準対象施設と同様の使用方 法であるため、設計基準対象施設と同仕様で設計し、1.08kPa とする。

2. 最高使用温度の設定根拠

設計基準対象施設として使用する本ダクトの最高使用温度は、周囲温度及び内部流体温度を 考慮し、40℃とする。

本ダクトを重大事故等時において使用する場合の温度は、設計基準対象施設と同様の使用方 法であるため、設計基準対象施設と同仕様で設計し、40℃とする。

3. 外径の設定根拠

本ダクトを重大事故等時において使用する場合の外径は、重大事故等時に使用する少量外気 取入れ運転における風量を基に設定しており、重大事故等時に使用する少量外気取入れ運転に おける風暈が設計基準対象施設として使用する場合の容量と同仕様であるため、本ダクトの外 径は、メーカー社内基準に基づき定めた標準流速を考慮し選定した設計基準対象施設の外径と 同 仕 様 で 設 計 し , 434mm × 349mm, 456.4mm × 506.4mm, 433mm × 344mm, 454.6mm × 504. 6mm, 556, 4mm, 554, 6mm  $\nvdash$  する。

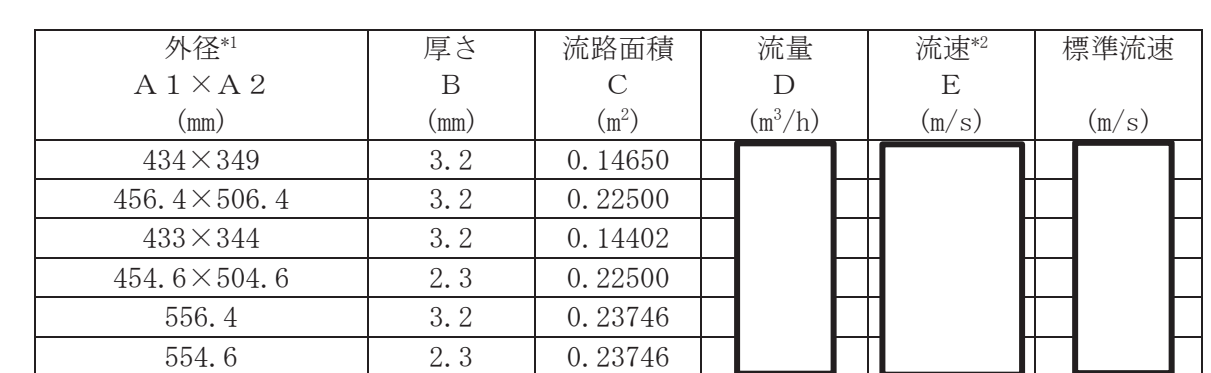

立記 \*1: 円形ダクトはA1のみ記載。

\*2: 流速及びその他のパラメータの関係は以下の通りとする。

$$
C = \frac{(A 1 - 2 \cdot B)}{1000} \cdot \frac{(A 2 - 2 \cdot B)}{1000} \cdot \cdots \cdot (\text{H} \text{H} \text{H} \text{H})
$$
  
\n
$$
C = \pi \cdot \left\{ \frac{1}{2} \cdot \frac{(A 1 - 2 \cdot B)}{1000} \right\}^{2} \cdot \cdots \cdot (\text{H} \text{H} \text{H} \text{H} \text{H})
$$
  
\n
$$
E = \frac{D}{3600 \cdot C}
$$

VI-1-1-4-6-2-1-2 設定根拠に関する説明書 (中央制御室換気空調系 中央制御室送風機)

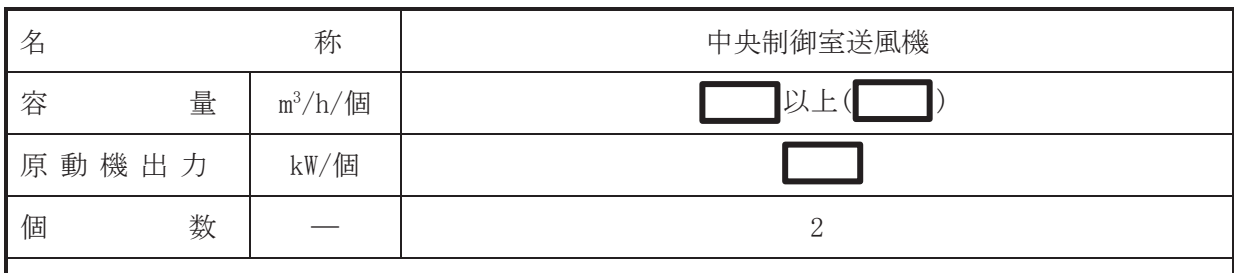

 $\overline{\phantom{0}}$ 

【設定根拠】

(概要)

• 設計基準対象施設

中央制御室送風機は、設計基準対象施設として中央制御室給気バッグエアフィルタで浄化し た空気を中央制御室及び各室へ送気するために設置する。

· 重大事故等対処設備

重大事故等時に、放射線管理施設のうち換気設備として使用する中央制御室送風機は以下の 機能を有する。

中央制御室送風機は、重大事故等が発生した場合においても運転員が中央制御室にとどまる ために設置する。

系統構成は,中央制縱室排風機,中央制御室再循環送風機,中央制御室 再循環フィルタ装置等で構成し、重大事故等が発生した場合において、高性能エアフィルタ及 びチャコールエアフィルタを内蔵した中央制御室再循環フィルタ装置並びに中央制御室再循 環送風機からなる非常用ラインを設け、外気との連絡口を遮断し中央制御室再循環フィルタ装 置を通る事故時運転モードとし、運転員を過度の放射線被ばくから防護する設計とする。

1. 容量の設定根拠

設計基準対象旃設として使用する中央制御室送風機の容量は、中央制御室等の環境維持のた めの各室の必要換気回数を基に、 m<sup>3</sup>/h/個以上とする。

重大事故等時において使用する中央制御室送風機の容量は、設計基準対象施設と同様の使用 方法であるため、設計基準対象施設と同仕様で設計し、| ■ m3/h/個以上とする。 公称値については、要求される容量と同じ n<sup>3</sup>/h/個とする。

2. 原動機出力の設定根拠

設計基準対象施設として使用する中央制御室送風機の原動機出力は,中央制御室送風機の定 格風量点での軸動力を基に設定する。

定格風量点における中央制御室送風機の容量は | m<sup>3</sup>/h, 静圧は 2.45kPa であり, その時 の中央制御室送風機の必要軸動力は | kW となる。

枠囲みの内容は商業機密の観点から公開できません。

 $\bigcap$
以上より、中央制御室送風機の原動機出力は、必要軸動力■kWを上回る■kW/個とする。 中央制御室送風機を重大事故等時において使用する場合の原動機出力は、設計基準対象施設 と同様の使用方法であるため、設計基準対象施設と同仕様で設計し、■kW/個とする。

3. 個数の設定根拠

中央制御室送風機(原動機含む)は、設計基準対象施設として中央制御室及び各室へ送気す るために2個設置する。

中央制御室送風機(原動機含む)は、重大事故等が発生した場合においても運転員が中央制 御室にとどまるため、設計基準対象施設として2個設置しているものを重大事故等対処設備と して使用する。

VI-1-1-4-6-2-1-3 設定根拠に関する説明書 (中央制御室換気空調系 中央制御室再循環送風機)

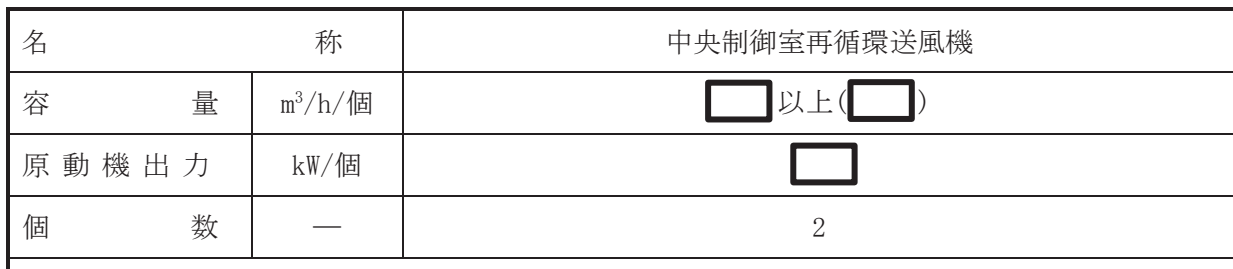

 $\overline{\phantom{0}}$ 

【設定根拠】

(概要)

• 設計基準対象施設

中央制御室再循環送風機は、設計基準対象施設として中央制御室内の空気を高性能エアフィ ルタ及びチャコールエアフィルタを内蔵した中央制御室再循環フィルタ装置に通し、空気中の 微粒子及び放射性よう素を除去低減するために設置する。

· 重大事故等対処設備

重大事故等時に、放射線管理施設のうち換気設備として使用する中央制御室再循環送風機は 以下の機能を有する。

中央制御室再循環送風機は,重大事故等が発生した場合においても運転員が中央制御室にと どまるために設置する。

系統構成は、中央制御室送風機、中央制御室排風機、中央制御室再循環送風機、中央制御室 再循環フィルタ装置等で構成し、重大事故等が発生した場合において高性能エアフィルタ及び チャコールエアフィルタを内蔵した中央制御室再循環フィルタ装置並びに中央制御室再循環 送風機からなる非常用ラインを設け、外気との連絡口を遮断し中央制御室再循環フィルタ装置 を通る事故時運転モードとし、運転員を過度の放射線被ばくから防護する設計とする。

1. 容量の設定根拠

設計基準対象施設として使用する中央制御室再循環送風機の容量は、必要に応じチャコール エアフィルタを通して外気を取り入れ、再循環した場合でも、中央制御室にとどまる運転員が 受ける線量が7日間で線量限度 100mSv を下回ることができる容量とし、且つ、中央制御室換 気空調系系統容量の10%とし、 m<sup>3</sup>/h/個以上とする。

重大事故等時において使用する中央制御室再循環送風機の容量は、設計基準対象施設と同様 の使用方法であるため、設計基準対象施設と同仕様で設計し、 m3/h/個以上とする。

公称値については、要求される容量と同じ m<sup>3</sup>/h/個とする。

2. 原動機出力の設定根拠

設計基準対象施設として使用する中央制御室再循環送風機の原動機出力は、中央制御室再循 環送風機の定格風量点での軸動力を基に設定する。

定格風量点における中央制御室再循環送風機の容量は α<sup>3</sup>/h,静圧は 2.65kPa であり, そ の時の中央制御室再循環送風機の必要軸動力は■kWとなる。

以上より、中央制御室再循環送風機の原動機出力は、必要軸動力■kWを上回る■kW/個と する。

中央制御室再循環送風機を重大事故等時において使用する場合の原動機出力は、設計基準対 象施設と同様の使用方法であるため、設計基準対象施設と同仕様で設計し、■kW/個とする。

3. 個数の設定根拠

中央制御室再循環送風機(原動機含む)は、設計基準対象施設として中央制御室内の空気を 高性能エアフィルタ及びチャコールエアフィルタを内蔵した中央制御室再循環フィルタ装置 に通し、空気中の微粒子及び放射性よう素を除去低減するために中央制御室再循環フィルタ装 置1個に対し、2個設置する。

中央制御室再循環送風機(原動機含オい)は、重大事故等が発生した場合においても運転員が 中央制御室にとどまるため、設計基準対象施設として中央制御室再循環フィルタ装置1個に対 し2個設置しているものを重大事故等対処設備として使用する。

VI-1-1-4-6-2-1-4 設定根拠に関する説明書 (中央制御室換気空調系 中央制御室排風機)

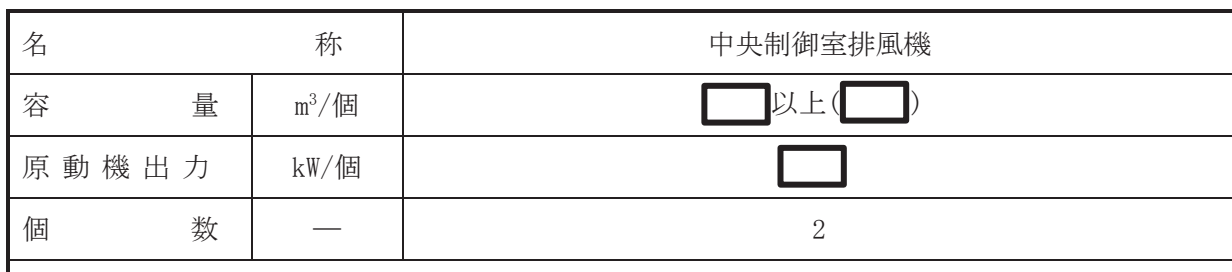

 $\overline{\phantom{0}}$ 

【設定根拠】

(概要)

• 設計基準対象施設

中央制御室排風機は、設計基準対象施設として中央制御室及び各室の空気を屋外に排気する ために設置する。

• 重大事故等対処設備

重大事故等時に、放射線管理施設のうち換気設備として使用する中央制御室排風機は以下の 機能を有する。

中央制御室排風機は、重大事故等が発生した場合において、事故時運転モードによる外気と の遮断が長期にわたることで室内の雰囲気が悪くなった場合に, 浄化した外気を取り入れなが ら中央制御室の空気を排気するために設置する。

系統構成は、中央制御室送風機、中央制御室排風機、中央制御室再循環送風機、中央制御室 再循環フィルタ装置等で構成し、重大事故等が発生した場合において高性能エアフィルタ及び チャコールエアフィルタを内蔵した中央制御室再循環フィルタ装置並びに中央制御室再循環 送風機からなる非常用ラインを設け、外気との連絡口を遮断し中央制御室再循環フィルタ装置 を通る事故時運転モードとし、運転員を過度の放射線被ばくから防護する設計とする。

また、外気との遮断が長期にわたり、室内の雰囲気が悪くなった場合には、外気を中央制御 室再循環フィルタ装置で浄化しながら取り入れ、中央制御室内の空気を排気することも可能な 設計とする。

1. 容量の設定根拠

設計基準対象施設として使用する中央制御室排風機の容量は、外気取り入れ量を基に、 m<sup>3</sup>/h/個以上とする。

重大事故等時において使用する中央制御室排風機の容量は、設計基準対象施設と同様の使用 方法であるため、設計基準対象施設と同仕様で設計し、 m3/h/個以上とする。

公称値については、要求される容量と同じ m<sup>3</sup>/h/個とする。

2. 原動機出力の設定根拠

設計基準対象施設として使用する中央制御室排風機の原動機出力は、中央制御室排風機の定 格風量点での軸動力を基に設定する。

定格風量点における中央制御室排風機の容量は■m3/h,静圧は 0.69kPa であり,その時の 中央制御室排風機の必要軸動力は kWとなる。

以上より、中央制御室排風機の原動機出力は、必要軸動力 kWを上回る kW/個とする。 中央制御室排風機を重大事故等時において使用する場合の原動機出力は、設計基準対象施設 と同様の使用方法であるため、設計基準対象施設と同仕様で設計し、 kW/個とする。

3. 個数の設定根拠

中央制御室排風機(原動機含む)は、設計基準対象施設として中央制御室及び各室から排気 するために2個設置する。

中央制御室排風機(原動機含む)は、重大事故等が発生した場合においても運転員が中央制 御室にとどまるため、設計基準対象施設として2個設置しているものを重大事故等対処設備と して使用する。

VI-1-1-4-6-2-1-5 設定根拠に関する説明書 (中央制御室換気空調系 中央制御室再循環フィルタ装置)

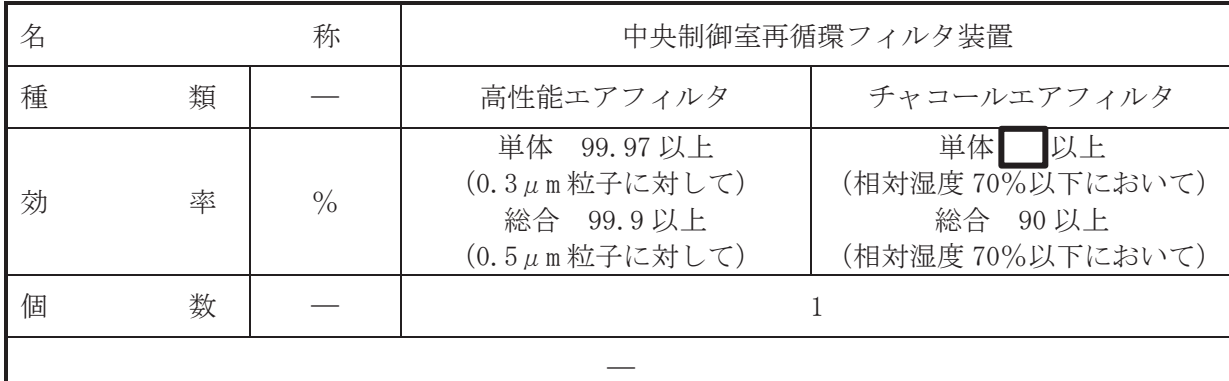

(概要)

• 設計基準対象施設

中央制御室再循環フィルタ装置は、設計基準対象施設として中央制御室内の空気を中央制御 室送風機により循環し、その空気の一部を中央制御室再循環送風機により、高性能エアフィル タ及びチャコールエアフィルタへ導き、空気中の放射性微粒子及び放射性よう素を除去低減す るために設置する。

· 重大事故等対処設備

重大事故等時に、放射線管理施設のうち換気設備として使用する中央制御室再循環フィルタ 装置は以下の機能を有する。

中央制御室再循環フィルタ装置は、重大事故等が発生した場合においても運転員が中央制御 室にとどまるために設置する。

系統構成は、中央制御室送風機、中央制御室排風機、中央制御室再循環送風機、中央制御室 再循環フィルタ装置等で構成し、重大事故等が発生した場合において高性能エアフィルタ及び チャコールエアフィルタを内蔵した中央制御室再循環フィルタ装置並びに中央制御室再循環 送風機からなる非常用ラインを設け、外気との連絡口を遮断し中央制御室再循環フィルタ装置 を通る事故時運転モードとし、運転員を過度の放射線被ばくから防護する設計とする。

1. 効率の設定根拠

1.1 単体除去効率

(1) 高性能エアフィルタ

設計基準対象施設として使用する場合の高性能エアフィルタの単体除去効率は, JIS Z 4812 (1975)「放射性エアロゾル用高性能エアフィルタ」で規定される性能を基に設 定し, 99.97%以上 (0.3μm粒子に対して) とする。

枠囲みの内容は商業機密の観点から公開できません。

 $\bigcap$ 

(2) チャコールエアフィルタ

設計基準対象施設として使用する場合のチャコールエアフィルタの単体除去効率は、チ ャコールエアフィルタに要求される総合除去効率を確保するため、単体除去効率として. ■%以上 (相対湿度70%以下において) とする。

- 1.2 総合除去効率
- (1) 高性能エアフィルタ 設計基準対象施設として使用する場合の高性能エアフィルタの総合除去効率は、高性能

エアフィルタを中央制御室再循環フィルタ装置に装着した使用状熊において、高性能エア フィルタを通らない空気(バイパスリーク)を考慮した微粒子除去効率として、99.9%以上 (0.5μm粒子に対して)とする。

(2) チャコールエアフィルタ

設計基準対象施設として使用する場合のチャコールエアフィルタの総合除去効率は、チャ コールエアフィルタを中央制御室再循環フィルタ装置に装着した使用状態におけるバイパス リークを考慮しても確実に確保できる総合除去効率を総合的に判断し, 90%以上(相対湿度 70%以下において)とする。

中央制御室再循環フィルタ装置を重大事故時において使用する場合の単体除去効率及び 総合除去効率は、設計基準対象施設と同様の使用方法であるため、以下のとおり設計基準対 象施設と同仕様で設計する。

・単体除去効率

高性能エアフィルタ: 99.97%以上 (0.3μm粒子に対して) チャコールエアフィルタ:■%以上(相対湿度70%以下において)

・総合除去効率 高性能エアフィルタ: 99.9%以上 (0.5μm粒子に対して) チャコールエアフィルタ: 90%以上(相対湿度70%以下において)

2. 個数の設定根拠

中央制御室再循環フィルタ装置は、設計基準対象施設として中央制御室からの空気を中央制 御室送風機により循環し、その空気の一部を中央制御室再循環送風機により中央制御室再循環 フィルタ装置に導き、高性能エアフィルタ及びチャコールエアフィルタで微粒子及び放射性よ う素を除去低減するために1個設置する。

中央制御室再循環フィルタ装置は、重大事故等が発生した場合においても運転員が中央制御 室にとどまるため、設計基準対象設備として1個設置しているものを重大事故等対処設備とし て使用する。

VI-1-1-4-6-2-2 緊急時対策所換気空調系

目 次

- VI-1-1-4-6-2-2-1 緊急時対策所換気空調系 主配管 (常設)
- VI-1-1-4-6-2-2-2 緊急時対策所非常用送風機
- VI-1-1-4-6-2-2-3 緊急時対策所非常用フィルタ装置

VI-1-1-4-6-2-2-1 設定根拠に関する説明書 (緊急時対策所換気空調系 主配管(常設))

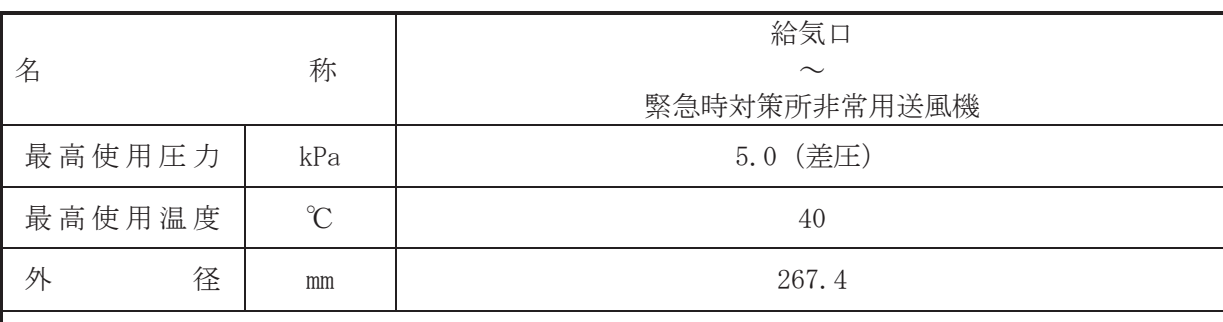

(概要)

本配管は、給気口から緊急時対策所非常用送風機を接続する配管であり、重大事故等時に、 給気口から緊急時対策所非常用送風機に給気するために設置する。

1. 最高使用圧力の設定根拠

本配管を重大事故等時において使用する場合の圧力は、重大事故等時における緊急時対策所 非常用送風機の設計静圧を上回る 5.0 kPa (差圧) とする。

#### 2. 最高使用温度の設定根拠

本配管を重大事故等時において使用する場合の温度は、重大事故等時における緊急時対策建 屋の使用温度と同じ40℃とする。

#### 3. 外径の設定根拠

本配管を重大事故等時において使用する場合の外径は、圧力損失·施工性等を考慮し、先行 プラントの配管実績に基づいた標準流速を目安に選定し、267.4mm とする。

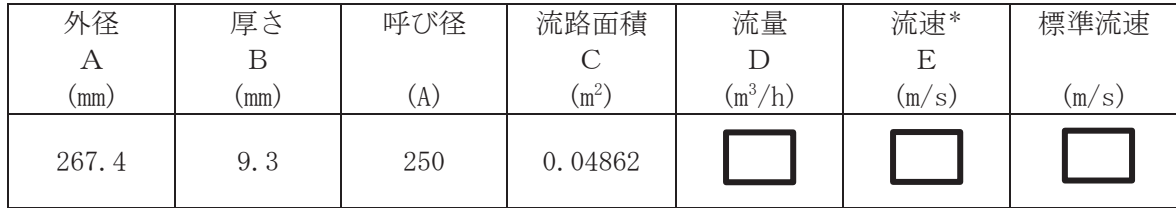

注記\*:流速及びその他のパラメータとの関係は以下のとおりとする。

$$
C = \pi \cdot \left\{ \begin{array}{c} 1 \\ 2 \end{array} \cdot \frac{(A-2 \cdot B)}{1000} \right\}^2
$$

$$
E = \frac{D}{3600 \cdot C}
$$

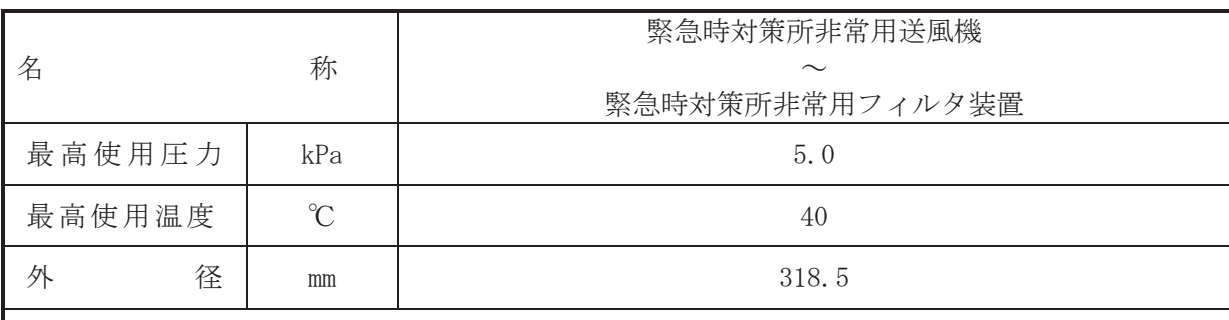

(概要)

本配管は、緊急時対策所非常用送風機から緊急時対策所非常用フィルタ装置を接続する配管 であり、重大事故等時に、緊急時対策所非常用送風機から緊急時対策所非常用フィルタ装置に 給気するために設置する。

1. 最高使用圧力の設定根拠 本配管を重大事故等時において使用する場合の圧力は、重大事故等時における緊急時対策所 非常用送風機の設計静圧を上回る 5.0 kPa とする。

2. 最高使用温度の設定根拠 本配管を重大事故等時において使用する場合の温度は、重大事故等時における緊急時対策建 屋の使用温度と同じ40℃とする。

3. 外径の設定根拠

本配管を重大事故等時において使用する場合の外径は、圧力損失·施工性等を考慮し、先行 プラントの配管実績に基づいた標準流速を目安に選定し, 318.5mm とする。

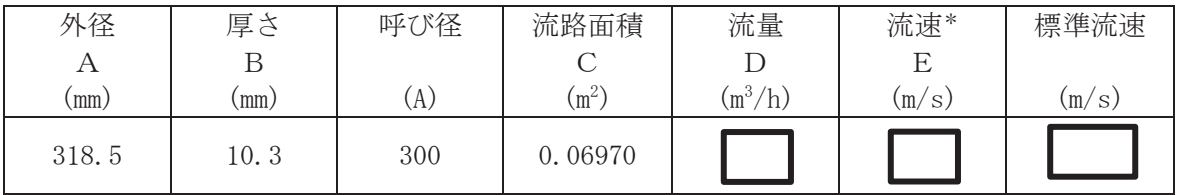

注記\*:流速及びその他のパラメータとの関係は以下のとおりとする。

$$
C = \pi \cdot \left\{ \frac{1}{2} \cdot \frac{(A-2 \cdot B)}{1000} \right\}^{2}
$$

$$
E = \frac{D}{\sqrt{2}}
$$

$$
3600 \cdot C
$$

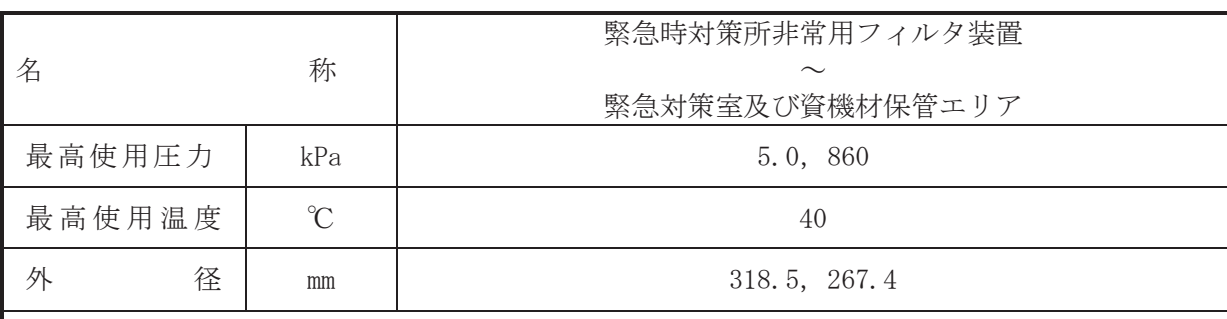

(概要)

本配管は、緊急時対策所非常用フィルタ装置から緊急対策室及び資機材保管エリアを接続す る配管であり、重大事故等時に、緊急時対策所非常用フィルタ装置から緊急対策室及び資機材 保管エリアに給気するために設置する。

- 1. 最高使用圧力の設定根拠
- 1.1 最高使用圧力 5.0 kPa 本配管を重大事故等時において使用する場合の圧力は、重大事故等時における緊急時対策 所非常用送風機の設計静圧を上回る 5.0 kPa とする。
- 1.2 最高使用圧力 860 kPa 本配管を重大事故等時において使用する場合の圧力は、重大事故等時における緊急時対策 所加圧設備 (空気ボンベ) の設計静圧と同じ 860 kPa とする。
- 2. 最高使用温度の設定根拠

本配管を重大事故等時において使用する場合の温度は、重大事故等時における緊急時対策建 屋の使用温度と同じ40℃とする。

3. 外径の設定根拠

本配管を重大事故等時において使用する場合の外径は、圧力損失·施工性等を考慮し、先行 プラントの配管実績に基づいた標準流速を目安に選定し、318.5mm及び 267.4mm とする。

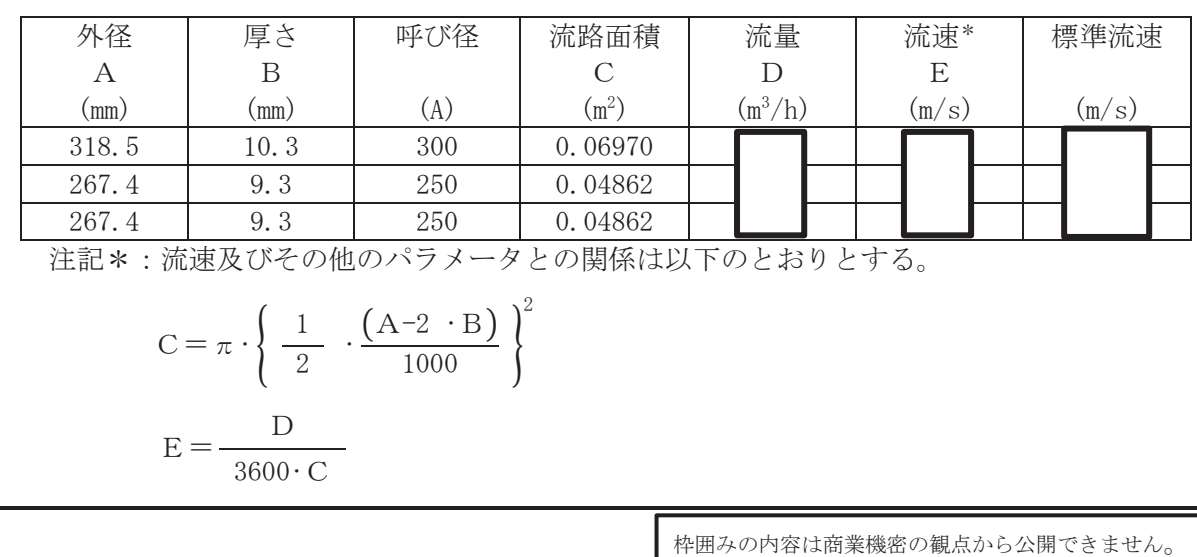

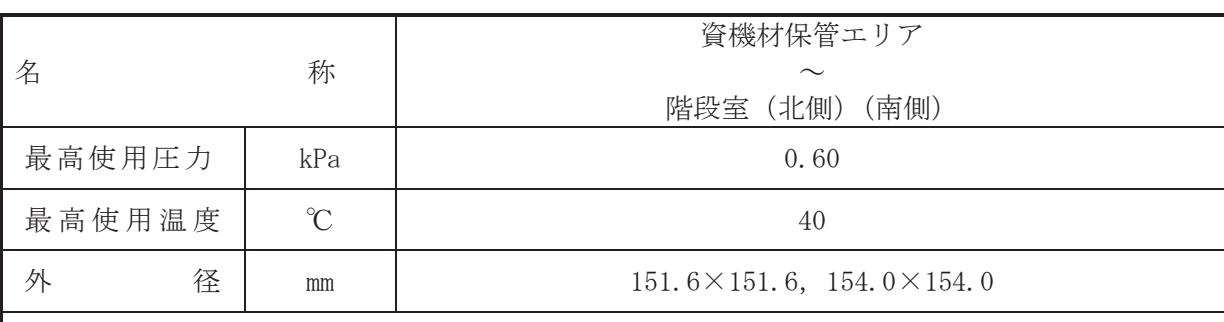

(概要)

本ダクトは、資機材保管エリアから階段室(北側)及び階段室(南側)を接続するダクトで あり、重大事故等時に、資機材保管エリアから階段室(北側)及び階段室(南側)に給気する ために設置する。

1. 最高使用圧力の設定根拠 本ダクトを重大事故等時において使用する場合の圧力は、重大事故等時におけるダクト内の 運転静圧を考慮し, 0.60 kPa とする。

2. 最高使用温度の設定根拠 本ダクトを重大事故等時において使用する場合の温度は、重大事故等時における緊急時対策 建屋の使用温度と同じ40℃とする。

#### 3. 外径の設定根拠

本ダクトを重大事故等時において使用する場合の外径は、圧力損失·施工性等を考慮し、先 行プラントの配管実績に基づいた標準流速を目安に選定し, 151.6 mm×151.6 mm, 154.0 mm× 154.0 mm とする。

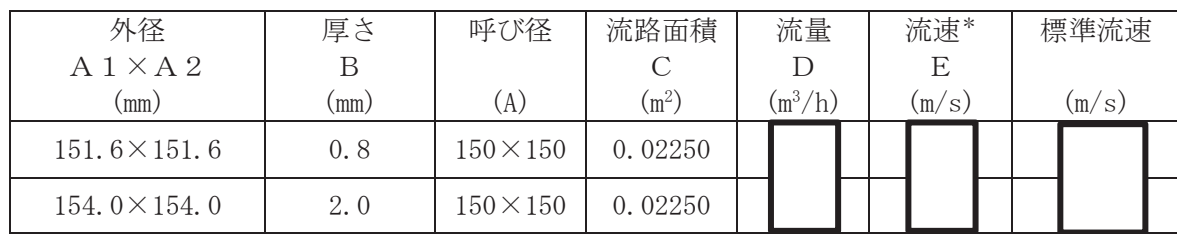

注記\*:流速及びその他のパラメータとの関係は以下のとおりとする。

$$
C = \frac{(A 1 - 2 \cdot B)}{1000} \cdot \frac{(A 2 - 2 \cdot B)}{1000}
$$

$$
E = \frac{D}{10000 \cdot B}
$$

$$
3600 \cdot C
$$

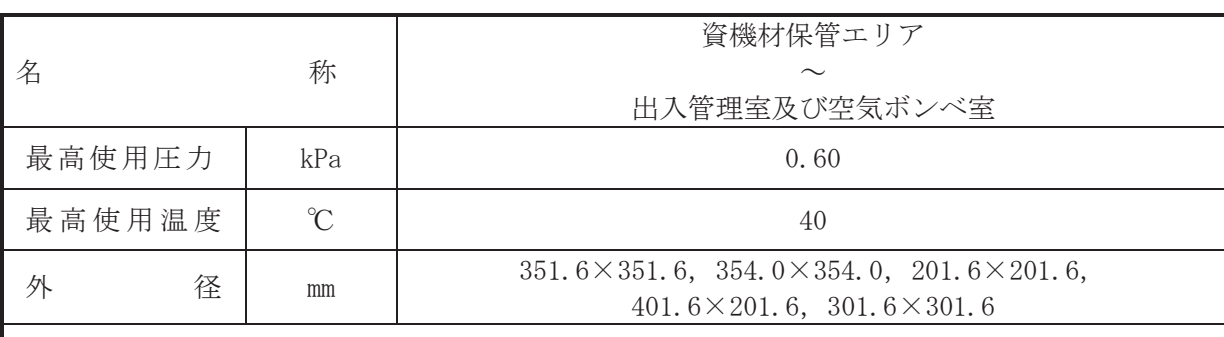

(概要)

本ダクトは、資機材保管エリアから出入管理室及び空気ボンベ室を接続するダクトであり、 重大事故等時に、資機材保管エリアから出入管理室及び空気ボンベ室に給気するために設置す  $\mathcal{Z}_{\circ}$ 

1. 最高使用圧力の設定根拠

本ダクトを重大事故等時において使用する場合の圧力は、重大事故等時におけるダクト内の 運転静圧を考慮し, 0.60 kPa とする。

2. 最高使用温度の設定根拠

本ダクトを重大事故等時において使用する場合の温度は、重大事故等時における緊急時対策 建屋の使用温度と同じ40℃とする。

### 3. 外径の設定根拠

本ダクトを重大事故等時において使用する場合の外径は、圧力損失·施工性等を考慮し、先 行プラントの配管実績に基づいた標準流速を目安に選定し, 351.6 mm×351.6 mm, 354.0 mm× 354.0 mm, 201.6 mm×201.6 mm, 401.6 mm×201.6 mm, 301.6×301.6 とする。

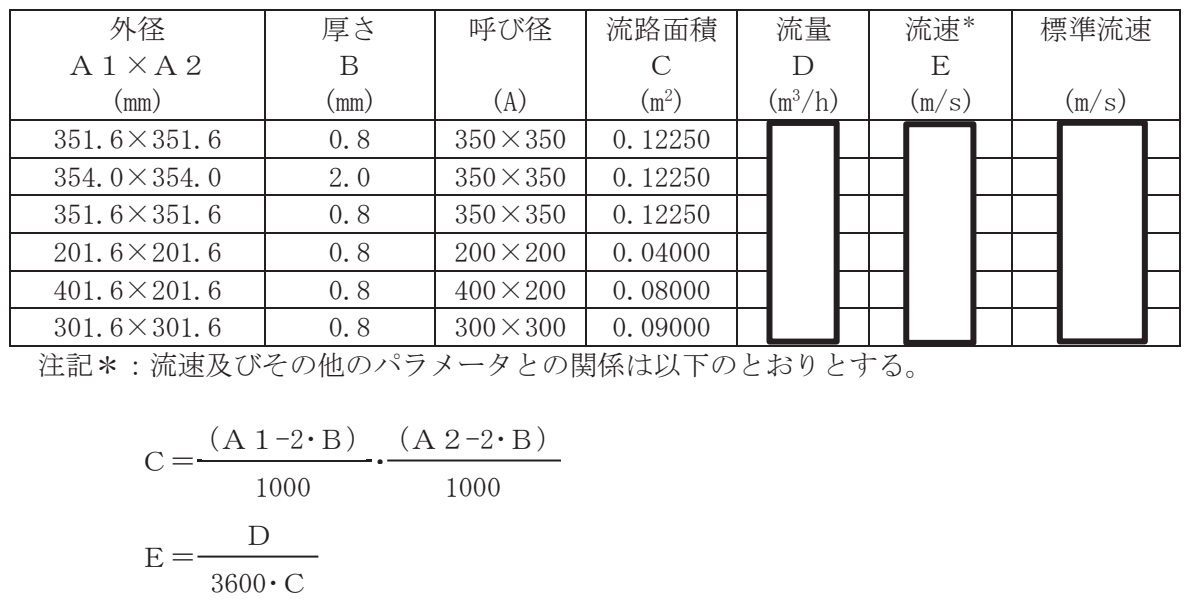

 $\circ$  $VI$ –1–1–4–6–2–2–1 R 0  $\simeq$  $VI - 1 - 4 - 6 - 2 - 2 - 1$  $\ominus$  $\overline{O}$ 

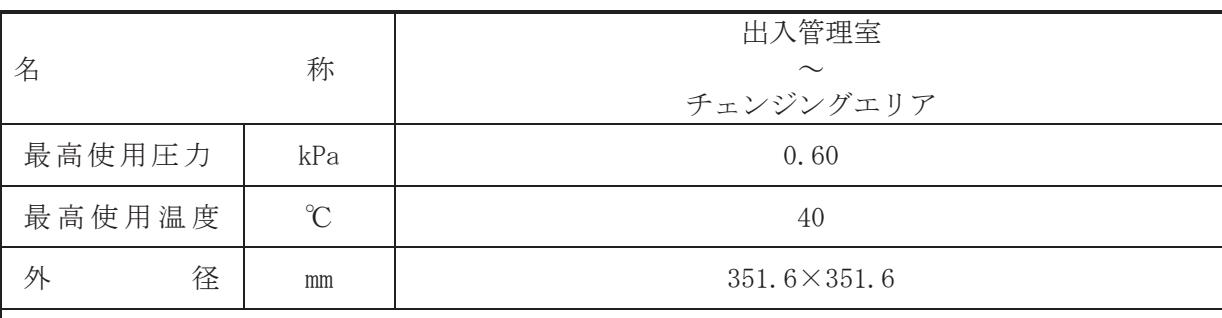

(概要)

本ダクトは、出入管理室からチェンジングエリアまでを接続するダクトであり、重大事故等 時に、出入管理室からチェンジングエリアに給気するために設置する。

1. 最高使用圧力の設定根拠

本ダクトを重大事故等時において使用する場合の圧力は、重大事故等時におけるダクト内の 運転静圧を考慮し, 0.60 kPa とする。

#### 2. 最高使用温度の設定根拠

本ダクトを重大事故等時において使用する場合の温度は、重大事故等時における緊急時対策 建屋の使用温度と同じ40℃とする。

#### 3. 外径の設定根拠

本ダクトを重大事故等時において使用する場合の外径は、圧力損失·施工性等を考慮し、先 行プラントの配管実績に基づいた標準流速を目安に選定し、351.6 mm×351.6 mm とする。

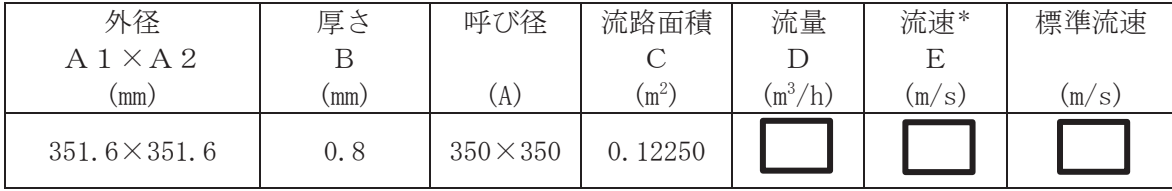

注記 \*: 流速及びその他のパラメータとの関係は以下のとおりとする。

$$
C = \frac{(A 1 - 2 \cdot B)}{1000} \cdot \frac{(A 2 - 2 \cdot B)}{1000}
$$

$$
E = \frac{D}{\sqrt{1000}}
$$

$$
T = 3600 \cdot C
$$

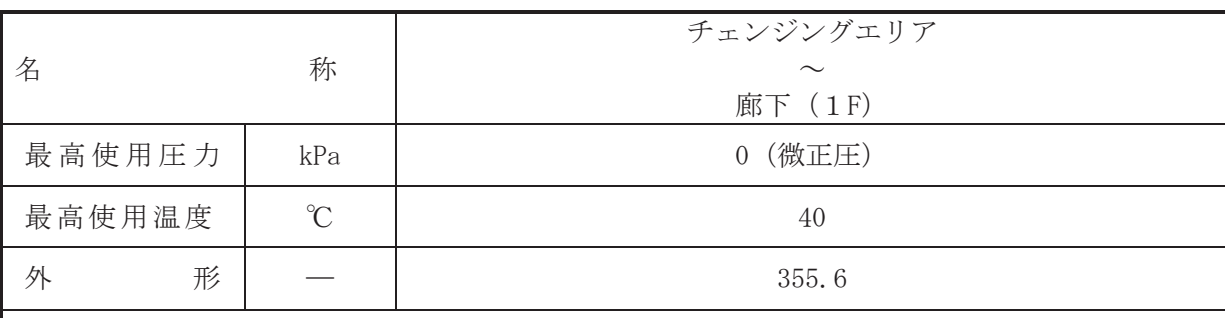

(概要)

本配管は、チェンジングエリアから廊下 (1F) までを接続する配管であり、重大事故等時 に、緊急時対策建屋の地下階の圧力を調整するために設置する。

1. 最高使用圧力の設定根拠

本配管を重大事故等時において使用する場合の圧力は、重大事故等時における配管内の運転 静圧を考慮し, 0 kPa (微正圧) とする。

2. 最高使用温度の設定根拠

本配管を重大事故等時において使用する場合の温度は、重大事故等時における緊急時対策建 屋の使用温度と同じ40℃とする。

#### 3. 外径の設定根拠

本配管を重大事故等時において使用する場合の外径は、圧力損失·施工性等を考慮し、先行 プラントの配管実績に基づいた標準流速を目安に選定し、355.6mm とする。

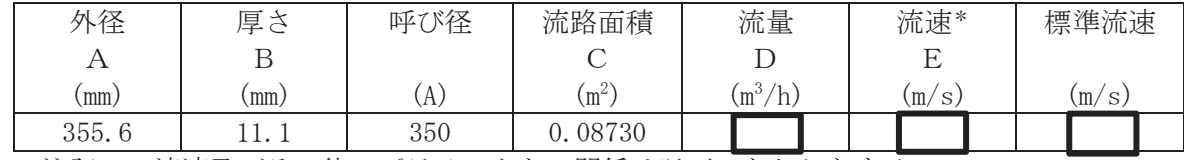

注記\*:流速及びその他のパラメータとの関係は以下のとおりとする。

$$
C = \pi \cdot \left\{ \frac{1}{2} \cdot \frac{(A-2 \cdot B)}{1000} \right\}^{2}
$$

$$
E = \frac{D}{\sqrt{2\pi}} \frac{1}{2}
$$

$$
3600 \cdot C
$$

枠囲みの内容は商業機密の観点から公開できません。

 $\overline{O}$ 

 $\Theta$ 

 $VI$ –1–1–4–6–2–2–1 ROE

 $VI - 1 - 1 - 4 - 6 - 2 - 1$ 

 $\boxed{\underline{\mathbf{L}}}$  $\circ$  $\simeq$ 

VI-1-1-4-6-2-2-2 設定根拠に関する説明書 (緊急時対策所換気空調系 緊急時対策所非常用送風機)

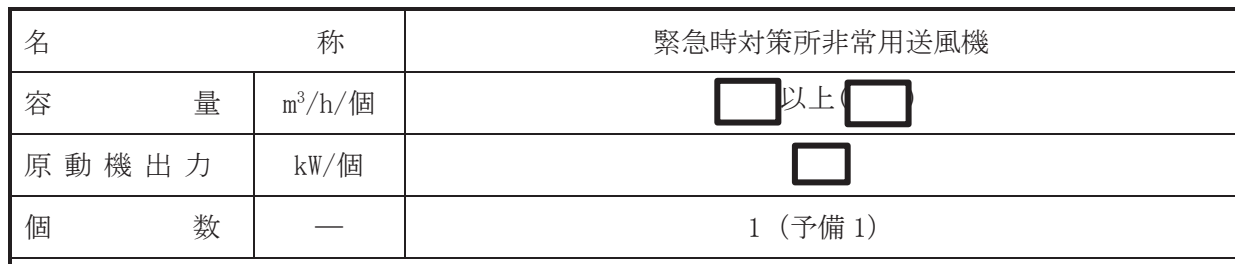

(概要)

重大事故等時に、放射線管理施設のうち換気設備として使用する緊急時対策所非常用送風機 は以下の機能を有する。

緊急時対策所非常用送風機は、重大事故等が発生した場合においても当該事故等に対処する ために必要な指示を行う要員がとどまることができるように設置する。

系統構成は、重大事故等が発生した場合において、緊急時対策所内への放射性物質の侵入を 低減するとともに、緊急時対策所の気密性に対して十分な余裕を考慮した換気を行うため、緊 **急時対策所非常用送風機を使用し、高性能エアフィルタ及びチャコールエアフィルタを内蔵し** た緊急時対策所非常用フィルタ装置を介して緊急時対策所内へ外気を供給することで緊急時 対策所内の正圧を維持し、緊急時対策所の気密性及び緊急時対策所遮蔽の機能とあいまって、 緊急時対策所にとどまる要員の実効線量が7日間で100mSv を超えない設計とする。

#### 1. 容量の設定根拠

緊急時対策所非常用送風機を重大事故等時において使用する場合の容量は、緊急時対策所に とどまる要員の線量限度が7日間で100mSvを下回ることができる容量とする。このため、添 付書類「VI-1-9-3-2 緊急時対策所の居住性に関する説明書」の被ばく評価に用いられる外気 取り込み量 ■m3/h及び一般的な労働環境における酸素濃度及び二酸化炭素濃度の許容濃度 を満たすことができる流量 m<sup>3</sup>/h を基に, m<sup>3</sup>/h/個以上とする。

公称値については、要求される容量 m<sup>3</sup>/hと同じ m<sup>3</sup>/h/個とする。

枠囲みの内容は商業機密の観点から公開できません。

 $\bigcap$ 

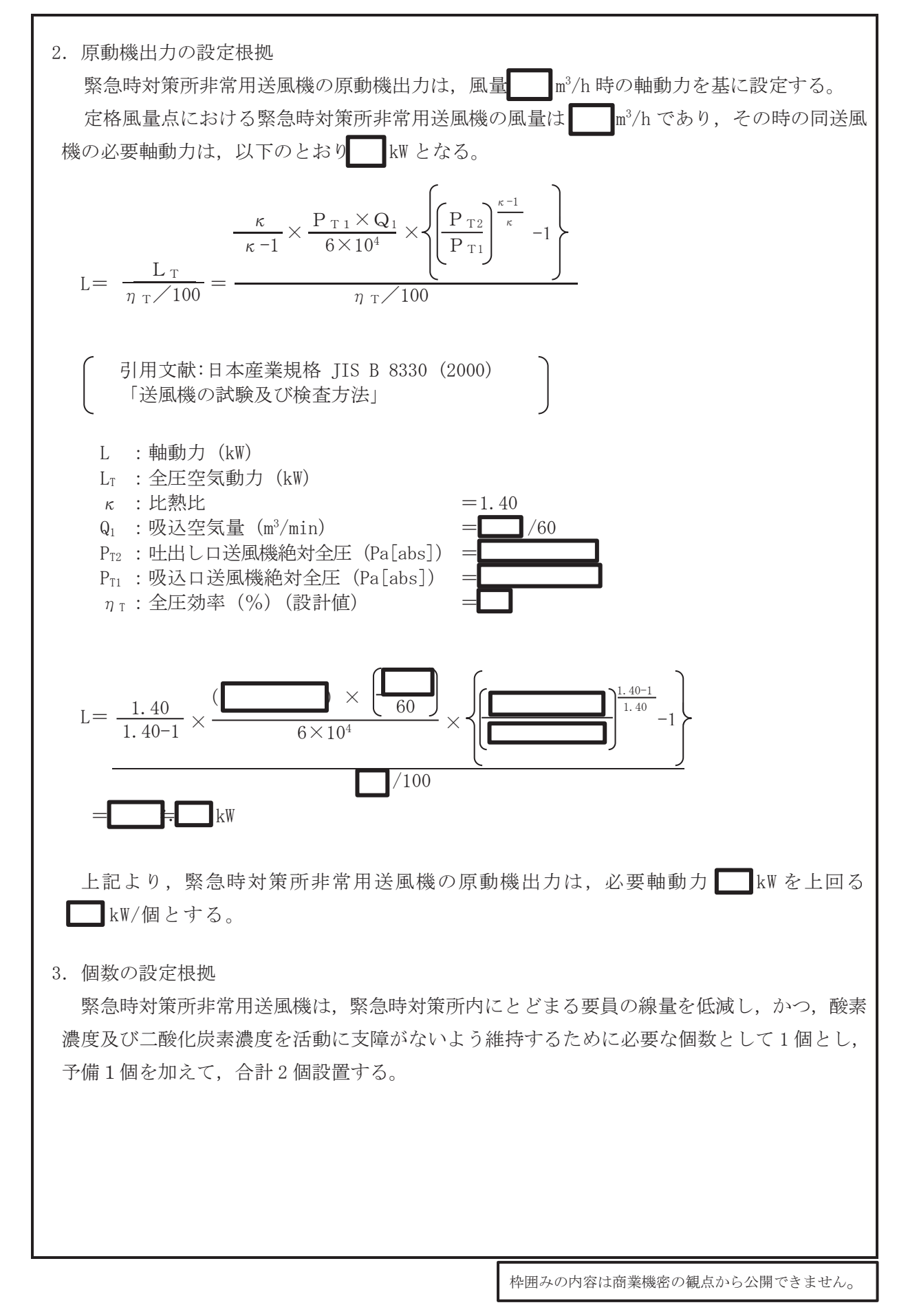

VI-1-1-4-6-2-2-3 設定根拠に関する説明書 (緊急時対策所換気空調系 緊急時対策所非常用フィルタ装置)

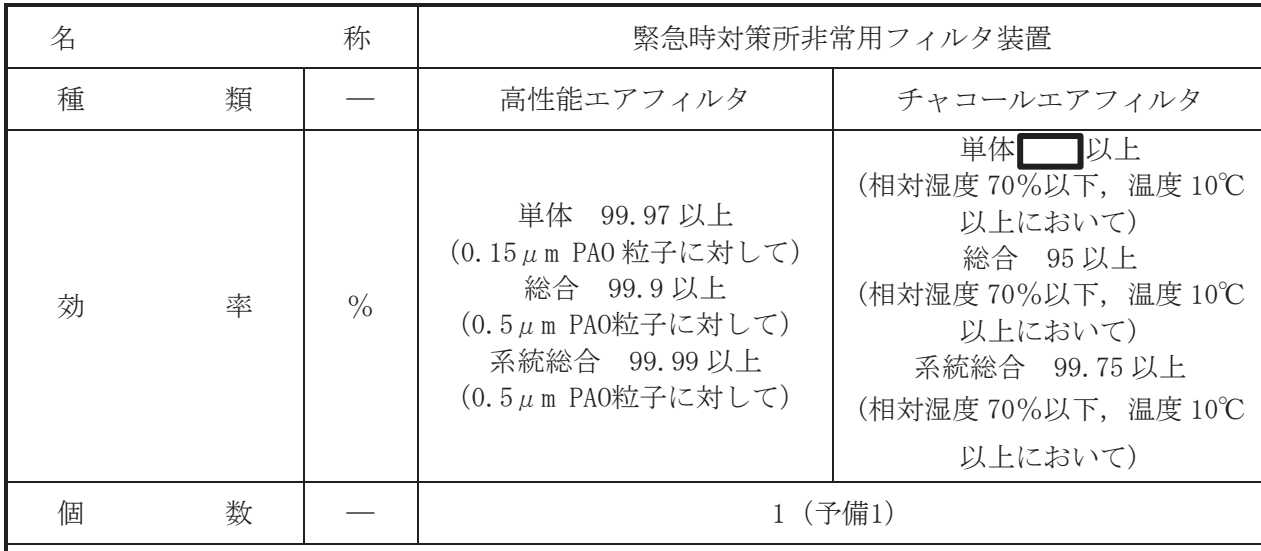

(概要)

重大事故等時に、放射線管理施設のうち換気設備として使用する緊急時対策所非常用フィルタ 装置は、以下の機能を有する。

緊急時対策所非常用フィルタ装置は、重大事故等が発生した場合においても当該事故等に対処 するために必要な指示を行う要員がとどまることができるように設置する。

系統構成は、重大事故等が発生した場合において、緊急時対策所内への放射性物質の侵入を低 減するとともに、緊急時対策所の気密性に対して十分な余裕を考慮した換気を行うため、緊急時 対策所非常用送風機を使用し、高性能エアフィルタ及びチャコールエアフィルタを内蔵した緊急 時対策所非常用フィルタ装置を介して緊急時対策所内へ外気を供給することで緊急時対策所内 の正圧を維持し、緊急時対策所の気密性及び緊急時対策所遮蔽の性能とあいまって、緊急時対策 所にとどまる要員の実効線量が7日間で100mSvを超えない設計とする。

- 1. 効率の設定根拠
- 1.1 単体除去効率
	- (1) 高性能エアフィルタ

高性能エアフィルタの単体除去効率は、「放射性エアロゾル用高性能エアフィルタ」 **Ⅰ I S** Z 4812(1995)で規定される性能を基に設定し、基準粒子径 0.15μm における 単体除去効率が 99.97%以上と規定されていることから, 99.97%以上 (0.15μm PAO 粒子に対 して) とする。

 $\bigcap$ 

(2) チャコールエアフィルタ

チャコールエアフィルタの単体除去効率は, チャコールエアフィルタに要求される総合 除去効率を確保するため,供用中の劣化傾向を考慮しても確実に確保できる単体除去効率 として、 9%以上(相対湿度70%以下,温度10℃以上において)とする。

- 1.2 総合除去効率
	- (1) 高性能エアフィルタ

高性能エアフィルタの総合除去効率は、高性能エアフィルタを緊急時対策所非常用フ ィルタ装置に装着した使用状態において、高性能エアフィルタを通らない空気(バイパ スリーク) を考慮した微粒子除去効率として, 99.9%以上 (0.5μm PAO粒子に対して) とする。

(2) チャコールエアフィルタ

チャコールエアフィルタの総合除去効率は、供用中のチャコールエアフィルタ単体の劣化 傾向及びチャコールエアフィルタを緊急時対策所非常用フィルタ装置に装着した使用状態に おけるバイパスリークを考慮しても確実に確保できる総合除去効率を総合的に判断し、95% 以上 (相対湿度70%以下,温度10℃以上において)とする。

1.3 系統総合除去効率

(1) 高性能エアフィルタ

高性能エアフィルタの系統総合除去効率は総合除去効率から計算により求め、 99.99%以上 (0.5μm PAO粒子に対して) \*1とする。

(2) チャコールエアフィルタ

チャコールエアフィルタの系統総合除去効率は総合除去効率から計算により求め, 99.75%以上(相対湿度70%以下,温度10℃以上において) \*2とする。

注記 \*1: 高性能エアフィルタ直列2段時の総合除去効率  $(1 - (1 - 0.999) \times ((1 - 0.999) \times 5)) \times 100 = 99.99\%$ ★2:よう素用チャコールフィルタ直列2段時の総合除去効率  $(1 - (1 - (1 - 1)(1 - 0.01)) / 100)) \times$ 

 $(1 - \sqrt{\times} (1 - 0.01)) / 100) \times 100 = 99.75\%$ 

2. 個数の設定根拠

緊急時対策Ҕの線量を低減するために於爲需<br )祭急時は、その要員の線量を低減するために必 要な個数として各系列に1個とし、合計2個とする。

VI-1-1-4-6-2-3 中央制御室待避所加圧空気供給系

目 次

- VI-1-1-4-6-2-3-1 中央制御室待避所加圧設備 (空気ボンベ)
- VI-1-1-4-6-2-3-2 中央制御室待避所加圧空気供給系 主配管 (常設)
- VI-1-1-4-6-2-3-3 中央制御室待避所加圧空気供給系 主配管 (可搬型)

VI-1-1-4-6-2-3-1 設定根拠に関する説明書 (中央制御室待避所加圧設備(空気ボンベ))

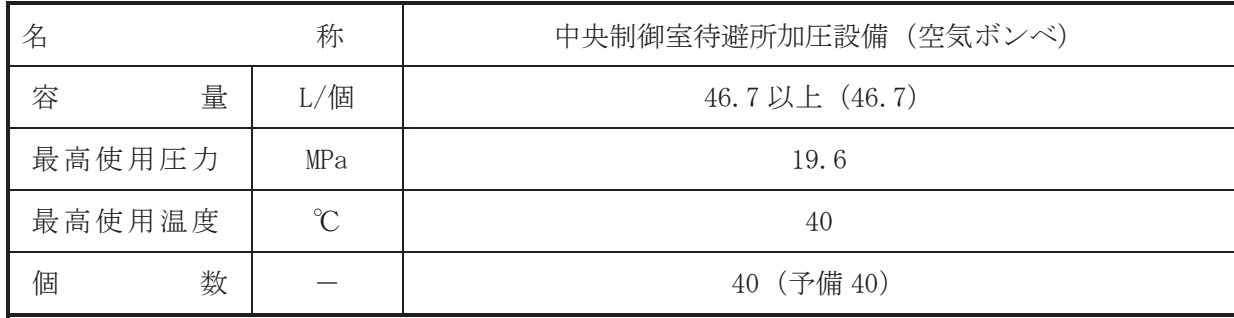

(概要)

重大事故等時に、放射線管理施設のうち換気設備として使用する中央制御室待避所加圧設備 (空気ボンベ) は、以下の機能を有する。

中央制御室待避所加圧設備は、重大事故等が発生した場合においても当該事故等に対処する ために必要な指示を行う要員が中央制御室待避所にとどまることができるよう設置する。

系統構成は、重大事故等が発生した場合において、空気ボンベから配管を介し中央制御室待 避所に空気を供給することにより、中央制御室待避所にとどまる要員の実効線量が事故後7日 間で 100mSv を超えない設計とする。

# 1. 容量の設定根拠

重大事故等時に使用する中央制御室待避所加圧設備(空気ボンベ)は、高圧ガス保安法の適 合品である一般汎用型の空気ボンベを使用する。このため、本ボンベの容量は、一般汎用型の 空気ボンベの標準容量 46.7L/個以上とする。

中央制御室待避所加圧設備(空気ボンベ)の総容量は、10時間の正圧維持を行うために必要 な容量を確保しており、根拠は以下のとおり。

#### 1.1 必要ボンベ個数

1正圧維持に必要な空気ボンベ個数

中央制御室待避所を 10 時間正圧化する必要最低限のボンベの個数は, 中央制御室待避所の 設計漏えい量である162m<sup>3</sup>以上 (中央制御室待避所の容積162 m<sup>3</sup>に対し部屋容積比 0.1回/h の 漏えい×10時間分)に余裕を考慮した 300m3とする。ボンベ使用可能量を 7.5m3/個とした場合 (実容積量約9㎡/個に対し,外気温度-4.9℃での容量を保守的に評価した値),必要ボンベ個 数は下記のとおり 40個となる。

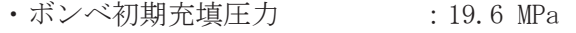

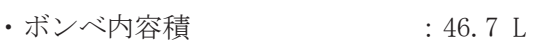

- · 圧力調整弁最低制御圧力 : 2.0 MPa
- ・ボンベ供給可能空気量 : 7.5 m<sup>3</sup>/個(at −4.9℃)

以上より、必要ボンベ個数は下記のとおり40個となる。 300 m<sup>3</sup>÷7.5 m<sup>3</sup>/個=40個

②酸素濃度及び二酸化炭素濃度維持に必要なボンベ個数

中央制御室待避所における加圧設備使用時の酸素濃度及び二酸化炭素濃度並びに空気ボン べ個数について評価を行った。中央制御室待避所への空気の流入はないものとし、放射性雲通 過中に収容する人数12名による10時間後の酸素濃度及び二酸化炭素濃度の変化は、許容酸素 濃度 18%以上及び許容二酸化炭素濃度 1.0%以下を満足する結果となった。したがって,許容酸 素濃度及び許容二酸化炭素濃度を維持するのに必要な空気ボンベ個数は,正圧維持に必要な40 個となる。

a. 評価条件

- · 在室人員: 12名
- 中央制御室待避所内容積: 162 m<sup>3</sup>
- 空気流入はないものとする。
- · 許容酸素濃度: 18%以上 (労働安全衛生規則)
- •許容二酸化炭素濃度: 1.0%以下
- (労働安全衛生規則の許容二酸化炭素濃度 1.5%以下に余裕を見た値)
- ·酸素消費量: 0.022 m<sup>3</sup>/h/人
- (「空気調和・衛生工学便覧」の作業強度分類の「静座」の作業強度に対する酸素消費量)
- · 呼吸による炭酸ガス排出量: 0.022 m<sup>3</sup>/h/人
- (「空気調和・衛生工学便覧」の労働強度別二酸化炭素吐出し量の「極軽作業」の作業程 度に対する二酸化炭素叶出し量の値)
- · 加圧開始時酸素濃度: 20.65% (中央制御室待避所内酸素濃度)
- ・加圧開始時二酸化炭素濃度:0.166%(中央制御室待避所内二酸化炭素濃度)
- 空気ボンベ加圧時間: 10時間

b. 評価結果

10 時間加圧の酸素濃度及び二酸化炭素濃度の時間変化を第1図に示す。酸素濃度の最小 値及び二酸化炭素濃度の最大値は以下のとおりであり、いずれも許容値を満たしている。

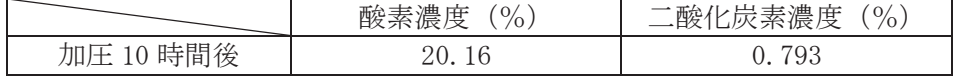

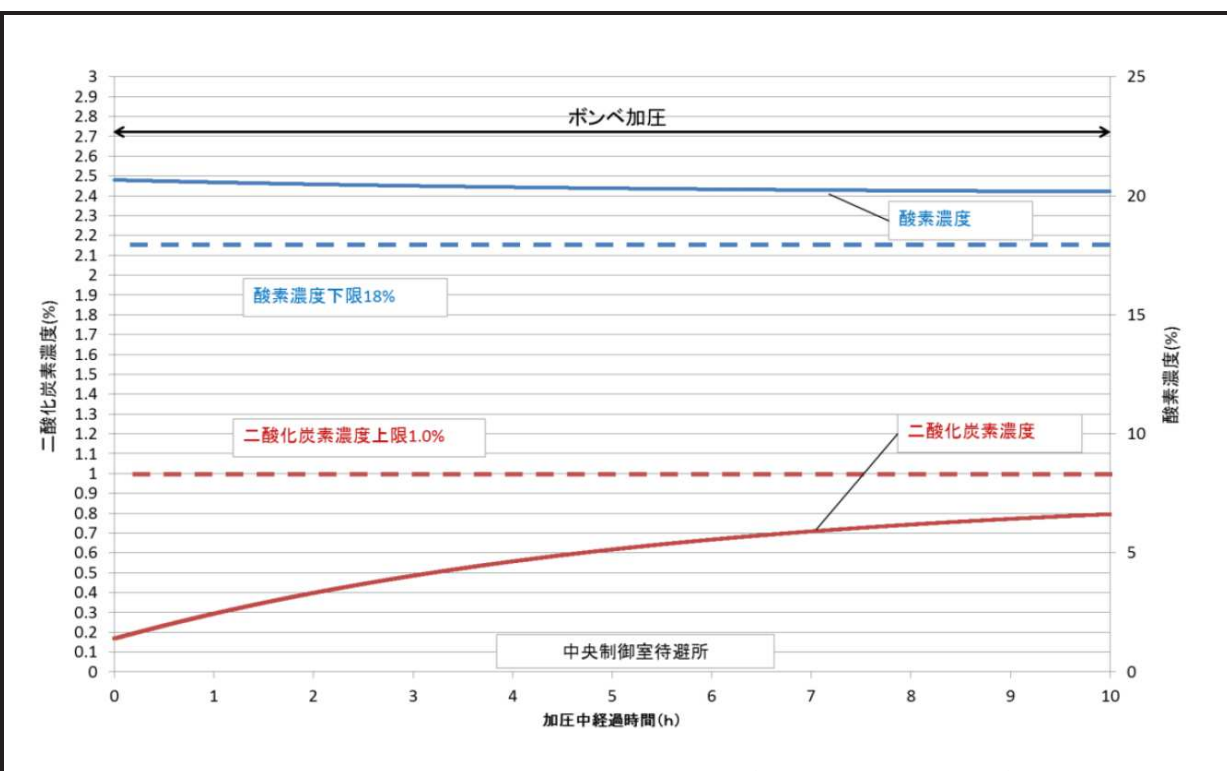

第1図 中央制御室待避所待避期間中の酸素濃度及び二酸化炭素濃度変化

### 2. 最高使用圧力の根拠

中央制御室待避所加圧設備(空気ボンベ)を重大事故等時において使用する場合の圧力は、 高圧ガス保安法の適合品であるボンベにて実績を有する充填圧力である 19.6MPa とする。

# 3. 最高使用温度の設定根拠

中央制御室待避所加圧設備(空気ボンベ)を重大事故等時において使用する場合の温度は、 高圧ガス保安法に基づき40℃とする。

### 4. 個数の設定根拠

中央制御室待避所加圧設備(空気ボンベ)の必要個数は、中央制御室待避所に待避した運 転員の窒息を防止及び給気ライン以外から中央制御室待避所内への外気の流入を10時間遮断 するために必要な個数である40個とする。また、加圧時間の余裕並びに故障時及び保守点検 による待機除外時のバックアップ用として予備40個を保管する。

VI-1-1-4-6-2-3-2 設定根拠に関する説明書 (中央制御室待避所加圧設備 主配管(常設))

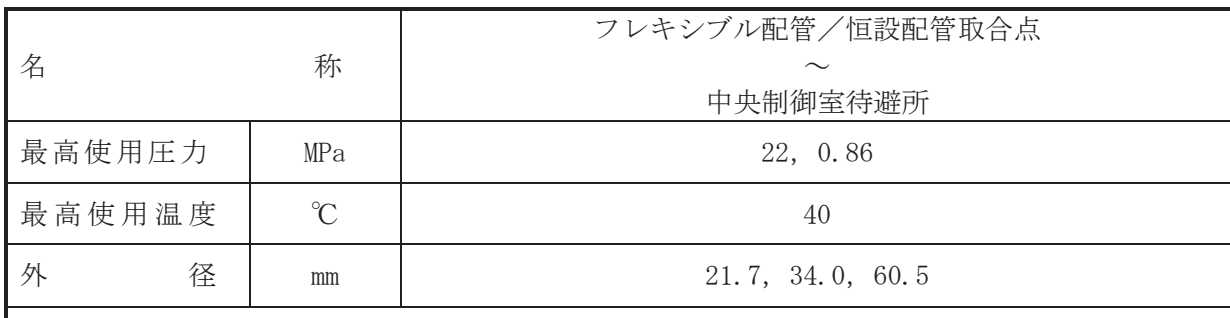

 $\overline{\phantom{0}}$ 

### 【設定根拠】

(概要)

本配管は、フレキシブル配管/恒設配管取合点から中央制御室待避所までを接続する配管で あり、重大事故等対処設備として、中央制御室待避所加圧設備(空気ボンベ)の空気を中央制 御室待避所に送気するために設置する。

# 1. 最高使用圧力の設定根拠

1.1 最高使用圧力 22MPa

本配管を重大事故等時において使用する場合の圧力は、重大事故等時における中央制御室 待避所加圧設備 (空気ボンベ)の最高使用圧力 19.6MPa を上回る 22MPa とする。

# 1.2 最高使用圧力 0.86MPa

本配管を重大事故等時において使用する場合の圧力は、加圧空気供給ライン圧力調整弁の 制御範囲を考慮した 0.86MPa とする。

# 2. 最高使用温度の設定根拠

本配管を重大事故等時において使用する場合の温度は、重大事故等時における中央制御室待 避所加圧設備 (空気ボンベ)の最高使用温度と同じ40℃とする。

3. 外径の設定根拠

本配管を重大事故等時において使用する場合の外径は、圧力損失·施工性等を考慮し、先行 プラントの配管実績に基づいた標準流速を目安に選定し, 21.7mm, 34.0mm, 60.5mm とする。

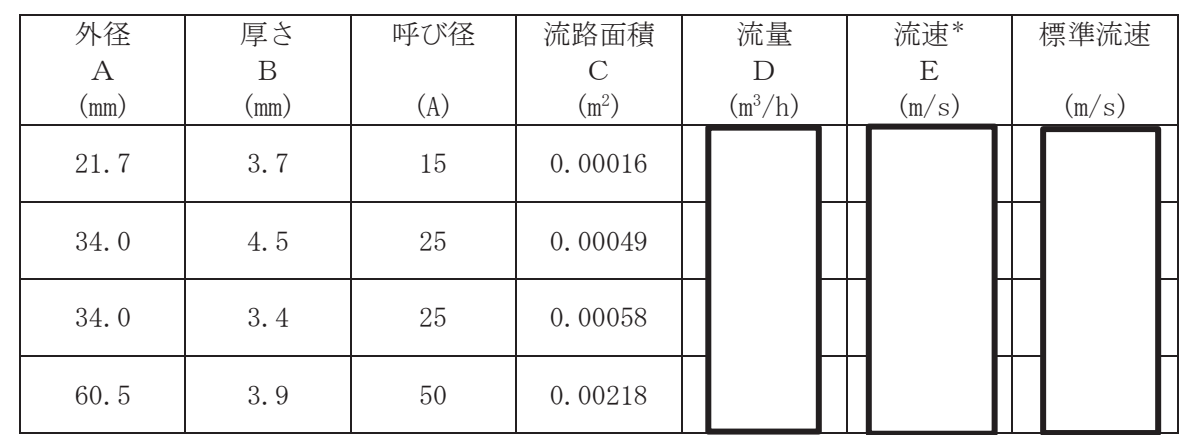

注記 \*: 大気圧, かつ重大事故等時の空気温度 (40℃) における流速を示す。

流速及びその他のパラメータとの関係は以下のとおりとする。

$$
C = \pi \cdot \left\{ \frac{1}{2} \cdot \frac{(A - 2 \cdot B)}{1000} \right\}^{2}
$$

$$
E = \frac{D}{3600 \cdot C} \times \frac{0.101325}{P + 0.101325} \times \frac{273.15 + T}{273.15 + 20}
$$

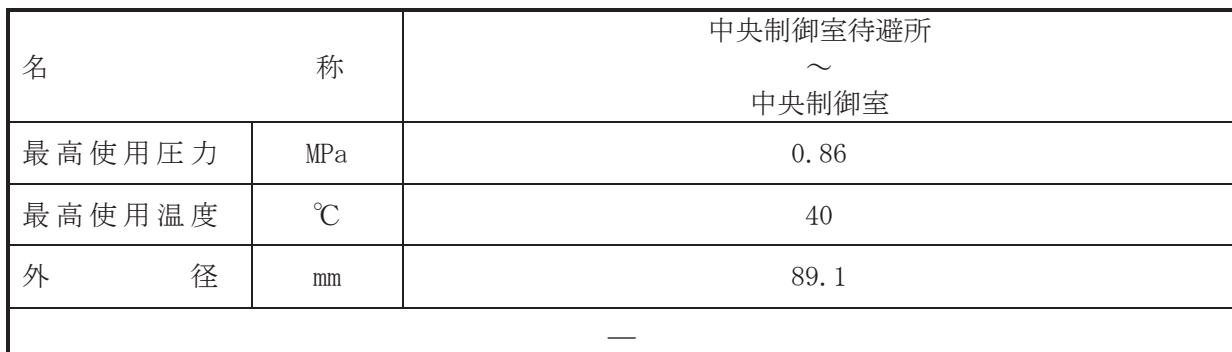

(概要)

本配管は、中央制御室待避所から中央制御室に接続する配管であり、重大事故等対処設備と して、中央制御室待避所加圧時に圧力を調整するために設置する。

1. 最高使用圧力の設定根拠

本配管を重大事故等時において使用する場合の圧力は、重大事故等時における主配管「フレ キシブル配管/恒設配管取合点~中央制御室待避所」のうち、加圧空気供給ライン圧力調整弁 ~中央制御室までの最高使用圧力と同じ 0.86MPa とする。

2. 最高使用温度の設定根拠

本配管を重大事故等時において使用する場合の温度は、重大事故等時における中央制御室待 避所の環境条件を考慮した40℃とする。

### 3. 外径の設定根拠

本配管を重大事故等時において使用する場合の外径は、圧力損失·施工性等を考慮し、先行 プラントの配管実績に基づいた標準流速を目安に選定し、89.1mm とする。

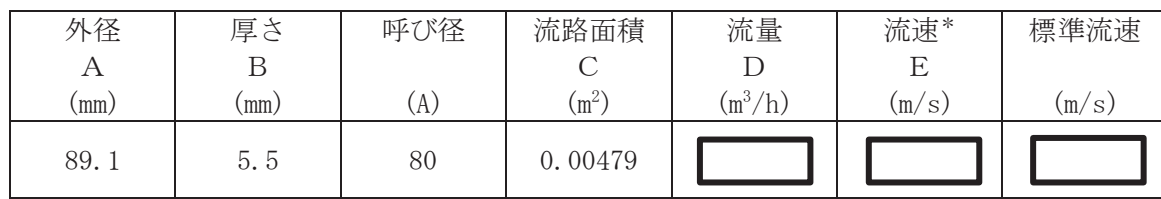

注記 \*: 大気圧, かつ重大事故等時の空気温度 (40℃) における流速を示す。

流速及びその他のパラメータとの関係は以下のとおりとする。

$$
C = \pi \cdot \left\{ \frac{1}{2} \cdot \frac{(A - 2 \cdot B)}{1000} \right\}^{2}
$$

$$
E = \frac{D}{3600 \cdot C} \times \frac{0.101325}{P + 0.101325} \times \frac{273.15 + T}{273.15 + 20}
$$
VI-1-1-4-6-2-3-3 設定根拠に関する説明書 (中央制御室待避所加圧設備 主配管(可搬型))

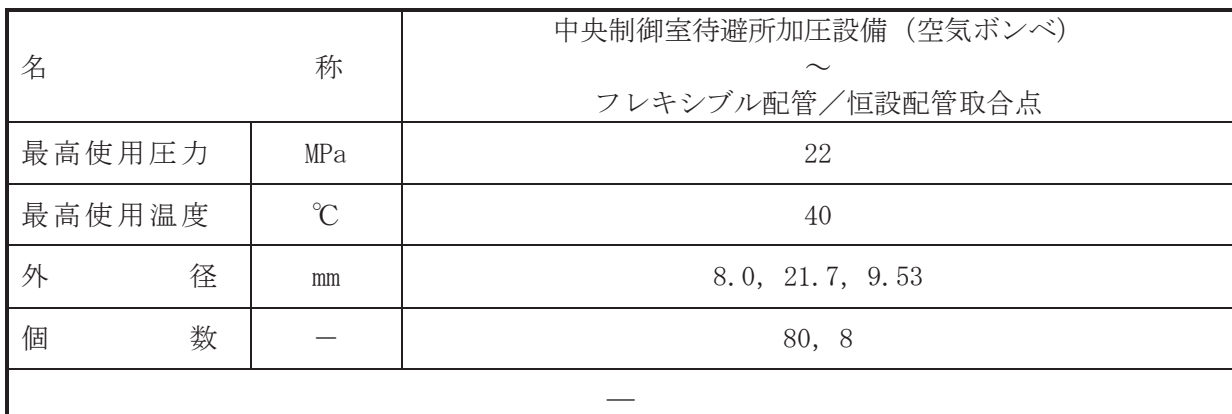

(概要)

本配管は、中央制御室待避所加圧設備(空気ボンベ)からフレキシブル配管/恒設配管取合 点までを接続する配管であり、重大事故等対処設備として、中央制御室待避所加圧設備(空気 ボンベ)の空気を中央制御室待避所に送気するために設置する。

# 1. 最高使用圧力の設定根拠

本配管を重大事故等時において使用する場合の圧力は、重大事故等時における中央制御室待 避所加圧設備 (空気ボンベ)の最高使用圧力 19.6MPa を上回る 22MPa とする。

# 2. 最高使用温度の設定根拠

本配管を重大事故等時において使用する場合の温度は、重大事故等時における中央制御室待 避所加圧設備 (空気ボンベ)の最高使用温度と同じ40℃とする。

3. 外径の設定根拠

本配管を重大事故等時において使用する場合の外径は、圧力損失·施工性等を考慮し、先行 プラントの配管実績に基づいた標準流速を目安に選定し、8.0mm, 21.7mm, 9.53mm とする。

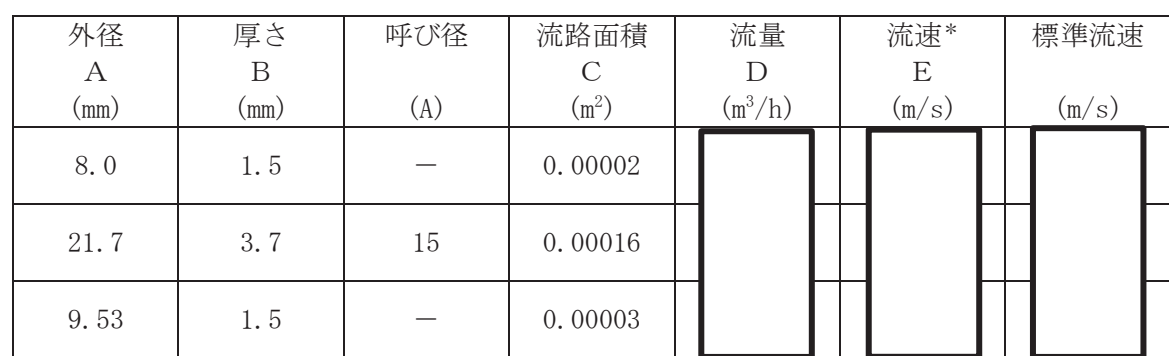

注記 \*: 大気圧, かつ重大事故等時の空気温度 (40℃) における流速を示す。

流速及びその他のパラメータとの関係は以下のとおりとする。

$$
C = \pi \cdot \left\{ \frac{1}{2} \cdot \frac{(A - 2 \cdot B)}{1000} \right\}^{2}
$$
  

$$
E = \frac{D}{3600 \cdot C} \times \frac{0.101325}{P + 0.101325} \times \frac{273.15 + T}{273.15 + 20}
$$

# 4. 個数の設定根拠

本配管は、重大事故等対処設備として中央制御室待避所加圧設備(空気ボンベ)の空気を中 央制御室待避所に送気するために必要な個数として、中央制御室待避所加圧設備(空気ボンベ) と接続する配管(連結管)は、中央制御室待避所加圧設備(空気ボンベ)と同じ80台を保管す  $5^{\circ}$ 

また、配管(集合管)及び配管(フレキシブル配管)は、中央制御室待避所加圧設備(空気 ボンベ) (10個) ごとに1台使用する設計とすることから、合計8台を保管する。

枠囲みの内容は商業機密の観点から公開できません。

VI-1-1-4-6-2-4 緊急時対策所加圧空気供給系

目 次

- VI-1-1-4-6-2-4-1 緊急時対策所加圧設備 (空気ボンベ)
- VI-1-1-4-6-2-4-2 緊急時対策所加圧空気供給系 主配管 (常設)
- ϭ ⥭ᛴᑐ⟇ᡤຍᅽ✵Ẽ౪⤥⣔ 㓄⟶㸦ྍᦙᆺ㸧

VI-1-1-4-6-2-4-1 設定根拠に関する説明書 (緊急時対策所加圧空気供給系 緊急時対策所加圧設備(空気ボンベ))

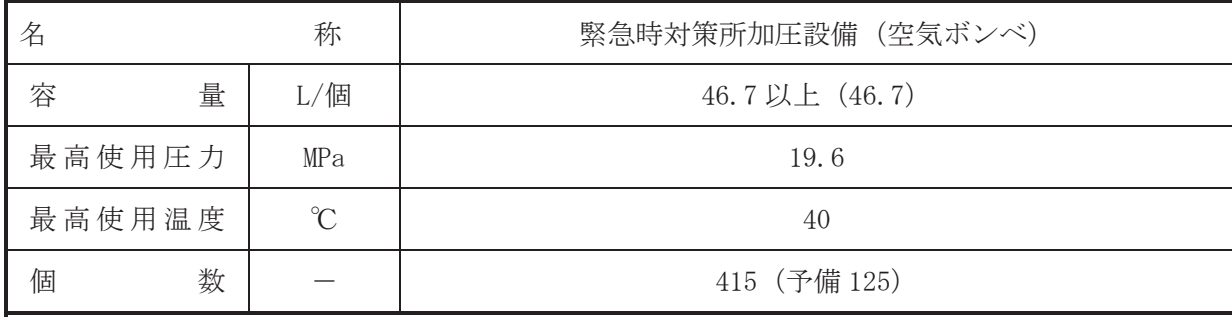

(概要)

重大事故等時に、放射線管理施設のうち換気設備として使用する緊急時対策所加圧設備(空 気ボンベ)は、以下の機能を有する。

竪魚時対策所加圧設備は、重大事故等が発生した場合においても当該事故等に対処するため に必要な指示を行う要員が緊急時対策所にとどまることができるよう設置する。

系統構成は、重大事故等が発生した場合において、空気ボンベから配管を介し緊急時対策所 に空気を供給することにより、緊急時対策所にとどまる要員の実効線量が事故後 7 日間で 100mSv を超えない設計とする。

# 1 容量の設定根拠

重大事故等時に使用する竪急時対策所加圧設備(空気ボンベ)は、高圧ガス保安法の滴合品 である一般汎用型の空気ボンベを使用する。このため、本ボンベの容量は、一般汎用型の空気 ボンベの標準容量 46.7L/個以上とする。

緊急時対策所加圧設備 (空気ボンベ)の総容量は、10時間の運転を行うために必要な容量を 確保しており、根拠は以下のとおり。

1.1 必要ボンベ個数

①正圧維持に必要となるボンベ個数

緊急時対策所を 10 時間正圧化する必要最低限のボンベ個数は、緊急時対策所の設計漏えい 量である 282m3/h 以上の空気ボンベ給気量 290m3/h を考慮すると、ボンベ供給可能空気量であ る 7.0m<sup>3</sup>/個から下記の通り 415 個となる。

- ボンベ初期充埴圧力 → : 19.6MPa (at 35℃)
- •ボンベ内容積 : 46.7L
- ・圧力調整弁最低制御圧力 :3.OMPa
- •ボンベ供給可能空気量 → :7.0m<sup>3</sup>/個 (at -4.9℃)

以上より、必要ボンベ個数は下記の通り 415 個以上となる。 290  $\text{m}^3/\text{h} \div 7$ . 0  $\text{m}^3/\text{m} \times 10$  時間≒415 個

②酸素濃度及び二酸化炭素濃度維持に必要なボンベ個数

緊急時対策所における加圧設備使用時の酸素濃度及び二酸化炭素濃度並びに空気ボンベ個 数について評価を行った。 緊急時対策所内への空気の流入はないものとし、プルーム通過中に 収容する対策要員83名による10時間後の酸素濃度及び二酸化炭素濃度の変化は、許容酸素濃 度18%以上及び許容二酸化炭素濃度1.0%以下を満足する結果となった。したがって、許容酸 素濃度及び許容二酸化炭素濃度を維持するのに必要な空気ボンベ個数は正圧維持に必要な 415 個で十分となる。

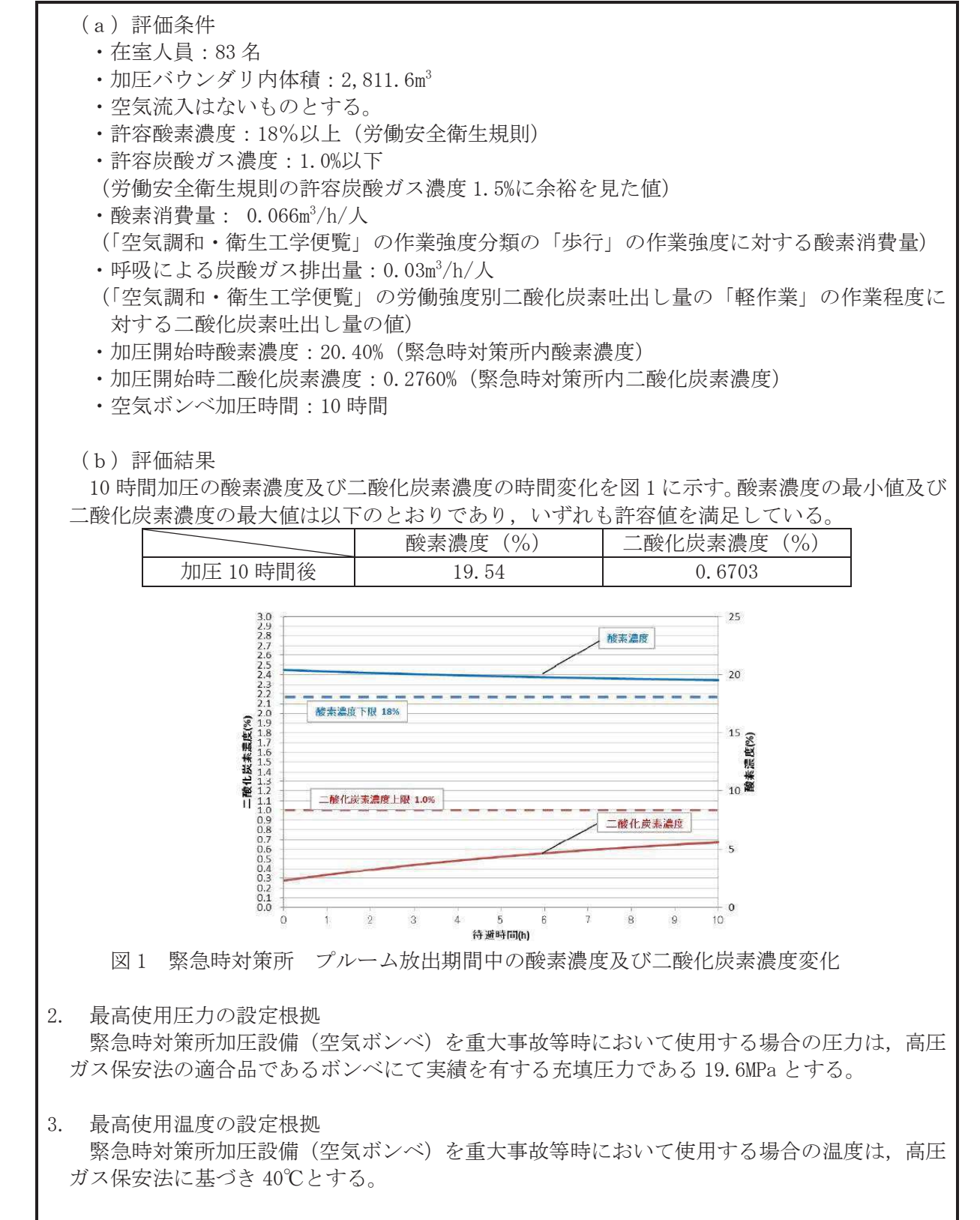

4. 個数の設定根拠

緊急時対策所加圧設備(空気ボンベ)の必要個数は、緊急時対策所等内へ希ガスを含む放射 性物質の侵入を防止するとともに、酸素濃度及び二酸化炭素濃度を活動に支障がない範囲に維 持するために必要な個数である415個とする。また、加圧時間の余裕並びに故障及び保守点検 による待機除外時のバックアップ用として予備125個を保管する。

VI-1-1-4-6-2-4-2 設定根拠に関する説明書 (緊急時対策所加圧空気供給系 主配管(常設))

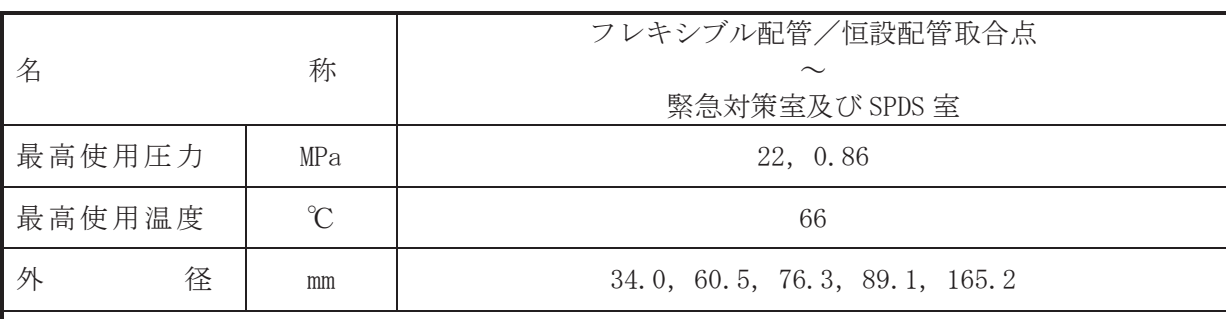

(概要)

本配管は、フレキシブル配管/恒設配管取合点から緊急対策室及び SPDS 室までを接続する 配管であり、重大事故等対処設備として、緊急時対策所加圧設備 (空気ボンベ) による空気の 供給により、緊急時対策所内を加圧するために設置する。

- 1. 最高使用圧力の設定根拠
- 1.1 最高使用圧力 22 MPa 本配管を重大事故等時において使用する場合の圧力は、重大事故等時における緊急時対策 所加圧設備 (空気ボンベ) の使用圧力 19.6 MPa を上回る 22 MPa とする。
- 1.2 最高使用圧力 0.86 MPa 本配管を重大事故等時において使用する場合の圧力は、加圧空気供給ライン圧力調整弁の 制御範囲を考慮した 0.86 MPa とする。
- 2. 最高使用温度の設定根拠

本配管を重大事故等時において使用する場合の温度は、重大事故等時における緊急時対策所 加圧設備 (空気ボンベ)の使用温度 40 ℃を上回る 66 ℃とする。

# 3. 外径の設定根拠

本配管を重大事故等時に使用する場合の外径は、圧力損失·施工性等を考慮し、先行プラン トの配管実績に基づいた標準流速を目安に選定し, 34.0 mm, 60.5 mm, 76.3 mm, 89.1 mm, 165.2 mm とする。

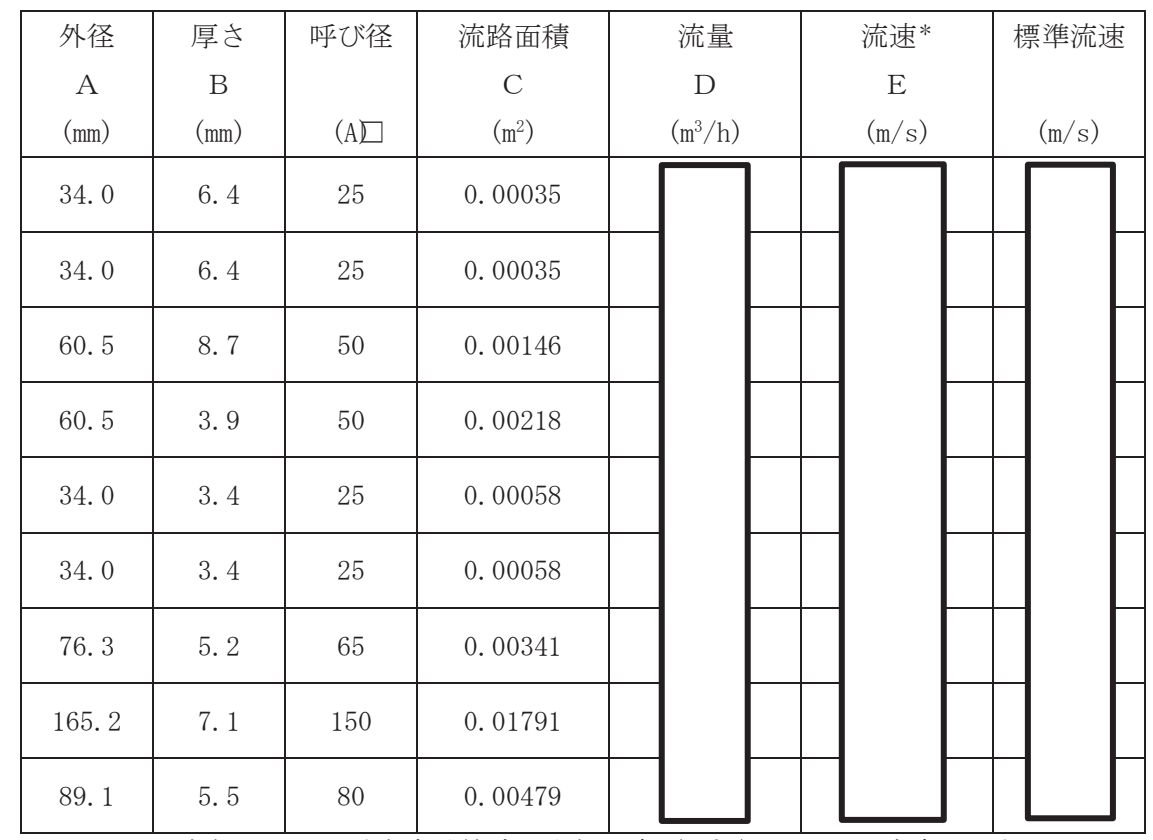

注記 \*: 大気圧, かつ重大事故等時の空気温度 (66℃) における流速を示す。 流速及びその他のパラメータとの関係は以下のとおりとする。

$$
C = \pi \cdot \left\{ \frac{1}{2} \cdot \frac{(A - 2 \cdot B)}{1000} \right\}^{2}
$$

$$
E = \frac{D}{3600 \cdot C} \times \frac{0.101325}{P + 0.101325} \times \frac{273.15 + T}{273.15 + 20}
$$

 $\circ$  $VI$ –1–1–4–6–2–4–2 R O  $\simeq$  $\mathbb{U}$  VI-1-1-4-6-2-4-2 O<sub>2</sub>

枠囲みの内容は商業機密の観点から公開できません。

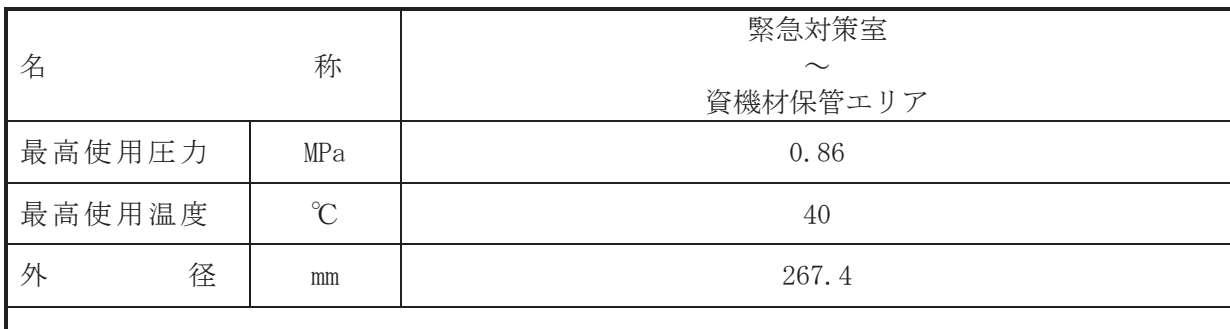

(概要)

本配管は、緊急対策室から資機材保管エリアに接続する配管であり、重大事故等対処設備と して、緊急時対策所加圧時に圧力を調整するために設置する。

# 1. 最高使用圧力の設定根拠

本配管を重大事故等時において使用する場合の圧力は、重大事故等時における主配管「フレ キシブル配管/恒設配管取合点~緊急対策室及び SPDS 室」のうち、加圧空気供給ライン圧力 調整弁から緊急時対策所までの使用圧力と同じ 0.86 MPa とする。

# 2. 最高使用温度の設定根拠

本配管を重大事故等時において使用する場合の温度は、重大事故等時における緊急時対策所 の環境条件を考慮した40 ℃とする。

#### 3. 外径の設定根拠

本配管を重大事故等時に使用する場合の外径は、圧力損失·施工性等を考慮し、先行プラン トの配管実績に基づいた標準流速を目安に選定し、267.4 mm とする。

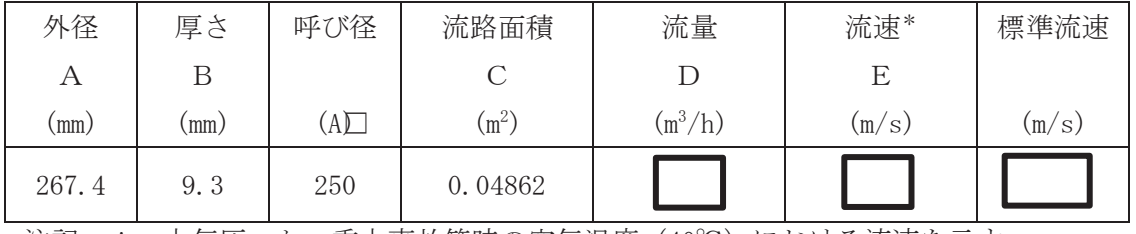

注記 \*:大気圧,かつ重大事故等時の空気温度(40℃)における流速を示す。 流速及びその他のパラメータとの関係は以下のとおりとする。

$$
C = \pi \cdot \left\{ \frac{1}{2} \cdot \frac{(A - 2 \cdot B)}{1000} \right\}^{2}
$$

$$
E = \frac{D}{3600 \cdot C} \times \frac{0.101325}{P + 0.101325} \times \frac{273.15 + T}{273.15 + 20}
$$

枠囲みの内容は商業機密の観点から公開できません。

VI-1-1-4-6-2-4-3 設定根拠に関する説明書 (緊急時対策所加圧空気供給系 主配管 (可搬型))

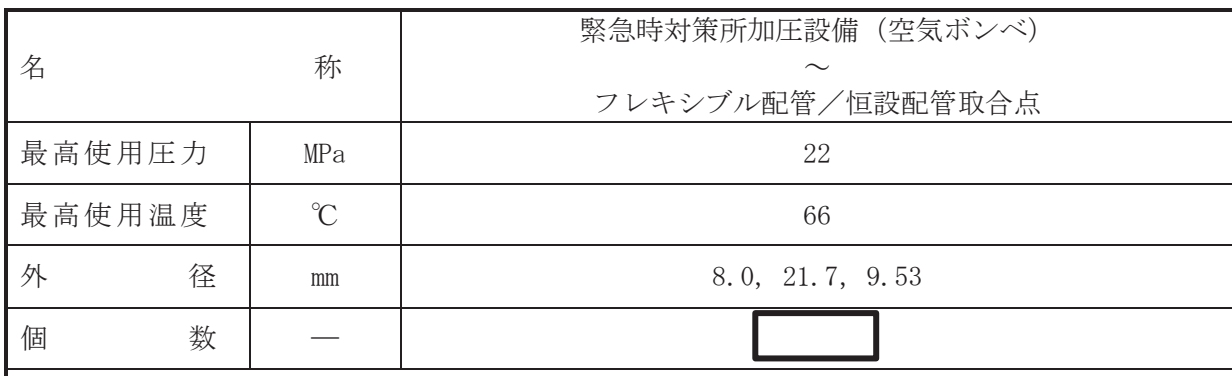

(概要)

本配管は、緊急時対策所加圧設備(空気ボンベ)からフレキシブル配管/恒設配管取合点ま でを接続する配管であり、重大事故等対処設備として、緊急時対策所加圧設備(空気ボンベ) による空気供給により、緊急時対策所内を加圧するために設置する。

1. 最高使用圧力の設定根拠

本配管を重大事故等時において使用する場合の圧力は、重大事故等時における緊急時対策所 加圧設備 (空気ボンベ) の使用圧力 19.6 MPa を上回る 22 MPa とする。

# 2. 最高使用温度の設定根拠

本配管を重大事故等時において使用する場合の温度は、重大事故等時における緊急時対策所 加圧設備 (空気ボンベ) の使用温度 40 ℃を上回る 66 ℃とする。

# 3. 外径の設定根拠

本配管を重大事故等時に使用する場合の外径は、圧力損失·施工性等を考慮し、先行プラン トの配管実績に基づいた標準流速を目安に選定し, 8.0 mm, 21.7 mm, 9.53 mm とする。

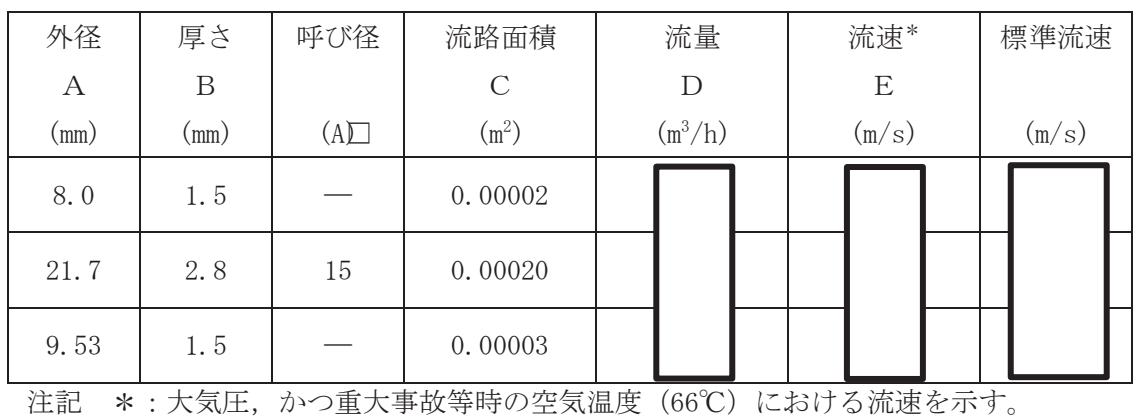

流速及びその他のパラメータとの関係は以下のとおりとする。

$$
C = \pi \cdot \left\{ \frac{1}{2} \cdot \frac{(A - 2 \cdot B)}{1000} \right\}^{2}
$$
  
- D 0.101325 273.15+T

$$
E = \frac{E}{3600 \cdot C} \times \frac{0.101025}{P + 0.101325} \times \frac{210110 + 1}{273.15 + 20}
$$

枠囲みの内容は商業機密の観点から公開できません。

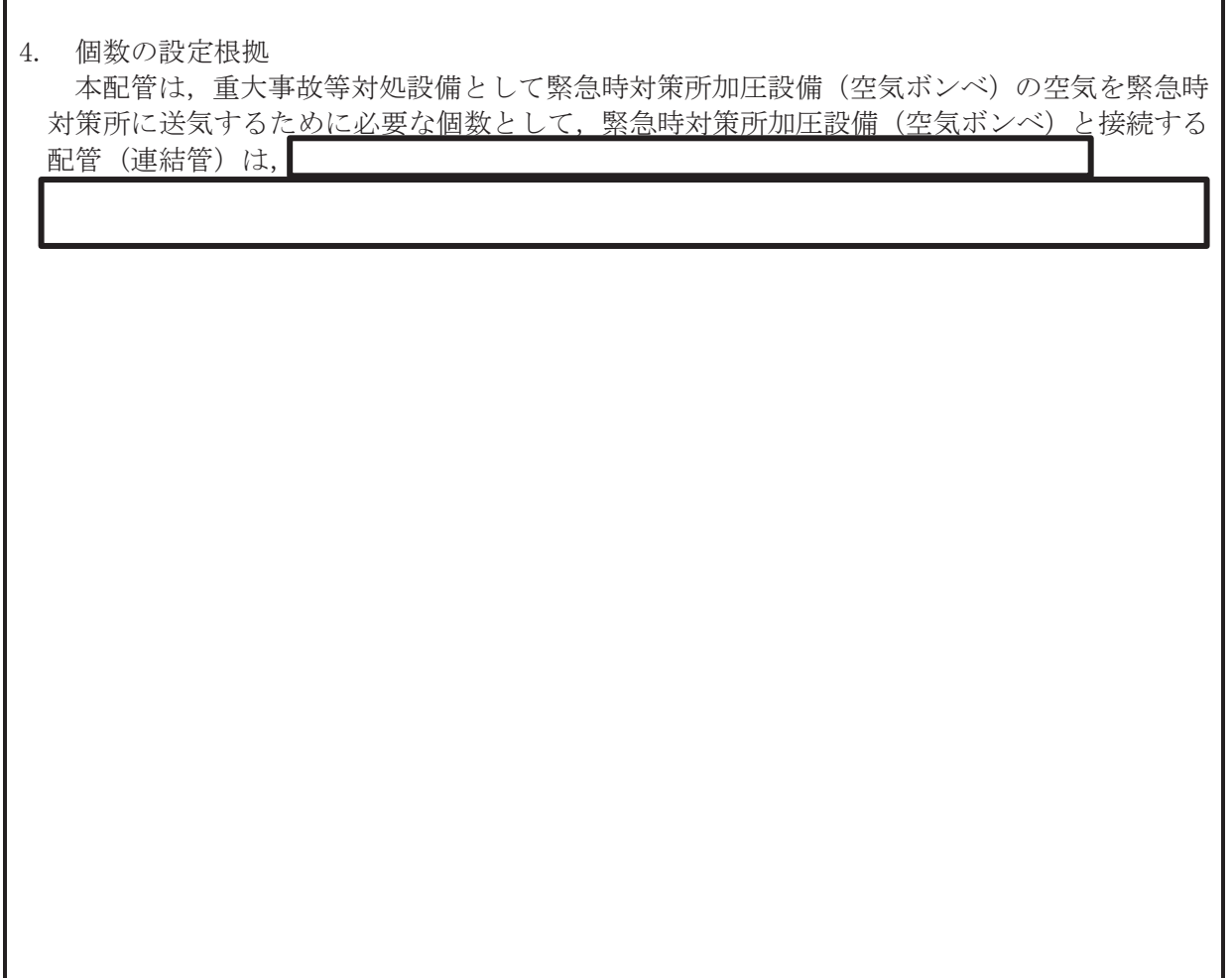

枠囲みの内容は商業機密の観点から公開できません。

# VI-1-1-4-7 設備別記載事項の設定根拠に関する説明書 (原子炉格納施設)

- VI-1-1-4-7-1 原子炉格納容器に係る設定根拠に関する説明書
- VI-1-1-4-7-2 原子炉建屋に係る設定根拠に関する説明書
- VI-1-1-4-7-3 圧力低減設備に係る設定根拠に関する説明書
- VI-1-1-4-7-4 原子炉格納容器安全設備に係る設定根拠に関する説明書
- VI-1-1-4-7-5 放射性物質濃度制御設備及び可燃性ガス濃度制御設備並びに格納容器再循環設備に 係る設定根拠に関する説明書
- VI-1-1-4-7-6 原子炉格納容器調気設備に係る設定根拠に関する説明書
- VI-1-1-4-7-7 圧力逃がし装置に係る設定根拠に関する説明書

VI-1-1-4-7-1 原子炉格納容器に係る設定根拠に関する説明書

- VI-1-1-4-7-1-1 原子炉格納容器
- VI-1-1-4-7-1-2 機器搬出入用ハッチ
- VI-1-1-4-7-1-3 逃がし安全弁搬出入口
- VI-1-1-4-7-1-4 制御棒駆動機構搬出入口
- VI-1-1-4-7-1-5 サプレッションチェンバ出入口
- VI-1-1-4-7-1-6 所員用エアロック
- VI-1-1-4-7-1-7 ベローズ付貫通部
- VI-1-1-4-7-1-8 直結型
- VI-1-1-4-7-1-9 二重管型
- VI-1-1-4-7-1-10 計装用
- VI-1-1-4-7-1-11 電気配線貫通部

VI-1-1-4-7-1-1 設定根拠に関する説明書 (原子炉格納容器)

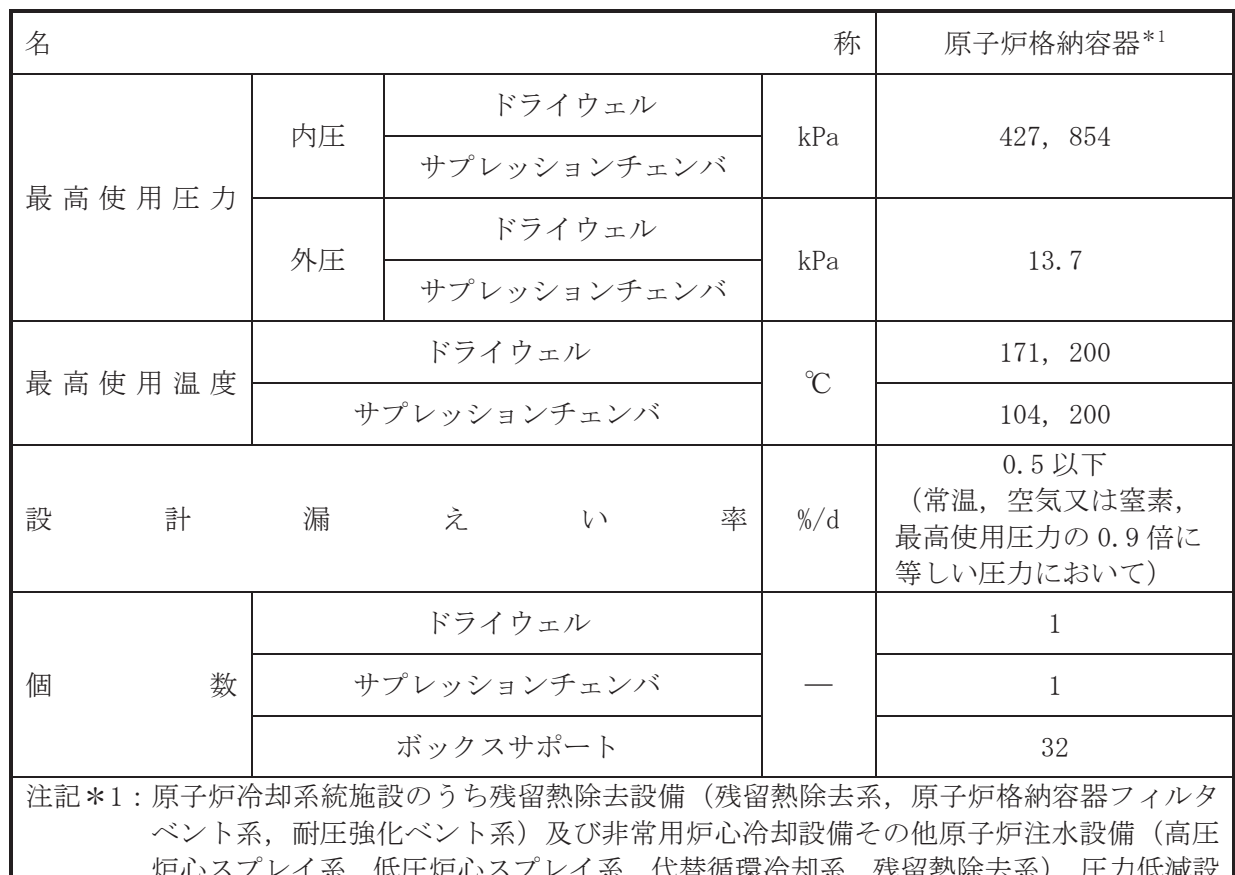

炉心スプレイ系,代替循環冷却系,残留熱除去系),圧力低減設 備その他の安全設備の原子炉格納容器安全設備(原子炉格納容器下部注水系,原子炉 格納容器代替スプレイ冷却系.代替循環冷却系.残留熱除去系(格納容器スプレイ冷 却モード)、残留熱除去系(サプレッションプール水冷却モード))及び放射性物質濃 度制御設備及び可燃性ガス濃度制御設備並びに格納容器再循環設備(可搬型窒素ガス 供給系、原子炉格納容器フィルタベント系)及び圧力逃がし装置(原子炉格納容器フ ィルタベント系)と兼用。

# 【設定根拠】

(概要)

• 設計基準対象施設

原子炉格納容器は、設計基準対象施設として原子炉冷却材喪失時に圧力障壁となり、かつ、 放射性物質の拡散に対する障壁を形成し、その放射性物質の大気への放出を十分低い量に抑制 するために設置する。

# · 重大事故等対処設備

重大事故等時に原子炉格納施設のうち原子炉格納容器として使用する原子炉格納容器は、以 下の機能を有する。

原子炉格納容器は、重大事故等時における圧力、温度にて圧力障壁及び放射性物質の拡散に 対する障壁として使用する。

重大事故等時に原子炉冷却系統施設のうち残留熱除去設備(残留熱除去系)として使用する 原子炉格納容器は、以下の機能を有する。

原子炉格納容器は、設計基準事故対処設備が有する最終ヒートシンクへ熱を輸送する機能が 喪失した場合において炉心の著しい損傷及び原子炉格納容器の破損 (炉心の著しい損傷が発生 する前に生ずるものに限る。)を防止するため、最終ヒートシンクへ熱を輸送するために設置 する。

系統構成は、格納容器スプレイ冷却モードとして使用する場合においては、サプレッション チェンバを水源とした残留熱除去系ポンプにより残留熱除去系熱交換器を介してサプレッシ ョンチェンバのプール水をドライウェル及びサプレッションチェンバ内ヘスプレイすること により、最終ヒートシンクへ熱を輸送できる設計とする。また、サプレッションプール水冷却 モードとして使用する場合においては、残留熱除去系ポンプにより水源であるサプレッション チェンバのプール水を残留熱除去系熱交換器で冷却した後にサプレッションチェンバ内に戻 すことにより、最終ヒートシンクへ熱を輸送できる設計とする。

重大事故等時に原子炉冷刧系統施設のうち残留熱除去設備(原子炉格納容器フィルタベント 系)として使用する原子炉格納容器は、以下の機能を有する。

原子炉格納容器は、設計基準事故対処設備が有する最終ヒートシンクへ熱を輸送する機能が 喪失した場合において炉心の著しい損傷及び原子炉格納容器の破損 (炉心の著しい損傷が発生 する前に生ずるものに限る。)を防止するため、最終ヒートシンクへ熱を輸送するために設置 する。

系統構成は、原子炉格納容器内の気体を原子炉格納容器フィルタベント系を介して大気へ放 出することにより、最終ヒートシンクへ熱を輸送できる設計とする。

重大事故等時に原子炉冷却系統施設のうち残留熱除去設備(耐圧強化ベント系)として使用 する原子炉格納容器は,以下の機能を有する。

原子炉格納容器は、設計基準事故対処設備が有する最終ヒートシンクへ執を輸送する機能が 喪失した場合において炉心の著しい損傷及び原子炉格納容器の破損 (炉心の著しい損傷が発生 する前に生ずるものに限る。)を防止するため、最終ヒートシンクへ熱を輸送するために設置 する。

系統構成は、原子炉格納容器内の気体を耐圧強化ベント系を介して大気へ放出することによ り、最終ヒートシンクへ熱を輸送できる設計とする。

重大事故等時に原子炉冷却系統施設のうち非常用炉心冷却設備その他原子炉注水設備(高圧 炉心スプレイ系〕として使用する原子炉格納容器は、以下の機能を有する。

原子炉格納容器(サプレッションチェンバ)は、原子炉冷却材圧力バウンダリが高圧の状態 であって,設計基準事故対処設備が有する発電用原子炉の冷却機能が喪失した場合においても 炉心の著しい損傷を防止するために設置する。

系統構成は、サプレッションチェンバを水源とする高圧炉心スプレイ系ポンプにより、高圧 炉心スプレイ系配管を介して原子炉圧力容器へ注水することにより、原子炉圧力容器を冷却で きる設計とする。

重大事故等時に原子炉冷却系統施設のうち非常用炉心冷却設備その他原子炉注水設備(低圧 炉心スプレイ系)として使用する原子炉格納容器は,以下の機能を有する。

原子炉格納容器(サプレッションチェンバ)は、原子炉冷却材圧力バウンダリが低圧の状態 であって、設計基準事故対処設備が有する発電用原子炉の冷却機能が喪失した場合においても 炉心名著しい損傷及び原子炉格納容器の破損を防止するため、発電用原子炉を冷却するために 設置する。

系統構成は、サプレッションチェンバを水源とする低圧炉心スプレイ系ポンプにより、低圧 炉心スプレイ系配管を介して原子炉圧力容器へ注水することにより、原子炉圧力容器を冷却で きる設計とする。

重大事故等時に原子炉冷却系統施設のうち非常用炉心冷却設備その他原子炉注水設備(代替 循環冷却系)として使用する原子炉格納容器は、以下の機能を有する。

原子炉格納容器(サプレッションチェンバ)は、原子炉冷却材圧力バウンダリが低圧の状能 であって、設計基準事故対処設備が有する発電用原子炉の冷却機能が喪失した場合においても 炉心茗しい損傷及び原子炉格納容器の破損を防止するため、発電用原子炉を治却するために 設置する。

系統構成は、サプレッションチェンバを水源とした代替循環冷却ポンプにより、残留熱除去 系配管を介して原子炉圧力容器へ注水することにより、原子炉圧力容器内に残存する溶融炉心 を冷却できる設計とする。

重大事故等時に原子炉冷却系統施設のうち非常用炉心冷却設備その他原子炉注水設備(残留 教除去系〕として使用する原子炉格納容器は、以下の機能を有する。

原子炉格納容器(サプレッションチェンバ)は、原子炉冷却材圧力バウンダリが低圧の状態 であって、設計基準事故対処設備が有する発電用原子炉の冷却機能が喪失した場合においても 炉心の著しい損傷及び原子炉格納容器の破損を防止するため、発電用原子炉を冷却するために 設置する。

系統構成は、サプレッションチェンバを水源とした残留熱除去系ポンプにより残留熱除去系 配管を介して原子炉圧力容器へ注水することにより、原子炉圧力容器を冷却できる設計とす る。

重大事故等時に原子炉格納施設のうち圧力低減設備その他の安全設備の原子炉格納容器安 全設備 (原子炉格納容器下部注水系)として使用する原子炉格納容器は, 以下の機能を有する。

原子炉格納容器は、炉心著しい損傷が発生した場合において原子炉格納容器の破損を防止 するため、溶融し、原子炉格納容器の下部に落下した炉心を冷却するために設置する。

系統構成は、復水貯蔵タンクを水源とした復水移送ポンプにより補給水系配管等を介して原 子炉格納容器下部へ注水し、溶融炉心が落下するまでに原子炉格納容器下部にあらかじめ十分 な水位を確保するとともに、落下した溶融炉心を冷却できる設計とする。また、サプレッショ ンチェンバを水源とした代替循環冷却ポンプにより残留熱除去系配管等を介して原子炉格納 容器下部へ注水し,溶融炉心が落下するまでに原子炉格納容器下部にあらかじめ十分な水位を 確保するとともに、落下した溶融炉心を冷却できる設計とする。また、代替淡水源を水源とし た大容量送水ポンプ(タイプI)により補給水系配管を介して原子炉格納容器下部へ注水し, 落下した溶融炉心を冷却できる設計とする。

重大事故等時に原子炉格納施設のうち圧力低減設備その他の安全設備の原子炉格納容器安 全設備(原子炉格納容器代替スプレイ冷却系)として使用する原子炉格納容器は、以下の機能 を有する。

原子炉格納容器は、設計基準事故対処設備が有する原子炉格納容器内の冷却機能が喪失した 場合において炉心の著しい損傷を防止するため、原子炉格納容器内の圧力及び温度を低下させ るために設置する。また,炉心の著しい損傷が発生した場合において原子炉格納容器の破損を 防止するため, 原子炉格納容器内の圧力及び温度並びに放射性物質の濃度を低下させるために 設置する。

系統構成は、復水貯蔵タンクを水源とした復水移送ポンプにより残留熱除去系配管等を介し てドライウェルイ管からドライウェル内へスプレイすることにより、原子炉格納容器内 の圧力及び温度を低下できる設計とする。また、代替淡水源を水源とした大容量送水ポンプ(タ イプⅠ)により残留熱除去系配管等を介してドライウェルスプレイ管からドライウェル内へス プレイすることにより、原子炉格納容器内の圧力及び温度を低下できる設計とする。

重大事故等時に原子炉格納施設のうち圧力低減設備その他の安全設備の原子炉格納容器安 全設備(代替循環冷却系)として使用する原子炉格納容器は、以下の機能を有する。

 $\subset$ 

原子炉格納容器は、炉心の著しい損傷が発生した場合において原子炉格納容器の過圧による 破損を防止するため、原子炉格納容器バウンダリを維持しながら原子炉格納容器内の圧力及び 温度を低下させるために設置する。

系統構成は、サプレッションチェンバを水源とした代替循環冷却ポンプにより残留熱除去系 配管等を介して原子炉圧力容器へ注水及び原子炉格納容器内ヘスプレイすることにより, 原子 炉格納容器バウンダリを維持しながら原子炉格納容器内の圧力及び温度を低下できる設計と する。

原子炉格納容器は、炉心著しい損傷が発生した場合において原子炉格納容器の破損を防止 するため、溶融し、原子炉格納容器の下部に落下した炉心を冷却するために設置する。

系統構成は、サプレッションチェンバを水源とした代替循環冷却ポンプにより残留熱除去系 配管を介して原子炉格納容器内へスプレイすることでスプレイした水がドライウェル床面に 溜まり、原子炉格納容器下部開口部を介して原子炉格納容器下部へ流入することにより、溶融 炉心が落下するまでに原子炉格納容器下部にあらかじめ十分な水位を確保するとともに, 落下 した溶融炉心を冷却できる設計とする。

重大事故等時に原子炉格納施設のうち圧力低減設備その他の安全設備の原子炉格納容器安 全設備(残留熱除去系(格納容器スプレイ冷却モード))として使用する原子炉格納容器は、 以下の機能を有する。

原子炉格納容器は,設計基準事故対処設備が有する原子炉格納容器内の冷却機能が喪失した 場合において炉心の著しい損傷を防止するため、原子炉格納容器内の圧力及び温度を低下させ るために設置する。また、炉心の著しい損傷が発生した場合において原子炉格納容器の破損を 防止するため、原子炉格納容器内の圧力及び温度並びに放射性物質の濃度を低下させるために 設置する。

系統構成は、サプレッションチェンバを水源とした残留熱除去系ポンプにより残留熱除去系 熱交換器を介してサプレッションチェンバのプール水をドライウェル内及びサプレッション チェンバ内ヘスプレイすることにより原子炉格納容器内の圧力及び温度を低下できる設計と する。

重大事故等時に原子炉格納施設のうち圧力低減設備その他の安全設備の原子炉格納容器安 全設備 (残留熱除去系 (サプレッションプール水冷却モード)) として使用する原子炉格納容 器は、以下の機能を有する。

原子炉格納容器は、設計基準事故対処設備が有する原子炉格納容器内の冷却機能が喪失した 場合において炉心の著しい損傷を防止するため、原子炉格納容器内の圧力及び温度を低下させ るために設置する。また、炉心の著しい損傷が発生した場合において原子炉格納容器の破損を 防止するため, 原子炉格納容器内の圧力及び温度並びに放射性物質の濃度を低下させるために 設置する。

系統構成は、残留熱除去系ポンプにより水源であるサプレッションチェンバのプール水を残 留熱除去系熱交換器で冷却した後にサプレッションチェンバ内に戻すことにより, 原子炉格納 容器内の圧力及び温度を低下できる設計とする。

重大事故等時に原子炉格納施設のうち圧力低減設備その他の安全設備の放射性物質濃度制 御設備及びス濃度制御設備並びに格納容器再循環設備(可搬型窒素ガス供給系)とし て使用する原子炉格納容器は、以下の機能を有する。

原子炉格納容器は、設計基準事故対処設備が有する最終ヒートシンクへ熱を輸送する機能が 喪失した場合において炉心の著しい損傷及び原子炉格納容器の破損(炉心の著しい損傷が発生 する前に生ずるものに限る。)を防止するため、最終ヒートシンクへ熱を輸送するために設置 する。

原子炉格納容器は、炉心の著しい損傷が発生した場合において原子炉格納容器の過圧による

 $\circ$ 

破損を防止するため、原子炉格納容器バウンダリを維持しながら原子炉格納容器内の圧力及び 温度を低下させるために設置する。

原子炉格納容器は、炉心の著しい損傷が発生した場合において原子炉格納容器内における 水素による爆発(以下「水素爆発」という。)による破損を防止する必要がある場合には、水 素爆発による原子炉格納容器の破損を防止するために設置する。

これらの系統構成は、窒素ガス供給装置と接続口を可搬型ホースで接続し、原子炉格納容器 調気系を介して原子炉格納容器へ窒素を注入することにより、原子炉格納容器を不活性化でき る設計とする。

重大事故等時に原子炉格納施設のうち圧力低減設備その他の安全設備の放射性物質濃度制 御設備及び可燃性ガス濃度制御設備並びに格納容器再循環設備(原子炉格納容器フィルタベン ト系)として使用する原子炉格納容器は、以下の機能を有する。

原子炉格納容器は、炉心著しい損傷が発生した場合において原子炉格納容器内における水 素爆発による破損を防止する必要がある場合には, 水素爆発による原子炉格納容器の破損を防 止するために設置する。

系統構成は、炉心の著しい損傷が発生した場合において、原子炉格納容器内雰囲気ガスを原 子炉格納容器調気系等を介してフィルタ装置へ導き、放射性物質を低減させた後に原子炉建屋 屋上に設ける放出口から排出することで、排気中に含まれる放射性物質の環境への放出量を低 減しつつ, ジルコニウムー水反応, 水の放射線分解等により発生する原子炉格納容器内の水素 及び酸素を大気に排出できる設計とする。

重大事故等時に原子炉格納施設のうち圧力低減設備その他の安全設備の圧力逃がし装置 (原 子炉格納容器フィルタベント系)として使用する原子炉格納容器は、以下の機能を有する。

原子炉格納容器は、炉心著しい損傷が発生した場合において原子炉格納容器の過圧による 破損を防止するため、原子炉格納容器バウンダリを維持しながら原子炉格納容器内の圧力及び 温度を低下させるために設置する。

原子炉格納容器は、炉心の著しい損傷が発生した場合において原子炉格納容器内における水 素爆発による破損を防止する必要がある場合には、水素爆発による原子炉格納容器の破損を防 止するために設置する。

これらの系統構成は、炉心の著しい損傷が発生した場合において、原子炉格納容器内雰囲気 ガスを原子炉格納容器調気系等を介してフィルタ装置へ導き、放射性物質を低減させた後に原 子炉建屋屋上に設ける放出口から排出することで、排気中に含まれる放射性物質の環境への放 出量を低減しつつ、原子炉格納容器内の圧力及び温度を低下できる設計とする。

- 1. 最高使用圧力の設定根拠
- 1.1 内圧 (ドライウェル, サプレッションチェンバ)
	- 1.1.1 最高使用圧力 427kPa

設計基準対象施設として使用する原子炉格納容器の最高使用圧力(内圧)は、安全評価 解析(原子炉設置変更許可申請書添付書類十)において確認されている原子炉格納容器の 最高圧力が 324kPa であることから、324kPa を上回る 427kPa とする。

 $1.1.2$  最高使用圧力  $854kPa$ <sup>(\*2)</sup>

原子炉格納容器を重大事故等時において使用する場合の圧力は、重大事故等対策の有効 性評価解析(原子炉設置変更許可申請書添付書類十)のうち原子炉格納容器圧力が最大と なる事故シーケンスグループ等である雰囲気圧力・温度による静的負荷(格納容器過圧・ 過温破損) (代替循環冷却系を使用できない場合) において 640kPa であることから, 640kPa を上回る 854kPa とする。

1.2 外圧 (ドライウェル, サプレッションチェンバ)

設計基準対象施設として使用する原子炉格納容器の最高使用圧力 (外圧) は、VI-1-8-1 「原 子炉格納施設の設計条件に関する説明書」の「3.1 設計基準事故時における設計条件」に記 載のとおり、原子炉格納容器は外面に過大な外圧が作用しないように真空破壊装置を設けてい ることから, BWR プラント標準の 13.7kPa とする。

原子炉格納容器を重大事故等時において使用する場合の外圧は、設計基準対象施設と同様の 使用方法であるため、設計基準対象施設と同仕様で設計し、13.7kPaとする。

- 2. 最高使用温度の設定根拠
- 2.1 最高使用温度 171℃ (ドライウェル)

設計基準対象施設として使用する原子炉格納容器(ドライウェル)の最高使用温度は、安全 評価解析(原子炉設置変更許可申請書添付書類十)において確認されているドライウェルの温 度が 146℃となることから、146℃を上回る 171℃とする。

2.2 最高使用温度 200℃ (ドライウェル) (\*2)

原子炉格納容器(ドライウェル)を重大事故等時において使用する場合の温度は、重大事故 等対策の有効性評価解析(原子炉設置変更許可申請書添付書類十)で原子炉格納容器(ドライ ウェル) 温度が最大となる雰囲気圧力·温度による静的負荷(格納容器過圧·過温破損) (代 替循環冷却系を使用できない場合)において178℃であることから、178℃を上回る200℃とす  $\mathcal{Z}_{\alpha}$ 

2.3 最高使用温度 104℃ (サプレッションチェンバ)

設計基準対象施หたって使用する原子炉格納容器(サプレッションチェンバ)の最高使用温 度は、安全評価解析(原子炉設置変更許可申請書添付書類十)において確認されているサプレ νションチェンバの温度が97°Cとなることから、97°Cを上回る104°Cとする。

2.4 最高使用温度 200℃ (サプレッションチェンバ) (\*2)

原子炉格納容器(サプレッションチェンバ)を重大事故等時において使用する場合の温度は, 重大事故等対策の有効性評価解析(原子炉設置変更許可申請書添付書類十)のうち原子炉格納 容器(サプレッションチェンバ)温度が最大となる LOCA 時注水機能喪失において 155℃であ ることから、155℃を上回る200℃とする。

3. 設計漏えい率の設定根拠(\*2)

設計基準対象施設として使用する原子炉格納容器の設計漏えい率は、安全評価解析(原子炉 設置変更許可申請書添付書類十)の環境への放射性物質の異常な放出において、原子炉格納容 器の漏えい率は 0.5%/d を用いて評価しており、判断基準(実効線量 5mSv 以下)を満足する ことが確認されている設計漏えい率 0.5%/d 以下(常温, 空気又は窒素, 最高使用圧力の0.9 倍に等しい圧力において)とする。

原子炉格納容器を重大事故等時において使用する場合の設計漏えい率は,設計基準対象施設 として使用する場合の設計漏えい率と同じ 0.5%/d 以下 (常温, 空気又は窒素, 最高使用圧力 の0.9倍において)とする。なお、重大事故等時の漏えい率は、原子炉格納容器圧力が設計基 進対象施設としての最高使用圧力の 0.9 倍より大きい場合においても原子炉格納容器の環境 条件を考慮し、適切に割増しして評価に使用しており、その設定値において被ばく上の基準に 適合することを確認している。被ばく評価については添付書類「VI-1-8-1 原子炉格納施設の 設計条件に関する説明書 別添2 格納容器圧力逃がし装置の設計」及び「VI-1-7-3 中央制 御室の居住性に関する説明書」による。

4. 個数の設定根拠

設計基準対象施設としての原子炉格納容器は、原子炉冷却材喪失時に圧力障壁となり、かつ、 放射性物質の拡散に対する障壁を形成し、その放射性物質の大気への放出を十分低い量に抑制 するために必要な個数としてドライウェル1個,サプレッションチェンバ1個及びボックスサ ポート 32 個設置する。

重大事故等時に使用する原子炉格納容器は、設計基準対象施設としてドライウェル1個、サ プレッションチェンバ1個及びボックスサポート 32 個設置しているものを重大事故等対処設 備として使用する。

注記\*2: 重大事故等対処設備については、重大事故等時において使用する場合の圧力、温度 及び設計漏えい率を記載する。 以降の重大事故等時の最高使用圧力および最高使用温度についても同様の記載とす  $\lesssim$  .

VI-1-1-4-7-1-2 設定根拠に関する説明書 (機器搬出入用ハッチ)

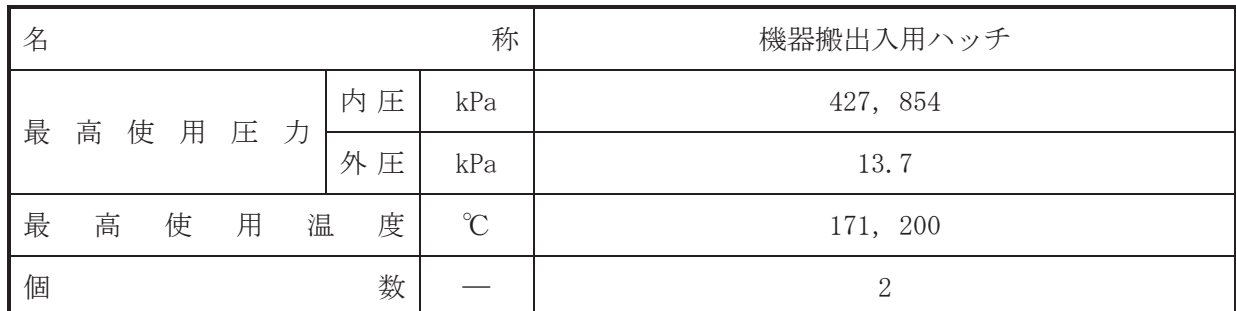

(概要)

• 設計基準対象施設

機器搬出入用ハッチは、原子炉格納容器内の点検、補修作業における機器の搬出入に使用す るために設置する。また、原子炉冷却材喪失時に圧力障壁となり、かつ、放射性物質の拡散に 対する隨壁を形成し、その放射性物質の大気への放出を十分低い量に抑制するために設置す  $\zeta$ 

#### · 重大事故等対処設備

重大事故等時に、原子炉格納施設のうち原子炉格納容器(機器搬出入口)として使用する機 器搬出入用ハッチは以下の機能を有する。

機器搬出入用ハッチは、重大事故等時における圧力、温度にて圧力障壁及び放射性物質の拡 散に対する障壁として使用する。

# 1. 最高使用圧力の設定根拠

1.1 内圧

設計基準対象施設として使用する機器搬出入用ハッチの最高使用圧力(内圧)は、原子炉格 納容器の最高使用圧力 (内圧) と同じ 427kPa とする。

機器搬出入用ハッチを重大事故等時において使用する場合の圧力(内圧)は、重大事故等時 における原子炉格納容器の使用圧力 (内圧) と同じ 854kPa とする。

1.2 外圧

設計基準対象施設として使用する機器搬出入用ハッチの最高使用圧力(外圧)は、原子炉格 納容器の最高使用圧力 (外圧) と同じ 13.7kPa とする。

機器搬出入用ハッチを重大事故等時において使用する場合の圧力(外圧)は、重大事故等時 における原子炉格納容器の使用圧力(外圧)と同じ13.7kPaとする。

2. 最高使用温度の設定根拠

設計基準対象施設として使用する機器搬出入用ハッチの最高使用温度は、原子炉格納容器 (ドライウェル)の最高使用温度と同じ171℃とする。

機器搬出入用ハッチを重大事故等時において使用する場合の温度は、重大事故等時における 原子炉格納容器(ドライウェル)の使用温度と同じ200℃とする。

3. 個数の設定根拠 機器搬出入用ハッチは、設計基準対象施設として2個設置する。

重大事故等時に使用する機器搬出入用ハッチは、設計基準対象施設として2個設置している ものを重大事故等対処設備として使用する。

VI-1-1-4-7-1-3 設定根拠に関する説明書 (逃がし安全弁搬出入口)

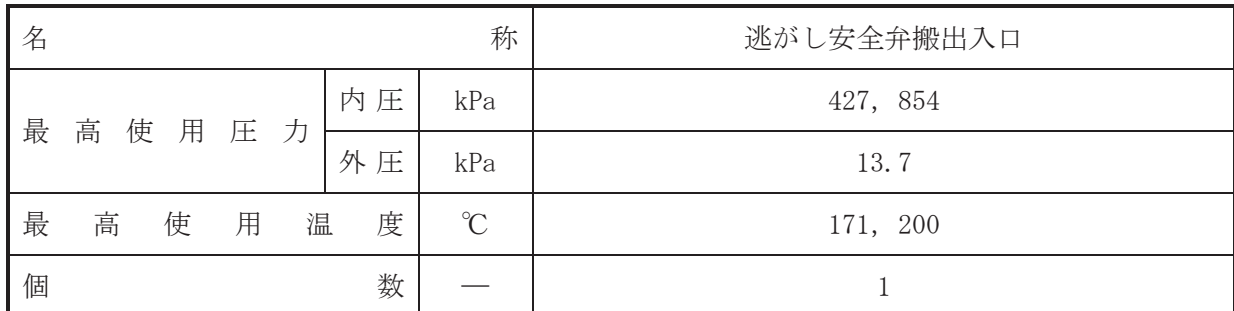

(概要)

• 設計基準対象施設

逃がし安全弁搬出入口は、原子炉格納容器内へ主蒸気逃がし安全弁の搬出入に使用するため に設置する。また、原子炉冷却材喪失時に圧力障壁となり、かつ、放射性物質の拡散に対する 障壁を形成し、その放射性物質の大気への放出を十分低い量に抑制するために設置する。

#### · 重大事故等対処設備

重大事故等時に、原子炉格納說のうち原子炉格納容器(機器搬出入口)として使用する逃 がし安全弁搬出入口は以下の機能を有する。

洮がし安全弁搬出入口は、 重大事故等時における圧力、 温度にて圧力障壁及び放射性物質の 拡散に対する障壁として使用する。

# 1. 最高使用圧力の設定根拠

1.1 内圧

設計基準対象施設として使用する逃がし安全弁搬出入口の最高使用圧力(内圧)は、原子炉 格納容器の最高使用圧力 (内圧) と同じ 427kPa とする。

逃がし安全弁搬出入口を重大事故等時において使用する場合の圧力 (内圧)は、重大事故等 時における原子炉格納容器の使用圧力(内圧)と同じ854kPa とする。

# $1.2$  外圧

設計基準対象施設として使用する逃がし安全弁搬出入口の最高使用圧力(外圧)は、原子炉 格納容器の最高使用圧力 (外圧) と同じ 13.7kPa とする。

逃がし安全弁搬出入口を重大事故等時において使用する場合の圧力 (外圧)は、重大事故等 時における原子炉格納容器の使用圧力 (外圧) と同じ13.7kPa とする。

2. 最高使用温度の設定根拠

設計基準対象旃設として使用する逃がし安全弁搬出入口の最高使用温度は、原子炉格納容器 (ドライウェル)の最高使用温度と同じ171℃とする。

逃がし安全弁搬出入口を重大事故等時において使用する場合の温度は、重大事故等時におけ る原子炉格納容器(ドライウェル)の使用温度と同じ200℃とする。

3. 個数の設定根拠 逃がし安全弁搬出入口は、設計基準対象施設として1個設置する。

重大事故等時に使用する逃がし安全弁搬出入口は、設計基準対象施設として1個設置してい るものを重大事故等対処設備として使用する。

VI-1-1-4-7-1-4 設定根拠に関する説明書 (制御棒駆動機構搬出入口)

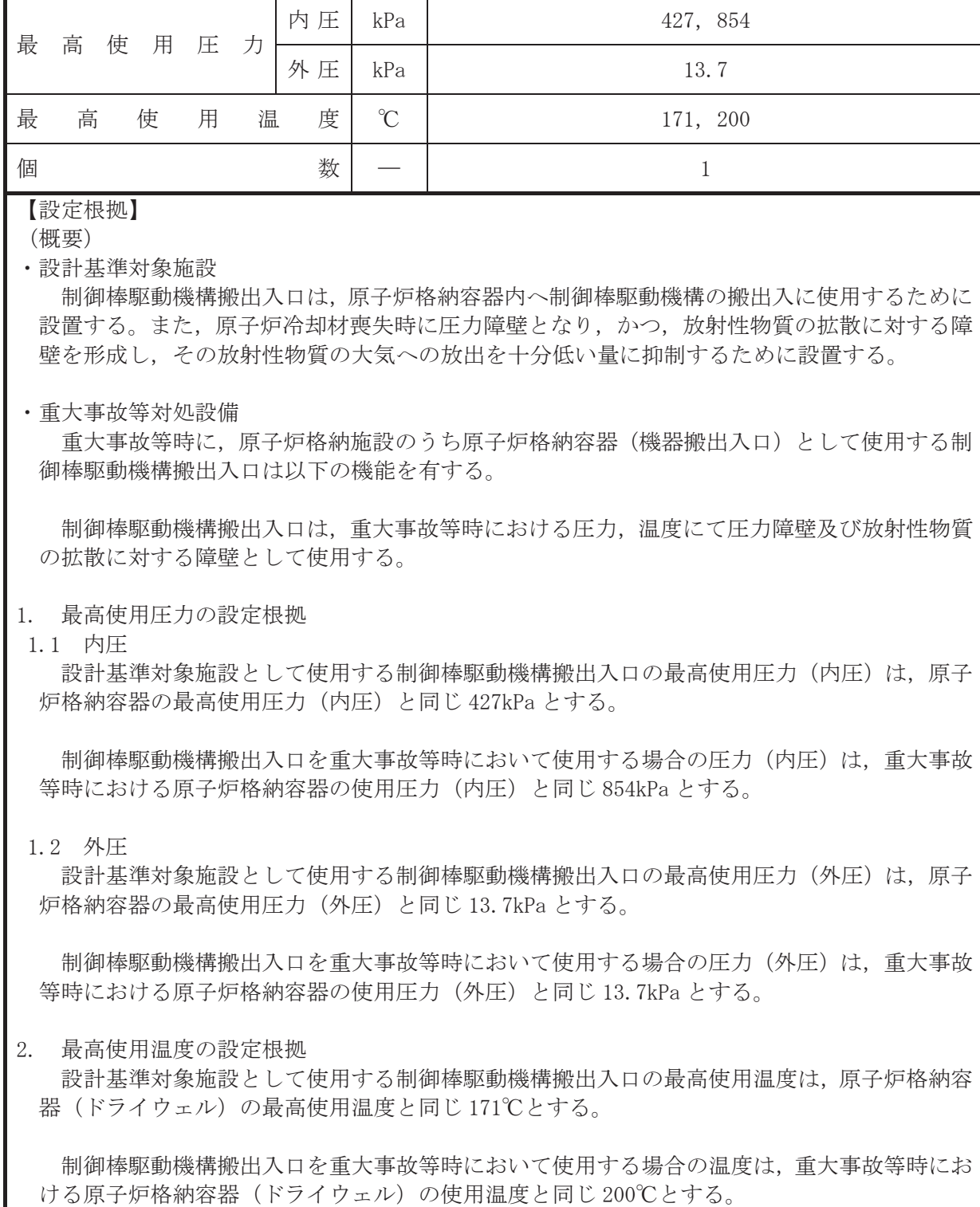

名 わいち この インファン あいじょう あいじょう おおおお 制御棒駆動機構搬出入口

3. 個数の設定根拠 制御棒駆動機構搬出入口は、設計基準対象施設として1個設置する。

重大事故等時に使用する制御棒駆動機構搬出入口は、設計基準対象施設として1個設置して いるものを重大事故等対処設備として使用する。

VI-1-1-4-7-1-5 設定根拠に関する説明書 (サプレッションチェンバ出入口)

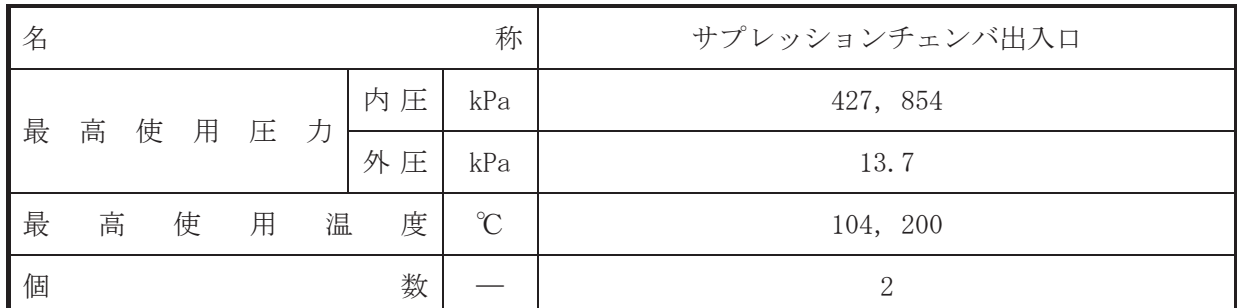

(概要)

#### • 設計基準対象施設

サプレッションチェンバ出入口は原子炉格納容器内の点検、補修作業における機器の搬出入 に使用するために設けられている。また、原子炉冷却材喪失時に圧力障壁となり、かつ、放射 性物質の拡散に対する障壁を形成し、その放射性物質の大気への放出を十分低い量に抑制する ために設置する。

#### • 重大事故等対処設備

重大事故等時に、原子炉格納施設のうち、原子炉格納容器(機器搬出入口)として使用する サプレッションチェンバ出入口は以下の機能を有する。

サプレッションチェンバ出入口は、重大事故等時における圧力、温度にて圧力障壁及び放射 性物質の拡散に対する障壁として使用する。

# 1. 最高使用圧力の設定根拠

#### 1.1 内圧

設計基準対象施設として使用するサプレッションチェンバ出入口の最高使用圧力 (内圧)は、 原子炉格納容器の最高使用圧力 (内圧) と同じ 427kPa とする。

サプレッションチェンバ出入口を重大事故等時において使用する場合の圧力(内圧)は、重 大事故等時における原子炉格納容器の使用圧力(内圧)と同じ854kPaとする。

# $1.2$  外圧

設計基準対象施設として使用するサプレッションチェンバ出入口の最高使用圧力 (外圧)は、 原子炉格納容器の最高使用圧力 (外圧) と同じ 13.7kPa とする。

サプレッションチェンバ出入口を重大事故等時において使用する場合の圧力 (外圧)は、重 大事故等時における原子炉格納容器の使用圧力(外圧)と同じ 13.7kPa とする。

# 2. 最高使用温度の設定根拠

設計基準は病態として使用するサプレッションチェンバ出入口の最高使用温度は、原子炉 格納容器(サプレッションチェンバ)の最高使用温度と同じ 104℃とする。

サプレッションチェンバ出入口を重大事故等時において使用する場合の温度は、重大事故等 時における原子炉格納容器(サプレッションチェンバ)の使用温度と同じ200℃とする。

#### 3. 個数の設定根拠

サプレッションチェンバ出入口は、設計基準対象施設として2個設置する。

重大事故等時に使用するサプレッションチェンバ出入口は、設計基準対象施設として2個設 置しているものを重大事故等対処設備として使用する。

VI-1-1-4-7-1-6 設定根拠に関する説明書 (所員用エアロック)
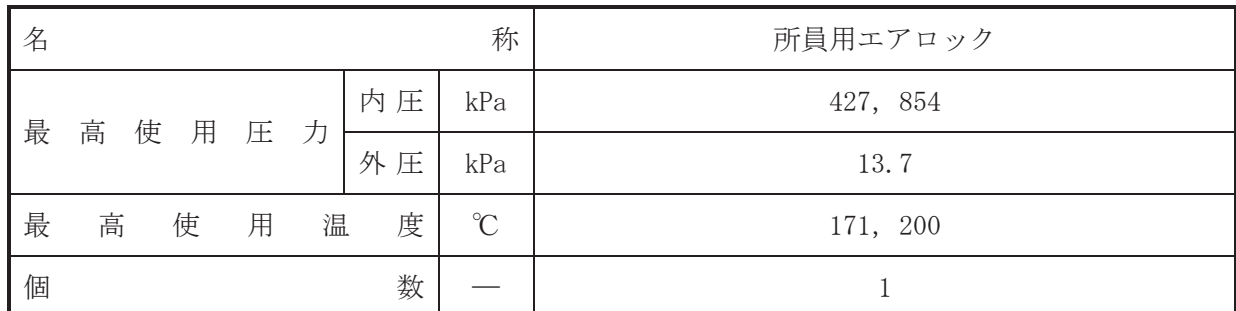

### 【設定根拠】

(概要)

### • 設計基準対象施設

所員用エアロックは、原子炉格納容器内機器の点検、補修作業の際に使用するとともに緊急 時の出入りを容易にするために設置する。また、原子炉冷却材喪失時に圧力障壁となり、かつ、 放射性物質の拡散に対する障壁を形成し、その放射性物質の大気への放出を十分低い量に抑制 するために設置する。

#### • 重大事故等対処設備

重大事故等時に、原子炉格納施設のうち原子炉格納容器(エアロック)として使用する所員 用エアロックは以下の機能を有する。

所員用エアロックは、重大事故等時における圧力、温度にて圧力障壁及び放射性物質の拡散 に対する障壁として使用する。

# 1. 最高使用圧力の設定根拠

1.1 内圧

設計基準対象施設として使用する所員用エアロックの最高使用圧力(内圧)は、原子炉格納 容器の最高使用圧力 (内圧) と同じ 427kPa とする。

所員用エアロックを重大事故等時において使用する場合の圧力(内圧)は、重大事故等時に おける原子炉格納容器の使用圧力 (内圧) と同じ 854kPa とする。

1.2 外圧

設計基準対象施設として使用する所員用エアロックの最高使用圧力(外圧)は、原子炉格納 容器の最高使用圧力 (外圧) と同じ 13.7kPa とする。

所員用エアロックを重大事故等時において使用する場合の圧力(外圧)は、重大事故等時に おける原子炉格納容器の使用圧力 (外圧) と同じ 13.7kPa とする。

# 2. 最高使用温度の設定根拠

設計基準材象施設として使用する所員用エアロックの最高使用温度は、原子炉格納容器(ド ライウェル)の最高使用温度と同じ171℃とする。

所員用エアロックを重大事故等時において使用する場合の温度は、重大事故等時における原 子炉格納容器(ドライウェル)の使用温度と同じ200℃とする。

3. 個数の設定根拠

所員用エアロックは、設計基準対象施設として1個設置する。

重大事故等時に使用する所員用エアロックは、設計基準対象施設として1個設置しているも のを重大事故等対処設備として使用する。

VI-1-1-4-7-1-7 設定根拠に関する説明書 (ベローズ付貫通部)

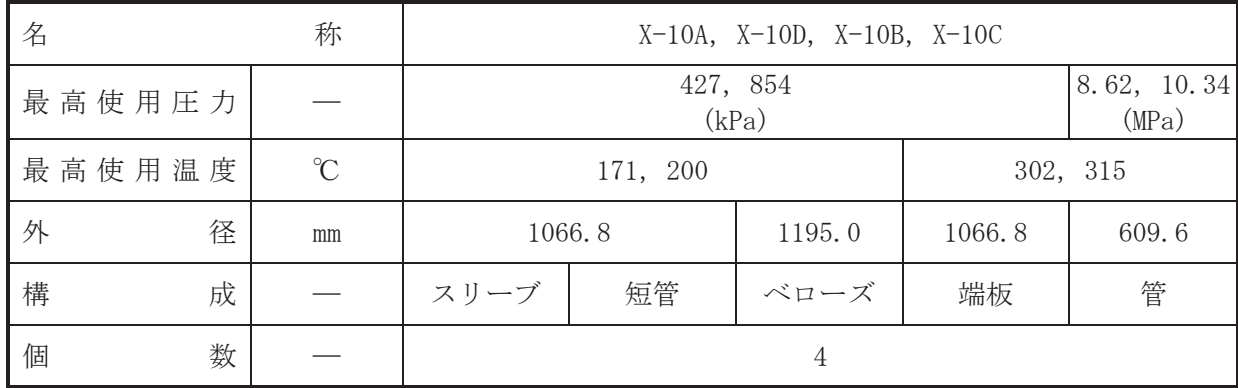

【設定根拠】

(概要)

• 設計基準対象施設

本貫通部 (X-10A, X-10D, X-10B, X-10C) は、設計基準対象施設として原子炉圧力容器で発 生した蒸気を蒸気タービンへ送るために設置する。また、原子炉冷却材喪失時に圧力障壁とな り、かつ、放射性物質の拡散に対する障壁を形成し、その放射性物質の大気への放出を十分低 い量に抑制するために設置する。

· 重大事故等対処設備

重大事故等時における圧力、温度にて圧力障壁及び放射性物 質の拡散に対する障壁として使用する。

1. 最高使用圧力の設定根拠

1.1 スリーブ,短管,ベローズ及び端板の最高使用圧力 設計基準対象施設として使用する本スリーブ、短管、ベローズ及び端板の最高使用圧力は、 原子炉格納容器の最高使用圧力と同じ427kPa とする。

本スリーブ、短管、ベローズ及び端板を重大事故等時において使用する場合の圧力は、重大 事故等時における原子炉格納容器の使用圧力と同じ 854kPa とする。

1.2 管の最高使用圧力

設計基準対象施設として使用する本管の最高使用圧力は、原子炉圧力容器の最高使用圧力と 同じ8.62MPa とする。

本管を重大事故等時において使用する場合の圧力は、重大事故等時における原子炉圧力容器 の使用圧力と同じ 10.34MPa とする。

- 2. 最高使用温度の設定根拠
- 2.1 スリーブ、短管及びベローズの最高使用温度

設計基準対象施設として使用する本スリーブ、短管及びベローズの最高使用温度は、原子炉 格納容器(ドライウェル)の最高使用温度と同じ171℃とする。

設計基準対象施設として使用する本端板及び管の最高使用温度は、原子炉圧力容器の最高使 用温度と同じ302℃とする。

本端板及び管を重大事故等時において使用する場合の温度は、重大事故等時における原子炉 圧力容器の使用温度と同じ315℃とする。

3. 外径の設定根拠

3.1 スリーブ、短管及び端板の外径

本スリーブ、短管及び端板を重大事故等時において使用する場合の外径は、設計基準対象施 設と同じ目的で圧力障壁及び放射性物質の拡散に対する障壁として使用するため、設計基準対 象施設と同仕様で設計し, 1066.8mm とする。

3.2 ベローズの外径

本ベローズを重大事故等時において使用する場合の外径は、設計基準対象施設と同じ目的で 圧力障壁及び放射性物質の拡散に対する障壁として使用するため、設計基準対象施設と同仕様 で設計し, 1195.0mm とする。

## 3.3 管の外径

本管を重大事故等時において使用する場合の外径は、設計基準対象施設と同じ目的で圧力障 壁及び放射性物質の拡散に対する障壁として使用するため、設計基準対象施設と同仕様で設計 し, 609.6mm とする。

### 4. 個数の設定根拠

本貫通部 (X-10A, X-10D, X-10B, X-10C) は、設計基準対象施設として各1個、合計4個設 置する。

本貫通部 (X-10A, X-10D, X-10B, X-10C) は、設計基準対象施設として4個設置しているも のを重大事故等対処設備として使用する。

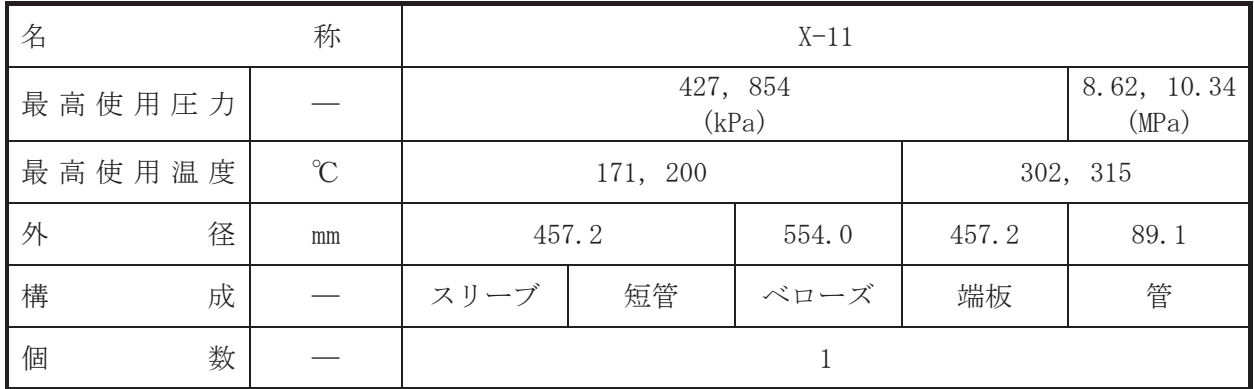

【設定根拠】

(概要)

• 設計基準対象施設

本貫通部 (X-11) は、設計基準対象施設として主蒸気系のドレン水を復水器へ導くために設 置する。また、原子炉冷却材喪失時に圧力障壁となり、かつ、放射性物質の拡散に対する障壁 を形成し、その放射性物質の大気への放出を十分低い量に抑制するために設置する。

#### · 重大事故等対処設備

重大事故等柿における圧力、温度にて圧力障壁及び放射性物 質の拡散に対する障壁として使用する。

1. 最高使用圧力の設定根拠

1.1 スリーブ、短管、ベローズ及び端板の最高使用圧力

設計基準対象施設として使用する本スリーブ、短管,ベローズ及び端板の最高使用圧力は, 原子炉格納容器の最高使用圧力と同じ 427kPa とする。

本スリーブ、短管、ベローズ及び端板を重大事故等時において使用する場合の圧力は、重大 事故等時における原子炉格納容器の使用圧力と同じ854kPa とする。

1.2 管の最高使用圧力

設計基準対象施設として使用する本管の最高使用圧力は、原子炉圧力容器の最高使用圧力と 同じ8.62MPa とする。

本管を重大事故等時において使用する場合の圧力は、重大事故等時における原子炉圧力容器 の使用圧力と同じ 10.34MPa とする。

- 2. 最高使用温度の設定根拠
- 2.1 スリーブ、短管及びベローズの最高使用温度

設計基準対象施設として使用する本スリーブ、短管及びベローズの最高使用温度は、原子炉 格納容器(ドライウェル)の最高使用温度と同じ171℃とする。

設計基準対象施設として使用する本端板及び管の最高使用温度は、原子炉圧力容器の最高使 用温度と同じ 302℃とする。

本端板及び管を重大事故等時において使用する場合の温度は、重大事故等時における原子炉 圧力容器の使用温度と同じ315℃とする。

3. 外径の設定根拠

3.1 スリーブ、短管及び端板の外径

本スリーブ、短管及び端板を重大事故等時において使用する場合の外径は、設計基準対象施 設と同じ目的で圧力障壁及び放射性物質の拡散に対する障壁として使用するため、設計基準対 象施設と同仕様で設計し, 457.2mm とする。

3.2 ベローズの外径

本ベローズを重大事故等時において使用する場合の外径は、設計基準対象施設と同じ目的で 圧力障壁及び放射性物質の拡散に対する障壁として使用するため、設計基準対象施設と同仕様 で設計し, 554.0mm とする。

3.3 管の外径

本管を重大事故等時において使用する場合の外径は、設計基準対象施設と同じ目的で圧力障 壁及び放射性物質の拡散に対する障壁として使用するため、設計基準対象施設と同仕様で設計 し, 89.1mm とする。

4. 個数の設定根拠

本貫通部 (X-11) は、設計基準対象施設として1個設置する。

本貫通部 (X-11) は、設計基準対象施設として 1 個設置しているものを重大事故等対処設備 として使用する。

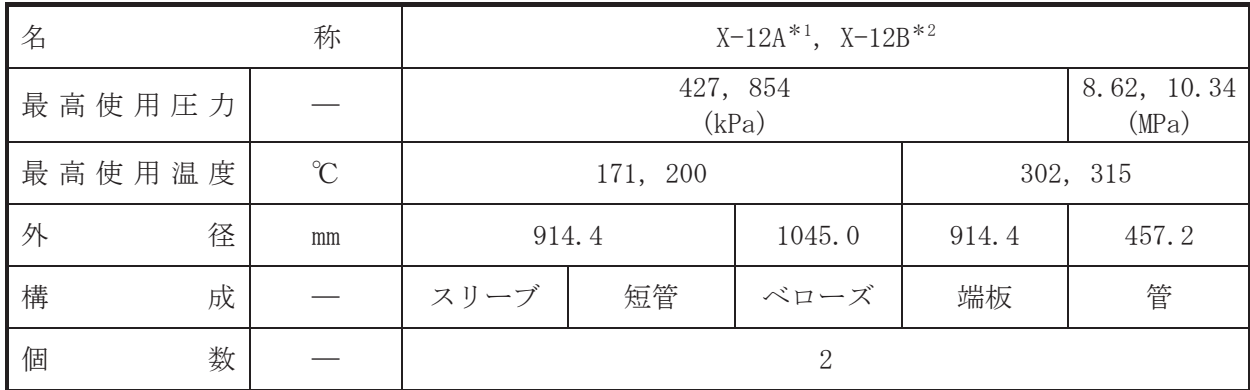

注記\*1 :原子炉冷却系統施設のうち非常用炉心冷却設備その他原子炉注水設備(高圧代替注水 系), 圧力低減設備その他の安全設備の原子炉格納容器安全設備(高圧代替注水系) と 兼用。

\*2 :原子炉冷却系統施設のうち非常用炉心冷却設備その他原子炉注水設備(原子炉隔離時 冷却系) と兼用。

【設定根拠】

(概要)

• 設計基進対象施設

本貫通部 (X-12A, X-12B) は、設計基準対象施設として原子炉冷却材を原子炉圧力容器へ送 るために設置する。また、原子炉冷却材喪失時に圧力障壁となり、かつ、放射性物質の拡散に 対する障壁を形成し、その放射性物質の大気への放出を十分低い量に抑制するために設置する。

### · 重大事故等対処設備

重大事故等於お兄子丸、温度にて圧力障壁及び放射性物 質の拡散に対する障壁並びに復水貯蔵タンクの水を原子炉圧力容器へ注水するために使用す る。

## 1. 最高使用圧力の設定根拠

1.1 スリーブ、短管、ベローズ及び端板の最高使用圧力

設計基準対象施設として使用する本スリーブ、短管、ベローズ及び端板の最高使用圧力は、 原子炉格納容器の最高使用圧力と同じ 427kPa とする。

本スリーブ、短管、ベローズ及び端板を重大事故等時において使用する場合の圧力は、重大 事故等時における原子炉格納容器の使用圧力と同じ854kPa とする。

1.2 管の最高使用圧力

設計基準対象施設として使用する本管の最高使用圧力は、原子炉圧力容器の最高使用圧力と 同じ8.62MPa とする。

本管を重大事故等時において使用する場合の圧力は、重大事故等時における原子炉圧力容器 の使用圧力と同じ 10.34MPa とする。

2. 最高使用温度の設定根拠

2.1 スリーブ、短管及びベローズの最高使用温度

設計基準対象施設として使用する本スリーブ、短管及びベローズの最高使用温度は、原子炉 格納容器 (ドライウェル) の最高使用温度と同じ171℃とする。

設計基準対象施設として使用する本端板及び管の最高使用温度は、原子炉圧力容器の最高使 用温度と同じ302℃とする。

本端板及び管を重大事故等時において使用する場合の温度は、重大事故等時における原子炉 圧力容器の使用温度と同じ315℃とする。

3. 外径の設定根拠

3.1 スリーブ、短管及び端板の外径

本スリーブ、短管及び端板を重大事故等時において使用する場合の外径は、設計基準対象施 設と同じ目的で圧力障壁及び放射性物質の拡散に対する障壁として使用するため、設計基準対 象施設と同仕様で設計し, 914.4mm とする。

3.2 ベローズの外径

本ベローズを重大事故等時において使用する場合の外径は、設計基準対象施設と同じ目的で 圧力障壁及び放射性物質の拡散に対する障壁として使用するため、設計基準対象施設と同仕様 で設計し, 1045.0mm とする。

## 3.3 管の外径

設計基準対象施設として使用する本管の外径は、原子炉圧力容器への給水量を基に設定して いる。本管を重大事故等時において使用する場合の外径は、重大事故等時の流速が設計基準対 象施設としての標準流速を超えないため、設計基準対象施設の外径と同仕様で設計し、457.2mm とする。

#### 4. 個数の設定根拠

本貫通部 (X-12A, X-12B) は、設計基準対象施設として各1個、合計2個設置する。

本貫通部 (X-12A, X-12B) は、設計基準対象施設として 2 個設置しているものを重大事故等 対処設備として使用する。

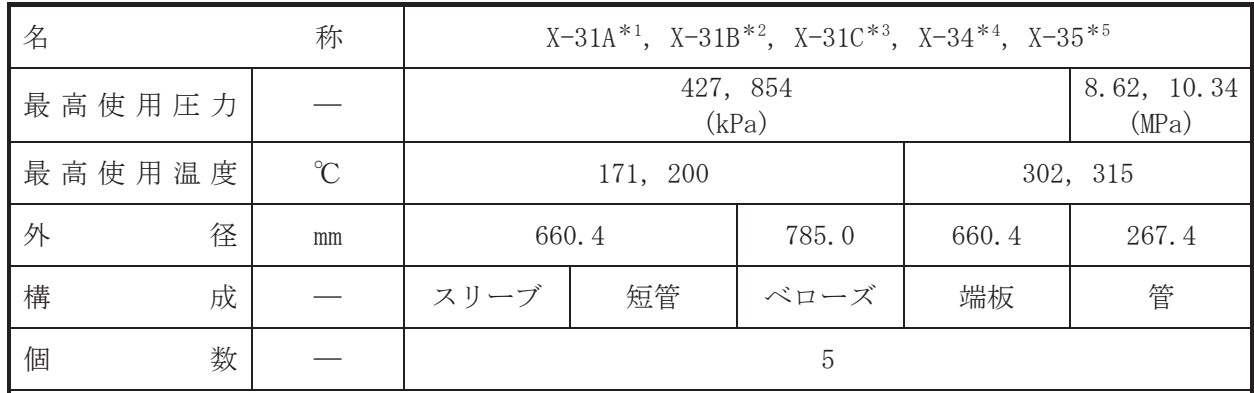

注記 \*1 : 原子炉冷却系統施設のうち非常用炉心冷却設備その他原子炉注水設備 (低圧代替注水 系、代替循環冷却系、残留熱除去系)、圧力低減設備その他の安全設備の原子炉格納容 器安全設備(代替循環冷却系,低圧代替注水系)と兼用。

\*2 :原子炉冷却系統施設のうち非常用炉心冷却設備その他原子炉注水設備(低圧代替注水 系,残留熱除去系),圧力低減設備その他の安全設備の原子炉格納容器安全設備(代替 循環冷却系, 低圧代替注水系) と兼用。

\*3 :原子炉冷却系統施設のうち非常用炉心冷却設備その他原子炉注水設備(残留熱除去系) と兼用。

\*4 : 原子炉冷却系統施設のうち非常用炉心冷却設備その他原子炉注水設備(低圧炉心スプ レイ系)と兼用。

\*5 :原子炉冷刧系統施設のうち非常用炉心冷却設備その他原子炉注水設備(高圧炉心スプ レイ系、低圧代替注水系)と兼用。

# 【設定根拠】

(概要)

• 設計基準対象施設

本貫通部 (X-31A, X-31B, X-31C, X-34, X-35) は、設計基準対象施設としてサプレッション チェンバのプール水等を原子炉圧力容器へ注水するために設置する。また、原子炉冷却材喪失 時に圧力障壁となり、かつ、放射性物質の拡散に対する障壁を形成し、その放射性物質の大気 への放出を十分低い量に抑制するために設置する。

• 重大事故等対処設備

重大事故等時における圧力、温度にて圧力障壁及び放射性物 質の拡散に対すどションチェンバのプール水等を原子炉圧力容器へ注水す るために使用する。

1. 最高使用圧力の設定根拠

1.1 スリーブ、短管、ベローズ及び端板の最高使用圧力

設計基準対象施設として使用する本スリーブ、短管、ベローズ及び端板の最高使用圧力は、 原子炉格納容器の最高使用圧力と同じ 427kPa とする。

本スリーブ、短管、ベローズ及び端板を重大事故等時において使用する場合の圧力は、重大 事故等時における原子炉格納容器の使用圧力と同じ854kPa とする。

1.2 管の最高使用圧力

設計基準対象施設として使用する本管の最高使用圧力は、原子炉圧力容器の最高使用圧力と 同じ8.62MPa とする。

本管を重大事故等時において使用する場合の圧力は、重大事故等時における原子炉圧力容器 の使用圧力と同じ 10.34MPa とする。

2. 最高使用温度の設定根拠

2.1 スリーブ、短管及びベローズの最高使用温度

設計基準対象施設として使用する本スリーブ、短管及びベローズの最高使用温度は、原子炉 格納容器 (ドライウェル) の最高使用温度と同じ171℃とする。

本スリーブ、短管及びベローズを重大事故等時において使用する場合の温度は、重大事故等 時における原子炉格納容器(ドライウェル)の使用温度と同じ200℃とする。

2.2 端板及び管の最高使用温度

設計基準対象施設として使用する本端板及び管の最高使用温度は、原子炉圧力容器の最高使 用温度と同じ 302℃とする。

本端板及び管を重大事故等時において使用する場合の温度は、重大事故等時における原子炉 圧力容器の使用温度と同じ315℃とする。

- 3. 外径の設定根拠
- 3.1 スリーブ、短管及び端板の外径

本スリーブ、短管及び端板を重大事故等時において使用する場合の外径は、設計基準対象施 設と同じ目的で圧力障壁及び放射性物質の拡散に対する障壁として使用するため、設計基準対 象施設と同仕様で設計し、660.4mm とする。

3.2 ベローズの外径

本ベローズを重大事故等時において使用する場合の外径は、設計基準対象施設と同じ目的で 圧力障壁及び放射性物質の拡散に対する障壁として使用するため、設計基準対象施設と同仕様 で設計し, 785.0mm とする。

### 3.3 管の外径

本管を重大事故等時において使用する場合の外径は、重大事故等時に使用するポンプの中で 容量が最大となるそれぞれのポンプ\*6 の容量を基に設定しており、重大事故等時に使用するそ れぞれのポンプの容量が設計基準対象施設として使用する場合の容量と同仕様であるため、本 管の外径は、メーカ社内基準に基づき定めた標準流速を考慮し選定した設計基準対象施設の外 径と同仕様で設計し, 267.4mm とする。

注記 \*6: 各貫通部における容量が最大となるポンプは以下のとおり。

- X-31A · 残留埶除去系ポンプA
- X-31B : 残留熱除去系ポンプ B
- X-31C : 残留熱除去系ポンプC
- X-34 : 低圧炉心スプレイ系ポンプ
- X-35 : 高圧炉心スプレイ系ポンプ

4. 個数の設定根拠

本貫通部 (X-31A, X-31B, X-31C, X-34, X-35) は、設計基準対象施設として各 1 個, 合計 5 個設置する。

本貫通部 (X-31A, X-31B, X-31C, X-34, X-35) は、設計基準対象施設として5個設置してい るものを重大事故等対処設備として使用する。

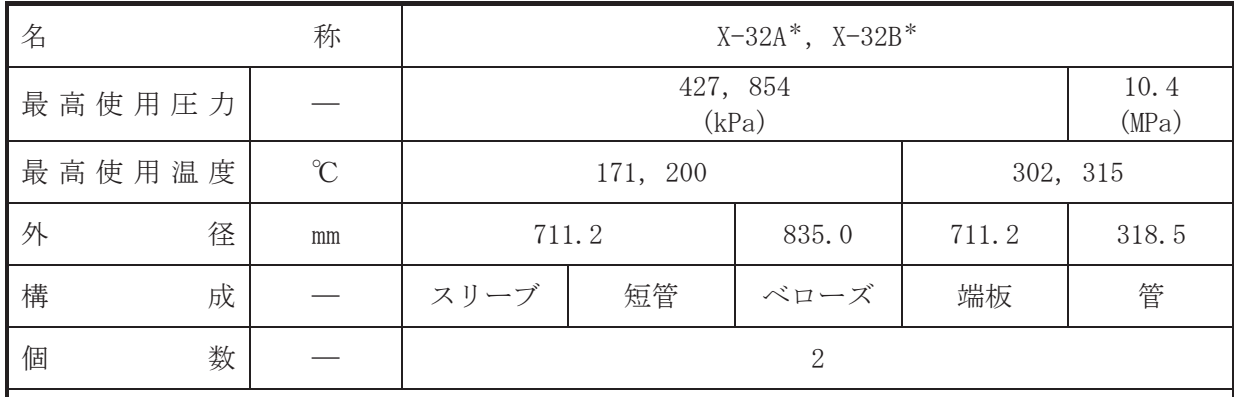

注記\* : 原子炉冷却系統施設のうち残留熱除去設備 (残留熱除去系) と兼用。

## 【設定根拠】

(概要)

•設計基準対象施設

本貫通部 (X-32A, X-32B) は、設計基準対象施設として残留熱除去系熱交換器で冷却した原 子炉冷却材を原子炉圧力容器へ注水するために設置する。また、原子炉冷却材喪失時に圧力障 壁となり、かつ、放射性物質の拡散に対する障壁を形成し、その放射性物質の大気への放出を 十分低い量に抑制するために設置する。

• 重大事故等対処設備

重大事故等対処設備としては、重大事故等時における圧力、温度にて圧力障壁及び放射性物 質の拡散に対する障壁がびに残留熱除去系熱交換器で冷却した原子炉冷却材を原子炉圧力容 器へ注水するために使用する。

1. 最高使用圧力の設定根拠

1.1 スリーブ,短管,ベローズ及び端板の最高使用圧力 設計基準対象施設として使用する本スリーブ、短管,ベローズ及び端板の最高使用圧力は, 原子炉格納容器の最高使用圧力と同じ 427kPa とする。

本スリーブ、短管、ベローズ及び端板を重大事故等時において使用する場合の圧力は、重大 事故等時における原子炉格納容器の使用圧力と同じ854kPa とする。

1.2 管の最高使用圧力

設計基準対象施設として使用する本管の最高使用圧力は、接続する原子炉再循環系のポンプ 吐出側配管の最高使用圧力と同じ 10.4MPa とする。

本管を重大事故等時において使用する場合の圧力は、設計基準対象施設として使用する原子 炉再循環系のポンプ吐出側配管の最高使用圧力と同じ10.4MPaとする。

2. 最高使用温度の設定根拠

2.1 スリーブ、短管及びベローズの最高使用温度

設計基準対象旃設として使用する本スリーブ、短管及びベローズの最高使用温度は、原子炉 格納容器(ドライウェル)の最高使用温度と同じ171℃とする。

設計基準対象施設として使用する本端板及び管の最高使用温度は、原子炉圧力容器の最高使 用温度と同じ302℃とする。

本端板及び管を重大事故等時において使用する場合の温度は、重大事故等時における原子炉 圧力容器の使用温度と同じ315℃とする。

3. 外径の設定根拠

3.1 スリーブ、短管及び端板の外径

本スリーブ、短管及び端板を重大事故等時において使用する場合の外径は、設計基準対象施 設と同じ目的で圧力障壁及び放射性物質の拡散に対する障壁として使用するため、設計基準対 象施設と同仕様で設計し、711.2mm とする。

3.2 ベローズの外径

本ベローズを重大事故等時において使用する場合の外径は、設計基準対象施設と同じ目的で 圧力障壁及び放射性物質の拡散に対する障壁として使用するため、設計基準対象施設と同仕様 で設計し, 835.0mm とする。

3.3 管の外径

本管を重大事故等時において使用する場合の外径は、重大事故等時に使用する残留熱除去系 ポンプの容量を基に設定しており、重大事故等時に使用する残留熱除去系ポンプの容量が設計 基準対象施設として使用する場合の容量と同仕様であるため、本管の外径は、メーカ社内基準 に基づき定めた標準流速を考慮し選定した設計基準対象施設の外径と同仕様で設計し、 318.5mm とする。

## 4. 個数の設定根拠

本貫通部 (X-32A, X-32B) は、設計基準対象施設として各1個, 合計2個設置する。

本貫通部 (X-32A, X-32B) は、設計基準対象施設として2個設置しているものを重大事故等 対処設備として使用する。

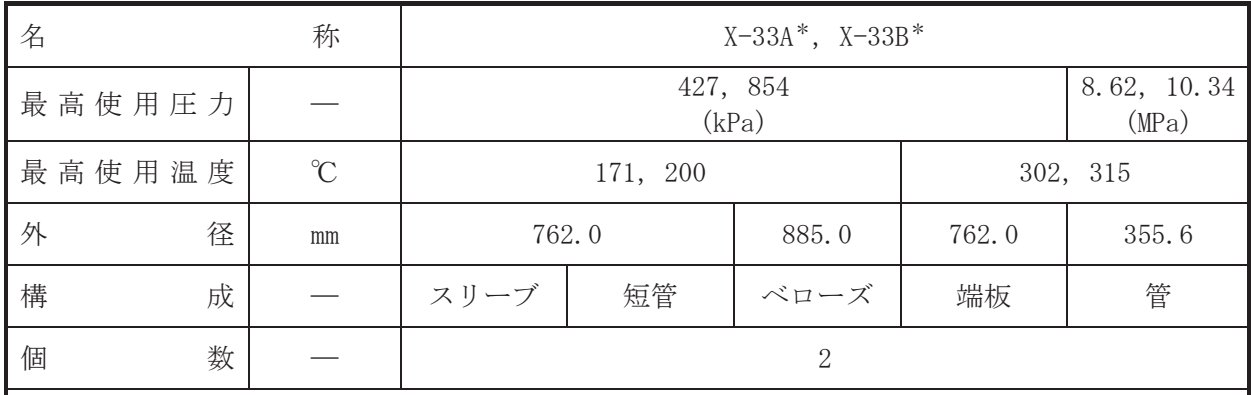

注記\* : 原子炉冷却系統施設のうち残留熱除去設備 (残留熱除去系) と兼用。

### 【設定根拠】

(概要)

•設計基準対象施設

本貫诵部 (X-33A, X-33B) は、設計基準対象施設として残留熱除去系熱交換器で冷却した原 子炉冷却材を原子炉圧力容器へ注水するために設置する。また、原子炉冷却材喪失時に圧力障 壁となり、かつ、放射性物質の拡散に対する障壁を形成し、その放射性物質の大気への放出を 十分低い量に抑制するために設置する。

• 重大事故等対処設備

重大事故等対処設備としては、重大事故等時における圧力、温度にて圧力障壁及び放射性物 質の拡散に対する障壁がびに残留熱除去系熱交換器で冷却した原子炉冷却材を原子炉圧力容器 へ注水するために使用する。

1. 最高使用圧力の設定根拠

1.1 スリーブ,短管,ベローズ及び端板の最高使用圧力 設計基準対象施設として使用する本スリーブ、短管,ベローズ及び端板の最高使用圧力は, 原子炉格納容器の最高使用圧力と同じ 427kPa とする。

本スリーブ、短管、ベローズ及び端板を重大事故等時において使用する場合の圧力は、重大 事故等時における原子炉格納容器の使用圧力と同じ854kPa とする。

1.2 管の最高使用圧力

設計基準対象施設として使用する本管の最高使用圧力は、原子炉圧力容器の最高使用圧力と 同じ8.62MPa とする。

本管を重大事故等時において使用する場合の圧力は、重大事故等時における原子炉圧力容器 の使用圧力と同じ 10.34MPa とする。

2. 最高使用温度の設定根拠

2.1 スリーブ、短管及びベローズの最高使用温度

設計基準対象旃設として使用する本スリーブ、短管及びベローズの最高使用温度は、原子炉 格納容器(ドライウェル)の最高使用温度と同じ171℃とする。

設計基準対象施設として使用する本端板及び管の最高使用温度は、原子炉圧力容器の最高使 用温度と同じ302℃とする。

本端板及び管を重大事故等時において使用する場合の温度は、重大事故等時における原子炉 圧力容器の使用温度と同じ315℃とする。

3. 外径の設定根拠

3.1 スリーブ、短管及び端板の外径

本スリーブ、短管及び端板を重大事故等時において使用する場合の外径は、設計基準対象施 設と同じ目的で圧力障壁及び放射性物質の拡散に対する障壁として使用するため、設計基準対 象施設と同仕様で設計し, 762.0mm とする。

## 3.2 ベローズの外径

本ベローズを重大事故等時において使用する場合の外径は、設計基準対象施設と同じ目的で 圧力障壁及び放射性物質の拡散に対する障壁として使用するため、設計基準対象施設と同仕様 で設計し, 885.0mm とする。

3.3 管の外径

本管を重大事故等時において使用する場合の外径は、重大事故等時に使用する残留熱除去系 ポンプの容量を基に設定しており、重大事故等時に使用する残留熱除去系ポンプの容量が設計 基準対象施設として使用する場合の容量と同仕様であるため、本管の外径は、メーカ社内基準 に基づき定めた標準流速を考慮し選定した設計基準対象施設の外径と同仕様で設計し、355.6mm とする。

### 4. 個数の設定根拠

本貫通部 (X-33A, X-33B) は、設計基準対象施設として各1個, 合計2個設置する。

本貫通部 (X-33A, X-33B) は、設計基準対象施設として 2 個設置しているものを重大事故等 対処設備として使用する。

 $\circ$ 

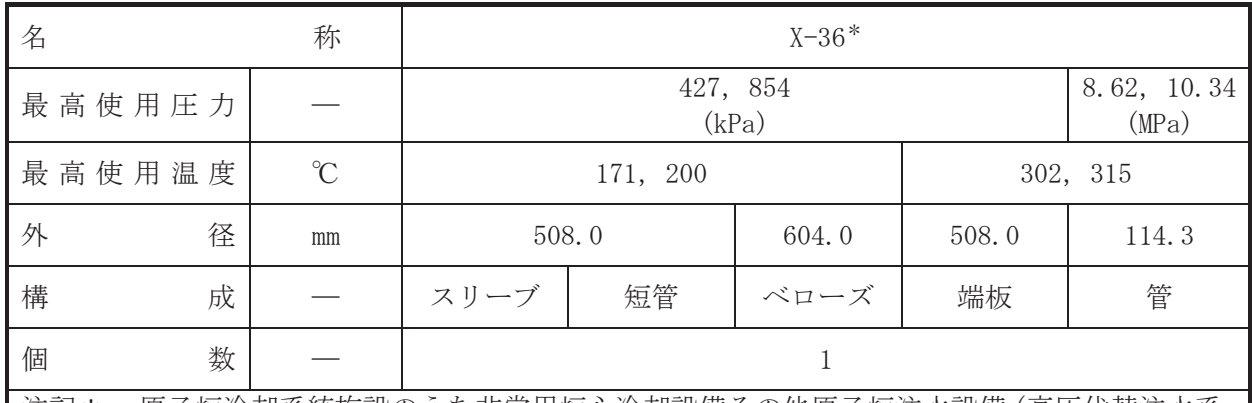

注記\* :原子炉冷却系統施設のうち非常用炉心冷却設備その他原子炉注水設備 (高圧代替注水系, 原子炉隔離時冷却系),圧力低減設備その他の安全設備の原子炉格納容器安全設備(高圧 代替注水系)と兼用。

【設定根拠】

(概要)

• 設計基準対象施設

本貫通部 (X-36) は、設計基準対象施設として原子炉圧力容器で発生した蒸気を原子炉隔離 時冷却系ポンプ駆動用タービンに導くために設置する。また、原子炉冷却材喪失時に圧力障壁 となり、かつ、放射性物質の拡散に対する障壁を形成し、その放射性物質の大気への放出を十 分低い量に抑制するために設置する。

# · 重大事故等対処設備

重大事故等持んごは、重大事故等時における圧力、温度にて圧力障壁及び放射性物 質の拡散に対する障壁並びに原子炉圧力容器で発生した蒸気を原子炉隔離時冷却系ポンプ駆動 用タービン又は高圧代替注水系タービンポンプへ導くために使用する。

# 1. 最高使用圧力の設定根拠

1.1 スリーブ、短管、ベローズ及び端板の最高使用圧力

設計基準対象施設として使用する本スリーブ、短管、ベローズ及び端板の最高使用圧力は, 原子炉格納容器の最高使用圧力と同じ 427kPa とする。

本スリーブ、短管、ベローズ及び端板を重大事故等時において使用する場合の圧力は、重大 事故等時における原子炉格納容器の使用圧力と同じ854kPa とする。

1.2 管の最高使用圧力

設計基準対象施設として使用する本管の最高使用圧力は、原子炉圧力容器の最高使用圧力と 同じ8.62MPa とする。

本管を重大事故等時において使用する場合の圧力は、重大事故等時における原子炉圧力容器 の使用圧力と同じ 10.34MPa とする。

# 2. 最高使用温度の設定根拠

2.1 スリーブ、短管及びベローズの最高使用温度

設計基準対象施設として使用する本スリーブ、短管及びベローズの最高使用温度は、原子炉 格納容器(ドライウェル)の最高使用温度と同じ171℃とする。

設計基準対象施設として使用する本端板及び管の最高使用温度は、原子炉圧力容器の最高使 用温度と同じ302℃とする。

本端板及び管を重大事故等時において使用する場合の温度は、重大事故等時における原子炉 圧力容器の使用温度と同じ315℃とする。

3. 外径の設定根拠

3.1 スリーブ、短管及び端板の外径

本スリーブ、短管及び端板を重大事故等時において使用する場合の外径は、設計基準対象施 設と同じ目的で圧力障壁及び放射性物質の拡散に対する障壁として使用するため、設計基準対 象施設と同仕様で設計し, 508.0mm とする。

3.2 ベローズの外径

本ベローズを重大事故等時において使用する場合の外径は、設計基準対象施設と同じ目的で 圧力障壁及び放射性物質の拡散に対する障壁として使用するため、設計基準対象施設と同仕様 で設計し, 604.0mm とする。

3.3 管の外径

本管を重大事故等時において使用する場合の外径は、重大事故等時に使用する蒸気タービン の蒸気使用量を基に設定しており、重大事故等時に使用する蒸気タービンの蒸気使用量が設計 基準対象施設として使用する場合の蒸気使用量と同仕様であるため、本管の外径は、メーカ社 内基準に基づき字めた標準流速を考慮し選定した設計基準対象施設の外径と同仕様で設計し、 114.3mm とする。

### 4. 個数の設定根拠

本貫通部 (X-36) は、設計基準対象施設として1個設置する。

本貫通部 (X-36) は、設計基準対象施設として 1 個設置しているものを重大事故等対処設備 として使用する。

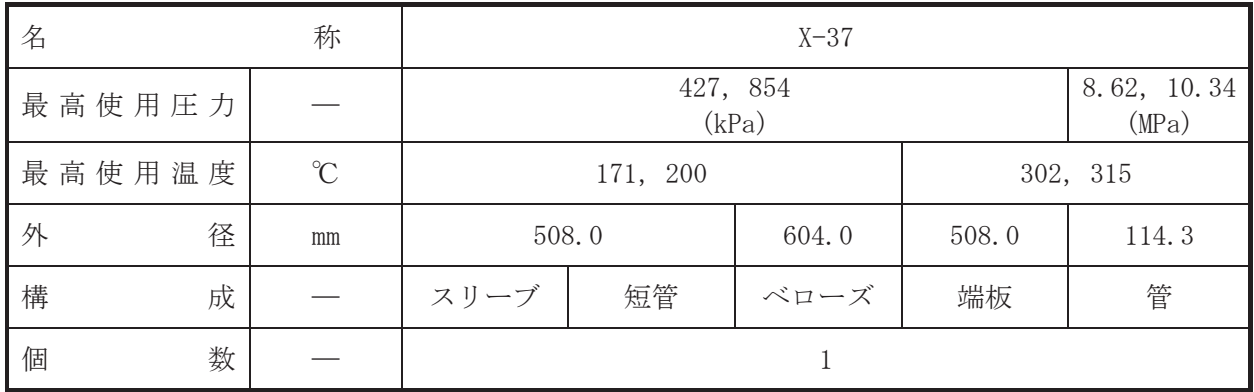

【設定根拠】

(概要)

• 設計基準対象施設

本貫通部 (X-37) は、設計基準対象施設としてサプレッションチェンバのプール水等を原子 炉圧力容器へスプレイするために設置する。また、原子炉冷却材喪失時に圧力障壁となり、か つ、放射性物質の拡散に対する障壁を形成し、その放射性物質の大気への放出を十分低い量に 抑制するために設置する。

· 重大事故等対処設備

重大事故等詩ん石圧分寿は石圧力、温度にて圧力障壁及び放射性物 質の拡散に対する障壁として使用する。

1. 最高使用圧力の設定根拠

1.1 スリーブ,短管,ベローズ及び端板の最高使用圧力 設計基準対象施設として使用する本スリーブ、短管、ベローズ及び端板の最高使用圧力は、 原子炉格納容器の最高使用圧力と同じ427kPa とする。

本スリーブ、短管、ベローズ及び端板を重大事故等時において使用する場合の圧力は、重大 事故等時における原子炉格納容器の使用圧力と同じ 854kPa とする。

1.2 管の最高使用圧力

設計基準対象施設として使用する本管の最高使用圧力は、原子炉圧力容器の最高使用圧力と 同じ8.62MPa とする。

本管を重大事故等時において使用する場合の圧力は、重大事故等時における原子炉圧力容器 の使用圧力と同じ 10.34MPa とする。

- 2. 最高使用温度の設定根拠
- 2.1 スリーブ、短管及びベローズの最高使用温度

設計基準対象施設として使用する本スリーブ、短管及びベローズの最高使用温度は、原子炉 格納容器(ドライウェル)の最高使用温度と同じ171℃とする。

設計基準対象施設として使用する本端板及び管の最高使用温度は、原子炉圧力容器の最高使 用温度と同じ 302℃とする。

本端板及び管を重大事故等時において使用する場合の温度は、重大事故等時における原子炉 圧力容器の使用温度と同じ315℃とする。

3. 外径の設定根拠

3.1 スリーブ、短管及び端板の外径

本スリーブ、短管及び端板を重大事故等時において使用する場合の外径は、設計基準対象施 設と同じ目的で圧力障壁及び放射性物質の拡散に対する障壁として使用するため、設計基準対 象施設と同仕様で設計し, 508.0mm とする。

3.2 ベローズの外径

本ベローズを重大事故等時において使用する場合の外径は、設計基準対象施設と同じ目的で 圧力障壁及び放射性物質の拡散に対する障壁として使用するため、設計基準対象施設と同仕様 で設計し, 604.0mm とする。

## 3.3 管の外径

本管を重大事故等時において使用する場合の外径は、設計基準対象施設と同じ目的で圧力障 壁及び放射性物質の拡散に対する障壁として使用するため、設計基準対象施設と同仕様で設計 し, 114.3mm とする。

4. 個数の設定根拠

本貫通部 (X-37) は、設計基準対象施設として1個設置する。

本貫通部 (X-37) は、設計基準対象施設として 1 個設置しているものを重大事故等対処設備 として使用する。

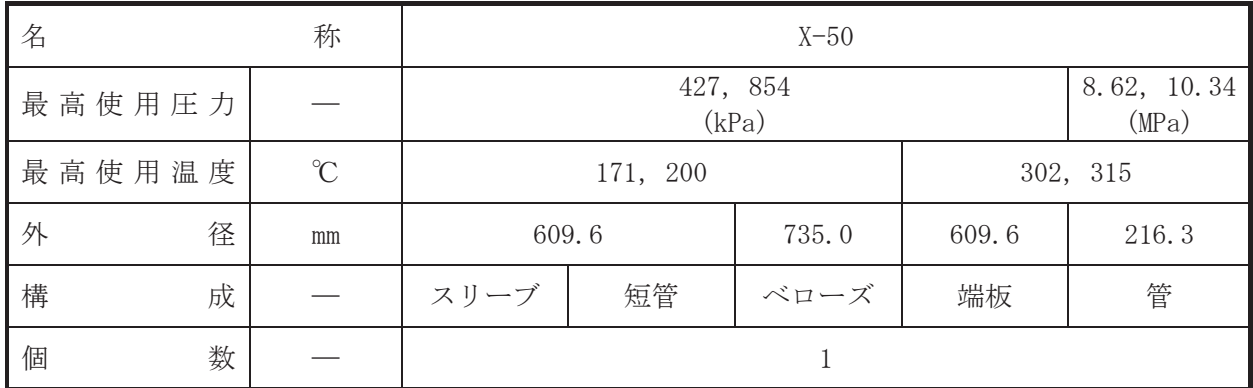

【設定根拠】

(概要)

• 設計基準対象施設

本貫通部 (X-50) は、設計基準対象施設として原子炉冷却材を原子炉圧力容器へ注水するた めに設置する。また、原子炉冷却材喪失時に圧力障壁となり、かつ、放射性物質の拡散に対す る障壁を形成し、その放射性物質の大気への放出を十分低い量に抑制するために設置する。

· 重大事故等対処設備

重大事故等柿における圧力、温度にて圧力障壁及び放射性物 質の拡散に対する障壁として使用する。

1. 最高使用圧力の設定根拠

1.1 スリーブ、短管、ベローズ及び端板の最高使用圧力

設計基準対象施設として使用する本スリーブ、短管,ベローズ及び端板の最高使用圧力は, 原子炉格納容器の最高使用圧力と同じ 427kPa とする。

本スリーブ、短管、ベローズ及び端板を重大事故等時において使用する場合の圧力は、重大 事故等時における原子炉格納容器の使用圧力と同じ854kPa とする。

1.2 管の最高使用圧力

設計基準対象施設として使用する本管の最高使用圧力は、原子炉圧力容器の最高使用圧力と 同じ8.62MPa とする。

本管を重大事故等時において使用する場合の圧力は、重大事故等時における原子炉圧力容器 の使用圧力と同じ 10.34MPa とする。

- 2. 最高使用温度の設定根拠
- 2.1 スリーブ,短管及びベローズの最高使用温度

設計基準対象施設として使用する本スリーブ、短管及びベローズの最高使用温度は、原子炉 格納容器(ドライウェル)の最高使用温度と同じ171℃とする。

設計基準対象施設として使用する本端板及び管の最高使用温度は、原子炉圧力容器の最高使 用温度と同じ 302℃とする。

本端板及び管を重大事故等時において使用する場合の温度は、重大事故等時における原子炉 圧力容器の使用温度と同じ315℃とする。

3. 外径の設定根拠

3.1 スリーブ、短管及び端板の外径

本スリーブ、短管及び端板を重大事故等時において使用する場合の外径は、設計基準対象施 設と同じ目的で圧力障壁及び放射性物質の拡散に対する障壁として使用するため、設計基準対 象施設と同仕様で設計し, 609.6mm とする。

3.2 ベローズの外径

本ベローズを重大事故等時において使用する場合の外径は、設計基準対象施設と同じ目的で 圧力障壁及び放射性物質の拡散に対する障壁として使用するため、設計基準対象施設と同仕様 で設計し, 735.0mm とする。

## 3.3 管の外径

本管を重大事故等時において使用する場合の外径は、設計基準対象施設と同じ目的で圧力障 壁及び放射性物質の拡散に対する障壁として使用するため、設計基準対象施設と同仕様で設計 し, 216.3mm とする。

4. 個数の設定根拠

本貫通部 (X-50) は、設計基準対象施設として1個設置する。

本貫通部 (X-50) は、設計基準対象施設として 1 個設置しているものを重大事故等対処設備 として使用する。

VI-1-1-4-7-1-8 設定根拠に関する説明書 (ベローズなし貫通部[直結型])

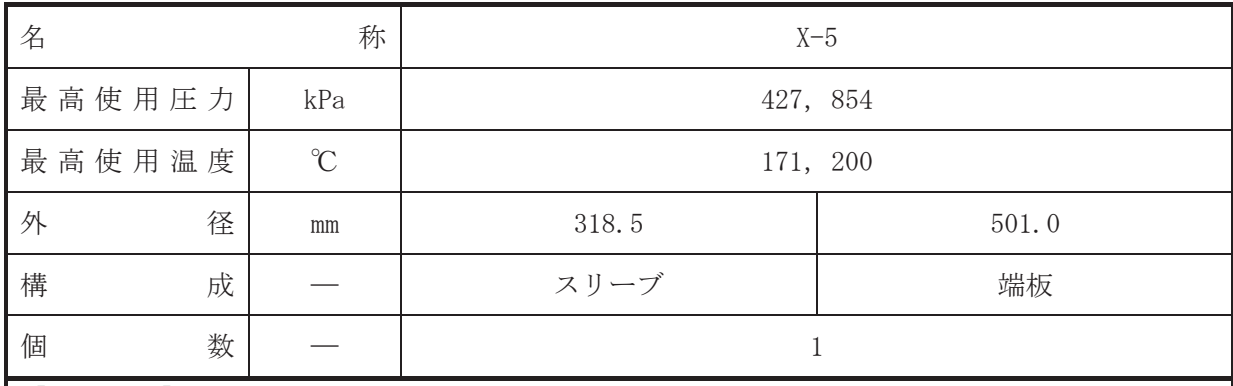

• 設計基準対象施設

本貫通部 (X-5) は、設計基準対象施設として供用期間中検査において検査対象を確認する ために設置する。また、原子炉冷却材喪失時に圧力障壁となり、かつ放射性物質の拡散に対す る障壁を形成し、その放射性物質の大気への放出を十分低い量に抑制するために設置する。

# · 重大事故等対処設備

重大事故等対処設備としては、重大事故等時における圧力、温度にて圧力障壁及び放射性物 質の拡散に対する障壁として使用する。

# 1. 最高使用圧力の設定根拠 設計基準対象施装んて使用する本スリーブ及び端板の最高使用圧力は、原子炉格納容器の 最高使用圧力と同じ 427kPa とする。

本スリーブ及び端板を重大事故等時において使用する場合の圧力は、重大事故等時における 原子炉格納容器の使用圧力と同じ854kPaとする。

## 2. 最高使用温度の設定根拠

設計基準は今にいっている本スリーブ及び端板の最高使用温度は、原子炉格納容器 (ドライウェル)の最高使用温度と同じ171℃とする。

本スリーブ及び端板を重大事故等時において使用する場合の温度は、重大事故等時における 原子炉格納容器(ドライウェル)の使用温度と同じ200℃とする。

## 3. 外径の設定根拠

3.1 スリーブの外径

本スリーブを重大事故等時において使用する場合の外径は、設計基準対象施設と同じ目的で 圧力障壁及び放射性物質の拡散に対する障壁として使用するため、設計基準対象施設と同仕様 で設計し, 318.5mm とする。

# 3.2 端板の外径

本端板を重大事故等時において使用する場合の外径は、設計基準対象施設と同じ目的で圧力 障壁及び放射性物質の拡散に対する障壁として使用するため、設計基準対象施設と同仕様で設 計し, 501.0mm とする。

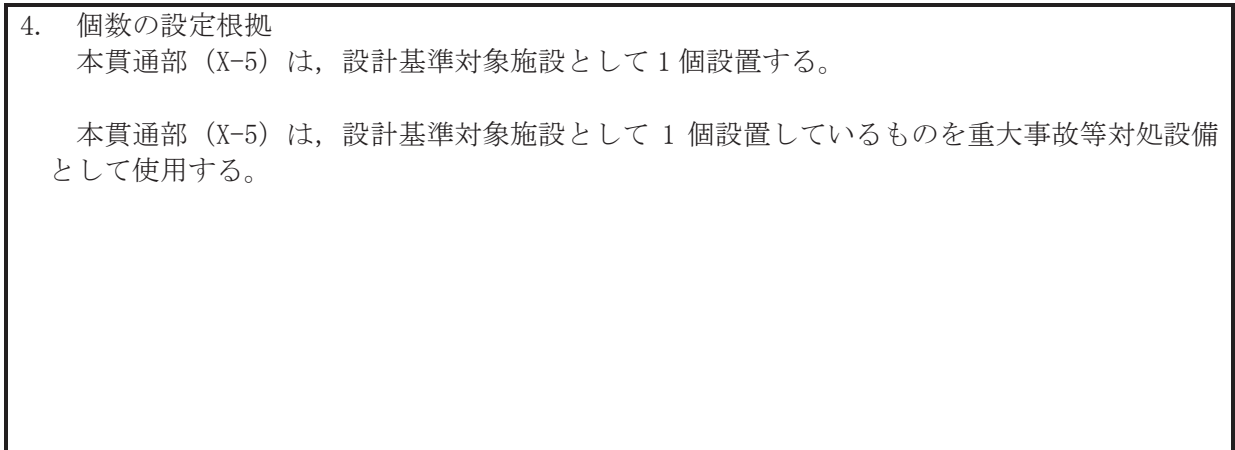

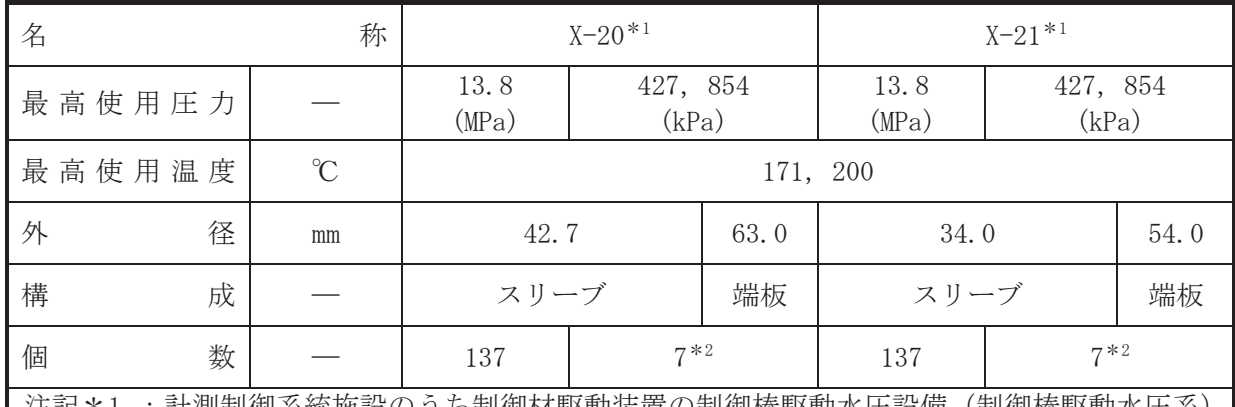

汪記\*1 :計測制御糸統施設の25制御材駆動装置の制御棒駆動水上設備(制御棒駆動水上糸) と兼用。

\*2:予備部である。

【設定根拠】 (概要)

• 設計基準対象施設

本貫通部 (X-20, X-21) は、設計基準対象施設として通常時に制御棒の挿入,引抜きを行う ため又は緊急時に原子炉スクラム(原子炉緊急停止)を行うため、制御棒駆動機構へ制御棒駆 動水を供給又は排出するために設置する。また、原子炉冷却材喪失時に圧力障壁となり、かつ 放射性物質の拡散に対する障壁を形成し、その放射性物質の大気への放出を十分低い量に抑制 するために設置する。

## · 重大事故等対処設備

重大事故等対処設備としては、重大事故等時における圧力、温度にて圧力障壁及び放射性物 質の拡散に対する障壁並びに運転時の異常な過渡変化時において発電用原子炉の運転を緊急 に停止することができない事象が発生するおそれがある場合又は当該事象が発生した場合に おいても炉心の著しい損傷を防止するため原子炉冷却材圧力バウンダリ及び原子炉格納容器 の健全性を維持するとともに、発電用原子炉を未臨界に移行するために使用する。

1. 最高使用圧力の設定根拠

1.1 スリーブの最高使用圧力

設計基準対象施設として使用する本スリーブの最高使用圧力は、制御棒駆動水圧系の最高使 用圧力と同じ 13.8MPa とする。

本スリーブを重大事故等時において使用する場合の圧力は、重大事故等時における制御棒駆 動水圧系の最高使用圧力と同じ13.8MPaとする。

1.2 スリーブ及び端板 (予備部)の最高使用圧力

設計基準対象施設として使用する本スリーブ及び端板(予備部)の最高使用圧力は、原子炉 格納容器の最高使用圧力と同じ 427kPa とする。

本スリーブ及び端板(予備部)を重大事故等時において使用する場合の圧力は、重大事故等 時における原子炉格納容器の使用圧力と同じ854kPaとする。

2. 最高使用温度の設定根拠

設計基準対象施設として使用する本スリーブ及び端板(予備部含む)の最高使用温度は、原 子炉格納容器(ドライウェル)の最高使用温度と同じ171℃とする。

本スリーブ及び端板(予備部含む)を重大事故等時において使用する場合の温度は、重大事 故等時における原子炉格納容器(ドライウェル)の使用温度と同じ200℃とする。

3. 外径の設定根拠

3.1 X-20 のスリーブの外径

本スリーブを重大事故等時において使用する場合の外径は、重大事故等時に使用する制御棒 駆動水量を基に設定しており、重大事故等時に使用する制御棒駆動水量が設計基準対象施設と して使用する場合の容量と同仕様であるため、本スリーブの外径は、メーカ社内基準に基づき 定めた標準流速を考慮し選定した設計基準対象施設の外径と同仕様で設計し、42.7mmとする。

3.2 X-20 (予備部) のスリーブの外径

本スリーブ(予備部)を重大事故等時において使用する場合の外径は、設計基準対象施設と 同じ目的で圧力障壁及び放射性物質の拡散に対する障壁として使用するため、設計基準対象施 設と同仕様で設計し、42.7mm とする。

3.3 X-20 (予備部) の端板の外径

本端板(予備部)を重大事故等時において使用する場合の外径は、設計基準対象施設と同じ 目的で圧力障壁及び放射性物質の拡散に対する障壁として使用するため、設計基準対象施設と 同仕様で設計し, 63.0mm とする。

3.4 X-21 のスリーブの外径

本スリーブを重大事故等時において使用する場合の外径は、重大事故等時に使用する制御棒 駆動水量を基に設定しており、重大事故等時に使用する制御棒駆動水量が設計基準対象施設と して使用する場合の容量と同仕様であるため、本スリーブの外径は、メーカ社内基準に基づき 定めた標準流速を考慮し選定した設計基準対象施設の外径と同仕様で設計し、34.0mmとする。

3.5 X-21 (予備部) のスリーブの外径

本スリーブ(予備部)を重大事故等時において使用する場合の外径は、設計基準対象施設と 同じ目的で圧力障壁及び放射性物質の拡散に対する障壁として使用するため、設計基準対象施 設と同仕様で設計し, 34.0mm とする。

3.6 X-21 (予備部) の端板の外径

本端板(予備部)を重大事故等時において使用する場合の外径は、設計基準対象施設と同じ 目的で圧力障壁及び放射性物質の拡散に対する障壁として使用するため、設計基準対象施設と 同仕様で設計し, 54.0mm とする。

- 4. 個数の設定根拠
- 4.1 X-20の個数

本貫通部 (X-20)は,設計基準対象施設として制御棒駆動水を供給または排出するための137 個及び将来の設備増加あるいは設置変更等による追加に備えた予備部の7個を含めて合計144 個設置する。

本貫通部 (X-20) は、設計基準対象施設として 144 個設置しているものを重大事故等対処設 備として使用する。

4.2 X-21の個数

本貫通部 (X-21) は、設計基準対象施設として制御棒駆動水を供給または排出するための 137 個及び将来の設備増加あるいは設置変更等による追加に備えた予備部の7個を含めて合計144 個設置する。

本貫通部 (X-21) は、設計基準対象施設として 144 個設置しているものを重大事故等対処設 備として使用する。

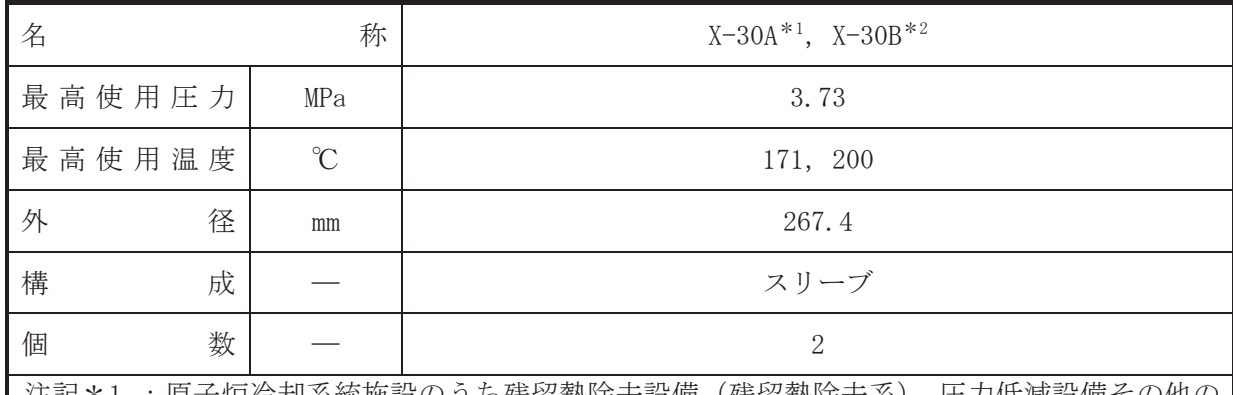

:原子炉尙却杀統施設のうち残留熱除去設備(残留熱除去系),圧力低減設備その他の 安全設備の原子炉格納容器安全設備(原子炉格納容器代替スプレイ冷却系、代替循環 冷却系, 残留熱除去系(格納容器スプレイ冷却モード))と兼用。

\*2: 原子炉冷却系統施設のうち残留熱除去設備 (残留熱除去系), 圧力低減設備その他の 安全設備へ原子炉格納容器安全設備(原子炉格納容器代替スプレイ冷却系、残留熱除 去系 (格納容器スプレイ冷却モード)) と兼用。

# 【設定根拠】

(概要)

### •設計基準対象施設

本貫通部 (X-30A, X-30B) は、設計基準対象施設としてサプレッションチェンバのプール水 を原子炉格納容器内にスプレイするため設置する。また、原子炉冷却材喪失時に圧力障壁とな り、かつ、放射性物質の拡散に対する障壁を形成し、その放射性物質の大気への放出を十分低 い量に抑制するために設置する。

# · 重大事故等対処設備

重大事故等対処設備としては、重大事故等時における圧力、温度にて圧力障壁及び放射性物 質の拡散に対する障壁並びにサプレッションチェンバのプール水等を原子炉格納容器内にス プレイするために使用する。

## 1. 最高使用圧力の設定根拠

設計基準は病態として使用する本スリーブの最高使用圧力は、残留熱除去系の最高使用圧 力と同じ 3.73MPa とする。

本スリーブを重大事故等時において使用する場合の圧力は、重大事故等時における残留熱除 去系の最高使用圧力と同じ 3.73MPa とする。

## 2. 最高使用温度の設定根拠

設計基淮袪流҈҈҈҈҈҈҈҈҈҈҉҉҉ おかながらなんでもうからも高伸用温度は、原子炉格納容器(ドライウ ェル)の最高使用温度と同じ171℃とする。

本スリーブを重大事故等時において使用する場合の温度は、重大事故等時における原子炉格 納容器(ドライウェル)の使用温度と同じ200℃とする。

# 3. 外径の設定根拠

本スリーブを重大事故等時において使用する場合の外径は、重大事故等時に使用する残留熱 除去系ポンプの容量を基に設定しており、重大事故等時に使用する残留熱除去系ポンプの容量 が設計基準対象施設として使用する場合の容量と同仕様であるため、本スリーブの外径は、メ 一カ社内基準に基づき定めた標準流速を考慮し選定した設計基準対象施設の外径と同仕様で 設計し, 267.4mm とする。

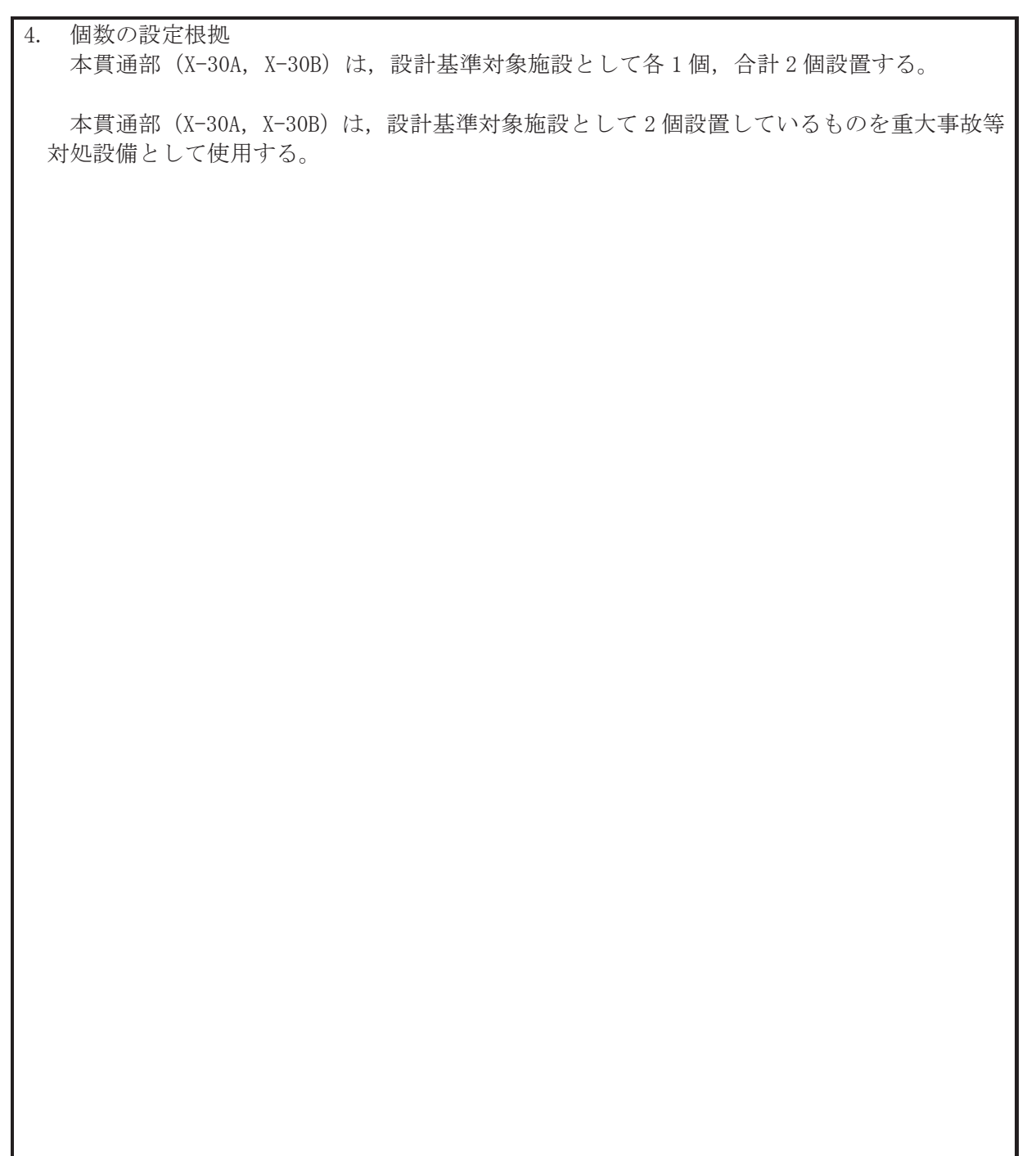

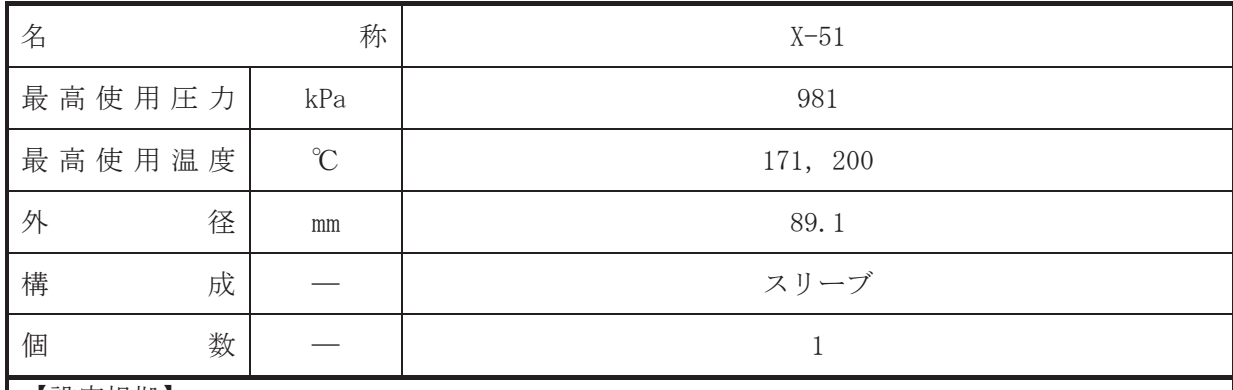

• 設計基準対象施設

本貫通部 (X-51) は、設計基準対象施設としてドライウェル機器ドレンサンプから廃液収集 槽へドレン水を導くために設置する。また、原子炉冷却材喪失時に圧力障壁となり、かつ、放 射性物質の拡散に対する障壁を形成し、その放射性物質の大気への放出を十分低い量に抑制す るために設置する。

### · 重大事故等対処設備

重大事故等対処設備としては、重大事故等時における圧力、温度にて圧力障壁及び放射性物 質の拡散に対する障壁として使用する。

#### 1. 最高使用圧力の設定根拠

設計基準対象絁ಚ悪オスリーブの最高使用圧力は、放射性ドレン移送系の最高 使用圧力と同じ 981kPa とする。

本スリーブを重大事故等時において使用する場合の圧力は、設計基準対象施設として使用す る放射性ドレン移送系の最高使用圧力と同じ 981kPa とする。

## 2. 最高使用温度の設定根拠

設計基準対象施設として使用する本スリーブの最高使用温度は、原子炉格納容器(ドライウ ェル)の最高使用温度と同じ171℃とする。

本スリーブを重大事故等時において使用する場合の温度は、重大事故等時における原子炉格 納容器 (ドライウェル) の使用温度と同じ200℃とする。

3. 外径の設定根拠

本スリーブを重大事故等時において使用する場合の外径は、設計基準対象施設と同じ目的で 圧力障壁及び放射性物質の拡散に対する障壁として使用するため、設計基準対象施設と同仕様 で設計し, 89.1mm とする。

# 4. 個数の設定根拠

本貫通部 (X-51) は、設計基準対象施設として1個設置する。

本貫通部 (X-51) は、設計基準対象施設として1個設置しているものを重大事故等対処設備 として使用する。

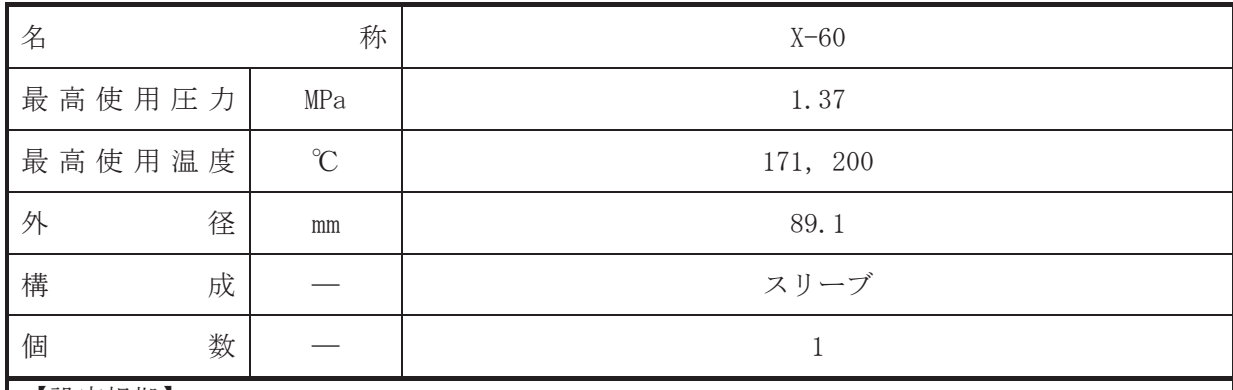

• 設計基準対象施設

本貫通部 (X-60) は、設計基準対象施設として原子炉格納容器内のホースコネクションへ復 水補給水を補給するために設置する。また、原子炉冷却材喪失時に圧力障壁となり、かつ、放 射性物質の拡散に対する障壁を形成し、その放射性物質の大気への放出を十分低い量に抑制す るために設置する。

### · 重大事故等対処設備

重大事故等対処設備としては、重大事故等時における圧力、温度にて圧力障壁及び放射性物 質の拡散に対する障壁として使用する。

### 1. 最高使用圧力の設定根拠

設計基準対象施設として使用する本スリーブの最高使用圧力は、復水補給水系の最高使用圧 力と同じ 1.37MPa とする。

本スリーブを重大事故等時において使用する場合の圧力は、設計基準対象施設として使用す る復水補給水系の最高使用圧力と同じ1.37MPaとする。

## 2. 最高使用温度の設定根拠

設計基準対象施設として使用する本スリーブの最高使用温度は、原子炉格納容器(ドライウ ェル)の最高使用温度と同じ171℃とする。

本スリーブを重大事故等時において使用する場合の温度は、重大事故等時における原子炉格 納容器(ドライウェル)の使用温度と同じ200℃とする。

3. 外径の設定根拠

本スリーブを重大事故等時において使用する場合の外径は、設計基準対象施設と同じ目的で 圧力障壁及び放射性物質の拡散に対する障壁として使用するため、設計基準対象施設と同仕様 で設計し, 89.1mm とする。

# 4. 個数の設定根拠

本貫通部 (X-60) は、設計基準対象施設として1個設置する。

本貫通部 (X-60) は、設計基準対象施設として1個設置しているものを重大事故等対処設備 として使用する。

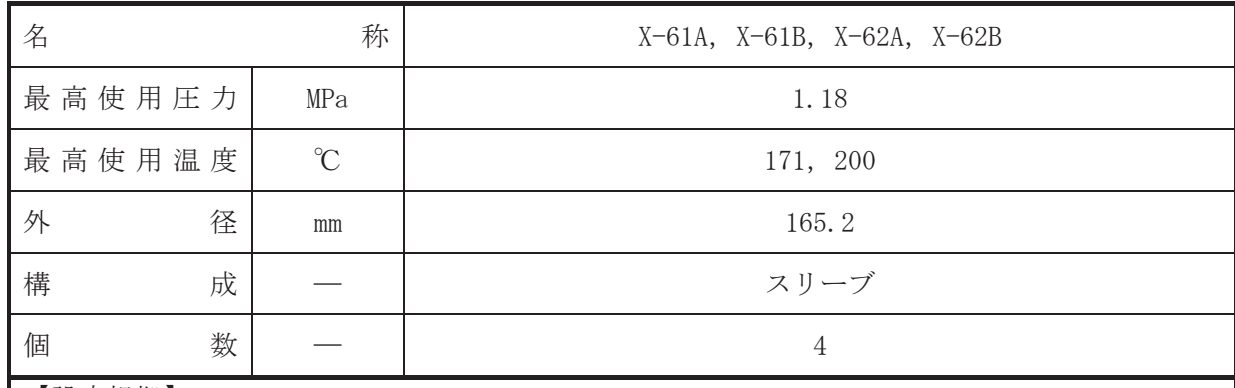

• 設計基準対象施設

本貫通部 (X-61A, X-61B, X-62A, X-62B) は、設計基準対象施設として原子炉補機冷却水系 熱交換器から原子炳補機冷却水系の負荷へ補機冷却水を導くために 設置する。また、原子炉冷却材喪失時に圧力障壁となり、かつ、放射性物質の拡散に対する障 壁を形成し、その放射性物質の大気への放出を十分低い量に抑制するために設置する。

· 重大事故等対処設備

重大事故等耕人混英字は、重大事故等時における圧力、温度にて圧力障壁及び放射性物 質の拡散に対する障壁として使用する。

1. 最高使用圧力の設定根拠

設計基準対象施設として使用する本スリーブの最高使用圧力は、原子炉補機冷却水系の最高 使用圧力と同じ 1.18MPa とする。

本スリーブを重大事故等時において使用する場合の圧力は、設計基準対象施設として使用す る原子炉補機冷却水系の最高使用圧力と同じ 1.18MPa とする。

2. 最高使用温度の設定根拠

設計基準材象旃設として使用する本スリーブの最高使用温度は、原子炉格納容器(ドライウ ェル)の最高使用温度と同じ171℃とする。

本スリーブを重大事故等時において使用する場合の温度は、重大事故等時における原子炉格 納容器(ドライウェル)の使用温度と同じ200℃とする。

3. 外径の設定根拠

本スリーブを重大事故等時において使用する場合の外径は、設計基準対象施設と同じ目的で 圧力障壁及び放射性物質の拡散に対する障壁として使用するため、設計基準対象施設と同仕様 で設計し, 165.2mm とする。

4. 個数の設定根拠

本貫通部 (X-61A, X-61B, X-62A, X-62B) は、設計基準対象施設として各1個, 合計4個設 置する。

本貫通部 (X-61A, X-61B, X-62A, X-62B) は、設計基準対象施設として4個設置しているも のを重大事故等対処設備として使用する。

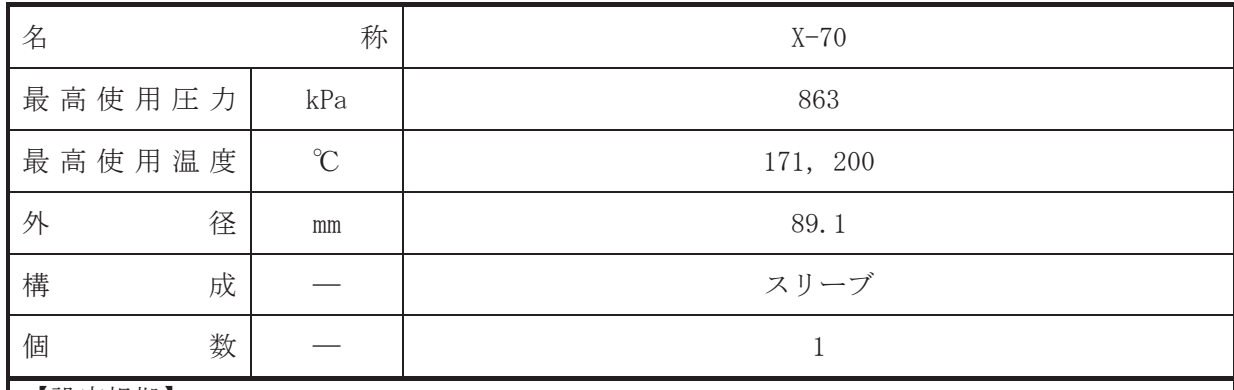

• 設計基準対象施設

本貫通部 (X-70) は、設計基準対象施設として所内用圧縮空気系から原子炉格納容器へ圧縮 空気を供給するために設置する。また、原子炉冷却材喪失時に圧力障壁となり、かつ、放射性 物質の拡散に対する障壁を形成し、その放射性物質の大気への放出を十分低い量に抑制するた めに設置する。

### · 重大事故等対処設備

重大事故等対処設備としては、重大事故等時における圧力、温度にて圧力障壁及び放射性物 質の拡散に対する障壁として使用する。

### 1. 最高使用圧力の設定根拠

設計基準対象施設として使用する本スリーブの最高使用圧力は、所内用圧縮空気系の最高使 用圧力と同じ 863kPa とする。

本スリーブを重大事故等時において使用する場合の圧力は、設計基準対象施設として使用す る所内用圧縮空気系の最高使用圧力と同じ 863kPa とする。

## 2. 最高使用温度の設定根拠

設計基準対象施設として使用する本スリーブの最高使用温度は、原子炉格納容器(ドライウ ェル)の最高使用温度と同じ171℃とする。

本スリーブを重大事故等時において使用する場合の温度は、重大事故等時における原子炉格 納容器 (ドライウェル) の使用温度と同じ200℃とする。

3. 外径の設定根拠

本スリーブを重大事故等時において使用する場合の外径は、設計基準対象施設と同じ目的で 圧力障壁及び放射性物質の拡散に対する障壁として使用するため、設計基準対象施設と同仕様 で設計し, 89.1mm とする。

# 4. 個数の設定根拠

本貫通部 (X-70) は、設計基準対象施設として1個設置する。

本貫通部 (X-70) は、設計基準対象施設として1個設置しているものを重大事故等対処設備 として使用する。

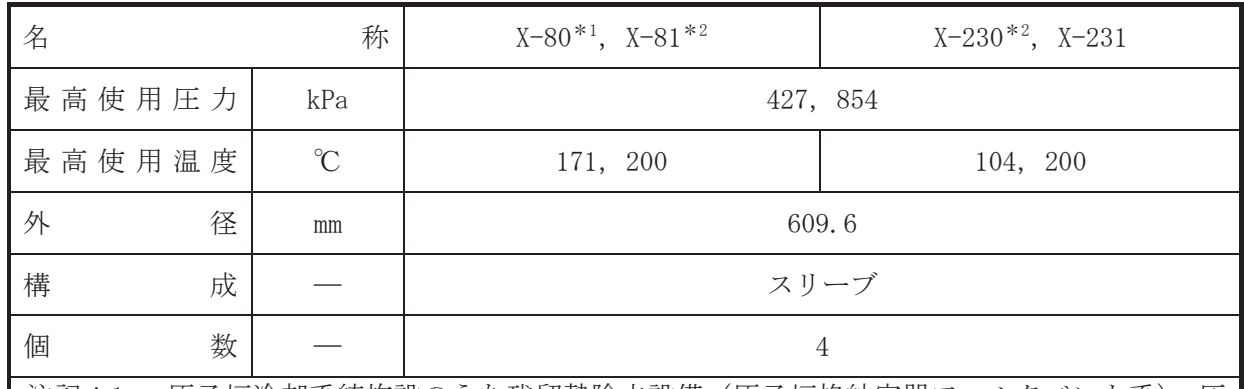

注記\*1 :原子炉冷却系統施設のうち残留熱除去設備 (原子炉格納容器フィルタベント系), 圧 力低減設備その他の安全設備の放射性物質濃度制御設備及び可燃性ガス濃度制御設備 並びに格納容器再循環設備(可搬型窒素ガス供給系、原子炉格納容器フィルタベント 系)及び圧力逃がし装置(原子炉格納容器フィルタベント系)と兼用。

\*2 :原子炉冷刦系統施設のうち残留熱除去設備(原子炉格納容器フィルタベント系, 耐圧 強化ベント系),圧力低減設備その他の安全設備の放射性物質濃度制御設備及び可燃性 ガス濃度制御設備並びに格納容器再循環設備(原子炉格納容器フィルタベント系),圧 力逃がし装置(原子炉格納容器フィルタベント系)と兼用。

# 【設定根拠】

# (概要)

• 設計基準対象施設

本貫通部 (X-80, X-81, X-230, X-231) は、設計基準対象施設として原子炉格納容器内へ空 気や窒素を供給又は排出するために設置する。また、原子炉冷却材喪失時に圧力障壁となり、 かつ、放射性物質の拡散に対する障壁を形成し、その放射性物質の大気への放出を十分低い量 に抑制するために設置する。

# · 重大事故等対処設備

重大事故等対象設備として本貫通部 (X-80) は、重大事故等時における圧力、温度にて圧力 障壁及び放射性物質の拡散に対する障壁並びに可搬型窒素ガス供給装置を用いて原子炉格納 容器内に不活性ガスを供給するために使用する。

重大事故等対処設備として本貫通部 (X-81, X-230) は、重大事故等時における圧力, 温度 にて圧力障壁及び放射性物質の拡散に対する障壁並びに原子炉格納容器内に滞留する水素及 び酸素を大気へ排出するために使用する。

重大事故等対処節設備として本貫通部 (X-231) は、重大事故等時における圧力、温度にて 圧力障壁及び放射性物質の拡散に対する障壁として使用する。

# 1. 最高使用圧力の設定根拠

設計基準対象施設として使用する本スリーブの最高使用圧力は、原子炉格納容器の最高使用 圧力と同じ 427kPa とする。

本スリーブを重大事故等時において使用する場合の圧力は、重大事故等時における原子炉格 納容器の使用圧力と同じ 854kPa とする。

2. 最高使用温度の設定根拠

2.1 X-80, X-81の最高使用温度

設計基準材象旃謬として使用する本スリーブの最高使用温度は、原子炉格納容器(ドライウ ェル)の最高使用温度と同じ171℃とする。

本スリーブを重大事故等時において使用する場合の温度は、重大事故等時における原子炉格 納容器(ドライウェル)の使用温度と同じ200℃とする。

2.2 X-230, X-231の最高使用温度

設計基準材象旃謗として使用する本スリーブの最高使用温度は、原子炉格納容器(サプレッ ションチェンバ)の最高使用温度と同じ104℃とする。

本スリーブを重大事故等時において使用する場合の温度は、重大事故等時における原子炉格 納容器(サプレッションチェンバ)の使用温度と同じ200℃とする。

3. 外径の設定根拠

3.1 X-80 の外径

本スリーブを重大事故等時において使用する場合の外径は、重大事故等時に使用する可搬型 窒素ガス供給装置の容量を基に設定しており、重大事故等時に使用する可搬型窒素ガス供給装 置の容量が設計基準対象施設として使用するパージ用排風機を流れる空気の容量に包絡され るため、本スリーブの外径はメーカ社内基準に基づき定めた標準流速を考慮し選定した設計基 進対象施設の外径と同仕様で設計し、609.6mm とする。

3.2 X-81, X-230の外径

本スリーブを重大事故等時において使用する場合の外径は、エロージョン、圧力損失・施工 性等を考慮し、先行プラントのスリーブ実績に基づいた標準流速を目安に選定し、609.6mm と する。

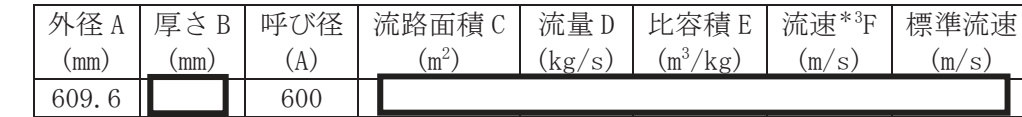

注記 \*3: ベント開始圧力 (427kPa) 時の飽和蒸気条件における流速を示す。 流速及びその他パラメータとの関係は以下のとおりとする。

 $\overline{\mathbf{c}}$ 

$$
C = \pi \cdot \left\{ \frac{1}{2} \cdot \frac{(A - 2 \cdot B)}{1000} \right\}
$$

$$
F = \frac{D \cdot E}{C}
$$

3.3 X-231 の設定根拠

本スリーブを重大事故等時において使用する場合の外径は、設計基準対象施設と同じ目的で 圧力障壁及び放射性物質の拡散に対する障壁として使用するため、設計基準対象施設と同仕様 で設計し, 609.6mm とする。

4. 個数の設定根拠

本貫通部 (X-80, X-81, X-230, X-231) は、設計基準対象施設として各1個, 合計4個設置 する。

本貫通部 (X-80, X-81, X-230, X-231) は、設計基準対象施設として4個設置しているもの を重大事故等対処設備として使用する。

枠囲みの内容は商業機密の観点から公開できません。

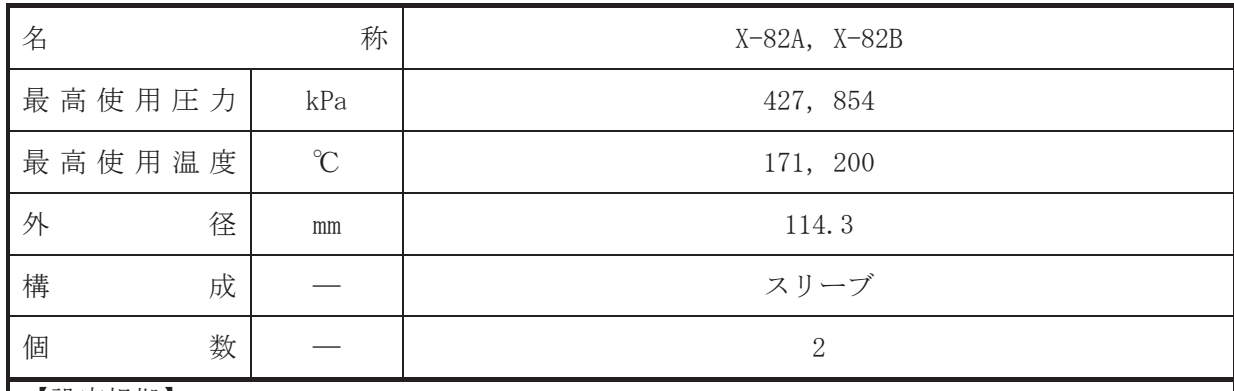

• 設計基準対象施設

本貫通部 (X-82A, X-82B) は、設計基準対象施設として原子炉格納容器内の可燃性ガス (水 素.酸素)を可燃性限界未満に制御するために設置する。また、原子炉冷却材喪失時に圧力障 壁となり、かつ、放射性物質の拡散に対する障壁を形成し、その放射性物質の大気への放出を 十分低い量に抑制するために設置する。

· 重大事故等対処設備

重大事故等耕人混英字は、重大事故等時における圧力、温度にて圧力障壁及び放射性物 質の拡散に対する障壁として使用する。

1. 最高使用圧力の設定根拠

設計基準対象施設として使用する本スリーブの最高使用圧力は、原子炉格納容器の最高使用 圧力と同じ 427kPa とする。

本スリーブを重大事故等時において使用する場合の圧力は、重大事故等時における原子炉格 納容器の使用圧力と同じ 854kPa とする。

2. 最高使用温度の設定根拠

設計基準対象施設として使用する本スリーブの最高使用温度は、原子炉格納容器(ドライウ ェル)の最高使用温度と同じ171℃とする。

本スリーブを重大事故等時において使用する場合の温度は、重大事故等時における原子炉格 納容器 (ドライウェル) の使用温度と同じ200℃とする。

3. 外径の設定根拠

本スリーブを重大事故等時において使用する場合の外径は、設計基準対象施設と同じ目的で 圧力障壁及び放射性物質の拡散に対する障壁として使用するため、設計基準対象施設と同仕様 で設計し, 114.3mm とする。

4. 個数の設定根拠

本貫通部 (X-82A, X-82B) は, 設計基準対象施設として各1個, 合計2個設置する。

本貫通部 (X-82A, X-82B) は、設計基準対象施設として2個設置しているものを重大事故等 対処設備として使用する。

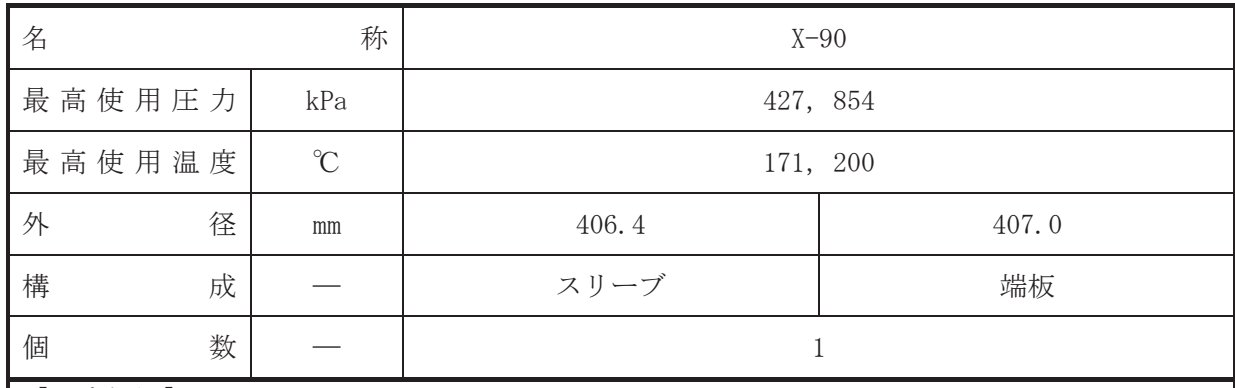

• 設計基準対象施設

本貫诵部 (X-90) は、設計基準対象施設として運転中は原子炉格納容器バウンダリを確保す るため端板により閉止しており、将来の設備増加あるいは設備変更等により新設配管の敷設に 備えて設置する。また、原子炉冷却材喪失時に圧力障壁となり、かつ放射性物質の拡散に対す る障壁を形成し、その放射性物質の大気への放出を十分低い量に抑制するために設置する。

### · 重大事故等対処設備

重大事故等耕人混英字は、重大事故等時における圧力、温度にて圧力障壁及び放射性物 質の拡散に対する障壁として使用する。

#### 1. 最高使用圧力の設定根拠

設計基準対象施設として使用する本スリーブ及び端板の最高使用圧力は、原子炉格納容器の 最高使用圧力と同じ 427kPa とする。

本スリーブ及び端板を重大事故等時において使用する場合の圧力は、重大事故等時における 原子炉格納容器の使用圧力と同じ 854kPa とする。

### 2. 最高使用温度の設定根拠

設計基準対象施設として使用する本スリーブ及び端板の最高使用温度は、原子炉格納容器 (ドライウェル)の最高使用温度と同じ171℃とする。

本スリーブ及び端板を重大事故等時において使用する場合の温度は、重大事故等時における 原子炉格納容器(ドライウェル)の使用温度と同じ200℃とする。

## 3. 外径の設定根拠

3.1 スリーブの外径

本スリーブを重大事故等時において使用する場合の外径は、設計基準対象施設と同じ目的で 圧力障壁及び放射性物質の拡散に対する障壁として使用するため、設計基準対象施設と同仕様 で設計し, 406.4mm とする。

### 3.2 端板の外径

本端板を重大事故等時において使用する場合の外径は、設計基準対象施設と同じ目的で圧力 障壁及び放射性物質の拡散に対する障壁として使用するため、設計基準対象施設と同仕様で設 計し, 407.0mm とする。
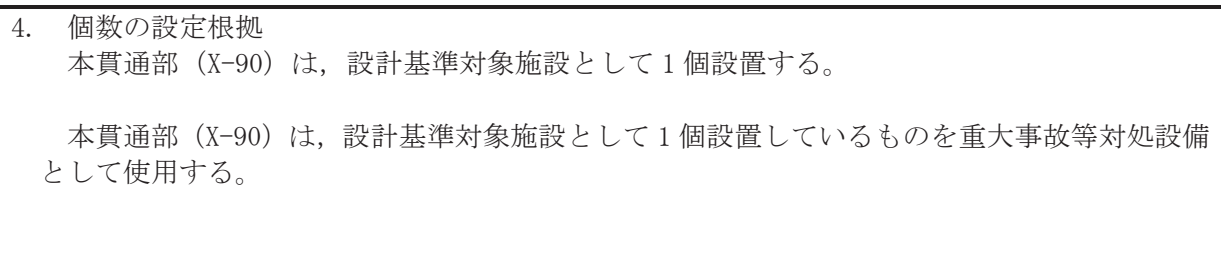

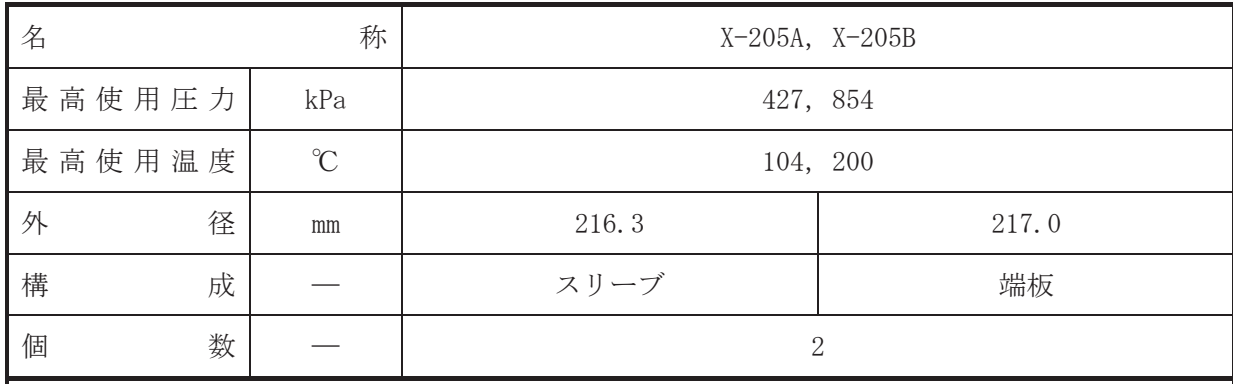

• 設計基準対象施設

本貫通部 (X-205A, X-205B) は、設計基準対象施設としてサプレッションチェンバのプール 水を排出するために設置する。また、原子炉冷却材喪失時に圧力障壁となり、かつ、放射性物 質の拡散に対する障壁を形成し、その放射性物質の大気への放出を十分低い量に抑制するため に設置する。

#### · 重大事故等対処設備

重大事故等対処設備としては、重大事故等時における圧力、温度にて圧力障壁及び放射性物 質の拡散に対する障壁として使用する。

#### 1. 最高使用圧力の設定根拠

設計基準対象施設として使用する本スリーブ及び端板の最高使用圧力は、原子炉格納容器の 最高使用圧力と同じ 427kPa とする。

本スリーブ及び端板を重大事故等時において使用する場合の圧力は、重大事故等時における 原子炉格納容器の使用圧力と同じ 854kPa とする。

#### 2. 最高使用温度の設定根拠

設計基準対象施設として使用する本スリーブ及び端板の最高使用温度は、原子炉格納容器 (サプレッションチェンバ)の最高使用温度と同じ104℃とする。

本スリーブ及び端板を重大事故等時において使用する場合の温度は、重大事故等時における 原子炉格納容器(サプレッションチェンバ)の使用温度と同じ200℃とする。

#### 3. 外径の設定根拠

3.1 スリーブの外径

本スリーブを重大事故等時において使用する場合の外径は、設計基準対象施設と同じ目的で 圧力障壁及び放射性物質の拡散に対する障壁として使用するため、設計基準対象施設と同仕様 で設計し, 216.3mm とする。

#### 3.2 端板の外径

本端板を重大事故等時において使用する場合の外径は、設計基準対象施設と同じ目的で圧力 障壁及び放射性物質の拡散に対する障壁として使用するため、設計基準対象施設と同仕様で設 計し, 217.0mm とする。

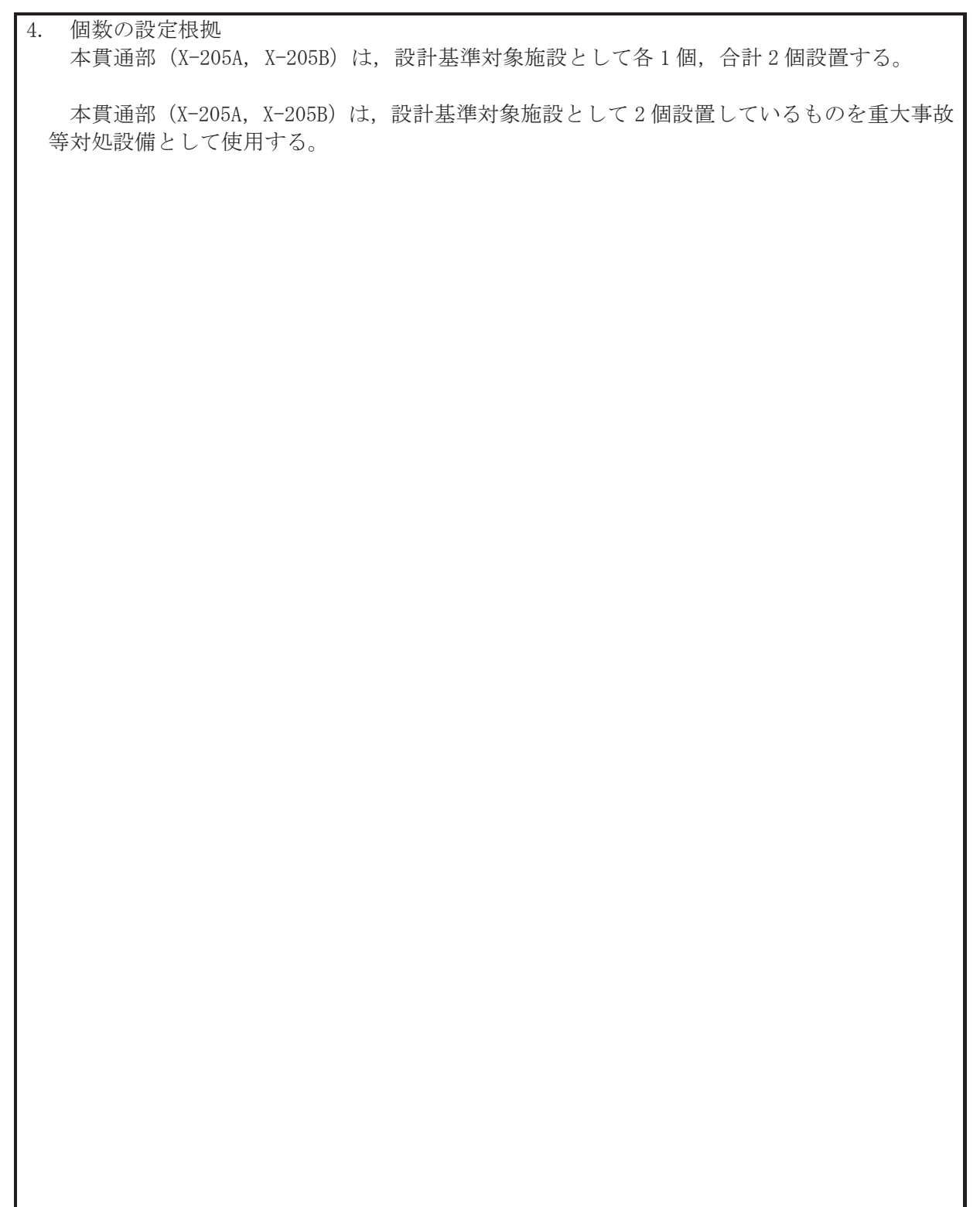

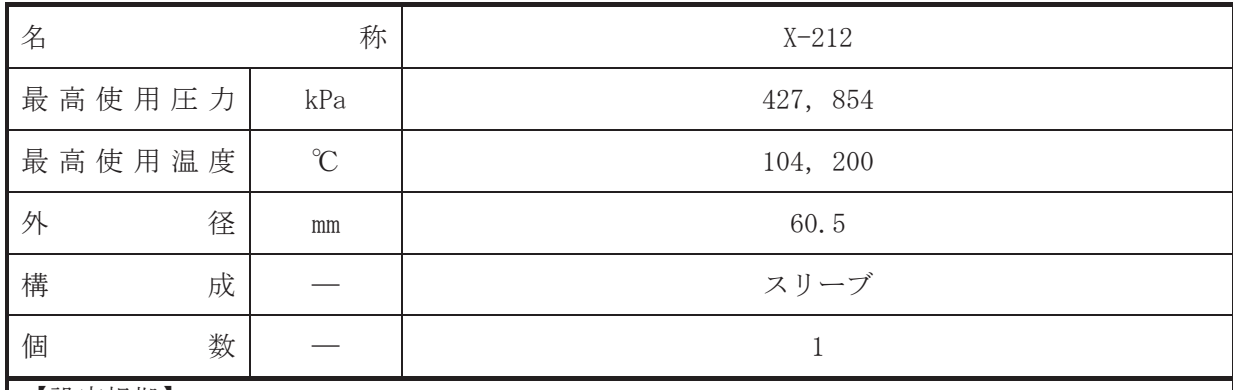

• 設計基準対象施設

本貫通部 (X-212) は、設計基準対象施設として主蒸気第二隔離弁の弁グランドからの漏え い水をサプレッションチェンバへ導くために設置する。また、原子炉冷却材喪失時に圧力障壁 となり、かつ、放射性物質の拡散に対する障壁を形成し、その放射性物質の大気への放出を十 分低い量に抑制するために設置する。

#### · 重大事故等対処設備

重大事故等耕人混英字は、重大事故等時における圧力、温度にて圧力障壁及び放射性物 質の拡散に対する障壁として使用する。

#### 1. 最高使用圧力の設定根拠

設計基準対象施設として使用する本スリーブの最高使用圧力は、原子炉格納容器の最高使用 圧力と同じ 427kPa とする。

本スリーブを重大事故等時において使用する場合の圧力は、重大事故等時における原子炉格 納容器の使用圧力と同じ 854kPa とする。

#### 2. 最高使用温度の設定根拠

設計基準対象旃設として使用する本スリーブの最高使用温度は、原子炉格納容器(サプレッ ションチェンバ)の最高使用温度と同じ104℃とする。

本スリーブを重大事故等時において使用する場合の温度は、重大事故等時における原子炉格 納容器(サプレッションチェンバ)の使用温度と同じ200℃とする。

3. 外径の設定根拠

本スリーブを重大事故等時において使用する場合の外径は、設計基準対象施設と同じ目的で 圧力障壁及び放射性物質の拡散に対する障壁として使用するため、設計基準対象施設と同仕様 で設計し, 60.5mm とする。

### 4. 個数の設定根拠

本貫通部 (X-212) は、設計基準対象施設として1個設置する。

本貫通部 (X-212) は、設計基準対象施設として 1 個設置しているものを重大事故等対処設 備として使用する。

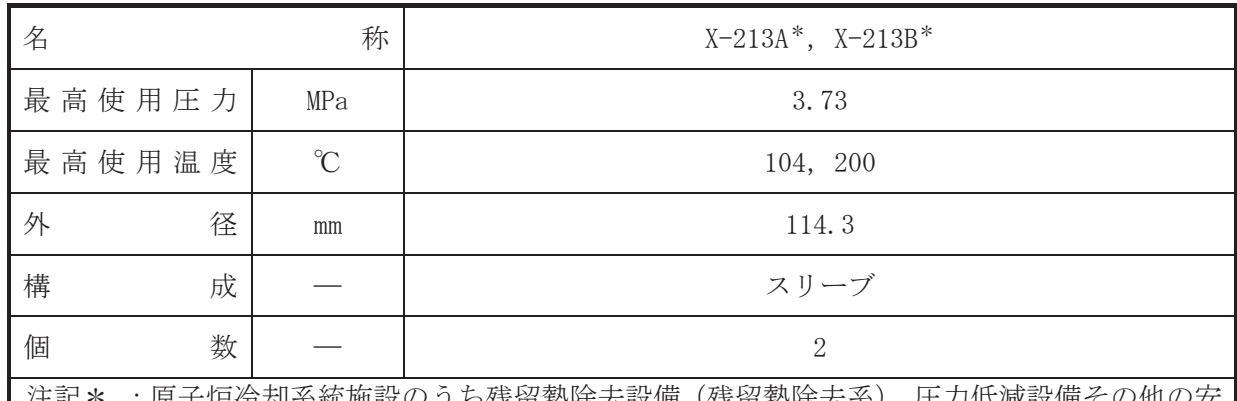

注記\* :原子炉冷却系統施設のうち残留熱除去設備 (残留熱除去系), 圧力低減設備その他の安 全設備の原子炉格納容器安全設備 (残留熱除去系 (格納容器スプレイ冷却モード)) と 兼用。

【設定根拠】

(概要)

•設計基準対象施設

本貫通部 (X-213A, X-213B) は、設計基準対象施設としてサプレッションチェンバのプール 水をサプレッションチェンバ内にスプレイするために設置する。また、原子炉冷却材喪失時に 圧力障壁となり、かつ、放射性物質の拡散に対する障壁を形成し、その放射性物質の大気への 放出を十分低い量に抑制するために設置する。

• 重大事故等对処設備

重大事故等対処設備としては、重大事故等時における圧力、温度にて圧力障壁及び放射性物 質の拡散に対する障壁並びにサプレッションチェンバのプール水をサプレッションチェンバ 内にスプレイするために使用する。

1. 最高使用圧力の設定根拠

設計基準対象施設として使用する本スリーブの最高使用圧力は、残留熱除去系の最高使用圧 力と同じ 3.73MPa とする。

本スリーブを重大事故等時において使用する場合の圧力は、重大事故等時における残留熱除 去系の使用圧力と同じ 3.73MPa とする。

2. 最高使用温度の設定根拠

設計基準対象施設として使用する本スリーブの最高使用温度は、原子炉格納容器(サプレッ ションチェンバ)の最高使用温度と同じ104℃とする。

本スリーブを重大事故等時において使用する場合の温度は、重大事故等時における原子炉格 納容器(サプレッションチェンバ)の使用温度と同じ200℃とする。

3. 外径の設定根拠

本スリーブを重大事故等時において使用する場合の外径は、重大事故等時に使用する残留熱 除去系ポンプの容量を基に設定しており、重大事故等時に使用する残留熱除去系ポンプの容量 が設計基準対象施設として使用する場合の容量と同仕様であるため、本スリーブの外径は、メ 一カ社内基準に基づき定めた標準流速を考慮し選定した設計基準対象施設の外径と同仕様で 設計し, 114.3mm とする。

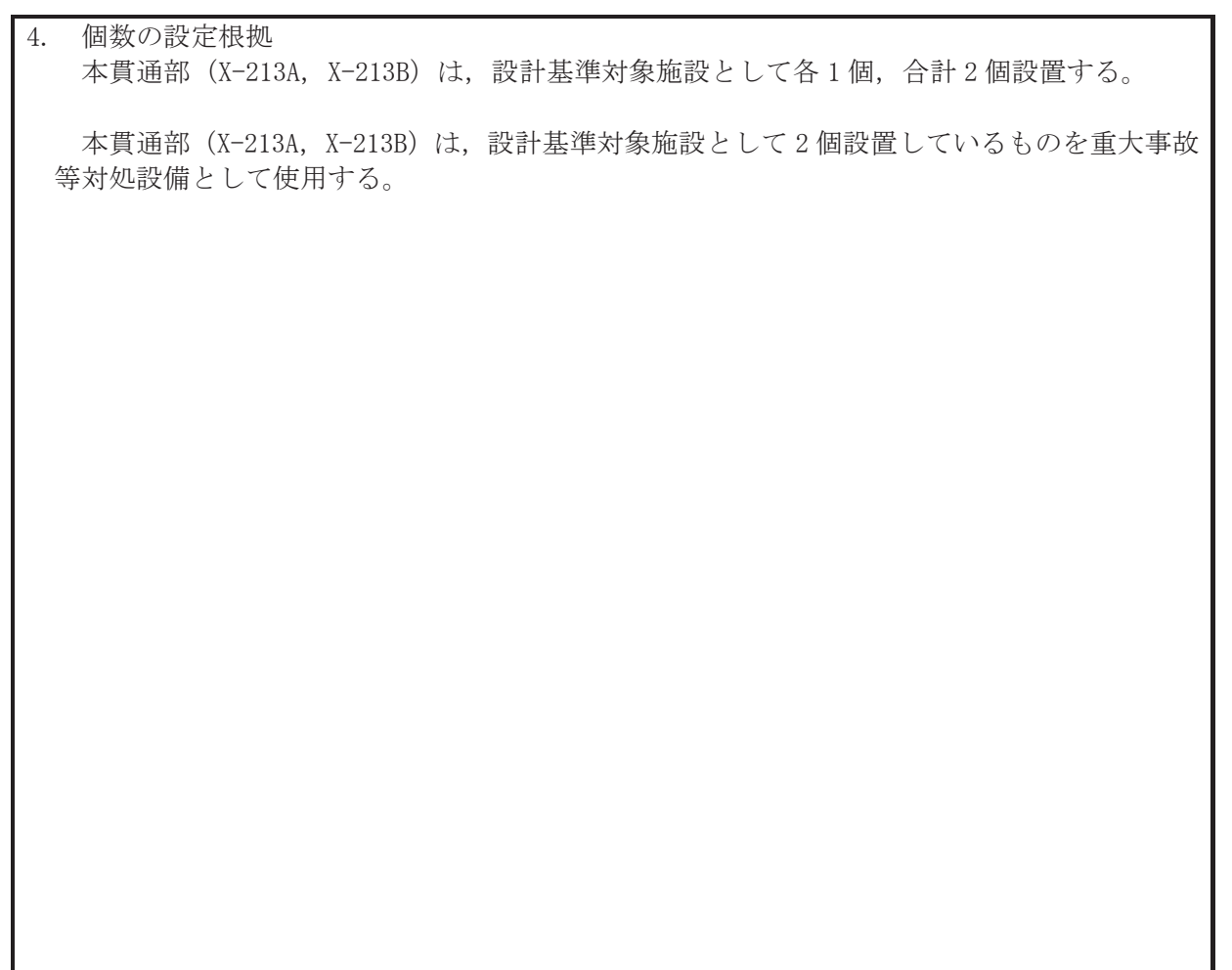

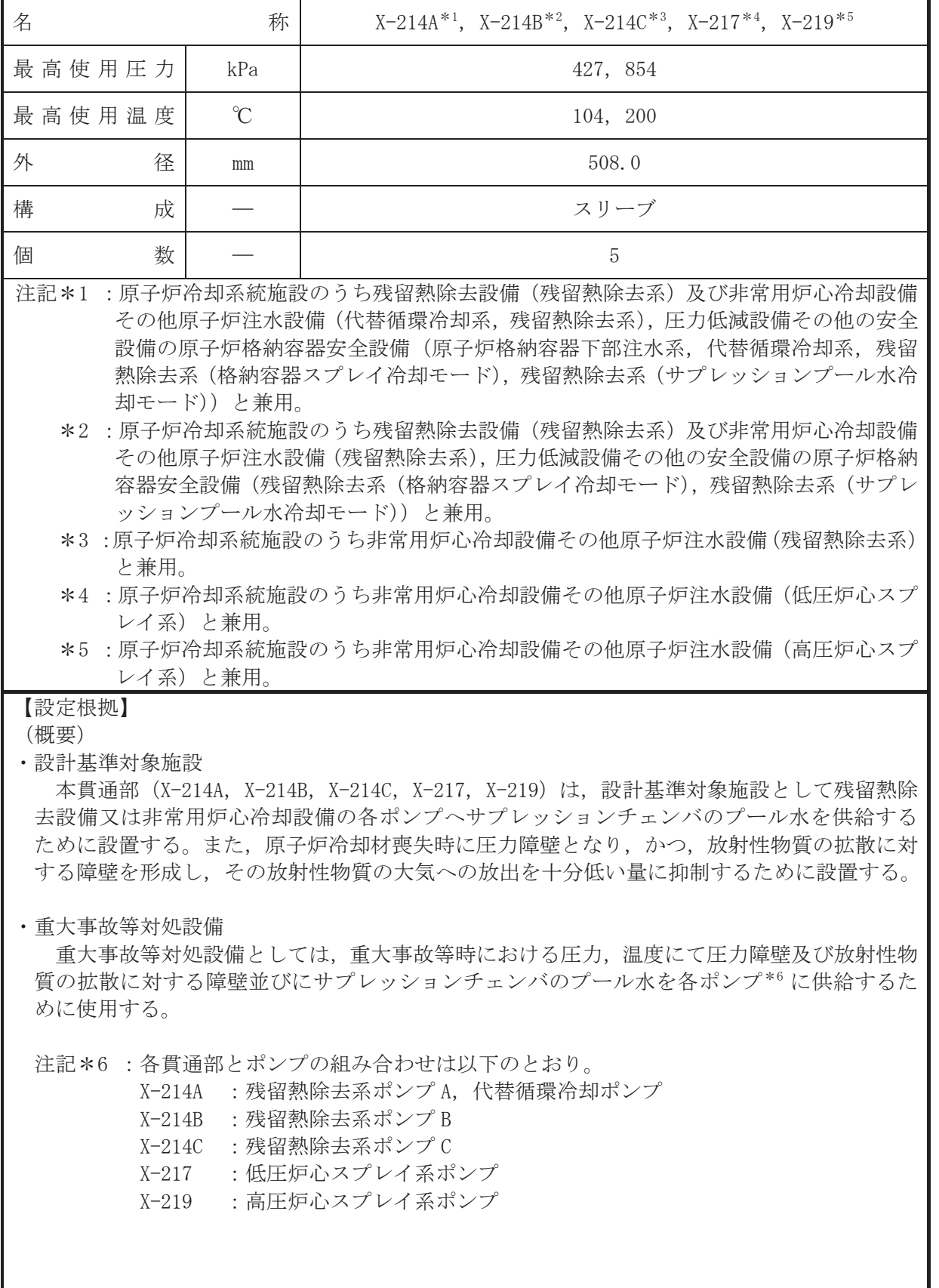

1. 最高使用圧力の設定根拠

設計基準対象施設として使用する本スリーブの最高使用圧力は、原子炉格納容器の最高使用 圧力と同じ 427kPa とする。

本スリーブを重大事故等時において使用する場合の圧力は、重大事故等時における原子炉格 納容器の使用圧力と同じ854kPa とする。

2. 最高使用温度の設定根拠

設計基準対象施設として使用する本スリーブの最高使用温度は、原子炉格納容器(サプレッ ションチェンバ)の最高使用温度と同じ104℃とする。

本スリーブを重大事故等時において使用する場合の温度は、重大事故等時における原子炉格 納容器(サプレッションチェンバ)の使用温度と同じ200℃とする。

3. 外径の設定根拠

本スリーブを重大事故等時において使用する場合の外径は、重大事故等時において使用する ポンプの中で容量が最大となるそれぞれのポンプ\*7の容量を基に設定されており、重大事故等 時に使用するそれぞれのポンプの容量が設計基準対象施設として使用する場合の容量と同等 であるため、本スリーブの外径は、メーカ社内基準に基づき定めた標準流速を考慮し選定した 設計基準対象施設の外径と同仕様で設計し、508.0mm とする。

注記 \*7: 名貫通部における容量が最大となるポンプは以下のとおり。

X-214A : 残留熱除去系ポンプ A X-214B : 残留熱除去系ポンプ B X-214C : 残留熱除去系ポンプC X-217 : 低圧炉心スプレイ系ポンプ X-219 : 高圧炉心スプレイ系ポンプ

4. 個数の設定根拠

本貫通部 (X-214A, X-214B, X-214C, X-217, X-219) は、設計基準対象施設として各1個、 合計5個設置する。

本貫通部 (X-214A, X-214B, X-214C, X-217, X-219) は、設計基準対象施設として5個設置 しているものを重大事故等対処設備として使用する。

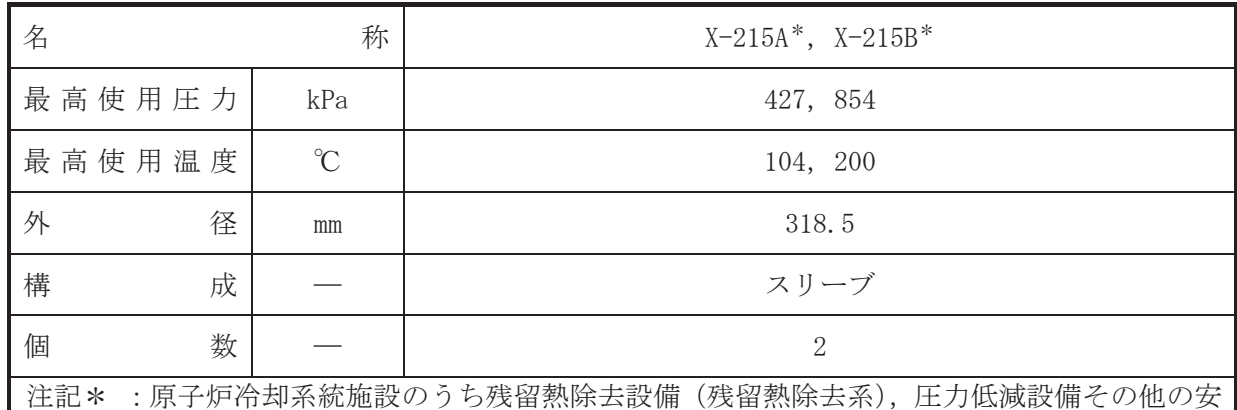

全設備の原子炉格納容器安全設備(残留熱除去系(サプレッションプール水冷却モー ド)) と兼用。

# 【設定根拠】

# (概要)

•設計基準対象施設

本貫通部 (X-215A, X-215B) は、設計基準対象施設として残留熱除去系の試験運転時にサプ レッションチェンバのプール水を戻すために設置する。また、原子 炉冷却材喪失時に圧力障壁となり、かつ、放射性物質の拡散に対する障壁を形成し、その放射 性物質の大気への放出を十分低い量に抑制するために設置する。

# • 重大事故等对処設備

重大事故等時における圧力、温度にて圧力障壁及び放射性物 質の拡散に対する障壁並びに残留熱除去系ポンプにより水源であるサプレッションチェンバ のプール水を残留熱除去系熱交換器で冷却した後にサプレションチェンバに戻すために使用 する。

# 1. 最高使用圧力の設定根拠

設計基準対象施設として使用する本スリーブの最高使用圧力は、原子炉格納容器の最高使用 圧力と同じ 427kPa とする。

本スリーブを重大事故等時において使用する場合の圧力は、重大事故等時における原子炉格 納容器の使用圧力と同じ 854kPa とする。

# 2. 最高使用温度の設定根拠

設計基準対象旃設として使用する本スリーブの最高使用温度は、原子炉格納容器(サプレッ ションチェンバ)の最高使用温度と同じ104℃とする。

本スリーブを重大事故等時において使用する場合の温度は、重大事故等時における原子炉格 納容器(サプレッションチェンバ)の使用温度と同じ200℃とする。

# 3. 外径の設定根拠

本スリーブを重大事故等時において使用する場合の外径は、重大事故等時に使用する残留熱 除去系ポンプの容量を基に設定しており、重大事故等時に使用する残留熱除去系ポンプの容量 が設計基準対象施設として使用する場合の容量と同仕様であるため、本スリーブの外径は, メ 一カ社内基準に基づき定めた標準流速を考慮し選定した設計基準対象施設の外径と同仕様で 設計し, 318.5mm とする。

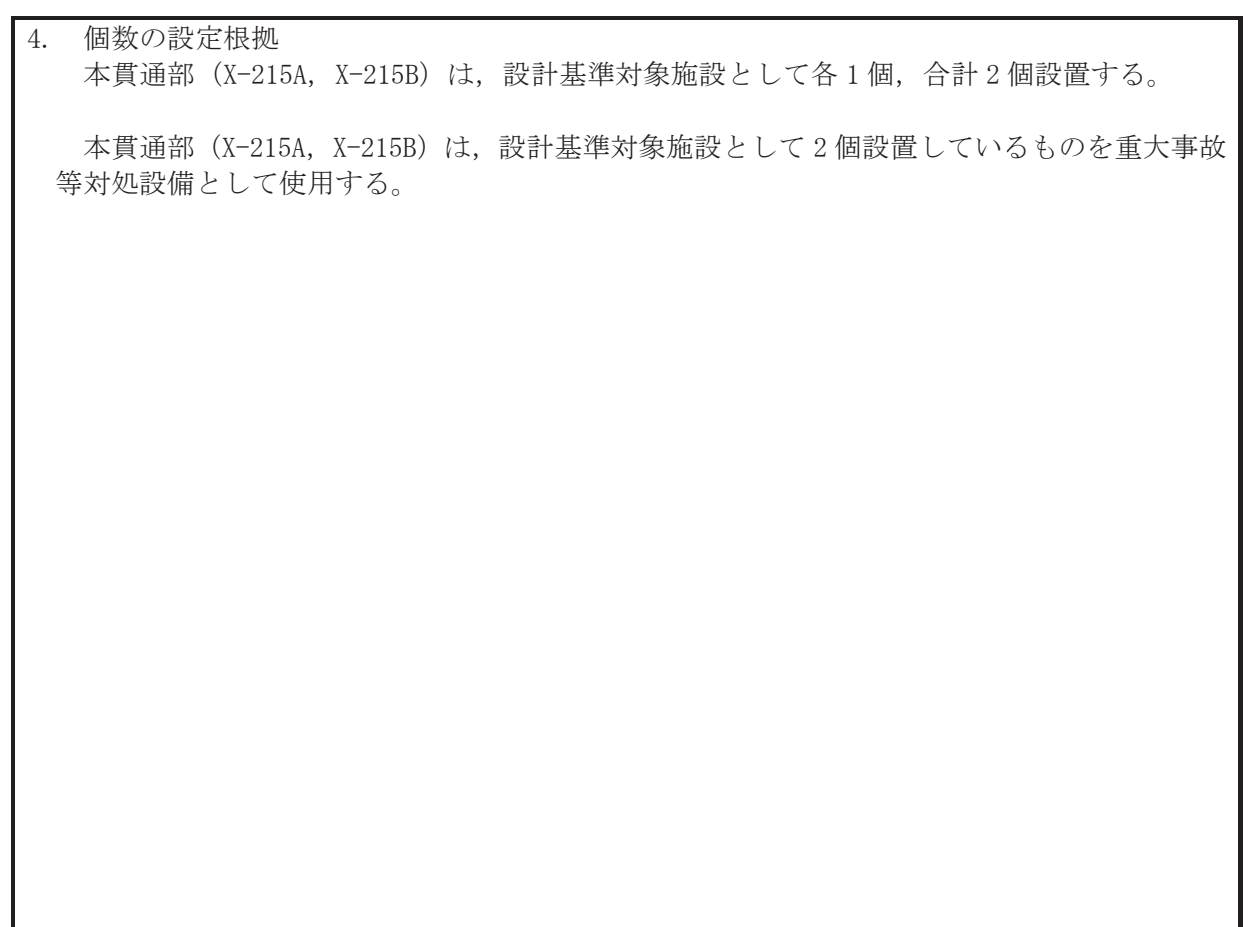

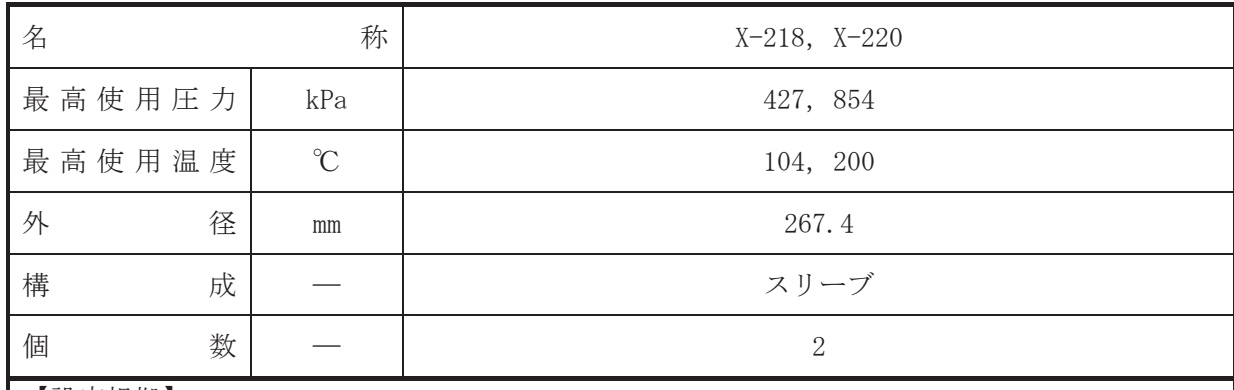

• 設計基準対象施設

本貫通部 (X-218, X-220) は、設計基準対象施設として低圧炉心スプレイ系及び高圧炉心ス プレイ系の試験運転時にサプレッションチェンバヘサプレッションチェンバのプール水を戻 すために設置する。また、原子炉冷却材喪失時に圧力障壁となり、かつ、放射性物質の拡散に 対する障壁を形成し、その放射性物質の大気への放出を十分低い量に抑制するために設置す る。

• 重大事故等対処設備

重大事故等対処設備としては、重大事故等時における圧力、温度にて圧力障壁及び放射性物 質の拡散に対する障壁として使用する。

1. 最高使用圧力の設定根拠

設計基準対象施設として使用する本スリーブの最高使用圧力は、原子炉格納容器の最高使用 圧力と同じ 427kPa とする。

本スリーブを重大事故等時において使用する場合の圧力は、重大事故等時における原子炉格 納容器の使用圧力と同じ 854kPa とする。

2. 最高使用温度の設定根拠

設計基準対象施設として使用する本スリーブの最高使用温度は、原子炉格納容器(サプレッ ションチェンバ)の最高使用温度と同じ104℃とする。

本スリーブを重大事故等時において使用する場合の温度は、重大事故等時における原子炉格 納容器(サプレッションチェンバ)の使用温度と同じ200℃とする。

3. 外径の設定根拠

本スリーブを重大事故等時において使用する場合の外径は、設計基準対象施設と同じ目的で 圧力障壁及び放射性物質の拡散に対する障壁として使用するため、設計基準対象施設と同仕様 で設計し, 267.4mm とする。

4. 個数の設定根拠

本貫通部 (X-218, X-220) は、設計基準対象施設として各1個, 合計2個設置する。

本貫通部 (X-218, X-220) は、設計基準対象施設として2個設置しているものを重大事故等 対処設備として使用する。

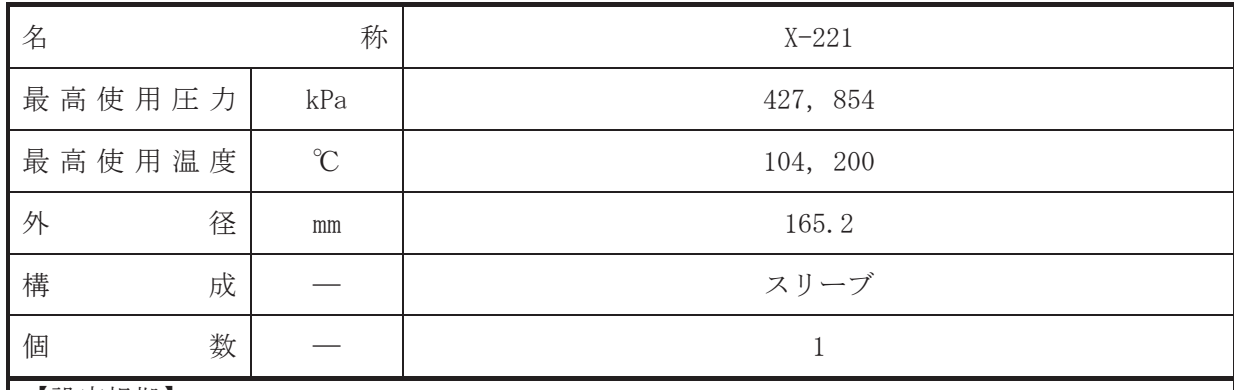

• 設計基準対象施設

本貫诵部 (X-221) は、設計基準対象施設として原子炉隔離時冷却系ポンプへサプレッショ ンチェンバのプール水を導くために設置する。また、原子炉冷却材喪失時に圧力障壁となり、 かつ、放射性物質の拡散に対する障壁を形成し、その放射性物質の大気への放出を十分低い量 に抑制するために設置する。

#### · 重大事故等対処設備

重大事故等耕人混英字は、重大事故等時における圧力、温度にて圧力障壁及び放射性物 質の拡散に対する障壁として使用する。

#### 1. 最高使用圧力の設定根拠

設計基準対象施設として使用する本スリーブの最高使用圧力は、原子炉格納容器の最高使用 圧力と同じ 427kPa とする。

本スリーブを重大事故等時において使用する場合の圧力は、重大事故等時における原子炉格 納容器の使用圧力と同じ 854kPa とする。

### 2. 最高使用温度の設定根拠

設計基準対象旃設として使用する本スリーブの最高使用温度は、原子炉格納容器(サプレッ ションチェンバ)の最高使用温度と同じ104℃とする。

本スリーブを重大事故等時において使用する場合の温度は、重大事故等時における原子炉格 納容器(サプレッションチェンバ)の使用温度と同じ200℃とする。

3. 外径の設定根拠

本スリーブを重大事故等時において使用する場合の外径は、設計基準対象施設と同じ目的で 圧力障壁及び放射性物質の拡散に対する障壁として使用するため、設計基準対象施設と同仕様 で設計し, 165.2mm とする。

### 4. 個数の設定根拠

本貫通部 (X-221) は、設計基準対象施設として1個設置する。

本貫通部 (X-221) は、設計基準対象施設として 1 個設置しているものを重大事故等対処設 備として使用する。

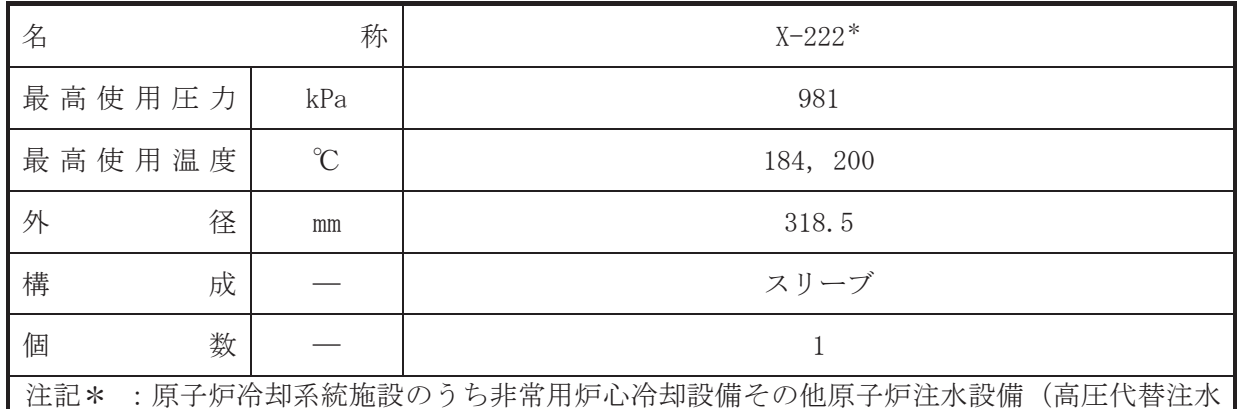

系、原子炉隔離時冷却系)、圧力低減設備その他の安全設備の原子炉格納容器安全設備 (高圧代替注水系) と兼用。

【設定根拠】

(概要)

• 設計基準対象施設

本貫通部 (X-222) は、設計基準対象施設として原子炉隔離時冷却系ポンプ駆動用タービン の排気蒸気をサプレッションチェンバに導くために設置する。また、原子炉冷却材喪失時に圧 力障壁となり、かつ、放射性物質の拡散に対する障壁を形成し、その放射性物質の大気への放 出を十分低い量に抑制するために設置する。

# • 重大事故等对処設備

重大事故等対処設備としては、重大事故等時における圧力、温度にて圧力障壁及び放射性物 質の拡散に対する障壁並びに原子炉隔離時冷却系ポンプ駆動用タービン及び高圧代替注水系 タービンポンプの排気蒸気をサプレッションチェンバに導くために使用する。

# 1. 最高使用圧力の設定根拠

設計基準対象施設として使用する本スリーブの最高使用圧力は、原子炉隔離時冷却系の主配 管「原子炉隔離時冷却系タービン排気配管合流点∼原子炉格納容器配管貫通部(X-222)」の最 高使用圧力と同じ 981kPa とする。

本スリーブを重大事故等時において使用する場合の圧力は、重大事故等時における原子炉隔 離時冷却系の主配管「原子炉隔離時冷却系タービン排気配管合流点~原子炉格納容器配管貫通 部 (X-222) | の使用圧力と同じ 981kPa とする。

2. 最高使用温度の設定根拠

設計基準対象施設として使用する本スリーブの最高使用温度は、原子炉隔離時冷却系の主配 管「原子炉隔離時冷却系タービン排気配管合流点~原子炉格納容器配管貫通部(X-222)」の最 高使用温度と同じ184℃とする。

本スリーブを重大事故等時において使用する場合の温度は、重大事故等時における原子炉隔 離時冷刦系の主配管「原子炉隔離時冷却系タービン排気配管合流点~原子炉格納容器配管貫通 部(X-222) | の使用温度と同じ 200℃とする。

## 3. 外径の設定根拠

本スリーブを重大事故等時において使用する場合の外径は、重大事故等時に使用する蒸気タ ービンの蒸気使用量を基に設定しており、重大事故等時に使用する蒸気タービンの蒸気使用量 が設計基準対象施設として使用する場合の蒸気使用量と同仕様であるため、本スリーブの外径 は、メーカ社内基準に基づき定めた標準流速を考慮し選定した設計基準対象施設の外径と同仕 様で設計し, 318.5mm とする。

4. 個数の設定根拠 本貫通部 (X-222) は、設計基準対象施設として1個設置する。

本貫通部 (X-222) は、設計基準対象施設として 1個設置しているものを重大事故等対処設 備として使用する。

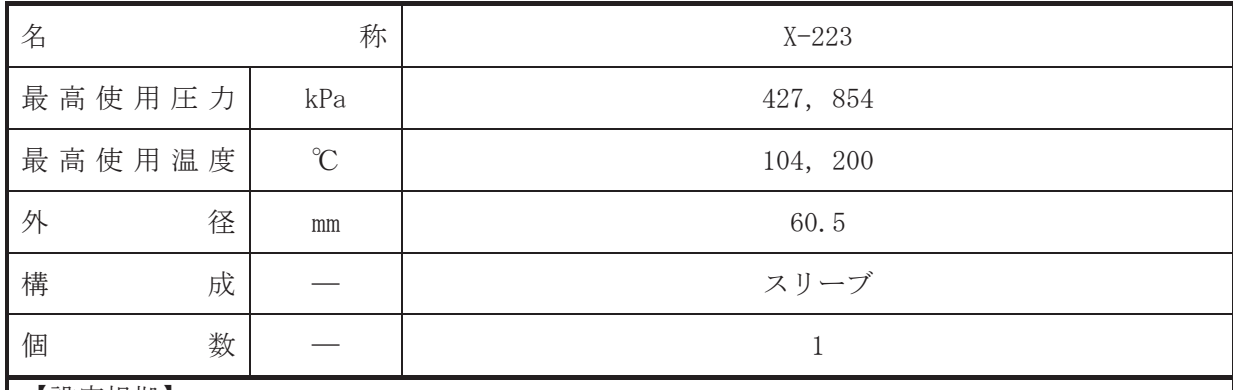

• 設計基準対象施設

本貫通部 (X-223) は、設計基準対象施設として原子炉隔離時冷却系で発生した凝縮水をサ プレッションチェンバに移送するために設置する。また、原子炉冷却材喪失時に圧力障壁とな り、かつ、放射性物質の拡散に対する障壁を形成し、その放射性物質の大気への放出を十分低 い量に抑制するために設置する。

#### · 重大事故等対処設備

重大事故等耕人混英字は、重大事故等時における圧力、温度にて圧力障壁及び放射性物 質の拡散に対する障壁として使用する。

#### 1. 最高使用圧力の設定根拠

設計基準対象施設として使用する本スリーブの最高使用圧力は、原子炉格納容器の最高使用 圧力と同じ 427kPa とする。

本スリーブを重大事故等時において使用する場合の圧力は、重大事故等時における原子炉格 納容器の使用圧力と同じ 854kPa とする。

#### 2. 最高使用温度の設定根拠

設計基準対象旃設として使用する本スリーブの最高使用温度は、原子炉格納容器(サプレッ ションチェンバ)の最高使用温度と同じ104℃とする。

本スリーブを重大事故等時において使用する場合の温度は、重大事故等時における原子炉格 納容器(サプレッションチェンバ)の使用温度と同じ200℃とする。

3. 外径の設定根拠

本スリーブを重大事故等時において使用する場合の外径は、設計基準対象施設と同じ目的で 圧力障壁及び放射性物質の拡散に対する障壁として使用するため、設計基準対象施設と同仕様 で設計し, 60.5mm とする。

### 4. 個数の設定根拠

本貫通部 (X-223) は、設計基準対象施設として1個設置する。

本貫通部 (X-223) は、設計基準対象施設として 1 個設置しているものを重大事故等対処設 備として使用する。

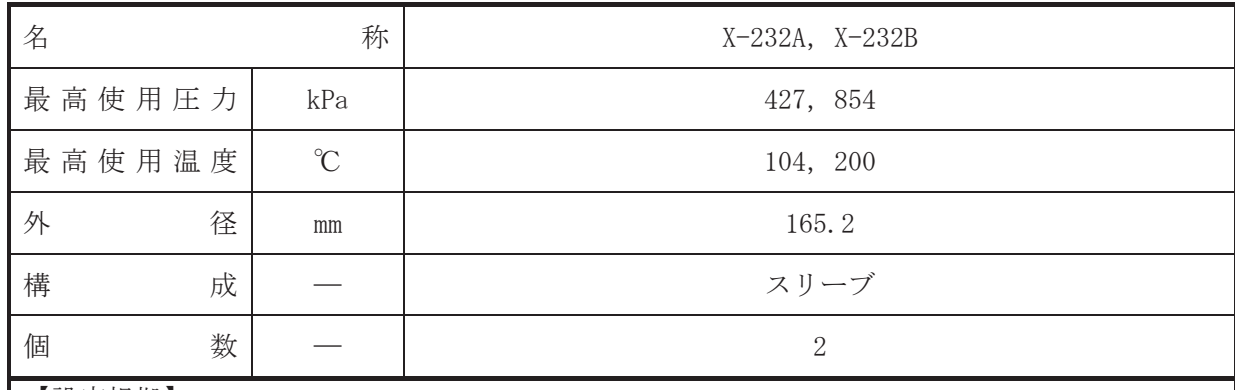

• 設計基準対象施設

本貫通部 (X-232A, X-232B)は,設計基準対象施設として原子炉格納容器内の可燃性ガス (水 素.酸素)が再結合装置内で結合して生じた水をサプレッションチェンバに放出するために設 置する。また、原子炉冷却材喪失時に圧力障壁となり、かつ、放射性物質の拡散に対する障壁 を形成し、その放射性物質の大気への放出を十分低い量に抑制するために設置する。

· 重大事故等対処設備

重大事故等耕人混英字は、重大事故等時における圧力、温度にて圧力障壁及び放射性物 質の拡散に対する障壁として使用する。

1. 最高使用圧力の設定根拠

設計基準対象施設として使用する本スリーブの最高使用圧力は、原子炉格納容器の最高使用 圧力と同じ 427 kPa とする。

本スリーブを重大事故等時において使用する場合の圧力は、重大事故等時における原子炉格 納容器の使用圧力と同じ 854 kPa とする。

2. 最高使用温度の設定根拠

設計基準対象旃設として使用する本スリーブの最高使用温度は、原子炉格納容器(サプレッ ションチェンバ)の最高使用温度と同じ104 ℃とする。

本スリーブを重大事故等時において使用する場合の温度は、重大事故等時における原子炉格 納容器(サプレッションチェンバ)の使用温度と同じ200 ℃とする。

3. 外径の設定根拠

本スリーブを重大事故等時において使用する場合の外径は、設計基準対象施設と同じ目的で 圧力障壁及び放射性物質の拡散に対する障壁として使用するため、設計基準対象施設と同仕様 で設計し, 165.2 mm とする。

4. 個数の設定根拠

本貫通部 (X-232A, X-232B) は、設計基準対象施設として各1個, 合計2個設置する。

本貫通部 (X-232A, X-232B) は、設計基準対象施設として2個設置しているものを重大事故 等対処設備として使用する。

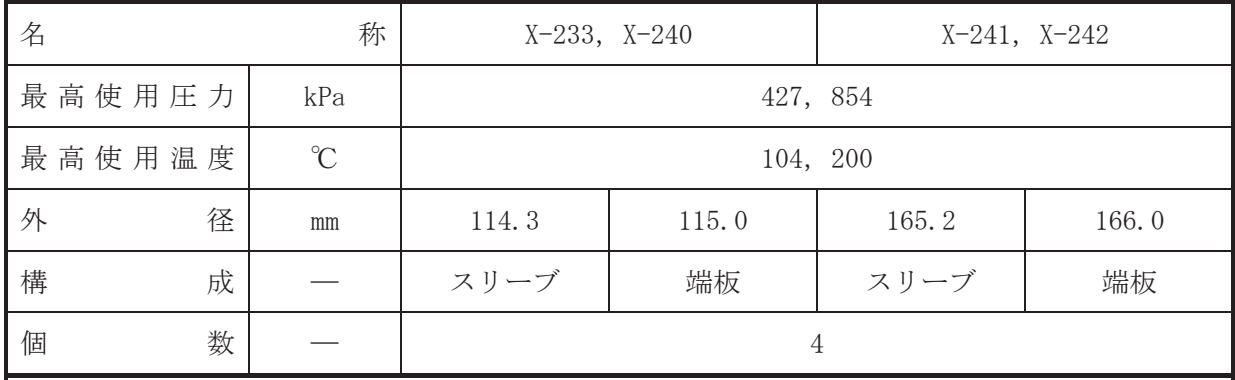

•設計基準対象施設

本貫通部 (X-233, X-240, X-241, X-242) は、設計基準対象施設として運転中は原子炉格納 容器バウンダリを確保するため端板により閉止しており、将来の設備増加あるいは設備変更等 により新設配管の敷設に備えて設置する。また、原子炉冷却材喪失時に圧力障壁となり、かつ 放射性物質の拡散に対する障壁を形成し、その放射性物質の大気への放出を十分低い量に抑制 するために設置する。

• 重大事故等対処設備

重大事故等対処設備としては、重大事故等時における圧力、温度にて圧力障壁及び放射性物 質の拡散に対する障壁として使用する。

1. 最高使用圧力の設定根拠

設計基準対象施設として使用する本スリーブ及び端板の最高使用圧力は、原子炉格納容器の 最高使用圧力と同じ 427kPa とする。

本スリーブ及び端板を重大事故等時において使用する場合の圧力は、重大事故等時における 原子炉格納容器の使用圧力と同じ854kPa とする。

2. 最高使用温度の設定根拠

設計基準対象施設として使用する本スリーブ及び端板の最高使用温度は、原子炉格納容器 (サプレッションチェンバ)の最高使用温度と同じ104℃とする。

本スリーブ及び端板を重大事故等時において使用する場合の温度は、重大事故等時における 原子炉格納容器(サプレッションチェンバ)の使用温度と同じ200℃とする。

3. 外径の設定根拠

- 3.1 X-233, X-240の外径
- 3.1.1 スリーブの外径

本スリーブを重大事故等時において使用する場合の外径は、設計基準対象施設と同じ目 的で圧力障壁及び放射性物質の拡散に対する障壁として使用するため、設計基準対象施設 と同仕様で設計し, 114.3mm とする。

3.1.2 端板の外径

本端板を重大事故等時において使用する場合の外径は、設計基準対象施設と同じ目的で 圧力障壁及び於射性物質の拡散に対する障壁として使用するため、設計基準対象施設と同 仕様で設計し, 115.0mm とする。

3.2 X-241, X-242の外径

3.2.1 スリーブの外径

本スリーブを重大事故等時において使用する場合の外径は、設計基準対象施設と同じ目 的で圧力障壁及び放射性物質の拡散に対する障壁として使用するため、設計基準対象施設 と同仕様で設計し, 165.2mm とする。

3.2.2 端板の外径

本端板を重大事故等時において使用する場合の外径は、設計基準対象施設と同じ目的で 圧力障壁及び放射性物質の拡散に対する障壁として使用するため、設計基準対象施設と同 仕様で設計し, 166.0mm とする。

4. 個数の設定根拠

本貫通部 (X-233, X-240, X-241, X-242) は、設計基準対象施設として各1個, 合計4個設 置する。

本貫通部 (X-233, X-240, X-241, X-242) は、設計基準対象施設として4個設置しているも のを重大事故等対処設備として使用する。

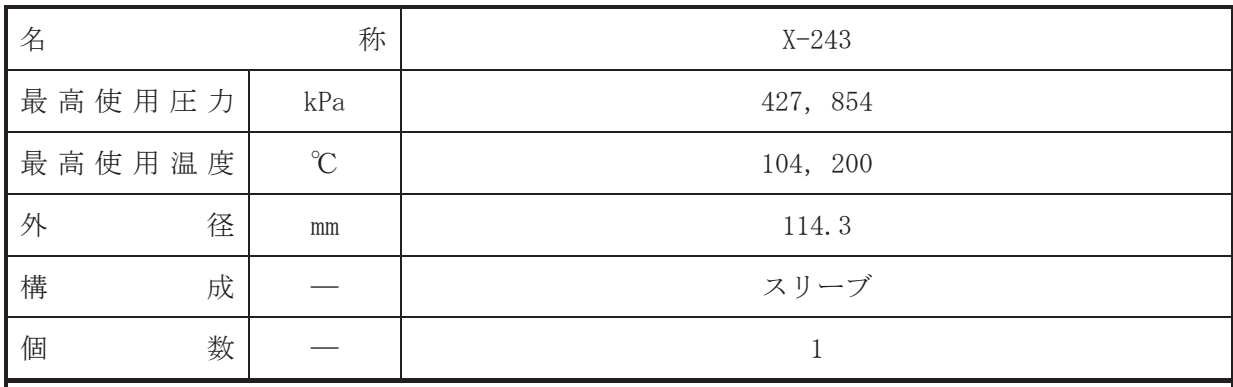

【設定根拠】

(概要)

• 設計基準対象施設

本貫通部 (X-243) は、原子炉冷却材喪失時に圧力障壁となり、かつ放射性物質の拡散に対 する障壁を形成し、その放射性物質の大気への放出を十分低い量に抑制するために設置する。

· 重大事故等対処設備

重大事故等対処設備としては、重大事故等時における圧力、温度にて圧力障壁及び放射性物 質の拡散に対する障壁として使用する。

1. 最高使用圧力の設定根拠

設計基準対象施設として使用する本スリーブの最高使用圧力は、原子炉格納容器の最高使用 圧力と同じ 427kPa とする。

本スリーブを重大事故等時において使用する場合の圧力は、重大事故等時における原子炉格 納容器の使用圧力と同じ854kPa とする。

2. 最高使用温度の設定根拠

設計基準対象施設として使用する本スリーブの最高使用温度は、原子炉格納容器(サプレッ ションチェンバ)の最高使用温度と同じ104℃とする。

本スリーブを重大事故等時において使用する場合の温度は、重大事故等時における原子炉格 納容器(サプレッションチェンバ)の使用温度と同じ200℃とする。

3. 外径の設定根拠

本スリーブを重大事故等時において使用する場合の外径は、設計基準対象施設と同じ目的で 圧力障壁及び放射性物質の拡散に対する障壁として使用するため、設計基準対象施設と同仕様 で設計し, 114.3mm とする。

4. 個数の設定根拠

本貫通部 (X-243) は、設計基準対象施設として1個設置する。

本貫通部 (X-243) は、設計基準対象施設として 1 個設置しているものを重大事故等対処設 備として使用する。

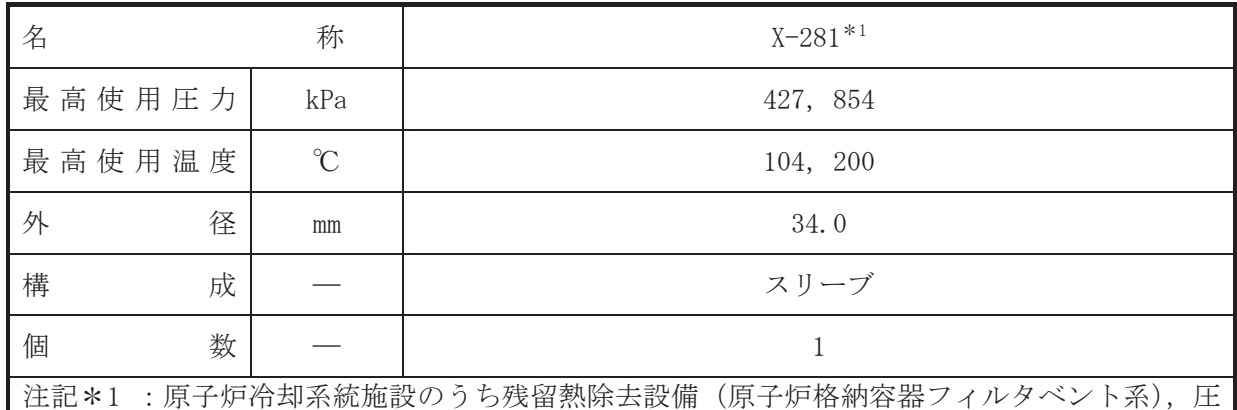

力低減設備その他の安全設備の放射性物質濃度制御設備及び可燃性ガス濃度制御設 備並びに格納容器再循環設備(可搬型窒素ガス供給系、原子炉格納容器フィルタベン ト系)及び圧力逃がし装置(原子炉格納容器フィルタベント系)と兼用。

# 【設定根拠】

(概要)

•設計基準対象施設

本貫通部 (X-281) は、原子炉冷却材喪失時に圧力障壁となり、かつ放射性物質の拡散に対 する障壁を形成し、その放射性物質の大気への放出を十分低い量に抑制するために設置する。

# · 重大事故等対処設備

重大事故等対処設備としては、重大事故等時における圧力、温度にて圧力障壁及び放射性物 質の拡散に対する障壁がびに可搬型窒素ガス供給装置を用いて原子炉格納容器内に不活性ガ スを供給するために使用する。

#### 1. 最高使用圧力の設定根拠

設計基準材象旃設として使用する本スリーブの最高使用圧力は、原子炉格納容器の最高使用 圧力と同じ 427kPa とする。

本スリーブを重大事故等時において使用する場合の圧力は、重大事故等時における原子炉格 納容器の使用圧力と同じ854kPa とする。

#### 2. 最高使用温度の設定根拠

設計基準対象施設として使用する本スリーブの最高使用温度は、原子炉格納容器(サプレッ ションチェンバ)の最高使用温度と同じ104℃とする。

本スリーブを重大事故等時において使用する場合の温度は、重大事故等時における原子炉格 納容器(サプレッションチェンバ)の使用温度と同じ200℃とする。

#### 3. 外径の設定根拠

本スリーブを重大事故等時において使用する場合の外径は、重大事故等時に使用する可搬型 **窒素ガス供給装置から窒素を供給するため、エロージョン、圧力損失・施工性等を考慮し、先** 行プラントの空気・ガス配管の配管実績に基づいた標準流速を目安に選定し、34.0mm とする。

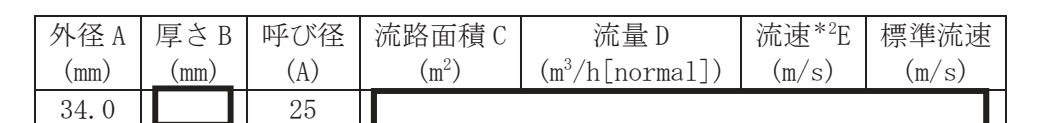

注記 \* 2 : 大気圧, かつ重大事故等時の窒素ガス温度(130℃)における流速を示す。 流速及びその他パラメータとの関係は以下のとおりとする。

$$
C = \pi \cdot \left\{ \frac{1}{2} \cdot \frac{(A - 2 \cdot B)}{1000} \right\}^2
$$

$$
E = \frac{D}{3600 \cdot C} \times \frac{273.15 + 130}{273.15}
$$

\*3:スリーブの標準流速を超えるが,流体は可搬型窒素ガス供給装置から供給され る窒素であり、エロージョンや圧力損失の問題はない。

4. 個数の設定根拠

本貫通部 (X-281) は、設計基準対象施設として1個設置する。

本貫通部 (X-281) は、設計基準対象施設として 1個設置しているものを重大事故等対処設 備として使用する。

枠囲みの内容は商業機密の観点から公開できません。

VI-1-1-4-7-1-9 設定根拠に関する説明書

(ベローズなし貫通部[二重管型])

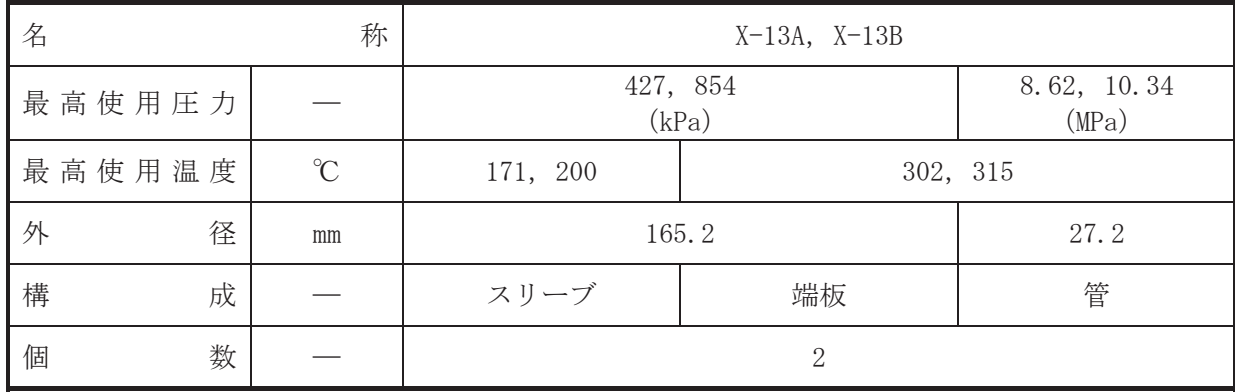

【設定根拠】

(概要)

• 設計基準対象施設

本貫通部 (X-13A, X-13B) は、設計基準対象施設として原子炉再循環ポンプのシールキャビ ティヘパージ水を供給するために設置する。また、原子炉冷却材喪失時に圧力障壁となり、か つ、放射性物質の拡散に対する障壁を形成し、その放射性物質の大気への放出を十分低い量に 抑制するために設置する。

· 重大事故等対処設備

重大事故等詩ん】「真才事故等時における圧力、温度にて圧力障壁及び放射性物 質の拡散に対する障壁として使用する。

- 1. 最高使用圧力の設定根拠
- 1.1 スリーブ及び端板の最高使用圧力

設計基準対象施設として使用する本スリーブ及び端板の最高使用圧力は、原子炉格納容器の 最高使用圧力と同じ 427kPa とする。

本スリーブ及び端板を重大事故等時において使用する場合の圧力は、重大事故等時における 原子炉格納容器の使用圧力と同じ 854kPa とする。

1.2 管の最高使用圧力

設計基準対象施設として使用する本管の最高使用圧力は、原子炉圧力容器の最高使用圧力と 同じ8.62MPa とする。

本管を重大事故等時において使用する場合の圧力は、重大事故等時における原子炉圧力容器 の使用圧力と同じ 10.34MPa とする。

- 2. 最高使用温度の設定根拠
- 2.1 スリーブの最高使用温度

設計基準対象施設として使用する本スリーブの最高使用温度は、原子炉格納容器(ドライウ ェル)の最高使用温度と同じ171℃とする。

本スリーブを重大事故等時において使用する場合の温度は、重大事故等時における原子炉格 納容器(ドライウェル)の使用温度と同じ200℃とする。

2.2 端板及び管の最高使用温度

設計基準対象施設として使用する本端板及び管の最高使用温度は、原子炉圧力容器の最高使 用温度と同じ 302℃とする。

本端板及び管を重大事故等時において使用する場合の温度は、重大事故等時における原子炉 圧力容器の使用温度と同じ315℃とする。

3. 外径の設定根拠

3.1 スリーブ及び端板の外径

本スリーブ及び端板を重大事故等時において使用する場合の外径は、設計基準対象施設と同 じ目的で圧力障壁及び放射性物質の拡散に対する障壁として使用するため、設計基準対象施設 と同仕様で設計し, 165.2mm とする。

3.2 管の外径

本管を重大事故等時において使用する場合の外径は、設計基準対象施設と同じ目的で圧力障 壁及び放射性物質の拡散に対する障壁として使用するため、設計基準対象施設と同仕様で設計 し, 27.2mm とする。

#### 4. 個数の設定根拠

本貫通部 (X-13A, X-13B) は、設計基準対象施設として各1個, 合計2個設置する。

本貫通部 (X-13A, X-13B) は、設計基準対象施設として2個設置しているものを重大事故等 対処設備として使用する。

 $\circ$ 

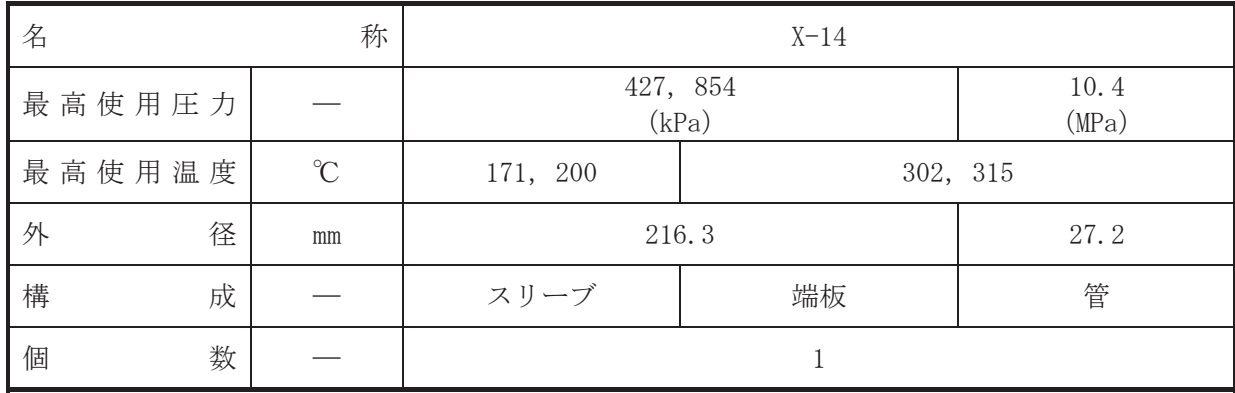

【設定根拠】

(概要)

• 設計基準対象施設

本貫通部 (X-14) は、設計基準対象施設として原子炉再循環系配管から原子炉冷却材をサン プリングするために設置する。また、原子炉冷却材喪失時に圧力障壁となり、かつ、放射性物 管の拡散に対する障壁を形成し、その放射性物質の大気への放出を十分低い量に抑制するため に設置する。

· 重大事故等対処設備

重大事故等時における圧力、温度にて圧力障壁及び放射性物 質の拡散に対する障壁として使用する。

- 1. 最高使用圧力の設定根拠
- 1.1 スリーブ及び端板の最高使用圧力

設計基準対象施設として使用する本スリーブ及び端板の最高使用圧力は、原子炉格納容器の 最高使用圧力と同じ 427kPa とする。

本スリーブ及び端板を重大事故等時において使用する場合の圧力は、重大事故等時における 原子炉格納容器の使用圧力と同じ 854kPa とする。

1.2 管の最高使用圧力

設計基準対象施設として使用する本管の最高使用圧力は、原子炉再循環系のポンプ吐出側配 管の最高使用圧力と同じ 10.4MPa とする。

本管を重大事故等時において使用する場合の圧力は、設計基準対象施設として使用する原子 炉再循環系のポンプ吐出側配管の最高使用圧力と同じ 10.4MPa とする。

- 2. 最高使用温度の設定根拠
- 2.1 スリーブの最高使用温度

設計基準対象施設として使用する本スリーブの最高使用温度は、原子炉格納容器(ドライウ ェル)の最高使用温度と同じ171℃とする。

本スリーブを重大事故等時において使用する場合の温度は、重大事故等時における原子炉格 納容器(ドライウェル)の使用温度と同じ200℃とする。

2.2 端板及び管の最高使用温度

設計基準対象施設として使用する本端板及び管の最高使用温度は、原子炉圧力容器の最高使 用温度と同じ 302℃とする。

本端板及び管を重大事故等時において使用する場合の温度は、重大事故等時における原子炉 圧力容器の使用温度と同じ315℃とする。

3. 外径の設定根拠

3.1 スリーブ及び端板の外径

本スリーブ及び端板を重大事故等時において使用する場合の外径は、設計基準対象施設と同 じ目的で圧力障壁及び放射性物質の拡散に対する障壁として使用するため、設計基準対象施設 と同仕様で設計し, 216.3mm とする。

3.2 管の外径

本管を重大事故等時において使用する場合の外径は、設計基準対象施設と同じ目的で圧力障 壁及び放射性物質の拡散に対する障壁として使用するため、設計基準対象施設と同仕様で設計 し, 27.2mm とする。

# 4. 個数の設定根拠

本貫通部 (X-14) は、設計基準対象施設として1個設置する。

本貫通部 (X-14) は、設計基準対象施設として1個設置しているものを重大事故等対処設備 として使用する。

 $\circ$ 

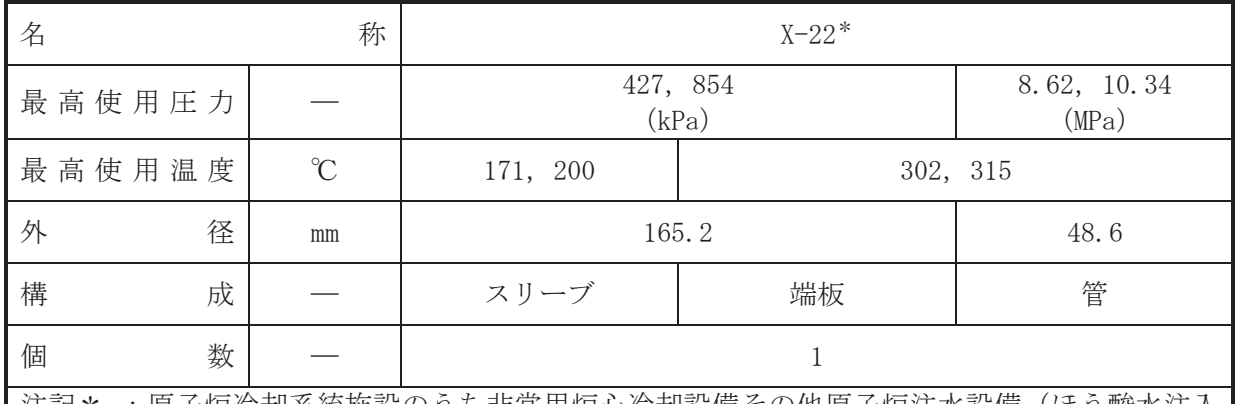

注記\* :原子炉冷却系統施設のうち非常用炉心冷却設備その他原子炉注水設備(ほう酸水注入 系)、計測制御系統施設のうちほう酸水注入設備(ほう酸水注入系)、圧力低減設備そ の他の安全設備の原子炉格納容器安全設備(ほう酸水注入系)と兼用。

【設定根拠】 (概要)

• 設計基準対象施設

本貫通部 (X-22) は、設計基準対象施設としてほう酸水注入系ポンプにより原子炉圧力容器 へほう酸水を供給するために設置する。また、原子炉冷却材喪失時に圧力障壁となり、かつ放 射性物質の拡散に対する障壁を形成し、その放射性物質の大気への放出を十分低い量に抑制す るために設置する。

#### · 重大事故等対処設備

重大事故等耕人には、重大事故等時における圧力、温度にて圧力障壁及び放射性物 質の拡散に対する障壁がびに炉心の著しい損傷が発生した場合に溶融炉心の原子炉格納容器 下部への落下を遅延・防止する目的で原子炉圧力容器へほう酸水を供給するために使用する。

#### 1. 最高使用圧力の設定根拠

1.1 スリーブ及び端板の最高使用圧力

設計基準対象施盜名へろんなスリーブ及び端板の最高使用圧力は、原子炉格納容器の 最高使用圧力と同じ 427kPa とする。

本スリーブ及び端板を重大事故等時において使用する場合の圧力は、重大事故等時における 原子炉格納容器の使用圧力と同じ 854kPa とする。

1.2 管の最高使用圧力

設計基準対象施設として使用する本管の最高使用圧力は、原子炉圧力容器の最高使用圧力と 同じ8.62MPa とする。

本管を重大事故等時において使用する場合の圧力は、重大事故等時における原子炉圧力容器 の使用圧力と同じ 10.34MPa とする。

2. 最高使用温度の設定根拠

2.1 スリーブの最高使用温度

設計基準対象施設として使用する本スリーブの最高使用温度は、原子炉格納容器(ドライウ ェル)の最高使用温度と同じ171℃とする。

本スリーブを重大事故等時において使用する場合の温度は、重大事故等時における原子炉格 納容器(ドライウェル)の使用温度と同じ200℃とする。

2.2 端板及び管の最高使用温度

設計基準対象施設として使用する本端板及び管の最高使用温度は、原子炉圧力容器の最高使 用温度と同じ 302℃とする。

本端板及び管を重大事故等時において使用する場合の温度は、重大事故等時における原子炉 圧力容器の使用温度と同じ315℃とする。

3. 外径の設定根拠

3.1 スリーブ及び端板の外径

本スリーブ及び端板を重大事故等時において使用する場合の外径は、設計基準対象施設と同 じ目的で圧力障壁及び放射性物質の拡散に対する障壁として使用するため、設計基準対象施設 と同仕様で設計し, 165.2mm とする。

3.2 管の外径

本管を重大事故等時において使用する場合の外径は、重大事故等時に使用するほう酸水注入 系ポンプの容量を基に設定しており、重大事故等時に使用するほう酸水注入系ポンプの容量が 設計基準対象施設として使用する場合の容量と同仕様であるため、本管の外径は、メーカー社 内基準に基づき定めた標準流速を考慮し選定した設計基準対象施設の外径と同仕様で設計し、 48.6mmとする。

4. 個数の設定根拠

本貫诵部 (X-22) は、設計基準対象施設として1個設置する。

本貫通部 (X-22) は、設計基準対象施設として1個設置しているものを重大事故等対処設備 として使用する。

 $\circ$ 

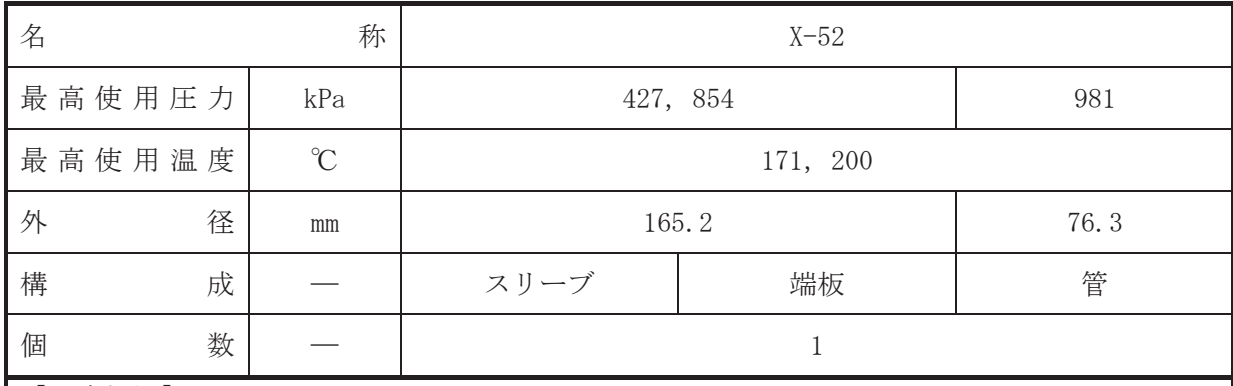

• 設計基準対象施設

本貫诵部 (X-52) は、設計基準対象施設としてドライウェル床ドレンサンプから廃液収集槽 へドレン水を導くために使用する。また、原子炉冷却材喪失時に圧力障壁となり、かつ、放射 性物質の拡散に対する障壁を形成し、その放射性物質の大気への放出を十分低い量に抑制する ために設置する。

#### · 重大事故等対処設備

重大事故等耕人には、重大事故等時における圧力、温度にて圧力障壁及び放射性物 質の拡散に対する障壁として使用する。

- 1. 最高使用圧力の設定根拠
- 1.1 スリーブ及び端板の最高使用圧力

設計基準対象施設として使用する本スリーブ及び端板の最高使用圧力は、原子炉格納容器の 最高使用圧力と同じ 427kPa とする。

本スリーブ及び端板を重大事故等時において使用する場合の圧力は、重大事故等時における 原子炉格納容器の使用圧力と同じ854kPa とする。

1.2 管の最高使用圧力

設計基準対象施設として使用する本管の最高使用圧力は、放射性ドレン移送系の最高使用圧 力と同じ 981kPa とする。

本管を重大事故等時において使用する場合の圧力は、設計基準対象施設として使用する放射 性ドレン移送系の最高使用圧力と同じ 981kPa とする。

2. 最高使用温度の設定根拠

設計基準対象施設として使用する本スリーブ, 端板及び管の最高使用温度は、原子炉格納容 器(ドライウェル)の最高使用温度と同じ171℃とする。

本スリーブ、端板及び管を重大事故等時において使用する場合の温度は、重大事故等時にお ける原子炉格納容器 (ドライウェル) の使用温度と同じ 200℃とする。

3. 外径の設定根拠

3.1 スリーブ及び端板の外径

本スリーブ及び端板を重大事故等時において使用する場合の外径は、設計基準対象施設と同 じ目的で圧力障壁及び放射性物質の拡散に対する障壁として使用するため、設計基準対象施設 と同仕様で設計し, 165.2mm とする。

## 3.2 管の外径

本管を重大事故等時において使用する場合の外径は、設計基準対象施設と同じ目的で圧力障 壁及び放射性物質の拡散に対する障壁として使用するため、設計基準対象施設と同仕様で設計 し, 76.3mm とする。

4. 個数の設定根拠

本貫通部 (X-52) は、設計基準対象施設として1個設置する。

本貫通部 (X-52) は、設計基準対象施設として1個設置しているものを重大事故等対処設備 として使用する。

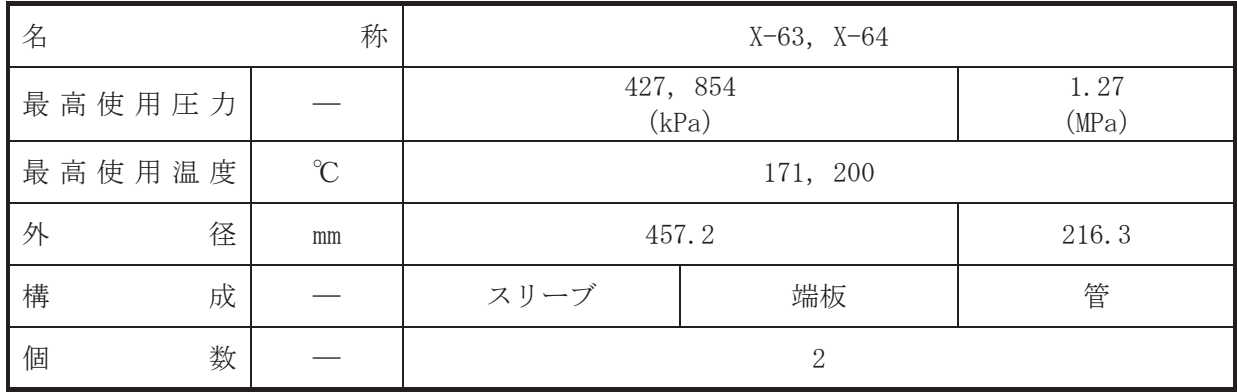

【設定根拠】

(概要)

• 設計基準対象施設

本貫通部 (X-63, X-64) は、設計基準対象施設として換気空調補機常用冷却水系により、空 調機へ冷却水を供給するために使用する。また、原子炉冷却材喪失時に圧力障壁となり、かつ、 放射性物質の拡散に対する障壁を形成し、その放射性物質の大気への放出を十分低い量に抑制 するために設置する。

· 重大事故等対処設備

重大事故等時における圧力、温度にて圧力障壁及び放射性物 質の拡散に対する障壁として使用する。

- 1. 最高使用圧力の設定根拠
- 1.1 スリーブ及び端板の最高使用圧力

設計基準対象施設として使用する本スリーブ及び端板の最高使用圧力は、原子炉格納容器の 最高使用圧力と同じ 427kPa とする。

本スリーブ及び端板を重大事故等時において使用する場合の圧力は、重大事故等時における 原子炉格納容器の使用圧力と同じ 854kPa とする。

1.2 管の最高使用圧力

設計基準対象施設として使用する本管の最高使用圧力は、換気空調補機常用冷却水系の最高 使用圧力と同じ 1.27MPa とする。

本管を重大事故等時において使用する場合の圧力は、設計基準対象施設として使用する換気 空調補機常用冷却水系の最高使用圧力と同じ 1.27MPa とする。

2. 最高使用温度の設定根拠

設計基準対象施設として使用する本スリーブ、端板及び管の最高使用温度は、原子炉格納容 器(ドライウェル)の最高使用温度と同じ171℃とする。

本スリーブ、端板及び管を重大事故等時において使用する場合の温度は、重大事故等時にお ける原子炉格納容器 (ドライウェル) の使用温度と同じ200℃とする。

- 3. 外径の設定根拠
- 3.1 スリーブ及び端板の外径

本スリーブ及び端板を重大事故等時において使用する場合の外径は、設計基準対象施設と同 じ目的で圧力障壁及び放射性物質の拡散に対する障壁として使用するため、設計基準対象施設 と同仕様で設計し, 457.2mm とする。

## 3.2 管の外径

本管を重大事故等時において使用する場合の外径は、設計基準対象施設と同じ目的で圧力障 壁及び放射性物質の拡散に対する障壁として使用するため、設計基準対象施設と同仕様で設計 し, 216.3mm とする。

4. 個数の設定根拠

本貫通部 (X-63, X-64) は,設計基準対象施設として各1個,合計2個設置する。

本貫通部 (X-63, X-64) は, 設計基準対象施設として2個設置しているものを重大事故等対 処設備として使用する。

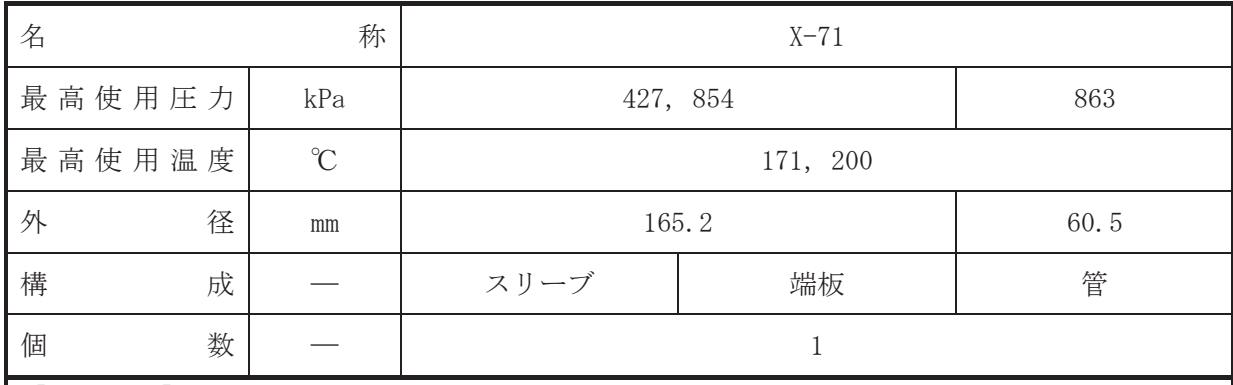

•設計基準対象施設

本貫通部 (X-71) は、設計基準対象施設として計装用圧縮空気系から原子炉格納容器へ圧縮 空気を供給するために使用する。また、原子炉冷却材喪失時に圧力障壁となり、かつ、放射性 物質の拡散に対する障壁を形成し、その放射性物質の大気への放出を十分低い量に抑制するた めに設置する。

#### · 重大事故等対処設備

重大事故等耕人混英字は、重大事故等時における圧力、温度にて圧力障壁及び放射性物 質の拡散に対する障壁として使用する。

- 1. 最高使用圧力の設定根拠
- 1.1 スリーブ及び端板の最高使用圧力

設計基準対象施設として使用する本スリーブ及び端板の最高使用圧力は、原子炉格納容器の 最高使用圧力と同じ 427kPa とする。

本スリーブ及び端板を重大事故等時において使用する場合の圧力は、重大事故等時における 原子炉格納容器の使用圧力と同じ854kPa とする。

1.2 管の最高使用圧力

設計基準対象施設として使用する本管の最高使用圧力は、計装用圧縮空気系の最高使用圧力 と同じ 863kPa とする。

本管を重大事故等時において使用する場合の圧力は、設計基準対象施設として使用する計装 用圧縮空気系の最高使用圧力と同じ 863kPa とする。

### 2. 最高使用温度の設定根拠

設計基準対象施設として使用する本スリーブ,端板及び管の最高使用温度は、原子炉格納容 器(ドライウェル)の最高使用温度と同じ171℃とする。

本スリーブ、端板及び管を重大事故等時において使用する場合の温度は、重大事故等時にお ける原子炉格納容器 (ドライウェル) の使用温度と同じ 200℃とする。

3. 外径の設定根拠

3.1 スリーブ及び端板の外径

本スリーブ及び端板を重大事故等時において使用する場合の外径は、設計基準対象施設と同 じ目的で圧力障壁及び放射性物質の拡散に対する障壁として使用するため、設計基準対象施設 と同仕様で設計し, 165.2mm とする。

3.2 管の外径

本管を重大事故等時において使用する場合の外径は、設計基準対象施設と同じ目的で圧力障 壁及び放射性物質の拡散に対する障壁として使用するため、設計基準対象施設と同仕様で設計 し, 60.5mm とする。

4. 個数の設定根拠

本貫通部 (X-71) は、設計基準対象施設として1個設置する。

本貫通部 (X-71) は、設計基準対象施設として1個設置しているものを重大事故等対処設備 として使用する。

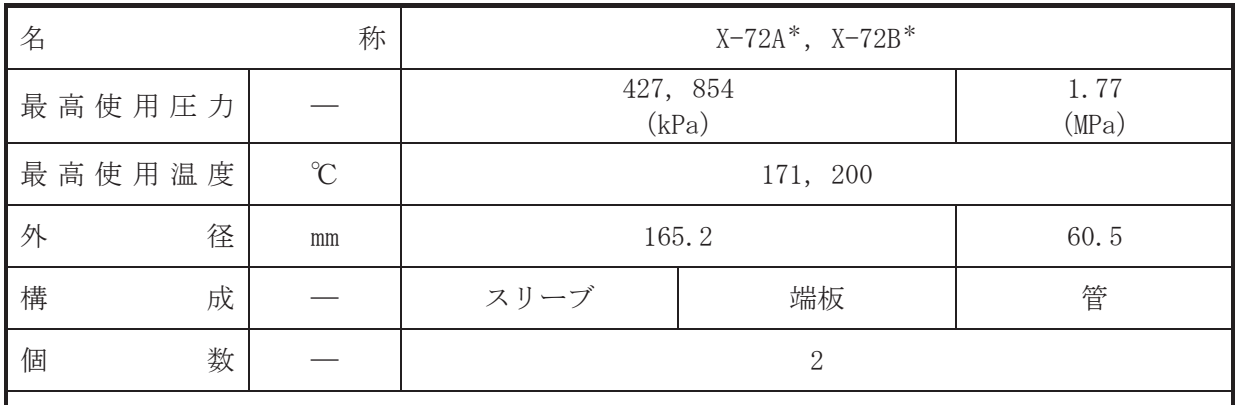

注記\* :計測制御系統施設のうち制御用空気設備(高圧窒素ガス供給系)と兼用。

#### 【設定根拠】

#### (概要)

•設計基準対象施設

本貫通部 (X-72A, X-72B) は、設計基準対象施設として高圧窒素ガス供給系から主蒸気逃が し安全弁自動減圧機能用アキュムレータへ窒素を供給するために設置する。また、原子炉冷却 材喪失時に圧力障壁となり、かつ、放射性物質の拡散に対する障壁を形成し、その放射性物質 の大気への放出を十分低い量に抑制するために設置する。

• 重大事故等対処設備

重大事故等対処設備としては、重大事故等時における圧力、温度にて圧力障壁及び放射性物 質の拡散に対する障壁並びに主蒸気逃がし安全弁(自動減圧機能付)のアクチュエータへ窒素 を供給するために使用する。

1. 最高使用圧力の設定根拠

1.1 スリーブ及び端板の最高使用圧力

設計基準対象施設として使用する本スリーブ及び端板の最高使用圧力は、原子炉格納容器の 最高使用圧力と同じ 427kPa とする。

本スリーブ及び端板を重大事故等時において使用する場合の圧力は、重大事故等時における 原子炉格納容器の使用圧力と同じ854kPaとする。

1.2 管の最高使用圧力

設計基準対象施設として使用する本管の最高使用圧力は、高圧窒素ガス供給系の最高使用圧 力と同じ 1.77MPa とする。

本管を重大事故等時において使用する場合の圧力は、設計基準対象施設として使用する高圧 窒素ガス供給系の最高使用圧力と同じ 1.77MPa とする。

2. 最高使用温度の設定根拠

設計基準対象施設として使用する本スリーブ、端板及び管の最高使用温度は、原子炉格納容 器(ドライウェル)の最高使用温度と同じ171℃とする。

本スリーブ、端板及び管を重大事故等時において使用する場合の温度は、重大事故等時にお ける原子炉格納容器(ドライウェル)の使用温度と同じ200℃とする。

3. 外径の設定根拠

3.1 スリーブ及び端板の外径

本スリーブ及び端板を重大事故等時において使用する場合の外径は、設計基準対象施設と同 じ目的で圧力障壁及び放射性物質の拡散に対する障壁として使用するため、設計基準対象施設 と同仕様で設計し, 165.2mm とする。

3.2 管の外径

本管を重大事故等時において使用する場合の外径は、重大事故等時に使用する主蒸気逃がし 安全弁 (自動減圧機能付)のシリンダ駆動力を確保するための配管外径として, 60.5mm とする。

4. 個数の設定根拠

本貫通部 (X-72A, X-72B) は、設計基準対象施設として各1個, 合計2個設置する。

本貫通部 (X-72A, X-72B) は、設計基準対象施設として2個設置しているものを重大事故等 対処設備として使用する。
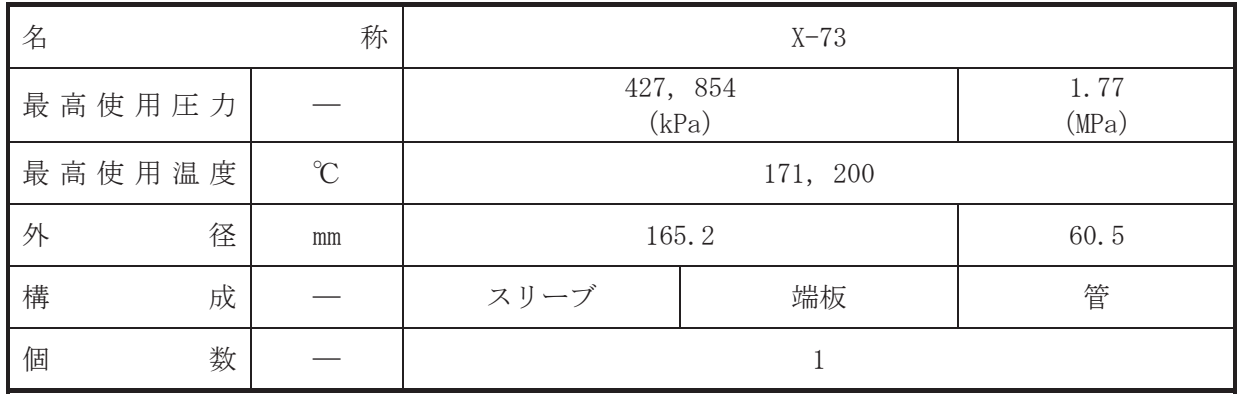

【設定根拠】

(概要)

•設計基準対象施設

本貫通部 (X-73) は、設計基準対象施設として高圧窒素ガス供給系から主蒸気逃がし安全弁 逃がし弁機能用アキュムレータへ窒素を供給するために設置する。また、原子炉冷却材喪失時 に圧力障壁となり、かつ、放射性物質の拡散に対する障壁を形成し、その放射性物質の大気へ の放出を十分低い量に抑制するために設置する。

· 重大事故等対処設備

重大事故等詩ん】「真才事故等時における圧力、温度にて圧力障壁及び放射性物 質の拡散に対する障壁として使用する。

- 1. 最高使用圧力の設定根拠
- 1.1 スリーブ及び端板の最高使用圧力

設計基準対象施設として使用する本スリーブ及び端板の最高使用圧力は、原子炉格納容器の 最高使用圧力と同じ 427kPa とする。

本スリーブ及び端板を重大事故等時において使用する場合の圧力は、重大事故等時における 原子炉格納容器の使用圧力と同じ 854kPa とする。

1.2 管の最高使用圧力

設計基準対象施設として使用する本管の最高使用圧力は、高圧窒素ガス供給系の最高使用圧 力と同じ 1.77MPa とする。

本管を重大事故等時において使用する場合の圧力は、設計基準対象施設として使用する高圧 窒素ガス供給系の最高使用圧力と同じ 1.77MPa とする。

2. 最高使用温度の設定根拠

設計基準対象施設として使用する本スリーブ、端板及び管の最高使用温度は、原子炉格納容 器(ドライウェル)の最高使用温度と同じ171℃とする。

本スリーブ、端板及び管を重大事故等時において使用する場合の温度は、重大事故等時にお ける原子炉格納容器 (ドライウェル) の使用温度と同じ200℃とする。

- 3. 外径の設定根拠
- 3.1 スリーブ及び端板の外径

本スリーブ及び端板を重大事故等時において使用する場合の外径は、設計基準対象施設と同 じ目的で圧力障壁及び放射性物質の拡散に対する障壁として使用するため、設計基準対象施設 と同仕様で設計し, 165.2mm とする。

# 3.2 管の外径

本管を重大事故等時において使用する場合の外径は、設計基準対象施設と同じ目的で圧力障 壁及び放射性物質の拡散に対する障壁として使用するため、設計基準対象施設と同仕様で設計 し, 60.5mm とする。

4. 個数の設定根拠

本貫通部 (X-73) は、設計基準対象施設として1個設置する。

本貫通部 (X-73) は、設計基準対象施設として1個設置しているものを重大事故等対処設備 として使用する。

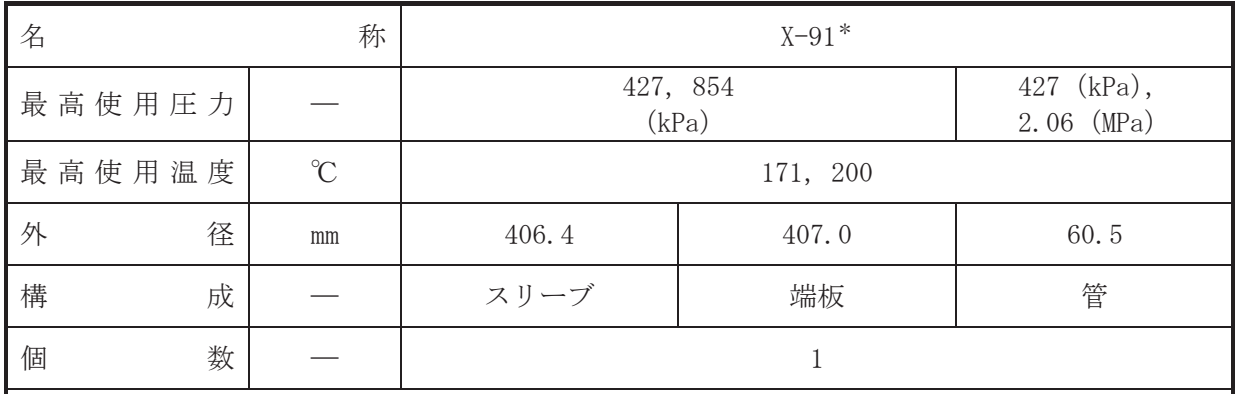

注記\* :計測制御系統施設のうち制御用空気設備(代替高圧窒素ガス供給系)と兼用。

【設定根拠】

(概要)

•設計基準対象施設

本貫通部 (X-91) は、原子炉冷却材喪失時に圧力障壁となり、かつ、放射性物質の拡散に対 する障壁を形成し、その放射性物質の大気への放出を十分低い量に抑制するために設置する。

· 重大事故等対処設備

重大事故等持んには、重大事故等時における圧力、温度にて圧力障壁及び放射性物 質の拡散に対する障壁並びに主蒸気逃がし安全弁(代替高圧窒素ガス供給系付)のアクチュエ 一タに直接窒素を供給するために使用する。

- 1. 最高使用圧力の設定根拠
- 1.1 スリーブ及び端板の最高使用圧力

設計基準対象施盌编字ろなスリーブ及び端板の最高使用圧力は、原子炉格納容器の 最高使用圧力と同じ 427kPa とする。

本スリーブ及び端板を重大事故等時において使用する場合の圧力は、重大事故等時における 原子炉格納容器の使用圧力と同じ854kPaとする。

1.2 管の最高使用圧力

設計基準対象施設として使用する本管の最高使用圧力は、原子炉格納容器の最高使用圧力と 同じ 427kPa とする。

本管を重大事故等時において使用する場合の圧力は、重大事故等時における主蒸気逃がし安 全弁(代替高圧窒素ガス供給系付)の動作に必要な圧力 MPa に対し配管内の窒素が重大事 故等時の使用温度において熱膨張で受ける圧力を考慮し、2,06MPa とする。

2. 最高使用温度の設定根拠

設計基準対象施設として使用する本スリーブ、端板及び管の最高使用温度は、原子炉格納容 器(ドライウェル)の最高使用温度と同じ171℃とする。

本スリーブ、端板及び管を重大事故等時において使用する場合の温度は、重大事故等時にお ける原子炉格納容器(ドライウェル)の使用温度と同じ200℃とする。

3.1 スリーブの外径

本スリーブを重大事故等時において使用する場合の外径は、設計基準対象施設と同じ目的で 圧力障壁及び放射性物質の拡散に対する障壁として使用するため、設計基準対象施設と同仕様 で設計し, 406.4mm とする。

3.2 端板の外径

本端板を重大事故等時において使用する場合の外径は、設計基準対象施設と同じ目的で圧力 障壁及び放射性物質の拡散に対する障壁として使用するため、設計基準対象施設と同仕様で設 計し, 407.0mm とする。

3.3 管の外径

本管を重大事故等時において使用する場合の外径は、重大事故等時に使用する主蒸気逃がし 安全弁(代替高圧窒素ガス供給系付)のシリンダ駆動力を確保するための管外径として,60.5mm とする。

4. 個数の設定根拠

本貫通部 (X-91) は、設計基準対象施設として1個設置する。

本貫通部 (X-91) は、設計基準対象施設として1個設置しているものを重大事故等対処設備 として使用する。

 $\circ$ 

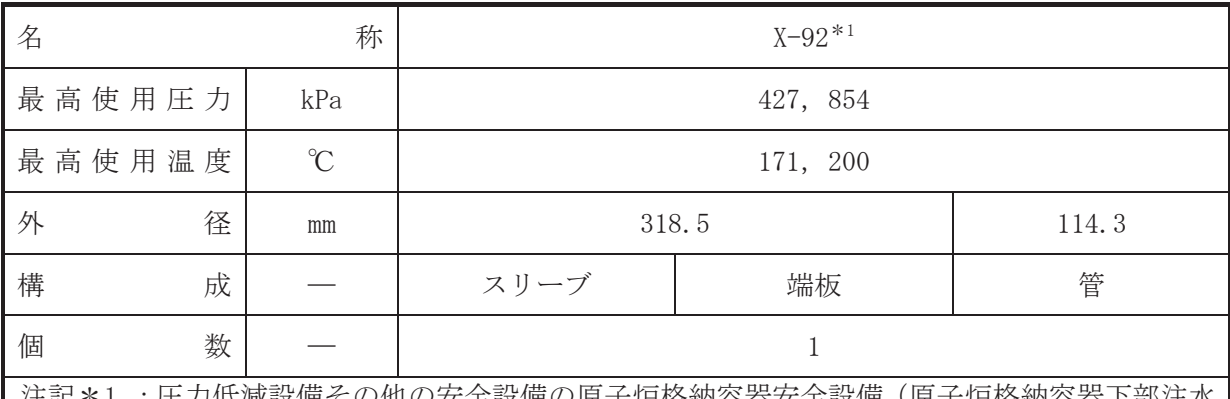

注記\*1 :圧力低減設備その他の安全設備の原子炉格納容器安全設備(原子炉格納容器下部注水 系)と兼用

【設定根拠】

(概要) •設計基準対象施設

本貫通部 (X-92) は、原子炉冷却材喪失時に圧力障壁となり、かつ、放射性物質の拡散に対 する障壁を形成し、その放射性物質の大気への放出を十分低い量に抑制するために設置する。

## · 重大事故等対処設備

重大事故等持んには、重大事故等時における圧力、温度にて圧力障壁及び放射性物 質の拡散に対する障壁並びに復水貯蔵タンクを水源とした復水移送ポンプ、サプレッションチ ェンバを水源とした代替循環冷却ポンプ及び代替淡水源を水源とした大容量送水ポンプ(タイ プⅠ)により原子炉格納容器下部へ注水するために使用する。

#### 1. 最高使用圧力の設定根拠

設計基準対象施設として使用する本スリーブ、端板及び管の最高使用圧力は、原子炉格納容 器の最高使用圧力と同じ 427kPa とする。

本スリーブ、端板及び管を重大事故等時において使用する場合の圧力は、重大事故等時にお ける原子炉格納容器の使用圧力と同じ854kPa とする。

### 2. 最高使用温度の設定根拠

設計基準対象施設として使用する本スリーブ、端板及び管の最高使用温度は、原子炉格納容 器(ドライウェル)の最高使用温度と同じ171℃とする。

本スリーブ、端板及び管を重大事故等時において使用する場合の温度は、重大事故等時にお ける原子炉格納容器 (ドライウェル) の使用温度と同じ 200℃とする。

# 3. 外径の設定根拠

3.1 スリーブ及び端板の外径

本スリーブ及び端板を重大事故等時において使用する場合の外径は、設計基準対象施設と同 じ目的で圧力障壁及び放射性物質の拡散に対する障壁として使用するため、設計基準対象施設 と同仕様で設計し, 318.5mm とする。

3.2 管の外径

本管を重大事故等時に使用する場合の外径は、水源から淡水又は海水を供給するため、エロ 一ジョン、圧力損失・施工性等を考慮し、先行プラントの配管実績に基づいた標準流速を目安 に選定し, 114.3mm とする。

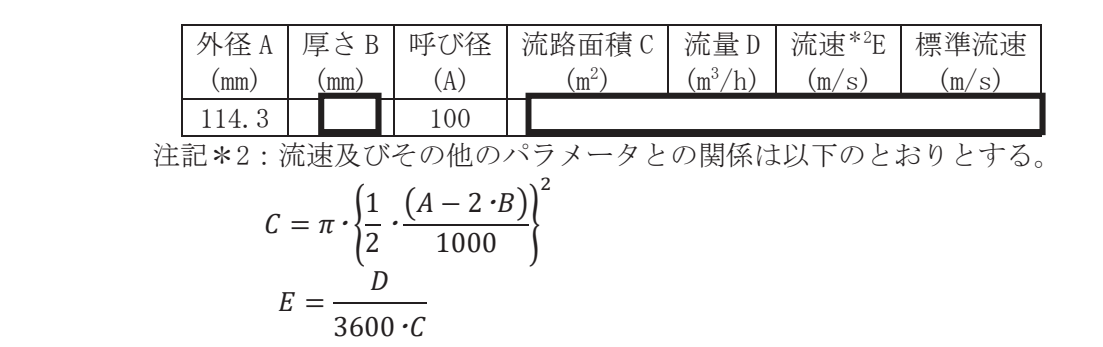

4. 個数の設定根拠

本貫通部 (X-92) は、設計基準対象施設として1個設置する。

本貫通部 (X-92) は、設計基準対象施設として1個設置しているものを重大事故等対処設備 として使用する。

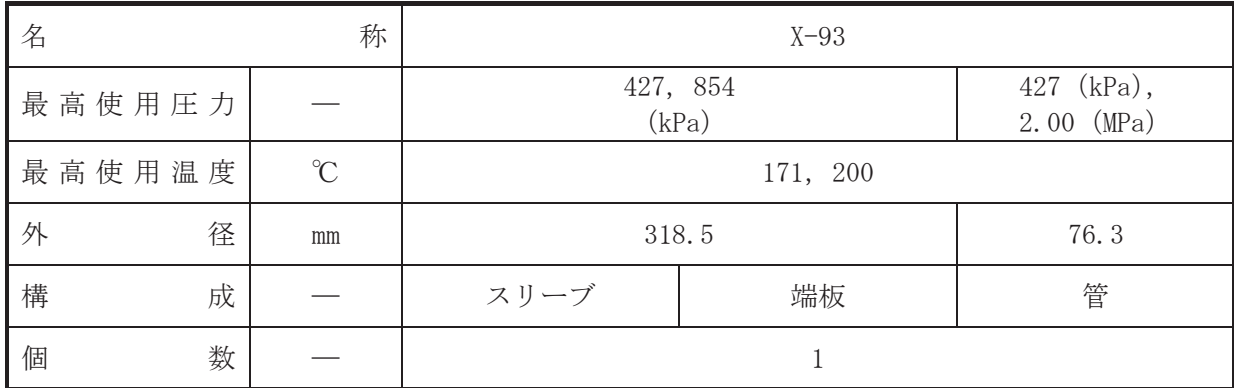

【設定根拠】

(概要)

•設計基準対象施設

本貫通部 (X-93) は、原子炉冷却材喪失時に圧力障壁となり、かつ、放射性物質の拡散に対 する障壁を形成し、その放射性物質の大気への放出を十分低い量に抑制するために設置する。

• 重大事故等対処設備

重大事故等対処設備としては、重大事故等時における圧力、温度にて圧力障壁及び放射性物 質の拡散に対する障壁として使用する。

1. 最高使用圧力の設定根拠

1.1 スリーブ及び端板の最高使用圧力 設計基準対象施装んて使用する本スリーブ及び端板の最高使用圧力は、原子炉格納容器の 最高使用圧力と同じ 427kPa とする。

本スリーブ及び端板を重大事故等時において使用する場合の圧力は、重大事故等時における 原子炉格納容器の使用圧力と同じ 854kPa とする。

1.2 管の最高使用圧力

設計基準対象施設として使用する本管の最高使用圧力は、原子炉格納容器の最高使用圧力と 同じ 427kPa とする。

本管を重大事故等時において使用する場合の圧力は、重大事故等時に自主対策設備として使 用する原子炉格納容器 pH 調整系の最高使用圧力と同じ 2.00MPa とする。

2. 最高使用温度の設定根拠

設計基準対象施設として使用する本スリーブ, 端板及び管の最高使用温度は, 原子炉格納容 器(ドライウェル)の最高使用温度と同じ171℃とする。

本スリーブ、端板及び管を重大事故等時において使用する場合の温度は、重大事故等時にお ける原子炉格納容器(ドライウェル)の使用温度と同じ200℃とする。

3. 外径の設定根拠

3.1 スリーブ及び端板の外径

本スリーブ及び端板を重大事故等時において使用する場合の外径は、設計基準対象施設と同 じ目的で圧力障壁及び放射性物質の拡散に対する障壁として使用するため、設計基準対象施設 と同仕様で設計し, 318.5mm とする。

# 3.2 管の外径

本管を重大事故等時において使用する場合の外径は、設計基準対象施設と同じ目的で圧力障 壁及び放射性物質の拡散に対する障壁として使用するため、設計基準対象施設と同仕様で設計 し, 76.3mm とする。

4. 個数の設定根拠

本貫通部 (X-93) は、設計基準対象施設として1個設置する。

本貫通部 (X-93) は、設計基準対象施設として1個設置しているものを重大事故等対処設備 として使用する。

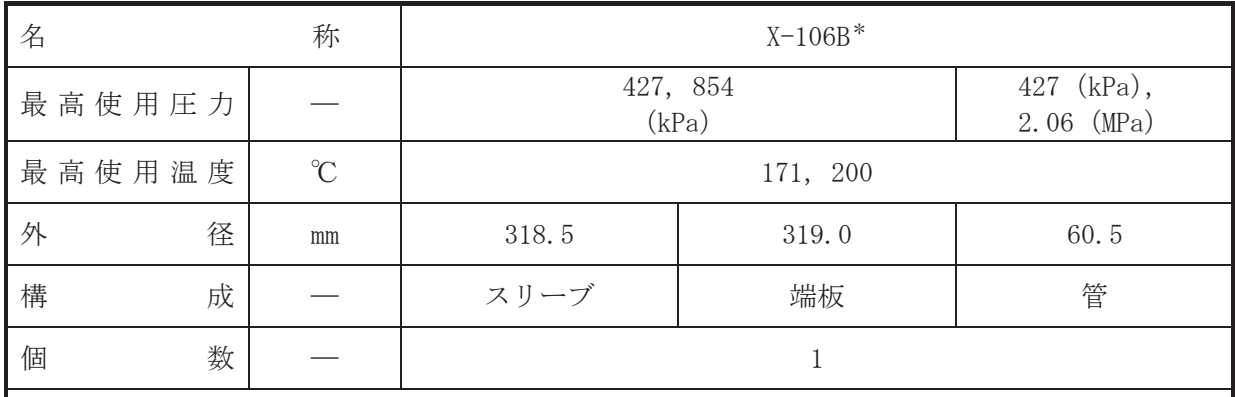

注記\* :計測制御系統施設のうち制御用空気設備(代替高圧窒素ガス供給系)と兼用。

【設定根拠】

(概要)

•設計基準対象施設

本貫通部 (X-106B) は、原子炉冷却材喪失時に圧力障壁となり、かつ、放射性物質の拡散に 対する障壁を形成し、その放射性物質の大気への放出を十分低い量に抑制するために設置す  $\mathcal{Z}_{\alpha}$ 

· 重大事故等対処設備

重大事故等対処設備としては、重大事故等時における圧力、温度にて圧力障壁及び放射性物 質の拡散に対する障壁並びに主蒸気逃がし安全弁 (代替高圧窒素ガス供給系付) のアクチュエ ータに直接窒素を供給するために使用する。

1. 最高使用圧力の設定根拠

1.1 スリーブ及び端板の最高使用圧力

設計基準対象施設として使用する本スリーブ及び端板の最高使用圧力は、原子炉格納容器の 最高使用圧力と同じ 427kPa とする。

本スリーブ及び端板を重大事故等時において使用する場合の圧力は、重大事故等時における 原子炉格納容器の使用圧力と同じ 854kPa とする。

1.2 管の最高使用圧力

設計基準対象施設として使用する本管の最高使用圧力は、原子炉格納容器の最高使用圧力と 同じ 427kPa とする。

本管を重大事故等時において使用する場合の圧力は、重大事故等時における主蒸気逃がし安 全弁(代替高圧窒素ガス供給系付)の動作に必要な圧力 NPa に対し配管内の窒素が重大事 故等時の使用温度において熱膨張で受ける圧力を考慮し, 2.06MPa とする。

2. 最高使用温度の設定根拠

設計基準対象施設として使用する本スリーブ、端板及び管の最高使用温度は、原子炉格納容 器(ドライウェル)の最高使用温度と同じ171℃とする。

本スリーブ、端板及び管を重大事故等時において使用する場合の温度は、重大事故等時にお ける原子炉格納容器(ドライウェル)の使用温度と同じ200℃とする。

 $\circ$  $\simeq$ 

3.1 スリーブの外径

本スリーブを重大事故等時において使用する場合の外径は、設計基準対象施設と同じ目的で 圧力障壁及び放射性物質の拡散に対する障壁として使用するため、設計基準対象施設と同仕様 で設計し, 318.5mm とする。

3.2 端板の外径

本端板を重大事故等時において使用する場合の外径は、設計基準対象施設と同じ目的で圧力 障壁及び放射性物質の拡散に対する障壁として使用するため、設計基準対象施設と同仕様で設 計し, 319.0mm とする。

3.3 管の外径

本管を重大事故等時において使用する場合の外径は、重大事故等時に使用する主蒸気逃がし 安全弁(代替高圧窒素ガス供給系付)のシリンダ駆動力を確保するための管外径として,60.5mm とする。

4. 個数の設定根拠

本貫通部 (X-106B) は、設計基準対象施設として1個設置する。

本貫通部 (X-106B) は、設計基準対象施設として1個設置しているものを重大事故等対処設 備として使用する。

 $\boxed{\underline{\mathbf{L}}}$ 

VI-1-1-4-7-1-10 設定根拠に関する説明書 (ベローズなし貫通部[計装用])

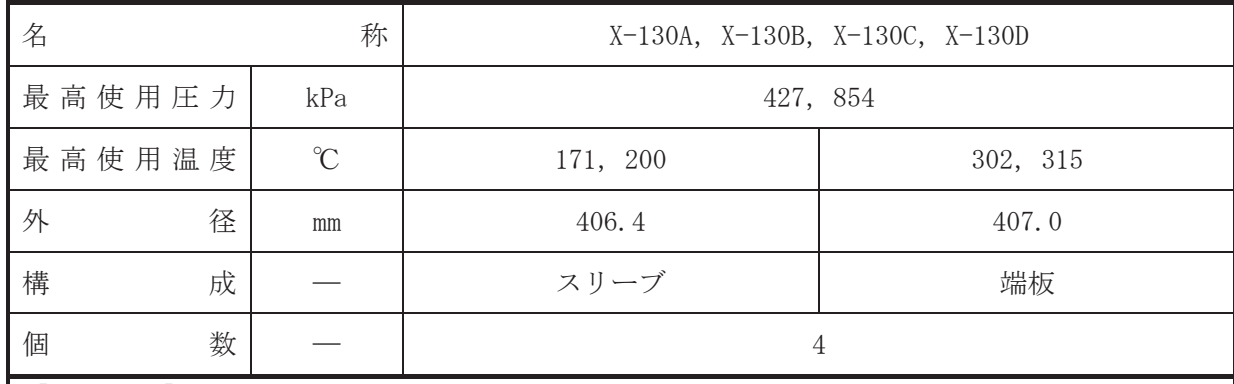

• 設計基準対象施設

本貫通部 (X-130A, X-130B, X-130C, X-130D) は、複数の配管が集合した貫通部であり、設 計基準対象施設として主蒸気の流量を計測するため並びに将来の設備増加あるいは設備変更 等により新設配管の敷設に備えて設置する。また、原子炉冷却材喪失時に圧力障壁となり、か つ放射性物質の拡散に対する障壁を形成し、その放射性物質の大気への放出を十分低い量に抑 制するために設置する。

• 重大事故等対処設備

重大事故等対処設備としては、重大事故等時における圧力、温度にて圧力障壁及び放射性物 質の拡散に対する障壁として使用する。

1. 最高使用圧力の設定根拠

設計基準対象施設として使用する本スリーブ及び端板の最高使用圧力は、原子炉格納容器の 最高使用圧力と同じ 427kPa とする。

本スリーブ及び端板を重大事故等時において使用する場合の圧力は、重大事故等時における 原子炉格納容器の使用圧力と同じ854kPa とする。

# 2. 最高使用温度の設定根拠

2.1 スリーブの最高使用温度

設計基準対象施設として使用する本スリーブの最高使用温度は、原子炉格納容器(ドライウ ェル)の最高使用温度と同じ171℃とする。

本スリーブを重大事故等時において使用する場合の温度は、重大事故等時における原子炉格 納容器(ドライウェル)の使用温度と同じ200℃とする。

2.2 端板の最高使用温度

設計基準対象施設として使用する本端板の最高使用温度は、原子炉圧力容器の最高使用温度 と同じ302℃とする。

本端板を重大事故等時において使用する場合の温度は、重大事故等時における原子炉圧力容 器の使用温度と同じ315℃とする。

3.1 スリーブの外径

本スリーブを重大事故等時において使用する場合の外径は、設計基準対象施設と同じ目的で 圧力障壁及び放射性物質の拡散に対する障壁として使用するため、設計基準対象施設と同仕様 で設計し, 406.4mm とする。

3.2 端板の外径

本端板を重大事故等時において使用する場合の外径は、設計基準対象施設と同じ目的で圧力 障壁及び放射性物質の拡散に対する障壁として使用するため、設計基準対象施設と同仕様で設 計し, 407.0mm とする。

4. 個数の設定根拠

本貫通部 (X-130A, X-130B, X-130C, X-130D) は、設計基準対象施設として各1個, 合計4 個設置する。

本貫通部 (X-130A, X-130B, X-130C, X-130D) は、設計基準対象施設として4個設置してい るものを重大事故等対処設備として使用する。

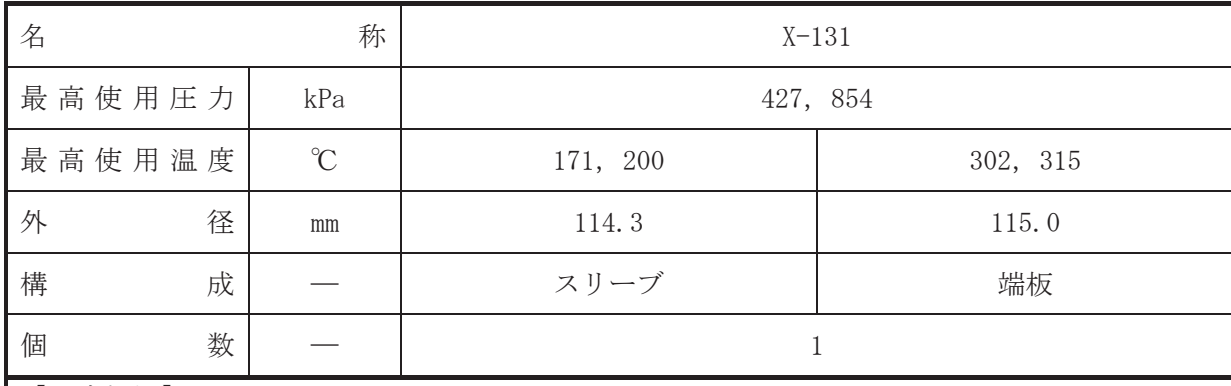

• 設計基準対象施設

本貫通部 (X-131) は、設計基準対象施設として原子炉圧力容器の水位を計測するために設 置する。また、原子炉冷却材喪失時に圧力障壁となり、かつ放射性物質の拡散に対する障壁を 形成し、その放射性物質の大気への放出を十分低い量に抑制するために設置する。

· 重大事故等対処設備

重大事故等対処設備としては、重大事故等時における圧力、温度にて圧力障壁及び放射性物 質の拡散に対する障壁として使用する。

1. 最高使用圧力の設定根拠

設計基準対象施設として使用する本スリーブ及び端板の最高使用圧力は、原子炉格納容器の 最高使用圧力と同じ 427kPa とする。

本スリーブ及び端板を重大事故等時において使用する場合の圧力は、重大事故等時における 原子炉格納容器の使用圧力と同じ854kPaとする。

- 2. 最高使用温度の設定根拠
- 2.1 スリーブの最高使用温度

設計基準対象施設として使用する本スリーブの最高使用温度は、原子炉格納容器(ドライウ ェル)の最高使用温度と同じ171℃とする。

本スリーブを重大事故等時において使用する場合の温度は、重大事故等時における原子炉格 納容器(ドライウェル)の使用温度と同じ200℃とする。

2.2 端板の最高使用温度

設計基準対象施設として使用する本端板の最高使用温度は、原子炉圧力容器の最高使用温度 と同じ 302℃とする。

本端板を重大事故等時において使用する場合の温度は、重大事故等時における原子炉圧力容 器の使用温度と同じ315℃とする。

3. 外径の設定根拠

3.1 スリーブの外径

本スリーブを重大事故等時において使用する場合の外径は、設計基準対象施設と同じ目的で 圧力障壁及び於射性物質の拡散に対する障壁として使用するため、設計基準対象施設と同仕様 で設計し, 114.3mm とする。

3.2 端板の外径

本端板を重大事故等時において使用する場合の外径は、設計基準対象施設と同じ目的で圧力 障壁及び放射性物質の拡散に対する障壁として使用するため、設計基準対象施設と同仕様で設 計し, 115.0mm とする。

4. 個数の設定根拠

本貫通部 (X-131) は、設計基準対象施設として1個設置する。

本貫通部 (X-131) は、設計基準対象施設として 1個設置しているものを重大事故等対処設 備として使用する。

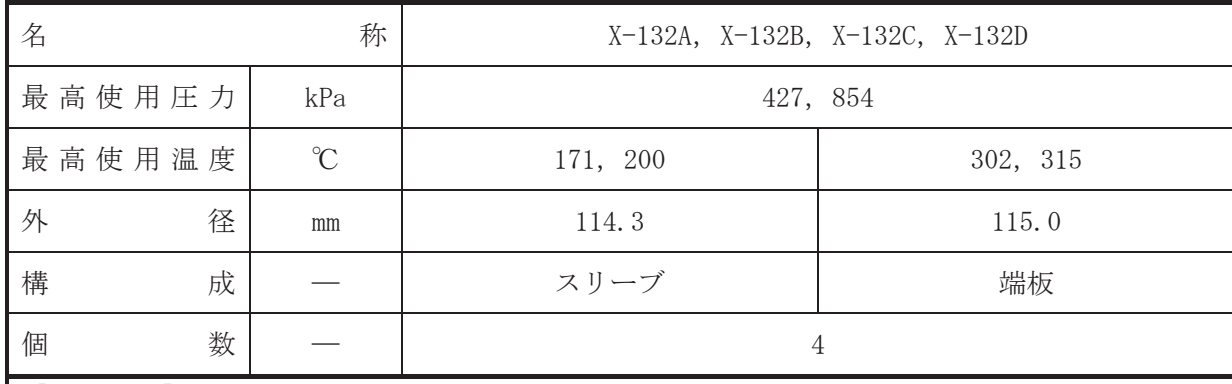

• 設計基準対象施設

本貫通部 (X-132A, X-132B, X-132C, X-132D) は、設計基準対象施設として原子炉圧力容器 の水位及び圧力を計測するために設置する。また、原子炉冷却材喪失時に圧力障壁となり、か つ放射性物質の拡散に対する障壁を形成し、その放射性物質の大気への放出を十分低い量に抑 制するために設置する。

· 重大事故等対処設備

重大事故等耕人混英字は、重大事故等時における圧力、温度にて圧力障壁及び放射性物 質の拡散に対する障壁として使用する。

1. 最高使用圧力の設定根拠

設計基準対象施設として使用する本スリーブ及び端板の最高使用圧力は、原子炉格納容器の 最高使用圧力と同じ 427kPa とする。

本スリーブ及び端板を重大事故等時において使用する場合の圧力は、重大事故等時における 原子炉格納容器の使用圧力と同じ 854kPa とする。

#### 2. 最高使用温度の設定根拠

2.1 スリーブの最高使用温度

設計基準対象施設として使用する本スリーブの最高使用温度は、原子炉格納容器(ドライウ ェル)の最高使用温度と同じ171℃とする。

本スリーブを重大事故等時において使用する場合の温度は、重大事故等時における原子炉格 納容器(ドライウェル)の使用温度と同じ200℃とする。

2.2 端板の最高使用温度

設計基準対象施設として使用する本端板の最高使用温度は、原子炉圧力容器の最高使用温度 と同じ302℃とする。

本端板を重大事故等時において使用する場合の温度は、重大事故等時における原子炉圧力容 器の使用温度と同じ 315℃とする。

- 3. 外径の設定根拠
- 3.1 スリーブの外径

本スリーブを重大事故等時において使用する場合の外径は、設計基準対象施設と同じ目的で 圧力隨壁及び於射性物質の拡散に対する障壁として使用するため、設計基準対象施設と同仕様 で設計し, 114.3mm とする。

# 3.2 端板の外径

本端板を重大事故等時において使用する場合の外径は、設計基準対象施設と同じ目的で圧力 障壁及び放射性物質の拡散に対する障壁として使用するため、設計基準対象施設と同仕様で設 計し, 115.0mm とする。

4. 個数の設定根拠

本貫通部 (X-132A, X-132B, X-132C, X-132D) は、設計基準対象施設として各 1 個, 合計 4 個設置する。

本貫通部 (X-132A, X-132B, X-132C, X-132D) は、設計基準対象施設として4個設置してい るものを重大事故等対処設備として使用する。

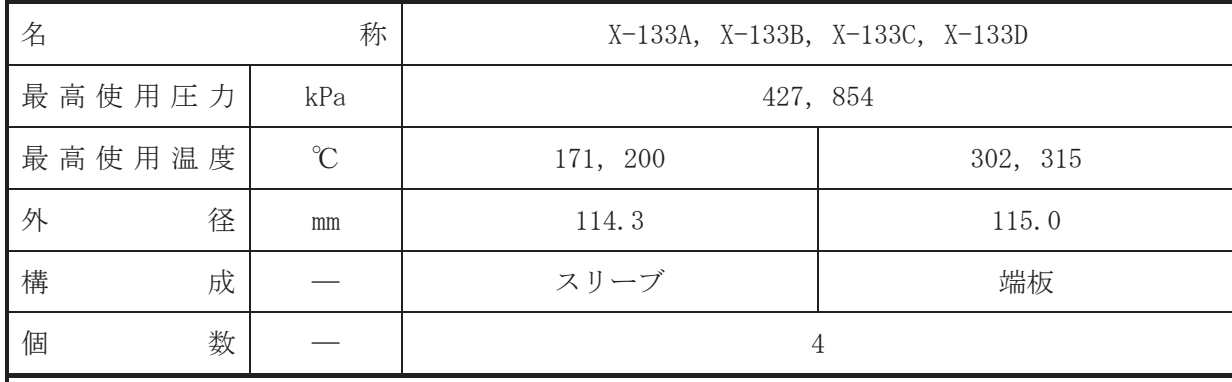

• 設計基準対象施設

本貫通部 (X-133A, X-133B, X-133C, X-133D) は、設計基準対象施設として原子炉圧力容器 の水位及び圧力を計測するために設置する。また、原子炉冷却材喪失時に圧力障壁となり、か つ放射性物質の拡散に対する障壁を形成し、その放射性物質の大気への放出を十分低い量に抑 制するために設置する。

· 重大事故等対処設備

重大事故等耕人混英字は、重大事故等時における圧力、温度にて圧力障壁及び放射性物 質の拡散に対する障壁として使用する。

1. 最高使用圧力の設定根拠

設計基準対象施設として使用する本スリーブ及び端板の最高使用圧力は、原子炉格納容器の 最高使用圧力と同じ 427kPa とする。

本スリーブ及び端板を重大事故等時において使用する場合の圧力は、重大事故等時における 原子炉格納容器の使用圧力と同じ 854kPa とする。

#### 2. 最高使用温度の設定根拠

2.1 スリーブの最高使用温度

設計基準対象施設として使用する本スリーブの最高使用温度は、原子炉格納容器(ドライウ ェル)の最高使用温度と同じ171℃とする。

本スリーブを重大事故等時において使用する場合の温度は、重大事故等時における原子炉格 納容器(ドライウェル)の使用温度と同じ200℃とする。

2.2 端板の最高使用温度

設計基準対象施設として使用する本端板の最高使用温度は、原子炉圧力容器の最高使用温度 と同じ302℃とする。

本端板を重大事故等時において使用する場合の温度は、重大事故等時における原子炉圧力容 器の使用温度と同じ315℃とする。

- 3. 外径の設定根拠
- 3.1 スリーブの外径

本スリーブを重大事故等時において使用する場合の外径は、設計基準対象施設と同じ目的で 圧力隨壁及び於射性物質の拡散に対する障壁として使用するため、設計基準対象施設と同仕様 で設計し, 114.3mm とする。

# 3.2 端板の外径

本端板を重大事故等時において使用する場合の外径は、設計基準対象施設と同じ目的で圧力 障壁及び放射性物質の拡散に対する障壁として使用するため、設計基準対象施設と同仕様で設 計し, 115.0mm とする。

4. 個数の設定根拠

本貫通部 (X-133A, X-133B, X-133C, X-133D) は、設計基準対象施設として各1個, 合計4 個設置する。

本貫通部 (X-133A, X-133B, X-133C, X-133D) は、設計基準対象施設として4個設置してい るものを重大事故等対処設備として使用する。

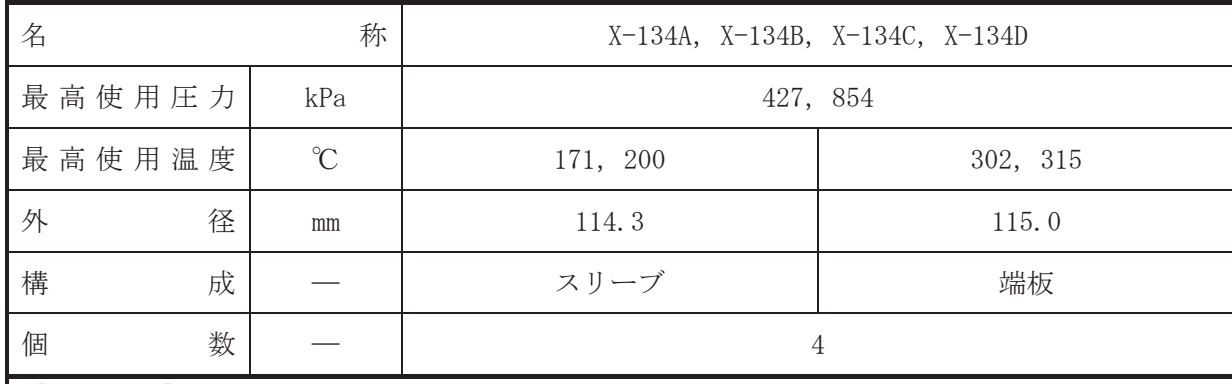

• 設計基準対象施設

本貫通部 (X-134A, X-134B, X-134C, X-134D) は、設計基準対象施設として原子炉圧力容器 の水位及び圧力を計測するために設置する。また、原子炉冷却材喪失時に圧力障壁となり、か つ放射性物質の拡散に対する障壁を形成し、その放射性物質の大気への放出を十分低い量に抑 制するために設置する。

· 重大事故等対処設備

重大事故等耕人には、重大事故等時における圧力、温度にて圧力障壁及び放射性物 質の拡散に対する障壁として使用する。

1. 最高使用圧力の設定根拠

設計基準対象施設として使用する本スリーブ及び端板の最高使用圧力は、原子炉格納容器の 最高使用圧力と同じ 427kPa とする。

本スリーブ及び端板を重大事故等時において使用する場合の圧力は、重大事故等時における 原子炉格納容器の使用圧力と同じ 854kPa とする。

#### 2. 最高使用温度の設定根拠

2.1 スリーブの最高使用温度

設計基準対象施設として使用する本スリーブの最高使用温度は、原子炉格納容器(ドライウ ェル)の最高使用温度と同じ171℃とする。

本スリーブを重大事故等時において使用する場合の温度は、重大事故等時における原子炉格 納容器(ドライウェル)の使用温度と同じ200℃とする。

2.2 端板の最高使用温度

設計基準対象施設として使用する本端板の最高使用温度は、原子炉圧力容器の最高使用温度 と同じ302℃とする。

本端板を重大事故等時において使用する場合の温度は、重大事故等時における原子炉圧力容 器の使用温度と同じ315℃とする。

- 3. 外径の設定根拠
- 3.1 スリーブの外径

本スリーブを重大事故等時において使用する場合の外径は、設計基準対象施設と同じ目的で 圧力隨壁及び於射性物質の拡散に対する障壁として使用するため、設計基準対象施設と同仕様 で設計し, 114.3mm とする。

# 3.2 端板の外径

本端板を重大事故等時において使用する場合の外径は、設計基準対象施設と同じ目的で圧力 障壁及び放射性物質の拡散に対する障壁として使用するため、設計基準対象施設と同仕様で設 計し, 115.0mm とする。

4. 個数の設定根拠

本貫通部 (X-134A, X-134B, X-134C, X-134D) は、設計基準対象施設として各1個, 合計4 個設置する。

本貫通部 (X-134A, X-134B, X-134C, X-134D) は、設計基準対象施設として4個設置してい るものを重大事故等対処設備として使用する。

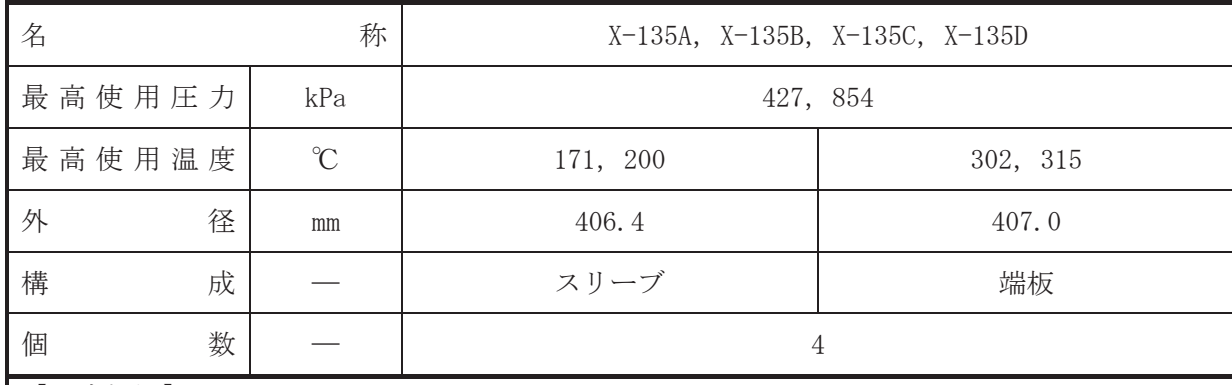

•設計基準対象施設

本貫通部 (X-135A, X-135B, X-135C, X-135D) は、複数の配管が集合した貫通部であり、設 計基準対象旃設としてジェットポンプの流量を計測するために設置する。また、原子炉冷却材 喪失時に圧力障壁となり、かつ放射性物質の拡散に対する障壁を形成し、その放射性物質の大 気への放出を十分低い量に抑制するために設置する。

#### · 重大事故等対処設備

重大事故等耕人には、重大事故等時における圧力、温度にて圧力障壁及び放射性物 質の拡散に対する障壁として使用する。

#### 1. 最高使用圧力の設定根拠

設計基準対象施設として使用する本スリーブ及び端板の最高使用圧力は、原子炉格納容器の 最高使用圧力と同じ 427kPa とする。

本スリーブ及び端板を重大事故等時において使用する場合の圧力は、重大事故等時における 原子炉格納容器の使用圧力と同じ 854kPa とする。

#### 2. 最高使用温度の設定根拠

2.1 スリーブの最高使用温度

設計基準対象施設として使用する本スリーブの最高使用温度は、原子炉格納容器(ドライウ ェル)の最高使用温度と同じ171℃とする。

本スリーブを重大事故等時において使用する場合の温度は、重大事故等時における原子炉格 納容器(ドライウェル)の使用温度と同じ200℃とする。

2.2 端板の最高使用温度

設計基準対象施設として使用する本端板の最高使用温度は、原子炉圧力容器の最高使用温度 と同じ302℃とする。

本端板を重大事故等時において使用する場合の温度は、重大事故等時における原子炉圧力容 器の使用温度と同じ 315℃とする。

- 3. 外径の設定根拠
- 3.1 スリーブの外径

本スリーブを重大事故等時において使用する場合の外径は、設計基準対象施設と同じ目的で 圧力隨壁及び於射性物質の拡散に対する障壁として使用するため、設計基準対象施設と同仕様 で設計し, 406.4mm とする。

# 3.2 端板の外径

本端板を重大事故等時において使用する場合の外径は、設計基準対象施設と同じ目的で圧力 障壁及び放射性物質の拡散に対する障壁として使用するため、設計基準対象施設と同仕様で設 計し, 407.0mm とする。

4. 個数の設定根拠

本貫通部 (X-135A, X-135B, X-135C, X-135D) は、設計基準対象施設として各1個, 合計4 個設置する。

本貫通部 (X-135A, X-135B, X-135C, X-135D) は、設計基準対象施設として4個設置してい るものを重大事故等対処設備として使用する。

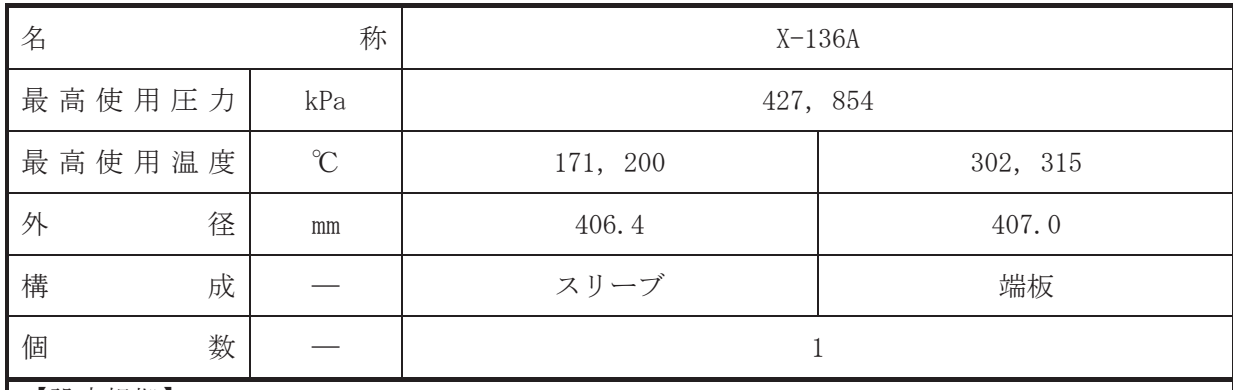

• 設計基準対象施設

本貫通部 (X-136A) は、複数の配管が集合した貫通部であり、設計基準対象施設として原子 炉再循環ポンプのシールキャビティの圧力及び炉心下部格子板下圧力を計測するため並びに 将来の設備増加あるいは設備変更等により新設配管の敷設に備えて設置する。また、原子炉冷 却材喪失時に圧力障壁となり、かつ放射性物質の拡散に対する障壁を形成し、その放射性物質 の大気への放出を十分低い量に抑制するために設置する。

#### • 重大事故等対処設備

重大事故等対処設備としては、重大事故等時における圧力、温度にて圧力障壁及び放射性物 質の拡散に対する障壁として使用する。

1. 最高使用圧力の設定根拠

設計基準対象施設として使用する本スリーブ及び端板の最高使用圧力は、原子炉格納容器の 最高使用圧力と同じ 427kPa とする。

本スリーブ及び端板を重大事故等時において使用する場合の圧力は、重大事故等時における 原子炉格納容器の使用圧力と同じ854kPa とする。

# 2. 最高使用温度の設定根拠

2.1 スリーブの最高使用温度

設計基準対象施設として使用する本スリーブの最高使用温度は、原子炉格納容器(ドライウ ェル)の最高使用温度と同じ171℃とする。

本スリーブを重大事故等時において使用する場合の温度は、重大事故等時における原子炉格 納容器(ドライウェル)の使用温度と同じ200℃とする。

## 2.2 端板の最高使用温度

設計基準対象施設として使用する本端板の最高使用温度は、原子炉圧力容器の最高使用温度 と同じ302℃とする。

本端板を重大事故等時において使用する場合の温度は、重大事故等時における原子炉圧力容 器の使用温度と同じ315℃とする。

3.1 スリーブの外径

本スリーブを重大事故等時において使用する場合の外径は、設計基準対象施設と同じ目的で 圧力障壁及び放射性物質の拡散に対する障壁として使用するため、設計基準対象施設と同仕様 で設計し, 406.4mm とする。

3.2 端板の外径

本端板を重大事故等時において使用する場合の外径は、設計基準対象施設と同じ目的で圧力 障壁及び放射性物質の拡散に対する障壁として使用するため、設計基準対象施設と同仕様で設 計し, 407.0mm とする。

4. 個数の設定根拠 本貫通部 (X-136A) は、設計基準対象施設として1個設置する。

本貫通部 (X-136A) は、設計基準対象施設として1個設置しているものを重大事故等対処設 備として使用する。

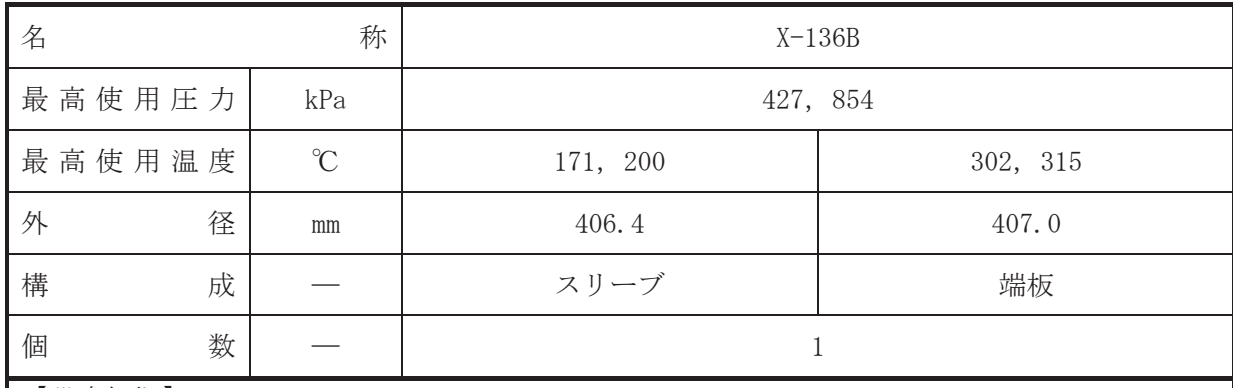

• 設計基準対象施設

本貫通部 (X-136B) は、複数の配管が集合した貫通部であり、設計基準対象施設として原子 炉再循環ポンプのシールキャビティの圧力を計測するため並びに将来の設備増加あるいは設 備変更等により新設配管の敷設に備えて設置する。また、原子炉冷却材喪失時に圧力障壁とな り、かつ放射性物質の拡散に対する障壁を形成し、その放射性物質の大気への放出を十分低い 量に抑制するために設置する。

• 重大事故等対処設備

重大事故等対処設備としては、重大事故等時における圧力、温度にて圧力障壁及び放射性物 質の拡散に対する障壁として使用する。

1. 最高使用圧力の設定根拠

設計基準対象施設として使用する本スリーブ及び端板の最高使用圧力は、原子炉格納容器の 最高使用圧力と同じ 427kPa とする。

本スリーブ及び端板を重大事故等時において使用する場合の圧力は、重大事故等時における 原子炉格納容器の使用圧力と同じ854kPa とする。

# 2. 最高使用温度の設定根拠

2.1 スリーブの最高使用温度

設計基準対象施設として使用する本スリーブの最高使用温度は、原子炉格納容器(ドライウ ェル)の最高使用温度と同じ171℃とする。

本スリーブを重大事故等時において使用する場合の温度は、重大事故等時における原子炉格 納容器(ドライウェル)の使用温度と同じ200℃とする。

2.2 端板の最高使用温度

設計基準対象施設として使用する本端板の最高使用温度は、原子炉圧力容器の最高使用温度 と同じ302℃とする。

本端板を重大事故等時において使用する場合の温度は、重大事故等時における原子炉圧力容 器の使用温度と同じ315℃とする。

3.1 スリーブの外径

本スリーブを重大事故等時において使用する場合の外径は、設計基準対象施設と同じ目的で 圧力障壁及び放射性物質の拡散に対する障壁として使用するため、設計基準対象施設と同仕様 で設計し, 406.4mm とする。

3.2 端板の外径

本端板を重大事故等時において使用する場合の外径は、設計基準対象施設と同じ目的で圧力 障壁及び放射性物質の拡散に対する障壁として使用するため、設計基準対象施設と同仕様で設 計し, 407.0mm とする。

4. 個数の設定根拠 本貫通部 (X-136B) は、設計基準対象施設として1個設置する。

本貫通部 (X-136B) は、設計基準対象施設として1個設置しているものを重大事故等対処設 備として使用する。

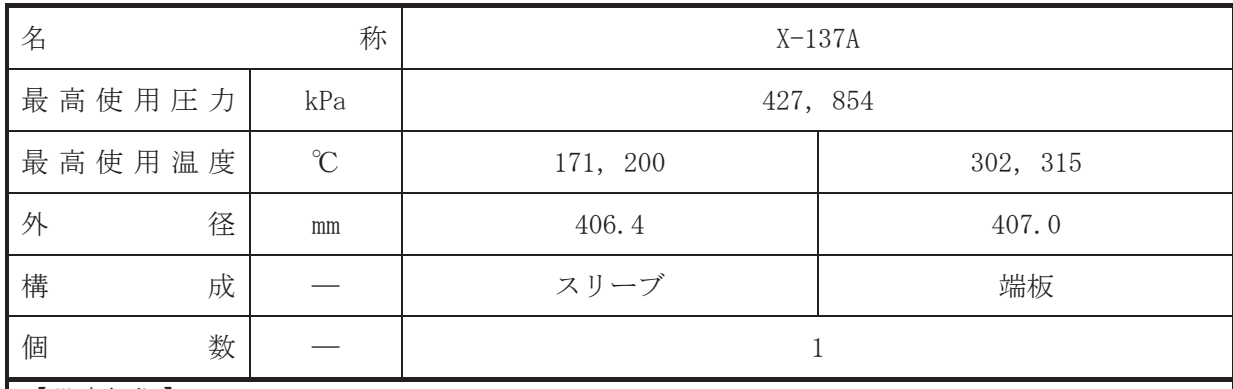

• 設計基準対象施設

本貫通部 (X-137A) は、複数の配管が集合した貫通部であり、設計基準対象施設として原子 炉再循環系の流量及び原子炉治却材浄化系の流量を計測するため並びに将来の設備増加ある いは設備変更等により新設配管の敷設に備えて設置する。また、原子炉冷却材喪失時に圧力障 壁となり、かつ放射性物質の拡散に対する障壁を形成し、その放射性物質の大気への放出を十 分低い量に抑制するために設置する。

#### • 重大事故等対処設備

重大事故等対処設備としては、重大事故等時における圧力、温度にて圧力障壁及び放射性物 質の拡散に対する障壁として使用する。

1. 最高使用圧力の設定根拠

設計基準対象施設として使用する本スリーブ及び端板の最高使用圧力は、原子炉格納容器の 最高使用圧力と同じ 427kPa とする。

本スリーブ及び端板を重大事故等時において使用する場合の圧力は、重大事故等時における 原子炉格納容器の使用圧力と同じ854kPa とする。

# 2. 最高使用温度の設定根拠

2.1 スリーブの最高使用温度

設計基準対象施設として使用する本スリーブの最高使用温度は、原子炉格納容器(ドライウ ェル)の最高使用温度と同じ171℃とする。

本スリーブを重大事故等時において使用する場合の温度は、重大事故等時における原子炉格 納容器(ドライウェル)の使用温度と同じ200℃とする。

## 2.2 端板の最高使用温度

設計基準対象施設として使用する本端板の最高使用温度は、原子炉圧力容器の最高使用温度 と同じ302℃とする。

本端板を重大事故等時において使用する場合の温度は、重大事故等時における原子炉圧力容 器の使用温度と同じ315℃とする。

3.1 スリーブの外径

本スリーブを重大事故等時において使用する場合の外径は、設計基準対象施設と同じ目的で 圧力障壁及び放射性物質の拡散に対する障壁として使用するため、設計基準対象施設と同仕様 で設計し, 406.4mm とする。

3.2 端板の外径

本端板を重大事故等時において使用する場合の外径は、設計基準対象施設と同じ目的で圧力 障壁及び放射性物質の拡散に対する障壁として使用するため、設計基準対象施設と同仕様で設 計し, 407.0mm とする。

4. 個数の設定根拠 本貫通部 (X-137A) は、設計基準対象施設として1個設置する。

本貫通部 (X-137A) は、設計基準対象施設として1個設置しているものを重大事故等対処設 備として使用する。

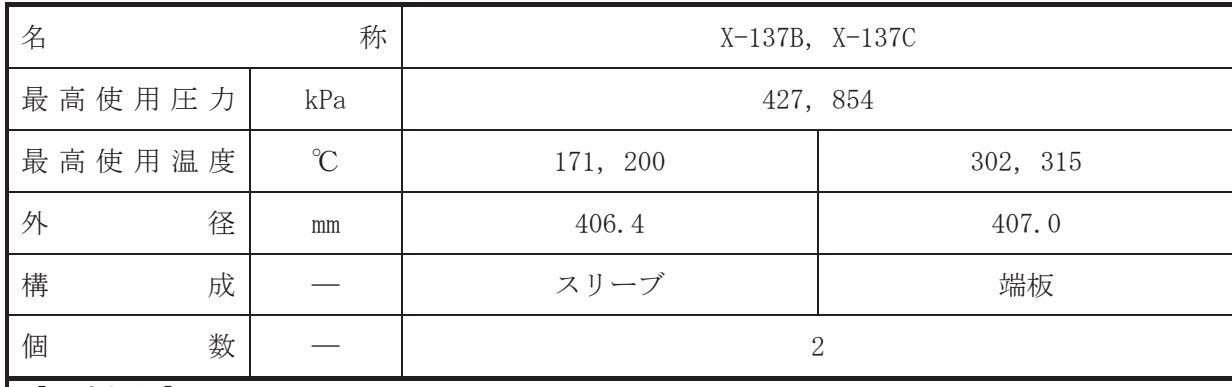

• 設計基準対象施設

本貫通部 (X-137B, X-137C) は、複数の配管が集合した貫通部であり、設計基準対象施設と して原子炉再循環系の流暈效陀?流暈☆計測するために設置する。また、原子炉 冷却材喪失時に圧力障壁となり、かつ放射性物質の拡散に対する障壁を形成し、その放射性物 質の大気への放出を十分低い量に抑制するために設置する。

### · 重大事故等対処設備

重大事故等耕人混英字は、重大事故等時における圧力、温度にて圧力障壁及び放射性物 質の拡散に対する障壁として使用する。

#### 1. 最高使用圧力の設定根拠

設計基準対象施設として使用する本スリーブ及び端板の最高使用圧力は、原子炉格納容器の 最高使用圧力と同じ 427kPa とする。

本スリーブ及び端板を重大事故等時において使用する場合の圧力は、重大事故等時における 原子炉格納容器の使用圧力と同じ 854kPa とする。

#### 2. 最高使用温度の設定根拠

2.1 スリーブの最高使用温度

設計基準対象施設として使用する本スリーブの最高使用温度は、原子炉格納容器(ドライウ ェル)の最高使用温度と同じ171℃とする。

本スリーブを重大事故等時において使用する場合の温度は、重大事故等時における原子炉格 納容器(ドライウェル)の使用温度と同じ200℃とする。

2.2 端板の最高使用温度

設計基準対象施設として使用する本端板の最高使用温度は、原子炉圧力容器の最高使用温度 と同じ302℃とする。

本端板を重大事故等時において使用する場合の温度は、重大事故等時における原子炉圧力容 器の使用温度と同じ 315℃とする。

- 3. 外径の設定根拠
- 3.1 スリーブの外径

本スリーブを重大事故等時において使用する場合の外径は、設計基準対象施設と同じ目的で 圧力隨壁及び於射性物質の拡散に対する障壁として使用するため、設計基準対象施設と同仕様 で設計し, 406.4mm とする。

3.2 端板の外径

本端板を重大事故等時において使用する場合の外径は、設計基準対象施設と同じ目的で圧力 障壁及び放射性物質の拡散に対する障壁として使用するため、設計基準対象施設と同仕様で設 計し, 407.0mm とする。

4. 個数の設定根拠

本貫通部 (X-137B, X-137C) は、設計基準対象施設として各1個、合計2個設置する。

本貫通部 (X-137B, X-137C) は、設計基準対象施設として2個設置しているものを重大事故 等対処設備として使用する。

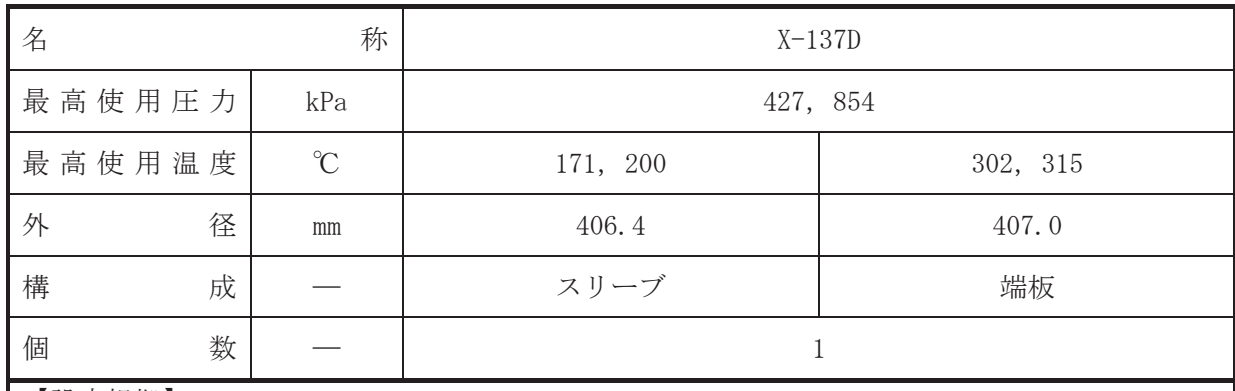

• 設計基準対象施設

本貫通部 (X-137D) は、複数の配管が集合した貫通部であり、設計基準対象施設として原子 炉再循環系の流暈入治材浄化系の流暈及び炉心下部格子板上圧力を計測するため並び に将来の設備増加あるいは設備変更等により新設配管の敷設に備えて設置する。また、原子炉 冷却材喪失時に圧力障壁となり、かつ放射性物質の拡散に対する障壁を形成し、その放射性物 質の大気への放出を十分低い量に抑制するために設置する。

#### • 重大事故等対処設備

重大事故等対処設備としては、重大事故等時における圧力、温度にて圧力障壁及び放射性物 質の拡散に対する障壁として使用する。

1. 最高使用圧力の設定根拠

設計基準対象施設として使用する本スリーブ及び端板の最高使用圧力は、原子炉格納容器の 最高使用圧力と同じ 427kPa とする。

本スリーブ及び端板を重大事故等時において使用する場合の圧力は、重大事故等時における 原子炉格納容器の使用圧力と同じ854kPa とする。

# 2. 最高使用温度の設定根拠

2.1 スリーブの最高使用温度

設計基準対象施設として使用する本スリーブの最高使用温度は、原子炉格納容器(ドライウ ェル)の最高使用温度と同じ171℃とする。

本スリーブを重大事故等時において使用する場合の温度は、重大事故等時における原子炉格 納容器(ドライウェル)の使用温度と同じ200℃とする。

## 2.2 端板の最高使用温度

設計基準対象施設として使用する本端板の最高使用温度は、原子炉圧力容器の最高使用温度 と同じ302℃とする。

本端板を重大事故等時において使用する場合の温度は、重大事故等時における原子炉圧力容 器の使用温度と同じ315℃とする。

3.1 スリーブの外径

本スリーブを重大事故等時において使用する場合の外径は、設計基準対象施設と同じ目的で 圧力障壁及び放射性物質の拡散に対する障壁として使用するため、設計基準対象施設と同仕様 で設計し, 406.4mm とする。

3.2 端板の外径

本端板を重大事故等時において使用する場合の外径は、設計基準対象施設と同じ目的で圧力 障壁及び放射性物質の拡散に対する障壁として使用するため、設計基準対象施設と同仕様で設 計し, 407.0mm とする。

4. 個数の設定根拠 本貫通部 (X-137D) は、設計基準対象施設として1個設置する。

本貫通部 (X-137D) は、設計基準対象施設として1個設置しているものを重大事故等対処設 備として使用する。

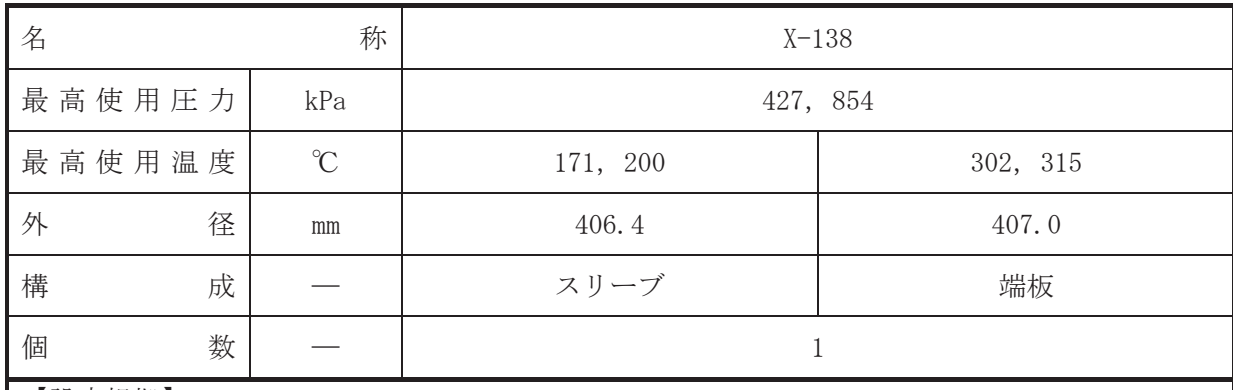

• 設計基準対象施設

本貫通部 (X-138) は、複数の配管が集合した貫通部であり、設計基準対象施設として炉心 下部格子板子板上圧力を計測するため並びに将来の設備増加あるいは 設備変更等により新設配管の敷設に備えて設置する。また、原子炉冷却材喪失時に圧力障壁と なり、かつ放射性物質の拡散に対する障壁を形成し、その放射性物質の大気への放出を十分低 い量に抑制するために設置する。

### • 重大事故等対処設備

重大事故等対処設備としては、重大事故等時における圧力、温度にて圧力障壁及び放射性物 質の拡散に対する障壁として使用する。

1. 最高使用圧力の設定根拠

設計基準対象施設として使用する本スリーブ及び端板の最高使用圧力は、原子炉格納容器の 最高使用圧力と同じ 427kPa とする。

本スリーブ及び端板を重大事故等時において使用する場合の圧力は、重大事故等時における 原子炉格納容器の使用圧力と同じ854kPa とする。

# 2. 最高使用温度の設定根拠

2.1 スリーブの最高使用温度

設計基準対象施設として使用する本スリーブの最高使用温度は、原子炉格納容器(ドライウ ェル)の最高使用温度と同じ171℃とする。

本スリーブを重大事故等時において使用する場合の温度は、重大事故等時における原子炉格 納容器(ドライウェル)の使用温度と同じ200℃とする。

## 2.2 端板の最高使用温度

設計基準対象施設として使用する本端板の最高使用温度は、原子炉圧力容器の最高使用温度 と同じ302℃とする。

本端板を重大事故等時において使用する場合の温度は、重大事故等時における原子炉圧力容 器の使用温度と同じ315℃とする。

3.1 スリーブの外径

本スリーブを重大事故等時において使用する場合の外径は、設計基準対象施設と同じ目的で 圧力障壁及び放射性物質の拡散に対する障壁として使用するため、設計基準対象施設と同仕様 で設計し, 406.4mm とする。

3.2 端板の外径

本端板を重大事故等時において使用する場合の外径は、設計基準対象施設と同じ目的で圧力 障壁及び放射性物質の拡散に対する障壁として使用するため、設計基準対象施設と同仕様で設 計し, 407.0mm とする。

4. 個数の設定根拠 本貫通部 (X-138) は、設計基準対象施設として1個設置する。

本貫通部 (X-138) は、設計基準対象施設として 1個設置しているものを重大事故等対処設 備として使用する。

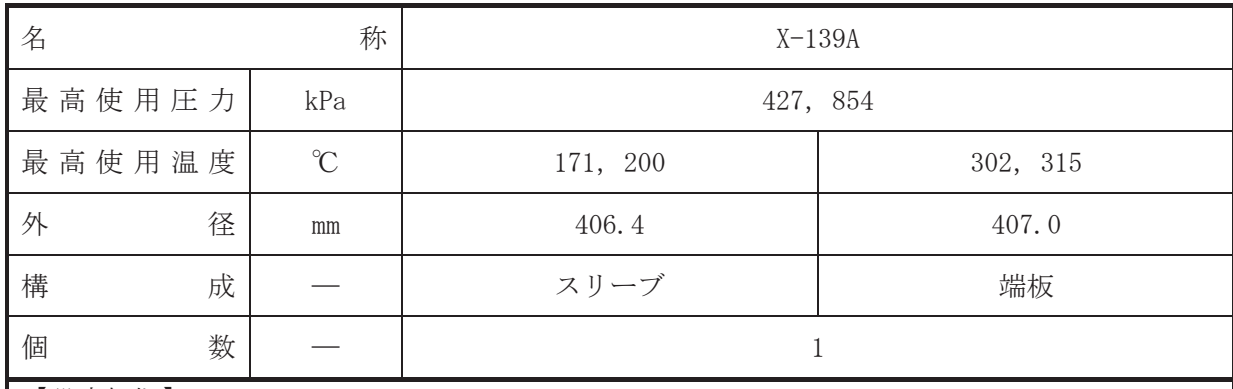

• 設計基準対象施設

本貫通部 (X-139A) は、複数の配管が集合した貫通部であり、設計基準対象施設として残留 熱除去系A系(低圧注水モード)及び低圧炉心スプレイ系の注入ラインの差圧を計測するため 並びに将来の設備増加あるいは設備変更等により新設配管の敷設に備えて設置する。また、原 子炉冷却材喪失時に圧力障壁となり、かつ放射性物質の拡散に対する障壁を形成し、その放射 性物質の大気への放出を十分低い量に抑制するために設置する。

#### • 重大事故等対処設備

重大事故等対処設備としては、重大事故等時における圧力、温度にて圧力障壁及び放射性物 質の拡散に対する障壁として使用する。

1. 最高使用圧力の設定根拠

設計基準対象施設として使用する本スリーブ及び端板の最高使用圧力は、原子炉格納容器の 最高使用圧力と同じ 427kPa とする。

本スリーブ及び端板を重大事故等時において使用する場合の圧力は、重大事故等時における 原子炉格納容器の使用圧力と同じ854kPa とする。

# 2. 最高使用温度の設定根拠

2.1 スリーブの最高使用温度

設計基準対象施設として使用する本スリーブの最高使用温度は、原子炉格納容器(ドライウ ェル)の最高使用温度と同じ171℃とする。

本スリーブを重大事故等時において使用する場合の温度は、重大事故等時における原子炉格 納容器(ドライウェル)の使用温度と同じ200℃とする。

## 2.2 端板の最高使用温度

設計基準対象施設として使用する本端板の最高使用温度は、原子炉圧力容器の最高使用温度 と同じ302℃とする。

本端板を重大事故等時において使用する場合の温度は、重大事故等時における原子炉圧力容 器の使用温度と同じ315℃とする。
3. 外径の設定根拠

3.1 スリーブの外径

本スリーブを重大事故等時において使用する場合の外径は、設計基準対象施設と同じ目的で 圧力障壁及び放射性物質の拡散に対する障壁として使用するため、設計基準対象施設と同仕様 で設計し, 406.4mm とする。

3.2 端板の外径

本端板を重大事故等時において使用する場合の外径は、設計基準対象施設と同じ目的で圧力 障壁及び放射性物質の拡散に対する障壁として使用するため、設計基準対象施設と同仕様で設 計し, 407.0mm とする。

4. 個数の設定根拠 本貫通部 (X-139A) は、設計基準対象施設として1個設置する。

本貫通部 (X-139A) は、設計基準対象施設として1個設置しているものを重大事故等対処設 備として使用する。

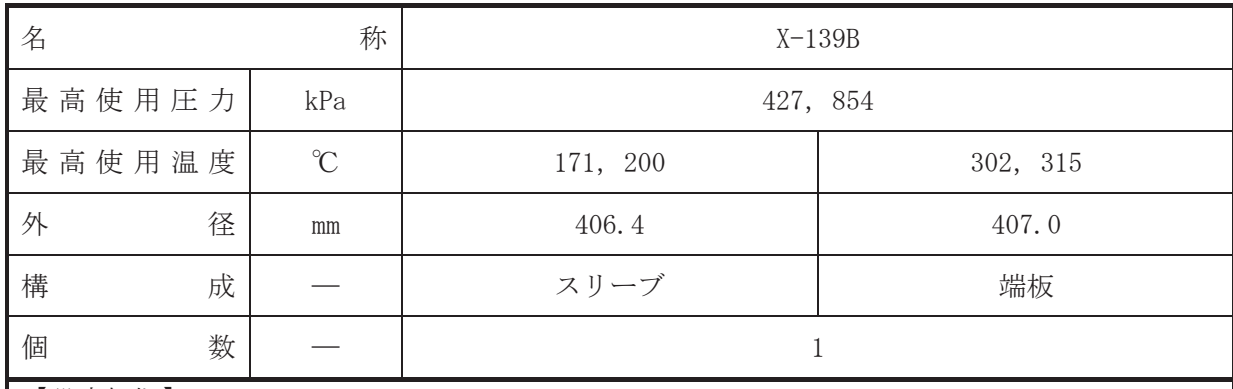

• 設計基準対象施設

本貫通部 (X-139B) は、複数の配管が集合した貫通部であり、設計基準対象施設として残留 熱除去系B系(低圧注水モード)及び残留熱除去系C系(低圧注水モード)の注入ラインの差 圧を計測するため並びに将来の設備増加あるいは設備変更等により新設配管の敷設に備えて 設置する。また、原子炉冷却材喪失時に圧力障壁となり、かつ放射性物質の拡散に対する障壁 を形成し、その放射性物質の大気への放出を十分低い量に抑制するために設置する。

### • 重大事故等対処設備

重大事故等対処設備としては、重大事故等時における圧力、温度にて圧力障壁及び放射性物 質の拡散に対する障壁として使用する。

## 1. 最高使用圧力の設定根拠

設計基準対象施設として使用する本スリーブ及び端板の最高使用圧力は、原子炉格納容器の 最高使用圧力と同じ 427kPa とする。

本スリーブ及び端板を重大事故等時において使用する場合の圧力は、重大事故等時における 原子炉格納容器の使用圧力と同じ854kPa とする。

# 2. 最高使用温度の設定根拠

2.1 スリーブの最高使用温度

設計基準対象施設として使用する本スリーブの最高使用温度は、原子炉格納容器(ドライウ ェル)の最高使用温度と同じ171℃とする。

本スリーブを重大事故等時において使用する場合の温度は、重大事故等時における原子炉格 納容器(ドライウェル)の使用温度と同じ200℃とする。

# 2.2 端板の最高使用温度

設計基準対象施設として使用する本端板の最高使用温度は、原子炉圧力容器の最高使用温度 と同じ302℃とする。

本端板を重大事故等時において使用する場合の温度は、重大事故等時における原子炉圧力容 器の使用温度と同じ315℃とする。

3. 外径の設定根拠

3.1 スリーブの外径

本スリーブを重大事故等時において使用する場合の外径は、設計基準対象施設と同じ目的で 圧力障壁及び放射性物質の拡散に対する障壁として使用するため、設計基準対象施設と同仕様 で設計し, 406.4mm とする。

3.2 端板の外径

本端板を重大事故等時において使用する場合の外径は、設計基準対象施設と同じ目的で圧力 障壁及び放射性物質の拡散に対する障壁として使用するため、設計基準対象施設と同仕様で設 計し, 407.0mm とする。

4. 個数の設定根拠 本貫通部 (X-139B) は、設計基準対象施設として1個設置する。

本貫通部 (X-139B) は、設計基準対象施設として1個設置しているものを重大事故等対処設 備として使用する。

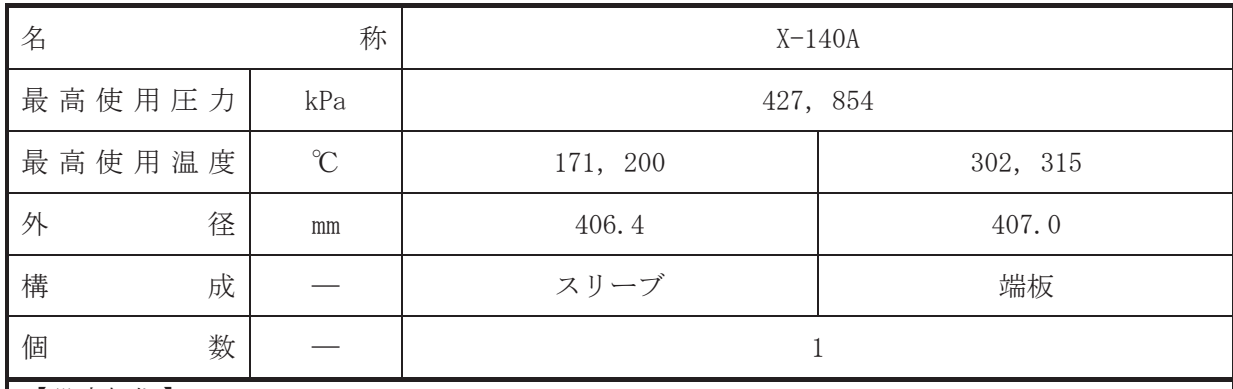

• 設計基準対象施設

本貫通部 (X-140A) は、複数の配管が集合した貫通部であり、設計基準対象施設として原子 炉隔離時冷却系の蒸気ラインの差圧を計測するため並びに将来の設備増加あるいは設備変更 等により新設配管の敷設に備えて設置する。また、原子炉冷却材喪失時に圧力障壁となり、か つ放射性物質の拡散に対する障壁を形成し、その放射性物質の大気への放出を十分低い量に抑 制するために設置する。

## • 重大事故等対処設備

重大事故等対処設備としては、重大事故等時における圧力、温度にて圧力障壁及び放射性物 質の拡散に対する障壁として使用する。

1. 最高使用圧力の設定根拠

設計基準対象施設として使用する本スリーブ及び端板の最高使用圧力は、原子炉格納容器の 最高使用圧力と同じ 427kPa とする。

本スリーブ及び端板を重大事故等時において使用する場合の圧力は、重大事故等時における 原子炉格納容器の使用圧力と同じ854kPa とする。

# 2. 最高使用温度の設定根拠

2.1 スリーブの最高使用温度

設計基準対象施設として使用する本スリーブの最高使用温度は、原子炉格納容器(ドライウ ェル)の最高使用温度と同じ171℃とする。

本スリーブを重大事故等時において使用する場合の温度は、重大事故等時における原子炉格 納容器(ドライウェル)の使用温度と同じ200℃とする。

# 2.2 端板の最高使用温度

設計基準対象施設として使用する本端板の最高使用温度は、原子炉圧力容器の最高使用温度 と同じ302℃とする。

本端板を重大事故等時において使用する場合の温度は、重大事故等時における原子炉圧力容 器の使用温度と同じ315℃とする。

3. 外径の設定根拠

3.1 スリーブの外径

本スリーブを重大事故等時において使用する場合の外径は、設計基準対象施設と同じ目的で 圧力障壁及び放射性物質の拡散に対する障壁として使用するため、設計基準対象施設と同仕様 で設計し, 406.4mm とする。

3.2 端板の外径

本端板を重大事故等時において使用する場合の外径は、設計基準対象施設と同じ目的で圧力 障壁及び放射性物質の拡散に対する障壁として使用するため、設計基準対象施設と同仕様で設 計し, 407.0mm とする。

4. 個数の設定根拠 本貫通部 (X-140A) は、設計基準対象施設として1個設置する。

本貫通部 (X-140A) は、設計基準対象施設として1個設置しているものを重大事故等対処設 備として使用する。

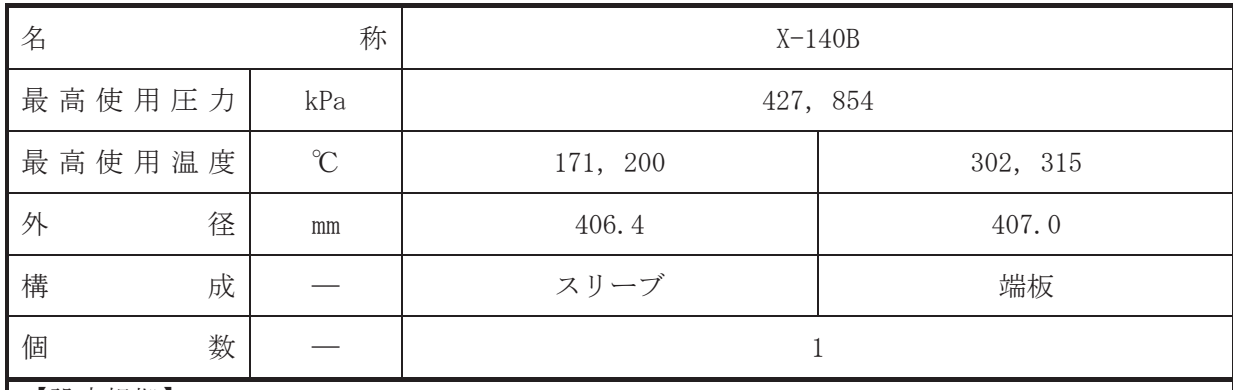

• 設計基準対象施設

本貫通部 (X-140B) は、複数の配管が集合した貫通部であり、設計基準対象施設として RPV フランジシール漏えい圧力, 原子炉隔離時冷却系の蒸気ラインの差圧及び HPCS ノズル差圧を 計測するため並びに将来の設備増加あるいは設備変更等により新設配管の敷設に備えて設置 する。また、原子炉冷却材喪失時に圧力障壁となり、かつ放射性物質の拡散に対する障壁を形 成し、その放射性物質の大気への放出を十分低い量に抑制するために設置する。

### • 重大事故等対処設備

重大事故等対処設備としては、重大事故等時における圧力、温度にて圧力障壁及び放射性物 質の拡散に対する障壁として使用する。

1. 最高使用圧力の設定根拠

設計基準対象施設として使用する本スリーブ及び端板の最高使用圧力は、原子炉格納容器の 最高使用圧力と同じ 427kPa とする。

本スリーブ及び端板を重大事故等時において使用する場合の圧力は、重大事故等時における 原子炉格納容器の使用圧力と同じ854kPa とする。

# 2. 最高使用温度の設定根拠

2.1 スリーブの最高使用温度

設計基準対象施設として使用する本スリーブの最高使用温度は、原子炉格納容器(ドライウ ェル)の最高使用温度と同じ171℃とする。

本スリーブを重大事故等時において使用する場合の温度は、重大事故等時における原子炉格 納容器(ドライウェル)の使用温度と同じ200℃とする。

# 2.2 端板の最高使用温度

設計基準対象施設として使用する本端板の最高使用温度は、原子炉圧力容器の最高使用温度 と同じ302℃とする。

本端板を重大事故等時において使用する場合の温度は、重大事故等時における原子炉圧力容 器の使用温度と同じ315℃とする。

3. 外径の設定根拠

3.1 スリーブの外径

本スリーブを重大事故等時において使用する場合の外径は、設計基準対象施設と同じ目的で 圧力障壁及び放射性物質の拡散に対する障壁として使用するため、設計基準対象施設と同仕様 で設計し, 406.4mm とする。

3.2 端板の外径

本端板を重大事故等時において使用する場合の外径は、設計基準対象施設と同じ目的で圧力 障壁及び放射性物質の拡散に対する障壁として使用するため、設計基準対象施設と同仕様で設 計し, 407.0mm とする。

4. 個数の設定根拠 本貫通部 (X-140B) は、設計基準対象施設として1個設置する。

本貫通部 (X-140B) は、設計基準対象施設として1個設置しているものを重大事故等対処設 備として使用する。

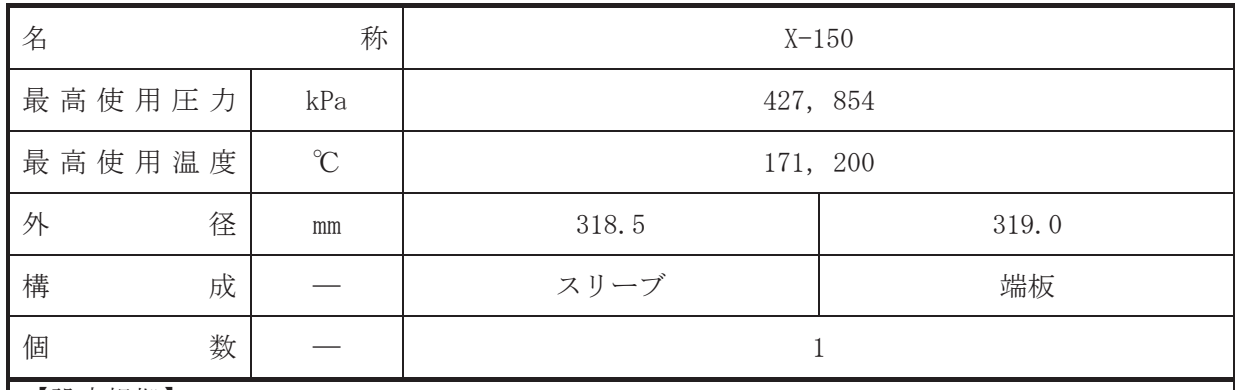

•設計基準対象施設

本貫通部 (X-150) は、複数の配管が集合した貫通部であり、設計基準対象施設として原子 炉格納容器内の蒸気または一次冷却材の漏えいを放射線モニタにより検出するため並びに将 来の設備増加あるいは設備変更等により新設配管の敷設に備えて設置する。また、原子炉冷却 材喪失時に圧力障壁となり、かつ放射性物質の拡散に対する障壁を形成し、その放射性物質の 大気への放出を十分低い量に抑制するために設置する。

## • 重大事故等対処設備

重大事故等対処設備としては、重大事故等時における圧力、温度にて圧力障壁及び放射性物 質の拡散に対する障壁として使用する。

1. 最高使用圧力の設定根拠

設計基準対象施設として使用する本スリーブ及び端板の最高使用圧力は、原子炉格納容器の 最高使用圧力と同じ 427kPa とする。

本スリーブ及び端板を重大事故等時において使用する場合の圧力は、重大事故等時における 原子炉格納容器の使用圧力と同じ854kPa とする。

2. 最高使用温度の設定根拠

設計基準対象施設として使用する本スリーブ及び端板の最高使用温度は、原子炉格納容器 (ドライウェル)の最高使用温度と同じ171℃とする。

本スリーブ及び端板を重大事故等時において使用する場合の温度は、重大事故等時における 原子炉格納容器(ドライウェル)の使用温度と同じ200℃とする。

3. 外径の設定根拠

3.1 スリーブの外径

本スリーブを重大事故等時において使用する場合の外径は、設計基準対象施設と同じ目的で 圧力障壁及び放射性物質の拡散に対する障壁として使用するため、設計基準対象施設と同仕様 で設計し, 318.5mm とする。

3.2 端板の外径

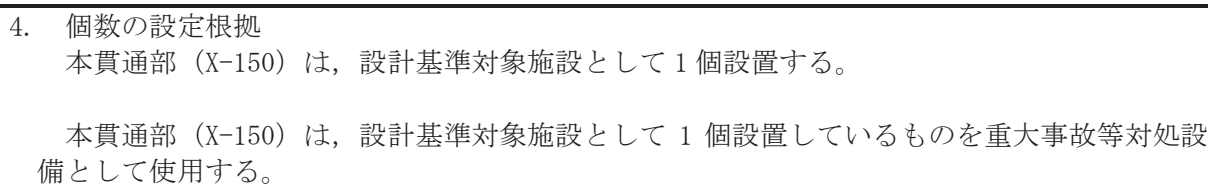

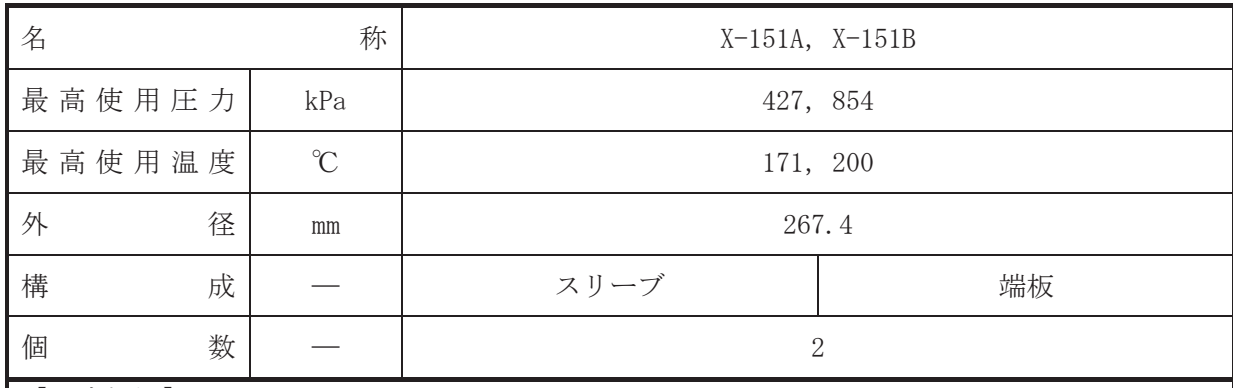

• 設計基準対象施設

本貫通部 (X-151A, X-151B) は、設計基準対象施設として原子炉格納容器内の放射線量率を 計測する検出器を収納するために設置する。また、原子炉冷却材喪失時に圧力障壁となり、か つ放射性物質の拡散に対する障壁を形成し、その放射性物質の大気への放出を十分低い量に抑 制するために設置する。

· 重大事故等対処設備

重大事故等耕人混英字は、重大事故等時における圧力、温度にて圧力障壁及び放射性物 質の拡散に対する障壁として使用する。

1. 最高使用圧力の設定根拠

設計基準対象施設として使用する本スリーブ及び端板の最高使用圧力は、原子炉格納容器の 最高使用圧力と同じ 427kPa とする。

本スリーブ及び端板を重大事故等時において使用する場合の圧力は、重大事故等時における 原子炉格納容器の使用圧力と同じ 854kPa とする。

2. 最高使用温度の設定根拠

設計基準対象施設として使用する本スリーブ及び端板の最高使用温度は、原子炉格納容器 (ドライウェル)の最高使用温度と同じ171℃とする。

本スリーブ及び端板を重大事故等時において使用する場合の温度は、重大事故等時における 原子炉格納容器(ドライウェル)の使用温度と同じ200℃とする。

3. 外径の設定根拠

本スリーブ及び端板を重大事故等時において使用する場合の外径は、設計基準対象施設と同 じ目的で圧力障壁及び放射性物質の拡散に対する障壁として使用するため、設計基準対象施設 と同仕様で設計し, 267.4mm とする。

4. 個数の設定根拠

本貫通部 (X-151A, X-151B) は、設計基準対象施設として各1個, 合計2個設置する。

本貫通部 (X-151A, X-151B) は、設計基準対象施設として2個設置しているものを重大事故 等対処設備として使用する。

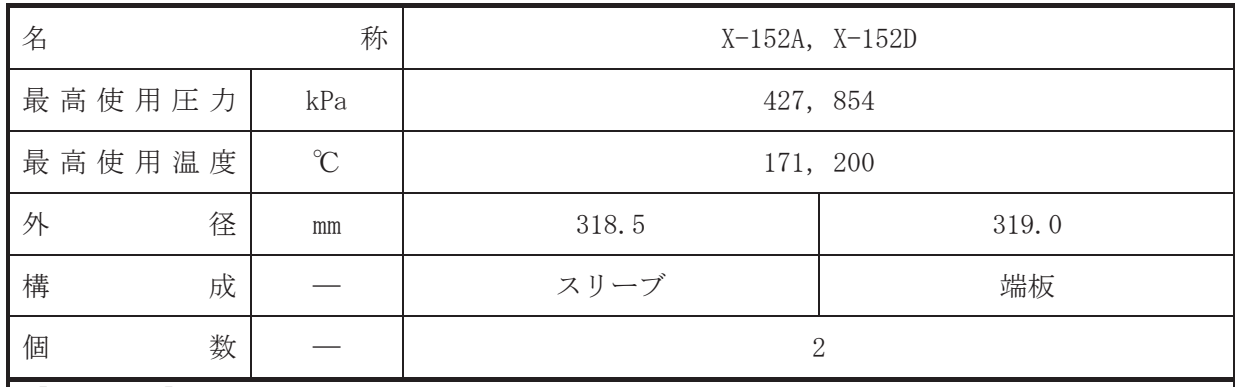

•設計基準対象施設

本貫通部 (X-152A, X-152D) は、複数の配管が集合した貫通部であり、設計基準対象施設と してドライウェル圧力を計測し、通常時の格納容器内雰囲気の酸素濃度、設計基準事故後の格 納容器内雰囲気の水素濃度、酸素濃度、放射線レベルの監視を行うために設置する。また、原 子炉冷却材喪失時に圧力障壁となり、かつ放射性物質の拡散に対する障壁を形成し、その放射 性物質の大気への放出を十分低い量に抑制するために設置する。

## • 重大事故等対処設備

重大事故等対処設備としては、重大事故等時における圧力、温度にて圧力障壁及び放射性物 質の拡散に対する障壁として使用する。

1. 最高使用圧力の設定根拠

設計基準対象施設として使用する本スリーブ及び端板の最高使用圧力は、原子炉格納容器の 最高使用圧力と同じ 427kPa とする。

本スリーブ及び端板を重大事故等時において使用する場合の圧力は、重大事故等時における 原子炉格納容器の使用圧力と同じ854kPa とする。

2. 最高使用温度の設定根拠

設計基準対象施設として使用する本スリーブ及び端板の最高使用温度は、原子炉格納容器 (ドライウェル)の最高使用温度と同じ171℃とする。

本スリーブ及び端板を重大事故等時において使用する場合の温度は、重大事故等時における 原子炉格納容器(ドライウェル)の使用温度と同じ200℃とする。

3. 外径の設定根拠

3.1 スリーブの外径

本スリーブを重大事故等時において使用する場合の外径は、設計基準対象施設と同じ目的で 圧力障壁及び放射性物質の拡散に対する障壁として使用するため、設計基準対象施設と同仕様 で設計し, 318.5mm とする。

3.2 端板の外径

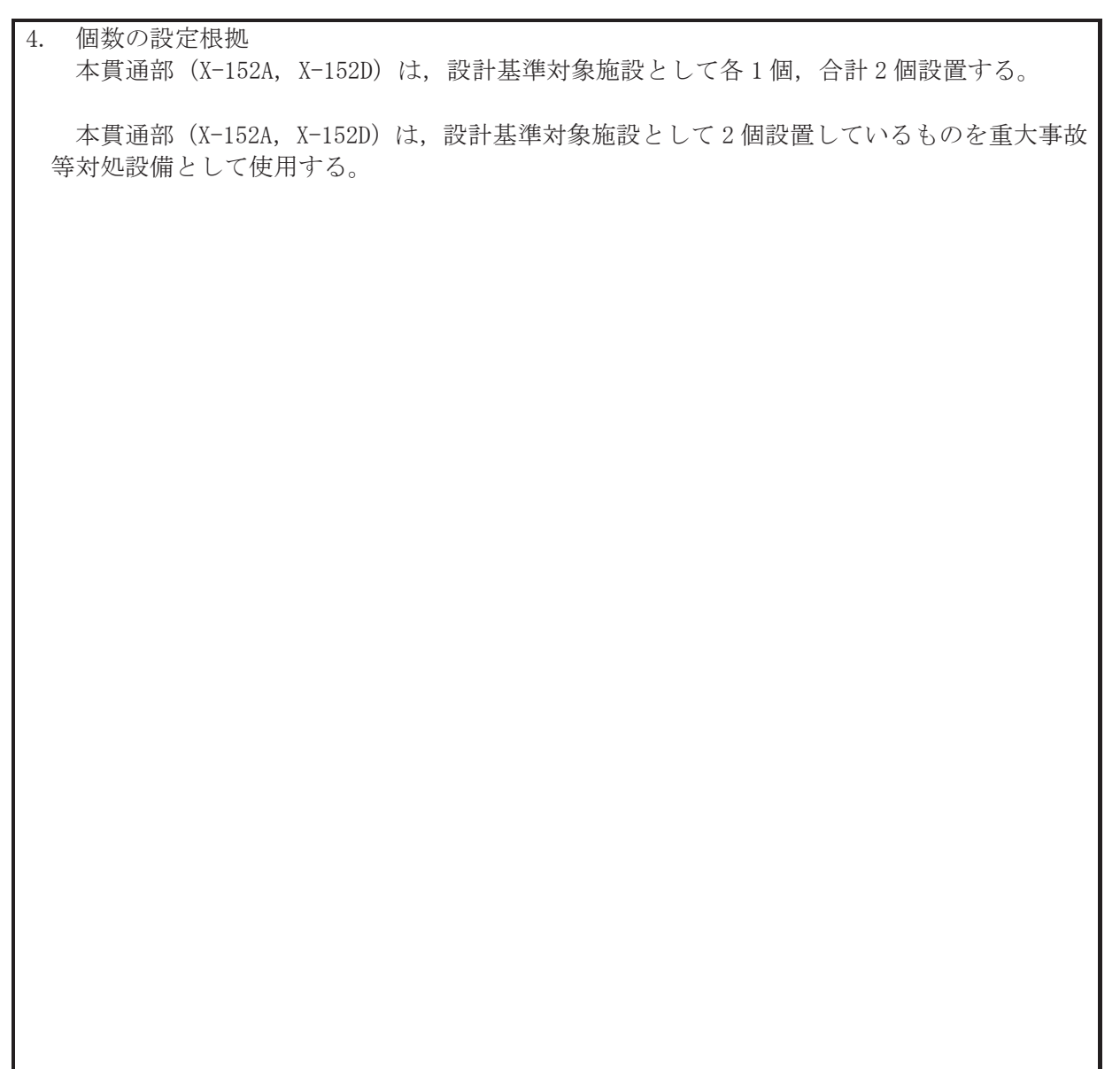

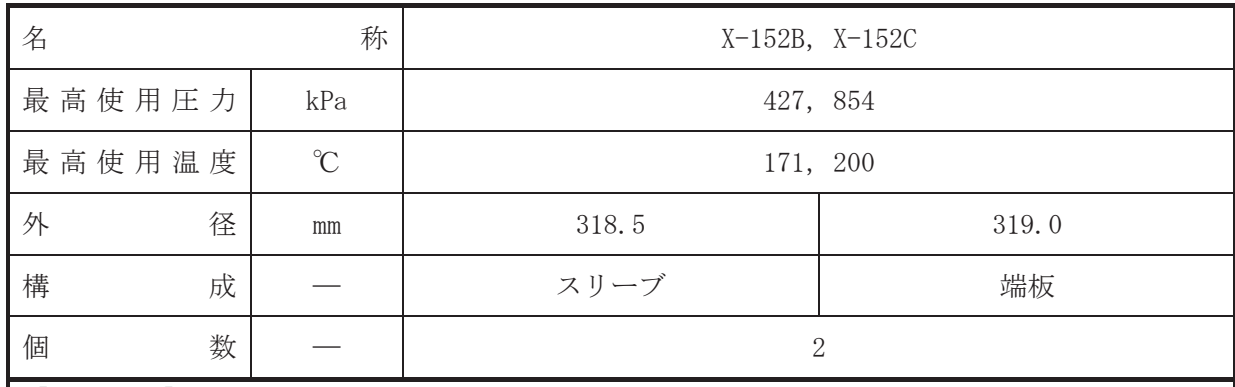

•設計基準対象施設

本貫通部 (X-152B, X-152C) は、複数の配管が集合した貫通部であり、設計基準対象施設と してドライウェル圧力を計測するため並びに将来の設備増加あるいは設備変更等により新設 配管の敷設に備えて設置する。また、原子炉冷却材喪失時に圧力障壁となり、かつ放射性物質 の拡散に対する障壁を形成し、その放射性物質の大気への放出を十分低い量に抑制するために 設置する。

• 重大事故等対処設備

重大事故等対処設備としては、重大事故等時における圧力、温度にて圧力障壁及び放射性物 質の拡散に対する障壁として使用する。

1. 最高使用圧力の設定根拠

設計基準対象施設として使用する本スリーブ及び端板の最高使用圧力は、原子炉格納容器の 最高使用圧力と同じ 427kPa とする。

本スリーブ及び端板を重大事故等時において使用する場合の圧力は、重大事故等時における 原子炉格納容器の使用圧力と同じ854kPa とする。

2. 最高使用温度の設定根拠

設計基準対象施設として使用する本スリーブ及び端板の最高使用温度は、原子炉格納容器 (ドライウェル)の最高使用温度と同じ171℃とする。

本スリーブ及び端板を重大事故等時において使用する場合の温度は、重大事故等時における 原子炉格納容器(ドライウェル)の使用温度と同じ200℃とする。

3. 外径の設定根拠

3.1 スリーブの外径

本スリーブを重大事故等時において使用する場合の外径は、設計基準対象施設と同じ目的で 圧力障壁及び放射性物質の拡散に対する障壁として使用するため、設計基準対象施設と同仕様 で設計し, 318.5mm とする。

3.2 端板の外径

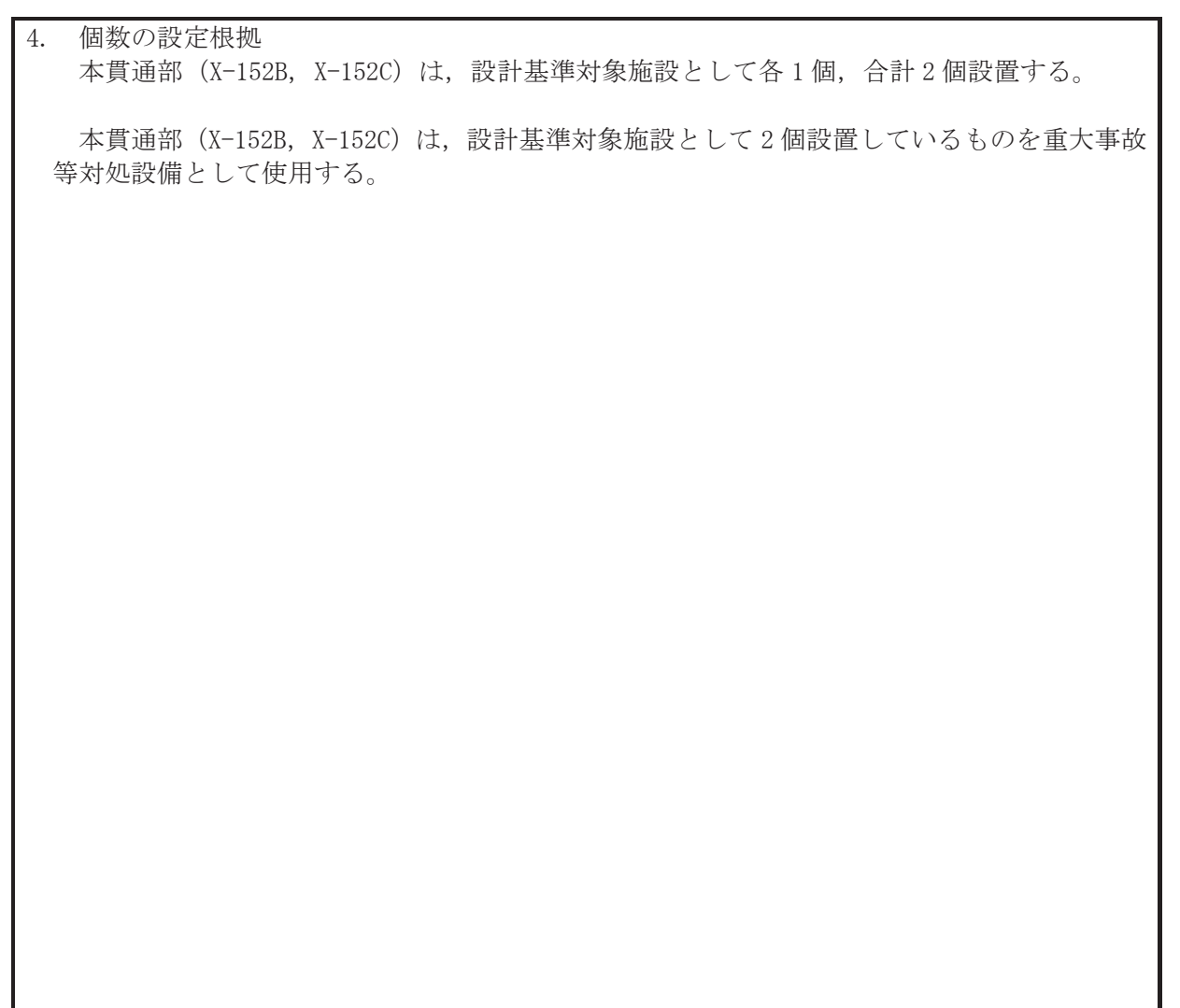

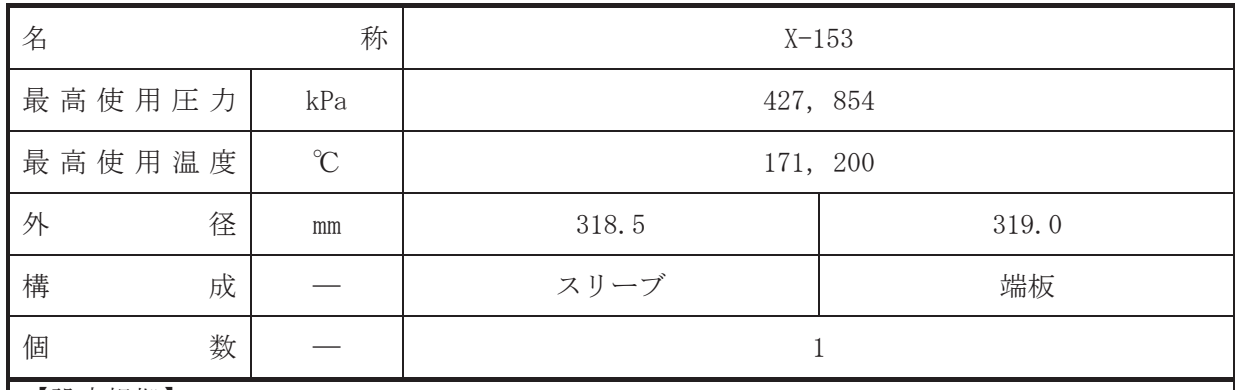

• 設計基準対象施設

本貫通部 (X-153) は、 複数の配管が集合した貫通部であり、設計基準対象施設としてドラ イウェル内及びRPVペデスタル内より採取し露点温度を監視するため並びに将来の設備増加あ るいは設備変更等により新設配管の敷設に備えて設置する。また、原子炉冷却材喪失時に圧力 障壁となり、かつ放射性物質の拡散に対する障壁を形成し、その放射性物質の大気への放出を 十分低い量に抑制するために設置する。

### • 重大事故等対処設備

重大事故等対処設備としては、重大事故等時における圧力、温度にて圧力障壁及び放射性物 質の拡散に対する障壁として使用する。

1. 最高使用圧力の設定根拠

設計基準対象施設として使用する本スリーブ及び端板の最高使用圧力は、原子炉格納容器の 最高使用圧力と同じ 427kPa とする。

本スリーブ及び端板を重大事故等時において使用する場合の圧力は、重大事故等時における 原子炉格納容器の使用圧力と同じ854kPa とする。

2. 最高使用温度の設定根拠

設計基準対象施設として使用する本スリーブ及び端板の最高使用温度は、原子炉格納容器 (ドライウェル)の最高使用温度と同じ171℃とする。

本スリーブ及び端板を重大事故等時において使用する場合の温度は、重大事故等時における 原子炉格納容器(ドライウェル)の使用温度と同じ200℃とする。

3. 外径の設定根拠

3.1 スリーブの外径

本スリーブを重大事故等時において使用する場合の外径は、設計基準対象施設と同じ目的で 圧力障壁及び放射性物質の拡散に対する障壁として使用するため、設計基準対象施設と同仕様 で設計し, 318.5mm とする。

3.2 端板の外径

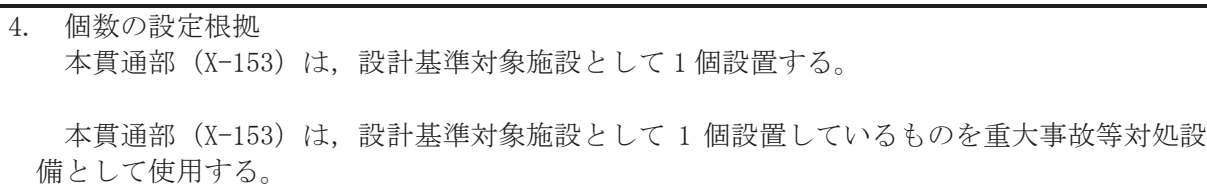

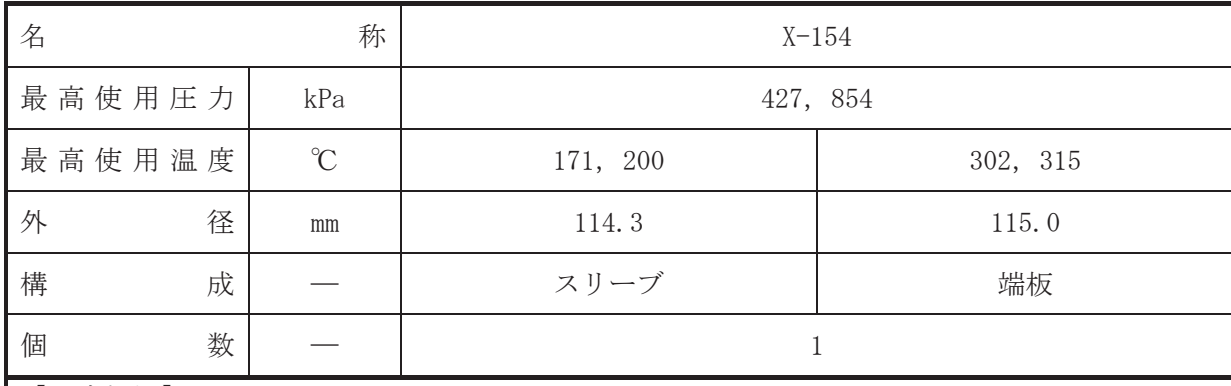

• 設計基準対象施設

本貫通部 (X-154) は、導電率計、pH計及び溶存酸素計により原子炉水質の連続監視を行 うために設置する。また、原子炉冷却材喪失時に圧力障壁となり、かつ放射性物質の拡散に対 する障壁を形成し、その放射性物質の大気への放出を十分低い量に抑制するために設置する。

· 重大事故等対処設備

重大事故等対処設備としては、重大事故等時における圧力、温度にて圧力障壁及び放射性物 質の拡散に対する障壁として使用する。

1. 最高使用圧力の設定根拠

設計基準対象施設として使用する本スリーブ及び端板の最高使用圧力は、原子炉格納容器の 最高使用圧力と同じ 427kPa とする。

本スリーブ及び端板を重大事故等時において使用する場合の圧力は、重大事故等時における 原子炉格納容器の使用圧力と同じ854kPaとする。

- 2. 最高使用温度の設定根拠
- 2.1 スリーブの最高使用温度

設計基準対象施設として使用する本スリーブの最高使用温度は、原子炉格納容器(ドライウ ェル)の最高使用温度と同じ171℃とする。

本スリーブを重大事故等時において使用する場合の温度は、重大事故等時における原子炉格 納容器(ドライウェル)の使用温度と同じ200℃とする。

2.2 端板の最高使用温度

設計基準材象施設として使用する本端板の最高使用温度は、原子炉圧力容器の最高使用温度 と同じ302℃とする。

本端板を重大事故等時において使用する場合の温度は、重大事故等時における原子炉圧力容 器の使用温度と同じ315℃とする。

- 3. 外径の設定根拠
- 3.1 スリーブの外径

3.2 端板の外径

本端板を重大事故等時において使用する場合の外径は、設計基準対象施設と同じ目的で圧力 障壁及び放射性物質の拡散に対する障壁として使用するため、設計基準対象施設と同仕様で設 計し, 115.0mm とする。

4. 個数の設定根拠

本貫通部 (X-154) は、設計基準対象施設として1個設置する。

本貫通部 (X-154) は、設計基準対象施設として 1個設置しているものを重大事故等対処設 備として使用する。

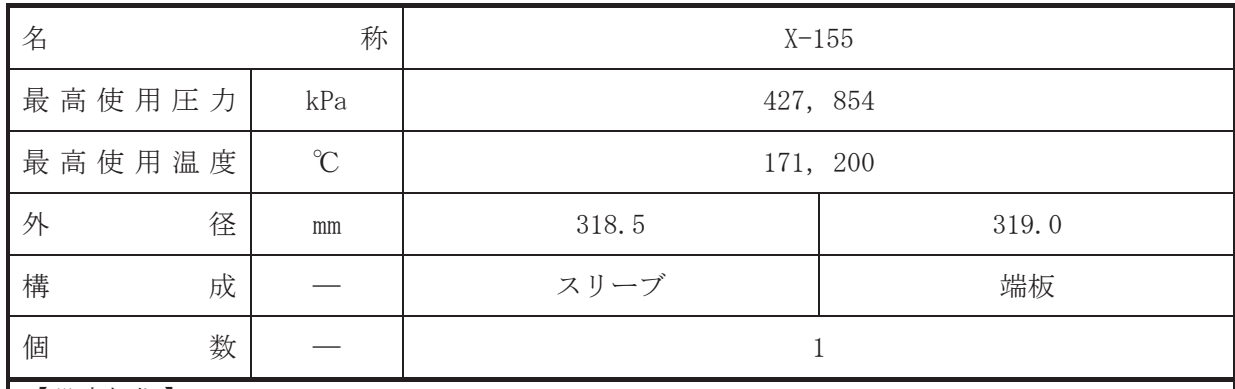

•設計基準対象施設

本貫通部 (X-155) は、複数の配管が集合した貫通部であり、原子炉格納容器漏洩試験時に 原子炉格納容器内の圧力を計測するため並びに将来の設備増加あるいは設備変更等により新 設配管の敷設に備えて設置する。また、原子炉冷却材喪失時に圧力障壁となり、かつ放射性物 質の拡散に対する障壁を形成し、その放射性物質の大気への放出を十分低い量に抑制するため に設置する。

## • 重大事故等対処設備

重大事故等対処設備としては、重大事故等時における圧力、温度にて圧力障壁及び放射性物 質の拡散に対する障壁として使用する。

1. 最高使用圧力の設定根拠

設計基準対象施設として使用する本スリーブ及び端板の最高使用圧力は、原子炉格納容器の 最高使用圧力と同じ 427kPa とする。

本スリーブ及び端板を重大事故等時において使用する場合の圧力は、重大事故等時における 原子炉格納容器の使用圧力と同じ854kPa とする。

2. 最高使用温度の設定根拠

設計基準対象施設として使用する本スリーブ及び端板の最高使用温度は、原子炉格納容器 (ドライウェル)の最高使用温度と同じ171℃とする。

本スリーブ及び端板を重大事故等時において使用する場合の温度は、重大事故等時における 原子炉格納容器(ドライウェル)の使用温度と同じ200℃とする。

3. 外径の設定根拠

3.1 スリーブの外径

本スリーブを重大事故等時において使用する場合の外径は、設計基準対象施設と同じ目的で 圧力障壁及び放射性物質の拡散に対する障壁として使用するため、設計基準対象施設と同仕様 で設計し, 318.5mm とする。

3.2 端板の外径

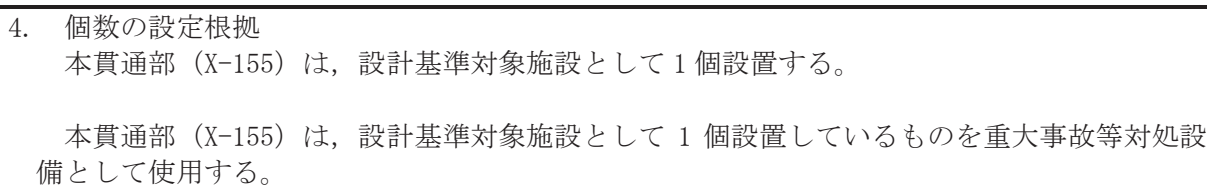

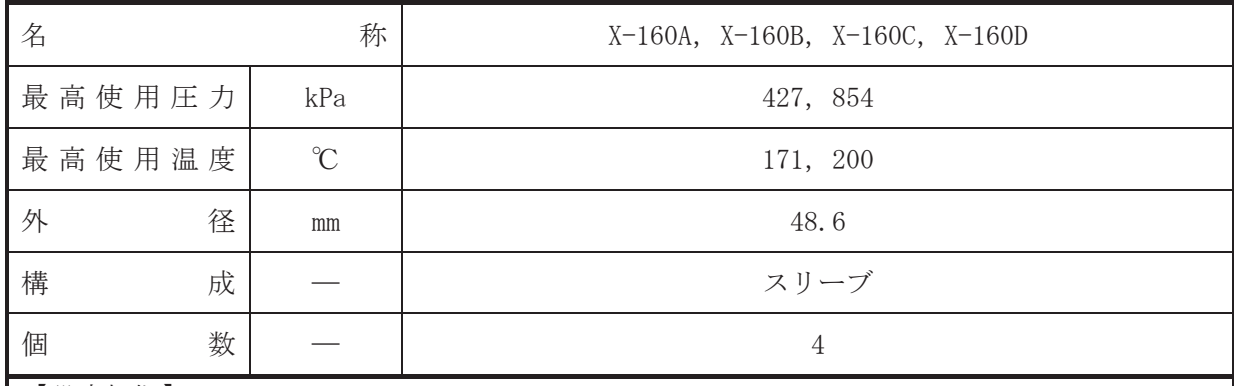

【設定根拠】

(概要)

• 設計基準対象施設

本貫通部 (X-160A, X-160B, X-160C, X-160D) は、局部出力系を校正するために設置する。 また、原子炉冷却材喪失時に圧力障壁となり、かつ放射性物質の拡散に対する障壁を形成し、 その放射性物質の大気への放出を十分低い量に抑制するために設置する。

· 重大事故等対処設備

重大事故等対処設備としては、重大事故等時における圧力、温度にて圧力障壁及び放射性物 質の拡散に対する障壁として使用する。

1. 最高使用圧力の設定根拠 設計基準対象施設として使用する本スリーブの最高使用圧力は、原子炉格納容器の最高使用 圧力と同じ 427kPa とする。

本スリーブを重大事故等時において使用する場合の圧力は、重大事故等時における原子炉格 納容器の使用圧力と同じ 854kPa とする。

2. 最高使用温度の設定根拠

設計基準は今に「その「それはある」という。そのも無法は、これはないません。またはなりません。 ェル)の最高使用温度と同じ171℃とする。

本スリーブを重大事故等時において使用する場合の温度は、重大事故等時における原子炉格 納容器(ドライウェル)の使用温度と同じ200℃とする。

3. 外径の設定根拠

本スリーブを重大事故等時において使用する場合の外径は、設計基準対象施設と同じ目的で 圧力障壁及び放射性物質の拡散に対する障壁として使用するため、設計基準対象施設と同仕様 で設計し, 48.6mm とする。

4. 個数の設定根拠

本貫通部 (X-160A, X-160B, X-160C, X-160D) は、設計基準対象施設として各1個、合計4 個設置する。

本貫通部 (X-160A, X-160B, X-160C, X-160D) は、設計基準対象施設として4個設置してい るものを重大事故等対処設備として使用する。

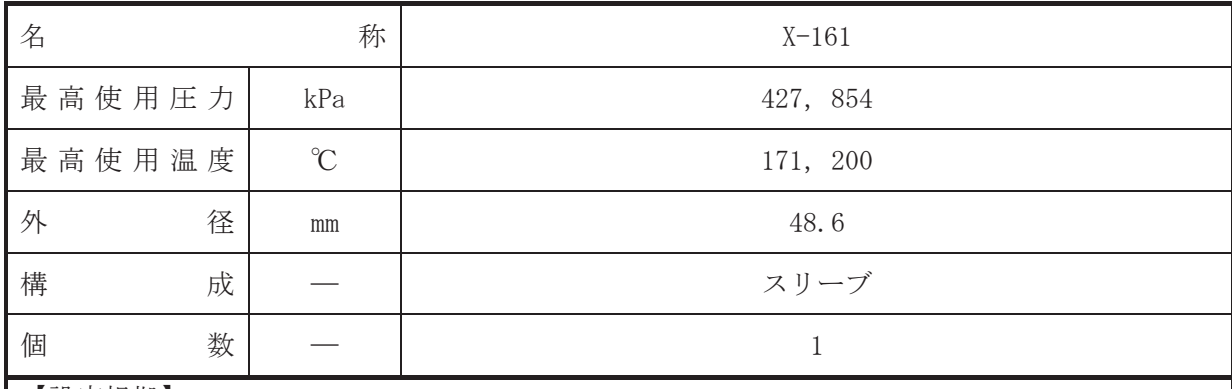

• 設計基準対象施設

本貫诵部 (X-161) は、TIP 系機器へ窒素ガスまたは乾燥空気をパージするために設置する。 また、原子炉冷却材喪失時に圧力障壁となり、かつ放射性物質の拡散に対する障壁を形成し、 その放射性物質の大気への放出を十分低い量に抑制するために設置する。

· 重大事故等対処設備

重大事故等対処設備としては、重大事故等時における圧力、温度にて圧力障壁及び放射性物 質の拡散に対する障壁として使用する。

1. 最高使用圧力の設定根拠 設計基準対象施設として使用する本スリーブの最高使用圧力は、原子炉格納容器の最高使用 圧力と同じ 427kPa とする。

本スリーブを重大事故等時において使用する場合の圧力は、重大事故等時における原子炉格 納容器の使用圧力と同じ 854kPa とする。

2. 最高使用温度の設定根拠

設計基準は今に「その「それ」といっている。それは、原子炉格納容器(ドライウ ェル)の最高使用温度と同じ171℃とする。

本スリーブを重大事故等時において使用する場合の温度は、重大事故等時における原子炉格 納容器(ドライウェル)の使用温度と同じ200℃とする。

3. 外径の設定根拠

本スリーブを重大事故等時において使用する場合の外径は、設計基準対象施設と同じ目的で 圧力障壁及び放射性物質の拡散に対する障壁として使用するため、設計基準対象施設と同仕様 で設計し, 48.6mm とする。

4. 個数の設定根拠

本貫通部 (X-161) は、設計基準対象施設として1個設置する。

本貫通部 (X-161) は、設計基準対象施設として 1 個設置しているものを重大事故等対処設 備として使用する。

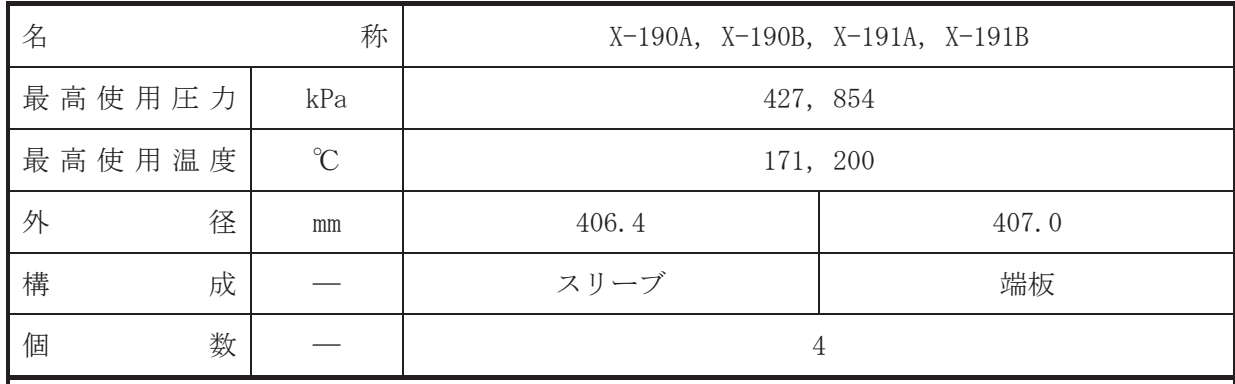

• 設計基準対象施設

本貫通部 (X-190A, X-190B, X-191A, X-191B) は、設計基準対象施設として運転中は原子炉 格納容器バウンダリを確保するため端板により閉止しており、将来の設備増加あるいは設備変 更等により新設配管の敷設に備えて設置する。また、原子炉冷却材喪失時に圧力障壁となり、 かつ放射性物質の拡散に対する障壁を形成し、その放射性物質の大気への放出を十分低い量に 抑制するために設置する。

• 重大事故等対処設備

重大事故等対処設備としては、重大事故等時における圧力、温度にて圧力障壁及び放射性物 質の拡散に対する障壁として使用する。

1. 最高使用圧力の設定根拠

設計基準対象施設として使用する本スリーブ及び端板の最高使用圧力は、原子炉格納容器の 最高使用圧力と同じ 427kPa とする。

本スリーブ及び端板を重大事故等時において使用する場合の圧力は、重大事故等時における 原子炉格納容器の使用圧力と同じ854kPa とする。

2. 最高使用温度の設定根拠

設計基準対象施設として使用する本スリーブ及び端板の最高使用温度は、原子炉格納容器 (ドライウェル)の最高使用温度と同じ171℃とする。

本スリーブ及び端板を重大事故等時において使用する場合の温度は、重大事故等時における 原子炉格納容器(ドライウェル)の使用温度と同じ200℃とする。

3. 外径の設定根拠

3.1 スリーブの外径

本スリーブを重大事故等時において使用する場合の外径は、設計基準対象施設と同じ目的で 圧力障壁及び放射性物質の拡散に対する障壁として使用するため、設計基準対象施設と同仕様 で設計し, 406.4mm とする。

3.2 端板の外径

4. 個数の設定根拠 本貫通部 (X-190A, X-190B, X-191A, X-191B) は、設計基準対象施設として各 1 個, 合計 4 個設置する。

本貫通部 (X-190A, X-190B, X-191A, X-191B) は、設計基準対象施設として4個設置してい るものを重大事故等対処設備として使用する。

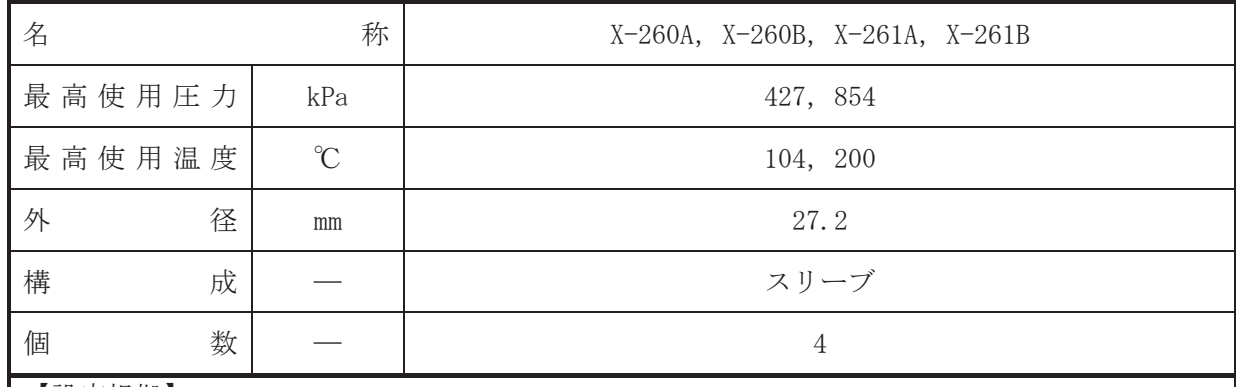

•設計基準対象施設

本貫通部 (X-260A, X-260B, X-261A, X-261B) は、設計基準対象施設として通常時の格納容 器内雰囲気の酸素濃度,設計基準事故後の格納容器内雰囲気の水素濃度,酸素濃度,放射線レ べルの監視を行うために設置する。また、原子炉冷却材喪失時に圧力障壁となり、かつ放射性 物質の拡散に対する障壁を形成し、その放射性物質の大気への放出を十分低い量に抑制するた めに設置する。

• 重大事故等対処設備

重大事故等対処設備としては、重大事故等時における圧力、温度にて圧力障壁及び放射性物 質の拡散に対する障壁として使用する。

1. 最高使用圧力の設定根拠

設計基準対象施設として使用する本スリーブの最高使用圧力は、原子炉格納容器の最高使用 圧力と同じ 427kPa とする。

本スリーブを重大事故等時において使用する場合の圧力は、重大事故等時における原子炉格 納容器の使用圧力と同じ 854kPa とする。

2. 最高使用温度の設定根拠

設計基準対象施設として使用する本スリーブの最高使用温度は、原子炉格納容器(サプレッ ションチェンバ)の最高使用温度と同じ104℃とする。

本スリーブを重大事故等時において使用する場合の温度は、重大事故等時における原子炉格 納容器(サプレッションチェンバ)の使用温度と同じ200℃とする。

3. 外径の設定根拠

本スリーブを重大事故等時において使用する場合の外径は、設計基準対象施設と同じ目的で 圧力障壁及び放射性物質の拡散に対する障壁として使用するため、設計基準対象施設と同仕様 で設計し, 27.2mm とする。

4. 個数の設定根拠

本貫通部 (X-260A, X-260B, X-261A, X-261B) は、設計基準対象施設として各 1 個, 合計 4 個設置する。

本貫通部 (X-260A, X-260B, X-261A, X-261B) は、設計基準対象施設として4個設置してい るものを重大事故等対処設備として使用する。

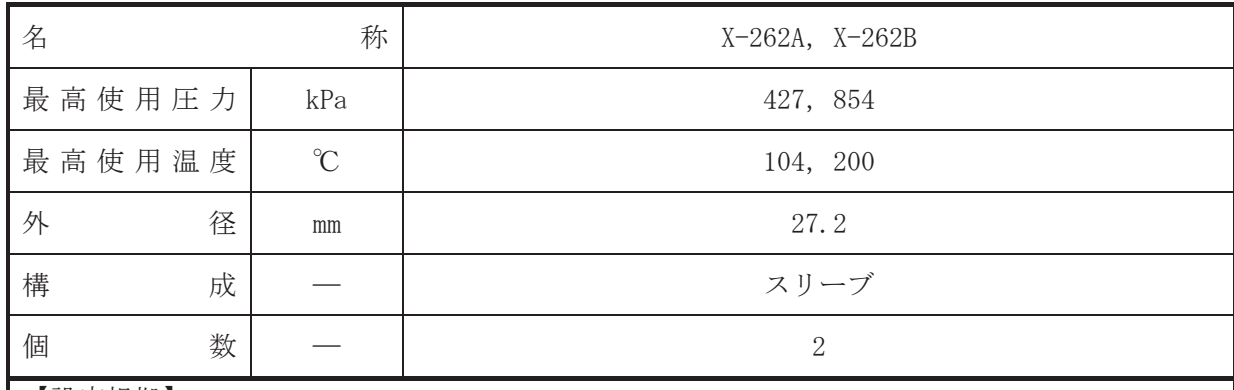

• 設計基準対象施設

本貫通部 (X-262A, X-262B) は、設計基準対象施設として格納容器内雰囲気モニタにおいて 除湿冷刧した際に発生するドレンをサプレッションチェンバへ排水するために設置する。ま た、原子炉冷却材喪失時に圧力障壁となり、かつ放射性物質の拡散に対する障壁を形成し、そ の放射性物質の大気への放出を十分低い量に抑制するために設置する。

### · 重大事故等対処設備

重大事故等耕人混英字は、重大事故等時における圧力、温度にて圧力障壁及び放射性物 質の拡散に対する障壁として使用する。

### 1. 最高使用圧力の設定根拠

設計基準対象施設として使用する本スリーブの最高使用圧力は、原子炉格納容器の最高使用 圧力と同じ 427kPa とする。

本スリーブを重大事故等時において使用する場合の圧力は、重大事故等時における原子炉格 納容器の使用圧力と同じ 854kPa とする。

#### 2. 最高使用温度の設定根拠

設計基準対象施裝として使用する本スリーブの最高使用温度は、原子炉格納容器(サプレッ ションチェンバ)の最高使用温度と同じ104℃とする。

本スリーブを重大事故等時において使用する場合の温度は、重大事故等時における原子炉格 納容器(サプレッションチェンバ)の使用温度と同じ200℃とする。

3. 外径の設定根拠

本スリーブを重大事故等時において使用する場合の外径は、設計基準対象施設と同じ目的で 圧力障壁及び放射性物質の拡散に対する障壁として使用するため、設計基準対象施設と同仕様 で設計し, 27.2mm とする。

# 4. 個数の設定根拠

本貫通部 (X-262A, X-262B) は、設計基準対象施設として各1個, 合計2個設置する。

本貫通部 (X-262A, X-262B) は、設計基準対象施設として2個設置しているものを重大事故 等対処設備として使用する。

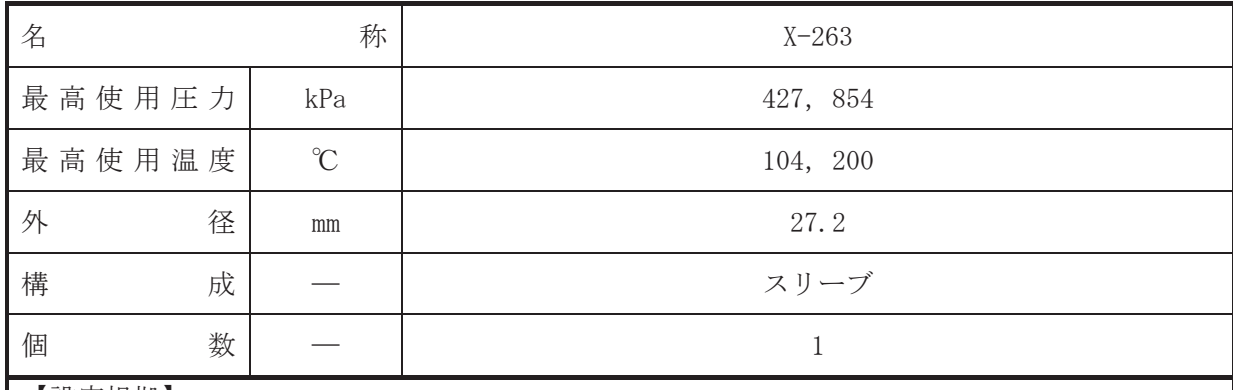

• 設計基準対象施設

本貫通部 (X-263) は、設計基準対象施設として事故後サンプリング設備からサプレッショ ンチェンバへ排水するために設置する。また、原子炉冷却材喪失時に圧力障壁となり、かつ放 射性物質の拡散に対する障壁を形成し、その放射性物質の大気への放出を十分低い量に抑制す るために設置する。

### · 重大事故等対処設備

重大事故等耕人混英字は、重大事故等時における圧力、温度にて圧力障壁及び放射性物 質の拡散に対する障壁として使用する。

#### 1. 最高使用圧力の設定根拠

設計基準対象施設として使用する本スリーブの最高使用圧力は、原子炉格納容器の最高使用 圧力と同じ 427kPa とする。

本スリーブを重大事故等時において使用する場合の圧力は、重大事故等時における原子炉格 納容器の使用圧力と同じ 854kPa とする。

#### 2. 最高使用温度の設定根拠

設計基準対象施裝として使用する本スリーブの最高使用温度は、原子炉格納容器(サプレッ ションチェンバ)の最高使用温度と同じ104℃とする。

本スリーブを重大事故等時において使用する場合の温度は、重大事故等時における原子炉格 納容器(サプレッションチェンバ)の使用温度と同じ200℃とする。

3. 外径の設定根拠

本スリーブを重大事故等時において使用する場合の外径は、設計基準対象施設と同じ目的で 圧力障壁及び放射性物質の拡散に対する障壁として使用するため、設計基準対象施設と同仕様 で設計し, 27.2mm とする。

# 4. 個数の設定根拠

本貫通部 (X-263) は、設計基準対象施設として1個設置する。

本貫通部 (X-263) は、設計基準対象施設として 1 個設置しているものを重大事故等対処設 備として使用する。

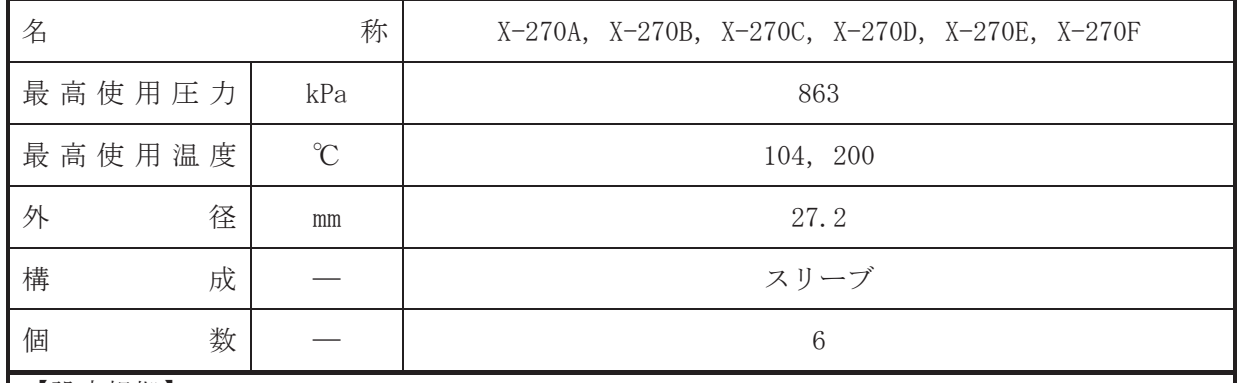

• 設計基準対象施設

本貫通部 (X-270A, X-270B, X-270C, X-270D, X-270E, X-270F)は、設計基準対象施設とし てサプレッションチェンバ内のプール水のドライウェルへの逆流及びドライウェルの破損を 防止する真空破壊弁の試験のために設置する。また、原子炉冷却材喪失時に圧力障壁となり、 かつ放射性物質の拡散に対する障壁を形成し、その放射性物質の大気への放出を十分低い量に 抑制するために設置する。

• 重大事故等対処設備

重大事故等対処設備としては、重大事故等時における圧力、温度にて圧力障壁及び放射性物 質の拡散に対する障壁として使用する。

1. 最高使用圧力の設定根拠

設計基準対象施設として使用する本スリーブの最高使用圧力は、計装用圧縮空気系の最高使 用圧力と同じ 863kPa とする。

本スリーブを重大事故等時において使用する場合の圧力は、設計基準対象施設として使用す る計装用圧縮空気系の最高使用圧力と同じ 863kPa とする。

2. 最高使用温度の設定根拠

設計基準対象施設として使用する本スリーブの最高使用温度は、原子炉格納容器(サプレッ ションチェンバ)の最高使用温度と同じ104℃とする。

本スリーブを重大事故等時において使用する場合の温度は、重大事故等時における原子炉格 納容器(サプレッションチェンバ)の使用温度と同じ200℃とする。

3. 外径の設定根拠

本スリーブを重大事故等時において使用する場合の外径は、設計基準対象施設と同じ目的で 圧力障壁及び放射性物質の拡散に対する障壁として使用するため、設計基準対象施設と同仕様 で設計し, 27.2mm とする。

4. 個数の設定根拠

本貫通部 (X-270A, X-270B, X-270C, X-270D, X-270E, X-270F) は、設計基準対象施設とし て各1個, 合計6個設置する。

本貫通部 (X-270A, X-270B, X-270C, X-270D, X-270E, X-270F) は、設計基準対象施設とし て6個設置しているものを重大事故等対処設備として使用する。

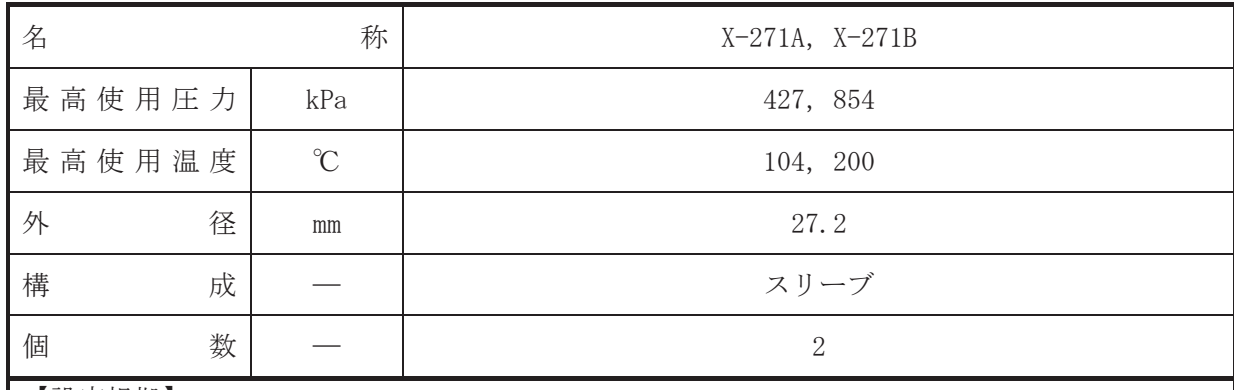

• 設計基準対象施設

本貫通部 (X-271A, X-271B) は、設計基準対象施設としてサプレッションチェンバ内の圧力 を計測するために設置する。また、原子炉冷却材喪失時に圧力障壁となり、かつ放射性物質の 拡散に対する障壁を形成し、その放射性物質の大気への放出を十分低い量に抑制するために設 置する。

· 重大事故等対処設備

重大事故等耕人混英字は、重大事故等時における圧力、温度にて圧力障壁及び放射性物 質の拡散に対する障壁として使用する。

1. 最高使用圧力の設定根拠

設計基準対象施設として使用する本スリーブの最高使用圧力は、原子炉格納容器の最高使用 圧力と同じ 427kPa とする。

本スリーブを重大事故等時において使用する場合の圧力は、重大事故等時における原子炉格 納容器の使用圧力と同じ 854kPa とする。

2. 最高使用温度の設定根拠

設計基準対象施裝として使用する本スリーブの最高使用温度は、原子炉格納容器(サプレッ ションチェンバ)の最高使用温度と同じ104℃とする。

本スリーブを重大事故等時において使用する場合の温度は、重大事故等時における原子炉格 納容器(サプレッションチェンバ)の使用温度と同じ200℃とする。

3. 外径の設定根拠

本スリーブを重大事故等時において使用する場合の外径は、設計基準対象施設と同じ目的で 圧力障壁及び放射性物質の拡散に対する障壁として使用するため、設計基準対象施設と同仕様 で設計し, 27.2mm とする。

4. 個数の設定根拠

本貫通部 (X-271A, X-271B) は、設計基準対象施設として各1個, 合計2個設置する。

本貫通部 (X-271A, X-271B) は、設計基準対象施設として2個設置しているものを重大事故 等対処設備として使用する。

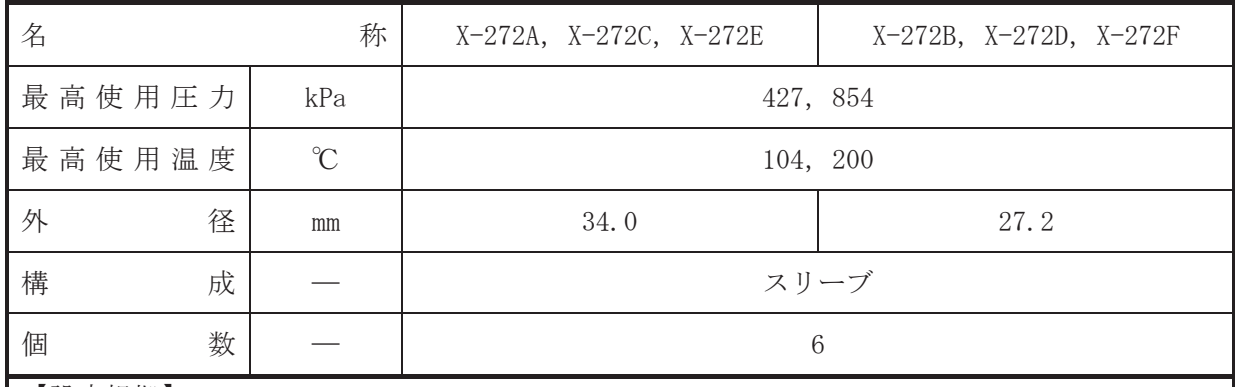

• 設計基準対象施設

本貫通部 (X-272A, X-272B, X-272C, X-272D, X-272E, X-272F)は、設計基準対象施設とし てサプレッションチェンバのプール水位を計測するために設置する。また、原子炉冷却材喪失 時に圧力障壁となり、かつ放射性物質の拡散に対する障壁を形成し、その放射性物質の大気へ の放出を十分低い量に抑制するために設置する。

### · 重大事故等対処設備

重大事故等耕人混英字は、重大事故等時における圧力、温度にて圧力障壁及び放射性物 質の拡散に対する障壁として使用する。

### 1. 最高使用圧力の設定根拠

設計基準対象施設として使用する本スリーブの最高使用圧力は、原子炉格納容器の最高使用 圧力と同じ 427kPa とする。

本スリーブを重大事故等時において使用する場合の圧力は、重大事故等時における原子炉格 納容器の使用圧力と同じ 854kPa とする。

## 2. 最高使用温度の設定根拠

設計基準対象施裝として使用する本スリーブの最高使用温度は、原子炉格納容器(サプレッ ションチェンバ)の最高使用温度と同じ104℃とする。

本スリーブを重大事故等時において使用する場合の温度は、重大事故等時における原子炉格 納容器(サプレッションチェンバ)の使用温度と同じ200℃とする。

3. 外径の設定根拠

3.1 X-272A, X-272C, X-272E の外径

本スリーブを重大事故等時において使用する場合の外径は、設計基準対象施設と同じ目的で 圧力障壁及び放射性物質の拡散に対する障壁として使用するため、設計基準対象施設と同仕様 で設計し, 34.0mm とする。

#### 3.2 X-272B, X-272D, X-272F の外径

4. 個数の設定根拠 本貫通部 (X-272A, X-272B, X-272C, X-272D, X-272E, X-272F) は、設計基準対象施設とし て各1個, 合計6個設置する。

本貫通部 (X-272A, X-272B, X-272C, X-272D, X-272E, X-272F) は、設計基準対象施設とし て6個設置しているものを重大事故等対処設備として使用する。

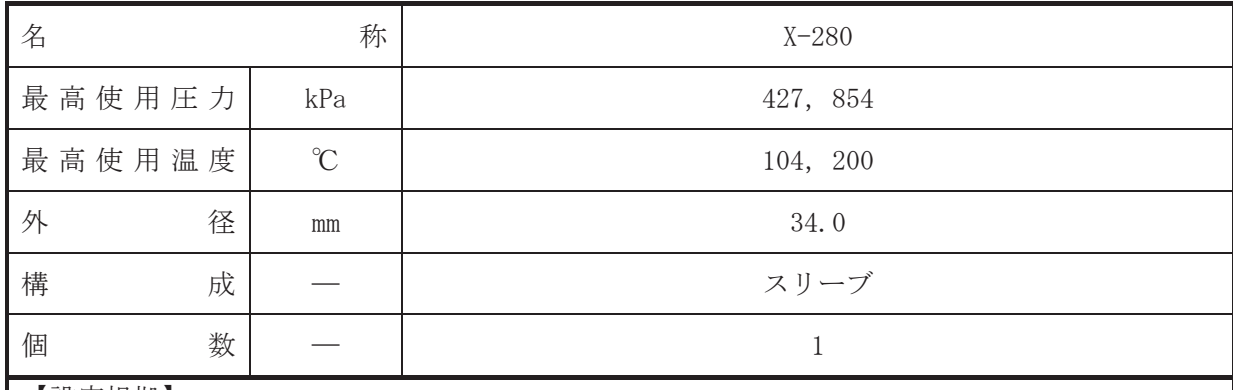

• 設計基準対象施設

本貫诵部 (X-280) は、設計基準対象施設としてサプレッションチェンバのプール水位を計 測するために設置する。また、原子炉冷却材喪失時に圧力障壁となり、かつ放射性物質の拡散 に対する障壁を形成し、その放射性物質の大気への放出を十分低い量に抑制するために設置す  $\zeta$ 

· 重大事故等対処設備

重大事故等対処設備としては、重大事故等時における圧力、温度にて圧力障壁及び放射性物 質の拡散に対する障壁として使用する。

1. 最高使用圧力の設定根拠

設計基準対象施設として使用する本スリーブの最高使用圧力は、原子炉格納容器の最高使用 圧力と同じ 427kPa とする。

本スリーブを重大事故等時において使用する場合の圧力は、重大事故等時における原子炉格 納容器の使用圧力と同じ 854kPa とする。

### 2. 最高使用温度の設定根拠

設計基準対象施裝として使用する本スリーブの最高使用温度は、原子炉格納容器(サプレッ ションチェンバ)の最高使用温度と同じ104℃とする。

本スリーブを重大事故等時において使用する場合の温度は、重大事故等時における原子炉格 納容器(サプレッションチェンバ)の使用温度と同じ200℃とする。

3. 外径の設定根拠

本スリーブを重大事故等時において使用する場合の外径は、設計基準対象施設と同じ目的で 圧力障壁及び放射性物質の拡散に対する障壁として使用するため、設計基準対象施設と同仕様 で設計し, 34.0mm とする。

## 4. 個数の設定根拠

本貫通部 (X-280) は、設計基準対象施設として1個設置する。

本貫通部 (X-280) は、設計基準対象施設として 1 個設置しているものを重大事故等対処設 備として使用する。

VI-1-1-4-7-1-11 設定根拠に関する説明書 (電気配線貫通部)

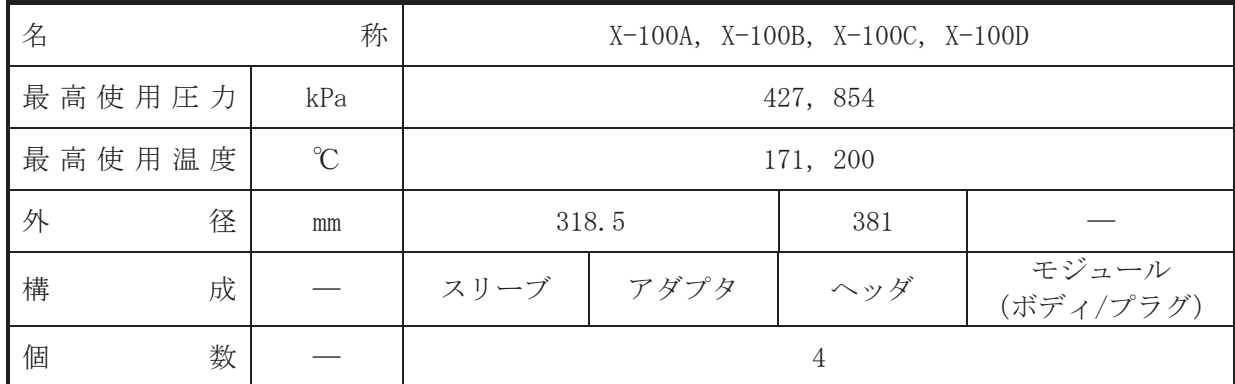

【設定根拠】

(概要)

•設計基準対象施設

本貫通部 (X-100A, X-100B, X-100C, X-100D) は、設計基準対象施設として起動領域モニタ で起動領域の炉心中性子束レベルを測定するケーブルのために設置する。また、原子炉冷却材 喪失時に圧力障壁となり、かつ放射性物質の拡散に対する障壁を形成し、その放射性物質の大 気への放出を十分低い量に抑制するために設置する。

· 重大事故等対処設備

重大事故等詩ん【唐大事故等時における圧力、温度にて圧力障壁及び放射性物 質の拡散に対する障壁として使用する。

1. 最高使用圧力の設定根拠

設計基準対象施設として使用する本スリーブ、アダプタ、ヘッダ及びモジュール(ボディ/ プラグ)の最高使用圧力は、原子炉格納容器の最高使用圧力と同じ 427kPa とする。

本スリーブ, アダプタ, ヘッダ及びモジュール (ボディ/プラグ) を重大事故等時において 使用する場合の圧力は、重大事故等時における原子炉格納容器の使用圧力と同じ 854kPa とす  $5<sub>a</sub>$ 

2. 最高使用温度の設定根拠

設計基準対象施設として使用する本スリーブ、アダプタ、ヘッダ及びモジュール(ボディ/ プラグ)の最高使用温度は、原子炉格納容器(ドライウェル)の最高使用温度と同じ171℃と する。

本スリーブ, アダプタ, ヘッダ及びモジュール (ボディ/プラグ) を重大事故等時において 使用する場合の温度は、重大事故等時における原子炉格納容器(ドライウェル)の使用温度と 同じ200℃とする。

- 3. 外径の設定根拠
- 3.1 スリーブ及びアダプタの外径

本スリーブ及びアダプタを重大事故等時において使用する場合の外径は、設計基準対象施設 と同じ目的で圧力障壁及び放射性物質の拡散に対する障壁として使用するため、設計基準対象 施設と同仕様で設計し, 318.5mm とする。

3.2 ヘッダの外径

4. 個数の設定根拠 本貫通部 (X-100A, X-100B, X-100C, X-100D) は、設計基準対象施設として各 1 個, 合計 4 個設置する。

本貫通部 (X-100A, X-100B, X-100C, X-100D) は、設計基準対象施設として4個設置してい るものを重大事故等対処設備として使用する。

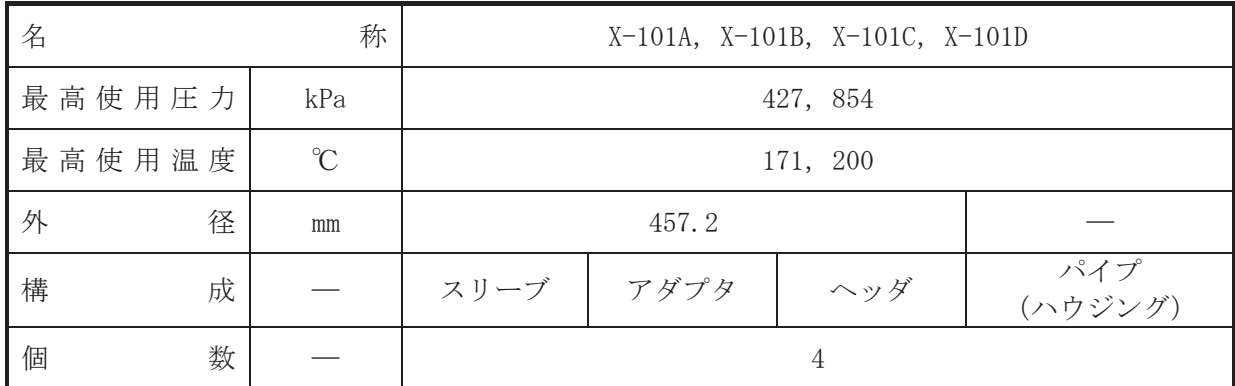

【設定根拠】

(概要)

•設計基準対象施設

本貫通部 (X-101A, X-101B, X-101C, X-101D) は、設計基準対象施設として原子炉再循環ポ ンプに給電するケーブルのために設置する。また、原子炉冷却材喪失時に圧力障壁となり、か つ放射性物質の拡散に対する障壁を形成し、その放射性物質の大気への放出を十分低い量に抑 制するために設置する。

· 重大事故等対処設備

重大事故等詩ん【唐大事故等時における圧力、温度にて圧力障壁及び放射性物 質の拡散に対する障壁として使用する。

1. 最高使用圧力の設定根拠

設計基準対象施法として使用する本スリーブ、アダプタ、ヘッダ及びパイプ (ハウジング) の最高使用圧力は、原子炉格納容器の最高使用圧力と同じ 427kPa とする。

本スリーブ、アダプタ、ヘッダ及びパイプ (ハウジング) を重大事故等時において使用する 場合の圧力は、重大事故等時における原子炉格納容器の使用圧力と同じ 854kPa とする。

2. 最高使用温度の設定根拠

設計基準対象施法として使用する本スリーブ、アダプタ、ヘッダ及びパイプ (ハウジング) の最高使用温度は、原子炉格納容器(ドライウェル)の最高使用温度と同じ171℃とする。

本スリーブ. アダプタ. ヘッダ及びパイプ (ハウジング) を重大事故等時において使用する 場合の温度は、重大事故等時における原子炉格納容器(ドライウェル)の使用温度と同じ200℃ とする。

3. 外径の設定根拠

本スリーブ、アダプタ及びヘッダを重大事故等時において使用する場合の外径は、設計基準 対象施設と同じ目的で圧力障壁及び放射性物質の拡散に対する障壁として使用するため、設計 基準対象施設と同仕様で設計し、457.2mm とする。

4. 個数の設定根拠

本貫通部 (X-101A, X-101B, X-101C, X-101D) は、設計基準対象施設として各 1 個, 合計 4 個設置する。

本貫通部 (X-101A, X-101B, X-101C, X-101D) は、設計基準対象施設として4個設置してい るものを重大事故等対処設備として使用する。
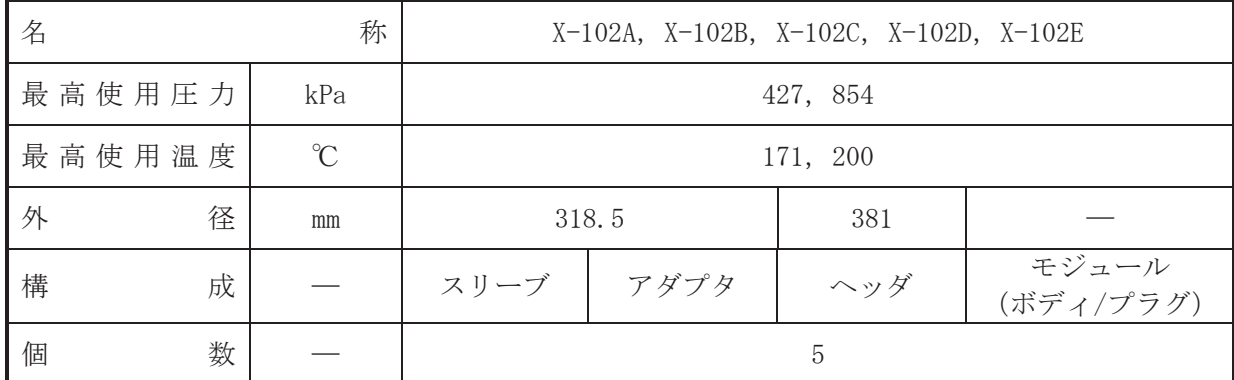

(概要)

•設計基準対象施設

本貫通部 (X-102A, X-102B, X-102C, X-102D, X-102E) は、設計基準対象施設として原子炉 格納容器内に設置している制御機器に給電するケーブルのために設置する。また、原子炉冷却 材喪失時に圧力障壁となり、かつ放射性物質の拡散に対する障壁を形成し、その放射性物質の 大気への放出を十分低い量に抑制するために設置する。

· 重大事故等対処設備

重大事故等詩ん【唐大事故等時における圧力、温度にて圧力障壁及び放射性物 質の拡散に対する障壁として使用する。

1. 最高使用圧力の設定根拠

設計基準対象施設として使用する本スリーブ、アダプタ、ヘッダ及びモジュール(ボディ/ プラグ)の最高使用圧力は、原子炉格納容器の最高使用圧力と同じ 427kPa とする。

本スリーブ, アダプタ, ヘッダ及びモジュール (ボディ/プラグ) を重大事故等時において 使用する場合の圧力は、重大事故等時における原子炉格納容器の使用圧力と同じ 854kPa とす  $5<sub>a</sub>$ 

2. 最高使用温度の設定根拠

設計基準対象施設として使用する本スリーブ、アダプタ、ヘッダ及びモジュール(ボディ/ プラグ)の最高使用温度は、原子炉格納容器(ドライウェル)の最高使用温度と同じ171℃と する。

本スリーブ, アダプタ, ヘッダ及びモジュール (ボディ/プラグ) を重大事故等時において 使用する場合の温度は、重大事故等時における原子炉格納容器(ドライウェル)の使用温度と 同じ200℃とする。

- 3. 外径の設定根拠
- 3.1 スリーブ及びアダプタの外径

本スリーブ及びアダプタを重大事故等時において使用する場合の外径は、設計基準対象施設 と同じ目的で圧力障壁及び放射性物質の拡散に対する障壁として使用するため、設計基準対象 施設と同仕様で設計し, 318.5mm とする。

3.2 ヘッダの外径

本ヘッダを重大事故等時において使用する場合の外径は、設計基準対象施設と同じ目的で圧 力障壁及び放射性物質の拡散に対する障壁として使用するため、設計基準対象施設と同仕様で 設計し, 381mm とする。

4. 個数の設定根拠 本貫通部 (X-102A, X-102B, X-102C, X-102D, X-102E) は、設計基準対象施設として各1個, 合計5個設置する。

本貫通部 (X-102A, X-102B, X-102C, X-102D, X-102E) は、設計基準対象施設として5個設 置しているものを重大事故等対処設備として使用する。

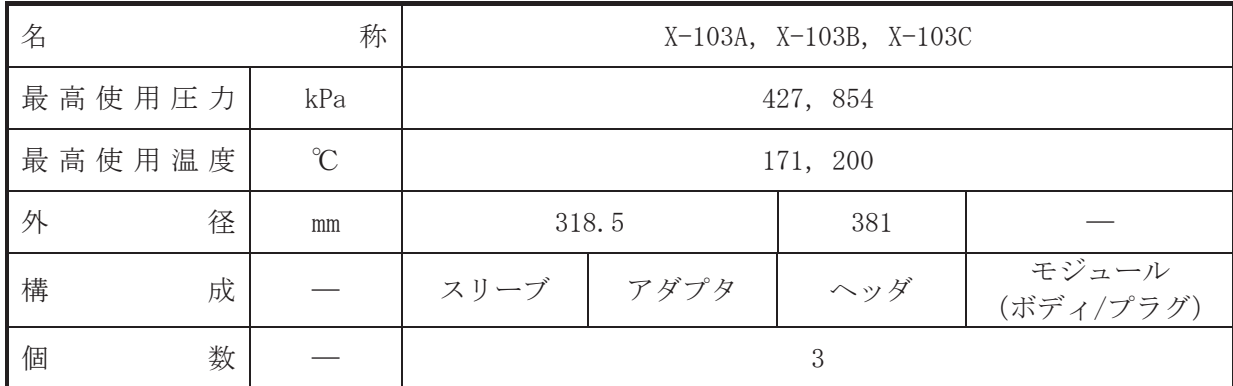

(概要)

•設計基準対象施設

本貫通部 (X-103A, X-103B, X-103C) は、設計基準対象施設として原子炉格納容器内に設置 している計装機器に給電するケーブルのために設置する。また、原子炉冷却材喪失時に圧力障 壁となり、かつ放射性物質の拡散に対する障壁を形成し、その放射性物質の大気への放出を十 分低い量に抑制するために設置する。

· 重大事故等対処設備

重大事故等詩ん【唐大事故等時における圧力、温度にて圧力障壁及び放射性物 質の拡散に対する障壁として使用する。

1. 最高使用圧力の設定根拠

設計基準対象施設として使用する本スリーブ、アダプタ、ヘッダ及びモジュール(ボディ/ プラグ)の最高使用圧力は、原子炉格納容器の最高使用圧力と同じ 427kPa とする。

本スリーブ, アダプタ, ヘッダ及びモジュール (ボディ/プラグ) を重大事故等時において 使用する場合の圧力は、重大事故等時における原子炉格納容器の使用圧力と同じ 854kPa とす  $5<sub>a</sub>$ 

2. 最高使用温度の設定根拠

設計基準対象施設として使用する本スリーブ、アダプタ、ヘッダ及びモジュール(ボディ/ プラグ)の最高使用温度は、原子炉格納容器(ドライウェル)の最高使用温度と同じ171℃と する。

本スリーブ, アダプタ, ヘッダ及びモジュール (ボディ/プラグ) を重大事故等時において 使用する場合の温度は、重大事故等時における原子炉格納容器(ドライウェル)の使用温度と 同じ200℃とする。

- 3. 外径の設定根拠
- 3.1 スリーブ及びアダプタの外径

本スリーブ及びアダプタを重大事故等時において使用する場合の外径は、設計基準対象施設 と同じ目的で圧力障壁及び放射性物質の拡散に対する障壁として使用するため、設計基準対象 施設と同仕様で設計し, 318.5mm とする。

3.2 ヘッダの外径

本ヘッダを重大事故等時において使用する場合の外径は、設計基準対象施設と同じ目的で圧 力障壁及び放射性物質の拡散に対する障壁として使用するため、設計基準対象施設と同仕様で 設計し, 381mm とする。

4. 個数の設定根拠 本貫通部 (X-103A, X-103B, X-103C) は、設計基準対象施設として各1個, 合計3個設置す  $\mathcal{Z}$  .

本貫通部 (X-103A, X-103B, X-103C) は、設計基準対象施設として3個設置しているものを 重大事故等対処設備として使用する。

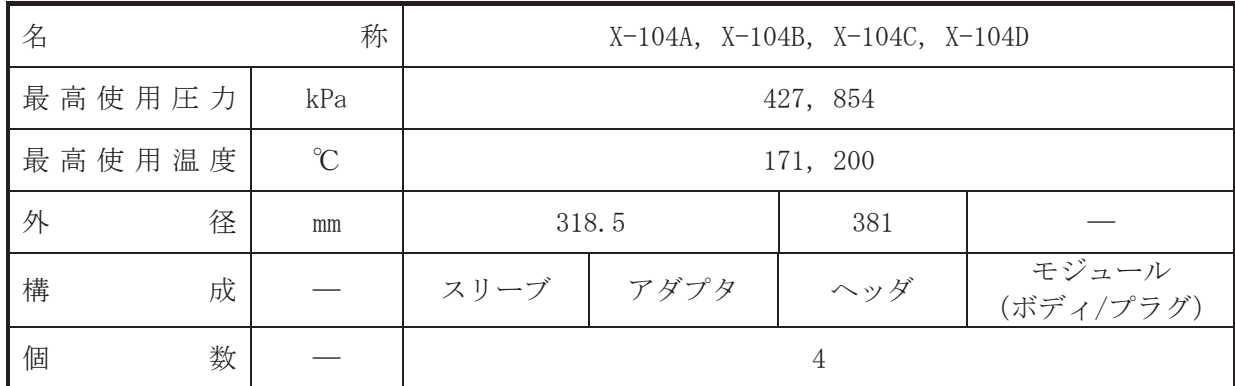

(概要)

•設計基準対象施設

本貫通部 (X-104A, X-104B, X-104C, X-104D) は、設計基準対象施設として制御棒の位置情 報を中央制御盤に表示するとともにプロセス計算機に入力するケーブルのために設置する。ま た。原子炉冷却材喪失時に圧力障壁となり、かつ放射性物質の拡散に対する障壁を形成し、そ の放射性物質の大気への放出を十分低い量に抑制するために設置する。

· 重大事故等対処設備

重大事故等詩ん【唐大事故等時における圧力、温度にて圧力障壁及び放射性物 質の拡散に対する障壁として使用する。

1. 最高使用圧力の設定根拠

設計基準対象施設として使用する本スリーブ、アダプタ、ヘッダ及びモジュール(ボディ/ プラグ)の最高使用圧力は、原子炉格納容器の最高使用圧力と同じ 427kPa とする。

本スリーブ, アダプタ, ヘッダ及びモジュール (ボディ/プラグ) を重大事故等時において 使用する場合の圧力は、重大事故等時における原子炉格納容器の使用圧力と同じ 854kPa とす  $5<sub>a</sub>$ 

2. 最高使用温度の設定根拠

設計基準対象施設として使用する本スリーブ、アダプタ、ヘッダ及びモジュール(ボディ/ プラグ)の最高使用温度は、原子炉格納容器(ドライウェル)の最高使用温度と同じ171℃と する。

本スリーブ, アダプタ, ヘッダ及びモジュール (ボディ/プラグ) を重大事故等時において 使用する場合の温度は、重大事故等時における原子炉格納容器(ドライウェル)の使用温度と 同じ200℃とする。

- 3. 外径の設定根拠
- 3.1 スリーブ及びアダプタの外径

本スリーブ及びアダプタを重大事故等時において使用する場合の外径は、設計基準対象施設 と同じ目的で圧力障壁及び放射性物質の拡散に対する障壁として使用するため、設計基準対象 施設と同仕様で設計し, 318.5mm とする。

3.2 ヘッダの外径

本ヘッダを重大事故等時において使用する場合の外径は、設計基準対象施設と同じ目的で圧 力障壁及び放射性物質の拡散に対する障壁として使用するため、設計基準対象施設と同仕様で 設計し, 381mm とする。

4. 個数の設定根拠 本貫通部 (X-104A, X-104B, X-104C, X-104D) は、設計基準対象施設として各 1 個, 合計 4 個設置する。

本貫通部 (X-104A, X-104B, X-104C, X-104D) は、設計基準対象施設として4個設置してい るものを重大事故等対処設備として使用する。

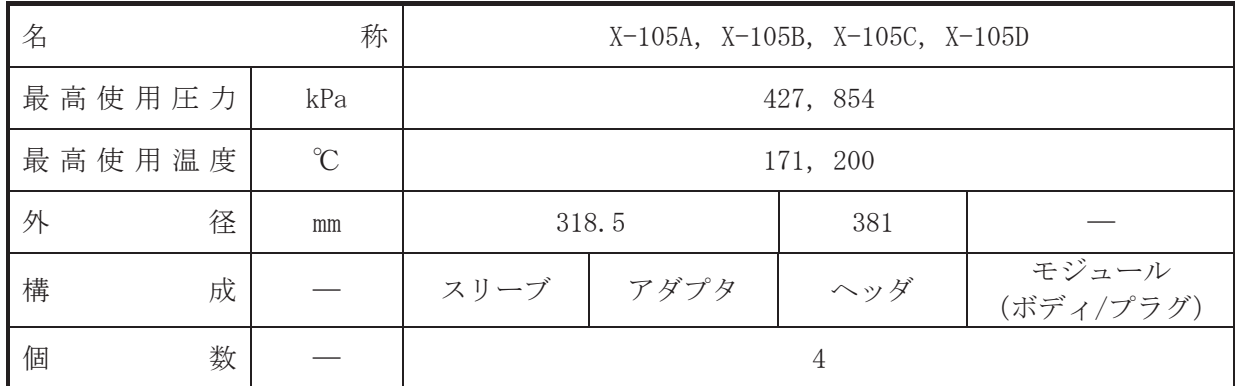

(概要)

•設計基準対象施設

本貫通部 (X-105A, X-105B, X-105C, X-105D) は、設計基準対象施設として原子炉格納容器 内に設置している電力補機に給電するケーブルのために設置する。また、原子炉冷却材喪失時 に圧力障壁となり、かつ放射性物質の拡散に対する障壁を形成し、その放射性物質の大気への 放出を十分低い量に抑制するために設置する。

· 重大事故等対処設備

重大事故等詩ん【唐大事故等時における圧力、温度にて圧力障壁及び放射性物 質の拡散に対する障壁として使用する。

1. 最高使用圧力の設定根拠

設計基準対象施設として使用する本スリーブ、アダプタ、ヘッダ及びモジュール(ボディ/ プラグ)の最高使用圧力は、原子炉格納容器の最高使用圧力と同じ 427kPa とする。

本スリーブ, アダプタ, ヘッダ及びモジュール (ボディ/プラグ) を重大事故等時において 使用する場合の圧力は、重大事故等時における原子炉格納容器の使用圧力と同じ 854kPa とす  $5<sub>a</sub>$ 

2. 最高使用温度の設定根拠

設計基準対象施設として使用する本スリーブ、アダプタ、ヘッダ及びモジュール(ボディ/ プラグ)の最高使用温度は、原子炉格納容器(ドライウェル)の最高使用温度と同じ171℃と する。

本スリーブ, アダプタ, ヘッダ及びモジュール (ボディ/プラグ) を重大事故等時において 使用する場合の温度は、重大事故等時における原子炉格納容器(ドライウェル)の使用温度と 同じ200℃とする。

- 3. 外径の設定根拠
- 3.1 スリーブ及びアダプタの外径

本スリーブ及びアダプタを重大事故等時において使用する場合の外径は、設計基準対象施設 と同じ目的で圧力障壁及び放射性物質の拡散に対する障壁として使用するため、設計基準対象 施設と同仕様で設計し, 318.5mm とする。

3.2 ヘッダの外径

本ヘッダを重大事故等時において使用する場合の外径は、設計基準対象施設と同じ目的で圧 力障壁及び放射性物質の拡散に対する障壁として使用するため、設計基準対象施設と同仕様で 設計し, 381mm とする。

4. 個数の設定根拠 本貫通部 (X-105A, X-105B, X-105C, X-105D) は、設計基準対象施設として各 1 個, 合計 4 個設置する。

本貫通部 (X-105A, X-105B, X-105C, X-105D) は、設計基準対象施設として4個設置してい るものを重大事故等対処設備として使用する。

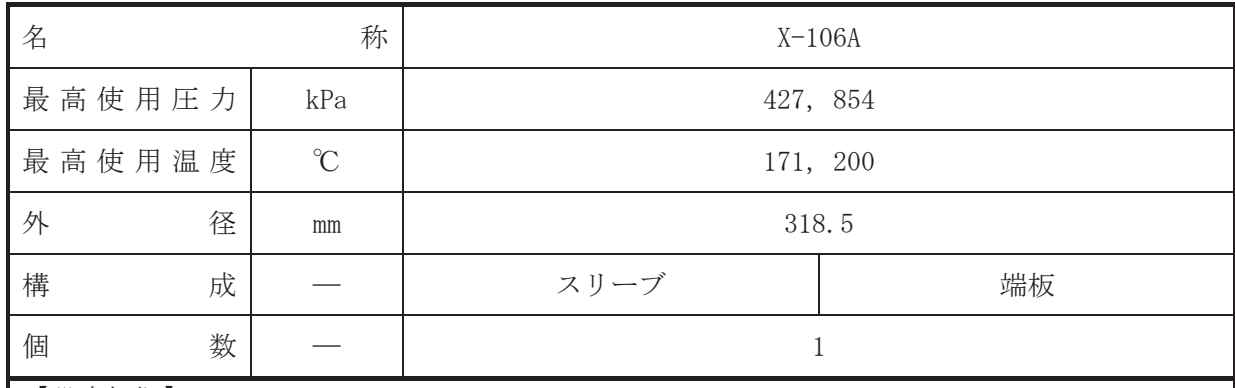

【設定根拠】 (概要)

• 設計基準対象施設

本貫通部 (X-106A) は、設計基準対象施設として運転中は原子炉格納容器バウンダリを確保 するため端板により閉止しており、将来の設備増加あるいは設備変更等により新設配管等の敷 設に備えて設置する。また、原子炉冷却材喪失時に圧力障壁となり、かつ放射性物質の拡散に 対する障壁を形成し、その放射性物質の大気への放出を十分低い量に抑制するために設置す る。

• 重大事故等対処設備

重大事故等対処設備としては、重大事故等時における圧力、温度にて圧力障壁及び放射性物 質の拡散に対する障壁として使用する。

1. 最高使用圧力の設定根拠

設計基準対象施設として使用する本スリーブ及び端板の最高使用圧力は、原子炉格納容器の 最高使用圧力と同じ 427kPa とする。

本スリーブ及び端板を重大事故等時において使用する場合の圧力は、重大事故等時における 原子炉格納容器の使用圧力と同じ854kPa とする。

2. 最高使用温度の設定根拠

設計基準対象施設として使用する本スリーブ及び端板の最高使用温度は、原子炉格納容器 (ドライウェル)の最高使用温度と同じ171℃とする。

本スリーブ及び端板を重大事故等時において使用する場合の温度は、重大事故等時における 原子炉格納容器(ドライウェル)の使用温度と同じ200℃とする。

3. 外径の設定根拠

本スリーブ及び端板を重大事故等時において使用する場合の外径は、設計基準対象施設と同 じ目的で圧力障壁及び放射性物質の拡散に対する障壁として使用するため、設計基準対象施設 と同仕様で設計し, 318.5mm とする。

4. 個数の設定根拠

本貫通部 (X-106A) は、設計基準対象施設として1個設置する。

本貫通部 (X-106A) は、設計基準対象施設として1個設置しているものを重大事故等対処設 備として使用する。

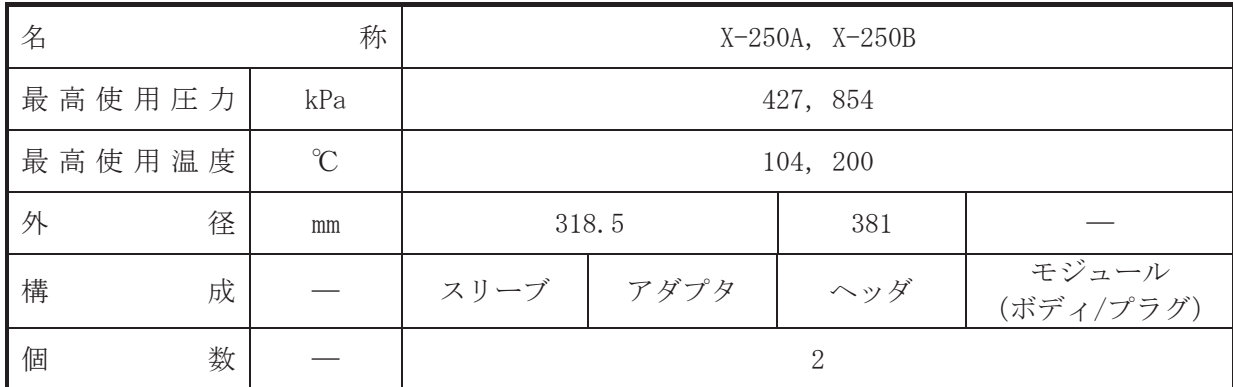

(概要)

•設計基準対象施設

本貫通部 (X-250A, X-250B) は、設計基準対象施設として原子炉格納容器 (サプレッション チェンバ)に設置している計装機器に給電するケーブルのために設置する。また、原子炉冷却 材喪失時に圧力障壁となり、かつ放射性物質の拡散に対する障壁を形成し、その放射性物質の 大気への放出を十分低い量に抑制するために設置する。

· 重大事故等対処設備

重大事故等詩ん【唐大事故等時における圧力、温度にて圧力障壁及び放射性物 質の拡散に対する障壁として使用する。

1. 最高使用圧力の設定根拠

設計基準対象施設として使用する本スリーブ、アダプタ、ヘッダ及びモジュール(ボディ/ プラグ)の最高使用圧力は、原子炉格納容器の最高使用圧力と同じ 427kPa とする。

本スリーブ, アダプタ, ヘッダ及びモジュール (ボディ/プラグ) を重大事故等時において 使用する場合の圧力は、重大事故等時における原子炉格納容器の使用圧力と同じ 854kPa とす  $5<sub>a</sub>$ 

2. 最高使用温度の設定根拠

設計基準は今に「その「その本スリーブ、アダプタ、ヘッダ及びモジュール(ボディ/ プラグ)の最高使用温度は、原子炉格納容器(サプレッションチェンバ)の最高使用温度と同 じ 104℃とする。

本スリーブ, アダプタ, ヘッダ及びモジュール (ボディ/プラグ) を重大事故等時において 使用する場合の温度は、重大事故等時における原子炉格納容器(サプレッションチェンバ)の 使用温度と同じ 200℃とする。

- 3. 外径の設定根拠
- 3.1 スリーブ及びアダプタの外径

本スリーブ及びアダプタを重大事故等時において使用する場合の外径は、設計基準対象施設 と同じ目的で圧力障壁及び放射性物質の拡散に対する障壁として使用するため、設計基準対象 施設と同仕様で設計し, 318.5mm とする。

3.2 ヘッダの外径

本ヘッダを重大事故等時において使用する場合の外径は、設計基準対象施設と同じ目的で圧 力障壁及び放射性物質の拡散に対する障壁として使用するため、設計基準対象施設と同仕様で 設計し, 381mm とする。

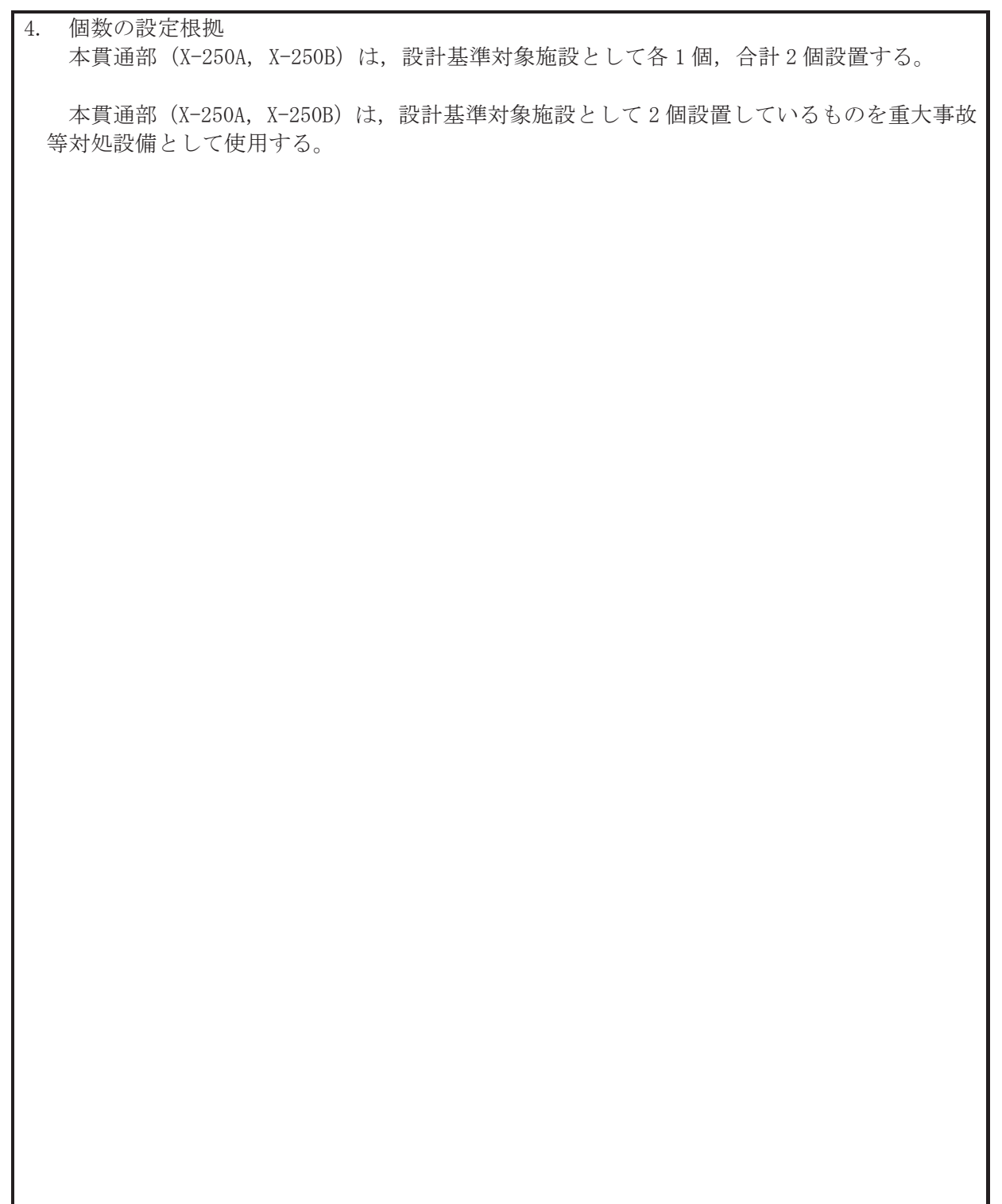

VI-1-1-4-7-2 原子炉建屋に係る設定根拠に関する説明書

目 次

- VI-1-1-4-7-2-1 原子炉建屋原子炉棟 (二次格納施設)
- Ⅵ-1-1-4-7-2-2 原子炉建屋大物搬入口
- VI-1-1-4-7-2-3 原子炉建屋エアロック

VI-1-1-4-7-2-1 設定根拠に関する説明書

(原子炉建屋原子炉棟(二次格納施設))

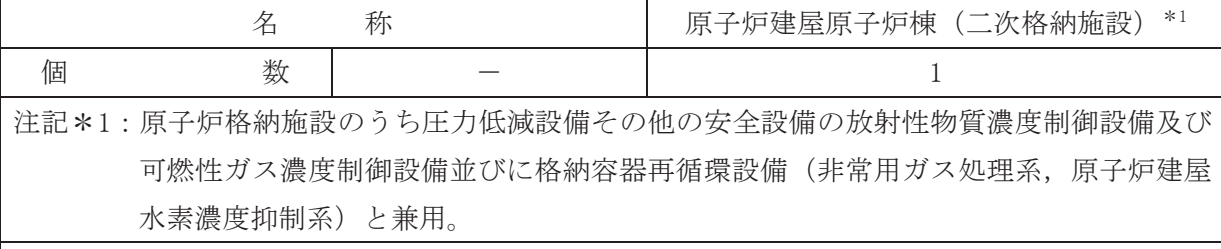

(概要)

• 設計基準対象施設

原子炉建孱≲ケィズな絡納施設)は、設計基準対象施設として放射性物質の拡散に対 する障壁を形成し、放射性物質の大気への放出を十分低い量に抑制するために設置する。

#### • 重大事故等対処設備

重大事故等時に原子炉格納施設のうち圧力低減設備その他の安全設備の放射性物質濃度 制御設備及び爫綉痩制御設備並びに格納容器再循環設備(非常用ガス処理系)とし て使用する原子炉建屋原子炉棟(二次格納施設)は、以下の機能を有する。

原子炉建屋原子炉棟(二次格納施設)は、炉心の著しい損傷が発生した場合においても運 転員が中央制御室にとどまるために設置する。

系統構成は、炉心の著しい損傷により原子炉格納容器から原子炉建屋原子炉棟(二次格納 施設)内に漏えいした放射性物質を、非常用ガス処理系にて排気することにより中央制御室 の運転員の被ばくを低減するため、原子炉建屋原子炉棟(二次格納施設)を流路として使用 できる設計とする。

重大事故等時に原子炉格納施設のうち圧力低減設備その他の安全設備の放射性物質濃度 制御設備及び可燃性ガス濃度制御設備並びに格納容器再循環設備(原子炉建屋水素濃度抑制 系)として使用する原子炉建居子炉棟(二次格納施設)は、以下の機能を有する。

原子炉建屋原子炉棟(二次格納施設)は、炉心の著しい損傷が発生した場合において原子 炉建屋等の水素爆発による損傷を防止する必要がある場合に, 水素爆発による当該原子炉建 屋等の損傷を防止するために設置する。

系統構成は、炉心著しい損傷により原子炉格納容器から原子炉建屋原子炉棟(二次格納 施設)内に水素が漏えいした場合において、水素爆発を防止するために設置する静的触媒式 水素再結合装置へ水素を導くため、原子炉建屋原子炉棟(二次格納施設)を流路として使用 できる設計とする。

1. 個数の設定根拠

原子炉建屋原子炉棟(二次格納施設)は、設計基準対象施設として放射性物質の拡散に対す る障壁を形成し、放射性物質の大気への放出を十分低い量に抑制するために1個設置する。

原子炉建屋原子炉棟(二次格納施設)は、設計基準対象施設として1個設置しているものを 重大事故等対処設備として使用する。

VI-1-1-4-7-2-2 設定根拠に関する説明書

(原子炉建屋大物搬入口)

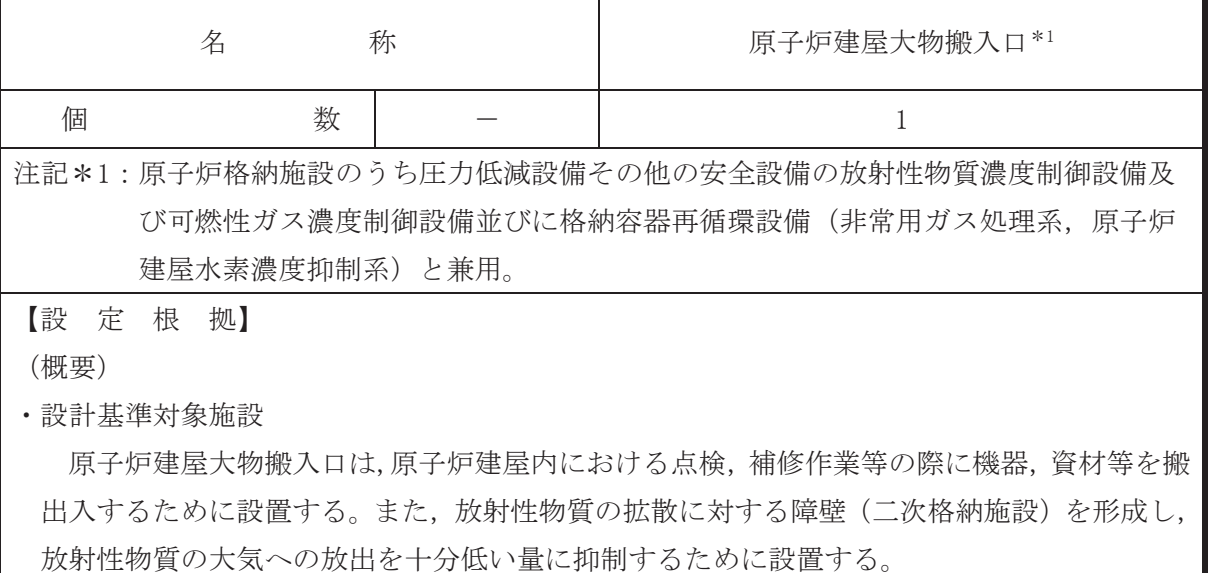

• 重大事故等対処設備

重大事故等時に原子炉格納施設のうち圧力低減設備その他の安全設備のうち放射性物質濃 度制御設備於於以狢納容器再循環設備(非常用ガス処理系)と して使用する原子炉建屋大物搬入口は、以下の機能を有する。

原子炉建屋大物搬入口は、炉心の著しい損傷が発生した場合においても運転員が中央制御 室にとどまるために設置する。

系統構成は、炉心の著しい損傷により原子炉格納容器から原子炉建屋原子炉棟(二次格納 施設)内に漏えいした放射性物質を、非常用ガス処理系にて排気することにより中央制御室 の運転員の被ばくを低減するため、流路として使用する原子炉建屋原子炉棟(二次格納施設) の一部として原子炉建屋大物搬入口を使用できる設計とする。

重大事故等時に原子炉格納施設のうち圧力低減設備その他の安全設備のうち放射性物質濃 度制御設備及び可燃性ガス濃度制御設備並びに格納容器再循環設備(原子炉建屋水素濃度抑 制系)として使用する原子炉建屋大物搬入口は、以下の機能を有する。

原子炉建屋大物搬入口は、炉心の著しい損傷が発生した場合において原子炉建屋等の水素 爆発による損傷を防止する必要がある場合に、水素爆発による当該原子炉建屋等の損傷を防 止するために設置する。

系統構成は、炉心の著しい損傷により原子炉格納容器から原子炉建屋原子炉棟(二次格納 施設)内に水素が漏えいした場合において、水素爆発を防止するために設置する静的触媒式 水素百柒歬ネネを導くため、流路として使用する原子炉建屋原子炉棟(二次格納施設) の一部として原子炉建屋大物搬入口を使用できる設計とする。

1. 個数の設定根拠

原子炉建屋大物搬入口は、設計基準対象施設として1個設置する。

原子炉建屋大物搬入口は、設計基準対象施設として 1個設置しているものを重大事故等対処 設備として使用する。

VI-1-1-4-7-2-3 設定根拠に関する説明書

(原子炉建屋エアロック)

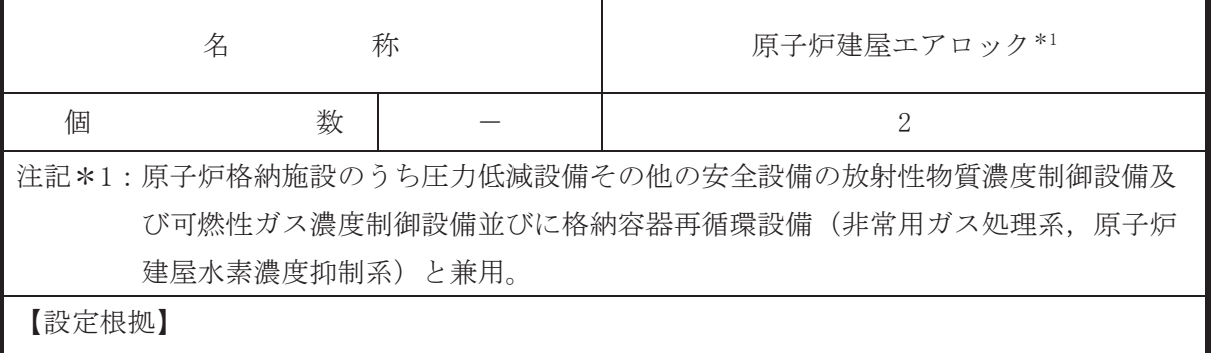

(概要)

•設計基準対象施設

原子炉建屋へにおける点検、補修作業等の際に使用するために 設置する。また、放射性物質の拡散に対する障壁(二次格納施設)を形成し、放射性物質の 大気への放出を十分低い量に抑制するために設置する。

• 重大事故等対処設備

重大事故等時に原子炉格納施設のうち圧力低減設備その他の安全設備のうち放射性物質濃 度制御設備於於以狢納容器再循環設備(非常用ガス処理系)と して使用する原子炉建屋エアロックは、以下の機能を有する。

原子炉建屋エアロックは、炉心の著しい損傷が発生した場合においても運転員が中央制御 室にとどまるために設置する。

系統構成は、炉心の著しい損傷により原子炉格納容器から原子炉建屋原子炉棟(二次格納 施設)内に漏えいした放射性物質を、非常用ガス処理系にて排気することにより中央制御室 の運転員の被ばくを低減するため,流路として使用する原子炉建屋原子炉棟 (二次格納施設) の一部として原子炉建屋エアロックを使用できる設計とする。

重大事故等時に原子炉格納施設のうち圧力低減設備その他の安全設備のうち放射性物質濃 度制御設備淤め容器再循環設備(原子炉建屋水素濃度抑 制系)として使用する原子炉建屋エアロックは、以下の機能を有する。

原子炉建屋エアロックは、炉心の著しい損傷が発生した場合において原子炉建屋等の水素 爆発による損傷を防止する必要がある場合に、水素爆発による当該原子炉建屋等の損傷を防 止するために設置する。

系統構成は、炉心の著しい損傷により原子炉格納容器から原子炉建屋原子炉棟(二次格納 施設)内に水素が漏えいした場合において、水素爆発を防止するために設置する静的触媒式 水素百柒歬ネネを導くため、流路として使用する原子炉建屋原子炉棟(二次格納施設) の一部として原子炉建屋エアロックを使用できる設計とする。

1. 個数の設定根拠

原子炉建屋エアロックは、設計基準対象施設として2個設置する。

原子炉建屋エアロックは,設計基準対象施設として2個設置しているものを重大事故等対処設 備として使用する。

VI-1-1-4-7-3 圧力低減設備に係る設定根拠に関する説明書

- VI-1-1-4-7-3-1 真空破壊弁
- VI-1-1-4-7-3-2 ダウンカマ
- VI-1-1-4-7-3-3 ベント管
- VI-1-1-4-7-3-4 ベント管ベローズ
- VI-1-1-4-7-3-5 ベントヘッダ

VI-1-1-4-7-3-1 設定根拠に関する説明書 (真空破壊弁)

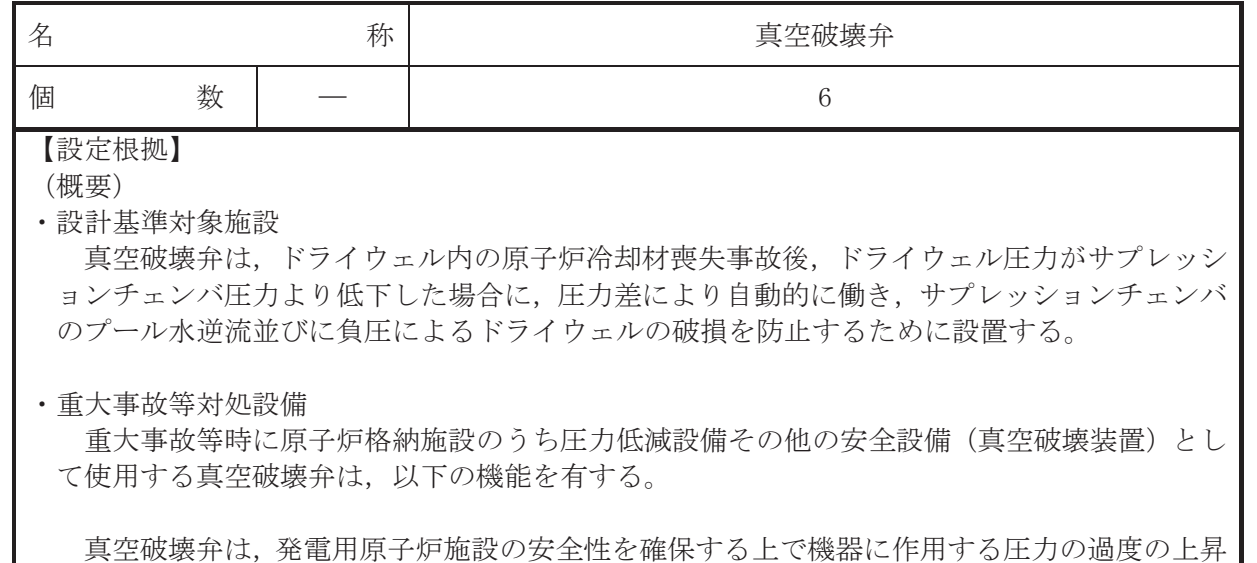

を適切に防止するために設置する。

系統構成は、想定される重大事故等時において、ドライウェル圧力がサプレッションチェン バ圧力より低下した場合に、圧力差により自動的に働き、サプレッションチェンバのプール水 逆流並びに負圧によるドライウェルの破損を防止できる設計とする。

# 1. 個数の設定根拠

真空破壊弁は、ドライウェル圧力がサプレッションチェンバ圧力より低下した場合に、ドラ イウェルとサプレッションチェンバの圧力を均一にしてドライウェルの負圧による破損を防 止するために6個設置する。

真空破壊弁は、設計基準対象施設として6個設置しているものを重大事故等対処設備として 使用する。

なお、真空破壊弁の必要個数については、添付書類「VI-1-8-1 原子炉格納施設の設計条件 に関する説明書」による。

VI-1-1-4-7-3-2 設定根拠に関する説明書 (ダウンカマ)

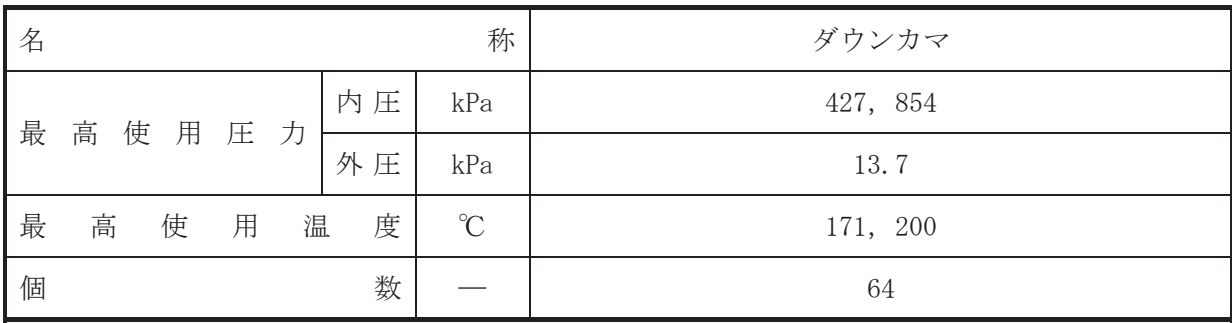

(概要)

•設計基準対象施設

ダウンカマは、設計基準対象施設として原子炉冷却材喪失時にドライウェル内に放出される 蒸気をベント管. ベントヘッダ及びダウンカマを通してドライウェルからサプレッションチェ ンバのプール水中に導き、蒸気を凝縮させるために設置する。

· 重大事故等対処設備

重大事故等時に原子炉格納施設のうち圧力低減設備その他の安全設備として使用するダウ ンカマは、以下の機能を有する。

ダウンカマは、重大事故等対処設備として原子炉冷却材喪失時にドライウェル内に放出され る蒸気をベント管、ベントヘッダ及びダウンカマを通してドライウェルからサプレッションチ ょンバのプール水中に導き、蒸気を凝縮させるために設置する。

1. 最高使用圧力の設定根拠

1.1 内圧

設計基準対象施沮之して使用するダウンカマの最高使用圧力(内圧)は、原子炉格納容器の 最高使用圧力 (内圧) と同じ 427kPa とする。

ダウンカマを重大事故等時において使用する場合の圧力 (内圧) は、重大事故等時における 原子炉格納容器の使用圧力 (内圧) と同じ 854kPa とする。

 $1.2$  外圧

設計基準対象旃謬として使用するダウンカマの最高使用圧力(外圧)は、原子炉格納容器の 最高使用圧力 (外圧) と同じ 13.7kPa とする。

ダウンカマを重大事故等時において使用する場合の圧力 (外圧) は、重大事故等時における 原子炉格納容器の使用圧力 (外圧) と同じ13.7kPa とする。

2. 最高使用温度の設定根拠

設計基準材象施設として使用するダウンカマの最高使用温度は、原子炉格納容器(ドライウ ェル)の最高使用温度と同じ171℃とする。

ダウンカマを重大事故等時において使用する場合の温度は、重大事故等時における原子炉格 納容器(ドライウェル)の使用温度と同じ200℃とする。

## 3. 個数の設定根拠

ダウンカマは、設計基準対象施設として原子炉冷却材喪失時にドライウェル内に放出される 蒸気をベント管,ベントヘッダ及びダウンカマを通してドライウェルからサプレッションチェ <u>灬</u><br>ンバのプール水中に導き,蒸気を凝縮させるために必要な個数として64個設置する。

重大事故等時に使用するダウンカマは、設計基準対象施設として 64 個設置しているものを 重大事故等対処設備として使用する。

VI-1-1-4-7-3-3 設定根拠に関する説明書 (ベント管)

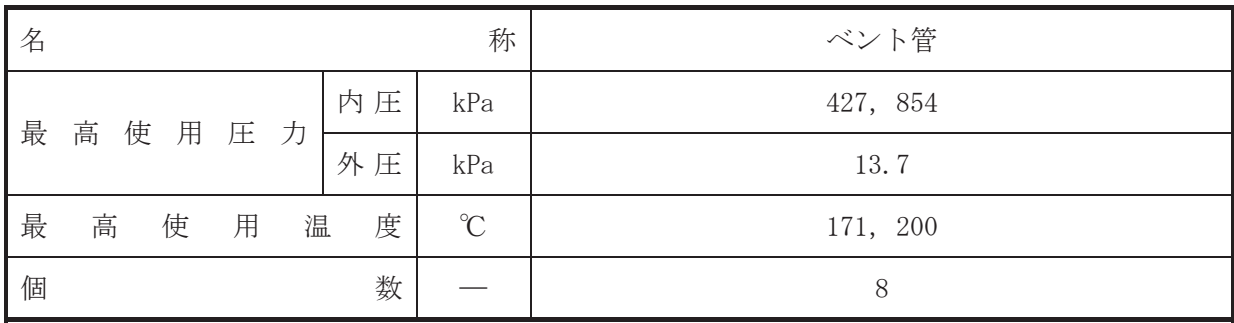

(概要)

•設計基準対象施設

べント管は、設計基準対象施設として原子炉冷却材喪失時にドライウェル内に放出される蒸 気をベント管、ベントヘッダ及びダウンカマを通してドライウェルからサプレッションチェン バのプール水中に導き、蒸気を凝縮させるために設置する。

· 重大事故等対処設備

重大事故等時に原子炉格納施設のうち圧力低減設備その他の安全設備として使用するベン ト管は、以下の機能を有する。

べント管は、重大事故等対処設備として原子炉冷却材喪失時にドライウェル内に放出される 蒸気をベント管,ベントヘッダ及びダウンカマを通してドライウェルからサプレッションチェ ンバのプール水中に導き、蒸気を凝縮させるために設置する。

1. 最高使用圧力の設定根拠

1.1 内圧

設計基準対象施設として使用するベント管の最高使用圧力(内圧)は、原子炉格納容器の最 高使用圧力 (内圧) と同じ 427kPa とする。

べント管を重大事故等時において使用する場合の圧力(内圧)は、重大事故等時における原 子炉格納容器の使用圧力 (内圧) と同じ 854kPa とする。

1.2 外压

設計基準対象施設として使用するベント管の最高使用圧力(外圧)は、原子炉格納容器の最 高使用圧力 (外圧) と同じ 13.7kPa とする。

べント管を重大事故等時において使用する場合の圧力(外圧)は、重大事故等時における原 子炉格納容器の使用圧力 (外圧) と同じ13.7kPa とする。

2. 最高使用温度の設定根拠

設計基準対象施設として使用するベント管の最高使用温度は、原子炉格納容器(ドライウェ ル)の最高使用温度と同じ171℃とする。

べント管を重大事故等時において使用する場合の温度は、重大事故等時における原子炉格納 容器(ドライウェル)の使用温度と同じ200℃とする。

### 3. 個数の設定根拠

べント管は、設計基準対象施設として原子炉冷却材喪失時にドライウェル内に放出される蒸 気をベント管、ベントヘッダ及びダウンカマを通してドライウェルからサプレッションチェン バのプール水中に導き、蒸気を凝縮させるために必要な個数として8個設置する。

重大事故等時に使用するベント管は、設計基準対象施設として8個設置しているものを重大 事故等対処設備として使用する。

なお、ベント管の必要個数については添付書類「VI-1-8-1 原子炉格納施設の設計条件に関 する説明書」に示す。

VI-1-1-4-7-3-4 設定根拠に関する説明書 (ベント管ベローズ)

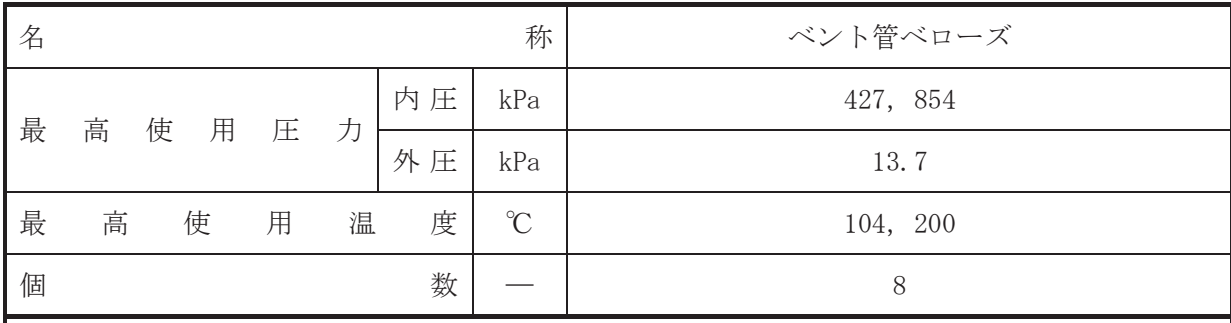

(概要)

•設計基準対象施設

べント管ベローズは、設計基準対象施設としてサプレッションチェンバとベント管の熱膨張 による相対変位や地震相対変位を吸収するために設置する。

• 重大事故等対処設備

重大事故等時に原子炉格納施設のうち圧力低減設備その他の安全設備として使用するベン ト管ベローズは、以下の機能を有する。

べント管ベローズは、重大事故等時においてサプレッションチェンバとベント管の熱膨張に よる相対変位や地震相対変位を吸収するために設置する。

1. 最高使用圧力の設定根拠

 $1.1$  内圧

設計基準対象施設として使用するベント管ベローズの最高使用圧力(内圧)は、原子炉格納 容器の最高使用圧力 (内圧) と同じ 427 kPa とする。

べント管ベローズを重大事故等時において使用する場合の圧力(内圧)は、重大事故等時に おける原子炉格納容器の使用圧力 (内圧) と同じ 854 kPa とする。

 $1.2$  外圧

設計基準対象旃設として使用するベント管ベローズの最高使用圧力(外圧)は、原子炉格納 容器の最高使用圧力 (外圧) と同じ 13.7 kPa とする。

べント管ベローズを重大事故等時において使用する場合の圧力(外圧)は、重大事故等時に おける原子炉格納容器の使用圧力 (外圧) と同じ 13.7 kPa とする。

2. 最高使用温度の設定根拠

設計基準対象施設として使用するベント管ベローズの最高使用温度は、原子炉格納容器(サ プレッションチェンバ)の最高使用温度と同じ104 ℃とする。

べント管ベローズを重大事故等時において使用する場合の温度は、重大事故等時における原 子炉格納容器(サプレッションチェンバ)の使用温度と同じ200 ℃とする。

3. 個数の設定根拠

べント管ベローズは、サプレッションチェンバとベント管の熱膨張による相対変位や地震相 対変位を吸収するために必要な個数として8個設置する。

重大事故等時に使用するベント管ベローズは、設計基準対象施設として8個設置しているも のを重大事故等対処設備として使用する。

VI-1-1-4-7-3-5 設定根拠に関する説明書 (ベントヘッダ)

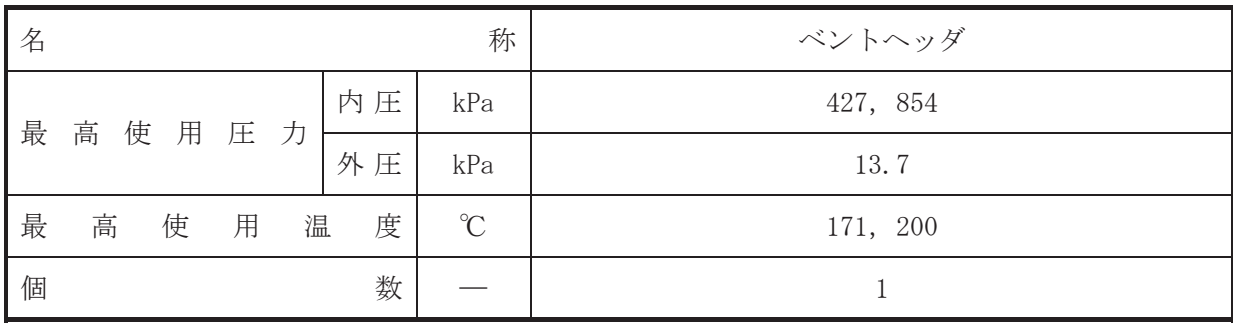

(概要)

#### • 設計基準対象施設

べントヘッダは、設計基準対象施設として原子炉冷却材喪失時にドライウェル内に放出され る蒸気をベント管. ベントヘッダ及びダウンカマを通してドライウェルからサプレッションチ ょンバのプール水中に導き、蒸気を凝縮させるために設置する。

#### · 重大事故等対処設備

重大事故等時に原子炉格納施設のうち圧力低減設備その他の安全設備として使用するベン トヘッダは、以下の機能を有する。

べントヘッダは、重大事故等対処設備として原子炉冷却材喪失時にドライウェル内に放出さ れる蒸気をベント管、ベントヘッダ及びダウンカマを通してドライウェルからサプレッション チェンバのプール水中に導き、蒸気を凝縮させるために設置する。

#### 1. 最高使用圧力の設定根拠

1.1 内圧

設計基準対象施設として使用するベントヘッダの最高使用圧力(内圧)は、原子炉格納容器 の最高使用圧力 (内圧) と同じ 427kPa とする。

べントヘッダを重大事故等時に使用する場合の圧力(内圧)は、重大事故等時における原子 炉格納容器の使用圧力 (内圧) と同じ 854kPa とする。

 $1.2$  外圧

設計基準対象施設として使用するベントへッダの最高使用圧力(外圧)は、原子炉格納容器 の最高使用圧力 (外圧) と同じ 13.7kPa とする。

ベントヘッダを重大事故等時において使用する場合の圧力 (外圧) は、重大事故等時におけ る原子炉格納容器の使用圧力 (外圧) と同じ 13.7kPa とする。

#### 2. 最高使用温度の設定根拠

設計基準対象施設として使用するベントヘッダの最高使用温度は、原子炉格納容器(ドライ ウェル)の最高使用温度と同じ171℃とする。

べントヘッダを重大事故等時において使用する場合の温度は、重大事故等時における原子炉 格納容器(ドライウェル)の使用温度と同じ200℃とする。
# 3. 個数の設定根拠 べントヘッダは、設計基準対象施設として原子炉冷却材喪失時にドライウェル内に放出され る蒸気をベント管、ベントヘッダ及びダウンカマを通してドライウェルからサプレッションチ ェンバのプール水中に導き、蒸気を凝縮させるために必要な個数として1個設置する。

重大事故等時に使用するベントヘッダは、設計基準対象施設として1個設置しているものを 重大事故等対処設備として使用する。

VI-1-1-4-7-4 原子炉格納容器安全設備に係る設定根拠に関する説明書

目 次

- VI-1-1-4-7-4-1 原子炉格納容器スプレイ冷却系
- Ⅵ-1-1-4-7-4-2 原子炉格納容器下部注水系
- VI-1-1-4-7-4-3 原子炉格納容器代替スプレイ冷却系
- VI-1-1-4-7-4-4 代替循環冷却系

VI-1-1-4-7-4-1 原子炉格納容器スプレイ冷却系

目 次

VI-1-1-4-7-4-1-1 原子炉格納容器スプレイ冷却系 主配管 (常設)

VI-1-1-4-7-4-1-1 設定根拠に関する説明書 (原子炉格納容器スプレイ冷却系 主配管(常設))

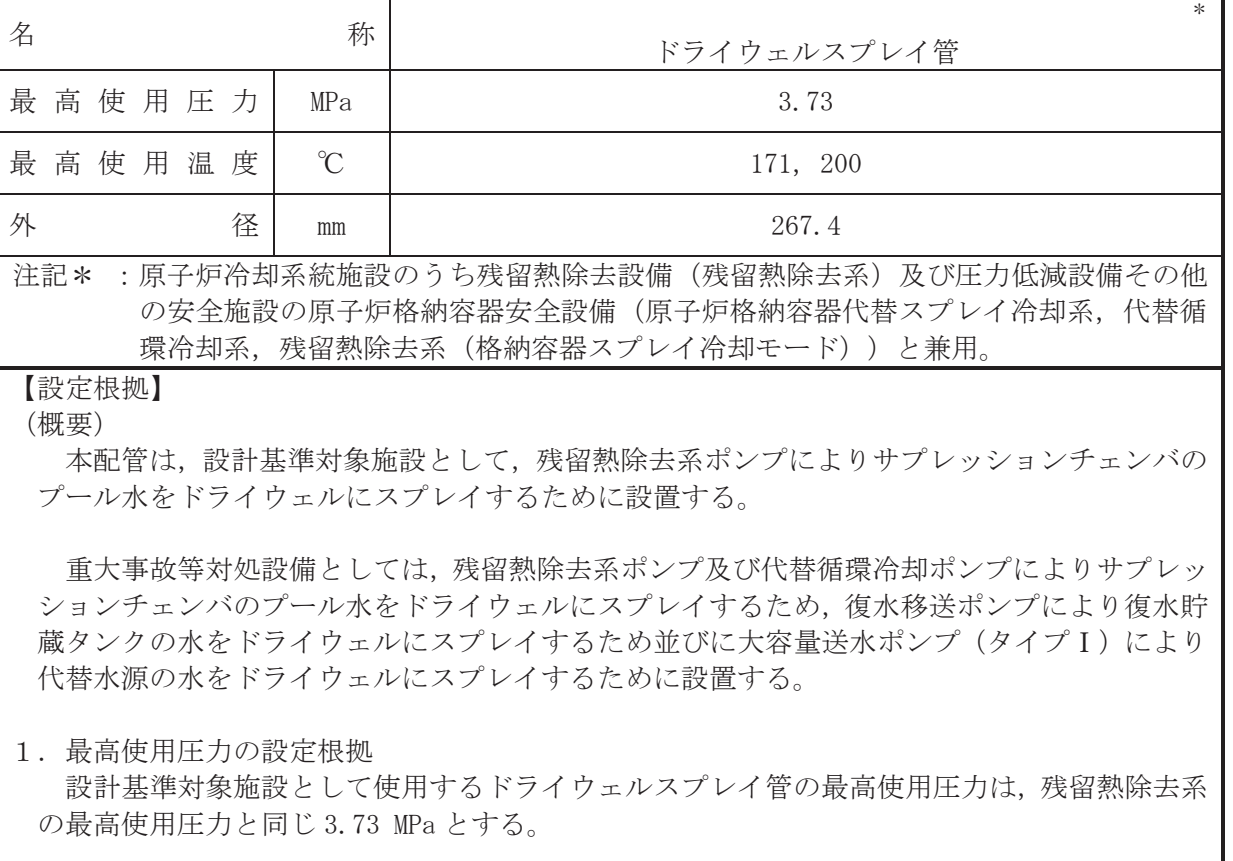

ドライウェルスプレイ管を重大事故等時において使用する場合の最高使用圧力は、重大事故 等時における残留熱除去系の使用圧力と同じ 3.73 MPa とする。

#### 2. 最高使用温度の設定根拠

設計基準対象施設として使用するドライウェルスプレイ管の最高使用温度は、原子炉格納容 器(ドライウェル)の最高使用温度と同じ171 ℃に設定する。

ドライウェルスプレイ管を重大事故等時において使用する場合の温度は、重大事故等時にお ける原子炉格納容器(ドライウェル)の使用温度と同じ200 ℃とする。

### 3. 外径の設定根拠

本配管を重大事故等時において使用する場合の外径は、重大事故等時に使用する残留熱除去 系ポンプの容量を基に設定しており、重大事故等時に使用する残留熱除去系ポンプの容量が設 計基準対象施設として使用する場合の容量と同仕様であるため、本配管の外径は、メーカー社 内基準に基づき定めた標準流速を考慮し選定した設計基準対象施設の外径と同仕様で設計し、 267.4 mm とする。

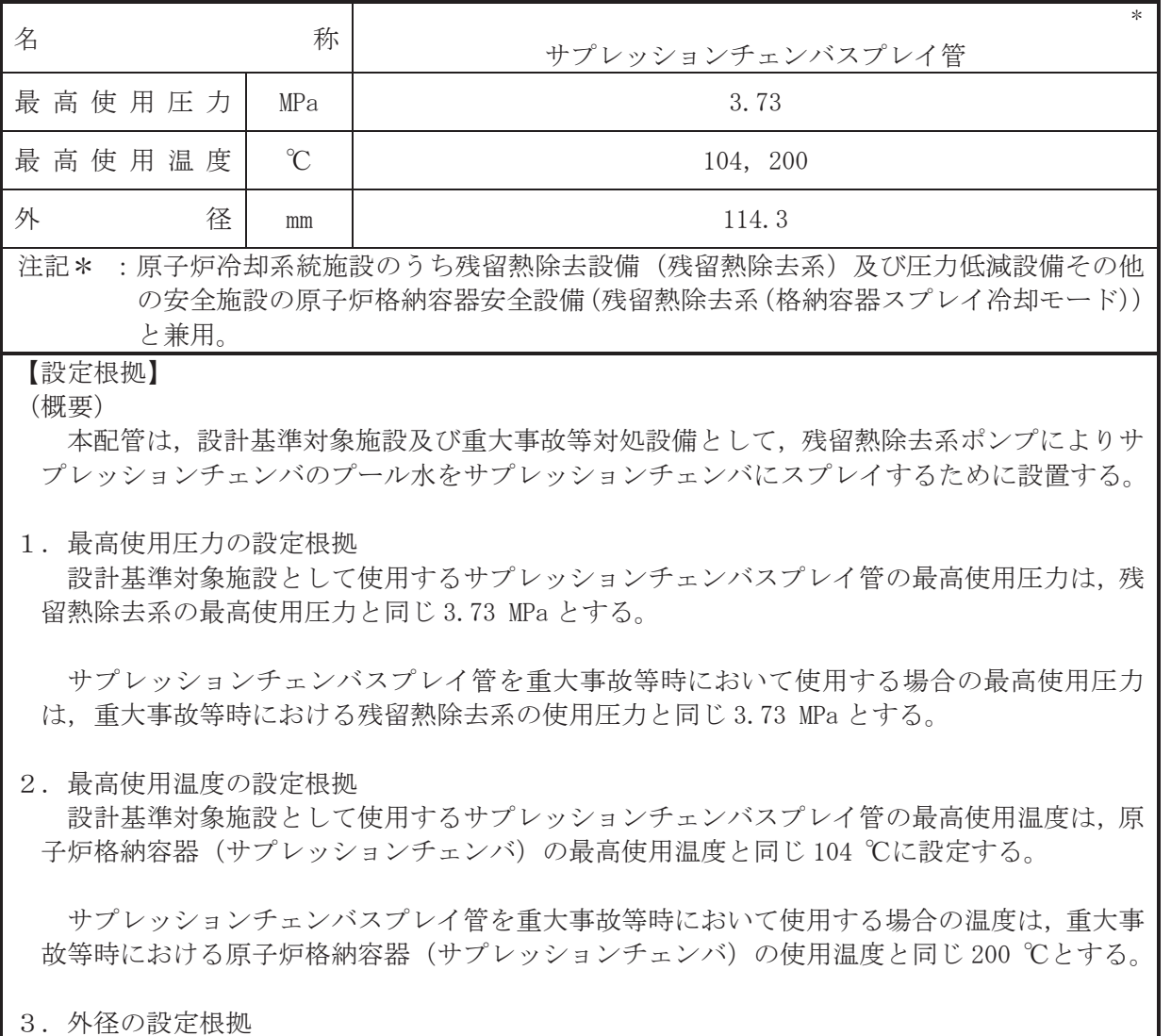

本配管を重大事故等時において使用する場合の外径は、重大事故等時に使用する残留熱除去 系ポンプの容量を基に設定しており、重大事故等時に使用する残留熱除去系ポンプの容量が設 計基準対象施設として使用する場合の容量と同仕様であるため、本配管の外径は、メーカー社 内基準に基づき定めた標準流速を考慮し選定した設計基準対象施設の外径と同仕様で設計し、 114.3 mm とする。

VI-1-1-4-7-4-2 原子炉格納容器下部注水系

目 次

VI-1-1-4-7-4-2-1 原子炉格納容器下部注水系 主配管 (常設)

VI-1-1-4-7-4-2-1 設定根拠に関する説明書 (原子炉格納容器下部注水系 主配管 (常設))

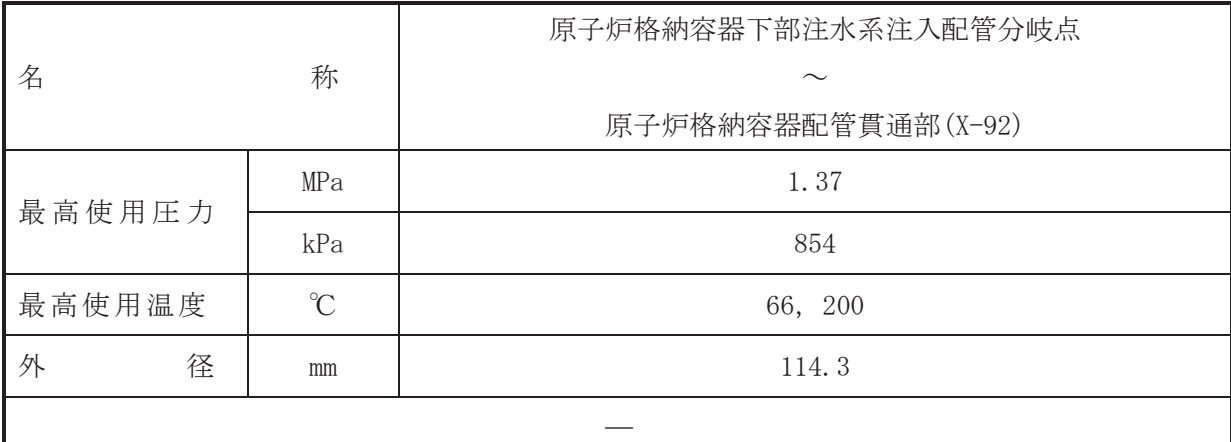

#### 【設定根拠】

(概要)

本配管は、原子炉格納容器下部注水系注入配管分岐点から原子炉格納容器配管貫通部(X-92) を接続する配管であり、重大事故等対処設備としては、復水移送ポンプにより復水、淡水又は 海水を、大容量送水ポンプ (タイプI) により淡水又は海水を、並びに代替循環冷却ポンプに よりサプレッションプールの水を原子炉格納容器下部へ注水するために設置する。

- 1. 最高使用圧力の設定根拠
- 1.1 最高使用圧力 1.37 MPa 本配管を重大事故等時において使用する場合の圧力は、重大事故等時における復水移送ポ ンプ、大容量送水ポンプ (タイプ I)及び代替循環冷却ポンプの使用圧力を考慮し、1.37 MPa とする。
- 1.2 最高使用圧力 854 kPa 本配管を重大事故等時において使用する場合の圧力は、重大事故等時における原子炉格納 容器の使用圧力と同じ 854 kPa とする。
- 2. 最高使用温度の設定根拠
- 2.1 最高使用温度 66 ℃ 本配管を重大事故等時において使用する場合の温度は、重大事故等時における復水貯蔵タ ンクの使用温度と同じ66 ℃とする。
- 2.2 最高使用温度 200 ℃

本配管を重大事故等時において使用する場合の温度は、重大事故等時における原子炉格納 容器の使用温度と同じ200 ℃とする。

3. 外径の設定根拠

本配管を重大事故等時に使用する場合の外径は、水源から淡水又は海水を供給するため、エ ロージョン、圧力損失·施工性等を考慮し、先行プラントの配管実績に基づいた標準流速を目 安に選定し, 114.3 mm とする。

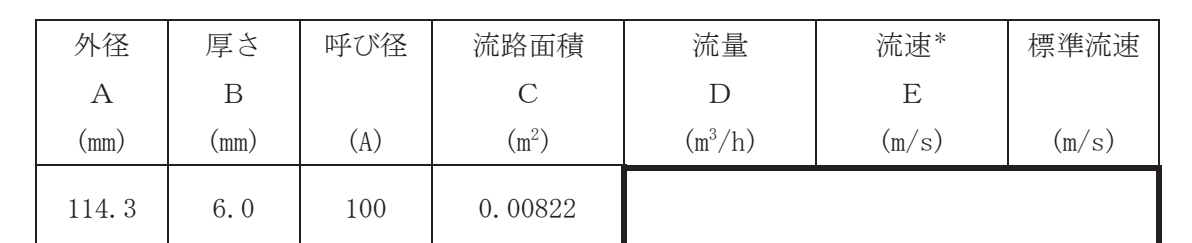

注記\*:流速及びその他のパラメータとの関係は以下のとおりとする。

$$
C = \pi \cdot \left\{ \frac{1}{2} \cdot \frac{(A - 2 \cdot B)}{1000} \right\}^{2}
$$

$$
E = \frac{D}{3600 \cdot C}
$$

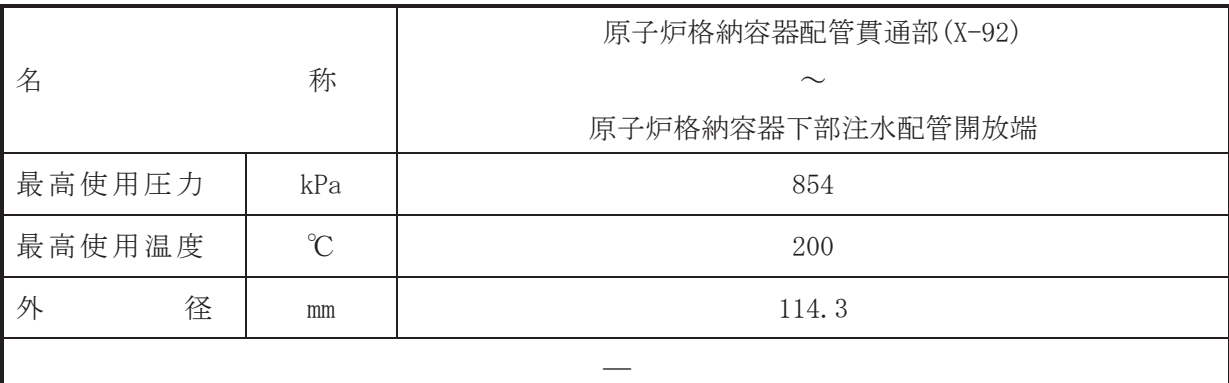

## 【設定根拠】

本配管は、原子炉格納容器配管貫通部(X-92)から原子炉格納容器下部注水配管開放端を接続 する配管であり、重大事故等対処設備としては、復水移送ポンプにより復水、淡水又は海水を、 大容量送水ポンプ (タイプⅠ) により淡水又は海水を、並びに代替循環冷却ポンプによりサプ レッションプールの水を原子炉格納容器下部へ注水するために設置する。

## 1. 最高使用圧力の設定根拠

本配管を重大事故等時において使用する場合の圧力は、重大事故等時における原子炉格納容 器の使用圧力と同じ 854 kPa とする。

2. 最高使用温度の設定根拠 本配管を重大事故等時において使用する場合の温度は、重大事故等時における原子炉格納容 器の使用温度と同じ200 ℃とする。

#### 3. 外径の設定根拠

本配管を重大事故等時に使用する場合の外径は、水源から淡水又は海水を供給するため、エ ロージョン、圧力損失·施工性等を考慮し、先行プラントの配管実績に基づいた標準流速を目 安に選定し、114.3 mm とする。

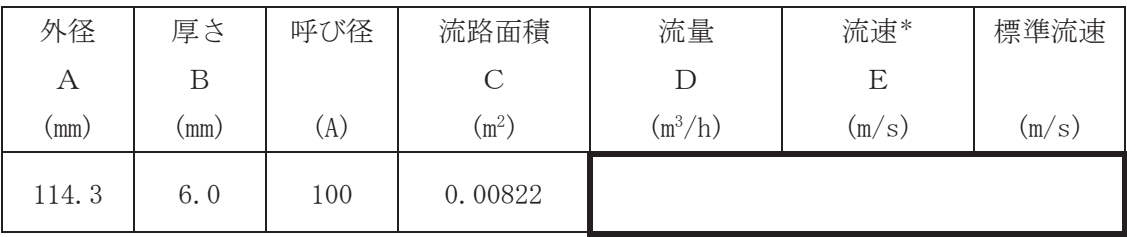

注記\*:流速及びその他のパラメータとの関係は以下のとおりとする。

$$
C = \pi \cdot \left\{ \frac{1}{2} \cdot \frac{(A - 2 \cdot B)}{1000} \right\}^{2}
$$

$$
E = \frac{D}{3600 \cdot C}
$$

<sup>(</sup>概要)

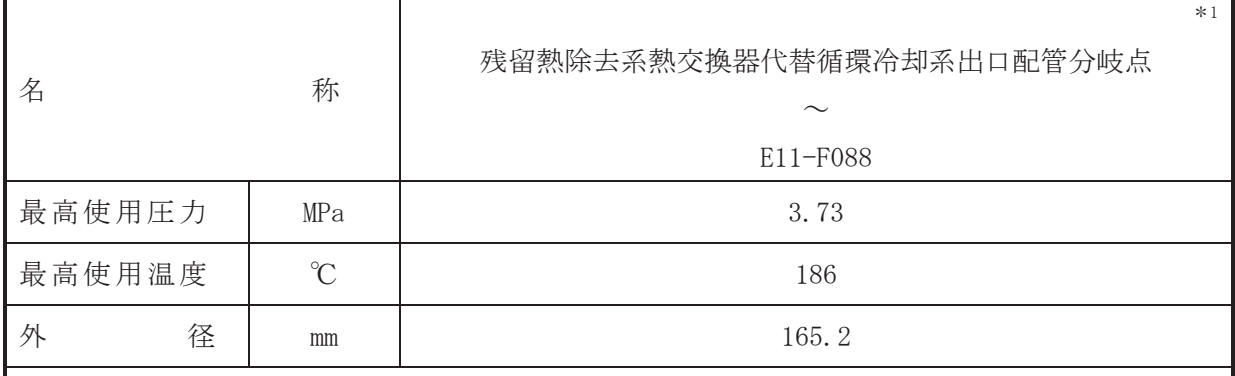

注記 \*1: 圧力低減設備その他の安全設備の原子炉格納容器安全設備(代替循環冷却系)と兼用。

## 【設定根拠】

(概要)

本配管は、残留熱除去系熱交換器代替循環冷却系出口配管分岐点から E11-F088 を接続する 配管であり、重大事故等対処設備として代替循環冷却ポンプによりサプレッションチェンバの 水を原子炉圧力容器又は原子炉格納容器下部へ注水するために設置する。

## 1. 最高使用圧力の設定根拠

本配管を重大事故等時において使用する場合の圧力は、重大事故等時における残留熱除去系 熱交換器(A)の管側の使用圧力と同じ 3.73 MPa とする。

### 2. 最高使用温度の設定根拠

本配管を重大事故等時において使用する場合の温度は、重大事故等時における残留熱除去系 熱交換器(A)の管側の使用温度と同じ186 ℃とする。

#### 3. 外径の設定根拠

本配管を重大事故等時において使用する場合の外径は、水源から淡水を供給するため、エロ 一ジョン、圧力損失・施工性等を考慮し、先行プラントの配管実績に基づいた標準流速を目安 に選定し, 165.2 mm とする。

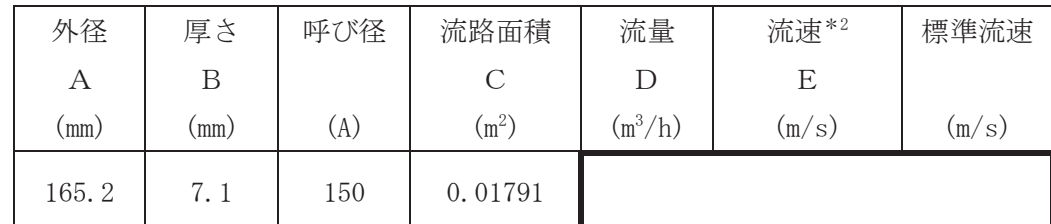

注記 \*2: 流速及びその他のパラメータとの関係は以下のとおりとする。

&

$$
C = \pi \cdot \left\{ \frac{1}{2} \cdot \frac{(A - 2 \cdot B)}{1000} \right\}
$$

$$
E = \frac{D}{3600 \cdot C}
$$

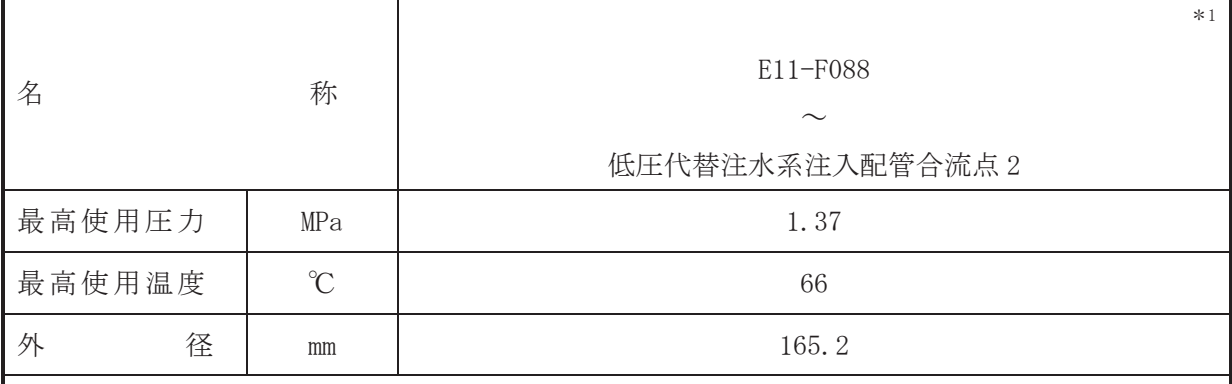

注記 \*1: 圧力低減設備その他の安全設備の原子炉格納容器安全設備(代替循環冷却系)と兼用。

#### 【設定根拠】

## (概要)

本配管は, E11-F088 から低圧代替注水系注入配管合流点 2 を接続する配管であり, 重大事故 等対処設備として代替循環冷却ポンプによりサプレッションチェンバの水を原子炉圧力容器 又は原子炉格納容器下部へ注水するために設置する。

# 1. 最高使用圧力の設定根拠 本配管を重大事故等時において使用する場合の圧力は、重大事故等時における復水移送ポン

プの使用圧力と同じ 1.37 MPa とする。

2. 最高使用温度の設定根拠 本配管を重大事故等時において使用する場合の温度は、重大事故等時における復水貯蔵タン クの使用温度と同じ66 ℃とする。

### 3. 外径の設定根拠

本配管を重大事故等時に使用する場合の外径は、水源から淡水を供給するため、エロージョ ン、圧力損失・施工性等を考慮し、先行プラントの配管実績に基づいた標準流速を目安に選定 し, 165.2 mm とする。

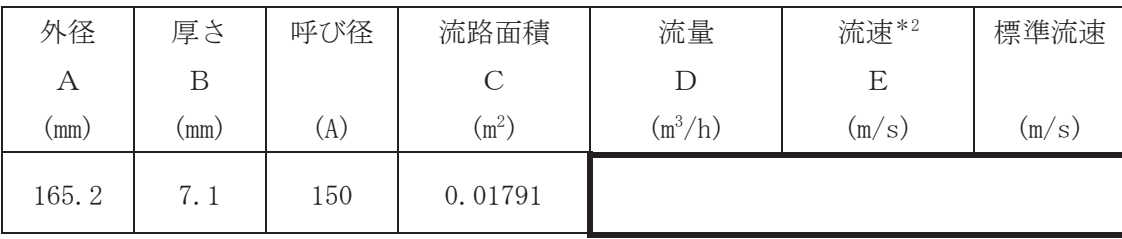

注記 \*2: 流速及びその他のパラメータとの関係は以下のとおりとする。  $\overline{c}$ 

$$
C = \pi \cdot \left\{ \frac{1}{2} \cdot \frac{(A - 2 \cdot B)}{1000} \right\}
$$

$$
E = \frac{D}{3600 \cdot C}
$$

VI-1-1-4-7-4-3 原子炉格納容器代替スプレイ冷却系

目 次

VI-1-1-4-7-4-3-1 原子炉格納容器代替スプレイ冷却系 主配管 (常設)

VI-1-1-4-7-4-3-1 設定根拠に関する説明書 (原子炉格納容器代替スプレイ冷却系 主配管(常設))

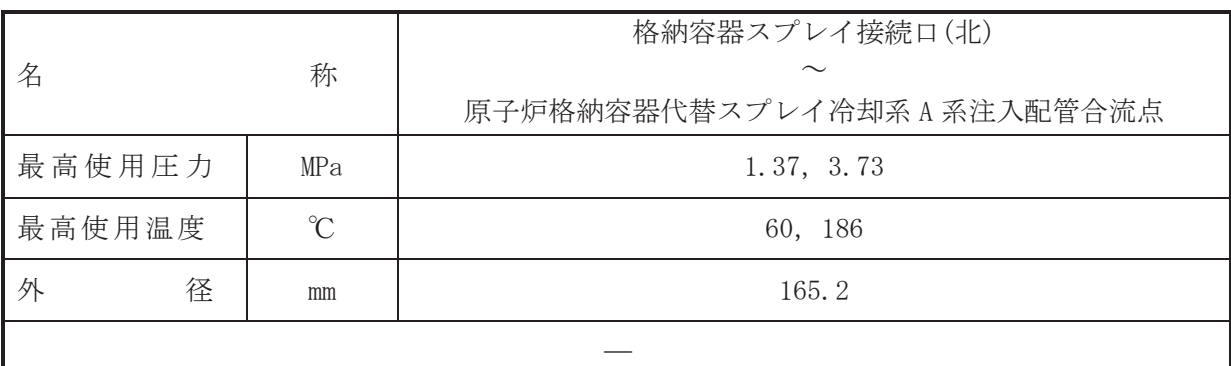

【設定根拠】

(概要)

本配管は、 格納容器スプレイ接続口 (北)から原子炉格納容器代替スプレイ冷却系 A 系注入配 管合流点を接続する配管であり、重大事故等対処設備としては、大容量送水ポンプ (タイプⅠ) により、淡水又は海水を原子炉格納容器内へスプレイするために設置する。

- 1. 最高使用圧力の設定根拠
- 1.1 最高使用圧力 1.37 MPa

本配管を重大事故等時において使用する場合の圧力は、重大事故等時における大容量送水ポ ンプ (タイプ I) の使用圧力 1.2 MPa を上回る 1.37 MPa とする。

1.2 最高使用圧力 3.73 MPa

本配管を重大事故等時において使用する場合の圧力は、重大事故等時における大容量送水ポ ンプ (タイプ I) の使用圧力を上回り、重大事故等時における残留熱除去系熱交換器 (A) の管 側の使用圧力と同じ 3.73 MPa とする。

- 2. 最高使用温度の設定根拠
- 2.1 最高使用温度 60 ℃

本配管を重大事故等時において使用する場合の温度は、重大事故等時における大容量送水ポ ンプ (タイプⅠ) の使用温度 50 ℃を上回る 60 ℃とする。

2.2 最高使用温度 186 ℃

本配管を看太夫事故等時において使用する場合の温度は、重大事故等時における大容量送水 ポンプ(タイプⅠ)の使用温度を上回り、重大事故等時における残留熱除去系熱交換器(A) の管側の使用温度と同じ186 ℃とする。

3. 外径の設定根拠

本配管を重大事故等時において使用する場合の外径は、水源から淡水又は海水を供給するた め、エロージョン、圧力損失·施工性等を考慮し、先行プラントの配管実績に基づいた標準流 速を目安に選定し, 165.2 mm とする。

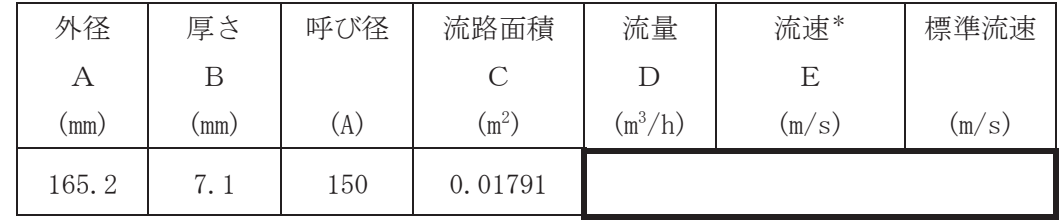

$$
\overleftrightarrow{E} = \frac{\pi \cdot \left\{ \frac{1}{2} \cdot \frac{(A - 2 \cdot B)}{1000} \right\}^2}{E = \frac{D}{3600 \cdot C}}
$$

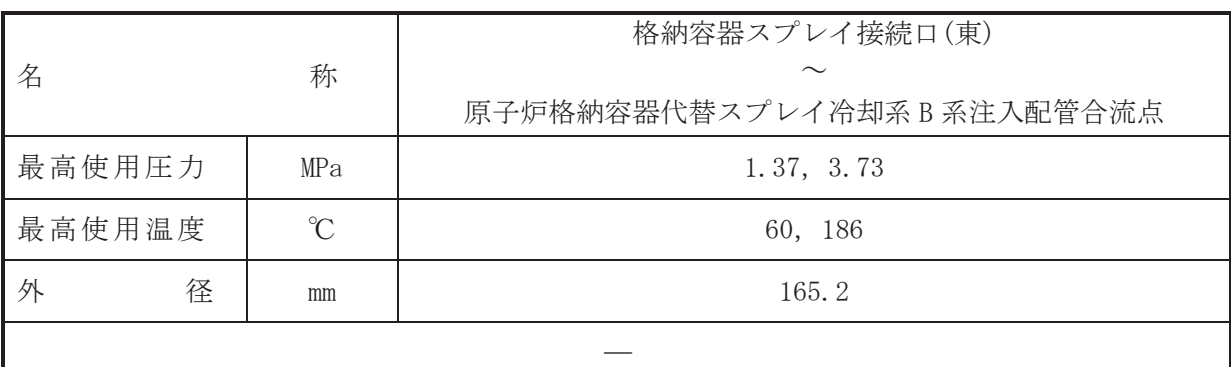

【設定根拠】

(概要)

本配管は、格納容器スプレイ接続口(東)から原子炉格納容器代替スプレイ冷却系B系注入配 管合流点を接続する配管であり、重大事故等対処設備としては、大容量送水ポンプ (タイプⅠ) により、淡水又は海水を原子炉格納容器内へスプレイするために設置する。

- 1. 最高使用圧力の設定根拠
- 1.1 最高使用圧力 1.37 MPa

本配管を重大事故等時において使用する場合の圧力は、重大事故等時における大容量送水ポ ンプ (タイプⅠ) の使用圧力 1.2 MPa を上回る 1.37 MPa とする。

1.2 最高使用圧力 3.73 MPa

本配管を看太夫事故等時において使用する場合の圧力は、重大事故等時における大容量送水ポ ンプ (タイプⅠ) の使用圧力を上回り、重大事故等時における残留熱除去系熱交換器 (B) の管 側の使用圧力と同じ 3.73 MPa とする。

- 2. 最高使用温度の設定根拠
- 2.1 最高使用温度 60 ℃

本配管を重大事故等時において使用する場合の温度は、重大事故等時における大容量送水ポ ンプ (タイプⅠ) の使用温度 50 ℃を上回る 60 ℃とする。

2.2 最高使用温度 186 ℃

本配管を重大事故等時において使用する場合の温度は、重大事故等時における大容量送水ポ ンプ (タイプ I) の使用温度を上回り、重大事故等時における残留熱除去系熱交換器 (B) の管 側の使用温度と同じ186 ℃とする。

3. 外径の設定根拠

本配管を重大事故等時において使用する場合の外径は、水源から淡水又は海水を供給するた め、エロージョン、圧力損失・施工性等を考慮し、先行プラントの配管実績に基づいた標準流 速を目安に選定し, 165.2 mm とする。

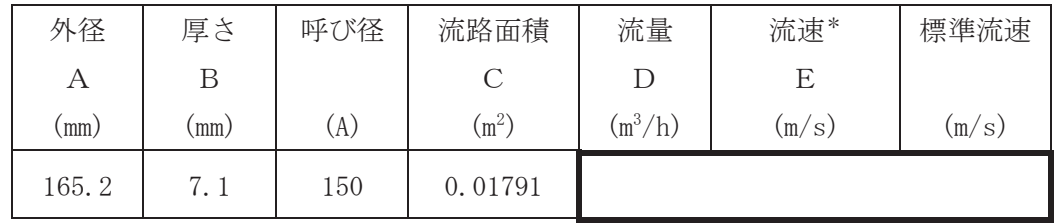

$$
\overleftrightarrow{E} = \frac{\overleftrightarrow{E}}{E} = \frac{1}{3600 \cdot C}
$$

VI-1-1-4-7-4-4 代替循環冷却系

目 次

VI-1-1-4-7-4-4-1 代替循環冷却ポンプ

- VI-1-1-4-7-4-4-2 代替循環冷却系 安全弁及び逃がし弁 (常設)
- VI-1-1-4-7-4-4-3 代替循環冷却系 主配管 (常設)

VI-1-1-4-7-4-4-1 設定根拠に関する説明書 (代替循環冷却系 代替循環冷却ポンプ)

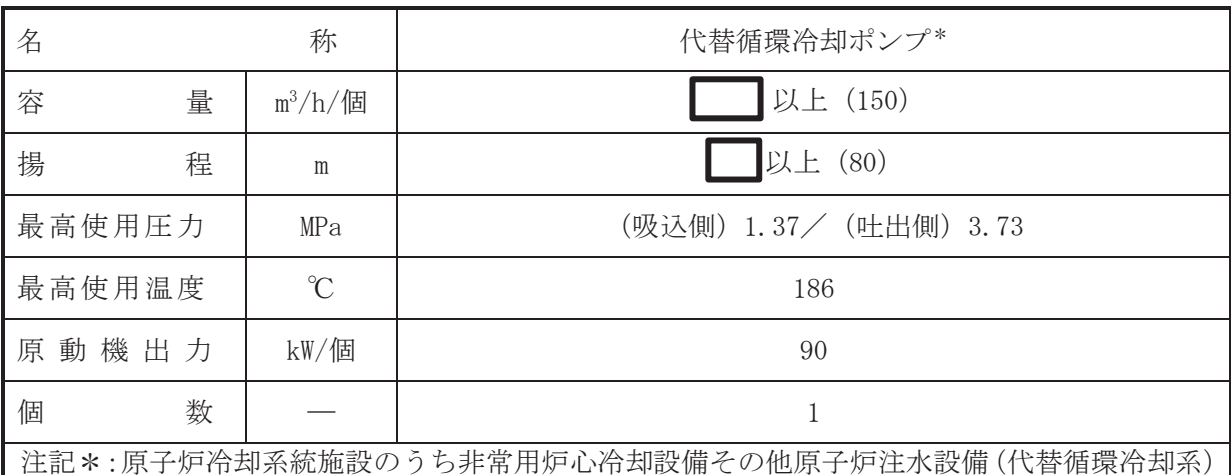

及び圧力低減設備その他の安全設備の原子炉格納容器安全設備(原子炉格納容器下部注 水系)と兼用。

【設定根拠】

(概要)

· 重大事故等対処設備

重大事故等時に原子炉治却系統施設のうち非常用炉心冷却設備その他原子炉注水設備(代替 循環冷却系)として使用する代替循環冷却ポンプは、以下の機能を有する。

代替循環冷却ポンプは、炉心の著しい損傷、溶融が発生した場合において、原子炉圧力容器 に残存する溶融炉心を冷却するために設置する。

系統構成は、代替循環冷却ポンプによりサプレッションチェンバのプール水を残留熱除去系 熱交換器にて冷却し、残留熱除去系を経由して原子炉圧力容器へ注水することで、原子炉圧力 容器に残存する溶融炉心を冷却できる設計とする。

重大事故等時に原子炉格納施設のうち、圧力低減設備その他の安全設備の原子炉格納容器安 全設備(代替循環冷却系)として使用する代替循環冷却ポンプは,以下の機能を有する。

代替循環冷却ポンプは、炉心の著しい損傷が発生した場合において、原子炉格納容器の過圧 による破損を防止するため、原子炉格納容器バウンダリを維持しながら原子炉格納容器内の圧 力及び温度を低下させるために設置する。

系統構成は、代替循環冷却ポンプによりサプレッションチェンバのプール水を残留熱除去系 熱交換器にて冷却し、残留熱除去系等を経由して原子炉圧力容器へ注水及び原子炉格納容器内 へスプレイ又は原子炉格納容器下部へ注水することで、原子炉格納容器バウンダリを維持しな がら原子炉格納容器内の圧力及び温度を低下できる設計とする。

代替循環冷却ポンプは、炉心の著しい損傷が発生した場合に溶融炉心の原子炉格納容器下部 への落下を遅延·防止するために設置する。

系統構成は、代替循環冷却ポンプによりサプレッションチェンバのプール水を残留熱除去系 を経由して原子炉圧力容器へ注水することで、溶融炉心の原子炉格納容器下部への落下を遅 延・防止できる設計とする。

重大事故等時に原子炉格納施設のうち、圧力低減設備その他の安全設備の原子炉格納容器安 全設備(原子炉格納容器下部注水系)として使用する代替循環冷却ポンプは、以下の機能を有 する。

 $\mathbf{1}$ 

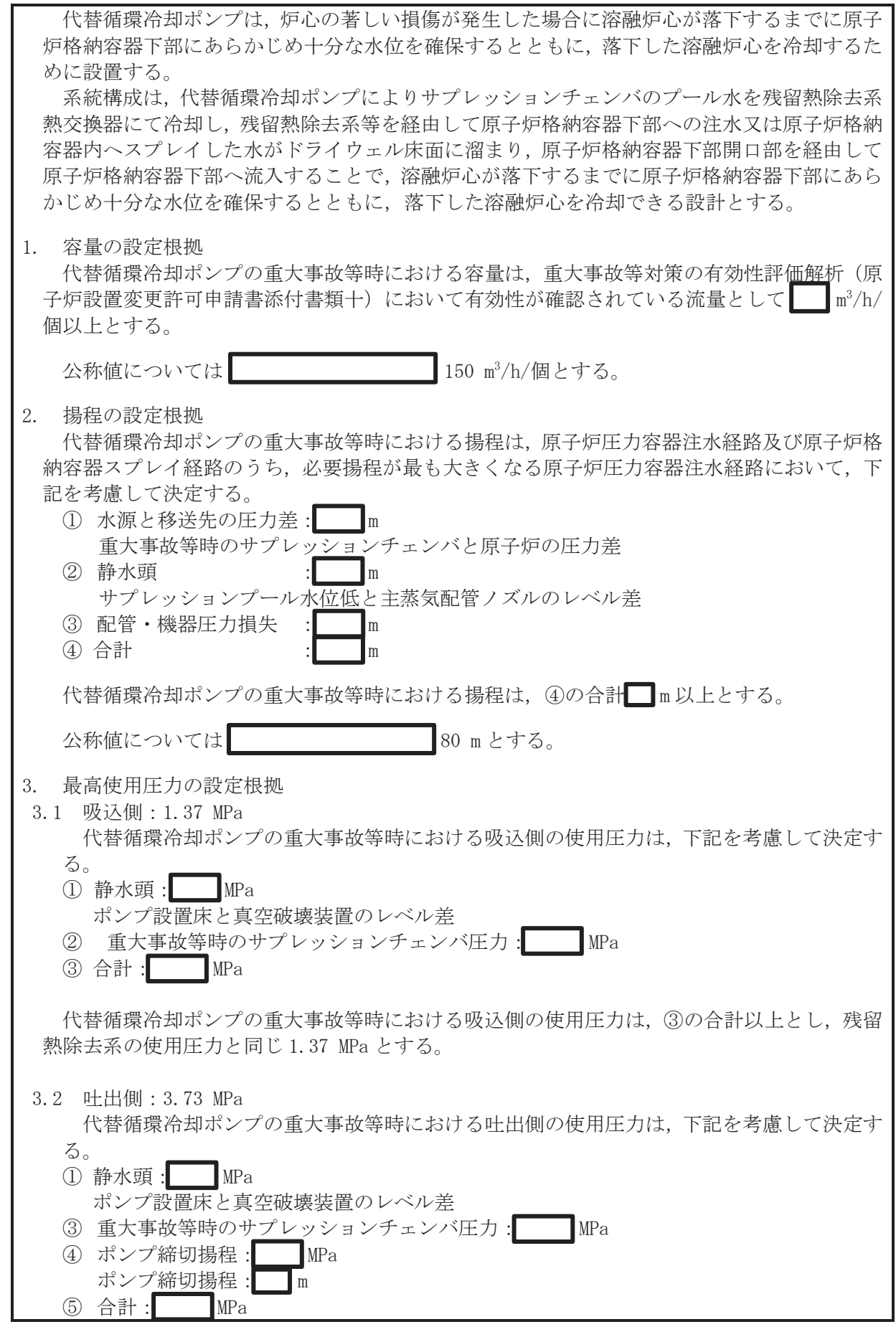

枠囲みの内容は商業機密の観点から公開できません。

4. 最高使用温度の設定根拠 代替循環冷却ポンプの重大事故等時における使用温度は、重大事故等時における代替循環冷 却ポンプ使用時のサプレッションプール水の最高水温150 ℃を上回る186 ℃とする。 5. 原動機出力の設定根拠 重大事故等対処設備として使用する代替循環冷却ポンプの原動機出力は、下記の式を用い て、容量及び揚程を考慮して決定する。  $P w = 10^{-3} \cdot \rho \cdot g \cdot Q \cdot H$  $\eta =$ P w  $\, {\bf P}$  $\cdot$  100 (引用文献:日本工業規格 JIS B 0131(2002)「ターボポンプ用語」)  $\mathbf{P}=% \begin{bmatrix} \frac{\partial\mathbf{p}}{\partial x} & \frac{\partial\mathbf{p}}{\partial y} & \frac{\partial\mathbf{p}}{\partial y} & \frac{\partial\mathbf{p}}{\partial x} & \frac{\partial\mathbf{p}}{\partial y} & \frac{\partial\mathbf{p}}{\partial y} & \frac{\partial\mathbf{p}}{\partial y} & \frac{\partial\mathbf{p}}{\partial y} & \frac{\partial\mathbf{p}}{\partial y} & \frac{\partial\mathbf{p}}{\partial y} & \frac{\partial\mathbf{p}}{\partial y} & \frac{\partial\mathbf{p}}{\partial y} & \frac{\partial\mathbf{p}}{\partial y} & \frac{\partial\mathbf{p}}{\partial$  $10^{-3} \cdot \rho \cdot g \cdot Q \cdot H$  $\eta \angle 100$ 㸪࡛ࡇࡇ P : 軸動力 (kW) Pw : 水動力 (kW)  $\rho$  : 密度 (kg/m<sup>3</sup>) = 1000  $g$  : 重力加速度  $(m/s^2)$  =9.80665  $Q :  $\mathbb{R}^{\pm}(\mathbb{m}^3/\mathbf{s}) = 150 \times 3600$$ H : 揚程 (m)  $=80$  $\eta$  : ポンプ効率 (%) = (設計計画値)  $P =$  $10^{-3} \times 1000 \times 9$ . 80665  $\times \left(\frac{150}{3600}\right) \times 80$  $/100$  $\blacksquare$ kW 上記から、代替循環冷却ポンプの原動機出力は、必要軸動力を上回る出力として90kW/個と する。 6. 個数の設定根拠 代替循環冷却ポンプ (原動機含む)は、重大事故等対処設備として原子炉圧力容器へ注水、 原子炉格納容器内ヘスプレイ及び原子炉格納容器下部へ注水するために必要な個数である1個

代替循環冷却ポンプの重大事故等時における叶出側の使用圧力は、40の合計以上とし、残留

熱除去系の使用圧力と同じ 3.73 MPa とする。

 $\mathbb{Q}$   $\mathbb{V}$ 1-1-1-4-7-4-4-1  $\mathbb{R}$  0 E  $VI - 1 - 1 - 4 - 7 - 4 - 4 - 1$  $\Theta$ 㹍㸰

を設置する。

 $VI$ –1–1–4–7–4–4–1 R 0

 $\boxed{\mathbf{L}}$  $\circ$  $\approx$ 

枠囲みの内容は商業機密の観点から公開できません。

 $\overline{3}$ 

VI-1-1-4-7-4-4-2 設定根拠に関する説明書 (代替循環冷却系 安全弁及び逃がし弁(常設))

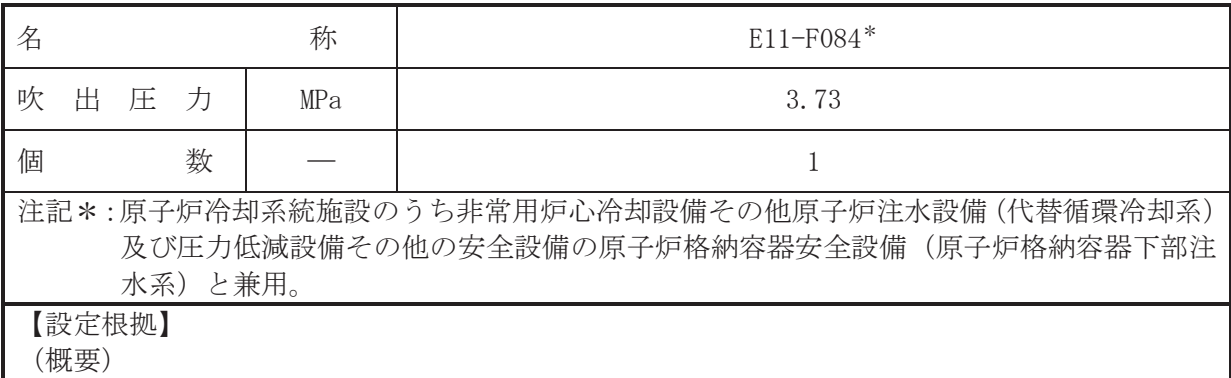

· 重大事故等対処設備

E11-F084 は、主配管「代替循環冷却ポンプ~代替循環冷却系注入配管合流点」に設置する逃 がし弁である。

E11-F084 は、重大事故等対処設備として主配管「代替循環冷却ポンプ~代替循環冷却系注入 配管合流点」の重大事故等時における圧力が使用圧力になった場合に開動作して使用圧力以下 に維持するために設置する。

1. 吹出圧力の設定根拠

重大事故等対処設備として使用する E11-F084 の吹出圧力は、重大事故等時における主配 管「代替循環冷却ポンプ~代替循環冷却系注入配管合流点」の使用圧力と同じ 3.73 MPa と する。

2. 個数の設定根拠

重大事故等対処設備として使用する E11-F084 は、主配管「代替循環冷却ポンプ~代替循 環冷却系注入配管合流点」の圧力を重大事故等時における使用圧力以下に維持するために必 要な個数である1個設置する。

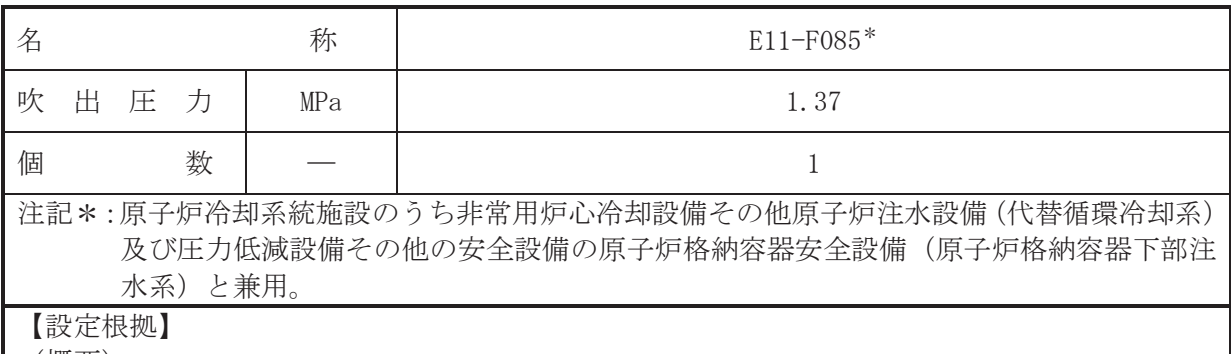

## (概要)

# · 重大事故等対処設備

E11-F085 は、主配管「代替循環冷却系吸込配管分岐点~代替循環冷却ポンプ」に設置する逃 がし弁である。

E11-F085 は, 重大事故等対処設備として主配管「代替循環冷却系吸込配管分岐点~代替循環 冷却ポンプ」の重大事故等時における圧力が使用圧力になった場合に開動作して使用圧力以下 に維持するために設置する。

1. 吹出圧力の設定根拠

重大事故等対処設備として使用する E11-F085 の吹出圧力は、重大事故等時における主配 管「代替循環冷却系吸込配管分岐点~代替循環冷却ポンプ」の使用圧力と同じ 1.37 MPa と する。

## 2. 個数の設定根拠

重大事故等対処設備として使用する E11-F085 は、主配管「代替循環冷却系吸込配管分岐 点~代替循環冷却ポンプ」の圧力を重大事故等時における使用圧力以下に維持するために必 要な個数である1個設置する。

VI-1-1-4-7-4-4-3 設定根拠に関する説明書 (代替循環冷却系 主配管(常設))

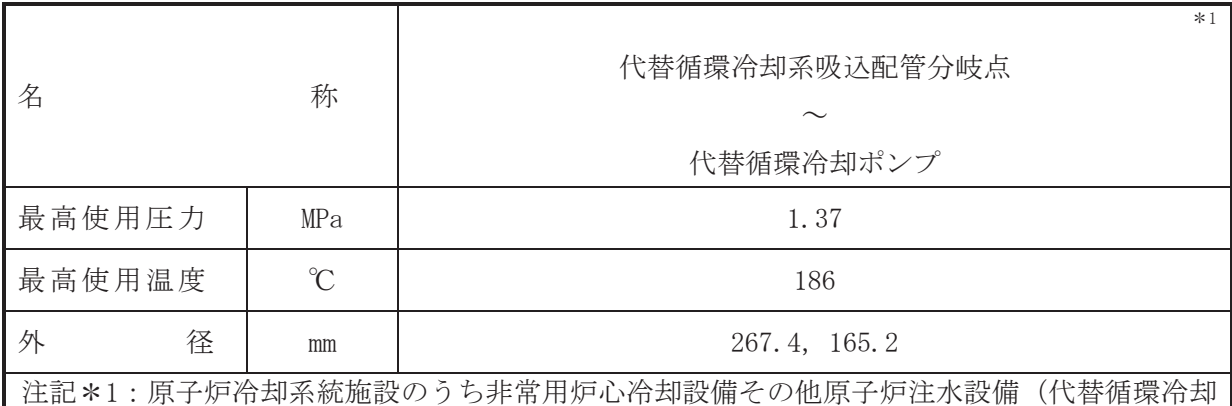

系)及び圧力低減設備その他の安全設備の原子炉格納容器安全設備(原子炉格納容器 下部注水系)と兼用。

【設定根拠】 (概要)

> 本配管は、代替循環冷却系吸込配管分岐点から代替循環冷却ポンプを接続する配管であり、 重大事故等対処設備として、サプレッションチェンバから代替循環冷却ポンプにサプレッショ ンプールの水を供給するために設置する

# 1. 最高使用圧力の設定根拠

本配管を重大事故等時において使用する場合の圧力は、重大事故等時における残留熱除去系 吸込側配管の使用圧力と同じ 1.37 MPa とする。

# 2. 最高使用温度の設定根拠

本配管を重大事故等時において使用する場合の温度は、重大事故等時における代替循環冷却 ポンプ使用時のサプレッションプール水の最高水温 150 ℃を上回る 186 ℃とする。

## 3. 外径の設定根拠

本配管を重大事故等時において使用する場合の外径は、水源から淡水を供給するため、エロ 一ジョン、圧力損失・施工性等を考慮し、先行プラントのポンプ吸込配管の実績に基づいた標 準流速を目安に選定し、267.4 mm, 165.2 mm とする。

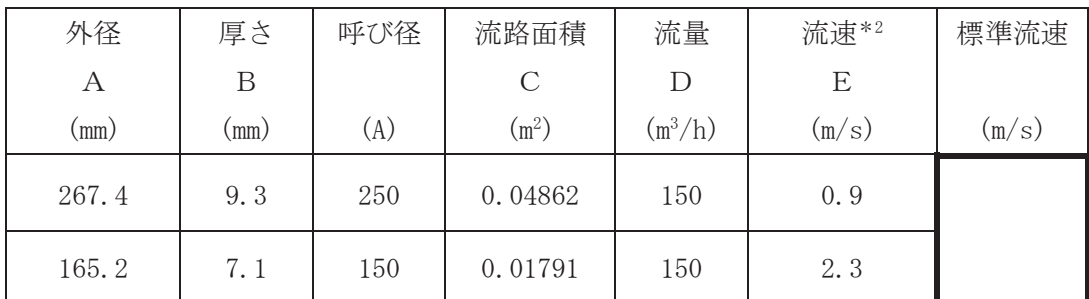

注記 \*2: 流速及びその他のパラメータとの関係は以下のとおりとする。

$$
C = \pi \cdot \left(\frac{1}{2} \cdot \frac{(A - 2 \cdot B)}{1000}\right)^2
$$

$$
E = \frac{D}{3600 \cdot C}
$$

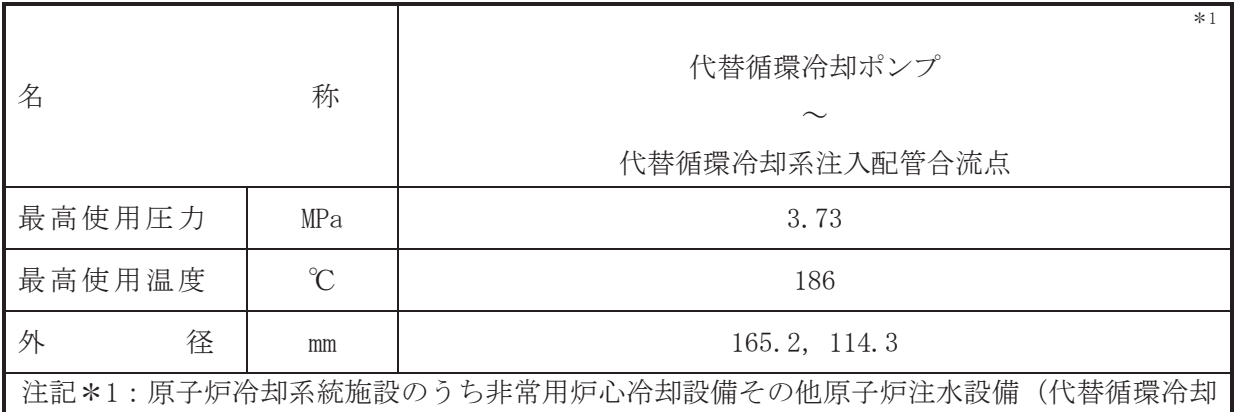

系)及び圧力低減設備その他の安全設備の原子炉格納容器安全設備(原子炉格納容器 下部注水系)と兼用。

【設定根拠】 (概要)

> 本配管は、代替循環冷却系注入配管合流点を接続する配管であり、 重大事故等対処設備として、サプレッションチェンバを水源とし、代替循環冷却ポンプにより サプレッションプールの水を原子炉圧力容器、原子炉格納容器内又は原子炉格納容器下部へ注 水するために設置する。

1. 最高使用圧力の設定根拠

本配管を重大事故等時において使用する場合の圧力は、重大事故等時における代替循環冷却 ポンプの吐出側の使用圧力と同じ 3.73 MPa とする。

2. 最高使用温度の設定根拠

本配管を重大事故等時において使用する場合の温度は、重大事故等時における代替循環冷却 ポンプの使用温度と同じ 186 ℃とする。

# 3. 外径の設定根拠

本配管を重大事故等時において使用する場合の外径は、水源から淡水を供給するため、エロ 一ジョン、圧力損失・施工性等を考慮し、先行プラントの配管実績に基づいた標準流速を目安 に選定し, 165.2 mm, 114.3 mm とする。

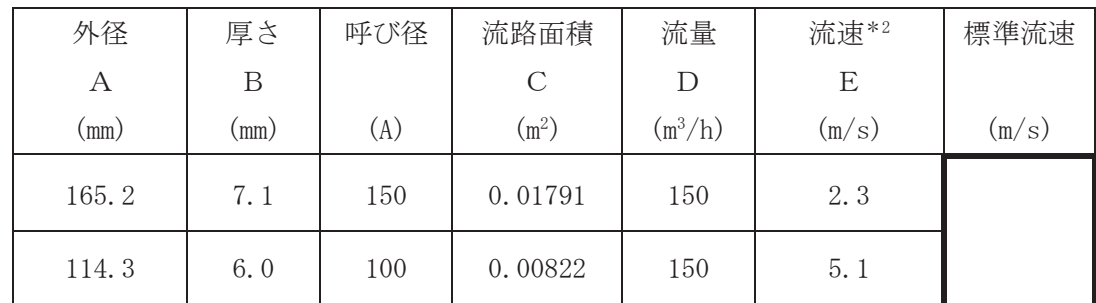

注記 \*2: 流速及びその他のパラメータとの関係は以下のとおりとする。

2

$$
C = \pi \cdot \left\{ \frac{1}{2} \cdot \frac{(A - 2 \cdot B)}{1000} \right\}
$$

$$
E = \frac{D}{3600 \cdot C}
$$

 $\boxed{\underline{\mathbf{L}}}$ 

Ⅵ-1-1-4-7-5 放射性物質濃度制御設備及び可燃性ガス濃度制御設備 並びに格納容器再循環設備に係る設定根拠に関する 説明書
目 次

- VI-1-1-4-7-5-1 非常用ガス処理系
- VI-1-1-4-7-5-2 可燃性ガス濃度制御系
- VI-1-1-4-7-5-3 原子炉建屋水素濃度抑制系
- Ⅵ-1-1-4-7-5-4 放射性物質拡散抑制系
- VI-1-1-4-7-5-5 可搬型窒素ガス供給系
- VI-1-1-4-7-5-6 原子炉格納容器フィルタベント系

VI-1-1-4-7-5-1 非常用ガス処理系

目 次

- Ⅵ-1-1-4-7-5-1-1 非常用ガス処理系空気乾燥装置
- VI-1-1-4-7-5-1-2 非常用ガス処理系 主配管 (常設)
- VI-1-1-4-7-5-1-3 非常用ガス処理系排風機
- VI-1-1-4-7-5-1-4 非常用ガス処理系フィルタ装置

VI-1-1-4-7-5-1-1 設定根拠に関する説明書 (非常用ガス処理系 非常用ガス処理系空気乾燥装置)

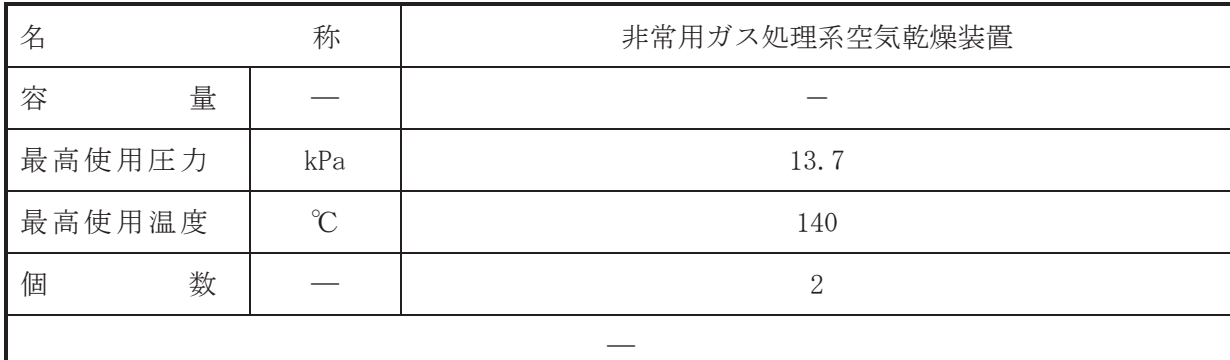

【設定根拠】

(概要)

• 設計基準対象施設

非常用ガス処理系空気乾燥装置は、設計基準対象施設として、放射性物質の放出を伴う事故 時に原子炉格納容器等から漏えいした放射性物質からよう素を除去し、環境に放出される放射 性よう素·粒子状放射性物質を減少させるために設置する非常用ガス処理系フィルタ装置の湿 分による効率低下を防止するために設置する。

#### • 重大事故等対処設備

重大事故等時に、原子炉格納施設のうち圧力低減設備その他の安全設備の放射性物質濃度制 御設備及び可燃性ガス濃度制御設備並びに格納容器再循環設備(非常用ガス処理系)として使 用する非常用ガス処理系空気乾燥装置は、以下の機能を有する。

非常用ガス処理系空気乾燥装置は、炉心の著しい損傷が発生した場合において、運転員の被 ばく線量を低減するために設置する。

系統構成は、非常用ガス処理系排風機により原子炉建屋原子炉棟(二次格納施設)内を負圧 に維持するとともに、原子炉格納容器から原子炉建屋原子炉棟(二次格納施設)内に漏えいし た放射性物質を含む気体を非常用ガス処理系空気乾燥装置を流路として排気筒から排気する ことで、中央制御室にとどまる運転員を過度の被ばくから防護する設計とする

1.最高使用圧力の設定根拠

設計基準対象施設として使用する非常用ガス処理系空気乾燥装置の最高使用圧力は、原子炉 格納容器の最高使用圧力 (外圧) と同じ 13.7 kPa とする。

非常用ガス処理系空気乾燥装置を重大事故等時において使用する場合の圧力は、設計基準対 象施設と同様の使用方法であるため、設計基準対象施設と同仕様で設計し、13.7 kPa とする。

2. 最高使用温度の設定根拠

設計基準対象施設として使用する非常用ガス処理系空気乾燥装置の最高使用温度は、主配管 「原子炉建屋内~非常用ガス処理系排風機入口配管合流点」の最高使用温度と同じ 100 ℃に 雷気ヒータ及び非常用ガス処理系排風機による温度上昇40 ℃を加味した 140 ℃とする。

非常用ガス処理系空気乾燥装置を重大事故等時において使用する場合の温度は, 設計基準対 象施設と同様の使用方法であるため,設計基準対象施設と同仕様で設計し,140 ℃とする。

3. 個数の設定根拠

非常用ガス処理系空気乾燥装置は、設計基準対象施設として放射性よう素·粒子状放射性物 督が直接大気へ放出されることを防止し、原子炉建屋原子炉棟(二次格納施設)内を負圧に維 持するために必要な個数としてA系, B系にそれぞれ1個設置し, 合計2個設置する。

非常用ガス処理系空気乾燥装置は、設計基準対象施設として2個設置しているものを重大事 ࠋࡿࡍ⏝࡚ࡋᑐฎタഛ➼ᨾ

VI-1-1-4-7-5-1-2 設定根拠に関する説明書 (非常用ガス処理系 主配管(常設))

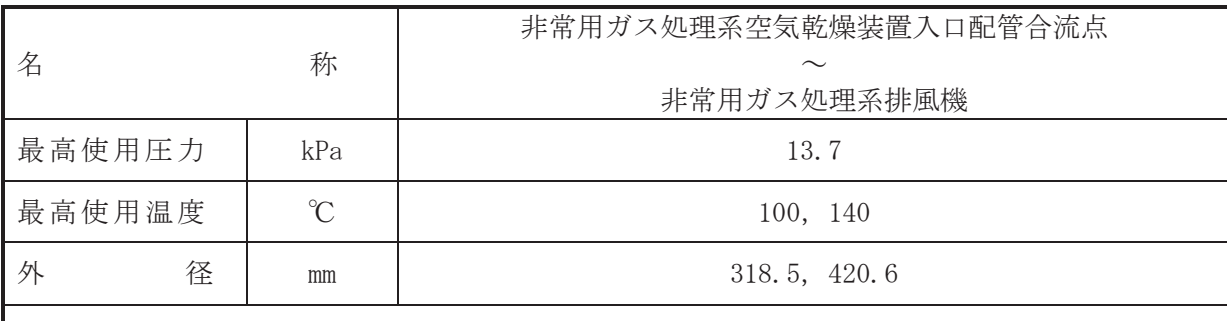

 $\overline{\phantom{0}}$ 

## 【設定根拠】

(概要)

本配管は、非常用ガス処理系空気乾燥装置入口配管合流点から非常用ガス処理系排風機を接 続する配管であり、設計基準対象施設として、放射性物質の放出を伴う事故時に原子炉建屋原 子炉棟(二次格納施設)の空気を非常用ガス処理系フィルタ装置に通し、排気中の放射性よう 素・粒子状放射性物質が直接大気へ放出されることを防止し、原子炉建屋原子炉棟(二次格納 施設)内を負圧に維持するために設置する。

重大事故等対処設備としては、非常用ガス処理系により原子炉建屋原子炉棟(二次格納施設) 内の放射性物質を含む気体を排気筒から排気するために設置する。

## 1. 最高使用圧力の設定根拠

設計基準対象施設として使用する本配管の最高使用圧力は、主配管「原子炉建屋内~非常用 ガス処理系排風機入口配管合流点」の最高使用圧力と同じ 13.7 kPa とする。

本配管を重大事故等時において使用する場合の圧力は、設計基準対象施設と同様の使用方法 であるため、設計基準対象施設と同仕様で設計し、13.7 kPa とする。

## 2. 最高使用温度の設定根拠

2. 1 最高使用温度 100 ℃

設計基準対象施設として使用する本配管の最高使用温度は、主配管「原子炉建屋内~非常用 ガス処理系排風機入口配管合流点」の最高使用温度と同じ100 ℃とする。

本配管を重大事故等時において使用する場合の温度は、設計基準対象施設と同様の使用方法 であるため、設計基準対象施設と同仕様で設計し、100 ℃とする。

2. 2 最高使用温度 140 ℃

設計基準対象施設として使用する伸縮接手部の最高使用温度は、主配管「原子炉建屋内~非 常用ガス処理系排風機入口配管合流点」の最高使用温度と同じ 100 ℃に非常用ガス処理系空 気乾燥装置及び非常用ガス処理系排風機による温度上昇40 ℃を加味した140 ℃とする。

伸縮接手部を重大事故等時において使用する場合の温度は、設計基準対象施設と同様の使用 方法であるため、設計基準対象施設と同仕様で設計し、140 ℃とする。

3. 外径の設定根拠

3. 1 外径 318.5 mm

本配管を重大事故等時において使用する場合の外径は、重大事故等時に使用する非常用ガ ス処理系の容量を基に設定しており、重大事故等時に使用する非常用ガス処理系排風機の容 量が設計基準対象施設として使用する場合の容量と同仕様であるため、本配管の外径は、メ 一カ社内基準に基づき定めた標準流速を考慮し選定した設計基準対象施設の外径と同仕様 で設計し, 318.5 mm とする。

3. 2 外径 420.6 mm

本配管は伸縮接手であり重大事故等時において使用する場合の外径は, 300A の管と接続す るため、施工性及びメーカ仕様に基づいて選定し、420.6 mm とする。

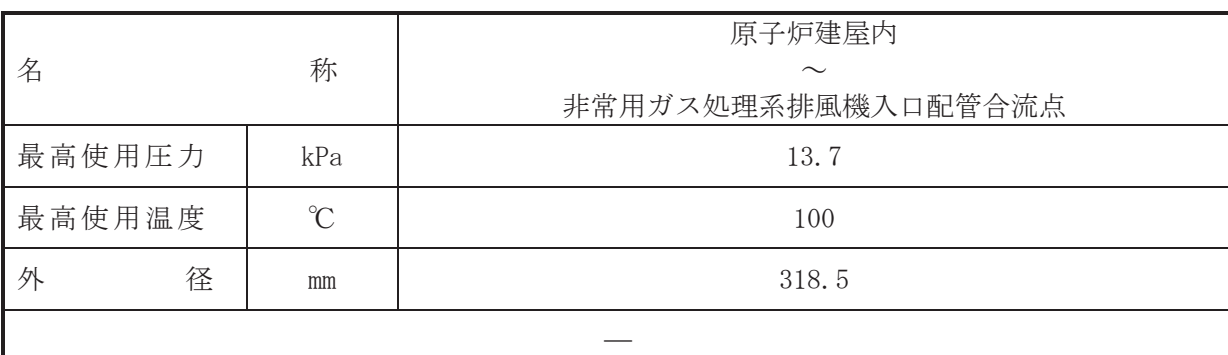

## 【設定根拠】

(概要)

本配管は、原子炉建屋内から非常用ガス処理系排風機入口配管合流点を接続する配管であ り、設計基準対象施設として、放射性物質の放出を伴う事故時に原子炉建屋原子炉棟(二次格 納施設)の空気を非常用ガス処理系フィルタ装置に通し、排気中の放射性よう素·粒子状放射 性物質が直接大気へ放出されることを防止し、原子炉建屋原子炉棟(二次格納施設)内を負圧 に維持するために設置する。

重大事故等対処設備としては、非常用ガス処理系により原子炉建屋原子炉棟(二次格納施設) 内の放射性物質を含む気体を排気筒から排気するために設置する。

## 1. 最高使用圧力の設定根拠

設計基準対象施設として使用する本配管の最高使用圧力は、原子炉格納容器の最高使用圧 力 (外圧) を考慮し 13.7 kPa とする。

本配管を重大事故等時において使用する場合の圧力は、設計基準対象施設と同様の使用方法 であるため、設計基準対象施設と同仕様で設計し、13.7 kPa とする。

#### 2. 最高使用温度の設定根拠

設計基準対象施設として使用する本配管の最高使用温度は、原子炉建屋原子炉棟(二次格納 施設)の原子炉格納容器外の最高雰囲気温度 66 ℃以上である 100 ℃とする。

本配管を重大事故等時において使用する場合の温度は、設計基準対象施設と同様の使用方法 であるため、設計基準対象施設と同仕様で設計し、100 ℃とする。

3. 外径の設定根拠

本配管を重大事故等時において使用する場合の外径は、重大事故等時に使用する非常用ガス 処理系の容量を基に設定しており、重大事故等時に使用する非常用ガス処理系排風機の容量が 設計基準対象施設として使用する場合の容量と同仕様であるため、本配管の外径は、メーカ社 内基進に基づき定めた標準流速を着眉し選定した設計基準対象施設の外径と同什様で設計し、 318.5 mm とする。

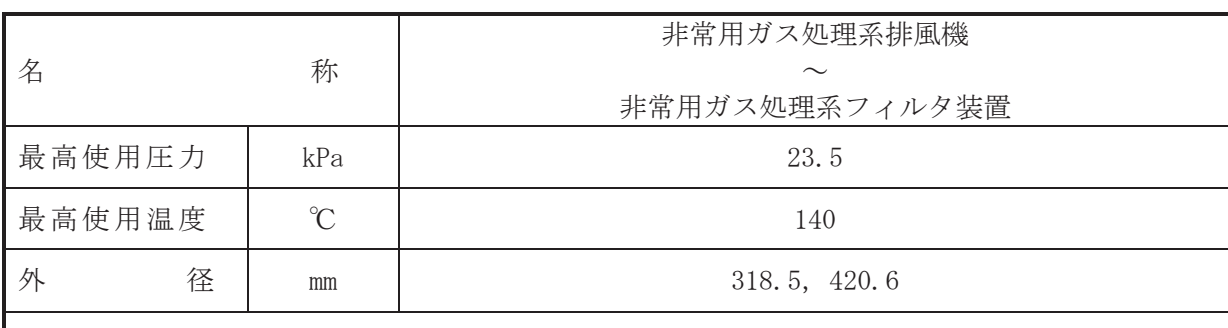

 $\overline{\phantom{0}}$ 

# 【設定根拠】

(概要)

本配管は、非常用ガス処理系排風機から非常用ガス処理系フィルタ装置を接続する配管であ り、設計基準対象施設として、放射性物質の放出を伴う事故時に原子炉建屋原子炉棟(二次格 納施設)の空気を非常用ガス処理系フィルタ装置に通し、排気中の放射性よう素·粒子状放射 性物質が直接大気へ放出されることを防止し、原子炉建屋原子炉棟(二次格納施設)内を負圧 に維持するために設置する。

重大事故等対処設備としては、非常用ガス処理系により原子炉建屋原子炉棟(二次格納施設) 内の放射性物質を含む気体を排気筒から排気するために設置する。

#### 1. 最高使用圧力の設定根拠

設計基準対象施設として使用する本配管の最高使用圧力は、主配管「原子炉建屋内~非常用 ガス処理系排風機入口配管合流点」の最高使用圧力と同じ 13.7 kPa に非常用ガス処理系排風 機締切静圧 9.8 kPa を加味した 23.5 kPa とする。

本配管を重大事故等時において使用する場合の圧力は、設計基準対象施設と同様の使用方法 であるため、設計基準対象施設と同仕様で設計し、23.5 kPa とする。

#### 2. 最高使用温度の設定根拠

設計基準対象施設として使用する伸縮接手部の最高使用温度は、主配管「原子炉建屋内~非 常用ガス処理系排風機入口配管合流点」の最高使用温度と同じ 100 ℃に非常用ガス処理系空 気乾燥装置及び非常用ガス処理系排風機による温度上昇40 ℃を加味した140 ℃とする。

本配管を重大事故等時において使用する場合の温度は、設計基準対象施設と同様の使用方法 であるため、設計基準対象施設と同仕様で設計し、140 ℃とする。

#### 3. 外径の設定根拠

3. 1 外径 318.5 mm

本配管を重大事故等時において使用する場合の外径は、重大事故等時に使用する非常有 ス処理系の容量を基に設定しており、重大事故等時に使用する非常用ガス処理系排風機の容 量が設計基準対象施設として使用する場合の容量と同仕様であるため,本配管の外径は、メ 一カ社内基準に基づき字めた標準流速を考慮し選定した設計基準対象施設の外径と同仕様 で設計し, 318.5 mm とする。

3. 2 外径 420.6 mm 本配管は伸縮接手であり重大事故等時において使用する場合の外径は,300Aの管と接続す るため、施工性及びメーカ仕様に基づいて選定し、420.6 mm とする。

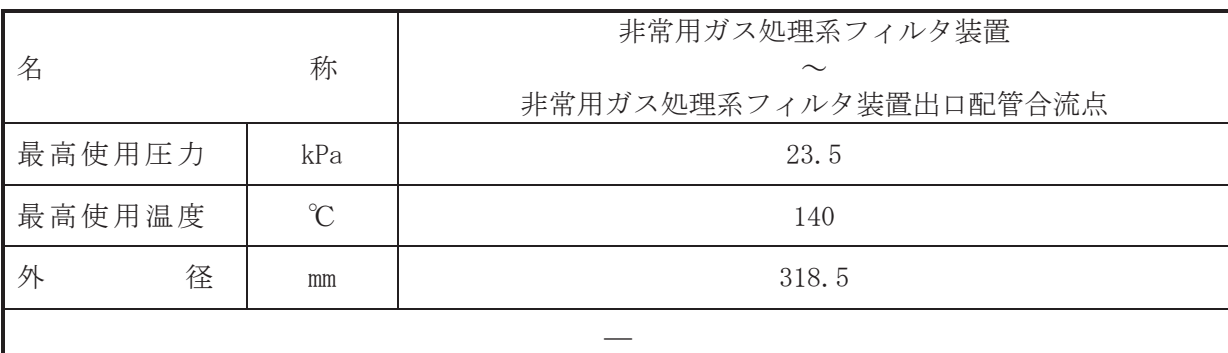

## 【設定根拠】

(概要)

本配管は、非常用ガス処理系フィルタ装置から非常用ガス処理系フィルタ装置出口配管合流 点を接続する配管であり、設計基準対象施設として、放射性物質の放出を伴う事故時に非常用 ガス処理系フィルタ装置で処理された気体を排気筒へ導くために設置する。

重大事故等対処設備としては、非常用ガス処理系により原子炉建屋原子炉棟 (二次格納施設) 内の放射性物質を含む気体を排気筒から排気するために設置する。

## 1. 最高使用圧力の設定根拠

設計基準対象施設として使用する本配管の最高使用圧力は、主配管「非常用ガス処理系排 風機~非常用ガス処理系フィルタ装置」の最高使用圧力と同じ 23.5 kPa とする。

本配管を重大事故等時において使用する場合の圧力は、設計基準対象施設と同様の使用方法 であるため、設計基準対象施設と同仕様で設計し、23.5 kPa とする。

#### 2. 最高使用温度の設定根拠

設計基準対象施設として使用する本配管の最高使用温度は、主配管「非常用ガス処理系排風 機~非常用ガス処理系フィルタ装置」の最高使用温度と同じ,140 ℃とする。

本配管を重大事故等時において使用する場合の温度は、設計基準対象施設と同様の使用方法 であるため、設計基準対象施設と同仕様で設計し、140 ℃とする。

# 3. 外径の設定根拠

本配管を重大事故等時において使用する場合の外径は、重大事故等時に使用する非常的方法等 処理系の容量を基に設定しており、重大事故等時に使用する非常用ガス処理系排風機の容量が 設計基準対象施ジとして使用する場合の容量と同仕様であるため、本配管の外径は、メーカ社 内基準に基づき定めた標準流速を考慮し選定した設計基準対象施設の外径と同仕様で設計し、 318.5 mm とする。

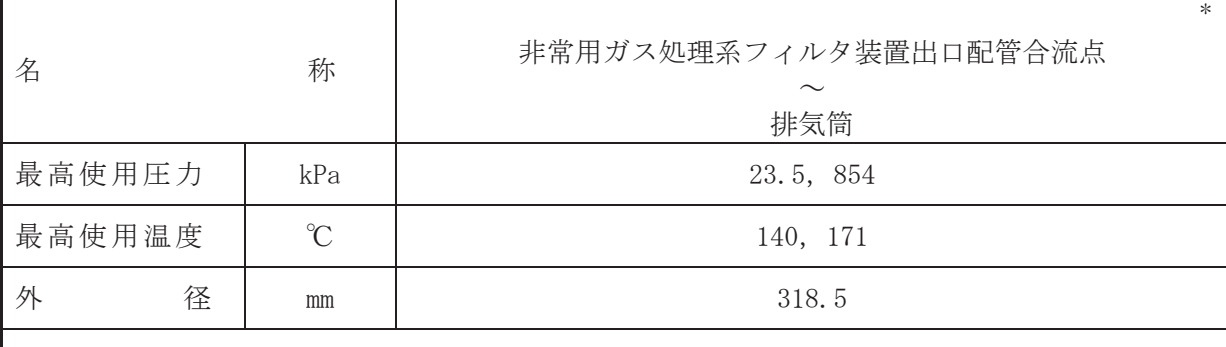

注記\* :原子炉冷却系統施設のうち残留熱除去設備 (耐圧強化ベント系) と兼用。

【設定根拠】

本配管は、非常用ガス処理系フィルタ装置出口配管合流点から排気筒を接続する配管であ り、設計基準対象施設として、放射性物質の放出を伴う事故時に非常用ガス処理系フィルタ装 置で処理された気体を排気筒へ導くために設置する。

重大事故等対処設備としては、原子炉格納容器から原子炉建屋原子炉棟(二次格納施設)内 に漏えいした放射性物質を含むガスを排気筒から排気することで、重大事故等対応要員の被ば く線量を低減するため及び原子炉格納容器内雰囲気ガスを耐圧強化ベント系を経由して外部 に放出するために設置する。

### 1. 最高使用圧力の設定根拠

設計基準対象旃設として使用する本配管の最高使用圧力は、主配管「非常用ガス処理系フィ ルタ装置∼非常用ガス処理系フィルタ装置出口配管合流点」の最高使用圧力と同じ 23.5 kPa とする。

本配管を重大事故等時において使用する場合の圧力は、重大事故等時における耐圧強化ベン ト系主配管「T48-F044~非常用ガス処理系フィルタ装置出口配管合流点」の使用圧力と同じ854 kPa とする。

#### 2. 最高使用温度の設定根拠

設計基準対象施設として使用する本配管の最高使用温度は、主配管「非常用ガス処理系フィ ルタ装置~非常用ガス処理系フィルタ装置出口配管合流点」の最高使用温度と同じ 140 ℃と する。

本配管を重大事故等時において使用する場合の温度は、重大事故等時における耐圧強化ベン 卜系主配管「T48-F044~非常用ガス処理系フィルタ装置出口配管合流点」の使用温度と同じ 171 ℃とする。

## 3. 外径の設定根拠

本配管を重大事故等時において使用する場合の外径は、重大事故等時に使用する非常可な 処理系の容量を基に設定しており、重大事故等時に使用する非常用ガス処理系排風機の容量が 設計基準対象施ジとして使用する場合の容量と同仕様であるため、本配管の外径は、メーカ社 内基準に基づき定めた標準流速を考慮し選定した設計基準対象施設の外径と同仕様で設計し、 318.5 mm とする。

<sup>(</sup>概要)

VI-1-1-4-7-5-1-3 設定根拠に関する説明書 (非常用ガス処理系 非常用ガス処理系排風機)

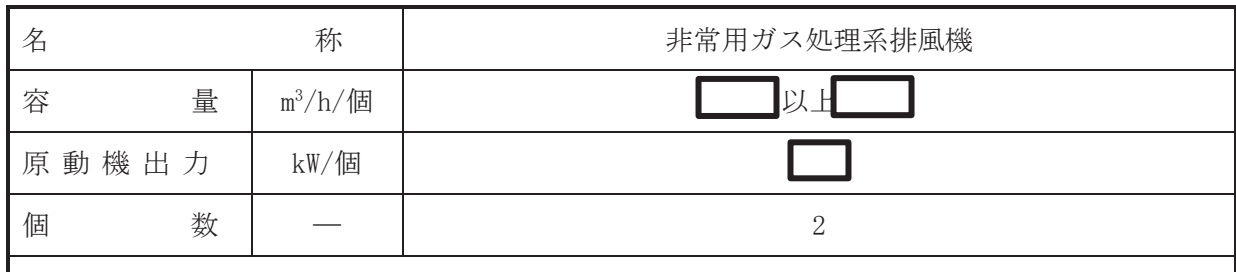

 $\overline{\phantom{0}}$ 

## 【設定根拠】

(概要)

•設計基準対象施設

非常用ガス処理系排風機は、設計基準対象施設として、放射性物質の放出を伴う事故時に放 射性よう素·粒子状放射性物質が直接大気へ放出されることを防止し、原子炉建屋原子炉棟(二 次格納施設)内を負圧に維持するために設置する。また、非常用ガス処理系排風機は、工学的 安全施設作動回路からの信号により、原子炉建屋原子炉棟(二次格納施設)を隔離すると同時 に起動し、原子炉建房后子炉棟(二次格納施設)内を負圧に保ち、原子炉建屋原子炉棟(二次 格納施設)内空気の50%を1日で処理する能力を持ち、非常用所内電源に接続し、外部電源喪 失時でも運転制御が可能な設計とする。

· 重大事故等対処設備

重大事故等時に、原子炉格納施設のうち圧力低減設備その他の安全設備の放射性物質濃度制 御設備及び可燃性ガス濃度制御設備並びに格納容器再循環設備(非常用ガス処理系)として使 用する非常用ガス処理系排風機は、以下の機能を有する。

非常用ガス処理系排風機は、炉心の著しい損傷が発生した場合において、運転員の被ばく線 量を低減するために設置する。

系統構成は、非常用ガス処理系排風機により原子炉建屋原子炉棟(二次格納施設)内を負圧 に維持するとともに、原子炉格納容器から原子炉建屋原子炉棟(二次格納施設)内に漏えいし た放射性物質を含む気体を非常用ガス処理系フィルタ装置を流路として排気筒から排気する ことで、中央制御室にとどまる運転員を過度の被ばくから防護する設計とする。

1. 容量の設定根拠

設計基準対象施謗として使用する非常用ガス処理系排風機の容量は、事故時において、原子 炉建屋原子炉棟 (二次格納施設) 内空気容積の 50%を1日に1回の割合にて処理できる容量で ある | m<sup>3</sup>/h/個以上とする。

重大事故等時において使用する非常用ガス処理系排風機の容量は、設計基準対象施設と同様 の使用方法であるため、設計基準対象施設と同仕様で設計し、 α3/h/個以上とする。

公称値については、要求される容量と同じ n<sup>3</sup>/h/個とする。

2. 原動機出力の設定根拠

設計基準対象施設として使用する非常用ガス処理系排風機の原動機出力は、非常用ガス処理 系排風機の定格風量点においての軸動力を基に設定する。

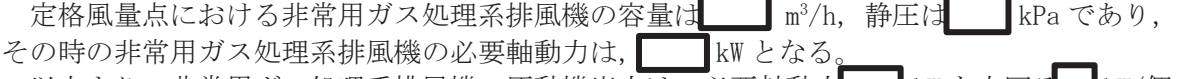

以上より、非常用ガス処理系排風機の原動機出力は、必要軸動力 |kWを上回る |kW/個 とする。

重大事故等時において使用する非常用ガス処理系排風機の原動機出力は、重大事故等時の容 量及び静圧が設計基準対象施設の容量及び静圧と同仕様であるため、設計基準対象施設と同仕 様で設計し, kW/個とする。

3. 個数の設定根拠

非常用ガス処理系排風機(原動機含む)は、設計基準対象施設として放射性物質の放出を伴 う事故時に放射性よう素·粒子状放射性物質が直接大気へ放出されることを防止し、原子炉建 屋原子炉棟 (二次格納施設) 内を負圧に維持するために必要な個数として非常用ガス処理系フ ィルタ装置1個に対し2個設置する。

非常用ガス処理系排風機(原動機含む)は、設計基準対象施設として2個設置しているもの を重大事故等対処設備として使用する。

枠囲みの内容は商業機密の観点から公開できません。

VI-1-1-4-7-5-1-4 設定根拠に関する説明書 (非常用ガス処理系 非常用ガス処理系フィルタ装置)

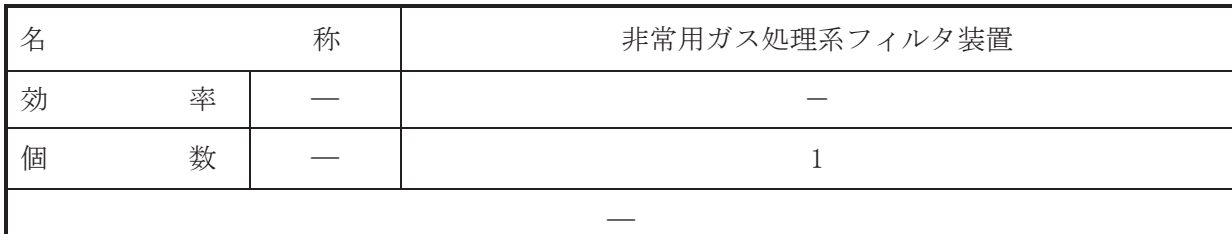

【設定根拠】

(概要)

• 設計基準対象施設

非常用ガス処理系フィルタ装置は、設計基準対象施設として原子炉冷却材喪失時に原子炉格 納容器から原子炉建屋 (二次格納施設) に漏えいした放射性よう素・粒子状放射性物質を除去 するために設置する。

· 重大事故等対処設備

重大事故時に、原子炉格納施設のうち圧力低減設備その他の安全設備の放射性物質濃度制御 設備及び戸燃性ガス濃度制御設備並びに格納容器再循環設備(非常用ガス処理系)として使用 する非常用ガス処理系フィルタ装置は、以下の機能を有する。

非常用ガス処理系フィルタ装置は、炉心の著しい損傷が発生した場合において、運転員の被 ばく線量を低減できる設計とする。

系統構成は, 非常用ガス処理系排風機により原子炉建屋原子炉棟(二次格納施設) 内を負圧 に維持するとともに、原子炉格納容器から原子炉建屋原子炉棟(二次格納施設)内に漏えいし た放射性物質を含む気体を非常用ガス処理系フィルタ装置を流路として排気筒から排気する ことで、中央制御室にとどまる運転員を過度の被ばくから防護する設計とする。

1. 個数の設定根拠

非常用ガス処理系フィルタ装置は、設計基準対象施設として原子炉冷却材喪失時に原子炉格 納容器から原子炉建屋(二次格納施設)に漏えいした放射性よう素·粒子状放射性物質を除去 するために1個設置する。

非常用ガス処理系フィルタ装置は、設計基準対象施設として1個設置しているものを重大事 故等対処設備として使用する。

VI-1-1-4-7-5-2 可燃性ガス濃度制御系

目 次

VI-1-1-4-7-5-2-1 可燃性ガス濃度制御系 安全弁及び逃がし弁 (常設)

VI-1-1-4-7-5-2-1 設定根拠に関する説明書 (可燃性ガス濃度制御系 安全弁及び逃がし弁(常設))

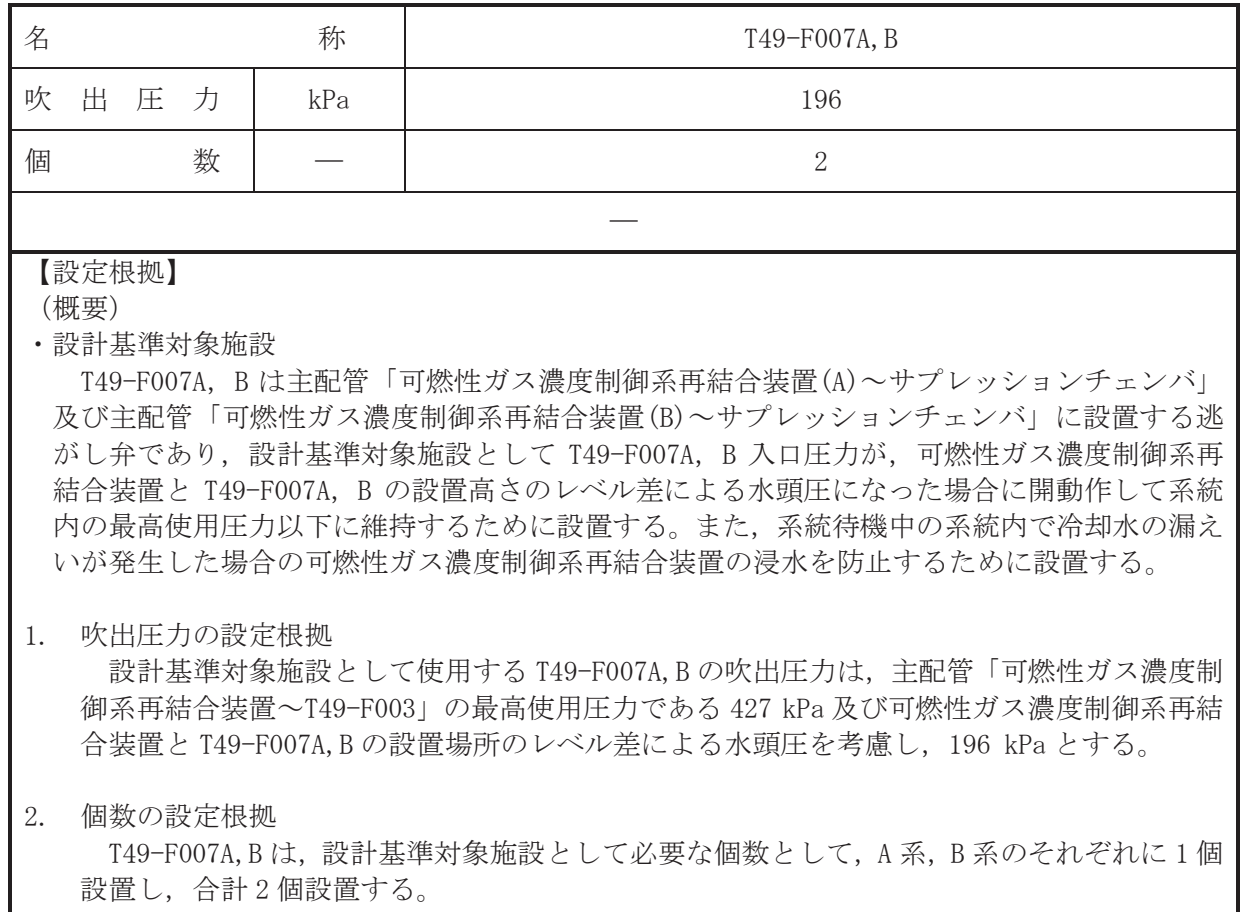

VI-1-1-4-7-5-3 原子炉建屋水素濃度抑制系

目 次

VI-1-1-4-7-5-3-1 静的触媒式水素再結合装置

VI-1-1-4-7-5-3-1 設定根拠に関する説明書 (原子炉建屋水素濃度抑制系 静的触媒式水素再結合装置)

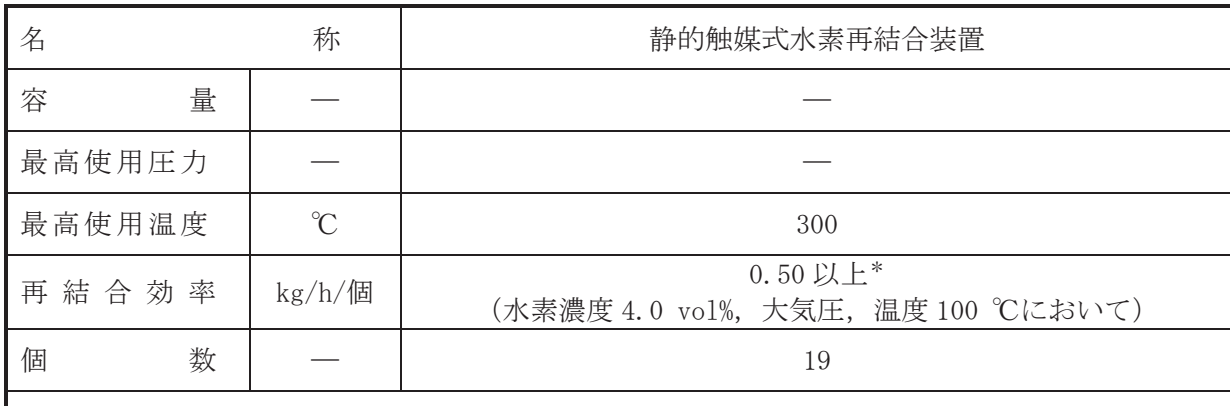

## 【設定根拠】

(概要)

• 重大事故等対処設備

重大事故等時に使用する静的触媒式水素再結合装置(以下「PAR」という。)は、以下の機能 を有する。

 $\overline{\phantom{0}}$ 

PAR は、炉心の著しい損傷が発生した場合において原子炉建屋その他の原子炉格納容器から 漏えいする気体状の放射性物質を格納するための施設の水素爆発による損傷を防止するため に設置する。

系統構成は、渾転員の起動操作を必要とせずに、原子炉格納容器から原子炉建屋原子炉棟内 に漏えいした水素と酸素を触媒反応によって再結合させることで、原子炉建屋原子炉棟内の水 素濃度の上昇を抑制し、原子炉建屋原子炉棟の水素爆発を防止できる設計とする。

PARは、添付書類「VI-1-8-2 原子炉格納施設の水素濃度低減性能に関する説明書」において 評価を実施している水素処理容量(以下「再結合効率」という。) 0.50 kg/h/個 (水素濃度4.0 vol%, 大気圧, 温度100 ℃において)を満足する以下のメーカ性能評価式を持つ型式品を設 置する設計とする。

$$
DR = A \times \left(\frac{C_{H2}}{100}\right) \times \frac{P}{T} \times 3600 \times S \text{ F}
$$

DR : 再結合効率 (kg/h/個) A : 定数 | C<sub>H2</sub> :静的触媒式水素再結合装置入口水素濃度 (vol%)  $P$  : 圧力  $(10^5$ Pa) **T** : 温度 (K) SF : スケールファクタ [=0.25]

スケールファクタについて、女川原子力発電所第2号機では PAR-22 タイプを採用し、PARに は各々22 枚の触媒カートリッジが装荷されるため, SF=「22/88」(=0.25) とする。

PAR の性能確認は、国際的なプロジェクト試験等により、メーカ性能評価式の相関確認を含 め、設置場所の環境条件を考慮した試験を行い、性能を確認している。

性能確認の詳細については添付書類「VI-1-8-2 原子炉格納施設の水素濃度低減性能に関す る説明書」に示す。

注記 \*: 水素処理容量を示す。

- 1. 容量の設定根拠 反応熱による自然対流であるため、PARの容量は設定しない。
- 2. 最高使用圧力の設定根拠 耐圧部材はないため、PAR の最高使用圧力は設定しない。
- 3. 最高使用温度の設定根拠

PAR は水素再結合反応により発熱するため、雰囲気水素濃度の上昇により温度も上昇する。 PAR の設置目的は原子炉建屋の水素爆発防止であるため、水素の可燃限界濃度である 4.0 vol%時における PAR の温度を最高使用温度とする。

OECD/NEAのTHAI Projectにて実施された性能確認試験時に測定した結果を図 3-1, 図 3-2, 図 3-3 に示す。PAR の最高使用温度を設定する上では、PAR 内部を通過するガス温度のう ち、触媒の反応熱が加味される触媒通過後の排気温度を考慮する。また、試験では、注入口 から水素を供給して試験装置内の水素濃度を上昇させた後、水素供給を停止して試験装置内 の水素濃度を低下させ、PAR 各部の温度の時間変化を確認している。

図 3-2, 図 3-3 より, ガス温度中でも高温で推移している測定点 (359 KTF gas2) におい て、水素濃度4 vo1%時の温度は、水素濃度低下時においても300 ℃を下回っていることが わかる。したがって、PARの最高使用温度は上記の試験値を上回る300 ℃とする。

図 3-1 試験体の温度測定点

枠囲みの内容は商業機密の観点から公開できません。

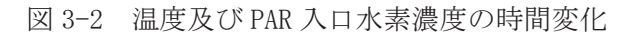

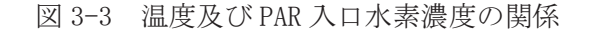

4. 再結合効率の設定根拠

PAR はジルコニウムー水反応等で短期的に発生する水素及び水の放射線分解等で長期的に 緩やかに発生し原子炉格納容器から原子炉建屋原子炉棟へ漏えいする水素の濃度を低減す ることにより原子炉建屋原子炉棟の水素濃度を継続的に低減できる設計とする。

メーカ性能評価式に基づく再結合効率を有するPARの効果により炉心損傷後の原子炉建屋 原子炉棟の水素濃度低減を可燃限界未満に維持できることについては、添付書類「VI-1-8-2 原子炉格納施設の水素濃度低減性能に関する説明書」において確認している。

以上より、PAR 1個の再結合効率としては、上述の評価に使用したメーカ性能評価式に基 づく再結合効率とし、水素濃度 4.0 vo1%, 大気圧、温度 100 ℃において 0.50 kg/h/個以上 とする。

 $\circ$ 

再結合効率設定の詳細については添付書類「VI-1-8-2 原子炉格納施設の水素濃度低減性 能に関する説明書」に示す。

5. 個数の設定根拠

PAR は重大事故等対処設備として原子炉建屋原子炉棟内における水素爆発による原子炉建 屋原子炉棟の損傷を防止するために必要な個数である19個設置する。

個数設定の詳細については添付書類「VI-1-8-2 原子炉格納施設の水素濃度低減性能に関 する説明書」に示す。

Ⅵ-1-1-4-7-5-4 放射性物質拡散抑制系

目 次

VI-1-1-4-7-5-4-1 大容量送水ポンプ (タイプⅡ)

VI-1-1-4-7-5-4-2 放射性物質拡散抑制系 主配管 (可搬型)

VI-1-1-4-7-5-4-1 設定根拠に関する説明書 (放射性物質拡散抑制系 大容量送水ポンプ(タイプⅡ))

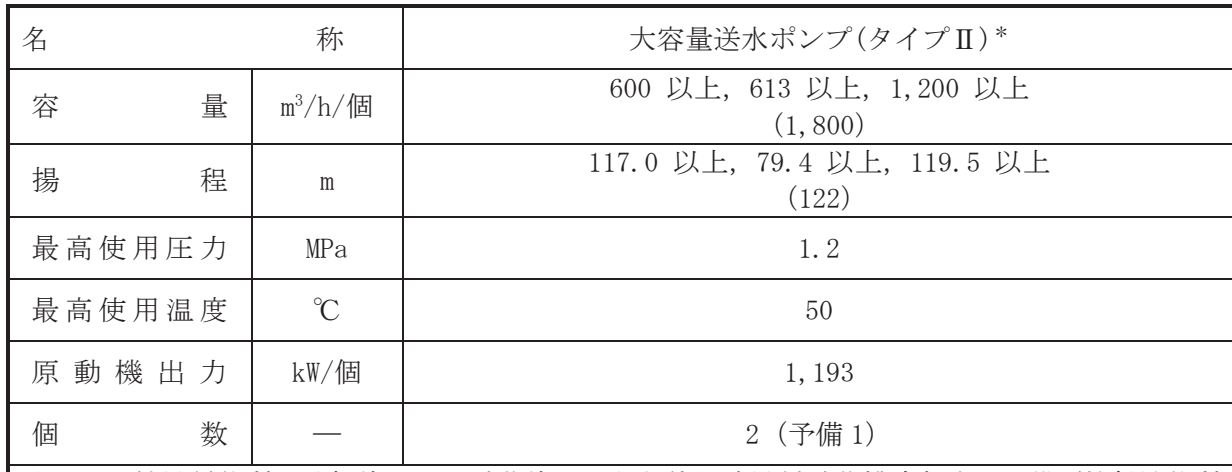

注記\*:核燃料物質の取扱施設及び貯蔵施設のうち使用済燃料貯蔵槽冷却浄化設備(放射性物質 拡散抑制系), 原子炉冷却系統施設のうち非常用炉心冷却設備その他原子炉注水設備(代 替水源移送系),放射性物質濃度制御設備及び可燃性ガス濃度制御設備並びに格納容器 再循環設備 (放射性物質拡散抑制系(航空機燃料火災への泡消火)) と兼用。

# 【設定根拠】

(概要)

重大事故等時に放射性物質濃度制御設備及び可燃性ガス濃度制御設備並びに格納容器再循 環設備(放射性物質拡散抑制系)として使用する大容量送水ポンプ(タイプⅡ)は、以下の機能 を有する。

大容量送水ポンプ(タイプⅡ)は、炉心の著しい損傷及び原子炉格納容器の破損又は使用済燃 料プール内燃料体等の著しい損傷に至った場合において、発電所外への放射性物質の拡散を抑 制するために設置する。

系統構成は、大容量送水ポンプ(タイプⅡ)により海水を取水し、ホース等を経由して放水砲 から原子炉建屋へ放水できる設計とする。大容量送水ポンプ(タイプⅡ)及び放水砲は、設置場 所を任意に設定し、複数の方向から原子炉建屋に向けて放水できる設計とする。

重大事故等時に核燃料物質の取扱施設及び貯蔵施設のうち使用済燃料貯蔵槽冷却浄化設備 (放射性物質拡散抑制系)として使用する大容量送水ポンプ (タイプⅡ)は以下の機能を有す  $\zeta$ 

大容量送水ポンプ(タイプⅡ)は、炉心の著しい損傷及び原子炉格納容器の破損又は使用済燃 料プール内燃料体等の著しい損傷に至った場合において、発電所外への放射性物質の拡散を抑 制するために設置する。

系統構成は、大容量送水ポンプ(タイプⅡ)により海水を取水し、ホース等を経由して放水砲 から原子炉建屋へ放水できる設計とする。大容量送水ポンプ (タイプⅡ)及び放水砲は、設置場 所を任意に設定し、複数の方向から原子炉建屋に向けて放水できる設計とする。

重大事故等時に原子炉治刧系統施設のうち非常用炉心冷却設備その他原子炉注水設備(代替 水源移送系)として使用する大容量送水ポンプ(タイプⅡ)は以下の機能を有する。

大容量送水ポンプ(タイプⅡ)は、設計基準事故の収束に必要な水源とは別に、重大事故等の 収束に必要となる十分な量の水を有する水源を確保することに加えて、設計基準事故対処設備 及び重大事故等の収束に必要となる十分な量の水を供給するた めに設置する。

系統構成は、大容量送水ポンプ(タイプⅡ)により海水を取水し、ホース等を経由して淡水貯 水槽 (No.1) 及び淡水貯水槽 (No.2) へ海水を供給できる設計とする。

に対応するために設置する。 系統構成は、大容量送水ポンプ(タイプⅡ) により海水を取水し、泡消火薬剤混合装置を通 して、海水を泡消火薬剤と混合しながらホース等を経由して放水砲から原子炉建屋周辺へ放水 できる設計とする。 1. 容量の設定根拠 1.1 放射性物質拡散抑制系として使用する場合の容量 600 m<sup>3</sup>/h/個 以上 大気への放射性物質の拡散を抑制するため、放水砲により原子炉建屋屋上へ網羅的に放水 することが可能である 600m<sup>3</sup>/h 以上とする。 1.2 代替水源移送系として使用する場合の容量 613 m3/h/個 以上 淡水貯水槽に補給した海水を淡水貯水槽から大容量送水ポンプ(タイプⅠ)により各系統 に必要な最大流量を基に設定する。大容量送水ポンプ(タイプI)による「低圧代替注水系(可 搬型), 原子炉格納容器代替スプレイ系 (可搬型), 原子炉格納容器下部注水系 (可搬型), 燃 料プール代替注水系(常設配管)燃料プールスプレイ系(可搬型)及び復水貯蔵タンクへの 補給」の各系統に必要な最大流量は合計 613m<sup>3</sup>/h 以上である。 1.3 放射性物質拡散抑制系(航空機燃料火災への泡消火)として使用する場合の容量 1,200 m<sup>3</sup>/h/個 以上 空港に配備されるべき防災レベル等について記載されている国際民間空港機関 (ICAO) 発 行の空港業務マニュアル (第1部) (以下,「空港業務マニュアル」という。) を基に設定す る。設定にあたっては、空港業務マニュアルで離発着機の大きさにより空港カテゴリーが定 められており、最大であるカテゴリー10を適用する。また、保有する泡消火薬剤は、1%水 成膜泡消火薬剤であり、空港業務マニュアルでは、性能レベルBに該当する。 空港カテゴリー10 かつ性能レベルBの泡消火薬剤に要求される泡混合溶液の放射量は, 11, 2000/min (672m3/h) であり、また、放水砲による直状放射によって原子炉建屋屋上に放 水するために必要な流量が 1,200m<sup>3</sup>/h であることから, 1,200m<sup>3</sup>/h 以上とする。 2. 揚程の設定根拠 2.1 放射性物質拡散抑制系として使用する場合の揚程 117.0 m 以上 放射性物質拡散抑制系に使用する大容量送水ポンプ(タイプⅡ)の揚程は、海を水源として 原子炉建屋へ放水する場合の放水砲の必要圧力、静水頭、ホース等の圧力損失を基に設定す る。 <取水口から放水砲までの敷設 (山側ルート), 原子炉建屋東側から放水する場合> ① 放水砲の必要圧力:約  $(2)$  静水頭:約 ■ (3) ホース敷設等の圧力損失:約 | ■ (実施のホース敷設距離の 1.1倍で評価) ̿̿̿̿̿̿̿̿̿̿̿̿̿̿̿̿̿̿̿̿̿̿̿̿̿̿̿̿̿̿̿̿̿̿̿̿̿̿̿̿ 合計:約 117.0 m

重大事故等時に放射性物質濃度制御設備及び可燃性ガス濃度制御設備並びに格納容器再循 環設備(放射性物質拡散抑制系(航空機燃料火災への泡消火))として使用する大容量送水ポン

大容量送水ポンプ(タイプⅡ)は、原子炉建屋周辺における航空機衝突による航空機燃料火災

プ(タイプⅡ)は以下の機能を有する。

枠囲みの内容は商業機密の観点から公開できません。

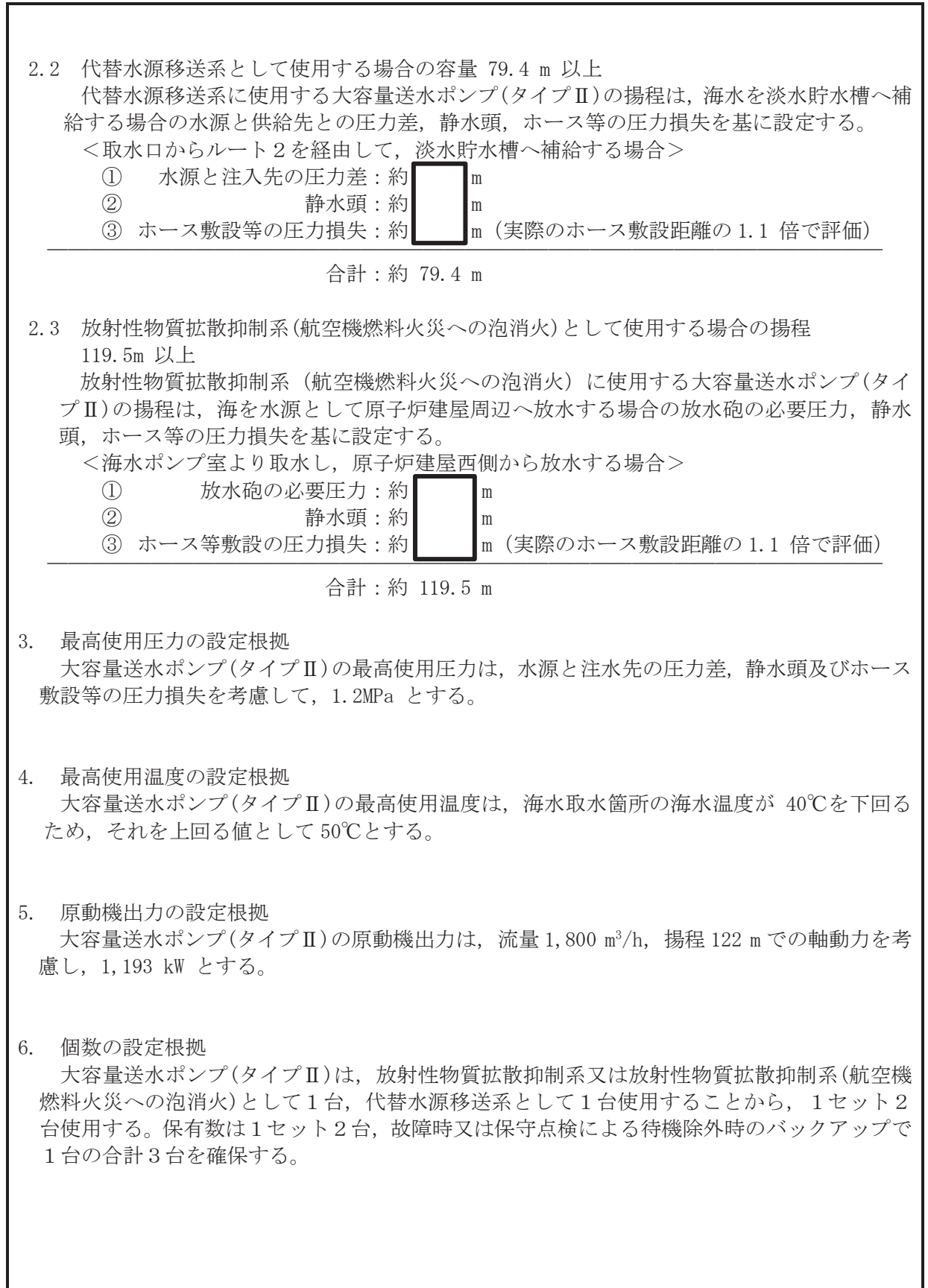
VI-1-1-4-7-5-4-2 設定根拠に関する説明書 (放射性物質拡散抑制系 主配管(可搬型))

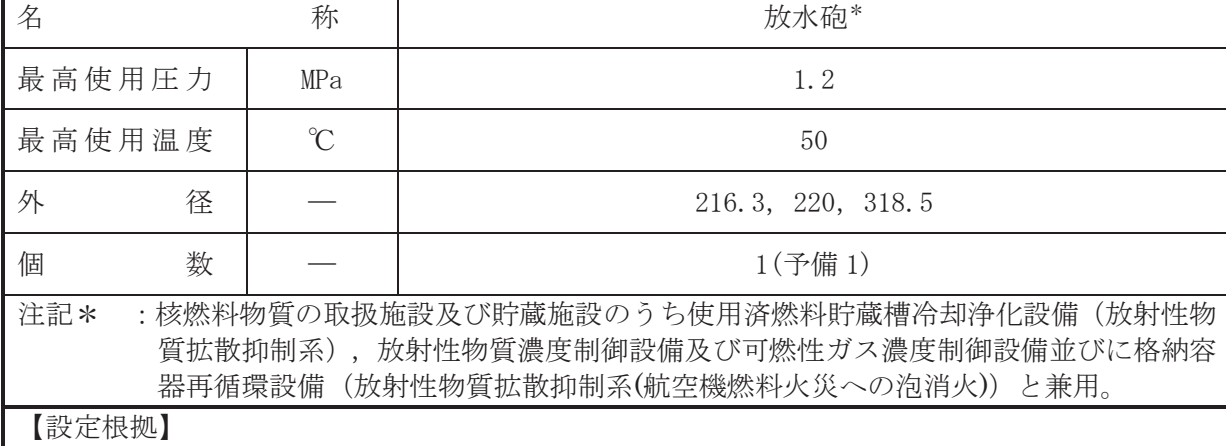

(概要)

本配管は、送水用ホース (300A: 2m, 5m, 10m, 20m, 50m) に接続する可搬型配管であり、重 大事故等対処設備として大容量送水ポンプ(タイプⅡ)により海水を原子炉建屋へ放水するた めに設置する。

1. 最高使用圧力の設定根拠

本配管を重大事故等時において使用する場合の圧力は、原子炉建屋屋上へ放水することを考 盧し 0.8MPa に調整して使用するため, 調整した圧力 0.8MPa を上回る 1.2MPa とする。

#### 2. 最高使用温度の設定根拠

本配管を重大事故等時において使用する場合の温度は、重大事故等時における大容量送水ポ ンプ (タイプⅡ) の使用温度と同じ50 ℃ とする。

3. 外径の設定根拠

本配管を重大事故等時において使用する場合の外径は、大容量送水ポンプ(タイプⅡ)によ り海水を原子炉建屋へ放水するため、配管の圧力損失を考慮し、圧力損失を許容できる配管の 外径として、メーカ社内基準に基づき定めた標準流速を目安に選定し、216.3 mm, 220 mm, 318.5 mm とする。

4. 個数の設定根拠

本配管は、重大事故等対処設備として大容量送水ポンプ(タイプⅡ)により海水を原子炉建 屋へ放水するために必要な1個に、故障時及び保守点検による待機除外時のバックアップ用と して予備1個を分散して保管する。

VI-1-1-4-7-5-5 可搬型窒素ガス供給系

目 次

- VI-1-1-4-7-5-5-1 可搬型窒素ガス供給装置
- VI-1-1-4-7-5-5-2 可搬型窒素ガス供給系 主配管 (常設)
- VI-1-1-4-7-5-5-3 可搬型窒素ガス供給系 主配管 (可搬型)

VI-1-1-4-7-5-5-1 設定根拠に関する説明書 (可搬型窒素ガス供給系 可搬型窒素ガス供給装置)

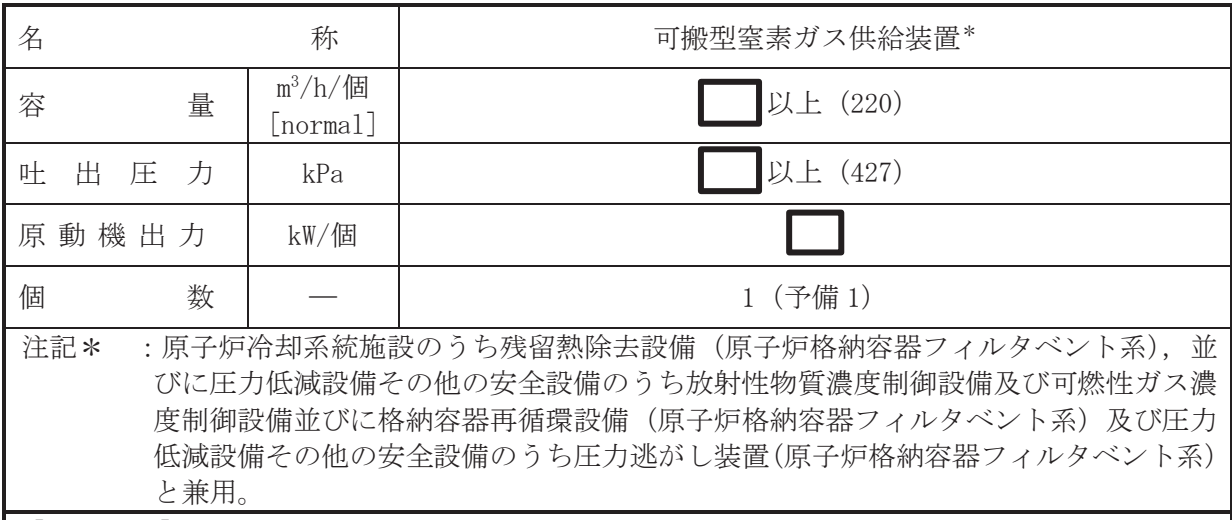

## 【設定根拠】

(概要)

## • 重大事故等対処設備

重大事故等時に圧力低減設備その他の安全設備のうち放射性物質濃度制御設備及び可燃性 ガス濃度制御設備並びに格納容器再循環設備(可搬型窒素ガス供給系)として使用する可搬型 窒素ガス供給装置は、以下の機能を有する。

可搬型窒素ガス供給装置は、炉心の著しい損傷が発生した場合において原子炉格納容器内に おける水素爆発による破損を防止できるよう、原子炉格納容器内を不活性化するために設置す る。

系統構成は、可搬型窒素ガス供給装置と接続口を可搬型ホースで接続し、原子炉格納容器調 気系を介して原子炉格納容器に窒素を注入することにより、原子炉格納容器を不活性化及び原 子炉格納容器の負圧破損防止できる設計とする。

重大事故等時に原子炉治刧系統施設のうち残留熱除夫設備(原子炉格納容器フィルタベント 系)として使用する可搬型窒素ガス供給装置は,以下の機能を有する。

可搬型窒素ガス供給装置は、設計基準事故対処設備が有する最終ヒートシンクへ熱を輸送す る機能が喪失した場合において、炉心の著しい損傷及び原子炉格納容器の破損(炉心の著しい 損傷が発生する前に生ずるものに限る。)を防止するため、最終ヒートシンクへ熱を輸送する 原子炉格納容器フィルタベント系を不活性化するために設置する。

系統構成は、原子炉格納容器内の圧力及び温度を低下させるために設置する原子炉格納容器 フィルタベント系のベント停止に向け、可搬型窒素ガス供給装置と接続口を可搬型ホースで接 続し. 原子炉格納容器謌≲ゟ个して原子炉格納容器及び原子炉格納容器フィルタベント系の 系統内に窒素を注入することにより、原子炉格納容器及び原子炉格納容器フィルタベント系の 系統内を不活性化及び原子炉格納容器の負圧破損防止できる設計とする。

重大事故等時に圧力低減設備その他の安全設備のうち圧力逃がし装置(原子炉格納容器フィ ルタベント系)として使用する可搬型窒素ガス供給装置は、以下の機能を有する。

可搬型窒素ガス供給装置は、炉心の著しい損傷が発生した場合において原子炉格納容器の破 損を防止するため、原子炉格納容器内の圧力及び温度を低下させる原子炉格納容器フィルタベ ント系を不活性化するために設置する。

系統構成は、可燃性ガスが系統内に滞留し、可燃限界に至ることを防止するため、可搬型窒 素ガス供給装置と接続口を可搬型ホースで接続し、原子炉格納容器調気系を介して原子炉格納

枠囲みの内容は商業機密の観点から公開できません。

 $\overline{\phantom{0}}$ 

容器及び原子炉格納容器フィルタベント系の系統内に窒素を注入することにより、原子炉格納 容器及び原子炉格納容器フィルタベント系の系統内を不活性化及び原子炉格納容器の負圧破 掲防止できる設計とする。

重大事故等時に圧力低減設備その他の安全設備のうち放射性物質濃度制御設備及び可燃性 ガス濃度制御設備並びに格納容器再循環設備(原子炉格納容器フィルタベント系)として使用 する可搬型窒素ガス供給装置は、以下の機能を有する。

可搬型窒素ガス供給装置は、炉心の著しい損傷が発生した場合において原子炉格納容器内に おける水素爆発による破損を防止する原子炉格納容器フィルタベント系を不活性化するため に設置する。

系統構成は、原子炉格納容器内の水素及び酸素の濃度を可燃限界未満にするために、可搬型 窒素ガス供給装置と接続口を可搬型ホースで接続し、原子炉格納容器調気系を介して原子炉格 納容器及び原各絡匁ィルタベント系の系統内に窒素を注入することにより、原子炉格 納容器及び原子炉格納容器フィルタベント系の系統内を不活性化及び原子炉格納容器の負圧 破損防止できる設計とする。

1. 容量の設定根拠

可搬型窒素ガス供給装置を重大事故等時において使用する場合の容量は、重大事故等対策の 有効性評価解析(原子炉設置変更許可申請書添付資料十)のうち雰囲気圧力·温度による静的負 荷(格納容器過圧·過温破損)において、設計基準対象施設である可燃性ガス濃度制御系性能評 価で使用しているG値を採用した場合に、有効性が確認されている原子炉格納容器への供給量 が窒素純度 vo1%において m<sup>3</sup>/h[normal]であることから, m<sup>3</sup>/h/個[normal]以上と し、可搬型窒素ガス供給装置1個を使用する。

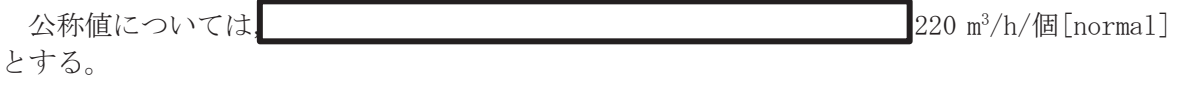

2. 叶出圧力の設定根拠

可搬型窒素ガス供給装置の重大事故等時における叶出圧力は、重大事故等対策における有効 性評価解析(原子炉設置変更許可申請書添付資料十)のうち雰囲気圧力·温度による静的負荷 (格納容器過圧·過温破損)において、設計基準対象施設である可燃性ガス濃度制御系性能評価 で使用しているG値を採用した場合に、可搬型窒素ガス供給装置を使用する場合の原子炉格納 容器の圧力が kPa 未満であるため、それを上回る kPa 以上とする。

公称値は.

3. 原動機出力の設定根拠

可搬型窒素ガス供給装置を重大事故等時において使用する場合の原動機出力は、圧縮機メー カによる開発段階で、 kW/個の原動機出力であれば性能上問題ないことを確認している。

以上より、可搬型窒素ガス供給装置の原動機出力は■kW/個とする。

4. 個数の設定根拠

可搬型窒素ガス供給装置(原動機含む)は、原子炉格納容器内及び原子炉格納容器フィルタ ベント系の系統内を不活性化するために必要な個数である1個及び故障時又は保守点検による 待機除外時のバックアップ用の予備1個を保管する。

枠囲みの内容は商業機密の観点から公開できません。

㹍㸰

 $\ominus$ 

 $V1 - 1 - 4 - 7 - 5 - 5 - 1$ 

 $\boxed{\mathbf{L}}$  $\circ$  $\simeq$  VI-1-1-4-7-5-5-2 設定根拠に関する説明書 (可搬型窒素ガス供給系 主配管(常設))

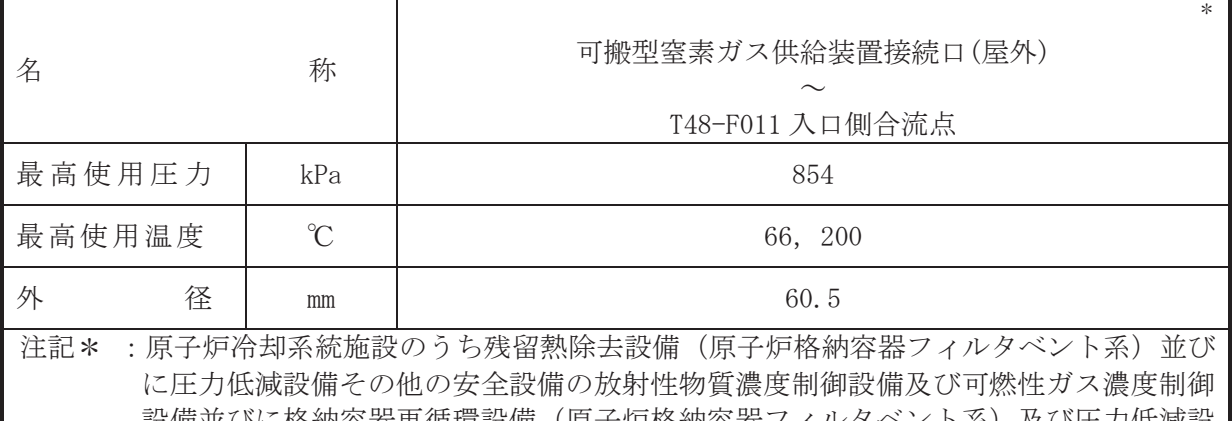

設偏亚びに格納谷葢冉循埬設偏(原子炉格納谷器ノイルタベント糸)及び圧刀低減設 備その他の安全設備の圧力逃がし装置(原子炉格納容器フィルタベント系)と兼用。 【設定根拠】

# (概要)

本配管は、可搬型窒素ガス供給装置接続口(屋外)から T48-F011 入口側合流点を接続する配 管であり、重大事故等対処設備として炉心の著しい損傷が発生した場合において、原子炉格納 容器及び原子炉格納容器フィルタベント系の系統内の不活性化並びに原子炉格納容器の負圧 破損防止のため、原子炉格納容器調気系を介して原子炉格納容器及び原子炉格納容器フィルタ べント系の系統内への窒素供給を実施するために設置する。

## 1. 最高使用圧力の設定根拠

本配管を重大事故等時において使用する場合の圧力は、重大事故等時における原子炉格納容 器の使用圧力と同じ 854kPa とする。

# 2. 最高使用温度の設定根拠

 $2.1$  最高使用温度  $66^{\circ}$ C

本配管を重大事故等時において使用する場合の温度は、重大事故等時における可搬型窒素 ガス供給装置の使用温度40℃を上回る66℃とする。

## 2.2 最高使用温度 200℃

本配管を重大事故等時において使用する場合の温度は、重大事故等時における原子炉格納 容器の使用温度と同じ200℃とする。

## 3. 外径の設定根拠

本配管を重大事故等時において使用する場合の外径は、可搬型窒素ガス供給装置から窒素ガ スを供給するため、エロージョン、圧力損失·施工性等を考慮し、先行プラントの空気·ガス 配管の配管実績に基づいた標準流速を目安に選定し、60.5mm とする。

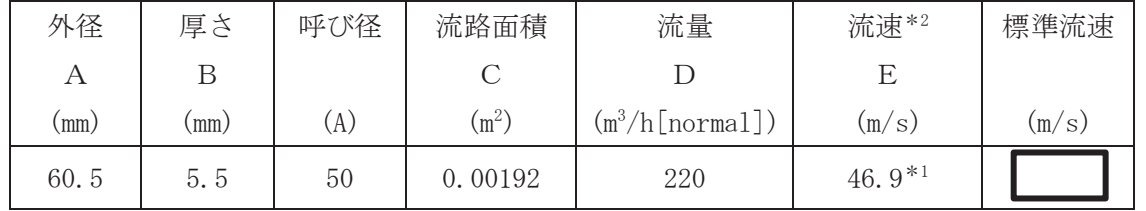

注記 \*1 : 配管の標準流速を超えるが、流体は可搬型窒素ガス供給装置から供給される窒素 ガスであり、エロージョンや圧力損失の問題はない。

\*2: 大気圧、かつ重大事故等時の窒素ガス温度(130℃)における流速を示す。 流速及びその他のパラメータとの関係は以下のとおりとする。

 $\bigcap$ 

枠囲みの内容は商業機密の観点から公開できません。

$$
C = \pi \cdot \left\{ \frac{1}{2} \cdot \frac{(A - 2 \cdot B)}{1000} \right\}^{2}
$$

$$
E = \frac{D}{3600 \cdot C} \times \frac{273.15 + 130}{273.15}
$$

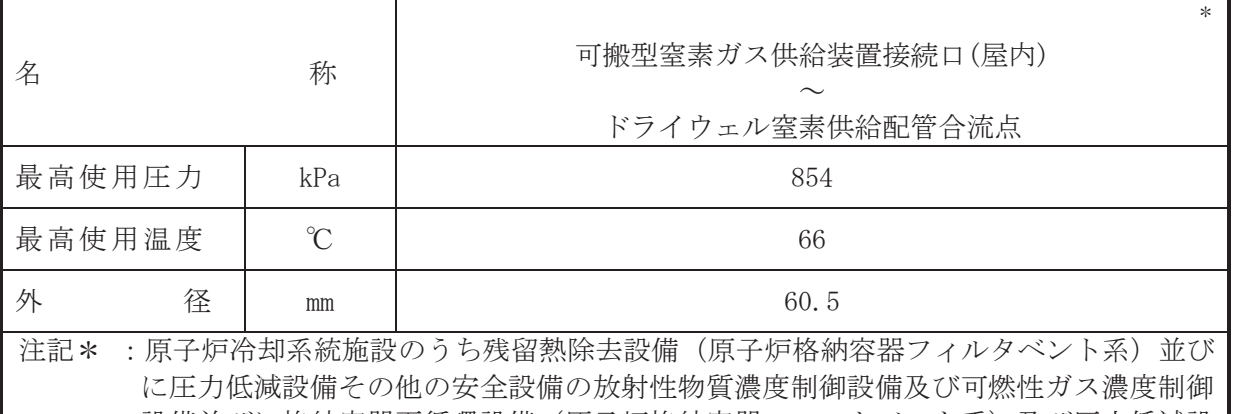

設備並びに格納容器再循環設備(原子炉格納容器フィルタベント系)及び圧力低減設 備その他の安全設備の圧力逃がし装置(原子炉格納容器フィルタベント系)と兼用。 【設定根拠】

# (概要)

本配管は、可搬型窒素ガス供給装置接続口(屋内)~ドライウェル窒素供給配管合流点を接続 する配管であり、重大事故等対処設備として炉心の著しい損傷が発生した場合において、原子 炉格納容器及び原子炉格納容器フィルタベント系の系統内の不活性化並びに原子炉格納容器 の負圧破損防止のため、原子炉格納容器調気系を介して原子炉格納容器及び原子炉格納容器フ ィルタベント系の系統内への窒素供給を実施するために設置する。

## 1. 最高使用圧力の設定根拠

本配管を重大事故等時において使用する場合の圧力は、重大事故等時における原子炉格納容 器の使用圧力と同じ 854kPa とする。

## 2. 最高使用温度の設定根拠

本配管を看太夫事故等時において使用する場合の温度は、重大事故等時における可搬型窒素ガ ス供給装置の使用温度 40℃を上回る 66℃とする。

### 3. 外径の設定根拠

本配管を重大事故等時において使用する場合の外径は、可搬型窒素ガス供給装置から窒素ガ スを供給するため、エロージョン、圧力損失·施工性等を考慮し、先行プラントの空気·ガス 配管の配管実績に基づいた標準流速を目安に選定し、60.5mm とする。

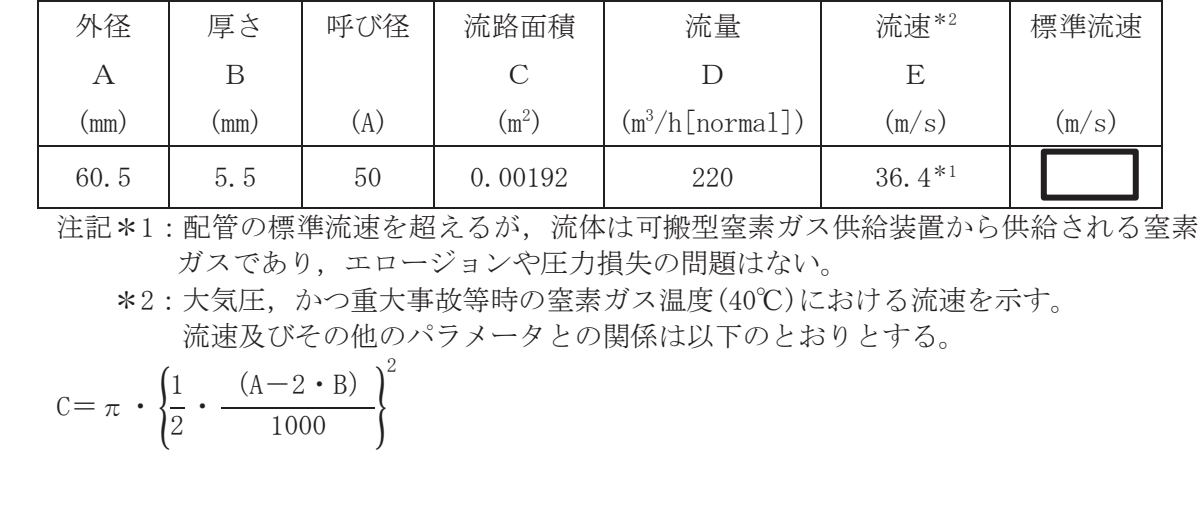

$$
E = \frac{D}{3600 \cdot C} \times \frac{273.15 + 40}{273.15}
$$

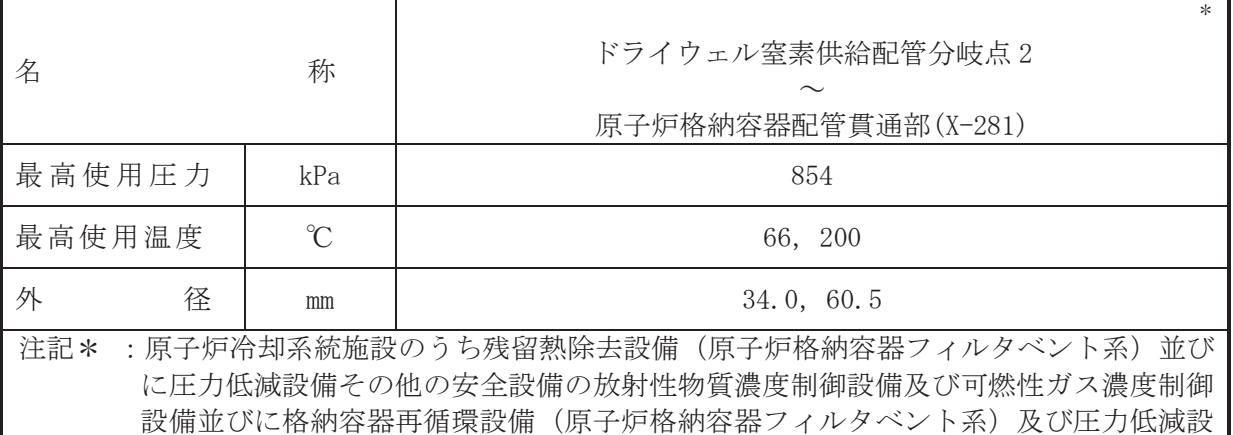

備その他の安全設備の圧力逃がし装置(原子炉格納容器フィルタベント系)と兼用。 【設定根拠】

# (概要)

本配管は、ドライウェル窒素供給配管分岐点 2 から原子炉格納容器配管貫通部(X-281)を接 続する配管であり、重大事故等対処設備として炉心の著しい損傷が発生した場合において、原 子炉格納容器及び原子炉格納容器フィルタベント系の系統内の不活性化並びに原子炉格納容 器の負圧破損防止のため、原子炉格納容器調気系を介して原子炉格納容器及び原子炉格納容器 フィルタベント系の系統内への窒素供給を実施するために設置する。

## 1. 最高使用圧力の設定根拠

本配管を重大事故等時において使用する場合の圧力は、重大事故等時における原子炉格納容 器の使用圧力と同じ 854kPa とする。

## 2. 最高使用温度の設定根拠

 $2.1$  最高使用圧力 66°C

本配管を重大事故等時において使用する場合の温度は、重大事故等時における可搬型窒素 ガス供給装置の使用温度40℃を上回る66℃とする。

2.2 最高使用圧力 200℃

本配管を重大事故等時において使用する場合の温度は、重大事故等時における原子炉格納 容器の使用温度と同じ200℃とする。

## 3. 外径の設定根拠

本配管を重大事故等時において使用する場合の外径は、可搬型窒素ガス供給装置から窒素ガ スを供給するため、エロージョン、圧力損失·施工性等を考慮し、先行プラントの空気·ガス 配管の配管実績に基づいた標準流速を目安に選定し、34.0mm, 60.5mm とする。

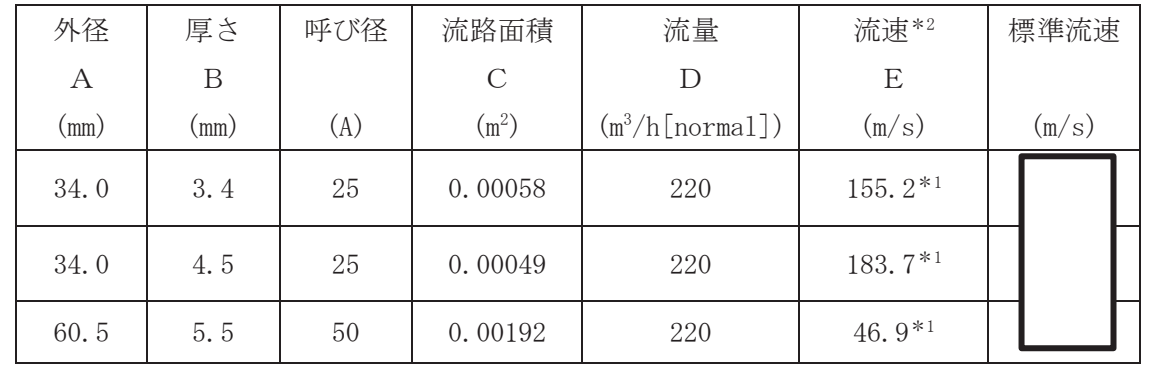

枠囲みの内容は商業機密の観点から公開できません。

注記\*1:配管のٔ 禫準流連を超えるが,流体は可機型室素ガス供総装置から供総される達素  
\nガスでおり,エロージュンや圧力, 雷長(130°C) における流連を示す。  
\n\*2:大気圧,かつ重大事故等時の室素ガス組度(130°C) における流連を示す。  
\n\n
$$
C = \pi \cdot \left\{ \frac{1}{2} \cdot \frac{(A-2 \cdot B)}{1000} \right\}
$$
\n

\n\n
$$
E = \frac{D}{3600 \cdot C} \times \frac{273.15+130}{273.15}
$$
\n

VI-1-1-4-7-5-5-3 設定根拠に関する説明書 (可搬型窒素ガス供給系 主配管(可搬型))

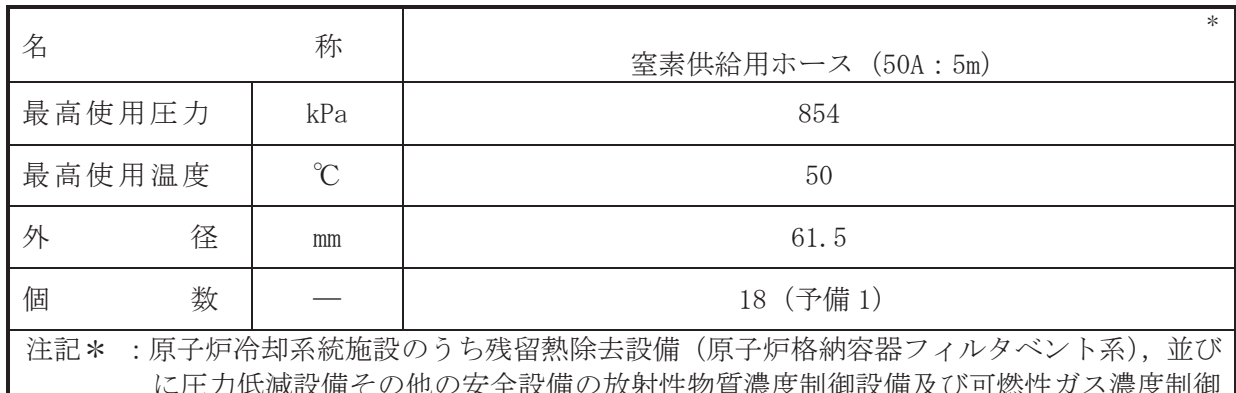

に圧力低減設備その他の安全設備の放射性物質濃度制御設備及び可燃性ガス濃度制御 設備並びに格納容器再循環設備(原子炉格納容器フィルタベント系)及び圧力逃がし 装置(原子炉格納容器フィルタベント系)と兼用。

## 【設定根拠】

(概要)

本ホースは、可搬型窒素ガス供給装置と窒素供給用ヘッダ及び窒素供給用ヘッダと可搬型窒 素ガス供給装置接続管を接続するホースであり、重大事故等対処設備として炉心の著しい損傷 が発生した場合において、原子炉格納容器及び原子炉格納容器フィルタベント系の系統内の不 活性化並びに原子炉格納容器の負圧破損防止のため、原子炉格納容器調気系を介して原子炉格 納容器及び原子炉格納容器フィルタベント系の系統内への窒素供給を実施するために設置す  $5^{\circ}$ 

1. 最高使用圧力の設定根拠

本ホースを重大事故等時において使用する場合の圧力は、重大事故等時における主配管「可 搬型窒素ガス供給装置接続口(屋外)~T48-F011 入口側合流点」の使用圧力と同じ 854kPa とす る。

## 2. 最高使用温度の設定根拠

本ホースを重大事故等時において使用する場合の温度は、重大事故等時における可搬型窒素 ガス供給装置の使用温度 40℃を上回る 50℃とする。

## 3. 外径の設定根拠

本ホースを重大事故等時において使用する場合の外径は、可搬型窒素ガス供給装置から窒素 ガスを供給するため、エロージョン、圧力損失·施工性等を考慮し、先行プラントの空気·ガ ス配管の配管実績に基づいた標準流速を目安に選定し、61.5mm とする。

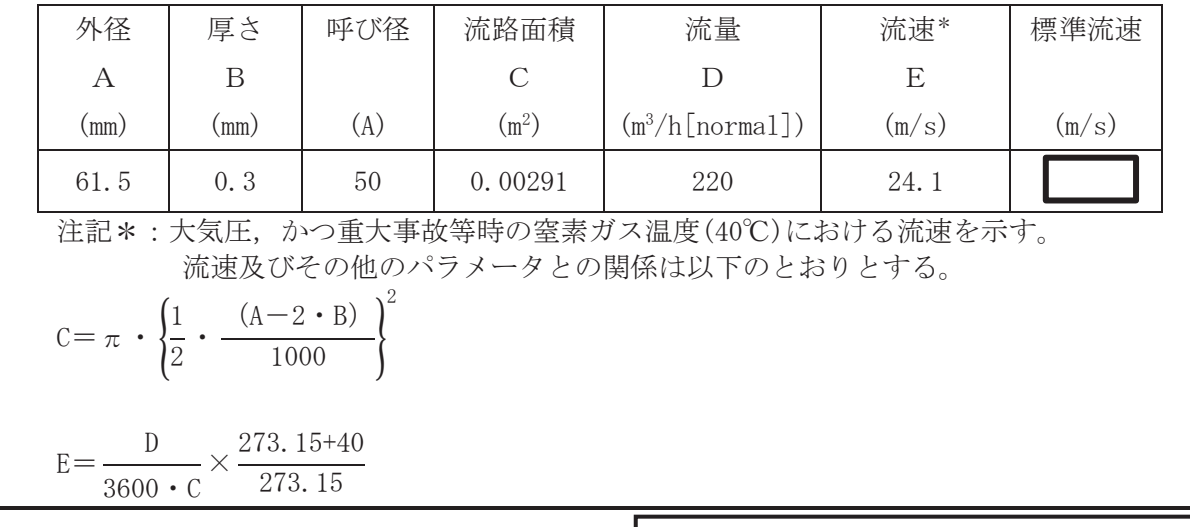

 $\bigcap$ 

枠囲みの内容は商業機密の観点から公開できません。

# 4. 個数の設定根拠

本ホースは、重大事故等対処設備として窒素を可搬型窒素ガス供給装置から原子炉格納容器 等へ注入するために必要な 18 本に、本ホースは保守点検中にも使用可能であるため、保守点 検による待機除外時のバックアップ用は考慮せずに、故障時のバックアップ用として予備1本 とし, 19本保管する。

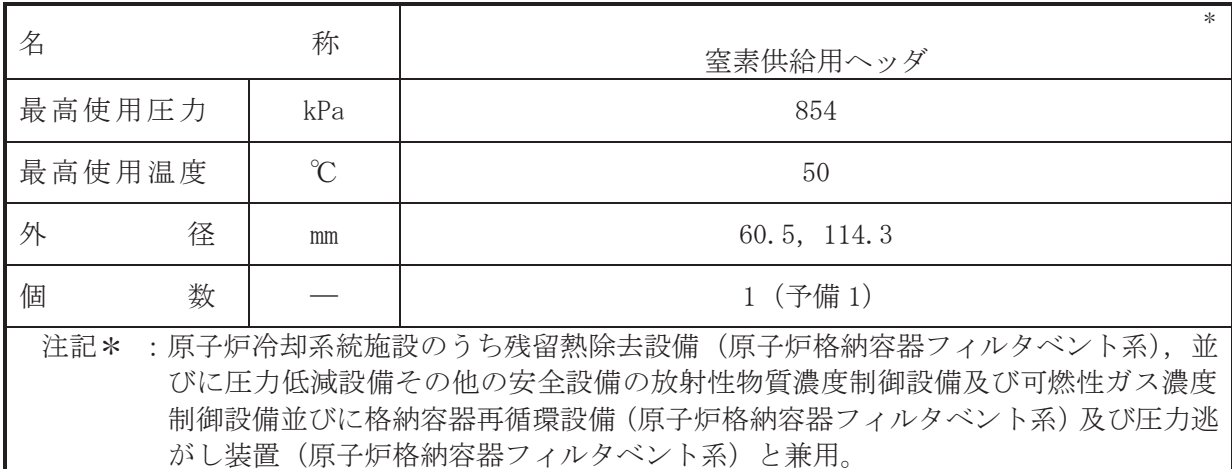

# 【設定根拠】

(概要)

本配管は、可搬型窒素ガス供給装置から可搬型窒素ガス供給装置接続ロ(屋外)を接続する配 管であり、重大事故等対処設備として炉心の著しい損傷が発生した場合において、原子炉格納 容器及び原子炉格納容器フィルタベント系の系統内の不活性化並びに原子炉格納容器の負圧 破損防止のため、原子炉格納容器調気系を介して原子炉格納容器及び原子炉格納容器フィルタ べント系の系統内への窒素供給を実施するために設置する。

## 1. 最高使用圧力の設定根拠

本ホースを重大事故等時において使用する場合の圧力は、重大事故等時における主配管「可 搬型窒素ガス供給装置接続口(屋外)~T48-F011 入口側合流点」の使用圧力と同じ 854kPa とす る。

## 2. 最高使用温度の設定根拠

本ホースを重大事故等時において使用する場合の温度は、重大事故等時における可搬型窒素 ガス供給装置の使用温度40℃を上回る50℃とする。

## 3. 外径の設定根拠

本配管を重大事故等時において使用する場合の外径は、可搬型窒素ガス供給装置から窒素ガ スを供給するため、エロージョン、圧力損失・施工性等を考慮し、先行プラントの空気・ガス 配管の配管実績に基づいた標準流速を目安に選定し, 60.5mm, 114.3mm とする。

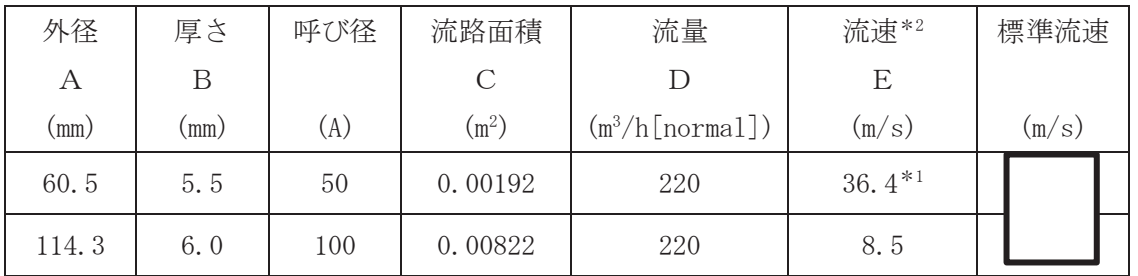

注記\*1:配管の標準流速を超えるが、流体は可搬型窒素ガス供給装置から供給される窒素 ガスであり、エロージョンや圧力損失の問題はない。

\*2: 大気圧、かつ重大事故等時の窒素ガス温度(40℃)における流速を示す。 流速及びその他のパラメータとの関係は以下のとおりとする。

$$
C = \pi \cdot \left\{ \frac{1}{2} \cdot \frac{(A - 2 \cdot B)}{1000} \right\}^{2}
$$

$$
E = \frac{D}{3600 \cdot C} \times \frac{273.15 + 40}{273.15}
$$

4. 個数の設定根拠

本配管は、重大事故等対処設備として窒素を可搬型窒素ガス供給装置から原子炉格納容器等 へ注入するために必要な1個に、本配管は保守点検中にも使用可能であるため、保守点検によ る待機除外時のバックアップ用は考慮せずに、故障時のバックアップ用として予備1個とし, 2個保管する。

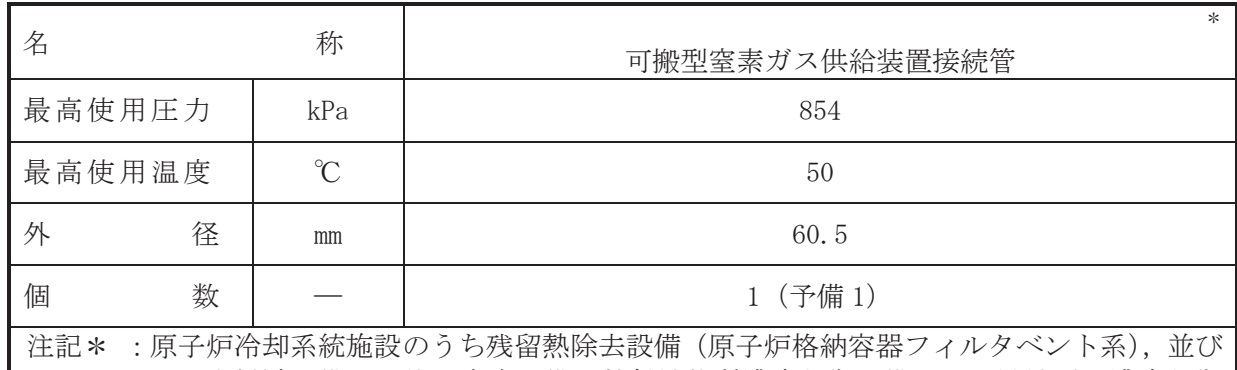

に圧力低減設備その他の安全設備の放射性物質濃度制御設備及び可燃性ガス濃度制御 設備並びに格納容器再循環設備(原子炉格納容器フィルタベント系)及び圧力逃がし 装置(原子炉格納容器フィルタベント系)と兼用。

# 【設定根拠】

本配管は、窒素供給用ホース(50A: 5m)と可搬型窒素ガス供給装置接続口(屋外)又は可搬型 窒素ガス供給装置接続口(屋内)を接続する配管であり、重大事故等対処設備として炉心の著し い損傷が発生した場合において、原子炉格納容器及び原子炉格納容器フィルタベント系の系統 内の不活性化並びに原子炉格納容器の負圧破損防止のため、原子炉格納容器調気系を介して原 子炉格納容器及び原子炉格納容器フィルタベント系の系統内への窒素供給を実施するために 設置する。

## (概要)

1. 最高使用圧力の設定根拠

本ホースを重大事故等時において使用する場合の圧力は、重大事故等時における主配管「可 搬型窒素ガス供給装置接続口(屋外)~T48-F011 入口側合流点」の使用圧力と同じ 854kPa とす る。

## 2. 最高使用温度の設定根拠

本ホースを重大事故等時において使用する場合の温度は、重大事故等時における可搬型窒素 ガス供給装置の使用温度 40℃を上回る 50℃とする。

## 3. 外径の設定根拠

本配管を重大事故等時において使用する場合の外径は、可搬型窒素ガス供給装置から窒素ガ スを供給するため、エロージョン、圧力損失·施工性等を考慮し、先行プラントの空気·ガス 配管の配管実績に基づいた標準流速を目安に選定し、60.5mm とする。

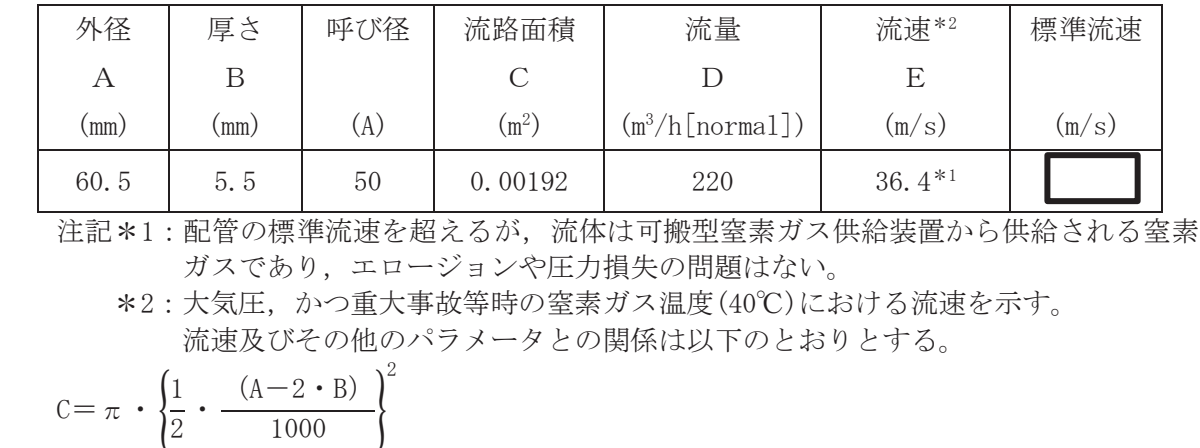

 $VI$ –1–1–4–7–5–5–3  $R$  0  $VI - 1 - 1 - 4 - 7 - 5 - 5 - 3$  $\ominus$ 㹍㸰

 $\bigcap$  $\simeq$ 

$$
E = \frac{D}{3600 \cdot C} \times \frac{273.15 + 40}{273.15}
$$

4. 個数の設定根拠

本配管は、重大事故等対処設備として窒素を可搬型窒素ガス供給装置から原子炉格納容器等 へ注入するために必要な1個に、本配管は保守点検中にも使用可能であるため、保守点検によ る待機除外時のバックアップ用は考慮せずに、故障時のバックアップ用として予備1個とし、 2個保管する。

VI-1-1-4-7-5-6 原子炉格納容器フィルタベント系

VI-1-1-4-7-5-6-1 原子炉格納容器フィルタベント系 安全弁及び逃がし弁 (常設)

VI-1-1-4-7-5-6-1 設定根拠に関する説明書

(原子炉格納容器フィルタベント系 安全弁及び逃がし弁(常設))

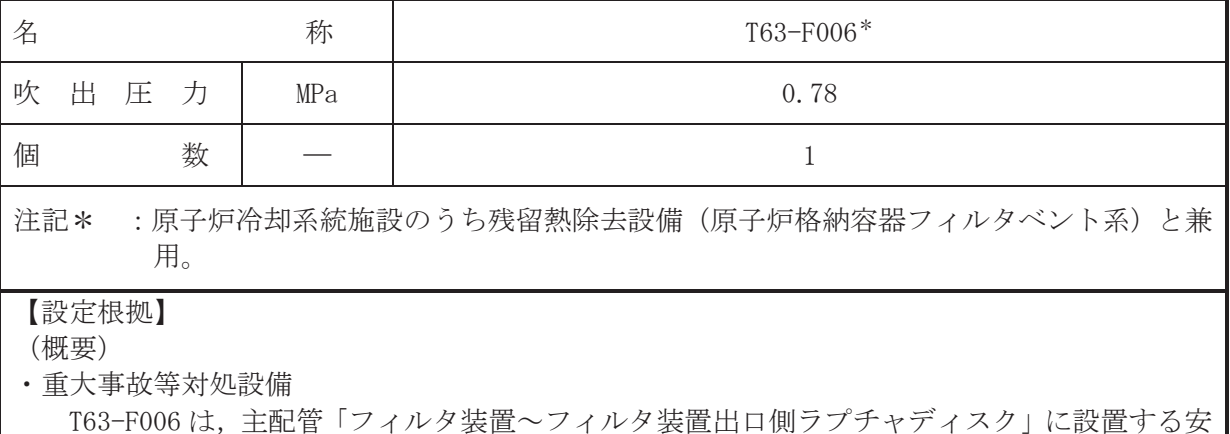

重大事故等時に使用する T63-F006 は、重大事故等対処設備として、フィルタ装置の重大事 故等時における圧力が最高使用圧力近傍になった場合に開動作して最高使用圧力以下に維持 するために設置する。

1. 吹出圧力の設定根拠

全弁である。

T63-F006を重大事故等時において使用する場合の吹出圧力は、重大事故等時におけるフィル 夕装置の最高使用圧力にフィルタ装置の静水頭を考慮し 0.78 MPa とする。

2. 個数の設定根拠

重大事故等時に使用する T63-F006 は、フィルタ装置の圧力を最高使用圧力以下に維持する ために必要な個数である 1 個を主配管「フィルタ装置~フィルタ装置出口側ラプチャディス ク」に設置する。

VI-1-1-4-7-6 原子炉格納容器調気設備に係る設定根拠に関する説明書

VI-1-1-4-7-6-1 原子炉格納容器調気系

VI-1-1-4-7-6-1 原子炉格納容器調気系

目 次

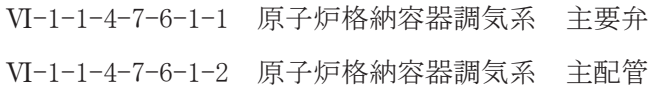

VI-1-1-4-7-6-1-1 設定根拠に関する説明書 (原子炉格納容器調気系 主要弁)

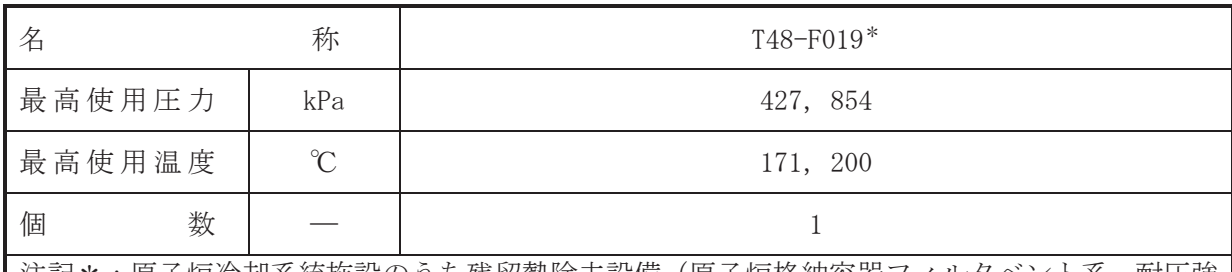

注記\*:原子炉冷却系統施設のうち残留熱除去設備(原子炉格納容器フィルタベント系.耐圧強 化ベント系)並びに圧力低減設備その他の安全設備の放射性物質濃度制御設備及び可燃 性ガス濃度制御設備並びに格納容器再循環設備(原子炉格納容器フィルタベント系)及 び圧力低減設備その他の安全設備の圧力逃がし装置(原子炉格納容器フィルタベント 系)と兼用。

【設定根拠】

(概要)

• 設計基進対象施設

主要弁 T48-F019 は、主配管「原子炉格納容器配管貫通部(X-81)~ドライウェル出口配管分 は点Ⅰ ┣に設置される原子炉格納容器隔離弁であり,設計基準対象施設として,原子炉格納容 器内の窒素及び空気を外部へ排出する際の流路として設置する。

• 重大事故等対処設備

重大事故等時に圧力低減設備その他の安全設備の圧力逃がし装置(原子炉格納容器フィルタ べント系)として使用する本主要弁は,以下の機能を有する。

本主要弁は、炉心の著しい損傷が発生した場合において、原子炉格納容器の過圧破損を防止 するため、原子炉格納容器内雰囲気ガスをフィルタ装置を通して外部へ排出するための流路と して使用する。

本主要弁は、重大事故等時において遠隔手動弁操作設備により、人力により容易かつ確実に 開閉操作ができる設計とする。

重大事故等時に原子炉冷却系統施設のうち残留熱除去設備(原子炉格納容器フィルタベント 系)として使用する本主要弁は、以下の機能を有する。

本主要弁は、設計基準事故対処設備が有する最終ヒートシンクへ熱を輸送する機能が喪失し た場合に、炉心著しい損傷及び原子炉格納容器の破損(炉心の著しい損傷が発生する前に生 ずるものに限る。)を防止するため、原子炉格納容器内雰囲気ガスをフィルタ装置を通して外 部へ放出するための流路として使用する。

重大事故等時に原子炉治刧系統施設のうち残留熱除去設備(耐圧強化ベント系)として使用 する本主要弁は、以下の機能を有する。

本主要弁は、設計基準事故対処設備が有する最終ヒートシンクへ熱を輸送する機能が喪失し た場合に、炉心著しい損傷及び原子炉格納容器の破損(炉心の著しい損傷が発生する前に生 ずるものに限る。)を防止するため、原子炉格納容器内雰囲気ガスを耐圧強化ベント系を経由 して外部へ放出するための流路として使用する。

重大事故等時に圧力低減設備その他の安全設備の放射性物質濃度制御設備及び可燃性ガス 濃度制御設備並びに格納容器再循環設備(原子炉格納容器フィルタベント系)として使用する 本主要弁は、以下の機能を有する。

本主要弁は、炉心の著しい損傷が発生した場合において、格納容器内における水素爆発によ る破損を防止するため,原子炉格納容器内に滞留する水素及び酸素をフィルタ装置を通して外 部へ排出するための流路として使用する。

1. 最高使用圧力の設定根拠

設計基準対象施設として使用する T48-F019 の最高使用圧力は、原子炉格納容器の最高使用 圧力と同じ 427 kPa とする。

T48-F019 を重大事故等時において使用する場合の圧力は、重大事故等時における原子炉格納 容器の使用圧力と同じ 854 kPa とする。

2. 最高使用温度の設定根拠

設計基準対象施設として使用する T48-F019 の最高使用温度は、原子炉格納容器の最高使用 温度と同じ171 ℃とする。

T48-F019 を重大事故等時において使用する場合の温度は、重大事故等時における原子炉格納 容器の使用温度と同じ200 ℃とする。

3. 個数の設定根拠

T48-F019 は、原子炉格納容器バウンダリを形成する隔離弁として1個設置する。

T48-F019 は設計基準対象施設として 1 個設置しているものを重大事故等対処設備として使 用する。

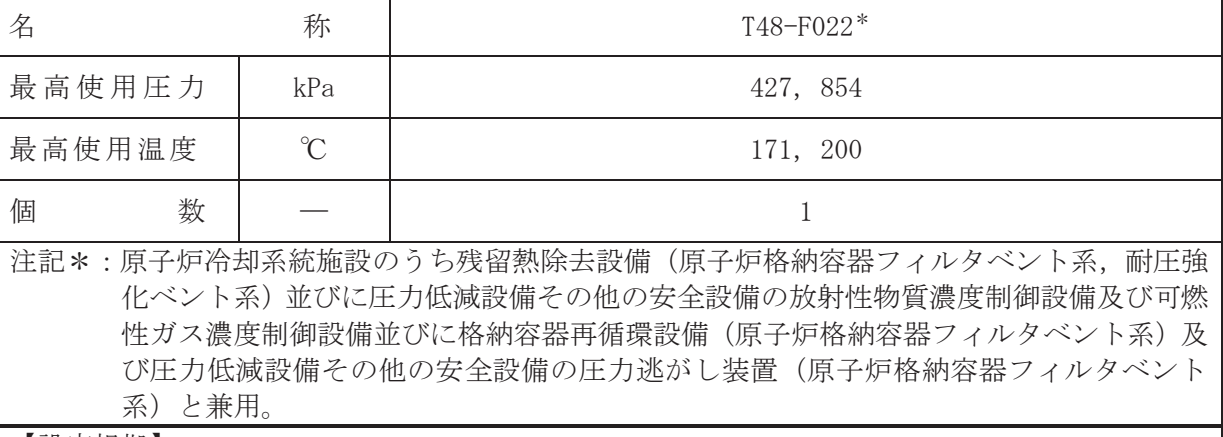

【設定根拠】

(概要)

• 設計基進対象施設

主要弁 T48-F022 は,主配管「原子炉格納容器配管貫通部(X-230)~ドライウェル出口配管分 岐点」上に設置される原子炉格納容器隔離弁であり、設計基準対象施設として、原子炉格納容 器内の窒素及び空気を外部へ排出する際の流路として設置する。

• 重大事故等対処設備

重大事故等時に圧力低減設備その他の安全設備の圧力逃がし装置(原子炉格納容器フィルタ べント系)として使用する本主要弁は、以下の機能を有する。

本主要弁は、炉心の著しい損傷が発生した場合において、原子炉格納容器の過圧破損を防止 するため、原子炉格納容器内雰囲気ガスをフィルタ装置を通して外部へ排出するための流路と して使用する。

本主要弁は、重大事故等時において遠隔手動弁操作設備により、人力により容易かつ確実に 開閉操作ができる設計とする。

重大事故等時に原子炉治却系統施設のうち残留熱除去設備(原子炉格納容器フィルタベント 系)として使用する本主要弁は、以下の機能を有する。

本主要弁は、設計基準事故対処設備が有する最終ヒートシンクへ熱を輸送する機能が喪失し た場合に、炉心芩とい損傷及び原子炉格納容器の破損(炉心の著しい損傷が発生する前に生 ずるものに限る。)を防止するため、原子炉格納容器内雰囲気ガスをフィルタ装置を通して外 部へ放出するための流路として使用する。

重大事故等時に原子炉治刧系統施設のうち残留熱除去設備(耐圧強化ベント系)として使用 する本主要弁は、以下の機能を有する。

本主要弁は、設計基準事故対処設備が有する最終ヒートシンクへ熱を輸送する機能が喪失し た場合に、炉心多苔しい椙傷及び原子炉格納容器の破損(炉心の著しい損傷が発生する前に生 ずるものに限る。)を防止するため、原子炉格納容器内雰囲気ガスを耐圧強化ベント系を経由 して外部へ放出するための流路として使用する。

重大事故等時に圧力低減設備その他の安全設備の放射性物質濃度制御設備及び可燃性ガス 濃度制御設備並びに格納容器再循環設備(原子炉格納容器フィルタベント系)として使用する 本主要弁は、以下の機能を有する。

本主要弁は、炉心の著しい損傷が発生した場合において、格納容器内における水素爆発によ る破損を防止するため、原子炉格納容器内に滞留する水素及び酸素をフィルタ装置を通して外 部へ排出するための流路として使用する。

1. 最高使用圧力の設定根拠

設計基準対象施設として使用する T48-F022 の最高使用圧力は、原子炉格納容器の最高使用 圧力と同じ 427 kPa とする。

T48-F022を重大事故等時において使用する場合の圧力は、重大事故等時における原子炉格納 容器の使用圧力と同じ 854 kPa とする。

2. 最高使用温度の設定根拠

設計基準対象施設として使用する T48-F022 の最高使用温度は、原子炉格納容器の最高使用 温度と同じ171 ℃とする。

T48-F022 を重大事故等時において使用する場合の温度は、重大事故等時における原子炉格納 容器の使用温度と同じ200 ℃とする。

3. 個数の設定根拠

T48-F022 は、原子炉格納容器バウンダリを形成する隔離弁として1個設置する。

T48-F022 は設計基準対象施設として 1 個設置しているものを重大事故等対処設備として使 用する。

VI-1-1-4-7-6-1-2 設定根拠に関する説明書 (原子炉格納容器調気系 主配管)

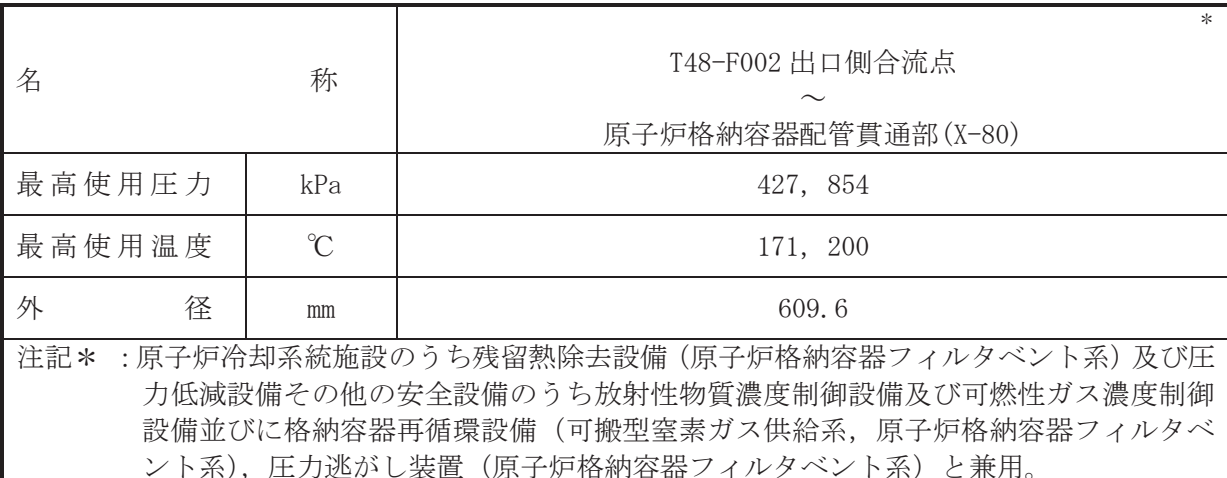

### 【設定根拠】

## (概要)

本配管は、T48-F002 出口側合流点から原子炉格納容器配管貫通部 (X-80) を接続する配管であ り、設計基準対象施設として、原子炉格納容器内に窒素を補給する際に、原子炉格納容器内へ 窒素を供給するために設置する。

重大事故等持に可搬型窒素ガス供給装置により原子炉格納容 器内へ窒素を供給するために設置する。

## 1. 最高使用圧力の設定根拠

設計基準対象施設として使用する本配管の最高使用圧力は、原子炉格納容器の最高使用圧力 と同じ 427 kPa とする。

本配管を重大事故等時において使用する場合の圧力は、重大事故等時における原子炉格納容 器の使用圧力と同じ 854 kPa とする。

#### 2. 最高使用温度の設定根拠

設計基準対象施設として使用する本配管の最高使用温度は、原子炉格納容器の最高使用温度 と同じ171 ℃とする。

本配管を重大事故等時において使用する場合の温度は、重大事故等時における原子炉格納容 器の使用温度と同じ200 ℃とする。

3 外径の設定根拠

本配管を重大事故等時において使用する場合の外径は、重大事故等時に使用する等等が確定 置の容量を基に設定しており、重大事故等時に使用する可搬型窒素ガス供給装置の容量が設計 基準対象施設として使用するパージ用排風機の容量に包絡されるため、本配管の外径はメーカ 一社内基準に基づき定めた標準流速を考慮し選定した設計基準対象施設の外径と同仕様で設 計し, 609.6 mm とする。
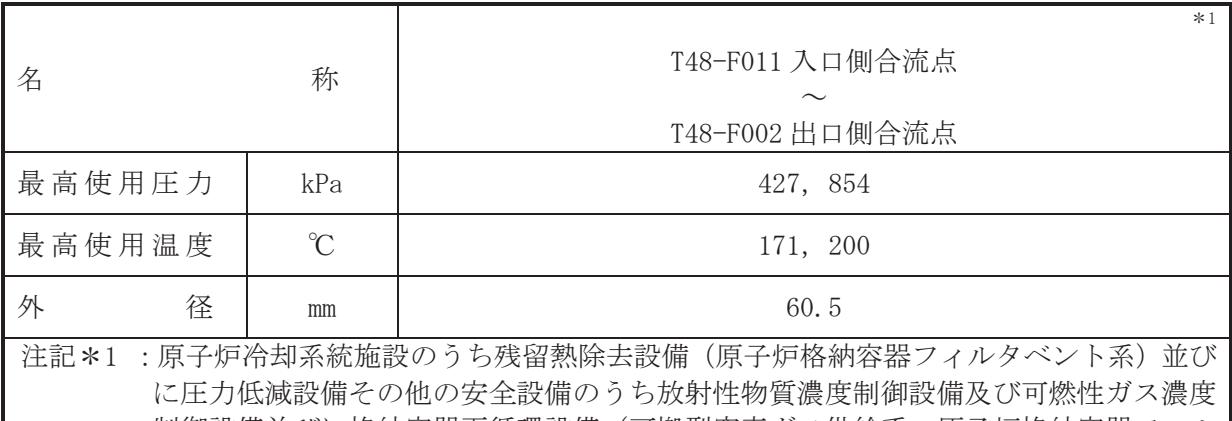

制御設備並びに格納容器再循環設備(可搬型窒素ガス供給系,原子炉格納容器フィル タベント系)及び圧力逃がし装置(原子炉格納容器フィルタベント系)と兼用。

# 【設定根拠】 (概要)

本配管は、T48-F011 入口側合流点から T48-F002 出口側合流点を接続する配管であり、設計 基準対象施設として、原子炉格納容器内に窒素を補給する際に、原子炉格納容器内へ窒素を供 給するために設置する。

重大事故等時に可搬型窒素ガス供給装置により原子炉格納容 器内へ窒素を供給するために設置する。

## 1. 最高使用圧力の設定根拠

設計基準対象施設として使用する本配管の最高使用圧力は、原子炉格納容器の最高使用圧力 と同じ 427 kPa とする。

本配管を看太夫事故等時において使用する場合の圧力は、重大事故等時における原子炉格納容 器の使用圧力と同じ 854 kPa とする。

## 2. 最高使用温度の設定根拠

設計基準対象施設として使用する本配管の最高使用温度は、原子炉格納容器の最高使用温度 と同じ 171 ℃とする。

本配管を重大事故等時において使用する場合の温度は、重大事故等時における原子炉格納容 器の使用温度と同じ200 ℃とする。

## 3. 外径の設定根拠

本配管を重大事故等時において使用する場合の外径は、可搬型窒素ガス供給装置から窒素を 供給するため、エロージョン、圧力損失·施工性等を考慮し、先行プラントの空気·ガス配管 の配管実績に基づいた標準流速を目安に 60.5 mm とする。

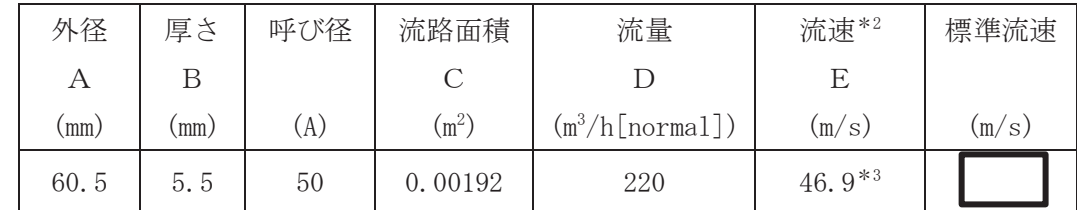

\*2 : 大気圧, かつ重大事故時の窒素ガス温度 (130 ℃) における流速を示す。 流速及びその他パラメータとの関係は以下のとおりとする。

$$
C = \pi \cdot \left\{ \frac{1}{2} \cdot \frac{(A - 2 \cdot B)}{1000} \right\}^{2}
$$

$$
E = \frac{D}{3600 \cdot C} \cdot \frac{273.15 + 130}{273.15}
$$

\*3: 配管の標準流速を超えるが、流体は可搬型窒素ガス供給装置から供給される窒素であ り、エロージョンや圧力損失の問題はない。

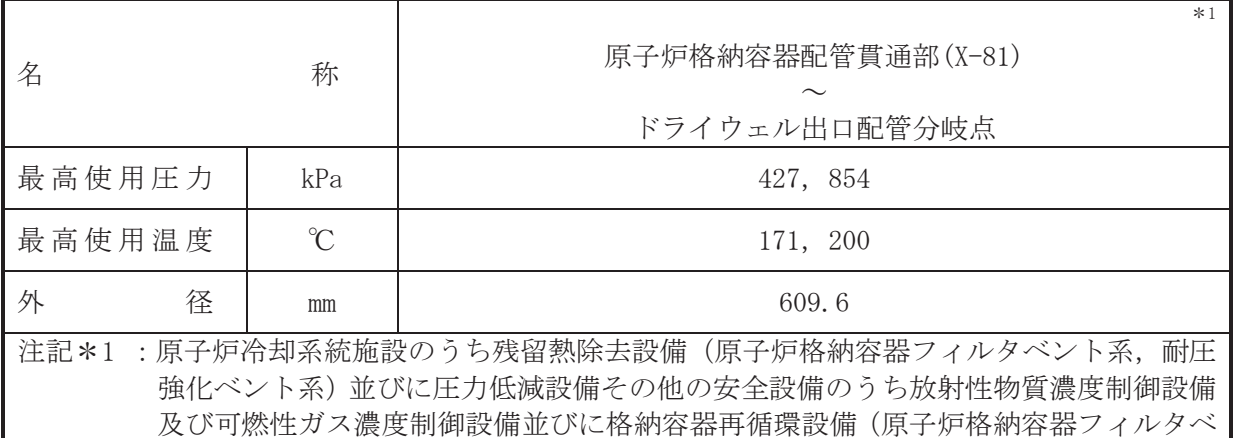

ント系)及び圧力逃がし装置(原子炉格納容器フィルタベント系)と兼用。

# 【設定根拠】 (概要)

本配管は、原子炉格納容器配管貫通部(X-81)からドライウェル出口配管分岐点を接続する配 管であり、設計基準対象施設として、原子炉格納容器内を空気又は窒素で置換をする際に原子 炉格納容器内の気体を外部に排出するために設置する。

重大事故等時に原子炉格納容器内雰囲気ガスを原子炉格納容 器フィルタベント系及び耐圧強化ベント系を経由して外部に排出するために設置する。

## 1. 最高使用圧力の設定根拠

設計基準対象施設として使用する本配管の最高使用圧力は、原子炉格納容器の最高使用圧力 と同じ 427 kPa とする。

本配管を看太夫事故等時において使用する場合の圧力は、重大事故等時における原子炉格納容 器の使用圧力と同じ 854 kPa とする。

## 2. 最高使用温度の設定根拠

設計基準対象施設として使用する本配管の最高使用温度は、原子炉格納容器の最高使用温度 と同じ 171 ℃とする。

本配管を重大事故等時において使用する場合の温度は、重大事故等時における原子炉格納容 器の使用温度と同じ200 ℃とする。

3. 外径の設定根拠 本配管を重大事故等時において使用する場合の外径は、原子炉格納容器配管貫通部 (X-81)か らドライウェル出口配管分岐点までは低圧蒸気となるため、エロージョン、圧力損失・施工性 等を考慮し、先行プラントの配管実績に基づいた標準流速を目安に 609.6 mm とする。

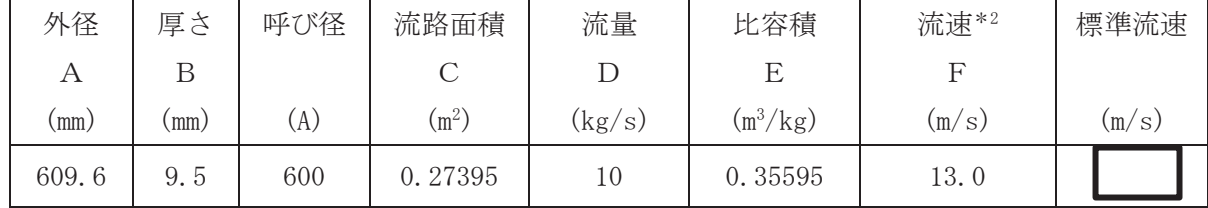

★2 :ベント開始圧力 (427 kPa) 時の飽和蒸気条件における流速を示す。 流速及びその他パラメータとの関係は以下のとおりとする。

$$
C = \pi \cdot \left(\frac{1}{2} \cdot \frac{(A - 2 \cdot B)}{1000}\right)^2
$$

$$
F = \frac{D \cdot E}{C}
$$

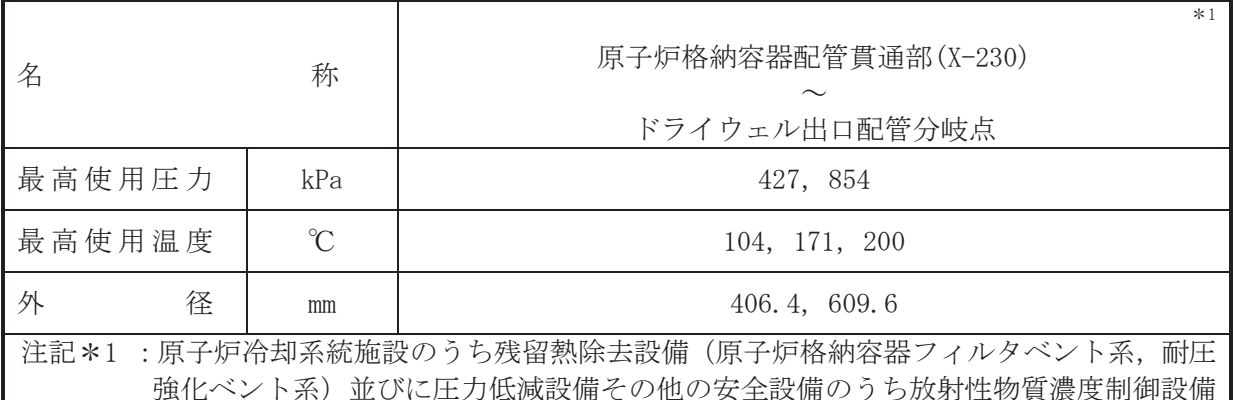

強化ベント系)並びに圧力低減設備その他の安全設備のうち放射性物質濃度制御設備 及び可燃性ガス濃度制御設備並びに格納容器再循環設備(原子炉格納容器フィルタベ ント系)及び圧力逃がし装置(原子炉格納容器フィルタベント系)と兼用。

# 【設定根拠】 (概要)

本配管は、原子炉格納容器配管貫通部 (X-230) からドライウェル出口配管分岐点を接続する 配管であり、設計基準対象施設として、原子炉格納容器内を空気又は窒素で置換をする際に原 子炉格納容器内の気体を外部に排出するために設置する。

重大事故等時に原子炉格納容器内雰囲気ガスを原子炉格納容 器フィルタベント系及び耐圧強化ベント系を経由して外部に排出するために設置する。

#### 1. 最高使用圧力の設定根拠

設計基準対象施設として使用する本配管の最高使用圧力は、原子炉格納容器の最高使用圧力 と同じ 427 kPa とする。

本配管を看太夫事故等時において使用する場合の圧力は、重大事故等時における原子炉格納容 器の使用圧力と同じ 854 kPa とする。

#### 2. 最高使用温度の設定根拠

本配管のうち、原子炉格納容器配管貫通部 (X-230) から T48-F022 までを設計基準対象施設 として使用する場合の最高使用温度は、サプレッションチェンバの最高使用温度と同じ104 ℃ とする。

本配管のうち、T48-F022からドライウェル出口配管分岐点までを設計基準対象施設として使 用する場合の最高使用温度は、原子炉格納容器の最高使用温度と同じ171 ℃とする。

本配管を重大事故等時において使用する場合の温度は、重大事故等時における原子炉格納容 器の使用温度と同じ200 ℃とする。

# 3. 外径の設定根拠

本配管を重大事故等時において使用する場合の外径は、原子炉格納容器配管貫通部 (X-230) からドライウェル出口配管分岐点までは低圧蒸気となるため、エロージョン、圧力損失・施工 性等を考慮し、先行プラントの配管実績に基づいた標準流速を目安に 406.4 mm, 609.6 mm と する。

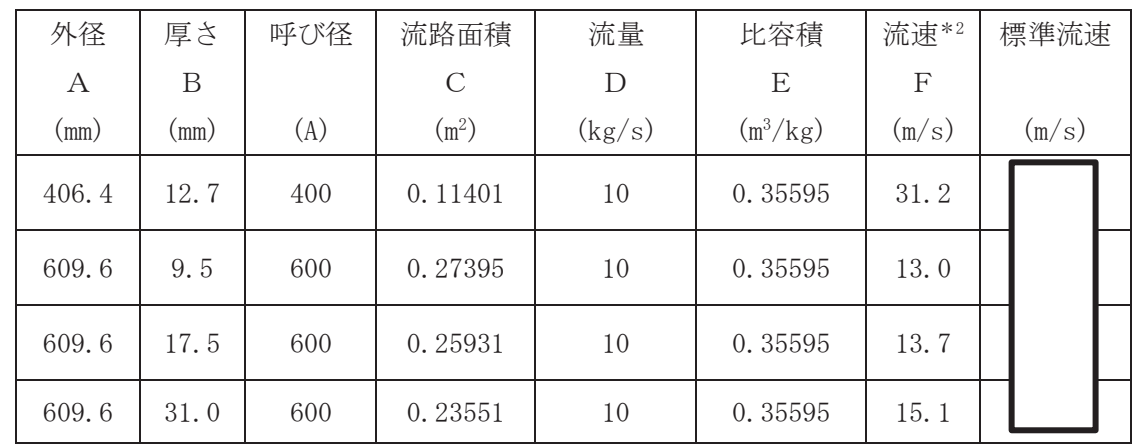

\*2:ベント開始圧力 (427 kPa) 時の飽和蒸気条件における流速を示す。 流速及びその他パラメータとの関係は以下のとおりとする。

2

$$
C = \pi \cdot \left\{ \frac{1}{2} \cdot \frac{(A - 2 \cdot B)}{1000} \right\}
$$

$$
F = \frac{D \cdot E}{C}
$$

VI-1-1-4-7-7 圧力逃がし装置に係る設定根拠に関する説明書

```
VI-1-1-4-7-7-1 原子炉格納容器フィルタベント系
```
VI-1-1-4-7-7-1 原子炉格納容器フィルタベント系

- VI-1-1-4-7-7-1-1 フィルタ装置
- VI-1-1-4-7-7-1-2 原子炉格納容器フィルタベント系 主要弁 (常設)
- VI-1-1-4-7-7-1-3 フィルタ装置出口側ラプチャディスク
- VI-1-1-4-7-7-1-4 原子炉格納容器フィルタベント系 主配管 (常設)
- VI-1-1-4-7-7-1-5 原子炉格納容器フィルタベント系 主配管 (可搬型)

VI-1-1-4-7-7-1-1 設定根拠に関する説明書 (原子炉格納容器フィルタベント系 フィルタ装置)

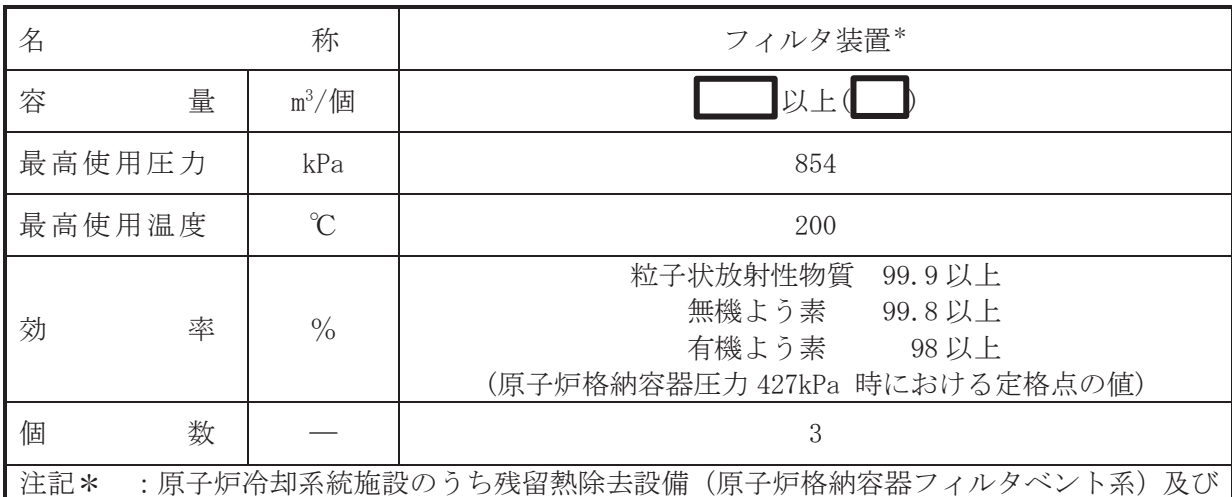

圧力低減設備その他の安全設備のうち放射性物質濃度制御設備及び可燃性ガス濃度 制御設備並びに格納容器再循環設備(原子炉格納容器フィルタベント系)と兼用。

【設定根拠】

(概要)

• 重大事故等対処設備

圧力低減設備その他の安全設備のうち圧力逃がし装置(原子炉格納容器フィルタベント系) として使用するフィルタ装置は、重大事故等時に以下の機能を有する。

フィルタ装置は、炉心著しい損傷が発生した場合において原子炉格納容器の破損を防止す るため,原子炉格納容器内の圧力及び温度を低下させるために設置する。

系統構成は、炉心の著しい損傷が発生した場合において、原子炉格納容器内雰囲気ガスを原 子炉格納容器調気系を介して、フィルタ装置へ導き、放射性物質を低減させた後にフィルタ装 置出口側ラプチャディスクを経由し、原子炉建屋屋上に設ける放出口から排出することで、排 気中に含まれる放射性物質の環境への放出量を低減しつつ,原子炉格納容器内の圧力及び温度 を低下できる設計とする。

原子炉冷却系統施設のうち残留熱除去設備(原子炉格納容器フィルタベント系)として使用 するフィルタ装置は、重大事故等時に以下の機能を有する。

フィルタ装置は、設計基準事故対処設備が有する最終ヒートシンクへ熱を輸送する機能が喪 失した場合において、炉心の著しい損傷及び原子炉格納容器の破損(炉心の著しい損傷が発生 する前に生ずるものに限る。)を防止するため、最終ヒートシンクへ熱を輸送するために設置 する。

系統構成は、設計基準事故対処設備が有する最終ヒートシンクへ熱を輸送する機能が喪失し た場合において、原子炉格納容器内雰囲気ガスを原子炉格納容器調気系を介して、フィルタ装 置へ導き、放射性物質を低減させた後にフィルタ装置出口側ラプチャディスクを経由し、原子 炉建屋屋上に設ける放出口から排出することで、排気中に含まれる放射性物質の環境への放出 量を低減しつつ,原子炉格納容器内に蓄積した熱を最終的な熱の逃がし場である大気へ輸送が できる設計とする。

圧力低減設備その他の安全設備のうち放射性物質濃度制御設備及び可燃性ガス濃度制御設 備並びに格納容器再循環設備(原子炉格納容器フィルタベント系)として使用するフィルタ装 置は、重大事故等時に以下の機能を有する。

フィルタ装置は、炉心の著しい損傷が発生した場合において原子炉格納容器内における水素 による爆発を防止するために設置する。

系統構成は、炉心の著しい損傷が発生した場合において、原子炉格納容器内雰囲気ガスを原 子炉格納容器調気系を介して、フィルタ装置へ導き、放射性物質を低減させた後にフィルタ装 置出口側ラプチャディスクを経由し、原子炉建屋屋上に設ける放出口から排出することで、排

㹍㸰

 $\ominus$ 

 $VI$ –1–1–4–7–7–1–1<br>Ferrer

 $V1 - 1 - 4 - 7 - 7 - 1 - 1$ 

 $\overline{ }$  $\simeq$  気中に含まれる放射性物質の環境への放出量を低減しつつ、ジルコニウムー水反応及び水の放 射線分解等により発生する原子炉格納容器内に滞留する水素を環境へ放出できる設計とする。

なお、フィルタ装置は1基(全3個)で構成し、3個のフィルタ装置は並列に設置する。

1. 容量の設定根拠

フィルタ装置の容量は、スクラバ溶液の保有水量を基に設定する。

スクラバ溶液の保有水量は、添付書類「VI-1-8-1 原子炉格納容器の設計条件に関する説明 書」において所定の放射性物質の除去性能が得られる最低水量を3個合計で よとしてい るため、フィルタ装置の容量はスクラバ溶液のフィルタ装置 1 個あたりの最低水量 → 上を 容積換算した ■ m<sup>3</sup>/個以上とする。

公称値については  $\mathbb{I}$ m<sup>3</sup>/個とする。

- 2. 最高使用圧力の設定根拠 フィルタ装置を重大事故等時において使用する場合の圧力は、重大事故等時における原子炉 格納容器の使用圧力と同じ854 kPa とする。
- 3. 最高使用温度の設定根拠

フィルタ装置を重大事故等時において使用する場合の温度は、重大事故等時における原子炉 格納容器の使用温度と同じ200 ℃とする。

4. 効率の設定根拠

フィルタ装置の効率は、放射性物質による環境への汚染の視点も含め、環境への影響をでき るだけ小さくとどめるものとして定められている Cs-137 の放出量が 100 TBq を下回ることが できる性能を有するものとして、粒子状放射性物質除去効率 99.9 %以上とする。また、ガス 状放射性よう素の除去効率としては、無機よう素に対して99.8%以上、有機よう素に対して は98 %以上の除去効率が得られる設計とする。

5. 個数の設定根拠

フィルタ装置は、炉心の著しい損傷が発生した場合において原子炉格納容器の破損を防止す るため、原子炉格納容器内の圧力及び温度を低下させるために、炉心の著しい損傷が発生した 場合における水素爆発による破損を防止する必要がある場合には、 水素爆発による原子炉格納容器の破損を防止するために、及び設計基準事故対処設備が有する 最終ヒートシンクへ熱を輸送する機能が喪失した場合において、炉心の著しい損傷及び原子炉 格納容器の破損(炉心の著しい損傷が発生する前に生ずるものに限る。)を防止するため、最 終ヒートシンクへ熱を輸送するために、重大事故等対処設備として3個設置する。

VI-1-1-4-7-7-1-2 設定根拠に関する説明書 (原子炉格納容器フィルタベント系 主要弁(常設))

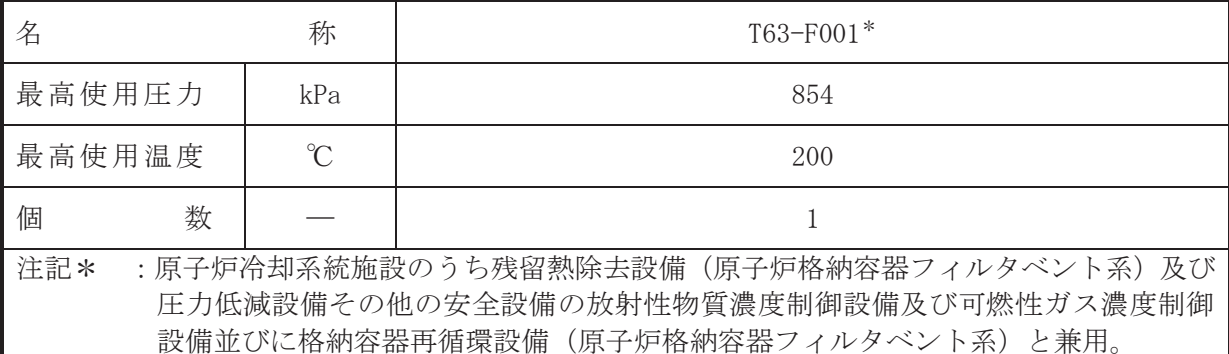

【設定根拠】

(概要)

· 重大事故等対処設備

本主要弁は、主配管「サプレッションチェンバ出口配管分岐点 3~フィルタ装置」上の原子 炉格納容器外に設置される通常閉の原子炉格納容器隔離弁である。

本主要弁は、重大事故等時において遠隔手動弁操作設備により、人力により容易かつ確実に 開閉操作ができる設計とする。

重大事故等時に圧力低減設備その他の安全設備の圧力逃がし装置(原子炉格納容器フィルタ べント系)として使用する本主要弁は、以下の機能を有する。

本主要弁は、炉心の著しい損傷が発生した場合において、原子炉格納容器の破損を防止する ため,原子炉格納容器内の圧力及び温度を低下させるために,原子炉格納容器内雰囲気ガスを フィルタ装置を通して外部へ排出するための流路として使用する。

重大事故等時に原子炉冷却系統施設のうち残留熱除去設備(原子炉格納容器フィルタベント 系)として使用する本主要弁は、以下の機能を有する。

本主要弁は、設計基準事故対処設備が有する最終ヒートシンクへ熱を輸送する機能が喪失し た場合において、炉心の著しい損傷及び原子炉格納容器の破損(炉心の著しい損傷が発生する 前に生ずるものに限る。)を防止するため,原子炉格納容器内雰囲気ガスをフィルタ装置を通 して外部へ放出するための流路として使用する。

重大事故等時に圧力低減設備その他の安全設備の放射性物質濃度制御設備及び可燃性ガス 濃度制御設備並びに格納容器再循環設備(原子炉格納容器フィルタベント系)として使用する 本主要弁は、以下の機能を有する。

本主要弁は、炉心の著しい損傷が発生した場合において、原子炉格納容器内における水素に よる爆発破損を防止するため、原子炉格納容器内に滞留する水素及び酸素をフィルタ装置を通 して外部へ排出するための流路として使用する。

1. 最高使用圧力の設定根拠

本主要弁を重大事故等時において使用する場合の圧力は、重大事故等時における主配管「サ プレッションチェンバ出口配管分岐点 3~フィルタ装置」の使用圧力に合わせ 854 kPa とする。

2. 最高使用温度の設定根拠

本主要弁を重大事故等時において使用する場合の温度は、重大事故等時における主配管「サ プレッションチェンバ出口配管分岐点 3~フィルタ装置」の使用温度に合わせ 200 ℃とする。

3. 個数の設定根拠

本主要弁は、原子炉格納容器から原子炉格納容器内の蒸気及び非凝縮性ガスをフィルタ装置 を通して外部に放出するために必要な個数である1個設置する。

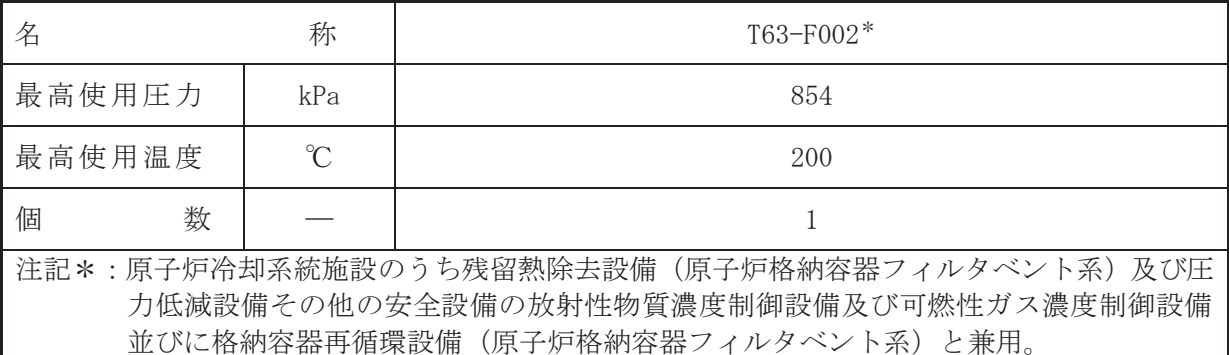

## 【設定根拠】

(概要)

・重大事故等対処設備

本主要弁は、主配管「サプレッションチェンバ出口配管分岐点 3~フィルタ装置」上の原子 炉格納容器外に設置される通常閉の原子炉格納容器隔離弁である。

本主要弁は、重大事故等時において遠隔手動弁操作設備により、人力により容易かつ確実に 開閉操作ができる設計とする。

重大事故等時に圧力低減設備その他の安全設備の圧力逃がし装置(原子炉格納容器フィルタ べント系)として使用する本主要弁は、以下の機能を有する。

本主要弁は、炉心著しい損傷が発生した場合において、原子炉格納容器の破損を防止する ため、原子炉格納容器内の圧力及び温度を低下させるために、原子炉格納容器内雰囲気ガスを フィルタ装置を通して外部へ排出するための流路として使用する。

重大事故等時に原子炉治刧系統施設のうち残留熱除去設備(原子炉格納容器フィルタベント 系)として使用する本主要弁は、以下の機能を有する。

本主要弁は、設計基準事故対処設備が有する最終ヒートシンクへ執を輸送する機能が喪失し た場合において、炉心の著しい損傷及び原子炉格納容器の破損(炉心の著しい損傷が発生する 前に生ずるものに限る。)を防止するため,原子炉格納容器内雰囲気ガスをフィルタ装置を通 して外部へ放出するための流路として使用する。

重大事故等時に圧力低減設備その他の安全設備の放射性物質濃度制御設備及び可燃性ガス 濃度制御設備並びに格納容器再循環設備(原子炉格納容器フィルタベント系)として使用する 本主要弁は、以下の機能を有する。

本主要弁は、炉心卒とい損傷が発生した場合において、原子炉格納容器内における水素に よる爆発破損を防止するため,原子炉格納容器内に滞留する水素及び酸素をフィルタ装置を通 して外部へ排出するための流路として使用する。

1. 最高使用圧力の設定根拠

本主要弁を重大事故等時において使用する場合の圧力は、重大事故等時における主配管「サ プレッションチェンバ出口配管分岐点 3~フィルタ装置」の使用圧力に合わせ 854 kPa とする。

2. 最高使用温度の設定根拠

本主要弁査士其故等時において使用する場合の温度は、重大事故等時における主配管「サ プレッションチェンバ出口配管分岐点 3~フィルタ装置」の使用温度に合わせ 200 ℃とする。

3. 個数の設定根拠

本主要弁は、原子炉格納容器から原子炉格納容器内の蒸気及び非凝縮性ガスをフィルタ装置 を通して外部に放出するために必要な個数である1個設置する。

VI-1-1-4-7-7-1-3 設定根拠に関する説明書

(原子炉格納容器フィルタベント系 フィルタ装置出口側 ラプチャディスク)

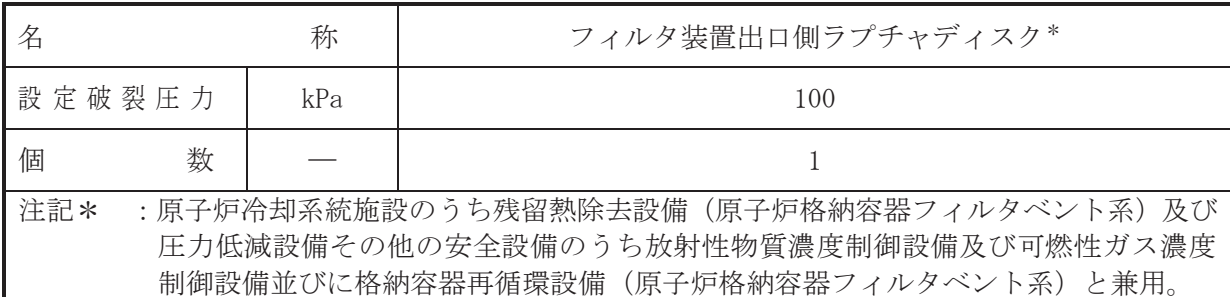

#### 【設定根拠】

(概要)

• 重大事故等対処設備

圧力低減設備その他の安全設備のうち圧力逃がし装置(原子炉格納容器フィルタベント系) として使用するフィルタ装置出口側ラプチャディスクは、重大事故等時に以下の機能を有す る。

フィルタ装置出口側ラプチャディスクは、炉心の著しい損傷が発生した場合において原子炉 格納容器の破損を防止するため、原子炉格納容器内の圧力及び温度を低下させるために設置す  $5^{\circ}$ 

系統構成は、炉心の著しい損傷が生じた場合において、原子炉格納容器内雰囲気ガスを原子 炉格納容器調気系を介して、フィルタ装置へ導き、放射性物質を低減させた後にフィルタ装置 出口側ラプチャディスクを経由し原子炉建屋屋上に設ける放出口から排出することで、排気中 に含まれる放射性物質の環境への放出量を低減しつつ、原子炉格納容器内の圧力及び温度を低 下できる設計とする。

原子炉浴刧系統施設のうち残留熱除去設備(原子炉格納容器フィルタベント系)として使用 するフィルタ装置出口側ラプチャディスクは、重大事故等時に以下の機能を有する。

フィルタ装置出口側ラプチャディスクは、設計基準事故対処設備が有する最終ヒートシンク へ熱を輸送する機能が喪失した場合において,炉心の著しい損傷及び原子炉格納容器の破損 (炉心の著しい損傷が発生する前に生ずるものに限る)を防止するため、最終ヒートシンクへ 熱を輸送するために設置する。

系統構成は、設計基準事故対処設備が有する最終ヒートシンクへ熱を輸送する機能が喪失し た場合において、原子炉格納容器内雰囲気ガスを原子炉格納容器調気系を介して、フィルタ装 置へ導き、放射性物質を低減させた後にフィルタ装置出口側ラプチャディスクを経由し原子炉 建屋屋上に設ける放出口から排出することで,排気中に含まれる放射性物質の環境への放出量 を低減しつつ、原子炉格納容器内に蓄積した熱を最終的な熱の逃し場である大気へ輸送ができ る設計とする。

圧力低減設備その他の安全設備のうち放射性物質濃度制御設備及び可燃性ガス濃度制御設 備並びに格納容器再循環設備(原子炉格納容器フィルタベント系)として使用するフィルタ装 置出口側ラプチャディスクは、重大事故等時に以下の機能を有する。

フィルタ装置出口側ラプチャディスクは、炉心の著しい損傷が発生した場合において原子炉 格納容器内における水素による爆発を防止するために設置する。

系統構成は、炉心の著しい損傷が生じた場合において、原子炉格納容器内雰囲気ガスを原子 炉格納容器調気系を介して、フィルタ装置へ導き、放射性物質を低減させた後にフィルタ装置 出口側ラプチャディスクを経由し原子炉建屋屋上に設ける放出口から排出することで、排気中 に含まれる放射性物質の環境への放出量を低減しつつ、ジルコニウムー水反応及び水の放射線 分解等により発生する原子炉格納容器内に滞留する水素を環境へ放出できる設計とする。

1. 設定破裂圧力の設定根拠

フィルタ装置出口側ラプチャディスクの設定破裂圧力は、ベント実施判断基準である原子炉 格納容器の最高使用圧力 427 kPa よりも十分低い圧力とし、100 kPa とする。

2. 個数の設定根拠

原子炉格納容器フィルタベント系待機時に原子炉格納容器フィルタベント系内を不活性ガ ス (窒素) にて置換する際の大気との隔壁として1個設置する。

VI-1-1-4-7-7-1-4 設定根拠に関する説明書 (原子炉格納容器フィルタベント系 主配管(常設))

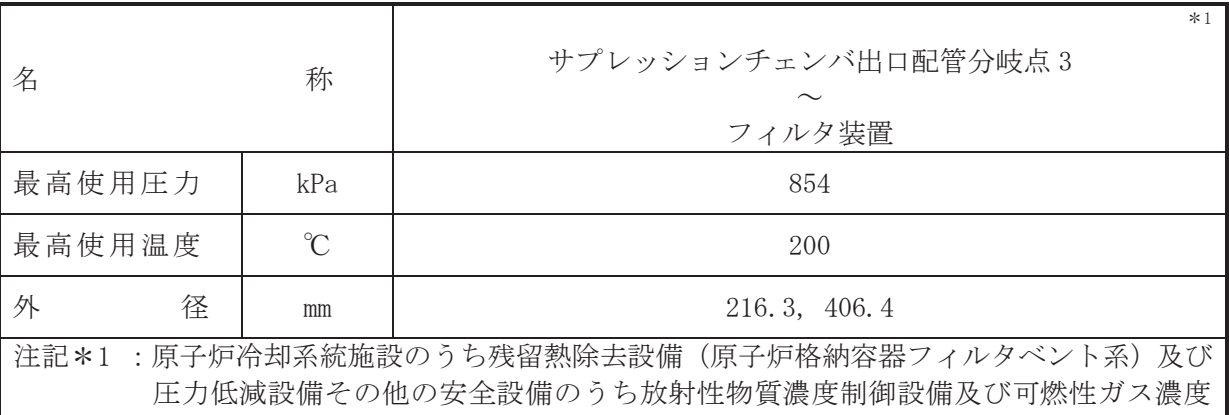

制御設備並びに格納容器再循環設備(原子炉格納容器フィルタベント系)と兼用。

## 【設定根拠】

# (概要)

本配管は、サプレッションチェンバ出口配管分岐点3からフィルタ装置を接続する配管であ り、重大事故等対処施設として炉心の著しい損傷が発生した場合において、原子炉格納容器内 の圧力及び温度を低下させるとともに、原子炉格納容器内に滞留する可燃性ガスを環境へ放出 できる設計とする。

#### 1. 最高使用圧力の設定根拠

本配管を重大事故等時において使用する場合の圧力は、重大事故等時における原子炉格納容 器の使用圧力と同じ 854 kPa とする。

#### 2. 最高使用温度の設定根拠

本配管を重大事故等時において使用する場合の温度は、重大事故等時における原子炉格納容 器の使用温度と同じ200 ℃とする。

#### 3. 外径の設定根拠

本配管を重大事故等時において使用する場合の外径は、サプレッションチェンバ出口配管分 **岐点3からフィルタ装置は低圧蒸気となるため、エロージョン、圧力損失・施工性等を考慮し、** 先行プラントの配管実績に基づいた標準流速を目安に選定し, 216.3 mm, 406.4 mm とする。

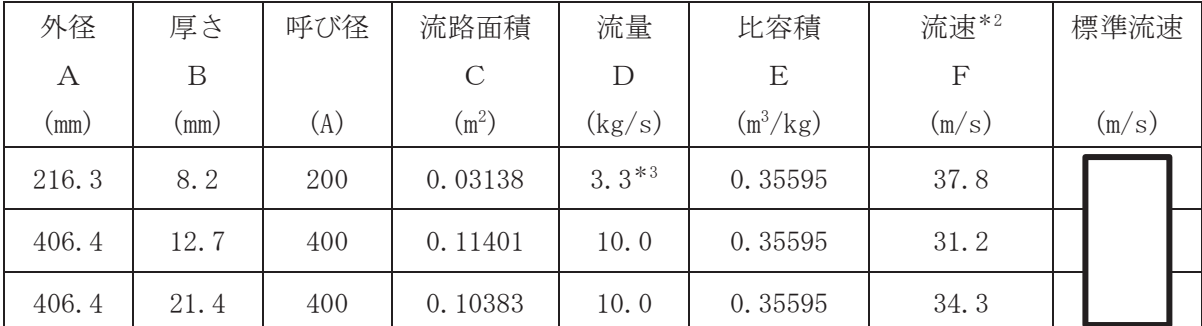

\*2: 流速及びその他のパラメータとの関係は以下のとおりとする。

$$
C = \pi \cdot \left\{ \frac{1}{2} \cdot \frac{(A - 2 \cdot B)}{1000} \right\}^2
$$

$$
F = \frac{D \cdot E}{G}
$$

 $\overline{C}$ 

\*3:3個あるフィルタ装置にそれぞれ1本接続する配管内の1本あたりの流量を示す。

枠囲みの内容は商業機密の観点から公開できません。

 $\circ$ 

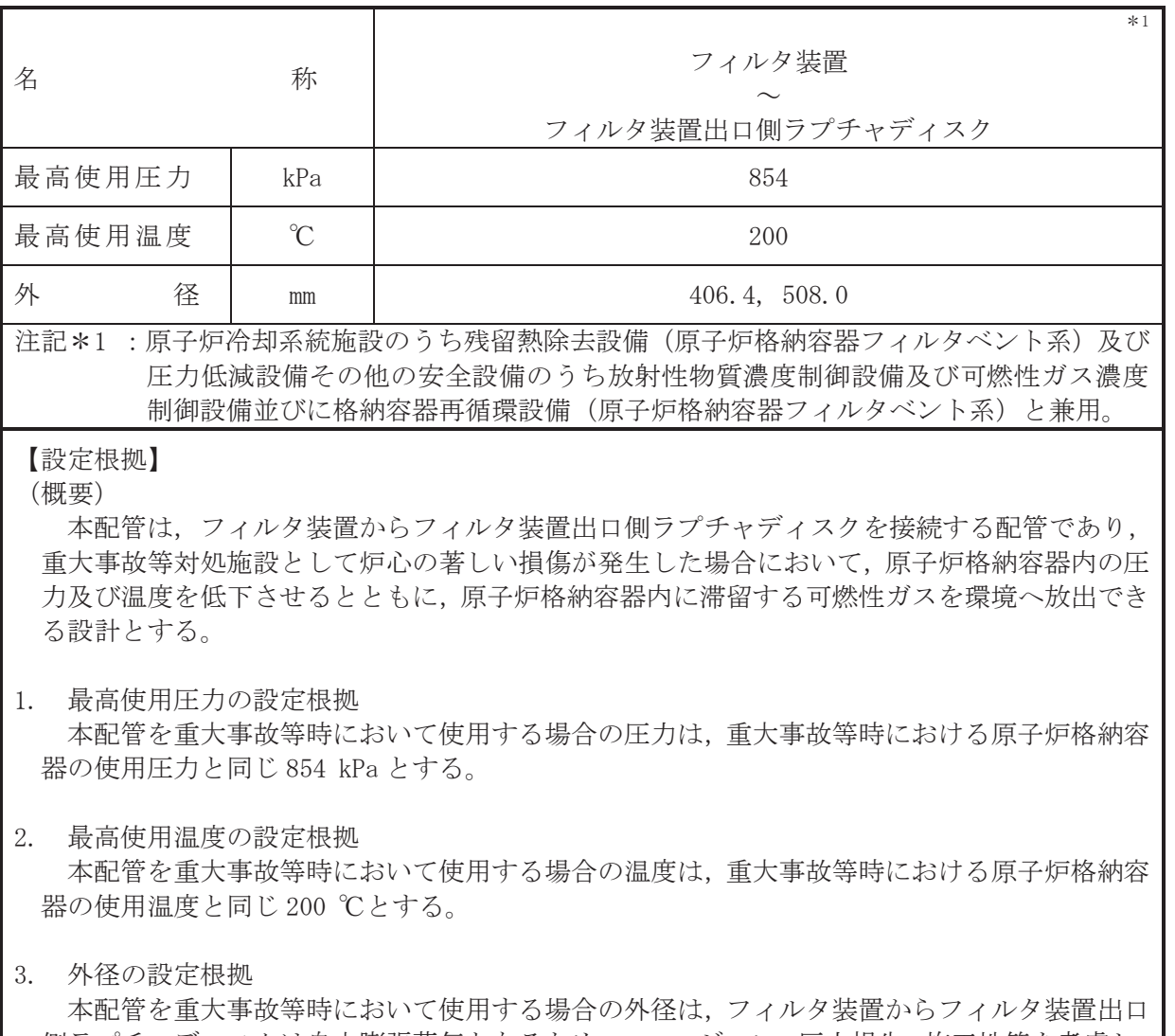

側ラプチャディスクは自由膨張蒸気となるため、エロージョン、圧力損失・施工性等を考慮し、 先行プラントの配管実績に基づいた標準流速を目安に選定し, 406.4 mm, 508.0 mm とする。

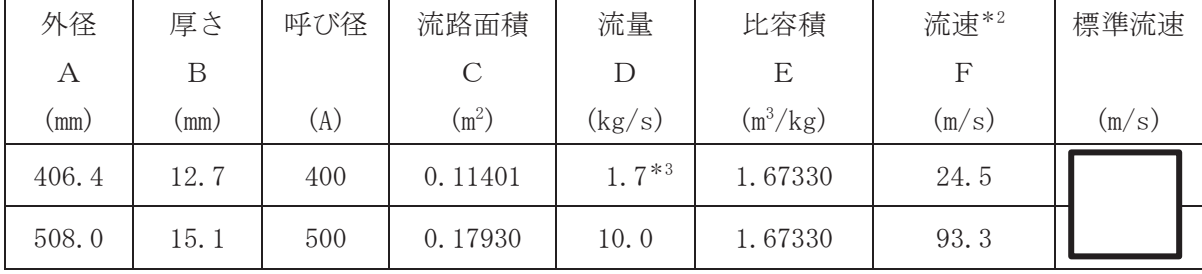

\*2: 流速及びその他のパラメータとの関係は以下のとおりとする。 2<br>|

$$
C = \pi \cdot \left\{ \frac{1}{2} \cdot \frac{(A - 2 \cdot B)}{1000} \right\}
$$

$$
F = \frac{D \cdot E}{C}
$$

★3:3個あるフィルタ装置にそれぞれ2本接続する配管内の1本あたりの流量を示す。

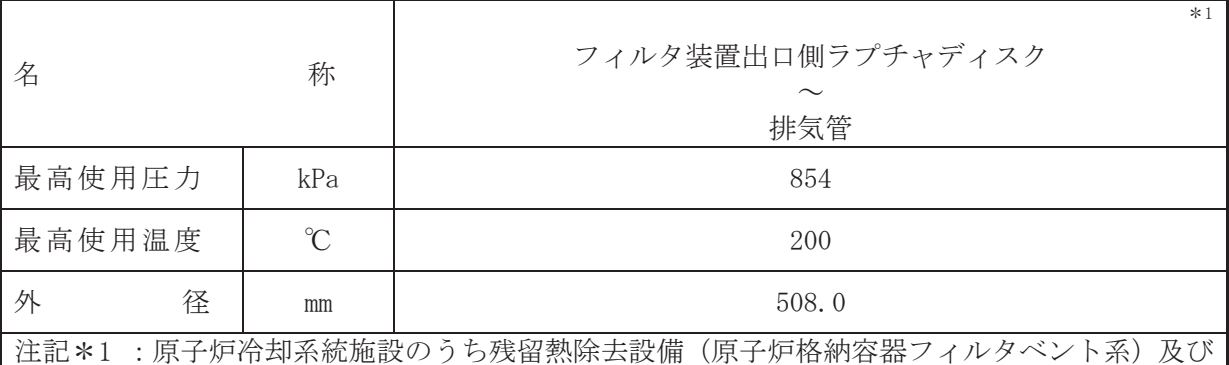

圧力低減設備その他の安全設備のうち放射性物質濃度制御設備及び可燃性ガス濃度 制御設備並びに格納容器再循環設備(原子炉格納容器フィルタベント系)と兼用。

【設定根拠】

(概要)

本配管は、フィルタ装置出口側ラプチャディスクから排気管を接続する配管であり、重大事 故等対処施設として炉心の著しい損傷が発生した場合において、原子炉格納容器内の圧力及び 温度を低下させるとともに、原子炉格納容器内に滞留する可燃性ガスを環境へ放出できる設計 とする。

1. 最高使用圧力の設定根拠

本配管を重大事故等時において使用する場合の圧力は、重大事故等時における原子炉格納容 器の使用圧力と同じ 854 kPa とする。

2. 最高使用温度の設定根拠

本配管を重大事故等時において使用する場合の温度は、重大事故等時における原子炉格納容 器の使用温度と同じ200 ℃とする。

# 3. 外径の設定根拠

本配管を重大事故等時において使用する場合の外径は、フィルタ装置出口側ラプチャディス クから排気管は自由膨張蒸気となるため、エロージョン、圧力損失・施工性等を考慮し、先行 プラントの配管実績に基づいた標準流速を目安に選定し、508.0 mm とする。

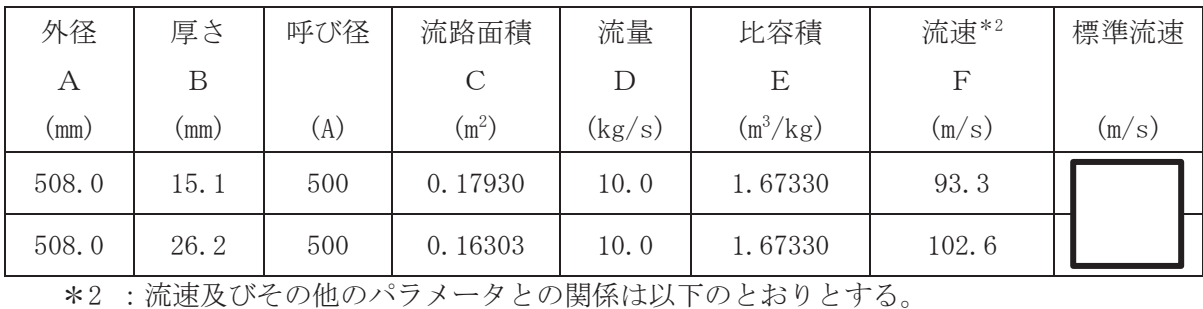

$$
C = \pi \cdot \left\{ \frac{1}{2} \cdot \frac{(A - 2 \cdot B)}{1000} \right\}^2
$$

$$
F = \frac{D \cdot E}{C}
$$

枠囲みの内容は商業機密の観点から公開できません。

 $\bigcap$ 

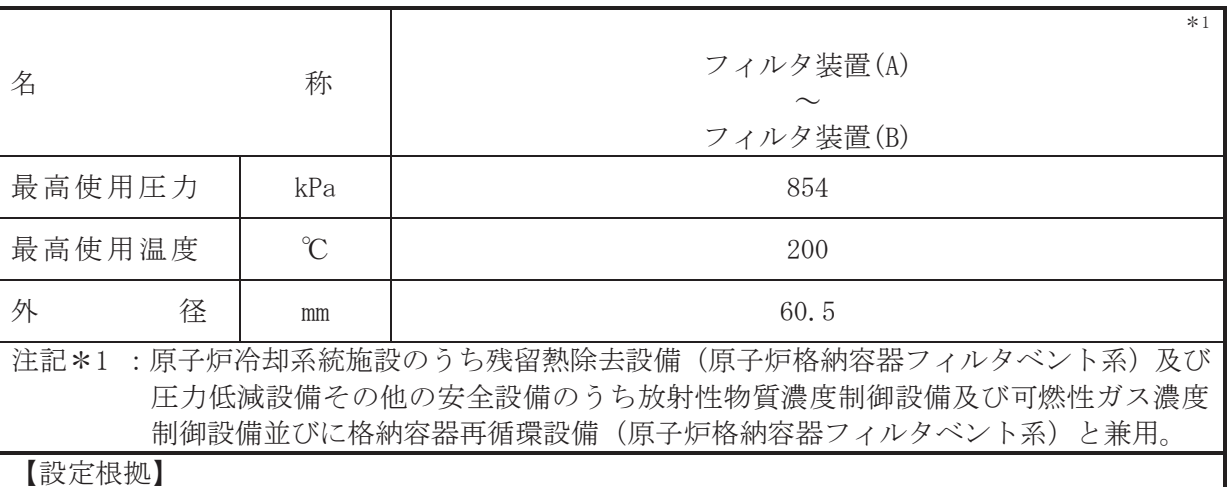

#### (概要)

本配管は、フィルタ装置(A)の気相部からフィルタ装置(B)の気相部を接続する配管であり, 各フィルタ装置の液相と気相を配管で連通させることで各フィルタ装置の水位が等しくなる 設計とする。

1. 最高使用圧力の設定根拠

本配管を重大事故等時において使用する場合の圧力は、重大事故等時における原子炉格納容 器の使用圧力と同じ 854 kPa とする。

#### 2. 最高使用温度の設定根拠

本配管を重大事故等時において使用する場合の温度は、重大事故等時における原子炉格納容 器の使用温度と同じ200 ℃とする。

#### 3. 外径の設定根拠

本配管を重大事故等時において使用する場合の外径は、フィルタ装置(A) ~フィルタ装置(B) は低圧蒸気となるため、エロージョン、圧力損失·施工性等を考慮し、先行プラントの配管実 績に基づいた標準流速を目安に選定し、60.5 mm とする。

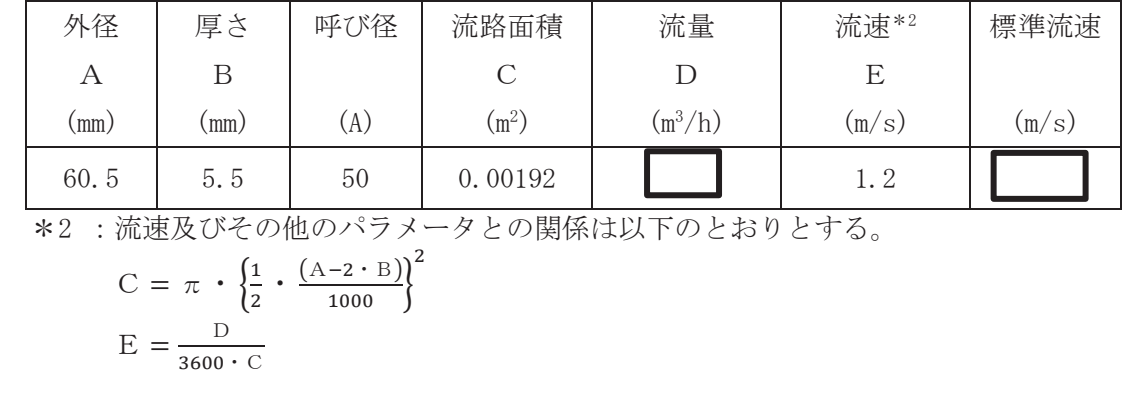

枠囲みの内容は商業機密の観点から公開できません。

 $\circ$ 

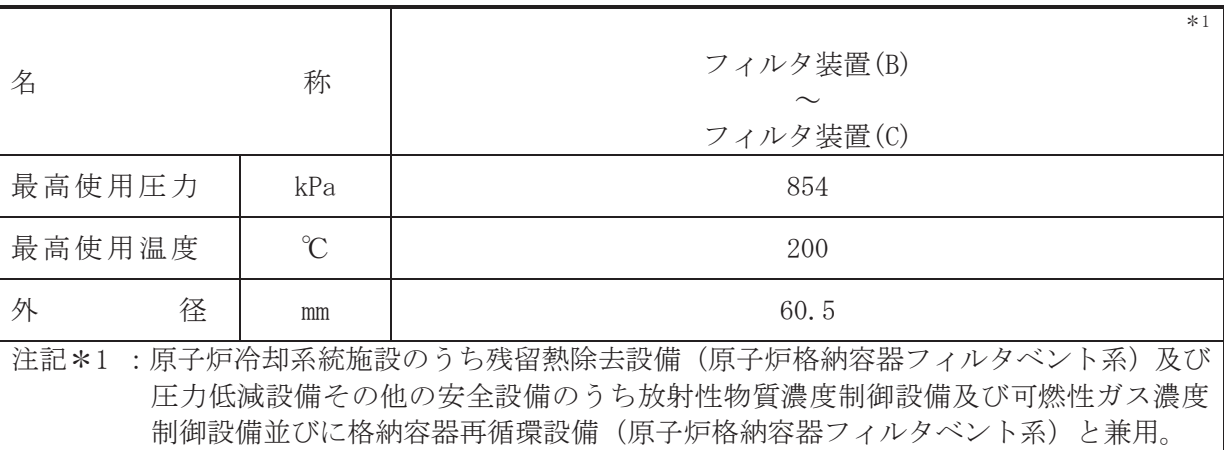

#### 【設定根拠】

## (概要)

本配管は、フィルタ装置(B)の気相部からフィルタ装置(C)の気相部を接続する配管であり, 各フィルタ装置の液相と気相を配管で連通させることで各フィルタ装置の水位が等しくなる 設計とする。

1. 最高使用圧力の設定根拠

本配管を重大事故等時において使用する場合の圧力は、重大事故等時における原子炉格納容 器の使用圧力と同じ 854 kPa とする。

#### 2. 最高使用温度の設定根拠

本配管を重大事故等時において使用する場合の温度は、重大事故等時における原子炉格納容 器の使用温度と同じ200 ℃とする。

#### 3. 外径の設定根拠

本配管を重大事故等時において使用する場合の外径は、フィルタ装置(B) ~フィルタ装置(C) は低圧蒸気となるため、エロージョン、圧力損失·施工性等を考慮し、先行プラントの配管実 績に基づいた標準流速を目安に選定し、60.5 mm とする。

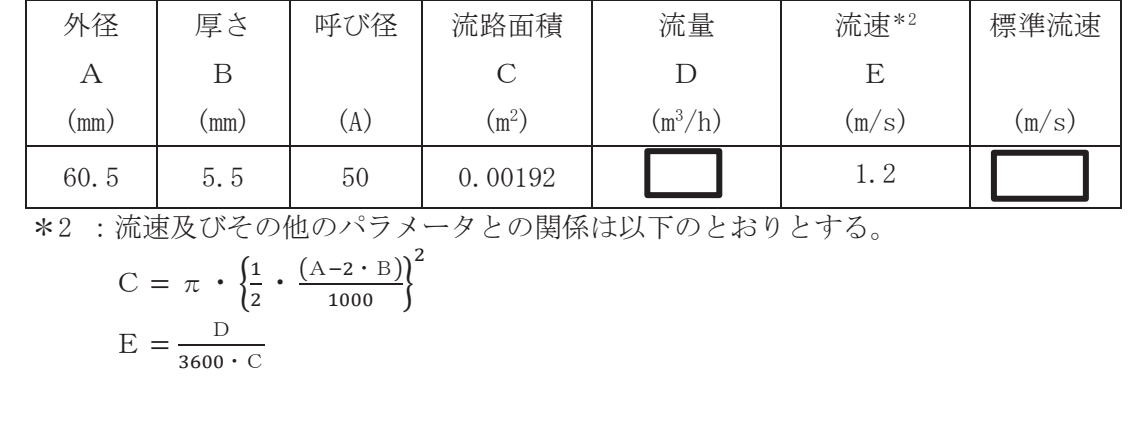

㹍㸰

 $\ominus$ 

 $VI$ –1–1–4–7–7–1–4  $R$  0

 $V1 - 1 - 4 - 7 - 7 - 1 - 4$ 

 $\circ$  $\mathbbmss{K}$ 

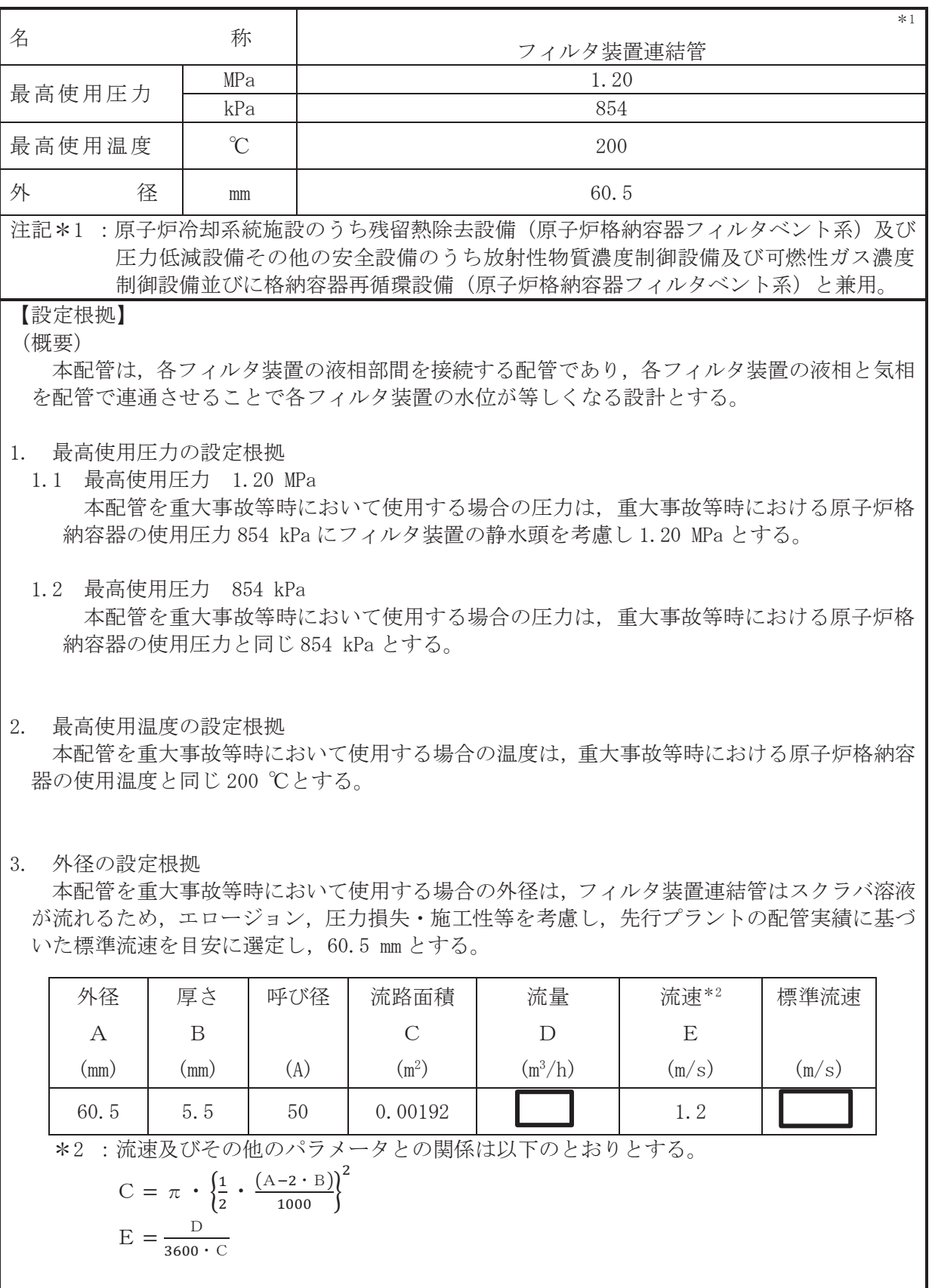

 $\mathsf{l}$ 

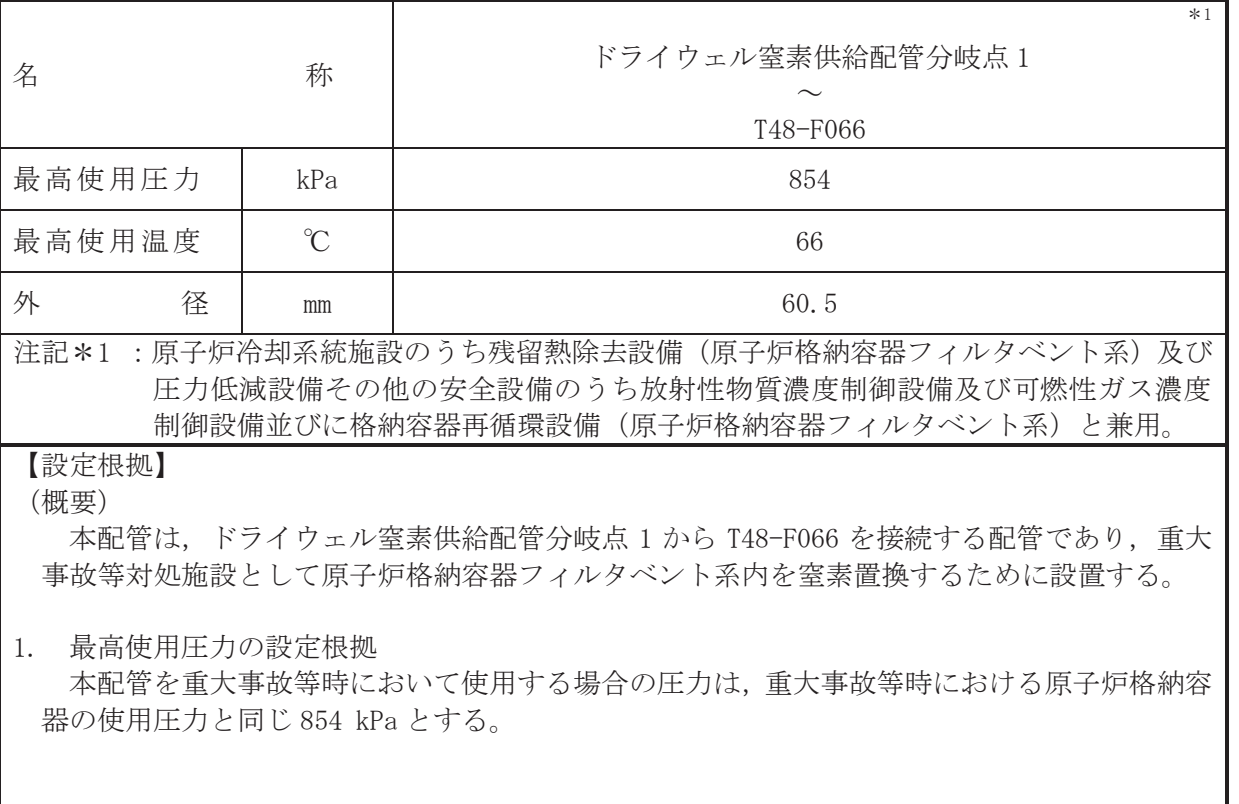

2. 最高使用温度の設定根拠

本配管を重大事故等時において使用する場合の温度は、重大事故等時における可搬型窒素ガ ス供給装置の使用温度 40 ℃を上回る 66 ℃とする。

3. 外径の設定根拠

本配管を重大事故等時において使用する場合の外径は、可搬型窒素ガス供給装置から窒素を 供給するため、エロージョン、圧力損失·施工性等を考慮し、先行プラントの空気·ガス配管 の配管実績に基づいた標準流速を目安に選定し, 60.5 mm とする。

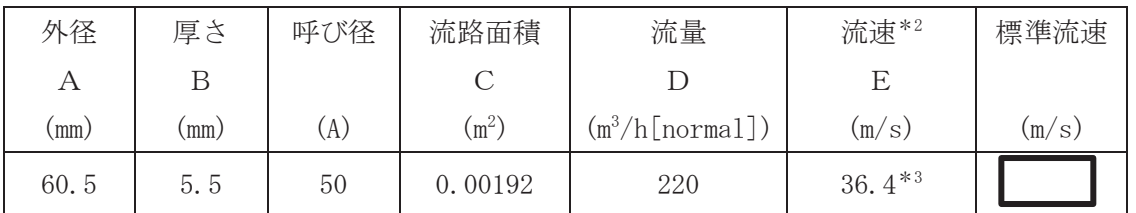

\*2: 大気圧, かつ重大事故等時の窒素ガス温度(40 ℃)における流速を示す。 流速及びその他のパラメータとの関係は以下のとおりとする。

$$
C = \pi \cdot \left\{ \frac{1}{2} \cdot \frac{(A - 2 \cdot B)}{1000} \right\}^{2}
$$

$$
E = \frac{D}{3600 \cdot C} \cdot \frac{273.15 + 40}{273.15}
$$

\*3: 配管の標準流速を超えるが、流体は可搬型窒素ガス供給装置から供給される窒素であ り、エロージョンや圧力損失の問題はない。

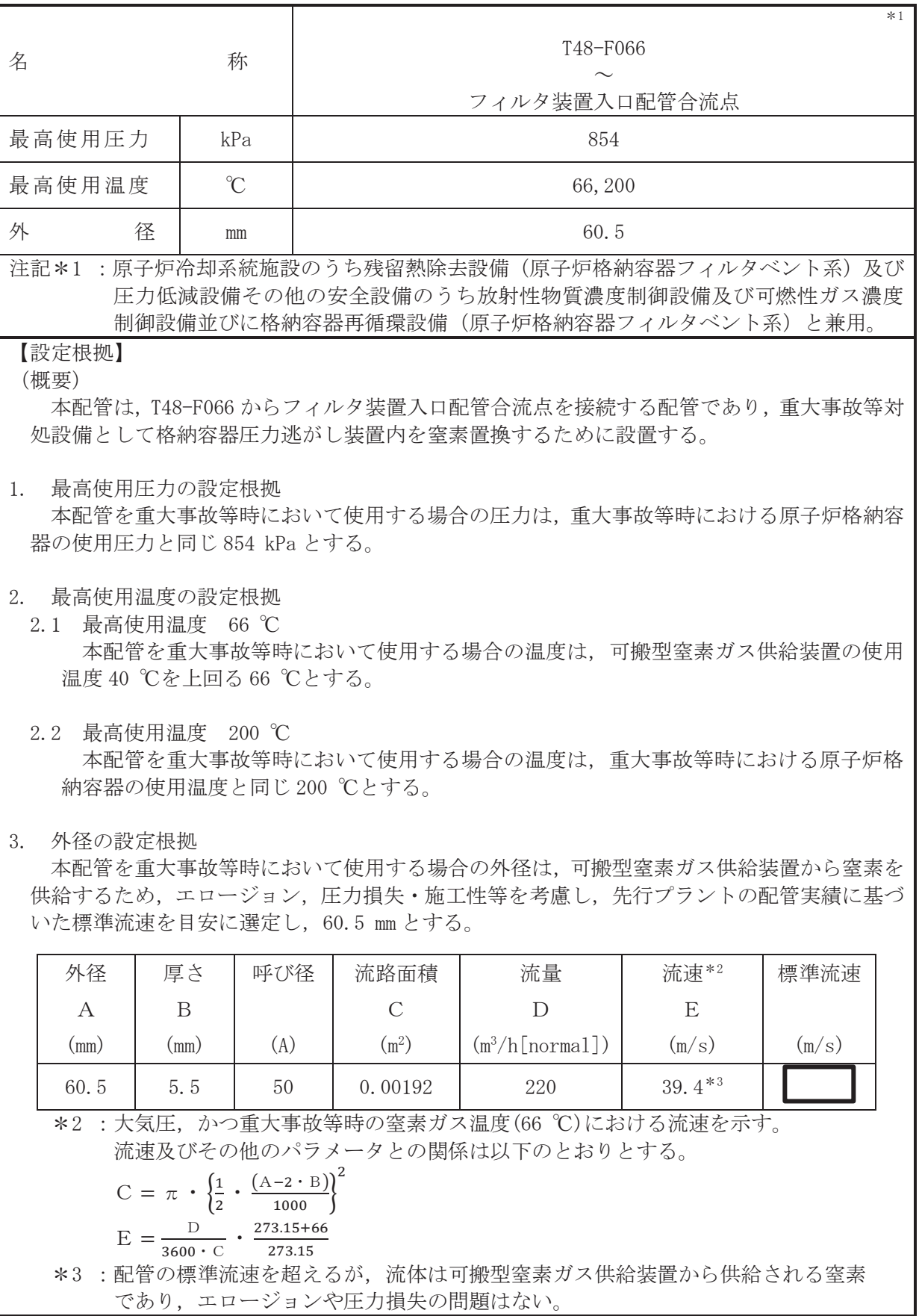

Т

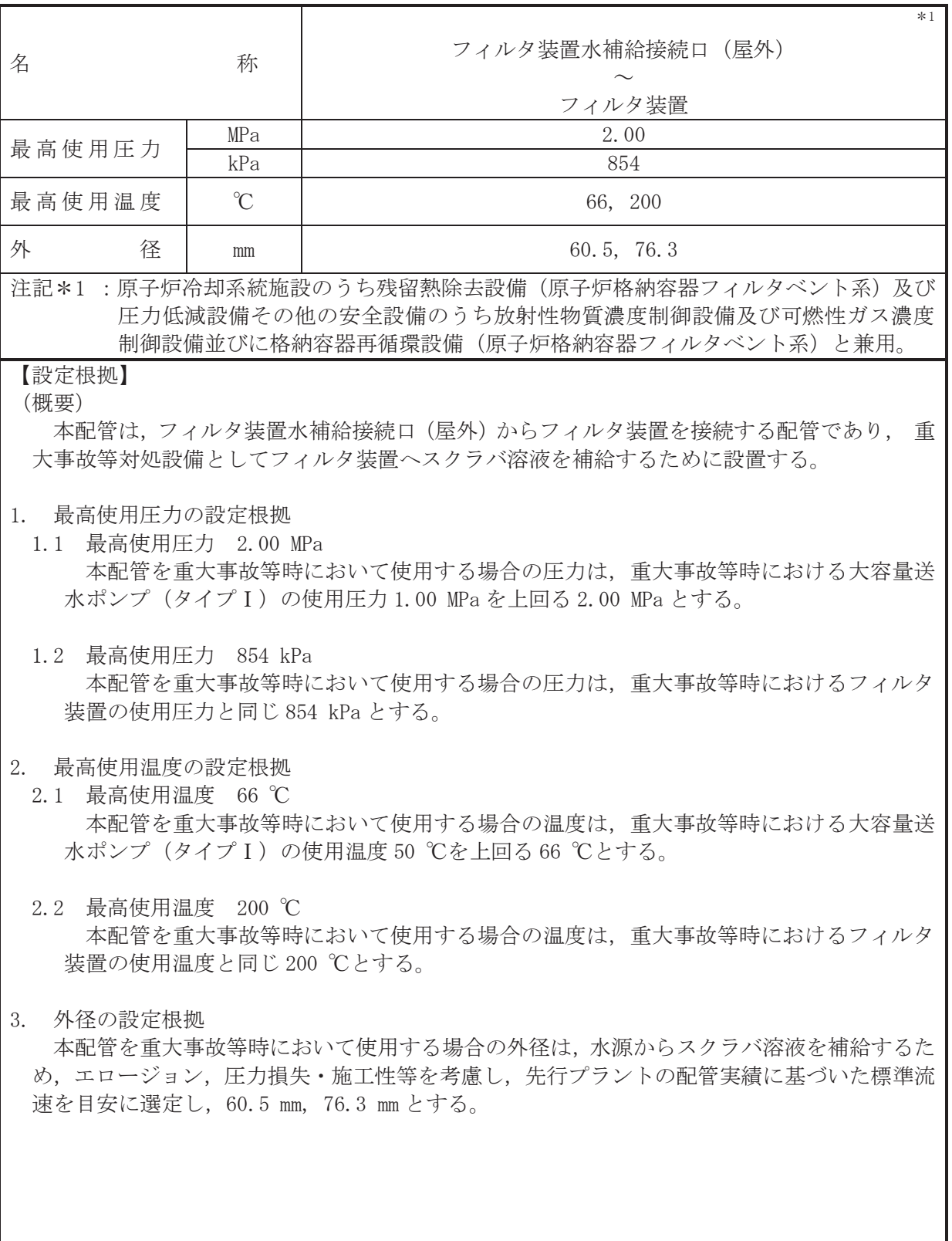

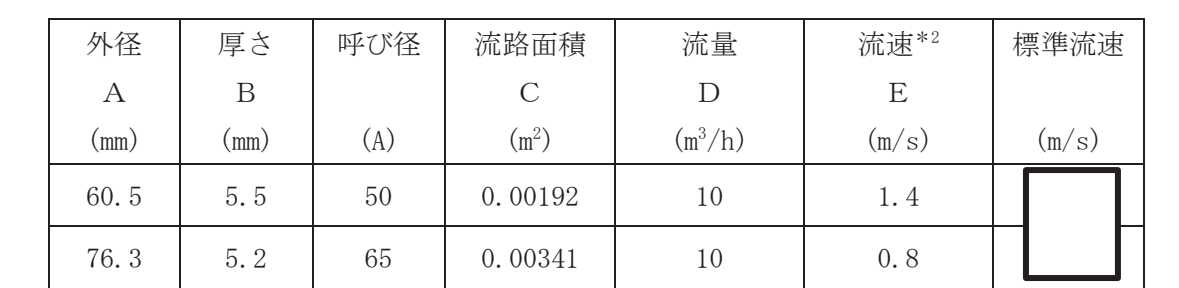

\*2 : 流速及びその他のパラメータとの関係は以下のとおりとする。

$$
C = \pi \cdot \left\{ \frac{1}{2} \cdot \frac{(A - 2 \cdot B)}{1000} \right\}^{2}
$$

$$
E = \frac{D}{3600 \cdot C}
$$

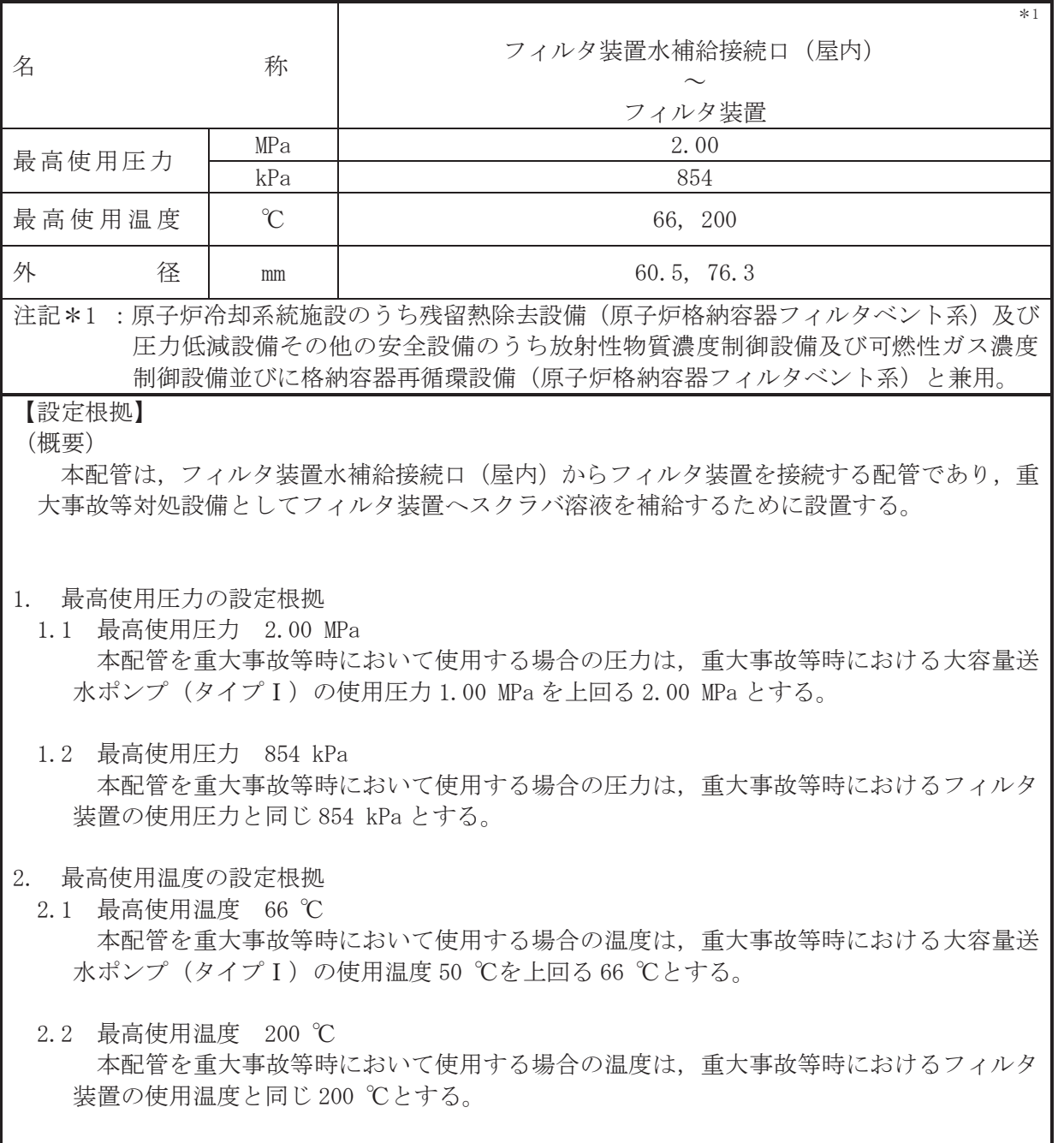

3. 外径の設定根拠 ࡓࡿࡍ⤥⿵ࢆᾮ⁐ࣂࣛࢡࢫࡽ※㸪Ỉࡣእᚄࡢྜሙࡿࡍ⏝࡚࠸࠾➼ᨾ㔜ࢆ⟶ᮏ㓄 め、エロージョン、圧力損失·施工性等を考慮し、先行プラントの配管実績に基づいた標準流 速を目安に選定し, 60.5 mm, 76.3 mm とする。

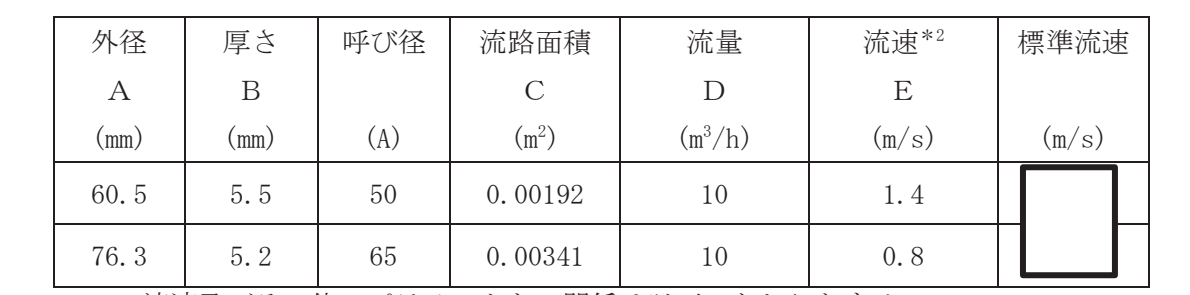

\*2 : 流速及びその他のパラメータとの関係は以下のとおりとする。

$$
C = \pi \cdot \left\{ \frac{1}{2} \cdot \frac{(A - 2 \cdot B)}{1000} \right\}^{2}
$$

$$
E = \frac{D}{3600 \cdot C}
$$

VI-1-1-4-7-7-1-5 設定根拠に関する説明書 (原子炉格納容器フィルタベント系 主配管(可搬型))

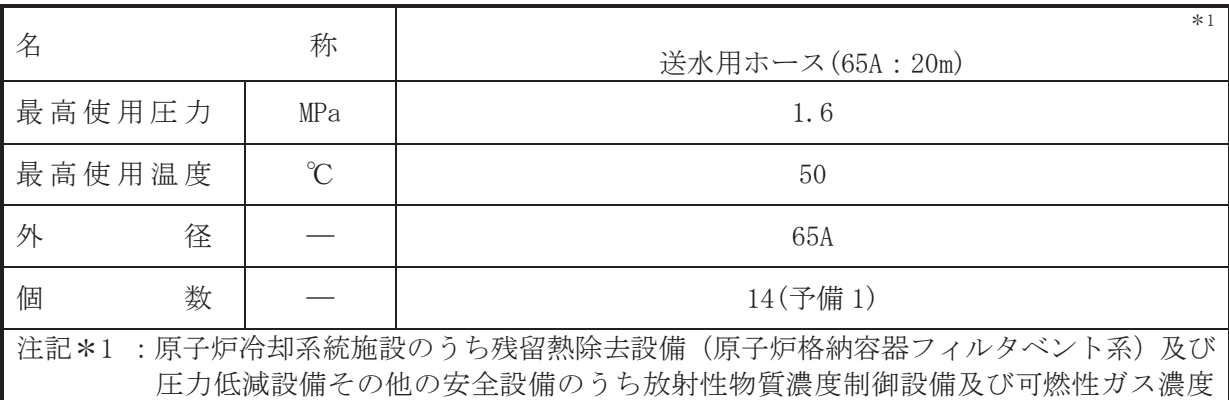

制御設備並びに格納容器再循環設備(原子炉格納容器フィルタベント系)と兼用。 【設定根拠】

# (概要)

本ホースは、注水用ヘッダからフィルタ装置水補給接続ロ(屋外)又はフィルタ装置水補給接 続口(屋内)を接続するホースであり、重大事故等対処設備として、大容量送水ポンプ(タイプ I) からスクラバ溶液をフィルタ装置へ送水するために使用する。

## 1. 最高使用圧力の設定根拠

本ホースを重大事故等時において使用する場合の圧力は、重大事故等時における大容量送水 ポンプ (タイプ I) の使用圧力が 1.0 MPa であるため, それを上回る 1.6 MPa とする。

## 2. 最高使用温度の設定根拠

本ホースを重大事故等時において使用する場合の温度は、重大事故等時における大容量送水 ポンプ(タイプⅠ)の使用温度と同じ 50 ℃ とする。

## 3. 外径の設定根拠

本ホースを重大事故等時において使用する場合の外径は、水源からスクラバ溶液を補給する ため、圧力損失及び施工性等を考慮し、先行プラントの海水系配管実績に基づいた標準流速を 目安に選定し, 65 A とする。

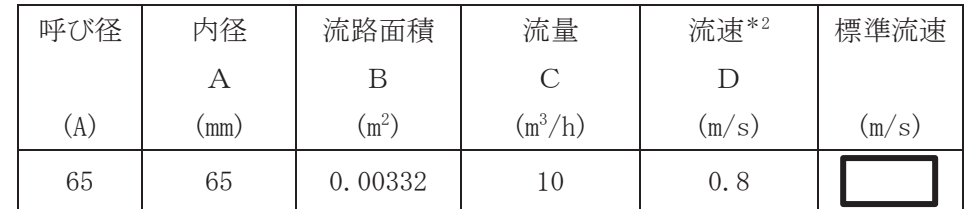

\*2: 流速及びその他のパラメータとの関係は以下のとおりとする。

$$
B = \pi \cdot \left(\frac{1}{2} \cdot \frac{A}{1000}\right)^2
$$

$$
D = \frac{D}{3600 \cdot C}
$$

4. 個数の設定根拠

本ホースは、 重大事故等対処設備として大容量送水ポンプ (タイプI) によりスクラバ溶液 をフィルタ装置に補給するために必要な 14 本に、本ホースは保守点検中にも使用可能である ため、保守点検による待機除外時のバックアップ用は考慮せずに、故障時のバックアップ用と して予備1本を分散して保管する。

枠囲みの内容は商業機密の観点から公開できません。

 $\boxed{\mathbf{L}}$  $\circ$